IBM Distributed Computing Environment for AIX, Version 2.2:

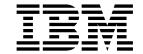

# Problem Determination Guide

IBM Distributed Computing Environment for AIX, Version 2.2:

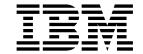

# Problem Determination Guide

Note

Before using this document, read the general information under "Appendix. Notices" on page 687.

#### First Edition (February 1998)

This edition applies to Version 2.2 of IBM Distributed Computing Environment for AIX and to all subsequent releases and modifications until otherwise indicated in new editions or technical newsletters.

Order publications through your IBM representative or the IBM branch office serving your locality. Publications are not stocked at the address below.

IBM welcomes your comments. Send your comments to the following address:

International Business Machines Corporation

Department VLXA 11400 Burnet Road

Austin, Texas

78758

When you send information to IBM, you grant IBM a nonexclusive right to use or distribute the information in any way it believes appropriate without incurring any obligation to you.

This documentation and the software to which it relates are derived in part from materials supplied by the following:

Copyright © 1995, 1996 Open Software Foundation, Inc.

Copyright © 1990, 1996 Digital Equipment Corporation

Copyright © 1990, 1996 Hewlett-Packard Company

Copyright © 1989, 1996 Transarc Corporation

Copyright © 1990, 1991 Siemens Nixdorf Informationssysteme AG

Copyright © 1988, 1995 Massachusetts Institute of Technology

Copyright © 1979, 1994 The Regents of the University of California

Copyright © 1995, 1996 Hitachi, Ltd.

Licensee agrees that it will comply with and will require its Distributors to comply with all then applicable laws, rules and regulations (i) relating to the export or re-export of technical data when exporting or re-exporting a Licensed Program or Documentation, and (ii) required to limit a governmental agency's rights in the Licensed Program, Documentation or associated technical data by affixing a Restricted Rights notice to the Licensed Program, Documentation and/or technical data equivalent to or substantially as follows: "Use, duplication or disclosure by the U.S. Government is subject to restrictions as set forth in DFARS 52.227-7013(c)(1)(i)-(ii); FAR 52.227-19; and FAR 52.227-14, Alternate III, as applicable or in the equivalent clause of any other applicable Federal government regulations."

#### © Copyright International Business Machines Corporation 1998. All rights reserved.

Note to U.S. Government Users — Documentation related to restricted rights — Use, duplication or disclosure is subject to restrictions set forth in GSA ADP Schedule Contract with IBM Corp.

## Contents

| Preface                             |     |   |   |   |   |   |   |   |   |   |   |   |   |   |   |          |
|-------------------------------------|-----|---|---|---|---|---|---|---|---|---|---|---|---|---|---|----------|
| Purpose                             |     |   |   |   |   |   |   |   |   |   |   |   |   |   |   | vii      |
| Audience                            |     |   |   |   |   |   |   |   |   |   |   |   |   |   |   | vii      |
| Applicability                       |     |   |   |   |   |   |   |   |   |   |   |   |   |   |   | vii      |
| Document Structure                  |     |   |   |   |   |   |   |   |   |   |   |   |   |   |   |          |
| Related Documents                   |     |   |   |   |   |   |   |   |   |   |   |   |   |   |   | vii      |
| Typographic and Keying Conventions  |     |   |   |   |   |   |   |   |   |   |   |   |   |   |   | viii     |
| Typograpino and Itoying Contonions  | •   | • | • | • | • | • | • | • | • | • | • | • | • | • |   | •        |
| Chapter 1. Introduction             |     |   |   |   |   |   |   |   |   |   |   |   |   |   |   | 1        |
| How to Use These Messages           |     |   |   |   |   |   |   |   |   |   |   |   |   |   |   | 1        |
| Message and Message ID Structure.   |     |   |   |   |   |   |   |   |   |   |   |   |   |   |   | 2        |
|                                     |     |   |   |   |   |   |   |   |   |   |   |   |   |   |   | 2        |
| Severity Levels                     |     |   |   |   |   |   |   |   |   |   |   |   |   |   |   | 3        |
| Subcomponents                       | •   | • | • | • | • | • |   | • | ٠ | ٠ | • | • | ٠ | • | ٠ | 3        |
| Observan O. Brahlam Brassantian     |     |   |   |   |   |   |   |   |   |   |   |   |   |   |   | _        |
| Chapter 2. Problem Prevention       |     |   |   |   |   |   |   |   |   |   |   |   |   |   |   | 5        |
| Housekeeping for DCE and DFS        |     |   |   |   |   |   |   |   |   |   |   |   |   |   |   |          |
| System Documentation                |     |   |   |   |   |   |   |   |   |   |   |   |   |   |   | 5        |
| Filesystems Used by DCE             |     |   |   |   |   |   |   |   |   |   |   |   |   |   |   | 6        |
| Data Backup                         |     |   |   |   |   |   |   |   |   |   |   |   |   |   |   | 7        |
| Hardware                            |     |   |   |   |   |   |   |   |   |   |   |   |   |   |   | 8        |
| Systems Management Infrastructur    | re. |   |   |   |   |   |   |   |   |   |   |   |   |   |   | 8        |
| Large Memory Model                  |     |   |   |   |   |   |   |   |   |   |   |   |   |   |   | 9        |
| DCE with NCS or NetLS               |     |   |   |   |   |   |   |   |   |   |   |   |   |   |   | 9        |
| Using the DCE Debug and Messagin    |     |   |   |   |   |   |   |   |   |   |   |   |   |   |   | 9        |
| Debug Messaging Option Example      |     |   |   |   |   |   |   |   |   |   |   |   |   |   |   | 11       |
| DCE Daemon Command Line Deb         |     |   |   |   |   |   |   |   |   |   |   |   |   |   |   | 12       |
| Performance Impact of the Service   |     |   |   |   |   |   |   |   |   |   |   |   |   |   |   | 12       |
| Trace                               |     |   |   |   |   |   |   |   |   |   |   |   |   |   |   | 12       |
| Tools                               |     |   |   |   |   |   |   |   |   |   |   |   |   |   |   | 14       |
|                                     |     |   |   |   |   |   |   |   |   |   |   |   |   |   |   | 14       |
| Planning for Event Management Serv  |     |   |   |   |   |   |   |   |   |   |   |   |   |   |   | 14       |
| DCE Event Management Services       |     |   |   |   |   |   |   |   |   |   |   |   |   |   |   |          |
| DCE Auditing Planning               |     |   |   |   |   |   |   |   |   |   |   |   |   |   |   | 16       |
| Configure the Auditd Daemon         |     |   |   |   |   |   |   |   |   |   |   |   |   |   |   | 16       |
| Collecting Auditing Records         |     |   |   |   |   |   |   |   |   |   |   |   |   |   |   |          |
| Displaying the Audit Trail          |     |   |   |   |   |   |   |   |   |   |   |   |   |   |   | 17       |
| Which Events are Audited?           |     |   |   |   |   |   |   |   |   |   |   |   |   |   |   | 17       |
| Determining Audit Events            |     |   |   |   |   |   |   |   |   |   |   |   |   |   |   | 17       |
| Managing the Audit Trail            |     |   |   |   |   |   |   |   |   |   |   |   |   |   |   | 18       |
| DCE/DFS Process Checklist           |     |   |   |   |   |   |   |   |   |   |   |   |   |   |   | 18       |
| Keytab Files                        |     |   |   |   |   |   |   |   |   |   |   |   |   |   |   | 19       |
| Log Files                           |     |   |   |   |   |   |   |   |   |   |   |   |   |   |   | 20       |
| DCE Log Files on AIX                |     |   |   |   |   |   |   |   |   |   |   |   |   |   |   | 20       |
| DOL LOG THEO ON THE                 | •   | • | • | • | • | • |   | • | • | • | • | • | • | • | • | 20       |
| Chapter 3. Problem Determination    |     |   |   |   |   |   |   |   |   |   |   |   |   |   |   | 23       |
| The Troubleshooting Process         |     |   |   |   |   |   |   |   |   |   |   |   |   |   | • | 23       |
| The Way a Problem Comes to You      |     |   |   |   |   |   |   |   |   |   |   |   |   |   |   | 25       |
|                                     |     |   |   |   |   |   |   |   |   |   |   |   |   |   |   | 25<br>25 |
| Important Questions to Ask          |     |   |   |   |   |   |   |   |   |   |   |   |   |   |   |          |
| Isolating the Source of the Problem |     |   |   |   |   |   |   |   |   |   |   |   |   |   |   | 26       |
| Serviceability Component            |     |   |   |   |   |   |   |   |   |   |   |   |   |   |   | 27       |
| Routing Serviceability Messages .   |     |   |   |   |   |   |   |   |   |   |   |   |   |   |   | 27       |
| AIX Message Catalog Not Working     |     |   |   |   |   |   |   |   |   |   |   |   |   |   |   | 29       |
| Testing the Components              |     |   |   |   |   |   |   |   |   |   |   |   |   |   |   | 29       |
| Checking Network Connectivity .     |     |   |   |   |   |   |   |   |   |   |   |   |   |   |   | 29       |

© Copyright IBM Corp. 1998

| DCE Health Check Checking Your DCE Identity. Checking the Security Services Checking User Accounts Checking the CDS Checking Access Permissions Checking Access Permissions Checking the DTS Checking the DFS Checking the DFS Servers Checking the DFS Clients Check DCE Core Server Replication Status Using DCE Debug and Trace Options DCE and DFS Error Messages |  | <br> | 31<br>33<br>34<br>36<br>40<br>41<br>43<br>45<br>47 |
|----------------------------------------------------------------------------------------------------|--|------|----------------------------------------------------|
| Chapter 4. Problem Resolution                                                                                                    |  |      | 40                                                 |
| Common Problems and Their Resolution                                                                                                    |  |      |                                                    |
| Time Skew Too Great                                                                                                    |  |      |                                                    |
| Debugging DTS                                                                                                    |  |      |                                                    |
|                                                                                                    |  |      |                                                    |
| Expired Credentials                                                                                                    |  |      | -                                                  |
| Server Not Available at Client Boot Time                                                                                                    |  |      |                                                    |
| Hostname Change                                                                                                    |  |      |                                                    |
| Changing the IP Address of a DCE Server                                                                                                    |  |      |                                                    |
| Changing the IP Address of a DCE Client                                                                                                    |  |      |                                                    |
| Changing the IP Address of a DFS Server                                                                                                    |  |      |                                                    |
| Multihomed Servers                                                                                                    |  |      |                                                    |
| DCE Configuration Fails because of an "Already Exists" Error                                                                                                    |  |      |                                                    |
| Cell Directory Service (CDS)                                                                                                    |  |      |                                                    |
| Separating /var/dce Filesystem                                                                                                    |  |      |                                                    |
| AIX Filesystem /var/dce I-Node Limit                                                                                                    |  |      |                                                    |
| Mapping DCE Daemon Core Locations                                                                                                    |  |      |                                                    |
| DCE Does Not Start                                                                                                    |  |      |                                                    |
| Starting and Shutting Down DCE                                                                                                    |  |      |                                                    |
| Configuring DCE for AIX Integrated Login                                                                                                    |  |      |                                                    |
| Cannot Login to an Integrated Login Environment on AIX                                                                                                    |  |      |                                                    |
| AIX Problems That Affect DCE                                                                                                    |  |      | 65                                                 |
| Intercell Configuration                                                                                                    |  |      |                                                    |
| Intercell CheckList                                                                                                    |  |      | 66                                                 |
| Recovery Actions                                                                                                    |  |      | 67                                                 |
| DCE Services Fail during System Backup                                                                                                    |  |      | 67                                                 |
| TCP/IP Port Restrictions                                                                                                    |  |      | 68                                                 |
| DCE Protocol Sequences                                                                                                    |  |      | 68                                                 |
| Remote Procedure Calls (RPC)                                                                                                    |  |      | 68                                                 |
| Security                                                                                                    |  |      | 69                                                 |
| DCE for AIX Application Development Tips                                                                                                    |  |      | 73                                                 |
| Serious Problems                                                                                                    |  |      | 76                                                 |
| Problems with the Registry Database                                                                                                    |  |      | 76                                                 |
| Problems with the CDS Database                                                                                                    |  |      |                                                    |
| Inconsistencies Between FLDB and File Servers                                                                                                    |  |      | 77                                                 |
| Loss of Quorum                                                                                                    |  |      | 77                                                 |
| /var Filling Up                                                                                                    |  |      | 78                                                 |
|                                                                                                    |  |      |                                                    |
| Chapter 5. IBM Service Information                                                                                                    |  |      |                                                    |
| When and How to Contact IBM                                                                                                    |  |      |                                                    |
| Assistance IBM Provides                                                                                                    |  |      |                                                    |
| Using the IBM Personal Software Solutions Center                                                                                                    |  |      |                                                    |
| When to Contact the IBM Personal Software Solutions Center                                                                                                    |  |      |                                                    |
| How the IBM Personal Software Solutions Center Works                                                                                                    |  |      | 80                                                 |

| Additional IBM Support                                    |   |   |   |   |   | . 81  |
|-----------------------------------------------------------|---|---|---|---|---|-------|
| Understanding Your Right to Privacy                       |   |   |   |   |   |       |
| Mailing or Faxing Problem Information to IBM              |   |   |   |   |   |       |
| Mailing of Faxing Froblem information to Ibiv             | • | • | • | • | ٠ | . 63  |
| Chapter 6. Messages by Component                          |   |   |   |   |   |       |
| Audit (AUD)                                               |   |   |   |   |   |       |
| Cell Directory Service (CDS)                              |   |   |   |   |   | . 111 |
| Code Set Registry (CSR)                                   |   |   |   |   |   | . 169 |
| DCE Control Program (DCP)                                 |   |   |   |   |   | . 170 |
| DCED Database (DHD)                                       |   |   |   |   |   |       |
| DCE Configuration (DCF)                                   |   |   |   |   |   | . 225 |
| Distributed File Service Configuration (DFF)              |   |   |   |   |   |       |
| Distributed Time Services (DTS)                           |   |   |   |   |   |       |
| Event Management Service (EMS)                            |   |   |   |   |   |       |
| Global Directory Agent Server (GDS)                       |   |   |   |   |   |       |
| Generic Security Service (GSS)                            |   |   |   |   |   |       |
| Library (LIB)                                             |   |   |   |   |   |       |
| Public Key (PSM)                                          |   |   |   |   |   |       |
| Remote Procedure Call (RPC)                               |   |   |   |   |   |       |
| Security Administration (SAD)                             |   |   |   |   |   |       |
|                                                           |   |   |   |   |   |       |
| Serviceability (SCR)                                      |   |   |   |   |   |       |
| Security (SEC)                                            |   |   |   |   |   |       |
| Simple Network Management Protocol (SNMP) Sub Agent (SSA) |   |   |   |   |   |       |
| Serviceability (SVC)                                      |   |   |   |   |   |       |
| Tool Control Language (TCL)                               |   |   |   |   |   |       |
| Threads (THD)                                             |   |   |   |   |   |       |
| Universal Unique Identifier Generator (UUID)              |   |   |   |   |   | . 685 |
| Appendix. Notices                                         |   |   |   |   |   | . 687 |
| Trademarks                                                |   |   |   |   |   |       |
| Index                                                     |   |   |   |   |   | . 689 |

### **Preface**

The preface contains information on the purpose, audience, applicability, document structure, and related documents.

### **Purpose**

The DCE for AIX, Version 2.2 (DCE 2.2 for AIX) Problem Determination Guide lists error messages and recovery actions along with administrative tips and general information. The purpose of this guide is to help programmers and administrators to interpret and to act upon error messages and status codes when received.

### **Audience**

This guide is written for DCE application programmers and system and network administrators.

### **Applicability**

This guide applies to the IBM DCE 2.2 for AIX offering and related updates. See your software license for details.

### **Document Structure**

The DCE Problem Determination Guide consists of a preface, a brief introduction, and six chapters.

The preface contains information on the purpose, audience, applicability, document structure, and related documents.

The introduction provides information on use of the Problem Determination Guide, the structure of message information, severity levels, subcomponents, message routing with the serviceability API, as well as an example of error message information.

The next three chapters describe Problem Prevention, Determination, and Resolution. Next is "IBM Service Information," which tells you when and how to contact IBM Service, and explains the types of assistance IBM provides.

The last chapter, "Messages by Component," provides a listing of error messages and status codes. They are grouped together by major component and are organized numerically by hexadecimal message number.

### **Related Documents**

For additional information about DCE, refer to the following documents:

- IBM DCE for AIX, Version 2.2: Introduction to DCE
- IBM DCE for AIX, Version 2.2: Administration Guide—Introduction
- IBM DCE for AIX, Version 2.2: Administration Guide—Core Components
- IBM DCE for AIX, Version 2.2: Administration Commands Reference

© Copyright IBM Corp. 1998

- IBM DCE for AIX, Version 2.2: Application Development Guide—Introduction and Style Guide
- IBM DCE for AIX, Version 2.2: Application Development Guide—Core Components
- IBM DCE for AIX, Version 2.2: Application Development Guide—Directory Services
- IBM DCE for AIX, Version 2.2: Application Development Reference
- OSF DCE GDS Administration Guide and Reference
- OSF DCE/File-Access Administration Guide and Reference
- OSF DCE/File-Access User's Guide
- IBM DCE for AIX, Version 2.2: Problem Determination Guide
- OSF DCE Testing Guide
- · OSF DCE/File-Access FVT User's Guide
- Application Environment Specification/Distributed Computing
- IBM DCE for AIX, Version 2.2: Release Notes

### **Typographic and Keying Conventions**

This guide uses the following typographic conventions:

**Bold** words or characters represent system elements that you must use literally, such as commands, options, and pathnames.

Italic words or characters represent variable values that you must supply.

Italic type is also used to introduce a new DCE term.

#### Constant width

Examples and information that the system displays appear in constant width typeface.

- [ ] Brackets enclose optional items in format and syntax descriptions.
- { } Braces enclose a list from which you must choose an item in format and syntax descriptions.
- A vertical bar separates items in a list of choices.
- < > Angle brackets enclose the name of a key on the keyboard.
- ... Horizontal ellipsis points indicate that you can repeat the preceding item one or more times.

This guide uses the following keying conventions:

#### <Ctrl- x> or $\hat{x}$

The notation <Ctrl- x> or  $\hat{}$  x followed by the name of a key indicates a control character sequence. For example, <Ctrl-C> means that you hold down the control key while pressing <C>.

#### <Return>

The notation **<Return>** refers to the key on your terminal or workstation that is labeled with the word Return or Enter, or with a left arrow.

## **Chapter 1. Introduction**

The introduction provides information on using the *Problem Determination Guide*, the structure of message information, severity levels, subcomponents, and message routing with the serviceability API, as well as an example of an error message. Commands useful in gaining more information about error messages are detailed.

### **How to Use These Messages**

The error messages and status codes include explanations and recovery actions issued by the following DCE components:

- Audit (AUD)
- Cell Directory Service (CDS)
- Distributed File Service Configuration (DFF)
- Distributed File Service (DFS)
- · Distributed Time Service (DTS)
- DCE Daemon (DCED)
- DCE Control Program (DCP)
- Distributed Time Service (DTS)
- Event Management Service (EMS)
- Generic Security Service (GSS)
- Library (LIB)
- Interface Definition Language (IDL)
- Print Spool Manager (PSM)
- Remote Procedure Call (RPC)
- Security (SEC)
- Simple Network Management Protocol (SNMP) Sub Agent (SSA)
- · Serviceability (SVC)
- Tool Control Language (TCL)
- Threads (THD)
- Universal Unique Identifier (UUID) Generator

All messages documented here are visible to programmers, administrators, or operators.

If the error number or message text is not available to you, use the search capability to enter the portion of the message that is available. A short list of probable messages will be provided.

Two commands, **dce\_err** and **dcecp**, help you find out more information about an error message. To find the meaning of an error message, use the **dce\_err** command with the status code or error number provided in the message. The command **dce\_err** 387063936 gives you the following results:

```
dce_err: 387063936: Invalid password (dce / sec)
```

Use a message ID (msgID), such as **dce\_err** 0x16c9a0ec, as the argument to give you the following results:

dce\_err: 0x16c9a0ec: Clock skew too great to authenticate (dce / rpc)

© Copyright IBM Corp. 1998

Use the **dcecp** command **dcecp -c errtext** *387063936* to give you additional information:

msgID=0x17122080 Invalid password

The command **dcecp -c errtext** *Ox16c9a0ec* will give you the following results: msgID=0x16C9A0EC Clock skew too great to authenticate

### Message and Message ID Structure

Each message or code block contains several fields of information. With the exception of the Distributed File Access (DFA), XDS, XOM and Pthreads messages, the first field is the message identifier containing a unique 32-bit hex value. XDS and XOM messages are X.500 compliant. The Pthreads messages are Posix-compliant. DFA does not use DCE serviceability to display its messages and has its own system of error codes. Consequently, the error messages of these components do not contain error numbers or hex values. Instead, these messages have dashes (---) in their first field listings in this book.

Next to the message identifier is the symbolic name for the message or code. A few Pthread messages do not have symbolic names and have dashes in the symbolic name field. The symbolic name is followed by two fields containing the text of the message and the severity level (if available). The fourth field contains the component and the subcomponent name (which can be absent if not applicable). The fifth field contains an explanation of the event that generated the message. The sixth field contains a recovery action. Following is an error message example:

#### 0x11af2019 ems\_s\_invalid\_queue\_size

**Text:** The MAX queue size that was specified is not valid.

Severity: svc\_c\_sev\_fatal

Component: ems / ems\_s\_general

**Explanation:** A queue size that is not valid was specified on the command line,

or was set by the EMS QUEUE SIZE environment variable.

Action: Check the command line or the environment variable EMS QUEUE SIZE.

The error message itself begins with the hex identifier 0x. The number following is either a 1 meaning DCE, or 2 meaning DFS. The next four characters are unique for the component generating it. The final three characters are unique for each message number.

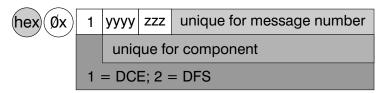

### **Severity Levels**

The level contained in the severity field is usually one of the following:

**Fatal** An unrecoverable error has occurred. The program usually terminates and special recovery action is required.

**Error** An unexpected, nonterminal or correctable event. The program continues,

but some services might not be available. It might also indicate that a request or action could not be completed.

#### Warning

Action has been taken that might not be the desired or requested action. For example, if a requested database was not found, the default might be used. Or it might be a warning that some potentially undesired action will take place, such as a directory that is not empty will be removed. It might also indicate that a future problem will arise if action is not taken now; for example, a printer might be low on paper.

#### **Notice**

An event has taken place that does not directly require action; for example, a process might have started as requested.

#### **Notice Verbose**

This is the same as Notice, but contains more detailed information.

When more than one subcomponent can return a given error message or status code, the severity level is dependent on the subcomponent or particular circumstances. In these cases, the severity field states, "Varies."

### **Subcomponents**

DCE components can consist of several subcomponents. For example, the DCE Host Daemon (dced) component consists of the following subcomponents:

- aclmgr
- xattrschema
- general
- · hostdata
- · rkeytab
- secval
- srvrconf
- srvrexec
- locks
- endpoint

When more than one subcomponent could issue an error message or status code, the subcomponent field states, "Varies." Otherwise, this field notes the specific subcomponent.

### **Chapter 2. Problem Prevention**

Problem determination and resolution are essential tasks when running mission-critical applications, because problems occur sporadically. But before a problem occurs, there must have been a certain condition that made a single component, or the whole system, fail. In rare circumstances, such situations cannot be predicted nor prevented as happens with hardware failures or software bugs. In many cases, however, problems can be prevented. The following information explains how many problems in a DCE environment can be avoided, where indications of potential problems can be found, and what system administrators should concentrate on when monitoring running systems.

### Housekeeping for DCE and DFS

Housekeeping is the task of performing preventive actions that lower the chance and the risk of component failures. Housekeeping is most important on servers, especially DCE/DFS servers and application servers, because they represent a central resource and a failure may affect a number of users. Housekeeping on client systems is also important even though fewer users may suffer from a failure.

If the customer has a very large DCE user base or large CDS namespace, the AIX large memory model will be useful. AIX has a process size limit of 135 MG. The DCE **secd** or (less likely) **cdsd** may reach this process limit in large DCE environments. Run the following command to change this size (per process) to 2 GB.

You will need to run this command for each process **secd** and **cdsd**. Stop the DCE process, issue the command, and then restart the daemon.

The following sections list the most important tasks for system administrators and include system resources and parameters that should be monitored regularly as a minimum for ensuring reliable system operation.

### **System Documentation**

Having a detailed and up-to-date set of documentation describing the status of the systems is the foundation for a reliable operation.

There are several ways to document the history and the current configuration and status of a system. The fact that it is done at all is more important than which tool or text editor is used for it. The system documentation should include:

- Conventions, such as naming conventions, that had been applied when the systems were installed and configured and those to be applied for new additions and changes.
- A brief description of the network layout or subnetting that connects important servers and replicas.
- The hardware configuration of the systems. For DCE, network interfaces and their addresses are helpful in many situations.
- A list of the software components installed on the systems, their purpose, and how and when they are being used.
- A history of changes to the hardware and software configuration.
- A description of important emergency procedures.

© Copyright IBM Corp. 1998

- Any non-standard setup, such as a special disk partitioning.
- A list and description of any special tools (for example, shell scripts) developed for and running in this environment.

More than that, the system documentation should, over time, also comprise a collection of performance data so that proper system capacity planning can take place. This ability to plan ahead is only one benefit derived from a well-documented system. Whenever new support staff is involved, as trainees or as emergency supporters, they need to be able to look up the status and configuration of the systems in a fast and reliable manner.

### Filesystems Used by DCE

Running out of free space in a fixed-sized filesystem such as that provided by AIX is one of the most common problems on server and client machines. DCE core servers are especially vulnerable, because they store vital data in the **/var/dce** file tree, which is by default in the **/var** filesystem. The same filesystem is usually also used as a temporary storage area by many other applications and tools. Mail and print spooling, for example, which can be issued by any user on a system, can fill up the **/var** filesystem easily. The **/var/dce** file tree is referenced by DCE indirectly through links from the **/opt/dcelocal/var** directory. The following table lists the most commonly used directories and their links.

Table 1. Directories and Links Used by DCE for Working Data

| DCE Logical Directory | Physical Location on AIX |
|-----------------------|--------------------------|
| /opt                  | /opt                     |
| /opt/dcelocal         | /usr/lpp/dce             |
| /opt/dcelocal/var     | /var/dce                 |

As mentioned in several places in this book, separate filesystems should be used on AIX and mounted over the respective directories underneath **/var** in order to decouple DCE from other services, thus minimizing the risk of an out-of-space situation. Mounting over filesystems *after* configuring DCE is not recommended; your data will be invisible.

No matter whether separate filesystems are being used for DCE, it is very important to continuously monitor the free space available for DCE in the filesystems it uses to store its data, because an out-of-space situation is a severe error that DCE cannot recover from without intervention. The following table lists the relevant directories that DCE and DFS use to store vital runtime information. The table lists filenames for AIX, where [opt] stands for /opt/dcelocal/var.

Table 2. Important Directories Used by DCE and DFS

| Directory                                                  | Used by, for                          | Free Space Requirement                     |
|------------------------------------------------------------|---------------------------------------|--------------------------------------------|
| [opt]/security/rgy_data                                    | Security Server for registry database | At least the size of the registry database |
| [opt]/directory/cds                                        | CDS Server for CDS database           | At least the size of the CDS database      |
| [opt]/dfs                                                  | DFS Server                            | Admin lists, FLDB database                 |
| [opt]/adm/dfs/cache (or as specified in the Cachinfo file) | DFS client cache                      | 15 percent of disk cache size              |

Table 2. Important Directories Used by DCE and DFS (continued)

| [opt]/security/creds | Security client for credential | Enough to hold the credential |
|----------------------|--------------------------------|-------------------------------|
|                      | cache files                    | files                         |

The right-most column in the table lists the minimum free space requirement for the filesystems where these directories are located. Because both the Security and the CDS Servers temporarily store two copies of their databases during checkpoints, at least the size of their databases must be available as free disk space in those filesystems. A good estimate of the actual sizes of these databases is the total of the sizes of all files in these directories. The credential files usually do not require much space, unless for testing or during periods of frequent logins to DCE. The credential files for expired credentials should be removed periodically with the rmxcred command. Expired credential files are removed automatically only when a system is rebooted and DCE client processes are started from within /etc/inittab.

Besides the most obvious directories listed in Table 2 on page 6, DCE uses other temporary space beneath /opt/dcelocal/var (linked to /var/dce). It is therefore important that there is always some free space available in this directory tree. Core files are dropped in /var/dce and can fill up the filesystem; also the serviceability files are stored in /var/dce and can fill up a filesystem.

Monitoring filesystem utilization is one of the most important aspects of systems management. Critical filesystems, such as /var and /tmp, should be checked on critical server systems at least once every ten minutes.

### **Data Backup**

DCE servers provide online database functionality. Backing up online databases requires some special provisions because:

- · The database contents may change during the process of backup, which is basically a file copy operation. If a file is changed while it is being copied, or if some files are altered after others have already been copied, the result could be useless because of inconsistency.
- The state of the database may be unknown at the time the backup is done. Because DCE services work with in-memory databases, the files on disk representing these databases are not likely to be current.

The basic rationale about a backup is to have at least a second and valid copy of the data. Most company policies require such backups to reside on certain media, such as tapes. Replication, as an alternative, also provides copies of original data, but on another system. Replicated systems might be physically apart from each other to be independent in case of environmental damage, such as an on-site fire. They represent the best online backup method for DCE services, provided all information is properly replicated.

Replication, however, does not address the following two issues:

- If a database becomes damaged for any reason, the replica databases are likely to be damaged as well.
- Replication represents only a single, current state of a database. There is no history of backups available. For these and other reasons, it is advisable to regularly backup DCE database data to tape or to any other adequate media or location.

**Note:** Any media that stores DCE database data can be misused to gather confidential information about the cell, users, and passwords. Backup containers *must* be locked up and be treated with the same security precautions as the systems themselves.

Each DCE service needs special considerations for data backup. It is generally not sufficient to use standard system backup utilities, such as **mksysb** or **tar** for data backup. The online databases need to be dumped to disk in a controlled manner before a backup can take place. The DCE **dcecp cell backup** command can be used to back up the Security and CDS databases. DFS also provides specific tools for data backup from the DFS file space because standard backup tools cannot preserve the ACLs within DFS. The IBM ADSTAR Storage Management (ADSM) product also supports data backup from DFS with ACL preservation. The cell backup command can be used to archive the data but there is no tool to restore. That has to be done manually.

When backing up security data make sure to back up all of the following:

/etc/dce /var/dce /krb5

Back up any other directories that might contain application **keytab** files. When backing up only the **rgy\_data** directory, be sure to also back up the current version of the **/var/dce/security/.mkey** file. Otherwise the **rgy\_data** directory cannot be decoded when it is restored.

The IBM DCE for AIX, Version 2.2: Administration Guide and IBM DCE for AIX, Version 2.2: DFS Administration Guide and Reference contain detailed information about precautions and procedures concerning backing up the various DCE services databases.

#### **Hardware**

Depending on the requirements for availability, the hardware being used for servers and important clients might need some special attention as well. This not only refers to the type and model of the machine, but also to the supporting environment, such as power-source and network connections. In fact, faulty network connections cause more troubles than generally assumed, especially when they fail to work in only certain circumstances.

Disk subsystems may also require some special attention. Because most DCE services do not require high-speed disk I/O, disk striping (RAID) with a high level of availability is an option to consider for DCE servers.

Due to the different internal construction, choosing industrial-strength server models, rather than desktop models of machines, might further increase the availability. Industrial-strength servers usually have larger dimensions, allowing better cooling of the components, have larger power supplies, and provide better upgradability than smaller machines.

### **Systems Management Infrastructure**

Overall systems management includes the following:

- System monitoring
  - CPU utilization

- Memory utilization
- Network interface utilization
- Filesystem utilization with threshold actions
- Check for running processes
- Error log analysis
- Report generation for trend analysis
- · Release planning
  - Hardware upgrades
  - Software upgrades or migrations
- Basic systems administration (operating system)
  - User/group management
  - Administrator accounts
  - System time and date (if not using Distributed Time Service)
- · Systems documentation
  - System status (configuration)
  - Procedures

There are products available, such as the Tivoli TME 10 systems management product series, that can do an excellent job in monitoring systems.

### Large Memory Model

If you run a very large registry or CDS database that is larger than 135 MB of memory, use the following example to modify a program run with a large memory model.

/usr/bin/echo '\0200\0\0'| dd of <program name> bs=4 count=1 seek=19 conv=notrunc

#### DCE with NCS or NetLS

If you are running Network Computing System (NCS) applications or Network License Server (NetLS) on a machine that is also running DCE, the DCE dced daemon and the NCS **IIbd** daemon both require port 135. Start DCE first. If NCS is started first, the **IIbd** will grab port 135 and DCE will not be able to start. The **dced** daemon performs all functions of the **IIbd** daemon and acts in its place.

### Using the DCE Debug and Messaging Facilities

The DCE serviceability interface, SVC, provides a standard method of displaying messages and performing logging. DCE SVC works on message catalogs that either are the standard DCE message catalogs or application-specific message catalogs. The SVC message catalogs are created by the DCE sams utility.

Using the serviceability interface, the following can be achieved for application messages:

- SVC messages need not be hard-coded into DCE applications.
- Internationalization issues can be handled by generic interfaces.
- · SVC message routing can be handled.

DCE SVC is used by DCE core services and can be used by DCE applications to perform messaging of conditions or events. The serviceability messages can be routed to various output destinations, such as the console or a file.

The routing destination for the serviceability messages can be specified by:

- · The contents of the DCE routing file
- · The contents of routing environment variables
- The DCE application use of dce\_svc\_routing() routine
- The administrator's use of dcecp log modify commands
- · Special attributes associated with individual messages

The disk space consumed when using serviceability files should be controlled by using the number of generations and message entries. If this is not used, the serviceability log files grow uncontrolled and can fill up the /var/dce/ filesystem. When size limits are used, however, messages can be lost from the logs. Using a single log file ensures that all messages will be preserved.

The serviceability interface provides, beside messaging, a debug message interface. This SVC debug message interface acts very similarly to the SVC message interface with respect to the message routing.

SVC debug message routing in a DCE application program can be activated in a number of ways:

By calling dce\_svc\_debug\_routines() or dce\_svc\_set\_dbg\_route in a DCE application program

By the contents of environment variables of the following form,  $SVC\_COMPONENT\_DBG$ 

The component part of the environment variable is the three-character code of the component, converted to uppercase (see the component list below). For example,  $SVC\_RPC\_DBG$  activates debug logging for the RPC component. The value of the environment variable is the debug routing.

#### By the contents of the routing file

The routing file is normally located in /opt/dcelocal/var/svc.

The debug specification has a level specifier. The debug routing level specifier is used to control the amount of debug information that is generated through the use of a subcomponent specifier and a debug level.

The general format for the debug level specifier is as follows:

```
component:sub_comp.level,sub_comp.level,...
```

#### where

- component is a three-character specification for the component code of the program. The following component codes are used for the standard DCE services:
  - dhd (DCED)
  - sec (Security)
  - gss (GSSAPI)
  - dcp (DCECP)
  - dts (DTS)
  - rpc (RPC)

- xds (XDS)
- cds (CDS)
- gds (GDS)
- sub\_comp is a subcomponent name. If the subcomponent name is unknown the
   \* can be used to include all subcomponents.
- **level** is a debug level from 1 to 9. Using a higher-level value normally increases the amount of debug information.

By adding multiple subcomponents and debug levels into the same component debug specifier, different levels of debug messaging can be obtained.

The following example activates the debug messages for the **rpc** component. The messages are routed to the standard error device (console) and to a text file called **rpc.log**.

```
export SVC RPC DBG=rpc:*.9:STDERR:-;FILE:/opt/dcelocal/var/svc/rpc.log
```

### **Debug Messaging Option Example**

To obtain the DCE SVC message log option settings remotely, the following **dcecp** command can be used:

```
dcecp> log show /.:/hosts/aixsrv1
{FATAL {{STDERR -} {FILE /opt/dcelocal/var/svc/fatal.log}}}
{ERROR {{STDERR -} {FILE /opt/dcelocal/var/svc/error.log}}}
{WARNING {{STDERR -} {FILE /opt/dcelocal/var/svc/warning.log}}}
{NOTICE DISCARD}\n{NOTICE VERBOSE DISCARD}
```

To obtain the debug message log options remotely, the **-debug** argument of the **deecp log show** command can be used. Following is an example of a SVC routing file:

```
rpc:cn pkt.9:FILE:/tmp/rpc.out
```

The **dcecp log show** debug command does not retrieve the routing destination, only the debug level and the debug component.

```
dcecp> log show /.:/hosts/aixsrv1 -debug
{rpc {* 9}}
```

Depending on the routing specifiers, the debug information is sent to the console or a file. Every debug message is appended to the output device as specified in the output specifier.

The contents of one debug message entry is divided into a number of sections. For example, the following debug message entry, which was logged into a file, is divided into a number of information sections.

```
1996-12-09-11:49:21:000-06:00I----- PID\#116 \ DEBUG9 \ rpc \ mem ? 0 \ 0x152b2acc \\ msgID=0x000000000 \ "[time: 000026] \ [thread: 152b2acc.00000001] \ (rpc\_mem\_free) \\ type 34 @ 1f6050"
```

Using the debug messages, it is possible to suppress the prolog (non-message text) part of all serviceability text messages. This is performed by exporting the *SVC\_BRIEF* environment variable.

The following is an example of the brief form of a SVC debug message string: "[time: 000026] [thread: 152b2acc.00000001] (rpc mem free) type 34 @ 1f6050"

The debug message string contains information provided by the DCE application programmer.

### DCE Daemon Command Line Debug Parameters

Some of the DCE core services debug messages can be activated with a command line parameter. The format and information available for the DCE daemons having debug command line options available differs. A list of the DCE core service daemons follows. The -d parameter value is used to specify the component to

 auditd -d specifies debug mode. This command requires a component after the -d. For example:

audit -d component

- cdsclerk -D specifies debug mode. This option has no additional argument.
- dtsd -d causes the dtsd daemon to run in the foreground. No additional parameter values can be specified.
- gdad -D
- secd -d causes secd to run in the foreground and print its debug messages to the screen.

Daemons listed with no arguments have no debug arguments.

### Performance Impact of the Serviceability Debugging

If serviceability debug routines are used within an application, the following happens to each debug routine when called in the execution flow of the application program:

- The routine is called and output is generated. This happens because the debug level associated with the debug message was enabled.
- The routine is called, but no output is generated. This happens because the debug level associated with the debug message was disabled.
- The routine is not present in the application code. This happens because the **DCE DEBUG** switch was disabled during compilation.

In the first two cases, the debug message routine is called in any case, causing some performance degradation in the application.

The performance cost of a serviceability logging operation normally amounts to one mutex lock operation and one file operation that requires lock access for a output file.

To avoid this situation, the application programmer has a C-language-level macro facility available. The purpose of this macro ( DCE\_SVC\_DEBUG\_ATLEAST) is to check the current debug level and make a call to the debug message routine whenever the debug routine message is required. This causes less impact to the overall performance of the application than calling debug messaging routines without generating output.

#### Trace

To turn on DCE Serviceability debug messages, add the following to the routing file, var/svc/routing:

CompName:\*.9:STDERR:-;FILE:/opt/dcelocal/var/svc/CompName.log

where CompName can be replaced with one of the following DCE component names:

- aud (Audit)
- cds (CDS)
- dcp (DCECP)
- dhd (DCED)
- gds (GDS)
- gss (GSSAPI)
- dts (DTS)
- ems(EMS)
- rpc (RPC)
- · sec (Security)
- · ssa (Simple Network Management Protocol Sub Agent)
- xds (XDS)

For example, to turn on the debug messages for dced, add the following to your routing file:

```
dhd:*.9:STDERR:-;FILE:/opt/dcelocal/var/svc/dced.log
```

The output is saved in opt/dcelocal/var/svc/dced.log.

Another example showing how to turn on the tracing for EMS is:

```
ems:*.5:STDOUT:-;FILE:/opt/dcelocal/var/svc/ems.log
```

Appropriate serviceability routing flags give debug information about SSA as in the following examples:

```
ssa:*.1:-;
```

The following specification in the /var/svc/routing file causes the subagent to append 0xhhhhhhhh: total-traps-sent, total-for-severity to the event message text.

#### 0xhhhhhhhh:

This is the message file index in hex.

total-traps-sent:

This is the count of the total number of traps sent since the subagent was started.

This appears as Xnnnnn, where X is: total-for-severity:

> F for fatal, E for error, W for warning, N for notice.

V for notice verbose, and H for heartbeat traps.

The nnnnn is the count of the total number of traps of that severity that have been sent since the subagent was started.

```
ssa:*.3:-;
```

This specification provides tracing of entry/exit to some function calls.

```
ssa.*.5:-;
```

This specification provides additional information specific to the function call. In all cases, the file, **%DCELOC%\etc\trap.sub**, provides additional trace data.

There are a number of security environment variables that can be set to enable trace output from the security code. The most commonly used one is <code>DEBUG\_SEC=9</code>. Environment variables can be set for DCE security as included in the following list. Use with <code>dce\_login</code> and <code>rgy\_edit</code> to determine which Security Server is failing.

- DEBUG ACL
- DEBUG SEC
- GSS\_DEBUG\_VARIABLE

The AIX-only flag is DCE\_SEC\_KERNEL\_DEBUGGING.

#### **Tools**

Tools and how to access them are as follows:

- · dcestat is available on IBM Developer Connection.
- ps comes with AIX as part of the bos.sysmgt.serv\_aid fileset.

The IBM Developer Connection order number in the United Sates is 1-800-6DEVCON (633-8266). It is possible to get more information and the **dcestat** tool from the IBM Developer Connection Home Page at **www.developer.ibm.com/devcon/**.

### **Planning for Event Management Services and Auditing**

Cell and system administrators can configure and make use of a number of event and auditing functions within DCE.

### **DCE Event Management Services Planning**

The DCE Event Management Services (EMS) is an interface and system that provides asynchronous event support for DCE applications.

EMS makes use of a concept of EMS event suppliers and EMS event consumers. An EMS event channel is used to perform asynchronous communication between EMS event suppliers and EMS event consumers.

EMS event suppliers are any DCE core services or DCE applications. EMS event consumers can be any DCE application having an interest in receiving

asynchronous events from local or remote DCE processes.

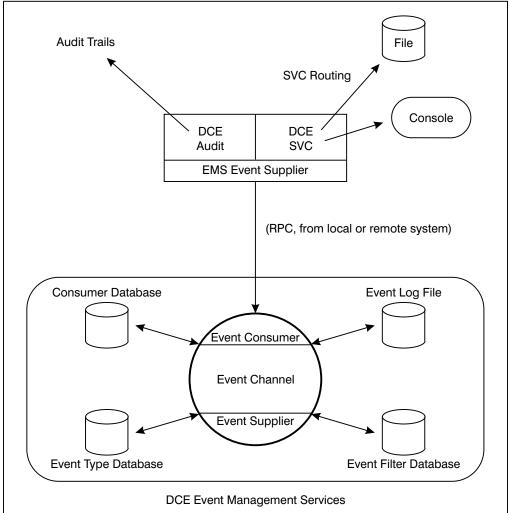

EMS makes use of a consumer database. This database contains lists of registered consumers. When a connection is broken, an event supplier makes use of the consumer database and tries to re-establish broken communications. The Event Type database contains a list of event-type definitions. The information stored contains attribute names and the data type associated with the attribute.

The Event Filter database contains defined event filters. EMS supports a two-stage event filtering by:

- · Supplying a filter at the event supplier. Only events that pass this filter are transmitted by EMS.
- · Supplying a filter at the event consumer.

EMS writes all events to the local EMS Event Log. An Event Log entry is deleted when the event has been transmitted to all consumers that are supposed to receive the Event Log entry.

In order to integrate the DCE EMS into the DCE SVC routing, the destination of EMS is used.

In order to estimate the impact on the performance of DCE servers while using EMS, a number of factors can have effects on the resulting performance of an application. Some of these factors are as follows:

- Use staged filtering. By using the filter capacity of the event supplier, the number of data transferred can be minimized.
- The EMS is functioning on a per-DCE server basis. Activating EMS for more DCE servers in the same system can affect the overall performance of the system.
- Use network connections with adequate bandwidth. Performing transfer of events can impact network performance.
- Use the SVC routing table to reduce the types of events transferred to EMS.

To make measurements of the impact of using EMS on a running system, the expected setup of EMS can be tested in a test environment. The numbers generated during the test can be used as estimates for the production environment.

### **DCE Auditing Planning**

DCE auditing contains facilities to perform auditing of events within DCE applications. The auditing events can be logged to an audit log file, called an *audit trail*.

Filtering is enabled on the basis of name entries, which, for example, can be principal names, group names, and cell names. The condition to write an audit log entry is selected on the outcome of an operation. This outcome can be **success**, **deny**, **failure** or **pending**.

Because of the possible impact of auditing on the performance of the core services, auditing should be activated and used only when required.

The size of the *audit trail* file and whether the audit daemon should perform auditing can be controlled by the following environment variables:

- DCEAUDITON and DCEAUDITOFF, which controls auditing performance
- DCEAUDITFILTERON, which enables filtering
- DCEAUDITRAILSIZE, which sets the audit size threshold

If no threshold size is specified, the audit trail files grow uncontrolled.

### **Configure the Auditd Daemon**

Run the following command to configure the DCE **auditd** daemon: **config.dce auditd** 

**Note:** After configuring **audit**, auditing does not take effect until the DCE components are stopped and started.

The **auditd** daemon should be configured at least on the hosts where security servers are configured. You can show the status of the local audit daemon using the following **deep** command:

dcecp -c aud show

A DCE audit client performs auditing using the services of the auditd daemon, which is notified of audit events from the client, and writes audit records to audit trails. For example, the dtsd time daemon and secd security server daemon are audit clients.

### Collecting Auditing Records

The auditd daemon is now collecting auditing records and storing them in audit trails. The auditd daemon uses filters to determine which audit events to create audit records for and write to the audit trail. By default, auditd uses the world filter to collect audit records. It is created when the auditd daemon is configured.

The audit trail for security server events is stored in:

/opt/dcelocal/var/security/sec audit trail

### Displaying the Audit Trail

The goal of auditing is to help improve the security of your DCE cell by showing what critical events occurred, when they occurred, and by whom they were executed.

Display the audit records in an audit trail using the following dcecp command on the audit trail file:

dcecp -c audtrail show sec\_audit\_trail

The step above is basic to starting and using DCE audit. The following steps help you make better use of DCE auditing.

#### Which Events are Audited?

This refers to the audit filter. A filter has guides that specify the action to take when a particular audit event occurs. Essentially, a filter guide specifies what to audit (event classes), when to write an audit record (audit conditions), and how to audit.

You can display the world audit filter using the following dcecp command. Each guide in the filter consists of a group of three: an event classe, an audit condition, and an audit action. The filters are singular or plural.

dcecp -c audfilter show world

The default event classes for the DCE servers are defined in files located in the /opt/dcelocal/etc/audit/ec directory. An event class groups audit events together. The event class name is the same as its file name, and the output from the above command refers to event class files in this directory. View these event class files to see the events that can be audited in the DCE servers.

### **Determining Audit Events**

A cell administrator can do the following to further tune auditing:

- Create an audit filter. See the dcecp audfilter create command and the article, "Filter Guides," in the IBM DCE for AIX, Version 2.2: Administration Guide—Core Components.
- Modify the guides on existing audit filters. Use the dcecp audfilter modify command.

- Create your own event classes. See the article "Event Classes" in the IBM DCE for AIX, Version 2.2: Administration Guide—Core Components.
- Display events from audit trails that match certain criteria. See the dcecp audtrail show command in the IBM DCE for AIX, Version 2.2: Administration Commands Reference.

Here's an example of how the world filter could be modified:

- The guides on the default world filter are currently set to audit events in class dce\_sec\_authent only on the condition of failure or denial. That is, an audit record is written to the audit trail only when the event outcome is failure or
- Add a guide to the world to audit an event class on the success condition as well. The following **dcecp** command would accomplish this: dcecp -c audfilter modify world -add {dce sec authent

### Managing the Audit Trail

{success} log}

When DCE servers such as **secd** are started, a maximum size limit is set on the audit trail files that are used to store audit records. This limit is 2 MB by default. When the limit is reached, the current trail file is copied to another file that has the same name as the original file with a timestamp appended. Auditing then continues to use the original name of the file.

The default size of the audit trail file can be overridden using the DCEAUDITTRAILSIZE environment variable. For example, set DCEAUDITTRAILSIZE=4 to set a 4 MB limit on the trail file. Restart the DCE server (like secd or dtsd) to have the limit take effect.

Audit trails can grow large very quickly and fill up your filesystems. Monitor the size and number of trail files and archive them as necessary to ensure you do not run out of space.

The environment variable SECDAUDITWRAP wraps only the secd audit trail file. DCEAUDITWRAP causes all audit trail files to wrap.

#### **DCE/DFS Process Checklist**

One of the first actions to take when you suspect a problem is to check if all necessary processes are running on the systems. This section lists the DCE processes that are required on various types of participating server and client machines in a cell.

Use the ps command to find out if the required processes are running on a particular machine. The matrix in the following table gives you a list of processes and associates them with the different machine roles.

| Remarks            |      |        | 1        |        | 2      |      |      |           |          |          |     | 3)      |      |          | 4        |
|--------------------|------|--------|----------|--------|--------|------|------|-----------|----------|----------|-----|---------|------|----------|----------|
| Process            | peop | cdsadv | cdsclerk | dtsd-s | dtsd-c | secd | pspo | bosserver | flserver | ftserver | þxļ | dfsbind | psJp | upserver | upclient |
| Security Client    | х    |        |          |        |        |      |      |           |          |          |     |         |      |          |          |
| CDS Client         | х    | Х      | Х        |        |        |      |      |           |          |          |     |         |      |          |          |
| DTS Client         | х    | х      | х        |        | Х      |      |      |           |          |          |     |         |      |          |          |
| Security Server    | х    | х      | х        |        |        | Х    |      |           |          |          |     |         |      |          |          |
| CDS Server         | х    | х      | х        |        |        |      | Х    |           |          |          |     |         |      |          |          |
| DTS Server         | х    | х      | х        | Х      |        |      |      |           |          |          |     |         |      |          |          |
| DFS SCM            | х    | х      | х        |        |        |      |      | Х         |          |          |     |         |      | Х        |          |
| DFS FLDB Server    | х    | х      | х        |        |        |      |      | Х         | Х        |          |     |         |      | Х        | (x)      |
| DFS Fileset Server | х    | х      | х        |        |        |      |      | Х         |          | Х        | Х   |         |      |          | (x)      |
| DFS Client         | х    | х      | х        |        |        |      |      |           |          |          |     | Х       | Х    |          |          |

Figure 1. Processes on Various DCE Machine Roles

Legend and remarks:

- **X** Primary process(es) for this machine role.
- **x** Prerequisite process for this machine role, but exceptions may exist.
- (x) May be running in certain environments, but not required.
- 1) A **cdsclerk** process may not be running all the time. Zero, one or more **cdsclerk** processes may be running at a given time.
- 2) The DTS client process ( dtsd -c) may be running on any machine other than a DTS server, if configured accordingly.
- 4) An upclient runs only if configured to receive updates.

The matrix in this table does not include the different machine roles and processes for DFS backup, because these processes depend on the state of the backup process.

A systems management tool should supervise these processes and alert an administrator if any is missing.

### **Keytab Files**

DCE keeps keytab files to store passwords for servers and machines. The default keytab file is /krb5/v5srvtab.

When backing up your data filesystems, do not forget /krb5/v5srvtab. The dcecp tool allows keytab manipulation. Keytab delete does not successfully delete a keytab if the keytab was created with a -entry field in order to pick up a storage file that may already exist.

An error message that is not explicit, permissions not valid for this acl, is returned. See *IBM DCE for AIX, Version 2.2: Administration Guide—Core Components* for more information about creating, maintaining, and deleting keytab files.

### Log Files

DCE maintains various log files that can be used for problem determination as well as for problem prevention. Not every event that is being logged necessarily leads to a problem, but it might be an indication of a potential problem situation. It is therefore good system administration practice to regularly inspect these files, at least on important server machines.

The DCE messaging and logging facility can be customized, allowing for individual adaptation according to specific situation requirements. "Using the DCE Debug and Messaging Facilities" on page 9, explains this in more detail.

The following section lists the default log files that can be found without customization on AIX. The files and their locations are of importance, not the details about their contents. Many logged messages are easy to understand, while others, unfortunately, do not explain a certain situation clearly enough to understand what happened. Additional investigations (or assumptions) may then be necessary. In any case, the log entries are important to report when further support is requested by software support specialists.

### DCE Log Files on AIX

Besides the operating system logs, such as the error log of AIX, DCE maintains a series of log files located in **/opt/dcelocal/var/svc** (linked to **/var/dce/svc**). They are:

#### /opt/dcelocal/var/svc/warning.log

This log contains information about warning conditions found in the DCE operation. They usually do not cause any DCE component to terminate prematurely. An example follows:

```
1996-12-07-23:12:05.468-06:00I----- dced WARNING dhd general main.c
1007 0x2003054c Caughtnsignal 1. Exiting.
1996-12-07-23:21:58.035-06:00I----- dtsd WARNING dts config logevent_v_ultrix.c300
0x200275f4 Too few servers (2), need 3 servers
1996-12-10-17:25:23.690-06:00I----- dtsd WARNING dts configlogevent_v_ultrix.c300
0x200275f4 Too few servers (2), need 3 servers
1996-12-11-15:02:14.965-06:00I----- dtsd WARNING dts config logevent_v_ultrix.c300
0x200275f4 Too few servers (2), need 3 servers
```

#### /opt/dcelocal/var/svc/error.log

Errors encountered in the DCE operation are registered here, as in the following example lines:

```
1996-12-04-15:53:44.368-06:00I---- cdsd(13154) ERROR cds server db_unix.c 551 0x2002a428 Unable to open file /opt/dcelocal/var/directory/cds/itsc.austin.ibm.com#ev2_ch.version: status= 2. (get_dirs): Error enumerating directories under /.: (get_objs): Error enumerating directories under /.:/hosts/ev2 (get_dirs): Error enumerating directories under /ev2 (get_dirs): Error enumerating directories under /ev2 (get_dirs): Error enumerating directories under /help (get_dirs): Error enumerating directories under (get_dirs): Error enumerating directories under /./users
```

#### /opt/dcelocal/var/svc/fatal.log

The fatal conditions found during the operation of the various DCE processes are logged here. Example:

1996-12-04-15:53:44.572-06:00I----- cdsd(13154) FATAL cds server dns\_service\_ncl.c 576 0x2002a428 Error trying to load a clearinghouse from disk into memory: status = 282108932. 1996-12-04-16:48:22.999-06:00I----- cdsclerk(22476) FATAL cds general clerk\_listener.c 623 0x20018950 Routine pthread\_mutex\_lock failed : status= -1. syntax error

#### /opt/dcelocal/var/svc/routing

This is called the DCE serviceability routing file. It is consulted by the DCE services by default, unless otherwise instructed by command-line options or if no environment variable ( <code>SVC\_COMP\_DBG</code>) was set. It contains the instructions for DCE services on which error messages are to be logged and where. See "Using the DCE Debug and Messaging Facilities" on page 9, for more details.

#### Specific process log files

Although /opt/dcelocal/var/svc is the general directory for log files starting with OSF DCE Version 1.1 (AIX 2.1), most processes still support their own log files. They are:

#### - /opt/dcelocal/var/dced/dced.log

This file is maintained by the **dced** process, and it holds data related to the **dced** operation. In the event of any error of the **dced**, it records the error message and other related information regarding the operation of the process.

#### - /opt/dcelocal/var/security/adm/secd/secd.log

This is the log file of the Security Server daemon **secd**.

#### /opt/dcelocal/var/directory/cds/adm/cdsd/cdsd.log

This the log file of the cell directory server daemon (cdsd).

#### /opt/dcelocal/var/adm/time/dtsd.log

The log file for DTS. DTS servers, for example, report in this file when they cannot find enough other DTS servers to synchronize with.

#### /opt/dcelocal/var/adm/directory/cds/cdsadv/cdsadv.log

This log file is used by the CDS advertiser (**cdsadv**) to log conditions specific to its operation.

### **Chapter 3. Problem Determination**

Problems occur sporadically and often unpredictably, and we use automated procedures and human interventions to determine and eliminate problems within hardware, operating systems, middleware, and applications.

The use of distributed computing, with its growing complexity of distributed systems, has introduced new levels of problems. Many of these problems have a more severe impact on the business than they had before, when computers and applications were not tightly coupled together.

A correct way to approach a problem is so important. In the next sections we describe the common flow of a problem-determination process after briefly describing the process of troubleshooting a problem.

### **The Troubleshooting Process**

The process of finding the cause of a problem sometimes looks difficult. With order in your process, it can be easy. First of all, you have to set the areas where you think the problem is. After you start to search for the cause, you must understand the nature and the type of the problem.

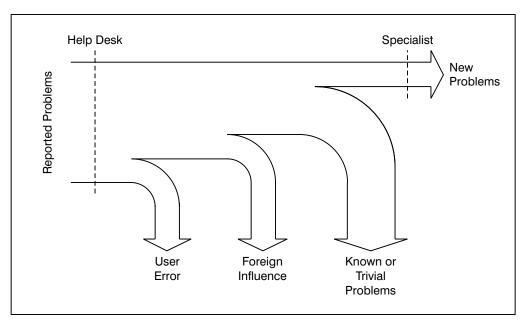

This illustration depicts that only a few problems reported by users end up on the specialist's desk. A help desk might be able to filter out all user errors, foreign influences, such as temporary network outages, and resolve trivial problems, such as expired passwords or out-of-space situations, before a problem is handed over to a specialist. If, however, the help desk is not able to determine the class of problem, a specialist might get involved in an early state and talk to the user in order to get the necessary information.

The entire process of problem pursuit is the job of a detective. You must not disregard any clue that could lead to the source of the problem. This can be achieved when you are completely sure what the problem really is. This is a major first step in the troubleshooting process because often only the symptoms of a

© Copyright IBM Corp. 1998

problem are seen, not the real problem itself. As soon as you know what the real problem is, you can start to figure out why, how, and when the problem appears. In many cases, this second step is very easy.

To initiate your hunt for the problem, know where the problem is detected and what its symptoms are. From a troubleshooter's point of view, there are two main areas where a problem can appear:

#### Problem in a well-known area

When a problem occurs in a well-known area, your experience and common sense guides you through the problem-determination process.

#### Problem in unfamiliar areas

When a problem is in an area where your knowledge is not deep enough, or you have no idea what is going on, you have to use some techniques to approach the problem.

After you have detected the area of the problem, you must find the possible causes of the problem. First, you must determine the cause of the problem. In this process, you can easily encounter the most common trap of troubleshooting, falling into a loop. If this happens, it often consumes most of the time of the problem-determination process. You must mark some points of reference. These points help you avoid falling into a loop. You must exit the loop as soon as you feel that you already performed redundant tests without any results or with the same results.

Another common error is to maneuver oneself into a dead end. A dead end is the moment analysis guides you nowhere or to an area that is not involved in the process. This is worse when you fall in a loop of dead ends. Avoid this type of condition by recapping all the steps that you are taking. There is always another path to go in the process of a problem determination. The key is to never give up. Do not throw away any possibility. Often the most trivial references lead you to the identification of a problem.

One of the most useful ways to approach a problem situation is to make a list of symptoms and reactions that the system shows to be considered as a problem. With a list of possible causes, you can see how much progress you have made. You always must have the three most important questions in mind: how, when, and where a problem occurs. Prepare a list of initial answers to these questions. They lead you to the next set of questions, which arise from the original ones.

When the initial list is completely checked, make another one with the questions that come from the first stage of your problem determination. When you feel that you have already done this or you lose the track of the problem, stop and recap. Look where you are in the problem-determination path, and try to figure out if you are heading in the correct direction or if you are looping between the causes.

After covering the main aspects of the process of problem determination, some guidelines to help in the process of problem determination are given. Consider the way the problem comes to you.

### The Way a Problem Comes to You

An experienced troubleshooter knows that there is a certain bandwidth of problems that cannot easily be categorized into a severity level. If a user, for example, reports inability to login to DCE, it can be as simple as using the wrong password or as serious as an inoperative DCE cell.

The first step in a troubleshooting process is to carefully listen to the people who report a problem and to associate the right level of confidence in that report. As an example, new users, not knowing the right terminology to describe a problem, might tell you over the telephone that they cannot get into the system. While the actual problem might be a broken keyboard or display, you might be thinking that the Security Server went down.

Try to understand exactly what is going on. Try to capture the most information that you can. Any information, as trivial as it could appear, could give you the hint for determination of the source of the problem.

The way a problem is reported to you should trigger the next actions. Use your common sense to figure out if the problem is reported correctly or if it is misleading. Users sometimes have a tendency to pre-analyze a problem and then report their findings, rather than the symptoms. This can be helpful indeed if the user is knowledgeable enough, but it can be very misleading otherwise. It is very important for you as a troubleshooter to determine the real symptoms of a problem reported to you, rather than to rely on facts that might be wrong and do not describe the real situation. This is not only true when novice users report problems but also when an experienced system administrator might overlook an important fact. Always make up your own mind about the problem by verifying the key issues that you base your further decisions on.

If you are looking at a problem that is reported by an expert user that you can trust, try to understand what is causing the problem and use the expertise of the user to help you detect the cause. Scrutinize the step in the process where the problem appears. Use the user's knowledge of the user in the system or the application to isolate the area where the problem could be located.

In the case of a new, inexperienced user reporting a problem of the system or the application, try to understand if it is a confusion, a misunderstanding of the system or application, or a genuine problem. Use your experience in trying to obtain the most information from the user. Never undervalue the information that any user could give you, but rely on symptoms, not on assumptions and findings.

Before you carry on with the pursuit of the problem that has just been reported, you should go through some important questions.

### **Important Questions to Ask**

There are some important questions that a troubleshooter should answer before going into details:

- Is it really a problem or can it be a confusion?
- · Did it ever run correctly before?
- When did the problem appear the first time?
- How did the problem become visible?
- · Is more than one user affected?

- · Can the problem be re-created?
- · What has been changed recently?
- · Is the foundation (OS, TCP/IP, Network) healthy?

These are the most important questions on your checklist when you approach a problem. The first steps in the problem determination process are the basic ones that let you know the exact environment and all the participants in the problem.

Check if the problem affects only one user or whether more users are involved. Look for other users' input. If multiple users seem to be affected, do they all report the same observations? You need the most information that you can obtain; so use other users as sources of complementary information.

After you check the initial condition of the problem, you should review the technical environment of the problem. Even if you think that you know the environment in which the user is having a problem, verify your knowledge of it again. Something might have changed that you are not aware of. Sometimes the changes in the hardware or software of the systems affect the behavior of the system in a way that is not obvious or predictable.

After you have made yourself familiar with the environment, check that the foundations of the systems are in a good shape. Check the communications, network, the operating systems, servers, everything that could be affecting the problem in any way. Is there a hardware error that could be causing the error?

Avoid assumptions, unless you can be sure they are correct. It is a common error while hunting for a problem to assume that, for example, the hardware or the communication subsystem works well. Unless you have a certain confidence about the possible source of a problem, assume any component to be a potential source.

Check if the problem has ever occurred before or if it is a new one. Also, find out if this function ever worked before or if it is a newly introduced function that causes the problem. If it worked before, look for any changes that must have been applied to the system recently or the system parameters that might have changed.

### Isolating the Source of the Problem

Be sure that you are on the right track to the cause of the problem. If in doubt, this can be verified by trying to re-create the problem, if that is possible. If not, due to the impact that the re-creation may cause to the system or the complexity of doing so, be sure that the suspected cause of the problem can be isolated or at least tested in such a way that you can confirm that you are facing the real problem.

When you face the situation where you are not able to probe whether your discoveries are the real cause of your problem, you should develop a method for cross-checking the condition that is believed to cause the problem. You could do this by using other functions or processes that make use of the module, process, or part of system that you think is failing.

If you do not already know, you must to investigate whether the failing component maintains a log file. If this is the case, you can certainly check it in order to find any reported errors in it. The log files maintained by the components often show the regular activity, as well as errors that occurred.

Check for any other automatic or manual process that could be involved affecting your problem. Check to see if the application or task that is in trouble depends on other application data, termination, or any other type of dependency that could be causing the problem.

If you succeed in this phase, find the source of the problem and correct it. If not, you must reconsider the approach, do it again, and try to find either the point in where you got off the path or find other ways to check your approach.

# **Serviceability Component**

The essential idea of serviceability is that all significant server events (those events significant for maintaining or restoring normal operation of the server) are reported by the server in an appropriate log. Supplemental information is needed to collect debugging data from the DCE core components. For basic information on how the serviceability routing file works, see *IBM DCE for AIX*, *Version 2.2: Administration Guide—Core Components*. Environment variables are variables that customers can set themselves. See the *IBM DCE for AIX*, *Version 2.2: Application Development Guide—Core Components* for comprehensive information about DCE environment variables and *IBM DCE for AIX*, *Version 2.2: Application Development Reference* for svcroute. Usage information is in the default routing file comments in *Ivar/dce/svc/routing*.

### **Routing Serviceability Messages**

The DCE serviceability mechanism is designed to be used for DCE informational and error messaging; that is, for messages that are of interest to those who are concerned with DCE maintenance and administration, in the broadest sense. The essential idea of the mechanism that all DCE events that are significant for maintaining or restoring normal operation should be reported in messages that are made to be self-documenting. As a result, assuming that all events have been correctly specified, users and administrators are able to learn what action they should take in a given situation.

**Note:** User-prompted, interactive, client-generated messaging is handled through the DCE messaging interface, which is described in *IBM DCE for AIX*, *Version 2.2: Application Development Guide—Core Components*.

The serviceability component is used by the DCE components (RPC, DTS, Security, and so on) for their own messaging, and it is made available as an API for use by DCE application programmers who want to standardize their application messaging.

DCE uses message catalogs to hold message texts with an additional layer of functionality. The message catalogs and other required data and documentation files are generated by a utility called **sams**. The output in "Chapter 6. Messages by Component" on page 85 is from the **sams** utility.

Specify message routing based on "Severity Levels" on page 2. Based on severity, where do you want the messages to go? There are five methods for specifying destination:

- · Using routing files
- · Using environment variables
- Using dce svc routing
- · Using message definition attribute in sams file

· Using argument list attribute to dce\_svc\_printf

Severity level messages can be routed differently. For example, all "Notices" could be discarded and all "Fatal" errors could be written to a binary log.

The destination could be one of the following:

**BINFILE** Messages are written as binary log entries to a file.

**TEXTFILE** Messages are written as text to a file. **FILE** This is the equivalent of TEXTFILE.

**DISCARD** Messages are not recorded.

STDOUT Messages are written as text to standard output.

STDERR Messages are written as text to standard error.

GOESTO Messages are sent to destination designated by specified severity level.

EMS Messages are sent as events to Event Management Service (EMS).

### Using a Routing File

Message routing allows for the specification of messages destination. See the **svcroute** entry in *IBM DCE for AIX, Version 2.2: Application Development Reference* for details on how to set the routes.

If a routing file is used, the file specifies the routing based on severity levels. See the default routing file **/var/svc/routing** for examples.

### **Using Environment Variables**

You can also route messages based on severity by using the following environment variables. For example, you can set the environment variable equal to **STDERR** using the same format that is used in the routing file.

- SVC\_FATAL
- SVC ERROR
- SVC\_WARNING
- SVC NOTICE
- SVC\_NOTICE\_VERBOSE

This method of specifying the routing takes precedence over the routing file.

### Using dce\_svc\_routing

Message routing can be set up by the application itself, by calling the **dce\_svc\_routing** routine and passing to it a string formatted in the same way as a line of text from a routing file. The routine must be called for each severity level being set.

This method of specifying the routing takes precedence over the routing file or environment variables.

#### **Using Attributes**

The final two routing methods allow for limited routing. Routing can be specified by attribute, either in the message definition in the **sams** file, or as part of the argument list to **dce\_svc\_printf** routine.

### Administering the Routing State

The **log** command of the DCE control program (**dcecp**) allows you to determine the serviceability components that are registered by the server. You can also request a list of the subcomponents for each component registered. The **log** command also allows you to change the routing specifications for a server.

For detailed information about the log command, see the *IBM DCE for AIX, Version 2.2: Administration Commands Reference*.

### **AIX Message Catalog Not Working**

If you are using DCE Serviceability and you cannot get messages from your message catalog, check the following:

- Is the catalog in the NLSPATH? For example, if NLSPATH=/usr/lib/nls/msg/locale/%N, does /usr/lib/nls/msg/locale/xxx.cat exist? If not, the message catalog has not been installed.
- 2. Does locale -a list the locale for the catalog? If not, the locale must be installed.
- 3. Does the program call **setlocale**(LC\_ALL,"")? If not, it must make the call or otherwise the **C** locale is used.
- 4. If LANG=C, on AIX no message catalog file is accessed. On AIX 4.1, the \$LC\_FASTMSG=true setting controls this. Setting LC\_FASTMSG=false force catopen to read the C directory. The default is set true, which means not to access the C directory.

If you are using a routing file, you *must* restart the application in order for it to pick up routing file changes. The routing file is read only once at process startup. If you need data collected over a long period of time, use the *DCE\_SVC\_ROUTING\_FILE* environment variable to specify a file that is different from the *IvarIdceIsvcIrouting* file. This way you do not affect the DCE core services and you can isolate the process you are interested in. When routing service messages to a file, append **%Id** to the filename you want to log to. This causes the message file to collect information on a per-process ID basis making it easy to distinguish between multiple runs of a program.

# **Testing the Components**

In the process of the problem determination, check the status of the system components. The following sections list some steps that help you to check the condition of the components in a DCE cell.

# **Checking Network Connectivity**

Check to make sure the machine in question has a working network connection because DCE relies on and requires a working connectivity. A problem with the network can be suspected when a user experiences long response times or time-outs, or when any remote service seems to fail. A network problem does not necessarily need to be at the machine that experiences trouble; a DCE server could become disconnected, which may cause clients to fail or to run very slowly due to connection time-outs.

Unless specifically configured for server preferences, a DCE client should generally be able to connect to all DCE servers. The servers need to be able to communicate with each other for replication and, because they also incorporate DCE client

services, to all the other DCE core servers. DFS FLDB Servers must be able to communicate with all other FLDB Servers.

Try to ping the server machines if you suspect a network problem. This tests the basic network connectivity. Watch for unexpectedly long response times and for lost packets.

Depending on the type of environment that your cell could have, you might need to review the layout of the network. A skilled network analyst always starts with a complete understanding of the current network environment. Generally, this approach implies documentation of the network topology, applications, and protocols. If the network configuration is unknown, or if you are in doubt, use the **ping -R** hostname and the **traceroute** commands to verify the network paths.

The **ping -R** hostname enables the IP record route feature, which causes every router that handles the packet to add its IP address to a list in the IP options field. For example:

Use the **ping** command to verify that all servers can be contacted from the machine in question if you suspect a connectivity problem. It does, however, test the network correct routing capabilities and some basic TCP/IP code in the involved machines only, but not any higher services.

As an alternative, run the dcecp cell ping command, as in this example:

```
dcecp> cell ping -replica
DCE servers available
```

The **-replica** option causes the **dcecp cell ping** command to check the master and replica of the Security, CDS and DTS Servers only. Otherwise, all machines in the cell are being pinged. If a server is unavailable, its name is listed in the output of the command.

Additional tests, as described in the following sections, are required to check proper operation of any DCE services.

#### DCE Health Check

If you experience a situation where a certain service seems not to work at all, verify that all the necessary processes and files are running on servers and clients. See "DCE/DFS Process Checklist" on page 18, for a list of DCE processes that should run on each machine type. To determine the well-being of DCE, consider the following.

You can check the processes running on a machine by using the ps command.
 ps -ef displays all the currently running processes on your system. Here is an example from an AIX Security Server:

Another tool, uptime, displays the current CPU utilization or load average.

- Always check the DCE error and fatal logs to see what errors have occurred.
  - The error log is located in var/svc/error.log.
  - The fatal log is located in var/svc/fatal.log.
- A DCE Health Check performs the following steps to determine the state of DCE.
   After checking the basic network connectivity and the presence of the necessary processes, you can check the proper function of the DCE core servers.
  - 1. Use **ps -ef** to check whether the following DCE daemons exist:
    - secd
    - dced
    - cdsd
    - cdsadv
    - cdsclerk
  - 2. Run **rpccp show mapping**. If it fails, DCE daemon **dced** is not functioning. **dced** is a prerequisite for all other DCE processes.
  - 3. Run **cdsli -c -C high**. If it fails, Cell Directory Service (CDS) is not functioning.
  - 4. Verify that your application server is alive.
  - 5. Find the string binding of your application server with **rpccp show mapping**.
  - 6. Run **dcecp -c server ping**. For example, to check whether **dced** on host with IP address 129.35.71.84 is responding, type the following command: dcecp -c server ping {ncadg\_ip\_udp:129.35.71.84 135}

Note: dcestat is shipped with IBM Developer Connection. The IBM Developer Connection order number in the United Sates is 1-800-6DEVCON (633-8266). Get more information and the dcestat tool from the World Wide Web IBM Developer Connect Home Page at www.developer.ibm.com/devcon/.

Log in with dce\_login. If successful, a Security Server is up and functional.

If all DCE services are up and running, the problem could be caused by non-DCE components. Contact the support group for the component that is reporting errors.

# **Checking Your DCE Identity**

Many of the tests that are described throughout this chapter require you to be logged on to DCE, either as any user or as a cell administrator, usually as the user cell\_admin. You should be aware of the fact that the root user on AIX does not automatically have more permissions in DCE or DFS. Only if you are root and do not log in to DCE do you inherit machine principal and credentials, which has limited permissions.

Do the following verification to make sure you have the right credentials:

- If in doubt, take the safe route. A new login to DCE provides you with new credentials for the principal you specify when performing the login.
- Check the expiration of your credentials. Tickets (credentials) in DCE have a lifetime that naturally expires, typically after 10 hours. If certain functions do not seem to work in the DCE/DFS environment, one of the first things you must check is if the tickets are still valid. Check the ID you have credentials for. A quick way of doing this is by issuing the klist command, which lists the cached DCE tickets. The output of the klist with valid tickets follows:

```
# klist
DCE Identity Information:
       Warning: Identity information is not certified
       Global Principal: /.../itsc.austin.ibm.com/cell admin
                   52b2d832-4e20-11d0-aae1-10005a4f4629 /.../itsc.austin.ibm.com
       Principal: 00000064-4e20-21d0-aa00-10005a4f4629 cell admin
       Group:
                   0000000c-4e20-21d0-aa01-10005a4f4629 none
        Local Groups:
                0000000c-4e20-21d0-aa01-10005a4f4629 none
                00000064-4e20-21d0-9701-10005a4f4629 acct-admin
                00000065-4e20-21d0-9701-10005a4f4629 subsys/dce/sec-admin
                00000066-4e20-21d0-9701-10005a4f4629 subsys/dce/cds-admin
                00000067-4e20-21d0-9701-10005a4f4629 subsys/dce/dfs-admin
                00000068-4e20-21d0-9701-10005a4f4629 subsys/dce/dts-admin
                00000069-4e20-21d0-9701-10005a4f4629 subsys/dce/audit-admin
                0000006e-4ee4-21d0-9101-10005a4f4629 subsys/dce/dced-admin
                0000006f-4ee4-21d0-9101-10005a4f4629 ems-admin
Identity Info Expires: 97/04/15:02:26:45\nAccount Expires:
                                                                 never
Passwd Expires:
                      never
Kerberos Ticket Information:
Ticket cache: /opt/dcelocal/var/security/creds/dcecred_63524036
Default principal: cell admin@itsc.austin.ibm.com
Server: krbtgt/itsc.austin.ibm.com@itsc.austin.ibm.com
       valid 97/04/14:16:26:45 to 97/04/15:02:26:45
Server: dce-rgy@itsc.austin.ibm.com
       valid 97/04/14:16:26:45 to 97/04/15:02:26:45
Server: dce-ptgt@itsc.austin.ibm.com
        valid 97/04/14:16:27:30 to 97/04/14:18:27:30
Client: dce-ptgt@itsc.austin.ibm.com
Server:krbtgt/itsc.austin.ibm.com@itsc.austin.ibm.com
       valid 97/04/14:16:27:30 to 97/04/14:18:27:30
Client: dce-ptgt@itsc.austin.ibm.com
Server: hosts/ev4/dfs-server@itsc.austin.ibm.com
          valid 97/04/14:16:27:30 to 97/04/14:18:27:30
Client: dce-ptgt@itsc.austin.ibm.com
Server: dce-rgy@itsc.austin.ibm.com
        valid 97/04/14:16:27:31 to 97/04/14:18:27:30
```

Do not get confused about the warning in the second line of the output. This is normal and does not indicate any problem.

If your credentials have expired when you do a **klist**, you would see the following. It takes a long time to complete this output.

```
# klist
DCE Identity Information:
    Warning: Identity information is not certified
    Global Principal: /.../itsc.austin.ibm.com/cell_admin
    Cell: 52b2d832-4e20-11d0-aae1-10005a4f4629 /.../itsc.austin.ibm.com
    Principal: 00000064-4e20-21d0-aa00-10005a4f4629 cell_admin
    Group: 0000000c-4e20-21d0-aa01-10005a4f4629 <group name unknown>
    Local Groups:
    0000000c-4e20-21d0-aa01-10005a4f4629 <group name unknown>
```

```
00000064-4e20-21d0-9701-10005a4f4629 <group name unknown>
                00000065-4e20-21d0-9701-10005a4f4629 <group name unknown>
                00000066-4e20-21d0-9701-10005a4f4629 <group name unknown>
                00000067-4e20-21d0-9701-10005a4f4629 <group name unknown>
                00000068-4e20-21d0-9701-10005a4f4629 <group name unknown>
                00000069-4e20-21d0-9701-10005a4f4629 <group name unknown>
                0000006e-4ee4-21d0-9101-10005a4f4629 <group name unknown>
                0000006f-4ee4-21d0-9101-10005a4f4629 <group name unknown>
Identity Info Expires: 97/04/15:02:26:45
Account Expires:
                       never
Passwd Expires:
                       never
Kerberos Ticket Information:
Ticket cache: /opt/dcelocal/var/security/creds/dcecred 63524036
Default principal: cell admin@itsc.austin.ibm.com
If you are not logged in to DCE at all, you get this output:
# klist
No DCE identity available: No currently established network identity for this
context exists (dce / sec)
Kerberos Ticket Information:
klist: No credentials cache file found (dce / krb) (ticket cache /tmp/krb5cc_21279)
```

You must then login to DCE, or if you are logged in already, renew your ticket. Renewing the ticket can be achieved with the **kinit** command.

If you are logged in as the root user on AIX when you issue the klist command, you always get an output similar to the one shown above. This is because the root user automatically inherits the machine's credentials. Make sure you are the DCE principal you want to be by checking the line with your principal name. Look at the following two examples and watch the difference:

The first example shows an output when **cell\_admin** is logged in to DCE. The second example shows you the **self** principal of the machine you are working on.

 Are you logged into the correct cell? Use the klist command to find out the cell you are logged in to and the user ID you have logged in with. Check the cell name. If you are in a foreign cell, check if you have foreign cell identification.

# **Checking the Security Services**

The most common and simple, but effective, way to check the proper function of the security services (Security Server) is to perform a login to DCE on a client machine. For example, use the command line **dce\_login**. If it succeeds immediately, or within a few seconds, you can be assured that your client system

has access to at least one Security Server that works. If it takes significantly longer than usual in your environment, say more than ten seconds, but still succeeds, you might have one of the following problems:

- A slow or congested network adds some additional response time. This can be
  either a normal, temporary or static situation because of the network layout and
  utilization, or it might indicate a problem. Use the **ping** command to further
  investigate connectivity or response-time problems.
- · The Security Server might be temporarily overloaded.
- Not all of the Security Server replicas are working or are accessible by the client system. Depending on its configuration, a client tries all replica servers in a specified or random order. If a Security Server is unavailable, the client attempts to connect to the next one after a time-out period, which causes a login to take more time.
- If it takes a very long time (minutes), it usually indicates a situation where a
  Security Server is not connectable through the network, or a Security Server
  machine is down, because the time-outs for such situations are longer. Check the
  status of the Security Servers and the network to find the cause.

To find out if a specific Security Server replica is working, set the *TRY\_PE\_SITE* environment variable and point to that server in the **pe\_site** file before performing the login to DCE.

**Note:** The login test as described does not include the testing of the client DCE components. It is perfectly possible to login to DCE without having DCE client services running on a client. The login test therefore aims for the Security Servers, not for the clients.

If you want to know about the status of the security client services on your client machine, first check if the **dced** process is running. You can also, or in addition, issue the following **dcecp** commands on the client machine:

```
dcecp>secval status
1
```

A return value of  $\theta$  (zero) means that the security client service is not working; 1 (as in the example) indicates a positive test result. Other error messages may be displayed as well, all indicating a problem with the security client.

Alternatively, if you want to verify your current credentials through the security client services, issue a **dcecp** command:

```
dcecp> secval ping
1
```

A return value of 1 indicates that your credentials are valid, and the security client services are working. If you get a  $\theta$  (zero) or an error message, you either do not have valid DCE credentials, or you logged into DCE on a machine where the security client service is inoperative, typically because **dced** or**cdsadv** is not running.

# **Checking User Accounts**

The following examples give you some tips on looking at specific information about user accounts in case you suspect troubles there.

 To list the names of all accounts in the registry database, use dcecp account catalog command. If you want to see only the names without the cell name, use the -simplename option.

```
dcecp> account catalog
/.../itsc.austin.ibm.com/nobody
/.../itsc.austin.ibm.com/root
/.../itsc.austin.ibm.com/daemon
/.../itsc.austin.ibm.com/uucp
/.../itsc.austin.ibm.com/bin
/.../itsc.austin.ibm.com/dce-ptgt
/.../itsc.austin.ibm.com/dce-rgy
/.../itsc.austin.ibm.com/krbtgt/itsc.austin.ibm.com
/.../itsc.austin.ibm.com/cell admin
/.../itsc.austin.ibm.com/hosts/ev1/self
/.../itsc.austin.ibm.com/hosts/ev2/self
/.../itsc.austin.ibm.com/hosts/ev2/cds-server
/.../itsc.austin.ibm.com/hosts/ev4/self
/.../itsc.austin.ibm.com/hosts/ev3/self
/.../itsc.austin.ibm.com/hosts/ev2/dfs-server
/.../itsc.austin.ibm.com/hosts/ev4/dfs-server
/.../itsc.austin.ibm.com/hosts/itsonv/self
/.../itsc.austin.ibm.com/hosts/mozart/self
/.../itsc.austin.ibm.com/hosts/bizet.austin.ibm.com/self
/.../itsc.austin.ibm.com/aixsrv1.snmpagent
/.../itsc.austin.ibm.com/h johner
/.../itsc.austin.ibm.com/jensen
```

 To check the attributes of a specific account, use the dcecp account show command.

```
dcecp> account show h_johner
{acctvalid yes}
{client yes}
{created /.../itsc.austin.ibm.com/cell admin 1997-04-11-11:28:01.000-05:00I-----}
{description {Heinz Johner}}
{dupkey no}
{expdate none}
{forwardabletkt yes}
{goodsince 1997-04-11-11:27:00.000-05:00I----}
{group none}
{home /.../itsc.austin.ibm.com/fs/home/h johner}
{lastchange /.../itsc.austin.ibm.com/cell_admin
1997-04-11-11:28:01.000-05:00I----}
{organization none}
{postdatedtkt no}
{proxiabletkt no}
{pwdvalid yes}
{renewabletkt yes}
{server yes}
{shell /bin/ksh}
{stdtgtauth yes}
```

Some important information you might want to check in case of suspected problems are highlighted in bold type.

• A common situation with users is expired credentials. The easiest way to check if the credentials have expired is to issue a **klist** command. If the output appears right away and the command finishes within seconds, the credentials are still valid. When they have expired, the **klist** output stops for long periods of time when displaying the group membership lines, and all groups are marked with "group name unknown". See also "Checking Your DCE Identity" on page 31.

### **Checking the CDS**

The important things that you should do when you suspect a problem in the CDS area are to check the health of the CDS Servers and the state of the replica servers. This can best be done by accessing all the data in the servers. The following examples can be used to find this type of information.

 The quickest, most thorough check for CDS is to list all directories and objects in the CDS namespace. Depending on the size of the cell, it might take some time to list all entries (the following output has been shortened):

```
# cdsli -world
        /.:/AcmeBank admin
0
        /.:/arithmetic ev2
        /.:/cell-profile
0
0
        /::/execs
0
        /.:/fs
0
        /.:/hjo bank
        /.:/lan-profile
0
O
        /.:/sec
        /.:/sec-v1
0
d
        /::/DE-Light
0
        /.:/DE-Light/gate1
d
        /.:/DE-Light/examples
d
        /::/hosts
d
        /.:/hosts/ev1
        /.:/hosts/ev1/cds-clerk
0
        /.:/hosts/ev1/config
O
0
        /.:/hosts/ev1/dts-entity
        /.:/hosts/ev1/profile
0
        /.:/hosts/ev1/self
d
        /::/subsys
d
        /::/subsys/dce
d
        /.:/subsys/dce/dfs
        /::/subsys/dce/dfs/bak
0
        /::/subsys/dce/sec
d
       /::/subsys/dce/sec/ev2
0
        /::/subsys/dce/sec/ev4
        /::/users
```

By creating this list, the whole namespace is searched, which indicates indirectly that CDS services work. If the command stops for a remarkable time before continuing listing the objects and directories, it might indicate a situation where a CDS Server is not available. Notice the directory on which it stops and check the CDS replica server that stores this directory.

• To get a quick overview of the clearinghouse configuration, issue the **dcecp clearinghouse catalog** and **dcecp clearinghouse show** commands:

```
dcecp> clearinghouse catalog
/.../itsc.austin.ibm.com/ev2_ch
/.../itsc.austin.ibm.com/ev4_ch

dcecp> clearinghouse show /.../itsc.austin.ibm.com/ev2_ch
{CDS_CTS 1996-12-04-22:00:50.735174100/10-00-5a-a8-cf-f8}
{CDS_UTS 1996-12-04-22:04:12.367027100/10-00-5a-a8-cf-f8}
{CDS_ObjectUUID daeab426-4e21-11d0-a06d-10005aa8cff8}
{CDS_AllUpTo 1997-04-13-18:05:02.596452100/10-00-5a-a8-cf-f8}
{CDS_DirectoryVersion 3.0}
{CDS_CHName /.../itsc.austin.ibm.com/ev2_ch}
{CDS_CHLastAddress
{Tower {ncacn_ip_tcp 9.3.1.120}}
{Tower {ncadg_ip_udp 9.3.1.120}}}
{CDS_CHState on}
```

```
{CDS CHDirectories
 {{Dir UUID dbc5568a-4e21-11d0-a06d-10005aa8cff8}
  {Dir Name /.../itsc.austin.ibm.com}}
 {{Dir_UUID f26dffea-4e21-11d0-a06d-10005aa8cff8}
  {Dir_Name /.../itsc.austin.ibm.com/subsys}}
 {{Dir UUID f2e43e80-4e21-11d0-a06d-10005aa8cff8}
 {Dir Name /.../itsc.austin.ibm.com/subsys/dce}}
 {{Dir UUID f3366818-4e21-11d0-a06d-10005aa8cff8}
  {Dir Name /.../itsc.austin.ibm.com/subsys/dce/sec}}
 {{Dir UUID f3df1b84-4e21-11d0-a06d-10005aa8cff8}
  {Dir Name /.../itsc.austin.ibm.com/subsys/dce/dfs}}
 {{Dir UUID f459b894-4e21-11d0-a06d-10005aa8cff8}
  {Dir Name /.../itsc.austin.ibm.com/hosts}}
 {{Dir UUID f4cc3a68-4e21-11d0-a06d-10005aa8cff8}
  {Dir Name /.../itsc.austin.ibm.com/hosts/ev2}}
 {{Dir UUID f52c8210-4e21-11d0-a06d-10005aa8cff8}
  {Dir Name /.../itsc.austin.ibm.com/users}}
 {{Dir UUID e3b81eac-4e23-11d0-a06d-10005aa8cff8}
  {Dir Name /.../itsc.austin.ibm.com/hosts/ev4}}
 {{Dir UUID e7e371fc-4e23-11d0-a06d-10005aa8cff8}
  {Dir Name /.../itsc.austin.ibm.com/hosts/ev3}}
 {{Dir UUID 82db694c-4e26-11d0-a621-10005aa8cff8}
  {Dir Name /.../itsc.austin.ibm.com/hosts/ev1}}
 {{Dir UUID ed1f9386-4e31-11d0-a621-10005aa8cff8}
 {Dir Name /.../itsc.austin.ibm.com/hosts/itsonv}}
 {{Dir UUID 647c89d6-9039-11d0-a755-10005aa8cff8}
  {Dir Name /.../itsc.austin.ibm.com/users/sec client}}
 {{Dir UUID 9dda9cda-9fcb-11d0-a55c-10005aa8cff8}
  {Dir Name /.../itsc.austin.ibm.com/users/gwy-prin}}
 {{Dir UUID 2021edba-9fcc-11d0-a55c-10005aa8cff8}
  {Dir Name /.../itsc.austin.ibm.com/users/gwy-admin}}
 {{Dir_UUID 214b49c6-b010-11d0-82b0-10005aa8cff8}
  {Dir Name /.../itsc.austin.ibm.com/subsys/DEC}}
 {{Dir UUID 21ce5104-b010-11d0-82b0-10005aa8cff8}
  {Dir Name /.../itsc.austin.ibm.com/subsys/DEC/pc}}}
{CDS_ReplicaVersion 3.0}\n{CDS_NSCellname /.../itsc.austin.ibm.com}
dcecp> clearinghouse show /.../itsc.austin.ibm.com/ev4_ch
{CDS CTS 1997-04-11-17:21:25.967080100/10-00-5a-a8-cf-f8}
{CDS UTS 1997-04-11-21:46:40.827740100/02-60-8c-2f-06-53}
{CDS ObjectUUID 0979d9ac-b290-11d0-9f8d-02608c2f0653}
{CDS_AllupTo 1997-04-14-14:46:17.809587100/02-60-8c-2f-06-53}
{CDS DirectoryVersion 3.0}
{CDS CHName /.../itsc.austin.ibm.com/ev4 ch}
{CDS CHLastAddress
 {Tower {ncacn ip tcp 9.3.1.123}}
{Tower {ncadg_ip_udp 9.3.1.123}}}
{CDS CHState on}\n{CDS CHDirectories
 {{Dir UUID dbc5568a-4e21-11d0-a06d-10005aa8cff8}
  {Dir Name /.../itsc.austin.ibm.com}}
 {{Dir UUID f3366818-4e21-11d0-a06d-10005aa8cff8}
  {Dir Name /.../itsc.austin.ibm.com/subsys/dce/sec}}
 {{Dir UUID f459b894-4e21-11d0-a06d-10005aa8cff8}
  {Dir Name /.../itsc.austin.ibm.com/hosts}}}
{CDS ReplicaVersion 3.0}
{CDS NSCellname /.../itsc.austin.ibm.com}
```

The first command above lists all the CDS Servers in the cell. In this example, we have two CDS Servers, *ev2* and *ev4*. The second and third command examples list the characteristics of the CDS Servers. A look at the second CDS Server (ev4) shows that it has three directories replicated, the CDS root directory (/.../itsc.austin.ibm.com, or /.:), the hosts directory (/.:/hosts), and the directory /.:/subsys/dce/sec.

 You can also use the cdscp show cell command to display information about the CDS Servers. It gives you a condensed output, including the IP addresses of the master and replica CDS Servers:

```
cdscp> show cell
                       CELL
                             /.../itsc.austin.ibm.com
                         AT 1997-04-14-10:18:46
             Namespace Uuid = dbc5568a-4e21-11d0-a06d-10005aa8cff8
         Clearinghouse Uuid = daeab426-4e21-11d0-a06d-10005aa8cff8
         Clearinghouse Name = /.../itsc.austin.ibm.com/ev2 ch
               Replica Type = Master
                      Tower = ncacn_ip_tcp:9.3.1.120[]
                      Tower = ncadg_ip_udp:9.3.1.120[]
             Namespace Uuid = dbc5568a-4e21-11d0-a06d-10005aa8cff8
         Clearinghouse Uuid = 0979d9ac-b290-11d0-9f8d-02608c2f0653
         Clearinghouse Name = /.../itsc.austin.ibm.com/ev4_ch
               Replica Type = Readonly
                      Tower = ncacn ip tcp:9.3.1.123[]
                      Tower = ncadg_ip_udp:9.3.1.123[]
```

 You can display the attributes and the statistics of the CDS clerk on a machine by using the cdscp show clerk command:

```
cdscp> show clerk

SHOW
CLERK

AT 1997-04-14-10:20:58

Creation Time = 1997-04-10-14:22:55.780

Authentication Failures = 0

Read Operations = 3433

Cache Hits = 2360

Cache Bypasses = 303

Write Operations = 23

Miscellaneous Operations = 89
```

When you receive this output, the CDS clerk is running, and it is responding to requests.

 Using the cdscp show server command, you can see the values of the attributes associated with the server running on the local system (the command must be run on a CDS Server):

```
cdscp> show server
                        SHOW
                      SERVER
                          ΑT
                              1997-04-14-10:22:23
               Creation Time = 1997-04-14-09:20:08.125
            Future Skew Time = 0
            Read Operations = 469
            Write Operations = 47
            Skulks Initiated = 6
           Skulks Completed = 6
  Times Lookup Paths Broken = 0
           Crucial Replicas = 0
      Child Update Failures = 0
           Security Failures = 0
       Known Clearinghouses = /.../itsc.austin.ibm.com/ev2_ch
```

After you receive this answer, you can be sure that the server is running and responds to requests.

• If you suspect a problem when accessing a directory in CDS, use the **dcecp directory show** command to check access manually.

```
dcecp> directory show /.:/hosts
{RPC_ClassVersion {01 00}}
{CDS_CTS 1996-12-04-22:01:33.398643100/10-00-5a-a8-cf-f8}
```

```
{CDS UTS 1997-04-14-15:28:07.597365100/10-00-5a-a8-cf-f8}
{CDS_ObjectUUID_f459b894-4e21-11d0-a06d-10005aa8cff8}
{CDS Replicas
 {{CH UUID daeab426-4e21-11d0-a06d-10005aa8cff8}
  {CH Name /.../itsc.austin.ibm.com/ev2 ch}
  {Replica_Type Master}
  {Tower {\frac{1}{n}cacn_ip_tcp 9.3.1.120}}
  {Tower {ncadg ip udp 9.3.1.120}}}
 {{CH UUID 0979d9ac-b290-11d0-9f8d-02608c2f0653}
  {CH_Name /.../itsc.austin.ibm.com/ev4_ch}
  Replica_Type ReadOnly}\n {Tower {ncacn_ip_tcp 9.3.1.123}}
  {Tower {ncadg ip udp 9.3.1.123}}}}
{CDS AllUpTo 1997-04-14-14:55:43.126749100/10-00-5a-a8-cf-f8}
{CDS Convergence medium}
{CDS ParentPointer
 {{Parent UUID dbc5568a-4e21-11d0-a06d-10005aa8cff8}
  {Timeout
   {expiration 1997-04-15-09:55:46.374}
   {extension +1-00:00:00.000I0.000}}
  {myname /.../itsc.austin.ibm.com/hosts}}}
{CDS DirectoryVersion 3.0}
{CDS ReplicaState on}
{CDS ReplicaType ReadOnly}
{CDS_LastSkulk 1997-04-14-14:55:43.126749100/10-00-5a-a8-cf-f8}
{CDS LastUpdate 0}
{CDS Epoch 2b0e5b94-b4d7-11d0-ab32-10005aa8cff8}
{CDS_ReplicaVersion 3.0}
```

This output tells you where the replicas of this directory are. In addition to **directory show**, you can also list the attribute information of a soft link by using the **deecp link show** command.

As with most **dcecp** commands, you could have used the native command as well, which would have been **cdscp show directory** */.:/hosts* for the previous example. The output differs in its representation, but the information is basically the same.

 With the dcecp object show (or the analogous cdscp show object) command, you can display information about an object, and as a side benefit you can be sure that the object could be addressed and retrieved.

```
dcecp> object show /.:/hosts/ev1/self
{RPC_ClassVersion {01 00}}
{CDS_CTS 1996-12-04-22:34:11.157378100/10-00-5a-a8-cf-f8}
{CDS_UTS 1996-12-04-22:34:26.927437100/10-00-5a-a8-cf-f8}
{CDS_Towers ncadg ip udp 9.3.1.68 135}
```

The dcecp cdscache show operation displays address information about a
clearinghouse and servers stored in the local cache of the machine. By getting
an answer from this command, you can assume that the cache on the local
machine is working.

```
dcecp> cdscache show -clearinghouse /.:/ev4_ch
{CH_Name /.../itsc.austin.ibm.com/ev4_ch}
{Created 1997-04-11-12:31:37.600}
{Others 25}\n{Reads 381}
{Tower {ncacn_ip_tcp 9.3.1.123}}
{Tower {ncadg_ip_udp 9.3.1.123}}
{Writes 0}
```

You can see the protocol sequences and IP addresses of the server that maintains the cached clearinghouse. Also, from the statistics you can see how many times read and write operations were performed by this clerk on the cached clearinghouse.

### **Checking Access Permissions**

Resources in DCE such as directories and objects have Access Control Lists (ACLs) associated with them. Not only do DFS files and directories have ACLs to protect them from unauthorized access, CDS directories and objects are also protected with ACLs. In normal operation, part of a DCE administrator's job is to administer and care about these ACLs. An administrator does not have to change these ACLs in normal operation.

Error messages pointing at such problems usually include a clue in the text, saying, for example, that you do not have enough access permissions to do a specific operation. ACLs can be viewed and edited with the acl\_edit command. The following example shows the ACLs associated with the /.:/hosts/ev1 directory:

```
# acl_edit /::/hosts/ev1
sec_acl_edit> 1
# SEC_ACL for /::/hosts/ev1:
# Default cell = /.../itsc.austin.ibm.com\nunauthenticated:r--t--
user:cell_admin:rwdtcia
user:hosts/ev2/cds-server:rwdtcia
user:hosts/ev1/self:rwdtcia
group:subsys/dce/cds-admin:rwdtcia
group:subsys/dce/cds-server:rwdtcia
any_other:r--t---
```

Be careful with ACLs, because they protect resources. Before you edit ACLs, check your credentials and think about the current access rights. They might have been set correctly but that principal is denied access on purpose.

To find out what the necessary ACLs should be, it is a good idea to look them up in a working reference cell, for example in a test cell. If you still suspect problems in ACLs, open the rights carefully for the purpose needed.

# **Checking the DTS**

When you suspect a problem in the Distributed Time Services (DTS), you should check initially if the DTS daemon (**dtsd**) is active on the machines involved in the problem. Both the DTS Servers and the clients must be checked. Check the dates between machines to make sure the times are synchronized while DCE and DTS are functional.

The **dcecp dts show** command returns some valuable information about the status of DTS on the local machine:

```
dcecp> dts show -all
{tolerance +0-00:05:00.000I----}
{tdf -0-05:00:00.000I----}
{maxinaccuracy +0-00:00:00.100I----}
{minservers 2}
{queryattempts 3}
{localtimeout +0-00:00:05.000I----}
{globaltimeout +0-00:00:15.000I----}
{syncinterval +1-00:00:00.000I----}
{type clerk}
{clockadjrate 10000000 nsec/sec}
{maxdriftrate 50000 nsec/sec}
{clockresolution 10000000 nsec}
{version V1.0.1}
{timerep V1.0.0}
{autotdfchange no}
{nexttdfchange 1997-10-26-01:00:00.000-06:00I0.000}
```

```
{status enabled}
{localservers
 {name /.../itsc.austin.ibm.com/hosts/ev2/self}
 {timelastpolled 1997-04-14-04:41:02.603-05:00I----}
 {lastobstime 1997-04-14-04:40:58.844-05:00I----}
 {lastobsskew +0-00:00:03.760I----}
 {inlastsync TRUE}
 {transport RPC}}
{localservers
 {name /.../itsc.austin.ibm.com/hosts/ev1/self}
 {timelastpolled 1997-04-14-04:41:02.603-05:00I----}
 {lastobstime 1997-04-14-04:41:06.841-05:00I----}
 {lastobsskew +0-00:00:04.237I----}
 {inlastsync TRUE}\n {transport RPC}}
{creationtime 1997-04-10-13:38:26.262-05:00I----}
{nointersections 0}
{toofewservers 0}
{providertimeouts 0}
{badprotocols 0}
{badtimerep 0}
{abrupts 0}
{syserrors 0}
{syncs 5}
{enables 1}
{disables 0}
{nomemories 0}
{badlocalservers 0}
```

The -all flag in the command causes the output to contain information about the configuration and current counters. Check the configuration attributes of the DTS client or server by issuing this command. The example shows a client that has only two DTS Servers to access. Accordingly, the **minservers** value was set to 2 (two), and it actually lists two DTS Servers it used for time synchronization. The local servers are defined in your cell in the client's output in the previous example.

Determine how many DTS Servers are registered in your cell. To do this, use the dcecp dts catalog command.

```
dcecp> dts catalog
/.../itsc.austin.ibm.com/hosts/ev1/dts-entity
/.../itsc.austin.ibm.com/hosts/ev2/dts-entity
```

This command shows static configuration information only and does not list currently running servers, but it lets you know what they are. You can then test the DTS daemons on remote machines by using the **dcecp clock show** command. Check the actual clock on the remote systems and the local machine, and you can see the time difference between them.

```
dcecp> clock show /.../itsc.austin.ibm.com/hosts/ev1/dts-entity
1997-04-14-12:33:40.534-05:00I----
dcecp> clock show /.../itsc.austin.ibm.com/hosts/ev2/dts-entity
1997-04-14-12:31:53.427-05:00I----
dcecp> clock show\n1997-04-14-12:34:01.543-05:00I-----
```

When having problems with DTS, the easiest way to recover is to restart DTS on the machine where the problem is assumed.

# Checking the DFS Servers

The processes, according to "DCE/DFS Process Checklist" on page 18, that support the DFS operation must be up and running in order to process client requests. In addition to using operating system commands to check the existence of the processes, you can use other commands to check DFS Servers, as listed below:

 Check if the DFS File Servers are running by issuing the following command on any DFS client machine that has access to the DFS services:

```
# cm statservers -all
```

The usual answer is:

```
All servers are running.
```

If you receive a message telling you that the server is down, that means that the File Server machines listed in the message did not respond to this call and the DFS Cache Manager marks them as being down. These machines may be down, experiencing a temporary network outage, DCE/DFS failure, or a hardware failure.

#### If you get:

```
cm: Function not implemented.
\circr
cm: The system call does not exist on this system.
```

this means that there are no DFS client processes running on the local machine.

List the cells and the FLDB Servers:

```
# cm lscellinfo
Cell itsc.austin.ibm.com on host ev4.itsc.austin.ibm.com.
```

You receive one line of information about every cell that this client has accessed and all host names of the FLDB Servers within these cells. The example shows one cell with only one FLDB Server.

Check the status of the DFS processes on DFS Servers:

```
# bos status -s /.:/hosts/ev4
Instance flserver, currently running normally.
Instance ftserver, currently running normally.
Instance upserver, currently running normally.
```

If DFS server processes on the DFS Server cannot be contacted, the output could look like:

```
bos: failed to contact host's bosserver (communications failure (dce / rpc))
```

- DFS could be having a problem because of a full aggregate or a fileset quota limit. Although all processes seem to work fine, writing to DFS is not possible. Users usually get error messages indicating a "no space left" condition. In such a case, free space has to be made available in DFS, either by deleting files, by raising the fileset quota, or by enlarging the aggregate.
- There are a number of other commands that can be used to check DFS health and that can give you a clue of the problem source. Some of the commands you can use for checking proper operation or if error messages are returned with some valuable information are:
  - fts Isfldb
  - fts Isheader
  - fts Isft
  - fts Isaggr
  - fts Isreplicas

An administrator should use these commands regularly to become familiar with them and to recognize any deviation in case of a problem.

### **Checking the DFS Clients**

Check the status of your DFS client when you suspect a problem. These are the most common steps to follow for checking the status of your DFS client.

### Check that the DFS Client is Configured and Started

- To check if the DFS client is running, issue a ps command:
   # ps -ef |grep dfs
- 2. If the DFS client is not started, issue the **/etc/start.dfs** command as **root** to start DFS.
- 3. If you are still having a problem accessing your data, verify that the file system containing your DFS cache is not full:

```
# df
Filesystem 512-blocks
                         Free %Used
                                    Iused %Iused Mounted on
/dev/hd4
               16384
                         2904
                               83%
                                     1315
                                            33% /
/dev/hd2
               901120
                        15312
                               99% 19266
                                            18% /usr
/dev/hd9var
               8192
                         6256 24%
                                            14% /var
                                    142
                              13%
/dev/hd3
                24576
                        21472
                                      152
                                             4% /tmp
/dev/hd1
                40960
                         4960 88%
                                      828
                                           17% /home
/dev/dcelv
                        18520 25%
                                      96
                24576
                                             3% /var/dce
/dev/cachelv
                         4976
                               80%
                                      643
                                            16% /var/dce/adm/dfs/cache
                24576
DFS
             18000000 18000000
                                0%
                                        0
                                             0% /...
```

In this example, a separate filesystem is used for the DFS cache. You can easily see how much disk space is currently used by the DFS cache and also by all the other components of your filesystem.

### **Check Access to the DFS Filespace**

If the DFS filespace is not accessible, check the following items. If any error messages are displayed, read them carefully because they might contain an indication of the problem.

- 1. Check if other DFS clients have similar problems, which would indicate a problem with a DFS Server. See "Checking the DFS Servers" on page 41.
- 2. Are you logged in to DCE as the right user, or have your credentials expired? See "Checking Your DCE Identity" on page 31, for more details.
- 3. Check if you have a permission problem. If you get an error message indicating insufficient permissions when you want to access DFS, then you should try with another user identity that has sufficient rights. Otherwise, you may want to change the permissions in DFS. AIX DFS, for example, is very restrictive with permissions by default, and you must change the permissions of the DFS root directory before even cell\_admin is allowed to access it.
- 4. Verify the DCE core functions Security and CDS. Try to login to DCE:

```
# dce login <user>
```

Try to show the local cell:

# cdscp show cell

Proper function of the DCE core services is a prerequisite for DFS.

- 5. If you have just started your DFS File Server, you might be too early to access DFS. After starting up, DFS may be unavailable for up to 5 minutes for re-synchronizing tokens with clients. This is called the Token State Recovery (TSR) mode.
- 6. Check if the FLDB Servers are available and if you can list the entries:

```
# fts lsfldb
```

7. Check if the File Servers are alive and if they hold valid filesets:

```
# fts lsheader -server <server>
```

- 8. Check if the system clocks are within about a two-minute interval across your clients and the DFS Servers in the cell. You can use any command you like, such as **telnet**, to remotely log in to other systems to verify the other system clocks. DFS does not require high accuracy. Manual verification is sufficient. An exception to this is systems running the Fileset Location Database Server, that must be within 10 seconds interval of each other.
- 9. Make sure that the dced can read the endpoint map

```
rcpcp show mapping
```

10. Check if you can communicate with cds.

```
cdsli -c
```

#### Check Access to Files within DFS

If DFS seems to be running well, but certain files within DFS cannot be accessed, try the following checks:

 Check where the files reside. Files are physically distributed in DFS, among different servers, according to system administrator definition. The cm whereis command lets you know the DFS Server a certain file or directory is physically stored on:

```
# cm whereis /:/home/java
The file '/:/home/java' resides in the cell 'itsc.austin.ibm.com',
in fileset 'home.ft', on host ev4.itsc.austin.ibm.com.
```

This might give you a hint about where to look further if you suspect a problem on the server side.

- 2. Are you logged in to DCE as the right user and are your credentials still valid? See "Checking Your DCE Identity" on page 31, for more details.
- 3. To check if you have the necessary permissions to access the file or directory, enter the command:

```
# acl edit <filename or directoryname> -1
```

If you have the proper access rights to list the ACLs, the permissions for the owner, group, and others are shown, along with any individual principal and group permissions. To find out if you are in one of the groups with access permission, use the **klist** command. The output shows your principal name and the groups that you are a member of. Compare this list against the ACLs of the object to determine the access rights you actually have.

Alternatively, you can use the **test\_access** (can be abbreviated to **t**) subcommand within **acl\_edit** to test your effective permissions:

```
# acl_edit /:/home/java\nsec_acl_edit> test_access w
Access: GRANTED
sec_acl_edit> t r
Access: GRANTED
```

4. If you want to make sure you have the most current version of the file, you can force a reload of the cache with the **cm flush** command. This should normally not be necessary because DFS takes care of file updates:

```
# cm flush <filename>
```

This command flushes the specified file from your DFS cache.

5. If you are accessing a file from a replicated fileset, you might not have the latest version, if the replica was just updated with a new version of a fileset. Use the cm checkfilesets command to force DFS to check and load the newest version of the fileset information:

```
# cm checkfilesets
```

### **Diagnosing Write Problems in DFS**

When you have trouble writing to files in DFS, try the following.

· Check the fileset quota by running the fts Isquota command:

```
# fts lsquota /:/home
Fileset Name Quota Used % Used Aggregate
home.ft 9000 6665 74% 40% = 10439/25800 (LFS)
```

This shows the name of the fileset, the quota in kilobytes, and the percentage used on the fileset and the aggregate. Obviously, these percentages should be below 100 percent.

Are you logged in to DCE as the right user and are your credentials still valid?
 See "Checking Your DCE Identity" on page 31, for more details. If your credentials have expired, you could see an error message such as:

```
{\tt dfs:\ ticket\ has\ expired,\ running\ unauthenticated.}
```

- Check for the correct file permissions in DFS. When creating a new file in a
  directory, or for certain other operations, you also need to have the correct
  permissions in the directory where you want to do your changes. For example,
  creating a new file requires at least the write and insert permission on the
  directory containing the file.
- Is the aggregate full? Use the **fts aggrinfo** command to check how much free space is left on the aggregate:

```
# fts aggrinfo -server ev2
LFS aggregate root.dfs (/dev/root.dfs): 3222 K free out of total 3680 (408 reserved)
LFS aggregate data.dfs (/dev/data.dfs): 10525 K free out of total 11056 (1224 reserved)
```

If it appears to be full, you need to free up some space, or you must increase its size.

Check the access control list (acl) on a file or directory; this is also important.

# **Check DCE Core Server Replication Status**

If configured for replication, both the Security and the CDS Servers maintain a set of information related to replication. The information is used by the master component of either service to keep track of the replicas.

The Master Security Server uses a sequence number to keep track of each replica update. To display the current replication information of a security replica, use the **dcecp registry show** command:

```
dcecp> registry show -master
{name /.../itsc.austin.ibm.com/subsys/dce/sec/aixsrv1}
{type slave}
{propstatus update}
{lastupdtime 1996-11-29-10:31:55.000-06:00I----}
{lastupdsegsent 0.13143}
{numupdtogo 0}
{lastcommstatus 0}
{name /.../itsc.austin.ibm.com/subsys/dce/sec/master}
{type master}
And the same on the Master Security Server:
dcecp> registry show -replica
{name /.../itsc.austin.ibm.com/subsys/dce/sec/master}
{type master}
{cell /.../itsc.austin.ibm.com}
{uuid f87b86d0-31db-11d0-8821-10005a4f4629}
{status enabled}
{lastupdtime 1996-11-29-10:31:55.000-06:00I----}
{lastupdseq 0.13143}
{addresses
 {ncacn_ip_tcp 9.3.1.68}
 {ncadg_ip_udp 9.3.1.68}}
{masteraddrs
 {ncacn ip tcp 9.3.1.68}
 {ncadg_ip_udp 9.3.1.68}}
{mastersegnum 0.100}
{masteruuid f87b86d0-31db-11d0-8821-10005a4f4629}
{supportedversions
secd.dce.1.0.2
secd.dce.1.1}
```

#### {updseqqueue {0.13143 0.13143}}

As the update sequence queue numbers (lastupdseqsent and updseqqueue) indicate, the master and slave have performed replication successfully and are on the same level of the registry database. A difference in the update sequence can temporarily happen, but should not remain. A large difference in the update sequence numbers, maybe along with a lastupdttime that is far in the past, indicates a problem with the replica updates.

The CDS replication mechanism also keeps track of the replication status. Every replicated directory should be checked if a problem in replication propagation is suspected. The following example shows the CDS root directory (*I.*:) with the pertinent information highlighted:

```
dcecp> directory show /.:
{RPC ClassVersion {01 00}}
{CDS CTS 1996-12-04-22:00:52.177135100/10-00-5a-a8-cf-f8}
{CDS_UTS_1996-12-27-18:18:28.020632100/10-00-5a-a8-cf-f8}
{CDS ObjectUUID dbc5568a-4e21-11d0-a06d-10005aa8cff8}
{CDS Replicas
 {{CH UUID daeab426-4e21-11d0-a06d-10005aa8cff8}
  {CH Name /.../itsc.austin.ibm.com/ev2 ch}
  {Replica_Type Master}
  {Tower {ncacn_ip_tcp 9.3.1.120}}
{Tower {ncadg ip udp 9.3.1.120}}}
 {{CH UUID 9a0f8c4a-d6bd-11d0-a922-02608c2f0653}
  {CH Name /.../itsc.austin.ibm.com/ev4 ch}
  {Replica Type ReadOnly}
  {Tower {ncacn ip tcp 9.3.1.123}}
  {Tower {ncadg_ip_udp 9.3.1.123}}}}
```

```
{CDS_A11UpTo 1996-12-27-18:18:22.205339100/10-00-5a-a8-cf-f8}
{CDS_Convergence high}
{CDS_InCHName new_dir}
{CDS_DirectoryVersion 3.0}
{CDS_ReplicaState on}
{CDS_ReplicaType Master}

{CDS_LastSkulk 1996-12-27-18:18:25.130181100/10-00-5a-a8-cf-f8}
{CDS_LastUpdate 1996-12-27-18:18:30.589666100/10-00-5a-a8-cf-f8}
{CDS_Epoch c7bfaefc-d6ba-11d0-a4e2-10005aa8cff8}
{CDS_ReplicaVersion 3.0}
```

The master and replica versions of these directories are synchronized. The CDS\_AllUpTo value shows the date and time when all replicas were successfully updated the last time. In addition, the CDS\_LastSkulk and the CDS\_LastUpdate values show the date and time of the last skulk and update operations. If the date and time of the CDS\_AllUpTo attribute is far in the past compared to the CDS\_LastSkulk and CDS\_LastUpdate values, a CDS replica server may have been incompletely removed from the cell, or it may have a severe problem. If your CDS namespace contains entries to a clearinghouse that no longer exists, see "Reference to a Non-Existing Clearinghouse in CDS" on page 57.

# **Using DCE Debug and Trace Options**

Most DCE and DFS components support their own debug and trace options. If you experience problems with DCE, it is always a good idea to look at the various log files (see "Log Files" on page 20). The amount and type of information that is being logged is configurable through the serviceability features of DCE.

More information about the serviceability features of DCE can be found in "Using the DCE Debug and Messaging Facilities" on page 9 and "Serviceability Component" on page 27.

# DCE and DFS Error Messages

The error messages issued by DCE components are in "Chapter 6. Messages by Component" on page 85. They are shipped with the AIX products online form and are also available as printed books. The *IBM DCE for AIX, Version 2.2: DFS Administration Guide and Reference* is also shipped with the product in online form.

# **Chapter 4. Problem Resolution**

Problem resolution requires knowing what the problem is. Some problems are common and happen periodically. The experienced cell administrator normally performs standard checks to make sure the problem reported is not a common or well-known problem.

In some rare cases, the problem reported to the cell administrator may be a serious one that requires the use of backup data. Otherwise, the component in trouble can not resume service. This requires a proper backup of the various DCE runtime data, just as with any other online data.

Some problems and their resolutions are platform-specific. A number of known problems and their resolutions are listed and described in this section. Include them in the normal problem-resolution checklists within an organization.

### **Common Problems and Their Resolution**

Some problems tend to appear periodically, especially for administrators who are new to DCE and are learning what to do to prevent those problems. Certain problems could be overlooked by new administrators leading to further complications. More serious problems follow at the end of this section.

Generally, people tend to reboot too often when they encounter a situation that is new to them and they do not know how to deal with it. Most often, stopping and restarting one or more daemons is sufficient, rather than rebooting a machine. For example, if there is a problem with a DFS File Server, restarting the **dfsbind** daemon on that server machine often solves the problem.

When experiencing DCE problems on a client that cannot be solved by restarting DCE on that client, the easiest solution may be to unconfigure and reconfigure DCE and DFS on that client. This is easy to do and only takes a few minutes of time, as opposed to the time required for a complete problem analysis. Note that this is a way to quickly resolve a current problem, but not necessarily a way to eliminate one. If you are experiencing the same problem over and over, investigate and eliminate the cause.

### **Time Skew Too Great**

The hardware clocks in computers are based on oscillators that normally are very accurate, but they can easily drift away several seconds a day. After a machine has been turned off or rebooted the clock can be affected. Sometimes clocks are reset, which sets the date back to January 1970. The clock settings on new machines are not known.

Because DCE relies on tickets (and a certain time frame in which they are valid) for security, it is very important that all systems in a DCE cell have synchronized clocks.

DCE services have a limit on how large the time skew can be compared to other services. For example, to configure a security client, the client machine clock must be within five minutes of the Security Server clock. For the DFS FLDB to synchronize between other instances of the DFS FLDB, the time skew must be less than 10 seconds.

© Copyright IBM Corp. 1998

It is not uncommon to have problems if the time has drifted. When you configure DCE on a machine, make it a habit to always synchronize the clock with the Security Server first with the AIX **setclock** command before you run **mkdce** or the corresponding SMIT utility.

Make sure the machine keeps the time synchronized during normal operation. See *IBM DCE for AIX, Version 2.2: Administration Guide* for ways to do this.

**Note:** You may want to run the **setclock** command against a DCE server in **/etc/rc.net** on client machines. This way, the clock is always synchronized after a reboot and before DCE is started. This helps to prevent time skew problems in environments where client systems may be turned off for long periods of time.

Because the system time is an important issue for DCE, special attention must be paid to systems without a battery-powered hardware clock, such as the nodes of an IBM Scalable POWERparallel System (SP2). An SP2 node gets its system time every time it is started from the control workstation. This might cause difficulties if the control workstation time differs from the DCE cell time. A control workstation's clock should be synchronized with the cell time or the nodes should incorporate additional synchronization with the cell time before DCE is being started.

**Note:** The time zone environment variable **TZ** is used only for viewing purposes. The internal clock and DCE operations always uses Universal Time Coordinated (UTC). The setting of **TZ** does not affect DCE.

The following example shows what can happen when system clocks are not properly synchronized. The system clock in this example is moved forward by about 10 minutes:

```
[C:\] time
Current time is: 9:18:19:97
Enter the new time: 9:28

[C:\] dcelogin cell_admin
Enter Password:
Sorry.
Password validation failure. - Clock skew to great (dce / krb)

[C:\] time
Current time is: 9:28:26:28
Enter the new time: 9:19

[C:\] dcelogin cell_admin
Enter Password:
DCE LOGIN SUCCESSFUL
```

If the time skew is too great, DCE client processes would not be able to start.

# **Debugging DTS**

To utilize Distributed Time Service (DTS) in a single machine cell, it must be synchronized with an external time provider.

If DTS is putting a heavy strain on your system, make sure that the synchronization interval is set to a low frequency, such as once every 24 hours or so. Default is set to 24 hours. High frequency for the synchronization interval can cause excess network traffic in a cell consisting of a large number of machines or a cell whose network has low bandwidth, such as X.25 networks.

### **Expired Credentials**

A DCE ticket has a limited lifetime. When the ticket expires, you have to reauthenticate in order to access DCE and DFS data. Normally, this is done by the user with the kinit command. Note that if you use integrated login on AIX, the standard AIX xlock and CDE screenlock do not do this for you when you enter your password after the screen has been locked.

All credentials you receive from the security service are stored as files on your machine (in /opt/dcelocal/var/security/creds). These files are not automatically removed on AIX (unless you use the kdestroy command, or you restart AIX and start DCE client services from /etc/inittab) and can thus fill up your file system over time. Normally on AIX, you run the rmxcred utility as a cron job to remove expired files daily.

A problem that may occur is that logged-in users are away from their machine so long that their tickets expire and the files are removed by rmxcred (during a weekend for example). This makes it impossible for users to reauthenticate with kinit. They have to do a dce\_login again. In some environments, this can mean that users must log out and log in again. To make sure this does not happen, you should tell rmxcred to remove only those files that have been expired longer than the amount of time you allow the users to be inactive (thus saving some expired credentials files).

For example, to allow users to be able to reauthenticate four days after their tickets have expired, run the command:

# rmxcred -d 4

This removes the credential files only for those tickets that expired longer than four days ago.

#### Server Not Available at Client Boot Time

If for some reason one or more DCE servers are unavailable, the DCE clients have problems starting all DCE daemons. The error behavior of the DCE client depends on the missing DCE server component.

#### Security Service Not Available

If after five minutes, the DCE client has not found a Security Server, it ends the DCE/DFS starting sequence. Only the dced daemon is started. When the security service becomes available, the security client part of **dced** is automatically activated. You must start all other DCE services manually.

#### **Cell Directory Service Not Available**

The CDS root clerk starts and becomes activated without access to CDS. CDS cannot be accessed until a CDS Server becomes available. Note that the CDS cache on a client survives reboots.

#### **DTS Server Not Available**

The DTS client starts even though no DTS servers are available. It starts to synchronize time as soon as DTS Servers become available.

#### **DFS Server Not Available**

The DFS client (**dfsbind** and **dfsd** processes) starts even if the FLDB (**flserver**) and the file exporter (**fxd**) are not running. Normally, DFS is accessible when DFS services become available. DFS can be in Token State Recovery (TSR) mode for quite some time if DFS is large. If you are experiencing problems even after the TSR period, try the following:

```
# stop.dfs dfs_cl
# stop.dce core
# start.dce core
# start.dfs dfs cl
```

### **Hostname Change**

The simplest way to change the hostname of a DCE client machine is to unconfigure it, change the hostname, and then reconfigure it back into the cell. This automatically updates all entries in the CDS and security databases.

For DCE core servers, the operation is more complicated and should be avoided. Replica servers can be unconfigured and newly configured after the hostname has been changed. A general method for master servers is the temporary use of replication. If a cell has a **secd** replica and a fully replicated **cdsd** (this is a manual process) then an administrator's best approach is to make these servers the read/write copies of the databases temporarily. Then the administrator can unconfigure the master server machine, change the hostname, reconfigure DCE as a **secd** replica and fully replicated **cdsd** secondary, and finally re-designate it to have the read/write role in the cell. After the unconfiguration, the DCE server can be reconfigured with the new hostname, and the master or replica role can be adjusted to the preferred role.

For DCE application servers, the hostname change can be performed by stopping the DCE application server, reconfiguring, and restarting with the new hostname.

# Changing the IP Address of a DCE Server

### Server Updates

Use the following procedures to change the IP address of a machine configured as a CDS and a Security server.

- 1. If a DFS server or any DCE applications are running on the system, stop them and disable **auto-restart** in the inittab.
- Remove knowledge of the clearinghouse on the machine. It is reinstated after the IP address is changed. If you do not know the name, use the cdscp show cell /.: command to get it.

```
cdscp clear clearinghouse /.:/<host_ch>
```

- 3. Stop all DCE daemons on the machine:
- stop.dce
  4. Remove the endpoint database, clerk cache, and old credentials in one

```
command:
clean up.dce
```

- 5. Edit the **/opt/dcelocal/etc/security/pe\_site** file to reflect the new address so that security can start.
- 6. If **opt/dcelocal/var/dced/cdscache.inf** exists, change the IP address in it so the **cdsadv** can find the Directory Server.

- 7. Change the IP address on your system and reboot. If DCE is not started automatically by using inittab, start it using start.dce. The gdad and dtsd daemons do not come up since CDS is not completely functional yet. Start these daemons after the conversion process is completed. When the system checks for dced registration (a wait message is displayed), press <Ctrl-C> to exit.
- 8. Because CDS is not available, set the BIND PE SITE environment variable.

```
export BIND_PE_SITE=1
dce_login cell_admin
```

9. Identify to CDS the clearinghouse it is to manage (ensure that you use the same name as in the previous **clear clearinghouse** command):

```
cdscp create clearinghouse /.:/<host ch>
```

10. Because the CDS server was not aware of its clearinghouse when it was started, the cdsadv process is also unaware of the existence of this clearinghouse. Edit the /opt/dcelocal/etc/security/pe\_site file to reflect the new address so that security can start. Rebuild the clerk cache:

```
stop.dce cds_srv cds_cl cds_second
cd /opt/dcelocal/var/adm/directory/cds
rm cds_cache.* cdsclerk_*
start.dce cds srv cds cl cds second
```

When the system checks for dced registration (a wait message is displayed), press **<Ctrl-C>** to exit.

11. The CDS and Security servers are now reconfigured to use the new IP address. Unset the **BIND\_PE\_SITE** environment variable and verify that you can **dce\_login** normally:

```
unset BIND_PE_SITE
dce_login cell_admin
```

12. Verify that you can now successfully access the namespace:

```
cdsli -o
/.:/cell-profile
/.:/fs
/.:/lan-profile
/.:/sec
```

13. Update the server self entry in CDS. This step is critical if the system also runs a DFS server or any other application that relies on the self entry.

- 14. Run stop.dce.
- 15. Run start.dce.

### **Client Updates**

After the IP address of either a CDS or a Security server has changed, the following changes need to be made on the client machines. If DFS or any DCE applications are running on the system, they need to be stopped before performing these steps.

1. Stop all DCE daemons on the machine:

```
stop.dce
```

2. Remove the end-point database, clerk cache (it has references to the CDS Server old IP address), and security credentials.

```
clean up.dce
```

- Change the /opt/dcelocal/etc/security/pe\_site file so that the dced can find the Security Server on restart.
- Change the IP address in opt/dcelocal/var/dced/cdscache.inf file so the cdsadv can find the Directory Server. If the

opt/dcelocal/var/dced/cdscache.inf file does not exist, create it. The format is:

```
<cds_server_ip_addr> ip
For example,
9.3.53.233 ip
```

5. Start the DCE daemons:

start.dce

The following steps need to be done only if the /opt/dcelocal/var/dced/cdscache.inf file does not exist

a. Set the BIND\_PE\_SITE variable because CDS access is not restored yet:

```
export BIND_PE_SITE=1
dce_login cell_admin
```

b. Inform the **cdsadv** process of the new IP address for the CDS server:

c. At this point, the client is fully aware of the server's new IP address. Verify that you can **dce\_login** normally:

```
unset BIND_PE_SITE
dce_login cell_admin
```

7. Verify that you can now successfully access the namespace:

```
cdsli -o
/.:/cell-profile
/.:/fs
/.:/lan-profile
/.:/sec
```

# Changing the IP Address of a DCE Client

1. Start the DCE Daemons:

start.dce

2. Update the client self entry in CDS:

# Changing the IP Address of a DFS Server

In addition to the steps documented previously, if the server is running as a DFS server, modify the server entry in the FLDB to reflect the new address.

```
fts edserverentry <old_ip_addr> -changeaddr <new_ip_addr>
```

#### **Multihomed Servers**

DCE automatically uses all available network interfaces that are configured on a machine.

Therefore, in order to configure an additional interface, you must be sure that the routing is correct and the new interface is available to and from all clients. If this is not the case, timeouts occur when DCE clients try to access the incorrect interface, and this causes performance delays in the entire cell.

DCE, as a default, uses and advertises all available network interfaces. Make sure all configured interfaces are correct, including any routing. Any network interface that should not be used by DCE should be specifically disabled for DCE, preferably before DCE is installed and configured. Slower interfaces, especially SLIP or X.25, should be disabled for DCE, if not explicitly required. This is done by including them in the *RPC\_UNSUPPORTED\_NETIFS* environment variable. The variable should be set in the /etc/environment line.

**Note:** If you include a multihomed server in your cell, it is important to put all unused interfaces in this variable, even if they are not configured. This way you protect the cell against the possibility of someone configuring the interface later without taking DCE into consideration.

The following is an example line in the **/etc/environment** file of a machine that has an Ethernet, a token-ring, and a SLIP interface configured. Only the token-ring interface should be used by DCE.

```
RPC UNSUPPORTED NETIFS=et0:s10
```

Alternatively, the variable *RPC\_UNSUPPORTED\_NETADDRS* can be used to disable a certain address, rather than an interface, from being used by DCE. For example,

```
RPC_UNSUPPORTED_NETADDRS=192.168.32.32:192.168.45.1
```

Disabling network interfaces for DCE should be done on any multihomed machine that runs DCE servers. Other than for DCE, this variable has no effect for the use of the interfaces.

As an alternative method, specific host routes could be added to the client configuration so that they do not address the invalid interface directly, but through another, valid interface of that server. For example, assume a server has the following three interfaces defined and only the Token-Ring interface is going to be used for clients:

```
Token-Ring, IP Address 9.3.1.68, subnet mask 255.255.255.0 Ethernet, IP Address 192.168.1.1, subnet mask 255.255.255.0 X.25, IP Address 192.1.20.3, subnet mask 255.255.255.0
```

In the client configuration, the following two routes should be added to force the use of the Token-Ring interface:

```
route add host 192.168.1.1 9.3.1.68 1 route add host 192.1.20.3 9.3.1.68 1
```

This latter method can be used when a server must support slow interfaces for DCE. A better solution could be to have a router between the server and the slow network, which would avoid the situation where the server advertises slow network interfaces.

# DCE Configuration Fails because of an "Already Exists" Error

There may be errors during configuration of DCE clients and servers that cause configuration to fail and where the failed components are marked PARTIAL. If the

error message indicates that an object already exists or that it is unable to write to an object that contains its own host name, there is a chance that a previous installation was not removed properly.

When unconfiguring DCE from a machine, administrators sometimes choose the *local only unconfiguration* method because it is faster and does not need a **cell\_admin** password.

The disadvantage of choosing *local only unconfiguration* is that the DCE databases still carry information about this client machine, which may cause subsequent configuration to fail.

A solution is to unconfigure the failed components using the *full unconfiguration* method. This cleans up any obsolete information from previous configurations for the same machine. See also "CDS Cache Contains Invalid Data" for the special case when the CDS database contains invalid data.

### **Cell Directory Service (CDS)**

#### **CDS Cache Contains Invalid Data**

When a CDS clerk gets a broadcast from a CDS Server announcing its presence, the clerk inserts the information in its cache. This information is never removed. If the clerk tries to access one of the servers it has in its cache, and it cannot, the clerk removes the 0k tag and does not use that clearinghouse again, unless it receives a new broadcast from that CDS Server.

As an example, the following is a small excerpt of a deecp cdscache dump output:

Note that only the **ev2\_ch** clearinghouse is tagged 0k.

### Locating CDS on a WAN

If a DCE client is located on a remote location, across a WAN, the CDS advertisements or broadcasts do not normally propagate to the remote location. To make the DCE client aware of a CDS Server placed outside a LAN, there is an option to manually add configuration into the DCE client CDS cache. This is performed by the **dcecp cdscache create** command.

For example, a DCE client is placed remotely. The CDS Server is placed centrally with the address 9.3.1.120 and host name **ev2**. The following command is entered at the DCE client machine:

```
dcecp> cdscache create ev2 -binding ncacn_ip_tcp: 9.3.1.120
```

This enables the DCE client to find any other CDS Server available because information on available clearinghouses is stored in the root directory of a CDS Server, and this information is always replicated to any CDS replica server.

Note that this step is automatically done during DCE client configuration with the CDS Server that was specified during the installation.

### **Purging the CDS Cache**

If you have problems creating a clearinghouse with the same name as an earlier, now-deleted clearinghouse, clear the CDS cache on the machine you are configuring. The system can be running and you can purge the CDS cache without disabling services. Issue the **dcecp** commands:

```
dcecp -c cdscache purge
dcecp -c cdscache purge -clear
```

This is the preferred method if you cannot afford to have disruption of CDS service. This command can be issued while CDS is running.

If CDS is *not* running, issue the following command on a DCE/DFS client:

```
stop.dce cds
rm /var/dce/adm/directory/cds/cds_cache.[0v]*
start.dce cds
```

This is the only way to purge the cache if CDS is not running.

### Reference to a Non-Existing Clearinghouse in CDS

In certain circumstances, for example if you remove a secondary CDS Server with the local option only, or if a running CDS Server configuration fails or is interrupted, the Master CDS Server may have a reference to a non-existing replica server. This can result in a situation where it is impossible to reconfigure a CDS replica server, but it is also impossible on the other hand to unconfigure this apparently existing replica server. Other symptoms of such a situation may be when the **cdsli -world** command hangs for several minutes before it completes or when you get error messages from CDS such as Unable to communicate to any CDS server. The word any in this error message is misleading and might lead to the assumption that it was unable to communicate with all of the CDS Servers. Actually, it means that *at least one* of the CDS Servers was inaccessible.

Most likely, when checking CDS directories, for example the root directory *I.*:, you notice that some CDS directories are replicated to a non-existing replica server.

The first step you should try in such a situation is to clean the CDS caches on the involved machines. The problem could also be a temporary situation because of invalid cache entries or credentials. If you can, you should wait a certain time, say 12 to 24 hours, and check if the problem still exists.

If the problem still exists, follow these steps. Assume master\_ch is the current, valid master clearinghouse and stale\_ch is the non-existing or invalid clearinghouse. stale is the hostname of this machine:

- 1. Log in as **root** and **cell\_admin** on the Master CDS Server.
- Find all CDS directories with an invalid replica reference to stale\_ch. For example, on AIX run the following shell script:

```
#!/bin/ksh
for dir in /.: $(cdsli -R); do
  cdscp show directory $dir CDS_Replicas
done
```

3. For each directory found in step 2 having a reference to the invalid clearinghouse, remove it from the replica list:

```
# cdscp set directory <directory> to new epoch master /.:/master_ch \
readonly <list of valid replica clearinghouses> exclude /.:/stale ch
```

4. Skulk each modified directory:

```
# cdscp set directory <directory> to skulk
```

5. Remove the reference to the invalid clearinghouse:

```
# cdscp clear clearinghouse /.:/stale ch
```

This command may fail if the reference is already removed. (This is OK because it is an expected error if the referenceno longer exists.)

6. Delete the object associated with the non-existing clearinghouse:

```
# cdsdel -o /.:/hosts/stale/cds-server
```

7. Delete the clearinghouse object:

```
# cdscp delete object /.:/stale ch
```

8. Remove the principal for the invalid clearinghouse:

```
# rgy_edit
rgy_edit=> do p
Domain changed to: principal
rgy_edit=> delete hosts/stale/cds-server
Please confirm delete of name "hosts/stale/cds-server" [y/n]? (n) y
```

9. On the machine where the invalid clearinghouse was located, log in as root and remove the keytab entries for the replica CDS Server:

```
# rgy_edit
rgy_edit=> ktd -p hosts/stale/cds-server -v 1
rgy_edit=> ktd -p hosts/stale/cds-server -v 2
```

After this procedure, your CDS namespace should be cleaned up. You might, however, be required to wait until some credentials on the Master CDS Server expire before you can reconfigure the just removed clearinghouse with the same name. If you cannot wait, stop the Master CDS Server, remove the credential files and restart it.

### **Unconfiguring CDS Server Cleanup**

The customer has removed the local information files and stopped the daemon. Try:

```
rmdce -o local cds_second
rmdce -o admin -h host cds second
```

If these two commands fail, and information about the clearinghouse is not removed from the CDS Master, perform the following steps on the CDS Master server machine:

**Note:** Hostname is the DCE hostname of the machine that is unconfigured. This may or may not be the network hostname. Clearinghouse can be specified at configuration time. It can be specified as the clearinghouse name of the unconfigured CDS secondary machine, such as /.:/{hostname}\_ch.

- 1. Log in to the CDS Master Server as root.
- dce\_login as cell\_admin.

3. The way to determine if a directory has a replica copy in a clearinghouse is to perform the following command for each directory in CDS:

```
cdscp show dir {dir} CDS Replicas
```

If this command output has an entry for the clearinghouse, a copy of the directory is in that clearinghouse.

```
Example script:
for dir in 'cdsli -R' /.:
do
    cdscp -c directory show $dir CDS_Replicas
done

chmod +x script_name
Run the script like this "script name > /tmp/out.file"
```

For all directories that had copies in the secondary machine, remove the clearinghouse from the directory replica list using **cdscp -c set dir** {*dirname*} **to new epoch master** {*master\_ch*} **readonly** {*any readonly clearinghouses*} **exclude** {*clearinghouse*}.

```
Example script:
  for dir in 'cdsli -R' /.:
   do
     cdscp -c directory set $dir $dir to new epoch master
/.:/foo_ch readonly /.:/test_ch
     exclude /.:/my_ch
     echo $dir
   done
```

4. For each directory whose epoch was reset, get the current information using: cdscp set dir {dir} to skulk

```
Example script:
for dir in 'cdsli -R' /.:
do
    cdscp set dir $dir to skulk
done
```

- 5. Remove knowledge of this clearinghouse from the primary CDS Server using: **cdscp clear clearinghouse**. The clearinghouse is locally unconfigured. This is likely to fail but that means that it has already been cleared.
- 6. If the CDS Replica that was unconfigured is still configured as a CDS Client, then remove the /.:/hosts/{hostname}/cds-server object using:

```
cdsdel -o /.:/hosts/{hostname}/cds-server or
cdscp delete object /.:/hosts/{hostname}/cds-server
```

Failure of this step is OK; it means that it has already been cleared.

7. Remove the clearinghouse object.

```
cdscp delete object /.:/clearinghouse ch
```

8. Using **rgy\_edit**, remove the CDS Server principal.

```
rgy_edit
do p
delete hosts/{hostname}/cds-server
```

9. On the original CDS Secondary machine, remove the **keytab** entries for the CDS Server principal using **rgy\_edit**.

```
rgy_edit
ktd -p hosts/{hostname}/cds-server -v 1
ktd -p hosts/{hostname}/cds-server -v 2
```

You should be able to reconfigure at this point. Wait twelve hours, which is the default, or the amount of time set for your ticket life, before you can use the same name for reconfiguring. The ticket must expire before you are able to reconfigure using the same name.

If you cannot wait for the ticket to expire, you can enter **stop.dce** on the CDS Master, remove the credential files, and restart DCE.

```
rm -f /var/dce/security/creds/*
```

#### **CDS Master Fails**

This procedure works only if you fully replicated all CDS directories before the failure occurs. Be careful if you have more than one CDS Secondary in your cell.

**Note:** Hostname refers to the network hostname of the machine. Clearinghouse refers to the clearinghouse name of the CDS machine, such as /.:/{hostname}\_ch.

- 1. Log in as root.
- 2. dce\_login as cell\_admin.
- 3. For all directories that had copies in the primary, remove the primary clearinghouse from the directory replica list using the following example:

```
"cdscp set dir {dirname} to new epoch master {secondary_ch}
    exclude {down_primary_clearinghouse_ch}
    exclude {any_other_readonly's_ch}".

Example script:
    for dir in 'cdsli -R /.:'
    do
        cdscp set dir $dir to new epoch master /.:/{secondary}_ch
    exclude /.:/{down_primary}_ch exclude {any_other_readonly's}_ch
        echo $dir
    done
```

Be sure to **chmod 755 script\_name** before running it.

The time this command takes is variable depending upon the size of CDS namespace.

4. For each directory whose epoch was reset, get the current information.

```
cdscp set dir {dir} to skulk
Example script:
for dir in 'cdsli -R /.:'
do
    cdscp set dir $dir to skulk
done
```

5. Remove knowledge of the old primary clearinghouse using:

```
cdscp clear clearinghouse {down_primary_clearinghouse}
/* Failure is OK; failure means it has already been cleared. */
```

6. Remove the clearinghouse object.

```
cdscp delete object /.:/{down_clearinghouse}_ch
```

7. Remove the **/.:/hosts/{dce\_hostname}/cds-server** object using:

```
cdsdel -o /.:/hosts/{down_dce_hostname}/cds-server or
cdscp delete object /.:/hosts/{down_dce_hostname}/cds-server
```

8. Using **rgy\_edit**, remove the CDS Server principal for the old primary.

```
rgy edit
do p
delete hosts/{down dce hostname}/cds-server
```

9. Include any secondary again that was excluded before the skulk.

```
for dir in 'cdsli -R /.:'
      cdscp set dir $dir to new epoch master /.:/{secondary_but_now_primary}_ch
readonly {any_other_readonly's}_ch
      echo $dir
     done
```

- 10. Skulk again. See step 4 on page 60.
- 11. Update mkdce.data to reflect the new Master.

### **CDS Entry Updates Do Not Take Effect**

The **cdsli** command does *not* update the elements or RPC attributes within a namespace entry. It updates the existence of CDS namespace entries in the CDS cache. Therefore, you cannot use cdsli to update the CDS caches copies of the elements within an RPC profile entry or the members of an RPC group entry. Instead, you should use the **rpccp -u** option (-u means *update*). For example: rpccp show profile -u /.:/my profile entry

This causes the CDS cache to update the RPC entry as well as all attributes within the entry.

Note: Within an RPC application, you can use the rpc\_ns\_mgmt\_set\_exp\_age and rpc\_ns\_mgmt\_handle\_set\_exp\_age calls to force the RPC runtime to bypass the cache, and go directly to the CDS namespace. This updates the CDS cache with the correct attributes within the RPC entry.

# Separating /var/dce Filesystem

Before you install DCE, you should create a separate filesystem called /var/dce and mount it over /var/dce. You want to be able to make this filesystem bigger so that core files have enough room for DCE server processes to core dump. Depending on your system load, and the processing capabilities of some DCE application servers, AIX 4.1 core files have been known to reach 150 MB. See also "/var Filling Up" on page 78 and "Initial Load of Large User Base" on page 72.

# AIX Filesystem /var/dce I-Node Limit

DCE credential files are stored in /var/dce/security/creds. Every login creates three files in this directory. These files are usually small (some 100 to 1000 bytes), but should be removed periodically. If they are not removed, they use up i-nodes from the filesystem, either /var, or /var/dce if you have configured such a separate filesystem. See "/var Filling Up" on page 78.

As an example, if /var/dce is 8 MB in size, its i-nodes are used up after about 440 logins to DCE although the filesystem appears to still have several megabytes of free space.

In such a condition, login to DCE may fail without any further explanation other than the well-known message: You entered an invalid principal name or password.

It is important that old credential files are removed and any filesystem monitoring should check the i-node usage in addition to the file space usage.

### **Mapping DCE Daemon Core Locations**

Here is a mapping of daemons and where they dump core.

```
secd - /var/dce/security/adm/secd/
dced - /var/dce/adm/dced
cdsd - /var/dce/directory/cds/adm/cdsd
gdad - /var/dce/directory/cds/adm/gdad
cdsadv - /var/dce/adm/directory/cds/cdsadv
cdsclerk - /var/dce/adm/directory/cds/cdsclerk
dtsd - /var/dce/time/adm/dtsd
dceunixd - /var/dce/security/adm/dceunixd
```

#### If using DFS also, do the following.

dfsbind - /var/dce/dfs/adm/dfsbind

Create a new filesystem called **/cores/dce** using **smit**. Issue the following commands so that **/cores/dce** contains individual directories for each of the preceding directories.

```
mkdir /cores/dce/secd
mkdir /cores/dce/dced
mkdir /cores/dce/cdsd
mkdir /cores/dce/gdad
mkdir /cores/dce/cdsadv
mkdir /cores/dce/cdsclerk
mkdir /cores/dce/dtsd
mkdir /cores/dce/dceunixd
```

#### If using DFS also, enter:

mkdir /cores/dce/dfsbind

Verify whether you need to save data in any of these directories first. If you do, save the data, such as log files. For example:

```
mv /var/dce/security/adm/secd/* /cores/dce/secd
```

#### Remove the original directories.

```
rmdir /var/dce/security/adm/secd
rmdir /var/dce/security/adm/dceunixd
rmdir /var/dce/adm/dced
rmdir /var/dce/directory/cds/adm/gdad
rmdir /var/dce/directory/cds/adm/cdsd
rmdir /var/dce/adm/directory/cds/cdsadv
rmdir /var/dce/adm/directory/cds/cdsclerk
rmdir /var/dce/time/adm/dtsd
```

#### If using DFS also, enter:

rmdir /var/dce/dfs/adm/dfsbind

#### **Symlink** the core locations to the new separate filesystem.

```
In -s /cores/dce/secd /var/dce/security/adm/secd/
In -s /cores/dce/dceunixd /var/dce/security/adm/dceunixd/
In -s /cores/dce/dced /var/dce/adm/dced/
In -s /cores/dce/gdad /var/dce/directory/cds/adm/gdad
In -s /cores/dce/cdsd /var/dce/directory/cds/adm/cdsd
In -s /cores/dce/cdsadv /var/dce/adm/directory/cds/cdsadv
In -s /cores/dce/cdsclerk /var/dce/adm/directory/cds/cdsclerk
In -s /cores/dce/dtsd /var/dce/time/adm/dtsd
```

If using DFS also, enter:

ln -s /cores/dce/dfsbind /var/dce/dfs/adm/dfsbind

## **DCE Does Not Start**

In most cases, when DCE (typically the **dced** daemon) does not start, you either have a full filesystem (usually **/var/dce** on AIX), low paging space, or the time skew is too great (see "Time Skew Too Great" on page 49).

If a DCE daemon core dumps, the core file is put in the daemon directory, which is under the **/var/dce** structure. This can fill the file system. The obvious solution is to free-up space in the file system or to increase the file system size. Another solution is to create symlinks to another file system for all potential DCE core dumps.

There are many other reasons why DCE does not start. From observation, there is a chance that a second try sometimes solves the problem when a previous condition from a system or software failure prevented DCE from starting. In most cases, DCE cannot start because the Security Server is unavailableor is unreachable because of a network-related problem.

If DCE fails to start even when all other components seem to be all right, you might have an inconsistent configuration, either on the server side or on the client side because a file was unintentionally deleted. In such cases, unconfiguration and reconfiguration of the failing component solves the problem quickly.

## Starting and Shutting Down DCE

Certain error messages suggest specific actions in order to recover. *MsgID* is the message number. *XYZ* is a DCE server (service).

## MsgID Unable to start XYZ.

For example, Unable to start *secd*. When you see such a message, usually during configuration or when running **start.dce**, do the following:

- 1. Use **ps -ef | grep -i** server\_name to see if the server is really running.
  - If it is running, look at the output window for errors. Contact the owner of the server if necessary. Note successful initialization.
  - If it is not running, start it from the command line. Note the error generated when it fails.
- Look for more information in the configuration log: /opt/dcelocal/etc/cfgdce.log

## MsgID Unable to stop XYZ.

When you see this message, usually during unconfiguration or when running **stop.dce**, do the following:

- 1. Use **ps -ef | grep -i** server name to see if the server is still running.
- 2. If it is not running, look at the output window for errors. Contact the owner of the server if necessary. Note successful termination.

### **Cannot Start DCE**

If you cannot start DCE, but do not know which daemon cannot be started, start each DCE daemon separately on the command line. Start the daemons in the following order: **dced**, **secd**, **cdsadv**, and **cdsd**. You should now be able to tell which daemon is having trouble.

## dced Database Damage

If you find that you cannot start **dced** because **dced** failed to open one of its database files, most likely **srvrexec.db**, do the following:

- Copy the db files to another directory and remove the /opt/dcelocal/var/dced/\*.db files.
- 2. Run **dced -i** again and copy to the original directory the **db** files except the one that is in error.
- If acl.db and Srvrconf.db files were damaged, you can remove them, issue dced -i

and start again. If you do not want to risk losing ACLs and data, you must reconfigure your system.

## **Deleted Files in a Configured Cell**

A number of files can be deleted in a configured cell and sometimes correct startup problems. These can be deleted only when *all* DCE services and *all* DCE applications are stopped. The files are:

```
/opt/dcelocal/var/dced/Ep.db
/opt/dcelocal/var/dced/Srvexec.db
/opt/dcelocal/var/adm/dir/cds/cdscache.*
/opt/dcelocal/var/security/creds/*
```

Do *not* remove **cds\_cache.wan**. If a DFS Server is involved, do not remove the **Ep.db** file.

## **Configuring DCE for AIX Integrated Login**

Use the following steps to configure a system for integrated security operations:

- 1. Ensure that the module /usr/lib/security/DCE is installed on the machine.
- Edit the /etc/security/login.cfg file to include the following lines:

```
DCE:
program = /usr/lib/security/DCE
```

This defines the authentication method of DCE to the system.

- 3. Ensure that the daemon **dceunixd** is running on the machine. This daemon communicates to the DCE servers **secd** and **dced** on behalf of the **bos** commands. For more information, refer to **dceunixd** in the *IBM DCE for AIX*, *Version 2.2: Administration Commands Reference*.
- 4. Edit the /etc/security/user stanza file to allow or deny DCE access to users. For example:

```
SYSTEM = "DCE OR DCE[UNAVAIL] AND compat"
```

 Create or edit the /opt/dcelocal/etc/passwd\_override file and the /opt/dcelocal/etc/group\_override file to explicitly deny DCE access to certain users.

## Cannot Login to an Integrated Login Environment on AIX

The bridge between DCE and AIX is a daemon called **dceunixd**. This must be running in order to use integrated login, to see user names instead of IDs when listing files, and so forth.

One common reason for not being able to log in is that the **dceunixd** daemon stopped running. Problems can also occur if dceunixd is started after the other DCE services. Sometimes it can help to kill and restart the daemon.

A good way to start dceunixd is from /etc/inittab. If you use respawn, the daemon automatically restarts if it stops.

#### Example line for **dceunixd** in **/etc/inittab**:

dceunixd:2:respawn:/usr/bin/dceunixd -1 60 -d 1 >/dev/console 2>&1

If you are using the Common Desktop Environment (CDE), the problem can also be in one of the CDE start-up scripts. If the CDE encounters a problem running anything in these, it logs out the user.

## AIX Problems That Affect DCE

Some problems that affect DCE are directly related to AIX.

## **Another Configuration Program Is Running**

If any of the following commands is being run: config.dce, start.dce, stop.dce, unconfig.dce, mkreg.dce, rmreg.dce, config.dfs, start.dfs, stop.dfs, unconfig.dfs, mkfilesys.dfs, rmfilesys.dfs, mkbutc.dfs, rmbutc.dfs, clean\_up.dce or clean\_up.dfs, and this message is displayed:

0x11315013: Another configuration program is currently running in another session. Can not run until it completes.

There could be one of two problems.

1. Another configuration program is currently running. Only one is allowed to run at a time. Run

```
ps -ef | more
```

Search for any one of the commands previously specified. Wait until the running command completes, then retry the "attempted" command.

2. If none of the commands previously specified is running, issue

```
dcecp -c dcf tclterm
```

to free the configuration semaphore.

## Programs Hang in the spin\_lock Routine after Fork

The DFS **bosserver** daemon does not start and displays the error message can't open bosserver configuration file. This is caused by changes in the AIX libc\_r child atfork handler.

Programs can hang in the **spin lock** routine after **fork**. This is caused by a problem with the AIX fork handlers also.

## **Thread-Specific Data**

The thread-specific data destructor routines free the thread-specific data pointer but do not set the pointer to NULL. Under some circumstances, future access to the thread-specific data might damage allocated memory or return erroneous data.

## Hang While Waiting for "Who Are You" Call

If the **bos.net.tcp.client** fileset is at a level between 4.1.4.8 and 4.1.4.15, the TCP/IP code gives a symptom of lost TCP/IP connections. This is caused by the TCP header having an incorrect header. When a DCE server attempts to perform a "who are you" callback to establish security credentials, the request is sent to an incorrect client address. This can cause the DFS server to hang for periods of time while waiting for the "who are you" call to complete. The fix is first introduced in level 4.1.4.16.

## **Intercell Configuration**

The Foreign Cell Name Resolution, or Cell Directory Service piece, consists of standard or short-cut intercell pieces.

#### Standard Intercell

The cell name must be distinct from hostnames known to the nameserver. Information about the cell must be registered with either a Directory Name Service (DNS) or a Global Directory Service (GDS) nameserver. If a cell is reconfigured, this information must be updated. The Global Directory Agent daemon (gdad) must run on one system in each cell.

#### **Short-cut Intercell**

Use the **cdscp define cached server** command to explicitly tell each client how to locate a foreign cell. This must be done on each client requiring access to the foreign cell.

Enter the following command for each foreign cell: **cdscp dump clerk cache**. This command can be used to verify if information is registered with a particular client.

### Intercell CheckList

If the intercell has been configured, but is not working properly, or if the **dcecp cell show** cell command fails, here are some things to verify:

- What is the state of each of the two cells involved? Make sure that dcecp is working in each of the local cells. If it is not, correct this problem first.
- · Is time synchronized between the two cells involved?
- Are each of the two cells registered with a Directory Name Service (DNS)
  nameserver? Can you ping each cell by name from the other cell? Verify that the
  information registered with the DNS nameserver is current.
- If you are not using a name service to locate the foreign cell, but instead issue
  the cdscp define cached server command, use the cdscp dump clerk cache
  command to verify that the proper information is cached. The entries of interest
  are halfway through the command output in the section called CACHED
  CLEARINGHOUSES.
- As an unauthenticated user (dce\_login then kdestroy), can you successfully
  issue the dcecp show cell command against the other cell? If this is successful,
  the naming piece of the intercell configuration is working.

• Does the registry in each cell contain a krbtgt principal for the foreign cell? Look at both of the krbtgt accounts using rgy\_edit. A view -full operation in the account domain should show the creation and changed time to be very close. If this is not the case, you probably have a bad krbtgt entry from a previous trust relationship. To correct this, both krbtgt entries should be deleted and the trust relationship re-established. Here is an example of a valid krbtgt entry:

```
rgy_edit-> do a
Domain changed to: account
rgy_edit-> vi krbtgt/cosmos -full
krbtgt/cosmos {none none}:*:704:12::::

created by: /.../dceprod.austin.ibm.com/intercell 1997/02/08.23:43
changed by: /.../dceprod.austin.ibm.com/intercell 1997/02/08.23:43
password is: valid, was last changed: 1996/02/08.23:43
```

 Try dcecp show cell against the foreign cell as an authenticated user. If the trust relationship is working and CDS is operational, this works. Similarly, dce\_login as a foreign user works.

## **Recovery Actions**

General information and recovery actions are as follows:

- You must start GDA after updating the /etc/resolv file with the location of the nameserver. If you change the /etc/resolv file to point to a different nameserver, you must restart GDA. GDA does not have a mechanism or thread that constantly re-reads the /etc/resolv file.
- If you have TCP/IP 3.0 loaded, you may have only a **resolv2** file. GDA first looks for a **resolv2** file, and looks for a **resolv** file only if it fails to find the **resolv2** file.
- For an authenticated intercell operation to work, there must be a krbtgt entry in each security registry for the other cell. Frequently, this is not the case, or the entries are not synchronized. If either cell is reconfigured, these entries must be re-created. Verify that the registry in each cell contains a krbtgt principal for the foreign cell. Look at both of the krbtgt accounts using dcecp. A view -full operation in the account domain shows the creation and changed time to be very close, within one second. If this is not the case, you probably have a bad krbtgt entry from a previous trust relationship.

To correct this, both **krbtgt** entries should be deleted and the trust relationship re-established. Here is an example of a valid **krbtgt** entry:

```
rgy_edit=> do a
Domain changed to: account
rgy_edit=> vi krbtgt/cosmos -full
    krbtgt/cosmos {none none}:*:704:12::::

    created by: /.../dceprod.austin.ibm.com/intercell 1997/02/08.23:43
    changed by: /.../dceprod.austin.ibm.com/intercell 1997/02/08.23:43
    password is: valid, was last changed: 1997/02/08.23:43
```

## DCE Services Fail during System Backup

Sporadically, DCE server processes may get disturbed during periods when systems are backed up. Some modern, high-speed backup products have the nasty peculiarity of raising the process priority of some of their processes. If one of these prioritized processes take up too much CPU time, DCE processes (and others) may not be able to continue normal operation until the backup process has completed.

## TCP/IP Port Restrictions

Some sites use router filtering as a security measure. These filters restrict incoming network packets to specific addresses on specific port numbers, or specific ranges of port numbers. The RPC runtime dynamically chooses port numbers, unless an application requests a specific endpoint. This can result in failures when router filtering is used. The RPC\_RESTRICTED\_PORTS environment variable allows the user to specify a range of ports to be used. Then RPC will use port numbers only in the specified range, and the filters can be opened up over those ranges.

The following example restricts the port mapper to use only ports ranging from 3000 to 3100 by UDP and from 6100 to 6200 by TCP:

```
SET RPC_RESTRICTED_PORTS=ncadg_ip_udp[3000-3100]:ncacn_ip_tcp[6100-6200]
```

Using the RPC\_RESTRICTED\_PORTS environment variable can resolve port assignment problems related to the endpoint mapper. The variable /etc/environment must be set before DCE is started.

## **DCE Protocol Sequences**

Sometimes the use of a specific protocol (UDP or TCP) causes problems and administrators want to limit the use of the protocols. Using DCE RPC, the binding information contains protocol sequence information. If the protocol sequences must be limited, the options to do so are:

• The RPC\_SUPPORTED\_PROTSEQS environment variable. An example setting of the environment variable is as follows:

```
SET RPC SUPPORTED PROTSEQS=ncacn ip tcp
```

This example would restrict DCE to use only TCP.

 The start of the dced daemon with a protocol option parameter, where the protocol sequences to be used can be specified. For example:

```
dced ncacn_ip_tcp:ncadg_ip_udp
```

 config.dce has a protocol option that specifies which communication protocols to support. For example:

```
config.dce -protocol {tcp udp}
```

If binding problems occur, validate the protocol sequences and make changes in the selected protocol sequences if required.

## Remote Procedure Calls (RPC)

## Manager Routines when DG RPC Interrupted

A Manager routine is *not* interrupted when a client process using **ncadg\_ip\_udp** terminates. The association eventually gets cleaned up when repeated pinging by the server indicates the client is gone, but the Manager routine is allowed to run to completion. When the Manager routine completes, and control is returned to the stub, the state of the RPC changes to cancel. The stub knows to terminate the call. If your server invokes Manager routines that take a long time to complete or pend on some external event and you need instant notification that a client has canceled a call, use **ncacn ip tcp**.

### **RPC Calls from within a Context Rundown Procedure**

Do not make an RPC from within a context rundown procedure if you are using CN RPC. The chances are very high that you will create a deadlock in the DCE application server process. The reasons are as follows:

When a context rundown procedure is invoked, it is because the server has received a CANCEL PDU from the client. If the client/server connection was over a CN association, the RPC runtime starts to clean up the RPC resources pertaining to that association. When the RPC runtime removes the association information from the internal lists it maintains, it locks the RPC CN global mutex. This mutex serializes access to all of the critical CN RPC internal structures. Part of the association cleanup involves running the context rundown routine. The RPC CN global mutex is already locked when the context rundown routine gets invoked. If you try to make a CN RPC from within the context rundown routine, the first thing the RPC client stub does, in **rpc\_\_cn\_call\_start**, is try to grab the RPC CN global mutex, which is already locked. That is where the deadlock occurs.

The workaround is to guarantee that your RPCs from within your context rundown routines are made using **ncadg\_ip\_udp**. This can be done by limiting your server application protocol sequence use to UDP or by doing the extra work in the server application to set up and use UDP bindings only when making RPCs from within the context rundown procedures.

# Debugging with RPC\_SUPPORTED\_PROTSEQS Environment Variable

If you are having communications problems between your client and server, such as binding handle problems, communication failures, connection rejects, and so on, use the *RPC\_SUPPORTED\_PROTSEQS* environment variable to isolate the available protocol sequences. This environment variable can help you see if the problem is protocol-dependent.

#### AIX Threads

AIX 4.1 threads are kernel threads. They come in two types: Posix draft 4 pthreads or Posix draft 7 pthreads. The draft 4 pthreads are provided for backwards compatibility. No code changes are necessary except for signal semantics. A straight recompile is all that is necessary. The draft 4 pthread routines are mapped onto the draft 7 routines through macros in **dce/pthread.h**, or **dce/pthread\_exc.h**. The AIX 4.1 kernel threads package is based on the Posix draft 7 pthreads specification.

## **Security**

The DCE Security Server contains Security and authentication services. This section contains security troubleshooting information. For additional security troubleshooting procedures, see *IBM DCE for AIX, Version 2.2: Administration Guide—Core Components*.

## The Trust Relationship

To give permission for principals in other cells to engage in authenticated access to objects in your cell, you must establish a trust relationship with that cell. Use the **dcecp registry connect** cell command.

Note: This command must be done only once, in one of the cells, although the cell administrator's password must be valid in both cells.

This creates a principal and account in each cell registry of the form:

```
krbtgt/<foreign_cell_name>
```

These entries can be viewed using dcecp. If either cell is reconfigured, the krbtgt entry in the foreign cell must be deleted and the trust relationship established again.

## init secval data failed

```
Initialization (init secval data) failed.
```

status=0x113db0ed

This problem is created by incorrect permissions on

/opt/dcelocal/var/security/preauth directory. Correct permissions look like:

```
94 drwx--x--x 2 root
                          system
                                      512 Oct 17 15:41 preauth
```

## **Security Server Checkpoint Interval**

The default for the Security Server (secd) checkpoint interval, which is the interval for secd to flush its update log to disk, is two hours. To change this interval, start **secd** from the command line with the **-cpi** option.

```
secd -cpi 300
```

where the interval is in seconds. This command starts secd with a checkpoint interval of five minutes. Force a checkpoint by using dcecp registry checkpoint. This works on both the Replica Security Server and the Master.

#### **Bad State Error**

This error usually means that **secd** is in maintenance mode. To see the state of the secd use sec\_admin, enter

```
sec admin> info -full
```

This shows that the state is in maintenance, rather than in service. Enter:

```
sec admin> state -s
```

to get it back into service mode.

#### Password Invalid

If you get a password invalid message and you are sure you are using the correct password, check for clock skew. To get the time on an AIX machine, issue the date command. Make sure that you do not set the clock backwards. If the clocks on the client you are trying to log in to and the clock on the secd server machine are more than five minutes apart, enter the command:

```
setclock hostname of server machine
```

on the client to synchronize the clocks.

## Password Expiration Reached for Cell

If you have set your password policy to expire at a certain time or have set the password lifetime to a specific value, you must be aware that the secd principal, self principals for hosts, and the cell\_admin principal is also bound to this limit.

The recommended model is to set the policy to forever. Add granularity through lifetimes on organization and individual accounts. The critical principals in your cell should not have their passwords expire unexpectedly.

If cannot start DCE due to a password expiration problem, you must start **secd** up in locksmith mode and change the password policy. Remember secd starts in the foreground in locksmith mode.

```
secd -locksmith cell admin -remote
```

Use **rgy edit** from another window to change the password lifetime.

```
rgy edit> po
  Policy:
    Account lifespan:
                                              forever
    Password min len:
    Password lifespan:
                                              12w6d
    Password expiration date:
                                              1997/10/28.23:00
    Passwords MAY be all spaces, MAY be all alphanumeric
Do you wish to make changes [y/n]? (n) y
Enter acct lifespan in days or 'forever': (forever)
Enter minimum password length: (0)
Enter password lifespan in days or 'forever': (12w6d) forever
Enter password expiration date [yy/mm/dd or 'none']: (1997/10/28.23:00) none
May passwords be all spaces [y/n]? (yes)
May passwords be all alphanumeric [y/n]? (yes)
rgy edit=>
```

## pe site File

The **pe** site file can be used for Security Server load balancing and, if CDS is down, it can be used to locate a Security Server. Use the BIND\_PE\_SITE=1 environment variable to enable this functionality. Alternatively, use the TRY\_PE\_SITE=1 environment variable. The TRY\_PE\_SITE variable tries each binding in the pe\_site file and then tries CDS for a binding. You can rebuild the pe\_site file with the chpesite command.

## **DCE Service Ticket Defaults**

The **dce-ptgt** principal in the registry defaults to two hours. If the maximum ticket lifetime for this principal is changed, all service tickets then get the new value for the maximum ticket lifetime of the **dce-ptgt** principal. This helps with GSSAPI APIs that fail with the error **sec\_priv\_s\_deleg\_token\_exp**, which means the delegation token has expired.

## **Registry Object Does Not Exist**

Using replication and making updates in quick succession produces this error. The propagation takes a few seconds to complete. If you make an update and immediately try to access data depending on the update (for example, you create a group and then try to create an account based on the group) you may bind to the replica that does not yet have the update. Wait until the update is propagated or bind to the Master to solve the problem.

### Registry Designate

When both the Master and Replica are up and running, and you want to designate the Replica to be the Master, follow this procedure. Note that CDS must be functional in order for the update to occur.

```
dcecp -c registry designate /.:/subsys/dce/sec/master -slave
dcecp -c registry designate /.:/subsys/dce/sec/replica name -master
```

## sec\_acl\_test\_on\_behalf Not Implemented

The **sec acl test on behalf** API is no longer implemented. The new model is to use delegation.

## **Principal Names Limit**

There is a limit of 1024 characters to a principal name. A principal name includes the cell name.

## Initial Load of Large User Base

If you have a large user base that you need to populate your security registry with, there are a few issues to keep in mind. First, updates to the security database are kept in memory in an update log until checkpoint to disk. Each account added uses about 2.5 KB of memory and each account uses about 1KB of disk space. You must checkpoint **secd** frequently to avoid using up all your available memory. secd may hit the AIX process size limit of 135 KB. To increase this limit, you can use the large memory model and issue the following command to get up to two GB:

/usr/bin/echo  $\000000000\$  dd of=executable file name bs=4 count=1 seek=19 conv=notrunc

## passwd\_import/passwd\_export Tools

#### passwd\_export

The DCE passwd\_export command updates the local AIX password files from the DCE registry data. The passwd export command does not create or make additions or changes to the /etc/security/passwd or /etc/security/group files. This means encrypted passwords are not put into /etc/security/passwd

The tool has been designed by OSF to put passwords into /etc/passwd. If the "hidden password" property in **passwd\_export** is set to *off*, the encrypted passwords are stored in /etc/passwd; if set to on, you see an asterisk (\*) or a bang (!) in the password field.

#### passwd\_import

The DCE passwd import command creates DCE registry entries based on information in the local AIX password file, /etc/passwd. The defaults for the accounts created in the registry by passwd import include:

```
account valid = false
passwd \overline{valid} = false
password randomly generated
```

Any of the these commands prevent you from logging in to the account if it has been created.

The passwords are randomly generated. You must modify or reset randomly generated passwords before user authentication or login is possible.

## rdacl Interface Non-Support of Owner Objects

The DCE rdacl interface does not support user and group owner objects. Anyone developing an ACL manager using the DCE rdacl interface should not set the dce\_acl\_c\_has\_owner and dce\_acl\_c\_has\_groups flags when issuing the dce\_acl\_register\_object\_type API.

dce\_acl\_inq\_prin\_and\_group does not return the principal and group owner of an object. dce\_acl\_inq\_prin\_and\_group calls sec\_cred\_get\_pa\_data, which returns the principal and primary group of the client that made the call. It does not return the principal and group owner of an object.

The only process that recognizes the owners for an object is the ACL manager. The problem is the way the DCE rdacl interface is set up; the only way an ACL manager can pass this information to the DCE rdacl interface is through the dce acl register object type API resolver function. Unfortunately, the interface for the resolver function has only one output field, for the ACL UUID. It does not have additional output fields for the ACL manager to use in returning the principal owner and group owner the object.

This problem cannot be addressed yet in the AIX DCE code because of interoperability issues with other vendor platform DCE products.

## DCE for AIX Application Development Tips

## **Compiler Tips**

Here are some tips regarding the various C compilers that are supported with the use of IBM DCE offerings.

### The xlc\_r4 compiler is not found

If you install the AIX xIc compiler after you have installed DCE, there are stanzas for the xlc r4 compiler that must be added to the /etc/xlc.cfg file. These stanzas are stored in the file /etc/xlc.cfg\_dce.

#### C++ Information

The initial shipment of the /etc/xIC.cfg file had stanzas for xIC r incorrectly marked as being for DCE. You must use the xIC\_r4 stanzas to get the correct DCE libraries linked to a DCE C++ application.

#### C++/DCE Compatibility

Using xIC++ with DCE requires a few considerations, but generally nothing beyond those required in using a C-based library with C++. The primary factor is using the correct version of xIC++. DCE requires at least xIC version 3.1.2.2 in order to link with the DCE libraries.

When DCE is installed, it creates a link xlC r4 to xlC. This should be used when compiling and linking DCE applications. This name controls the stanza in the /etc/xIC.cfg file that is used to control the compiler configuration. Using the wrong version or the wrong linked name of the compiler can lead to problems at compile, link, and runtime.

As with any C functions called from C++, be sure to include DCE header files in external C declarations. C++ linkage must look for the correct C names, not C++ names.

#### **Memory Allocation**

Memory is typically allocated in C using malloc. In C++, memory is allocated using new. DCE adds rpc\_ss\_allocate for volatile data that must be freed by the system after an RPC returns. Care needs to be taken to make sure that memory allocated by one method is always freed using the corresponding routine.

### **DCE Exceptions**

DCE exceptions are separate from the exceptions provided by the C++ language specification. The primary limitation using DCE exceptions within C++ programs is that when a DCE exception is raised, destructors are not called as the stack is unwound. The programmer must make sure that the objects are freed explicitly and at times eliminate the use of automatically allocated objects within segments of the code.

You can use both C++ and C exceptions, but you must do it with care. Never let a C exception propagate through a C++ code segment or destructors are not called. More importantly, do not let a C++ exception go through a C code segment.

Never let a C++ exception escape from a thread. If you do, it almost certainly shreds the stack. In practice, this means that any thread functions (parameters to pthread create) must catch all C++ exceptions. Any server manager code must catch all C++ exceptions.

If you need to call any C code that might throw a C exception, catch it immediately with a try macro and then raise some appropriate C++ exception. Wrap such code in a separate module.

## Pthread Debugging

If you are building DCE threaded applications on AIX 4.1 and you are not using the xlc\_r4/CC\_r4 compilers you need to make sure the link libraries you specify are in the order specified by the /etc/xIC.cfg file. Use the xIc\_r4/CC\_r4 compilers.

### **DCE for AIX IDL Limitations**

Here is clarification of known idiosyncrasies of the IDL compiler.

- The way that IDL-generated code serializes a linked list into a contiguous buffer is completely recursive. It uses a lot of stack. This is true in all versions of DCE. If you are using a linked list as a parameter to an RPC, you might want to recode it as an IDL pipe, and serialize the data yourself, if that is possible.
- If you use the [maybe ] or [broadcast ] IDL attribute on an RPC call, the input arguments must fit into one packet. This means that the input arguments must not exceed 936 bytes.

### **Context Handle Rundown Routines**

Context handle rundown routines do not work with connection-oriented RPC. Examples are ncacn ip tcp and ncacn unix stream, in the case where the client machine fails or the client machine is abruptly removed from the network, while the client has an active context handle being maintained by the server. An example of

this type of client is a laptop computer that is disconnected by pulling the phone cord out of the modem, or a personal computer that is turned off without closing its applications first. If you have a WAN or many PC clients that cause the client and server transports to lose contact often, and you are making extensive use of context handles, you should consider using connectionless protocols, such as **ncadg\_ip\_udp**.

## Stack Sizes in Server Applications

If your server application is core dumping while servicing requests from clients and the core file does not give a clear indication that something is wrong in your server application code, it could be that your server stack sizes are not large enough. There are two ways that you can control the size of the stack sizes of your DCE application server threads:

#### pthread\_attr\_setstacksize

This routine sets the stack size of the application thread you want to create. The default value is 56 KB.

#### rpc\_mgmt\_set\_server\_stack\_size

This routine sets the stack size of every thread that is created by the RPC runtime. This allows you to increase the size of the thread that invokes the Manager routine (the call executor thread). The default is 56 KB.

Here is a code example demonstrating how a DCE server application would explicitly create a thread with a specific stack size, as well as set the stack size for all RPC runtime-created threads.

### **Pthread Limitations**

On AIX 4.1, your program must be running with root privileges if you are going to manipulate the **thread priorities** or **thread scheduling** policies or the attributes associated with these policies through the pthreads API.

Threads on AIX 4.1 are **kernel threads**, controlled by the operating system kernel. Modifying the characteristics of a kernel thread affects the whole system, not your process only. Each thread in your application process is treated independently by the kernel. Obviously you do not want users able to affect performance of other processes by making their own a higher priority.

On AIX 3.2.5 this was not a problem, because the threads are **user-level threads**. Your process is given one time slice. It is the responsibility of the pthread library in your process to allocate a time slice to each thread in the process. Because the process is running at a set priority, it does not matter to the rest of the system that within the process, the threads are being given different priorities.

On AIX 4.1, you can have only 512 threads active at one time. This is an AIX 4.1 operating system limitation, not a DCE pthreads limitation.

If your application or DCE process core dumps and the stack is in an allocate routine, check how many threads were in the process. You may have reached this limitation.

## **Serious Problems**

Identifying the exact problem can frequently be very difficult. It is often by experience and not by some easy checks that you find the source of the problem.

The best way to protect yourself against these problems is to have recent backups of the databases. You should have a **cron** job saving the databases to disk no matter what other backup systems you use (see also "Data Backup" on page 7). This way, they are always available and can be easily restored.

All databases are online databases, which means that you have to make sure that they are not written to at the time of the backup. Also make sure that all data in memory is flushed to disk. The procedures for backing up the databases is explained in *Administering IBM DCE and DFS Version 2.1 for AIX (and OS/2 Clients)* redbook (SG24-4714). Backing up databases is also explained in the *IBM DCE for AIX, Version 2.2: Administration Guide* and the *IBM DCE for AIX, Version 2.2: DFS Administration Guide and Reference*, which are included online in the products.

## **Problems with the Registry Database**

The registry database is in the /var/dce/security/rgy\_data directory.

Damage to the actual database is very unlikely. If you can do a DCE login and a **klist**, everything should be all right.

If you back up the database without making sure all data is flushed to the disk and that there are no updates written to it during the backup, the database can become damaged. This is true with any other online database. Run the **dcecp registry disable** (or the **sec\_admin** > **state -maintenance**) command before doing the backup, and you are safe (see also "Data Backup" on page 7).

If there are network problems, or a Security Server has been down for some time, you can get security replicas out of synchronization. The way to resynchronize the replicas with the master is to run the **dcecp registry synchronize** command. You can check the version numbers of the master and the replicas by running the **dcecp registry show** command with each, the **-master** and the **-replica** options.

## **Problems with the CDS Database**

If CDS stops functioning, anything that uses CDS ceases to function. CDS is very reliable, and normally you have no damage. If damage occurs, it is probably caused by a outside influence, such as an interrupted CDS configuration or a system failure.

A way to find out if there is damage in CDS can be by running the **cdsli** command. If it hangs or shows the same entry over and over again, you probably have damage. If the command hangs, this is more likely to be because of a temporary network problem or because of a replica server that is unavailable.

After you are sure that the CDS database is damaged and you do not have a recent backup to restore, you can create another clearinghouse, replicate all entries, and make them read/write, thus making the new clearinghouse the new master CDS Server in the cell. Remove the old, damaged clearinghouse. Now you have a healthy CDS in your cell again.

This is a rare situation. If you have a client which, for any reason, has its time set back, and it sends requests to CDS, the transaction log becomes damaged. CDS can get confused when it sees the time stamps and cannot process the log. To solve this, you have to correct the time on the client first, and then remove the log file. This is the file ending with **tlog** in **/var/dce/directory/cds** on AIX. On the CDS Server, stop **cdsd** and then restart it. You have lost all changes that were in the log, but CDS is reestablished.

Because entries in the CDS clerk cache are never removed, if you want to be sure that the cache does not contain any invalid entries, you must stop CDS client, remove the actual CDS cache files, and restart CDS client, See "CDS Cache Contains Invalid Data" on page 56, for information how to do this.

### Inconsistencies Between FLDB and File Servers

In every fileset in a LFS-aggregate, there is a fileset header. If an fts command doing a change is interrupted before it is finished, information in the FLDB can differ from the information in the fileset header on the File Server machine.

This is usually noticed as a fileset that suddenly is no longer available. You can also compare the output from fts Isfldb with the output from fts Isheader if you suspect a problem.

To resynchronize the FLDB and the fileset headers, first run the fts synchfldb command and then run the fts synchserv command.

## **Loss of Quorum**

If you have more than one FLDB Server, which you should have, they keep the information consistent among themselves by having the master FLDB Server send updates to the others.

In some rare cases; for example, if you have started to configure an FLDB Server and interrupted the process before it was finished, or if the clock skew between FLDB Servers is larger than 10 seconds, the FLDBs are not able to synchronize with each other.

To be able to add or change data in the FLDB, the FLDB Servers must have a quorum. That means that more than 51 percent of the existing FLDB Servers must be available. If they are not, you will probably notice this as a problem when creating new filesets.

If you encounter this problem, the first thing you should check is the clocks on all FLDB machines. Synchronize them if necessary.

You can use the udebug command to analyze the FLDB and check if the different machines have the same version of the database. For example:

# udebug -rpcgroup /.:/fs -long

## /var Filling Up

Problems can be serious if the Ivar filesystem fills up. The DCE daemons, by default, drop core in this filesystem. The creds directory is in this filesystem, and audit trails are in this filesystem. Administrator vigilance is required to watch this data. Wrap audit trails to control the size of audit data. Run rmxcred on a regular basis to control the growth of the creds in the creds directory. You can also symlink from the core locations to a newly created and separate filesystem. See "Mapping DCE Daemon Core Locations" on page 62 for information how to symlink.

# **Chapter 5. IBM Service Information**

The information in this section describes:

- · When and how to contact IBM
- · Types of assistance IBM provides
- · Sending problem determination information to IBM

## When and How to Contact IBM

IBM can provide assistance to you for suspected program defects. A description of available services follows. Procedures for recommended and required preliminary preparations are also provided in this chapter.

**Note to Customers Outside of the U.S.A.:** The IBM Personal Software Solutions Center is available only for customers in the U.S.A. All other customers must contact their authorized IBM sales representative.

The services IBM provides are designed to be used exclusively as part of an overall problem determination process and should be used *only* after:

- You have used the diagnostic tools with limited success
- You have responded to an error message that contained an instruction to contact IBM

By following the diagnostic procedures, you can resolve most problems without having to call IBM.

### **Assistance IBM Provides**

IBM provides the assistance from the following:

The IBM Personal Software Solutions Center

The IBM Personal Software Solutions Center helps resolve program defects in supported software. IBM Personal Software Solutions Center personnel are trained and experienced in resolving users' problems.

The information in this section describes:

- Using the IBM Personal Software Solutions Center
- When to Contact the IBM Personal Software Solutions Center
- How the IBM Personal Software Solutions Center Works
- Additional IBM Support
- Your dealer (outside of the U.S.A.)

Dealers outside the U.S.A. are designated as Customer Technical Service Locations (CTSLs). If you are not registered as a CTSL, report any problems to your dealer.

## **Using the IBM Personal Software Solutions Center**

This section describes when you should contact the IBM Personal Software Solutions Center, steps you should take before calling, and how the Solutions Center works for you.

© Copyright IBM Corp. 1998

## When to Contact the IBM Personal Software Solutions Center

When you contact the Solutions Center, be prepared to provide the customer number or access code that has been assigned to your installation. Unless otherwise noted, everything that applies to the customer number also applies to the access code. This number or code is unique to your installation and identifies you as an eligible user of the Solutions Center. Your customer number or access code is normally given to you by your authorized IBM marketing representative. Record your customer number or access code here for future reference:

| CUSTOMER NUMBER _ |  |
|-------------------|--|
|                   |  |
| ACCESS CODE       |  |

In addition, you should gather and have at hand the necessary information to enable the Solutions Center to assist you. When you are ready, contact your Solutions Center. If you do not have a service agreement, you will be routed to someone to help you get one. If that takes too long, you are helped anyway. The service personnel are on 24-hour callout basis outside of normal working hours (8 AM-5 PM CDT/CST.)

If you are a customer in the U.S.A, use the Fast-Path directory to contact the Solutions Center at 1-800-CALL-AIX, using a touch-tone phone. The IBM Quick-Help System provides the convenience of Personal Software Support, 7 days a week, 24 hours a day.

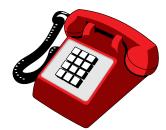

**Note to Customers Outside of the U.S.A.:** This number is not available for customers outside the U.S.A. To determine the number to dial for purchases made outside the U.S.A., contact your authorized IBM sales representative.

## **How the IBM Personal Software Solutions Center Works**

The Solutions Center helps you resolve program defects in supported software. Based on the symptoms you report, IBM researches the problem and documents the solution.

The following is a description of the Solutions Center process:

- 1. When you call the Solutions Center, a dispatcher asks for the following basic information:
  - Your customer number or access code. This number or code is used to verify authorization.
  - The program product you are reporting a problem on.

- A brief description of your problem. The description is used in researching previous reports of this problem and determining the Solutions Center representative who can best respond to your problem.
- 2. The dispatcher assigns a *Problem Management Record (PMR) number* to the problem you reported and transfers the call to Level 1 support.
- 3. While you are still on the phone, Level 1 support researches the problem based on the symptoms you report and tries to find a solution or help you determine what caused the problem. If Level 1 support is unable to resolve the problem, they transfer the problem to Level 2 support.
- 4. If the problem is new and unique, Level 2 support continues to research potential causes and actions. For purposes of IBM internal recording, Level 2 support creates an IBM report known as an *Authorized Program Analysis Report* (APAR) if there are suspected errors in the code.
  - If you are asked to forward any data to IBM to assist in problem analysis, include the APAR number with this data.
- 5. When a solution to the problem is identified, IBM closes the APAR and calls you back to tell you the problem cause and solution.

**Note:** Keep a record of your PMR or APAR number for this problem in case you have to contact IBM again.

If you have any questions: Your Solutions Center representative can answer questions about a reported problem or about the process described in this chapter.

## Additional IBM Support

Inquiries that are not resolved by the Level 1 or Level 2 support are routed to Level 2.5 support. Level 2.5 performs an in-depth analysis of the problem. Level 3 support (usually a developer) fixes any errors in the code and works with Level 2.5 support to resolve the problem.

Normally, all communications between IBM and you are handled by Level 2 support. When Level 2 calls you back about your problem, you might be asked to take some additional action or gather some additional information. When you call back, refer to the problem number that was assigned to you, so that the correct level of service is assigned to your problem.

The Solutions Center enters Authorized Program Analysis Report (APAR) data if required. The APAR is created automatically within the Solutions Center from information you supply. The Solutions Center enters the APAR data for any new problems you report, tells you the APAR number assigned, and gives you the address where the supporting documentation should be sent.

## Types of Problem Determination Information to Send to IBM

If you need technical assistance, please perform the following tasks before calling the Solutions Center:

- Read the section in your manual that describes the commands or procedures you are using.
- Press F1 for additional help information.

- Contact the automated services at 1-800-CALL AIX for instant access to commonly asked questions for various products, as well as tips and techniques. In addition, information is available in prerecorded messages that can be sent directly to your fax machine.
- If, after completing the preceding steps, you still need to contact Technical Support, you should call 1-800-237-5511. Support is provided for IBM software products running on the full range of hardware platforms. If you are sure that your problem is confined to the Personal Systems platform, you can directly contact support for software products by calling 1-800-CALL AIX.

To assist the specialist, do the following:

- Have your product registration number available
- Have the name and address of your company available
- Have your phone and fax number available
- Be at your computer
- Have your computer manuals available
- Write down what you were doing when the problem occurred. List the steps you followed prior to the problem occurring
- Write down the exact text of any error messages displayed on your screen
- Be able to describe your questions in detail
- If your printer is working and your problems pertain to printing, have a sample printout available

If you are asked to send information to IBM, include copies of the following information:

- The output of any diagnostic procedures (examination of log utilities, traces, and dumps) that you use.
- For certain problems, it might also be appropriate to send diskettes with copies of files containing log, trace, or dump information that might be related to the problem. The files you might need to send depend on the nature of the problem and the components being used.
  - It is important to ensure that IBM receives the correct data to identify the source of the problem.
- Provide a description of the software or hardware environment for the workstation where the problem occurred or was reported. Include the following information:
  - Base operating system name and version number
  - Product names, version numbers, and service levels installed
  - Type and brand of cards installed (for example, token ring, ethernet)
  - Communication protocols (for example, APPC, NetBIOS, TCP/IP)
  - Memory size
  - Hard disk size (including space remaining where SWAPPER.DAT resides)
  - Any other information that relates to the problem
- Provide a step-by-step description of how you re-create the problem, if you are able to do so. If the problem is intermittent, describe any common symptoms that you notice when the problem occurs.
  - Describe any changes to your environment that might have caused the problem.
- Provide any other information that might be useful in diagnosing your problem. For example, you might include the name of the last command typed or the last task completed before the problem occurred.

## **Sending Problem Determination Information to IBM**

Information should be sent to IBM for analysis *only* upon direction from the Software Solutions Center. If a Solutions Center representative requests that you send information to IBM, read the information in this section *before* sending the information.

The information in this section describes:

- · Understanding Your Right to Privacy
- · Types of Problem Determination Information to Send to IBM
- · Mailing or Faxing Problem Information to IBM

**Note to Customers Outside of the U.S.A.:** Customers outside the U.S.A. should contact their authorized IBM sales representative for information about where to address their mail.

## **Understanding Your Right to Privacy**

Do not send information to IBM that is considered to be confidential or proprietary by you, the end user, or any other party. IBM is under no obligation of any kind with regard to information or material submitted by system support personnel. IBM reserves the right to publish or disclose such information to third parties.

#### Note:

- 1. Send *only faxes or copies* of problem information to IBM. Originals should be kept for your own records.
- 2. IBM does not return printouts, diskettes, or other problem determination data received from system support personnel.

## **Mailing or Faxing Problem Information to IBM**

Information should be sent to IBM for analysis *only* upon direction from the IBM Personal Software Solutions Center.

**Note to Customers Outside of the U.S.A.:** Customers outside the U.S.A. should contact their authorized IBM sales representative for information about where to address their mail.

You can send this information to IBM either by mail or by fax. To send information by fax, call 1-800-CALL AIX and ask the support person for the appropriate fax number to use. To send information by mail, use the following address:

IBM Corporation
Personal Systems Support Family
11400 Burnet Road
Internal Zip 2901
Austin, Texas 78758

Defects may be reported to IBM electronically by way of Talklink or CompuServe or by mail or fax. For information about reporting defects electronically, call 1-800-CALL AIX. To send defect information by fax, call 1-800-426-8602.

## **Chapter 6. Messages by Component**

## Audit (AUD)

#### 0x10323001 aud s dmn work dir

Text: The Audit daemon cannot change to working

directory %s

Severity: svc\_c\_sev\_error | svc\_c\_action\_exit\_bad

Component: aud / aud\_s\_general

Explanation: An invalid directory was specified or no

permission to the directory.

Action: Check the existence of the directory and its

permissions.

#### 0x10323002 aud\_s\_dmn\_starts

Text: The audit daemon started

Severity: svc\_c\_sev\_notice

Component: aud / aud\_s\_general

**Explanation:** The Audit daemon has been started.

Action: None required.

## 0x10323003 aud\_s\_dmn\_trail\_name

Text: The -t option used without an argument

Severity: svc\_c\_sev\_error | svc\_c\_action\_exit\_bad

Component: aud / aud\_s\_general

**Explanation:** The **-t** option requires a trail filename.

Action: Give the trail filename with the -t option.

#### 0x10323004 aud\_s\_dmn\_trail\_size

**Text:** The -s option used without an argument

Severity: svc\_c\_sev\_error | svc\_c\_action\_exit\_bad

Component: aud / aud\_s\_general

**Explanation:** The **-s** option requires a trail file size

limit.

Action: Give the trail file size limit (defined by the

user) with the **-s** option.

#### 0x10323005 aud\_s\_dmn\_usage

**Text:** Unknown option %s used. Usage: %s [-a] [-t trail\_file] [-s size] [-wrap] [-w svc\_route] [-d debug\_level] [-D]

Severity: svc\_c\_sev\_fatal | svc\_c\_action\_exit\_bad

Component: aud / aud\_s\_general

**Explanation:** ?

Action: Check arguments used.

#### 0x10323006 aud\_s\_dmn\_cannot\_get\_context

Text: Auditd unable to get current login context.

**Severity:** svc\_c\_sev\_error | svc\_c\_action\_exit\_bad

Component: aud / aud\_s\_general

**Explanation:** The sec\_login\_get\_current\_context API

returned the error: %d

**Action:** Make sure process is running as machine

principal.

#### 0x10323007 aud\_s\_dmn\_cannot\_release\_context

**Text:** Auditd unable to release current login context.

**Severity:** svc\_c\_sev\_notice

Component: aud / aud\_s\_general

**Explanation:** The sec\_login\_release\_context API

returned the error: %d

**Action:** Please refer to the DCE Problem Determination Guide for more information.

Determination Guide for more information.

#### 0x10323008 aud\_s\_dmn\_cannot\_get\_mp\_context

**Text:** Auditd unable to get machine principal login context.

**Severity:** svc\_c\_sev\_error | svc\_c\_action\_exit\_bad

Component: aud / aud\_s\_general

**Explanation:** The sec\_login\_get\_current\_context API

returned the error: %d

**Action:** Make sure process is running as machine

principal.

### 0x10323009 aud\_s\_dmn\_cannot\_open\_trail

Text: Cannot open audit trail

**Severity:** svc\_c\_sev\_error | svc\_c\_action\_exit\_bad

Component: aud / aud\_s\_general

**Explanation:** An attempt to open the Audit trail file

failed. This is not the first point of failure.

Action: Check previous messages related to this error.

© Copyright IBM Corp. 1998

#### 0x1032300a aud\_s\_dmn\_cannot\_open\_central\_trail

Text: Cannot open audit central trail file %s

Severity: svc\_c\_sev\_error | svc\_c\_action\_exit\_bad

Component: aud / aud\_s\_general

**Explanation:** An attempt to open the indicated Audit central trail file failed. This is not the first point of failure.

Action: Check previous messages related to this error.

#### 0x1032300b aud\_s\_dmn\_ready\_to\_listen

Text: Daemon is ready to listen to its interfaces

**Severity:** svc\_c\_sev\_notice\_verbose **Component:** aud / aud\_s\_general

**Explanation:** The Audit daemon has started.

Action: None required.

#### 0x1032300c aud\_s\_dmn\_register\_auth\_info

Text: Daemon registered its authentication identity %s

with RPC runtime

**Severity:** svc\_c\_sev\_notice\_verbose

Component: aud / aud\_s\_general

**Explanation:** The indicated authentication identity has

been registered with RPC.

Action: None required.

#### 0x1032300d aud\_s\_dmn\_identity\_file

Text: Daemon cannot open its identity file %s to write

Severity: svc\_c\_sev\_error | svc\_c\_action\_exit\_bad

Component: aud / aud\_s\_general

**Explanation:** The Audit daemon attempted to write its identity into a local file. The write attempt failed,

resulting in this message.

Action: Check that the Audit daemon has write

permission to the indicated file.

#### 0x1032300e aud\_s\_dmn\_identity

**Text:** Daemon does not have an identity

**Severity:** svc\_c\_sev\_error | svc\_c\_action\_exit\_bad

Component: aud / aud\_s\_general

Explanation: The dce\_cf\_prin\_name\_from\_host()

call failed.

Action: Use the -I option to specify the server's name

for authentication purposes. The default is

hosts/hostname/self.

#### 0x1032300f aud\_s\_dmn\_binding\_file

Text: Daemon cannot open its binding file %s to write

Severity: svc\_c\_sev\_error | svc\_c\_action\_exit\_bad

Component: aud / aud\_s\_general

Explanation: When the Audit daemon was started, it

could not open its binding file.

Action: Check that the Audit daemon has write

permission to the file.

#### 0x10323010 aud\_s\_dmn\_register\_interface

Text: Daemon registered interfaces with RPC runtime

**Severity:** svc\_c\_sev\_notice\_verbose **Component:** aud / aud\_s\_general

**Explanation:** The request to register the Audit daemon

interface with RPC was successful.

Action: None required.

#### 0x10323011 aud\_s\_dmn\_locale

Text: Set daemon locale: %s

**Severity:** svc\_c\_sev\_notice\_verbose **Component:** aud / aud\_s\_general

**Explanation:** The current locale is displayed.

Action: None required.

#### 0x10323012 aud\_s\_dmn\_privilege

Text: Running %s without privileges

**Severity:** svc\_c\_sev\_error | svc\_c\_action\_exit\_bad

Component: aud / aud\_s\_general

**Explanation:** The user is trying to run the Audit daemon, but does not have the appropriate privileges.

Action: Login as root before starting up the Audit

daemon.

#### 0x10323013 aud s dmn\_esl\_mutex

Text: Daemon esl mutext initialization failed

Severity: svc\_c\_sev\_error | svc\_c\_action\_exit\_bad

Component: aud / aud\_s\_general

**Explanation:** There was insufficient resource or

memory to initialize the esl mutext.

Action: Check system resource availability.

#### 0x10323014 aud\_s\_dmn\_state\_mutex

Text: Daemon state mutext initialization failed

**Severity:** svc\_c\_sev\_error | svc\_c\_action\_exit\_bad

Component: aud / aud\_s\_general

Explanation: There was insufficient resource or

memory to initialize the state mutex.

Action: Check system resource availability.

#### 0x10323015 aud\_s\_dmn\_trail\_mutex

Text: Daemon trail mutext initialization failed

Severity: svc\_c\_sev\_error | svc\_c\_action\_exit\_bad

Component: aud / aud\_s\_general

**Explanation:** There was insufficient resource or

memory to initialize the trail mutex.

Action: Check system resource availability.

#### 0x10323016 aud\_s\_dmn\_protseq

Text: Unable to select protocol sequence

Severity: svc\_c\_sev\_error | svc\_c\_action\_exit\_bad

Component: aud / aud\_s\_general

Explanation: RPC tried to register the protocol

sequence and failed.

Action: Check the RPC return code and act

accordingly.

#### 0x10323017 aud\_s\_dmn\_bindings

Text: Unable to get daemon bindings

Severity: svc\_c\_sev\_error | svc\_c\_action\_exit\_bad

Component: aud / aud\_s\_general

**Explanation:** The Audit daemon tried to inquire for its own bindings using **rpc server ing bindings** and

failed.

Action: Check the RPC return code and act

accordingly.

## 0x10323018 aud\_s\_dmn\_acl\_obj\_init

**Text:** Cannot initialize ACL object: %lx

Severity: svc c sev error

Component: aud / aud\_s\_general

Explanation: An attempt to initialize the Auditd ACL

object failed.

Action: DCE utilities error. Check utilities codes for

more information.

#### 0x10323019 aud\_s\_dmn\_acl\_register\_obj\_type

**Text:** Cannot register AUD object type with ACL library:

%lx

**Severity:** svc\_c\_sev\_error

Component: aud / aud\_s\_general

Explanation: An attempt to register the Auditd ACL

object type failed.

Action: DCE utilities error. Check utilities codes for

more information.

### 0x1032301a aud\_s\_dmn\_acl\_obj\_add\_user\_entry

Text: Cannot add host user to ACL: %lx

Severity: svc\_c\_sev\_error

Component: aud / aud\_s\_general

Explanation: An attempt to add host user to Auditd

ACL failed.

Action: DCE utilities error. Check utilities codes for

more information.

#### 0x1032301b aud\_s\_dmn\_acl\_obj\_add\_group\_entry

Text: Cannot add audit-admin group to ACL: %lx

**Severity:** svc\_c\_sev\_error

Component: aud / aud\_s\_general

**Explanation:** An attempt to add audit-admin group to

Auditd ACL failed.

Action: DCE utilities error. Check utilities codes for

more information.

#### 0x1032301c aud\_s\_dmn\_acl\_obj\_add\_obj\_entry

Text: Cannot add any-other obj to ACL: %lx

Severity: svc\_c\_sev\_error

Component: aud / aud\_s\_general

**Explanation:** An attempt to add any-other permissions

to Auditd ACL failed.

Action: DCE utilities error. Check utilities codes for

more information.

#### 0x1032301d aud\_s\_dmn\_acl\_obj\_add\_unauth\_entry

**Text:** Cannot add unauthenticated obj to ACL: %lx

Severity: svc\_c\_sev\_error

Component: aud / aud\_s\_general

Explanation: An attempt to add unauthenticated

permissions to Auditd ACL failed.

Action: DCE utilities error. Check utilities codes for

more information.

#### 0x1032301e aud\_s\_dmn\_db\_open

**Text:** Cannot open AUD ACL database for reading:

%lx

**Severity:** svc\_c\_sev\_error

Component: aud / aud\_s\_general

Explanation: An attempt to open the AUD acl

database failed.

Action: DCE utilities error. Check utilities codes for

more information.

### 0x1032301f aud\_s\_dmn\_db\_open\_create

Text: Cannot create AUD acl database : %lx

Severity: svc\_c\_sev\_error

Component: aud / aud\_s\_general

Explanation: An attempt to create the AUD acl

database failed.

Action: DCE utilities error. Check utilities codes for

more information.

#### 0x10323020 aud\_s\_dmn\_db\_store\_uuid

**Text:** Couldn't store the auditd ACL in the ACL file :

%lx

**Severity:** svc\_c\_sev\_error

Component: aud / aud\_s\_general

Explanation: An attempt to store the AUD ACL in the

database failed.

Action: DCE utilities error. Check utilities codes for

more information.

#### 0x10323021 aud\_s\_dmn\_acl

Text: Cannot initialize daemon's ACL

Severity: svc\_c\_sev\_error | svc\_c\_action\_exit\_bad

Component: aud / aud\_s\_general

**Explanation:** An attempt to initialize the Access Control List for the daemon failed. This is not the first

point of failure.

Action: Check previous error messages and act

accordingly.

#### 0x10323022 aud\_s\_dmn\_interfaces

Text: Cannot register daemon's RPC interfaces

Severity: svc\_c\_sev\_error | svc\_c\_action\_exit\_bad

Component: aud / aud\_s\_general

**Explanation:** An attempt to register the RPC interface for the Audit daemon using **rpc\_server\_register\_if()** 

failed.

Action: Check the RPC return code and act

accordingly.

### 0x10323023 aud\_s\_dmn\_acl\_mgr\_interface

Text: Cannot register daemon's ACL Manager

interface bindings

**Severity:** svc\_c\_sev\_error | svc\_c\_action\_exit\_bad

Component: aud / aud\_s\_general

**Explanation:** Cannot register daemon's ACL manager interface bindings using the **rpc\_server\_register\_if()** or

rpc\_ep\_register() calls.

Action: Check the RPC return code and act

accordingly.

#### 0x10323024 aud\_s\_dmn\_svc\_mgr\_export\_interface

**Text:** Cannot register daemon's SVC manager bindings to CDS

Severity: svc\_c\_sev\_error | svc\_c\_action\_exit\_bad

Component: aud / aud\_s\_general

**Explanation:** The attempt to register the SVC manager bindings for the Audit daemon to using the

rpc\_ns\_binding\_export() failed.

Action: Check the RPC return code and act

accordingly.

#### 0x10323025 aud\_s\_dmn\_control\_export\_interface

**Text:** Cannot register daemon's control interface bindings to CDS

Severity: svc\_c\_sev\_error | svc\_c\_action\_exit\_bad

Component: aud / aud\_s\_general

Explanation: CDS call failed.

Action: Report the problem.

#### 0x10323026 aud\_s\_dmn\_svc\_mgr\_register\_bindings

**Text:** Cannot register daemon's svc manager bindings with RPCD

Severity: svc\_c\_sev\_error | svc\_c\_action\_exit\_bad

Component: aud / aud\_s\_general

**Explanation:** An attempt to register the SVC manager bindings with RPC using the **rpc\_ep\_register()** failed call

**Action:** Check the RPC return code and act accordingly.

#### 0x10323027 aud\_s\_dmn\_control\_register\_bindings

**Text:** Cannot register daemon's control interface bindings with the endpoint mapper.

Severity: svc\_c\_sev\_error | svc\_c\_action\_exit\_bad

Component: aud / aud\_s\_general

**Explanation:** The call to the endpoint mapper failed.

**Action:** Report the problem.

#### 0x10323028 aud\_s\_dmn\_auth\_info

**Text:** Cannot register daemon's authentication info with RPC runtime

**Severity:** svc\_c\_sev\_fatal | svc\_c\_action\_exit\_bad

Component: aud / aud\_s\_general

**Explanation:** An attempt to register the Audit daemon's authentication information using

rpc\_server\_auth\_info() failed.

Action: Check the RPC return code and act

accordingly.

#### 0x10323029 aud\_s\_dmn\_listener\_thread

Text: Cannot create the listener thread

Severity: svc\_c\_sev\_error | svc\_c\_action\_exit\_bad

Component: aud / aud\_s\_general

**Explanation:** An attempt to create the listener thread

using pthread\_create() failed.

Action: Check the return code of the pthread\_create() call and act accordingly.

#### 0x1032302a aud\_s\_dmn\_thread\_join\_listener

Text: Daemon thread %s unable to join the listener

task

**Severity:** svc\_c\_sev\_error

Component: aud / aud\_s\_general

**Explanation:** An attempt to join the indicated daemon

thread using the pthread\_join() call failed.

Action: Check the return code of the pthread\_join()

call and act accordingly.

#### 0x1032302b aud\_s\_dmn\_distinguished\_thread\_fault

Text: %s distinguished thread cancelled

**Severity:** svc\_c\_sev\_notice\_verbose **Component:** aud / aud\_s\_general

Explanation: Distinguished thread got exception

pthread\_cancel\_e.

Action: None required.

### 0x1032302c aud\_s\_dmn\_non\_distinguished\_thread\_fault

**Text:** %s non-distinguished thread cancelled

Severity: svc\_c\_sev\_notice\_verbose

Component: aud / aud\_s\_general

**Explanation:** Non-Distinguished thread got exception

pthread\_cancel\_e.

Action: None required.

### 0x1032302d aud\_s\_dmn\_distinguished\_thread\_exit

Text: %s thread got exception

Severity: svc\_c\_sev\_fatal | svc\_c\_action\_exit\_bad

Component: aud / aud\_s\_general

**Explanation:** Thread got exception - exiting.

Action: None required.

#### 0x1032302e aud\_s\_dmn\_normal\_exit

**Text:** %s exits normally

Severity: svc\_c\_sev\_notice

Component: aud / aud\_s\_general

Explanation: Audit daemon stopped normally as a

result of the aud stop command.

Action: None required.

#### 0x1032302f aud\_s\_rgy\_server\_unavailable

Text: Registry server is not available

Severity: svc\_c\_sev\_error

Component: aud / aud\_s\_general

Explanation: An attempt was made to use the

Registry server, but it was not found.

**Action:** The Security daemon must be running in order to use the Registry server. Start the Security daemon

and retry the operation.

### 0x10323030 aud\_s\_wrong\_protection\_level

Text: RPC client used wrong protection level

**Severity:** svc\_c\_sev\_error

Component: aud / aud\_s\_general

**Explanation:** Returned the information from the

rpc\_binding\_inq\_auth() together with

authr\_level=rpc\_c\_protect\_level\_pkt\_privacy or authr\_level=rpc\_c\_protect\_level\_cdmf\_priv and

authz\_svc=rpc\_c\_authz\_dce.

**Action:** Check communication between the client and the application server. Then, adjust the protection level.

#### 0x10323031 aud\_s\_cannot\_authenticate

Text: Client RPC binding contains invalid

authentication information

Severity: svc\_c\_sev\_notice

Component: aud / aud\_s\_general

Explanation: The call rpc\_binding\_inq\_auth\_client()

failed.

Action: Check the RPC return code and act

accordingly.

#### 0x10323032 aud\_s\_cannot\_gettime

**Text:** The audit library could not backup a trail file due to failure of utc\_gettime call for reading time from the system.

Severity: svc\_c\_sev\_error

**Component:** aud / aud\_s\_general

Explanation: The call utc\_gettime() failed.

**Action:** Check the reason why the call utc\_gettime

failed and act accordingly.

#### 0x10323033 aud\_s\_cannot\_getgmtime

**Text:** The audit library could not backup a trail file due to failure of utc\_gmtime call for reading time from the system.

Severity: svc\_c\_sev\_error

Component: aud / aud\_s\_general

Explanation: The call utc\_gmtime() failed.

Action: Check the reason why the call utc\_gmtime

failed and act accordingly.

#### 0x10323034 aud\_s\_cannot\_audit

**Text:** Audit commit failed **Severity:** svc\_c\_sev\_error

Component: aud / aud\_s\_general

Explanation: An attempt to commit to the Audit record

failed. This may be because the audit trail is full.

Action: Backup and empty the audit trail.

#### 0x10323035 aud\_s\_permission\_denied

**Text:** Client has no permission to execute operation

Severity: svc\_c\_sev\_error

Component: aud / aud\_s\_general

**Explanation:** The client is not authorized to execute

the operation invoked.

**Action:** Check if the client should be authorized. Modify the ACL of the Audit daemon, if necessary.

#### 0x10323036 aud\_s\_log\_access\_denied

Text: Client's audit log access denied

Severity: svc\_c\_sev\_error

Component: aud / aud\_s\_general

**Explanation:** A client attempted to log to the audit record; however, the client is not authorized to perform this operation.

**Action:** Check if the client should be authorized. Modify the ACL of the Audit daemon, if necessary.

### 0x10323037 aud\_s\_rpc\_count

Text: Audit daemon serving RPC number %d

**Severity:** svc\_c\_sev\_notice\_verbose **Component:** aud / aud\_s\_general

Explanation: The Audit daemon keeps track of RPC

operations and displays this message.

**Action:** None required.

0x10323038 aud\_s\_free\_encoding\_service\_handle

Text: Cannot free encoding service handle

Severity: svc\_c\_sev\_error

Component: aud / aud\_s\_general

Explanation: A call to rpc\_sm\_client\_free() to free

the encoding handle failed.

Action: Check the RPC return code, this may be a

memory leak.

0x10323039 aud\_s\_unknown\_principal\_rc

Text: Principal is not registered or has been removed

Severity: svc\_c\_sev\_error

Component: aud / aud\_s\_esl

Explanation: An invalid principal name was used in a

filter.

Action: Provide a known principal name.

0x1032303a aud\_s\_unknown\_principal

Text: Principal %s is not registered or has been

removed

Severity: svc\_c\_sev\_error

Component: aud / aud\_s\_esl

Explanation: An unknown principal name was used in

a filter.

Action: Provide a known principal name.

0x1032303b aud\_s\_unknown\_foreign\_principal\_rc

Text: Foreign principal is not registered or has been

removed

Severity: svc\_c\_sev\_error

Component: aud / aud\_s\_esl

**Explanation:** An unknown foreign principal name was

used in a filter.

Action: Provide a known foreign principal name.

0x1032303c aud\_s\_unknown\_foreign\_principal

**Text:** Foreign principal %s is not registered or has

been removed

Severity: svc\_c\_sev\_error

Component: aud / aud\_s\_esl

Explanation: An unknown foreign principal name was

used in a filter.

**Action:** Provide a known foreign principal name.

0x1032303d aud\_s\_unknown\_group\_rc

**Text:** Group is not registered or has been removed

Severity: svc\_c\_sev\_error

Component: aud / aud\_s\_esl

Explanation: An unknown group name was used in a

filter

Action: Provide a known group name.

0x1032303e aud\_s\_unknown\_group

Text: Group %s is not registered or has been removed

Severity: svc\_c\_sev\_error

Component: aud / aud\_s\_esl

**Explanation:** An unknown group name was used in a

filter.

Action: Provide a known group name.

0x1032303f aud\_s\_unknown\_foreign\_group\_rc

**Text:** Foreign group is not registered or has been

removed

Severity: svc\_c\_sev\_error

Component: aud / aud\_s\_esl

Explanation: An unknown foreign group name was

used in a filter.

Action: Provide a known foreign group name.

0x10323040 aud s unknown foreign group

**Text:** Foreign group %s is not registered or has been

removed

Severity: svc\_c\_sev\_error

Component: aud / aud\_s\_esl

**Explanation:** An unknown foreign group name was

used in a filter.

Action: Provide a known foreign group name.

0x10323041 aud\_s\_unknown\_cell\_rc

Text: Foreign cell is not registered or has been

removed

Severity: svc\_c\_sev\_error

Component: aud / aud\_s\_esl

Explanation: An unknown cell name was used in a

filter.

Action: Provide a known cell name.

#### 0x10323042 aud\_s\_unknown\_cell

**Text:** Foreign cell %s is not registered or has been

removed

**Severity:** svc\_c\_sev\_error Component: aud / aud\_s\_esl

Explanation: An unknown cell name was used in a

filter

Action: Provide a known cell name.

#### 0x10323043 aud\_s\_invalid\_guide

Text: Invalid guide supplied **Severity:** svc\_c\_sev\_error Component: aud / aud s esl

**Explanation:** The audit control client has provided an invalid guide, \ with condition, action or event class in error.

Action: Provide a valid guide. Refer to the Administration guide for a description of valid guides.

#### 0x10323044 aud\_s\_invalid\_esl\_type\_rc

**Text:** The esl type is invalid Severity: svc\_c\_sev\_error Component: aud / aud\_s\_esl

Explanation: The audit control client has provided an

invalid esl type.

Action: Provide a valid esl type. Refer to the Administration guide for the description of valid esl

types.

## 0x10323045 aud\_s\_invalid\_esl\_type

Text: The esl type %d is invalid

**Severity:** svc\_c\_sev\_error Component: aud / aud\_s\_esl

**Explanation:** The audit control client provided a invalid

esl type.

**Action:** Provide a valid esl type. Refer to the Administration guide for the description of valid esl

types.

#### 0x10323046 aud\_s\_invalid\_action\_bit\_set

**Text:** Audit action bit set %lx is not within %lx

Severity: svc c sev error Component: aud / aud\_s\_esl

**Explanation:** The audit control client provided an

invalid action vector.

Action: Specify valid actions in the filter. Refer to the administration guide for the description of valid actions.

#### 0x10323047 aud\_s\_invalid\_condition\_bit\_set

Text: Audit condition bitset %lx is not within %lx or it

contains no bit

Severity: svc\_c\_sev\_error Component: aud / aud\_s\_esl

**Explanation:** The audit control client provided an

invalid condition vector.

Action: Specify valid conditions in the filter. Refer to the Administration Guide for the description of valid

conditions.

#### 0x10323048 aud s empty\_event\_class\_list

Text: Audit event class list is empty

Severity: svc\_c\_sev\_error Component: aud / aud\_s\_esl

Explanation: The audit control client provided an

empty event class list.

Action: Specify a valid event class. Refer to the Administration guide for the description of a valid event

class.

#### 0x10323049 aud\_s\_trl\_invalid\_stostrategy

Text: Audit trail store strategy is invalid

Severity: svc\_c\_sev\_error Component: aud / aud\_s\_trl

**Explanation:** The audit control client provided an

invalid store strategy.

**Action:** Provide a valid store strategy. Valid store strategies are described in the Administration guide.

#### 0x1032304a aud\_s\_trl\_invalid\_open\_flags

Text: dce\_aud\_open received invalid option

combination

Severity: svc\_c\_sev\_error

Component: aud / aud\_s\_trl

**Explanation:** An attempt was made to open an audit trail file, but neither the read or write option was

specified.

**Action:** The **dce\_aud\_open()** function must include either the **read** or **write** option. Correct the function call by including one of these options.

0x1032304b aud\_s\_rename\_trail\_file\_rc

Text: Cannot rename audit trail file

Severity: svc\_c\_sev\_error

Component: aud / aud\_s\_trl

**Explanation:** Internally, the audit trail file was being

renamed and the renaming failed.

Action: Report the problem to OSF.

0x1032304c aud\_s\_rename\_trail\_file

Text: Cannot rename %s to %s

Severity: svc\_c\_sev\_error

Component: aud / aud\_s\_trl

Explanation: Internally, the audit trail file was being

renamed and the renaming failed.

Action: Report the problem to OSF.

0x1032304d aud\_s\_rename\_trail\_index\_file\_rc

Text: Cannot rename audit trail index file

Severity: svc\_c\_sev\_error

Component: aud / aud\_s\_trl

**Explanation:** Internally, the audit trail index file was

being renamed and the renaming failed.

Action: Report the problem to OSF.

0x1032304e aud\_s\_rename\_trail\_index\_file

Text: Cannot rename %s to %s
Severity: svc\_c\_sev\_error

Component: aud / aud\_s\_trl

Explanation: Internally, the audit trail index file was

being renamed and the renaming failed.

Action: Report the problem to OSF.

0x1032304f aud\_s\_cannot\_reopen\_trail\_file\_rc

Text: Cannot reopen audit trail file

Severity: svc\_c\_sev\_error

Component: aud / aud\_s\_trl

Explanation: Internally, the audit trail file was being

reopened and the reopen failed.

Action: Report the problem to OSF.

0x10323050 aud\_s\_cannot\_reopen\_trail\_file

Text: Cannot reopen %s

Severity: svc\_c\_sev\_error

Component: aud / aud s\_trl

**Explanation:** Internally, the audit trail file was being

reopened and the reopen failed.

Action: Report the problem to OSF.

0x10323051 and s cannot reopen trail index file rc

Text: Cannot reopen audit trail index file

Severity: svc\_c\_sev\_error

Component: aud / aud\_s\_trl

**Explanation:** Internally, the audit trail index file was

being reopened and the reopen failed.

Action: Report the problem to OSF.

0x10323052 aud\_s\_cannot\_reopen\_trail\_index\_file

Text: Cannot reopen %s

Severity: svc\_c\_sev\_error

Component: aud / aud s\_trl

Explanation: Internally, the audit trail index file was

being reopened and the reopen failed.

**Action:** Report the problem to OSF.

0x10323053 aud\_s\_rename\_esl\_file

Text: Cannot rename %s to %s

Severity: svc\_c\_sev\_error

Component: aud / aud\_s\_esl

Explanation: Internally, the esl file was being renamed

and the renaming failed.

**Action:** Report the problem to OSF.

#### 0x10323054 aud\_s\_rename\_esl\_update\_file

Text: Cannot rename %s to %s

Severity: svc\_c\_sev\_error

Component: aud / aud\_s\_esl

Explanation: Internally, the esl update file was being

renamed and the renaming failed.

Action: Report the problem to OSF.

#### 0x10323055 aud\_s\_lock\_esl\_file

Text: Cannot lock file %s

**Severity:** svc\_c\_sev\_notice\_verbose

Component: aud / aud\_s\_esl

**Explanation:** For various reasons (for example, file may be locked by others), the file cannot be locked.

Action: None required.

#### 0x10323056 aud\_s\_open\_esl\_file

Text: Cannot open esl file %s

Severity: svc\_c\_sev\_warning

Component: aud / aud\_s\_esl

Explanation: The Audit daemon cannot open the esl

file.

Action: Check if the esl file should be there. If so,

check permissions.

#### 0x10323057 aud s open est update file

Text: Cannot open esl update file %s

**Severity:** svc\_c\_sev\_warning **Component:** aud / aud\_s\_esl

Explanation: The Audit daemon cannot open the esl

file.

Action: Check if the esl file should be there. If so,

check permissions.

#### 0x10323058 aud\_s\_stat\_esl\_update\_file

Text: Cannot stat esl update file %s

Severity: svc\_c\_sev\_error

Component: aud / aud\_s\_esl

**Explanation:** The UNIX **stat** command returned an error when the Audit daemon tried to get size

information about the esl file.

Action: Make sure the file exists. The file name is of

the form /opt/dcelocal/var/audit/esl\*.

#### 0x10323059 aud\_s\_retry\_lock\_esl\_updt\_file

Text: Cannot lock esl update file %s, retry %d seconds

later

**Severity:** svc\_c\_sev\_warning **Component:** aud / aud\_s\_esl

**Explanation:** The indicated event selection list could not be locked for update because it is being read.

Action: Wait for the indicated time and retry the

operation.

## 0x1032305a aud\_s\_wrong\_version\_esl\_updt\_file

**Text:** The version of esl update file %s is not current **Severity:** svc\_c\_sev\_error | svc\_c\_action\_exit\_bad

Component: aud / aud\_s\_esl

**Explanation:** An attempt was made to read an esl

update file which was obsolete.

**Action:** Remove the obsolete esl update file.

## 0x1032305b aud\_s\_cant\_open\_client\_binding\_file\_rc

Text: Cannot open client binding file

Severity: svc\_c\_sev\_error

Component: aud / aud\_s\_esl

Explanation: The Audit daemon cannot open the

client binding file.

**Action:** Check the permissions of the file and make sure the Audit daemon has read permission to the file.

#### 0x1032305c aud\_s\_cant\_open\_client\_binding\_file

Text: Cannot open client binding file %s

Severity: svc\_c\_sev\_error

Component: aud / aud\_s\_esl

**Explanation:** The Audit daemon cannot open the

indicated client binding file.

**Action:** Check the permissions of the file and make sure the Audit daemon has read permission to the file.

## 0x1032305d aud\_s\_remove\_file\_client\_update\_binding\_failed

Text: Unable to remove client update binding file %s,

rc= %d, errno= %d

Severity: svc\_c\_sev\_error

Component: aud / aud\_s\_esl

**Explanation:** Audit client cannot remove its binding

file.

Action: Remove the specified file.

94

#### 0x1032305e aud\_s\_remove\_dir\_client\_update\_binding\_fai@ad 0323063 aud\_s\_dmn\_disabled\_in\_selfaudit

Text: Unable to remove client update binding directory

%s, rc= %d, errno= %d

Severity: svc\_c\_sev\_error

Component: aud / aud\_s\_esl

Explanation: Audit client cannot remove its binding

directory.

Action: Remove the specified directory.

0x1032305f aud\_s\_unable\_to\_sync\_client

Text: Unable to inform process %s about esl update

**Severity:** svc\_c\_sev\_warning **Component:** aud / aud\_s\_esl

**Explanation:** Audit client died without cleaning its binding file, thus the indicated process was not notified

of the event selection list update.

Action: Remove the obsolete client binding file.

0x10323060 aud s trl write failure

**Text:** The write to the trail file failed.

Severity: svc\_c\_sev\_error

Component: aud / aud\_s\_evt

**Explanation:** An attempt to write to the audit trail file

(using the fwrite() call) failed.

Action: Find out the reason why fwrite() failed and act

accordingly.

0x10323061 aud\_s\_trl\_full

Text: The trail file is full

Severity: svc\_c\_sev\_error

Component: aud / aud s evt

**Explanation:** The storage size limit for the audit trail

file has been reached.

Action: Empty the trail file and issue the aud enable

command to restart the logging of audit records.

0x10323062 aud\_s\_dmn\_disabled

**Text:** The daemon is disabled for logging

**Severity:** svc\_c\_sev\_error

Component: aud / aud\_s\_general

**Explanation:** An attempt was made to log an audit record but the Audit daemon has been disabled by the

administrator.

Action: Reenable the Audit daemon by issuing the

aud enable command.

Text: Operation denied: audit daemon is disabled

**Severity:** svc\_c\_sev\_notice

Component: aud / aud\_s\_general

**Explanation:** The Audit daemon was started in self-audit mode, but since the Audit daemon has been disabled by the administrator it cannot log its own audit records, therefore all admin operations are not allowed, with the exception of enable and rewin d.

Action: Reenable the Audit daemon by issuing the

aud enable command.

0x10323064 aud\_s\_uuid\_hash\_failed

Text: Cannot get the hash value of the subject uuid:

%s; status: %s

Severity: svc\_c\_sev\_error

Component: aud / aud\_s\_esl

Explanation: The uuid\_hash call failed.

**Action:** See the corresponding RPC error code.

0x10323065 aud\_s\_retry\_lock\_esl\_file

Text: Cannot lock esl file %s, retry %d seconds later

**Severity:** svc\_c\_sev\_warning **Component:** aud / aud\_s\_esl

Explanation: The indicated event selection list could

not be locked because it is being read.

Action: Wait for the indicated time and retry the

operation.

0x10323066 aud\_s\_wrong\_esl\_file\_version

**Text:** The format of esl file %s is not current version

Severity: svc\_c\_sev\_error

Component: aud / aud\_s\_esl

**Explanation:** The internal file which holds the filter

was corrupted.

Action: Remove the old version of the esl file, and

retry the operation.

#### 0x10323067 aud\_s\_wrong\_esl\_updt\_file\_version

**Text:** The format of esl update file %s is not current version

**Severity:** svc\_c\_sev\_error **Component:** aud / aud\_s\_esl

Explanation: An attempt was made to read an esl

update file which was not current.

Action: Remove the old version of the esl update file,

and retry the operation.

## 0x10323068 aud\_s\_cannot\_allocate\_memory

Text: Cannot allocate %d bytes memory

**Severity:** svc\_c\_sev\_error

Component: aud / aud\_s\_general

Explanation: The malloc() call failed.

Action: Report to your system administrator for

resolution.

#### 0x10323069 aud\_s\_cannot\_read\_file

**Text:** Cannot read file %s in buffer

Severity: svc\_c\_sev\_notice

Component: aud / aud\_s\_esl

**Explanation:** The file cannot be read in the buffer.

Action: Report the problem to OSF.

#### 0x1032306d aud s invalid event class file

**Text:** Format error in event class file %s.

Severity: svc\_c\_sev\_error

**Component:** aud / aud\_s\_general

**Explanation:** A format error was encountered in the

event class file.

Action: Correct the event class file format error, and

retry.

#### 0x1032306e aud\_s\_unknown\_event\_class

Text: %s is not a known event class.

**Severity:** svc\_c\_sev\_error

Component: aud / aud\_s\_general

Explanation: There is no event class file for the

indicated event class.

**Action:** Use a known event class. Use the **audevents catalog** command to obtain a list of all known event classes.

#### 0x1032306f aud\_s\_line\_too\_long\_in\_class\_file

Text: A line is too long in event class file %s

Severity: svc\_c\_sev\_error

Component: aud / aud\_s\_general

**Explanation:** A line in the event class file exceeds 2K.

Action: Check the event class file. Correct the line

length and retry the operation.

#### 0x10323070 aud\_s\_invalid\_line\_in\_class\_file

**Text:** An invalid line %s was found in event class file

Severity: svc\_c\_sev\_error

Component: aud / aud\_s\_general

**Explanation:** A line in the event class file had invalid

syntax.

**Action:** Correct the invalid line and retry the operation. For the correct event class file syntax, refer to the

Administration Guide.

#### 0x10323071 aud\_s\_cannot\_open\_event\_class\_file

**Text:** Cannot open event class file %s to read.

Severity: svc\_c\_sev\_error

Component: aud / aud\_s\_general

**Explanation:** An attempt to open the indicated event class file failed. You must have read permission to the

file.

**Action:** Check the file permissions and ensure that you have read permission to the file. Then, retry the

operation.

#### 0x10323072 aud\_s\_cannot\_open\_event\_class\_dir

**Text:** Cannot open event class directory %s to read.

Severity: svc\_c\_sev\_error

Component: aud / aud\_s\_general

**Explanation:** An attempt to open the indicated event class directory failed. You must have read and execute permissions to this directory.

permissions to the directory.

**Action:** Set the proper permissions to the directory

and retry the operation.

#### 0x10323073 aud\_s\_no\_filter

**Text:** No filter was found for the subject.

**Severity:** svc\_c\_sev\_notice **Component:** aud / aud\_s\_esl

**Explanation:** This is an informational message.

Action: None required.

#### 0x10323074 aud\_s\_no\_current\_login\_context

**Text:** Cannot get login context **Severity:** svc c sev error

Component: aud / aud\_s\_general

**Explanation:** The **dce\_login** command has not been performed and is required by the requested operation.

Action: Execute the dce\_login command.

#### 0x10323075 aud\_s\_cannot\_open\_dmn\_binding\_file

Text: Cannot open audit daemon's binding file

Severity: svc\_c\_sev\_error

Component: aud / aud\_s\_general

**Explanation:** This can either be due to a file permission problem or the Audit daemon is not running.

**Action:** Check if the file exists. If the file exists, check the file's permissions. If the file does not exist, make sure that the Audit daemon is running.

#### 0x10323076 aud s cannot open dmn identity file

Text: Cannot open Audit daemon's identity file

**Severity:** svc\_c\_sev\_error

Component: aud / aud\_s\_general

**Explanation:** This can either be due to a file permission problem or the Audit daemon is not running.

Action: Start the Audit daemon.

#### 0x10323077 aud s stat esl file

Text: Cannot stat esl file %s
Severity: svc\_c\_sev\_error
Component: aud / aud\_s\_esl

**Explanation:** The **fstat()** call on the esl file failed.

Action: Check the fstat() error code and act

accordingly.

#### 0x10323078 aud\_s\_cannot\_mkdir

Text: Cannot make %s directory

Severity: svc\_c\_sev\_error

Component: aud / aud\_s\_esl

Explanation: An attempt to create the indicated

directory failed.

**Action:** Make sure that the Audit client has the appropriate permissions to create the directory.

#### 0x10323079 aud\_s\_cannot\_open\_trail\_file\_rc

**Text:** Cannot open trail file **Severity:** svc\_c\_sev\_error

Component: aud / aud\_s\_general

**Explanation:** An attempt to open the indicated trail file

ailed.

**Action:** Check that the file exists. Check that you have the required permissions to open the file, and retry the operation.

#### 0x1032307a aud\_s\_cannot\_open\_trail\_file

**Text:** Cannot open trail file %s **Severity:** svc\_c\_sev\_error

Component: aud / aud\_s\_general

**Explanation:** An attempt to open the indicated trail file

failed.

**Action:** Check that the file exists. Check that you have the required permissions to open the file, and retry the operation.

#### 0x1032307b aud\_s\_client\_esl\_mutex

Text: Audit client's esl mutext initialization failed.

**Severity:** svc\_c\_sev\_error **Component:** aud / aud\_s\_trl

**Explanation:** An attempt to initialize the event selection list mutex failed due to lack or resources or shortage of memory.

**Action:** Check system resource availability.

#### 0x1032307c aud\_s\_trail\_file\_corrupted

Text: Trail file %s is corrupted.

Severity: svc\_c\_sev\_error

Component: aud / aud\_s\_evt

**Explanation:** The **fread()** call on the trail file failed.

Action: Contact your system administrator.

#### 0x1032307d aud\_s\_invalid\_record\_descriptor

Text: An invalid audit record descriptor was used.

Severity: svc\_c\_sev\_error

Component: aud / aud s evt

Explanation: The user invoked the Audit routines and

passed a NULL ard.

**Action:** Use a valid audit record descriptor. Refer to the Application Development Guide and Reference for

the description of record descriptors.

#### 0x1032307e aud\_s\_invalid\_outcome

**Text:** Outcome %lx supplied is invalid.

Severity: svc\_c\_sev\_error

Component: aud / aud\_s\_evt

**Explanation:** An invalid outcome has been supplied.

Action: Check the range of valid outcomes, and

provide the correct outcome.

#### 0x1032307f aud s outcomes inconsistent

**Text:** Outcome %lx supplied in dce\_aud\_commit is not consistent with %lx supplied in dce\_aud\_start().

Severity: svc\_c\_sev\_error

Component: aud / aud\_s\_evt

**Explanation:** Outcome supplied in dce\_aud\_commit has to be consistent with the one in dce\_aud\_start().

Action: Check consistency of outcomes supplied in

dce\_aud\_start() and dce\_aud\_commit().

## 0x10323080 aud\_s\_invalid\_trail\_descriptor

**Text:** An invalid audit trail descriptor was used

Severity: svc\_c\_sev\_error

Component: aud / aud\_s\_evt

**Explanation:** The user invoked the Audit routines

using an invalid at value.

**Action:** Use a valid audit trail descriptor.

#### 0x10323081 aud\_s\_evt\_tail\_info\_exceeds\_limit

Text: The count of audit record tail information items

exceeds the limit

**Severity:** svc\_c\_sev\_error

Component: aud / aud\_s\_evt

Explanation: The tail portion of the audit trail record

has exceeded its limit of 4K.

Action: Make sure that the tail portion of the audit

record does not exceed 4K.

#### 0x10323082 aud\_s\_trl\_file\_size\_limit

Text: Audit trail file %s and its companion index file

%s are ready to be backed-up.

Severity: svc\_c\_sev\_notice

Component: aud / aud\_s\_trl

**Explanation:** This is an informational message, indicating that the audit trail file has reached its set limit, has been saved to the named files, which can be backed up to save on-line storage space for new audit records.

Action: Back up the audit trail file and its companion

index file and remove these files.

### 0x10323083 aud\_s\_invalid\_audit\_trail\_size\_limit

**Text:** Environment variable DCEAUDITTRAILSIZE has an invalid value.

**Severity:** svc\_c\_sev\_error **Component:** aud / aud\_s\_trl

**Explanation:** The Environment variable

**DCEAUDITTRAILSIZE** is either 0 or out of range.

Action: Assign a valid value to environment variable

DCEAUDITTRAILSIZE and restart the server.

### 0x10323084 aud\_s\_cannot\_init\_trail\_mutex

**Text:** Cannot initialize the mutex for the audit trail.

Severity: svc\_c\_sev\_error

Component: aud / aud\_s\_trl

**Explanation:** The **pthread\_mutex\_init()** call failed.

Action: Check the return code of the

pthread\_mutex\_init() call.

0x10323085 aud\_s\_stat\_esl\_update\_file\_rc

Text: Cannot stat esl update file

Severity: svc\_c\_sev\_error

Component: aud / aud\_s\_esl

**Explanation:** The UNIX **stat** command returned an error when the Audit daemon tried to get size

information about an esl file.

Action: Make sure the file exists. The file name is of

the form /opt/dcelocal/var/audit/esl\*.

0x10323086 aud\_s\_cannot\_allocate\_memory\_rc

Text: Cannot allocate memory

Severity:

Component: aud

Explanation: The malloc() call failed.

Action: Report to your system administrator for

resolution.

0x10323087 aud\_s\_stat\_esl\_file\_rc

Text: Cannot stat esl file

Severity: svc\_c\_sev\_error

Component: aud / aud\_s\_esl

**Explanation:** The **fstat()** call on the an esl file failed.

Action: Check the fstat() error code and act

accordingly.

0x10323088 aud\_s\_cannot\_mkdir\_rc

Text: Cannot make a directory

Severity: svc\_c\_sev\_error

Component: aud / aud\_s\_esl

**Explanation:** An attemp to create a directory failed.

**Action:** Make sure that the Audit client has the appropriate permissions to create the directory.

0x10323089 aud\_s\_trail\_file\_corrupted\_rc

**Text:** Audit trail file being read is corrupted.

Severity: svc\_c\_sev\_error

Component: aud / aud\_s\_evt

**Explanation:** The **fread()** call on the trail file failed.

Action: Contact your system administrator.

0x1032308a aud\_s\_clean\_trail\_file

**Text:** Cannot clean the Audit trail file.

Severity: svc\_c\_sev\_error

Component: aud / aud\_s\_trl

Explanation: The chsize() call on the trail file failed.

Action: Contact your system administrator.

0x1032308b aud\_s\_clean\_index\_file

Text: Cannot clean the Audit index file.

**Severity:** svc\_c\_sev\_error **Component:** aud / aud\_s\_trl

**Explanation:** The **chsise()** call on the index file failed.

Action: Contact your system administrator.

0x1032308c aud\_s\_rewind\_trail\_file

Text: Cannot rewind the Audit trail file.

Severity: svc\_c\_sev\_error

Component: aud / aud\_s\_trl

Explanation: The ftruncate() call on the trail file

failed.

Action: Contact your system administrator.

0x1032308d aud\_s\_rewind\_index\_file

**Text:** Cannot rewind the Audit index file.

Severity: svc\_c\_sev\_error

Component: aud / aud\_s\_trl

**Explanation:** The **ftruncate()** call on the index file

failed.

**Action:** Contact your system administrator.

0x1032308e aud\_s\_invalid\_name

**Text:** The specified name is invalid.

Severity: svc\_c\_sev\_error

Component: aud / aud\_s\_trl

**Explanation:** The name is invalid (NULL).

Action: Use an valid name.

### 0x1032308f aud\_s\_invalid\_ep\_table

Text: The specified ep\_table is empty.

**Severity:** svc\_c\_sev\_error **Component:** aud / aud\_s\_trl

**Explanation:** The ep\_table is empty (NULL).

Action: Call dce\_aud\_event\_table().

### 0x10323090 aud s cannot open index file

Text: The specified name is invalid.

Severity: svc\_c\_sev\_error

Component: aud / aud\_s\_trl

Explanation: Cannot open the trail index file

Action: Use an valid name.

#### 0x10323091 aud s trail\_file\_exist

Text: The specified ep\_table is empty.

Severity: svc\_c\_sev\_error

Component: aud / aud\_s\_trl

**Explanation:** The ep\_table is empty (NULL).

Action: Call dce\_aud\_event\_table().

# 0x10323092 aud\_s\_dmn\_create\_update\_thread

Text: Cannot create the update thread

Severity: svc\_c\_sev\_error | svc\_c\_action\_exit\_bad

Component: aud / aud\_s\_general

**Explanation:** An attempt to create the update thread

using pthread\_create() failed: errno = %d

Action: Check the return code of the pthread\_create() call and act accordingly.

# 0x10323093 aud\_s\_client\_updt\_mutex\_init\_fail

**Text:** Cannot initialize the mutex for the client update

list.

**Severity:** svc\_c\_sev\_error | svc\_c\_action\_exit\_bad

Component: aud / aud\_s\_general

Explanation: The pthread\_mutex\_init() call failed.

Action: Check the return code of the

pthread\_mutex\_init() call.

#### 0x10323094 aud\_s\_client\_updt\_cond\_init\_fail

**Text:** Cannot initialize the condition variable for the client update list.

Severity: svc\_c\_sev\_error | svc\_c\_action\_exit\_bad

Component: aud / aud\_s\_general

Explanation: The pthread\_cond\_init() call failed.

Action: Check the return code of the

pthread\_cond\_init() call.

# 0x10323095 aud\_s\_client\_updt\_mutex\_lock\_fail

**Text:** Cannot lock the mutex for the client update list. **Severity:** svc\_c\_sev\_error | svc\_c\_action\_exit\_bad

Component: aud / aud\_s\_general

Explanation: The pthread mutex lock() call failed.

Action: Check the return code of the

pthread\_mutex\_lock() call.

# 0x10323096 aud\_s\_client\_updt\_mutex\_unlock\_fail

**Text:** Cannot unlock the mutex for the client update

list.

**Severity:** svc\_c\_sev\_error | svc\_c\_action\_exit\_bad

Component: aud / aud\_s\_general

Explanation: The pthread\_mutex\_unlock() call

failed.

Action: Check the return code of the

pthread\_mutex\_unlock() call.

# 0x10323097 aud\_s\_updt\_opendir\_fail

**Text:** Cannot open %s: errno = %d

Severity: svc\_c\_sev\_error

Component: aud / aud\_s\_esl

**Explanation:** The opendir() call failed.

**Action:** There is some problem in opening the specified directory. Verify that the permissions on the directory are correct and that there are not any

filesystem problems.

# 0x10323098 aud\_s\_got\_server\_uuid

**Text:** dce\_aud\_print received a server UUID. This was not expected. UUID is %s

Severity: svc\_c\_sev\_error

Component: aud / aud\_s\_evt

**Explanation:** The dce\_aud\_print routine received a server UUID. This was not expected. The routine is expecting to always receive a NULL server UUID.

Action: Contact your DCE supplier.

0x10323099 aud\_s\_disk\_full

Text: The system resource (disk space) is full

**Severity:** svc\_c\_sev\_error **Component:** aud / aud\_s\_evt

Explanation: The ferror() call on the trail file failed

because the system resource is full.

Action: Need to add more space to the system or

remove the unused files/directories.

0x1032309f ibm\_msg\_471

Text: The DCE SEC Audit daemon has terminated

successfully

Severity:

Component: aud

**Explanation:** None required

Action:

0x103230a0 ibm\_msg\_473

**Text:** The Auditd Daemon is already running

Severity:

Component: aud

Explanation: None required

Action:

0x103230a1 ibm\_msg\_475

Text: bad SVC routing specification

Severity:

Component: aud

**Explanation:** None required

Action:

0x103230a2 ibm\_msg\_476

Text: pipe failed

Severity:

Component: aud

Explanation: None required

Action:

0x103230a3 ibm\_msg\_477

Text: pthread\_create for sig\_handle failed

Severity:

Component: aud

Explanation: None required

Action:

0x103230a4 ibm\_msg\_478

Text: The DCE Audit daemon has initialized

successfully

Severity:

Component: aud

**Explanation:** None required

Action:

0x103230a5 ibm\_msg\_479

**Text:** No DES or CDMF support available.

Severity:

Component: aud

Explanation: None required

Action:

0x103230a6 ibm\_msg\_486

Text: Event Class %s

Severity:

Component: aud

Explanation: None required

Action:

0x103230a7 ibm\_msg\_487

Text: --- Dumping an event record ---

Severity:

Component: aud

Explanation: None required

0x103230a8 ibm\_msg\_488

Text: Event Number: %lx

Severity:

Component: aud

Explanation: None required

Action:

0x103230a9 ibm\_msg\_489

Text: Server: NULL

Severity:

Component: aud

Explanation: None required

Action:

0x103230aa ibm\_msg\_490

Text: Unknown server uuid

Severity:

Component: aud

Explanation: None required

Action:

0x103230ab ibm\_msg\_491

Text: Server: %s

Severity:

Component: aud

Explanation: None required

Action:

0x103230ac ibm\_msg\_492

Text: Server UUID: %s

Severity:

Component: aud

Explanation: None required

Action:

0x103230ad ibm\_msg\_493

Text: Client: %s

Severity:

Component: aud

Explanation: None required

Action:

0x103230ae ibm\_msg\_494

Text: Unknown client and cell uuids

Severity:

Component: aud

**Explanation:** None required

Action:

0x103230af ibm\_msg\_496

Text: Client UUID: %s

Severity:

Component: aud

Explanation: None required

Action:

0x103230b0 ibm\_msg\_497

Text: Cell UUID: %s

Severity:

Component: aud

Explanation: None required

Action:

0x103230b1 ibm\_msg\_498

Text: Number of groups: %ld

Severity:

Component: aud

Explanation: None required

0x103230b2 ibm\_msg\_499

Text: Group UUID: %s

Severity:

Component: aud

Explanation: None required

Action:

0x103230b3 ibm\_msg\_500

Text: Group %ld: %s

Severity:

Component: aud

**Explanation:** None required

Action:

0x103230b4 ibm\_msg\_502

Text: Unknown group uuid

Severity:

Component: aud

Explanation: None required

Action:

0x103230b5 ibm\_msg\_504

Text: Number of groups: Nil

Severity:

Component: aud

**Explanation:** None required

Action:

0x103230b6 ibm\_msg\_505

Text: Event Outcome:

Severity:

Component: aud

Explanation: None required

Action:

0x103230b7 ibm\_msg\_506

**Text:** Authorization Status:

Severity:

Component: aud

Explanation: None required

Action:

0x103230b8 ibm\_msg\_507

Text: Authorized with a name

Severity:

Component: aud

Explanation: None required

Action:

0x103230b9 ibm\_msg\_508

Text: Authorized with a pac

Severity:

Component: aud

Explanation: None required

Action:

0x103230ba ibm\_msg\_509

Text: Local Time: %s

Severity:

Component: aud

Explanation: None required

Action:

0x103230bb ibm\_msg\_510

Text: Client Address: %s

Severity:

Component: aud

Explanation: None required

0x103230bc ibm\_msg\_511

Text: %Id event specific info items

Severity:

Component: aud

Explanation: None required

Action:

0x103230bd ibm\_msg\_512

Text: item %d:

Severity:

Component: aud

Explanation: None required

Action:

0x103230be ibm\_msg\_513

Text: small int %d

Severity:

Component: aud

Explanation: None required

Action:

0x103230bf ibm\_msg\_514

Text: short int %d

Severity:

Component: aud

Explanation: None required

Action:

0x103230c0 ibm\_msg\_515

Text: long int %ld

Severity:

Component: aud

Explanation: None required

Action:

0x103230c1 ibm\_msg\_516

Text: hyper int [1] %ld

Severity:

Component: aud

Explanation: None required

Action:

0x103230c2 ibm\_msg\_517

Text: hyper int [2] %ld

Severity:

Component: aud

**Explanation:** None required

Action:

0x103230c3 ibm\_msg\_518

Text: usmall int %d

Severity:

Component: aud

Explanation: None required

Action:

0x103230c4 ibm\_msg\_519

Text: ushort int %d

Severity:

Component: aud

**Explanation:** None required

Action:

0x103230c5 ibm\_msg\_520

Text: ulong int %ld

Severity:

Component: aud

**Explanation:** None required

0x103230c6 ibm\_msg\_521

Text: uhyper int [1] %ld

Severity:

Component: aud

Explanation: None required

Action:

0x103230c7 ibm\_msg\_522

Text: uhyper int [2] %ld

Severity:

Component: aud

Explanation: None required

Action:

0x103230c8 ibm\_msg\_523

Text: short float %f

Severity:

Component: aud

Explanation: None required

Action:

0x103230c9 ibm\_msg\_524

Text: long float %lf

Severity:

Component: aud

Explanation: None required

Action:

0x103230ca ibm\_msg\_525

Text: boolean info

Severity:

Component: aud

Explanation: None required

Action:

0x103230cb ibm\_msg\_526

Text: TRUE
Severity:

Component: aud

Explanation: None required

Action:

0x103230cc ibm\_msg\_527

Text: FALSE Severity:

Component: aud

Explanation: None required

Action:

0x103230cd ibm\_msg\_528

Text: uuid info
Severity:

Component: aud

Explanation: None required

Action:

0x103230ce ibm\_msg\_529

Text: utc info
Severity:

Component: aud

Explanation: None required

Action:

0x103230cf ibm\_msg\_530

Text: acl info
Severity:

Component: aud

Explanation: None required

0x103230d0 ibm\_msg\_531

Text: byte string %s

Severity:

Component: aud

Explanation: None required

Action:

0x103230d1 ibm\_msg\_532

Text: char string %s

Severity:

Component: aud

Explanation: None required

Action:

0x103230d2 ibm\_msg\_533

**Text:** --- End of an event record ---

Severity:

Component: aud

Explanation: None required

Action:

0x103230d3 ibm\_msg\_535

Text: No DES or CDMF support available

Severity:

Component: aud

Explanation: None required

Action:

0x103230d4 ibm\_msg\_536

Text: Warning: Invalid name "%s". Name is set to

<audtrail>

Severity:

Component: aud

Explanation: None required

Action:

0x103230d5 ibm\_msg\_537

Text: Warning: The "%s" will be truncated to %s

Severity:

Component: aud

Explanation: None required

Action:

0x103230d6 ibm\_msg\_1006

Text: Unable to create task attributes object.

Severity:

Component: aud

Explanation: None required

Action:

0x103230d7 ibm\_msg\_1007

Text: Unable to set task stack size attribute.

Severity:

Component: aud

Explanation: None required

Action:

0x103230d8 ibm\_msg\_1418

Text: --- Event Record number %i ---

Severity:

Component: aud

**Explanation:** None required

Action:

0x103230d9 ibm\_msg\_1419

Text: o Event Information:

Severity:

Component: aud

**Explanation:** None required

0x103230da ibm\_msg\_1420

Text: - Event Number:

Severity:

Component: aud

Explanation: None required

Action:

0x103230db ibm\_msg\_1421

Text: - Event Name:

Severity:

Component: aud

Explanation: None required

Action:

0x103230dc ibm\_msg\_1422

Text: - Event Outcome:

Severity:

Component: aud

Explanation: None required

Action:

0x103230dd ibm\_msg\_1423

Text: o Server: NULL

Severity:

Component: aud

Explanation: None required

Action:

0x103230de ibm\_msg\_1424

Text: o Server:

Severity:

Component: aud

Explanation: None required

Action:

0x103230df ibm\_msg\_1426

Text: Unknown server uuid

Severity:

Component: aud

Explanation: None required

Action:

0x103230e0 ibm\_msg\_1428

Text: o Server UUID:

Severity:

Component: aud

Explanation: None required

Action:

0x103230e1 ibm\_msg\_1429

Text: o Client:

Severity:

Component: aud

Explanation: None required

Action:

0x103230e2 ibm\_msg\_1431

Text: Unknown client and cell uuids

Severity:

Component: aud

Explanation: None required

Action:

0x103230e3 ibm\_msg\_1433

Text: o Client UUID

Severity:

Component: aud

Explanation: None required

0x103230e4 ibm\_msg\_1434

Text: o Cell UUID

Severity:

Component: aud

Explanation: None required

Action:

0x103230e5 ibm\_msg\_1435

Text: o Number of groups:

Severity:

Component: aud

Explanation: None required

Action:

0x103230e6 ibm\_msg\_1436

Text: o Group UUID:

Severity:

Component: aud

Explanation: None required

Action:

0x103230e7 ibm\_msg\_1437

Text: - Group %ld: %s

Severity:

Component: aud

Explanation: None required

Action:

0x103230e8 ibm\_msg\_1441

Text: o Number of groups: Nil

Severity:

Component: aud

Explanation: None required

Action:

0x103230e9 ibm\_msg\_1442

**Text:** o Authorization Status:

Severity:

Component: aud

Explanation: None required

Action:

0x103230ea ibm\_msg\_1443

Text: Authorized with a name

Severity:

Component: aud

Explanation: None required

Action:

0x103230eb ibm\_msg\_1444

Text: Authorized with a pac

Severity:

Component: aud

Explanation: None required

Action:

0x103230ec ibm\_msg\_1445

Text: o Date and Time recorded:

Severity:

Component: aud

**Explanation:** None required

Action:

0x103230ed ibm\_msg\_1446

Text: o Client Address:

Severity:

Component: aud

**Explanation:** None required

0x103230ee ibm\_msg\_1447

Text: o %ld Event(s) specific:

Severity:

Component: aud

Explanation: None required

Action:

0x103230ef ibm\_msg\_1448

Text: - item number %d %s

Severity:

Component: aud

Explanation: None required

Action:

0x103230f0 ibm\_msg\_1452

Text: default realm uuid: %s

Severity:

Component: aud

Explanation: None required

Action:

0x103230f1 ibm\_msg\_1453

Text: default realm name: %s

Severity:

Component: aud

Explanation: None required

Action:

0x103230f2 ibm\_msg\_1454

**Text:** acl manager type: %s

Severity:

Component: aud

Explanation: None required

Action:

0x103230f3 ibm\_msg\_1455

Text: number of entries: %d

Severity:

Component: aud

**Explanation:** None required

Action:

0x103230f4 ibm\_msg\_1456

Text: type user obj

Severity:

Component: aud

Explanation: None required

Action:

0x103230f5 ibm\_msg\_1457

Text: type group obj

Severity:

Component: aud

Explanation: None required

Action:

0x103230f6 ibm\_msg\_1458

Text: type other obj

Severity:

Component: aud

Explanation: None required

Action:

0x103230f7 ibm\_msg\_1459

Text: type unauthenticated

Severity:

Component: aud

Explanation: None required

0x103230f8 ibm\_msg\_1460

**Text:** type any other

Severity:

Component: aud

Explanation: None required

Action:

0x103230f9 ibm\_msg\_1461

Text: type user

Severity:

Component: aud

Explanation: None required

Action:

0x103230fa ibm\_msg\_1463

Text: name: %s

Severity:

Component: aud

Explanation: None required

Action:

0x103230fb ibm\_msg\_1464

Text: type group

Severity:

Component: aud

Explanation: None required

Action:

0x103230fc ibm\_msg\_1467

**Text:** type foreign other

Severity:

Component: aud

Explanation: None required

Action:

0x103230fd ibm\_msg\_1470

Text: type foreign user

Severity:

Component: aud

Explanation: None required

Action:

0x103230fe ibm\_msg\_1473

Text: type foreign group

Severity:

Component: aud

**Explanation:** None required

Action:

0x103230ff ibm\_msg\_1475

Text: realm uuid: %s

Severity:

Component: aud

Explanation: None required

Action:

0x10323100 ibm\_msg\_1476

Text: realm name: %s

Severity:

Component: aud

Explanation: None required

Action:

0x10323101 ibm\_msg\_1477

Text: permission bits: %IX

Severity:

Component: aud

Explanation: None required

0x10323102 ibm\_msg\_1480

Text: --- End of Event record number %i ---

Severity:

Component: aud

**Explanation:** None required

Action:

0x10323103 aud s dmn invalid trail size

**Text:** The -s option used with an invalid argument:

'%s'

**Cell Directory Service (CDS)** 

0x10d0a001 CDS\_SUCCESS

Text: Successful completion.

Severity:

Component: cds

Explanation: The requested operation completed

successfully.

Action: None required.

0x10d0a003 CDS\_PENDING

**Text:** Operation in progress.

Severity:

Component: cds

**Explanation:** This status is placed in the control block while the associated request is being acted upon by the CDS clerk.

**Action:** The request is in progress. If you wish to terminate it, kill the thread which is blocked waiting for the request to complete.

0x10d0a064 cds\_s\_cache\_semop

**Text:** Routine semop(2) failed: %s.

Severity: svc\_c\_sev\_fatal | svc\_c\_action\_abort

Component: cds / cds\_svc\_cache

**Explanation:** The **semop()** routine returned a system

errno value other than EINTR.

**Action:** See the **semop()** subroutine reference page for more information about the semaphore operation error. Delete the cache and start the advertiser again.

0x10d0a065 cds\_s\_cache\_toosmall

Text: Could not initialize cache: Cache size is too

small to continue.

Severity: svc\_c\_sev\_error

Severity: svc\_c\_sev\_error | svc\_c\_action\_exit\_bad

Component: aud / aud\_s\_general

**Explanation:** The **-s** option requires a positive trail file

size limit.

Action: Give a positive trail file size limit (defined by

the user) with the -s option.

Component: cds / cds\_svc\_cache

**Explanation:** The cache was too small to initialize.

Action: Increase the maximum shared memory size

configured in the system.

0x10d0a066 cds\_s\_cache\_writeshmid

Text: Routine write(2) failed for shmid file %s with

status %ld.

**Severity:** svc\_c\_sev\_warning

Component: cds / cds\_svc\_cache

**Explanation:** While attempting to execute a **write()** routine, there was an error. The memory id was not written to the **shmid** file, nor was the time indicating the last change to the memory segment. A new memory segment will be created.

Action: Ensure that the directory has write permission.

0x10d0a067 cds\_s\_cache\_createshmid

Text: Routine open(2) failed for shmid file %s with

status %ld.

**Severity:** svc\_c\_sev\_warning

Component: cds / cds\_svc\_cache

**Explanation:** While attempting to create the **shmid** file, an error occurred. The **shmid** file was not created.

A new memory segment will be created.

Action: Ensure that the specified directory exists and

has write permission.

0x10d0a068 cds s cache openshmid

Text: Routine open(2) failed for shmid file %s with

status %ld.

**Severity:** svc\_c\_sev\_warning

Component: cds / cds\_svc\_cache

**Explanation:** While attempting to open an existing shmid file, an error occurred. A new shared memory segment will be created.

Action: Ensure that the file is not locked by another

user

#### 0x10d0a069 cds\_s\_cache\_readshmid

Text: Routine read(2) failed for shmid file %s with

status %ld.

Severity: svc\_c\_sev\_warning

Component: cds / cds\_svc\_cache

Explanation: While attempting to read an existing shmid file, an error occurred. A new shared memory

segment will be created.

Action: Ensure that the specified file exists and is able

to be read.

### 0x10d0a06a cds\_s\_cache\_badheaderid

Text: Bad data in shmid file %s, data: %s

Severity: svc c sev warning

Component: cds / cds\_svc\_cache

**Explanation:** While attempting to verify the contents of the **shmid** file, an error occurred. A new shared memory

segment has been created.

Action: None required.

### 0x10d0a06b cds\_s\_cache\_inuse

Text: Cannot access memory data, shmid(%d) has %d

users.

Severity: svc\_c\_sev\_warning

Component: cds / cds\_svc\_cache

**Explanation:** The shared memory segment still has users mapped to it. It will be marked for delete.

Action: None required.

#### 0x10d0a06c cds\_s\_cache\_creatormapped

**Text:** shmid(%d) creator process pid(%d) is still active.

Severity: svc\_c\_sev\_warning

Component: cds / cds\_svc\_cache

**Explanation:** An old advertiser process has been terminated and shared memory has been marked for

delete.

Action: None required.

#### 0x10d0a06d cds\_s\_cache\_usermapped

**Text:** shmid(%d) creator process died, clerk processes

may still be active

Severity: svc\_c\_sev\_warning

Component: cds / cds\_svc\_cache

**Explanation:** An old shared memory segment is being marked for delete. Old clerk processes are still mapped

to it. The original advertiser has terminated

unexpectedly.

Action: None required.

# 0x10d0a06e cds\_s\_cache\_rmid

Text: shmid(%d) removed.

Severity: svc\_c\_sev\_warning

**Component:** cds / cds\_svc\_cache

**Explanation:** The shared memory identifier has been removed because it has an unexpected shm\_nattch value. The advertiser terminated unexpectedly prior to

terminating clerk processes.

Action: None required.

#### 0x10d0a06f cds\_s\_cache\_reuseid

**Text:** shmid(%d) reassigned to another process.

**Severity:** svc\_c\_sev\_notice

Component: cds / cds svc cache

**Explanation:** Another process has the shared memory id, possibly as a result of the system being rebooted. A

new shared memory id will be allocated.

Action: None required.

# 0x10d0a070 cds\_s\_cache\_shmidremove

Text: shmid file %s unlinked. Severity: svc\_c\_sev\_notice

Component: cds / cds\_svc\_cache

Explanation: Removed the shared memory id file

before trying to write to it again.

Action: None required.

### 0x10d0a071 cds\_s\_cache\_createversion

**Text:** Error opening cache version file %s for write:

status = %Id.

Severity: svc\_c\_sev\_error

Component: cds / cds\_svc\_cache

Explanation: Routine open() failed while trying to

create cache version file.

**Action:** Ensure that a file with write permission can be created in the specified location. See error status for further information.

# 0x10d0a072 cds\_s\_cache\_readversion

**Text:** Error reading cache version file %s: status =

%ld.

Severity: svc\_c\_sev\_error

Component: cds / cds\_svc\_cache

**Explanation:** Routine **read()** returned an error status.

A new cache will be created.

**Action:** Ensure the directory is accessible so the cache can be used again the next time DCE is started.

#### 0x10d0a073 cds\_s\_cache\_badversion

Text: Bad data in cache version file %s.

Severity: svc\_c\_sev\_error

Component: cds / cds\_svc\_cache

**Explanation:** The version file is smaller than expected.

A new cache will be created.

**Action:** Ensure the directory is accessible so the cache can be used again the next time DCE is started.

# 0x10d0a074 cds\_s\_cache\_opencache

**Text:** Error opening cache file %s for read: status = %ld.

Severity: svc\_c\_sev\_error

Component: cds / cds\_svc\_cache

Explanation: Routine open() failed. A new cache will

be created.

**Action:** Ensure the directory is accessible so the cache can be used again the next time DCE is started.

#### 0x10d0a075 cds\_s\_cache\_readcache

**Text:** Error reading cache file %s: status = %ld.

**Severity:** svc\_c\_sev\_error

Component: cds / cds\_svc\_cache

**Explanation:** Routine read() returned an error status.

A new cache will be created.

**Action:** Ensure the directory is accessible so the cache can be used again the next time DCE is started.

#### 0x10d0a076 cds\_s\_cache\_badcacheheader

Text: Bad header size in cache file %s

Severity: svc\_c\_sev\_error

Component: cds / cds\_svc\_cache

**Explanation:** Routine **read()** returned a value less than the number of bytes required. A new cache has

been created.

**Action:** Ensure free disk space is sufficient so the cache can be used again the next time DCE is started.

#### 0x10d0a077 cds\_s\_cache\_oldversion

**Text:** Cache version is not current, deleting cache

files

**Severity:** svc\_c\_sev\_notice

Component: cds / cds\_svc\_cache

**Explanation:** Software has been upgraded and the existing cache files are no longer usable. The cache files will be deleted and a new cache created.

Action: None required.

# 0x10d0a078 cds\_s\_cache\_cachesize

Text: Cache size of %d is incorrect - deleting cache

files

**Severity:** svc\_c\_sev\_warning

Component: cds / cds\_svc\_cache

**Explanation:** Cache size returned by CA\_SysSize differs from the ca\_size field of cache. A new cache will

be created.

Action: None required.

#### 0x10d0a079 cds\_s\_cache\_writecache

**Text:** Deleting cache file %s due to write errors. Failed to write remaining %d bytes. status: %ld

**Severity:** svc\_c\_sev\_error

Component: cds / cds\_svc\_cache

Explanation: Routine write() failed while writing cache

to disk. Cache has been deleted.

Action: Ensure that a writable file can be created in the specified location, check that sufficient free disk space exists, see error status for further information.

#### 0x10d0a07a cds\_s\_cache\_createcache

**Text:** Error opening cache version file %s for write: status = %Id.

Severity: svc\_c\_sev\_error

Component: cds / cds\_svc\_cache

Explanation: Routine open() failed while trying to

create cache file.

**Action:** Ensure that a file with write permission can be created in the specified location. See error status for further information.

#### 0x10d0a07b cds s cache snapshot file

**Text:** Cache snapshot has been written to file %s.

Severity: svc\_c\_sev\_notice

Component: cds / cds\_svc\_cache

**Explanation:** Cache corruption has been detected, and the flawed cache has been checkpointed.

Action: Have a DCE system administrator examine the file. See the documentation for the location and name of the file. Delete the cache and start the advertiser again.

# 0x10d0a07c cds\_s\_cache\_header\_a

Text: Cache header corrupt: Bad cache header address.

Severity: svc\_c\_sev\_fatal | svc\_c\_action\_abort

Component: cds / cds\_svc\_cache

**Explanation:** Offset of cache header address is not

valid.

**Action:** Have a DCE system administrator examine the file. See the documentation for the location and name of the file. Delete the cache and start the advertiser again.

### 0x10d0a07d cds\_s\_cache\_pattern\_a

**Text:** Cache header corrupt: Bad cache header pattern.

**Severity:** svc\_c\_sev\_fatal | svc\_c\_action\_abort

Component: cds / cds\_svc\_cache

**Explanation:** Cache header pattern is different from the expected value.

Action: Have a DCE system administrator examine the file. See the documentation for the location and name of the file. Delete the cache and start the advertiser again.

# 0x10d0a07e cds\_s\_cache\_inuse\_a

Text: Cache header corrupt: Bad cache header in use flag.

**Severity:** svc\_c\_sev\_fatal | svc\_c\_action\_abort

Component: cds / cds\_svc\_cache

**Explanation:** The cache header 'inuse' field contains a value other than 1 or 0.

**Action:** Have a DCE system administrator examine the file. See the documentation for the location and name of the file. Delete the cache and start the advertiser again.

#### 0x10d0a07f cds\_s\_cache\_flink\_a

**Text:** Cache header corrupt: Bad cache header forward link.

**Severity:** svc\_c\_sev\_fatal | svc\_c\_action\_abort

Component: cds / cds\_svc\_cache

**Explanation:** The forward link of the cache header does not point to the correct place.

Action: Have a DCE system administrator examine the file. See the documentation for the location and name of the file. Delete the cache and start the advertiser again.

# 0x10d0a080 cds\_s\_cache\_blink\_a

Text: Cache header corrupt: Bad cache header backward link.

**Severity:** svc\_c\_sev\_fatal | svc\_c\_action\_abort

Component: cds / cds\_svc\_cache

**Explanation:** The backward link of the cache header does not point to the correct place.

Action: Have a DCE system administrator examine the file. See the documentation for the location and name of the file. Delete the cache and start the advertiser again.

#### 0x10d0a081 cds\_s\_cache\_type\_a

**Text:** Cache header corrupt: Bad cache header type.

**Severity:** svc\_c\_sev\_fatal | svc\_c\_action\_abort

Component: cds / cds\_svc\_cache

**Explanation:** The type field of the cache header contains a value that does not correspond to a known type.

**Action:** Have a DCE system administrator examine the file. See the documentation for the location and name of the file. Delete the cache and start the advertiser again.

# 0x10d0a082 cds\_s\_cache\_version\_a

**Text:** Cache corrupt: Bad cache version number or name.

**Severity:** svc\_c\_sev\_fatal | svc\_c\_action\_abort

Component: cds / cds\_svc\_cache

**Explanation:** The cache contains an unexpected value for the ca\_version (major version or minor version), or the ca\_id field.

**Action:** Have a DCE system administrator examine the file. See the documentation for the location and name of the file. Delete the cache and start the advertiser again.

# 0x10d0a083 cds s cache clock a

**Text:** Could not allocate space in client cache, expected lock is not held.

**Severity:** svc\_c\_sev\_fatal | svc\_c\_action\_abort

Component: cds / cds\_svc\_cache

**Explanation:** The cache caller did not hold a write lock on the client cache.

**Action:** Have a DCE system administrator examine the file. See the documentation for the location and name of the file. Delete the cache and start the advertiser again.

# 0x10d0a084 cds\_s\_cache\_glock\_a

**Text:** Could not allocate space in global cache, expected lock is not held.

**Severity:** svc\_c\_sev\_fatal | svc\_c\_action\_abort

Component: cds / cds\_svc\_cache

**Explanation:** The cache caller did not hold a write lock on the global cache.

**Action:** Have a DCE system administrator examine the file. See the documentation for the location and name of the file. Delete the cache and start the advertiser again.

#### 0x10d0a085 cds\_s\_cache\_llock\_a

**Text:** Could not insert cache header into freelist, expected lock is not held.

Severity: svc\_c\_sev\_fatal | svc\_c\_action\_abort

Component: cds / cds\_svc\_cache

**Explanation:** The cache caller did not hold a lock on

the freelist.

**Action:** Have a DCE system administrator examine the file. See the documentation for the location and name of the file. Delete the cache and start the advertiser again.

# 0x10d0a086 cds\_s\_cache\_inlist\_a

Text: Could not into a linked list, already in list.

**Severity:** svc\_c\_sev\_fatal | svc\_c\_action\_abort

Component: cds / cds\_svc\_cache

**Explanation:** An element has a forward or backward

link which is not null.

**Action:** Have a DCE system administrator examine the file. See the documentation for the location and name of the file. Delete the cache and start the advertiser again.

# 0x10d0a087 cds\_s\_cache\_notinlist\_a

**Text:** Could not remove element from freelist, element is not in list.

**Severity:** svc\_c\_sev\_fatal | svc\_c\_action\_abort

Component: cds / cds\_svc\_cache

**Explanation:** The cache header forward or backward

link is null.

**Action:** Have a DCE system administrator examine the file. See the documentation for the location and name of the file. Delete the cache and start the advertiser again.

### 0x10d0a088 cds\_s\_cache\_notinuse\_a

**Text:** Could not move cache block onto freelist, cache header is not in use.

**Severity:** svc\_c\_sev\_fatal | svc\_c\_action\_abort

Component: cds / cds\_svc\_cache

**Explanation:** The 'inuse' field of the cache header is

set to 0 (zero).

**Action:** Have a DCE system administrator examine the file. See the documentation for the location and name of the file. Delete the cache and start the advertiser again.

#### 0x10d0a089 cds\_s\_cache\_carefs\_a

Text: Could not insert element into least recently used (LRU) list, element already on LRU list.

**Severity:** svc\_c\_sev\_fatal | svc\_c\_action\_abort

Component: cds / cds\_svc\_cache

Explanation: A call to CA refs showed that the element was already on the Least Recently Used list.

Action: Have a DCE system administrator examine the file. See the documentation for the location and name of the file. Delete the cache and start the advertiser again.

# 0x10d0a08a cds\_s\_cache\_islocked\_a

Text: Failed to obtain lock, semaphore operation structure already locked

**Severity:** svc\_c\_sev\_fatal | svc\_c\_action\_abort

Component: cds / cds\_svc\_cache

**Explanation:** Could not carry out semaphore operation to obtain a lock on the cache because the sem op field of the semaphore operation structure was set to CA\_SEM\_LOCKED.

**Action:** Have a DCE system administrator examine the file. See the documentation for the location and name of the file. Delete the cache and start the advertiser again

# 0x10d0a08b cds\_s\_cache\_nolocked\_a

**Text:** Failed to release lock, semaphore operation structure not locked

**Severity:** svc\_c\_sev\_fatal | svc\_c\_action\_abort

Component: cds / cds\_svc\_cache

Explanation: Could not carry out semaphore operation to release lock on the cache because the sem\_op field of the semaphore operation structure was not set to CA\_SEM\_LOCKED.

Action: Have a DCE system administrator examine the file. See the documentation for the location and name of the file. Delete the cache and start the advertiser again.

# 0x10d0a12c cds\_s\_gda\_startup

Text: CDS GDA Starting. Severity: svc\_c\_sev\_notice Component: cds / cds\_svc\_gda

**Explanation:** Displayed when the Global Directory Agent starts running. Gives the start time and date for future reference in the preamble to this message.

**Action:** None required.

#### 0x10d0a12e cds\_s\_gda\_eb

**Text:** An unrecoverable error occurred in Global Directory Agent.

Severity: svc\_c\_sev\_error | svc\_c\_route\_stderr |

svc\_c\_action\_exit\_bad

Component: cds / cds\_svc\_gda

**Explanation:** Unable to continue processing.

Action: Refer to serviceability log for more details on the specific error.

# 0x10d0a12f cds\_s\_gda\_eg

Text: Global Directory Agent exiting.

Severity: svc\_c\_sev\_error | svc\_c\_route\_stderr | svc\_c\_action\_exit\_ok

Component: cds / cds\_svc\_gda

**Explanation:** Shutting down Global Directory Agent.

Action: None required.

# 0x10d0a130 cds\_s\_gda\_badnsuuid

**Text:** Failed converting namespace uuid from global

directory: status = %ld. Severity: svc\_c\_sev\_error

Component: cds / cds\_svc\_gda

Explanation: A call to the function uuid\_from\_string()

has failed.

Action: The namespace uuid stored in either BIND or X500 database is in an incorrect format. Correct it and

try the request again.

# 0x10d0a131 cds\_s\_gda\_badchuuid

Text: Failed converting clearinghouse uuid from global directory: status = %ld.

Severity: svc\_c\_sev\_error

Component: cds / cds\_svc\_gda

Explanation: A call to the function uuid\_from\_string()

has failed.

Action: The clearinghouse unid stored in either BIND or X500 database is in an incorrect format. Correct it

and try the request again.

### 0x10d0a132 cds\_s\_gda\_connect

**Text:** Routine connect(2) failed : status = %ld.

**Severity:** svc\_c\_sev\_error

Component: cds / cds\_svc\_gda

Explanation: A call to the system function connect()

has failed.

Action: See the connect() subroutine reference page

for more information.

# 0x10d0a133 cds\_s\_gda\_writev

**Text:** Routine writev(2) failed : status = %ld.

Severity: svc\_c\_sev\_error

Component: cds / cds\_svc\_gda

**Explanation:** A call to the system function writev()

has failed.

Action: See the writev() subroutine reference page for

more information.

#### 0x10d0a134 cds\_s\_gda\_write

**Text:** Routine write(2) failed : status = %ld.

Severity: svc\_c\_sev\_error

Component: cds / cds\_svc\_gda

Explanation: A call to the system function write() has

failed.

**Action:** See the **write()** subroutine reference page for

more information.

# 0x10d0a135 cds\_s\_gda\_read

**Text:** Routine read(2) failed : status = %ld.

**Severity:** svc\_c\_sev\_warning **Component:** cds / cds\_svc\_gda

**Explanation:** A call to the system function read() has

failed.

Action: See the read() subroutine reference page for

more information.

# 0x10d0a136 cds\_s\_gda\_sendto

**Text:** Routine sendto(2) failed : status = %ld.

Severity: svc\_c\_sev\_warning

Component: cds / cds\_svc\_gda

Explanation: A call to the system function sendto()

has failed.

Action: See the sendto() subroutine reference page

for more information.

#### 0x10d0a137 cds\_s\_gda\_nox500

**Text:** X.500 lookups disabled.

Severity: svc\_c\_sev\_error

Component: cds / cds\_svc\_gda

**Explanation:** The Global Directory Agent has received a request with an X.500 name. X.500 lookups were

disabled when the GDA was started.

**Action:** Start the GDA again without the -x switch.

# 0x10d0a138 cds\_s\_gda\_nodns

**Text:** Bind lookups disabled. **Severity:** svc\_c\_sev\_error

Component: cds / cds\_svc\_gda

Explanation: The Global Directory Agent has received

a request with a BIND name. Bind lookups were

disabled when the GDA was started.

Action: Start the GDA again without the -b switch.

### 0x10d0a139 cds\_s\_gda\_updatepp

**Text:** Can't initialize parent pointer : status = %ld

Severity: svc\_c\_sev\_fatal

Component: cds / cds\_svc\_gda

**Explanation:** A test to ensure the **GDA\_Pointers** attribute of the cell root directory is correct has failed.

The GDA will exit.

**Action:** Ensure the CDS servers are running and that the GDA has write permission to the root directory. Start

the GDA again.

# 0x10d0a13a cds\_s\_gda\_badreplicatype

Text: Replica type in global directory is neither a

Master nor Readonly

**Severity:** svc\_c\_sev\_error

Component: cds / cds\_svc\_gda

**Explanation:** The replica type in the global directory is

incorrect.

Action: Use your global directory administration

utilities to correct the entry.

#### 0x10d0a13b cds\_s\_gda\_badtower

**Text:** Invalid tower specification in the global directory.

**Severity:** svc\_c\_sev\_error

Component: cds / cds\_svc\_gda

**Explanation:** An error occurred while trying to convert the string binding read from the global directory into protocol tower specification.

Action: Use your global directory administration

utilities to correct the entry.

# 0x10d0a13c cds\_s\_gda\_uuidfile\_eb

**Text:** Can't access gda\_id file %s : status = %s.

**Severity:** svc\_c\_sev\_fatal | svc\_c\_route\_stderr |

svc\_c\_action\_exit\_bad

Component: cds / cds\_svc\_gda

**Explanation:** An error has occurred trying to read an existing GDA unid from the specified file. The GDA will exit when this message appears.

**Action:** Check that the file is readable and contains a valid UUID.

#### 0x10d0a13d cds\_s\_gda\_socket

**Text:** Routine socket(2) failed : status = %ld.

Severity: svc\_c\_sev\_error

Component: cds / cds\_svc\_gda

Explanation: A call to the system function socket()

failed.

Action: See the socket() subroutine reference page

for more information.

# 0x10d0a13e cds\_s\_gda\_bind\_eb

**Text:** Routine bind(2) failed on %s: status = %ld.

Severity: svc\_c\_sev\_fatal | svc\_c\_action\_exit\_bad

Component: cds / cds\_svc\_gda

**Explanation:** A call to the system function bind()

failed.

Action: See the bind() subroutine reference page for

more information.

### 0x10d0a13f cds\_s\_gda\_recvfrom\_eb

**Text:** Routine recvfrom(2) failed: status = %ld.

**Severity:** svc\_c\_sev\_fatal | svc\_c\_action\_exit\_bad

Component: cds / cds\_svc\_gda

**Explanation:** A call to the system function recvfrom()

failed.

Action: See the recvfrom() subroutine reference page

for more information.

# 0x10d0a140 cds\_s\_gda\_list\_a

Text: Corruption detection on internal lists.

Severity: svc\_c\_sev\_fatal | svc\_c\_action\_abort

Component: cds / cds\_svc\_gda

**Explanation:** The internal queues are corrupt.

Program will abort.

Action: Save the core file and contact your DCE

service representative.

#### 0x10d0a141 cds\_s\_gda\_include

Text: Line %d of named.ca: INCLUDE syntax not

supported.

Severity: svc\_c\_sev\_notice

Component: cds / cds\_svc\_gda

Explanation: An INCLUDE line was found in

named.ca. This is not supported by the gda and will be

ignored.

**Action:** None required.

# 0x10d0a142 cds\_s\_gda\_origin

Text: Line %d of named.ca: ORIGIN syntax error.

Severity: svc\_c\_sev\_notice

Component: cds / cds\_svc\_gda

**Explanation:** An ORIGIN line that was not valid was

found in named.ca. The line will be ignored.

Action: Manually fix the entry. Start the GDA again for

the change to take effect.

# 0x10d0a143 cds\_s\_gda\_dname

**Text:** Line %d of named.ca: DNAME syntax error.

Severity: svc\_c\_sev\_notice

Component: cds / cds\_svc\_gda

Explanation: A DNAME line that was not valid was

found in named.ca. The line will be ignored.

Action: Manually fix the entry. Start the GDA again for

the change to take effect.

#### 0x10d0a144 cds\_s\_gda\_ttl

**Text:** Line %d of named.ca: ttl syntax error.

**Severity:** svc\_c\_sev\_notice

Component: cds / cds\_svc\_gda

Explanation: A ttl value that is not valid was found in

named.ca. The line will be ignored.

Action: Manually fix the entry. Start the GDA again for

the change to take effect.

# 0x10d0a145 cds\_s\_gda\_class

Text: Line %d of named.ca: class syntax error.

Severity: svc\_c\_sev\_notice

Component: cds / cds\_svc\_gda

**Explanation:** A class value that was not valid was

found in named.ca. The line will be ignored.

Action: Manually fix the entry. Start the GDA again for

the change to take effect.

# 0x10d0a146 cds\_s\_gda\_type

**Text:** Line %d of named.ca: type syntax error.

Severity: svc\_c\_sev\_notice

Component: cds / cds\_svc\_gda

**Explanation:** A value that has a type that is not valid was found in named.ca. The line will be ignored.

Action: Manually fix the entry. Start the GDA again for

the change to take effect.

# 0x10d0a147 cds\_s\_gda\_data

**Text:** Line %d of named.ca: data syntax error.

Severity: svc\_c\_sev\_notice

Component: cds / cds\_svc\_gda

**Explanation:** A data value that was not valid was found in named.ca. The line will be ignored.

Action: Manually fix the entry. Start the GDA again for

the change to take effect.

# 0x10d0a148 cds\_s\_gda\_option

**Text:** Line %d of named.ca: Unknown \$ option: %s.

**Severity:** svc\_c\_sev\_notice

Component: cds / cds\_svc\_gda

**Explanation:** A \$ (dollar sign) option that is not valid was found in named.ca. The line will be ignored.

Action: Manually fix the entry. Start the GDA again for

the change to take effect.

#### 0x10d0a149 cds\_s\_gda\_unsupporteddata

**Text:** Line %d of named.ca: unsupported data type.

Severity: svc\_c\_sev\_notice

Component: cds / cds\_svc\_gda

**Explanation:** An unsupported data type was found in

named.ca. The line will be ignored.

Action: Manually fix the entry. Start the GDA again for

the change to take effect.

# 0x10d0a14a cds\_s\_gda\_inorder

Text: An internal list is out of order. Thread will exit.

Severity: svc\_c\_sev\_warning

Component: cds / cds\_svc\_gda

**Explanation:** Unable to add entries to internal list.

Action: None required.

# 0x10d0a14b cds\_s\_gda\_initsec\_eb

Text: Can't perform security initialization.

**Severity:** svc\_c\_sev\_fatal | svc\_c\_route\_stderr |

svc\_c\_action\_exit\_bad

Component: cds / cds\_svc\_gda

Explanation: An error occurred while trying to initialize

Global Directory Agents security parameters.

Action: Refer to the serviceability logs for more detail

on the specifics of this error.

# 0x10d0a14c cds\_s\_gda\_initrpc\_eb

Text: Unable to initialize the RPC interface.

**Severity:** svc\_c\_sev\_fatal | svc\_c\_route\_stderr |

svc\_c\_action\_exit\_bad

Component: cds / cds\_svc\_gda

**Explanation:** An error occurred trying to initialize the

RPC interface.

**Action:** See the serviceability log for more information.

The GDA will exit.

# 0x10d0a14d cds\_s\_gda\_export

**Text:** Failed to export bindings to %s :status = %ld

**Severity:** svc\_c\_sev\_error

Component: cds / cds\_svc\_gda

**Explanation:** An attempt to export the **serviceability** 

interface to the namespace failed.

**Action:** See the indicated status code for additional detail. The status codes are documented in this manual.

### 0x10d0a14e cds\_s\_gda\_acl\_file

**Text:** Failed to initialize the Global Directory Agent ACL from file %s

Severity: svc\_c\_sev\_fatal

Component: cds / cds\_svc\_gda

**Explanation:** An error occurred trying to initialize the gdad management access control list (ACL) and it's mutex. The gdad exits once this message has been displayed.

**Action:** Ensure that the indicated file has write permission by root. If the file does not exist, ensure there is enough disk space to create the file.

# 0x10d0a14f cds\_s\_gda\_acl\_init

Text: Failed to initialize the Global Directory Agent ACL

: status = %ld

Severity: svc\_c\_sev\_fatal

Component: cds / cds\_svc\_gda

**Explanation:** An error occurred trying to initialize the gdad management access control list (ACL) and its mutex. The gdad exits once this message has been displayed.

**Action:** See the indicated status code for additional detail. The status codes are documented in this manual.

# 0x10d0a154 cds s addcell cellinfo

**Text:** Error trying to obtain cell information for X.500: status = %Id.

Severity:

Component: cds

**Explanation:** The **X500\_addcell** utility could not read cell details from the directory. The status code indicates the reason.

**Action:** See the indicated status code for additional detail. The status codes are documented in this manual.

# 0x10d0a155 cds\_s\_addcell\_workspace

Text: Workspace initialization failed.

Severity:

Component: cds

**Explanation:** Unable to initialize X.500 workspace.

**Action:** Ensure X.500 client and server are running.

#### 0x10d0a156 cds\_s\_addcell\_nameobj

**Text:** Failure converting name to X.500 object.

Severity:

Component: cds

Explanation: Error occurred converting incoming

X.500 name.

Action: Check the syntax of the cell name. Correct the

cell name used in the request as required.

# 0x10d0a157 cds\_s\_addcell\_entryexists

**Text:** Entry %s exists and has been modified in X.500

Severity:

Component: cds

**Explanation:** The cell entry that **x500\_addcell** was attempting to write to the x500 directory already existed in that directory. The existing entry was overwritten.

**Action:** None required.

#### 0x10d0a158 cds\_s\_addcell\_om

**Text:** Object Manager %s call failed: status = %ld.

Severity:

Component: cds

**Explanation:** A call to the specified function failed.

**Action:** See the indicated status code for additional detail. The status codes are documented in this manual.

# 0x10d0a159 cds\_s\_addcell\_success

Text: Added entry %s to X.500

Severity:

Component: cds

**Explanation:** The specified cell entry was successfully

added to the X.500 directory.

**Action:** None required.

### 0x10d0a15b cds\_s\_addcell\_xds\_error

**Text:** %s returned error : status = %ld

Severity:

Component: cds

Explanation: An error occurred in the specified

function.

**Action:** See the indicated status code for additional detail. The status code are documented in this manual.

#### 0x10d0a15c cds\_s\_addcell\_xds\_unknown

Text: %s failed for unknown reason.

Severity:

Component: cds

Explanation: The XOM or XDS call failed and the

error could not be decoded.

Action: See the subroutine reference pages for the

indicated function for more information.

# 0x10d0a15d cds\_s\_gda\_resolv

Text: Could not find resolv file

Severity: svc\_c\_sev\_fatal

Component: cds / cds\_svc\_gda

**Explanation:** An error occurred trying to find the resolv file. Either the file is missing or it does not exist

in its required path.

Action: Make sure that the resolv file exists and is in

the required path

#### 0x10d0a15e cds\_s\_gda\_init\_client\_eb

**Text:** Unable to stat %s

**Severity:** svc\_c\_action\_brief|svc\_c\_sev\_fatal #@P9A

Component: cds / cds\_svc\_gda #@P9A

Explanation: An error occurred while trying to initialize

the client.

Action: See the servicablility log for more information.

The gda will exit.

# 0x10d0a15f cds\_s\_gda\_init\_client

**Text:** Null %s file detected. Assuming gdad running on nameserver

......

**Severity:** svc\_c\_action\_brief|svc\_c\_sev\_warning

#@P9A

Component: cds / cds\_svc\_gda #@P9A

**Explanation:** An error occurred while trying to initialize

the cilent.

Action: None required

#### 0x10d0a160 cds\_s\_gda\_hostname\_eb

Text: gethostbyname failed

**Severity:** svc\_c\_action\_brief|svc\_c\_sev\_fatal #@P9A

Component: cds / cds\_svc\_gda #@P9A

Explanation: A call to gethostname() failed while

trying to initialize the client

Action: See gethostname subroutine reference page

for more information.

# 0x10d0a1c2 cds\_s\_gda\_nopriv\_eb

Text: Root privileges are required to run this utility.

**Severity:** svc\_c\_sev\_fatal | svc\_c\_action\_brief |

svc\_c\_action\_exit\_bad

Component: cds / cds\_svc\_gda

Explanation: The Idapaddcell must be run from a user

id with root privileges.

Action:

# 0x10d0a1c3 cds\_s\_gda\_ldapaddcell\_usage\_eb

**Text:** usage: ldap\_addcell -h <ldap\_server> -a <auth\_dn> -p <auth\_dn\_pw> [-o

<duit\_dil> -p <duit\_dil\_pw> [-0
<objectClass,objectClass...>] | [-d]

**Severity:** svc\_c\_sev\_fatal | svc\_c\_action\_exit\_bad |

svc\_c\_action\_brief

Component: cds / cds\_svc\_gda

Explanation: The Idapaddcell has encountered incorrect usage parameters. The valid parameters are: - Specifies the LDAP server at which DCE Cell information will be stored. This option can be overridden by the Idapserver environment variable. - Specifies the distinguished name in the LDAP name space where authentication information is stored. This information is used for authorization when connecting to the LDAP server. This option can be overridden by the &Idapauthdn. environment variable. - Specifies the password stored at the distinguished name specified with the option. This information is used for authorization when connecting to the LDAP server. This option can be overridden by the Idapauthdnpw environment variable.

#### 0x10d0a1c4 cds\_s\_gda\_ldap\_addcell\_startup

**Text:** The Idap\_addcell utility started.

**Severity:** svc\_c\_sev\_notice | svc\_c\_action\_brief

Component: cds / cds\_svc\_gda

**Explanation:** The Idapaddcell started its processing.

Action:

# 0x10d0a1c5 cds\_s\_gda\_ldap\_addcell\_eb

Text: An unrecoverable error occurred during

Idap\_addcell utility processing.

Severity: svc\_c\_sev\_error | svc\_c\_action\_exit\_bad

Component: cds / cds\_svc\_gda

**Explanation:** Unable to continue processing.

Action:

#### 0x10d0a1c6 cds\_s\_gda\_x500ldap\_string

**Text:** An error was encountered converting typed cell

name to LDAP Distinguished Name.

Severity: svc\_c\_sev\_error

Component: cds / cds\_svc\_gda

Explanation: An error was encountered converting the

typed cell name (X.500 syntax) to an LDAP

Distinguished Name.

Action:

# 0x10d0a1c7 cds\_s\_gda\_ldap\_open

**Text:** Failed to open a connection to the LDAP server:

%1\$s.

Severity: svc\_c\_sev\_error | svc\_c\_action\_brief

Component: cds / cds\_svc\_gda

**Explanation:** The Idap\_open call failed.

Action:

#### 0x10d0a1c8 cds s gda ldap bind s

**Text:** Failed to bind to the LDAP server: auth dn =

%1\$s. %2\$s, rc = 0x%3\$lx.

Severity: svc\_c\_sev\_error | svc\_c\_action\_brief

Component: cds / cds\_svc\_gda

**Explanation:** The ldap\_bind\_s call failed.

Action:

#### 0x10d0a1c9 cds\_s\_gda\_ldap\_addcell\_delete

Text: Attempting to delete DCE Cell information at

Distinguished Name: %1\$s.

**Severity:** svc\_c\_sev\_notice | svc\_c\_action\_brief

Component: cds / cds\_svc\_gda

Explanation: The Idapaddcell is attempting to delete the CDS\_CELL and CDS\_REPLICAS attribute values at

the specified distinguished name.

Action:

# 0x10d0a1ca cds\_s\_gda\_ldap\_addcell\_untyped

**Text:** The Idap\_addcell utility cannot be used to register DCE Cell information for untyped cell names.

**Severity:** svc\_c\_sev\_error | svc\_c\_action\_brief

Component: cds / cds\_svc\_gda

**Explanation:** The Idapaddcell cannot register DCE Cell information for untyped (DNS syntax) cell names. It can only register DCE Cell information for typed (X.500 syntax) cell names.

Action:

### 0x10d0a1cb cds\_s\_gda\_ldap\_entry\_delete\_failed

Text: Failed to delete the CDS CELL and CDS\_REPLICAS attributes from LDAP entry: %1\$s.

%2\$s, rc = 0x%3\$lx.

**Severity:** svc\_c\_sev\_error | svc\_c\_action\_brief

Component: cds / cds\_svc\_gda

**Explanation:** The Idap\_modify\_s call failed.

Action:

# 0x10d0a1cc cds\_s\_gda\_ldap\_addcell\_doit

Text: Attempting to add DCE Cell information to attributes at Distinguished Name: %1\$s.

**Severity:** svc\_c\_sev\_notice | svc\_c\_action\_brief

Component: cds / cds\_svc\_gda

**Explanation:** The Idapaddcell is attempting to add or modify the CDS\_CELL and CDS\_REPLICAS attribute

values at the specified distinguished name.

### 0x10d0a1cd cds\_s\_gda\_ldap\_entry

**Text:** Failed to add/modify the CDS\_CELL and CDS\_REPLICAS attributes to LDAP entry: %1\$s. %2\$s, rc = 0x%3\$lx.

Severity: svc\_c\_sev\_error | svc\_c\_action\_brief

Component: cds / cds\_svc\_gda

**Explanation:** The ldap\_add\_s or ldap\_modify\_s call

failed.

Action:

# 0x10d0a1ce cds\_s\_gda\_ldap\_addcell\_complete

**Text:** The Idap\_addcell utility completed successfully.

Severity: svc\_c\_sev\_notice | svc\_c\_action\_brief

Component: cds / cds\_svc\_gda

**Explanation:** The Idapaddcell successfully updated DCE cell information to the CDS\_CELL and

CDS\_REPLICAS attributes at the LDAP Server.

#### Action:

#### 0x10d0a1cf cds\_s\_gda\_ldap\_envar

**Text:** Neither the %1\$s parameter nor the %2\$s environment variable is specified.

orthornion variable is specimed

**Severity:** svc\_c\_sev\_error

Component: cds / cds\_svc\_gda

Explanation: The specified environment variable is not

defined.

Action:

# 0x10d0a1d0 cds\_s\_gda\_ldap\_attr

**Text:** More than one CDS\_CELL attribute found during LDAP search processing.

Severity: svc\_c\_sev\_error

Component: cds / cds\_svc\_gda

**Explanation:** During LDAP search processing, more that one CDS\_CELL attribute was found. Run the Idapaddcell to refresh the CDS\_CELL and

CDS\_REPLICAS attribute information in the LDAP

server.

Action:

#### 0x10d0a1d1 cds\_s\_gda\_ldap\_unknown\_attr

**Text:** An unknown attribute found during LDAP search

processing: %1\$s.

Severity: svc\_c\_sev\_error

Component: cds / cds\_svc\_gda

**Explanation:** The specified LDAP API call failed.

Action:

# 0x10d0a1d2 cds\_s\_gda\_ldap\_search

**Text:** Failed to search for attribute information on LDAP server: %1\$s has failed, rc = 0x%2\$lx.

Severity: svc\_c\_sev\_error | svc\_c\_action\_brief

Component: cds / cds\_svc\_gda

**Explanation:** The specified LDAP API call failed.

Action:

### 0x10d0a1d3 cds\_s\_gda\_ldap\_addcell\_cell\_rep\_info

**Text:** The Idap\_addcell utility has stored the following information:

Severity: svc\_c\_sev\_notice | svc\_c\_action\_brief

Component: cds / cds\_svc\_gda

**Explanation:** The Idap\_addcell has successfully stored the CDS\_CELL and CDS\_REPLICAS attribute information. Additional messages are displayed which show the actual values of the CDS\_CELL and

CDS\_REPLICAS attributes.

Action:

# 0x10d0a1d4 cds\_s\_gda\_ldap\_addcell\_cell\_header

Text: CDS\_CELL attribute value:

Severity: svc\_c\_sev\_notice | svc\_c\_action\_brief

Component: cds / cds\_svc\_gda

**Explanation:** The value of the CDS\_CELL attribute is

displayed.

Action:

# 0x10d0a1d5 cds\_s\_gda\_ldap\_addcell\_cell\_rep\_data\_namespaceu

**Text:** Namespace uuid: %1\$s

**Severity:** svc\_c\_sev\_notice | svc\_c\_action\_brief

Component: cds / cds\_svc\_gda

**Explanation:** The value of the Namespace uuid is

displayed.

0x10d0a1d6 cds\_s\_gda\_ldap\_addcell\_cell\_rep\_data\_clearinglioni0aeffameds\_s\_child\_badshmem\_eb

Text: Clearinghouse Name: %1\$s

**Severity:** svc\_c\_sev\_notice | svc\_c\_action\_brief

Component: cds / cds\_svc\_gda

**Explanation:** The value of the Clearinghouse Name is

is displayed.

Action:

cache that was passed to the clerk when it was started was not valid. Action: Stop the advertister. Remove the shared

0x10d0a1d7 cds\_s\_gda\_ldap\_addcell\_cell\_rep\_data\_clearinghouseuuid memory section and start the advertiser again.

**Text:** Shared memory id (%d) invalid: status = %ld.

Severity: svc\_c\_sev\_fatal | svc\_c\_action\_exit\_bad

**Explanation:** The shared memory identifier of the

Text: Clearinghouse uuid: %1\$s

**Severity:** svc\_c\_sev\_notice | svc\_c\_action\_brief

Component: cds / cds\_svc\_gda

**Explanation:** The value of the Clearinghouse uuid is

displayed.

Action:

The reason for the failure has been logged as a cache

0x10d0a1d8 cds\_s\_gda\_ldap\_addcell\_cell\_rep\_data\_tower\_Action: Correct the problem described in the error log.

Text: Tower: %1\$s

**Severity:** svc\_c\_sev\_notice | svc\_c\_action\_brief

Component: cds / cds\_svc\_gda

**Explanation:** The value of the Towers are displayed.

Action:

0x10d0a1d9 cds\_s\_gda\_ldap\_addcell\_rep\_header

Text: CDS REPLICAS attribute value:

Severity: svc\_c\_sev\_notice | svc\_c\_action\_brief

Component: cds / cds svc qda

Explanation: The value of the CDS\_REPLICAS

attribute is displayed.

Action:

0x10d0a1f4 cds\_s\_child\_servernotmember

Text: CDS server principal %s is not a member of

group %s.

Severity: svc\_c\_sev\_warning

Component: cds / cds\_svc\_child

**Explanation:** The server the clerk tried to contact was

not a member of the group of valid CDS server

principals.

Action: Ensure the server is a valid nameserver and add the principal name to the registry group specified.

0x10d0a1f6 cds\_s\_child\_cacheload\_eb

**Text:** Exiting because of error loading the cache.

Severity: svc\_c\_sev\_fatal | svc\_c\_action\_exit\_bad

Component: cds / cds\_svc\_child

Component: cds / cds\_svc\_child

**Explanation:** An error occurred loading the cache.

0x10d0a1f7 cds\_s\_child\_noshmem\_eb

**Text:** Shared memory id is required.

Severity: svc\_c\_sev\_fatal | svc\_c\_action\_exit\_bad

Component: cds / cds\_svc\_child

**Explanation:** No cache shared memory id was passed

to the clerk when it was started.

**Action:** Stop the advertister, remove the shared

memory section and start the advertiser again.

0x10d0a1f8 cds\_s\_child\_nocommunication

**Text:** Communication failed to %s. Status = %ld.

Severity: svc\_c\_sev\_notice

Component: cds / cds\_svc\_child

**Explanation:** The clerk is unable to communicate with

the server. The server is not available.

Action: Start the server again for the specified

clearinghouse.

0x10d0a1fa cds\_s\_child\_exiting\_eg

Text: Normal successfull exit

**Severity:** svc\_c\_sev\_notice | svc\_c\_action\_exit\_ok

Component: cds / cds\_svc\_child

**Explanation:** The clerk has successfully completed

and is about to exit.

Action: None required.

### 0x10d0a1fb cds\_s\_child\_sigwait\_eb

Text: Exit due to signal. sigwait() returned system

error: %ld.

Severity: svc\_c\_sev\_error | svc\_c\_action\_exit\_bad

Component: cds / cds\_svc\_child

**Explanation:** Due to a system error, the cdsclerk has been instructed to exit. The text parameter to this message should give some indication as to the reason why.

**Action:** See the indicated status code for additional detail. The status codes are documented in this manual.

# 0x10d0a1fc cds\_s\_child\_signal\_eg

Text: Exit due to signal number %d request

Severity: svc\_c\_sev\_notice | svc\_c\_action\_exit\_ok

Component: cds / cds\_svc\_child

**Explanation:** The cdsclerk has been instructed to exit by receiving the signal request. For example, the cdsadv (Advertiser) uses signal number 15 (SIGTERM) to terminate the cdsclerk on occasions.

Action: None required.

### 0x10d0a1fd cds\_s\_child\_starting

**Text:** CDS Clerk Starting. **Severity:** svc\_c\_sev\_notice

Component: cds / cds\_svc\_child

**Explanation:** Displayed to show you that the cdsclerk is starting. Time and date information of the start-up can be gained from the preamble of this message.

Action: None required.

# 0x10d0a2bd cds\_s\_adver\_cache\_a

**Text:** Can't initialize shared memory cache.

**Severity:** svc\_c\_sev\_fatal | svc\_c\_action\_abort

Component: cds / cds\_svc\_adver

Explanation: An attempt to load the cache has

returned an error.

Action: See the serviceability log for more errors

related to the cache.

### 0x10d0a2be cds\_s\_adver\_socket

**Text:** Routine socket(2) failed to create child socket :

errno = %ld

**Severity:** svc\_c\_sev\_error

Component: cds / cds\_svc\_adver

**Explanation:** Unable to create the local socket that allows communication between the advertiser and the

cdsclerk.

Action: See the socket() and errno subroutine

reference pages for more information.

# 0x10d0a2bf cds\_s\_adver\_bind

**Text:** Routine bind(2) failed on childsocket '%s' : errno = %ld.

Severity: svc\_c\_sev\_error

Component: cds / cds\_svc\_adver

**Explanation:** Unable to bind to the local socket that allows communication between the advertiser and the

cdsclerk.

Action: See the bind() and errno subroutine

reference pages for more information.

### 0x10d0a2c0 cds\_s\_adver\_listen

**Text:** Routine listen(2) failed on childsocket '%s':

errno = %ld.

**Severity:** svc\_c\_sev\_error

Component: cds / cds\_svc\_adver

**Explanation:** Unable to listen on the local socket that allows communication between the advertiser and the

cdsclerk.

Action: See the listen() and errno subroutine

reference pages for more information.

# 0x10d0a2c1 cds\_s\_adver\_fork

**Text:** Unable to fork clerk process: errno = %ld.

**Severity:** svc\_c\_sev\_error

Component: cds / cds\_svc\_adver

**Explanation:** Unable to fork to create the cdsclerk

process

Action: See the fork() and errno subroutine reference

pages for more information.

### 0x10d0a2c2 cds\_s\_adver\_execve

**Text:** Unable to start execution of the clerk: errno = %Id.

**Severity:** svc\_c\_sev\_fatal | svc\_c\_action\_exit\_bad

Component: cds / cds\_svc\_adver

Explanation: Unable to start execution of the cdsclerk

- this causes the advertiser to exit.

Action: See the execve() and errno subroutine

reference pages for more information.

# 0x10d0a2c3 cds\_s\_adver\_eg

**Text:** Normal Successful exit due to expected signal.

Severity: svc\_c\_sev\_notice | svc\_c\_action\_exit\_ok

Component: cds / cds\_svc\_child

**Explanation:** The advertiser has successfully exited.

Action: None required.

#### 0x10d0a2c4 cds\_s\_adver\_badadver

Text: Bad CDS Advertisement received

**Severity:** svc\_c\_sev\_warning

Component: cds / cds\_svc\_adver

Explanation: An advertisement message was received

that was not valid. It will be ignored.

Action: Attempt to find the server that sent out the

bad messages.

# 0x10d0a2c5 cds\_s\_adver\_aclinit

Text: Can't initialize clerk management ACL.

**Severity:** svc\_c\_sev\_error

Component: cds / cds\_svc\_adver

**Explanation:** An error has occurred while trying to do

the initialization.

Action: See serviceability log for a description of the

function which failed.

# 0x10d0a2c6 cds\_s\_adver\_eb

**Text:** The advertiser is exiting due to an unexpected

event.

**Severity:** svc\_c\_sev\_fatal | svc\_c\_action\_exit\_bad

Component: cds / cds\_svc\_adver

Explanation: Received an error return and cannot

recover.

**Action:** Check the serviceability log for further error

messages.

#### 0x10d0a2c7 cds\_s\_adver\_noacl

Text: No acl file existed - Creating a default ACL

Severity: svc\_c\_sev\_notice

Component: cds / cds\_svc\_adver

**Explanation:** No access control list (ACL) file existed, so a default access control list file was created and

written.

**Action:** None required.

#### 0x10d0a2c8 cds\_s\_adver\_aclwrite

**Text:** Unable to save acl: status = %ld.

Severity: svc\_c\_sev\_warning

Component: cds / cds\_svc\_adver

**Explanation:** An error occurred trying to create the

default access control list (ACL).

Action: Ensure enough disk space exists for

/opt/dcelocal/var/adm/directory/cds.

#### 0x10d0a2c9 cds\_s\_adver\_aclfail

**Text:** Unable to create default acl: status = %ld.

**Severity:** svc\_c\_sev\_warning

Component: cds / cds\_svc\_adver

Explanation: Failed to get host and cell information to

initialize access control list (ACL).

**Action:** See the indicated status code for additional detail. The status codes are documented in this manual.

#### 0x10d0a2ca cds\_s\_adver\_hostfail

**Text:** Unable to create default acl: Can't get host uuid. status = %Id.

Severity: svc\_c\_sev\_error

Component: cds / cds\_svc\_adver

**Explanation:** Failed to get host uuid to initialize

access control list (ACL).

**Action:** See the indicated sec\_rgy status code for additional detail. The status codes are documented in

this manual.

#### 0x10d0a2cb cds\_s\_adver\_groupfail

Text: Unable to create default acl. Can't get group

uuid. status = %ld.

Severity: svc\_c\_sev\_error

Component: cds / cds\_svc\_adver

Explanation: Failed to get host uuid to initialize

access control list (ACL).

**Action:** See the indicated sec\_rgy status code for additional detail. The status codes are documented in

this manual.

# 0x10d0a2cc cds\_s\_adver\_startup

**Text:** CDS Advertiser Starting. **Severity:** svc\_c\_sev\_notice

Component: cds / cds\_svc\_adver

**Explanation:** Displayed to show you that the advertiser is starting. Time and date information of the start-up can be gained from the preamble of this

message.

Action: None required.

#### 0x10d0a2cd cds\_s\_adver\_mkfifo

Text: Routine mkfifo(2) failed on child fifo '%s': errno

= %ld.

Severity: svc\_c\_sev\_error

Component: cds / cds\_svc\_adver

**Explanation:** Unable to create pipe that allows communication between the advertiser and the cdsclerk.

Action: See the mkfifo() and errno subroutine

reference pages for more information.

# 0x10d0a2ce cds\_s\_adver\_open

**Text:** Routine open(2) failed on child fifo '%s': errno = %ld.

Severity: svc\_c\_sev\_error

Component: cds / cds\_svc\_adver

**Explanation:** Unable to open pipe that allows

communication between the advertiser and the cdsclerk.

Action: See the open() and errno subroutine

reference pages for more information.

#### 0x10d0a2cf cds\_s\_adver\_routing

**Text:** Unable to set message routing for clerk command line argument : status = %Id.

**Severity:** svc\_c\_sev\_error

Component: cds / cds\_svc\_adver

**Explanation:** A call to **dce\_svc\_routing** failed when starting a new clerk. This is not a fatal error however future debugging information from the clerk process may not be complete.

**Action:** See the indicated status code for additional detail. The status codes are documented in this manual.

# 0x10d0a384 ibm\_cds\_s\_server\_001

Text: ts\_new(): system time has gone backwards more

than one minutes. Exiting cdsd.

**Severity:** svc\_c\_sev\_fatal | svc\_c\_action\_abort

#@PDC

Component: cds / cds\_svc\_server #@P0A

**Explanation:** TBD

Action: TBD

#### 0x10d0a385 ibm\_cds\_s\_server\_002

Text: mgmt\_delete\_ch(): skulk in progress on directory

%s. Delaying.

Severity: svc\_c\_sev\_notice #@P0A

Component: cds / cds\_svc\_server #@P0A

Explanation: TBD

Action: TBD

# 0x10d0a386 ibm\_cds\_s\_server\_003

**Text:** The database will attempt to repair the index

entry.

Severity: svc\_c\_sev\_notice #@P0A @P4C

Component: cds / cds\_svc\_server #@P0A

**Explanation:** TBD

Action: TBD

# 0x10d0a387 ibm\_cds\_s\_server\_004

**Text:** dce\_cf\_get\_host\_name failed. Status = %lu.

Severity: svc\_c\_sev\_error #@P0A @P4C

Component: cds / cds\_svc\_server #@P0A

Explanation: TBD

Action: TBD

0x10d0a388 ibm\_cds\_s\_server\_005

Text: db\_checkpoint(%s) - invalid checkpoint file

**Severity:** svc\_c\_sev\_error #@P0A

Component: cds / cds\_svc\_server #@P0A

**Explanation:** TBD

Action: TBD

0x10d0a389 ibm\_cds\_s\_server\_006

Text: sigemptyset error

**Severity:** svc\_c\_sev\_error #@P0A

Component: cds / cds\_svc\_server #@P0A

Explanation: TBD

Action: TBD

0x10d0a38a ibm\_cds\_s\_server\_007

Text: sigaction error

Severity: svc\_c\_sev\_error #@P0A

Component: cds / cds\_svc\_server #@P0A

**Explanation:** TBD

Action: TBD

0x10d0a38b ibm\_cds\_s\_server\_008

**Text:** get\_data\_bucket\_blocks failed, status = %d.

Severity: svc\_c\_sev\_notice #@PEA

Component: cds / cds\_svc\_server #@PEA

**Explanation:** TBD

Action: TBD

0x10d0a38c ibm\_cds\_s\_server\_009

Text: make\_name(): file base name %s exceeds max

length of %d

Severity: svc\_c\_sev\_error #@P0A

Component: cds / cds\_svc\_server #@P0A

**Explanation:** TBD

Action: TBD

0x10d0a38d ibm\_cds\_s\_server\_010

**Text:** make\_name(): file base name %s%s exceeds

max length of %d

**Severity:** svc\_c\_sev\_error #@P0A

Component: cds / cds\_svc\_server #@P0A

**Explanation:** TBD

Action: TBD

0x10d0a38e ibm\_cds\_s\_server\_011

**Text:** make\_name(): file base name %s plus extension

exceeds max length of %d

**Severity:** svc\_c\_sev\_error #@P0A

Component: cds / cds\_svc\_server #@P0A

**Explanation:** TBD

Action: TBD

0x10d0a38f ibm\_cds\_s\_server\_013

Text: update\_build(): length of attribute value (%d) of

attribute %s exceeds %d

**Severity:** svc\_c\_sev\_error #@P0A

Component: cds / cds\_svc\_server #@P0A

**Explanation:** Data corruption!

Action: Try checkpointing!

0x10d0a390 cds\_s\_cdsli\_usage\_eg

**Text:** Usage: %s [-AbcCdeghHloprRtwxX] [entry]

**Severity:** svc\_c\_action\_brief|svc\_c\_sev\_warning

Component: cds / cds\_svc\_cdsli

**Explanation:** Displayed when incorrect/invalid

parameters are used

Action: Correct the parameters using Usage as a

guide and try the call again

0x10d0a391 cds s cdsli usage a1 eg

**Text:** Usage: %s [-A] [-C {confidence}] [-c] [-d] [-l] [-o] [-b] [-g] [-p] [-R] [-r] [-e {pattern}] [-w] [-t] [-x | -X] entry

**Severity:** svc\_c\_action\_brief|svc\_c\_sev\_warning

Component: cds / cds\_svc\_cdsli

Explanation: Displayed when incorrect/invalid

parameters are used

Action: Correct the parameters using Usage as a

guide and try the call again

# 0x10d0a392 cds\_s\_cdsli\_usage\_options\_block

**Text:** -A specifies all entries (equivalent to -cdlo) -C specifies confidence [acceptable values are I(ow), m(edium), h(igh)] -c specifies clearinghouses -d specifies directories -I specifies links -o specifies objects -b specifies objects which are binding entries -g specifies objects which are group entries -p specifies objects which are profile entries -R specifies recursive list -e Pattern. Specifies a regular expression that entries must match -w specifies long listing -t specifies that creation and modification times are to be shown -x specifies that extra information about object entries be displayed -X specifies that extra object information be displayed in long format

**Severity:** svc\_c\_action\_brief|svc\_c\_sev\_warning

Component: cds / cds\_svc\_cdsli

**Explanation:** Shows the use of the optional arguments

to cdsli

Action: Use these options to specify which entries in

the namespace are displayed

# 0x10d0a393 cds\_s\_cdsli\_regexp\_eg

Text: Invalid regular expression.

**Severity:** svc\_c\_action\_brief|svc\_c\_sev\_fatal

Component: cds / cds\_svc\_cdsli

Explanation: User entered an invalid regular

expression

**Action:** Enter a valid regular expression

### 0x10d0a394 cds\_s\_cdsli\_invalid\_e

Text: Invalid combination of flags

**Severity:** svc\_c\_action\_brief | svc\_c\_sev\_fatal

Component: cds / cds\_svc\_cdsli

Explanation: cdsdel command was called with invalid

-e flag

Action: Retry the command after removing the -e flag

### 0x10d0a395 cds\_s\_cdsli\_usage\_a2

Text: where:

Severity: svc\_c\_action\_brief|svc\_c\_sev\_warning

Component: cds / cds\_svc\_cdsli #@P9A

**Explanation:** Trying to explain the parameters

Action: None required

#### 0x10d0a396 cds\_s\_cdsli\_usage\_options\_r\_lower

**Text:** -r specifies recursive delete including the directory specified

**Severity:** svc\_c\_action\_brief|svc\_c\_sev\_warning

#@P9A

Component: cds / cds\_svc\_cdsli #@P9A

Explanation: Shows the use of the option -r

Action: Use this option to specify recursive delete

including the directory specified

# 0x10d0a397 cds\_s\_cdsli\_usage\_options\_r\_a1

**Text:** -R specifies recursive delete not including the directory specified

**Severity:** svc\_c\_action\_brief|svc\_c\_sev\_warning

#@P9A

Component: cds / cds\_svc\_cdsli #@P9A

Explanation: Shows the use of the option -R

Action: Use this option to specify recursive delete not

including the directory specified

### 0x10d0a398 cds\_s\_cdsli\_showerror

**Text:** No text due to dce\_error\_inq\_text() failure.

**Severity:** svc\_c\_action\_brief|svc\_c\_sev\_error #@P9A

Component: cds / cds\_svc\_cdsli #@P9A

Explanation: A call to dce\_error\_inq\_text() did not find

any error text

Action: See subroutine reference page for more

information on dce\_error\_inq\_text()

# 0x10d0a399 cds\_s\_cdsli\_cdsdel\_args\_eg

**Text:** Must specify one of the -d, -l or -o flags and entry for %s

**Severity:** svc\_c\_action\_brief|svc\_c\_sev\_fatal #@P9A

Component: cds / cds\_svc\_cdsli #@P9A

Explanation: cdsdel command was called with less

than 3 arguments

Action: specify the arguments and try the command

again

0x10d0a39a cds\_s\_cdsli\_invalid\_c

Text: Invalid combination of flags

Severity: svc\_c\_action\_brief| svc\_c\_sev\_fatal #@P9A

Component: cds / cds\_svc\_cdsli #@P9A

Explanation: cdsdel command was called with invalid

-c flag

Action: Retry the command after removing the -c flag

0x10d0a39b cds\_s\_cdsli\_cdsdel\_warning

Text: All entries under %s will be deleted

Severity: svc\_c\_action\_brief|svc\_c\_sev\_warning

#@P9A

Component: cds / cds\_svc\_cdsli #@P9A

Explanation: Delete directory command is issued with

recursive option -R

Action: Select no for the next question if you don't

want to delete.

0x10d0a39c cds\_s\_cdsli\_cdsdel\_warning\_a1

Text: %s and all entries under will be deleted

**Severity:** svc\_c\_action\_brief|svc\_c\_sev\_warning

#@P9A

Component: cds / cds\_svc\_cdsli #@P9A

Explanation: Delete directory command is issued with

recursive option -r

Action: Select no for the next question if you don't

want to delete.

0x10d0a39d cds\_s\_cdsli\_cdsdel\_confirm

**Text:** Are you sure (y/n):

**Severity:** svc\_c\_action\_brief|svc\_c\_sev\_warning

#@P9A

Component: cds / cds\_svc\_cdsli #@P9A

Explanation: Confirming the delete command

**Action:** Select yes to delete. and no to abort.

0x10d0a39e cds\_s\_cdsli\_invalid\_comb\_eg

**Text:** Invalid combination of flags

**Severity:** svc\_c\_action\_brief|svc\_c\_sev\_fatal #@P9A

Component: cds / cds\_svc\_cdsli #@P9A

Explanation: User used an invalid combination of

flags

Action: Try the command with correct flags

0x10d0a39f cds\_s\_cdsli\_unknown\_prog\_eg

Text: Unknown program %s

Severity: svc\_c\_action\_brief|svc\_c\_sev\_fatal #@P9A

Component: cds / cds\_svc\_cdsli #@P9A

Explanation: User used an invalid program name

Action: check the program name used

0x10d0a3a0 cds\_s\_cdsli\_confidence\_eg

Text: Invalid confidence

Severity: svc\_c\_action\_brief|svc\_c\_sev\_fatal #@P9A

Component: cds / cds svc cdsli #@P9A

**Explanation:** User entered an invalid confidence level

Action: Select a valid confidence level l.m or h

0x10d0a3a1 cds\_s\_cdsli\_usage\_error\_eg

Text: Usage error

**Severity:** svc\_c\_action\_brief|svc\_c\_sev\_fatal #@P9A

Component: cds / cds\_svc\_cdsli #@P9A

Explanation: User entered some invalid parameters or

command

Action: See subroutine reference page for more

information.

0x10d0a3a2 cds\_s\_cdsli\_malloc\_eb

Text: (%s): Malloc for entry failed

Severity: svc\_c\_action\_brief|svc\_c\_sev\_fatal #@P9A

Component: cds / cds\_svc\_cdsli #@P9A

**Explanation:** This error is returned when memory is

not available

**Action:** Check the system swap space.

0x10d0a3a3 cds\_s\_cdsli\_syntax\_error\_eb

**Text:** syntax error

Severity: svc\_c\_action\_brief|svc\_c\_sev\_fatal #@P9A

Component: cds / cds\_svc\_cdsli #@P9A

Explanation: Found some syntax errors

Action: Check the parameters passed

#### 0x10d0a3a4 cds\_s\_cdsli\_deldir\_eb

**Text:** (%s): Unable to delete directory %s

**Severity:** svc\_c\_action\_brief|svc\_c\_sev\_fatal #@P9A

Component: cds / cds\_svc\_cdsli #@P9A **Explanation:** A call to cdsDelDir() failed. Action: Check the return code for this call

#### 0x10d0a3a5 cds s cdsli\_enumdir

Text: (%s): Error enumerating directories under %s

**Severity:** svc\_c\_action\_brief|svc\_c\_sev\_error #@P9A

Component: cds / cds\_svc\_cdsli #@P9A **Explanation:** A call to get\_entry() failed.

Action: Check the name of the directory passed in

#### 0x10d0a3a6 cds\_s\_cdsli\_enumdir\_a\_eb

Text: (%s): Enumeration of directories under %s failed

**Severity:** svc\_c\_action\_brief|svc\_c\_sev\_fatal #@P9A

Component: cds / cds\_svc\_cdsli #@P9A Explanation: A call to cdsEnumChild() failed

Action: See subroutine reference page for more

information.

# 0x10d0a3a7 cds\_s\_cdsli\_enumobj

Text: (%s): Error enumerating objects under %s

**Severity:** svc\_c\_action\_brief|svc\_c\_sev\_error #@P9A

Component: cds / cds\_svc\_cdsli #@P9A **Explanation:** A call to get\_entry() failed.

**Action:** Check the name of the object passed in

#### 0x10d0a3a8 cds\_s\_cdsli\_enumobj\_a1

**Text:** (%s): Enumeration of objects under %s failed

**Severity:** svc\_c\_action\_brief|svc\_c\_sev\_error #@P9A

Component: cds / cds\_svc\_cdsli #@P9A **Explanation:** A call to cdsEnumObj() failed.

Action: Check the name of the object passed in

#### 0x10d0a3a9 cds\_s\_cdsli\_delobj\_eb

**Text:** (%s): Unable to delete object %s

**Severity:** svc\_c\_action\_brief|svc\_c\_sev\_fatal #@P9A

Component: cds / cds\_svc\_cdsli #@P9A **Explanation:** A call to cdsDelObj() failed.

Action: Check the name of the object passed in

#### 0x10d0a3aa cds s cdsli delslink eb

Text: (%s): Unable to delete soft link %s

**Severity:** svc\_c\_action\_brief|svc\_c\_sev\_fatal #@P9A

Component: cds / cds\_svc\_cdsli #@P9A **Explanation:** A call to cdsDelSLink() failed.

**Action:** Check the name of the soft link passed in. You

may not have enough authority to do this

# 0x10d0a3ab cds\_s\_cdsli\_enumslink\_eb

Text: (%s): Enumeration of soft links under %s failed **Severity:** svc\_c\_action\_brief|svc\_c\_sev\_fatal #@P9A

Component: cds / cds\_svc\_cdsli #@P9A **Explanation:** A call to cdsEnumSLink() failed.

Action: Check the name of the soft link passed in. You

may not have enough authority to do this

#### 0x10d0a3ac cds\_s\_cdsli\_invalid\_flag

Text: %s: Not a recognized flag: %c

**Severity:** svc\_c\_action\_brief|svc\_c\_sev\_error

Component: cds / cds svc cdsli #@P9A

**Explanation:** Found an invalid flag while parsing the

arguments

**Action:** Correct the arguments and reissue the

command

# 0x10d0a3ad cds\_s\_cdsli\_param

**Text:** %s: A flag requires a parameter: %c

**Severity:** svc\_c\_action\_brief|svc\_c\_sev\_error #@P9A

Component: cds / cds\_svc\_cdsli #@P9A

Explanation: Found a flag without parameter while

parsing the argument

Action: Correct the arguments and reissue the

command

0x10d0a3ca ibm\_cds\_s\_child\_001

Text: out of memory. %s

Severity: svc\_c\_sev\_fatal #@P0A

Component: cds / cds\_svc\_child #@P0A

**Explanation:** TBD

Action: TBD

0x10d0a3cd ibm\_cds\_s\_cdscp\_001

Text: Control program is terminating **Severity:** svc\_c\_sev\_notice #@P7A

Component: cds / cds\_svc\_cdscp #@P7A

**Explanation:** Control program is terminating due to

signal

Action: TBD

0x10d0a3cf ibm\_cds\_s\_cache\_001

**Text:** Fatal error, DosRequestMutexSem, RC:(%d),

mutex (%d). Exiting. ..

Severity: svc\_c\_sev\_fatal #@P0A

Component: cds / cds\_svc\_cache #@P0A

**Explanation:** TBD

Action: TBD

0x10d0a3d0 mpts\_socket\_not\_avail

Text: MPTS local socket not available, initialization

failed.

**Severity:** svc\_c\_sev\_notice | svc\_c\_action\_brief |

svc\_c\_route\_stderr #@PFA

Component: cds / cds\_svc\_adver #@PFA

**Explanation:** Advertiser detected that no local MPTS

sockets are configured for initialization.

Action: Make sure the local sockets are configured

and enabled.

0x10d0a3d1 cds adver init success

Text: The DCE CDS Advertiser has initialized

successfully.

**Severity:** svc\_c\_sev\_notice | svc\_c\_action\_brief |

svc\_c\_route\_stderr #@PFA

Component: cds / cds\_svc\_adver #@PFA

**Explanation:** The DCE CDS server initialization is

sucessful.

Action: None

0x10d0a3d2 cds adver end success

**Text:** The DCE CDS Advertiser has terminated

successfully.

**Severity:** svc\_c\_sev\_notice | svc\_c\_action\_brief |

svc\_c\_route\_stderr #@PFA

Component: cds / cds\_svc\_adver #@PFA

Explanation: The DCE CDS A dvertiser is successfully

terminated.

Action: None.

0x10d0a3d3 cds\_adver\_disabled

Text: The DCE CDS Advertiser was terminated

successfully by a disable clerk command.

**Severity:** svc\_c\_sev\_notice | svc\_c\_action\_brief |

svc\_c\_route\_stderr #@PFA

Component: cds / cds\_svc\_adver #@PFA

Explanation: Disable clerk commad successfully

terminated DCE CDS Advertiser

Action: None

0x10d0a3d4 cds\_adver\_aborted

**Text:** The DCE CDS Advertiser was stopped

abnormally.

**Severity:** svc\_c\_sev\_notice | svc\_c\_action\_brief |

svc\_c\_route\_stderr #@PFA

Component: cds / cds\_svc\_adver #@PFA

**Explanation:** The CDS Advertiser is aborted by signal

**SIGABRT** 

Action: Try to restart the CDS Advertiser, if problem

persists contact service representative.

0x10d0a3d5 cds\_adver\_no\_cell

Text: Cannot acquire cell name.

**Severity:** svc\_c\_sev\_notice | svc\_c\_action\_brief |

svc\_c\_route\_stderr #@PFA

Component: cds / cds\_svc\_adver #@PFA

**Explanation:** Could not get the cell\_name for

initializing RPC

**Action:** Check if file dce\_cf.db exists.

#### 0x10d0a3d6 cds\_adver\_chk\_config

**Text:** Be sure dce\_cf.db file exists.

**Severity:** svc\_c\_sev\_notice | svc\_c\_action\_brief |

svc\_c\_route\_stderr #@PFA

Component: cds / cds\_svc\_adver #@PFA

Explanation: Checking whether file dce\_cf.db exists

Action: If file dce\_cf\_db does not exists contact

service representative

# 0x10d0a3d7 cds\_clerk\_abort

Text: The DCE CDS Clerk was stopped abnormally.

Severity: svc\_c\_sev\_notice | svc\_c\_action\_brief |

svc\_c\_route\_stderr #@PFA

Component: cds / cds\_svc\_child #@PFA

**Explanation:** The DCE CDS Clerk was aborted by a

signal SIGABRT

Action: Try to restart the CDS Clerk, if problem

persists contact service representative.

### 0x10d0a3d8 cds\_clerk\_ended

Text: The DCE CDS Clerk has terminated

successfully.

**Severity:** svc\_c\_sev\_notice | svc\_c\_action\_brief |

svc\_c\_route\_stderr #@PFA

Component: cds / cds\_svc\_child #@PFA

Explanation: The DCE CDS Clerk terminated

successfully

Action: None

# 0x10d0a3d9 cds\_clerk\_init

Text: The DCE CDS Clerk has initialized successfully.

Severity: svc\_c\_sev\_notice | svc\_c\_action\_brief |

svc\_c\_route\_stderr #@PFA

Component: cds / cds\_svc\_child #@PFA

Explanation: The DCE CDS Clerk initialization

successful

Action: None

#### 0x10d0a3da cds\_gda\_started

Text: The DCE GDA Daemon has initialized

successfully.

**Severity:** svc\_c\_sev\_notice | svc\_c\_action\_brief |

svc\_c\_route\_stderr #@PFA

Component: cds / cds\_svc\_gda #@PFA

**Explanation:** The DCE GDA Daemon is initialization

successful.

Action: None

# 0x10d0a3db cds\_gda\_ended

**Text:** The DCE GDA Daemon has terminated

successfully.

**Severity:** svc\_c\_sev\_notice | svc\_c\_action\_brief |

svc\_c\_route\_stderr #@PFA

Component: cds / cds\_svc\_gda #@PFA

Explanation: The DCE GDA Daemon terminated

successsfully

Action: None

#### 0x10d0a3dc cds\_server\_started

Text: The DCE CDS Server has initialized

successfully.

Severity: svc\_c\_sev\_notice | svc\_c\_action\_brief |

svc\_c\_route\_stderr #@PFA

Component: cds / cds\_svc\_server #@PFA

**Explanation:** The DCE CDS Server initialization

successful

Action: None

# 0x10d0a3dd cds\_server\_ended

Text: The DCE CDS Server has terminated

successfully.

**Severity:** svc\_c\_sev\_notice | svc\_c\_action\_brief |

svc\_c\_route\_stderr #@PFA

Component: cds / cds\_svc\_server #@PFA

**Explanation:** The DCE CDS Server terminated

successfully

Action: None

### 0x10d0a3de cds\_server\_abort

**Text:** The DCE CDS Server was stopped abnormally.

**Severity:** svc\_c\_sev\_notice | svc\_c\_action\_brief |

svc\_c\_route\_stderr #@PFA

Component: cds / cds\_svc\_server #@PFA

Explanation: The DCE CDS Server was terminated by

signal SIGABORT

Action: Try to restart the CDS Server, if problem

persists contact service representative.

# 0x10d0a3df cds\_library\_no\_pwid

**Text:** PASSWD STRUCT not returned from getpwuid().

Severity: svc\_c\_sev\_notice | svc\_c\_action\_brief |

svc\_c\_route\_stderr #@PFA

Component: cds / cds\_svc\_library #@PFA

Explanation: A call to getpwid() failed

Action: This indicates a serious error, contact service

representative.

# 0x10d0a3e9 CDS\_INVALIDARGUMENT

**Text:** Invalid argument

Severity:

Component: cds

Explanation: An argument that was not valid was

passed to a CDS API routine.

Action: Check the calling routine.

# 0x10d0a3ea CDS\_INVALIDNAME

Text: Invalid name

Severity:

Component: cds

**Explanation:** The command you entered may contain misspelled words, illegal characters, or other typographical errors. You may have included extraneous words or omitted required node, option, or argument specifications. Command arguments and options may not appear in proper sequence.

**Action:** Access the CDS online help or refer to the **DCE Administration Reference** for a description of proper syntax for the command you are trying to use. Enter your command again correctly.

#### 0x10d0a3eb CDS\_NONSRESOURCES

Text: Insufficient local resources

Severity:

Component: cds

**Explanation:** The local system was unable to provide adequate memory, hard disk space, or communications resources to process your request.

**Action:** Monitor the available memory and check system log files to determine the current availability of system resources. If necessary, allocate additional resources.

# 0x10d0a3ec CDS\_NOCOMMUNICATION

Text: Unable to communicate with any CDS server

Severity:

Component: cds

**Explanation:** The clerk you issued your command from was unable to communicate with any CDS server capable of processing your request. A clearinghouse may have been cleared or disabled and is unreachable.

**Action:** Verify that connectivity exists to an appropriate server system. Make sure that the server is running. Ensure that at least one clearinghouse that stores a replica of the directory you want to access is reachable and is running. Enable any cleared or disabled clearinghouse with a create command.

### 0x10d0a3ed CDS\_ACCESSDENIED

**Text:** Insufficient rights to perform requested operation

Severity:

Component: cds

**Explanation:** The user account from which you entered the command does not have the required CDS permissions to perform the operation you requested.

Action: Be sure your logon ticket has not expired by using the **klist** command. If it has, use the **kinit** command to refresh the ticket. Assuming you have adequate permissions, grant yourself (the principal under which you are logged in) the appropriate permissions to perform the operation. Otherwise, contact your namespace administrator to get the appropriate permissions, or enter the command again while you are logged in to an account that has the required permissions.

#### 0x10d0a3ee CDS CANNOTAUTHENTICATE

**Text:** Requesting principal could not be authenticated to the clearinghouse

Severity:

Component: cds

**Explanation:** The server could not obtain a Privilege Attribute Certificate it could use for user authentication.

Action: Log in again, and use the command again.

# 0x10d0a3ef CDS\_CONFLICTINGARGUMENTS

Text: Conflicting arguments specified

Severity:

Component: cds

**Explanation:** Your command contains two or more conflicting arguments. You cannot include the specified arguments within a single command.

**Action:** Enter your command again, omitting the conflicting argument or arguments.

## 0x10d0a3f0 CDS\_TIMEOUTNOTDONE

**Text:** Timeout occurred; operation not performed

Severity:

Component: cds

Explanation: A read operation was not completed by

the clerk in the allowed time.

Action: Run the operation again.

# 0x10d0a3f1 CDS\_TIMEOUTMAYBEDONE

Text: Timeout occurred; operation may have

completed

Severity:

Component: cds

**Explanation:** A modify operation was not completed

by the clerk in the allowed time.

**Action:** Check the results of the operation, and try

again if not done.

# 0x10d0a3f3 CDS\_ENTRYEXISTS

**Text:** Specified full name already exists

Severity:

Component: cds

**Explanation:** You cannot create the name that you specified because an identical name already exists in

the namespace.

**Action:** Make sure that the full name you specified is actually the name you intended to create. If it is, you must choose another name that does not already exist in the namespace.

## 0x10d0a3f4 CDS\_UNKNOWNENTRY

Text: Requested entry does not exist

Severity:

Component: cds

Explanation: The entry does not exist or you do not

have any permissions to the entry.

**Action:** Assuming you have adequate permissions, create the name yourself. If the name exists, the creation fails and the following error message is displayed: **Specified full name already exists**.

## 0x10d0a3f5 CDS\_NOTSUPPORTED

**Text:** Requested function not supported by this version

of architecture.

Severity:

Component: cds

**Explanation:** The operation being tried cannot be done because the functionality is not supported.

Action: Version mismatch. Either the server or client

software must be upgraded.

## 0x10d0a3f6 CDS\_NOTIMPLEMENTED

**Text:** Requested optional function is not implemented in this release

Severity:

Component: cds

**Explanation:** You entered a command requesting an operation that is supported by the current version of the CDS architecture, but is defined as optional and has not been implemented in this release of the CDS software.

Action: None required.

## 0x10d0a3f7 CDS\_INVALIDUPDATE

Text: Specified attribute cannot be modified

Severity:

Component: cds

**Explanation:** You attempted to change the value of an

attribute that cannot be modified.

**Action:** None required.

#### 0x10d0a3f8 CDS UNKNOWNCLEARINGHOUSE

**Text:** Specified clearinghouse does not exist

Severity:

Component: cds

**Explanation:** The clearinghouse you specified in the command does not exist in the namespace.

Action: Make sure you typed the full name of the clearinghouse correctly. Enter your command again and specify the correct name of an existing clearinghouse.

#### 0x10d0a3f9 CDS NOTAREPLICA

**Text:** Specified clearinghouse does not contain a copy of the directory

Severity:

Component: cds

**Explanation:** The clearinghouse you specified in the command does not contain a replica of the directory you are trying to access.

**Action:** Enter the show directory command and specify the CDS Replicas attribute to display the names of the clearinghouses that contain a replica of the directory you are trying to access. Enter your original command again and specify a clearinghou se that stores a replica of the target directory.

## 0x10d0a3fa CDS\_ALREADYREPLICA

Text: Specified clearinghouse already contains a copy of the directory

Severity:

Component: cds

**Explanation:** You tried to create a replica of a directory in a clearinghouse that already contains a replica of that directory. A clearinghouse can store only one replica of a directory.

Action: Ensure that the correct directory has been specified or choose another clearinghouse in which to create the replica.

## 0x10d0a3fc CDS\_NOTEMPTY

Text: Directory must be empty to be deleted

Severity:

Component: cds

**Explanation:** You attempted to delete a directory that still contains entries.

Action: Delete the contents of the directory before you run the delete directory command.

#### 0x10d0a3fd CDS NOTLINKED

**Text:** Specified name exists but is not a soft link

Severity:

Component: cds

**Explanation:** The name that you specified exists in the namespace but is not a soft link.

Action: Use the list link command to display the names of all the soft links in the appropriate directory. Reenter your command and specify the correct name of the soft link that you are trying to access.

## 0x10d0a3fe CDS\_POSSIBLECYCLE

Text: Possible cycle in soft links detected

Severity:

Component: cds

**Explanation:** While traversing soft links, the CDS clerk has encountered the same entry twice.

Action: Use the show link command to view the CDS LinkTarget attribute of each soft link in the chain. When the target value is the same as a softlink you have already seen, use the set link command to change the value.

## 0x10d0a3ff CDS\_DANGLINGLINK

**Text:** Specified soft link points to nonexistent entry

Severity:

Component: cds

**Explanation:** The CDS\_LinkTarget to which the specified soft link points no longer exists, or may never have existed, in the namespace.

Action: Enter the delete link command to delete the soft link, or use the set link command to modify the current CDS\_LinkTarget value.

## 0x10d0a400 CDS\_NOTAGROUP

Text: Not a group

Severity:

Component: cds

Explanation: A TestGroup operation was tried on an object whose class was not CDS\_Group.

**Action:** Specify the right group.

#### 0x10d0a401 CDS CLEARINGHOUSEDOWN

**Text:** Requested clearinghouse exists but is not available

Severity:

Component: cds

**Explanation:** The clearinghouse that you tried to access resides on the specified server but is not currently available. The clearinghouse may not be running.

Action: Start the server again on the node where the clearinghouse resides.

## 0x10d0a402 CDS\_BADEPOCH

Text: Directory replicas are not synchronized

Severity:

Component: cds

**Explanation:** During a skulk of a directory, the update procedure found that the values stored in the CDS\_Epoch attribute of each replica in the replica set of the directory were not identical.

Action: Use the set directory to new epoch command to synchronize all replicas in the replica set of the directory.

#### 0x10d0a403 CDS BADCLOCK

**Text:** Server clocks are not synchronized

Severity:

Component: cds

Explanation: While propagating updates, CDS detected that an update contained a timestamp that was not valid. The discrepancy between the server that issued the timestamp that was not valid and the other CDS servers on the network is greater than 4 mi nutes.

Action: Verify that the DCE Distributed Time Service is running and is correctly synchronizing all servers listed in the message text. See the Distributed Time Service documentation in the Administration Guide for further information.

## 0x10d0a404 CDS\_DATACORRUPTION

Text: Data corruption detected at clearinghouse

Severity:

Component: cds

**Explanation:** An error occurred while CDS was accessing the data in a clearinghouse. The clearinghouse may be corrupted.

Action: Refer to the serviceablity logs on the system where the clearinghouse resides to determine the cause of the error. Verify the corruption. If any of the clearinghouse database files are missing, the clearinghouse cannot be recovered. Use the se t directory to new epoch command to rebuild the replica sets of the directories that stored a replica in the corrupted clearinghouse. This permits CDS to complete skulks of these directories. To restore the clearinghouse, create a new clearinghouse and repopulate it with the same directories, of the same replica types, that the corrupted clearinghouse originally contained.

#### 0x10d0a405 CDS WRONGATTRIBUTETYPE

Text: Specified attribute type is incorrect

Severity:

Component: cds

**Explanation:** When modifying an entry, the wrong

attribute type was specified.

**Action:** Check the attribute types and reconcile.

## 0x10d0a406 CDS\_MORETHANONEREPLICA

Text: Replica set of specified directory contains more than one replica

Severity:

Component: cds

**Explanation:** You tried to delete a directory whose replica set still contains one or more read-only replicas.

Action: Enter the show directory command and specify the CDS\_Replicas attribute to display a list of the clearinghouses that contain replicas of the directory. You must delete all read-only replicas before you can delete the master replica of the directory.

## 0x10d0a408 CDS\_OLDSKULK

Text: Skulk in progress terminated; superseded by more recent skulk.

Severity:

Component: cds

Explanation: A skulk in progress contacted a replica and found that the replica was modified by a more recent skulk. The skulk in progress ends abnormally.

Action: None required.

#### 0x10d0a409 CDS UNTRUSTEDCH

**Text:** Server process has insufficient access to clearinghouse

Severity:

Component: cds

**Explanation:** The server principal on the requesting server has insufficient CDS permissions to a clearinghouse that stores the name the server was trying to access.

**Action:** Have your namespace administrator, or the manager of the server on which the clearinghouse resides, grant the server principal on the requesting server the permissions it requires to perform the requested operation.

## 0x10d0a40a CDS\_VERSIONSKEW

Text: Replica cannot be added to old Clearinghouse

Severity:

Component: cds

**Explanation:** An attempt was made to add a newer directory replica to an older clearinghouse, which cannot support that replica.

**Action:** Upgrade the old clearinghouse or leave as is.

#### 0x10d0a40b CDS NEWVERSIONSKEW

**Text:** Old replica cannot be included in new replica set

Severity:

Component: cds

**Explanation:** An attempt was made to add an older directory replica into a newer replica set; the older replica will not recognize newer acl formats.

Action: Upgrade the old clearinghouse or leave as is.

# 0x10d0a44d CDS\_WRONGSTATE

**Text:** Responding entity in wrong state to process requested operation

Severity:

Component: cds

**Explanation:** A responding entity such as a CDS clerk, CDS server, clearinghouse, or replica is not running and cannot process your request.

**Action:** Start the CDS clerk or CDS server before you enter your command again.

#### 0x10d0a450 CDS\_NOTROOT

**Text:** This operation must be performed on the master replica of the root directory

Severity:

Component: cds

**Explanation:** You entered a command requesting an operation that must be directed to the clearinghouse that stores the master replica of the root directory.

**Action:** Enter the **show directory** command for the root directory and specify the **CDS\_Replicas** attribute to determine the name and location of the clearinghouse that stores the master replica. Enter your original command again and specify that clearinghouse.

## 0x10d0a451 CDS\_NOTCHDIRECTORY

**Text:** Specified directory does not allow clearinghouse name storage

Severity:

Component: cds

**Explanation:** The directory where the new clearingouse is to be located does not have CDS InCHName set to 1.

**Action:** This unusual condition indicates a serious error. All clearinghouses are registered under the root directory. Change the name of the clearinghouse.

#### 0x10d0a452 CDS ROOTLOST

**Text:** Requested operation would result in lost connectivity to root directory

Severity:

Component: cds

**Explanation:** You entered a command requesting an operation that would have resulted in a loss of connectivity with the root of the namespace. CDS cannot process your request.

**Action:** You may have requested an operation to create an entity and specified the root as the new name. You cannot specify the root as a new entity name. The cell name may have been changed since the cell was initially configured. Ensure that the **dce\_cf.db** configuration file has not been modified.

### 0x10d0a455 CDS\_UNKNOWNATTRIBUTE

Text: Requested attribute does not exist

Severity:

Component: cds

**Explanation:** A **ReadAttrValue** was made to an attribute that does not exist on the given entity.

Action: None required.

#### 0x10d0a456 CDS NOTINCELL

**Text:** The name provided is not a part of the current

cell.

Severity:

Component: cds

**Explanation:** In translating a global name to a cell-relative name, the global name provided is for another cell.

andmer cen.

Action: Check that the global name specifies one of

the current cell aliases in its name.

## 0x10d0a457 CDS\_NOT\_AN\_ALIAS

**Text:** The name provided was not an alias or the current cell name.

Severity:

Component: cds

**Explanation:** The name provided is either for another cell or referred to the current primary name of the cell.

**Action:** Check that the name provided is a cell alias and is not the primary name of the current cell.

## 0x10d0a458 CDS\_PREFERRED\_EXISTS

**Text:** You cannot supersede a primary cell alias with a normal cell alias of the same name.

Severity:

Component: cds

**Explanation:** A new cell alias name must be different from the primary cell alias name.

nom the primary cen anas name.

**Action:** Either choose an alias different from the primary alias, or change the primary alias for the cell

#### 0x10d0a459 CDS\_CANNOT\_REM\_PREFERRED

**Text:** You cannot remove the current primary cell alias (current cell name).

Severity:

Component: cds

**Explanation:** Operation cannot be performed because

you are trying to remove a primary cell alias.

**Action:** Either choose a different alias to remove or change the current primary alias for the cell.

# 0x10d0a45a CDS\_MISSING\_ALLUPTO

**Text:** Unable to modify the cell aliases because the root directory is missing the AllUpTo attribute.

Severity:

Component: cds

**Explanation:** This is a highly unusual situation and may be a signal that there are other problems with the

Cell Directory Service.

**Action:** Run the **dcecp directory synchronize** command on the root directory of the cell.

## 0x10d0a45b CDS\_REM\_NOT\_SAFE

**Text:** You cannot remove an alias until the primary alias is considered 'safe'.

Severity:

Component: cds

**Explanation:** CDS must be certain that the primary alias of a cell is known to all clearinghouses in the cell before it can accept remove transactions to the alias list. This ensures that all CDS servers in the cell operate in a consistent manner.

**Action:** Run the skulker command in the cell root directory. It must complete successfully before the remove command can complete.

# 0x10d0a45c CDS\_MULT\_PREFERRED

**Text:** Multiple primary aliases have been detected in the CDS\_CellAliases attribute.

Severity:

Component: cds

**Explanation:** This rare condition indicates a serious

error.

Action: Contact your DCE service representative.

#### 0x10d0a45d CDS\_CANNOT\_REM\_CELLNAME

**Text:** You cannot remove the current cellname alias.

Severity:

Component: cds

Explanation: Cannot remove cell alias because it is

being used.

Action: Either choose a different alias to remove or

change the current primary alias for the cell.

#### 0x10d0a45e CDS\_ALIASTOOLONG

**Text:** The supplied cellname is required to be less than 255 bytes in length.

Severity:

Component: cds

**Explanation:** Name too long. It is required to be less

than 255 bytes in length.

Action: Choose a shorter cellname.

#### 0x10d0a45f CDS LOWDIRVERSION

**Text:** For cellname commands, the

CDS\_DirectoryVersion attribute is required to be 4.0 or

greater.

Severity:

Component: cds

Explanation: Directory version does not support this

feature.

Action: See the documentation on how to upgrade the

directory version of a directory.

## 0x10d0a460 CDS\_ALIASCYCLE

Text: The supplied cellname would result in a

hierarchical cycle.

Severity:

Component: cds

**Explanation:** A loop has been detected in the name

choosen.

Action: Supply a different cellname.

#### 0x10d0a461 CDS MISSING DIRECTORYVERSION

**Text:** Unable to modify the cell aliases because the root directory is missing the DirectoryVersion attribute.

Severity:

Component: cds

**Explanation:** This is a highly unusual situation and may be a signal that there are other problems with the

Cell Directory Service.

Action: Run the dcecp directory synchronize

command on the root directory of the cell.

## 0x10d0a462 CDS\_ALIASTOOSHORT

**Text:** The supplied cellname is required to have two simple names for an alias and three simple names for a child alias.

Severity:

Component: cds

**Explanation:** Cellname is too short.

**Action:** Choose a cellname that has two simple names for an alias and three simple names for a child

alias.

## 0x10d0a463 CDS\_NOTPREFERREDHIERARCHY

**Text:** The proposed parent name is not its cellname or primary alias.

Severity:

Component: cds

**Explanation:** Incorrect parent name specified.

**Action:** Verify that the parent name indeed exists.

## 0x10d0a464 CDS\_NOPREFERRED\_EXISTS

**Text:** There is no existing primary alias for the local

cell.

Severity:

Component: cds

**Explanation:** To create a hierarchical cell relationship,

the child cell must have its primary alias set.

**Action:** Set the primary alias for the local cell.

#### 0x10d0a7ce CDS CLERKBUG

Text: Implementation specific error

Severity:

Component: cds

Explanation: CDS detected a software error in the

clerk interface.

**Action:** This error may indicate a serious problem in the clerk running on the system that receives the message. However, if CDS service is not interrupted, and even if the error recurs, wait at least 24 hours before taking any action. If, after 24 hours, the error messages continue to occur, or if CDS service is interrupted, contact your service representative.

## 0x10d0a7cf CDS\_NAMESERVERBUG

Text: Software error detected in server

Severity:

Component: cds

Explanation: CDS detected a software error in a

server.

Action: This error may indicate a serious problem in the server running on the system that receives the message. However, if CDS service is not interrupted, and even if the error occurs again, wait at least 24 hours before taking any action. For a server, the 24-hour waiting period allows sufficient time for CDS to complete skulks of all the directories stored in the clearinghouse of the server. Often, the skulking process solves the problem causing the error. If, after 24 hours, the error messages cont inue to occur, or if CDS service is interrupted, contact your DCE service representative.

#### 0x10d0a7d0 CDS ACCESSVIOLATION

**Text:** Access violation.

Severity:

Component: cds

**Explanation:** Requestor does not have the permission

to issue the command.

**Action:** Log in as an authorized principal with administrative authority and change the server

management acl.

#### 0x10d0a7d1 CDS\_RESOURCEERROR

**Text:** Insufficient resources to process request

Severity:

Component: cds

**Explanation:** This error is returned when memory is

not available to complete an operation.

Action: Ensure you have enough swap space.

#### 0x10d0a7e9 CDS NOROOM

Text: Insufficient room in buffer

Severity:

Component: cds

**Explanation:** The supplied buffer is not large enough

to hold the requested item.

Action: Supply a larger buffer; Usually a correct size

that you need will be returned.

## 0x10d0a89d CDS\_EMPTY

**Text:** Empty set.

Severity:

Component: cds

**Explanation:** During a clerk Enumerate or ReadAttrValue, all the values have been returned.

**Action:** None required.

## 0x10d0a89f CDS\_SUCCESS\_STALE

**Text:** Success, information may not be current

Severity:

Component: cds

**Explanation:** A clearinghouse was not accessable.

Returning potentially stale clerk cache values.

Action: Use the value returned, or look for an

accessable clearinghouse.

## 0x10d0a96c CDS\_SOCKET

Text: Error with socket

Severity:

Component: cds

**Explanation:** The communications between the DCE library and the CDS clerk has failed. The connection is

closed.

**Action:** Ensure that TCP/IP is configured correctly and started. Try to 'ping' the machine name itself to be sure that TCP/IP is configured and working properly. If the 'ping' is not successful, it indicates that the TCP/IP

configuration is not correct, the TCP/IP nameserver is down, or the network is not active. Ensure that all daemons are running successfully. The CDS clerk can handle only a maximum number of connection attempts concurrently. If there is a large number of clients trying to access the same CDS clerk simultaneously; that is, they are all running on behalf of the same principal or account, ensure that the applications can handle the possibility of connection failure. The application should be designed to handle this condition and try the request again after some amount of delay to allow the back-log to improve. The number of allowed active processes may not be sufficient; try increasing this number. If the problem persists, start DCE again.

#### 0x10d0a96f CDS CL READ

Text: Buffer too small

Severity:

Component: cds

Explanation: The buffer provided to cdsGetMsg() was

too small for the requested message.

Action: Contact your service representative.

# 0x10d0a972 CDS\_PROPAGATE\_FAIL

Text: Background propagation has failed.

Severity:

Component: cds

Explanation: Due to an internal error, background

propagation was unable to complete.

Action: Look for reasons in the serviceability log, or

contact your service representative.

#### 0x10d0a9c4 cds\_s\_library\_threads

**Text:** Thread routine error (at line %d): %ld.

Severity: svc\_c\_sev\_warning

Component: cds / cds\_svc\_library

**Explanation:** An error has occurred in one of the internal dthread wrapper routines. The caller will determine how to proceed. This should not be seen on

a production system.

Action: None required.

#### 0x10d0a9c5 cds\_s\_library\_refresh

**Text:** Failed to refresh server identity: status = %ld.

Severity: svc c sev error

Component: cds / cds\_svc\_library

**Explanation:** Error trying to keep the identity of the

server current.

Action: See the indicated status code for additional detail. The status codes are documented in this manual.

# 0x10d0a9c6 cds\_s\_library\_refresh\_eb

**Text:** Failed to refresh server identity: status = %ld. **Severity:** svc\_c\_sev\_fatal | svc\_c\_action\_exit\_bad

Component: cds / cds\_svc\_library

**Explanation:** Error trying to keep the identity of the

server current. The server will exit.

Action: See the indicated status code for additional detail. The status codes are documented in this manual.

# 0x10d0a9c7 cds\_s\_library\_pipe

**Text:** Unable to establish parent/child pipe: pipe failed: errno = %Id.

Severity: svc\_c\_sev\_error

Component: cds / cds\_svc\_library

**Explanation:** A call to the system function **pipe** failed.

Action: See the pipe subroutine reference page for

more information.

## 0x10d0a9c8 cds\_s\_library\_fork

**Text:** Unable to fork child process to execute server: fork(2) failed: errno = %ld.

Severity: svc\_c\_sev\_error

Component: cds / cds\_svc\_library

Explanation: A call to the system function fork()

failed.

Action: See the fork() subroutine reference page for

more information.

## 0x10d0a9c9 cds\_s\_library\_alreadyrunning

**Text:** Please verify that no other %s is active on this system.

Severity: svc\_c\_sev\_error

Component: cds / cds\_svc\_library

**Explanation:** The server is already running on this

host.

**Action:** Kill the other process with the same name and run the process again.

## 0x10d0a9ca cds\_s\_library\_cd\_eg

**Text:** Can't change to directory %s/%s: errno = %ld.

**Severity:** svc\_c\_sev\_fatal | svc\_c\_action\_exit\_ok

Component: cds / cds\_svc\_library

**Explanation:** The daemon was unable to change to the directory specified using the **chdir** system function

**Action:** See the **chdir()** subroutine reference page for more information.

# 0x10d0a9cb cds\_s\_library\_cdsmalloc\_a

**Text:** Memory fatal in instrumented allocation routines.

**Severity:** svc\_c\_sev\_fatal | svc\_c\_action\_abort

Component: cds / cds\_svc\_library

**Explanation:** Fatal error in internal memory allocation

routines. The server will abort.

Action: Report this problem to your DCE provider.

#### 0x10d0a9cc cds\_s\_library\_setsid

**Text:** Routine setsid(2) failed(%s) trying to set process

group id

Severity: svc\_c\_sev\_error

**Component:** cds / cds\_svc\_library

**Explanation:** A call to the system function **setsid()** 

has failed.

Action: See the setsid() subroutine reference page for

more information.

# 0x10d0a9cd cds\_s\_library\_forkself

**Text:** Routine fork(2) failed : errno = %ld.

**Severity:** svc\_c\_sev\_error

Component: cds / cds\_svc\_library

Explanation: In trying to become a daemon, the fork()

system function has returned an error

Action: See the fork() subroutine reference page for

more information.

#### 0x10d0a9cf cds\_s\_library\_threadsbug

**Text:** Threads package has bugchecked. Bugcheck code is ... %d Threads bug ref# ... %d Errno String....... %s Current thread ..... 0x%x

Severity: svc\_c\_sev\_fatal

Component: cds / cds\_svc\_library

**Explanation:** The library package has detected an internal error. It gives information which may help in

finding the cause.

Action: Contact your DCE service representative.

#### 0x10d0aa28 cds\_s\_server\_startup

**Text:** CDS server starting. **Severity:** svc\_c\_sev\_notice

Component: cds / cds\_svc\_server

**Explanation:** The CDS server has started.

Action: None required.

## 0x10d0aa29 cds\_s\_server\_eg

Text: Normal successful exit

**Severity:** svc\_c\_sev\_notice | svc\_c\_action\_exit\_ok

Component: cds / cds\_svc\_server

Explanation: The CDS server (cdsd) has successfully

completed and will exit normally.

**Action:** None required.

## 0x10d0aa2a cds\_s\_server\_eb

**Text:** The server is exiting due to an unexpected event.

**Severity:** svc\_c\_sev\_fatal | svc\_c\_action\_exit\_bad | svc\_c\_route\_stderr

Component: cds / cds\_svc\_server

Explanation: Received an error return and cannot

recover.

Action: Check the serviceability log for further error

messages.

## 0x10d0aa2b cds\_s\_server\_version\_eb

**Text:** Unsupported version number specified on command line: %s.

**Severity:** svc\_c\_sev\_fatal | svc\_c\_action\_exit\_bad | svc\_c\_route\_stderr

**Component:** cds / cds\_svc\_server

**Explanation:** The -v switch was used with a version

number the server does not recognize.

Action: Use either -v 3.0 or -v 4.0.

## 0x10d0aa2c cds s server loadfail eb

Text: Error trying to load a clearinghouse from disk

into memory: status = %ld.

Severity: svc\_c\_sev\_fatal | svc\_c\_action\_exit\_bad

Component: cds / cds\_svc\_server

**Explanation:** An attempt to load a clearinghouse into

memory failed.

Action: See prior messages for additional detail regarding the failure. Correct the problem and start the

server again.

## 0x10d0aa2d cds\_s\_server\_sec\_eb

**Text:** Failed to initialize server interfaces.

Severity: svc\_c\_sev\_fatal | svc\_c\_action\_exit\_bad

Component: cds / cds\_svc\_server

**Explanation:** Unable to initialize the security

interfaces. The server will exit.

Action: Refer to the serviceability log for more status

information.

## 0x10d0aa2e cds\_s\_server\_dacl\_eb

Text: Failed to initialize server management DACL

Severity: svc\_c\_sev\_fatal | svc\_c\_action\_exit\_bad

Component: cds / cds\_svc\_server

**Explanation:** Because of a problem occurring during the initialization of the server management DACL and

its mutex, the server will exit.

Action: Report this problem to your DCE service

representative.

## 0x10d0aa2f cds\_s\_server\_newread\_eb

**Text:** New namespace cannot be reached: status =

**Severity:** svc\_c\_sev\_fatal | svc\_c\_action\_exit\_bad

Component: cds / cds\_svc\_server

**Explanation:** The clerk is not responding to lookups in the new namespace. The advertiser may not have

received the update.

**Action:** Start the advertiser and server again.

#### 0x10d0aa30 cds\_s\_server\_exportfail\_eb

**Text:** Cannot export bindings to clearinghouse.

Severity: svc\_c\_sev\_fatal | svc\_c\_action\_exit\_bad

Component: cds / cds\_svc\_server

**Explanation:** Error occurred trying the export. The server will exit because with this situation, acl\_edit() and configuration will both fail.

Action: Start the advertiser and server again.

## 0x10d0aa31 cds\_s\_server\_towerfail\_eb

Text: Unable to update local address set.

Severity: svc\_c\_sev\_fatal | svc\_c\_action\_exit\_bad

Component: cds / cds\_svc\_server

**Explanation:** The server was unable to construct an

address for the local system and update the

clearinghouse's location.

Action: Start the DCE components again.

#### 0x10d0aa32 cds\_s\_server\_rpc\_eb

Text: Initialization of RPC interface has failed.

Severity: svc\_c\_sev\_fatal | svc\_c\_action\_exit\_bad

Component: cds / cds\_svc\_server

**Explanation:** The server will exit because this

initialization has failed.

**Action:** Make sure the endpoint mapper is running.

Refer to the serviceability log for more status

information.

## 0x10d0aa33 cds\_s\_server\_initcomplete

Text: Server initialization completed

Severity: svc\_c\_sev\_notice\_verbose

Component: cds / cds\_svc\_server

**Explanation:** The automatic startup sequence of the

server has successfuly completed.

**Action:** None required.

# 0x10d0aa35 cds\_s\_server\_read

**Text:** Unable to read file %s: status = %ld.

Severity: svc\_c\_sev\_error

Component: cds / cds\_svc\_server

Explanation: A call to the system function read() has

failed.

Action: See the read() subroutine reference page for

more information.

0x10d0aa36 cds\_s\_server\_create

**Text:** Unable to create file %s: status = %ld.

Severity: svc\_c\_sev\_error

Component: cds / cds\_svc\_server

Explanation: A call to the system function open() has

failed.

Action: See the open() subroutine reference page for

more information.

0x10d0aa37 cds\_s\_server\_open

**Text:** Unable to open file %s: status = %ld.

Severity: svc\_c\_sev\_error

Component: cds / cds\_svc\_server

**Explanation:** A call to the system function **open()** has

failed.

Action: See the open() subroutine reference page for

more information.

0x10d0aa38 cds\_s\_server\_write

**Text:** Unable to write to file %s: status = %ld.

**Severity:** svc\_c\_sev\_error

Component: cds / cds\_svc\_server

Explanation: A call to the system function write() has

failed.

**Action:** See the **write()** subroutine reference page for

more information.

0x10d0aa39 cds\_s\_server\_lseek

**Text:** Unable to access file %s: status = %ld.

**Severity:** svc\_c\_sev\_error

Component: cds / cds\_svc\_server

**Explanation:** A call to the system function **Iseek()** has

failed.

Action: See the Iseek() subroutine reference page for

more information.

0x10d0aa3a cds\_s\_server\_close

**Text:** Unable to close file %s: status = %ld.

**Severity:** svc\_c\_sev\_error

Component: cds / cds\_svc\_server

Explanation: A call to the system function close() has

failed.

Action: See the close() subroutine reference page for

more information.

0x10d0aa3b cds\_s\_server\_unlink

**Text:** Unable to delete file %s: status = %ld.

Severity: svc\_c\_sev\_error

Component: cds / cds\_svc\_server

Explanation: A call to the system function unlink()

has failed.

Action: See the unlink() subroutine reference page

for more information.

0x10d0aa3c cds\_s\_server\_setrlimit

**Text:** The call to the setrlimit(2) routine has failed:

error=%s

**Severity:** svc\_c\_sev\_error

Component: cds / cds\_svc\_server

**Explanation:** The call to the system function

setrlimit() has failed.

Action: See the setrlimit() subroutine reference page

for more information.

0x10d0aa3d cds\_s\_server\_diag

**Text:** Unable to properly initialize the diagnostic

interface

**Severity:** svc\_c\_sev\_error | svc\_c\_route\_stderr

Component: cds / cds\_svc\_server

Explanation: An error was detected during diagnostic

interface initialization.

**Action:** Assure that no other CDS servers (**cdsd** processes) are running. If they are, kill them and start

the server again.

0x10d0aa3e cds\_s\_server\_timestamp

**Text:** The timestamp on a new update is older than CDS\_AllUpTo. Attribute =%s, CDS\_AllUpTo = %s,

Update Timestamp = %s.

Severity: svc\_c\_sev\_warning

Component: cds / cds\_svc\_server

**Explanation:** A new update with a timestamp older than the CDS AllUpTo attribute was received. The skulk

operation will fail.

Action: Use the cdscp set dir to new epoch

command to correct the problem.

#### 0x10d0aa3f cds\_s\_server\_dbindex

**Text:** Database index maintenance routines have

detected a corruption.

Severity: svc\_c\_sev\_warning # @P4C

Component: cds / cds\_svc\_server

**Explanation:** The database has detected an

improperly linked index entry. The database will attempt

to repair it automatically.

Action: None required.

## 0x10d0aa40 cds\_s\_server\_chstate

**Text:** Clearinghouse :%s - database state assertion

failure: observed state code was %d

Severity: svc\_c\_sev\_fatal

Component: cds / cds\_svc\_server

**Explanation:** During a database checkpoint an unknown state was detected. The checkpoint was not

performed.

**Action:** Start the server again as soon as possible. If

this error persists, contact your DCE service

representative.

## 0x10d0aa41 cds\_s\_server\_readchaddr

**Text:** Could not read internal clearinghouse address:

status = %Id.

Severity: svc\_c\_sev\_warning

Component: cds / cds\_svc\_server

Explanation: An unexpected error was detected while attempting to determine if the clearinghouse address

has changed.

Action: If the address of the clearinghouse has changed recently, start the server again at the earliest opportunity. If this error persists, contact your DCE

service representative.

## 0x10d0aa42 cds\_s\_server\_fixchdir

**Text:** Unable to repair CHDirectory entry for directory

uid %s: error=%s

Severity: svc\_c\_sev\_error

Component: cds / cds\_svc\_server

**Explanation:** The database has detected a difference

between the internal directory list and the

CDS\_CHDirectories attribute for the clearinghouse. An attempt to reconcile the difference has failed. The CDS\_CHDirectories attribute is not accurate.

**Action:** While this does not affect normal server operations, consider starting the server again at the earliest opportunity. If this error persists, contact your DCE service representative.

## 0x10d0aa43 cds\_s\_server\_creclenomem

Text: Create clearinghouse failed due to a virtual

memory allocation error

Severity: svc\_c\_sev\_error

Component: cds / cds\_svc\_server

**Explanation:** While responding to a cdscp command to create a clearinghouse the server has been unable to

allocate the memory for it.

Action: Increase the virtual memory available to the server and start the server before issuing the command

again.

#### 0x10d0aa45 cds\_s\_server\_crecleobj

Text: Create clearinghouse failed. Unable to create

object: status = %ld.

Severity: svc c sev error

Component: cds / cds\_svc\_server

**Explanation:** An error was detected while attempting

to create the clearinghouse object.

Action: Either choose a different clearinghouse name

or delete the existing object with the same name.

#### 0x10d0aa46 cds\_s\_server\_crecleskulk

Text: Create clearinghouse failed. Skulk failed on root

directory: status = %ld.

Severity: svc\_c\_sev\_error

Component: cds / cds\_svc\_server

**Explanation:** Error occurred while trying to skulk the

root directory.

Action: Determine the cause of skulk failure, fix it, and

attempt to create the clearinghouse again.

## 0x10d0aa47 cds\_s\_server\_clecrects

**Text:** Create clearinghouse failed since unable to create clearinghouse object, status = %ld.

Severity: svc\_c\_sev\_error

Component: cds / cds\_svc\_server

**Explanation:** A test of the creation timestamp of the new clearinghouse object did not match what CDS reports as the timestamp. The timestamps must match to prevent clearinghouse name collisions.

**Action:** A configuration of the cell root directory's replica set that was not a standard configuration can cause this problem. Ensure that all replicas of the cell root directory are accounted for and are in the current replica set.

#### 0x10d0aa48 cds\_s\_server\_clecrefailed

**Text:** Create clearinghouse failed with error = %ld

Severity: svc\_c\_sev\_error

Component: cds / cds\_svc\_server

Explanation: Unable to create the clearinghouse due

to an unexpected error.

Action: Use the additional error status to probe

possible reasons for the error.

## 0x10d0aa49 cds\_s\_server\_rebuildindex\_a

**Text:** Database index rebuild has failed: status = %s

Severity: svc\_c\_sev\_fatal | svc\_c\_action\_abort

Component: cds / cds\_svc\_server

**Explanation:** An attempt to rebuild a database index

has failed. The server will dump core.

Action: Start the server again.

#### 0x10d0aa4a cds\_s\_server\_setbad\_a

Text: Invalid set check.

**Severity:** svc\_c\_sev\_fatal | svc\_c\_action\_abort

Component: cds / cds\_svc\_server

**Explanation:** A data corruption was detected by the database set management facility. The server will abort and create a core file for analysis.

Action: Start the server again and report the problem

to your DCE service representative.

## 0x10d0aa4b cds\_s\_server\_namebad\_a

**Text:** Invalid attribute name flag.

Severity: svc\_c\_sev\_error

Component: cds / cds\_svc\_server

**Explanation:** An uncorrectable data corruption was detected by the database set management facility. The server aborts and creates a core file for analysis.

Action: Start the server again and report the problem

to your DCE service representative.

#### 0x10d0aa4c cds\_s\_server\_gethostname

**Text:** Routine gethostname(2) failed: status = %s

**Severity:** svc\_c\_sev\_error

Component: cds / cds\_svc\_server

**Explanation:** A call to the system function **gethostname()** failed during the automatic server

initialization sequence.

**Action:** See the **gethostname()** subroutine reference page for more information. Correct the problem and

start the server again.

## 0x10d0aa4d cds\_s\_server\_cvtsimple

Text: Unable to convert the clearinghouse name to

internal format: status = %ld.

**Severity:** svc\_c\_sev\_error

Component: cds / cds\_svc\_server

**Explanation:** A call to a CDS function failed during the automatic server initialization sequence which was

creating a new clearinghouse.

**Action:** Check that the hostname of this server conforms to CDS naming conventions. Attempt to start the server again. Report this problem to your DCE

service representative if it persists.

#### 0x10d0aa4e cds s server badauthn

Text: Invalid authentication service detected %d.

**Severity:** svc\_c\_sev\_error

Component: cds / cds\_svc\_server

**Explanation:** A request has been rejected due to lack of DCE authentication credentials. An authentication

service was requested that is not supported.

Action: None required.

# 0x10d0aa4f cds\_s\_server\_badauthz

**Text:** Invalid authorization service: status code = %d

**Severity:** svc\_c\_sev\_error

Component: cds / cds\_svc\_server

**Explanation:** An authorization service that is not valid

has been detected.

Action: Report this problem to your DCE service

representative.

#### 0x10d0aa50 cds\_s\_server\_dbkeytype\_a

**Text:** Invalid database keytype at line %d file %s.

**Severity:** svc\_c\_sev\_fatal | svc\_c\_action\_abort

Component: cds / cds\_svc\_server

**Explanation:** A keytype that is not valid was found in the database. The server will abort and dump a core

file.

Action: Report this problem to your DCE service

representative.

# 0x10d0aa51 cds\_s\_server\_dbnodetype\_a

**Text:** Invalid database node type at line %d file %s.

**Severity:** svc\_c\_sev\_fatal | svc\_c\_action\_abort

Component: cds / cds\_svc\_server

**Explanation:** A node type that is not valid was found in the database. The server will abort and dump a core

**Action:** Report this problem to your DCE service

representative.

#### 0x10d0aa52 cds\_s\_server\_autofail

Text: Cannot initialize CDS server.

**Severity:** svc\_c\_sev\_error | svc\_c\_route\_stderr

Component: cds / cds\_svc\_server

**Explanation:** The server failed to automatically

initialize itself.

**Action:** See the serviceability log for more information

on the error.

## 0x10d0aa53 cds\_s\_server\_enablefail

Text: Cannot auto-enable CDS server.

Severity: svc\_c\_sev\_error | svc\_c\_route\_stderr

Component: cds / cds\_svc\_server

Explanation: The server failed to enable the clearinghouse and communications support.

**Action:** See the serviceability log for more information

on the error.

### 0x10d0aa54 cds\_s\_server\_skulkfailedevent

**Text:** A skulk failed for directory %s: status = %ld.

Severity: svc c sev notice

Component: cds / cds\_svc\_server

**Explanation:** A skulk operation failed.

Action: See the indicated status code for additional detail. The status codes are documented in this manual.

#### 0x10d0aa55 cds s server rootlostevent

Text: A copy of the root directory not found in

clearinghouse %s.

Severity: svc\_c\_sev\_notice

Component: cds / cds\_svc\_server

**Explanation:** Server event 'Root-Lost' has occurred. Root directory not replicated in this clearinghouse.

**Action:** Add a copy of the root to the clearinghouse.

## 0x10d0aa56 cds\_s\_server\_pathbrokenevent

**Text:** A lookup on parent directory %s failed.

**Severity:** svc\_c\_sev\_notice

Component: cds / cds\_svc\_server

Explanation: Server event 'Broken-Lookup-Paths' has occurred. A lookup on the directory name returned

unknownentry.

Action: Make sure the server has read permissions on the directory. If the name has changed, add a softlink

pointing to the new directory name.

## 0x10d0aa57 cds\_s\_server\_securityevent

Text: Server unable to access %s.

Severity: svc\_c\_sev\_notice

Component: cds / cds\_svc\_server

**Explanation:** Server event 'Security-Failure' has occurred. The server cannot access a name.

**Action:** Change the permissions on the entry.

## 0x10d0aa58 cds\_s\_server\_attributemissing

**Text:** Attribute %s missing for %s.

**Severity:** svc\_c\_sev\_notice

Component: cds / cds\_svc\_server

**Explanation:** Expected attribute was not found. Action: Report this problem to your DCE service

representative.

### 0x10d0aa59 cds\_s\_server\_possiblecycleevent

Text: A loop of softlinks exists for %s.

Severity: svc\_c\_sev\_notice

Component: cds / cds\_svc\_server

Explanation: Server event 'Possible-Cycle' has

occurred.

**Action:** Change the softlink target so a loop does not

exist.

## 0x10d0aa5a cds\_s\_server\_childupdateevent

**Text:** Cannot update child pointer for directory %s:

status = %ld.

Severity: svc\_c\_sev\_notice

Component: cds / cds\_svc\_server

Explanation: Server event 'Cannot-Update-Child-

Pointer' has occurred.

**Action:** See the indicated status code for additional detail. The status codes are documented in this manual.

#### 0x10d0aa5b cds\_s\_server\_noupgradeevent

**Text:** Unable to upgrade directory %s: status = %ld.

Severity: svc\_c\_sev\_notice

Component: cds / cds\_svc\_server

**Explanation:** Server event 'upgrade-Not-Possible' has

occurred

**Action:** See the indicated status code for additional detail. The status codes are documented in this manual.

## 0x10d0aa5c cds\_s\_server\_wrongstate

**Text:** A replica of directory %s was in the wrong state

%d.

**Severity:** svc\_c\_sev\_notice

Component: cds / cds\_svc\_server

**Explanation:** The state of a replica was not as

expected.

Action: Report this problem to your DCE service

representative.

### 0x10d0aa5d cds\_s\_server\_crucialevent

**Text:** Cannot remove the root directory from

clearinghouse %s.

Severity: svc\_c\_sev\_notice

Component: cds / cds\_svc\_server

**Explanation:** An attempt was made to remove the root directory from a clearinghouse. The directory will be

turned back on.

Action: None required.

# 0x10d0aa5e cds\_s\_server\_clearinghousedeleted

Text: Clearinghouse %s deleted

Severity: svc\_c\_sev\_notice

Component: cds / cds\_svc\_server

**Explanation:** Clearinghouse has been deleted.

Informational message. **Action:** None required.

## 0x10d0aa5f cds\_s\_server\_clearinghousecreated

Text: Clearinghouse %s created.

Severity: svc\_c\_sev\_notice

Component: cds / cds\_svc\_server

**Explanation:** A new clearinghouse has been created.

Informational message.

Action: None required.

# 0x10d0aa60 cds\_s\_server\_timeback

**Text:** The system clock has gone backwards.

Severity: svc\_c\_sev\_notice

Component: cds / cds\_svc\_server

**Explanation:** The system clock time has gone

backwards. The server cannot accept updates from the

future.

Action: Fix the system clock.

#### 0x10d0aa78 cds\_s\_server\_skulkstat1

**Text:** Skulk failed for %s in phase %s: reason = %s,

status = %Id.

Severity: svc\_c\_sev\_notice

Component: cds / cds\_svc\_server

Explanation: A skulk failed. This message details the

reasons for the failure.

Action: Correct the problem.

#### 0x10d0aa79 cds\_s\_server\_skulkstat2

**Text:** Skulk failed for %s in phase %s: status = %ld.

Severity: svc\_c\_sev\_notice

Component: cds / cds\_svc\_server

Explanation: A skulk failed. This message details the

reasons for the failure.

Action: Correct the problem.

## 0x10d0aa7a cds\_s\_server\_aliasnotroot

Text: modify\_cell\_alias: Not root directory.

Severity: svc\_c\_sev\_error

Component: cds / cds\_svc\_server

**Explanation:** The modify cell alias routine could not

locate the cell root directory.

Action: Report this problem to your DCE service

representative.

#### 0x10d0aa7b cds\_s\_server\_aliasnotmaster

**Text:** modify\_cell\_alias: Not master replica.

**Severity:** svc\_c\_sev\_error

Component: cds / cds\_svc\_server

**Explanation:** Modification of cell aliases has been erroneously directed to a read-only replica of the cell

root directory.

Action: Report this problem to your DCE service

representative.

## 0x10d0aa7c cds\_s\_server\_aliasbadptr

**Text:** Invalid DBSetMember\_t pointers for timestamp

check.

Severity: svc\_c\_sev\_error

Component: cds / cds\_svc\_server

**Explanation:** This is a name server bug detected while modifying the cell alias list. DBSetMember\_t

pointers not valid.

Action: Report this problem to your DCE service

representative.

#### 0x10d0aa7d cds\_s\_server\_aliasmultiprfd

**Text:** More than one primary alias detected.

Severity: svc\_c\_sev\_error

**Component:** cds / cds\_svc\_server

Explanation: While examining the cell alias list, more

than one primary alias was detected.

Action: Report this problem to your DCE service

representative.

## 0x10d0aa7e cds\_s\_server\_aliasnoprfd

**Text:** get\_preferred\_member: No cell alias detected.

**Severity:** svc\_c\_sev\_error

Component: cds / cds\_svc\_server

**Explanation:** No cell aliases were detected.

**Action:** If this error is not recurring it can be ignored.

#### 0x10d0aa7f cds s server aliasoverflow

Text: modify\_cell\_alias: Buffer overflow, alias not

modified

Severity: svc\_c\_sev\_error

Component: cds / cds\_svc\_server

Explanation: This is a name server bug.

Action: Report this problem to your DCE service

representative.

#### 0x10d0aa80 cds\_s\_server\_aliaschild

**Text:** add\_cell\_alias: Could not create child pointer in parent directory: status = %ld.

Severity: svc\_c\_sev\_error

Component: cds / cds\_svc\_server

**Explanation:** When adding a cellname as child, a child pointer is created in the parent directory.

**Action:** Verify that you have the proper access to the parent directory for this command. Also check that the parent directory is properly being served.

## 0x10d0aa81 cds\_s\_server\_aliasdelchild

**Text:** add\_cell\_alias: Could not delete old child pointer in parent directory: status = %ld.

Severity: svc\_c\_sev\_error

Component: cds / cds\_svc\_server

**Explanation:** When adding a cellname as child, the child pointer in the previous parent directory is deleted and replaced with a soft link.

**Action:** Verify that you have the proper access to the parent directory for this command. Also check that the parent directory is properly being served. You may have to delete the previous child pointer by hand.

#### 0x10d0aa82 cds\_s\_server\_aliascreatesl

**Text:** add\_cell\_alias: Could not create soft link in place of previous child pointer in parent directory: status = %Id

Severity: svc\_c\_sev\_error

Component: cds / cds\_svc\_server

**Explanation:** When adding a cellname as child, the child pointer in the previous parent directory is deleted and replaced with a soft link.

**Action:** Verify that you have the proper access to the parent directory for this command. Also check that the parent directory is properly being served. You may have to create the soft link by hand.

#### 0x10d0aa83 cds\_s\_server\_aliasbackoutchild

**Text:** add\_cell\_alias: Previous error occurred, failed to back out and delete the child pointer in the parent directory: status = %ld.

Severity: svc\_c\_sev\_error

**Component:** cds / cds\_svc\_server

**Explanation:** A previous error occurred during adding a cellname as child. In backing out this command, the server failed in cleaning up the child pointer created in the parent directory.

**Action:** Verify that you have the proper access to the parent directory for this command. Also check that the parent directory is properly being served. You may have to delete the child pointer by hand.

## 0x10d0aa84 cds\_s\_replay\_badlog

**Text:** Transaction log replay detected an unrecognized buffer state: %d

Severity: svc\_c\_sev\_warning

Component: cds / cds\_svc\_server

**Explanation:** The transaction log replay state machine detected an unknown state. Transaction log replay ends abnormally.

**Action:** Report this to your DCE service representative. The clearinghouse may have lost information modified since the last database checkpoint.

#### 0x10d0aa85 cds\_s\_replay\_stats

**Text:** Transaction log statistics for clearinghouse %s. Creates: %d Directories, %d Objects, %d Do\_Updates. Updates: %d Directories, %d Objects %d Clearinghouse.

**Severity:** svc\_c\_sev\_notice

Component: cds / cds\_svc\_server

**Explanation:** The statistics of the transaction log

replay.

Action: None required.

# 0x10d0aa86 cds\_s\_replay\_dirmem\_a

**Text:** Playback error: directory/replica %s was not created due to insufficient memory

**Severity:** svc\_c\_sev\_fatal | svc\_c\_action\_abort

Component: cds / cds\_svc\_server

**Explanation:** Insufficient virtual memory was available for the transaction log replay mechanism to create a directory.

**Action:** Increase the amount of virtual memory available to the server and start it again at the earliest opportunity.

# 0x10d0aa87 cds\_s\_replay\_dirinternal\_a

**Text:** Playback error: directory/replica %s was not created due to an internal error: %s

Severity: svc\_c\_sev\_warning | svc\_c\_route\_stderr

Component: cds / cds\_svc\_server

**Explanation:** An internal database error was detected when attempting to create a directory or replica entry during transaction log replay.

**Action:** Contact your DCE service representative. You may be able to continue operations by manually creating the entry again.

## 0x10d0aa88 cds\_s\_replay\_objmem\_a

**Text:** Playback error: object %s was not created due to insufficient memory.

**Severity:** svc\_c\_sev\_fatal | svc\_c\_action\_abort

Component: cds / cds\_svc\_server

**Explanation:** Insufficient virtual memory was available for the transaction log replay mechanism to create an object entry.

**Action:** Increase the amount of virtual memory available to the server and start it again at the earliest opportunity. The object will need to be manually created again.

#### 0x10d0aa89 cds\_s\_replay\_objinternal\_a

Text: Playback error: object %s was not created due to an internal error: %s

**Severity:** svc\_c\_sev\_fatal | svc\_c\_action\_abort

Component: cds / cds\_svc\_server

**Explanation:** An internal database error was detected when attempting to create an object entry during transaction log replay.

Action: Contact your DCE service representative. You may be able to continue operations by manually creating the entry again.

## 0x10d0aa8a cds\_s\_dbcmp\_treenotnull\_a

Text: Assertion check failed at line %d file %s: B-tree is non null

**Severity:** svc\_c\_sev\_fatal | svc\_c\_action\_abort

Component: cds / cds\_svc\_server

**Explanation:** A fatal error was detected while trying to remove a record from the database.

**Action:** Start the server again and report this problem to your DCE service representative.

#### 0x10d0aa8b cds s dbcmp toobig a

Text: Assertion check failed line %d file %s: Unable to return free space to bucket

**Severity:** svc\_c\_sev\_fatal | svc\_c\_action\_abort

Component: cds / cds\_svc\_server

**Explanation:** A fatal error was detected by the database compression mechanism.

Action: Start the server again and report this problem to your DCE service representative.

## 0x10d0aa8c cds\_s\_dbcmp\_1\_a

Text: Assertion check failed line %d file %s: Unable to compress level-1 data.

**Severity:** svc\_c\_sev\_fatal | svc\_c\_action\_abort

Component: cds / cds\_svc\_server

**Explanation:** A fatal error was detected by the database compression mechanism.

Action: Start the server again and report this problem to your DCE service representative.

#### 0x10d0aa8d cds\_s\_dbcmp\_nonnullptr\_a

Text: Assertion check failed line %d file %s: Last node of level-1 work bucket flushed to disk was non null

**Severity:** svc\_c\_sev\_fatal | svc\_c\_action\_abort

Component: cds / cds\_svc\_server

**Explanation:** A fatal error was detected by the database compression mechanism.

Action: Start the server again and report this problem to your DCE service representative.

# 0x10d0aa8e cds\_s\_dbcmp\_nullfp\_a

Text: Assertion check failed at line %d file %s: Null file pointer.

**Severity:** svc\_c\_sev\_fatal | svc\_c\_action\_abort

Component: cds / cds\_svc\_server

**Explanation:** A fatal error was detected by the database compression mechanism.

**Action:** Start the server again and report this problem to your DCE service representative.

#### 0x10d0aa8f cds s dbcmp levelbad a

**Text:** Assertion check failed at line %d file %s: Unknown level for the compression context buffer

**Severity:** svc\_c\_sev\_fatal | svc\_c\_action\_abort

Component: cds / cds\_svc\_server

Explanation: A fatal error was detected by the database compression mechanism.

Action: Start the server again and report this problem to your DCE service representative.

## 0x10d0aa90 cds\_s\_dbcmp\_nullctxstart\_a

Text: Assertion check failed at line %d file %s: (Start) Compression context buffer pointer is null

**Severity:** svc\_c\_sev\_fatal | svc\_c\_action\_abort

Component: cds / cds\_svc\_server

**Explanation:** A fatal error was detected by the database compression mechanism.

**Action:** Start the server again and report this problem to your DCE service representative.

#### 0x10d0aa91 cds\_s\_dbcmp\_nullctxwrite\_a

**Text:** Assertion check failed at line %d file %s: (Write) Compression context buffer pointer is null

**Severity:** svc\_c\_sev\_fatal | svc\_c\_action\_abort

Component: cds / cds\_svc\_server

**Explanation:** A fatal error was detected by the

database compression mechanism.

Action: Start the server again and report this problem

to your DCE service representative.

# 0x10d0aa92 cds\_s\_dbcmp\_nullctxend\_a

**Text:** Assertion check failed at line %d file %s: (End) Compression context buffer pointer is null

**Severity:** svc\_c\_sev\_fatal | svc\_c\_action\_abort

Component: cds / cds\_svc\_server

Explanation: A fatal error was detected by the

database compression mechanism.

**Action:** Start the server again and report this problem

to your DCE service representative.

#### 0x10d0aa93 cds\_s\_dbcmp\_nullctxfinish\_a

**Text:** Assertion check failed at line %d file %s: (Finish) Compression context buffer pointer is null

Severity: svc\_c\_sev\_fatal | svc\_c\_action\_abort

Severity. SVC\_C\_Sev\_latar | SVC\_C\_action\_a

Component: cds / cds\_svc\_server

Explanation: A fatal error was detected by the

database compression mechanism.

Action: Start the server again and report this problem

to your DCE service representative.

## 0x10d0aaae cds\_s\_delegdirversion

Text: For delegation support, the

CDS\_DirectoryVersion attribute is required to be 4.0 or

greater.

Severity: svc\_c\_sev\_error

**Component:** cds / cds\_svc\_server

**Explanation:** Directory version does not support

access control list entries with delegation.

Action: See the documentation on how to upgrade the

directory version of a directory.

### 0x10d0aaaf cds\_s\_server\_fatalwrite

**Text:** Unable to write to system file %s: status = %ld. cdsd will be terminated

Severity: svc\_c\_sev\_fatal | svc\_c\_action\_exit\_bad

Component: cds / cds\_svc\_server

Explanation: A call to the system function write() has

failed.

Action: See the write() man page for further details.

## 0x10d0ab54 cds\_s\_cfgetcellname

**Text:** Routine dce\_cf\_get\_cell\_name failed : status = <%|d|msglD>.

**Severity:** svc\_c\_sev\_error

Component: cds / cds\_svc\_general

**Explanation:** A call to dce\_cf\_get\_cell\_name failed.

**Action:** See the indicated status code for additional detail. The status codes are documented in this manual.

## 0x10d0ab55 cds\_s\_cfgethostname

**Text:** Routine dce\_cf\_get\_host\_name failed : status = <%Id|msgID>.

Severity: svc\_c\_sev\_error

Component: cds / cds\_svc\_general

Explanation: A call to dce\_cf\_get\_host\_name failed.

**Action:** See the indicated status code for additional detail. The status codes are documented in this manual.

#### 0x10d0ab56 cds\_s\_cfprinnamefromhost

**Text:** Routine dce\_cf\_prin\_name\_from\_host failed : status = <%|d|msgID>.

**Severity:** svc\_c\_sev\_error

Component: cds / cds\_svc\_general

Explanation: A call to dce\_cf\_prin\_name\_from\_host

failed.

**Action:** See the indicated status code for additional detail. The status codes are documented in this manual.

# 0x10d0ab57 cds\_s\_nopriv\_eb

**Text:** You must have system privileges to start this server.

**Severity:** svc\_c\_sev\_fatal | svc\_c\_route\_stderr | svc\_c\_action\_brief| svc\_c\_action\_exit\_bad

**Component:** cds / cds\_svc\_general **Explanation:** The user is not 'root' **Action:** Login again as a root user.

#### 0x10d0ab58 cds\_s\_define\_table

**Text:** Unable to setup the in-core message table : status = %Id.

**Severity:** svc\_c\_sev\_warning | svc\_c\_route\_stderr

Component: cds / cds\_svc\_general

Explanation: A call to dce\_msg\_define\_msg\_table

failed

**Action:** See the indicated status code for additional detail. The status codes are documented in this manual.

# 0x10d0ab59 cds\_s\_debug\_routing\_eb

**Text:** Unable to set debug routing levels from command line argument : status = %Id.

**Severity:** svc\_c\_sev\_error | svc\_c\_route\_stderr |

svc\_c\_action\_exit\_bad

Component: cds / cds\_svc\_general

Explanation: A call to dce\_svc\_debug\_routing failed.

**Action:** See the indicated status code for additional detail. The status codes are documented in this manual.

#### 0x10d0ab5a cds\_s\_svc\_routing\_eb

**Text:** Unable to set message routing from command line argument : status = %Id.

**Severity:** svc\_c\_sev\_error | svc\_c\_route\_stderr |

svc\_c\_action\_exit\_bad

Component: cds / cds\_svc\_general

**Explanation:** A call to dce\_svc\_routing failed.

**Action:** See the indicated status code for additional detail. The status codes are documented in this manual.

## 0x10d0ab5b cds\_s\_alloc

**Text:** Unable to allocate more memory.

Severity: svc\_c\_sev\_error

Component: cds / cds\_svc\_general

**Explanation:** A call to the function to allocate dynamic

memory failed.

**Action:** The process is running out of virtual memory.

Increase your swap space.

0x10d0ab5c cds\_s\_alloc\_a

Text: Unable to allocate more memory.

**Severity:** svc\_c\_sev\_fatal | svc\_c\_action\_abort

Component: cds / cds\_svc\_general

Explanation: A call to the function to allocate dynamic

memory failed.

Action: The process is running out of virtual memory.

Increase your swap space.

## 0x10d0ab5d cds\_s\_uuidfromstr

**Text:** Routine uuid\_from\_string(3rpc) failed : status =

<%ld|msgID>.

Severity: svc\_c\_sev\_error

Component: cds / cds\_svc\_general

Explanation: A call to uuid\_from\_string() returned an

error.

**Action:** See the indicated status code for additional detail. The status codes are documented in this manual.

#### 0x10d0ab5e cds\_s\_rpctowerfrombinding

**Text:** Routine rpc\_tower\_vector\_from\_binding(3rpc)

failed : status = <% |d| msglD>.

**Severity:** svc\_c\_sev\_error

Component: cds / cds\_svc\_general

**Explanation:** A call to

rpc\_tower\_vector\_from\_binding() returned the

specified error.

**Action:** See the indicated status code for additional detail. The status codes are documented in this manual.

## 0x10d0ab5f cds\_s\_rpcserverlisten

**Text:** Routine rpc\_server\_listen(3rpc) failed : status = <%ld|msglD>.

· -

**Severity:** svc\_c\_sev\_error

Component: cds / cds\_svc\_general

Explanation: A call to the function rpc\_server\_listen()

has failed.

#### 0x10d0ab60 cds\_s\_rpcbindingreset

**Text:** Routine rpc\_binding\_reset(3rpc) failed : status = <%ld|msglD>.

Severity: svc\_c\_sev\_error

**Component:** cds / cds\_svc\_general **Explanation:** A call to the function

rpc\_binding\_reset() failed.

**Action:** See the indicated status code for additional detail. The status codes are documented in this manual.

## 0x10d0ab61 cds\_s\_rpcregisterep

**Text:** Routine rpc\_ep\_register(3rpc) failed: status = <%ld|msglD>.

Severity: svc\_c\_sev\_error

Component: cds / cds\_svc\_general

Explanation: A call to the function rpc\_ep\_register()

failed.

**Action:** See the indicated status code for additional detail. The status codes are documented in this manual.

#### 0x10d0ab62 cds\_s\_rpcunregisterep

**Text:** Routine rpc\_ep\_unregister(3rpc) failed: status = <%Id|msgID>.

Severity: svc\_c\_sev\_error

**Component:** cds / cds\_svc\_general **Explanation:** A call to the function

rpc\_ep\_unregister() failed.

**Action:** See the indicated status code for additional detail. The status codes are documented in this manual.

## 0x10d0ab63 cds\_s\_rpcregisterif

**Text:** Routine rpc\_server\_register\_if(3rpc) failed : status = <%|d|msglD>.

Severity: svc\_c\_sev\_error

Component: cds / cds\_svc\_general Explanation: A call to the function rpc\_server\_register\_if() failed.

**Action:** See the indicated status code for additional detail. The status codes are documented in this manual.

#### 0x10d0ab64 cds\_s\_rpcuseallprotseqs

**Text:** Routine rpc\_server\_use\_all\_protseqs(3rpc)

failed: status = <% |d| msglD>.

**Severity:** svc\_c\_sev\_notice

Component: cds / cds\_svc\_general

Explanation: A call to the function
rpc\_server\_use\_all\_protseqs() failed.

**Action:** See the indicated status code for additional detail. The status codes are documented in this manual.

# 0x10d0ab65 cds\_s\_rpcinqbindings

**Text:** Routine rpc\_server\_inq\_bindings(3rpc) failed : status = <%|d|msgID>.

Severity: svc\_c\_sev\_error

Component: cds / cds\_svc\_general Explanation: A call to the function rpc\_server\_inq\_bindings() failed.

**Action:** See the indicated status code for additional detail. The status codes are documented in this manual.

#### 0x10d0ab66 cds\_s\_rpcsetobject

**Text:** Routine rpc\_binding\_set\_object(3rpc) failed: status = <%|d|msqID>.

**Severity:** svc\_c\_sev\_error

Component: cds / cds\_svc\_general Explanation: A call to the function rpc\_binding\_set\_object() failed.

**Action:** See the indicated status code for additional detail. The status codes are documented in this manual.

## 0x10d0ab67 cds\_s\_rpcresolvebinding

**Text:** Routine rpc\_ep\_resolve\_binding(3rpc) failed : status = <%|d|msglD>.

Severity: svc\_c\_sev\_error

Component: cds / cds\_svc\_general Explanation: A call to the function rpc ep resolve binding() failed.

#### 0x10d0ab68 cds\_s\_rpcregisterauthinfo

**Text:** Routine rpc\_server\_register\_auth\_info(3rpc)

failed : status = <%ld|msgID>.

**Severity:** svc\_c\_sev\_error

**Component:** cds / cds\_svc\_general **Explanation:** A call to the function

<rpc\_server\_register\_auth\_info()> failed.

**Action:** See the indicated status code for additional detail. The status codes are documented in this manual.

## 0x10d0ab69 cds\_s\_rpcstringtobinding

**Text:** Routine rpc\_binding\_to\_string\_binding(3rpc)

failed : status = <%Id|msgID>.

**Severity:** svc\_c\_sev\_error

Component: cds / cds\_svc\_general

Explanation: A call to the function
rpc\_binding\_to\_string\_binding() failed.

**Action:** See the indicated status code for additional detail. The status codes are documented in this manual.

## 0x10d0ab6a cds\_s\_rpcstringbindingcompose

Text: Routine rpc\_string\_binding\_compose(3rpc) failed

: status = <% |d| msglD>.

**Severity:** svc\_c\_sev\_error

Component: cds / cds\_svc\_general

Explanation: A call to the function

rpc\_string\_binding\_compose() failed.

**Action:** See the indicated status code for additional detail. The status codes are documented in this manual.

## 0x10d0ab6b cds\_s\_rpctowervectorfrombind

**Text:** Routine rpc\_tower\_vector\_from\_binding(3rpc)

failed : status = <% |d| msglD>.

Severity: svc\_c\_sev\_error

Component: cds / cds\_svc\_general

Explanation: A call to the function
rpc tower vector from binding() failed.

**Action:** See the indicated status code for additional detail. The status codes are documented in this manual.

#### 0x10d0ab6c cds\_s\_rpctowertobinding

**Text:** Routine rpc\_tower\_to\_binding(3rpc) failed : status = <%Id|msgID>.

**Severity:** svc\_c\_sev\_error

Component: cds / cds\_svc\_general Explanation: A call to the function rpc\_tower\_to\_binding() failed.

**Action:** See the indicated status code for additional detail. The status codes are documented in this manual.

# 0x10d0ab6d cds\_s\_rpcbindingfromstring

**Text:** Routine rpc\_binding\_from\_string\_binding(3rpc)

failed : status = <% |d| msglD>.

Severity: svc\_c\_sev\_error

Component: cds / cds\_svc\_general

**Explanation:** A call to the function

rpc\_binding\_from\_string\_binding() failed.

**Action:** See the indicated status code for additional detail. The status codes are documented in this manual.

#### 0x10d0ab6e cds\_s\_rpcseverinit

**Text:** Routine rpc\_server\_init() failed : status =

<%ld|msgID>.

Severity: svc\_c\_sev\_error

Component: cds / cds\_svc\_general

Explanation: An attempt to initialize contact with the

server failed.

Action: Correct the situation as indicated in the error

status.

## 0x10d0ab6f cds\_s\_rpcbindinginqauth

**Text:** Routine rpc\_binding\_inq\_auth\_client(3rpc) failed

: status = <%ld|msgID>.

Severity: svc\_c\_sev\_error

Component: cds / cds\_svc\_general

**Explanation:** A call to the system function **rpc\_binding\_inq\_auth\_client()** has failed.

Action: See the indicated status message for

additional detail. The status messages are documented

in this manual.

#### 0x10d0ab70 cds\_s\_rpcsetauthinfo

**Text:** Routine rpc\_binding\_set\_auth\_info(3rpc) failed : status = <%|d|msglD>.

Severity: svc\_c\_sev\_error

Component: cds / cds\_svc\_general

Explanation: A call to the function rpc\_binding\_set\_auth\_info() failed.

**Action:** See the indicated status code for additional detail. The status codes are documented in this manual.

## 0x10d0ab71 cds\_s\_rpcbindingexport

**Text:** Routine rpc\_ns\_binding\_export(3rpc) failed:

status = <%|d|msglD>.

**Severity:** svc\_c\_sev\_error

Component: cds / cds\_svc\_general

**Explanation:** A call to the system function

rpc\_ns\_binding\_export() failed.

**Action:** See the indicated status code for additional detail. The status codes are documented in this manual.

## 0x10d0ab72 cds\_s\_rpcbindingunexport

**Text:** Routine rpc\_ns\_binding\_unexport(3rpc) failed:

status = <% |d| msglD>.

Severity: svc\_c\_sev\_error

Component: cds / cds\_svc\_general

Explanation: A call to the system function

rpc\_ns\_binding\_unexport() failed.

**Action:** See the indicated status code for additional detail. The status codes are documented in this manual.

## 0x10d0ab73 cds\_s\_secrgycellbind

**Text:** Routine sec\_rgy\_cell\_bind(3sec) failed on %s: status = <%ld|msglD>.

Severity: svc\_c\_sev\_error

**Component:** cds / cds\_svc\_general

**Explanation:** A call to the function **sec\_rgy\_cell\_bind()** has failed.

**Action:** See the indicated status code for additional detail. The status codes are documented in this manual.

#### 0x10d0ab74 cds\_s\_secrgysitebind

**Text:** Routine sec\_rgy\_site\_bind(3sec) failed on %s: status = <%Id|msgID>.

**Severity:** svc\_c\_sev\_error

Component: cds / cds\_svc\_general Explanation: A call to the function sec\_rgy\_site\_bind() has failed.

**Action:** See the indicated status code for additional detail. The status codes are documented in this manual.

## 0x10d0ab75 cds\_s\_secrgysiteopen

**Text:** Routine sec\_rgy\_site\_open(3sec) failed: status = <%|d|msglD>.

**Severity:** svc\_c\_sev\_error

Component: cds / cds\_svc\_general Explanation: A call to the function sec\_rgy\_site\_open() has failed.

**Action:** See the indicated status code for additional detail. The status codes are documented in this manual.

## 0x10d0ab76 cds\_s\_secidparsename

**Text:** Routine sec\_id\_parse\_name(3sec) failed : status = <%ld|msqID>.

**Severity:** svc\_c\_sev\_error

Component: cds / cds\_svc\_general Explanation: A call to the function sec\_id\_parse\_name() has failed.

**Action:** See the indicated status code for additional detail. The status codes are documented in this manual.

## 0x10d0ab77 cds\_s\_secrgypgoismember

**Text:** Routine sec\_rgy\_pgo\_is\_member(3sec) failed : status = <%Id|msgID>.

Severity: svc\_c\_sev\_error

Component: cds / cds\_svc\_general

Explanation: A call to the function
sec rgy pgo is member() has failed.

#### 0x10d0ab78 cds\_s\_secrgypgonametoid

**Text:** Routine sec\_rgy\_pgo\_name\_to\_id(3sec) failed :

status = <%|d|**msgID**>.

**Severity:** svc\_c\_sev\_error

Component: cds / cds\_svc\_general

Explanation: A call to the function
sec\_rgy\_pgo\_name\_to\_id() has failed.

**Action:** See the indicated status code for additional detail. The status codes are documented in this manual.

# 0x10d0ab79 cds\_s\_secimportctx

**Text:** Routine sec\_login\_import\_context(3sec) failed : status = <%Id|msgID>.

Severity: svc\_c\_sev\_error

Component: cds / cds\_svc\_general

Explanation: A call to the function
sec\_login\_import\_context() has failed.

**Action:** See the indicated status code for additional detail. The status codes are documented in this manual.

#### 0x10d0ab7a cds\_s\_pthreadcreate

**Text:** Routine pthread\_create failed : status = <%l.

Severity: svc\_c\_sev\_fatal

Component: cds / cds\_svc\_general

Explanation: A call to the function pthread\_create

failed.

**Action:** See the indicated status code for additional detail. The status codes are documented in this manual.

# 0x10d0ab7b cds\_s\_pthreadcreate\_a

**Text:** Routine pthread\_create failed : status = <%l.

Severity: svc\_c\_sev\_fatal

Component: cds / cds\_svc\_general

**Explanation:** A call to the function **pthread\_create** 

failed.

**Action:** See the indicated status code for additional detail. The status codes are documented in this manual.

#### 0x10d0ab7c cds\_s\_pthreadkeycreate

**Text:** Routine pthread\_keycreate failed : status = <%Id|msgID>.

Severity: svc\_c\_sev\_fatal

Component: cds / cds\_svc\_general

Explanation: A call to the function pthread\_keycreate

failed.

**Action:** See the indicated status code for additional detail. The status codes are documented in this manual.

# 0x10d0ab7d cds\_s\_pthreadattrcreate

**Text:** Routine pthread\_attr\_create failed : status = <%Id|msgID>.

**Severity:** svc\_c\_sev\_fatal

**Component:** cds / cds\_svc\_general **Explanation:** A call to the function

pthread\_attr\_create failed.

**Action:** See the indicated status code for additional detail. The status codes are documented in this manual.

#### 0x10d0ab7e cds\_s\_pthreadsetspecific

**Text:** Routine pthread\_setspecific failed : status = <%Id|msgID>.

Severity: svc\_c\_sev\_fatal

Component: cds / cds\_svc\_general

**Explanation:** A call to the system function

pthread\_setspecific has failed.

**Action:** See the indicated status code for additional detail. The status code are documented in this manual.

## 0x10d0ab7f cds\_s\_pthreadattrsetstacksize

**Text:** Routine pthread\_attr\_setstacksize failed : status <%Id|msgID>.

**Severity:** svc\_c\_sev\_fatal

**Component:** cds / cds\_svc\_general

**Explanation:** A call to the function **pthread\_attr\_setstacksize** failed.

#### 0x10d0ab80 cds\_s\_pthreadmutexinit

**Text:** Routine pthread\_mutex\_init failed : status =

<%ld|**msglD**>.

Severity: svc\_c\_sev\_fatal

Component: cds / cds\_svc\_general

Explanation: A call to the system function

pthread\_mutex\_init failed.

**Action:** See the indicated status code for additional detail. The status codes are documented in this manual.

## 0x10d0ab81 cds\_s\_pthreadmutexinit\_a

**Text:** Routine pthread\_mutex\_init failed : status = <%|d|msglD>.

**Severity:** svc\_c\_sev\_fatal | svc\_c\_action\_abort

Component: cds / cds\_svc\_general

**Explanation:** A call to the system function **pthread\_mutex\_init** failed. Program will abort.

**Action:** See the indicated status code for additional detail. The status codes are documented in this manual.

## 0x10d0ab82 cds\_s\_pthreadmutexlock

**Text:** Routine pthread\_mutex\_lock failed : status = <%Id|msgID>.

Severity: svc\_c\_sev\_fatal

Component: cds / cds\_svc\_general

Explanation: A call to the system function

pthread\_mutex\_lock failed.

**Action:** See the indicated status code for additional detail. The status codes are documented in this manual.

## 0x10d0ab83 cds\_s\_pthreadmutexlock\_a

**Text:** Routine pthread\_mutex\_lock failed : status = <%Id|msgID>.

Severity: svc\_c\_sev\_fatal | svc\_c\_action\_abort

Component: cds / cds\_svc\_general

**Explanation:** A call to the system function **pthread mutex lock** failed. The program will abort.

**Action:** See the indicated status code for additional detail. The status codes are documented in this manual.

#### 0x10d0ab84 cds\_s\_pthreadmutexunlock

**Text:** Routine pthread\_mutex\_unlock failed : status = <%Id|msgID>.

**Severity:** svc\_c\_sev\_fatal

Component: cds / cds\_svc\_general Explanation: A call to the function pthread\_mutex\_unlock failed.

**Action:** See the indicated status code for additional detail. The status code are documented in this manual.

## 0x10d0ab85 cds\_s\_pthreadmutexunlock\_a

**Text:** Routine pthread\_mutex\_unlock failed : status = <%Id|msgID>.

**Severity:** svc\_c\_sev\_fatal | svc\_c\_action\_abort

**Component:** cds / cds\_svc\_general **Explanation:** A call to the function

pthread\_mutex\_unlock failed. The program will abort.

**Action:** See the indicated status code for additional detail. The status code are documented in this manual.

#### 0x10d0ab86 cds\_s\_pthreadmutexdestroy

**Text:** Routine pthread\_mutex\_destroy failed : status = <%Id|msgID>.

**Severity:** svc\_c\_sev\_fatal

Component: cds / cds\_svc\_general Explanation: A call to the function pthread\_mutex\_destroy failed.

**Action:** See the indicated status code for additional detail. The status codes are documented in this manual.

## 0x10d0ab87 cds\_s\_pthreadmutexdestroy\_a

**Text:** Routine pthread\_mutex\_destroy failed : status = <%Id|msgID>.

**Severity:** svc\_c\_sev\_fatal | svc\_c\_action\_abort

**Component:** cds / cds\_svc\_general **Explanation:** A call to the function

pthread\_mutex\_destroy failed. Program will abort.

#### 0x10d0ab88 cds\_s\_pthreadmutextrylock

**Text:** Routine pthread\_mutex\_trylock(3) failed : status = <%Id|msgID>.

Severity: svc\_c\_sev\_fatal

Component: cds / cds\_svc\_general

Explanation: A call to the system function

pthread\_mutex\_trylock() failed.

**Action:** See the indicated status code for additional detail. The status codes are documented in this manual.

## 0x10d0ab89 cds\_s\_pthreadcondbroadcast

**Text:** Routine pthread\_cond\_broadcast(3) failed : status = <%|d|msglD>.

Severity: svc\_c\_sev\_fatal

Component: cds / cds\_svc\_general

**Explanation:** A call to the system function pthread\_cond\_broadcast() has failed.

**Action:** See the indicated status code for additional detail. The status codes are documented in this manual.

#### 0x10d0ab8a cds\_s\_pthreadcondbroadcast\_a

**Text:** Routine pthread\_cond\_broadcast(3) failed : status = <%|d|msglD>.

**Severity:** svc\_c\_sev\_fatal | svc\_c\_action\_abort

**Component:** cds / cds\_svc\_general

Explanation: A call to the system function

pthread\_cond\_broadcast() has failed. Program will

abort.

**Action:** See the indicated status code for additional detail. The status codes are documented in this manual.

# 0x10d0ab8b cds\_s\_pthreadconddestroy

**Text:** Routine pthread\_cond\_destroy failed : status = <%|d|msgID>.

Severity: svc\_c\_sev\_fatal

Component: cds / cds\_svc\_general

Explanation: A call to the function
pthread cond destroy failed.

**Action:** See the indicated status code for additional detail. The status codes are documented in this manual.

#### 0x10d0ab8c cds\_s\_pthreadconddestroy\_a

**Text:** Routine pthread\_cond\_destroy failed : status = <%|d|msglD>.

**Severity:** svc\_c\_sev\_fatal | svc\_c\_action\_abort

**Component:** cds / cds\_svc\_general **Explanation:** A call to the function

pthread\_cond\_destroy failed. Program will abort.

**Action:** See the indicated status code for additional detail. The status codes are documented in this manual.

# 0x10d0ab8d cds\_s\_pthreadcondtimedwait

**Text:** Routine pthread\_cond\_timedwait failed : status = <%Id|msgID>.

**Severity:** svc\_c\_sev\_fatal

Component: cds / cds\_svc\_general Explanation: A call to the function pthread\_cond\_timedwait failed.

**Action:** See the indicated status code for additional detail. The status codes are documented in this manual.

#### 0x10d0ab8e cds\_s\_pthreadcondtimedwait\_a

**Text:** Routine pthread\_cond\_timedwait failed : status = <%Id|msgID>.

**Severity:** svc\_c\_sev\_fatal | svc\_c\_action\_abort

Component: cds / cds\_svc\_general Explanation: A call to the function pthread\_cond\_timedwait failed.

**Action:** See the indicated status code for additional detail. The status codes are documented in this manual.

## 0x10d0ab8f cds\_s\_pthreadcondwait

**Text:** Routine pthread\_cond\_wait failed : status = <%Id|msgID>.

**Severity:** svc\_c\_sev\_fatal

Component: cds / cds\_svc\_general

**Explanation:** A call to the system function

pthread\_cond\_wait failed.

#### 0x10d0ab90 cds\_s\_pthreadcondwait\_a

**Text:** Routine pthread\_cond\_wait failed : status = <%ld|msgID>.

**Severity:** svc\_c\_sev\_fatal | svc\_c\_action\_abort

Component: cds / cds\_svc\_general

**Explanation:** A call to the system function pthread\_cond\_wait failed. The program will abort.

Action: See the indicated status code for additional detail. The status codes are documented in this manual.

## 0x10d0ab91 cds\_s\_pthreadcondinit

**Text:** Routine pthread\_cond\_init failed : status = <%ld|msgID>.

Severity: svc\_c\_sev\_fatal

Component: cds / cds\_svc\_general

Explanation: A call to the function pthread\_cond\_init

failed.

**Action:** See the indicated status code for additional detail. The status codes are documented in this manual.

## 0x10d0ab92 cds\_s\_pthreadcondinit\_a

**Text:** Routine pthread\_cond\_init failed : status = <%ld|msgID>.

**Severity:** svc\_c\_sev\_fatal | svc\_c\_action\_abort

Component: cds / cds\_svc\_general

Explanation: A call to the function pthread\_cond\_init

failed. The program will abort.

Action: See the indicated status code for additional detail. The status codes are documented in this manual.

## 0x10d0ab93 cds\_s\_pthreadcondsignal

Text: Routine pthread\_cond\_signal failed : status = <%ld|msgID>.

Severity: svc\_c\_sev\_fatal

Component: cds / cds\_svc\_general

**Explanation:** A call to the system function

pthread\_cond\_signal failed.

Action: See the indicated status code for additional detail. The status codes are documented in this manual.

#### 0x10d0ab94 cds\_s\_pthreadcondsignal\_a

**Text:** Routine pthread\_cond\_signal failed : status = <%ld|msgID>.

**Severity:** svc\_c\_sev\_fatal | svc\_c\_action\_abort

Component: cds / cds\_svc\_general

**Explanation:** A call to the system function

pthread\_cond\_signal failed. The program will abort.

Action: See the indicated status code for additional detail. The status codes are documented in this manual.

# 0x10d0ab95 cds\_s\_pthreaddelay\_a

**Text:** Routine pthread\_delay\_np failed : status = <%ld|msgID>.

**Severity:** svc\_c\_sev\_fatal | svc\_c\_action\_abort

Component: cds / cds\_svc\_general

**Explanation:** A call to the system function pthread\_delay\_np failed. The program will abort.

**Action:** See the indicated status code for additional detail. The status codes are documented in this manual.

#### 0x10d0ab96 cds\_s\_bad\_rpc\_alloc

Text: rpc\_sm\_enable\_alloc returned status %ld : %s

Severity: svc\_c\_sev\_error

Component: cds / cds\_svc\_general

**Explanation:** A call to the system function

rpc\_sm\_enable\_alloc() has failed.

Action: See the rpc\_sm\_enable\_alloc() subroutine

reference page for more information.

# 0x10d0ab97 cds\_s\_bad\_register\_obj

Text: dce\_acl\_register\_object\_type returned status %ld : %s

**Severity:** svc\_c\_sev\_error

Component: cds / cds\_svc\_general

**Explanation:** A call to the function dce\_acl\_register\_object\_type has failed.

Action: Start CDS again.

0x10d0ab98 cds\_s\_bad\_acl\_init\_obj

**Text:** dce\_acl\_obj\_init returned status %ld : %s

Severity: svc c sev error

Component: cds / cds\_svc\_general

**Explanation:** A call to dce\_acl\_obj\_init has failed.

Action: Start CDS again.

0x10d0ab99 cds s bad\_add\_user\_acl

Text: dce\_acl\_obj\_add\_user\_entry returned status %ld

: %s

Severity: svc\_c\_sev\_error

Component: cds / cds\_svc\_general

**Explanation:** A call to dce\_acl\_obj\_add\_user\_entry

has failed.

Action: Start CDS again.

0x10d0ab9a cds s bad add group acl

Text: dce\_acl\_obj\_add\_group\_entry returned status

%ld: %s

Severity: svc\_c\_sev\_error

Component: cds / cds\_svc\_general

Explanation: A call to dce\_acl\_add\_group\_entry has

failed.

Action: Start CDS again.

0x10d0ab9b cds s bad add any acl

Text: dce\_acl\_obj\_add\_any\_other\_entry returned

status %ld: %s

**Severity:** svc\_c\_sev\_error

Component: cds / cds\_svc\_general

**Explanation:** A call to

dce\_acl\_obj\_add\_any\_other\_entry has failed.

Action: Start CDS again.

0x10d0ab9c cds s bad add unauth acl

**Text:** dce\_acl\_obj\_add\_unauth\_entry returned status

%ld: %s

**Severity:** svc\_c\_sev\_error

Component: cds / cds\_svc\_general

**Explanation:** A call to dce\_acl\_obj\_add\_unauth\_entry

has failed.

Action: Start CDS again.

0x10d0ab9d cds\_s\_site\_bind

**Text:** sec\_rgy\_site\_bind returned status %ld : %s

Severity: svc\_c\_sev\_error

Component: cds / cds\_svc\_general

**Explanation:** A call to sec\_rgy\_site\_bind has failed. Action: Refer to explanation for returned status from

sec\_rgy\_site\_bind

0x10d0ab9e cds\_s\_parse\_name

Text: sec\_id\_parse\_name returned status %ld to

general: %s

Severity: svc\_c\_sev\_error

Component: cds / cds\_svc\_general

**Explanation:** A call to sec rgy site bind has failed.

Action: Refer to explanation for returned status from

sec\_id\_parse\_name

0x10d0ab9f cds\_s\_export\_thread

**Text:** Unable to start export thread. dthread\_create

returns: %s

Severity: svc\_c\_sev\_error

Component: cds / cds\_svc\_general

**Explanation:** A call to dthread\_create has failed.

Action: See preceding errors logged by library for

more detailed information.

0x10d0aba0 cds\_s\_aclinit

Text: Can't initialize GENERAL managment ACL.

Severity: svc\_c\_sev\_error

Component: cds / cds\_svc\_general

**Explanation:** An error has occurred while trying to do

the initialization.

Action: See serviceability log for a description of the

function which failed.

0x10d0aba1 cds\_s\_noacl

**Text:** No acl file existed - Creating a default ACL

Severity: svc\_c\_sev\_notice

Component: cds / cds\_svc\_general

Explanation: No ACL file existed. An ACL file has

been created and written out.

Action: None required.

#### 0x10d0aba2 cds\_s\_aclwrite

**Text:** Unable to save acl.

Severity: svc\_c\_sev\_warning

Component: cds / cds\_svc\_general

Explanation: An error occurred trying to create the

default access control list.

Action: Ensure enough disk space exists for

/opt/dcelocal/var/adm/directory/cds.

## 0x10d0aba3 cds\_s\_aclfail

**Text:** Unable to create default acl: status = %ld.

Severity: svc\_c\_sev\_warning

Component: cds / cds\_svc\_general

**Explanation:** Failed to get host and cell information to

initialize acl.

**Action:** See the indicated status code for additional detail. The status codes are documented in this manual.

#### 0x10d0aba4 cds s hostfail

**Text:** Unable to create default acl: Can't get host uuid. status = %Id.

Severity: svc\_c\_sev\_error

Component: cds / cds\_svc\_general

**Explanation:** Failed to get host uuid to initialize acl.

**Action:** See the indicated sec\_rgy status code for additional detail. The status codes are documented in

this manual.

# 0x10d0aba5 cds\_s\_groupfail

Text: Unable to create default acl. Can't get group

uuid. status = %ld.

**Severity:** svc\_c\_sev\_error

Component: cds / cds\_svc\_general

**Explanation:** Failed to get host uuid to initialize acl.

**Action:** See the indicated sec\_rgy status code for additional detail. The status codes are documented in

this manual.

#### 0x10d0aca4 CDS CSTAGUNKNOWN

Text: Cached Server tag is unknown

Severity:

Component: cds

**Explanation:** The requested cached server does not

exist

Action: Verify the supplied name.

#### 0x10d0aca5 CDS CSTAGEXISTS

Text: Cached Server name already exists

Severity:

Component: cds

**Explanation:** The requested cached server name

already exists.

Action: Choose a different name.

#### 0x10d0aca6 CDS CSCLHEXISTS

Text: Cached Server clearinghouse already exists

Severity:

Component: cds

**Explanation:** A clearinghouse returned by the requested server already exists in the cache.

Action: Check if there is a duplicate clearinghouse

name.

## 0x10d0aca7 CDS\_CSNOCLH

Text: No clearinghouse returned by server

Severity:

Component: cds

**Explanation:** The server on the requested node has

no clearinghouses.

Action: Make sure you are using the proper address.

#### 0x10d0aecc CDSCP\_DUPCL

Text: Clearinghouse %s duplicated

Severity:

Component: cds

**Explanation:** You specified the same clearinghouse name more than once in the **set directory to new epoch** command.

Action: Enter your command again without duplicating

the clearinghouse name.

#### 0x10d0aecd CDSCP\_TWO\_MASTERS

Text: More than one master replica specified

Severity:

Component: cds

**Explanation:** You specified more than one master replica in the **set directory to new epoch** command. A replica set of the directory can contain only one master replica.

**Action:** Enter your command again and specify only one clearinghouse location for the master replica of the directory.

## 0x10d0aece CDSCP\_NOMASTER

Text: No master in directory replica set

Severity:

Component: cds

**Explanation:** The **show cell** command could not find the master replica of the cell root directory.

**Action:** Enter the **set cdscp confidence** command with a **value** of **high**.

#### 0x10d0aecf CDSCP MISEXCL

Text: Clearinghouse %s exclusion argument missing

Severity:

Component: cds

**Explanation:** You did not account for **clearinghouse name** (which stores a replica of the directory that you specified) in your **set directory to new epoch** command.

**Action:** If the replica at this clearinghouse is still a part of the replica set of the directory, you must include the clearinghouse name and the replica type in the command. If you intend to exclude the replica from the replica set, use the **exclude** argument in the command. You must account for all existing replicas in the command.

# 0x10d0aed0 CDSCP\_NOREP

**Text:** No replica of specified directory exists at clearinghouse %s

Severity:

Component: cds

**Explanation:** The clearinghouse

**clearinghouse\_name**, that you specified in the **exclude** argument of your **set directory to new epoch** command, does not store a replica of the specified directory.

Action: Enter the show directory command and specify the CDS\_Replicas attribute to display a list of the clearinghouses that contain replicas of the specified directory. Enter your original command again and specify the correct clearinghouse names.

## 0x10d0aed2 CDSCP\_PARSE\_VERSION

**Text:** Version mismatch between parse table file %s and parser

**Severity:** svc\_c\_sev\_fatal | svc\_c\_route\_stderr | svc\_c\_action\_exit\_bad

Component: cds / cds\_svc\_cdscp

**Explanation:** The auxiliary file **cdscp.bpt** is the

incorrect version.

Action: Install the cdscp program again.

## 0x10d0aed3 CDSCP\_CANT\_OPEN\_PARSE\_TABLE

Text: Cannot open file %s

Severity: svc\_c\_sev\_fatal | svc\_c\_route\_stderr |

svc\_c\_action\_exit\_bad

Component: cds / cds\_svc\_cdscp

**Explanation:** The auxiliary file **cdscp.bpt** could not be

opened.

Action: Install cdscp again and ensure that file

protection is set appropriately.

# 0x10d0aed4 CDSCP\_READ\_ERROR

Text: Could not read file %s

Severity: svc\_c\_sev\_fatal | svc\_c\_route\_stderr |

svc\_c\_action\_exit\_bad

Component: cds / cds\_svc\_cdscp

Explanation: The auxiliary file cdscp.bpt could not be

read.

Action: Install the cdscp program again.

## 0x10d0aed5 CDSCP\_NO\_FIT

**Text:** %d byte file %s will not fit in %d byte buffer

Severity: svc\_c\_sev\_fatal | svc\_c\_route\_stderr |

svc\_c\_action\_exit\_bad

Component: cds / cds\_svc\_cdscp

**Explanation:** A parse file line was longer than the

read buffer could accomodate.

Action: The parse file is too big. Contact your DCE

system administrator.

#### 0x10d0aed6 CDSCP\_LOAD\_FAILURE

**Text:** Parse table load failure (%d)

Severity: svc\_c\_sev\_fatal | svc\_c\_route\_stderr |

svc\_c\_action\_exit\_bad

Component: cds / cds\_svc\_cdscp

Explanation: The parse table cdscp.bpt could not be

loaded.

Action: Install cdscp again.

# 0x10d0aed7 CDSCP\_NO\_FILE\_MEM

Text: No memory for %d byte file %s

Severity: svc\_c\_sev\_fatal | svc\_c\_route\_stderr |

svc\_c\_action\_exit\_bad

Component: cds / cds\_svc\_cdscp

Explanation: Could not get sufficient memory to read

the parse file.

Action: Ensure you have sufficient swap space.

#### 0x10d0aed8 CDSCP CANT OPEN

Text: Could not open file %s

Severity:

Component: cds

Explanation: The specified file for the do command

could not be opened.

**Action:** Check to see if the file exists. If it does, ensure that permissions are appropriately set.

## 0x10d0aed9 CDSCP\_PARSE\_ERROR

Text: Syntax error %s %s^

Severity:

Component: cds

**Explanation:** The CDS control program detected a syntax error in your command before attempting to execute it. The command may contain misspelled words, illegal characters, or other typographical errors. You may have included extraneous words or omitte d required node, option, or argument specifications. Command arguments and options may not appear in proper sequence.

Action: Invoke CDS online help or refer to the DCE Administration Reference for a description of proper syntax for the command you are using. Enter your command again correctly.

### 0x10d0aeda CDSCP\_MSG\_PARSE\_STATUS

Text: Status %d returned from parser %s

**Severity:** svc\_c\_sev\_fatal | svc\_c\_route\_stderr

Component: cds / cds\_svc\_cdscp

Explanation: The auxiliary file cdscp.bpt may be

corrupt.

**Action:** This rarely happens but indicates a serious problem. Install cdscp again. If this does not correct the problem, contact your DCE service representative.

## 0x10d0aef1 CDSCP\_NOMEM\_DOFILE

Text: No memory for processing command file %s

Severity:

Component: cds

Explanation: Could not get enough memory for do

command block.

Action: Ensure you have sufficient swap space.

Reduce size of file.

## 0x10d0aef2 CDSCP\_CMD\_TOOBIG

**Text:** Command requires %d byte buffer; parser has %d bytes

Severity:

Component: cds

Explanation: The command line is too long for the

command buffer.

**Action:** This rare condition indicates a serious error. Shorten the command to less than 44444 bytes.

# 0x10d0aef3 CDSCP\_NOMEM\_REPSET

Text: No memory for building replica set.

Severity:

Component: cds

**Explanation:** Memory for creating a replica set could not be obtained during the creation of a child pointer.

Action: Ensure you have sufficient swap space.

#### 0x10d0aef4 CDSCP NOGETHAND

**Text:** No memory to get handle to nameserver.

Severity:

Component: cds

**Explanation:** An enumeration handle could not be

obtained for reading attributes.

Action: Ensure you have sufficient swap space.

#### 0x10d0aef8 CDSCP\_ACC\_DENIED

Text: Access denied.

Severity:

Component: cds

Explanation: You must be a local superuser to dump

the clerk cache.

Action: Log in as root and try again.

## 0x10d0af1c CDSCP\_UNK\_CLRK\_ATT

**Text:** Unknown clerk attribute id (%d), continuing display.

**Severity:** svc\_c\_sev\_error | svc\_c\_route\_stderr

Component: cds / cds\_svc\_cdscp

**Explanation:** The clerk returned an attribute which

was unknown to this cdscp.

Action: Software version mismatch. Contact your

service representative.

# 0x10d0af1d CDSCP\_UNIMPL\_OUT\_FNC

**Text:** Unimplemented output function for attribute id (%d), continuing display.

Severity: svc\_c\_sev\_error | svc\_c\_route\_stderr

Component: cds / cds\_svc\_cdscp

Explanation: The cdscp control program does not

know how to display this returned attribute.

Action: Software version mismatch. Contact your DCE

service representative.

## 0x10d0af1e CDSCP\_NOMEM

Text: Insufficient memory to display tower.

Severity: svc\_c\_sev\_error | svc\_c\_route\_stderr

Component: cds / cds\_svc\_cdscp

**Explanation:** A malloc() function failed.

Action: Ensure you have sufficient swap space.

#### 0x10d0af1f CDSCP\_UNK\_CA\_CLE\_ATT

**Text:** Unknown cached clearinghouse attribute id (%d) encountered.

**Severity:** svc\_c\_sev\_error | svc\_c\_route\_stderr

Component: cds / cds\_svc\_cdscp

Explanation: The clerk returned an attribute which

was unknown to cdscp.

**Action:** Software version mismatch. Contact your

service representative.

#### 0x10d0af20 CDSCP\_UNK\_CLE\_CTR

**Text:** Unknown clearinghouse counter id (%d) encountered.

**Severity:** svc\_c\_sev\_error | svc\_c\_route\_stderr

Component: cds / cds\_svc\_cdscp

Explanation: The clerk returned a clearinghouse

counter which was unknown to cdscp.

Action: Software version mismatch. Contact your

service representative.

## 0x10d0af21 CDSCP\_UNK\_SVR\_ATT

Text: Unknown server attribute id (%d), continuing.

Severity: svc\_c\_sev\_error | svc\_c\_route\_stderr

Component: cds / cds\_svc\_cdscp

**Explanation:** The server returned an attribute which

was unknown to this cdscp.

Action: Software version mismatch. Contact your

service representative.

## 0x10d0af23 CDSCP\_ASKNOMEM

**Text:** Could not allocate memory for error text.

Severity: svc\_c\_sev\_fatal | svc\_c\_route\_stderr |

svc\_c\_action\_exit\_bad

Component: cds / cds\_svc\_cdscp

**Explanation:** Insufficient memory for error list element.

Action: Ensure you have sufficient swap space.

# 0x10d0af24 CDSCP\_CMD\_DFL

**Text:** Internal error: command function %d not handled.

Severity: svc\_c\_sev\_fatal | svc\_c\_route\_stderr |

svc\_c\_action\_exit\_bad

Component: cds / cds\_svc\_cdscp

Explanation: An internal error in cdscp parsed a

command number which is not handled.

Action: Software version mismatch. Contact your

service representative.

0x10d0af2e CDSCP\_GRATTRS\_1

Text: Received CDS\_NOCOMMUNICATION adding

attribute %s to %s

Severity: svc\_c\_sev\_error

Component: cds / cds\_svc\_cdscp

Explanation: An attribute set value could not be

added due to communications problem.

**Action:** Run the operation again.

0x10d0af31 CDSCP\_CMD\_TOO\_BIG

Text: Command too big.

Severity:

Component: cds

**Explanation:** The command line is too long for the

command buffer.

Action: Shorten the command.

0x10d0af32 CDSCP\_FILE\_NOT\_OPEN

**Text:** Could not open file %s.

Severity:

Component: cds

Explanation: An fopen() call failed

Action: Make sure the file exists and that file

protection is set appropriately.

0x10d0af33 CDSCP\_BUG\_EMIT\_LINE

Text: Problem in emit\_line of op\_list.c got status %d

while trying to write: %s on %s.

Severity:

Component: cds

Explanation: The fprintf() function failed while trying

to display response lines.

Action: Contact your service representative.

0x10d0afd3 CDS\_GDB\_ERROR

**Text:** Error return from gdb\_\* function.

Severity:

Component: cds

**Explanation:** Error return from gdb\_\* function.

Action: Check the in-line documentation for the

function for specific meaning.

0x10d0afd4 CDS GDB SECONDARY

**Text:** A secondary index has been created already on

this database

Severity:

Component: cds

Explanation: A secondary index has been created

already on this database

Action: Don't create secondary index. Include

secondary index on all inserts

0x10d0afd5 CDS\_GDB\_NO\_SECONDARY

Text: No secondary index has been created already

on this database

Severity:

Component: cds

Explanation: No secondary index has been created

already on this database

**Action:** Verify that you aren't trying specify a

secondary index.

0x10d0afd6 CDS\_GDB\_NOT\_FOUND

Text: Reached end of database without being able to

satisfy request.

Severity:

Component: cds

Explanation: Reached end of database without being

able to satisfy request.

**Action:** Depending on if this is in response to a

sequential lookup or a specific entry lookup, specifies

the entry doesn't exist, or end of database.

0x10d0afd7 CDS\_GDB\_EXISTS

Text: The specified entry exists in the database

Severity:

Component: cds

Explanation: The specified entry exists in the

database

Action: None.

#### 0x10d0afd9 cds\_s\_gdb\_corrupt\_db

Text: Corrupt database. No root dir or multiple root

dirs

**Severity:** svc\_c\_sev\_fatal | svc\_c\_action\_abort

Component: cds / cds\_svc\_server

Explanation: Corrupt database. No root dir or multiple

root dirs

**Action:** Check for database corruption.

## 0x10d0afda cds\_s\_gdb\_corrupt\_db\_ch

**Text:** Corrupt database. Bad clearinghouse entry. Status = %Id.

**Severity:** svc\_c\_sev\_fatal | svc\_c\_action\_abort

Component: cds / cds\_svc\_server

Explanation: Corrupt database. Bad clearinghouse

entry

Action: Check for database corruption. Restart the

server.

#### 0x10d0afdb cds\_s\_gdb\_changedirstore

**Text:** Temporary internal database became corrupt. Shutting down server to preserve permanent database. Status = %Id

Severity: svc\_c\_sev\_fatal | svc\_c\_action\_abort

Component: cds / cds\_svc\_server

**Explanation:** Temporary internal database became corrupt. Shutting down server to preserve permanent

database.

Action: Restart server. Only in-memory data was bad,

so shouldn't see any problem after restart

# 0x10d0afdc cds\_s\_gdb\_corrupt\_dirstore

**Text:** Internal directory store became corrupt. Exiting server to preserve permanent database. Status = %Id

**Severity:** svc\_c\_sev\_fatal | svc\_c\_action\_abort

Component: cds / cds\_svc\_server

**Explanation:** Internal directory store became corrupt. Shutting down server to preserve permanent database.

**Action:** Restart server. Only in-memory data was bad, so shouldn't see any problem after restart

#### 0x10d0afdd cds\_s\_gdb\_open\_namespace

**Text:** Unable to open namespace database. Status = %Id.

Severity: svc\_c\_sev\_fatal | svc\_c\_action\_abort

Component: cds / cds\_svc\_server

Explanation: Message occurs if server is unable to

open the database for the namespace

**Action:** Check protection of namespace files on disk.

## 0x10d0afde cds\_s\_gdb\_open\_dirstore

**Text:** Unable to open in-memory database. Status = %Id

**Severity:** svc\_c\_sev\_fatal | svc\_c\_action\_abort

Component: cds / cds\_svc\_server

**Explanation:** Server is unable to open a temporary

in-memory database for the directory store

**Action:** Check protection of tmp directory on disk.

## 0x10d0afdf cds\_s\_gdb\_begin\_xtn

**Text:** Unable to begin transaction on server database. Status = %Id.

**Severity:** svc\_c\_sev\_fatal | svc\_c\_action\_abort

Component: cds / cds\_svc\_server

**Explanation:** Message occurs if server is unable to begin a transaction. Indicates programming error, most

likely.

Action: Restart server.

## 0x10d0afe0 cds\_s\_gdb\_commit\_xtn

**Text:** Unable to commit transaction on server database. Status = %Id.

**Severity:** svc\_c\_sev\_fatal | svc\_c\_action\_abort

Component: cds / cds\_svc\_server

**Explanation:** Message occurs if server is unable to commit a transaction. Indicates programming error, most

likely.

Action: Restart server.

#### 0x10d0afe1 cds\_s\_gdb\_rollback\_xtn

Text: Unable to rollback transaction on server

database. Status = %ld.

Severity: svc\_c\_sev\_fatal | svc\_c\_action\_abort

Component: cds / cds\_svc\_server

**Explanation:** Message occurs if server is unable to rollback a transaction. Indicates programming error,

most likely.

Action: Restart server.

## 0x10d0afe2 cds\_s\_server\_delete\_entries

**Text:** Unable to open in-memory database. Status =

%ld.

**Severity:** svc\_c\_sev\_error

## Component: cds / cds\_svc\_server

**Explanation:** Server is unable to open a temporary

in-memory database for the directory store

Action: Check protection of tmp directory on disk.

#### 0x10d0afff CDS\_ERROR

**Text:** An error occurred calling a CDS API function.

Severity:

Component: cds

Explanation: An error occurred calling a CDS API

function.

**Action:** Examine the arguments returned in the flagstat to determine the actual cause of the problem.

# **Code Set Registry (CSR)**

#### 0x10f61003 csrc\_s\_lex\_error

**Text:** File = %s: Line = %d: Error = %s (near String =

'%s').

Severity: csr\_c\_syntax\_error

Component: csr / csr\_s\_syntax

Explanation: The csrc parser portion detected the

error.

Action: Fix the syntax error. Check The csrc man

page for the legal syntax.

## 0x10f61004 csrc\_s\_cannot\_open\_input

Text: Can't open '%s' for input, %s.

Severity: csr\_c\_general\_error

**Component:** csr / csr\_s\_general

**Explanation:** The supplied file could not be opened.

The file name is probably wrong.

Action: Verify the file exists. Correct the input file

name.

## 0x10f61005 csrc\_s\_duplicate\_field

Text: Duplicate '%s' field.

**Severity:** csr\_c\_syntax\_error

Component: csr / csr\_s\_syntax

Explanation: The csrc utility detected a duplicated

field within the input specification.

Action: Remove the duplicated field, and try again.

#### 0x10f61006 csrc\_s\_missing\_field

Text: Missing '%s' field.

**Severity:** csr\_c\_syntax\_error

Component: csr / csr\_s\_syntax

**Explanation:** A required field is missing.

**Action:** All values and text pairs are required for a code set **field\_list**. Add the missing field. Check the **csrc** man page for complete information on each field.

#### 0x10f61007 csrc\_s\_internal\_unknown\_type

Text: Internal error storing unknown type %d.

**Severity:** csr\_c\_syntax\_error

Component: csr / csr\_s\_syntax

**Explanation:** The **csrc** detected an unknown token. The **lex** utility did not catch the token that was not valid.

This indicates a rare but serious condition.

**Action:** Contact your DCE service representative and show them your **csrc** input file.

## 0x10f61009 csrc\_s\_no\_output

**Text:** Checking of syntax in the input failed. No output generated.

**Severity:** csr\_c\_syntax\_error

Component: csr / csr\_s\_syntax

**Explanation:** The **csrc** utility detected an error, and was unable to generate the output.

**Action:** This error is caused by syntactic errors in the input file. Check the **csrc** man page and fix the

problem, then try again.

0x10f6100a csrc\_s\_cannot\_open\_output

Text: Can't open '%s' for output, %s.

Severity: csr\_c\_general\_error Component: csr / csr\_s\_general

**Explanation:** The specified output file was unable to be opened, because of a file name that is not correct.

Action: Correct the output file name, and try again.

0x10f6100b csrc\_s\_cannot\_open\_logfile

Text: Can't open '%s' for logging, %s.

Severity: csr\_c\_general\_error Component: csr / csr\_s\_general

**Explanation:** The specified log file was unable to be opened, because of a pathname that is not correct.

Action: Correct the pathname to the file, and try

again.

0x10f6100c csrc\_s\_no\_memory

**Text:** Cannot allocate the required memory.

Severity: csr\_c\_general\_error Component: csr / csr\_s\_general

Explanation: The csrc utility could not allocate the

required memory internally.

**Action:** Stop any processes that are not necessary and try again, or add more memory.

0x10f6100d csrc\_s\_cannot\_copy\_intermediate

**Text:** Cannot copy the intermediate code set name:

Severity: csr\_c\_general\_error Component: csr / csr\_s\_general

**Explanation:** The intermediate code set name could not be copied internally. The strcpy function call failed.

Action: Contact your DCE service representative and notify them **strcpy** has a problem.

0x10f6100e csrc\_s\_too\_many\_intermediate

**Text:** Intermediate code sets should not exceed %d.

Severity: csr\_c\_general\_error Component: csr / csr\_s\_general

**Explanation:** The **csrc** utility detected that a user

specified too many intermediate code sets.

Action: Reduce the number of intermediate code sets

to the number displayed, and try again.

# DCE Control Program (DCP)

0x1131f003 dcp s ok

Text: Successful completion

Severity:

Component: dcp

**Explanation:** Operation performed.

Action: None required.

0x1131f004 dcp\_s\_no\_memory

Text: Could not allocate memory.

Severity:

Component: dcp

**Explanation:** Ran out of virtual memory.

**Action:** Acquire more memory.

0x1131f005 dcp\_s\_var\_unset\_readonly

Text: Cannot unset '%s': dcecp convenience variable

is read-only.

Severity:

Component: dcp

**Explanation:** An attempt was made to set a flag of a variable to unset but the variable is read-only.

Action: You cannot set a flag of a variable to unset.

0x1131f006 dcp\_s\_var\_set\_readonly

**Text:** dcecp convenience variable is read-only.

Severity:

Component: dcp

Explanation: An attempt was made to set the value of

a convenience variable that is read-only.

Action: You cannot set read-only convenience

variables.

0x1131f007 dcp\_s\_wrong\_num\_args

Text: Wrong number of arguments, exactly %d

arguments are required.

Severity:

Component: dcp

**Explanation:** A command expecting a specified number of arguments received some other amount.

**Action:** Enter the command again with the indicated number of arguments.

0x1131f008 dcp\_s\_bad\_arg

Text: Argument '%s' is not recognized

Severity:

Component: dcp

**Explanation:** The command received an argument

that is not recognized.

Action: Enter the command again with the correct

arguments.

0x1131f009 dcp\_s\_too\_many\_args

**Text:** Too many arguments specified in command.

Severity:

Component: dcp

**Explanation:** The command received too many

arguments.

Action: Enter the command again with the correct

number of arguments.

0x1131f00a dcp\_s\_need\_arg

**Text:** The command requires at least one argument.

Severity:

Component: dcp

**Explanation:** The command received no arguments.

Action: Enter the command again with at least one

argument.

0x1131f00b dcp\_s\_bad\_arg\_list

Text: Command does not accept a list of names as an

argument.

Severity:

Component: dcp

**Explanation:** A list was provided to a command that

requires a single value.

Action: Enter the command again with the correct

arguments.

0x1131f00c dcp\_s\_bad\_use\_of\_local

Text: The '-local' option can only be used when dced

and dcecp are in 'local' mode.

Severity:

Component: dcp

**Explanation:** In order to use the '-local' option, deecp must have been invoked with the '-local' option also, and deed must be running in partial service mode,

which allows it to accept local-only operations.

**Action:** Make sure dced is running in partial service mode, and that dcecp is invoked with the '-local' option.

0x1131f00d dcp\_s\_null\_arg

**Text:** The empty list is not a valid argument.

Severity:

Component: dcp

**Explanation:** The command received an empty list as

an argument.

**Action:** Enter the command again with the correct

arguments.

0x1131f00e dcp\_s\_expected\_int\_arg

Text: Expected integer argument for '%s' but received

'%s'.

Severity:

Component: dcp

**Explanation:** A non-integer was given to an option

that expects one.

Action: Enter the command again with a valid

argument.

0x1131f00f dcp\_s\_opt\_requires\_int

**Text:** The '%s' option requires an integer value.

Severity:

Component: dcp

Explanation: The command requires an integer

argument.

Action: Enter the command again with a valid

argument.

0x1131f010 dcp\_s\_opt\_requires\_string

**Text:** The '%s' option requires a character string value.

Severity:

Component: dcp

Explanation: The command requires a string

argument.

Action: Enter the command again with a valid

argument.

0x1131f011 dcp\_s\_opt\_requires\_float

**Text:** The '%s' option requires a floating point value.

Severity:

Component: dcp

**Explanation:** The command requires a float argument.

Action: Enter the command again with a valid

argument.

0x1131f012 dcp\_s\_expected\_float\_arg

**Text:** Expected a floating point argument for '%s' but

received '%s'.

Severity:

Component: dcp

Explanation: The argument was not a valid floating

point number.

Action: Enter the command again with a floating point

number as an argument.

0x1131f013 dcp\_s\_ambiguous\_arg

Text: Ambiguous argument '%s':

Severity:

Component: dcp

**Explanation:** The supplied argument is not unique.

Action: Enter the command again with a valid

argument.

0x1131f014 dcp\_s\_attr\_not\_unique

**Text:** The string '%s' is not a unique attribute name.

Severity:

Component: dcp

**Explanation:** The supplied attribute name is not

unique.

Action: Enter the command again with a valid

argument.

0x1131f015 dcp\_s\_bad\_arg\_type

**Text:** Bad argument type '%d' in '%s'.

Severity:

Component: dcp

**Explanation:** An argument type was entered that is

not valid.

Action: Enter the command again with a valid

argument.

0x1131f016 dcp\_s\_bad\_attribute

Text: Unknown attribute '%s'.

Severity:

Component: dcp

**Explanation:** An attribute that is not known in an

attribute list was entered.

Action: Enter the command again with valid attributes.

0x1131f017 dcp\_s\_bad\_opt

Text: Option '%s' is not recognized

Severity:

Component: dcp

**Explanation:** The command received an option that is

not recognized.

Action: Enter the command again with a valid option.

0x1131f018 dcp\_s\_need\_opt

**Text:** The command requires at least one option.

Severity:

Component: dcp

**Explanation:** The command received no options.

Action: Enter the command again with the correct

options.

0x1131f019 dcp s mutex init fail

Text: Mutex initialization failed.

Severity:

Component: dcp

**Explanation:** An attempt to initialize a mutex failed.

Action: This indicates a serious error. Contact your

DCE service representative.

0x1131f01a dcp\_s\_mutex\_lock\_fail

Text: Mutex lock failed.

Severity:

Component: dcp

**Explanation:** An attempt to lock a mutex failed.

Action: This indicates a serious error. Contact your

DCE service representative.

0x1131f01b dcp\_s\_mutex\_unlock\_fail

Text: Mutex unlock failed.

Severity:

Component: dcp

**Explanation:** An attempt to unlock a mutex failed.

Action: This indicates a serious error. Contact your

DCE service representative.

0x1131f01c dcp s too few list elements

**Text:** The list contains too few elements.

Severity:

Component: dcp

**Explanation:** The command expected more elements

than provided.

Action: Enter the command again with the correct list

structure.

0x1131f01d dcp\_s\_too\_many\_list\_elements

**Text:** The list contains too many elements.

Severity:

Component: dcp

**Explanation:** The command expected less elements

than provided.

Action: Enter the command again with the correct list

structure.

0x1131f01e dcp\_s\_list\_too\_short

**Text:** The list {%s} contains too few elements.

Severity:

Component: dcp

Explanation: The command expected more elements

than provided.

Action: Enter the command again with a correct list

structure.

0x1131f01f dcp\_s\_list\_too\_long

**Text:** The list {%s} contains too many elements.

Severity:

Component: dcp

**Explanation:** The command expected less elements

than provided.

Action: Enter the command again with a correct list

structure.

0x1131f021 dcp\_s\_missing\_req\_opts

**Text:** Required options not entered.

Severity:

Component: dcp

**Explanation:** The required options to the command

were not entered.

Action: Enter the command again with all required

options.

0x1131f022 dcp\_s\_opt\_requires\_more\_args

**Text:** The '%s' option requires more arguments.

Severity:

Component: dcp

Explanation: The indicated option requires more

arguments than were provided.

Action: Enter the command again with the correct

arguments for the options.

0x1131f023 dcp\_s\_mut\_excl\_opts

Text: Mutually exclusive options entered.

Severity:

Component: dcp

**Explanation:** The options entered for the command

cannot be used together.

Action: Enter the command again with the correct

options.

0x1131f027 dcp\_s\_object\_needs\_verb

**Text:** This object requires a verb to form a command.

Severity:

Component: dcp

Explanation: The user specified only an object name

on the command line.

Action: Enter the command again with a correct object

verb pair.

#### 0x1131f028 dcp\_s\_initial\_context\_fail

Text: Warning: Not able to acquire initial login context.

Severity: svc\_c\_sev\_notice\_verbose

Component: dcp / dcp\_svc\_misc

**Explanation:** A failure occurred attempting to get the

initial login context.

Action: Check the security service and system

resources.

## 0x1131f029 dcp\_s\_illegal\_command

**Text:** This command is not allowed from the command line.

Severity:

Component: dcp

**Explanation:** Due to security considerations, the attempted command is not allowed from the command line.

**Action:** Use the program interactively to use this command.

#### 0x1131f02a dcp\_s\_help\_no\_verbose

**Text:** Verbose help is only available for objects, not verbs.

Severity:

Component: dcp

**Explanation:** A request for help has been entered of the form 'OBJ help VERB -verbose', where only 'OBJ help -verbose' is supported.

**Action:** Enter the command again with only an object name.

## 0x1131f02b dcp\_s\_errtext\_invalid\_code

**Text:** The value '%s' is not a valid integer error code.

Severity:

Component: dcp

**Explanation:** The user entered an error code that was

not valid.

**Action:** Enter the command again with a valid error

code.

### 0x1131f02f dcp\_s\_signal\_bug

**Text:** The TclSignalTrap routine failed.

Severity:

Component: dcp

**Explanation:** Setting the signal action failed. **Action:** Ensure that Tcl is built correctly for your

system.

## 0x1131f030 dcp\_s\_bad\_signal\_format

**Text:** Bad signal trap formatting specification '%%s', expected one of '%%' or '\045S'.

Severity:

Component: dcp

**Explanation:** Setting the signal action failed.

Action: Make sure that Tcl is built correctly for your

system.

## 0x1131f031 dcp\_s\_too\_many\_signals

Text: Too many signals supplied in list.

Severity:

Component: dcp

**Explanation:** The supplied list contained too many

signals.

Action: Supply a smaller number of signals.

## 0x1131f032 dcp\_s\_signal\_list\_not\_empty

**Text:** The signal list is empty.

Severity:

Component: dcp

**Explanation:** The size of the signal list is zero.

Action: Specify the command signal using a signal

list.

#### 0x1131f033 dcp s signal invalid num

Text: Signal number: %s is not valid.

Severity:

Component: dcp

**Explanation:** The supplied signal number is not valid.

**Action:** Supply a valid signal number.

0x1131f034 dcp\_s\_signal\_invalid\_name

Text: Signal name: %s is not valid.

Severity:

Component: dcp

**Explanation:** The supplied signal name is not valid.

Action: Supply a valid signal name.

0x1131f035 dcp\_s\_signal\_posix\_unavailable

Text: POSIX signals are unavailable on this system.

Severity:

Component: dcp

**Explanation:** This system does not support POSIX

signals.

Action: Use only BSD signals.

0x1131f036 dcp\_s\_signal\_trap\_req\_cmd

**Text:** A command is required for trapping signals.

Severity:

Component: dcp

**Explanation:** The signal trap command was not given

a command to execute.

Action: Enter the command again with a command to

execute.

0x1131f037 dcp\_s\_signal\_invalid\_action

**Text:** Action '%s' is not valid, should be one of: default, ignore, error, trap, get, block, or unblock.

Severity:

Component: dcp

Explanation: The signal command was not given a

valid action.

Action: Enter the command again with a valid signal

action.

0x1131f038 dcp\_s\_signal\_takes\_no\_cmd

Text: A command may not be specified for the '%s'

action.

Severity:

Component: dcp

Explanation: The specified action does not take a

command.

Action: Enter the command again with the correct

arguments.

0x1131f039 dcp\_s\_signal\_lost\_interp

Text: Signal interpreter lost.

Severity:

Component: dcp

**Explanation:** The interpreter no longer exists.

Action: The signal interpreter no longer exists.

0x1131f03e dcp\_s\_login\_needs\_user

Text: The login command requires a username

argument.

Severity:

Component: dcp

**Explanation:** The required username argument is

missing.

Action: Enter the command again with a valid

username.

0x1131f03f dcp\_s\_login\_refresh\_no\_user

Text: Do not specify a username when using the

-refresh option.

Severity:

Component: dcp

**Explanation:** The user specified a username and the

-refresh option together.

Action: Enter the command again with a valid set of

options and arguments.

0x1131f040 dcp\_s\_login\_no\_ktb\_and\_pass

Text: The -keytab and -password options are mutually

exclusive.

Severity:

Component: dcp

Explanation: The user supplied both the -keytab and

-password options together. This is not allowed.

Action: Enter the command again with a valid set of

options and arguments.

0x1131f041 dcp\_s\_login\_euid\_not\_uid

Text: The effective and real user ids are not the same

Severity:

Component: dcp

**Explanation:** The effective and real user ids are different. Reading from a keytab file with an effective user id that is different from the real user id is a security

hole and is not allowed.

Action: Rerun the command without the -keytab option, or make sure that the effective uid matches the real uid.

0x1131f042 dcp\_s\_login\_get\_context\_fail

**Text:** Unable to get the current context for refresh.

Severity:

Component: dcp

**Explanation:** The command was not able to acquire the user's current DCE login context.

Action: Verify that the user does have a valid context for refreshing. A new context can be created by specifying a username and not specifying -refresh.

0x1131f043 dcp\_s\_login\_refresh\_fail

**Text:** Unable to refresh the current context.

Severity:

Component: dcp

**Explanation:** The command was not able to refresh the user's current DCE login context.

**Action:** Verify that the user does have a valid context for refreshing. A new context can be created by specifying a username and not specifying -refresh.

0x1131f044 dcp\_s\_login\_bad\_pw\_read

**Text:** Interactive read of the password failed.

Severity:

Component: dcp

**Explanation:** The secure read password call failed.

Action: Contact your system administrator.

0x1131f045 dcp\_s\_login\_reset\_password

Text: Password must be changed!

Severity:

Component: dcp

**Explanation:** The current password must be changed.

Action: Change the login password.

0x1131f046 dcp\_s\_login\_local\_creds

**Text:** Credentials obtained from local registry.

Severity:

Component: dcp

**Explanation:** The credentials were obtained from the

local registry.

Action: Format the command so the credentials are

obtained from master.

0x1131f047 dcp\_s\_login\_from\_local\_override

**Text:** Validated from local override entry, no network

credentials obtained.

Severity:

Component: dcp

**Explanation:** The credentials were obtained from local

override.

Action: Format the command so the credentials are

obtained from master.

0x1131f048 dcp\_s\_login\_invalid\_pw

**Text:** Password validation failure.

Severity:

Component: dcp

Explanation: Username or password is not valid.

Action: Enter a valid username and password.

0x1131f049 dcp\_s\_login\_invalid\_user

Text: User identification failure.

Severity:

Component: dcp

**Explanation:** Username or password is not valid.

**Action:** Enter a valid username and password.

0x1131f04a dcp\_s\_not\_logged\_in

**Text:** You are not logged in to the security service.

Severity:

Component: dcp

Explanation: A logout operation was attempted

without a login context.

Action: Login first.

## 0x1131f04b dcp\_s\_purge\_initial\_context

**Text:** You are not allowed to logout of an inherited context.

Severity:

Component: dcp

**Explanation:** A logout operation was attempted on an inherited login context.

**Action:** You can only **logout** of a context you created with a deecp **login** command.

## 0x1131f04c dcp\_s\_resolve\_need\_binding

**Text:** The 'resolve' command requires a binding as an argument.

Severity:

Component: dcp

**Explanation:** The required binding was not supplied to the resolve command.

**Action:** Enter the command again and supply a binding.

## 0x1131f04d dcp\_s\_resolve\_bad\_version

Text: Interface version number not recognizable.

Severity:

Component: dcp

**Explanation:** The interface version number is not valid. The interface and version should be of the form **UUID,major.minor** or a **TCL** list **{UUID major.minor**}.

**Action:** Enter the command again with the correct interface and version.

## 0x1131f04e dcp\_s\_resolve\_not\_found

**Text:** No binding found for interface.

Severity:

Component: dcp

Explanation: No full binding found for the specified

string binding and interface.

**Action:** Check the interface and version to verify they are correct.

#### 0x1131f04f dcp\_s\_resolve\_need\_if

**Text:** The resolve command requires the '-interface' option with an interface.

Severity:

Component: dcp

**Explanation:** The required interface was not supplied

to the resolve command.

Action: Enter the command again and supply an

interface.

## 0x1131f050 dcp\_s\_shell\_fork\_fail

Text: Could not fork shell process.

Severity:

Component: dcp

Explanation: The shell command could not start a

new shell.

Action: Fix the system resource that was not

available.

## 0x1131f080 dcp\_s\_rpc\_no\_entry\_name

Text: No RPC entry name given.

Severity:

Component: dcp

Explanation: No RPC entry name was given to the

command.

Action: Enter the command again with an RPC entry

name.

## 0x1131f081 dcp\_s\_rpc\_no\_group\_name

Text: No RPC group name given.

Severity:

Component: dcp

**Explanation:** No RPC group name was given to the

command.

Action: Enter the command again with an RPC group

name.

## 0x1131f082 dcp\_s\_rpc\_no\_profile\_name

**Text:** No RPC profile name given.

Severity:

Component: dcp

Explanation: No RPC profile name was given to the

command.

Action: Enter the command again with an RPC profile

name.

#### 0x1131f083 dcp\_s\_rpc\_no\_member\_name

**Text:** No name was given with the -member option.

Severity:

Component: dcp

Explanation: No name was given with the -member

option.

Action: Enter the command again using the -member

option with a member name.

## 0x1131f084 dcp\_s\_rpc\_interface\_no\_version

**Text:** The interface specification does not contain a valid version identifier.

Severity:

Component: dcp

Explanation: An interface specification was entered

without a version identifier.

Action: Enter the command again with a legal value

for -interface, either as: UUID major.minor or

UUID, major. minor.

#### 0x1131f085 dcp\_s\_rpc\_bad\_version\_opt

**Text:** The value '%s' is not a valid version identifier.

Severity:

Component: dcp

Explanation: A string that is not valid was entered as

the -version option.

**Action:** Enter the command again with a legal value for -version, one of: **all**, **compatible**, **exact**, **majoronly**,

or upto.

## 0x1131f086 dcp\_s\_rpc\_no\_binding\_found

**Text:** No matching binding information found.

Severity:

Component: dcp

**Explanation:** No binding information could be found. Either none was found in the RPC entry, RPC group, or RPC profile, or none was found which matched criteria

specified by options.

**Action:** Either the name given was not correct, or the options given were not correct, or the object does not contain any matching binding information. If either of the first two is the case, enter the command again correcting any values that are not correct.

0x1131f087 dcp\_s\_rpc\_no\_interface\_id

Text: Interface identifier not entered.

Severity:

Component: dcp

Explanation: An interface identifier must be entered

with the -interface option.

Action: Enter the command again with the -interface

option and an interface identifier.

0x1131f088 dcp\_s\_rpc\_no\_interface\_id\_def

Text: Must use '-interface' or '-default'.

Severity:

Component: dcp

Explanation: An interface identifier must be entered if

the default profile member is not used.

**Action:** Enter the command again with an interface identifier specified with the **-interface** option, or use the

default profile member by specifying the -default.

0x1131f089 dcp\_s\_rpc\_version\_no\_interface

**Text:** The '-version' option requires the '-interface'

option.

Severity:

Component: dcp

Explanation: The version option can only be specified

if the -interface option is specified.

Action: Enter the command again with both a

-version and an -interface option.

0x1131f08a dcp\_s\_rpc\_bad\_endpoint\_binding

**Text:** The value '%s' is not a valid endpoint map

binding.

Severity:

Component: dcp

**Explanation:** The endpoint map binding value

specified is invalid.

Action: Enter the command again with a legal

endpoint map binding specified.

#### 0x1131f08b dcp\_s\_rpc\_bad\_priority

**Text:** Priority out of valid range of 0 to 7.

Severity:

Component: dcp

Explanation: The given priority was outside the valid

range 0 (zero) to 7.

Action: Enter the command again using a priority

value from 0 to 7.

## 0x1131f08c dcp\_s\_rpc\_bad\_max\_value

Text: The value specified for the '-max' option is not

legal.

Severity:

Component: dcp

Explanation: The specified max value was outside the

valid range.

Action: Enter the command again using a max value

greater than 0.

#### 0x1131f08d dcp\_s\_rpc\_no\_binding

**Text:** No string binding entered.

Severity:

Component: dcp

**Explanation:** If an interface identifier is entered, then a string binding must be entered to be exported for that

interface.

Action: Enter the command again with a string binding

using the **-binding** option.

## 0x1131f08e dcp\_s\_rpc\_no\_objects

Text: Must use either an object UUID or an interface

identifier.

Severity:

Component: dcp

**Explanation:** The export command exports either binding information associated with an interface or a list of object UUIDs to an RPC object. Neither was given.

**Action:** Enter the command again with proper arguments. See the **export** command in the DCE for AIX Administration Command Reference for additional details.

#### 0x1131f08f dcp\_s\_rpc\_default\_with\_others

**Text:** The '-default' option cannot be combined with other options.

Severity:

Component: dcp

**Explanation:** If you use the **-default** option to specify that an operation is to be invoked on the default profile member, then you cannot use other options to identify a profile member. See the documentation on the **rpcprofile** object for the correct options.

Action: Enter the command again with proper options.

## 0x1131f090 dcp\_s\_rpc\_priority\_with\_others

**Text:** The '-priority' option cannot be combined with other options.

Severity:

Component: dcp

**Explanation:** The **-priority** option cannot be combined with other options for the **rpcprofile remove** command.

Action: Enter the command again with the proper

options.

## 0x1131f091 dcp\_s\_rpc\_uuid\_with\_others

**Text:** The '-uuid' option cannot be combined with other options.

Severity:

Component: dcp

**Explanation:** The **-uuid** option cannot be combined with other options for the **endpoint show** command.

Action: Enter the command again with the proper

options.

## 0x1131f092 dcp\_s\_rpc\_member\_or\_annot

**Text:** The '-member' can only be used with the '-interface' option.

Severity:

Component: dcp

**Explanation:** The **-member** option must be used with the **-interface** option, and cannot be used with the **-default**, **-priority**, or **-annotation** options.

**Action:** Enter the command again with proper options. See the documentation on the **rpcprofile remove** command for the correct options.

#### 0x1131f131 dcp\_s\_cds\_only\_one\_server

**Text:** Only one CDS server may be specified for this command.

Severity:

Component: dcp

**Explanation:** More than one CDS server was

specified on the command line.

Action: Run the command again specifying only one

CDS server name.

## 0x1131f132 dcp\_s\_cds\_only\_one\_client

**Text:** Only one CDS client may be specified for this command.

Severity:

Component: dcp

Explanation: More than one CDS client was specified

on the command line.

Action: Run the command again specifying only one

CDS client name.

#### 0x1131f133 dcp\_s\_cds\_no\_cds\_server

**Text:** The name of the CDS server to operate on must be specified.

Severity:

Component: dcp

Explanation: A CDS server name is required to run

this command.

Action: Run the command again specifying a CDS

server name.

## 0x1131f134 dcp\_s\_cds\_no\_cds\_client

**Text:** The name of the CDS client to operate on must be specified.

Severity:

Component: dcp

Explanation: A CDS client name is required to run this

command.

Action: Run the command again specifying a CDS

client name.

#### 0x1131f135 dcp\_s\_cds\_wrong\_options

**Text:** The change epoch options cannot be used when modifying directory attributes.

Severity:

Component: dcp

Explanation: The clearinghouse info is not required to

modify directory attributes.

Action: Do not specify any change epoch options on

the command line.

## 0x1131f136 dcp\_s\_cds\_internal\_error

Text: CDS display internal error.

Severity:

Component: dcp

Explanation: There is an internal error in the cds or

cdsclient functionality.

Action: Enter the command again with legal cds

information.

#### 0x1131f137 dcp\_s\_dir\_mod\_bad\_num\_masters

**Text:** Only one master clearinghouse can be specified.

Severity:

Component: dcp

**Explanation:** The user specified more than one master clearinghouse on the command line.

Action: Enter the command again with only one

master clearinghouse.

## 0x1131f138 dcp\_s\_dir\_mod\_bad\_num\_dirs

**Text:** Only one directory can be specified.

Severity:

Component: dcp

**Explanation:** The user specified more than one

directory on the command line.

**Action:** Enter the command again with only one

directory.

## 0x1131f139 dcp\_s\_dir\_mod\_duplicate\_found

**Text:** The same clearinghouse name was found more than once.

Severity:

Component: dcp

**Explanation:** The user specified the same

clearinghouse more than once.

**Action:** Enter the command again with unique clearinghouse names.

0x1131f13a dcp\_s\_dir\_mod\_missing\_new\_entry

Text: The replica at clearinghouse '%s' was not

specified.

Severity:

Component: dcp

Explanation: The new clearinghouse list was missing

at least one entry.

Action: Enter the command again with the correct

entries.

0x1131f13b dcp\_s\_dir\_mod\_bad\_new\_entry

**Text:** No replica exists at clearinghouse '%s'.

Severity:

Component: dcp

Explanation: An clearinghouse name was specified

that is not valid.

**Action:** Enter the command again with the correct

clearinghouse name.

0x1131f13c dcp\_s\_cds\_no\_handle

Text: Unable to retrieve cds handle.

Severity:

Component: dcp

**Explanation:** The cds handle can not be retrieved

within the function.

Action: Enter the command again with different

parameters.

0x1131f13d dcp\_s\_cds\_no\_dir\_name

**Text:** No directory name.

Severity:

Component: dcp

Explanation: The directory object was missing a

directory name.

**Action:** The **directory** object takes a list of directory names as an argument. The names must be directory names. Enter the command again with a valid directory

name.

0x1131f13e dcp\_s\_cds\_dir\_created

**Text:** The directory '%s' was created.

Severity:

Component: dcp

Explanation: The directory was created despite a

failure to add an attribute.

Action: None required.

0x1131f13f dcp\_s\_cds\_dir\_not\_created

**Text:** The directory '%s' was not created.

Severity:

Component: dcp

**Explanation:** The directory was not created because

of a failure to add an attribute.

**Action:** None required. If you want to create a directory, ensure that the directory does not already

exist. Enter the command with the appropriate

information.

0x1131f140 dcp\_s\_cds\_no\_binding\_specified

**Text:** No binding value was specified.

Severity:

Component: dcp

Explanation: The cache create command requires a

binding value.

Action: Enter the command again with a binding value

specified.

0x1131f141 dcp\_s\_cds\_fname\_too\_long

Text: The CDS name '%s' is too long.

Severity:

Component: dcp

**Explanation:** The user supplied a **cds** name that is

not valid because it is too long.

Action: Enter the command again with a valid CDS

name.

0x1131f142 dcp\_s\_cds\_no\_attr\_list\_value

**Text:** No values exist in the attribute list.

Severity:

Component: dcp

**Explanation:** The function attempted to format a list of

cds attributes when no attributes existed in the list.

Action: Verify that attribute entries exist for the object

specified.

0x1131f143 dcp\_s\_cds\_no\_obj\_name

**Text:** No object name.

Severity:

Component: dcp

Explanation: The object object was missing an object

Action: The object object takes a list of object names as an argument. The names must be object names. Enter the command again with a valid object name.

0x1131f144 dcp\_s\_cds\_no\_link\_name

Text: No link name.

Severity:

Component: dcp

**Explanation:** The **link** object is missing a link name.

Action: The link object takes a list of link names as an argument. The names must be link names. Enter the

command again with a valid link name.

0x1131f145 dcp\_s\_cds\_no\_obj\_mod\_operation

**Text:** Option not specified.

Severity:

Component: dcp

Explanation: The object modify command requires

one or more options.

Action: Enter the command again with one or more of

the following options: -add, -remove, or -change..

0x1131f146 dcp\_s\_cds\_no\_linkto\_value

**Text:** The directory to link to is not specified.

Severity:

Component: dcp

**Explanation:** The **-to** option is required with the **link** 

create command.

Action: Enter the command again with the required

-to option.

0x1131f147 dcp\_s\_cds\_no\_dir\_mod\_operation

**Text:** Option not specified.

Severity:

Component: dcp

Explanation: The directory modify command

requires one or more options.

Action: Enter the command again with one or more of the following options: -add, -remove, -change or

-master..

0x1131f148 dcp\_s\_cds\_single\_no\_add

Text: The '-single' option can only be used with the

'-add' option.

Severity:

Component: dcp

Explanation: The -single option can only be used to

add a single valued attribute to an object.

Action: Enter the command again with the -add option and the **-single** option to add a single-valued attribute.

0x1131f149 dcp\_s\_cds\_single\_no\_attr

**Text:** The '-single' option can only be used with the

'-attribute' option.

Severity:

Component: dcp

**Explanation:** The **-single** option can only be used to

create a single valued attribute on an object.

**Action:** Enter the command again with the **-attribute** option and the -single option to create a single-valued

attribute.

0x1131f14a dcp\_s\_cds\_types\_no\_remove

**Text:** The '-types' option can only be used with the

'-remove' option

Severity:

Component: dcp

**Explanation:** The **-types** option can only be used to remove an attribute type in conjunction with removal of

its values.

Action: Enter the command again with the -remove option and the -types option to remove an attribute type

as well as its values.

0x1131f14b dcp\_s\_cds\_no\_link\_mod\_operation

Text: Option not specified.

Severity:

Component: dcp

**Explanation:** The **link modify** command requires one

or more options.

Action: Enter the command again with one or more of

the following options: -add, -remove, or -change.

0x1131f14c dcp\_s\_cds\_no\_clearinghouse\_option

Text: Clearinghouse name not provided.

Severity:

Component: dcp

Explanation: The operation requires the

-clearinghouse option.

Action: Enter the command again with the

-clearinghouse option.

0x1131f14d dcp\_s\_cds\_tree\_replica\_option

**Text:** The '-tree' option cannot be combined with other

options.

Severity:

Component: dcp

**Explanation:** The **-replica** and **-clearinghouse** options may not be specified with **delete -tree**.

Action: Enter the command again with a consistent

set of options.

0x1131f14e dcp\_s\_cds\_force\_replica\_option

**Text:** The '-force' option cannot be used with the

'-replica' and '-clearinghouse' options.

Severity:

Component: dcp

**Explanation:** The **-replica** and **-clearinghouse** options may not be specified with **delete -force**.

Action: Enter the command again with a consistent

set of options.

0x1131f14f dcp\_s\_cds\_clh\_replica\_option

Text: The '-clearinghouse' option is not valid without

the '-replica' option.

Severity:

Component: dcp

Explanation: The -replica and -clearinghouse

options must be used together.

Action: Enter the command again with a consistent

set of options.

0x1131f150 dcp\_s\_cds\_merge\_no\_target

**Text:** No target directory specified.

Severity:

Component: dcp

Explanation: The -into option must be specified with

merge.

Action: Enter the command again with a consistent

set of options.

0x1131f151 dcp\_s\_cds\_invalid\_confidence

Text: The confidence level is not valid. Must be 'low',

'medium', or 'high'.

Severity:

Component: dcp

Explanation: The confidence level specified was not

valid.

Action: Specify a valid confidence level on the

command line.

0x1131f152 dcp\_s\_cds\_no\_clearinghouse\_name

**Text:** No clearinghouse name.

Severity:

Component: dcp

Explanation: No clearinghouse name was provided.

Action: Enter the command again with a

clearinghouse name.

0x1131f153 dcp\_s\_cds\_not\_valid\_clearinghouse

**Text:** Clearinghouse not found.

Severity:

Component: dcp

**Explanation:** The clearinghouse name specified was

not valid.

Action: Enter the command again with the correct

clearinghouse name.

0x1131f154 dcp\_s\_cds\_no\_cdsalias\_name

Text: No cell alias name.

Severity:

Component: dcp

**Explanation:** No cell alias name was provided.

Action: Enter the command again with a cell alias

name

0x1131f155 dcp\_s\_cds\_no\_member

Text: Member name not specified.

Severity:

Component: dcp

**Explanation:** The operation requires the **-member** 

option.

Action: Enter the command again with the -member

option.

0x1131f156 dcp\_s\_cds\_no\_cache\_name

Text: No cache name specified.

Severity:

Component: dcp

**Explanation:** The operation requires a cache name.

Action: Enter the command again with a cache name.

0x1131f157 dcp s cds no cache server

**Text:** Cache server '%s' not found.

Severity:

Component: dcp

**Explanation:** The cache server name was not found.

Action: Enter the command again with a different

cache server name.

0x1131f158 dcp\_s\_cds\_cache\_show

**Text:** No clearinghouse or server option specified.

Severity:

Component: dcp

**Explanation:** The **show** operation requires the **-server** 

or -clearinghouse option.

Action: Enter the command again with either the

-server or -clearinghouse option.

0x1131f159 dcp s cds illegal byte attr

**Text:** Attribute value is not allowed for cdsbyte style

attribute.

Severity:

Component: dcp

**Explanation:** The **cdsbyte** type attribute must contain

only hexadecimal value characters.

Action: Enter the command again with an appropriate

value for the attribute.

0x1131f15a dcp\_s\_cadump\_fail

Text: The cache dump failed with an error status that

is not known.

Severity:

Component: dcp

**Explanation:** The **cadump** routine, called by the **cdscache dump** command, does not provide information to the calling function with regard to failure mode. There is no way to tell why the cache dump

failed.

Action: Contact your DCE system administrator.

0x1131f15b dcp\_s\_cadump\_not\_root

Text: This command must be run as a 'root' user .

Severity:

Component: dcp

**Explanation:** The **cadump** routine, called by the **cdscache dump** command, does not provide information to the calling function with regard to failure

mode.

Action: Contact your DCE system administrator.

0x1131f15c dcp\_s\_cds\_ill\_attr\_val

**Text:** Attribute value is not allowed.

Severity:

Component: dcp

**Explanation:** An attribute value was provided that is

not allowed for the given attribute.

Action: Enter the command again with a legal value.

0x1131f15d dcp\_s\_cds\_bad\_attribute\_list

**Text:** The attribute list syntax is not valid.

Severity:

Component: dcp

**Explanation:** The attribute list must contain pairs of

entries {attribute value}..

Action: The attribute list syntax must be of the form {attribute value}. The attribute element is an attribute type, usually a string name. It can in some cases be an OID or a UUID. The value element is either a single value or multiple values. Enter the command again

using the correct syntax.

#### 0x1131f15e dcp\_s\_cds\_bad\_attribute\_name

**Text:** The attribute name is not a recognized attribute.

Severity:

Component: dcp

Explanation: The attribute name was not recognized

for the command.

Action: Check the documentation for a list of valid

attributes and values for the command.

## 0x1131f15f dcp\_s\_cds\_bad\_attribute\_type

**Text:** The attribute '%s' should be a multi-valued attribute type.

Severity:

Component: dcp

**Explanation:** The user attempted to perform an

operation designed for multi-valued attribute on a single-valued attribute.

**Action:** Enter the command again. It may be possible to remove the entire attribute.

0x1131f160 dcp s cds no checkpoint

Text: The '-checkpoint' option is required.

Severity:

Component: dcp

**Explanation:** The user attempted to initiate an action on a specified clearinghouse yet failed to indicate which

action to initiate.

Action: Reissue the command with the -checkpoint

option.

0x1131f161 dcp\_s\_cds\_no\_timestamps

**Text:** The '-timestamps' option is required.

Severity:

Component: dcp

**Explanation:** The user attempted to repair an entry within a specified clearinghouse yet failed to indicate

which type of entry to repair.

Action: Issue the command again with the

-timestamps option.

0x1131f162 dcp\_s\_cds\_bad\_timeout\_value

**Text:** The number of timeout values specified was not

legal.

Severity:

Component: dcp

Explanation: The user tried to put in more than one

timeout value.

Action: Enter the command again using a legal

timeout value.

0x1131f163 dcp\_s\_cds\_unknown\_data\_type

**Text:** The CDS data type is not known.

Severity:

Component: dcp

Explanation: The type returned does not match any

known CDS type.

Action: No action required.

0x1131f26e dcp\_s\_rgy\_no\_modify\_operation

**Text:** No modify operation has been specified.

Severity:

Component: dcp

Explanation: The user did not request a modify

operation.

Action: Reissue the command and specify a modify

operation.

0x1131f26f dcp\_s\_rgy\_no\_random\_password

**Text:** Password may not be randomly generated.

Severity:

Component: dcp

**Explanation:** The -randompwd option cannot be used due to the value of the pwd\_val\_type ERA on the

principal.

**Action:** Reissue the command, omitting the randompwd option. Instead use the password option

and a replacement password.

## 0x1131f270 dcp\_s\_rgy\_invalid\_pwd\_val\_type

**Text:** The value of the 'pwd\_val\_type' ERA on the principal is not valid.

Severity:

Component: dcp

**Explanation:** The value of the pwd\_val\_type ERA on the principal is not valid. The recognized values are 0 (user must select password), 1 (user must select password), 2 (user may select password), 3 (user cannot select password. It must be randomly generated).

**Action:** Recreate/Modify the principal with the correct value for the pwd\_val\_type ERA.

## 0x1131f271 dcp\_s\_rgy\_no\_name\_to\_rename

Text: No name provided to rename to.

Severity:

Component: dcp

**Explanation:** A **-to** name was not provided as an argument to the rename command.

**Action:** The user should reissue the command with an appropriate command line option.

## 0x1131f272 dcp\_s\_rgy\_schema\_rename\_no\_newname

Text: No new name specified.

Severity:

Component: dcp

**Explanation:** The user did not specify the new

schema name.

**Action:** Specify the new name for the schema entry using the '-to' option.

## 0x1131f273 dcp\_s\_rgy\_sch\_entry\_not\_found

Text: Schema entry '%s' not found.

Severity:

Component: dcp

**Explanation:** The specified name is not a legal

schema entry.

Action: Specify a legal schema entry.

## 0x1131f274 dcp\_s\_rgy\_missing\_encoding\_type

**Text:** Encoding type is missing.

Severity:

Component: dcp

Explanation: No encoding type for the schema was

specified.

Action: Enter the command again with a known

encoding type.

## 0x1131f275 dcp\_s\_rgy\_no\_fgroup

**Text:** Foreign group name not specified.

Severity:

Component: dcp

**Explanation:** The foreign group name is required for

this command.

Action: Enter the command again with the foreign

group name specified.

## 0x1131f276 dcp\_s\_rgy\_con\_no\_forg

**Text:** Foreign organization name not specified.

Severity:

Component: dcp

**Explanation:** The foreign organization name is

required for this command.

Action: Enter the command again with the foreign

organization name.

## 0x1131f277 dcp\_s\_rgy\_con\_no\_faccount

**Text:** Foreign account not specified.

Severity:

Component: dcp

**Explanation:** The foreign account name is required for

this command.

Action: Enter the command again with the foreign

account name specified.

#### 0x1131f278 dcp\_s\_rgy\_con\_no\_org

**Text:** Local organization not specified.

Severity:

Component: dcp

Explanation: The local organization name is required

for this command.

Action: Enter the command again with the

organization name specified.

0x1131f279 dcp\_s\_rgy\_con\_no\_group

**Text:** Local group not specified.

Severity:

Component: dcp

**Explanation:** The local group name is required for this

command.

Action: Enter the command again with the group

name specified.

0x1131f27a dcp\_s\_rgy\_con\_no\_mypwd

**Text:** The user password must be supplied.

Severity:

Component: dcp

**Explanation:** The **connect** verb needs the password

of the user to execute.

Action: Enter the command again with the local

password of the user.

0x1131f27b dcp\_s\_rgy\_con\_no\_cred

Text: Not able to obtain network credentials.

Severity:

Component: dcp

Explanation: The connect process was not able to

login to the foreign cell.

Action: Enter the command again with the correct

foreign account password.

0x1131f27c dcp\_s\_rgy\_con\_bad\_cell

Text: Not able to parse cell name '%s'.

Severity:

Component: dcp

**Explanation:** The **connect** process was not able to

parse the cell name into separate components.

Action: Enter the command again with the correct cell

name.

0x1131f27d dcp\_s\_rgy\_con\_no\_fmypwd

**Text:** The foreign password of the user must be

supplied.

Severity:

Component: dcp

Explanation: The connect verb needs the password

of the foreign user to execute.

Action: Enter the command again with the foreign

password of the account.

0x1131f27e dcp\_s\_rgy\_con\_no\_cell\_name

**Text:** No cell name.

Severity:

Component: dcp

**Explanation:** The required cell name that was to be

connected is not supplied.

Action: Enter the command again with a cell name to

which to connect.

0x1131f27f dcp\_s\_rgy\_con\_no\_set\_valid

Text: Unable to set the foreign account valid on the

local cell.

Severity:

Component: dcp

**Explanation:** The command is unable to modify the existing foreign account on the local cell and set/unset

its validity.

Action: Enter the command again using correct local

cell information.

0x1131f280 dcp\_s\_rgy\_con\_no\_set\_fvalid

Text: Unable to set the local account valid on the

foreign cell.

Severity:

Component: dcp

**Explanation:** The command is unable to modify the

existing local account on the foreign cell and set it to

valid.

Action: Enter the command again using correct

foreign cell information.

0x1131f281 dcp\_s\_rgy\_bad\_quota\_attr\_val

**Text:** The 'quota' attribute requires a single value.

Severity:

Component: dcp

**Explanation:** The **quota** attribute requires a single

value, not a list of values or a void value.

Action: Enter the command again and provide a

single attribute value.

0x1131f282 dcp\_s\_rgy\_bad\_alias\_attr\_val

**Text:** The 'alias' attribute requires a single value.

Severity:

Component: dcp

**Explanation:** The **alias** attribute requires a single value, not a list of values or a void value.

Action: Enter the command again and provide a

single attribute value.

0x1131f283 dcp\_s\_rgy\_bad\_inprojlist\_attr\_val

**Text:** The 'inprojlist' attribute requires a single value.

Severity:

Component: dcp

**Explanation:** The **inprojlist** attribute requires a single

value, not a list of values or a void value.

Action: Enter the command again and provide a

single attribute value.

0x1131f284 dcp\_s\_rgy\_bad\_fullname\_attr\_val

**Text:** The 'fullname' attribute requires a single value.

Severity:

Component: dcp

**Explanation:** The **fullname** attribute requires a single

value, not a list of values or a void value.

Action: Enter the command again and provide a

single attribute value.

0x1131f285 dcp\_s\_rgy\_bad\_uid\_attr\_val

**Text:** The 'uid' attribute requires a single value.

Severity:

Component: dcp

**Explanation:** The **uid** attribute requires a single value,

not a list of values or a void value.

Action: Enter the command again and provide a

single attribute value.

0x1131f286 dcp\_s\_rgy\_bad\_gid\_attr\_val

Text: The 'gid' attribute requires a single value.

Severity:

Component: dcp

Explanation: The gid attribute requires a single value,

not a list of values or a void value.

Action: Enter the command again and provide a

single attribute value.

0x1131f287 dcp\_s\_rgy\_bad\_orgid\_attr\_val

**Text:** The 'orgid' attribute requires a single value.

Severity:

Component: dcp

Explanation: The orgid attribute requires a single

value, not a list of values or a void value.

Action: Enter the command again and provide a

single attribute value.

0x1131f288 dcp\_s\_rgy\_bad\_uuid\_attr\_val

**Text:** The 'uuid' attribute requires a single value.

Severity:

Component: dcp

**Explanation:** The **uuid** attribute requires a single

value, not a list of values or a void value.

Action: Enter the command again and provide a

single attribute value.

0x1131f289 dcp\_s\_rgy\_bad\_pwdlife\_attr\_val

**Text:** The 'pwdlife' attribute requires a single value.

Severity:

Component: dcp

**Explanation:** The **pwdlife** attribute requires a single

value, not a list of values or a void value.

Action: Enter the command again and provide a

single attribute value.

0x1131f28a dcp\_s\_rgy\_bad\_pwdminlen\_attr\_val

**Text:** The 'pwdminlen' attribute requires a single value.

Severity:

Component: dcp

**Explanation:** The **pwdminlen** attribute requires a single value, not a list of values or a void value.

Action: Enter the command again and provide a

single attribute value.

0x1131f28b dcp\_s\_rgy\_bad\_pwdexpdate\_attr\_val

**Text:** The 'pwdexpdate' attribute requires a single

value.

Severity:

Component: dcp

**Explanation:** The **pwdexpdate** attribute requires a

single value, not a list of values or a void value.

Action: Enter the command again and provide a

single attribute value.

0x1131f28c dcp\_s\_rgy\_bad\_pwdspaces\_attr\_val

Text: The 'pwdspaces' attribute requires a single

value.

Severity:

Component: dcp

**Explanation:** The **pwdspaces** attribute requires a single value, not a list of values or a void value.

Action: Enter the command again and provide a

single attribute value.

0x1131f28d dcp\_s\_rgy\_bad\_pwdalpha\_attr\_val

**Text:** The 'pwdalpha' attribute requires a single value.

Severity:

Component: dcp

**Explanation:** The **pwdalpha** attribute requires a single

value, not a list of values or a void value.

Action: Enter the command again and provide a

single attribute value.

0x1131f28e dcp\_s\_rgy\_bad\_acctlife\_attr\_val

**Text:** The 'acctlife' attribute requires a single value.

Severity:

Component: dcp

**Explanation:** The acctlife attribute requires a single

value, not a list of values or a void value.

Action: Enter the command again and provide a

single attribute value.

0x1131f28f dcp\_s\_rgy\_missing\_acl\_mgr\_set

**Text:** The ACL manager set is missing.

Severity:

Component: dcp

Explanation: No ACL manager set for the schema

was specified.

Action: Enter the command again with a known ACL

manager set.

0x1131f290 dcp\_s\_rgy\_unknown\_encoding\_type

**Text:** Encoding type is unknown.

Severity:

Component: dcp

Explanation: The specified encoding type for the

schema is unknown.

**Action:** Enter the command again with a known

encoding type.

0x1131f291 dcp\_s\_rgy\_ambig\_encoding\_type

**Text:** Encoding type is ambiguous.

Severity:

Component: dcp

**Explanation:** The specified encoding type for the

schema is ambiguous.

Action: Enter the command again with a known

encoding type.

0x1131f292 dcp\_s\_rgy\_invalid\_acl\_mgr\_syntax

**Text:** ACL manager syntax is not valid.

Severity:

Component: dcp

**Explanation:** The ACL manager specified for the

schema is not valid.

Action: Enter the command again with a correct ACL

manager.

0x1131f293 dcp\_s\_rgy\_invalid\_acl\_mgr\_name

**Text:** ACL manager name is not valid.

Severity:

Component: dcp

Explanation: The name specified for the ACL

manager set is not valid.

Action: Enter the command again with a correct

aclmgr name.

0x1131f294 dcp\_s\_rgy\_ambig\_acl\_mgr\_name

**Text:** Ambiguous ACL manager name.

Severity:

Component: dcp

**Explanation:** The name specified for the ACL

manager set is ambiguous.

Action: Enter the command again with a correct

aclmgr name.

0x1131f295 dcp\_s\_rgy\_invalid\_intercell\_action

Text: Intercell action is not valid

Severity:

Component: dcp

**Explanation:** The value specified for the intercell

action is not valid.

Action: Enter the command again with a correct

intercell action value.

0x1131f296 dcp\_s\_rgy\_ambig\_intercell\_action

Text: Ambiguous intercell action.

Severity:

Component: dcp

**Explanation:** The value specified for the intercell

action is ambiguous.

Action: Enter the command again with a correct

intercell action value.

0x1131f297 dcp\_s\_rgy\_invalid\_trigger\_type

**Text:** Trigger type is not valid.

Severity:

Component: dcp

**Explanation:** The value specified for the trigger type is

not valid.

Action: Enter the command again with a correct

trigger type.

0x1131f298 dcp\_s\_rgy\_ambig\_trigger\_type

**Text:** Ambiguous trigger type.

Severity:

Component: dcp

**Explanation:** The value specified for the trigger type is

ambiguous.

**Action:** Enter the command again with a correct

trigger type.

0x1131f299 dcp\_s\_rgy\_invalid\_permset\_char

**Text:** Permission string is not valid.

Severity:

Component: dcp

**Explanation:** The value specified for the permission

string is not valid.

Action: Enter the command again with a correct

permission string.

0x1131f29a dcp\_s\_rgy\_bad\_use\_of\_verbose

Text: The '-verbose' option may only be used with the

'-replica' option.

Severity:

Component: dcp

Explanation: Trying to get replist information with the

wrong options.

Action: Enter the command again with the correct

options.

0x1131f29b dcp\_s\_rgy\_verbose\_missing\_replica

**Text:** The '-replica' option is required to use the '-verbose' option.

Severity:

Component: dcp

**Explanation:** Trying to use the verbose option without

the replica option.

Action: Enter the command again with the correct

options.

0x1131f29c dcp\_s\_rgy\_invalid\_pnvalue

Text: Attribute or policy value is not valid.

Severity:

Component: dcp

**Explanation:** A value other than **yes** or **no** was

entered for an attribute or policy.

**Action:** See the DCE for AIX Administration Command Reference for a list of objects that have attributes or policies that have values of either yes or no. Enter the

command again.

0x1131f29d dcp\_s\_rgy\_invalid\_attribute

Text: Attribute is not valid. Attribute is not legal in this

syntax.

Severity:

Component: dcp

**Explanation:** User entered a command syntax that is not correct. Attribute is not legal except on principal

entry.

**Action:** Enter the command again with a correct attribute value. See the DCE for AIX Administration Command Reference for a list of valid attribute values.

Ensure that the attribute selected for the object

specified is valid.

0x1131f29e dcp\_s\_rgy\_no\_versions\_found

**Text:** The attempt to retrieve legal version information

failed.

Severity:

Component: dcp

**Explanation:** The internal call to retrieve legal version

information failed.

**Action:** Determine if the security server can actually

report version information.

## 0x1131f29f dcp\_s\_rgy\_illegal\_version

**Text:** The string '%s' is not a legal security software version.

Severity:

Component: dcp

**Explanation:** The user entered a version string that is

not legal.

Action: Enter the command again with a legal version

string.

## 0x1131f2a0 dcp\_s\_rgy\_full\_or\_simple

Text: Only full or simple names are allowed.

Severity:

Component: dcp

**Explanation:** The **principal**, **group**, **organization** and **account** commands accept only full or simple names. It is not legal to mix full and simple names in one command.

**Action:** Enter the command again and specify only full or simple names.

### 0x1131f2a1 dcp\_s\_rgy\_checkpoint\_bad\_cpi

**Text:** A registry checkpoint time specified was not

valid.

Severity:

Component: dcp

**Explanation:** The checkpoint time was not valid or

correct.

Action: Enter the command again and specify a

correct checkpoint time.

## 0x1131f2a2 dcp\_s\_rgy\_sa\_no\_replica

**Text:** Registry replica not specified.

Severity:

Component: dcp

**Explanation:** The command did not contain the name

of a registry replica on which to operate.

Action: Enter the command again with a registry

replica.

## 0x1131f2a3 dcp\_s\_rgy\_sa\_only\_one\_replica

Text: Only one registry replica is allowed.

Severity:

Component: dcp

Explanation: The command contained more than one

registry replica on which to operate.

Action: Enter the command again with one registry

replica.

## 0x1131f2a4 dcp\_s\_rgy\_sa\_replica\_not\_master

**Text:** Registry replica specified is not the master.

Severity:

Component: dcp

**Explanation:** The command did not contain a master

replica on which to operate.

Action: Use registry show to obtain the name of a

master replica.

## 0x1131f2a5 dcp\_s\_rgy\_sa\_already\_master

Text: Registry replica specified is the master

Severity:

Component: dcp

Explanation: The command did not contain the name

of a registry slave replica on which to operate.

**Action:** Enter the command again with a registry slave replica.

## 0x1131f2a6 dcp\_s\_rgy\_sa\_force\_set\_master

Text: The -force option is valid only with the -master

option.

Severity:

Component: dcp

**Explanation:** The command did not contain the

-master option.

Action: Enter the command again with both -force and

-master options.

## 0x1131f2a7 dcp\_s\_rgy\_sa\_seqno\_high

**Text:** Replica '%s' contains more up-to-date

information.

Severity:

Component: dcp

**Explanation:** The last update sequence number of the specified replica is lower than the other replicas in the

cell.

Action: Specify the named replica to be the master. Or take care and enter the command again with both -force and -master options.

## 0x1131f2a8 dcp\_s\_rgy\_bad\_expdate

**Text:** The 'pwdexpdate' date string is not valid.

Severity:

Component: dcp

**Explanation:** The password expiration date is not valid. The attribute value supplied for pwdexpdate should be an UTC relative date string.

Action: Enter the command again giving a UTC date for the pwdexpdate attribute.

## 0x1131f2a9 dcp\_s\_uid\_not\_allowed

**Text:** Attribute 'uid' is not recognized.

Severity:

Component: dcp

**Explanation:** The user supplied bad attribute name. The principal object takes only the uid as a valid user identification specifier.

**Action:** Enter the command again and use the correct user identification specifier.

## 0x1131f2aa dcp\_s\_gid\_not\_allowed

**Text:** Attribute 'gid' is not recognized.

Severity:

Component: dcp

Explanation: An attribute name has been entered that is not recognized. The group object takes only the gid as a valid group identification specifier.

Action: Enter the command again and use the correct user identification specifier.

## 0x1131f2ab dcp\_s\_maxuid\_out\_of\_range

Text: The 'maxuid' attribute must be less than or equal to %d.

Severity:

Component: dcp

**Explanation:** The **maxuid** attribute must be a positive integer less than or equal to the maximum for a 32 bit integer.

Action: Enter the command again and provide a positive maxuid integer, less than or equal to the maximum for a 32 bit integer, as an attribute value.

#### 0x1131f2ac dcp\_s\_maxuid\_is\_negative

**Text:** The 'maxuid' attribute must be a positive integer.

Severity:

Component: dcp

**Explanation:** The **maxuid** attribute must be a positive

integer. Negative integers are not allowed.

Action: Enter the command again and provide a positive maxuid integer as an attribute value.

## 0x1131f2ad dcp\_s\_maxuid\_not\_int

**Text:** The 'maxuid' attribute must be an integer.

Severity:

Component: dcp

**Explanation:** The **maxuid** attribute provided is not an integer. The maxuid attribute must be a positive integer.

Action: Enter the command again and provide a positive maxuid integer as an attribute value.

### 0x1131f2ae dcp\_s\_minorgid\_not\_int

**Text:** The 'minorgid' attribute must be an integer.

Severity:

Component: dcp

**Explanation:** The **minorgid** attribute provided is not an integer. The minorgid attribute must be a positive integer.

Action: Enter the command again and provide a positive minorgid integer as an attribute value.

#### 0x1131f2af dcp\_s\_minorgid\_out\_of\_range

**Text:** The 'minorgid' attribute must be less than %d.

Severity:

Component: dcp

**Explanation:** The **minorgid** attribute must be a positive integer less than the maximum allowed for a 32 bit integer.

**Action:** Enter the command again and provide a positive minoraid integer, less than the maximum allowed for a 32 bit integer, as an attribute value.

#### 0x1131f2b0 dcp\_s\_minorgid\_is\_negative

**Text:** The 'minorgid' attribute must be a positive integer.

Severity:

Component: dcp

**Explanation:** The **minorgid** attribute must be a positive integer. Negative integers are not allowed.

**Action:** Enter the command again and provide a positive **minorgid** integer as an attribute value.

## 0x1131f2b1 dcp\_s\_minuid\_not\_int

**Text:** The 'minuid' attribute must be an integer.

Severity:

Component: dcp

**Explanation:** The **minuid** attribute provided is not an integer. The **minuid** attribute must be a positive integer.

**Action:** Enter the command again and provide a positive **minuid** integer as an attribute value.

#### 0x1131f2b2 dcp\_s\_minuid\_out\_of\_range

**Text:** The 'minuid' attribute must be less than %d.

Severity:

Component: dcp

**Explanation:** The **minuid** attribute must be a positive integer less than the maximum allowed for a 32 bit integer.

**Action:** Enter the command again and provide a positive **minuid** integer,less than the maximum allowed for a 32 bit integer, as an attribute value.

## 0x1131f2b3 dcp\_s\_minuid\_is\_negative

**Text:** The 'minuid' attribute must be a positive integer.

Severity:

Component: dcp

**Explanation:** The **minuid** attribute must be a positive integer. Negative integers are not allowed.

**Action:** Enter the command again and provide a positive **minuid** integer as an attribute value.

#### 0x1131f2b4 dcp\_s\_mingid\_not\_int

**Text:** The 'mingid' attribute must be an integer.

Severity:

Component: dcp

**Explanation:** The **mingid** attribute provided is not an integer. The **mingid** attribute must be a positive integer.

**Action:** Enter the command again and provide a positive **mingid** integer as an attribute value.

## 0x1131f2b5 dcp\_s\_mingid\_out\_of\_range

**Text:** The 'mingid' attribute must be less than %d.

Severity:

Component: dcp

**Explanation:** The **mingid** attribute must be a positive integer less than the maximum allowed for a 32 bit integer.

**Action:** Enter the command again and provide a positive **mingid** integer, less than the maximum allowed for a 32 bit integer, as an attribute value.

#### 0x1131f2b6 dcp\_s\_mingid\_is\_negative

**Text:** The 'mingid' attribute must be a positive integer.

Severity:

Component: dcp

**Explanation:** The **mingid** attribute must be a positive integer. Negative integers are not allowed.

**Action:** Enter the command again and provide a positive **mingid** integer as an attribute value.

## 0x1131f2b7 dcp\_s\_orgid\_not\_allowed

Text: Attribute 'orgid' not recognized.

Severity:

Component: dcp

**Explanation:** Attribute name is not valid. The **organization** object takes only the **orgid** as a valid organization identification specifier.

**Action:** Enter the command again and use the correct organization identification specifier.

0x1131f2b8 dcp\_s\_rgy\_no\_princ\_name

Text: No principal name.

Severity:

Component: dcp

**Explanation:** The **principal** object was missing a

principal name.

**Action:** The **principal** object takes a list of principal names as an argument. The names must be principal names and not the names of database objects that contain registry information about the principals. They should not begin with *I.:/sec/principal/*. Enter the command again with a valid principal name.

0x1131f2b9 dcp\_s\_rgy\_no\_group\_name

Text: No group name.

Severity:

Component: dcp

Explanation: The group object was missing a group

name.

**Action:** The **group** object takes a list of group names as an argument. The names must be group names and not the names of database objects that contain registry information about the groups. They should not begin with *l.:/sec/group/*. Enter the command again with a valid group name.

0x1131f2ba dcp\_s\_rgy\_no\_org\_name

**Text:** No organization name.

Severity:

Component: dcp

**Explanation:** The **organization** object is missing an

organization name.

**Action:** The **organization** object takes a list of organization names as an argument. The names must be organization names and not the names of database objects that contain registry information about the organizations. They should not begin with

**/.:/sec/organization/**. Enter the command again with a valid organization name.

0x1131f2bb dcp\_s\_rgy\_no\_acct\_name

Text: No account name.

Severity:

Component: dcp

Explanation: The account object is missing an

account name.

**Action:** The **account** object takes a list of account names as an argument. The names must be account

names and not the names of database objects that contain registry information about the accounts. They should not begin with *I.:*/sec/account/. Enter the command again with a valid account name.

0x1131f2bc dcp\_s\_rgy\_bad\_schema\_name

Text: Not a fully qualified schema name.

Severity:

Component: dcp

Explanation: The schema object was not formatted

correctly.

**Action:** The **schema** object takes a list of fully qualified schema names as an argument. Enter the command again with a fully qualified schema name.

0x1131f2bd dcp\_s\_rgy\_no\_schema\_name

Text: No schema name.

Severity:

Component: dcp

Explanation: The schema object was missing a

schema name.

**Action:** The **schema** object takes a list of schema names as an argument. The names must be fully

qualified schema names.

0x1131f2be dcp\_s\_rgy\_no\_uid

**Text:** No 'uid' specified when attempting to create an

alias.

Severity:

Component: dcp

**Explanation:** No **uid** was specified while attempting to create an alias. The creation of an alias requires a **uid** to associate the alias to an existing **principal**.

Action: Enter the command again specifying a uid

when creating an alias.

0x1131f2bf dcp\_s\_rgy\_no\_gid

**Text:** No 'gid' specified when attempting to create an

alias.

Severity:

Component: dcp

**Explanation:** No **gid** was specified while attempting to create an alias. The creation of an alias requires a **gid** 

to associate the alias to an existing group.

Action: Enter the command again specifying a gid

when creating an alias.

#### 0x1131f2c0 dcp\_s\_rgy\_uuid\_and\_alias

**Text:** A 'uuid' cannot be specified when attempting to create an alias.

Severity:

Component: dcp

**Explanation:** A **uuid** is only valid when adopting an orphaned **principal** object.

Action: Enter the command again specifying only a uuid to adopt an orphan principal object or the alias options to generate an alias to an existing object.

## 0x1131f2c1 dcp\_s\_rgy\_list\_and\_switches

**Text:** Only options or an attribute list are allowed.

Severity:

Component: dcp

**Explanation:** When modifying or creating an object it is only valid to enter an attribute list or a set of attribute options.

**Action:** Enter the command again specifying either an attribute list or a set of attribute options.

#### 0x1131f2c2 dcp\_s\_rgy\_bad\_attribute\_list

**Text:** The attribute list syntax is not valid.

Severity:

Component: dcp

Explanation: The attribute list syntax is not valid. It is

not of the form {attribute value}.

Action: The attribute list syntax must be of the form {attribute value}. The attribute element is an attribute type, usually a string name. It can in some cases be an OID or a UUID. The value element is either a single value or multiple values. Enter the command again using the correct syntax.

## 0x1131f2c3 dcp\_s\_rgy\_bad\_attribute\_name

**Text:** The attribute name is not a recognized attribute.

Severity:

Component: dcp

**Explanation:** The attribute name was not recognized for the command.

Action: Check the documentation for the object for a list of valid attributes and enter the command again.

#### 0x1131f2c4 dcp\_s\_rgy\_bad\_attribute\_value

**Text:** The attribute value is a single value not a list of values.

Severity:

Component: dcp

**Explanation:** The attribute value should be a single value, not a list of values.

Action: Enter the command again with a single attribute value as opposed to a list of values.

## 0x1131f2c5 dcp\_s\_rgy\_invalid\_cell

Text: The cell name '%s' is not valid.

Severity:

Component: dcp

**Explanation:** The catalog process was unable to make any sense out of the specified cell name.

**Action:** Reissue the command with a valid cell name.

## 0x1131f2c6 dcp\_s\_rgy\_no\_member\_name

**Text:** No member name was specified.

Severity:

Component: dcp

**Explanation:** No member name was provided when attempting to add a member to a group or organization.

Action: Enter the command again with the -member option. The value of the option is a list of principal names to be added.

## 0x1131f2c7 dcp\_s\_rgy\_bad\_time\_string

**Text:** Time string is not valid.

Severity:

Component: dcp

**Explanation:** The time string that was provided is not convertable to a UTC structure.

Action: Enter the command again with an appropriate ISO time string.

## 0x1131f2c8 dcp\_s\_rgy\_bad\_reltime\_string

**Text:** Relative time string is not valid.

Severity:

Component: dcp

**Explanation:** The relative time string that was provided is not convertible to a UTC structure.

Action: Enter the command again with an appropriate ISO time string.

## 0x1131f2c9 dcp\_s\_rgy\_uid\_out\_of\_range

Text: Supplied 'uid' must be less than %d.

Severity:

Component: dcp

**Explanation:** The **uid** attribute is not a positive integer less than the maximum size of a 32 bit integer.

**Action:** Enter the command again providing the **uid** option with a value that is a positive integer less than the size of a 32 bit integer.

## 0x1131f2ca dcp\_s\_rgy\_gid\_out\_of\_range

Text: Supplied 'gid' must be less than %d.

Severity:

Component: dcp

**Explanation:** The **gid** attribute is not a positive integer less than the maximum size of a 32 bit integer.

**Action:** Enter the command again providing the **gid** option with a value that is a positive integer less than the size of a 32 bit integer.

#### 0x1131f2cb dcp\_s\_rgy\_orgid\_out\_of\_range

**Text:** Supplied 'orgid' must be less than %d.

Severity:

Component: dcp

**Explanation:** The **orgid** attribute is not a positive integer less than the maximum size of a 32 bit integer.

**Action:** Enter the command again providing the **orgid** option with a value that is a positive integer less than the size of a 32 bit integer.

## 0x1131f2cc dcp\_s\_rgy\_uid\_is\_wrong

**Text:** Supplied 'uid' must be a positive integer.

Severity:

Component: dcp

**Explanation:** The **uid** attribute is not a positive

integer.

**Action:** Enter the command again providing the **uid** option with a value that is a positive integer.

## 0x1131f2cd dcp\_s\_rgy\_gid\_is\_wrong

**Text:** Supplied 'gid' must be a positive integer.

Severity:

Component: dcp

**Explanation:** The **gid** attribute is not a positive

integer.

Action: Enter the command again providing the gid

option with a value that is a positive integer.

## 0x1131f2ce dcp\_s\_rgy\_orgid\_is\_wrong

**Text:** Supplied 'orgid' must be a positive integer.

Severity:

Component: dcp

**Explanation:** The **orgid** attribute is not a positive

integer.

Action: Enter the command again providing the orgid

option with a value that is a positive integer.

### 0x1131f2cf dcp\_s\_rgy\_quota\_not\_int

**Text:** Supplied 'quota' is not a positive integer or 'unlimited'.

Severity:

Component: dcp

**Explanation:** The **quota** attribute is not a positive

integer or a the string value unlimited.

**Action:** Enter the command again providing the **quota** option with a value that is a positive integer or the string value **unlimited**.

## 0x1131f2d0 dcp\_s\_rgy\_quota\_out\_of\_range

Text: Supplied 'quota' must be less than %d.

Severity:

Component: dcp

**Explanation:** The **quota** attribute is not a positive integer, the string value **unlimited**, or less than the

maximum size of a 32 bit integer.

**Action:** Enter the command again providing the **quota** option with a value that is a positive integer, the string value **unlimited**, or less than the maximum size of a 32 bit integer.

## 0x1131f2d1 dcp\_s\_rgy\_quota\_is\_negative

**Text:** Supplied 'quota' must be a positive integer.

Severity:

Component: dcp

**Explanation:** The **quota** attribute is not a positive

integer or' the string value unlimited.

**Action:** Enter the command again providing the **quota** option with a value that is a positive integer or the string value **unlimited**.

## 0x1131f2d2 dcp\_s\_rgy\_acct\_is\_bad

**Text:** Supplied 'acctlife' is a bad date value.

Severity:

Component: dcp

**Explanation:** The account lifetime parameter supplied is not valid. The attribute value supplied for **acctlife** should be an UTC relative date string.

**Action:** Enter the command again specifying a UTC date for the account lifetime.

## 0x1131f2d3 dcp\_s\_rgy\_pwdminlen\_not\_int

**Text:** Supplied 'pwdminlen' is not a positive integer.

Severity:

Component: dcp

Explanation: The pwdminlen attribute must be a

positive integer.

Action: Enter the command again providing a positive

integer for the pwdminlen attribute.

## 0x1131f2d4 dcp\_s\_rgy\_pwdminlen\_out\_of\_range

Text: Supplied 'pwdminlen' must be less than %d.

Severity:

Component: dcp

**Explanation:** The **pwdminlen** attribute must be a

positive integer.

Action: Enter the command again providing a positive

integer for the pwdminlen attribute.

#### 0x1131f2d5 dcp\_s\_rgy\_pwdminlen\_is\_negative

**Text:** Supplied 'pwdminlen' must be a positive integer.

Severity:

Component: dcp

**Explanation:** The supplied value of **pwdlen** is negative. The value should be a positive number.

**Action:** Enter the command again with a positive integer as the value.

## 0x1131f2d6 dcp\_s\_rgy\_pwdlife\_is\_bad

**Text:** Supplied 'pwdlife' is not a valid date value.

Severity:

Component: dcp

**Explanation:** The supplied value of **pwdlife** is not valid. The attribute value should be a relative UTC date or the value **unlimited**.

**Action:** Enter the command again with a UTC date as the value.

#### 0x1131f2d7 dcp\_s\_rgy\_acct\_no\_group

**Text:** Required group name attribute not provided.

Severity:

Component: dcp

**Explanation:** The **create** command requires that a **group** attribute be supplied with the command. This allows the registry to associate a group with the account.

**Action:** Enter the command again and supply the **group** attribute in an attribute list or as a **-group** option

#### 0x1131f2d8 dcp\_s\_rgy\_acct\_no\_org

**Text:** Required organization name attribute not provided.

Severity:

Component: dcp

**Explanation:** The **create** command requires that an **organization** attribute be supplied with the command. This allows the registry to associate an **organization** with the account.

**Action:** Enter the command again and supply the **organization** attribute in an attribute list or as a **-organization** option

## 0x1131f2d9 dcp\_s\_rgy\_acct\_no\_passwd

**Text:** Account password is required to create an account.

Severity:

Component: dcp

**Explanation:** Each **account** requires a **password**. A **password** attribute was not found in a **-password** option or in an attribute list.

**Action:** Enter the command again and provide a **password** for the account in either the **-password** option or in an attribute list.

### 0x1131f2da dcp\_s\_rgy\_acct\_passwd\_long

**Text:** Account password too long. Maximum password length is %d.

Severity:

Component: dcp

**Explanation:** The password is too long. It currently exceeds the limit allowed by the registry.

**Action:** Enter the command again and provide a shorter **password**.

#### 0x1131f2db dcp s rgy acct desc long

**Text:** Account description too long. Maximum description length is %d.

Severity:

Component: dcp

**Explanation:** The description is too long. It currently exceeds the limit allowed by the registry.

**Action:** Enter the command again and provide a shorter **description**.

## 0x1131f2dc dcp\_s\_rgy\_acct\_home\_long

**Text:** Account home name too long. Maximum home name length is %d.

Severity:

Component: dcp

**Explanation:** The home is too long. It currently exceeds the indicated limit allowed by the registry.

**Action:** Enter the command again and provide a shorter **home**.

## 0x1131f2dd dcp\_s\_rgy\_acct\_shell\_long

**Text:** Account shell name too long. Maximum shell name length is %d.

Severity:

Component: dcp

**Explanation:** The shell is too long. It currently exceeds the limit allowed by the registry.

**Action:** Enter the command again and provide a shorter shell name.

## 0x1131f2de dcp\_s\_rgy\_illegal\_attr

**Text:** Supplied attribute '%s' is not legal.

Severity:

Component: dcp

**Explanation:** The specified attribute is not legal. **Action:** Enter the command again with a valid

attribute.

## 0x1131f2df dcp\_s\_rgy\_era\_not\_int

**Text:** Supplied value for extended attribute is not an integer.

Severity:

Component: dcp

**Explanation:** The value of this extended attribute must

be an integer.

**Action:** Enter the command again with an integer for the extended attribute.

## 0x1131f2e0 dcp\_s\_rgy\_era\_codeset\_not\_valid

Text: The specified codeset is not valid.

Severity:

Component: dcp

**Explanation:** The codeset portion of the i18ndata element must be either a valid codeset name or a valid codeset integer value.

**Action:** Enter the command again with a valid codeset value.

#### 0x1131f2e1 dcp\_s\_rgy\_era\_invalid\_byte

**Text:** Supplied value for extended attribute is not a valid byte sequence.

Severity:

Component: dcp

**Explanation:** The value of this extended attribute must be a sequence of bytes represented by hexadecimal integers, optionally separated by white space.

**Action:** Enter the command again with a sequence of hexadecimal integers for the extended attribute.

## 0x1131f2e2 dcp\_s\_rgy\_era\_not\_present

**Text:** Supplied value for attribute of type void must be 'present'.

Severity:

Component: dcp

**Explanation:** The value of this extended attribute must be 'present'.

**Action:** Enter the command again with the proper value for the extended attribute.

#### 0x1131f2e3 dcp\_s\_rgy\_era\_void\_already\_exists

**Text:** An instance of the specified 'void' attribute already exists.

Severity:

Component: dcp

**Explanation:** The user is trying to add an attribute of encoding type void to an object, but the same attribute already exists.

**Action:** Remove the existing attribute of encoding type void then try again.

## 0x1131f2e4 dcp\_s\_rgy\_era\_too\_many\_voids

**Text:** Only one instance of the same 'void' attribute is allowed.

Severity:

Component: dcp

**Explanation:** The user is trying to add more than one attribute of encoding type void to the same object.

**Action:** Specify the same void attribute only once on the command line.

### 0x1131f2e5 dcp\_s\_rgy\_bad\_use\_of\_types\_option

**Text:** Use of '-type' option is not valid.

Severity:

Component: dcp

**Explanation:** Only use the type option if the '-remove'

option is also specified.

Action: Enter the command again with a legal

combination of options.

## 0x1131f2e6 dcp\_s\_rgy\_era\_out\_of\_range

**Text:** Supplied value for extended attribute is not less than %d.

Severity:

Component: dcp

**Explanation:** The value of this extended attribute must be an integer less than the maximum value for a 32 bit integer.

**Action:** Enter the command again with an integer less than the maximum value for a 32 bit integer, for the extended attribute.

#### 0x1131f2e7 dcp\_s\_rgy\_era\_not\_uuid

**Text:** Supplied value for extended attribute is not a valid UUID.

Severity:

Component: dcp

**Explanation:** The value of this extended attribute must be a valid UUID.

**Action:** Enter the command again with a valid UUID for the extended attribute.

## 0x1131f2e8 dcp\_s\_rgy\_era\_not\_multi\_valued

**Text:** Cannot add another instance of this attribute due to lack of multi-value capability.

Severity:

Component: dcp

**Explanation:** Only one instance of this attribute type is

allowed.

**Action:** Enter the command again with a modify option to change the value.

## 0x1131f2e9 dcp\_s\_rgy\_era\_wrong\_num\_values

Text: Number of values for attribute type is not correct.

Severity:

Component: dcp

**Explanation:** The number of values specified for this attribute is not correct.

Action: Enter the command again with the proper

number of values.

## 0x1131f2ea dcp\_s\_rgy\_era\_type\_and\_value

**Text:** An 'any' attribute requires both a value and an encoding type.

Severity:

Component: dcp

**Explanation:** An attribute of encoding type any requires both a value and an encoding type to be specified on the command line.

**Action:** Enter the command again with both a value

and an encoding type.

#### 0x1131f2eb dcp\_s\_rgy\_era\_any\_unknown\_enc\_type

**Text:** Encoding type specified for the 'any' attribute is unknown.

Severity:

Component: dcp

**Explanation:** The encoding type specified for the attribute of encoding type 'any' is not one of the legal encoding types.

encounty types.

Action: Enter the command again with a known

encoding type.

## 0x1131f2ec dcp\_s\_rgy\_era\_any\_ambig\_enc\_type

**Text:** Encoding type specified for the 'any' attribute is ambiguous.

Severity:

Component: dcp

**Explanation:** The encoding type specified for the attribute of encoding type 'any' is not one of the legal encoding types.

encoding types.

Action: Enter the command again with a known

encoding type.

#### 0x1131f2ed dcp\_s\_rgy\_era\_any\_illegal\_enc\_type

**Text:** Encoding type 'any' cannot be used when specifying values for attributes.

Severity:

Component: dcp

**Explanation:** The encoding type specified for the attribute of encoding type 'any' is not allowed to be assigned to an object.

Action: Enter the command again with a legal

encoding type.

## 0x1131f2ee dcp\_s\_rgy\_era\_any\_illegal\_remove

**Text:** Improper syntax used when attempting to remove an 'any' attribute.

Severity:

Component: dcp

**Explanation:** To remove an 'any' attribute in this way,

the user must specify the types option.

**Action:** Enter the command using the types option.

### 0x1131f2ef dcp\_s\_rgy\_era\_unknown\_encoding\_type

**Text:** Encoding type of extended attribute is unknown.

Severity:

Component: dcp

Explanation: The specified encoding type of the

extended attribute is unknown.

Action: Enter the command again with a known

extended attribute encoding type.

## 0x1131f2f0 dcp\_s\_rgy\_era\_unknown\_binding\_type

**Text:** Binding type of extended attribute is unknown.

Severity:

Component: dcp

**Explanation:** The specified binding type of the

extended attribute is unknown.

Action: Enter the command again with a known

extended attribute binding type.

### 0x1131f2f1 dcp\_s\_rgy\_era\_illegal\_switches

**Text:** Combination of modify options specified on command line is not valid.

Severity:

Component: dcp

**Explanation:** Only one modify option can be selected for each given command.

**Action:** Enter the command again with a legal modify option.

## 0x1131f2f2 dcp\_s\_rgy\_era\_illegal\_attribute\_list

**Text:** combination of attributes specified on command line is not valid.

Severity:

Component: dcp

**Explanation:** Attributes that are duplicate or not valid were specified for the command.

**Action:** Enter the command again with a legal list of attributes.

## 0x1131f2f3 dcp\_s\_rgy\_era\_illegal\_change\_command

**Text:** Cannot change an attribute which has an encoding type of 'void'.

Severity:

Component: dcp

**Explanation:** Attribute of encoding type **void** cannot be changed.

**Action:** Enter the command again with a legal list of attributes.

## 0x1131f2f4 dcp\_s\_rgy\_era\_no\_attribute\_exists

**Text:** The specified extended attribute does not exist.

Severity:

Component: dcp

**Explanation:** The command specified requires an extended attribute to exist.

**Action:** Enter the command again with an existing extended attribute.

## 0x1131f2f5 dcp\_s\_rgy\_era\_internal\_error

Text: Extended attribute internal error.

Severity:

Component: dcp

**Explanation:** There is an internal error in the extended

attribute functionality.

Action: Enter the command again with legal extended

attribute information.

## 0x1131f2f6 dcp\_s\_rgy\_no\_name\_to\_parse

**Text:** No name given to parse.

Severity:

Component: dcp

**Explanation:** This command needs a name to parse.

Action: Enter the command again with a name to

parse.

## 0x1131f2f7 dcp\_s\_rgy\_no\_binding\_to\_parse

**Text:** No string binding given to acquire host name.

Severity:

Component: dcp

**Explanation:** This command needs a string binding to

parse.

Action: Enter the command again with a string binding

to parse.

## 0x1131f2f8 dcp\_s\_rgy\_era\_invalid\_binding\_syntax

Text: Binding syntax is not valid.

Severity:

Component: dcp

**Explanation:** The binding specified for an attribute is

not valid.

Action: Enter the command again with a correct

binding.

# 0x1131f2f9 dcp\_s\_rgy\_era\_invalid\_i18ndata\_syntax

**Text:** The syntax of the specified i18ndata element is not valid.

Severity:

Component: dcp

Explanation: The format of the i18ndata object is not

valid.

Action: Enter the command again with a correct

i18ndata string.

0x1131f2fa dcp\_s\_rgy\_era\_invalid\_protection

Text: Protection level is not valid.

Severity:

Component: dcp

**Explanation:** The protection level specified as part of

a binding is not valid.

Action: Enter the command again with a correct

binding.

0x1131f2fb dcp\_s\_rgy\_era\_invalid\_authentication

**Text:** Authentication service is not valid.

Severity:

Component: dcp

**Explanation:** The authentication service specified as

part of a binding is not valid.

Action: Enter the command again with a correct

binding.

0x1131f2fc dcp\_s\_rgy\_era\_invalid\_authorization

Text: Authorization service is not valid

Severity:

Component: dcp

Explanation: The authorization service specified as

part of a binding is not valid.

Action: Enter the command again with a correct

binding.

0x1131f2fd dcp\_s\_rgy\_server\_unavailable

**Text:** Registry server '%s' is not available.

Severity:

Component: dcp

**Explanation:** The registry server that the user requested to contact is not available at this time.

Action: Enter the command again with a currently

valid registry server name.

0x1131f2fe dcp\_s\_rgy\_pk\_invalid\_storage

Text: The value for 'pkmechanism' must be either 'file'

or 'pkss'.

Severity:

Component: dcp

**Explanation:** The specified value does not match any

legal values.

Action: Enter the command again with the correct

value.

0x1131f2ff dcp\_s\_rgy\_pk\_unknown\_attr

**Text:** Supplied attribute '%s' is not known.

Severity:

Component: dcp

**Explanation:** The specified public key attribute is not

known.

Action: Enter the command again with a valid

attribute.

0x1131f300 dcp\_s\_rgy\_pk\_too\_many\_attr

**Text:** Supplied attribute '%s' was specified more than

once.

Severity:

Component: dcp

Explanation: The specified attribute was specified

twice on the command line.

Action: Enter the command again with the attribute

specified only once.

0x1131f301 dcp\_s\_rgy\_pk\_genkey\_not\_int

Text: Supplied value for '%s' must be zero, a positive

integer or 'default'.

Severity:

Component: dcp

**Explanation:** The value for the specified attribute is

not a legal, acceptable value.

Action: Enter the command agin with a legal value.

0x1131f302 dcp\_s\_rgy\_pk\_genkey\_out\_of\_range

Text: Supplied value for key generation attribute must

be less than %d.

Severity:

Component: dcp

**Explanation:** The value for the specified attribute is

too large.

**Action:** Enter the command again with a legal value.

0x1131f303 dcp\_s\_rgy\_pk\_genkey\_is\_negative

**Text:** Supplied value for '%s' must not be a negative

integer.

Severity:

Component: dcp

**Explanation:** The value for the specified attribute is

not correct.

Action: Enter the command again with a legal value.

## 0x1131f304 dcp\_s\_rgy\_pk\_gen\_and\_key

**Text:** Cannot specify a public or private keyfile when 'generatekey' is also specified.

Severity:

Component: dcp

**Explanation:** A keyfile may not be specified when also asking to have a key automatically generated.

**Action:** Enter the command again with the correct combination of attributes.

## 0x1131f305 dcp\_s\_rgy\_pk\_gen\_and\_pass

**Text:** Cannot specify a password when 'pkgenprivkey' is also specified.

Severity:

Component: dcp

**Explanation:** A password may not be specified when also asking to have a key automatically generated.

**Action:** Enter the command again with the correct combination of attributes.

#### 0x1131f306 dcp\_s\_rgy\_pk\_missing\_key

**Text:** Must specify both 'publickeyfile' and 'privatekeyfile'.

Severity:

Component: dcp

**Explanation:** When specifying a key file, both public and private key files must be specified together.

**Action:** Enter the command again with a valid combination of attributes.

## 0x1131f307 dcp\_s\_rgy\_pk\_illegal\_oldpass

**Text:** Supplied attribute 'oldpassphrase' is not legal during a create operation.

Severity:

Component: dcp

combination of attributes.

**Explanation:** An old passphrase may not be specified when a new account is created.

Action: Enter the command again with a valid

## 0x1131f308 dcp\_s\_rgy\_pk\_missing\_oldpass

**Text:** Required attribute 'oldpassphrase' not entered.

Severity:

Component: dcp

**Explanation:** Both passphrases must be specified when also asking to not have a key automatically generated, and no keyfiles are specified.

**Action:** Enter the command again with a valid combination of attributes.

## 0x1131f309 dcp\_s\_rgy\_pk\_missing\_newpass

**Text:** Required attribute 'newpassphrase' not entered.

Severity:

Component: dcp

**Explanation:** A passphrase must be specified when also asking to have a key automatically generated or when the system administrator is generating new keys using key files.

**Action:** Enter the command again with a valid combination of attributes.

#### 0x1131f30a dcp\_s\_rgy\_pk\_missing\_eitherpass

**Text:** Attribute 'oldpassphrase' and/or 'newpassphrase' not entered.

Severity:

Component: dcp

**Explanation:** One or both passphrases must be specified when also asking to have a key automatically generated.

**Action:** Enter the command again with a valid combination of attributes.

## 0x1131f30b dcp\_s\_rgy\_pk\_inconsistent\_passphrase

**Text:** Passphrases for all the public keys must be the same.

Severity:

Component: dcp

**Explanation:** The passphrase on both the keys should be the same, otherwise login won't work.

Action: Change both passphrases to be the same.

0x1131f30c dcp\_s\_rgy\_pk\_missing\_argument

Text: No action specified by the public key attribute

list.

Severity:

Component: dcp

Explanation: There is no valid action specified in the

given attribute list.

Action: Enter the command again with a valid

combination of attributes.

0x1131f30d dcp\_s\_rgy\_pk\_same\_filename

Text: The same file cannot be used for public and

private keys.

Severity:

Component: dcp

**Explanation:** Two different files are required when

using public and private keys.

**Action:** Enter the command again with valid filenames.

0x1131f30e dcp\_s\_rgy\_pk\_same\_pk\_string

Text: The same file contents cannot be used for public

and private keys.

Severity:

Component: dcp

**Explanation:** Two different values are required when

using public and private keys.

Action: Enter the command again with valid file

contents.

0x1131f30f dcp\_s\_rgy\_pk\_file\_open\_fail

**Text:** Could not open file '%s'.

Severity:

Component: dcp

Explanation: The system call to open the specified file

on the local filesystem for reading failed.

Action: Check to see if the specified file exists and

has the correct permissions for reading.

0x1131f310 dcp\_s\_rgy\_pk\_file\_read\_fail

Text: Could not read from file '%s'.

Severity:

Component: dcp

**Explanation:** The system call to read from the

specified file on the local filesystem failed.

Action: Check to see if the specified file exists and is

not empty.

0x1131f32f dcp\_s\_dts\_bind\_file\_open\_fail

Text: Can not read dtsd bindings file. Check to see if

dtsd is running.

Severity:

Component: dcp

**Explanation:** Could not open the binding file.

Action: Verify that dtsd is running and that the binding

file exists.

0x1131f330 dcp\_s\_dts\_time\_conversion\_fail

Text: DTS style timestamp is not valid

Severity:

Component: dcp

**Explanation:** Conversion of the entered timestamp

failed.

Action: Enter the command again with a valid

timestamp. DTS only uses V1.0 timestamps.

0x1131f331 dcp\_s\_dts\_modify\_invalid\_courier\_role

Text: Courier role is not valid

Severity:

Component: dcp

**Explanation:** The server courier role could not be modified because the role entered was not valid.

Action: The valid courier roles are backup, the

default, **courier** and **noncourier**. A server connected to an external time provider cannot have the **courier** role. Enter the command again with a valid courier role.

#### 0x1131f332 dcp\_s\_dts\_modify\_excl\_opts

**Text:** The '-change' option cannot be used with the individual attribute options.

Severity:

Component: dcp

**Explanation:** One or more of the individual options was used with the -change option.

Action: Enter the command again with the correct

options.

## 0x1131f333 dcp\_s\_dts\_comm\_failure

**Text:** Unable to contact the specified dts server.

Severity:

Component: dcp

Explanation: The dts server, though valid, seems to

not be running.

Action: Start the server and try the command again.

### 0x1131f334 dcp\_s\_dts\_no\_more\_bindings

**Text:** Unable to find appropriate DTS interface at '%s'.

Severity:

Component: dcp

**Explanation:** The entry in the namespace did not have any bindings that matched the required interface. This could be because the entry was not one for a **DTS** entity, or that the **DTS** entity specified does not support the correct interface version.

**Action:** Verify that the namespace entry specified corresponds to a valid **DTS** entity that supports the appropriate interface version for communicating with deecp.

## 0x1131f345 dcp\_s\_clock\_set\_invalid\_epoch

**Text:** Epoch is not valid. The value must be in the range of [0..255].

Severity:

Component: dcp

**Explanation:** An value that is not valid was given to

the **-epoch** option.

Action: Enter the command again with a valid epoch

in the range of [0..255].

#### 0x1131f346 dcp\_s\_clock\_set\_need\_epoch

**Text:** '-epoch' option is not specified.

Severity:

Component: dcp

**Explanation:** An attempt was made to set the clock immediately to the specified time. The **-abruptly** option

requires the **-epoch** option.

Action: Enter the command again with the -epoch

and -abruptly options.

## 0x1131f347 dcp\_s\_clock\_set\_need\_abruptly

**Text:** '-abruptly' option is not specified.

Severity:

Component: dcp

**Explanation:** An attempt was made to set the clock immediately to the specified time. The **-epoch** option

requires the  $\mbox{-abruptly}$  option.

Action: Enter the command again with the -abruptly

and **-epoch** options.

#### 0x1131f348 dcp\_s\_clock\_set\_need\_time

**Text:** You must specify either the '-to' or '-epoch' option.

Severity:

Component: dcp

**Explanation:** The command requires the **-to** option to specify the time to change the clock to, or the **-epoch** option to specify a new epoch without changing the time.

Action: Enter the command again with the -to or

-epoch option.

## 0x1131f349 dcp\_s\_clock\_set\_epoch\_no\_abrupt

**Text:** When just setting the epoch, the '-abruptly' option is not allowed.

Severity:

Component: dcp

**Explanation:** The command does not allow the **-abruptly** option when just setting the epoch with

-epoch.

Action: Enter the command again without the

-abruptly option.

#### 0x1131f34a dcp\_s\_clock\_abrupt\_present

**Text:** When using '-dced' or '-inetd', the '-abruptly' option is not allowed.

Severity:

Component: dcp

**Explanation:** The command does not allow the **-abruptly** option when bypassing dtsd using **-dced**, or **-inetd**.

**Action:** Enter the command again with the correct set of options.

### 0x1131f34b dcp\_s\_clock\_set\_bypass\_and\_others

**Text:** When using '-bypass', other options are not allowed.

Severity:

Component: dcp

**Explanation:** The command does not allow other options when using **-bypass**.

**Action:** Enter the command again without the extra options.

## 0x1131f34c dcp\_s\_clock\_set\_bypass\_and\_hostname

**Text:** When using '-bypass', specifying a hostname is not allowed.

Severity:

Component: dcp

**Explanation:** The command does not allow a hostname when using **-bypass**.

**Action:** Enter the command again without the hostname.

## 0x1131f34d dcp\_s\_clock\_missing\_hostname

Text: Missing hostname.

Severity:

Component: dcp

**Explanation:** The **-dced** and **-inetd** options require the name of the host to ask about the time.

**Action:** Enter the command again with the hostname parameter present.

0x1131f34e dcp\_s\_clock\_time\_conversion\_fail

**Text:** Absolute DTS style time string is not valid.

Severity:

Component: dcp

Explanation: A time string that is not valid was

entered.

Action: Enter the command again with a valid DTS style absolute timestamp in the following format: CCYY-MM-DD-hh:mm:ss.fff[+|-]hh:mmlsss.fff.

## 0x1131f34f dcp\_s\_clock\_get\_local\_time\_fail

Text: Could not get current time.

Severity:

Component: dcp

**Explanation:** The call to get the local system time

failed.

**Action:** There is an internal DCE problem. This rarely happens but indicates a serious error. Contact your

DCE service representative.

#### 0x1131f350 dcp\_s\_clock\_get\_dced\_time\_fail

Text: Could not get current time using dced services.

Severity:

Component: dcp

Explanation: The call to the specified hostname using

dced failed.

**Action:** Enter the command again using a hostname

with dced support.

## 0x1131f351 dcp\_s\_clock\_dced\_server\_time\_fail

**Text:** The dced time service failed to get current time.

Severity:

Component: dcp

**Explanation:** The call to the specified hostname using

dced failed.

**Action:** Enter the command again using a hostname

with proper dced support.

0x1131f352 dcp\_s\_clock\_get\_inetd\_time\_fail

Text: Could not get current time using inetd socket

connection.

Severity:

Component: dcp

Explanation: The call to the specified hostname using

inetd failed.

Action: Enter the command again using a hostname

with inetd support.

0x1131f353 dcp\_s\_clock\_set\_failed

**Text:** Could not set the system clock.

Severity:

Component: dcp

Explanation: Without using dtsd, could not set the

system clock.

**Action:** Enter the command again using dtsd to try

and change the clock.

0x1131f35b dcp\_s\_log\_no\_server

**Text:** Server process not specified.

Severity:

Component: dcp

**Explanation:** The command did not contain the name

of a server process to operate on.

Action: Enter the command again with a server

process.

0x1131f35c dcp\_s\_log\_no\_modify\_op

Text: Requires more options.

Severity:

Component: dcp

**Explanation:** An attempt was made to modify the routing specifications, but no **-change** option was

included.

Action: Enter the command again with the -change

option.

0x1131f35d dcp\_s\_log\_inv\_routing

**Text:** Routing specification is not valid.

Severity:

Component: dcp

**Explanation:** The routing specified failed validation.

Action: Enter the command again with a valid routing

specification.

0x1131f35e dcp\_s\_log\_no\_debug

Text: Debug option used without DCE\_DEBUG

defined.

Severity:

Component: dcp

**Explanation:** An attempt was made to show debug routing specifications, but DCE\_DEBUG is not defined.

Action: Enter the command again after DCE is built

with DCE DEBUG defined.

0x1131f375 dcp\_s\_acl\_no\_object

Text: ACL object not specified.

Severity:

Component: dcp

**Explanation:** The command did not contain the name

of the object to operate on.

Action: Enter the command again with an object.

0x1131f376 dcp\_s\_acl\_could\_not\_bind

Text: Could not bind to the specified object

Severity:

Component: dcp

**Explanation:** The specified object does not export an ACL interface or a failure occurred while binding to it.

Action: Enter an object that exports an ACL interface.

0x1131f377 dcp\_s\_acl\_not\_rpc\_entry

**Text:** Cannot import from CDS entry, try the '-entry'

option.

Severity:

Component: dcp

Explanation: The command did not specify the correct

ACL on which to operate.

Action: Enter the command again with the -entry

option.

0x1131f378 dcp\_s\_sbind\_entry\_option

**Text:** Entry option used with a string binding.

Severity:

Component: dcp

Explanation: The ACL object was specified as a string

binding, but the **-entry** option was also used.

Action: Enter the command again without the entry

option.

0x1131f379 dcp\_s\_acl\_mgr\_not\_found

**Text:** ACL manager name specified not found.

Severity:

Component: dcp

**Explanation:** The command did not contain a valid

ACL manager name to use.

Action: Enter the command again with a valid ACL

manager name.

0x1131f37a dcp\_s\_acl\_no\_acl\_modify\_op

**Text:** Requires more options.

Severity:

Component: dcp

**Explanation:** An attempt was made to modify an ACL, but no **-add**, **-cell**, **-change**, **-purge**, or **-remove** options

were included.

Action: Enter the command again with additional

desired options.

0x1131f37b dcp\_s\_acl\_no\_mask\_with\_option

Text: Mask option used without '-add' or '-change'

options.

Severity:

Component: dcp

Explanation: An attempt was made to modify an ACL,

but the -mask option is only valid with the -add or

-change option.

Action: Enter the command again with an ACL entry

add or change operation, if needed.

0x1131f37c dcp\_s\_acl\_inv\_mask\_option\_value

**Text:** The '-mask' option value is not valid.

Severity:

Component: dcp

Explanation: A value other than nocalc or calc was

used with -mask option.

Action: Enter the command again with a value of

nocalc or calc for the -mask option.

0x1131f37d dcp\_s\_acl\_one\_cell\_attr

Text: Too many cell attributes.

Severity:

Component: dcp

**Explanation:** More than one value was given for **-cell** 

option.

Action: Enter the command again with only one

default cell value.

0x1131f37e dcp\_s\_too\_many\_types

**Text:** Too many ACL types.

Severity:

Component: dcp

Explanation: More than one ACL type option was

given.

**Action:** Enter the command again with only one ACL type option. Valid ACL types are the ACL object itself,

-ic, -io, or -entry.

0x1131f37f dcp\_s\_acl\_would\_grant\_perms

Text: Permissions not granted.

Severity:

Component: dcp

**Explanation:** An attempt was made to modify an ACL that would grant a new permission without using the

-mask option.

Action: Enter the command again with the -mask

option.

0x1131f380 dcp\_s\_acl\_new\_mask\_obj\_failed

**Text:** New 'mask\_obj' entry failed.

Severity:

Component: dcp

Explanation: The new mask\_obj entry was not applied

and the ACL was not modified.

Action: More memory is needed for an additional

mask\_obj ACL entry.

0x1131f381 dcp\_s\_acl\_inv\_entry

Text: ACL entry is not valid.

Severity:

Component: dcp

**Explanation:** The ACL entry specified failed validation.

Action: Enter the command again with a valid ACL

entry.

0x1131f382 dcp\_s\_acl\_inv\_entry\_type

**Text:** ACL entry type is not valid.

Severity:

Component: dcp

**Explanation:** The ACL entry type specified failed

validation.

Action: Enter the command again with a valid ACL

entry type.

0x1131f383 dcp\_s\_acl\_inv\_entry\_key

Text: ACL entry key is not valid.

Severity:

Component: dcp

Explanation: The ACL entry key specified failed

validation.

Action: Enter the command again with a valid ACL

entry key.

0x1131f384 dcp\_s\_acl\_entry\_not\_found

**Text:** ACL entry not found.

Severity:

Component: dcp

**Explanation:** The entry specified to be removed or

changed does not exist.

**Action:** Invoke the acl **show** operation for a list of existing ACL entries. Enter the command again with an

existing ACL entry.

0x1131f385 dcp\_s\_acl\_entry\_already\_exists

Text: ACL entry exists.

Severity:

Component: dcp

**Explanation:** The entry specified to be added already

exists.

**Action:** Invoke the acl **show** operation for a list of existing ACL entries. Enter the command again with a

new ACL entry or change the existing one.

0x1131f386 dcp\_s\_acl\_mask\_obj\_specified

**Text:** A 'mask\_obj' entry and '-mask' option cannot both be specified in the same command.

Severity:

Component: dcp

**Explanation:** The mask\_obj entry was specified to be

added or changed and the **-mask** option was also

specified.

Action: Enter the command again with either the

-mask option or the mask\_obj entry.

0x1131f387 dcp\_s\_acl\_no\_acl\_replace\_op

Text: The '-acl' option is required.

Severity:

Component: dcp

**Explanation:** An attempt was made to replace an entire ACL, but no ACL entries were included with the

-acl option.

Action: Enter the command again with entries from

the -acl option.

0x1131f388 dcp\_s\_acl\_replace\_dup\_entries

**Text:** Duplicate ACL entries are not allowed.

Severity:

Component: dcp

**Explanation:** An attempt was made to replace an entire ACL, but duplicate ACL entries were included with

the **-acl** option.

Action: Enter the command again with no duplicate

entries on the -acl option.

#### 0x1131f389 dcp\_s\_acl\_inv\_cell\_name

Text: Default cell name not valid

Severity:

Component: dcp

Explanation: The default cell name specified failed

validation.

Action: Enter the command again with a valid cell

name.

### 0x1131f3a7 dcp\_s\_aud\_dmn\_binding\_file\_open\_fail

Text: Could not open daemon binding file '%s'.

Severity:

Component: dcp

**Explanation:** The system call to open the daemon binding file on the local file system for reading failed.

Action: Check to see if the specified file exists and has the correct permissions for reading. The audit daemon creates this file upon startup. Check to make sure that the audit daemon is running.

#### 0x1131f3a8 dcp\_s\_aud\_id\_file\_open\_fail

Text: Could not open daemon identity file '%s'.

Severity:

Component: dcp

**Explanation:** The system call to open the daemon identity file on the local filesystem for reading failed.

Action: Check to see if the specified file exists and has the correct permissions for reading. The audit daemon creates this file upon startup. Check to make sure that the audit daemon is running.

# 0x1131f3a9 dcp s aud id file read fail

**Text:** Could not read from daemon identity file '%s'.

Severity:

Component: dcp

**Explanation:** The system call to read from the daemon identity file on the local filesystem for reading failed.

Action: Check to see if the specified file exists and is not empty. The audit daemon creates this file upon startup. Check to make sure that the audit daemon is running.

# 0x1131f3aa dcp\_s\_aud\_cannot\_open\_trail\_file

**Text:** Cannot open audit trail file '%s'.

Severity:

Component: dcp

**Explanation:** The audit api call used to open the audit

trail file failed.

Action: Check to see if the specified file exists, and if

the file has the correct permissions.

### 0x1131f3ab dcp\_s\_aud\_trail\_file\_corrupt

**Text:** Audit trail file '%s' is corrupt.

Severity:

Component: dcp

**Explanation:** The audit api call used to read the audit trail file failed due to some unknown corruption in the trail file itself.

**Action:** Check to see if the specified file is in the

correct format.

### 0x1131f3ac dcp\_s\_aud\_modify\_bad\_stostrategy

**Text:** The value '%s' for the 'stostrategy' attribute is not valid.

Severity:

Component: dcp

**Explanation:** The user entered a stostrategy value

that was not valid.

Action: Enter the command again with valid attribute

data.

# 0x1131f3ad dcp\_s\_aud\_modify\_need\_opt

**Text:** The command requires one of the '-state', '-stostrategy' or '-change' options.

Severity:

Component: dcp

**Explanation:** The command was entered without one

of the required options.

Action: Enter the command again with one or more of

the valid options.

0x1131f3ae dcp\_s\_aud\_modify\_bad\_state

**Text:** The value '%s' for the 'state' attribute is not

valid.

Severity:

Component: dcp

**Explanation:** The value for the 'state' attribute is not

valid.

Action: Enter the command again with valid attribute

data.

0x1131f3af dcp\_s\_aud\_show\_state\_invalid

Text: A state that is not valid was returned from the

server.

Severity:

Component: dcp

**Explanation:** The server returned a value that is not

recognized for the state attribute.

Action: Contact your DCE service representative.

0x1131f3b0 dcp\_s\_aud\_show\_stostrategy\_invalid

Text: A storage strategy that is not valid was returned

from the server.

Severity:

Component: dcp

**Explanation:** The server returned a value that is not

recognized for the storage strategy attribute.

**Action:** Contact your DCE service representative.

0x1131f3b1 dcp\_s\_aud\_empty\_ec\_list

Text: No event classes were found.

Severity:

Component: dcp

**Explanation:** No event classes were found.

Action: Contact your DCE service representative and

report the error.

0x1131f3b2 dcp\_s\_audtrail\_outfile\_open\_fail

**Text:** Could not open '%s' for output.

Severity:

Component: dcp

**Explanation:** Could not open the specified output file.

**Action:** Verify the path specified to the output file is valid, and that you have permission to create a file and

write to it in that location.

0x1131f3b3 dcp\_s\_audevents\_get\_events\_fail

Text: Could not get event classes.

Severity:

Component: dcp

**Explanation:** Could not get the list of event classes

from the daemon.

Action: Check to see if the audit daemon is

functioning.

0x1131f3b4 dcp\_s\_audfilter\_invalid\_type

**Text:** The filter type '%s' is not valid.

Severity:

Component: dcp

**Explanation:** The supplied filter type is not valid.

Action: Enter the command again with a valid filter

type.

0x1131f3b5 dcp\_s\_audfilter\_need\_key

**Text:** The specified filter type '%s' requires a key.

Severity:

Component: dcp

Explanation: A filter type requiring a key was supplied

without one.

Action: Enter the command again with a valid list of

filters and keys.

0x1131f3b6 dcp\_s\_audfilter\_extra\_key

**Text:** The supplied filter type '%s' does not take a key.

Severity:

Component: dcp

**Explanation:** A filter type that does not take a key was

supplied with one.

Action: Enter the command again with a valid list of

filters and keys.

0x1131f3b7 dcp\_s\_audfilter\_no\_filter

**Text:** No filter found.

Severity:

Component: dcp

**Explanation:** No filters exist for the supplied filter type

and key.

Action: Use a filter type that has filters associated with

it.

0x1131f3b8 dcp\_s\_audfilter\_invalid\_condition

Text: The audit condition '%s' is not valid.

Severity:

Component: dcp

**Explanation:** The supplied audit condition is not valid.

Action: Enter the command again with a valid audit

condition.

0x1131f3b9 dcp\_s\_audfilter\_invalid\_action

Text: The audit action '%s' is not valid.

Severity:

Component: dcp

**Explanation:** The supplied audit action is not valid.

Action: Enter the command again with a valid audit

action.

0x1131f3ba dcp s audfilter invalid ec

**Text:** The event class '%s' is not valid.

Severity:

Component: dcp

**Explanation:** The supplied event class is not valid.

Action: Enter the command again with a valid event

class.

0x1131f3bb dcp\_s\_audfilter\_modify\_need\_option

Text: At least one of the options '-add' or '-remove' is

required.

Severity:

Component: dcp

**Explanation:** One of the required options was not

specified.

Action: Enter the command again specifying either

-add, -remove or both.

0x1131f3bc dcp s audfilter create need attr

**Text:** The '-attribute' option is required.

Severity:

Component: dcp

Explanation: The user did not specify the required

option -attribute.

Action: Enter the command again with the -attribute

option.

0x1131f3df dcp\_s\_sr\_missing\_req\_opt

**Text:** Required option '%s' not entered.

Severity:

Component: dcp

Explanation: Required option or options to the

command were not entered.

Action: Enter the command again with the correct

arguments and options.

0x1131f3e0 dcp\_s\_sr\_obj\_not\_found

**Text:** The object '%s' does not exist.

Severity:

Component: dcp

**Explanation:** A matching object could not be found. This may only be informational, depending on whether

or not a match was expected.

Action: Enter the command again with a correct object

name if needed.

0x1131f3e1 dcp\_s\_sr\_unknown\_serv\_flag

**Text:** A service flag has been encountered that is not

defined.

Severity:

Component: dcp

Explanation: There is only one service flag defined

(disabled).

Action: Enter the correct service flag.

0x1131f3e2 dcp\_s\_sr\_wrong\_stop\_mthd

Text: Stop method flag that is not defined has been

encountered.

Severity:

Component: dcp

**Explanation:** There are only four stop method flags

available: rpc, soft, hard, and error.

**Action:** Enter the command again with the correct

stop method.

0x1131f3e3 dcp\_s\_sr\_wrong\_timeout\_code

Text: Undefined timeout code flag has been

encountered.

Severity:

Component: dcp

Explanation: There are only three timeout code flags

available, min, max, and default.

Action: Enter command again with right timeout code.

0x1131f3e4 dcp\_s\_sr\_bad\_if\_attr

**Text:** The interface list must contain pairs of entries

{uuid\_string major\_version.minor\_version}.

Severity:

Component: dcp

**Explanation:** The interface syntax is not correct.

Action: Enter the command again with the correct

interface attribute.

0x1131f3e5 dcp\_s\_sr\_uuid\_mul\_used

**Text:** The UUID is being used more than once.

Severity:

Component: dcp

Explanation: The UUID can only be used for one

server instance.

Action: Enter the command again using only one

server UUID.

0x1131f3fe dcp\_s\_kt\_missing\_key\_version

**Text:** Required key version not entered.

Severity:

Component: dcp

**Explanation:** To add a key that is not random, the key

version is required.

Action: Enter the command again with key version, or,

if you want the random key, enter the command again without the key version.

0x1131f3ff dcp\_s\_kt\_bad\_key\_type

**Text:** The keytab command only supports 'plain' or

Digital Encryption Standard key types.

Severity:

Component: dcp

Explanation: The wrong key type was supplied.

Action: Enter the command again with a supported

key type

0x1131f400 dcp\_s\_kt\_bad\_key\_value

**Text:** The wrong key value: '%s' was supplied.

Severity:

Component: dcp

Explanation: A plain key value is a string and a Digital

Encryption Service key value is eight pairs of

hexidecimal numbers

**Action:** Enter the command again with the correct key

value.

0x1131f401 dcp\_s\_kt\_key\_value\_missing

**Text:** The command did not supply a key value.

Severity:

Component: dcp

**Explanation:** The plain key has to be present, a

Digital Encryption Standard key can only be omitted if a

'-random' option is present.

Action: Enter the command again with a key value.

0x1131f41c dcp\_s\_dhd\_invalid\_args

**Text:** Received inputs or arguments that are

mismatched or not valid '%s'.

Severity:

Component: dcp

**Explanation:** The function received wrong inputs or

arguments.

Action: Check the inputs or arguments.

0x1131f41d dcp\_s\_dhd\_no\_object

Text: The 'dced' object name has not been specified.

Severity:

Component: dcp

**Explanation:** The command was issued without

specifying the object name.

Action: Enter the command again with an object

name.

#### 0x1131f41e dcp\_s\_dhd\_bad\_attribute\_list

**Text:** The attribute list must contain pairs of entries {attribute value}.

Severity:

Component: dcp

Explanation: An attribute list syntax was entered that

is not correct.

Action: Enter the command again with a correct

attribute list

# 0x1131f41f dcp\_s\_dhd\_bad\_key\_data

**Text:** The key data should contain principal, keytype, version number and passwd {princ keytype version passwd}.

Severity:

Component: dcp

**Explanation:** You entered a key syntax that is not

correct.

Action: Refer to DCE for AIX Administration Command Reference and enter the command again

with the correct key data.

#### 0x1131f420 dcp\_s\_dhd\_too\_many\_opts

**Text:** Too many options in the command line.

Severity:

Component: dcp

Explanation: Incorrect command syntax has been

entered.

**Action:** Enter the command again with the correct

syntax.

# 0x1131f421 dcp\_s\_dhd\_mod\_invalid\_attr

Text: Attributes have been entered that are not

changeable

Severity:

Component: dcp

**Explanation:** You have attempted to change entry

attributes which are not changeable.

Action: Enter the command again with only a data

attribute request.

#### 0x1131f422 dcp\_s\_dhd\_data\_on\_entry\_ops

**Text:** Data attribute specified on entry only operation.

Severity:

Component: dcp

**Explanation:** You have attempted to change data attributes when the entry only operation is invoked.

Action: Enter the command again without a data

attribute.

### 0x1131f423 dcp\_s\_dhd\_data\_attr\_missing

**Text:** Data attribute is not specified on operation which requires data.

Severity:

Component: dcp

**Explanation:** No data attribute is supplied on an operation which requires data attribute to be specified.

Action: Enter the command again with a data

attribute.

# 0x1131f424 dcp\_s\_dhd\_wrong\_service\_req

**Text:** A wrong 'dced' service has been requested

Severity:

Component: dcp

**Explanation:** A wrong dced service has been used

which does not match the operation invoked.

Action: Enter the command again with the correct

dced service.

### 0x1131f425 dcp\_s\_dhd\_miss\_objname

Text: Missing an object name in the 'dced' name

Severity:

Component: dcp

Explanation: A 'dced' name is missing an object

name.

**Action:** Specify an object name in the dced name.

# 0x1131f426 dcp\_s\_dhd\_too\_many\_ifnames

**Text:** More than one interface name has been specified.

Severity:

Component: dcp

Explanation: Only one interface name is allowed

when using this option.

Action: Enter command again with only one interface

name.

#### 0x1131f42f dcp\_s\_utc\_bad\_time

**Text:** The value '%s' is not a valid absolute or relative timestamp.

Severity:

Component: dcp

**Explanation:** The supplied argument was not able to be converted to a relative or absolute timestamp.

**Action:** Enter the command again with a valid relative or absolute timestamp.

# 0x1131f430 dcp\_s\_utc\_bad\_rel\_time

**Text:** The value '%s' is not a valid relative timestamp.

Severity:

Component: dcp

**Explanation:** The supplied argument was not able to be converted to a relative timestamp.

**Action:** Enter the command again with a valid relative timestamp.

#### 0x1131f431 dcp\_s\_utc\_add\_two\_abs

**Text:** Adding two absolute timestamps is not allowed.

Severity:

Component: dcp

**Explanation:** The supplied arguments were both absolute timestamps. Adding two absolute timestamps may yield results that are not defined.

**Action:** Enter the command again with a valid combination of timestamps.

### 0x1131f432 dcp\_s\_utc\_add\_failed

**Text:** Could not add the two timestamps.

Severity:

Component: dcp

**Explanation:** The call to add the two timestamps failed. One or both of the timestamps is not valid.

**Action:** Enter the command again with a valid combination of timestamps.

0x1131f433 dcp\_s\_utc\_conv\_fail

**Text:** Could not convert the result back to a string.

Severity:

Component: dcp

**Explanation:** The call to convert the result back into a string failed. This may indicate an internal problem.

Action: Enter the command again with a valid

combination of timestamps.

### 0x1131f434 dcp\_s\_utc\_compare\_diff\_ts

**Text:** Comparison of a relative and an absolute timestamp is not allowed.

Severity:

Component: dcp

**Explanation:** You entered two timestamps for comparison, one relative and one absolute. Comparing timestamps that are not similar yields vague results.

Action: Enter the command again with a valid

combination of timestamps.

#### 0x1131f435 dcp\_s\_utc\_compare\_failed

**Text:** Comparison of the two timestamps failed. Timestamp is not valid.

Severity:

Component: dcp

**Explanation:** The call to compare the two timestamps failed. One or both of the timestamps is not valid.

**Action:** Enter the command again with a valid combination of timestamps.

### 0x1131f436 dcp\_s\_utc\_convert\_failed

**Text:** Timestamp conversion failed. Timestamp is not valid.

Severity:

Component: dcp

**Explanation:** The call to convert the timestamp failed.

The timestamp is not valid.

Action: Enter the command again with a valid

timestamp.

#### 0x1131f437 dcp\_s\_utc\_multiply\_failed

**Text:** Timestamp multiplication failed. Timestamp or multiplier is not valid.

Severity:

Component: dcp

**Explanation:** The call to multiply the timestamp failed. The timestamp or multiplication factor is not valid.

Action: Enter the command again with a valid

timestamp.

# 0x1131f438 dcp\_s\_utc\_bad\_mult

**Text:** The value '%s' is not a valid integer or floating point number.

Severity:

Component: dcp

**Explanation:** The conversion from the string the user typed to an integer or floating point number failed, or was not able to convert the entire string.

**Action:** Enter the command again with a valid integer

or floating point number.

#### 0x1131f439 dcp\_s\_utc\_sub\_abs\_from\_rel

**Text:** Subtracting an absolute timestamp from a relative timestamp is not allowed.

Severity:

Component: dcp

**Explanation:** The supplied arguments were a relative timestamp and an absolute timestamp, in that order. Subtracting an absolute timestamp from a relative timestamp yields results that are not defined.

Action: Enter the command again with a valid

combination of timestamps.

# 0x1131f43a dcp\_s\_utc\_sub\_failed

**Text:** Could not subtract the two timestamps.

Severity:

Component: dcp

**Explanation:** The call to subtract the two timestamps failed. One or both of the timestamps is not valid.

Action: Enter the command again with a valid

combination of timestamps.

0x1131f47f dcp\_s\_app\_init\_failed

**Text:** Application initialization failed %s

Severity: svc c sev error

Component: dcp / dcp\_svc\_misc

**Explanation:** The Tcl\_Applnit function call failed Action: Contact your DCE service representative.

0x1131f480 dcp\_s\_simple\_error

Text: Error

Severity: svc\_c\_sev\_error

Component: dcp / dcp\_svc\_misc

**Explanation:** An error occurred while processing a

dcecp command

**Action:** Contact your DCE service representative.

0x1131f481 dcp\_s\_error\_with\_int

Text: Error %d

Severity: svc\_c\_sev\_error

Component: dcp / dcp\_svc\_misc

Explanation: An error occurred while processing a

dcecp command

Action: Contact your DCE service representative.

0x1131f482 dcp\_s\_error\_with\_string

Text: Error: %s

Severity: svc\_c\_sev\_error

Component: dcp / dcp svc misc

**Explanation:** An error occurred while processing a

dcecp command

**Action:** Contact your DCE service representative.

0x1131f483 dcp\_s\_option\_not\_valid

Text: Error: '-s' option not valid with login

Severity: svc\_c\_sev\_error

Component: dcp / dcp\_svc\_sv

**Explanation:** The '-s' option cannot be used with the

login command.

Action: Enter the command again without the -s

option.

0x1131f484 dcp\_s\_login\_get\_error

Text: Error in getting login context

**Severity:** svc\_c\_sev\_error

Component: dcp / dcp\_svc\_sv

**Explanation:** The call to get the login context failed.

Action: Contact your service representative.

0x1131f485 dcp\_s\_cds\_single\_no\_attribute

Text: The '-single' option can only be used with the

'-attribute' option

Severity:

Component: dcp

**Explanation:** The **-single** option can only be used with the -attribute option to signify the attributes are single-valued, otherwise they are multi-valued

**Action:** Enter the command again with the **-attribute** option and the **-single** option to set attributes as single-valued, otherwise they are set as multi-valued.

0x1131f48e dcp\_s\_wrong\_attr\_type

Text: A '-single' valued attribute type can only be

changed.

Severity:

Component: dcp

**Explanation:** An additional value may not be added to

a single valued attribute type.

**Action:** The current attribute value may be removed, then created again as a 'set valued' attribute, allowing

multiple value entries.

0x1131f48f dcp\_s\_rgy\_pk\_storage\_not\_file

Text: The value for 'pkmechanism' must be 'file'.

Severity:

Component: dcp

**Explanation:** The specified value does not match any

legal values.

Action: Enter the command again with the correct

value.

# DCED Database (DHD)

0x113db064 dced\_s\_bad\_binding

Text: Bad binding handle

Severity: svc\_c\_sev\_error

Component: dhd / dhd\_s\_general

**Explanation:** An incorrect dced binding handle was

supplied.

Action: Make sure the binding handle matches the

dced service requested.

0x113db065 dced\_s\_no\_memory

Text: Cannot allocate memory

**Severity:** svc\_c\_sev\_error

Component: dhd / dhd\_s\_general

**Explanation:** Memory allocation operation failed.

Action: Check memory limits on your machine, and

increase available memory, if possible.

0x113db066 dced\_s\_invalid\_arg

**Text:** Incorrect arguments **Severity:** svc\_c\_sev\_error

Component: dhd / dhd\_s\_general

**Explanation:** Incorrect arguments were supplied.

**Action:** Run the command again with the correct

arguments.

0x113db067 dced\_s\_no\_more\_entries

**Text:** No more dced entries available

**Severity:** svc\_c\_sev\_error

Component: dhd / dhd\_s\_general

**Explanation:** All available entries have been

exhausted.

Action: No action is required.

0x113db068 dced\_s\_not\_found

Text: Cannot find a matching object.

**Severity:** svc\_c\_sev\_error

Component: dhd / dhd\_s\_general

**Explanation:** A matching object could not be found. This may only be informational, depending on whether

or not a match was expected.

**Action:** If a match was required, provide a name or UUID of the matching object, or first create that entry. If not, no action is required.

0x113db069 dced\_s\_no\_support

**Text:** Not a supported request Severity: svc\_c\_sev\_error

Component: dhd / dhd\_s\_general

**Explanation:** The request is not supported or

available.

**Action:** Use only supported operations for this service.

0x113db06a dced\_s\_unknown\_attr\_type

**Text:** Unknown dced attribute type

Severity: svc c sev error

Component: dhd / dhd\_s\_general

**Explanation:** The dced attribute type supplied is

unknown.

**Action:** Use only supported dced attribute types.

0x113db06b dced\_s\_unknown\_list\_type

Text: Unknown dced list type Severity: svc\_c\_sev\_error

Component: dhd / dhd\_s\_general

**Explanation:** The dced list type supplied is unknown.

Action: Use only supported dced list types.

0x113db06c dced\_s\_unknown\_object\_type

Text: Unknown dced object type

**Severity:** svc\_c\_sev\_error

Component: dhd / dhd s general

**Explanation:** The dced object type supplied is

unknown.

**Action:** Use only supported dced object types.

0x113db06d dced\_s\_unknown\_service

Text: Unknown dced service Severity: svc\_c\_sev\_error

Component: dhd / dhd\_s\_general

**Explanation:** You have tried to get a dced binding with a service that is not known to dced. The code has a case statement that checks if the the type of binding requested is a known service, if it fails the check, the error is set. This can only happen if you pass in the wrong service type.

Action: Use only available dced services. The known service types are: secval, keytab, hostdata, srvrconf, and srvrexec. These are not the actual constants to use but are the service types known.

0x113db06e dced\_s\_not\_started\_by\_dced

Text: Server was not started by dced

Severity: svc\_c\_sev\_error

Component: dhd / dhd\_s\_general

**Explanation:** The server does not appear to have been started by dced. The dced program sets several environment variables which are available to servers started by dced. One of those variables was not found.

Action: Check the srvrconf data to make sure that the server can be started and, if so, start it.

0x113db06f dced\_s\_need\_one\_server\_prin

Text: Exactly one server principal required

Severity: svc\_c\_sev\_error

Component: dhd / dhd s general

**Explanation:** Exactly one server principal must be in the principal list in the **server\_t** structure that is accessed by dce\_server\_sec\_begin(). Either zero or

more than one were found.

**Action:** Check the **srvrconf** data of the server to make sure that exactly one server principal is listed.

0x113db070 dced\_s\_no\_server\_keyfile

Text: Server keytab file name not found

Severity: svc\_c\_sev\_error

Component: dhd / dhd\_s\_general

Explanation: A server keytab file name was not found by dce\_server\_sec\_begin(). The keytab file name is passed by dced through an environment variable.

Action: Check the srvrconf data of the server to

make sure that a key file is specified.

0x113db071 dced\_s\_data\_unavailable

Text: Cannot obtain dced server config data

**Severity:** svc\_c\_sev\_error

Component: dhd / dhd\_s\_general

**Explanation:** The server appears to have been started by **dced**, but the requested data could not be obtained.

**Action:** Check for error reports from **dced**.

#### 0x113db072 dced\_s\_name\_missing

**Text:** Name field was NULL or empty

Severity: svc c sev error

Component: dhd / dhd\_s\_general

**Explanation:** The name field of an object, usually passed in as part of a create operation, was not

specified.

Action: Check the data structure and correct the error.

### 0x113db073 dced\_s\_cannot\_create\_key\_mgmt\_thr

Text: Cannot create key management thread

Severity: svc\_c\_sev\_error

Component: dhd / dhd s general

Explanation: In the function dce server sec begin(), the call to pthread\_create() failed for key management thread.

Action: For more specific information, check the global variable **errno**.

### 0x113db074 dced\_s\_cannot\_detach\_key\_mgmt\_thr

**Text:** Cannot detach key management thread

Severity: svc\_c\_sev\_error

Component: dhd / dhd\_s\_general

Explanation: In the function dce server sec begin(), the call to pthread\_detach() failed for key management thread.

Action: For more specific information, check the global variable errno.

### 0x113db075 dced\_s\_server\_attr\_not\_found

Text: Cannot find desired attribute in server\_t structure

Severity: svc\_c\_sev\_warning Component: dhd / dhd\_s\_general

Explanation: In the function dce\_server\_ing\_attr(), the requested attribute was not found in the list of attributes in the server\_t structure.

Action: Add the attribute to the srvrconf object. If this error occurs again for the specified attribute, contact your DCE service representative.

#### 0x113db076 dced\_s\_empty\_replist

**Text:** replist field was NULL or empty

Severity: svc c sev error

Component: dhd / dhd\_s\_general

**Explanation:** The replist field of an object was not

found.

**Action:** Check the data structure and correct the error.

### 0x113db0c9 dced\_s\_import\_cant\_access

**Text:** Failed to find file on dced import attempt

Severity:

Component: dhd

**Explanation:** When attempting to create a dced object specifying that the file be imported, the file was not found. An existing file is required for import.

Action: Ensure that the storage\_tag field of the id parameter refers to an existing file and that the file is accessible to the dced process.

#### 0x113db0ca dced\_s\_import\_already\_exists

**Text:** File already exists on attempt to create dced object

Severity:

Component: dhd

**Explanation:** When attempting to create a dced object specifying that the file not be imported, an existing file was found. A file cannot exist when specifying the no import option.

Action: Ensure that the storage\_tag field of the id parameter does not refer to an existing file.

# 0x113db0cb dced\_s\_cant\_open\_storage\_file

**Text:** Failed to open file associated with dced object

Severity:

Component: dhd

**Explanation:** When attempting to open a file associated with the dced object, a failure occurred.

Action: Ensure that the storage tag field of the id parameter refers to an existing file, and that the file is accessible to the dced process.

#### 0x113db0cc dced\_s\_cant\_remove\_storage\_file

Text: Failed to remove file belonging to dced object

Severity:

Component: dhd

**Explanation:** When attempting to remove a file referred to by the dced object, a failure occurred.

**Action:** Ensure that the **storage\_tag** field of the **id** parameter refers to an existing file and that the file and directory have adequate permissions.

# 0x113db0cd dced\_s\_invalid\_attr\_type

Text: An attribute type that is not valid was specified

Severity:

Component: dhd

**Explanation:** When accessing an attribute, an attribute type that is not valid was specified. For example, the hostdata service only recognizes dced\_g\_uuid\_fileattr and dced\_g\_uuid\_binfileattr.

**Action:** Use one of the recognized attribute types.

#### 0x113db0ce dced\_s\_already\_exists

Text: Cannot create object; already exists

Severity:

Component: dhd

**Explanation:** When trying to create a dced object, one with that UUID or name was found to already exist.

**Action:** Use a different UUID, remove the existing object, or use the existing object.

# 0x113db0ed dced\_s\_bad\_keydir

Text: The directory used for prior security

authentication is bad

Severity: svc\_c\_sev\_fatal

Component: dhd / dhd\_s\_general

**Explanation:** A key directory that has already been authenticated does not exist, **var/security/preauth**, is not a directory owned by root in group zero, or does not have mode 0711.

**Action:** Check the existence and permissions of the directory, correct them, and start the server again.

#### 0x113db12c dced\_s\_no\_postprocessors

Text: No postprocessors have been defined

Severity:

Component: dhd

**Explanation:** The postprocessor item in the hostdata database has not been defined. This condition always occurs the first time **dced** is run on a host or if it is explicitly deleted.

**Action:** If you do not need postprocessrs, no action necessary. If you need them, create the postprocessors object in the hostdata database, with the well-know UUID and name, and create the corresponding file.

#### 0x113db12d dced\_s\_postprocessor\_file\_fail

Text: Failed to open the hostdata postprocessor list file

Severity:

Component: dhd

**Explanation:** The hostdata postprocessor list file could not be opened. The global variable **errno** may provide more specific information.

**Action:** Ensure that the **storage\_tag** field of the entry in the hostdata database refers to an existing file and that the file is readable to the dced process.

#### 0x113db12e dced\_s\_postprocessor\_spawn\_fail

Text: Could not spawn the postprocessor program

Severity:

Component: dhd

**Explanation:** The system could not spawn, that is, fork and exec, the program specified in the postprocessor file for the hostdata object. For more specific information, check the global variable **errno**.

**Action:** Ensure that the postprocessor points to a valid program, and that there are enough system resource, such as swap space, to spawn the program.

### 0x113db12f dced\_s\_postprocessor\_ok

Text: Postprocessor for %s completed successfully

Severity: svc\_c\_sev\_notice\_verbose

Component: dhd / dhd s\_hostdata

**Explanation:** The post-processor for the hostdata item

with the specified name completed successfully.

Action: None required

#### 0x113db130 dced\_s\_postprocessor\_bad

Text: Postprocessor for %s exited with status %d

Severity: svc\_c\_sev\_error

Component: dhd / dhd\_s\_hostdata

**Explanation:** The post-processor for the hostdata item with the specified name exited with a non-zero status.

Action: Examine the post-processor and take the

appropriate corrective action.

#### 0x113db190 dced\_s\_bad\_key\_data

Text: Key data has been supplied that is not valid

Severity:

Component: dhd

**Explanation:** Either the key type is not valid, or a plain

key value was missing.

Action: Make sure the key data is correct.

### 0x113db191 dced\_s\_key\_version\_mismatch

**Text:** Version mismatch between dced key and password record structures

Severity:

Component: dhd

**Explanation:** In a key add or change operation the specified version in the **dced\_key\_t** structure and its enclosed **sec\_passwd\_rec\_t** structure do not match.

Action: Be sure the versions in the dced\_key\_t and

sec\_passwd\_rec\_t structures match.

### 0x113db192 dced\_s\_key\_v0\_not\_allowed

**Text:** Request for a version zero in this operation is not allowed

Severity:

Component: dhd

**Explanation:** An attempt was made to add a key with version 0 (zero) to a key table. This is not allowed.

**Action:** Do not add a key with version 0. You may use the change operation with version 0, which also updates

the security registry.

#### 0x113db193 dced\_s\_random\_key\_not\_allowed

**Text:** Request for a random key in this operation not allowed

Severity:

Component: dhd

**Explanation:** An attempt was made to add a random

key to a key table. This is not allowed.

**Action:** Do not add a random key. Use the change operation with a random key, which updates the security registry.

#### 0x113db194 dced\_s\_need\_privacy

Text: Permission denied without proper protection

level.

Severity:

Component: dhd

Explanation: An attempt was made to perform a

remote keytab operation without using

rpc\_c\_protect\_level\_pkt\_privacy. This is not allowed.

Action: Either use protection level

rpc\_c\_protect\_level\_pkt\_privacy or disable the check

with appropriate command line flag to dced.

# 0x113db1f4 dced\_s\_sc\_invalid\_attr\_type

**Text:** Attribute that is trying to start server is not valid

Severity:

Component: dhd

**Explanation:** While trying to start a server, dced found an attribute that is not valid, or an attribute that has a

type that is not valid.

**Action:** Verify that all the attributes in the **srvrconf** object are correct. For example, the environment

attribute must be a string array.

# 0x113db1f5 dced\_s\_sc\_cant\_fork

Text: Cannot fork to start server

Severity:

Component: dhd

**Explanation:** The fork system call failed.

Action: For more specific information, check the global

variable errno.

0x113db1f6 dced\_s\_sc\_setup\_failed

Text: The %s system call failed

Severity:

Component: dhd

**Explanation:** The func system call failed while setting

up the execution environment for a server.

Action: Verify that the server attributes are correct.

0x113db1f7 dced\_s\_sc\_open\_file\_failed

Text: The fopen() call failed during srvrconf\_start,

errno = %d

**Severity:** svc\_c\_sev\_error

Component: dhd / dhd\_s\_srvrconf

**Explanation:** The **fopen** system call failed while setting up the encoded server configuration data file for

a server.

**Action:** Verify that the private directory of dced exists and that dced has write access to it. For more specific

information, check the global variable errno.

0x113db258 dced\_s\_sx\_missing\_instance

Text: NULL or nil UUID for server instance

Severity:

Component: dhd

Explanation: The srvrexec\_started call requires an

instance UUID.

Action: Fix the server code.

0x113db2bc dced\_s\_sv\_already\_enabled

Text: secval service already enabled

Severity:

Component: dhd

**Explanation:** The secval service was already enabled.

Action: No action necessary. Do not try to enable the

secval service unless it is disabled.

0x113db2bd dced\_s\_sv\_not\_enabled

**Text:** secval service is not enabled

Severity:

Component: dhd

**Explanation:** The secval service is not enabled.

Action: No action necessary. Do not try to disable the

secval service unless it is enabled.

0x113db2c4 dced\_s\_sv\_update\_pe\_site\_fail

**Text:** secval service failed to update the pe\_site

status=0x%8.8lx

Severity: svc\_c\_sev\_error

Component: dhd / dhd\_s\_secval

Explanation: The secval service failed to update the

pe\_site file.

Action: Action varies based on results of failure.

0x113db320 dced\_s\_attr\_bad\_name

Text: Attribute name specified is not valid

Severity: svc\_c\_sev\_error

Component: dhd / dhd\_s\_xattrschema

**Explanation:** A NULL attribute name in a scheme\_entry to be created has been supplied.

Action: Make sure the attribute name in a scheme\_entry to be created is not NULL.

0x113db321 dced\_s\_attr\_bad\_sch\_name

**Text:** Attribute schema name specified is not valid

Severity: svc\_c\_sev\_error

Component: dhd / dhd\_s\_xattrschema

**Explanation:** A attribute schema object has been

supplied that is not supported.

Action: Currently dced only supports a single schema

object. Either supply a

0x113db322 dced\_s\_attr\_bad\_encoding\_type

Text: Specified encoding type not valid

Severity: svc\_c\_sev\_error

Component: dhd / dhd\_s\_xattrschema

**Explanation:** The attribute encoding type in a

scheme\_entry to be created is not valid.

**Action:** Check the valid encoding types and use

correct one.

0x113db323 dced\_s\_attr\_bad\_acl\_mgr\_set

**Text:** Specified acl\_mgr\_set not valid

Severity: svc\_c\_sev\_error

Component: dhd / dhd\_s\_xattrschema

Explanation: A NULL acl\_mgr\_set in a scheme\_entry

to be created has been supplied.

**Action:** Make sure the acl\_mgr\_set in a scheme\_entry

to be created is specified.

### 0x113db324 dced\_s\_attr\_invalid\_manager\_type

Text: ACL manager type specified is not valid

Severity: svc\_c\_sev\_error

**Component:** dhd / dhd\_s\_xattrschema

**Explanation:** The acl manager type in acl\_mgr\_set of

scheme\_entry is not valid.

**Action:** Find out the right acl manager type for dced by the daclif interface. Note that only the **srvrconf** object in dced allows a new schema entry to be

created.

#### 0x113db325 dced\_s\_attr\_acl\_bad\_permset

Text: Permission set specified is not valid

Severity: svc\_c\_sev\_error

Component: dhd / dhd\_s\_xattrschema

**Explanation:** The acl permission set is not valid for

this acl manager type.

Action: Make sure the right acl permission set is used

for this acl manager type.

### 0x113db326 dced s attr bad entry flag

Text: Specified schema entry flag not valid

**Severity:** svc\_c\_sev\_error

**Component:** dhd / dhd\_s\_xattrschema

**Explanation:** The schema entry flag in a scheme\_entry to be created is not valid.

Action: Check the available schema entry flags and

use a correct one.

# 0x113db327 dced\_s\_attr\_bad\_intercell\_action

Text: Intercell action specified is not valid

Severity: svc\_c\_sev\_error

Component: dhd / dhd\_s\_xattrschema

**Explanation:** The intercell action in a scheme\_entry to

be created is not valid.

Action: Check the available intercell actions and use a

correct one.

#### 0x113db328 dced\_s\_attr\_bad\_trig\_types

**Text:** Trigger type specified is not valid

Severity: svc\_c\_sev\_error

Component: dhd / dhd\_s\_xattrschema

**Explanation:** The trigger type in a scheme\_entry to be

created is not valid.

Action: Check the available trigger types and use a

correct one.

### 0x113db329 dced\_s\_attr\_bad\_uniq\_query\_accept

Text: Combination of unique\_flag=true, query trigger,

and intercell\_action=accept is not valid

**Severity:** svc\_c\_sev\_error

Component: dhd / dhd\_s\_xattrschema

**Explanation:** The combination of unique\_flag=true, query trigger, and intercell\_action=accept is not allowed.

Action: Do not use this combination.

# 0x113db32a dced\_s\_attr\_bad\_trig\_binding

**Text:** Trigger binding information specified that is not

valid

**Severity:** svc\_c\_sev\_error

Component: dhd / dhd\_s\_xattrschema

Explanation: You cannot specify NULL, empty,

incomplete or wrong binding information.

Action: Check the binding information and make sure

it is completed and correct.

### 0x113db32b dced\_s\_attr\_not\_supported\_for\_update

**Text:** The required modification field is not supported

Severity: svc\_c\_sev\_error

Component: dhd / dhd\_s\_xattrschema

**Explanation:** You have required to modify schema entry fields which are not supported for update.

Action: Find all schema entry fields which are

unspported fields for update.

### 0x113db44c dced\_s\_mutex\_init\_fail

**Text:** Could not initialize mutex

**Severity:** svc\_c\_sev\_fatal | svc\_c\_action\_exit\_bad

Component: dhd / dhd\_s\_general

**Explanation:** A resource required for proper concurrency could not be created. The global variable

**errno** may provide more specific information.

**Action:** This rare condition indicates a serious error. Contact your DCE service representative.

0x113db44d dced\_s\_cond\_init\_fail

Text: Could not initialize condition variable

Severity: svc\_c\_sev\_fatal | svc\_c\_action\_exit\_bad

Component: dhd / dhd\_s\_general

**Explanation:** A resource required for proper concurrency could not be created. The global variable errno may provide more specific information.

Action: This rare condition indicates a serious error.

Contact your DCE service representative.

0x113db44e dced\_s\_mutex\_lock\_failed

**Text:** Could not lock mutex

Severity: svc\_c\_sev\_fatal | svc\_c\_action\_exit\_bad

Component: dhd / dhd\_s\_general

**Explanation:** A resource required for proper concurrency could not be locked. The global variable errno may provide more specific information.

**Action:** This rare condition indicates a serious error.

Contact your DCE service representative.

0x113db44f dced\_s\_mutex\_unlock\_failed

Text: Could not unlock mutex

**Severity:** svc\_c\_sev\_fatal | svc\_c\_action\_exit\_bad

Component: dhd / dhd\_s\_general

**Explanation:** A resource required for proper concurrency could not be unlocked. The global variable errno may provide more specific information.

**Action:** This rare condition indicates a serious error.

Contact your DCE service representative.

0x113db450 dced\_s\_cond\_wait\_failed

Text: Could not wait on condition variable

Severity: svc\_c\_sev\_fatal | svc\_c\_action\_exit\_bad

Component: dhd / dhd s general

**Explanation:** A resource required for proper concurrency could not be accessed. The global variable errno may provide more specific information.

Action: This rare condition indicates a serious error.

Contact your DCE service representative.

0x113db451 dced\_s\_cond\_signal\_failed

**Text:** Could not signal condition variable

Severity: svc\_c\_sev\_fatal | svc\_c\_action\_exit\_bad

Component: dhd / dhd\_s\_general

**Explanation:** A resource required for proper

concurrency could not be released. The global variable errno may provide more specific information.

Action: This rare condition indicates a serious error.

Contact your DCE service representative.

0x113db452 dced\_s\_cond\_bcast\_failed

Text: Could not broadcast condition variable

Severity: svc\_c\_sev\_fatal | svc\_c\_action\_exit\_bad

Component: dhd / dhd\_s\_general

**Explanation:** A resource required for proper

concurrency could not be released. The global variable

errno may provide more specific information.

**Action:** This rare condition indicates a serious error.

Contact your DC E service representative.

0x113db453 dced\_s\_startup\_interrupted

**Text:** Initialization was interrupted.

Severity:

Component: dhd

**Explanation:** The server received a signal or a fatal error happened while in the initialization phase.

Action: Correct the indicated error and restart the

server.

0x113db4be dced\_s\_sc\_invalid\_window\_mode

**Text:** Invalid server startup window mode environment

variable.

Severity: svc\_c\_sev\_error

Component: dhd / dhd\_s\_srvrexec

**Explanation:** The DCEWINDOWMODE environment

variable is incorrectly set.

Action: Set DCEWINDOWMODE to NONE, SINGLE,

or SEPARATE.

0x113db514 dced\_s\_pkcache\_usage\_unsupp

**Text:** Public key usage type unsupported.

Severity: svc\_c\_sev\_error

Component: dhd / dhd\_s\_pkcache

**Explanation:** sec\_login has requested an invalid usage type for a KDC key. Usage type must be

sec\_pk\_usage\_digitalSignature

Action: Make sure libdce and dced are from the same

release.

0x113db515 dced\_s\_pkcache\_key\_write\_failure

**Text:** Cache of KDC key failed.

Severity: svc\_c\_sev\_error

Component: dhd / dhd\_s\_pkcache

**Explanation:** Some error occurred during the attempt to write the public key of the KDC into the file cache.

Action: None.

0x113db516 dced\_s\_pkcache\_cell\_invalid

Text: cell name invalid

Severity: svc\_c\_sev\_error

Component: dhd / dhd\_s\_pkcache

**Explanation:** The cell name requested is too long to

form a valid krbtgt principal name.

Action: Create shorter cellname alias for target cell.

0x113db517 dced\_s\_pkcache\_mkdir\_error

**Text:** directory creation error **Severity:** svc\_c\_sev\_error

Component: dhd / dhd\_s\_pkcache

**Explanation:** Unable to create a directory component of the KDC cache file path.

**Action:** Check permissions on DCELOCAL/etc/security to ensure root can create directories and files there.

0x113db518 dced\_s\_pkcache\_key\_fresh

**Text:** public key cache is fresh **Severity:** svc\_c\_sev\_error

Component: dhd / dhd\_s\_pkcache

**Explanation:** The cache file for the requested cell's krbtgt public key has been updated within the past 5

minutes

Action: Either wait five minutes and request update

again, or read cached key value using the sec\_pubkey\_retrieve\_kdc\_key interface.

0x113db519 dced\_s\_file\_write\_error

**Text:** File write operation failed, filesystem /var full.

**Severity:** svc\_c\_sev\_fatal

Component: dhd / dhd\_s\_general

**Explanation:** The /var filesystem is at or near

capacity.

Action: Increase the size of the /var filesystem or

remove unnecessary files therein.

0x113db51a dced\_s\_bad\_timeout

Text: Timeout value specified is out of range.

Severity: svc\_c\_sev\_error

Component: dhd / dhd\_s\_general

**Explanation:** Timeout value specified is out of range.

Action: Try using a value between 10 and 1440.

**DCE Configuration (DCF)** 

0x11315001 common\_read\_error

**Text:** An error occurred while attempting to read the

file, %s.

Severity:

Component: dcf

**Explanation:** The file was found, but there was an error while reading it. The file may be corrupted.

**Action:** Contact your DCE service representative.

0x11315002 common get comp err

**Text:** The configuration status of the DCE components cannot be determined.

Severity:

Component: dcf

Explanation: An error occurred retrieving the host

component configuration information.

**Action:** Examine the configuration log file, cfgdce.log,

for more information.

0x11315003 common\_file\_open\_error

Text: An error occurred while attempting to open the

file, %s.

Severity:

Component: dcf

**Explanation:** There was an error opening the file. The file might not exist, it might be read only, or it might be locked by another process.

**Action:** Check to see if the file exists. If it exists, check to see if it is read only or locked by another process.

#### 0x11315004 common\_file\_not\_found

Text: The file, %s, was not found.

Severity:

Component: dcf

**Explanation:** The specified file cannot be found.

Action: Verify that you specified the correct file and

that the path is correct.

### 0x11315005 common\_cfgfile\_not\_found

**Text:** (Information only) The file, %s, was not found.

Severity:

Component: dcf

**Explanation:** The file was not found.

**Action:** None required. The file doesn't exist when

initially configuring DCE on the host.

### 0x11315006 common\_file\_write\_error

**Text:** An error occurred while attempting to write to the file, %s.

Severity:

Component: dcf

**Explanation:** There was an error writing to the file.

Action: Contact your DCE service representative.

#### 0x11315007 common\_file\_link\_error

**Text:** An error occurred while attempting to create the link %s to %s.

Severity:

Component: dcf

**Explanation:** There was an error creating the link.

**Action:** Contact your DCE service representative.

#### 0x11315008 common\_file\_link\_success

**Text:** The link, %s, was successfully created to %s.

Severity:

Component: dcf

**Explanation:** (Information only)

Action: None required.

### 0x11315009 common\_file\_generic\_access\_error

Text: An error occurred while accessing the file %s.

Severity:

Component: dcf

Explanation: The specified file was found, but there

was an error while attempting to access it.

Action: Contact your DCE service representative.

#### 0x1131500c common\_write\_start

**Text:** Writing the file, %s...

Severity:

Component: dcf

**Explanation:** (Information only)

Action: None required.

# 0x1131500d common\_write\_end

Text: Finished writing the file, %s.

Severity:

Component: dcf

**Explanation:** (Information only)

**Action:** None required.

#### 0x1131500e common\_error\_getting\_cell\_name

**Text:** An error occurred while trying to obtain the cell name.

Severity:

Component: dcf

**Explanation:** An error was returned from

Get\_Cell\_Name.

Action: Examine the configuration log file, cfgdce.log,

for more information.

#### 0x11315010 common\_examine\_log

Text: Examine the log file for details.

Severity:

Component: dcf

**Explanation:** An error has occurred. More information can be obtained by viewing the log file.

**Action:** Examine the configuration log file, cfgdce.log, for more information.

#### 0x11315011 common\_missing\_cell\_admin\_password

**Text:** Cell administrator authority is required. Specify the cell administrator password.

Severity:

Component: dcf

**Explanation:** Cell administrator authority is required to perform the requested configuration operations because DCE databases will be updated and you must be a cell administrator to update the databases.

**Action:** Specify the cell administrator password.

### 0x11315012 cfgapi\_unexpected\_error

**Text:** An unexpected error occurred; the configuration program cannot continue.

Severity:

Component: dcf

**Explanation:** An error occurred while trying to determine and change directory path information.

**Action:** Verify your current path and start the configuration program again.

### 0x11315013 common\_other\_func\_running

**Text:** Another configuration program is currently running in another session. %s can not run until it completes.

Severity:

Component: dcf

**Explanation:** Only one instance of any DCE configuration program can run at a time. Another program is already running.

**Action:** Wait until other configuration programs are stopped.

### 0x11315014 common\_cmd\_line\_parse\_failure

**Text:** The command line data could not be parsed.

Severity:

Component: dcf

**Explanation:** A failure occurred while the software was parsing the command line.

**Action:** Examine the configuration log file, cfgdce.log, for more information.

### 0x11315015 common\_get\_curr\_config\_err

**Text:** At least one error occurred while gathering current configuration information.

Severity:

Component: dcf

**Explanation:** Current configuration information cannot be gathered.

**Action:** Examine the configuration log file, cfgdce.log, for more information.

### 0x11315016 common\_copy\_cell\_failure

Text: Cell data copy failed.

Severity:

Component: dcf

**Explanation:** There was a failure copying data from

one cell array to another.

Action: Contact your DCE service representative.

### 0x11315017 common\_copy\_host\_failure

**Text:** Host data copy failed.

Severity:

Component: dcf

**Explanation:** There was a failure copying data from

one host array to another.

**Action:** Contact your DCE service representative.

#### 0x11315018 common\_rsp\_file\_read\_failure

**Text:** The response file, %s, could not be read.

Severity:

Component: dcf

**Explanation:** A failure occurred while reading the specified response file.

**Action:** Examine the configuration log file, cfgdce.log, for more information.

0x11315019 common\_rsp\_file\_write\_failure

**Text:** The response file, %s, could not be written.

Severity:

Component: dcf

**Explanation:** A failure occurred while writing the

specified response file.

Action: Examine the configuration log file, cfgdce.log,

for more information.

0x1131501a common\_parsing\_the\_command\_line

**Text:** Parsing command line data.

Severity:

Component: dcf

**Explanation:** (Information only)

Action: None required.

0x1131501b common\_copy\_current\_data

Text: Copying current state information to the user

request.

Severity:

Component: dcf

Explanation: (Information only)

Action: None required.

0x1131501c common\_copy\_cmd\_line\_data

Text: Copying command line data to the user request.

Severity:

Component: dcf

**Explanation:** (Information only)

Action: None required.

0x1131501d common\_showcfg\_failed

**Text:** Could not display component state information.

Severity:

Component: dcf

**Explanation:** A failure occurred while trying to display

the component state information.

Action: Examine the configuration log file, cfgdce.log,

for more information.

0x1131501e common\_authing\_as\_

Text: Authenticating as %s.

Severity:

Component: dcf

**Explanation:** (Information only)

Action: None required.

0x1131501f common\_already\_authed\_as\_

Text: Already authenticated as %s.

Severity:

Component: dcf

**Explanation:** (Information only)

Action: None required.

0x11315020 common\_unknown\_auth\_force\_state

**Text:** The force state passed to the authentication

routine is not a known value.

Severity:

Component: dcf

Explanation: An unknown force state was passed to

the authentication routine.

Action: Contact your DCE service representative.

0x11315021 common\_login\_failed

**Text:** Could not authenticate as %s.

Severity:

Component: dcf

**Explanation:** A failure occurred while trying to

authenticate.

**Action:** Examine the configuration log file, cfgdce.log,

for more information.

0x11315022 common\_logout\_attempt

Text: Logging out.

Severity:

Component: dcf

**Explanation:** (Information only)

**Action:** None required.

#### 0x11315023 common\_logout\_failed

Text: Could not logout.

Severity:

Component: dcf

Explanation: A failure occurred while trying to logout.

Action: Examine the configuration log file, cfgdce.log,

for more information.

### 0x11315024 common\_kdestroy\_failed

**Text:** Could not destroy credentials for the current

login context.

Severity:

Component: dcf

**Explanation:** A failure occurred while trying to run

destroy.

Action: Examine the configuration log file, cfgdce.log,

for more information.

### 0x11315037 common\_needed\_comps\_didnt\_start

**Text:** The components needed to perform configuration or unconfiguration did not start.

Severity:

Component: dcf

**Explanation:** One of the components needed to either configure or unconfigure other components did not start.

Action: Examine the configuration log file, cfgdce.log,

for more information.

### 0x1131503f common\_add\_inittab\_failure

**Text:** The following failure occurred while %s was

being added to /etc/inittab:

Severity:

Component: dcf

Explanation: A failure occurred while trying to add the

command to /etc/inittab.

Action: Examine the configuration log file, cfgdce.log,

for more information.

#### 0x11315040 common\_rm\_inittab\_failure

**Text:** The following failure occurred while %s was

being removed from /etc/inittab:

Severity:

Component: dcf

**Explanation:** A failure occurred while trying to remove

the command from /etc/inittab.

Action: Examine the configuration log file, cfgdce.log,

for more information.

### 0x11315041 common\_autostart\_failed

Text: A failure occurred while trying to turn DCE auto

start on.

Severity:

Component: dcf

**Explanation:** A failure occurred while trying to set

DCE auto start on.

**Action:** Examine the configuration log file, cfgdce.log,

for more information.

#### 0x11315042 common\_do\_not\_autostart\_failed

**Text:** A failure occurred while trying to turn DCE auto

start off.

Severity:

Component: dcf

Explanation: A failure occurred while trying to set

DCE auto start off.

Action: Examine the configuration log file, cfgdce.log,

for more information.

### 0x11315043 common\_inittab\_already\_there

Text: %s was not added to /etc/inittab because it is

already in the file.

Severity:

Component: dcf

**Explanation:** (Information only)

Action: None required.

#### 0x11315044 common\_inittab\_already\_gone

**Text:** %s was not removed from /etc/inittab because was not found in the file.

Severity:

Component: dcf

Explanation: (Information only)

Action: None required.

### 0x11315045 common\_add\_inittab\_miss\_prereq

Text: %s was not added to /etc/inittab because %s is not in the file.

Severity:

Component: dcf

**Explanation:** Commands are called from /etc/inittab in order. The command that needs to run before this command is not in the file.

Action: Determine why the required command is not in the file.

### 0x11315046 common\_get\_already\_cfged\_failed

**Text:** Could not determine which components were already configured.

Severity:

Component: dcf

Explanation: A failure occurred while trying to determine which components were already configured.

**Action:** Examine the configuration log file, cfgdce.log, for more information.

### 0x11315047 common\_init\_failed

**Text:** Initialization of the configuration runtime failed.

Severity:

Component: dcf

**Explanation:** A failure occurred while trying to initialize the configuration runtime.

**Action:** Examine the configuration log file, cfgdce.log, for more information.

#### 0x11315048 common\_aix\_wrong\_user

**Text:** This command must be run by the root user.

Severity:

Component: dcf

**Explanation:** This command must be run by the root user because operations will be performed that require

root authority.

Action: Login as the root user and then run this

command.

# 0x11315049 common\_copy\_file\_success

Text: File %s was successfully copied to %s.

Severity:

Component: dcf

**Explanation:** (Information only)

Action: None required.

# 0x1131504a common\_copy\_file\_failed

**Text:** A failure occurred during the copy of %s to %s.

Severity:

Component: dcf

**Explanation:** A problem occurred while copying the

file indicated in the message..

Action: Examine the configuration log file, cfgdce.log,

for more information.

# 0x1131504b common\_remove\_file\_success

Text: File %s was successfully removed from the system.

Severity:

Component: dcf

Explanation: (Information only)

Action: None required.

### 0x1131504c common remove file failed

**Text:** A failure occurred during the removal of %s.

Severity:

Component: dcf

Explanation: A problem occurred while removing the

file indicated in the message.

Action: Examine the configuration log file, cfgdce.log,

for more information.

### 0x1131504d common\_change\_mode\_success

**Text:** The file permissions were successfully changed to %s for the file %s.

Severity:

Component: dcf

Explanation: (Information only)

Action: None required.

### 0x1131504e common\_change\_mode\_failed

Text: A failure occurred while changing the permissions to %s for the file %s.

Severity:

Component: dcf

**Explanation:** A problem occurred while changing the permissions on the file indicated in the message..

Action: Examine the configuration log file, cfgdce.log, for more information.

#### 0x1131504f common\_explicit\_cmd\_line

**Text:** The following component was explicitly requested on the command line:

Severity:

Component: dcf

Explanation: (Information only)

Action: None required.

# 0x11315051 common\_cfgdat\_update\_success

Text: The update of cfgdce.dat was successful for component: %s.

Severity:

Component: dcf

**Explanation:** (Information only) Configuration data is saved when each component is configured. It is removed when each components is unconfigured. The update of this data was successful.

Action: None required.

# 0x11315052 common\_cfgdat\_update\_failure

**Text:** The update of cfgdce.dat failed for component: %s.

Severity:

Component: dcf

Explanation: Configuration data is saved when each component is configured. It is removed when each

components is unconfigured. A failure occurred while this data was being updated.

**Action:** Examine the configuration log file, cfgdce.log, for more information.

### 0x11315053 common\_cfg\_dat\_update\_failure

Text: The update of cfg.dat failed for: %s.

Severity:

Component: dcf

**Explanation:** Component state data is saved when each component is configured. It is removed when each components is unconfigured. A failure occurred while this data was being updated.

Action: Examine the configuration log file, cfgdce.log, for more information.

### 0x11315057 common\_waited\_no\_listen

Text: Waited %s seconds and the daemon is still not ready to accept requests.

Severity:

Component: dcf

**Explanation:** Program had waited the amount of time indicated and the daemon is still notready to accept requests.

**Action:** Examine the configuration log file, cfgdce.log, for more information.

#### 0x1131505c common\_copy\_miss\_princ

**Text:** Can not determine which password strength server to apply command line request to. The password strength server principle/account was not given.

Severity:

Component: dcf

Explanation: Can not determine which password strength server to apply command line request to. The password strength server principle/account was not given.

Action: Include the password strength server principal/account on the command line.

#### 0x1131505d common\_bad\_proc\_chk

**Text:** Could not determine which processes are running. The %s command failed with the error indicated.

Severity:

Component: dcf

**Explanation:** The program tried to get a list of running processes. It used the command indicated, and it failed with the error indicated.

Action: Examine the configuration log file, cfgdce.log, for more information.

### 0x1131505e Common\_Default\_Value\_Being\_Used

Text: Default value %s is being used for parameter %s.

Severity:

Component: dcf

**Explanation:** Stating which default value is being

used.

Action: None Required.

#### 0x11315063 common\_set\_env\_var\_failed

**Text:** A failure occurred while setting an environment variable.

Severity:

Component: dcf

**Explanation:** A failure occurred while setting an environment variable.

Action: Examine the configuration log file, cfgdce.log, for more information.

# 0x11315066 common\_system\_call\_failed

Text: The system call (%s) failed with a return code of %d and error number of %d.

Severity:

Component: dcf

**Explanation:** The system call failed. See the message text for the return code from system.

Action: Investigate the system return code.

#### 0x11315067 common\_error\_running\_program

**Text:** The return code from %s was %d.

Severity:

Component: dcf

**Explanation:** The program indicated in the message returned an error return code to the calling program.

Action: Investigate the failing program's error return

code.

### 0x11315068 common\_program\_not\_found

Text: The program, %s, was not found.

Severity:

Component: dcf

**Explanation:** The program indicated in the message was not found in the current PATH on the workstation

Action: Ensure that the program indicated is located in

the current PATH.

### 0x11315069 common\_error\_creating\_file

**Text:** An error occurred creating the file %s.

Severity:

Component: dcf

**Explanation:** An error occurred when attempting to

open the file specified for write access.

**Action:** Contact your DCE service representative.

# 0x1131506b common\_rename\_file\_failed

Text: A failure occurred during the renaming of %s to %s.

Severity:

Component: dcf

**Explanation:** A problem occurred while renaming the

file indicated in the message.

Action: Examine the configuration log file, cfgdce.log,

for more information.

### 0x1131506d common\_create\_dir\_failed

**Text:** A failure occurred during the creation of the directory %s.

Severity:

Component: dcf

**Explanation:** A problem occurred while creating the directory indicated in the message.

Action: Examine the configuration log file, cfgdce.log,

for more information.

0x1131506e common\_create\_dir\_success

**Text:** The directory %s was successfully created.

Severity:

Component: dcf

Explanation: (Information only) The creation of the

directory was a success.

Action: None required.

0x1131506f common\_create\_link\_success

**Text:** The symbolic link %s was successfully created.

Severity:

Component: dcf

Explanation: (Information only)

Action: None required.

0x11315070 common\_removing\_dir

**Text:** Removing the directory %s.

Severity:

Component: dcf

**Explanation:** (Information only)

Action: None required.

0x11315071 common\_removing\_dir\_failed

**Text:** An error occurred while attempting to remove the

directory, %s.

Severity:

Component: dcf

**Explanation:** An error occurred while attempting to

remove the directory.

**Action:** Verify that the directory can be removed.

0x11315072 common\_api\_call\_failed

Text: The API call %s failed with a return code of %d

and error number of %d.

Severity:

Component: dcf

**Explanation:** The API called failed. See the message

text for the return code from the API.

Action: Investigate the API return code or contact you

DCE service representative.

0x11315073 common\_directory\_not\_found

**Text:** The directory, %s, was not found.

Severity:

Component: dcf

**Explanation:** The specified directory cannot be found.

Action: Verify that you specified the correct path.

0x11315074 common\_error\_opening\_file\_exists

Text: An error occurred opening the file %s.

Severity:

Component: dcf

**Explanation:** The specified file was found, but there

was an error while attempting to open it.

**Action:** Contact your DCE service representative.

0x11315075 common\_directory\_exists\_error

Text: A directory exists with the name %s.

Severity:

Component: dcf

**Explanation:** The operation failed because a directory

with the specified name exists.

Action: Correct the error and run the command again.

0x11315076 common\_file\_exists\_error

**Text:** A file exists with the name %s.

Severity:

Component: dcf

**Explanation:** The operation failed because a file with

the specified name exists.

Action: Correct the error and run the command again.

0x11315077 common\_function\_not\_supported

**Text:** The API call, %s, is not supported on this

operating system.

Severity:

Component: dcf

**Explanation:** The API call in question is not supported on the type or version of the operation system that you

are running.

Action: Contact your DCE service representative.

0x11315078 common\_file\_link\_exists

Text: The link, %s, already exists.

Severity:

Component: dcf

Explanation: The link could not be created because it

already exists.

Action: Remove the link in question and run the

command again.

0x11315079 common\_directory\_exists

**Text:** The directory, %s, already exists.

Severity:

Component: dcf

Explanation: (Information only)

Action: None required.

0x1131507a common environment var not found

Text: The environment variable, %s, was not found in

the current environment.

Severity:

Component: dcf

**Explanation:** (information only)

Action: None required.

0x1131507b common\_update\_file\_error

**Text:** Update of %s failed.

Severity:

Component: dcf

**Explanation:** A failure occurred during the update of

the file specified.

Action: Examine the configuration log file, cfgdce.log,

for more information.

0x1131507e common\_whereis\_log

**Text:** More information can be found in the

configuration log: %s.

Severity:

Component: dcf

**Explanation:** A failure occurred. More information about this failure can be found in the configuration log

specified in the message.

Action: Examine the configuration log file, cfgdce.log,

for more information.

0x11315080 win32\_user\_not\_admin

Text: This command must be run by a user in the

Administrator group.

Severity:

Component: dcf

**Explanation:** This command must be run by a user in the Administrator group because operations will be

performed that require Administrator authority.

Action: Login as an Administrative user and then run

this command again.

0x11315081 common\_rpcgroup\_list\_failed

**Text:** Could not list members of rpc group %s.

Severity:

Component: dcf

**Explanation:** The 'rpcgroup list' command failed.

Action: Examine the configuration log file, cfgdce.log,

for more information.

0x11315082 common\_run\_user\_cmd

Text: Running user supplied command: %s

Severity:

Component: dcf

**Explanation:** (Information only)

Action: None required.

0x11315083 common\_run\_user\_cmd\_failed

Text: The following user command failed: %s

Severity:

Component: dcf

**Explanation:** The specified user provided command

failed.

Action: Examine the configuration log file, cfgdce.log,

for more information.

0x11315084 common\_wrong\_os\_level

**Text:** DCE/DFS requires the %s level of the operating system. The current operating system level appears to

be %s.

Severity:

Component: dcf

**Explanation:** The DCE/DFS product requires that a certain level of the operating system be installed. This

level does not appear to be installed.

**Action:** Make sure that the proper operating system level is installed.

0x11315085 common command failed

Text: The %s command failed.

Severity:

Component: dcf

**Explanation:** The specified command failed.

Action: Examine the configuration log file, cfgdce.log,

for more information.

0x11315086 common\_os\_level\_check\_failed

**Text:** Could not determine operating system level.

Severity:

Component: dcf

**Explanation:** A failure occurred while trying to

determine the operating system level.

**Action:** Examine the configuration log file, cfgdce.log,

for more information.

0x11315087 common\_smit\_running\_two\_commands

Text: Two dcecp commands need to be run one for

DCE and the other for DFS.

Severity:

Component: dcf

**Explanation:** A message to tell the user that two

dcecp commands are going to be executed.

Action: Examine the configuration log file, cfgdce.log,

for more information.

0x11315088 common\_smit\_running\_DCE\_command

Text: Executing the DCE command...

Severity:

Component: dcf

**Explanation:** A message to tell the user that the dce

command in running.

**Action:** Examine the configuration log file, cfgdce.log,

for more information.

0x11315089 common\_smit\_running\_DFS\_command

Text: Executing the DFS command...

Severity:

Component: dcf

Explanation: A message to tell the user that the dfs

command in running.

Action: Examine the configuration log file, cfgdce.log,

for more information.

0x113151f5 currcfg\_err\_getting\_cell\_info

**Text:** Cell information cannot be obtained.

Severity:

Component: dcf

Explanation: A problem occurred while obtaining at

least one piece of cell information.

**Action:** Examine the configuration log file, cfgdce.log,

for more information.

0x113151f6 currcfg\_err\_getting\_host\_info

**Text:** Host information cannot be obtained.

Severity:

Component: dcf

Explanation: A problem occurred while obtaining at

least one piece of host-specific data.

Action: Examine the configuration log file, cfgdce.log,

for more information.

0x113151f7 currcfg\_err\_getting\_inst\_info

Text: The system cannot determine the set of installed

components on the host.

Severity:

Component: dcf

**Explanation:** The configuration program cannot

reliably obtain the set of installed components on the

nost.

Action: Examine the configuration log file, cfgdce.log,

for more information.

#### 0x113151f8 currcfg\_err\_getting\_os2\_info

Text: System dependent information cannot obtained.

Severity:

Component: dcf

**Explanation:** One or more pieces of information about the OS/2 operating system cannot be determined.

**Action:** Examine the configuration log file, cfgdce.log, for more information.

### 0x113151f9 currcfg\_err\_getting\_cds\_id

**Text:** (Information only) The Directory server cannot be identified.

Severity:

Component: dcf

**Explanation:** The configuration program cannot reliably determine the identity of the Directory server.

**Action:** None required; this message is returned when initially configuring DCE on the host.

#### 0x113151fa currcfg\_cant\_get\_protocols

**Text:** The current set of protocols cannot be determined.

Severity:

Component: dcf

**Explanation:** All three methods (protseqs.rpc, environment variable, and RPC API call) for determining the protocols failed.

Action: Contact your DCE service representative.

# 0x113151fb currcfg\_problem\_getting\_host\_info

**Text:** A problem occurred obtaining the information from the local host.

Severity:

Component: dcf

**Explanation:** There might be a problem with the network configuration for the machine. One or more identifying attributes, such as IP name or address, cannot be determined.

**Action:** Verify that the network configuration of the host is correct.

#### 0x113151fc currcfg\_invalid\_clksynch\_ipnb\_tag

**Text:** The clksynch.inf file contains a token that is not a valid TCP/IP or NetBIOS tag.

Severity:

Component: dcf

Explanation: The clksynch.inf file has been corrupted

or was written incorrectly.

Action: Contact your DCE service representative.

### 0x113151fd currcfg\_invalid\_cdscache\_ipnb\_tag

**Text:** The cdscache.inf file contains a token that is not a valid TCP/IP or NetBIOS tag.

Severity:

Component: dcf

Explanation: The cdscache.inf file has been corrupted

or was written incorrectly.

**Action:** Contact your DCE service representative.

### 0x113151fe currcfg\_unknown\_dcecfg\_mcl\_entry

**Text:** (Information only) The cfg.dat file contains an entry that is not recognized.

only that is not root,

Component: dcf

Severity:

**Explanation:** The cfg.dat file contains questionable data that might or might not cause a problem.

**Action:** If the unexpected data causes a configuration problem, contact your DCE service representative.

### 0x113151ff currcfg\_no\_windowmode\_environment\_var

**Text:** The DCEWINDOWMODE environment variable is not found in the current environment. The CONFIG.SYS file will be checked.

Severity:

Component: dcf

**Explanation:** The DCEWINDOWMODE environment variable is used to determine the startup mode of the DCE Daemons.

**Action:** If the DCE daemons are not starting in the desired mode, ensure that the DCEWINDOWMODE is set to the proper value.

#### 0x11315200 currcfg\_no\_windowmode\_in\_configsys

**Text:** The DCEWINDOWMODE environment variable is not found in the CONFIG.SYS file. The default value of %s will be used.

#### Severity:

Component: dcf

**Explanation:** The DCEWINDOWMODE environment variable is used to determine the startup mode of the DCE Daemons.

**Action:** If the DCE daemons are not starting in the desired mode, ensure that the DCEWINDOWMODE is set to the proper value.

## 0x11315201 currcfg\_unrecognized\_windowmode

**Text:** The DCEWINDOWMODE environment variable was set to an unrecognized value. The valid values are %s, %s, and %s. The default value of %s will be used.

#### Severity:

Component: dcf

**Explanation:** The DCEWINDOWMODE environment variable is used to determine the startup mode of the DCE Daemons.

**Action:** If the DCE daemons are not starting in the desired mode, ensure that the DCEWINDOWMODE is set to the proper value.

### 0x11315202 currcfg\_dced\_not\_running

**Text:** DCED has failed to start properly and is not running. Some information obtained from the system might be incomplete or inaccurate.

#### Severity:

Component: dcf

**Explanation:** The DCED daemon must be running in order for certain pieces of information to be reliably queried.

**Action:** If this condition leads to an error, contact your DCE service representative.

### 0x11315203 currcfg\_nb\_resource\_problem

**Text:** Inadequate NetBIOS resources have been detected. Configuration might not complete successfully. Examine the lantran.log file.

### Severity:

Component: dcf

**Explanation:** The current configuration of the MPTS NetBIOS resources does not work. You will need to reconfigure MPTS NetBIOS sockets.

Action: Reconfigure the MPTS NetBIOS sockets.

#### 0x11315204 currcfg\_cant\_get\_ip\_info

**Text:** The system encountered an error while attempting to gather TCP/IP information for the local machine.

#### Severity:

Component: dcf

**Explanation:** The local machine supports TCP/IP protocols and should have an IP address and an IP host name. However, the software cannot determine some portion of this information.

Action: Contact your DCE service representative.

### 0x11315205 currcfg\_cant\_get\_boot\_drive

**Text:** The system cannot determine the boot drive of the local machine.

#### Severity:

Component: dcf

**Explanation:** The software attempted to determine the boot drive of the machine, but an error occurred. This is potentially serious.

**Action:** Contact your DCE service representative.

#### 0x11315206 currcfg\_err\_getting\_dce\_hostname

**Text:** (Information only) Could not determine the DCE host name of the local machine.

### Severity:

Component: dcf

**Explanation:** This error might not have serious consequences.

Action: Contact your DCE service representative.

# 0x11315207 currcfg\_unknown\_protocol

**Text:** Unknown protocol %s is neither TCP/IP nor NetBIOS.

#### Severity:

Component: dcf

**Explanation:** At the present time, only TCP/IP and NetBIOS protocols are supported.

**Action:** Contact your DCE service representative.

#### 0x11315208 currcfg\_warnings\_issued

**Text:** Warning messages were issued while gathering the current configuration information.

Severity:

Component: dcf

**Explanation:** Attempts to retrieve information about the current configuration failed. This information may or may not be needed.

**Action:** Examine the configuration log file, cfgdce.log, for more information.

# 0x11315209 currcfg\_no\_nbsetup\_file

**Text:** The system cannot find the NBSETUP.CMD file.

Severity:

Component: dcf

**Explanation:** There is likely a problem with the setup

of this system.

**Action:** Contact your DCE service representative.

#### 0x1131520a currcfg\_cant\_issue\_rpc\_call

**Text:** (Information only) Unable to issue RPC API call; the uuid.tkn file was not found.

Severity:

Component: dcf

**Explanation:** The uuid.tkn file was not found. Information will be gathered by another method.

**Action:** None required; this message is returned when initially configuring DCE on the host.

# 0x1131520b currcfg\_err\_reading\_cfgdata

**Text:** The system encountered an error in reading the cfgdce.dat file.

Severity:

Component: dcf

**Explanation:** There might be further problems with the

configuration.

Action: Contact your DCE service representative.

#### 0x1131520c currcfg\_cfgdce\_dat\_file\_not\_found

**Text:** (Information only) The cfgdce.dat file cannot be opened.

Severity:

Component: dcf

Explanation: The cfgdce.dat file was not found.

Action: None required; this message is returned when initially configuring DCF on the best

initially configuring DCE on the host.

### 0x1131520d currcfg\_cant\_get\_netbios\_hostname

**Text:** The system encountered an error while attempting to determine the NetBIOS name of the local machine.

Severity:

Component: dcf

**Explanation:** The local machine supports NetBIOS protocols and should have a NetBIOS name, but the software cannot determine that name.

software carriot determine that name.

**Action:** Contact your DCE service representative.

#### 0x1131520e currcfg\_unable\_to\_determine\_security\_type

**Text:** (Information only) Unable to determine the security server type. Replica will be assumed.

Severity:

Component: dcf

**Explanation:** The configuration program cannot reliably determine the type of Security server.

Action: Contact your DCE service representative.

# 0x1131520f currcfg\_cant\_get\_ip\_addr\_from\_dce\_hostname

**Text:** Unable to determine the IP address for the DCE host, %s.

Severity:

Component: dcf

**Explanation:** The configuration program cannot determine the IP address of the named DCE host.

**Action:** Contact your DCE service representative.

#### 0x11315210 currcfg\_lslpp\_failed

Text: Command Islpp issued to get installed

component list failed.

Severity:

Component: dcf

**Explanation:** A failure occurred while trying to issue command to get components installed on the system.

**Action:** Examine the configuration log file, cfgdce.log, for more information.

# 0x11315211 currcfg\_cant\_get\_cdshandle

Text: Unable to get the CDS handle.

Severity:

Component: dcf

Explanation: A failure occurred while trying to get the

CDS handle.

**Action:** Contact your DCE service representative.

### 0x11315212 currcfg\_enum\_obj\_failed

Text: CDS enumerate objects failed for %s.

Severity:

Component: dcf

Explanation: A failure occurred while trying to obtain a

list of objects from CDS.

Action: Examine the configuration log file, cfgdce.log,

for more information.

# 0x11315213 currcfg\_uuid\_to\_string\_failed

Text: Could not convert to uuid from string.

Severity:

Component: dcf

**Explanation:** A failure occurred while trying to issue

uuid\_from\_string call.

Action: Examine the configuration log file, cfgdce.log,

for more information.

### 0x11315214 currcfg\_no\_more\_memory

Text: Could not allocate memory.

Severity:

Component: dcf

Explanation: A failure occurred while trying to allocate

memory.

Action: Examine the configuration log file, cfgdce.log,

for more information.

#### 0x11315215 currcfg\_err\_copying\_in\_cds\_node

**Text:** Could not copy the hostname into the CDS directory node.

Severity:

Component: dcf

**Explanation:** A failure occurred while trying to copy

the hostname into the CDS directory node.

Action: Examine the configuration log file, cfgdce.log,

for more information.

### 0x11315216 currcfg\_read\_attr\_failed

Text: Could not read the attribute value.

Severity:

Component: dcf

Explanation: A failure occurred while trying to read

the attribute value.

**Action:** Examine the configuration log file, cfgdce.log,

for more information.

#### 0x11315217 currcfg\_cant\_get\_cds\_tower

**Text:** Could not get the CDS tower.

Severity:

Component: dcf

Explanation: A failure occurred while trying to get the

CDS tower.

Action: Examine the configuration log file, cfgdce.log,

for more information.

### 0x11315218 currcfg\_cant\_find\_endpoint\_element

Text: Could not get the endpoint element.

Severity:

Component: dcf

**Explanation:** A failure occurred while trying to get the

endpoint element.

Action: Examine the configuration log file, cfgdce.log,

for more information.

### 0x11315219 currcfg\_cant\_begin\_import\_context

**Text:** Could not begin import context.

Severity:

Component: dcf

**Explanation:** A failure occurred while trying to begin

import context.

Action: Examine the configuration log file, cfgdce.log,

for more information.

0x1131521a currcfg\_cant\_get\_import\_context

**Text:** Could not get an import context.

Severity:

Component: dcf

**Explanation:** A failure occurred while trying to get an

import context.

Action: Examine the configuration log file, cfgdce.log,

for more information.

0x1131521b currcfg\_no\_more\_ns\_entries

**Text:** Could not get any more name service entries.

Severity:

Component: dcf

**Explanation:** A failure occurred while trying to get

name service entries.

**Action:** Examine the configuration log file, cfgdce.log,

for more information.

0x1131521c currcfg\_no\_ns\_exported\_interfaces

Text: Could not get any exported name service

interfaces.

Severity:

Component: dcf

Explanation: A failure occurred while trying to get

exported name service interfaces.

Action: Examine the configuration log file, cfgdce.log,

for more information.

0x1131521d currcfg\_cant\_begin\_endpoint\_inquiry

Text: Could not begin endpoint element inquiry.

Severity:

Component: dcf

**Explanation:** A failure occurred while trying to begin

endpoint element inquiry.

Action: Examine the configuration log file, cfgdce.log,

for more information.

0x1131521e currcfg\_cant\_open\_gda\_id\_file

**Text:** Could not open the gda\_id file.

Severity:

Component: dcf

**Explanation:** A failure occurred while trying to open

thegda\_id file.

Action: Examine the configuration log file, cfgdce.log,

for more information.

0x1131521f currcfg\_cant\_get\_gdad\_uuid

**Text:** Could not get the gdad object uuid.

Severity:

Component: dcf

Explanation: A failure occurred while trying to get the

gdad object uuid.

Action: Examine the configuration log file, cfgdce.log,

for more information.

0x11315220 currcfg\_cant\_set\_com\_timeout

**Text:** Could not set the communication time-out.

Severity:

Component: dcf

**Explanation:** A failure occurred while trying to set the

communication time-out.

Action: Examine the configuration log file, cfgdce.log,

for more information.

0x11315221 currcfg\_server\_is\_not\_listening

**Text:** The daemon is not ready to accept requests.

Severity:

Component: dcf

Explanation: The daemon has indicated that it is not

ready to accept requests.

**Action:** Examine the configuration log file, cfgdce.log,

for more information.

0x11315222 currcfg\_no\_dns\_room

Text: Could not allocate memory on DNS tower.

Severity:

Component: dcf

**Explanation:** A failure occurred while trying to allocate

memory on DNS tower.

Action: Examine the configuration log file, cfgdce.log,

for more information.

0x11315223 currcfg\_rpc\_string\_binding\_failure

Text: Could not convert a binding to a string binding.

Severity:

Component: dcf

**Explanation:** A failure occurred while trying to convert

a binding to a string binding.

**Action:** Examine the configuration log file, cfgdce.log,

for more information.

0x11315224 currcfg\_invalid\_dns\_tower

Text: Could not get a valid DNS tower.

Severity:

Component: dcf

Explanation: A failure occurred while trying to get a

valid DNS tower.

Action: Examine the configuration log file, cfgdce.log,

for more information.

0x11315225 currcfg\_could\_not\_get\_binding\_handle

**Text:** Could not get a binding handle.

Severity:

Component: dcf

**Explanation:** A failure occurred while trying to get a

binding handle.

**Action:** Examine the configuration log file, cfgdce.log,

for more information.

0x11315226 currcfg\_could\_not\_get\_cds\_replica\_type

**Text:** Could not determine the CDS replica type.

Severity:

Component: dcf

Explanation: A failure occurred while trying to get the

CDS replica type.

Action: Examine the configuration log file, cfgdce.log,

for more information.

0x11315227 currcfg\_error\_getting\_hostname

**Text:** Problem getting hostname

Severity:

Component: dcf

**Explanation:** An error occurred while trying to get the

hostname of the local machine.

Action: Examine the configuration log file, cfgdce.log,

for more information.

0x11315228 currcfg\_error\_getting\_h\_addr\_list

Text: Problem getting h\_addr\_list

Severity:

Component: dcf

Explanation: An error occurred while trying to get the

h\_addr\_list for the local machine

Action: Examine the configuration log file, cfgdce.log,

for more information.

0x1131523b currcfg\_cant\_get\_hostname\_from\_addr

**Text:** Unable to get the hostname for the IP address

%s.

Severity:

Component: dcf

**Explanation:** An error occurred while trying to get the

hostname that corresponds to the listed IP address.

Action: Check to see if the name server is functioning.

0x1131523c currcfg\_cant\_get\_name\_or\_addr

Text: Unable to determine either the hostname or the

IP address.

Severity:

Component: dcf

Explanation: An error occurred while trying to get the

hostname and the IP address.

**Action:** Contact your DCE service representative.

0x1131523d currcfg\_cant\_get\_ip\_from\_name

Text: Unable to get the IP address for the host name

%s.

Severity:

Component: dcf

**Explanation:** An error occurred while trying to get the

IP address that corresponds to the listed host name.

**Action:** Check to see if the name server is functioning.

0x113152bf rspread\_unexpected\_eof

**Text:** Unexpected end-of-file was found while reading

the file.

Severity:

Component: dcf

**Explanation:** The end of the file was unexpectedly

reached before processing was complete.

**Action:** Verify that all lists in the file are properly

terminated.

0x113152c0 rspread\_unexpected\_keyword\_in\_vl

**Text:** An unexpected keyword, %s, was encountered

in the %s value list. The keyword was ignored.

Severity:

Component: dcf

**Explanation:** The file value-list contains a keyword that is not valid within the list. The keyword was

iat is not valid within the list. The keyword was

ignored.

Action: Ensure all keywords are contained in the proper value lists.

### 0x113152c1 rspread\_string\_value\_too\_long

**Text:** The value, %s, for the keyword, %s, is too long.

Severity:

Component: dcf

**Explanation:** A string value is too long.

Action: Specify a value with a valid length.

### 0x113152c2 rspread\_bad\_numeric\_value

**Text:** The value, %ld, for the keyword, %s, is out of range.

Severity:

Component: dcf

**Explanation:** The file contains a numeric value that is

not valid.

**Action:** Specify a value within the valid range.

#### 0x113152c3 rspread\_host\_section\_general

**Text:** The host section is global.

Severity:

Component: dcf

Explanation: The host section does not contain a DCE host name keyword, and is therefore global.

Action: None required.

### 0x113152c4 rspread\_extra\_global\_host\_section

**Text:** There is already a global host section. This section is ignored.

Severity:

Component: dcf

**Explanation:** The host section does not contain a DCE host name keyword, and is therefore global. However, a global host section already exists. A file may contain only one global host section.

Action: Ensure no more than one host section in the file is global.

#### 0x113152c5 rspread\_late\_global\_host\_section

**Text:** This section is global, but is not the first host section in the file. This section is ignored.

Severity:

Component: dcf

**Explanation:** The host section does not contain a DCE host name keyword, and is therefore global. However, it is not the first host section in the file. If a global host section is included in a response file, it must be the first host section encountered when reading the response file.

Action: Ensure the global host section is the first host section in the file.

### 0x113152c6 rspread\_include

Text: Including file, %s...

Severity:

Component: dcf

**Explanation:** The specified file is being included into

the file.

Action: None required.

#### 0x113152c7 rspread\_circular\_include

**Text:** The file is attempting to include itself either directly or indirectly. The file is not included.

Severity:

Component: dcf

**Explanation:** An attempt was made to include a file within itself, resulting in recursive nesting of files.

Action: Ensure no files in the file include path include themselves.

### 0x113152c8 rspread\_unknown\_tuple\_value

Text: The value, %s, is not recognized for the keyword, %s.

Severity:

Component: dcf

**Explanation:** The value does not match any of the possible values for the keyword.

**Action:** Ensure the value is one of the possible values for the keyword.

#### 0x113152c9 rspread\_extra\_host

**Text:** A host value list was found with dce\_hostname or host\_id information that does not match the local machine. This host will be ignored.

Severity:

Component: dcf

**Explanation:** Only one host with full or local configuration specified is allowed. This host will be ignored.

**Action:** Remove the host section or change the configuration type to admin.

## 0x113152ca rspread\_warnings\_logged

**Text:** Warnings were logged during the file processing. Examine the log file for more details.

Severity:

Component: dcf

**Explanation:** Warnings were logged. More information can be obtained by viewing the log file.

**Action:** Examine the configuration log file, cfgdce.log, for more information.

### 0x113152cb rspread\_missing\_value

**Text:** The keyword, %s, is missing a value.

Severity:

Component: dcf

**Explanation:** There is no value for the keyword.

**Action:** Specify a value for the keyword. If you want the default value to be used for this keyword remove the keyword from the file.

## 0x113152cc rspread\_invalid\_include

**Text:** The include keyword is not a valid keyword specification within a value list.

Severity:

Component: dcf

**Explanation:** The include keyword is not allowed within a value list.

**Action:** Modify the file so there isn't an include within a value list.

#### 0x113152cf rspread\_host\_not\_found

**Text:** The data for the requested host was not found.

Severity:

Component: dcf

**Explanation:** There was an internal programming

error.

**Action:** Contact your DCE service representative.

## 0x113152d0 rspread\_no\_more\_ids

**Text:** There are no more hosts in the list.

Severity:

Component: dcf

Explanation: The end of the list was reached and

there are no more hosts in the list.

Action: None required.

## 0x113152ef rspwrite\_file\_close\_error

Text: An error occurred closing the file %s.

Severity:

Component: dcf

**Explanation:** There was an error closing the file. **Action:** Contact your DCE service representative.

#### 0x113152f0 rspwrite\_string\_length

**Text:** The string copy failed because the string was too long.

Severity:

Component: dcf

**Explanation:** A string required more space than was available for the copy to complete successfully.

Action: Contact your DCE service representative.

## 0x11315327 showcfg\_nothing\_configured

**Text:** No DCE components are configured.

Severity:

Component: dcf

**Explanation:** (Information only) No DCE components are currently configured. Therefore, there is no configuration state information to display.

Action: None required.

#### 0x1131532a showcfg\_unknown

Text: Unknown

Severity:

Component: dcf

**Explanation:** (Information only) A running state of (unknown) means the program was unable to determine whether the component is or is not running.

Action: No action required.

## 0x1131532d showcfg\_not\_available

Text: Not Available

Severity:

Component: dcf

**Explanation:** (Information only) A running state of (not available) means the component is running, but it is not

listenina.

Action: No action required.

### 0x1131532e showcfg\_nsid

Text: NSID Severity:

Component: dcf

Explanation: (Information only)

Action: None required.

#### 0x1131532f showcfg\_dcecm

Text: DCECM

Severity:

Component: dcf

Explanation: (Information only)

Action: None required.

## 0x11315330 showcfg\_extra\_daemons1

**Text:** %s detected running programs that match %s program names, but was unable to confirm that they were %s programs; they were not fully qualified to %s.

Severity:

Component: dcf

**Explanation:** The program detected programs running on the system that had the same name as DCE/DFS programs. The program couldn't tell if they were DCE/DFS programs because either they weren't fully qualified or were fully qualified to a path other than the one specified when they were started.

Action: If experiencing problems, examine the configuration log file, cfgdce.log, for more information. Otherwise, no action is required.

#### 0x11315331 showcfg\_extra\_daemons2

Text: If experiencing problems, examine the log for details.

Severity:

Component: dcf

Explanation: (information only)

Action: none required.

## 0x11315353 msg\_no\_dcelocal\_environment\_var

Text: The DCELOCAL environment variable is not found in the current environment.

Severity:

Component: dcf

**Explanation:** The DCELOCAL environment variable is used to find DCE runtime and configuration files. The DCELOCAL environment variable must be set to ensure proper operation of DCE.

Action: Ensure the environment variable DCELOCAL is set. If it is and this problem continues, contact your DCE service representative.

#### 0x11315356 msg\_program\_error

Text: %s did not complete successfully.

Severity:

Component: dcf

**Explanation:** The program ended with errors.

Action: Examine the configuration log file, cfgdce.log,

for more information.

#### 0x11315357 msg\_backing\_up\_logfile

Text: Backing up the DCE configuration log file %s to %s.

Severity:

Component: dcf

**Explanation:** (Information only)

Action: None required.

#### 0x11315358 msg\_backup\_successful

**Text:** The DCE configuration log file was successfully backed up to %s.

Severity:

Component: dcf

Explanation: (Information only)

Action: None required.

## 0x11315359 msg\_error\_return\_code

Text: The return code from %s was %s.

Severity:

Component: dcf

**Explanation:** The program received a return code that was not zero from the function indicated in the

message.

**Action:** If the return code is in the form 'SYSxxxx', you can get more information by typing 'HELP SYSxxxx', where SYSxxxx is the return code displayed in the message.

#### 0x1131535a msg\_backup\_error

**Text:** An error occurred while backing up the DCE configuration log file.

Severity:

Component: dcf

**Explanation:** The program encountered an error while attempting to backup the DCE configuration log file.

**Action:** Examine the configuration log file, cfgdce.log, for more information.

## 0x1131535b msg\_percentage\_threshold

**Text:** The DCE configuration log file, %s, is within %d percent of the maximum log file size (%d bytes). The backup log file, %s, will be overwritten.

Severity:

Component: dcf

**Explanation:** See message

Action: See message

#### 0x1131535c msg\_copy\_backup

**Text:** You will need to either rename the file or copy it to another directory if you wish to save this file.

Severity:

Component: dcf

Explanation: See message

Action: See message

## 0x1131535d msg\_sem\_alloc\_failed

**Text:** Unable to allocate semaphore in the process %s.

Severity:

Component: dcf

**Explanation:** A failure occurred while trying to allocate

semaphore in the process.

Action: Examine the configuration log file, cfgdce.log,

for more information.

### 0x1131535e msg\_sem\_lock\_failed

**Text:** Unable to lock semaphore in the process %s.

Severity:

Component: dcf

**Explanation:** A failure occurred while trying to lock

semaphore in the process.

Action: Examine the configuration log file, cfgdce.log,

for more information.

## 0x1131535f msg\_sem\_unlock\_failed

**Text:** Unable to unlock semaphore in the process %s.

Severity:

Component: dcf

**Explanation:** A failure occurred while trying to unlock

semaphore in the process.

Action: Examine the configuration log file, cfgdce.log,

for more information.

# 0x11315360 msg\_sem\_free\_failed

**Text:** Unable to free semaphore in the process %s.

Severity:

Component: dcf

**Explanation:** A failure occurred while trying to free

semaphore in the process.

Action: Examine the configuration log file, cfgdce.log,

#### 0x11315361 msg\_sem\_file\_open\_failed

**Text:** Unable to open semaphore index file %s.

Severity:

Component: dcf

**Explanation:** A failure occurred while trying to open semaphore index file.

Action: Examine the configuration log file, cfgdce.log,

for more information.

## 0x11315362 msg\_sem\_file\_unlink\_failed

Text: Unable to unlink semaphore index file %s.

Severity:

Component: dcf

**Explanation:** A failure occurred while trying to unlink

semaphore index file.

**Action:** Examine the configuration log file, cfgdce.log,

for more information.

### 0x11315363 msg\_using\_backup\_logfile

**Text:** %s was unable to write to the default DCE config log file %s. The backup log file, %s, will be used.

Severity:

Component: dcf

Explanation: An error occurred while attempting to log a message to the default DCE config log file. The backup DCE config log file will be used as an alternate.

Action: Examine the permissions on the default DCE config log file; also ensure that there is space available on the device where the default DCE config log file is

located.

## 0x11315364 msg\_using\_stdout

Text: %s was unable to write to the default DCE config log file, %s, or the backup DCE config log file, %s. Logged messages will be redirected to STDOUT.

Severity:

Component: dcf

**Explanation:** An error occurred while attempting to log a message to both the default and backup DCE config log files. The program will redirect logged messages to STDOUT.

**Action:** Examine the permissions on the default DCE config log file; also ensure that there is space available on the device where the default DCE config log file is located.

#### 0x11315385 prs\_novalue

**Text:** A value is expected for option %s.

Severity:

Component: dcf

**Explanation:** A provided option requires that value be

associated with it.

Action: Provide an appropriate value for the option.

### 0x11315386 prs\_unknown\_opt

Text: Unknown option '%s'.

Severity:

Component: dcf

**Explanation:** The provided option or component is not

valid for this command.

**Action:** Provide a valid option.

#### 0x11315387 prs ambig opt

Text: %s is ambiguous. Possible matches include

{%s}.

Severity:

Component: dcf

**Explanation**: The provided option abbreviation matches more than one option or component.

Action: Further qualify the option.

#### 0x11315388 prs\_dup\_opt

**Text:** Conflicting value for option %s. Previous value is %s, new value is %s

Severity:

Component: dcf

**Explanation:** A value for provided option conflicts with

a previously specified value.

Action: Provide the option once only or provide the

same value.

# 0x11315389 prs\_bad\_argtype

**Text:** Invalid option %s. Expecting a type of %s.

Severity:

Component: dcf

**Explanation:** The value provided is not valid for this

type of option.

Action: Provide a value which matches the required

type.

### 0x1131538a prs\_bad\_argrange

**Text:** Invalid value %s. Expecting one of {%s}

Severity:

Component: dcf

**Explanation:** The provided value is not valid for this

option.

Action: Select a value from the provided list.

## 0x1131538b prs\_bad\_hostip

Text: %s is not a valid TCP/IP hostname or IP

address.

Severity:

Component: dcf

**Explanation:** The provided value does not look like hostname or IP address. A hostname should be an alphanumeric string, starting with a letter. An IP address should be a four-number, decimal-separated string, with each number in the range 0-255.

Action: Provide a valid hostname or IP address.

### 0x1131538c prs\_bad\_action

**Text:** Unable to perform unrecognized action %s.

Severity:

Component: dcf

**Explanation:** The action specified is unknown. Valid actions are 'help', 'usage', and 'operations'.

Action: Perform a 'help', 'usage', and 'operations'

action.

# 0x1131538d prs\_invalid\_range\_def

**Text:** Warning. Invalid range syntax error for %s. skipping...

Severity:

Component: dcf

**Explanation:** The range member of the option table

entry is invalid.

Action: Contact your DCE service representative.

#### 0x1131538e prs\_not\_readable

Text: Cannot open %s.

Severity:

Component: dcf

Explanation: The filename specified can not be

opened for reading.

Action: Correct the permissions or pathname and retry

the operation.

## 0x11315390 prs\_internal\_error

**Text:** An internal parsing error occurred.

Severity:

Component: dcf

**Explanation:** The program ended with errors.

**Action:** Contact your DCE service representative.

#### 0x11315391 prs lookup failure

Text: Parse lookup function failure for %s

Severity:

Component: dcf

**Explanation:** An internal parsing function failed. **Action:** Contact your DCE service representative.

## 0x11315392 prs\_doaction\_failure

Text: Parse do action function failure for %s

Severity:

Component: dcf

**Explanation:** An internal parsing function failed. **Action:** Contact your DCE service representative.

## 0x11315393 prs\_setvalue\_failure

Text: Parse set value function failure for %s

Severity:

Component: dcf

 $\textbf{Explanation:} \quad \text{An internal parsing function failed.}$ 

Action: Contact your DCE service representative.

### 0x11315394 prs\_validate\_failure

Text: Parse validate function failure for %s %s

Severity:

Component: dcf

**Explanation:** An internal parsing function failed. **Action:** Contact your DCE service representative.

### 0x11315395 prs\_resolve\_dependencies\_failure

Text: Parse resolve dependencies function failure for

%s

Severity:

Component: dcf

**Explanation:** An internal parsing function failed. **Action:** Contact your DCE service representative.

#### 0x113153b7 verify\_snmp\_miss\_depend

**Text:** The software cannot configure SNMP. It depends on the following components:

Severity:

Component: dcf

**Explanation:** Functions performed by the listed components are needed by SNMP. The client cannot run properly without them.

Action: Select the listed components in addition to

SNMP.

## 0x113153b8 verify\_rpc\_miss\_depend

**Text:** The software cannot configure RPC. It depends on the following components:

Severity:

Component: dcf

**Explanation:** Functions performed by the listed components are needed by RPC. The client cannot run properly without them.

Action: Select the listed components in addition to

RPC.

## 0x113153b9 verify\_dced\_miss\_depend

**Text:** The software cannot configure the Security client. It depends on the following components:

Severity:

Component: dcf

**Explanation:** Functions performed by the listed components are needed by the Security client. The client cannot run properly without them.

**Action:** Select the listed components in addition to the Security client.

## 0x113153ba verify\_cds\_cl\_miss\_depend

**Text:** The software cannot configure the Directory client. It depends on the following components:

Severity:

Component: dcf

**Explanation:** Functions performed by the listed components are needed by the Directory client. The client cannot run properly without them.

**Action:** Select the listed components in addition to the Directory client.

## 0x113153bb verify\_dts\_cl\_miss\_depend

**Text:** The software cannot configure the DTS client. It depends on the following components:

Severity:

Component: dcf

**Explanation:** Functions performed by the listed components are needed by the DTS client. The client cannot run properly without them.

**Action:** Select the listed components in addition to the DTS client.

#### 0x113153bc verify\_dts\_local\_miss\_depend

**Text:** The software cannot configure the DTS Local server. It depends on the following components:

Severity:

Component: dcf

**Explanation:** Functions performed by the listed components are needed by the DTS Local server. The server cannot run properly without them.

**Action:** Select the listed components in addition to the DTS Local server.

## 0x113153bd verify\_dts\_global\_miss\_depend

**Text:** The software cannot configure the DTS Global server. It depends on the following components:

Severity:

Component: dcf

**Explanation:** Functions performed by the listed components are needed by the DTS Global server. The server cannot run properly without them.

**Action:** Select the listed components in addition to the DTS Global server.

### 0x113153be verify\_sec\_svr\_miss\_depend

**Text:** The software cannot configure the Security Master server. It depends on the following components:

#### Severity:

Component: dcf

**Explanation:** Functions performed by the listed components are needed by the Security Master server. The server cannot run properly without them.

**Action:** Select the listed components in addition to the Security Master server.

## 0x113153bf verify\_sec\_rep\_miss\_depend

**Text:** The software cannot configure the Security Replica server. It depends on the following components:

## Severity:

Component: dcf

**Explanation:** Functions performed by the listed components are needed by the Security Replica server. The server cannot run properly without them.

**Action:** Select the listed components in addition to the Security Replica server.

### 0x113153c0 verify\_pass\_sync\_miss\_depend

**Text:** The software cannot configure the password synchronization server. It depends on the following components:

#### Severity:

Component: dcf

**Explanation:** Functions performed by the listed components are needed by the password synchronization server. The server cannot run properly without them.

**Action:** Select the listed components in addition to the password synchronization server.

### 0x113153c1 verify\_pass\_strn\_miss\_depend

**Text:** The software cannot configure the password strength server. It depends on the following components:

## Severity:

Component: dcf

**Explanation:** Functions performed by the listed components are needed by the password strength server. The server cannot run properly without them.

**Action:** Select the listed components in addition to the password strength server.

## 0x113153c2 verify\_audit\_miss\_depend

**Text:** The software cannot configure the Audit server. It depends on the following components:

#### Severity:

Component: dcf

**Explanation:** Functions performed by the listed components are needed by the Audit server. The server cannot run properly without them.

**Action:** Select the listed components in addition to the Audit server.

## 0x113153c3 verify\_cds\_svr\_miss\_depend

**Text:** The software cannot configure the Directory server. It depends on the following components:

## Severity:

Component: dcf

**Explanation:** Functions performed by the listed components are needed by the Directory server. The server cannot run properly without them.

**Action:** Select the listed components in addition to the Directory server.

### 0x113153c4 verify\_cds\_2nd\_miss\_depend

**Text:** The software cannot configure the Additional Directory server. It depends on the following components:

#### Severity:

Component: dcf

**Explanation:** Functions performed by the listed components are needed by the Additional Directory server. The server cannot run properly without them.

**Action:** Select the listed components in addition to the Additional Directory server.

## 0x113153c5 verify\_gda\_miss\_depend

**Text:** The software cannot configure the Global Directory Agent. It depends on the following components:

## Severity:

Component: dcf

**Explanation:** Functions performed by the listed components are needed by the Global Directory Agent. The Agent cannot run properly without them.

**Action:** Select the listed components in addition to the Global Directory Agent.

#### 0x113153c6 verify\_ems\_miss\_depend

**Text:** The software cannot configure the Event Management server. It depends on the following components:

Severity:

Component: dcf

**Explanation:** Functions performed by the listed components are needed by the Event Management server. The server cannot run properly without them.

**Action:** Select the listed components in addition to the Event Management server.

## 0x113153c7 verify\_dceunixd\_miss\_depend

**Text:** The software cannot configure the Integrated Login server. It depends on the following components:

Severity:

Component: dcf

**Explanation:** Functions performed by the listed components are needed by the Integrated Login server. The server cannot run properly without them.

**Action:** Select the listed components in addition to the Integrated Login server.

## 0x113153c8 verify\_slim\_cl\_miss\_depend

**Text:** The software cannot configure the Slim client. It depends on the following components:

Severity:

Component: dcf

**Explanation:** Functions performed by the listed components are needed by the Slim client. The client cannot run properly without them.

**Action:** Select the listed components in addition to the Slim client.

## 0x113153c9 verify\_rpc\_dangling\_depend

**Text:** The software cannot unconfigure RPC. Components that depend on it are still configured.

Severity:

Component: dcf

**Explanation:** Functions performed by RPC are needed by the listed components. The components cannot run properly without DCED.

**Action:** Select the listed components in addition to RPC.

## 0x113153ca verify\_dced\_dangling\_depend

**Text:** The software cannot unconfigure the Security client. Components that depend on it are still configured.

Severity:

Component: dcf

**Explanation:** Functions performed by the Security client are needed by the listed components. The components cannot run properly without the Security client.

**Action:** Select the listed components in addition to the Security client.

## 0x113153cb verify\_cds\_cl\_dangling\_depend

**Text:** The software cannot unconfigure the Directory client. Components that depend on it are still configured.

Severity:

Component: dcf

**Explanation:** Functions performed by the Directory client are needed by the listed components. The components cannot run properly without the Directory client.

**Action:** Select the listed components in addition to the Directory client.

## 0x113153cc verify\_dts\_cl\_dangling\_depend

**Text:** The software cannot unconfigure the DTS client. Components that depend on it are still configured.

Severity:

Component: dcf

**Explanation:** Functions performed by the DTS client are needed by the listed components. The components cannot run properly without the DTS client.

**Action:** Select the listed components in addition to the DTS client.

## 0x113153cd verify\_dts\_local\_dangling\_depend

**Text:** The software cannot unconfigure the DTS Local server. Components that depend on it are still configured.

Severity:

Component: dcf

**Explanation:** Functions performed by the DTS Local server are needed by the listed components. The components cannot run properly without the server.

**Action:** Select the listed components in addition to the DTS Local server.

#### 0x113153ce verify\_dts\_global\_dangling\_depend

**Text:** The software cannot unconfigure the DTS Global server. Components that depend on it are still configured.

#### Severity:

Component: dcf

**Explanation:** Functions performed by the DTS Global server are needed by the listed components. The components cannot run properly without the server.

**Action:** Select the listed components in addition to the DTS Global server.

## 0x113153cf verify\_sec\_svr\_dangling\_depend

**Text:** The software cannot unconfigure the Security Master server. Components that depend on it are still configured.

#### Severity:

Component: dcf

**Explanation:** Functions performed by the Security Master server are needed by the listed components. The components cannot run properly without the server.

**Action:** Select the listed components in addition to the Security Master server.

#### 0x113153d0 verify\_sec\_rep\_dangling\_depend

**Text:** The software cannot unconfigure the Security Replica server. Components that depend on it are still configured.

#### Severity:

Component: dcf

**Explanation:** Functions performed by the Security Replica server are needed by the listed components. The components cannot run properly without the server.

**Action:** Select the listed components in addition to the Security Replica server.

## 0x113153d1 verify\_pass\_strn\_dangling\_depend

**Text:** The software cannot unconfigure the password strength server. Components that depend on it are still configured.

# Severity:

Component: dcf

**Explanation:** Functions performed by the password strength server are needed by the listed components. The components cannot run properly without the server.

**Action:** Select the listed components in addition to the password strength server.

#### 0x113153d2 verify\_audit\_dangling\_depend

**Text:** The software cannot unconfigure the Audit server. Components that depend on it are still configured.

#### Severity:

Component: dcf

**Explanation:** Functions performed by the Audit server are needed by the listed components. The components cannot run properly without the server.

**Action:** Select the listed components in addition to the Audit server.

## 0x113153d3 verify\_cds\_svr\_dangling\_depend

**Text:** The software cannot unconfigure the Directory server. Components that depend on it are still configured.

### Severity:

Component: dcf

**Explanation:** Functions performed by the Directory server are needed by the listed components. The components cannot run properly without the server.

**Action:** Select the listed components in addition to the Directory server.

#### 0x113153d4 verify\_cds\_2nd\_dangling\_depend

**Text:** The software cannot unconfigure the Additional Directory server. Components that depend on it are still configured.

#### Severity:

Component: dcf

**Explanation:** Functions performed by the Additional Directory server are needed by the listed components. The components cannot run properly without the server.

**Action:** Select the listed components in addition to the Additional Directory server.

## 0x113153d5 verify\_gda\_dangling\_depend

**Text:** The software cannot unconfigure the Global Directory Agent. Components that depend on it are still configured.

## Severity:

Component: dcf

**Explanation:** Functions performed by the Global Directory Agent are needed by the listed components. The components cannot run properly without the Agent.

**Action:** Select the listed components in addition to the Global Directory Agent.

#### 0x113153d6 verify\_ems\_dangling\_depend

**Text:** The software cannot unconfigure the Event Management server. Components that depend on it are still configured.

Severity:

Component: dcf

**Explanation:** Functions performed by the Event Management server are needed by the listed components. The components cannot run properly without the server.

**Action:** Select the listed components in addition to the Event Management server.

## 0x113153d7 verify\_slim\_cl\_dangling\_depend

**Text:** The software cannot unconfigure the Slim client. Components that depend on it are still configured.

Severity:

Component: dcf

**Explanation:** Functions performed by the Slim client are needed by the listed components. The components cannot run properly without the client.

**Action:** Select the listed components in addition to the Slim client.

## 0x113153d8 verify\_dceunixd\_dangling\_depend

**Text:** The software cannot unconfigure the Integrated Login server. Components that depend on it are still configured.

Severity:

Component: dcf

**Explanation:** Functions performed by the Integrated Login server are needed by the listed components. The components cannot run properly without the client.

**Action:** Select the listed components in addition to the Integrated Login server.

## 0x113153d9 verify\_sec\_svr\_sec\_rep

**Text:** The Security Master server and a Security Replica server cannot be configured on the same machine.

Severity:

Component: dcf

**Explanation:** The Security Master server and a Security Replica server cannot exist on the same machine.

**Action:** If this is the first machine in the DCE Cell, configure the Security Master server here and choose another machine on which to configure the Security

Replica server. If there is already a Security Master server on this machine, choose another machine on which to configure the Security Replica server. If there is a Security Master server somewhere else in the cell, configure the Security Replica server here.

## 0x113153da verify\_cds\_svr\_cds\_2nd

**Text:** An Initial Directory server and an Additional Directory server cannot be configured on the same machine.

Severity:

Component: dcf

**Explanation:** There can only be one Directory server on any given machine.

Action: If this is to be the first Directory server in the cell, configure the Initial Directory server here and choose another machine on which to configure the Additional Directory server. If there is already an Initial Directory server configured on this machine, choose another machine on which to configure the Additional Directory server. If there is an Initial Directory server somewhere else in the cell, configure an Additional Directory server here.

## 0x113153db verify\_dts\_cl\_local\_global

**Text:** A DTS client, DTS Local server and DTS Global server cannot be configured on the same machine.

Severity:

Component: dcf

**Explanation:** There can be only one DTS client or server on a machine.

**Action:** Choose one and only one of the following to configure on this machine: DTS client, DTS Local server, or DTS Global server.

# 0x113153dc verify\_dts\_cl\_local

**Text:** A DTS client and DTS Local server cannot be configured on the same machine.

Severity:

Component: dcf

**Explanation:** There can be only one DTS client or server on a machine.

**Action:** Choose one and only one of the following to configure on this machine: DTS client or DTS Local

server.

#### 0x113153dd verify\_dts\_cl\_global

**Text:** A DTS client and DTS Global server cannot be configured on the same machine.

Severity:

Component: dcf

**Explanation:** There can be only one DTS client or server on a machine.

**Action:** Choose one and only one of the following to configure on this machine: DTS client or DTS Global server.

## 0x113153de verify\_dts\_local\_global

**Text:** A DTS Local server and DTS Global server cannot be configured on the same machine.

Severity:

Component: dcf

**Explanation:** There can be only one DTS server on a

machine.

**Action:** Choose one and only one of the following to configure on this machine: DTS Local server or DTS Global server.

### 0x113153df verify\_not\_with\_slim

**Text:** The Slim client cannot be configured with any other DCE component.

Severity:

Component: dcf

**Explanation:** The Slim client uses some of the same function that other components provide and would cause conflicts. In addition, it does not provide enough support for other components.

**Action:** If the Slim client is to be used on this machine, do not specify any other components. If other components are already configured, they must be unconfigured before the Slim client can be configured.

## 0x113153e0 verify\_invalid\_req\_cfg\_state

**Text:** The requested configuration state %s is not valid for the following component:

Severity:

Component: dcf

**Explanation:** The value of the configuration state in the request is not valid. Valid states are 0-Not configured, 1-Partially configured, and 2-Configured.

Action: Contact your DCE service representative.

#### 0x113153e1 verify\_invalid\_curr\_cfg\_state

**Text:** The current configuration state %s is not valid for the following component:

Severity:

Component: dcf

**Explanation:** The value of the current configuration state is not valid. Valid states are 0-Not configured, 1-Partially configured, and 2-Configured.

**Action:** Contact your DCE service representative.

## 0x113153e2 verify\_invalid\_req\_ucfg\_state

**Text:** The requested unconfiguration state %s is not valid for the following component:

Severity:

Component: dcf

**Explanation:** The value of the unconfiguration state in the request is not valid. Valid states are 0-Not configured, 1-Partially configured, 2-Configured, and 3-Admin unconfigure.

**Action:** Contact your DCE service representative.

#### 0x113153e3 verify\_invalid\_curr\_ucfg\_state

**Text:** The current unconfiguration state %s is not valid for the following component:

Severity:

Component: dcf

**Explanation:** The value of the current configuration state is not valid. Valid states are 0-Not configured, 1-Partially configured, and 2-Configured.

Action: Contact your DCE service representative.

## 0x113153e4 verify\_invalid\_req\_start\_state

**Text:** The requested start state %s is not valid for the following component:

Severity:

Component: dcf

**Explanation:** The value of the start state in the request is not valid. The valid state is 4-Start.

**Action:** Contact your DCE service representative.

## 0x113153e5 verify\_invalid\_curr\_start\_state

**Text:** The current start state %s is not valid for the following component:

Severity:

Component: dcf

**Explanation:** The value of the current state is not valid. Valid states are 0-Not configured, 1-Partially configured, and 2-Configured.

Action: Contact your DCE service representative.

## 0x113153e6 verify\_invalid\_req\_stop\_state

**Text:** The requested stop state %s is not valid for the following component:

Severity:

Component: dcf

**Explanation:** The value of the start state in the request is not valid. The valid state is 5-Stop.

**Action:** Contact your DCE service representative.

#### 0x113153e7 verify\_invalid\_curr\_stop\_state

**Text:** The current stop state %s is not valid for the following component:

Severity:

Component: dcf

**Explanation:** The value of the current state is not valid. Valid states are 0-Not configured, 1-Partially configured, and 2-Configured.

Action: Contact your DCE service representative.

## 0x113153e8 verify\_parameter\_not\_given

**Text:** The required parameter, %s, was not specified.

Severity:

Component: dcf

**Explanation:** Required parameter was not passed into

the routine that needed it.

**Action:** Contact your DCE service representative.

## 0x113153e9 verify\_config\_nothing\_to\_do

**Text:** There are no components in the request that need to be configured.

Severity:

Component: dcf

Explanation: All of the components that were

requested to be configured already are.

**Action:** Select components to configure that are not already configured.

### 0x113153ea verify\_unconfig\_nothing\_to\_do

**Text:** There are no components in the request that need to be unconfigured.

Severity:

Component: dcf

**Explanation:** All of the components that were requested to be unconfigured are not currently configured.

**Action:** Select components to unconfigure that are currently configured.

# 0x113153eb verify\_config\_router

**Text:** Routing configuration verification call to the appropriate verification routines.

Severity:

Component: dcf

**Explanation:** Checks to see what components are being configured and calls the appropriate verification routines.

Action: None required.

## 0x113153ec verify\_unconfig\_router

**Text:** Routing unconfiguration verification call to the appropriate verification routines.

Severity:

Component: dcf

**Explanation:** Checks to see what components are being unconfigured and calls the appropriate verification routines.

Action: None required.

## 0x113153ed verify\_general\_config

**Text:** Verifying configuration specific data.

Severity:

Component: dcf

**Explanation:** (Information only) Verifying that the data needed to configure any component has been provided and is correct.

**Action:** None required.

## 0x113153ee verify\_general\_unconfig

Text: Verifying unconfiguration specific data.

Severity:

Component: dcf

**Explanation:** (Information only) Verifying that the data needed to unconfigure any component has been

provided and is correct.

Action: None required.

## 0x113153ef verify\_general

**Text:** Verifying general configuration and unconfiguration data.

Severity:

Component: dcf

**Explanation:** (Information only) Verifying that the data needed to configure or unconfigure any component has been provided and is correct.

Action: None required.

#### 0x113153f0 verify\_component\_for\_config

**Text:** Verifying data needed to configure: %s

Severity:

Component: dcf

**Explanation:** (Information only) Verifying that the data needed to configure the component listed has been provided and is correct.

Action: None required.

## 0x113153f1 verify\_component\_for\_unconfig

**Text:** Verifying data needed to unconfigure: %s

Severity:

Component: dcf

**Explanation:** (Information only) Verifying that the data needed to unconfigure the component listed has been provided and is correct.

Action: None required.

## 0x113153f2 verify\_invalid\_config\_type

**Text:** The requested configuration type is not valid.

Severity:

Component: dcf

**Explanation:** The supported types of configuration or unconfiguration are full, local or admin. Some other value was supplied. These types are set internally, so this is not a user error.

Action: Contact your DCE service representative.

#### 0x113153f3 verify\_invalid\_autostart

**Text:** The auto start request is not valid.

Severity:

Component: dcf

**Explanation:** The supported auto start values are 'yes' or 'no'. Some other value was supplied. These types are set internally, so this is not a user error.

Action: Contact your DCE service representative.

## 0x113153f4 verify\_missing\_cell\_admin

**Text:** Cell administrator authority is required to configure or unconfigure the requested components. Specify the cell administrator identification and password.

Severity:

Component: dcf

**Explanation:** Cell administrator authority is required to perform the requested configuration operations because DCE databases will be updated and you must be a cell administrator to update the databases.

**Action:** Specify the cell administrator identification and password.

#### 0x113153f5 verify\_dced\_not\_installed

**Text:** The software cannot configure DCED. The "DCE Client Services" package is not installed.

Severity:

Component: dcf

**Explanation:** DCED is part of the "DCE Client Services" package. It cannot be configured until this package is installed.

**Action:** Install the "DCE Client Services" package. Run configuration after the installation completes successfully.

## 0x113153f6 verify\_cds\_cl\_not\_installed

**Text:** The software cannot configure the Directory client. The "DCE Client Services" package is not installed.

Severity:

Component: dcf

**Explanation:** The Directory client is part of the "DCE Client Services" package. It cannot be configured until this package is installed.

**Action:** Install the "DCE Client Services" package. Run configuration after the installation completes successfully.

#### 0x113153f7 verify\_dts\_cl\_not\_installed

**Text:** The software cannot configure the DTS client. The "DCE Client Services" package is not installed.

Severity:

Component: dcf

**Explanation:** The DTS client is part of the "DCE Client Services" package. It cannot be configured until this package is installed.

**Action:** Install the "DCE Client Services" package. Run configuration after the installation completes successfully.

## 0x113153f8 verify\_dts\_local\_not\_installed

**Text:** The software cannot configure the DTS Local server. The "DCE Client Services" package is not installed.

Severity:

Component: dcf

**Explanation:** The DTS Local server is part of the "DCE Client Services" package. It cannot be configured until this package is installed.

**Action:** Install the "DCE Client Services" package. Run configuration after the installation completes successfully.

## 0x113153f9 verify\_dts\_global\_not\_installed

**Text:** The software cannot configure the DTS Global server. The "DCE Client Services" package is not installed.

Severity:

Component: dcf

**Explanation:** The DTS Global server is part of the "DCE Client Services" package. It cannot be configured until this package is installed.

**Action:** Install the "DCE Client Services" package. Run configuration after the installation completes successfully.

#### 0x113153fa verify\_slim\_cl\_not\_installed

**Text:** The software cannot configure the Slim client. The "DCE Client Services" package is not installed.

Severity:

Component: dcf

**Explanation:** The Slim client is part of the "DCE Client Services" package. It cannot be configured until this package is installed.

**Action:** Install the "DCE Client Services" package. Run configuration after the installation completes successfully.

## 0x113153fb verify\_ems\_not\_installed

**Text:** The software cannot configure the Event Management server. The "DCE Event Management Services" package is not installed.

Severity:

Component: dcf

**Explanation:** The Event Management server is part of the "DCE Event Management Services" package. It cannot be configured until this package is installed.

**Action:** Install the "DCE Event Management Services" package. Run configuration after the installation completes successfully.

## 0x113153fc verify\_sec\_svr\_not\_installed

**Text:** The software cannot configure the Security Master server. The "DCE Security Services" package is not installed.

Severity:

Component: dcf

**Explanation:** The Security Master server is part of the "DCE Security Services" package. It cannot be configured until this package is installed.

**Action:** Install the "DCE Security Services" package. Run configuration after the installation completes successfully.

## 0x113153fd verify\_sec\_rep\_not\_installed

**Text:** The software cannot configure the Security Replica server. The "DCE Security Services" package is not installed.

Severity:

Component: dcf

**Explanation:** The Security Replica server is part of the "DCE Security Services" package. It cannot be configured until this package is installed.

**Action:** Install the "DCE Security Services" package. Run configuration after the installation completes successfully.

#### 0x113153fe verify\_pass\_strn\_not\_installed

**Text:** The software cannot configure the password strength server. The "DCE Client Services" package is not installed.

## Severity:

Component: dcf

**Explanation:** The password strength server is part of the "DCE Client Services" package. It cannot be configured until this package is installed.

**Action:** Install the "DCE Client Services" package. Run configuration after the installation completes successfully.

#### 0x113153ff verify\_audit\_not\_installed

**Text:** The software cannot configure the Audit server. The "DCE Client Services" package is not installed.

#### Severity:

Component: dcf

**Explanation:** The Audit server is part of the "DCE Client Services" package. It cannot be configured until this package is installed.

**Action:** Install the "DCE Client Services" package. Run configuration after the installation completes successfully.

## 0x11315400 verify\_cds\_svr\_not\_installed

**Text:** The software cannot configure the Directory server. The "DCE Cell Directory Services" package is not installed.

## Severity:

Component: dcf

**Explanation:** The Directory server is part of the "DCE Cell Directory Services" package. It cannot be configured until this package is installed.

**Action:** Install the "DCE Cell Directory Services" package. Run configuration after the installation completes successfully.

#### 0x11315401 verify\_cds\_2nd\_not\_installed

**Text:** The software cannot configure an Additional Directory server. The "DCE Cell Directory Services" package is not installed.

#### Severity:

Component: dcf

**Explanation:** The Additional Directory server is part of the "DCE Cell Directory Services" package. It cannot be configured until this package is installed.

**Action:** Install the "DCE Cell Directory Services" package. Run configuration after the installation completes successfully.

## 0x11315402 verify\_gda\_not\_installed

**Text:** The software cannot configure the Global Directory Agent. The "DCE Cell Directory Services" package is not installed.

## Severity:

Component: dcf

**Explanation:** The Global Directory Agent is part of the "DCE Cell Directory Services" package. It cannot be configured until this package is installed.

**Action:** Install the "DCE Cell Directory Services" package. Run configuration after the installation completes successfully.

## 0x11315403 verify\_snmp\_not\_installed

**Text:** The software cannot configure SNMP. The "DCE SNMP Agent" package is not installed.

# Severity:

Component: dcf

**Explanation:** SNMP is part of the "DCE SNMP Agent" package. It cannot be configured until this package is installed.

**Action:** Install the "DCE SNMP Agent" package. Run configuration after the installation completes successfully.

#### 0x11315404 verify\_unixd\_not\_installed

**Text:** The software cannot configure the Integrated Login server. The "DCE Client Services" package is not installed.

## Severity:

Component: dcf

**Explanation:** RPC is part of the "DCE Client Services" package. It cannot be configured until this package is installed.

**Action:** Install the "DCE Client Services" package. Run configuration after the installation completes successfully.

#### 0x11315405 verify\_missing\_host\_id

**Text:** Could not determine which host this request was for. The DCE hostname, IP address and IP name were all not found. Provide at least one of them and retry this command.

Severity:

Component: dcf

**Explanation:** The DCE hostname, IP address, or IP name of the target machine is required for config.dce or unconfig.dce. These names are used to identify the machine.

**Action:** Provide at least one of them and retry this command.

## 0x11315406 verify\_cell\_admin\_too\_long

**Text:** The cell administrator name, %s, exceeds the maximum length of %s characters.

Severity:

Component: dcf

**Explanation:** The specified cell administrator name exceeds the maximum length.

**Action:** Specify a cell administrator name that does not exceed the maximum length.

## 0x11315407 verify\_missing\_cell\_admin\_password

**Text:** Cell administrator authority is required to configure or unconfigure the components that were requested. Specify the cell administrator password.

Severity:

Component: dcf

**Explanation:** Cell administrator authority is required to perform the requested configuration operations because DCE databases will be updated and you must be a cell administrator to update the databases.

**Action:** Specify the cell administrator password.

## 0x11315408 verify\_cell\_admin\_password\_too\_long

**Text:** The specified cell administrator password exceeds the maximum length of %s characters.

Severity:

Component: dcf

**Explanation:** The specified cell administrator password exceeds the maximum length.

**Action:** Specify the correct cell administrator password.

## 0x11315409 verify\_missing\_cell\_admin\_vrfy\_password

**Text:** The cell administrator verification password is missing.

Severity:

Component: dcf

**Explanation:** A verification password is required when configuring the Security Master server. The account of the Cell Administrator is created when the Security Master server is configured. The verification password is used to ensure that the correct password is used when creating this account.

**Action:** Specify the cell administrator verification password.

### 0x1131540a verify\_password\_vrfy\_password\_mismatch

**Text:** The cell administrator password does not match the cell administrator verification password.

Severity:

Component: dcf

**Explanation:** The cell administrator password must match the cell administrator verification password. A verification password is required when configuring the Security Master server. The account of the Cell Administrator is created when the Security Master server is configured. The verification password is used to ensure that the correct password is used when creating this account.

**Action:** Enter the same password for the cell administrator password and the cell administrator verification password.

# 0x1131540b verify\_inv\_comp\_full

**Text:** The following components are not valid on a full configuration:

Severity:

Component: dcf

**Explanation:** Some components cannot be configured on full configurations.

**Action:** Do not specify the listed components when performing a full configuration.

#### 0x1131540c verify\_inv\_comp\_local

**Text:** The following components are not valid on a local configuration:

Severity:

Component: dcf

**Explanation:** Some components cannot be configured using local configuration.

**Action:** Do not specify the listed components when performing a local configuration.

## 0x1131540d verify\_inv\_comp\_admin

**Text:** The following components are not valid on an administrative configuration:

Severity:

Component: dcf

**Explanation:** Some components cannot be configured using administrative configuration.

**Action:** Do not specify the listed components when performing an administrative configuration.

#### 0x1131540e verify\_admin\_missing\_local\_comps

**Text:** You must first configure the requested components on the local host before you perform an administrative configuration of them for another host.

Severity:

Component: dcf

**Explanation:** The requested components must be configured on the local host before administrative configuration can configure them elsewhere.

**Action:** Configure the required components on the local host.

## 0x1131540f verify\_missing\_cellname

**Text:** The cell name was not specified.

Severity:

Component: dcf

**Explanation:** The cell name is needed when DCE is being configured.

**Action:** Specify the cell name and run the command again.

#### 0x11315410 verify\_dbcs\_cellname

**Text:** The cell name specified contains DBCS (double-byte) characters.

Severity:

Component: dcf

**Explanation:** Only SBCS (single-byte) characters are valid for the cell name.

**Action:** Specify the cell name using only SBCS (single-byte) characters and run the command again.

## 0x11315411 verify\_cellname\_too\_long

**Text:** The cell name, %s, exceeds the maximum length of %s characters.

Severity:

Component: dcf

**Explanation:** The specified cell name exceeds the maximum length.

**Action:** Specify a cell name that does not exceed the maximum length.

#### 0x11315412 verify\_curr\_cellname\_mismatch

**Text:** The cell name specified in this request does not match the DCE cell name currently in use.

Severity:

Component: dcf

**Explanation:** A machine can only use one cell name.

**Action:** Specify the current cell name, or unconfigure this machine and configure it again using the new cell name.

## 0x11315413 verify\_missing\_protocol

Text: Protocols were not specified.

Severity:

Component: dcf

**Explanation:** The protocols are used when configuring DCE. There are no defaults.

**Action:** Specify the TCP/IP protocols you want DCE to use and run the command again.

### 0x11315414 verify\_invalid\_protocol

**Text:** Protocols were specified that are not valid.

Severity:

Component: dcf

**Explanation:** The protocols are used when configuring DCE. No attempt will be made to configure a protocol that is not supported.

**Action:** Specify valid protocols. Valid protocols are: cn\_tcp\_ip and cl\_udp\_ip.

## 0x11315415 verify\_mismatch\_protocol

**Text:** The specified protocols do not match those that are currently configured.

Severity:

Component: dcf

**Explanation:** The protocols that DCE will use on this machine are set when DCED is configured. The user cannot specify other protocols after that. If you want to change the protocols, you must reconfigure your machine.

**Action:** Specify the protocols that are already configured on your machine.

## 0x11315416 verify\_protocol\_not\_installed

**Text:** A requested protocol is not installed.

Severity:

Component: dcf

**Explanation:** Protocols that are not installed cannot be

used.

Action: Specify protocols that are installed on your

machine.

## 0x11315417 verify\_missing\_host\_name\_address

**Text:** Neither the IP host name nor IP address of the machine was specified.

Severity:

Component: dcf

**Explanation:** The IP host name and IP address are

missing. At least one is required.

Action: Specify the IP host name or IP address of the

machine.

#### 0x11315418 verify\_could\_not\_determine\_host\_name

**Text:** The IP host name of the machine, whose IP host address is %s, could not be determined.

Severity:

Component: dcf

**Explanation:** The IP address is used to try to determine the IP host name, when the IP host name is not specified. The IP host name of the machine could not be determined.

**Action:** Examine the configuration log file, cfgdce.log, for more information. Ensure you specified the correct IP address. You should also ensure the machine is communicating with the Directory server.

### 0x11315419 verify\_could\_not\_determine\_host\_address

**Text:** The IP address of the machine, whose IP host name is %s, could not be determined.

Severity:

Component: dcf

**Explanation:** The IP host name is used to try to determine the IP address, if the IP address is not specified. The IP address of the machine could not be determined.

**Action:** Examine the configuration log file, cfgdce.log, for more information. Ensure you specified the correct IP host name. You should also ensure the machine is communicating with the Directory server.

#### 0x1131541a verify\_host\_name\_address\_mismatch

**Text:** The specified IP host name, %s, and address, %s, do not refer to the same machine.

Severity:

Component: dcf

**Explanation:** The IP host name referred to a different machine from the one referred to by the IP address.

**Action:** Specify an IP host name and address that refer to the same machine.

## 0x1131541b verify\_missing\_host\_ip\_address

**Text:** On an administrative configuration, if the IP address of the machine could not be determined, it must be specified on the command line.

Severity:

Component: dcf

**Explanation:** The IP address could not be determined. The address is determined by using the host name. If the name server is down or the machine is not known to the name server, the ip address must be specified.

Action: Specify the IP address of the machine.

## 0x1131541c verify\_no\_admin\_on\_yourself

**Text:** The target machine of administrative configuration cannot be the machine on which the command is being run.

Severity:

Component: dcf

**Explanation:** Administrative configuration is intended to be used by a cell administrator to prepare for the addition of a client machine. The cell administrator machine must already be a member of the DCE cell to which you are adding the client.

**Action:** Use full or local configuration to configure this machine.

## 0x1131541d verify\_tcpip\_host\_name\_too\_long

**Text:** The TCP/IP host name, %s, exceeds the maximum length of %s characters.

Severity:

Component: dcf

**Explanation:** The specified TCP/IP host name

exceeds the maximum length.

Action: Specify TCP/IP host name that does not

exceed the maximum length.

# 0x1131541e verify\_tcpip\_host\_address\_too\_long

**Text:** The TCP/IP host address, %s, exceeds the maximum length of %s characters.

Severity:

Component: dcf

**Explanation:** The specified TCP/IP host address

exceeds the maximum length.

Action: Specify TCP/IP host address that does not

exceed the maximum length.

## 0x1131541f verify\_dce\_host\_name\_too\_long

**Text:** The DCE host name, %s, exceeds the maximum length of %s characters.

Severity:

Component: dcf

**Explanation:** The specified DCE host name exceeds

the maximum length.

Action: Specify DCE host name that does not exceed

the maximum length.

## 0x11315420 verify\_missing\_lan\_profile

**Text:** The lan profile name was not specified.

Severity:

Component: dcf

**Explanation:** The lan profile name is needed when configuring a DCE Directory client or Additional

Directory server.

Action: Specify the lan profile name and run the

command again.

## 0x11315421 verify\_lan\_profile\_too\_long

**Text:** The lan profile name, %s, exceeds the maximum length of %s characters.

Severity:

Component: dcf

**Explanation:** The specified lan profile name exceeds

the maximum length.

Action: Specify lan profile name that does not exceed

the maximum length.

#### 0x11315422 verify\_mismatch\_lan\_profile

**Text:** The specified lan profile does not match the one that is currently in use.

Severity:

Component: dcf

**Explanation:** The lan profile that DCE will use on this machine is set when the Directory server or client are configured. The user cannot specify a different lan profile after that. If you want to change the lan profile, you must reconfigure Directory services and all the components that depend on them on this machine.

**Action:** Specify the lan profile that is already being used on your machine.

## 0x11315423 verify\_invalid\_proxy

**Text:** The state of the rebroadcast directory server information option is not valid.

Severity:

Component: dcf

**Explanation:** The state of the rebroadcast directory server option that is kept in the configuration program is not valid. The states of this option are either TRUE or FALSE.

**Action:** Contact your DCE service representative.

#### 0x11315424 verify\_warning\_proxy\_not\_valid\_with\_servers0x11315428 verify\_invalid\_min\_group\_id

**Text:** The Advertiser is currently rebroadcasting Directory Server information. Once the Directory Server starts, this support will be turned off in the advertiser.

Severity:

Component: dcf

**Explanation:** The Advertiser cannot independently rebroadcast directory server information on the same machine as a Directory Server. Once the server is started, the advertiser will discontinue these broadcasts.

Action: None required.

## 0x11315425 verify\_inv\_comp\_slim

Text: The following components are not valid with a slim client configuration:

Severity:

Component: dcf

**Explanation:** Some components cannot be configured with a slim client.

**Action:** Do not specify the listed components when configuring a slim client.

#### 0x11315426 verify\_invalid\_max\_unix\_id

Text: The specified maximum UNIX identifier is not valid.

Severity:

Component: dcf

**Explanation:** The maximum UNIX identifier specified was either less than 0, or greater than 2147483647.

Action: Specify a valid maximum UNIX identifier. Values can be in the following range: 0 through 2147483647.

# 0x11315427 verify\_invalid\_min\_princ\_id

Text: The specified minimum UNIX identifier is not valid.

Severity:

Component: dcf

**Explanation:** The minimum UNIX identifier specified was either less than 0, or greater than the specified maximum UNIX identifier.

Action: Specify a valid minimum UNIX identifier. Values can be in the following range: 0 through the specified maximum UNIX identifier.

**Text:** The specified minimum group identifier is not valid.

Severity:

Component: dcf

**Explanation:** The minimum group identifier specified was either less than 0 or greater than the specified maximum UNIX identifier.

Action: Specify a valid minimum group identifier. Values can be in the following range: 0 through the specified maximum UNIX identifier.

## 0x11315429 verify\_invalid\_min\_org\_id

Text: The specified minimum policy group identifier is not valid.

Severity:

Component: dcf

**Explanation:** The minimum policy group identifier specified was either less than 0 or greater than the specified maximum UNIX identifier.

Action: Specify a valid minimum policy group identifier. Values can be in the following range: 0 through the specified maximum UNIX identifier.

#### 0x1131542a verify\_sec\_rep\_name\_too\_long

Text: The security replica name, %s, exceeds the maximum length of %s characters.

Severity:

Component: dcf

**Explanation:** The specified security replica name exceeds the maximum length.

Action: Specify security replica name that does not exceed the maximum length.

## 0x1131542b verify\_no\_strn\_command

Text: No password strength server command was specified.

Severity:

Component: dcf

**Explanation:** The password strength server command required to configure the password strength server is missing.

**Action:** Specify the password strength server command.

#### 0x1131542c verify\_strn\_command\_not\_fully\_qualified

**Text:** Password strength server command was not a fully qualified command name.

Severity:

Component: dcf

Explanation: (Information only)

Action: None required.

## 0x1131542d verify\_invalid\_strn\_command

**Text:** The password strength server command, %s, is not a valid command.

Severity:

Component: dcf

**Explanation:** The password strength server command

is not a valid command.

Action: Specify a valid password strength command,

including its fully-qualified path.

### 0x1131542e verify\_strn\_command\_too\_long

**Text:** The password strength server command, %s, exceeds the maximum length of %s characters.

Severity:

Component: dcf

**Explanation:** The specified password strength server

command exceeds the maximum length.

Action: Specify password strength server command

that does not exceed the maximum length.

## 0x1131542f verify\_strn\_parms\_too\_long

**Text:** The password strength server command arguments, %s, exceed the maximum length of %s characters.

Severity:

Component: dcf

**Explanation:** The specified password strength server command arguments exceed the maximum length.

**Action:** Specify password strength server command arguments that do not exceed the maximum length.

#### 0x11315430 verify\_no\_strn\_princ\_name

**Text:** No password strength server account for the password synchronization server specified.

Severity:

Component: dcf

Explanation: No password strength server account for

password synchronization server specified.

Action: Specify the password strength server account

for password synchronization server.

## 0x11315431 verify\_strn\_princ\_too\_long

**Text:** The password strength server account name, %s, exceeds the maximum length of %s characters.

Severity:

Component: dcf

**Explanation:** The specified password strength server

account name exceeds the maximum length.

**Action:** Specify password strength server account name that does not exceed the maximum length.

#### 0x11315432 verify\_strn\_princ\_in\_use

**Text:** The specified password strength server account is already in use

Severity:

Component: dcf

Explanation: the specified password strength server

account is already in use

Action: Specify a different password strength server

account.

## 0x11315433 verify\_strn\_no\_level

**Text:** The password strength server protection level value was not specified.

Severity:

Component: dcf

**Explanation:** The password strength server protection

level value was not specified

Action: Specify a valid password strength server

protection level.

#### 0x11315434 verify\_strn\_invalid\_level

**Text:** The password strength server protection level value is not correct.

Severity:

Component: dcf

**Explanation:** The password strength server protection level value is not correct

**Action:** Specify a valid password strength server protection level.

## 0x11315435 verify\_strn\_incompatable\_level

**Text:** The password strength server protection level value is not compatible with what is installed.

Severity:

Component: dcf

**Explanation:** The password strength server protection level value is not compatible with what is installed. The level is not supported by the password strength code installed on this system.

**Action:** Specify a different password strength server protection level.

### 0x11315436 verify\_clearinghouse\_too\_long

**Text:** The clearinghouse name, %s, exceeds the maximum length of %s characters.

Severity:

Component: dcf

**Explanation:** The specified clearinghouse name exceeds the maximum length.

**Action:** Specify clearinghouse name that does not exceed the maximum length.

## 0x11315437 verify\_missing\_sec\_svr

**Text:** The Security Master server name or address was not specified.

Severity:

Component: dcf

**Explanation:** The pe\_site file should contain identification for the Security server for each protocol you use. If you are using TCP/IP, you should specify the IP host name or IP address.

**Action:** Specify the IP host name or IP address of the Security Master server.

#### 0x11315438 verify\_cant\_get\_sec\_svr\_name

**Text:** The software cannot determine the IP host name of the Security Master server, whose IP host address is %s

Severity:

Component: dcf

**Explanation:** The configuration program uses the specified IP address to determine the IP host name of the Security Master server, if the IP host name was not specified. The program cannot determine the IP host name.

**Action:** Examine the configuration log file for more information. You should also ensure the machine is communicating with the Directory server.

## 0x11315439 verify\_cant\_get\_sec\_svr\_ip

**Text:** The software cannot determine the IP address of the Security Master server, whose IP host name is %s.

Severity:

Component: dcf

**Explanation:** The configuration program uses the IP host name to determine the IP address of the Security Master server, if the IP host name was not specified. The program cannot determine the IP address.

**Action:** Examine the configuration log file, cfgdce.log, for more information. You should also ensure the machine is communicating with the Directory server.

#### 0x1131543a verify\_mast\_sec\_name\_address\_mismatch

**Text:** The specified Security Master server IP host name, %s, and IP address, %s, do not refer to the same machine.

Severity:

Component: dcf

**Explanation:** The Security Master server IP host name refers to a different machine from the one indicated by the Security Master server IP address.

**Action:** Specify a Security Master server IP host name and IP address that refer to the same machine.

# 0x1131543b verify\_mast\_sec\_svr\_name\_mismatch

**Text:** The specified Security Master server IP host name, %s, does not match the currently used Security Master server IP host name, %s.

Severity:

Component: dcf

**Explanation:** A machine can only use one Security Master server IP host name.

**Action:** Specify the current Security Master server IP host name, or unconfigure this machine and configure it again using the new Security Master server IP host name.

## 0x1131543c verify\_mast\_sec\_svr\_ip\_mismatch

**Text:** The specified Security Master server IP address, %s, does not match the currently used Security Master server IP address, %s.

#### Severity:

Component: dcf

**Explanation:** A machine can only use one Security

Master server IP address.

**Action:** Specify the current Security Master server IP address, or unconfigure this machine and configure it again using the new Security Master server IP address.

#### 0x1131543d verify\_cant\_convert\_cds\_name

**Text:** The software cannot determine the IP address of the Directory server, whose host name is %s.

#### Severity:

Component: dcf

**Explanation:** The configuration program uses the specified IP host name to determine the IP address of the Directory server, if the IP address was not specified. The program cannot determine the IP address.

**Action:** Examine the configuration log file, cfgdce.log, for more information. You should also ensure the machine is communicating with the Directory server.

## 0x1131543e verify\_cds\_name\_address\_mismatch

**Text:** The specified Directory server IP host name, %s, and IP address, %s, do not refer to the same machine.

### Severity:

Component: dcf

**Explanation:** The Directory server IP host name refers to a different machine from the one indicated by the Directory server IP address.

**Action:** Specify a Directory server IP host name and IP address that refer to the same machine.

#### 0x1131543f verify\_cds\_svr\_name\_mismatch

**Text:** The specified Directory server IP host name, %s, does not match the currently used Directory server IP host name, %s.

#### Severity:

Component: dcf

**Explanation:** A machine can only use one Directory server IP host name.

**Action:** Specify the current Directory server IP host name, or unconfigure this machine and configure it again using the new Directory server IP host name.

## 0x11315440 verify\_cds\_svr\_ip\_mismatch

**Text:** The specified Directory server IP address, %s, does not match the currently used Directory server IP address, %s.

### Severity:

Component: dcf

**Explanation:** A machine can only use one Directory server IP address.

**Action:** Specify the current Directory server IP address, or unconfigure this machine and configure it again using the new Directory server IP address.

# 0x11315441 verify\_invalid\_time\_role

**Text:** The specified time role is not valid.

#### Severity:

Component: dcf

**Explanation:** A time role was specified that is not valid. Use a valid type. Valid types are: backup, courier, or non-courier.

**Action:** Specify a valid time role. Valid types are: backup, courier, or non-courier.

## 0x11315442 verify\_sync\_clocks\_out\_of\_range

**Text:** The value of the synchronize clocks flag is not valid.

## Severity:

Component: dcf

**Explanation:** The configuration program will accept yes (1) or no (0). Some other value was detected. Users do not fill this field directly.

Action: Contact your DCE service representative.

#### 0x11315443 verify\_cant\_get\_sync\_dtssvr\_name

**Text:** The software cannot determine the IP host name of the DTS synchronization server, whose IP host address is %s.

### Severity:

Component: dcf

**Explanation:** The configuration program uses the specified IP address to determine the IP host name of the DTS synchronization server. The program cannot determine the IP host name.

**Action:** Examine the configuration log file, cfgdce.log, for more information. Ensure you specified the correct IP address for the DTS synchronization server. Ensure the machine is communicating with the Directory server.

## 0x11315444 verify\_cant\_get\_sync\_dtssvr\_ip

**Text:** The software cannot determine the IP address of the DTS synchronization server, whose IP host name is %s.

#### Severity:

Component: dcf

**Explanation:** The configuration program uses the specified IP host name to determine the IP address of the DTS synchronization server. The configuration program cannot determine the IP address.

**Action:** Examine the configuration log file, cfgdce.log, for more information. Ensure you specified the correct IP host name for the DTS synchronization server. You should also ensure the machine is communicating with the Directory server.

## 0x11315445 verify\_sync\_name\_address\_mismatch

**Text:** The specified IP host name, %s, and IP address, %s, of the DTS synchronization server do not refer to the same machine.

#### Severity:

Component: dcf

**Explanation:** The DTS synchronization server IP host name refers to a different machine than was indicated by the IP address.

**Action:** Specify the correct IP host name and IP address for the DTS synchronization server.

#### 0x11315446 verify\_curr\_dce\_hostname\_mismatch

**Text:** The specified DCE host name, %s, does not match the DCE host name, %s, already being used.

#### Severity:

Component: dcf

**Explanation:** Only one DCE host name can be used by each machine in a DCE Cell.

**Action:** Specify the current DCE host name, or unconfigure this machine and configure it again using the new DCE host name.

# 0x11315447 verify\_curr\_missing\_dce\_hostname

**Text:** The DCE host name of the machine being configured was not specified.

## Severity:

Component: dcf

**Explanation:** The DCE host name is used in configuring the machine into the DCE cell. It must be provided.

**Action:** Specify the DCE host name of the machine to be configured.

### 0x11315448 verify\_no\_admin\_on\_yourself\_un

**Text:** The target machine of administrative unconfiguration cannot be the machine on which you are running the unconfiguration.

#### Severity:

Component: dcf

**Explanation:** Administrative unconfiguration is intended to be used by a cell administrator to prepare for the removal of a machine. The machine on which it is run should be a member of the DCE cell from which you are removing the machine.

**Action:** Use full or local unconfiguration to unconfigure this machine.

## 0x11315449 verify\_not\_confirmed\_name\_address\_ref\_same\_machin

**Text:** The software cannot confirm that the specified IP host name, %s, and IP address, %s, refer to the same machine.

# Severity:

Component: dcf

**Explanation:** When both the IP host name and IP address are specified, the program tries to determine if they refer to the same machine. This is done by using the IP host name to get the IP address and vice versa. If the software cannot find one using the other, the software cannot confirm that they refer to the same machine.

**Action:** Examine the configuration log file for more information. You should also ensure the machine is communicating with the Directory server.

#### 0x1131544a verify\_address\_mismatch

**Text:** The specified IP host name, %s, and IP address, %s, do not refer to the same machine.

#### Severity:

Component: dcf

**Explanation:** The specified IP host name refers to a different machine from the one indicated by the IP address.

**Action:** Specify an IP host name and IP address that refer to the same machine.

## 0x1131544b verify\_proxy\_not\_valid\_with\_servers

**Text:** The Advertiser cannot rebroadcast directory server information on the same machine as a Directory Server.

#### Severity:

Component: dcf

**Explanation:** The Advertiser cannot independently rebroadcast directory server information on the same machine as a Directory Server.

**Action:** Do not select the option to rebroadcast directory server information.

#### 0x1131544c verify\_inv\_comp\_full\_un

**Text:** The following components are not valid on a full unconfiguration:

### Severity:

Component: dcf

**Explanation:** Some components cannot be unconfigured on full unconfigurations.

**Action:** Do not specify the listed components when performing a full unconfiguration.

## 0x1131544d verify\_inv\_comp\_local\_un

**Text:** The following components are not valid on a local unconfiguration:

## Severity:

Component: dcf

**Explanation:** Some components cannot be unconfigured on local unconfigurations.

**Action:** Do not specify the listed components when performing a local unconfiguration.

#### 0x1131544e verify\_inv\_comp\_admin\_un

**Text:** The following components are not valid on an administrative unconfiguration:

#### Severity:

Component: dcf

**Explanation:** Some components cannot be unconfigured on administrative unconfigurations.

**Action:** Do not specify the listed components when performing an administrative unconfiguration.

## 0x1131544f verify\_sec\_svr\_name\_too\_long

**Text:** The security server name, %s, exceeds the maximum length of %s characters.

### Severity:

Component: dcf

**Explanation:** The specified security server name exceeds the maximum length.

**Action:** Specify security server name that does not exceed the maximum length.

#### 0x11315450 verify\_no\_sync\_on\_yourself

**Text:** The DTS server that you specified cannot be the machine that you are configuring.

## Severity:

Component: dcf

**Explanation:** A DTS server must be running on the machine that you specify. The dtsdate executable cannot be run before the DTS server is configured. Do not run the dtsdate executable on the machine with the DTS server.

**Action:** Specify the TCP/IP information of a DTS server.

## 0x11315451 verify\_warn\_clr\_house\_ignored

**Text:** The initial Directory server requires the clearinghouse name to be %s. The specified clearinghouse name, %s, will be ignored.

## Severity:

Component: dcf

**Explanation:** The initial Directory server requires the clearinghouse name to be the dce host name

concatenated with "\_ch".

Action: None required.

#### 0x11315452 verify\_warn\_missing\_host\_name

Text: The IP host name could not be determined.

Severity:

Component: dcf

Explanation: The IP host name could not be

determined.

Action: None required.

## 0x11315453 verify\_missing\_dce\_hostname

Text: The DCE hostname is missing.

Severity:

Component: dcf

**Explanation:** The DCE hostname is missing.

Action: Specify the DCE hostname when invocating

this command again.

#### 0x11315454 verify cellname no ws

**Text:** The cell name specified contains whitespace characters.

Severity:

Component: dcf

**Explanation:** Only non-whitespace characters are

valid for the cell name.

Action: Specify the cell name without whitespace

characters and run the command again.

## 0x11315455 verify\_mismatch\_sync\_dtssvr\_option

**Text:** Since %s is configured, the DTS synchronization option does not match what is currently in use.

Severity:

Component: dcf

**Explanation:** The DTS synchronization option is already set. The user cannot specify a different DTS synchronization option. If you want to change the DTS synchronization option, you must reconfigure your

machine.

Action: Specify the DTS synchronization option that is

already being used on your machine.

#### 0x11315456 verify\_mismatch\_sync\_dtssvr\_name

**Text:** The DTS synchronization server name, %s, does not match the currently used DTS synchronization server name. %s.

Severity:

Component: dcf

**Explanation:** The DTS synchronization server name is already set. The user cannot specify a different DTS synchronization server name. If you want to change the DTS synchronization server name, you must reconfigure your machine.

**Action:** Specify the DTS synchronization server name that is already being used on your machine.

#### 0x11315457 verify\_mismatch\_sync\_dtssvr\_address

**Text:** The DTS synchronization server address does not match what is currently in use.

Severity:

Component: dcf

**Explanation:** The DTS synchronization server address is already set. The user cannot specify a different DTS synchronization server address. If you want to change the DTS synchronization address name, you must reconfigure your machine.

**Action:** Specify the DTS synchronization server address that is already being used on your machine.

### 0x11315458 verify\_nsid\_miss\_depend

**Text:** The software cannot configure NSID. It depends on the following components:

Severity:

Component: dcf

**Explanation:** Functions performed by the listed components are needed by NSID. The daemon cannot run properly without them.

Action: Select the listed components in addition to

NSID.

## 0x11315459 verify\_nsid\_not\_installed

**Text:** The software cannot configure NSID. The "DCE Client Services" package is not installed.

Severity:

Component: dcf

**Explanation:** RPC is part of the "DCE Client Services" package. It cannot be configured until this package is installed.

**Action:** Install the "DCE Client Services" package. Run configuration after the installation completes successfully.

#### 0x1131545a verify\_nsid\_dangling\_depend

**Text:** The software cannot unconfigure the NSI gateway. Components that depend on it are still configured.

Severity:

Component: dcf

**Explanation:** Functions performed by the NSI gateway are needed by the listed components. The components cannot run properly without the client.

**Action:** Select the listed components in addition to the NSI gateway.

## 0x1131545b verify\_password\_vrfy\_nsid\_pwd\_mismatch

**Text:** The nsid password does not match the nsid verification password.

Severity:

Component: dcf

**Explanation:** The nsid password must match the nsid verification password. A verification password is required when configuring the Security Master server. The account of the Cell Administrator is created when the Security Mas ter server is configured. The verification password is used to ensure that the correct password is used when creating this account.

**Action:** Enter the same password for the nsid password and the nsid verification password.

### 0x1131545c verify\_invalid\_no\_pesite\_update

**Text:** The no pesite update option is not valid.

Severity:

Component: dcf

**Explanation:** The no pesite update option is not valid. Some other value was supplied. This value is set internally, so this is not a user error.

Action: Contact your DCE service representative.

## 0x1131545d verify\_invalid\_pesite\_update\_time

**Text:** The specified pesite update time, %s, is not in the valid range of %s to %s.

Severity:

Component: dcf

**Explanation:** The specified pesite update time is not

in the valid range of values.

Action: Specify a valid pesite update time.

## 0x1131545e verify\_admin\_missing\_dced

**Text:** You must first configure either rpc and the security client or the slim client on the local host before you perform an administrative configuration of the security client for another host.

Severity:

Component: dcf

**Explanation:** Either rpc and the security client or the slim client must be configured on the local host before administrative configuration can configure the security client elsewhere.

**Action:** Configure the required components on the local host.

## 0x1131545f verify\_admin\_missing\_other

**Text:** You must first configure either rpc, security client, and the directory client or the slim client on the local host before you perform an administrative configuration of the requested components for another host.

Severity:

Component: dcf

**Explanation:** Either rpc, security client, and the directory client or the slim client must be configured on the local host before administrative configuration can configure the requested components elsewhere.

**Action:** Configure the required components on the local host.

#### 0x11315460 verify cellname no at sym

**Text:** The specified cell name contains the @ symbol. This is not a valid character.

Severity:

Component: dcf

**Explanation:** The cell name can not contain the @ symbol.

•

**Action:** Specify a cell name that does not contain the @ symbol and run the command again.

## 0x11315461 verify\_invalid\_num\_dce\_unixd

**Text:** The specified number of Integrated Login daemons, %s, is not in the valid range of %s to %s.

Severity:

Component: dcf

**Explanation:** The specified number of Integrated Login daemons is not in the valid range of values.

**Action:** Specify a valid number of Integrated Login daemons.

#### 0x11315462 verify\_invalid\_cache\_lifetime

**Text:** The specified cache lifetime, %s, is not in the valid range of %s to %s.

Severity:

Component: dcf

**Explanation:** The specified cache lifetime is not in the

valid range of values.

**Action:** Specify a valid cache lifetime.

## 0x11315463 verify\_host\_id\_attempt\_failed

**Text:** The attempt to determine the host IP name and address was unsuccessful. Reissue the unconfig.dce command specifying the -host\_id option.

Severity:

Component: dcf

**Explanation:** The attempt to determine the host IP name and address was unsuccessful. Reissue the unconfig.dce command specifying the -host\_id option.

Action: Reissue the command specifying the -host\_id

option.

#### 0x113155ab config\_of\_host

Text: Configuration of DCE Host, %s, will now begin.

Severity:

Component: dcf

Explanation: The specified host will now be

configured.

Action: None required.

## 0x113155ac config\_of\_host\_successful

Text: Configuration of DCE Host, %s, was successful.

Severity:

Component: dcf

Explanation: The specified host was configured

successfully.

Action: None required.

## 0x113155ad config\_completed\_successfully

**Text:** Configuration completed successfully.

Severity:

Component: dcf

**Explanation:** All configuration processing was

completed successfully.

Action: None required.

#### 0x113155ae config\_failed

Text: Configuration did not complete successfully.

Severity:

Component: dcf

**Explanation:** A failure occurred while configuring.

Action: Examine the configuration log file, cfgdce.log,

for more information.

## 0x113155af config\_process\_host

Text: Processing a configuration request.

Severity:

Component: dcf

**Explanation:** (Information only)

Action: None required.

## 0x113155b0 config\_determine\_comps

**Text:** Determining which components need to be

configured.

Severity:

Component: dcf

Explanation: (Information only)

Action: None required.

## 0x113155b1 config\_cannot\_determine\_comps

**Text:** Could not determine which components need to be configured.

Severity:

Component: dcf

**Explanation:** A failure occurred while determining

which components need to be configured.

Action: Examine the configuration log file, cfgdce.log,

for more information.

#### 0x113155b2 config\_no\_components

**Text:** There are no components in the request that need to be configured.

Severity:

Component: dcf

Explanation: All of the components that were

requested to be configured already are.

Action: Select components to configure that are not

already configured.

#### 0x113155b3 config\_verify\_data

**Text:** Verifying data for the configuration request.

Severity:

Component: dcf

Explanation: (Information only)

Action: None required.

### 0x113155b4 config\_verification\_failed

Text: Verification of configuration data failed.

Severity:

Component: dcf

**Explanation:** A failure occurred while verifying the

data needed for the configuration request.

Action: Examine the configuration log file, cfgdce.log,

for more information.

## 0x113155b5 config\_verification\_succeeded

Text: All data needed for configuration has been

verified.

Severity:

Component: dcf

Explanation: (Information only)

Action: None required.

## 0x113155b6 config\_of\_host\_failed

Text: Configuration did not complete successfully for

DCE host: %s.

Severity:

Component: dcf

**Explanation:** A failure occurred while configuring the

DCE host specified.

Action: Examine the configuration log file, cfgdce.log,

for more information.

### 0x113155b7 config\_must\_run\_unconfig

**Text:** The config.dce command can not be used to unconfigure DCE components. Use the unconfig.dce command to unconfigure the following component:

Severity:

Component: dcf

**Explanation:** config.dce is used to configure DCE.

unconfig.dce is used to unconfigure DCE.

Action: Use the unconfig.dce command.

### 0x113155b8 config\_must\_run\_unconfig\_first

**Text:** A component was requested to be configured. It is currently partially configured. Use the unconfig.dce command to unconfigure it before running the config.dce command to configure it. The component is:

Severity:

Component: dcf

**Explanation:** config.dce is used to configure DCE. unconfig.dce is used to unconfigure DCE. If a component is in the partial state, it must first be unconfigured, before trying to configure it again.

**Action:** Use the unconfig.dce command. When it completes, re-run the config.dce command.

## 0x113155bb config\_rpc\_failed

Text: Configuration of RPC failed.

Severity:

Component: dcf

**Explanation:** An error occurred during the

configuration of RPC.

Action: Examine the configuration log file, cfgdce.log,

for more information.

## 0x113155be config\_sec\_cl\_failed

**Text:** Configuration of the Security client failed.

Severity:

Component: dcf

Explanation: An error occurred during the

configuration of the Security client.

Action: Examine the configuration log file, cfgdce.log,

for more information.

## 0x113155c1 config\_sec\_svr\_failed

Text: Configuration of the Security Master server

failed.

Severity:

Component: dcf

**Explanation:** An error occurred during the configuration of the Security Master server.

Action: Examine the configuration log file, cfgdce.log,

#### 0x113155c4 config\_sec\_rep\_failed

**Text:** Configuration of the Security Replica server failed.

Severity:

Component: dcf

Explanation: An error occurred during the configuration of the Security Master server.

Action: Examine the configuration log file, cfgdce.log,

for more information.

## 0x113155c7 config\_cds\_svr\_failed

**Text:** Configuration of the Initial Directory server failed.

Severity:

Component: dcf

Explanation: An error occurred during the configuration of the Initial Directory server.

**Action:** Examine the configuration log file, cfgdce.log,

for more information.

#### 0x113155ca config\_cds\_2nd\_failed

**Text:** Configuration of an Additional Directory server

failed.

Severity:

Component: dcf

Explanation: An error occurred during the configuration of an Additional Directory server.

**Action:** Examine the configuration log file, cfgdce.log,

for more information.

# 0x113155cd config\_cds\_cl\_failed

**Text:** Configuration of the Directory client failed.

Severity:

Component: dcf

Explanation: An error occurred during the configuration of the Cell Directory client.

Action: Examine the configuration log file, cfgdce.log,

for more information.

#### 0x113155d0 config\_dts\_cl\_failed

**Text:** Configuration of the DTS client failed.

Severity:

Component: dcf

Explanation: An error occurred during the

configuration of the DTS client.

Action: Examine the configuration log file, cfgdce.log,

for more information.

## 0x113155d3 config\_dts\_local\_failed

**Text:** Configuration of the DTS Local server failed.

Severity:

Component: dcf

**Explanation:** An error occurred during the configuration of the DTS Local server.

Action: Examine the configuration log file, cfgdce.log,

for more information.

### 0x113155d6 config\_dts\_global\_failed

**Text:** Configuration of the DTS Global server failed.

Severity:

Component: dcf

Explanation: An error occurred during the configuration of the DTS Global server.

**Action:** Examine the configuration log file, cfgdce.log,

for more information.

## 0x113155d9 config\_pass\_strn\_failed

Text: Configuration of the Password Strength server

failed.

Severity:

Component: dcf

**Explanation:** An error occurred during the configuration of the password strength server.

Action: Examine the configuration log file, cfgdce.log,

for more information.

## 0x113155dc config\_ems\_failed

**Text:** Configuration of the Event Management server failed.

Severity:

Component: dcf

Explanation: An error occurred during the configuration of the Event Management server. Action: Examine the configuration log file, cfgdce.log,

for more information.

0x113155df config\_snmp\_failed

**Text:** Configuration of the Simple Network Management Protocol Agent failed.

Severity:

Component: dcf

**Explanation:** An error occurred during the configuration of the Simple Network Management

Protocol Agent.

Action: Examine the configuration log file, cfgdce.log,

for more information.

0x113155e2 config\_gda\_failed

Text: Configuration of the Global Directory server

failed.

Severity:

Component: dcf

**Explanation:** An error occurred during the configuration of the Global Directory server.

**Action:** Examine the configuration log file, cfgdce.log,

for more information.

0x113155e5 config\_audit\_failed

**Text:** Configuration of the Audit server failed.

Severity:

Component: dcf

Explanation: An error occurred during the

configuration of the Audit server.

Action: Examine the configuration log file, cfgdce.log,

for more information.

0x113155e8 config\_slim\_cl\_failed

**Text:** Configuration of the Slim client failed.

Severity:

Component: dcf

Explanation: An error occurred during the

configuration of the Slim client.

Action: Examine the configuration log file, cfgdce.log,

for more information.

0x113155eb config\_dceunixd\_failed

**Text:** Configuration of Integrated Login failed.

Severity:

Component: dcf

Explanation: An error occurred during the

configuration of Integrated Login.

Action: Examine the configuration log file, cfgdce.log,

for more information.

0x113155ec config\_reg\_not\_run

Text: The following component is registered in DCED

as running: %s.

Severity:

Component: dcf

**Explanation:** The component indicated is registered in

DCED as running, but no process can be found for it.

Action: Examine the configuration log file, cfgdce.log,

for more information.

0x113155ed config\_not\_reg\_not\_run

Text: The following component is not running, and is

not registered in DCED as running: %s.

Severity:

Component: dcf

**Explanation:** The component indicated is not running,

and is not registered in DCED as running.

Action: Examine the configuration log file, cfgdce.log,

for more information.

0x113155ee config\_run\_not\_reg

Text: The following component is running, but is not

registered in DCED as running: %s.

Severity:

Component: dcf

**Explanation:** The component indicated is running, but is not registered in DCED as running. It may have been started from the command line. Stop it and retry this

command.

Action: Examine the configuration log file, cfgdce.log,

#### 0x113155ef config\_reg\_run

**Text:** The following component is registered in DCED as running and has a process id: %s.

Severity:

Component: dcf

**Explanation:** The component indicated is registered in DCED and is running, but the configuration data does not indicate that it is configured.

**Action:** Examine the configuration log file, cfgdce.log, for more information.

## 0x113155f0 config\_run\_unconfig

**Text:** Run unconfig.dce and try this configuration again.

Severity:

Component: dcf

**Explanation:** Parts of an old configuration may be left. Run unconfig.dce and try this configuration again.

**Action:** Run the unconfig.dce command before running config.dce again.

#### 0x113155f2 config\_secval\_act\_failed

Text: secval activate failed.

Severity:

Component: dcf

**Explanation:** A failure occurred while activating the security validation service.

**Action:** Examine the configuration log file, cfgdce.log, for more information.

## 0x113155f4 config\_secval\_dea\_failed

Text: secval deactivate failed.

Severity:

Component: dcf

**Explanation:** A failure occurred while deactivating the security validation service.

**Action:** Examine the configuration log file, cfgdce.log, for more information.

#### 0x113155f5 config\_add\_acct\_to\_group

Text: Adding account %s to group %s.

Severity:

Component: dcf

Explanation: (Information only) Adding an account to

a group.

Action: None required.

## 0x113155f6 config\_acct\_in\_group

**Text:** (Information only) Account %s is already in the group %s.

Severity:

Component: dcf

**Explanation:** (Information only) The account is already

in the group.

Action: None required.

## 0x113155f7 config\_acct\_add\_failed

**Text:** Unable to add %s to group %s.

Severity:

Component: dcf

**Explanation:** A failure occurred while adding the

account to the group.

Action: Examine the configuration log file, cfgdce.log,

for more information.

# 0x113155f8 config\_group\_list\_failed

Text: Unable to list members of group %s.

Severity:

Component: dcf

**Explanation:** A failure occurred while trying to list the

members of the group.

Action: Examine the configuration log file, cfgdce.log,

for more information.

# 0x113155f9 config\_reg\_acct\_failed

**Text:** Unable to register %s with DCED.

Severity:

Component: dcf

Explanation: A failure occurred while trying to register

the server with DCED.

Action: Examine the configuration log file, cfgdce.log,

#### 0x113155fb config\_reg\_exists

**Text:** Unable to register %s with DCED. Entry already exists.

Severity:

Component: dcf

**Explanation:** A failure occurred while trying to register the server with DCED. The server entry is already registered.

**Action:** Run the unconfig.dce command before running config.dce again.

### 0x113155fc config\_unable\_to\_bind\_master

Text: Unable to bind to the master security server.

Severity:

Component: dcf

**Explanation:** A failure occurred while trying to bind to the master security server.

**Action:** Verify that the master security server is running.

#### 0x113155fd config\_unable\_to\_get\_key\_version\_no

**Text:** Unable to get the next valid key version number.

Severity:

Component: dcf

**Explanation:** A failure occurred while trying to get the next valid key version number.

**Action:** Contact your DCE service representative.

## 0x113155fe config\_unable\_to\_gen\_random\_key

Text: Unable to generate a random key.

Severity:

Component: dcf

**Explanation:** A failure occurred while trying to

generate a random key.

**Action:** Contact your DCE service representative.

## 0x113155ff config\_unable\_to\_add\_keytab\_entry

**Text:** Unable to add a key table entry for the principal, %s.

Severity:

Component: dcf

Explanation: A failure occurred while trying to add a

key table entry.

**Action:** Contact your DCE service representative.

#### 0x11315600 config\_bad\_copy

**Text:** To configure a component, it can not be already configured.

Severity:

Component: dcf

**Explanation:** A component can only be configured

when it is not already configured.

Action: Use the unconfig.dce command. When it

completes, re-run the config.dce command.

## 0x11315606 config\_aud\_create\_filter\_failed

Text: Could not create the audit filter %s.

Severity:

Component: dcf

**Explanation:** A failure occurred while creating the

audit filter specified.

Action: Examine the configuration log file, cfgdce.log,

for more information.

#### 0x11315608 config\_dced\_err\_netstat

**Text:** Could not retrieve network port information.

Severity:

Component: dcf

**Explanation:** The 'netstat -an' command failed.

Action: Examine the configuration log file, cfgdce.log,

for more information.

## 0x11315609 config\_dced\_err\_access\_port\_135

**Text:** Waited %s minutes for port 135 to clear. DCED could not be started because port 135 is still in use. Try configuration again later.

Severity:

Component: dcf

**Explanation:** Port 135 is in use by another process,

and dced will not be able to start.

Action: Free port 135 and try configuration again.

## 0x1131560a config\_dced\_err\_show\_endpoint

**Text:** Could not show the endpoint.

Severity:

Component: dcf

**Explanation:** The 'endpoint show' command failed.

Action: Examine the configuration log file, cfgdce.log,

0x1131560b config\_dced\_err\_get\_srv\_uuids

Text: Could not retrieve security server uuid

information.

Severity:

Component: dcf

**Explanation:** The security server information could not be located in the endpoint, or the endpoint is not

accessible.

**Action:** Examine the configuration log file, cfgdce.log,

for more information.

0x1131560c config\_dced\_info\_using\_protocols

Text: Using protocols: %s

Severity:

Component: dcf

**Explanation:** (Information only)

Action: None required.

0x1131560d config\_dced\_info\_create\_keytab\_attempt

Text: Creating the default key table file for the

machine.

Severity:

Component: dcf

Explanation: (Information only)

Action: None required.

0x1131560e config\_dced\_info\_create\_dced\_db

Text: Initializing the DCED database files. (dced -i)

Severity:

Component: dcf

**Explanation:** (Information only)

Action: None required.

0x1131560f config dced\_info\_wait\_port\_135

**Text:** Cannot start dced, port 135 is already in use. Waiting up to %s minutes for port 135 to clear.

Severity:

Component: dcf

Explanation: (Information only)

Action: None required.

0x11315610 config\_dced\_info\_port\_135\_cleared

Text: Port 135 cleared.

Severity:

Component: dcf

Explanation: (Information only)

Action: None required.

0x11315611 config\_dced\_info\_still\_proceeding

Text: Still proceeding after %s minute(s).

Severity:

Component: dcf

**Explanation:** (Information only)

Action: None required.

0x11315612 config\_dced\_info\_dced\_db\_already\_exist

Text: The DCED database files already exist. The

existing database files will be used.

Severity:

Component: dcf

**Explanation:** (Information only)

Action: None required.

0x11315613 config\_dced\_info\_dced\_binding

Text: Using the following DCED binding: %s

Severity:

Component: dcf

**Explanation:** (Information only)

**Action:** None required.

0x11315614 config\_dced\_info\_create\_machine\_account

**Text:** Creating the machine account.

Severity:

Component: dcf

Explanation: (Information only)

Action: None required.

## 0x11315615 config\_dced\_info\_clock\_sync\_attempt

**Text:** Attempting to synchronize the local clock with the time server at: %s.

Severity:

Component: dcf

Explanation: (Information only)

Action: None required.

## 0x11315616 config\_dced\_info\_no\_clock\_sync

Text: The local clock will not be synchronized with a

time server.

Severity:

Component: dcf

**Explanation:** (Information only)

Action: None required.

## 0x11315617 config\_dced\_info\_principal\_delete

**Text:** The following principal already exists and will be deleted: %s.

Severity:

Component: dcf

**Explanation:** (Information only)

Action: None required.

## 0x11315618 config\_dced\_err\_principal\_delete

Text: Could not delete the principal: %s

Severity:

Component: dcf

**Explanation:** The 'principal delete' command failed.

Action: Examine the configuration log file, cfgdce.log,

for more information.

## 0x11315619 config\_dced\_info\_create\_file

Text: Creating: %s

Severity:

Component: dcf

**Explanation:** (Information only)

Action: None required.

#### 0x1131561a config\_dced\_err\_principal\_create

Text: Could not create the principal: %s

Severity:

Component: dcf

**Explanation:** The 'principal create' command failed. **Action:** Examine the configuration log file, cfgdce.log,

for more information.

## 0x1131561b config\_dced\_err\_group\_add

**Text:** Unable to add the machine principal to group:

%s

Severity:

Component: dcf

**Explanation:** The 'group add' command failed.

**Action:** Examine the configuration log file, cfgdce.log,

for more information.

## 0x1131561c config\_dced\_err\_org\_add

**Text:** Unable to add the machine principal to

organization: %s

Severity:

Component: dcf

**Explanation:** The 'organization add' command failed.

Action: Examine the configuration log file, cfgdce.log,

for more information.

## 0x1131561d config\_dced\_err\_account\_create

Text: Could not create the machine account: %s

Severity:

Component: dcf

**Explanation:** The 'account create' command failed.

Action: Examine the configuration log file, cfgdce.log,

for more information.

### 0x1131561e config\_dced\_err\_keytab

Text: Could not update the default key table with the

machine account: %s

Severity:

Component: dcf

**Explanation:** The 'rgy\_edit' command failed.

Action: Examine the configuration log file, cfgdce.log,

#### 0x1131561f config\_dced\_err\_dtsdate

Text: Could not synchronize the local clock with the

DTS server: %s

Severity:

Component: dcf

Explanation: The 'dtsdate' command failed.

Action: Examine the configuration log file, cfgdce.log,

for more information.

0x11315620 config\_dced\_err\_create\_file

Text: Could not create: %s

Severity:

Component: dcf

**Explanation:** An error occurred when attempting to

generate the file.

Action: Examine the configuration log file, cfgdce.log,

for more information.

0x11315621 config\_dced\_err\_create\_protseqs

Text: Could not create the protocol sequences file: %s

Severity:

Component: dcf

Explanation: An error occurred when attempting to

generate the file.

Action: Examine the configuration log file, cfgdce.log,

for more information.

0x11315622 config\_dced\_err\_create\_krb5conf

**Text:** Could not create the kerberos configuration file:

%s

Severity:

Component: dcf

**Explanation:** An error occurred when attempting to

generate the file.

Action: Examine the configuration log file, cfgdce.log,

for more information.

0x11315623 config\_dced\_err\_create\_pesite

**Text:** Could not create the security server bindings file:

%s

Severity:

Component: dcf

Explanation: An error occurred when attempting to

generate the file.

**Action:** Examine the configuration log file, cfgdce.log, for more information.

0x11315624 config\_dced\_err\_create\_dcecfdb

Text: Could not create the DCE configuration file: %s

Severity:

Component: dcf

Explanation: An error occurred when attempting to

generate the file.

**Action:** Examine the configuration log file, cfgdce.log,

for more information.

0x11315625 config\_dced\_err\_create\_databases

Text: Could not create the DCED database files.

Severity:

Component: dcf

**Explanation:** The 'dced -i' command failed.

Action: Examine the configuration log file, cfgdce.log,

for more information.

0x11315626 config\_dced\_err\_clock\_sync

Text: Could not synchronize the local clock with a DTS

server.

Severity:

Component: dcf

**Explanation:** An error occurred while attempting to

synchronize the local clock with the specified DTS

server.

**Action:** Verify that the DTS server specified is correct and is currently running. Then attempt the configuration

command again.

0x11315627 config\_dced\_err\_principal\_already\_exists

**Text:** The machine principal already exists.

Severity:

Component: dcf

**Explanation:** The host name specified for this

machine is currently in use.

**Action:** Another name should be specified, of this name should be removed from the cell using an Admin

configuration command.

0x11315628 config\_dced\_err\_keytab\_create

Text: Could not create the default key table: %s

Severity:

Component: dcf

**Explanation:** The 'keytab create' command failed.

Action: Examine the configuration log file, cfgdce.log,

for more information.

0x11315629 config\_dced\_err\_keytab\_add

Text: Could not add the following account to the

default key table: %s

Severity:

Component: dcf

Explanation: The 'keytab add' command failed.

**Action:** Examine the configuration log file, cfgdce.log,

for more information.

0x1131562a config\_dced\_err\_rm\_sec\_common

**Text:** Could not remove the security configuration files.

Severity:

Component: dcf

Explanation: One or more of the security configuration

files could not be removed.

Action: Examine the configuration log file, cfgdce.log,

for more information.

0x1131562b config\_dced\_err\_principal\_show

Text: Could not show principal: %s

Severity:

Component: dcf

**Explanation:** The 'principal show command failed.

Action: Examine the configuration log file, cfgdce.log,

for more information.

0x1131562c cds\_cl\_cdscache\_create

**Text:** Creating the CDS cache information with server:

%s

Severity:

Component: dcf

**Explanation:** (information only)

Action: None required.

0x1131562d cds\_cl\_cdscache\_create\_execute

**Text:** Executing cdscache create: %s

Severity:

Component: dcf

Explanation: (information only)

Action: None required.

0x1131562e cds cl create dirs objs

Text: Creating the CDS directories and objects.

Severity:

Component: dcf

**Explanation:** (information only)

Action: None required.

0x1131562f cds\_cl\_err\_cdscache\_create

**Text:** An error occurred when creating the CDS cache.

Severity:

Component: dcf

**Explanation:** The 'cdscache create' command failed.

Action: Examine the configuration log file, cfgdce.log,

for more information.

0x11315630 cds\_cl\_export\_DACL

**Text:** Exporting the DACL manager UUID for cdsclerk.

Severity:

Component: dcf

**Explanation:** (information only)

Action: None required.

0x11315631 cds\_cl\_export\_DFS\_ep\_mapper

Text: Exporting the DFS endpoint mapper host binding

Severity:

Component: dcf

**Explanation:** (information only)

0x11315632 cds\_cl\_ns\_init\_attempt

**Text:** Initializing the client namespace.

Severity:

Component: dcf

**Explanation:** (information only)

Action: None required.

0x11315633 cds\_cl\_ns\_init\_complete

Text: The client namespace was initialized

successfully.

Severity:

Component: dcf

**Explanation:** (information only)

Action: None required.

0x11315634 config\_cds\_cl\_err\_wait\_cdsd

**Text:** Could not contact the directory server.

Severity:

Component: dcf

Explanation: The time-out for contacting the directory

server was exceeded.

**Action:** Ensure that the directory server specified is

correct and functioning then try the configuration again.

0x11315635 config\_cds\_cl\_found\_cdsd

Text: Contacted the directory server.

Severity:

Component: dcf

**Explanation:** (information only)

Action: None required.

0x11315636 config\_cds\_cl\_skulk

Text: CDS skulk

Severity:

Component: dcf

**Explanation:** (information only)

Action: None required.

0x11315637 config\_cds\_cl\_wait\_cdsd

**Text:** Waiting up to %s minutes for the directory

server.

Severity:

Component: dcf

Explanation: (information only)

Action: None required.

0x11315638 config\_secd\_err\_chservices

Text: Could not add entry for kerberos5 to

/etc/services.

Severity:

Component: dcf

**Explanation:** The 'chservices' command failed.

Action: Examine the configuration log file, cfgdce.log,

for more information.

0x11315639 config\_secd\_err\_refresh\_inetd

**Text:** An error occurred when attempting to refresh

inetd.

Severity:

Component: dcf

**Explanation:** The 'refresh -s inetd' command failed.

Action: Examine the configuration log file, cfgdce.log,

for more information.

0x1131563a config\_dced\_err\_kerberos5\_services

Text: Could not update the services file with the

kerberos5 entry.

Severity:

Component: dcf

**Explanation:** An error occurred when attempting to

update the services file.

Action: Examine the configuration log file, cfgdce.log,

for more information.

0x1131563b config\_secd\_err\_rpcgroup\_list

Text: Could not retrieve RPC group information from

DCED.

Severity:

Component: dcf

Explanation: The 'rpcgroup' command failed.

Action: Examine the configuration log file, cfgdce.log,

0x1131563c config\_secd\_err\_sec\_create\_db

Text: Could not create the security database.

Severity:

Component: dcf

**Explanation:** The 'sec\_create\_db' command failed.

Action: Examine the configuration log file, cfgdce.log,

for more information.

0x1131563d config\_secd\_err\_group\_create

Text: Could not create the groups in the security

registry.

Severity:

Component: dcf

**Explanation:** The 'group create' command failed.

Action: Examine the configuration log file, cfgdce.log,

for more information.

0x1131563e config\_secd\_err\_group\_add\_cell\_admin

Text: Could not add the cell administrator to the

required groups in the security registry.

Severity:

Component: dcf

**Explanation:** The 'group add' command failed.

Action: Examine the configuration log file, cfgdce.log,

for more information.

0x1131563f config\_secd\_err\_rep\_not\_unique

**Text:** The following Security Replica name is already

in use: %s

Severity:

Component: dcf

**Explanation:** The name specified for the Security

Replica is already in use.

Action: Specify a different replica name, or delete the

specified replica from the cell. Then run the

configuration command again.

0x11315640 config\_secd\_err\_verify\_rep\_unique

**Text:** Could not verify that the following Security

Replica name is unique: %s

Severity:

Component: dcf

Explanation: The names of the security replicas could

not be enumerated.

Action: Examine the configuration log file, cfgdce.log,

for more information.

0x11315641 config\_secd\_info\_mkkrbservice

**Text:** Updating services with kerberos5 entry.

Severity:

Component: dcf

**Explanation:** (Information only)

Action: None required.

0x11315642 config\_secd\_info\_sec\_create\_db

**Text:** Creating the security registry: %s

Severity:

Component: dcf

**Explanation:** (Information only)

Action: None required.

0x11315643 config\_secd\_info\_create\_groups

Text: Creating the initial registry groups: %s

Severity:

Component: dcf

**Explanation:** (Information only)

Action: None required.

0x11315644 config\_secd\_info\_cell\_admin\_groups

Text: Adding the cell administrator to the following

groups: %s

Severity:

Component: dcf

**Explanation:** (Information only)

**Action:** None required.

0x11315645 config\_secd\_info\_verify\_rep\_unique

Text: The following security replica name has been

verified as unique in the cell: %s

Severity:

Component: dcf

**Explanation:** (Information only)

0x11315646 config\_secd\_info\_acl\_modify

**Text:** Modifying ACLs on: %s

Severity:

Component: dcf

**Explanation:** (Information only)

Action: None required.

0x11315647 config\_secd\_err\_file\_cleanup

**Text:** The security database files could not be deleted.

Severity:

Component: dcf

**Explanation:** The removal of one or more security database files failed. There may be problems with accessing the files such as file permissions.

**Action:** Examine the configuration log file, cfgdce.log,

for more information.

0x11315648 config\_secd\_err\_acl\_modify

Text: Could not modify ACLs on: /.:/%s.

Severity:

Component: dcf

Explanation: The 'acl modify' command failed.

Action: Examine the configuration log file, cfgdce.log,

for more information.

0x11315649 config secd\_info\_replica\_delete

Text: Deleting the security replica: %s

Severity:

Component: dcf

**Explanation:** (information only)

Action: None required.

0x1131564a config\_secd\_err\_replica\_delete

**Text:** An error occurred deleting the security replica:

%s

Severity:

Component: dcf

**Explanation:** The 'registry delete' command failed.

Action: Examine the configuration log file, cfgdce.log,

for more information.

0x1131564b config\_secd\_info\_replica\_delete\_force

**Text:** Force deleting the security replica: %s

Severity:

Component: dcf

Explanation: (information only)

Action: None required.

0x1131564c config\_secd\_err\_replica\_delete\_force

Text: An error occurred when attempting a forced

deletion of the security replica: %s

Severity:

Component: dcf

**Explanation:** The 'registry delete -force' command

failed.

Action: Examine the configuration log file, cfgdce.log,

for more information.

0x1131564d config\_secd\_info\_replica\_destroy

Text: Destroying the security replica: %s

Severity:

Component: dcf

Explanation: (information only)

Action: None required.

0x1131564e config\_secd\_err\_replica\_destroy

Text: An error occurred when attempting to destroy the

security replica: %s

Severity:

Component: dcf

**Explanation:** The 'registry destroy' command failed.

Action: Examine the configuration log file, cfgdce.log,

for more information.

0x1131564f config cdsd\_no\_uuid

Text: Could not bind to the Security Master server

because its UUID could not be retrieved.

Severity:

Component: dcf

Explanation: No UUIDs for the Security Master server's registry server interface id were returned from

the server's endpoint database.

Action: Examine the configuration log file, cfgdce.log,

0x11315650 config\_cdsd\_ns\_init\_attempt

Text: Initializing the namespace.

Severity:

Component: dcf

**Explanation:** (information only)

Action: None required.

0x11315651 config\_cdsd\_ns\_init\_successful

Text: The namespace was initialized successfully.

Severity:

Component: dcf

**Explanation:** (information only)

Action: None required.

0x11315652 config\_cds\_2nd\_ns\_init\_attempt

Text: Initializing the namespace for the additional

directory server.

Severity:

Component: dcf

**Explanation:** (information only)

Action: None required.

0x11315653 config\_cdsd\_set\_sec\_acls\_attempt

**Text:** Attempting to set security ACLs.

Severity:

Component: dcf

**Explanation:** (information only)

Action: None required.

0x11315654 config\_cdsd\_set\_sec\_acls\_successful

Text: Security ACLs were set successfully.

Severity:

Component: dcf

**Explanation:** (information only)

Action: None required.

0x11315655 config\_cdsd\_use\_sec\_srv\_uuid

Text: Using Security Master server uuid: %s

Severity:

Component: dcf

Explanation: (information only)

Action: None required.

0x11315656 config\_cdsd\_create\_account

**Text:** Creating the cds-server account.

Severity:

Component: dcf

**Explanation:** (Information only)

Action: None required.

0x11315657 config\_cdsd\_attempt\_acls\_again

Text: Another attempt to modify the ACLs will be made

in %s seconds.

Severity:

Component: dcf

**Explanation:** (Information only)

Action: None required.

0x11315658 config\_split\_svr\_cds\_cl

**Text:** Can not configure the Directory Client at this time. There must be a Directory server in the cell before

the client can be configured.

Severity:

Component: dcf

**Explanation:** The Security Master server was just configured on this machine. The Initial Directory server was not requested. That means that no Directory server

exists in the cell.

**Action:** Configure the Initial Directory server and client on this machine, or configure the Initial Directory Server on another machine and when that completes, configure

the Directory client on this machine.

0x11315659 config\_create\_user

**Text:** Creating user: %s

Severity:

Component: dcf

**Explanation:** (Information only)

0x1131565a config\_create\_user\_failed

**Text:** Creation of user %s failed.

Severity:

Component: dcf

**Explanation:** A failure occurred during the creation of the specified user.

•

Action: Examine the configuration log file, cfgdce.log,

for more information.

0x1131565b config\_user\_already\_exists

**Text:** The user %s already exists.

Severity:

Component: dcf

**Explanation:** The specified user could not be created

because it already exists.

Action: Unconfigure this component using the

unconfig.dce command and try this configuration again.

0x1131565c config\_create\_cds\_dir

**Text:** Creating directory: %s

Severity:

Component: dcf

**Explanation:** (Information only)

Action: None required.

0x1131565d config create cds dir\_failed

Text: Creation of directory %s failed.

Severity:

Component: dcf

**Explanation:** A failure occurred during the creation of

the specified directory.

Action: Examine the configuration log file, cfgdce.log,

for more information.

0x1131565e config\_create\_obj

Text: Creating object: %s

Severity:

Component: dcf

**Explanation:** (Information only)

Action: None required.

0x1131565f config\_create\_obj\_failed

Text: Creation of object %s failed.

Severity:

Component: dcf

**Explanation:** A failure occurred during the creation of

the specified object.

Action: Examine the configuration log file, cfgdce.log,

for more information.

0x11315660 config\_obj\_already\_exists

**Text:** The object %s already exists.

Severity:

Component: dcf

**Explanation:** The specified object could not be

created because it already exists.

**Action:** Unconfigure this component using the

unconfig.dce command and try this configuration again.

0x11315661 config\_create\_rep

Text: Creating replica: %s

Severity:

Component: dcf

**Explanation:** (Information only)

Action: None required.

0x11315662 config\_create\_rep\_failed

Text: Creation of replica %s failed.

Severity:

Component: dcf

Explanation: A failure occurred during the creation of

the specified replica.

Action: Examine the configuration log file, cfgdce.log,

for more information.

0x11315663 config\_create\_clearinghouse

Text: Creating clearinghouse: %s

Severity:

Component: dcf

**Explanation:** (Information only)

0x11315664 config\_create\_clearinghouse\_failed

**Text:** Creation of clearinghouse %s failed.

Severity:

Component: dcf

**Explanation:** A failure occurred during the creation of

the specified clearinghouse.

Action: Examine the configuration log file, cfgdce.log,

for more information.

0x11315665 config\_create\_princ

Text: Creating principal %s.

Severity:

Component: dcf

**Explanation:** (Information only)

Action: None required.

0x11315666 config\_principal\_exists\_delete

Text: The following principal already exists and will be

deleted: %s. Severity:

•

Component: dcf

Explanation: (Information only)

Action: None required.

0x11315667 config\_create\_princ\_failed

Text: Creation of principal %s failed.

Severity:

Component: dcf

Explanation: A failure occurred during the creation of

the specified principal.

Action: Examine the configuration log file, cfgdce.log,

for more information.

0x11315668 config add member to org

**Text:** Adding member %s to organization %s.

Severity:

Component: dcf

**Explanation:** (Information only)

Action: None required.

0x11315669 config\_member\_add\_failed

**Text:** Add of member %s to organization %s failed.

Severity:

Component: dcf

Explanation: A failure occurred during the add of the

member to the specified organization.

Action: Examine the configuration log file, cfgdce.log,

for more information.

0x1131566a config\_member\_in\_org

Text: The member %s already exists in the

organization %s.

Severity:

Component: dcf

Explanation: The specified member could not be

added because it is already there.

**Action:** Unconfigure this component using the

unconfig.dce command and try this configuration again.

0x1131566b config\_org\_list\_failed

**Text:** Unable to list members of organization %s.

Severity:

Component: dcf

Explanation: A failure occurred while trying to list the

members of the organization.

Action: Examine the configuration log file, cfgdce.log,

for more information.

0x1131566c config\_create\_account

Text: Creating account: %s

Severity:

Component: dcf

**Explanation:** (Information only)

Action: None required.

0x1131566d config\_create\_account\_failed

**Text:** Creation of account %s failed.

Severity:

Component: dcf

**Explanation:** A failure occurred during the creation of

the specified account.

Action: Examine the configuration log file, cfgdce.log,

0x1131566e config\_account\_already\_exists

**Text:** The account %s already exists.

Severity:

Component: dcf

Explanation: The specified account could not be

created because it already exists.

**Action:** Unconfigure this component using the unconfig.dce command and try this configuration again.

0x1131566f config\_create\_keytab

Text: Creating keytab: %s

Severity:

Component: dcf

**Explanation:** (Information only)

Action: None required.

0x11315670 config\_keytab\_already\_exists

Text: The keytab %s already exists.

Severity:

Component: dcf

**Explanation:** The specified keytab could not be

created because it already exists.

Action: Unconfigure this component using the

unconfig.dce command and try this configuration again.

0x11315671 config\_eras\_already\_exists

**Text:** The era %s already exists for %s.

Severity:

Component: dcf

**Explanation:** The specified era could not be created

because it already exists.

**Action:** Unconfigure this component using the unconfig.dce command and try this configuration again.

0x11315672 config\_keytab\_del\_file

Text: Deleting keytab file %s

Severity:

Component: dcf

**Explanation**: (Information only)

Action: None required.

0x11315673 config\_create\_keytab\_failed

**Text:** Creation of keytab %s failed.

Severity:

Component: dcf

**Explanation:** A failure occurred during the creation of

the specified keytable.

Action: Examine the configuration log file, cfgdce.log,

for more information.

0x11315674 config\_create\_keytab\_add\_failed

**Text:** Could not add member %s to keytab %s.

Severity:

Component: dcf

Explanation: A failure occurred while a member was

being added to the specified keytable.

Action: Examine the configuration log file, cfgdce.log,

for more information.

0x11315675 config\_key\_list\_failed

Text: Unable to list keys in keytable %s.

Severity:

Component: dcf

Explanation: A failure occurred while trying to list the

keys of the keytable specified.

Action: Examine the configuration log file, cfgdce.log,

for more information.

0x11315676 config\_acl\_modify

**Text:** Modifying ACLs on %s.

Severity:

Component: dcf

**Explanation:** (Information only)

Action: None required.

0x11315677 config\_acl\_found

Text: Found ACL for %s.

Severity:

Component: dcf

Explanation: (Information only)

0x11315678 config\_warn\_acl

Text: The current settings are: %s

Severity:

Component: dcf

Explanation: (Information only)

Action: None required.

0x11315679 config\_warn\_acl\_expect

Text: Permissions of %s were expected.

Severity:

Component: dcf

**Explanation:** The indicated permissions were expected. The current settings were different.

Action: The user may need to change the permissions

by hand.

0x1131567a config\_mod\_acl\_failed

**Text:** Could not modify ACLs for %s.

Severity:

Component: dcf

Explanation: A failure occurred while modifying the

ACLs for the entry indicated.

Action: Examine the configuration log file, cfgdce.log,

for more information.

0x1131567b config\_show\_acl\_failed

**Text:** ACL show of %s failed.

Severity:

Component: dcf

Explanation: A failure occurred while showing the

ACLs for the entry indicated.

Action: Examine the configuration log file, cfgdce.log,

for more information.

0x1131567c config\_set\_strn\_prot\_lvl

Text: Setting the Password Strength server protection

level to %s.

Severity:

Component: dcf

Explanation: (Information only)

Action: None required.

0x1131567d config\_mod\_strn\_prot\_lvl\_failed

**Text:** Could not set the protection level for Password

Strength server.

Severity:

Component: dcf

**Explanation:** A failure occurred while setting the

protection level for the Password Strength server.

Action: Examine the configuration log file, cfgdce.log,

for more information.

0x1131567e config\_get\_uuid

Text: Retrieving uuids for %s.

Severity:

Component: dcf

**Explanation:** (Information only)

Action: None required.

0x1131567f config\_get\_uuid\_failed

**Text:** Could not retrieve the uuid for %s keytab.

Severity:

Component: dcf

**Explanation:** A failure occurred while retrieving the

uuid for the indicated keytable.

Action: Examine the configuration log file, cfgdce.log,

for more information.

0x11315680 config\_err\_acl\_modify

Text: Could not modify the ACLs for: %s

Severity:

Component: dcf

**Explanation:** The 'acl modify' command failed.

Action: Examine the configuration log file, cfgdce.log,

for more information.

0x11315681 cds\_modify\_acls

Text: Modifying ACLs on CDS directories and objects.

Severity:

Component: dcf

**Explanation:** (information only)

0x11315682 config\_cds\_dir\_create

Text: Creating CDS directory: %s

Severity:

Component: dcf

**Explanation:** (information only)

Action: None required.

0x11315683 config\_cds\_err\_dir\_create

Text: Could not create CDS directory: %s

Severity:

Component: dcf

**Explanation:** The 'dir create' command failed.

Action: Examine the configuration log file, cfgdce.log,

for more information.

0x11315684 config\_cds\_err\_obj\_create

Text: Could not create CDS object: %s

Severity:

Component: dcf

Explanation: The 'object create' command failed.

Action: Examine the configuration log file, cfgdce.log,

for more information.

0x11315685 config\_cds\_object\_create

Text: Creating CDS object: %s

Severity:

Component: dcf

**Explanation:** (information only)

**Action:** None required.

0x11315686 config\_dir\_list

Text: dir list: %s

Severity:

Component: dcf

Explanation: (information only)

Action: None required.

0x11315687 config\_dir\_sync

Text: dir sync: %s

Severity:

Component: dcf

Explanation: (information only)

**Action:** None required.

0x11315688 config\_err\_dir\_sync

Text: An error occurred when attempting to

synchronize directory: %s

Severity:

Component: dcf

**Explanation:** The 'dirrectory sync' command failed.

Action: Examine the configuration log file, cfgdce.log,

for more information.

0x11315689 config\_err\_rpcentry\_export

Text: RPC entry export failed.

Severity:

Component: dcf

**Explanation:** The 'rpcentry export' command failed.

Action: Examine the configuration log file, cfgdce.log,

for more information.

0x1131568a config\_err\_rpcprofile\_add

Text: RPC profile add failed.

Severity:

Component: dcf

**Explanation:** The 'rpcprofile add' command failed.

Action: Examine the configuration log file, cfgdce.log,

for more information.

0x1131568b config\_profile\_create

Text: Creating profile: %s

Severity:

Component: dcf

**Explanation:** (information only)

0x1131568c config\_protocols

Text: Using protocols: %s

Severity:

Component: dcf

**Explanation:** (information only)

Action: None required.

0x1131568d config\_rpcentry\_export

Text: rpcentry export %s

Severity:

Component: dcf

**Explanation:** (information only)

Action: None required.

0x1131568e config\_rpcprofile\_add

Text: rpcprofile add %s

Severity:

Component: dcf

**Explanation:** (information only)

Action: None required.

0x1131568f config\_add\_keytab\_entry

**Text:** ig\_add\_keytab\_entry

Severity:

Component: dcf

**Explanation:** (information only)

Action: None required.

0x11315690 config\_err\_rpcentry\_create

**Text:** Unable to create the RPC entry.

Severity:

Component: dcf

**Explanation:** The 'rpcentry create' command failed.

Action: Examine the configuration log file, cfgdce.log,

for more information.

0x11315691 config\_rpcentry\_create

Text: rpcentry create %s

Severity:

Component: dcf

**Explanation:** (information only)

Action: None required.

0x11315692 config\_err\_rpcgroup\_create

Text: Unable to create the RPC group.

Severity:

Component: dcf

**Explanation:** The 'rpcgroup create' command failed. **Action:** Examine the configuration log file, cfgdce.log,

for more information.

0x11315693 config\_rpcgroup\_create

Text: rpcgroup create %s

Severity:

Component: dcf

**Explanation:** (information only)

Action: None required.

0x11315694 config\_err\_registry\_cat

**Text:** Could not retrieve the list of security replicas.

Severity:

Component: dcf

**Explanation:** The 'registry catalog' command failed.

**Action:** Examine the configuration log file, cfgdce.log,

for more information.

0x11315695 config\_snmp\_Error\_Searching\_for\_String

Text: Error occurred while SNMP was searching for

string %s in file %s.

Severity:

Component: dcf

Explanation: Unknown error occurred while searching

for string in file.

Action: Check error log for additional messages.

0x11315696 config\_snmp\_community\_String\_Found

**Text:** Found community dcesnmp in /etc/snmpd.conf.

Severity:

Component: dcf

**Explanation:** Information message

Action: None.

0x11315697 config\_snmp\_community\_String\_Not\_Found

**Text:** Not able to find community dcesnmp in /etc/snmpd.conf. Program will add information to file.

Severity:

Component: dcf

**Explanation:** Information message

Action: None.

0x11315698 config\_snmp\_Error\_Adding\_String

**Text:** Error occurred while adding string %s to file %s.

Severity:

Component: dcf

Explanation: Information message

Action: None.

0x11315699 config\_snmp\_trap\_String\_Found

Text: Found trap public in /etc/snmpd.conf.

Severity:

Component: dcf

**Explanation:** Information message

Action: None.

0x1131569a config\_snmp\_trap\_String\_Not\_Found

**Text:** Not able to find trap public in /etc/snmpd.conf.

Program will add information to file.

Severity:

Component: dcf

**Explanation:** Information message

Action: None.

0x1131569b config\_snmp\_Error\_Removing\_String

**Text:** Error occurred while removing strings from file

%s.
Severity:

Component: dcf

**Explanation:** Information message

Action: None.

0x1131569c config\_mkPrincipalAccountKeyTab\_Failed

**Text:** The call to mkPrincipalAccountKeyTab failed with parameters hostname - %s EMS State - %s SNMP

State - %s

Severity:

Component: dcf

**Explanation:** (Information only)

Action: None required.

0x1131569d config\_ems\_Create\_error

**Text:** EMS tried to create the directory %s which

produced the error %s

Severity:

Component: dcf

Explanation: Not able to create a direct which will be

required

**Action:** Try to create the directory manually.

0x1131569e config\_ems\_writable\_error

Text: EMS tried to make the directory %s writable but

got an error %s

Severity:

Component: dcf

**Explanation:** Not able to make directory writable

Action: Try to create the directory manually and make

it writable.

 $0x1131569f \quad config\_add\_gda\_cds\_conf$ 

**Text:** Adding GDA entry %s to %s.

Severity:

Component: dcf

**Explanation:** (Information only)

### 0x113156a1 config\_local\_ems\_failed

**Text:** Configuration of the Event Manager Server failed for the Simple Network Management Protocol Agent.

Severity:

Component: dcf

**Explanation:** An error occurred during the configuration of the Event Manager Server.

Action: Examine the configuration log file, cfgdce.log,

for more information.

# 0x113156a4 config\_admin\_ems\_failed

Text: Administrative configuration of the Event

Manager Server failed.

Severity:

Component: dcf

**Explanation:** An error occurred during the configuration of the Event Manager Server.

Action: Examine the configuration log file, cfgdce.log,

for more information.

### 0x113156a6 config\_snmp\_files\_attempt

**Text:** Attemping to update snmp.conf and mib.defs files on machine, this will take a while.

Severity:

Component: dcf

**Explanation:** (Information only)

Action: None required.

## 0x113156a7 config\_snmp\_files\_failed

**Text:** Attempt to update snmp.conf and mib.defs files on machine failed.

Severity:

Component: dcf

**Explanation:** (Information only)

Action: Examine the configuration log file, cfgdce.log,

for more information.

# 0x113156a8 config\_snmp\_files\_success

**Text:** Attempt to update snmp.conf and mib.defs files on machine was successful.

Severity:

Component: dcf

Explanation: (Information only)

Action: None required.

### 0x113156a9 config\_ems\_err\_group\_already\_exists

**Text:** The group %s already exists.

Severity:

Component: dcf

**Explanation:** The group name specified is currently in

use.

Action: Another name should be specified, or this

name should be deleted.

# 0x113156aa config\_emsd\_info\_add\_groups

Text: Adding the registry groups: %s

Severity:

Component: dcf

**Explanation:** (Information only)

Action: None required.

## 0x113156ae config\_emsd\_err\_group\_create

Text: Error creating the registry group: %s

Severity:

Component: dcf

**Explanation:** (Information only)

Action: Examine the configuration log file, cfgdce.log,

for more information.

## 0x113156af config\_dced\_info\_group\_delete

Text: Delete the group: %s

Severity:

Component: dcf

**Explanation:** The 'group delete' command attempted.

Action: None required

## 0x113156b0 config\_dced\_err\_group\_delete

Text: Could not delete the group: %s

Severity:

Component: dcf

Explanation: The 'group delete' command failed.

Action: Examine the configuration log file, cfgdce.log,

0x113156b1 config\_dir\_list\_failed

Text: An error occurred when attempting to list

directory: %s

Severity:

Component: dcf

**Explanation:** The 'directory list' command failed.

Action: Examine the configuration log file, cfgdce.log,

for more information.

0x113156b2 config\_obj\_show\_failed

Text: An error occurred when attempting to show the

object: %s

Severity:

Component: dcf

**Explanation:** The 'object show' command failed.

Action: Examine the configuration log file, cfgdce.log,

for more information.

0x113156b3 config\_dir\_show\_failed

Text: An error occurred when attempting to show the

directory: %s

Severity:

Component: dcf

**Explanation:** The 'directory show' command failed.

Action: Examine the configuration log file, cfgdce.log,

for more information.

0x113156b4 config\_no\_matching\_registry

Text: No registries were found associated with the

address: %s.

Severity:

Component: dcf

Explanation: Could not locate a security registry for a

machine with the specified address.

**Action:** None required

0x113156b5 config\_wait\_for\_dced\_reg

Text: Waiting up to %s minutes for DCED registration

to be functional.

Severity:

Component: dcf

Explanation: (Information only)

Action: None required.

0x113156b6 config\_test\_dced\_reg

Text: Checking server registration.

Severity:

Component: dcf

**Explanation:** (Information only)

Action: None required.

0x113156b7 config\_wait\_for\_dced\_reg\_failed

Text: Unable to create DCED server objects.

Severity:

Component: dcf

**Explanation:** A timeout occurred when attempting to wait for the 'server create' command to be functional.

Action: Re-attempt the configuration again.

0x113156b8 config\_server\_creates\_enabled

Text: DCED server object creation enabled.

Severity:

Component: dcf

**Explanation:** (Information only)

Action: None required.

0x113156b9 config\_group\_create

Text: Creating group: %s

Severity:

Component: dcf

**Explanation:** (Information only)

Action: None required.

0x113156ba config\_group\_create\_failed

Text: Creation of group %s failed.

Severity:

Component: dcf

**Explanation:** A failure occurred during the creation of

the specified group.

Action: Examine the configuration log file, cfgdce.log,

### 0x113156bb config\_find\_init\_cds\_srv\_failed

**Text:** Could not determine the initial Directory server for the cell.

Severity:

Component: dcf

**Explanation:** A failure occured when querying the cell for information about the initial Directory server.

**Action:** Examine the configuration log file, cfgdce.log, for more information.

## 0x113156bc config\_wait\_find\_sec\_srv

**Text:** Waiting up to %s minutes to find the Security Master server.

Severity:

Component: dcf

Explanation: (Information only)

Action: None required.

### 0x113156bd config\_err\_find\_sec\_srv

Text: Unable to determine the Security Master server

for the cell: %s.

Severity:

Component: dcf

**Explanation:** Could not retrieve required security server information from the cell specified.

Action: Examine the configuration log file, cfgdce.log,

for more information.

## 0x113156be config\_stop\_cds\_cl\_for\_sec\_cl

**Text:** The Directory client should be stopped before the Security client is configured.

Severity:

Component: dcf

**Explanation:** The Directory client is already running. This is not expected at this point during configuration.

Action: Stop the Directory client and run the

configuration command again.

#### 0x113156bf config\_err\_get\_hostname

**Text:** Unable to determine the hostname for address: %s.

Severity:

Component: dcf

Explanation: Could not retrieve hostname for the

specified address.

Action: Examine the configuration log file, cfgdce.log,

for more information.

## 0x113156c2 config\_no\_krb\_conf

**Text:** (Information Only) krb.conf could not be created. Some kerberos applications may not run with this configuration.

Severity:

Component: dcf

**Explanation:** A hostname could not be determined for

the Security Master server.

**Action:** This may not be a problem in some environments. If it is, configure a hostname for the Security Master server on the network and run the

configuration command again.

# 0x113156c6 config\_cleanup\_cdsadv\_failed

**Text:** Unable to remove the runtime files for the Directory Client.

Severity:

Component: dcf

**Explanation:** An error occured while trying to delete

files created by cdsadv.

**Action:** Stop the cdsadv process, delete the files in var/adm/directory/cds, then run the configuration

program again.

## 0x113156cb config\_snmp\_smux\_String\_Found

**Text:** Found smux in /etc/snmpd.conf.

Severity:

Component: dcf

**Explanation:** Information message

Action: None.

0x113156cc config\_snmp\_smux\_String\_Not\_Found

**Text:** Not able to find smux in /etc/snmpd.conf.

Program will add information to file.

Severity:

Component: dcf

**Explanation:** Information message

Action: None.

0x113156cd config\_snmp\_dpid\_String\_Found

Text: Found dpid in /etc/snmpd.conf.

Severity:

Component: dcf

**Explanation:** Information message

Action: None.

0x113156ce config\_snmp\_dpid\_String\_Not\_Found

**Text:** Not able to find dpid in /etc/snmpd.conf. Program

will add information to file.

Severity:

Component: dcf

**Explanation:** Information message

Action: None.

0x113156cf config\_snmp\_registery\_attempt

**Text:** Attempting to update NT registry information for

SNMP.

Severity:

Component: dcf

**Explanation:** (Information only)

Action: None required.

0x113156d0 config\_snmp\_registery\_failed

Text: The update of NT registry information for SNMP

failed.

Severity:

Component: dcf

**Explanation**: (Information only)

Action: Examine the configuration log file, cfgdce.log,

for more information.

0x113156d1 config\_snmp\_registery\_success

Text: The update of NT registry information for SNMP

was successful.

Severity:

Component: dcf

Explanation: (Information only)

Action: None required.

0x113156d2 config\_of\_noname\_host

Text: Configuration of the local machine will now

begin.

Severity:

Component: dcf

Explanation: The local machine will now be

configured.

**Action:** None required.

0x113156d3 config\_of\_noname\_host\_successful

Text: Configuration of the local machine was

successful.

Severity:

Component: dcf

**Explanation:** The local machine was configured

successfully.

Action: None required.

0x113156d4 config\_of\_noname\_host\_failed

Text: Configuration did not complete successfully for

the local machine.

Severity:

Component: dcf

**Explanation:** A failure occurred while configuring the

local machine.

Action: Examine the configuration log file, cfgdce.log,

for more information.

0x113156d7 config\_nsid\_failed

Text: Configuration of NSID failed.

Severity:

Component: dcf

**Explanation:** An error occurred during the

configuration of NSID.

Action: Examine the configuration log file, cfgdce.log,

#### 0x113156d8 config\_err\_sec\_srv\_create

**Text:** A server object for the security server could not be created. Starting the server will fail if its role is ever changed to replica.

Severity:

Component: dcf

**Explanation:** An error occurred during the 'server

create' command.

Action: Examine the configuration log file, cfgdce.log,

for more information.

## 0x113156d9 config\_err\_cds\_srv\_create

**Text:** A server object for the directory server could not be created. Starting the server will fail if the read-write copy of the root directory is ever moved.

Severity:

Component: dcf

Explanation: An error occurred during the 'server

create' command.

**Action:** Examine the configuration log file, cfgdce.log,

for more information.

### 0x113156da config\_err\_rpcprofile\_create

**Text:** Unable to create the RPC entry.

Severity:

Component: dcf

**Explanation:** The 'rpcentry create' command failed.

Action: Examine the configuration log file, cfgdce.log,

for more information.

## 0x113156db config\_sec\_svr\_wait

**Text:** Waiting up to %s minutes for the Security Master server to be available.

Severity:

Component: dcf

**Explanation:** (information only)

Action: None required.

#### 0x113156dc config\_sec\_svr\_trying\_to\_contact

**Text:** Attempting to contact Security Master server.

Severity:

Component: dcf

Explanation: An attempt was made to contact the

Security Master server.

Action: None required.

## 0x113156dd config\_sec\_svr\_not\_available\_timeout

Text: Could not contact the Security Master server.

Severity:

Component: dcf

**Explanation:** The time-out for contacting the Security

Master server was exceeded.

Action: Ensure that the Security Master server

specified is correct and functioning then try the

configuration again.

### 0x113156de config\_sec\_svr\_contacted

Text: Contact the Security Master server.

Severity:

Component: dcf

**Explanation:** The Security Master server was

contacted successfully.

Action: None required.

## 0x113156df config\_snmp\_refresh\_failed

Text: Not able to refresh %s deamon and got the

return code %s.

Severity:

Component: dcf

**Explanation:** The snmp config not able to refresh the

system for the deamon.

**Action:** None required.

# 0x113156e0 config\_snmp\_refresh\_attemp

**Text:** Attempt to refresh %s deamon.

Severity:

Component: dcf

**Explanation:** The snmp config attempt to refresh the

system for the deamon.

0x113156e1 config\_snmp\_refresh\_success

Text: Successfully refreshed %s deamon.

Severity:

Component: dcf

Explanation: The snmp config was able to refresh the

system for the deamon.

Action: None required.

0x11315869 unconfig\_rpc\_failed

Text: Unable to unconfigure RPC.

Severity:

Component: dcf

**Explanation:** An error occurred while attempting to

unconfigure RPC.

**Action:** Examine the configuration log file, cfgdce.log,

for more information.

0x1131586c unconfig\_sec\_cl\_failed

**Text:** Unable to unconfigure the Security client.

Severity:

Component: dcf

**Explanation:** An error occurred while attempting to

unconfigure the Security client.

Action: Examine the configuration log file, cfgdce.log,

for more information.

0x1131586f unconfig\_sec\_svr\_failed

Text: Unable to unconfigure the Security Master

server.

Severity:

Component: dcf

**Explanation:** An error occurred while attempting to

unconfigure the Security Master server.

Action: Examine the configuration log file, cfgdce.log,

for more information.

0x11315872 unconfig\_sec\_rep\_condit

Text: The Security Replica server will be completely

unconfigured when RPC is unconfigured.

Unconfiguration of this component has been successful

so far.

Severity:

Component: dcf

**Explanation:** (Information only) Some data for the Security Replica server is kept in DCED's databases.

Since all components will be unconfigured on this machine, these databases will be removed. There is no need to delete entries now, when the database itself will be removed later.

Action: None required.

0x11315873 unconfig\_sec\_rep\_failed

Text: Unable to unconfigure the Security Replica

server.

Severity:

Component: dcf

**Explanation:** An error occurred while attempting to

unconfigure the Security Replica server.

Action: Examine the configuration log file, cfgdce.log,

for more information.

0x11315876 unconfig\_cds\_svr\_failed

**Text:** Unable to unconfigure the Directory server.

Severity:

Component: dcf

**Explanation:** An error occurred while attempting to

unconfigure the Directory server.

Action: Examine the configuration log file, cfgdce.log,

for more information.

0x11315879 unconfig\_cds\_2nd\_condit

**Text:** The Directory server will be completely unconfigured when RPC is unconfigured.

Unconfiguration of this component has been successful so far.

Severity:

Component: dcf

**Explanation:** (Information only) Some data for the Directory server is kept in DCED's databases. Since all components will be unconfigured on this machine, these databases will be removed. There is no need to delete entries now, when the database itself will be removed

later.

#### 0x1131587a unconfig\_cds\_2nd\_failed

**Text:** Unable to unconfigure the Additional Directory server.

Severity:

Component: dcf

**Explanation:** An error occurred while attempting to unconfigure the Additional Directory server.

**Action:** Examine the configuration log file, cfgdce.log, for more information.

## 0x1131587d unconfig\_cds\_cl\_failed

**Text:** Unable to unconfigure the Directory client.

Severity:

Component: dcf

**Explanation:** An error occurred while attempting to unconfigure the Directory client.

**Action:** Examine the configuration log file, cfgdce.log, for more information.

## 0x11315880 unconfig\_dts\_cl\_condit

**Text:** The DTS client will be completely unconfigured when RPC is unconfigured. Unconfiguration of this component has been successful so far.

Severity:

Component: dcf

**Explanation:** (Information only) Some data for the DTS client is kept in DCED's databases. Since all components will be unconfigured on this machine, these databases will be removed. There is no need to delete entries now, when the database itself will be removed later.

**Action:** None required.

# 0x11315881 unconfig\_dts\_cl\_failed

**Text:** Unable to unconfigure the DTS client.

Severity:

Component: dcf

**Explanation:** An error occurred while attempting to unconfigure the DTS client.

**Action:** Examine the configuration log file, cfgdce.log, for more information.

### 0x11315884 unconfig\_dts\_local\_condit

**Text:** The DTS Local server will be completely unconfigured when RPC is unconfigured. Unconfiguration of this component has been successful so far.

Severity:

Component: dcf

**Explanation:** (Information only) Some data for the DTS Local server is kept in DCED's databases. Since all components will be unconfigured on this machine, these databases will be removed. There is no need to delete entries now, when the database itself will be removed later.

Action: None required.

## 0x11315885 unconfig\_dts\_local\_failed

**Text:** Unable to unconfigure the DTS Local server.

Severity:

Component: dcf

**Explanation:** An error occurred while attempting to unconfigure the DTS Local server.

**Action:** Examine the configuration log file, cfgdce.log, for more information.

#### 0x11315888 unconfig\_dts\_global\_condit

**Text:** The DTS Global server will be completely unconfigured when RPC is unconfigured. Unconfiguration of this component has been successful so far.

Severity:

Component: dcf

**Explanation:** (Information only) Some data for the DTS Global server is kept in DCED's databases. Since all components will be unconfigured on this machine, these databases will be removed. There is no need to delete entries now, when the database itself will be removed later.

Action: None required.

## 0x11315889 unconfig\_dts\_global\_failed

**Text:** Unable to unconfigure the DTS Global server.

Severity:

Component: dcf

**Explanation:** An error occurred while attempting to unconfigure the DTS Global server.

**Action:** Examine the configuration log file, cfgdce.log, for more information.

### 0x1131588c unconfig\_pass\_strn\_condit

**Text:** The Password Strength server will be completely unconfigured when RPC is unconfigured.

Unconfiguration of this component has been successful so far.

Severity:

Component: dcf

**Explanation:** (Information only) Some data for the Password Strength server is kept in DCED's databases. Since all components will be unconfigured on this machine, these databases will be removed. There is no need to delete entries now, when the database itself will be removed later.

Action: None required.

# 0x1131588d unconfig\_pass\_strn\_failed

**Text:** Unable to unconfigure the password strength server.

Severity:

Component: dcf

**Explanation:** An error occurred while attempting to unconfigure the password strength server.

**Action:** Examine the configuration log file, cfgdce.log, for more information.

# 0x11315890 unconfig\_ems\_condit

**Text:** The EMS server will be completely unconfigured when RPC is unconfigured. Unconfiguration of this component has been successful so far.

Severity:

Component: dcf

**Explanation:** (Information only) Some data for the EMS server is kept in DCED's databases. Since all components will be unconfigured on this machine, these databases will be removed. There is no need to delete entries now, when the database itself will be removed later.

Action: None required.

## 0x11315891 unconfig\_ems\_failed

**Text:** Unable to unconfigure the Event Management server.

Severity:

Component: dcf

**Explanation:** An error occurred while attempting to unconfigure the Event Management server.

**Action:** Examine the configuration log file, cfgdce.log, for more information.

#### 0x11315894 unconfig\_snmp\_condit

**Text:** The SNMP server will be completely unconfigured when RPC is unconfigured. Unconfiguration of this component has been successful so far.

Severity:

Component: dcf

**Explanation:** (Information only) Some data for the SNMP server is kept in DCED's databases. Since all components will be unconfigured on this machine, these databases will be removed. There is no need to delete entries now, when the database itself will be removed later.

Action: None required.

# 0x11315895 unconfig\_snmp\_failed

**Text:** Unable to unconfigure the Simple Network Management Protocol Agent.

Severity:

Component: dcf

**Explanation:** An error occurred while attempting to unconfigure the Simple Network Management Protocol Agent.

**Action:** Examine the configuration log file, cfgdce.log, for more information.

## 0x11315898 unconfig\_gda\_condit

**Text:** The GDA server will be completely unconfigured when RPC is unconfigured. Unconfiguration of this component has been successful so far.

Severity:

Component: dcf

**Explanation:** (Information only) Some data for the GDA server is kept in DCED's databases. Since all components will be unconfigured on this machine, these databases will be removed. There is no need to delete entries now, when the database itself will be removed later.

Action: None required.

# 0x11315899 unconfig\_gda\_failed

Text: Unable to unconfigure the GDA server.

Severity:

Component: dcf

**Explanation:** An error occurred while attempting to unconfigure the GDA server.

**Action:** Examine the configuration log file, cfgdce.log, for more information.

#### 0x1131589c unconfig\_audit\_condit

**Text:** The Audit server will be completely unconfigured when RPC is unconfigured. Unconfiguration of this component has been successful so far.

Severity:

Component: dcf

**Explanation:** (Information only) Some data for audit is kept in DCED's databases. Since all components will be unconfigured on this machine, these databases will be removed. There is no need to delete entries now, when the database itself will be removed later.

Action: None required.

## 0x1131589d unconfig\_audit\_failed

Text: Unable to unconfigure the Audit server.

Severity:

Component: dcf

**Explanation:** An error occurred while attempting to

unconfigure the Audit server.

**Action:** Examine the configuration log file, cfgdce.log,

for more information.

### 0x113158a0 unconfig\_slim\_cl\_failed

**Text:** Unable to unconfigure the Slim client.

Severity:

Component: dcf

Explanation: An error occurred while attempting to

unconfigure the Slim client.

**Action:** Examine the configuration log file, cfgdce.log,

for more information.

# 0x113158a3 unconfig\_dceunixd\_failed

Text: Unconfiguration of Integrated Login failed.

Severity:

Component: dcf

Explanation: An error occurred during the

unconfiguration of Integrated Login.

Action: Examine the configuration log file, cfgdce.log,

for more information.

#### 0x113158a4 unconfig\_no\_components

**Text:** There are no components in the request that need to be unconfigured.

Severity:

Component: dcf

**Explanation:** All of the components that were requested to be unconfigured are not configured.

Action: Select components to unconfigure that are

configured.

## 0x113158a5 unconfig\_cant\_config

**Text:** The unconfig.dce command can not be used to configure DCE components. Use the config.dce command to configure the following component:

Severity:

Component: dcf

**Explanation:** config.dce is used to configure DCE.

unconfig.dce is used to unconfigure DCE.

**Action:** Use the unconfig.dce command.

## 0x113158a6 unconfig\_completed\_successfully

Text: Unconfiguration completed successfully.

Severity:

Component: dcf

Explanation: All unconfiguration processing was

completed successfully.

Action: None required.

# 0x113158a7 unconfig\_determine\_comps

Text: Determining which components need to be

unconfigured.

Severity:

Component: dcf

**Explanation:** (Information only)

Action: None required.

### 0x113158a8 unconfig\_cannot\_determine\_comps

**Text:** Could not determine which components need to be unconfigured.

Severity:

Component: dcf

**Explanation:** A failure occurred while determining which components need to be unconfigured.

**Action:** Examine the configuration log file, cfgdce.log, for more information.

0x113158a9 unconfig\_of\_host

Text: Unconfiguration of DCE Host, %s, will now

begin.

Severity:

Component: dcf

Explanation: The specified host will now be

unconfigured.

**Action:** None required.

0x113158aa unconfig\_of\_host\_successful

Text: Unconfiguration of DCE Host, %s, was

successful.

Severity:

Component: dcf

Explanation: The specified host was unconfigured

successfully.

**Action:** None required.

0x113158ab unconfig\_of\_host\_failed

Text: Unconfiguration did not complete successfully for

DCE host: %s.

Severity:

Component: dcf

Explanation: A failure occurred while unconfiguring

the DCE host specified.

Action: Examine the configuration log file, cfgdce.log,

for more information.

0x113158ac unconfig\_failed

Text: Unconfiguration did not complete successfully.

Severity:

Component: dcf

**Explanation:** A failure occurred while unconfiguring.

Action: Examine the configuration log file, cfgdce.log,

for more information.

0x113158ad unconfig\_process\_host

Text: Processing an unconfiguration request.

Severity:

Component: dcf

**Explanation:** (Information only)

Action: None required.

0x113158ae unconfig\_verify\_data

**Text:** Verifying data for the unconfiguration request.

Severity:

Component: dcf

**Explanation:** (Information only)

Action: None required.

0x113158af unconfig\_verification\_failed

**Text:** Verification of unconfiguration data failed.

Severity:

Component: dcf

**Explanation:** A failure occurred while verifying the

data needed for the unconfiguration request.

Action: Examine the configuration log file, cfgdce.log,

for more information.

0x113158b0 unconfig\_verification\_succeeded

Text: All data needed for unconfiguration has been

verified.

Severity:

Component: dcf

Explanation: (Information only)

Action: None required.

0x113158b1 unconfig\_bad\_copy

Text: To unconfigure a component, it must already be

either configured, or partially configured.

Severity:

Component: dcf

Explanation: A component can only be unconfigured if

it is already configured or partially configured.

**Action:** None required. The component is already

unconfigured if it is not configured.

0x113158b6 unconfig\_unreg\_with\_dced\_failed

Text: Could not remove DCED registration of %s.

Severity:

Component: dcf

Explanation: A failure occurred while trying to remove

the registration of the server with DCED.

Action: Examine the configuration log file, cfgdce.log,

### 0x113158be unconfig\_rm\_dts\_ent\_fail

**Text:** An error occurred while attempting to remove the dts-entity from the lan profile.

Severity:

Component: dcf

**Explanation:** A failure occurred while attempting to remove the dts-entity from the lan profile.

**Action:** Examine the configuration log file, cfgdce.log, for more information.

# 0x113158bf unconfig\_dts\_ent\_no\_exist

Text: (Information only) The dts-entity does not exist in

%s.

Severity:

Component: dcf

**Explanation:** (Information only) The dts-entity does not exist in the profile indicated. Therefore, there is nothing to remove.

Action: None required.

## 0x113158c0 unconfig\_no\_show\_lp

**Text:** (Information only) Could not show the lan profile members. The dts-entity probably does not exist.

Severity:

Component: dcf

**Explanation:** (Information only) Could not show the lan profile members. The dts-entity probably does not exist.

Action: None required.

0x113158c1 unconfig\_no\_lp

Text: Could not locate any lan profiles.

Severity:

Component: dcf

**Explanation:** Could not locate any lan profiles.

Action: Examine the configuration log file, cfgdce.log,

for more information.

0x113158c2 unconfig\_no\_show\_host\_profile

**Text:** Could not show host profile members.

Severity:

Component: dcf

**Explanation:** Could not show host profile members. **Action:** Examine the configuration log file, cfgdce.log,

for more information.

0x113158c4 unconfig\_delete\_user

Text: Deleting user: %s

Severity:

Component: dcf

**Explanation:** (Information only)

Action: None required.

0x113158c5 unconfig\_delete\_user\_failed

**Text:** Deletion of user %s failed.

Severity:

Component: dcf

Explanation: A failure occurred during the deletion of

the specified user.

Action: Examine the configuration log file, cfgdce.log,

for more information.

0x113158c6 unconfig\_user\_not\_exists

**Text:** (Information only) The user %s does not exist.

There is nothing to delete.

Severity:

Component: dcf

**Explanation:** (Information only) The specified user does not exist. It may have already been deleted. There

is nothing to delete at this time.

Action: None required.

0x113158c7 unconfig\_delete\_cds\_dir

**Text:** Deleting directory: %s

Severity:

Component: dcf

**Explanation:** (Information only)

0x113158c8 unconfig\_delete\_cds\_dir\_failed

Text: Deletion of directory %s failed.

Severity:

Component: dcf

**Explanation:** A failure occurred during the deletion of the specified directory.

Action: Examine the configuration log file, cfgdce.log,

for more information.

0x113158c9 unconfig\_cds\_dir\_not\_exists

Text: (Information only) The directory %s does not

exist. There is nothing to delete.

Severity:

Component: dcf

**Explanation:** (Information only) The specified directory does not exist. It may have already been deleted. There

is nothing to delete at this time.

**Action:** None required.

0x113158ca unconfig\_delete\_obj

Text: Deleting object: %s

Severity:

Component: dcf

**Explanation:** (Information only)

Action: None required.

0x113158cb unconfig\_delete\_obj\_failed

Text: Deletion of object %s failed.

Severity:

Component: dcf

**Explanation:** A failure occurred during the deletion of

the specified object.

Action: Examine the configuration log file, cfgdce.log,

for more information.

0x113158cc unconfig\_object\_not\_exists

Text: (Information only) The object %s does not exist.

There is nothing to delete.

Severity:

Component: dcf

**Explanation:** (Information only) The specified object does not exist. It may have already been deleted. There

is nothing to delete at this time.

Action: None required.

0x113158cd unconfig\_delete\_rep

Text: Deleting replica directory: %s

Severity:

Component: dcf

**Explanation:** (Information only)

Action: None required.

0x113158ce unconfig\_delete\_rep\_failed

Text: Deletion of replica directory %s failed.

Severity:

Component: dcf

Explanation: A failure occurred during the deletion of

the specified replica directory.

**Action:** Examine the configuration log file, cfgdce.log,

for more information.

0x113158cf unconfig\_delete\_clearinghouse

Text: Deleting clearinghouse: %s

Severity:

Component: dcf

**Explanation:** (Information only)

Action: None required.

0x113158d0 unconfig\_delete\_clearinghouse\_failed

**Text:** Deletion of clearinghouse %s failed.

Severity:

Component: dcf

**Explanation:** A failure occurred during the deletion of

the specified clearinghouse.

**Action:** Examine the configuration log file, cfgdce.log,

for more information.

0x113158d1 unconfig\_delete\_princ

Text: Deleting principal: %s

Severity:

Component: dcf

**Explanation:** (Information only)

0x113158d2 unconfig\_delete\_princ\_failed

Text: Deletion of principal %s failed.

Severity:

Component: dcf

**Explanation:** A failure occurred during the deletion of the specified principal.

Action: Examine the configuration log file, cfgdce.log,

for more information.

0x113158d3 unconfig\_princ\_not\_exists

Text: (Information only) The principal %s does not

exist. There is nothing to delete.

Severity:

Component: dcf

**Explanation:** (Information only) The specified principal does not exist. It may have already been deleted. There

is nothing to delete at this time.

Action: None required.

0x113158d4 unconfig\_delete\_keytab

**Text:** Deleting keytab: %s

Severity:

Component: dcf

**Explanation:** (Information only)

Action: None required.

0x113158d5 unconfig\_keytab\_del\_file

Text: Deleting keytab file %s

Severity:

Component: dcf

**Explanation:** (Information only)

Action: None required.

0x113158d6 unconfig keytab not exists

**Text:** (Information only) The keytab %s does not exist.

There is nothing to delete.

Severity:

Component: dcf

**Explanation:** (Information only) The specified keytab does not exist. It may have already been deleted. There

is nothing to delete at this time.

Action: None required.

0x113158d7 unconfig\_delete\_keytab\_failed

Text: Deletion of keytab %s failed.

Severity:

Component: dcf

Explanation: A failure occurred during the deletion of

the specified keytable.

Action: Examine the configuration log file, cfgdce.log,

for more information.

0x113158d8 unconfig\_remove\_key

Text: Removing key: %s

Severity:

Component: dcf

**Explanation:** (Information only)

Action: None required.

0x113158d9 unconfig\_key\_not\_exists

**Text:** (Information only) The key %s does not exist.

There is nothing to delete.

Severity:

Component: dcf

**Explanation:** (Information only) The specified key does not exist. It may have already been deleted. There

is nothing to delete at this time.

Action: None required.

0x113158da unconfig\_remove\_key\_failed

Text: Removal of key %s failed.

Severity:

Component: dcf

**Explanation:** A failure occurred during the removal of

the specified key.

Action: Examine the configuration log file, cfgdce.log,

for more information.

0x113158db unconfig\_EMS\_Admin\_Failed

Text: The call to unconfig EMS Admin failed with

parameters for hostname - %s

Severity:

Component: dcf

**Explanation:** (Information only)

0x113158dc unconfig\_remove\_gda\_cds\_conf

Text: Removing GDA entry %s from %s.

Severity:

Component: dcf

**Explanation**: (Information only)

Action: None required.

0x113158dd unconfig\_no\_cds\_server

Text: There is no directory server information to

remove from the namespace.

Severity:

Component: dcf

**Explanation:** (Information only)

Action: None required.

0x113158de unconfig\_no\_cds\_cl

**Text:** There is no directory client information to remove

from the namespace.

Severity:

Component: dcf

**Explanation:** (Information only)

Action: None required.

0x113158e0 unconfig\_local\_ems\_failed

**Text:** Unconfiguration of the Event Manager Server failed for the Simple Network Management Protocol

Agent.

Severity:

Component: dcf

**Explanation:** An error occurred during the configuration of the Event Manager Server.

Action: Examine the configuration log file, cfgdce.log,

for more information.

0x113158e3 unconfig\_admin\_ems\_failed

Text: Unconfiguration for Admin Event Manager Server

failed.

Severity:

Component: dcf

**Explanation:** An error occurred during the unconfig of

the Event Manager Server.

Action: Examine the configuration log file, cfgdce.log,

for more information.

0x113158e5 unconfig\_delete\_keytab\_attemp

**Text:** Attempt to delete the key table entry %s.

Severity:

Component: dcf

**Explanation:** (Information only)

Action: None required.

0x113158e6 unconfig\_delete\_keytab\_success

Text: Successfully deleted the key table for %s.

Severity:

Component: dcf

**Explanation:** (Information only)

Action: None required.

0x113158e7 unconfig\_snmp\_files\_attemp

**Text:** Attempt to remove SNMP information from files,

this will take a while.

Component: dcf

Severity:

Explanation: (Information only)

Action: None required.

0x113158e8 unconfig\_snmp\_files\_failed

**Text:** Not able to remove SNMP information from files.

Severity:

Component: dcf

**Explanation:** Error occurred while modifying files.

**Action:** Examine the configuration log file, cfgdce.log,

for more information.

0x113158e9 unconfig\_snmp\_files\_success

Text: Removed SNMP information from files.

Severity:

Component: dcf

**Explanation:** (Information only)

0x113158ea unconfig\_err\_rpcgroup\_remove

Text: Could not remove member %s from rpc group

%s.

Severity:

Component: dcf

**Explanation:** The 'rpcgroup remove' command failed.

Action: Examine the configuration log file, cfgdce.log,

for more information.

0x113158eb unconfig\_err\_rep\_is\_master

Text: The replica name specified matches the name

used by the Security Master server.

Severity:

Component: dcf

Explanation: The Security Master replica cannot be

removed through administative configuration.

Action: Specify a different replica name that is not

used by the master.

0x113158ec unconfig\_remove\_clrs

**Text:** Removing clearinghouses: %s

Severity:

Component: dcf

**Explanation:** (Information only)

Action: None required.

0x113158ed unconfig\_master\_replicas\_exist

Text: The following clearinghouses contain read-write

copies of directories and cannot be removed: %s

Severity:

Component: dcf

**Explanation:** Clearinghouses with read-write

directories cannot be deleted.

Action: Move the read-write copies of the directories

to different clearinghouses.

0x113158ee unconfig\_remove\_clr\_refs

Text: Removing references to clearinghouses: %s

Severity:

Component: dcf

**Explanation:** (Information only)

Action: None required.

0x113158ef unconfig\_admin\_remove\_clr\_failed

Text: Could not remove references to the

clearinghouses for this machine.

Severity:

Component: dcf

Explanation: The 'cdscp set dir to new epoch'

command failed.

Action: Examine the configuration log file, cfgdce.log,

for more information.

0x113158f0 unconfig\_cds\_master\_rep\_not\_found

Text: Could not determine the clearinghouse that

contains the read-write copy of: %s

Severity:

Component: dcf

**Explanation:** No clearinghouses in the directory information were ahows with the read-write copy of the

directory.

Action: Examine the configuration log file, cfgdce.log,

for more information.

0x113158f1 unconfig\_no\_clrs\_match\_ip

Text: Could not locate a clearinghouse associated with

address: %s

Severity:

Component: dcf

**Explanation:** No clearinghouse objects had CDS

Tower information for the specified address.

Action: Examine the configuration log file, cfgdce.log,

for more information.

0x113158f2 unconfig\_group\_remove\_member

**Text:** Removing %s from group %s.

Severity:

Component: dcf

**Explanation:** (Information only)

## 0x113158f3 unconfig\_group\_remove\_member\_failed

**Text:** An error occured when attempting to remove %s from the %s group.

Severity:

Component: dcf

Explanation: The 'group remove' command failed.

Action: Examine the configuration log file, cfgdce.log,

for more information.

## 0x113158f4 unconfig\_of\_noname\_host

Text: Unconfiguration of the local machine will now

begin.

Severity:

Component: dcf

Explanation: The local machine will now be

unconfigured.

Action: None required.

# 0x113158f5 unconfig\_of\_noname\_host\_successful

**Text:** Unconfiguration of the local machine was successful.

Severity:

Component: dcf

Explanation: The local machine was unconfigured

successfully.

Action: None required.

# 0x113158f6 unconfig\_of\_noname\_host\_failed

**Text:** Unconfiguration did not complete successfully for the local machine.

Severity:

Component: dcf

**Explanation:** A failure occurred while unconfiguring

the local machine.

Action: Examine the configuration log file, cfgdce.log,

for more information.

# 0x113158f9 unconfig\_nsid\_failed

**Text:** Unconfiguration of NSID failed.

Severity:

Component: dcf

Explanation: An error occurred during the

unconfiguration of NSID.

Action: Examine the configuration log file, cfgdce.log,

for more information.

#### 0x113158fa unconfig\_group\_rm\_member\_failed

**Text:** (Information only) The principal %s does not exist in group %s. There is nothing to delete.

Severity:

Component: dcf

**Explanation:** (Information Only)

Action: None required.

## 0x113159f7 start\_tmp\_db\_file

**Text:** Temporary copies of the DCED database files will be created with the file extension %s.

Severity:

Component: dcf

**Explanation:** (Information only)

Action: None required.

#### 0x113159f8 start tmp db file error

**Text:** An error occurred while attempting to create temporary copies of the DCED databases.

Severity:

Component: dcf

**Explanation:** A failure occurred while creating temporary copies of the DCED databases.

Action: Examine the configuration log file, cfgdce.log,

for more information.

### 0x113159f9 start\_tmp\_db\_to\_backup

**Text:** The temporary copies of the DCED database files will be saved as backup files with the file extension %s.

Severity:

Component: dcf

**Explanation:** (Information only)

Action: None required.

#### 0x113159fa start\_tmp\_db\_to\_backup\_failure

**Text:** An error occurred while attempting to convert the temporary copies of the DCED database into backup database files.

Severity:

Component: dcf

**Explanation:** A failure occurred while converting the temporary copies of the DCED databases.

Action: Examine the configuration log file, cfgdce.log,

0x113159fb start failed

Text: Start did not complete successfully.

Severity:

Component: dcf

Explanation: A failure occurred while starting DCE or

DFS.

Action: Examine the configuration log file, cfgdce.log,

for more information.

0x113159fc start\_process\_host

**Text:** Processing a start request.

Severity:

Component: dcf

Explanation: (Information only)

Action: None required.

0x113159fd start\_determine\_comps

Text: Determining which components need to be

started.

Severity:

Component: dcf

**Explanation:** (Information only)

Action: None required.

0x113159fe start\_cannot\_determine\_comps

Text: Could not determine which components need to

be started.

Severity:

Component: dcf

**Explanation:** A failure occurred while determining

which components need to be started.

Action: Examine the configuration log file, cfgdce.log,

for more information.

0x113159ff start\_no\_components

**Text:** There are no components in the request that

need to be started.

Severity:

Component: dcf

**Explanation:** The components that were requested to

be started are not configured.

Action: Select components to start that are already

configured.

0x11315a00 start\_of\_host

Text: Start of DCE Host, %s, will now begin.

Severity:

Component: dcf

**Explanation:** The specified host will now be started.

Action: None required.

0x11315a01 start\_of\_host\_successful

Text: Start of DCE Host, %s, was successful.

Severity:

Component: dcf

**Explanation:** The specified host was started

successfully.

Action: None required.

0x11315a02 start\_completed\_successfully

**Text:** Start completed successfully.

Severity:

Component: dcf

Explanation: All components were started

successfully.

Action: None required.

0x11315a03 start\_of\_host\_failed

Text: The components on DCE host, %s did not start

successfully.

Severity:

Component: dcf

**Explanation:** A failure occurred while starting the DCE

host specified.

Action: Examine the configuration log file, cfgdce.log,

for more information.

0x11315a06 start\_rpc\_failed

Text: Unable to start RPC.

Severity:

Component: dcf

Explanation: An error occurred while attempting to

start RPC.

Action: Examine the configuration log file, cfgdce.log,

0x11315a07 start\_rpc\_running

**Text:** RPC is already running.

Severity:

Component: dcf

Explanation: (Information only) RPC cannot be started

because it is already running.

Action: None required.

0x11315a0a start\_sec\_cl\_failed

Text: Unable to start the Security client.

Severity:

Component: dcf

**Explanation:** An error occurred while attempting to

start the Security client.

**Action:** Examine the configuration log file, cfgdce.log,

for more information.

0x11315a0b start\_sec\_cl\_running

**Text:** The Security client is already running.

Severity:

Component: dcf

**Explanation:** (Information only) The Security client

cannot be started because it is already running.

Action: None required.

0x11315a0c start\_sec\_cl\_no\_binding

**Text:** Unable to obtain a binding for the Security client.

Severity:

Component: dcf

Explanation: The security client binding file could not

be located.

**Action:** Run unconfig.dce to unconfigure the security

client, and try this configuration again.

0x11315a0f start\_sec\_svr\_failed

Text: Unable to start the Security Master server.

Severity:

Component: dcf

Explanation: An error occurred while attempting to

start the Security Master server.

Action: Examine the configuration log file, cfgdce.log,

for more information.

0x11315a10 start\_sec\_svr\_running

**Text:** The Security Master server is already running.

Severity:

Component: dcf

**Explanation:** (Information only) The Security Master server cannot be started because it is already running.

Action: None required.

0x11315a13 start\_sec\_rep\_failed

Text: Unable to start the Security Replica server.

Severity:

Component: dcf

**Explanation:** An error occurred while attempting to

start the Security Replica server.

Action: Examine the configuration log file, cfgdce.log,

for more information.

0x11315a14 start\_sec\_rep\_running

**Text:** The Security Replica server is already running.

Severity:

Component: dcf

**Explanation:** (Information only) The Security Replica

server cannot be started because it is already running.

Action: None required.

0x11315a17 start\_cds\_svr\_failed

Text: Unable to start the Directory server.

Severity:

Component: dcf

**Explanation:** An error occurred while attempting to

start the Directory server.

Action: Examine the configuration log file, cfgdce.log,

for more information.

0x11315a18 start\_cds\_svr\_running

**Text:** The Directory server is already running.

Severity:

Component: dcf

Explanation: (Information only) The Directory server

cannot be started because it is already running.

0x11315a1b start\_cds\_2nd\_failed

**Text:** Unable to start the Additional Directory server.

Severity:

Component: dcf

Explanation: An error occurred while attempting to

start the Directory client.

Action: Examine the configuration log file, cfgdce.log,

for more information.

0x11315a1c start\_cds\_2nd\_running

**Text:** The Additional Directory server is already

running.

Severity:

Component: dcf

**Explanation:** (Information only) The Additional

Directory server cannot be started because it is already

running.

Action: None required.

0x11315a1f start\_cds\_cl\_failed

**Text:** Unable to start the Directory client.

Severity:

Component: dcf

**Explanation:** An error occurred while attempting to

start the Directory client.

Action: Examine the configuration log file, cfgdce.log,

for more information.

0x11315a20 start\_cds\_cl\_running

Text: The Directory client is already running.

Severity:

Component: dcf

**Explanation:** (Information only) The Directory client

cannot be started because it is already running.

**Action:** None required.

0x11315a23 start\_dts\_cl\_failed

Text: Unable to start the DTS client.

Severity:

Component: dcf

**Explanation:** An error occurred while attempting to

start the DTS client.

**Action:** Examine the configuration log file, cfgdce.log,

for more information.

0x11315a24 start\_dts\_cl\_running

**Text:** The DTS client is already running.

Severity:

Component: dcf

Explanation: (Information only) The DTS client cannot

be started because it is already running.

Action: None required.

0x11315a27 start dts local failed

Text: Unable to start the DTS Local server.

Severity:

Component: dcf

**Explanation:** An error occurred while attempting to

start the DTS Local server.

Action: Examine the configuration log file, cfgdce.log,

for more information.

0x11315a28 start\_dts\_local\_running

**Text:** The DTS Local server is already running.

Severity:

Component: dcf

Explanation: (Information only) The DTS Local server

cannot be started because it is already running.

Action: None required.

0x11315a2b start\_dts\_global\_failed

Text: Unable to start the DTS Global server.

Severity:

Component: dcf

Explanation: An error occurred while attempting to

start the DTS Global server.

Action: Examine the configuration log file, cfgdce.log,

for more information.

0x11315a2c start\_dts\_global\_running

**Text:** The DTS Global server is already running.

Severity:

Component: dcf

**Explanation:** (Information only) The DTS Global server cannot be started because it is already running.

0x11315a2f start\_pass\_strn\_failed

Text: Unable to start the Password Strength server.

Severity:

Component: dcf

**Explanation:** An error occurred while attempting to

start the password strength server.

Action: Examine the configuration log file, cfgdce.log,

for more information.

0x11315a30 start\_pass\_strn\_running

**Text:** The Password Strength server is already

running.

Severity:

Component: dcf

**Explanation:** (Information only) The password strength server cannot be started because it is already running.

Action: None required.

0x11315a33 start ems failed

**Text:** Unable to start the Event Management server.

Severity:

Component: dcf

Explanation: An error occurred while attempting to

start the Event Management server.

Action: Examine the configuration log file, cfgdce.log,

for more information.

0x11315a34 start\_ems\_running

Text: The Event Management server is already

running.

Severity:

Component: dcf

**Explanation:** (Information only) The Event

Management server cannot be started because it is

already running.

Action: None required.

0x11315a37 start\_snmp\_failed

Text: Unable to start SNMP.

Severity:

Component: dcf

Explanation: An error occurred while attempting to

start the SNMP.

Action: Examine the configuration log file, cfgdce.log,

for more information.

0x11315a38 start\_snmp\_running

**Text:** SNMP is already running.

Severity:

Component: dcf

Explanation: (Information only) SNMP cannot be

started because it is already running.

Action: None required.

0x11315a3b start\_gda\_failed

Text: Unable to start the GDA server.

Severity:

Component: dcf

**Explanation:** An error occurred while attempting to

start the Security client.

Action: Examine the configuration log file, cfgdce.log,

for more information.

0x11315a3c start\_gda\_running

Text: The GDA server is already running.

Severity:

Component: dcf

**Explanation:** (Information only) The GDA server

cannot be started because it is already running.

Action: None required.

0x11315a3f start\_audit\_failed

**Text:** Unable to start the Audit server.

Severity:

Component: dcf

**Explanation:** An error occurred while attempting to

start the Audit server.

Action: Examine the configuration log file, cfgdce.log,

for more information.

0x11315a40 start\_audit\_running

**Text:** The Audit server is already running.

Severity:

Component: dcf

**Explanation:** (Information only) The Audit server

cannot be started because it is already running.

### 0x11315a43 start\_slim\_cl\_failed

Text: Unable to start the Slim client.

Severity:

Component: dcf

Explanation: An error occurred while attempting to

start the Slim client.

Action: Examine the configuration log file, cfgdce.log,

for more information.

## 0x11315a44 start\_slim\_cl\_running

**Text:** The Slim client is already running.

Severity:

Component: dcf

**Explanation:** (Information only) The Slim client cannot

be started because it is already running.

Action: None required.

## 0x11315a47 start\_dceunixd\_failed

**Text:** Unable to start Integrated Login.

Severity:

Component: dcf

Explanation: An error occurred while attempting to

start the Integrated Login.

Action: Examine the configuration log file, cfgdce.log,

for more information.

## 0x11315a48 start\_dceunixd\_running

Text: Integrated Login is already running.

Severity:

Component: dcf

**Explanation:** (Information only) Integrated Login

cannot be started because it is already running.

**Action:** None required.

### 0x11315a49 start\_bad\_copy

**Text:** To start a component, it must be configured.

Severity:

Component: dcf

Explanation: A component can only be started if it is

configured.

Action: None required.

#### 0x11315a4b start\_no\_not\_cfg

**Text:** The following component can not be started because it is not configured:

Severity:

Component: dcf

**Explanation:** Only components that were successfully configured can be started. This component is either not

configured, or partially configured.

**Action:** Configure it, if it is not configured.

Unconfigure, then configure it again if it is partially

configured.

## 0x11315a4c start\_of\_noname\_host

Text: Start of the local machine will now begin.

Severity:

Component: dcf

**Explanation:** The local machine will now be started.

Action: None required.

## 0x11315a4d start\_of\_noname\_host\_successful

**Text:** Start of the local machine was successful.

Severity:

Component: dcf

Explanation: The local machine was started

successfully.

Action: None required.

#### 0x11315a4e start\_of\_noname\_host\_failed

**Text:** Start did not complete successfully for the local machine.

Severity:

Component: dcf

**Explanation:** A failure occurred while starting the local

machine.

Action: Examine the configuration log file, cfgdce.log,

for more information.

### 0x11315a51 start nsid failed

**Text:** Unable to start Name Service Interface Daemon.

Severity:

Component: dcf

**Explanation:** An error occurred while attempting to

start the Name Service Interface Daemon.

Action: Examine the configuration log file, cfgdce.log,

#### 0x11315a52 start\_nsid\_running

**Text:** Name Service Interface Daemon is already running.

Severity:

Component: dcf

Explanation: (Information only) NSID cannot be

started because it is already running.

**Action:** None required.

# 0x11315a8d stop\_backup\_db

Text: The DCED database files will be saved as backup files with the file extension %s.

Severity:

Component: dcf

Explanation: (Information only)

Action: None required.

## 0x11315a8e stop backup db failure

**Text:** A failure occurred while backing up the DCED database files.

Severity:

Component: dcf

**Explanation:** A failure occurred while creating backup copies the DCED databases.

Action: Examine the configuration log file, cfgdce.log,

for more information.

## 0x11315a8f stop\_failed

**Text:** Stop did not complete successfully.

Severity:

Component: dcf

**Explanation:** A failure occurred while stopping DCE or

DFS.

**Action:** Examine the configuration log file, cfgdce.log,

for more information.

## 0x11315a90 stop\_process\_host

**Text:** Processing a stop request.

Severity:

Component: dcf

**Explanation:** (Information only)

Action: None required.

#### 0x11315a91 stop\_determine\_comps

**Text:** Determining which components need to be stopped.

Severity:

Component: dcf

Explanation: (Information only)

Action: None required.

## 0x11315a92 stop\_cannot\_determine\_comps

Text: Could not determine which components need to

be stopped.

Severity:

Component: dcf

**Explanation:** A failure occurred while determining

which components need to be stopped.

Action: Examine the configuration log file, cfgdce.log,

for more information.

#### 0x11315a93 stop\_no\_components

**Text:** There are no components in the request that need to be stopped.

Severity:

Component: dcf

Explanation: The components that were requested to

be stopped are not configured.

Action: Select components to stop that are already

configured.

## 0x11315a94 stop\_of\_host

**Text:** Stop of DCE Host, %s, will now begin.

Severity:

Component: dcf

**Explanation:** The specified host will now be stopped.

**Action:** None required.

#### 0x11315a95 stop\_of\_host\_successful

Text: Stop of DCE Host, %s, was successful.

Severity:

Component: dcf

**Explanation:** The specified host was stopped

successfully.

0x11315a96 stop\_completed\_successfully

**Text:** Stop completed successfully.

Severity:

Component: dcf

Explanation: All components were stopped

successfully.

Action: None required.

0x11315a97 stop\_of\_host\_failed

Text: The components on DCE host, %s did not stop

successfully.

Severity:

Component: dcf

**Explanation:** A failure occurred while stopping the

DCE host specified.

**Action:** Examine the configuration log file, cfgdce.log,

for more information.

0x11315a9a stop\_rpc\_failed

**Text:** Unable to stop RPC.

Severity:

Component: dcf

Explanation: An error occurred while attempting to

stop RPC.

Action: Examine the configuration log file, cfgdce.log,

for more information.

0x11315a9b stop\_rpc\_stopped

Text: RPC is not running.

Severity:

Component: dcf

Explanation: (Information only) RPC cannot be

stopped because it is not running.

Action: None required.

0x11315a9e stop\_sec\_cl\_failed

**Text:** Unable to stop the Security client.

Severity:

Component: dcf

**Explanation:** An error occurred while attempting to

stop the Security client.

Action: Examine the configuration log file, cfgdce.log,

for more information.

0x11315a9f stop\_sec\_cl\_stopped

**Text:** The Security client is not running.

Severity:

Component: dcf

**Explanation:** (Information only) The Security client

cannot be stopped because it is not running.

Action: None required.

0x11315aa2 stop\_sec\_svr\_failed

Text: Unable to stop the Security Master server.

Severity:

Component: dcf

**Explanation:** An error occurred while attempting to

stop the Security Master server.

Action: Examine the configuration log file, cfgdce.log,

for more information.

0x11315aa3 stop\_sec\_svr\_stopped

**Text:** The Security Master server is not running.

Severity:

Component: dcf

**Explanation:** (Information only) The Security Master

server cannot be stopped because it is not running.

**Action:** None required.

0x11315aa6 stop\_sec\_rep\_failed

Text: Unable to stop the Security Replica server.

Severity:

Component: dcf

**Explanation:** An error occurred while attempting to

stop the Security Replica server.

Action: Examine the configuration log file, cfgdce.log,

for more information.

0x11315aa7 stop\_sec\_rep\_stopped

Text: The Security Replica server is not running.

Severity:

Component: dcf

Explanation: (Information only) The Security Replica

server cannot be stopped because it is not running.

0x11315aa9 stop\_cds\_svr\_successful

**Text:** The Directory server was stopped successfully.

Severity:

Component: dcf

Explanation: (Information only)

Action: None required.

0x11315aaa stop\_cds\_svr\_failed

**Text:** Unable to stop the Directory server.

Severity:

Component: dcf

Explanation: An error occurred while attempting to

stop the Directory server.

**Action:** Examine the configuration log file, cfgdce.log,

for more information.

0x11315aab stop\_cds\_svr\_stopped

**Text:** The Directory server is not running.

Severity:

Component: dcf

Explanation: (Information only) The Directory server

cannot be stopped because it is not running.

Action: None required.

0x11315aae stop\_cds\_2nd\_failed

Text: Unable to stop the Additional Directory server.

Severity:

Component: dcf

**Explanation:** An error occurred while attempting to

stop the Security client.

Action: Examine the configuration log file, cfgdce.log,

for more information.

0x11315aaf stop\_cds\_2nd\_stopped

**Text:** The Additional Directory server is not running.

Severity:

Component: dcf

**Explanation:** (Information only) The Additional Directory server cannot be stopped because it is not

running.

Action: None required.

0x11315ab2 stop\_cds\_cl\_failed

**Text:** Unable to stop the Directory client.

Severity:

Component: dcf

Explanation: An error occurred while attempting to

stop the Directory client.

Action: Examine the configuration log file, cfgdce.log,

for more information.

0x11315ab3 stop\_cds\_cl\_stopped

**Text:** The Directory client is not running.

Severity:

Component: dcf

**Explanation:** (Information only) The Directory client

cannot be stopped because it is not running.

Action: None required.

0x11315ab6 stop\_cds\_clerk\_failed

Text: Unable to stop the cdsclerk.

Severity:

Component: dcf

**Explanation:** An error occurred while attempting to

stop a cdsclerk process.

Action: Examine the configuration log file, cfgdce.log,

for more information.

0x11315ab7 stop\_cds\_clerk\_stopped

**Text:** The cdsclerk is not running.

Severity:

Component: dcf

**Explanation:** (Information only) cdsclerk cannot be

stopped because it is not running.

**Action:** None required.

0x11315aba stop\_dts\_cl\_failed

Text: Unable to stop the DTS client.

Severity:

Component: dcf

Explanation: An error occurred while attempting to

stop the DTS client.

Action: Examine the configuration log file, cfgdce.log,

0x11315abb stop\_dts\_cl\_stopped

Text: The DTS client is not running.

Severity:

Component: dcf

Explanation: (Information only) The DTS client cannot

be stopped because it is not running.

Action: None required.

0x11315abe stop\_dts\_local\_failed

Text: Unable to stop the DTS Local server.

Severity:

Component: dcf

**Explanation:** An error occurred while attempting to

stop the DTS Local server.

Action: Examine the configuration log file, cfgdce.log,

for more information.

0x11315abf stop\_dts\_local\_stopped

**Text:** The DTS Local server is not running.

Severity:

Component: dcf

Explanation: (Information only) The DTS Local server

cannot be stopped because it is not running.

Action: None required.

0x11315ac2 stop dts global failed

Text: Unable to stop the DTS Global server.

Severity:

Component: dcf

**Explanation:** An error occurred while attempting to

stop the DTS Global server.

Action: Examine the configuration log file, cfgdce.log,

for more information.

0x11315ac3 stop\_dts\_global\_stopped

**Text:** The DTS Global server is not running.

Severity:

Component: dcf

**Explanation:** (Information only) The DTS Global server cannot be stopped because it is not running.

Action: None required.

0x11315ac6 stop\_pass\_strn\_failed

**Text:** Unable to stop the password strength server.

Severity:

Component: dcf

Explanation: An error occurred while attempting to

stop the password strength server.

Action: Examine the configuration log file, cfgdce.log,

for more information.

0x11315ac7 stop\_pass\_strn\_stopped

**Text:** The password strength server is not running.

Severity:

Component: dcf

**Explanation:** (Information only) The password strength

server cannot be stopped because it is not running.

Action: None required.

0x11315aca stop\_ems\_failed

**Text:** Unable to stop the Event Management server.

Severity:

Component: dcf

**Explanation:** An error occurred while attempting to

stop the Event Management server.

Action: Examine the configuration log file, cfgdce.log,

for more information.

0x11315acb stop\_ems\_stopped

Text: The Event Management server is not running.

Severity:

Component: dcf

**Explanation:** (Information only) The Event

Management server cannot be stopped because it is

not running.

Action: None required.

0x11315ace stop\_snmp\_failed

**Text:** Unable to stop SNMP.

Severity:

Component: dcf

**Explanation:** An error occurred while attempting to

stop SNMP.

Action: Examine the configuration log file, cfgdce.log,

for more information.

0x11315acf stop\_snmp\_stopped

**Text:** SNMP is not running.

Severity:

Component: dcf

Explanation: (Information only) SNMP cannot be

stopped because it is not running.

Action: None required.

0x11315ad2 stop\_gda\_failed

Text: Unable to stop the GDA server.

Severity:

Component: dcf

**Explanation:** An error occurred while attempting to

stop the Security client.

**Action:** Examine the configuration log file, cfgdce.log,

for more information.

0x11315ad3 stop\_gda\_stopped

**Text:** The GDA server is not running.

Severity:

Component: dcf

**Explanation:** (Information only) The GDA server cannot be stopped because it is not running.

Action: None required.

0x11315ad6 stop\_audit\_failed

Text: Unable to stop the Audit server.

Severity:

Component: dcf

**Explanation:** An error occurred while attempting to

stop the Audit server.

**Action:** Examine the configuration log file, cfgdce.log,

for more information.

0x11315ad7 stop audit stopped

**Text:** The Audit server is not running.

Severity:

Component: dcf

Explanation: (Information only) The Audit server

cannot be stopped because it is not running.

Action: None required.

0x11315ada stop\_slim\_cl\_failed

**Text:** Unable to stop the Slim client.

Severity:

Component: dcf

**Explanation:** An error occurred while attempting to

stop the Slim client.

Action: Examine the configuration log file, cfgdce.log,

for more information.

0x11315adb stop\_slim\_cl\_stopped

**Text:** The Slim client is not running.

Severity:

Component: dcf

**Explanation:** (Information only) The Slim client cannot

be stopped because it is not running.

Action: None required.

0x11315ade stop\_dceunixd\_failed

**Text:** Unable to stop Integrated Login.

Severity:

Component: dcf

**Explanation:** An error occurred while attempting to

stop Integrated Login.

Action: Examine the configuration log file, cfgdce.log,

for more information.

0x11315adf stop\_dceunixd\_stopped

Text: Integrated Login is not running.

Severity:

Component: dcf

**Explanation:** (Information only) Integrated Login

cannot be stopped because it is not running.

**Action:** None required.

0x11315ae0 stop use kill

**Text:** An attempt was made to stop the daemon through DCED. The daemon did not stop. An attempt

will now be made using the kill command.

Severity:

Component: dcf

**Explanation:** The daemon is started and stopped by DCED. A request was made to DCED to stop the daemon. The daemon did not stop. The program will

now attempt to stop it with the kill command.

#### 0x11315ae1 stop\_bad\_copy

**Text:** To stop a component, it must be configured or partially configured.

Severity:

Component: dcf

**Explanation:** A component can only be stopped if it is configured or partially configured.

Action: None required.

### 0x11315ae3 stop\_no\_not\_cfg

**Text:** The following component can not be stopped because it is not configured:

Severity:

Component: dcf

**Explanation:** Only components that are either configured or partially configured can be started. This component is not configured.

Action: None required.

#### 0x11315ae4 stop\_cant\_get\_pid

**Text:** Could not get the pid for %s. The pid is needed for the kill command.

Severity:

Component: dcf

**Explanation:** The kill command will be used to stop the daemon. The pid is needed for the kill command. The pid could not be retrieved.

Action: None required.

## 0x11315ae5 stop\_of\_noname\_host

**Text:** Stop of the local machine will now begin.

Severity:

Component: dcf

**Explanation:** The local machine will now be stopped.

Action: None required.

### 0x11315ae6 stop\_of\_noname\_host\_successful

Text: Stop of the local machine was successful.

Severity:

Component: dcf

Explanation: The local machine was stopped

successfully.

Action: None required.

#### 0x11315ae7 stop\_of\_noname\_host\_failed

**Text:** Stop did not complete successfully for the local machine.

Severity:

Component: dcf

**Explanation:** A failure occurred while stopping the

local machine.

Action: Examine the configuration log file, cfgdce.log,

for more information.

## 0x11315aea stop\_nsid\_failed

Text: Unable to stop NSID.

Severity:

Component: dcf

Explanation: An error occurred while attempting to

stop NSID.

**Action:** Examine the configuration log file, cfgdce.log,

for more information.

### 0x11315aeb stop\_nsid\_stopped

**Text:** NSID is not running.

Severity:

Component: dcf

Explanation: (Information only) NSID cannot be

stopped because it is not running.

Action: None required.

## 0x11315b23 start\_stop\_cant\_init\_cpp

**Text:** The program cannot initialize the DCE daemon state checking function.

Severity:

Component: dcf

**Explanation:** The program cannot initialize the function in the CPP (Common Programming Platform)

that tracks the state of the DCE daemons.

Action: Either the DosLoadModule or

DosQueryProcAddr command failed. If you cannot correct the problem, contact your DCE service

representative.

0x11315b2b start\_stop\_openmgr

Text: Unable to open NT Service Manager

Severity:

Component: dcf

**Explanation:** Call to OpenSvcmanager failed.

Action: Check log file for details

0x11315b2c start\_stop\_opensvc

Text: Unable to open NT Service

Severity:

Component: dcf

**Explanation:** Call to OpenService failed.

Action: Check log file for details

0x11315b2d start\_stop\_querysvc

Text: Unable to Query Service

Severity:

Component: dcf

Explanation: Call to QueryService failed.

Action: Check log file for details

0x11315b2e start\_stop\_startsvc

Text: Unable to start NT service

Severity:

Component: dcf

**Explanation:** Call to StartService failed.

Action: Check log file for details

0x11315b2f start\_stop\_inssvc

Text: Unable to install NT Service

Severity:

Component: dcf

**Explanation:** Call to InstallService failed.

Action: Check log file for details

0x11315b30 start\_stop\_installed

Text: NT Service installed

Severity:

Component: dcf

Explanation: (Information ONLY).

Action: None Required.

0x11315b31 start\_stop\_closemgr

Text: Unable to close NT Service Manager

Severity:

Component: dcf

**Explanation:** Call to CloseSvcmanager failed.

Action: Check log file for details

0x11315b32 start\_stop\_getwin

Text: Unable to get windows directory from the

environment

Severity:

Component: dcf

Explanation: Unable to get windows directory from the

environment

Action: Check log file for details

0x11315b33 start\_stop\_dce\_success

Text: DCE Services started successfully

Severity:

Component: dcf

**Explanation:** (Information ONLY).

Action: None Required.

0x11315b34 start\_stop\_dce\_failure

Text: Error attempting to start DCE Services

Severity:

Component: dcf

Explanation: Error attempting to start DCE Services

Action: Check NT event log for details

0x11315b35 start\_stop\_dce\_disp

Text: StartServiceCtrlDispatcher failed

Severity:

Component: dcf

**Explanation:** StartServiceCtrlDispatcher failed during

automatic startup of DCE Services.

Action: Check NT event log for details

0x11315b36 start\_stop\_dce\_reg

Text: RegisterServiceCtrlHandler failed

Severity:

Component: dcf

**Explanation:** RegisterServiceCtrlHandler failed during

automatic startup of DCE Services.

Action: Check NT event log for details

0x11315b37 start stop dce event

Text: CreateEvent failed

Severity:

Component: dcf

Explanation: CreateEvent failed during automatic

startup of DCE Services.

Action: Check NT event log for details

0x11315b38 start\_stop\_dce\_thread

Text: CreateThread failed

Severity:

Component: dcf

**Explanation:** CreateThread failed during automatic

startup of DCE Services.

Action: Check NT event log for details

0x11315b39 start\_stop\_dce\_setsvc

Text: SetServiceStatus failed

Severity:

Component: dcf

Explanation: SetServiceStatus failed during automatic

startup of DCE Services.

Action: Check NT event log for details

0x11315b3a start\_stop\_dce\_starting

Text: Attempting to start DCE Services

Severity:

Component: dcf

**Explanation:** (Information ONLY).

Action: None Required.

0x11315b3b start\_stop\_svc\_started

Text: Started service

Severity:

Component: dcf

**Explanation:** (Information ONLY).

Action: None Required.

0x11315b3c start\_stop\_win95\_started

Text: Windows 95 daemon started

Severity:

Component: dcf

Explanation: (Information ONLY).

Action: None Required.

0x11315b56 migrate\_getting\_dce\_config\_defaults

**Text:** Obtaining the configuration defaults for DCE

%s...

Severity:

Component: dcf

**Explanation:** (Information only)

Action: None required.

0x11315b59 migrate\_error\_file\_exists

Text: %s migration cannot be performed because the

following files already exist: %s

Severity:

Component: dcf

**Explanation:** Migration cannot be performed on a system that already has the current level configuration

files in place.

**Action:** If you wish to perform a migration using the migrate.dce or migrate.dfs tool, the specified files must

be removed.

#### 0x11315b5a migrate\_error\_no\_file

**Text:** %s migration cannot be performed because the following files were not found: %s

Severity:

Component: dcf

**Explanation:** Migration cannot be performed on a system that does not have the previous level configuration files in place.

**Action:** Ensure that your DCELOCAL environment variable is set correctly and that the files specified in the message are in that path.

### 0x11315b5c migrate\_error\_building\_dced\_database

**Text:** An error occurred while initializing the DCED database.

Severity:

Component: dcf

**Explanation:** migrate.dce received an error return code when it attempted to build the DCED initial database.

**Action:** Examine the configuration log file, cfgdce.log, for more information.

## 0x11315b5d migrate\_password\_err

**Text:** The cell administrator name or password information is missing or incorrect.

Severity:

Component: dcf

**Explanation:** You did not specify either or both the cell administrator name and password. This information is required to perform configuration.

**Action:** Verify which piece of information is missing and supply it.

### 0x11315b5f migrate\_kill\_failed

**Text:** The program cannot stop %s. DosKillProcess(%lu) returned %lu.

Severity:

Component: dcf

**Explanation:** The software used DosKillProcess to kill the Slim Client. See the message text for the return code from DosKillProcess.

**Action:** Investigate the DosKillProcess return code.

#### 0x11315b62 migrate\_dced\_waiting

**Text:** Waiting up to %d minutes for %s to fully initialize...

Severity:

Component: dcf

Explanation: (Information only)

Action: None required.

### 0x11315b63 migrate\_error\_creating\_dced\_entry

**Text:** An error occurred while attempting to create the %s entry.

Severity:

Component: dcf

**Explanation:** The program encountered an error while attempting to create the DCED entry indicated in the message.

**Action:** Examine the configuration log file, cfgdce.log, for more information.

#### 0x11315b64 migrate\_error\_creating\_dced\_entry\_return\_code

**Text:** The return code from %s was %ld.

Severity:

Component: dcf

**Explanation:** The program received a return code that was not zero from the DCE function indicated in the message.

**Action:** You can get more information by typing 'dce\_err xxxxxxx', where xxxxxxx is the return code displayed in the message.

### 0x11315b65 migrate\_error\_daemons\_running1

**Text:** One or more DCE daemons are currently running. DCE Migration cannot be performed unless no DCE daemons are running.

Severity:

Component: dcf

**Explanation:** The program detected that at least one DCE daemon was running on the system.

**Action:** Try to stop the DCE daemons by running stop.dce, or use operating system commands to stop them manually.

### 0x11315b66 migrate\_error\_daemons\_running2

**Text:** You can attempt to stop the daemons by running the command stop.dce, or you can stop them manually.

Severity:

Component: dcf
Explanation: (none)

Action: Examine the configuration log file, cfgdce.log,

for more information.

### 0x11315b69 migrate\_migration\_required

**Text:** A new release of DCE has been installed. The DCE configuration data needs to be migrated. Please run migrate.dce.

Severity:

Component: dcf

**Explanation:** The action you chose to perform requires DCE configuration data that is valid for the current release of DCE, but the configuration data hasn't yet been migrated from the previous level of DCE.

Action: Run migrate.dce

#### 0x11315b6a migrate\_run\_old\_stop

**Text:** A new release of DCE has been installed. The new configuration/start/stop/unconfiguration utilities will not run until the DCE configuration data has been migrated. The old stop code - %s - will run. Migration will run automatically when DCE is restarted.

Severity:

Component: dcf

**Explanation:** (Information only) The action you chose to perform requires DCE configuration data that is valid for the current release of DCE, but the configuration data hasn't yet been migrated from the previous level of DCE. The old stop code will run now and the migration code will run the next time that DCE is restarted.

Action: None required.

## 0x11315b6b migrate\_mig\_req\_by\_root

**Text:** A new release of DCE has been installed. The DCE configuration data needs to be migrated. Please login as the root user and run migrate.dce.

Severity:

Component: dcf

**Explanation:** The action you chose to perform requires DCE configuration data that is valid for the current release of DCE, but the configuration data hasn't yet been migrated from the previous level of DCE.

Action: Login as root and run migrate.dce

### 0x11315b6c migrate\_intercell\_1

**Text:** This machine is currently configured as a Master Security server. If intercell accounts are configured for this cell, they will need to be validated.

Severity:

Component: dcf

**Explanation:** This machine is currently configured as a Master Security server. If intercell accounts are configured for this cell, they will need to be validated using the appropriate deep command.

**Action:** If intercell accounts are configured for this cell, while logged in as the cell administrator, validate them using the command 'dcecp -c account modify krbtgt/<cell\_name> -change {acctvalid yes}'. Where <cell\_name> is the name of the foreign cell.

### 0x11315b6d migrate\_intercell\_2

**Text:** This can be done by using the following command while logged in as the cell administrator: dcecp -c account modify krbtgt/<cell\_name> -change {acctvalid yes} Where <cell\_name> is the name of the foreign cell.

Severity:

Component: dcf

**Explanation:** (information only) Explanation given on migrate\_intercell\_1.

**Action:** Action given on migrate\_intercell\_1.

### 0x11315b6e migrate\_intercell\_3

**Text:** If you do not validate intercell accounts, intercell access will be unavailable. When establishing new intercell accounts.

Severity:

Component: dcf

**Explanation:** (information only) Explanation given on migrate\_intercell\_1.

Action: Action given on migrate\_intercell\_1.

## 0x11315b6f migrate\_intercell\_4

**Text:** be sure to provide the -acctvalid and -facctvalid flags on the dcecp 'registry connect' command to ensure intercell access will be available.

Severity:

Component: dcf

**Explanation:** (information only) Explanation given on

migrate\_intercell\_1.

**Action:** Action given on migrate\_intercell\_1.

### 0x11315b70 migrate\_timeout\_error

**Text:** The software timed out waiting for %s to

initialize.

Severity:

Component: dcf

**Explanation:** The specified server is running, but is

not fully initialized.

Action: If this machine is not a master security server, ensure that the master security server is functional and

reachable from this machine.

## 0x11315b71 migrate\_timeout\_error\_normal

**Text:** Ensure that the master security server is up and running and is reachable from this machine.

Severity:

Component: dcf

**Explanation:** Information only.

Action: Ensure that the master security server is up and running and is reachable from this machine.

### 0x11315b72 migrate\_timeout\_error\_secrep

Text: Also, since this machine is configured as a security replica, ensure that the master security server has been migrated to the current level of DCE.

Severity:

Component: dcf

**Explanation:** Information only.

Action: Ensure that the master security server has

been migrated to the current level of DCE.

0x11315b73 migrate\_directory\_error

Text: Unable to open directory: %s %s

Severity:

Component: dcf

**Explanation:** Error opening the directory to where the

configuration is to be copied

**Action:** Ensure that migrate\_win32 is called with the

correct path for new DCELOC.

0x11315b74 migrate\_findfirst\_failed

**Text:** Error finding files in directory: %s %s

Severity:

Component: dcf

**Explanation:** Error during findfirst in directory, during

copy of configuration to new location

Action: Ensure that migrate\_win32 is called with the

correct path for old DCELOC.

0x11315b75 migrate\_copyfile\_failed

Text: Error while copying file: %s %s

Severity:

Component: dcf

**Explanation:** Error during copy of configuration to new

location

Action: Ensure that migrate\_win32 is called with the

correct path for old DCELOC.

0x11315b76 migrate\_findnext\_failed

**Text:** Error finding files in directory: %s %s

Severity:

Component: dcf

**Explanation:** Error during findnext in directory, during

copy of configuration to new location

Action: Ensure that migrate\_win32 is called with the

correct path for old DCELOC.

0x11315b77 migrate\_deletefile\_failed

**Text:** Error while deleting file: %s %s

Severity:

Component: dcf

**Explanation:** Error during deletion of existing

configuration

**Action:** Ensure that migrate\_win32 is called with the

correct path for old DCELOC.

0x11315b78 migrate\_deletedir\_failed

**Text:** Error while deleting directory: %s %s

Severity:

Component: dcf

Explanation: Error during deletion of existing

configuration

Action: Ensure that migrate\_win32 is called with the

correct path for old DCELOC.

#### 0x11315b79 migrate\_regopen\_failed

Text: Error opening registry key: %s due to system

error:%d

Severity:

Component: dcf

**Explanation:** Error getting registry information of

existing configuration

Action: Ensure that migrate\_win32 is called with

correct version of previous installation.

### 0x11315b7a migrate\_regquery\_failed

Text: Error querying information from registry due to

system error:%d

Severity:

Component: dcf

**Explanation:** Error getting registry information of

existing configuration

Action: Ensure that migrate\_win32 is called with

correct version of previous installation.

#### 0x11315b7b migrate\_failed

**Text:** Migration failed due to previous errors

Severity:

Component: dcf

**Explanation:** Migration failed due to previous errors.

Action: Correct all reported problems and retry.

### 0x11315b7c migrate\_arg\_toolong

**Text:** Argument passed to migrate\_win32 is too long

Severity:

Component: dcf

**Explanation:** Argument passed to migrate win32 is

too long

**Action:** Ensure that migrate\_win32 is called with

correct usage.

### 0x11315b7d migrate\_usage

**Text:** Usage: migrate\_win32 <-[no]delete> <oldDCELOC> <oldVersion> [<newDCELOC>

<newVersion>1

Severity:

Component: dcf

Explanation: Usage

Action: Ensure that migrate\_win32 is called with

correct usage.

#### 0x11315b7e migrate\_command

**Text:** Migrate called with the following command line:

%s

Severity:

Component: dcf

Explanation: Echo command line

Action: None

### 0x11315bba qrunning\_stop\_timeout

**Text:** The software timed out waiting for %s stop.

Severity:

Component: dcf

**Explanation:** The software waited 1 minute for the

daemon to stop and it did not stop.

Action: Try to stop the process manually or restart

your machine.

### 0x11315bbb qrunning\_start\_timeout

**Text:** The software timed out waiting for %s start.

Severity:

Component: dcf

**Explanation:** The software waited 1 minute for the

daemon to start and it did not start.

**Action:** Examine the configuration log file, cfgdce.log, for more information. Ensure you specified the correct IP address for the synchronization server. Ensure the machine is communicating with the Directory server.

### 0x11315bbc qrunning\_task\_wait

**Text:** Waiting up to %d seconds for "%s" to complete.

Severity:

Component: dcf

**Explanation:** (Information only)

Action: None required.

#### 0x11315bbd grunning task timeout

**Text:** The software timed out waiting for "%s" to

complete.

Severity:

Component: dcf

**Explanation:** (Information only)

### 0x11315bbe qrunning\_extra\_daemons1

**Text:** The following programs were detected when checking for running %s components.

Severity:

Component: dcf

**Explanation:** The program detected programs running on the system that had the same name as DCE/DFS programs. The program couldn't tell if they were DCE/DFS programs because either they weren't fully qualified or were fully qualified to a path other than the one specified when they were started. The process id and process name of the programs in question are displayed.

**Action:** If DCE/DFS appears to be operating properly, no action is required. If experiencing problems with DCE or DFS, you can stop the processes listed in the log, then re-start DCE/DFS. If this does not help, contact your DCE representative.

#### 0x11315bbf qrunning\_extra\_daemons2

**Text:** They may be %s components but cannot be confirmed as such because the process names are not fully-qualified to %s. pidProcess Name

Severity:

Component: dcf

**Explanation:** (information only)

Action: none required.

#### 0x11315bcf scrape\_general\_error1

**Text:** An error occurred while stopping daemons or erasing files.

Severity:

Component: dcf

**Explanation:** The program encountered one or more errors will attempting to stop daemons or erase files on the workstation.

**Action:** Examine the configuration log file, cfgdce.log, for more information.

### 0x11315bd0 scrape\_general\_error2

**Text:** You will need to either manually stop daemons or remove files to clean up your %s configuration.

Severity:

Component: dcf

**Explanation:** The program encountered one or more errors will attempting to stop daemons or erase files on the workstation.

**Action:** Examine the configuration log file, cfgdce.log, for more information.

#### 0x11315bd1 scrape\_prompt

**Text:** Remove the %s configuration from this workstation? (yes/no):

Severity:

Component: dcf

**Explanation:** (information only)

**Action:** Enter y or yes to continue with the removal of the configuration. Any other key to stop the action.

### 0x11315bd2 scrape\_no\_action

Text: No action was taken.

Severity:

Component: dcf

**Explanation:** (information only)

**Action:** No action required.

### 0x11315c09 rbuildpe\_rbuildpe\_run\_not\_ok

**Text:** An error occurred while updating the pe\_site file.

Severity:

Component: dcf

**Explanation:** An error occurred while updating the file.

Action: Examine the configuration log file, cfgdce.log,

for more information.

## 0x11315c0c rbuildpe\_error\_removing\_file

**Text:** An error occurred while attempting to erase the file, %s.

Severity:

Component: dcf

**Explanation:** An error occurred while attempting to

erase the file.

Action: Verify that the file can be erased.

### 0x11315c0d rbuildpe\_error\_copying\_file

**Text:** An error occurred while attempting to copy the file, %s to the file, %s.

Severity:

Component: dcf

Explanation: An error occurred while attempting to

copy a file.

**Action:** Contact your DCE service representative.

#### 0x11315c0e rbuildpe\_could\_not\_determine\_host\_name

**Text:** The program cannot determine the IP host name of the machine to be configured.

Severity:

Component: dcf

**Explanation:** rbuildpe.exe uses the IP address to try to determine the IP host name.

**Action:** Examine the configuration log file, cfgdce.log, for more information.

## 0x11315c0f rbuildpe\_krb5\_run\_not\_ok

**Text:** An error occurred while updating the krb.cnf file.

Severity:

Component: dcf

**Explanation:** An error occurred while updating the file.

Action: Examine the configuration log file, cfgdce.log

for more information.

### 0x11315c12 rbuildpe\_no\_server\_info

**Text:** Unable to obtain server information.

Severity:

Component: dcf

**Explanation:** An error occurred while obtaining server information. The RPC calls were not successful.

Action: Make sure the daemons are still running.

## 0x11315c13 rbuildpe\_cant\_run

**Text:** DCE must be running in order for rbuildpe to run correctly.

Severity:

Component: dcf

**Explanation:** DCE must be running in order for rbuildpe to gather the information needed. The security client (dced) and directory client (cdsadv) must be running on a client machine. If the Security Master server (secd) or the Initial Directory server (cdsd) are configured on this machine, then they must also be running.

Action: Make sure the daemons are still running.

#### 0x11315c14 rbuildpe\_usual\_order

**Text:** Retrieving data for the pe\_site file in the normal order.

Severity:

Component: dcf

**Explanation:** (Information only) There is no preferred ordering of security servers. The data will be retrieved

Master first, followed by the Replicas.

Action: None required.

### 0x11315c15 rbuildpe\_preffered\_order

**Text:** Retrieving data for the pe\_site file in the preferred replica order.

Severity:

Component: dcf

**Explanation:** (Information only) There is a preferred ordering of security servers. The data will be retrieved in

this order.

Action: None required.

#### 0x11315c16 rbuildpe\_randomize\_pe\_site

**Text:** Randomizing the security servers in the pe\_site

Severity:

Component: dcf

**Explanation:** (Information only) There is no preferred ordering of security servers. The order of the security servers in the pe\_site file will be randomized to help balance the work load.

Action: None required.

## 0x11315c8a cmdhelp\_truncate\_log

Text: Truncate daemon log files.

Severity:

Component: dcf

**Explanation:** (Information Only)

#### 0x11315cd1 tclint\_expected\_hex

**Text:** A hexadecimal number was expected as a parameter for the function, %s, but %s was found.

Severity:

Component: dcf

**Explanation:** The function expected a hexadecimal value as the parameter, but didn't receive one.

Action: Contact your DCE service representative.

## 0x11315cd2 tclint\_parm\_count\_wrong

**Text:** The function, %s, takes %d parameters. %d parameters were found.

Severity:

Component: dcf

**Explanation:** The function expected a hexadecimal value as the parameter, but didn't receive one.

**Action:** Contact your DCE service representative.

### 0x11315cd3 tclint\_parm\_count\_too\_high

**Text:** The function, %s, takes a maximum of %d parameters. %d parameters were found.

Severity:

Component: dcf

**Explanation:** The function expected a hexadecimal value as the parameter, but didn't receive one.

Action: Contact your DCE service representative.

### 0x11315cd4 tclint\_parm\_count\_too\_low

**Text:** The function, %s, takes a minimum of %d parameters. %d parameters were found.

Severity:

Component: dcf

**Explanation:** The function expected a hexadecimal value as the parameter, but didn't receive one.

**Action:** Contact your DCE service representative.

## 0x11315cd5 tclint\_invalid\_wildcard

**Text:** The wildcard string, %s, is not valid for the function, %s.

Severity:

Component: dcf

Explanation: The function expected a wildcard string

in the form \*, \*abc, abc\*, or \*abc\*.

**Action:** Contact your DCE service representative.

#### 0x11315cd6 tclint\_flag\_not\_valid

**Text:** The %s flag is not valid for the function, %s.

Severity:

Component: dcf

Explanation: An option flag was passed to the

function that it did not understand.

Action: Contact your DCE service representative.

### 0x11315cd7 tclint\_expected\_numeric

**Text:** A number was expected as a parameter for the function, %s, but %s was found.

Severity:

Component: dcf

Explanation: The function expected a numeric value

as the parameter, but didn't receive one.

Action: Contact your DCE service representative.

### 0x11315cd8 tclint\_permissions\_not\_valid

**Text:** The permissions, %s, on the file, %s, are not valid. File permissions must be less than %s.

Severity:

Component: dcf

Explanation: The file permissions specified are not

valid.

**Action:** Contact your DCE service representative.

### 0x11315cd9 tclint\_expected\_octal

**Text:** An octal number was expected as a parameter for the function, %s, but %s was found.

Severity:

Component: dcf

**Explanation:** The function expected an octal numeric

value as a parameter, but didn't receive one.

Action: Contact your DCE service representative.

#### 0x11315cda tclint\_no\_rm\_of\_dir

**Text:** The function, %s, cannot remove the directory, %s, unless the %s parameter is provided.

Severity:

Component: dcf

**Explanation:** The function was asked to remove a directory without providing the required parameters.

Action: Contact your DCE service representative.

#### 0x11315cdb tclint\_invalid\_operator

**Text:** The operator, %s, is not valid for the function,

%s.

Severity:

Component: dcf

**Explanation:** An operator was passed to the function

that it did not understand.

Action:

### 0x11315d0a cleanup\_cant\_run

**Text:** The clean\_up.dce command can not run because DCE/DFS daemons are currently running. Stop all DCE/DFS daemons before running this command.

Severity:

Component: dcf

**Explanation:** The clean\_up.dce command can not run when DCE/DFS daemons are running. This command will remove database files, credentials, ... These files could be locked. The behavior of the daemons will be unpredictable if the files are removed while they are running.

Action: Stop DCE/DFS before running this command.

## 0x11315d0b cleanup\_failed

**Text:** Clean up of DCE did not complete successfully.

Severity:

Component: dcf

Explanation: A failure occurred while cleaning up

DCE.

Action: Examine the configuration log file, cfgdce.log,

for more information.

### 0x11315d0c cleanup\_failed\_run\_chk

**Text:** Could not determine if the following daemon was running: %s.

Severity:

Component: dcf

Explanation: A failure occurred while determining if

the daemon indicated was running or not.

**Action:** Examine the configuration log file, cfgdce.log,

for more information.

#### 0x11315d3f mkreg\_Starting

Text: Starting mkreg.dce

Severity:

Component: dcf

Explanation: This is a message stating that

mkreg.dce is starting.

Action: None.

### 0x11315d40 mkreg\_cell\_already\_exist

Text: Cell %s already exists in %s.

Severity:

Component: dcf

**Explanation:** The named.data file contains information

about the cell already

Action: The information can not be added to the file

because it already exists.

### 0x11315d41 mkreg\_Cannt\_export\_X\_500\_cells

**Text:** Cannot export X.500 cell name (%s).

Severity:

Component: dcf

**Explanation:** The cell name has an = char in it and is

assumed to be an X.500 name

Action: No action required this is only a warning

message, no action for this cell.

## 0x11315d42 mkreg\_CLEARINGHOUSE\_Information\_Missing

**Text:** Cannot find any clearinghouse information for cell %s in %s

Severity:

Component: dcf

**Explanation:** The file has no clearinghouse

information

Action: No action required this is only a warning

message, no action for this cell.

### 0x11315d43 mkreg\_No\_Hostname

**Text:** Cannot get hostname for CDS server address %s

Severity:

Component: dcf

**Explanation:** Error in getting hostname for address

Action: This is only a warning message.

#### 0x11315d44 mkreg\_No\_Domainname

**Text:** No domain detected. Make sure that the name server entered for %s is correct. mkdceregister will continue using the name %s.

Severity:

Component: dcf

**Explanation:** Error in getting domainname for address

**Action:** This is only a warning message. It is not required to have a domainname for an address

0x11315d45 mkreg\_failed

Text: mkreg failed

Severity:

Component: dcf

**Explanation:** Need to check other errors

Action: Fix other errors and try again

0x11315d46 mkreg\_completed\_successfully

Text: mkreg completed successfully

Severity:

Component: dcf

Explanation: Stating that the command completed

without any critical problems

Action: No action required

0x11315d47 mkreg Check if named data file is defined

**Text:** mkreg checking that the named data file is

defined

Severity:

Component: dcf

**Explanation:** If no named data file is defined then

/etc/named.data is used.

Action: No action required

0x11315d48 mkreg\_Setting\_Named\_data\_file

Text: No named data file was given therefore using

%s file

Severity:

Component: dcf

**Explanation:** No command line option defined the named.data therefore program is creating the file.

Action: No action required

0x11315d49 mkreg\_cdscp\_show\_cell\_failure

**Text:** Error occurred while running the cdscp show cell /.: as DNS command to create the named.data file.

Severity:

Component: dcf

**Explanation:** The command was not able to execute.

Action: Try to create the named data file manually

and rerun program with named.data as input.

0x11315d4a mkreg\_cdscp\_show\_clearinghouse\_failure

**Text:** Error occurred while running the cdscp show clearinghouse /.:/\* command to create the named.data file.

Severity:

Component: dcf

**Explanation:** The command was not able to execute.

**Action:** Try to create the named data file manually and rerun program with named.data as input.

0x11315d4b mkreg\_Created\_Named\_data\_file

Text: Created the named data file

Severity:

Component: dcf

**Explanation:** Info message stating that the

named.data file has been created.

Action: No action required

0x11315d4c mkreg\_Not\_Able\_To\_Search\_For\_Cells

Text: Not able to do search for cell information in %s.

Severity:

Component: dcf

**Explanation:** Programmed searched for cell

information in file and was not able

Action: Fix the file so that it can be searched

0x11315d4d mkreg\_no\_cells\_found

**Text:** No cells were found in %s therefore not able to

continue.

Severity:

Component: dcf

Explanation: You need to have CELL information in

the file to run this command

**Action:** Need to change file to include cell information

0x11315d4e mkreg\_Found\_Cells

Text: Searched %s and found cell information.

Severity:

Component: dcf

**Explanation:** Program was able to find cell information

Action: None required.

0x11315d4f mkreg\_Search\_For\_Cell

Text: Searching for %s in %s.

Severity:

Component: dcf

Explanation: Information message to tell which cell is

being searched for

Action: None required.

0x11315d50 mkreg\_Found\_Cell

**Text:** Found %s in file %s.

Severity:

Component: dcf

Explanation: Information message to tell cell has

been found

Action: None required.

0x11315d51 mkreg\_Search\_For\_ClearingHouse\_info

Text: Searching for CLEARINGHOUSE information for

%s in file %s

Severity:

Component: dcf

Explanation: Information message to report status on

ClearingHouse

Action: None required.

0x11315d52 mkreg\_Search\_Found\_ClearingHouse\_info

**Text:** Found for CLEARINGHOUSE information for %s

in file %s

Severity:

Component: dcf

Explanation: Information message to report that

ClearingHouse was found

Action: None required.

0x11315d53 mkreg\_Function\_Not\_Working

**Text:** Error occurred while executing function %s.

Severity:

Component: dcf

**Explanation:** An error occurred in the code that was

not expected

Action: Need to contact developer

0x11315d54 mkreg\_Search\_Done\_For\_ClearingHouse\_info

Text: Done searching for CLEARINGHOUSE

Information in file %s

Severity:

Component: dcf

**Explanation:** Information message to report that

ClearingHouse is done.

Action: None required.

0x11315d55 mkreg\_Check\_if\_input\_file\_is\_defined

Text: mkreg checking that the input file is defined

Severity:

Component: dcf

Explanation: If no named data file is defined then

/etc/input.file is created.

Action: No action required

0x11315d56 mkreg\_Setting\_input\_file

Text: No named data file name was given therefore

using %s file

Severity:

Component: dcf

**Explanation:** No command line option defined the

input.file therefore program is creating the file.

Action: No action required

0x11315d57 mkreg\_Executing\_Command

Text: Executing command %s to create %s

Severity:

Component: dcf

Explanation: Message stating what the program is

doing.

Action: No action required

0x11315d58 mkreg\_Starting\_to\_Sreach\_input\_file\_for\_Cel0x11315d72 rmreg\_failed

**Text:** mkreg is starting to search the input file for the

cells to add.

Severity:

Component: dcf

Explanation: Message stating what the program is

doing.

Action: No action required

0x11315d73 rmreg\_completed\_successfully

0x11315d59 mkreg\_Check\_Cells\_from\_input\_file\_in\_Named\_data mreg completed successfully

Text: mkreg is starting to search the named.data file

for the cells found in the input.file.

Severity:

Component: dcf

**Explanation:** Message stating what the program is

doing.

Action: No action required

0x11315d5a mkreg\_Check\_lf\_X\_500\_Cell

**Text:** mkreg is checking if cell %s is an X\_500 cell.

Severity:

Component: dcf

**Explanation:** Message stating what the program is

doing.

Action: No action required

0x11315d5b mkreg\_Adding\_New\_Cells\_info\_named\_data

Text: mkreg is adding the new cell information to the

file %s.

Severity:

Component: dcf

**Explanation:** Message stating what the program is

doing.

Action: No action required

0x11315d71 rmreg\_Starting

**Text:** Starting rmreg.dce

Severity:

Component: dcf

**Explanation:** This is a message stating that rmreg.dce

is starting.

Action: None.

Component: dcf

Explanation: Need to check other errors

Action: Fix other errors and try again

Severity:

Component: dcf

Text: rmreg failed

Severity:

**Explanation:** Stating that the command completed

without any critical problems

Action: No action required

0x11315d74 rmreg\_Check\_if\_named\_data\_file\_is\_defined

Text: rmreg checking that the named data file is

defined

Severity:

Component: dcf

Explanation: If no named data file is defined then

/etc/named.data is used.

Action: No action required

0x11315d75 rmreg\_Check\_Cell\_Name

Text: rmreg checking that the cell name is defined

Severity:

Component: dcf

Explanation: If no cell name is define then use the

cell name in /etc/dce/dce cf.db

Action: No action required

0x11315d76 rmreg\_Required\_File

Text: rmreg needs to read the %s file when a cell

name is not given

Severity:

Component: dcf

Explanation: If no cell name is define then use the

cell name in /etc/dce/dce\_cf.db

Action: Fix /etc/dce/dce\_cf.db file to make it readable

or us the dns\_cell\_name option

0x11315d77 rmreg\_No\_Cell\_Information\_Found

**Text:** rmreg was not able to find the cell information

Severity:

Component: dcf

Explanation: Try running the rmreg.dce with the

dns\_cell\_name information

Action: fix /etc/dce/dce\_cf.db file to contain a cell

name

0x11315d78 rmreg\_Cell\_Info\_Found

**Text:** rmreg has found information for cell %s in %s.

Severity:

Component: dcf

**Explanation:** Stating if cell information has been found

Action: None required

0x11315d79 rmreg Cell Info Not Found

Text: rmreg has not found information for cell %s in

%s.

Severity:

Component: dcf

Explanation: Stating no cell information has been

found

Action: Check the named.data file to see if cell

information exist.

0x11315d7a rmreg\_mkreg\_Error\_updating\_Named\_File

Text: Error occurred while trying to update the named

data file.

Severity:

Component: dcf

Explanation: The named.data file was updated but the

program was not able to update the system.

Action: You need to update the system with the

named.data file that has changed.

0x11315d7b mkreg\_rmreg\_Not\_Able\_To\_Refresh

**Text:** Error occurred while running the refresh

command for the named data file.

Severity:

Component: dcf

Explanation: The named file has been change but the

system has not been updated for the change.

Action: System needs to use the new named file

changes.

#### 0x11315d7c mkreg\_rmreg\_Not\_Named\_Not\_Active

**Text:** The (Issrc -s named) command reported the following results: %s This does not show the named deamon is active therefore no refresh was done.

Severity:

Component: dcf

Explanation: Named subsystem can not be refreshed

because its not active.

**Action:** Refresh the named using the following command(refresh -s named) when its running.

0x11315da3 test\_verify\_begin

Text: Beginning Configuration Verification ...

Severity:

Component: dcf

Explanation: This is the message stating the

configuration is being tested.

**Action:** No Action is necessary.

0x11315da4 test\_verify\_error1

**Text:** The DCE on this system is not properly

configured.

Severity:

Component: dcf

**Explanation:** The testing of cell configuration found

something incomplete or specified incorrectly.

Action: Review the error returned by the message and

review the configuration according.

0x11315da5 test\_verify\_error2

**Text:** ...Please re-configure or analyze the messages from the dcesetup log file to figure out where the

problem may be.

Severity:

Component: dcf

**Explanation:** The testing of cell configuration found

something incomplete or specified incorrectly.

Action: Review the error returned by the message and

review the configuration according.

0x11315da6 test\_verify\_error3

Text: This is the error returned:

Severity:

Component: dcf

**Explanation:** The testing of cell configuration found something incomplete or specified incorrectly.

**Action:** Review the error returned by the message and review the configuration according.

0x11315da7 test\_verify\_fail

**Text:** Configuration Verification Procedure failed.

Severity:

Component: dcf

**Explanation:** The testing of cell configuration found something incomplete or specified incorrectly.

**Action:** Check the error in the previous message to figure out what is wrong with the configuration.

0x11315da8 test\_verify\_pass

**Text:** The DCE on this system is configured properly.

Configuration Verification Procedure completed

successfully.

Severity:

Component: dcf

**Explanation:** The testing of cell configuration

completed successfully.

Action: No action is necessary.

# **Distributed File Service Configuration (DFF)**

0x1138d001 common\_dfs\_cl\_name

Text: DFS client

Severity:

Component: dff

**Explanation:** (Information only)

**Action:** None required.

0x1138d002 common\_dfs\_svr\_name

Text: DFS server

Severity:

Component: dff

**Explanation:** (Information only)

Action: None required.

0x1138d003 common\_dfs\_scm\_name

Text: DFS System Control Machine

Severity:

Component: dff

**Explanation:** (Information only)

**Action:** None required.

0x1138d004 common\_dfs\_fldb\_name

Text: DFS Fileset Database

Severity:

Component: dff

Explanation: (Information only)

Action: None required.

 $0x1138d005 \quad common\_dfs\_rep\_svr\_name$ 

Text: DFS Replicated Fileset server

Severity:

Component: dff

**Explanation:** (Information only)

**Action:** None required.

0x1138d006 common\_dfs\_bkdb\_name

Text: DFS Backup Database Machine

Severity:

Component: dff

**Explanation:** (Information only)

Action: None required.

0x1138d007 common\_dfs\_butc\_name

Text: DFS Backup Tape Control Machine

Severity:

Component: dff

**Explanation:** (Information only)

**Action:** None required.

0x1138d008 common\_add\_rcdfs\_all

**Text:** Adding rc.dfs to /etc/inittab.

Severity:

Component: dff

**Explanation:** (Information only)

0x1138d009 common\_rm\_rcdfs\_all

Text: Removing rc.dfs from /etc/inittab.

Severity:

Component: dff

Explanation: (Information only)

Action: None required.

0x1138d00a common\_add\_rcdfs\_all\_success

**Text:** rc.dfs was successfully added to /etc/inittab.

Severity:

Component: dff

**Explanation:** (Information only)

Action: None required.

0x1138d00b common\_rm\_rcdfs\_all\_success

**Text:** rc.dfs was successfully removed from /etc/inittab.

Severity:

Component: dff

**Explanation:** (Information only)

Action: None required.

0x1138d00c common\_add\_rcdfs\_all\_failure

Text: The following failure occurred while rc.dfs was

being added to /etc/inittab:

Severity:

Component: dff

**Explanation:** A failure occurred while trying to add

rc.dfs to /etc/inittab.

Action: Examine the configuration log file, cfgdce.log,

for more information.

0x1138d00d common\_rm\_rcdfs\_all\_failure

**Text:** The following failure occurred while rc.dfs was

being removed from /etc/inittab:

Severity:

Component: dff

Explanation: A failure occurred while trying to remove

rc.dfs from /etc/inittab.

Action: Examine the configuration log file, cfgdce.log,

for more information.

0x1138d00e common\_dfs\_autostart\_failed

**Text:** A failure occurred while trying to turn DFS auto

start on.

Severity:

Component: dff

Explanation: A failure occurred while trying to set DFS

auto start on.

Action: Examine the configuration log file, cfgdce.log,

for more information.

0x1138d00f common\_do\_not\_autostart\_dfs\_failed

Text: A failure occurred while trying to turn DFS auto

start off.

Severity:

Component: dff

**Explanation:** A failure occurred while trying to set DFS

auto start off.

Action: Examine the configuration log file, cfgdce.log,

for more information.

0x1138d010 common\_rcdfs\_all\_already\_there

Text: rc.dfs was not added to /etc/inittab because it is

already in the file.

Component: dff

Severity:

**Explanation:** (Information only)

Action: None required.

0x1138d011 common\_rcdfs\_all\_already\_gone

Text: rc.dfs was not removed from /etc/inittab because

was not found in the file.

Severity:

Component: dff

**Explanation:** (Information only)

Action: None required.

0x1138d012 common\_dfs\_kernel\_load\_failed

Text: The DFS kernel extension %s failed to load.

Severity:

Component: dff

Explanation: The specified kernel extension failed to

load.

Action: Examine the configuration log file, cfgdce.log,

for more information

### 0x1138d013 common\_dfs\_kernel\_load\_successful

**Text:** The DFS kernel extension %s has successfully loaded.

Severity:

Component: dff

Explanation: (Information only)

Action: None required.

### 0x1138d014 common\_os\_bossrv\_status

**Text:** Bos failed to display the status of the server

processes on the server machine.

Severity:

Component: dff

**Explanation:** The attempt to display the process

status of server processes has failed.

Action: Examine the configuration log file cfgdce.log

for more information.

### 0x1138d015 common\_os\_bos\_admin\_failed

**Text:** The attempt to add a user, group or server to an administrative list has failed.

Severity:

Component: dff

**Explanation:** The addition of a group. principal, or

server to the administrative list has failed.

Action: Examine the configuration log file cfgdce.log

for more information.

### 0x1138d016 common\_os\_bos\_authn\_failed

**Text:** DFS authorization checking for DFS server

processes on this machine has failed.

Severity:

Component: dff

Explanation: DFS authorization for DFS server

processes on this machine has failed.

Action: Examine the configuration log file cfgdce.log

for more information.

0x1138d017 common dfs dfsd name

Text: dfsd
Severity:

Component: dff

**Explanation:** (Information only)

Action: None required.

#### 0x1138d018 common\_dfs\_bind\_name

Text: dfsbind Severity:

Component: dff

**Explanation:** (Information only)

Action: None required.

#### 0x1138d019 common\_dfs\_fxd\_name

Text: fxd
Severity:

Component: dff

Explanation: (Information only)

Action: None required.

## 0x1138d01a common\_dfs\_boss\_name

Text: bosserver

Severity:

Component: dff

**Explanation:** (Information only)

Action: None required.

### 0x1138d01b common\_dfs\_fts\_name

Text: ftserver

Severity:

Component: dff

**Explanation:** (Information only)

0x1138d01c common\_dfs\_fls\_name

Text: flserver
Severity:

Component: dff

Explanation: (Information only)

Action: None required.

0x1138d01d common\_dfs\_ups\_name

Text: upserver Severity:

Component: dff

Explanation: (Information only)

Action: None required.

0x1138d01e common\_dfs\_upc\_name

Text: upclient Severity:

Component: dff

**Explanation:** (Information only)

Action: None required.

0x1138d01f common\_dfs\_bak\_name

Text: bakserver

Severity:

Component: dff

**Explanation:** (Information only)

Action: None required.

0x1138d020 common\_dfs\_butcd\_name

Text: butc Severity:

Component: dff

**Explanation:** (Information only)

Action: None required.

0x1138d021 common\_parse\_parm\_err

Text: Could not parse the parameters retreived from

the %s file. Severity:

Component: dff

**Explanation:** A failure occurred while trying to parse

the parameters retrieved from the specified file.

Action: Examine the configuration log file cfgdce.log

for more information.

0x1138d022 common\_get\_parm\_err

Text: Could not retrieve the parameters for %s from

the %s file.

Severity:

Component: dff

Explanation: A failure occurred while trying to retrieve

the paramaters from the specified file.

Action: Examine the configuration log file cfgdce.log

for more information.

0x1138d023 common\_bos\_stat\_failed

Text: Could not show bos status.

Severity:

Component: dff

**Explanation:** The bos status command failed.

Action: Examine the configuration log file cfgdce.log

for more information.

0x1138d024 common\_restart\_others

Text: Restarting other %s process so they notice the

change in the local process.

Severity:

Component: dff

Explanation: Restarting the same process on other

servers so they notice the change in state of the

process on this machine.

#### 0x1138d025 common\_bos\_restart\_failed

Text: Could not restart bos process %s on machine

%s.

Severity:

Component: dff

**Explanation:** An error ocurred while attempting to restart the bos process specified.

**Action:** Examine the configuration log file cfgdce.log for more information.

0x1138d026 common\_missing\_fix

**Text:** The fix level %s was not found on this machine.

Severity:

Component: dff

**Explanation:** The specified fix level was not found on

this machine.

Action: Install the specified fix level.

0x1138d3b7 showcfg\_shared\_note

**Text:** \* - denotes daemons that are used by more than one component.

Severity:

Component: dff

**Explanation:** Some daemons use common daemons. The daemons marked with this flag are being used by more than one component.

Action: None required.

0x1138d515 verify\_dfs\_cl\_miss\_depend

**Text:** The software cannot configure the DFS client. It depends on the following components:

Severity:

Component: dff

**Explanation:** Functions performed by the listed components are needed by the DFS client. The client cannot run properly without them.

**Action:** Select the listed components in addition to the DFS client.

0x1138d516 verify\_dfs\_svr\_miss\_depend

**Text:** The software cannot configure the DFS server. It depends on the following components:

Severity:

Component: dff

**Explanation:** Functions performed by the listed components are needed by the DFS server. The server cannot run properly without them.

**Action:** Select the listed components in addition to the DFS server.

0x1138d517 verify\_dfs\_scm\_miss\_depend

**Text:** The software cannot configure the DFS System Control Machine. It depends on the following components:

Severity:

Component: dff

**Explanation:** Functions performed by the listed components are needed by the DFS System Control Machine. The Machine cannot run properly without them.

**Action:** Select the listed components in addition to the DFS System Control Machine.

0x1138d518 verify\_dfs\_fldb\_miss\_depend

**Text:** The software cannot configure the DFS Fileset Database. It depends on the following components:

Severity:

Component: dff

**Explanation:** Functions performed by the listed components are needed by the DFS Fileset Database. It cannot run properly without them.

**Action:** Select the listed components in addition to the DFS Fileset Database.

0x1138d519 verify\_dfs\_rep\_svr\_miss\_depend

**Text:** The software cannot configure the DFS Replicated Fileset server. It depends on the following components:

Severity:

Component: dff

**Explanation:** Functions performed by the listed components are needed by the DFS Replicated Fileset server. It cannot run properly without them.

**Action:** Select the listed components in addition to the DFS Replicated Fileset server.

### 0x1138d51a verify\_dfs\_bkdb\_miss\_depend

**Text:** The software cannot configure the DFS Backup Database Machine. It depends on the following components:

Severity:

Component: dff

**Explanation:** Functions performed by the listed components are needed by the DFS Backup Database Machine. It cannot run properly without them.

**Action:** Select the listed components in addition to the DFS Backup Database Machine.

## 0x1138d51b verify\_dfs\_butc\_miss\_depend

**Text:** The software cannot configure the DFS Backup Tape Coordinator. It depends on the following components:

Severity:

Component: dff

**Explanation:** Functions performed by the listed components are needed by the DFS Backup Tape Coordinator. It cannot run properly without them.

**Action:** Select the listed components in addition to the DFS Backup Tape Coordinator.

### 0x1138d51c verify\_dfs\_cl\_dangling\_depend

**Text:** The software cannot unconfigure the DFS client. Components that depend on it are still configured.

Severity:

Component: dff

**Explanation:** Functions performed by the DFS client are needed by the listed components. The components cannot run properly without the client.

**Action:** Select the listed components in addition to the DFS client.

## 0x1138d51d verify\_dfs\_svr\_dangling\_depend

**Text:** The software cannot unconfigure the DFS server. Components that depend on it are still configured.

Severity:

Component: dff

**Explanation:** Functions performed by the DFS server are needed by the listed components. The components cannot run properly without the server.

**Action:** Select the listed components in addition to the DFS server.

### 0x1138d51e verify\_dfs\_scm\_dangling\_depend

**Text:** The software cannot unconfigure the DFS System Control Machine. Components that depend on it are still configured.

Severity:

Component: dff

**Explanation:** Functions performed by the DFS System Control Machine are needed by the listed components. The components cannot run properly without it.

**Action:** Select the listed components in addition to the DFS System Control Machine.

## 0x1138d51f verify\_dfs\_fldb\_dangling\_depend

**Text:** The software cannot unconfigure the DFS Fileset Database. Components that depend on it are still configured.

Severity:

Component: dff

**Explanation:** Functions performed by the DFS Fileset Database are needed by the listed components. The components cannot run properly without it.

**Action:** Select the listed components in addition to the DFS Fileset Database.

#### 0x1138d520 verify\_dfs\_rep\_svr\_dangling\_depend

**Text:** The software cannot unconfigure the DFS Replicated Fileset server. Components that depend on it are still configured.

Severity:

Component: dff

**Explanation:** Functions performed by the DFS Replicated Fileset server are needed by the listed components. The components cannot run properly without it.

**Action:** Select the listed components in addition to the DFS Replicated Fileset server.

## 0x1138d521 verify\_dfs\_bkdb\_dangling\_depend

**Text:** The software cannot unconfigure the DFS Backup Database Machine. Components that depend on it are still configured.

Severity:

Component: dff

**Explanation:** Functions performed by the DFS Backup Database Machine are needed by the listed components. The components cannot run properly without it.

**Action:** Select the listed components in addition to the DFS Backup Database Machine.

### 0x1138d522 verify\_dfs\_butc\_dangling\_depend

**Text:** The software cannot unconfigure the DFS Backup Tape Controller. Components that depend on it are still configured.

#### Severity:

Component: dff

**Explanation:** Functions performed by the DFS Backup Tape Controller are needed by the listed components. The components cannot run properly without it.

**Action:** Select the listed components in addition to the DFS Backup Tape Controller.

## 0x1138d523 verify\_dfs\_cl\_not\_installed

**Text:** The software cannot configure the DFS client. The "DFS Client Services" package is not installed.

#### Severity:

Component: dff

**Explanation:** The DFS client is part of the "DFS Client Services" package. It cannot be configured until this package is installed.

**Action:** Install the "DFS Client Services" package. Run configuration after the installation completes successfully.

#### 0x1138d524 verify\_dfs\_svr\_not\_installed

**Text:** The software cannot configure the DFS server. The "DCE DFS Base Server" package is not installed.

## Severity:

Component: dff

**Explanation:** The DFS server is part of the "DCE DFS Base Server" package. It cannot be configured until this package is installed.

**Action:** Install the "DCE DFS Base Server" package. Run configuration after the installation completes successfully.

## 0x1138d525 verify\_dfs\_fldb\_not\_installed

**Text:** The software cannot configure the DFS Fileset Database. The "DCE DFS Base Server" package is not installed.

#### Severity:

Component: dff

**Explanation:** The DFS Fileset Database is part of the "DCE DFS Base Server" package. It cannot be configured until this package is installed.

**Action:** Install the "DCE DFS Base Server" package. Run configuration after the installation completes successfully.

#### 0x1138d526 verify\_dfs\_rep\_svr\_not\_installed

**Text:** The software cannot configure the DFS Replicated Fileset server. The "Enhanced DFS" package is not installed.

### Severity:

Component: dff

**Explanation:** The DFS Replicated Fileset server is part of the "Enhanced DFS" package. It cannot be configured until this package is installed.

**Action:** Install the "Enhanced DFS" package. Run configuration after the installation completes successfully.

#### 0x1138d527 verify\_dfs\_bkdb\_not\_installed

**Text:** The software cannot configure the DFS Backup Database Machine. The "Enhanced DFS" package is not installed.

## Severity:

Component: dff

**Explanation:** The DFS Backup Database Machine is part of the "Enhanced DFS" package. It cannot be configured until this package is installed.

**Action:** Install the "Enhanced DFS" package. Run configuration after the installation completes successfully.

## 0x1138d528 verify\_dfs\_butc\_not\_installed

**Text:** The software cannot configure the DFS Backup Tape Controller. The "DCE DFS Base Server" package is not installed.

### Severity:

Component: dff

**Explanation:** The DFS Backup Tape Controller is part of the "DCE DFS Base Server" package. It cannot be configured until this package is installed.

**Action:** Install the "DCE DFS Base Server" package. Run configuration after the installation completes successfully.

#### 0x1138d529 verify\_dfs\_scm\_not\_installed

**Text:** The software cannot configure the DFS System Control Machine. The "DCE DFS Base Server" package is not installed.

#### Severity:

Component: dff

**Explanation:** The DFS System Control Machine is part of the "DCE DFS Base Server" package. It cannot be configured until this package is installed.

**Action:** Install the "DCE DFS Base Server" package. Run configuration after the installation completes successfully.

### 0x1138d52a verify\_invalid\_cl\_memcache

**Text:** The memcache request is not valid.

#### Severity:

Component: dff

**Explanation:** The supported memcache value was not supplied. Some other value was supplied. These types are set internally, so this is not a user error.

Action: Contact your DCE service representative.

#### 0x1138d52b verify\_cache\_size\_not\_with\_dcache

**Text:** The cl\_dcache option and the cl\_cache\_size option can not be specified together.

### Severity:

Component: dff

**Explanation:** The cl\_dcache option and the cl\_cache\_size option must be specified separately.

**Action:** Specifiy either cl\_dcache option or cl\_cache\_size option, but not both.

### 0x1138d52c verify\_invalid\_cl\_cache\_size

**Text:** The specified number of kilobytes to be made available for caching in the machine's cache directory or memory must be greater than %s and less than %s.

### Severity:

Component: dff

**Explanation:** The specified number of kilobytes to be made available for caching in the machine's cache directory or memory is not valid.

**Action:** Specify a valid number of kilobytes to be made available for caching in the machine's cache directory or memory.

#### 0x1138d52d verify\_invalid\_cl\_cache\_status

**Text:** The specified number of entries in the machine's memory for recording status about DFS files in the cache must be greater than %s and less than %s.

#### Severity:

Component: dff

**Explanation:** The specified number of entries in the machine's memory for recording status about DFS files in the cache is not valid.

**Action:** Specify a valid number of entries in the machine's memory for recording status about DFS files in the cache.

### 0x1138d52e verify\_invalid\_cl\_mainprocs

**Text:** The specified number of background daemons running on this machine must be greater than %s and less than %s.

### Severity:

Component: dff

**Explanation:** The specified number of background daemons running on this machine is not valid.

**Action:** Specify a valid number of background daemons running on this machine.

#### 0x1138d52f verify\_invalid\_cl\_tokenprocs

**Text:** The specified number of background daemons dedicated to servicing token revocation RPC requests from File Exporters must be greater than %s and less than %s.

## Severity:

Component: dff

**Explanation:** The specified number of background daemons dedicated to servicing token revocation RPC requests from File Exporters is not valid.

**Action:** Specify a valid number of background daemons dedicated to servicing token revocation RPC requests from File Exporters.

### 0x1138d530 verify\_cache\_dir\_not\_valid\_with\_memcache

**Text:** The cl\_cache\_dir option and the cl\_memcache option can not be specified together.

### Severity:

Component: dff

**Explanation:** The cl\_cache\_dir option and the cl\_memcache option must be specified separately.

**Action:** Specifiy either cl\_cache\_dir option or cl\_memcache option, but not both.

#### 0x1138d531 verify\_invalid\_cl\_dcache

**Text:** The specified number of dcache entries in memory must be greater than %s and less than %s.

Severity:

Component: dff

**Explanation:** The specified number of dcache entries in memory is not valid.

Action: Specify a valid number of dcache entries in

memory

### 0x1138d532 verify\_invalid\_cl\_chunksize

**Text:** The specified chunk size is invalid.

Severity:

Component: dff

**Explanation:** The specified chunk size is invalid. The chunk size in bytes is expressed as the exponent of 2. The valid values to specify are 13, 14, 15, 16, 17, or 18.

**Action:** Specify a valid chunk size.

### 0x1138d533 verify\_invalid\_cl\_namecachesize

**Text:** The specified number of entries allocated for the Cache Manager's name lookup cache must be greater than %s and less than %s.

Severity:

Component: dff

**Explanation:** The specified number of entries allocated for the Cache Manager's name lookup cache is invalid.

**Action:** Specify a valid number of entries allocated for the Cache Manager's name lookup cache.

## 0x1138d534 verify\_invalid\_cl\_persistentrequests

**Text:** The persistent requests value is not valid.

Severity:

Component: dff

**Explanation:** The supported persistent requests value was not supplied. Some other value was supplied. These types are set internally, so this is not a user error.

Action: Contact your DCE service representative.

#### 0x1138d535 verify\_invalid\_cl\_persistenttimeout

**Text:** The specified time-out value for persistent requests must be greater than %s and less than %s.

Severity:

Component: dff

**Explanation:** The specified time-out value for

persistent requests is invalid.

Action: Specifiy a valid time-out value for persistent

requests.

## 0x1138d536 verify\_invalid\_init\_local\_plevel\_cl

**Text:** The specified initial DCE RPC authentication level for communications between the Cache Manager and File Servers within the same cell is not correct.

Severity:

Component: dff

**Explanation:** The specified initial DCE RPC authentication level for communications between the Cache Manager and File Servers within the same cell is not correct.

**Action:** Specify a valid initial DCE RPC authentication level for communications between the Cache Manager and File Servers within the same cell.

#### 0x1138d537 verify\_unsupported\_init\_local\_plevel\_cl

**Text:** The specified initial DCE RPC authentication level for communications between the Cache Manager and File Servers within the same cell is not compatible with what is installed.

Severity:

Component: dff

**Explanation:** The specified initial DCE RPC authentication level for communications between the Cache Manager and File Servers within the same cell is not compatible with what is installed.

**Action:** Specify a compatible initial DCE RPC authentication level for communications between the Cache Manager and File Servers within the same cell.

### 0x1138d538 verify\_invalid\_min\_local\_plevel\_cl

**Text:** The specified minimum acceptable DCE RPC authentication level for communications between the Cache Manager and File Servers within the same cell is not correct.

Severity:

Component: dff

**Explanation:** The specified minimum acceptable DCE RPC authentication level for communications between the Cache Manager and File Servers within the same cell is not correct.

**Action:** Specify a valid minimum acceptable DCE RPC authentication level for communications between the Cache Manager and File Servers within the same cell.

#### 0x1138d539 verify unsupported min\_local\_plevel\_cl

**Text:** The specified minimum acceptable DCE RPC authentication level for communications between the Cache Manager and File Servers within the same cell is not compatible with what is installed.

### Severity:

Component: dff

**Explanation:** The specified minimum acceptable DCE RPC authentication level for communications between the Cache Manager and File Servers within the same cell is not compatible with what is installed.

**Action:** Specify a compatible minimum acceptable DCE RPC authentication level for communications between the Cache Manager and File Servers within the same cell.

## 0x1138d53a verify\_invalid\_init\_remote\_plevel\_cl

**Text:** The specified initial DCE RPC authentication level for communications between the Cache Manager and File Servers within foreign cells is not correct.

#### Severity:

Component: dff

**Explanation:** The specified initial DCE RPC authentication level for communications between the Cache Manager and File Servers within foreign cells is not correct.

**Action:** Specify a valid initial DCE RPC authentication level for communications between the Cache Manager and File Servers within foreign cells.

#### 0x1138d53b verify\_unsupported\_init\_remote\_plevel\_cl

**Text:** The specified initial DCE RPC authentication level for communications between the Cache Manager and File Servers within foreign cells is not compatible with what is installed.

## Severity:

Component: dff

**Explanation:** The specified initial DCE RPC authentication level for communications between the Cache Manager and File Servers within foreign cells is not compatible with what is installed.

**Action:** Specify a compatible initial DCE RPC authentication level for communications between the Cache Manager and File Servers within foreign cells.

#### 0x1138d53c verify\_invalid\_min\_remote\_plevel\_cl

**Text:** The specified minimum acceptable DCE RPC authentication level for communications between the Cache Manager and File Servers within foreign cells is not correct.

#### Severity:

Component: dff

**Explanation:** The specified minimum acceptable DCE RPC authentication level for communications between the Cache Manager and File Servers within foreign cells is not correct.

**Action:** Specify a valid minimum acceptable DCE RPC authentication level for communications between the Cache Manager and File Servers within foreign cells.

### 0x1138d53d verify\_unsupported\_min\_remote\_plevel\_cl

**Text:** The specified minimum acceptable DCE RPC authentication level for communications between the Cache Manager and File Servers within foreign cells is not compatible with what is installed.

#### Severity:

Component: dff

**Explanation:** The specified minimum acceptable DCE RPC authentication level for communications between the Cache Manager and File Servers within foreign cells is not compatible with what is installed.

**Action:** Specify a compatible minimum acceptable DCE RPC authentication level for communications between the Cache Manager and File Servers within foreign cells.

### 0x1138d53e verify\_invalid\_admin\_group

**Text:** The specified administrator group does not exist.

## Severity:

Component: dff

**Explanation:** The specified administrator group does

not exist.

Action: Specify a valid administrator group.

#### 0x1138d53f verify\_invalid\_svr\_mainprocs

**Text:** The specified number of main kernel processes to run on the machine must be greater than %s and less than %s.

Severity:

Component: dff

**Explanation:** The specified number of main kernel processes to run on the machine is not valid.

Action: Specify a valid number of main kernel processes to run on the machine.

## 0x1138d540 verify\_missing\_svr\_mainprocs

Text: The number of main kernel processes to run on the machine must be specified.

Severity:

Component: dff

Explanation: The number of main kernel processes to run on the machine must be specified.

**Action:** Specify a valid number of main kernel processes to run on the machine.

#### 0x1138d541 verify\_invalid\_svr\_tokenprocs

**Text:** The specified number of token-revocation kernel processes to run on the machine must be greater than %s and less than %s.

Severity:

Component: dff

Explanation: The specified number of token-revocation kernel processes to run on the machine is not valid.

Action: Specify a valid number of token-revocation kernel processes to run on the machine.

## 0x1138d542 verify\_missing\_svr\_tokenprocs

Text: The number of token-revocation kernel processes to run on the machine must be specified.

Severity:

Component: dff

**Explanation:** The number of token-revocation kernel processes to run on the machine must be specified.

Action: Specify a valid number of token-revocation kernel processes to run on the machine.

#### 0x1138d543 verify\_invalid\_svr\_notsr

**Text:** The option for the File Exporter to forego token state recovery when it is restarted is not valid.

Severity:

Component: dff

**Explanation:** The option for the File Exporter to forego token state recovery when it is restarted is not valid. Some other value was supplied. These types are set internally, so this is not a user error.

Action: Contact your DCE service representative.

### 0x1138d544 verify\_invalid\_min\_local\_plevel\_svr

Text: The specified minimum acceptable DCE RPC authentication level for communications between the File Exporter and clients within the same cell is not correct.

Severity:

Component: dff

**Explanation:** The specified minimum acceptable DCE RPC authentication level for communications between the File Exporter and clients within the same cell is not

Action: Specify a valid minimum acceptable DCE RPC authentication level for communications between the File Exporter and clients within the same cell.

### 0x1138d545 verify\_unsupported\_min\_local\_plevel\_svr

Text: The specified minimum acceptable DCE RPC authentication level for communications between the File Exporter and clients within the same cell is not compatible with what is installed.

Severity:

Component: dff

**Explanation:** The specified minimum acceptable DCE RPC authentication level for communications between the File Exporter and clients within the same cell is not compatible with what is installed.

Action: Specify a compatible minimum acceptable DCE RPC authentication level for communications between the File Exporter and clients within the same cell.

### 0x1138d546 verify\_invalid\_max\_local\_plevel\_svr

**Text:** The specified maximum acceptable DCE RPC authentication level for communications between the File Exporter and clients within the same cell is not correct.

### Severity:

Component: dff

**Explanation:** The specified maximum acceptable DCE RPC authentication level for communications between the File Exporter and clients within the same cell is not correct.

**Action:** Specify a valid maximum acceptable DCE RPC authentication level for communications between the File Exporter and clients within the same cell.

## 0x1138d547 verify\_unsupported\_max\_local\_plevel\_svr

**Text:** The specified maximum acceptable DCE RPC authentication level for communications between the File Exporter and clients within the same cell is not compatible with what is installed.

## Severity:

Component: dff

**Explanation:** The specified maximum acceptable DCE RPC authentication level for communications between the File Exporter and clients within the same cell is not compatible with what is installed.

**Action:** Specify a compatible maximum acceptable DCE RPC authentication level for communications between the File Exporter and clients within the same cell.

#### 0x1138d548 verify\_invalid\_min\_remote\_plevel\_svr

**Text:** The specified minimum acceptable DCE RPC authentication level for communications between the File Exporter and clients in foreign cells is not correct.

#### Severity:

Component: dff

**Explanation:** The specified minimum acceptable DCE RPC authentication level for communications between the File Exporter and clients in foreign cells is not correct.

**Action:** Specify a valid minimum acceptable DCE RPC authentication level for communications between the File Exporter and clients in foreign cells.

## 0x1138d549 verify\_unsupported\_min\_remote\_plevel\_svr

**Text:** The specified minimum acceptable DCE RPC authentication level for communications between the File Exporter and clients in foreign cells is not compatible with what is installed.

#### Severity:

Component: dff

**Explanation:** The specified minimum acceptable DCE RPC authentication level for communications between the File Exporter and clients in foreign cells is not compatible with what is installed.

**Action:** Specify a compatible minimum acceptable DCE RPC authentication level for communications between the File Exporter and clients in foreign cells.

## 0x1138d54a verify\_invalid\_max\_remote\_plevel\_svr

**Text:** The specified maximum acceptable DCE RPC authentication level for communications between the File Exporter and clients in foreign cells is not correct.

#### Severity:

Component: dff

**Explanation:** The specified maximum acceptable DCE RPC authentication level for communications between the File Exporter and clients in foreign cells is not correct.

**Action:** Specify a valid maximum acceptable DCE RPC authentication level for communications between the File Exporter and clients in foreign cells.

## 0x1138d54b verify\_unsupported\_max\_remote\_plevel\_svr

**Text:** The specified maximum acceptable DCE RPC authentication level for communications between the File Exporter and clients in foreign cells is not compatible with what is installed.

#### Severity:

Component: dff

**Explanation:** The specified maximum acceptable DCE RPC authentication level for communications between the File Exporter and clients in foreign cells is not compatible with what is installed.

**Action:** Specify a compatible maximum acceptable DCE RPC authentication level for communications between the File Exporter and clients in foreign cells.

#### 0x1138d54c verify\_admin\_group\_too\_long

**Text:** The administrator group name, %s, exceeds the maximum length of %s characters.

Severity:

Component: dff

**Explanation:** The specified administrator group name exceeds the maximum length.

**Action:** Specify an administrator group name that does not exceed the maximum length.

## 0x1138d54d verify\_start\_nfs

**Text:** Verifying data needed for startnfs.dfs.

Severity:

Component: dff

Explanation: (Information only) Verifying data needed

for startnfs.dfs.

Action: None required.

## 0x1138d54e verify\_invalid\_dependents

**Text:** The dependents request is not valid.

Severity:

Component: dff

**Explanation:** The dependents value is not valid. These types are set internally, so this is not a user

error.

Action: Contact your DCE service representative.

### 0x1138d54f verify\_mkfilesys

**Text:** Verifying data needed for mkfilesys.dfs.

Severity:

Component: dff

**Explanation:** (Information only) Verifying data needed

for mkfilesys.dfs.

Action: None required.

#### 0x1138d550 verify\_rmfilesys

**Text:** Verifying data needed for rmfilesys.dfs.

Severity:

Component: dff

Explanation: (Information only) Verifying data needed

for rmfilesys.dfs.

Action: None required.

#### 0x1138d551 verify\_file\_sys\_type

**Text:** Verifying file system type information.

Severity:

Component: dff

Explanation: (Information only) Verifying file system

type information.

Action: None required.

### 0x1138d552 verify\_map\_file\_sys\_type

Text: Map file system type information to internal

format.

Severity:

Component: dff

**Explanation:** (Information only) Map file system type

information to internal format.

Action: None required.

## 0x1138d553 verify\_all\_filesys

**Text:** Verifying information for all file system types.

Severity:

Component: dff

Explanation: (Information only) Verifying information

for all file system types.

Action: None required.

#### 0x1138d554 verify\_cdrom

**Text:** Verifying information for CDROM File Systems.

Severity:

Component: dff

Explanation: (Information only) Verifying information

for CDROM File Systems.

Action: None required.

#### 0x1138d555 verify\_lfs

Text: Verifying information for DCE Local File

Systems.

Severity:

Component: dff

Explanation: (Information only) Verifying information

for DCE Local File Systems.

0x1138d556 verify\_jfs

**Text:** Verifying information for Journaled File Systems.

Severity:

Component: dff

**Explanation:** (Information only) Verifying information

for Journaled File Systems.

Action: None required.

0x1138d557 verify\_fileset

Text: Verifying fileset information.

Severity:

Component: dff

**Explanation:** (Information only) Verifying fileset

information.

Action: None required.

0x1138d558 verify mount point

**Text:** Verifying mount point information.

Severity:

Component: dff

Explanation: (Information only) Verifying mount point

information.

Action: None required.

0x1138d559 verify\_aggregate\_id

**Text:** Verifying aggregate identification information.

Severity:

Component: dff

Explanation: (Information only) Verifying aggregate

identification information.

**Action:** None required.

0x1138d55a verify\_aggregate\_name

**Text:** Verifying aggregate name information.

Severity:

Component: dff

Explanation: (Information only) Verifying aggregate

name information.

Action: None required.

0x1138d55b verify\_device\_name

**Text:** Verifying device name information.

Severity:

Component: dff

**Explanation:** (Information only) Verifying device name

information.

Action: None required.

0x1138d55c verify\_root\_fileset

**Text:** Verifying root fileset information.

Severity:

Component: dff

**Explanation:** (Information only) Verifying root fileset

information.

Action: None required.

0x1138d55d verify\_invalid\_fs\_type

**Text:** The specified file system type is not valid.

Severity:

Component: dff

**Explanation:** The supported file system types are 'cdrom', 'jfs', or 'lfs'. Some other type was supplied.

Action: Specify a valid file system type.

0x1138d55e verify\_no\_fs\_type

Text: The file system type was not specified.

Severity:

Component: dff

**Explanation:** The file system type is missing. It must

be provided.

Action: Specify a valid file system type.

0x1138d55f verify\_fs\_not\_installed

**Text:** The file system type is not compatible with what

is installed.

Severity:

Component: dff

**Explanation:** The file system is not compatible with

what is installed.

Action: Specify a different file system type.

### 0x1138d560 verify\_missing\_fileset

Text: The fileset was not specified.

Severity:

Component: dff

Explanation: The fileset was not specified. It must be

provided.

Action: Specify a valid fileset.

### 0x1138d561 verify\_missing\_fileset\_root

**Text:** Neither the fileset name or root option was specified.

Severity:

Component: dff

**Explanation:** Neither the fileset name or root option was specified. Either the fileset name or the root option must be specified.

Action: Specify either the fileset name or the root

option.

#### 0x1138d562 verify\_no\_fileset\_root

**Text:** The fileset name and the root option can not be specified together.

Severity:

Component: dff

**Explanation:** The fileset name and the root option must be specified separately.

Action: Specifiy either the fileset name or the root

option, but not both.

## 0x1138d563 verify\_invalid\_fileset

**Text:** The fileset, %s, is not a valid fileset name.

Severity:

Component: dff

**Explanation:** The fileset name is invalid.

Action: Specify a valid fileset name.

### 0x1138d564 verify\_use\_root\_option

**Text:** Instead of specifying the fileset root.dfs, use the root option.

Severity:

Component: dff

**Explanation:** Instead of specifying the fileset root.dfs,

use the root option.

**Action:** Specify the root option.

#### 0x1138d565 verify\_invalid\_aggregate\_id

**Text:** The specified aggregate identification number must be greater than %s and less than %s.

Severity:

Component: dff

**Explanation:** The specified aggregate identification

number is not valid.

**Action:** Specify a valid aggregate identification

number.

## 0x1138d566 verify\_device\_name\_agg\_id

**Text:** The device name and aggregate identification number must be specified together.

Severity:

Component: dff

**Explanation:** The device name and aggregate identification number must be specified together.

**Action:** Specifiy both the device name and the

aggregate identification number.

#### 0x1138d567 verify\_missing\_aggregate\_name

**Text:** The aggregate name was not specified.

Severity:

Component: dff

**Explanation:** The aggregate name was not specified.

It must be provided.

Action: Specify a valid aggregate name.

### 0x1138d568 verify\_invalid\_aggregate\_name

**Text:** The aggregate name, %s, is not a valid

aggregate name.

Severity:

Component: dff

**Explanation:** The aggregate name is invalid.

**Action:** Specify a valid aggregate name.

### 0x1138d569 verify\_missing\_device\_name

Text: The device name was not specified.

Severity:

Component: dff

Explanation: The device name was not specified. It

must be provided.

Action: Specify a valid device name.

### 0x1138d56a verify\_override

Text: Verifying override option information.

Severity:

Component: dff

**Explanation:** (Information only) Verifying override

option information.

Action: None required.

### 0x1138d56b verify\_force

Text: Verifying force option information.

Severity:

Component: dff

**Explanation:** (Information only) Verifying force option

information.

Action: None required.

#### 0x1138d56c verify invalid override

**Text:** The override value is not valid.

Severity:

Component: dff

**Explanation:** The override value is not valid. Some other value was supplied. This value is set internally, so

this is not a user error.

Action: Contact your DCE service representative.

#### 0x1138d56d verify\_invalid\_force

**Text:** The force value is not valid.

Severity:

Component: dff

**Explanation:** The force value is not valid. Some other value was supplied. This value is set internally, so this

is not a user error.

**Action:** Contact your DCE service representative.

### 0x1138d56e verify\_no\_fileset\_device\_name

**Text:** The fileset name and the device name can not be specified together.

Severity:

Component: dff

**Explanation:** The fileset name and the device name

must be specified separately.

**Action:** Specifiy either the fileset name or the device name, but not both.

#### 0x1138d56f verify\_missing\_fileset\_device\_name

**Text:** Neither the fileset name or the device name was specified.

Severity:

Component: dff

**Explanation:** Neither the fileset name or the device name was specified. Either the fileset name or the device name must be specified.

Action: Specify either the fileset name or the device

name.

### 0x1138d570 verify\_curr\_scm\_mismatch

**Text:** The DFS System Control Machine you specified for this request does not match the DFS System Control Machine currently in use.

Severity:

Component: dff

Explanation: A machine can only use one DFS

System Control Machine.

**Action:** Specify the current DFS System Control Machine, or unconfigure this machine and configure it again using the new DFS System Control Machine.

### 0x1138d571 verify\_scm\_not\_in\_namespace

**Text:** The specified DFS System Control Machine does not exist in the namespace.

Severity:

Component: dff

**Explanation:** The specified DFS System Control Machine is not valid since it does not exist in the

namespace.

Action: Specify a valid DFS System Control Machine

that exists in the namespace.

### 0x1138d572 verify\_no\_root\_mount\_point

**Text:** The mount point and the root option can not be specified together.

Severity:

Component: dff

**Explanation:** The mount point and the root option

must be specified separately.

Action: Specifiy either the mount point or the root

option, but not both.

0x1138d573 verify\_miss\_dfs\_svr\_run

**Text:** The DFS server must be running.

Severity:

Component: dff

**Explanation:** The DFS server must be running.

Action: Start the DFS server and retry the command.

0x1138d574 verify\_miss\_dfs\_cl\_run

Text: The DFS client must be running.

Severity:

Component: dff

**Explanation:** The DFS client must be running.

Action: Start the DFS client and retry the command.

0x1138d575 verify\_miss\_dce\_hostname

**Text:** Could not determine the DCE host name.

Severity:

Component: dff

Explanation: The DCE host name could not be

determined.

Action: Contact your DCE service representative.

0x1138d576 verify\_get\_filesys\_type

**Text:** Determining the file system type.

Severity:

Component: dff

Explanation: (Information only) Determining the file

system type.

**Action:** None required.

0x1138d577 verify\_not\_determine\_fs\_type

**Text:** The type of file system to be removed could not

be determined.

Severity:

Component: dff

**Explanation:** The supported file system types are 'cdrom', 'jfs', or 'lfs'. The type of the file system either

could not be determined or is not supported.

**Action:** Specify a device name or fileset name for which the supported file system type could be

determined.

0x1138d578 verify\_agg\_id\_in\_dfstab

**Text:** The specified aggregate identification is already

used for an exported file system.

Severity:

Component: dff

Explanation: The specified aggregate identification is

already used for an exported file system.

Action: Specify a different aggregate identification that

is not already used for an exported file system.

0x1138d579 verify\_agg\_name\_in\_dfstab

Text: The specified aggregate name is already used

for an exported file system.

Severity:

Component: dff

Explanation: The specified aggregate name is already

used for an exported file system.

Action: Specify a different aggregate name that is not

already used for an exported file system.

0x1138d57a verify\_dev\_name\_in\_dfstab

Text: The specified device name is already used for

an exported file system.

Severity:

Component: dff

Explanation: The specified device name is already

used for an exported file system.

Action: Specify a different device name that is not

already used for an exported file system.

0x1138d57b verify\_admin\_group

**Text:** Verifying the administration group information.

Severity:

Component: dff

Explanation: (Information only) Verifying the the

administration group information.

#### 0x1138d57c verify\_scm

**Text:** Verifying that the DFS System Control Machine is in the namespace.

Severity:

Component: dff

**Explanation:** (Information only) Verifying that the DFS System Control Machine is in the namespace.

**Action:** None required.

## 0x1138d57d verify\_in\_dfstab

Text: Check for the information in the dfstab file.

Severity:

Component: dff

**Explanation:** (Information only) Check for the

information in the dfstab file.

Action: None required.

### 0x1138d57e verify\_get\_filesys\_values

**Text:** Gather and process the file system values from the system.

Severity:

Component: dff

Explanation: (Information only) Gather and process

the file system values from the system.

Action: None required.

## 0x1138d57f verify\_compute\_filesys\_values

**Text:** Gather the file system values from the system.

Severity:

Component: dff

Explanation: (Information only) Gather the file system

values from the system.

Action: None required.

### 0x1138d580 verify\_process\_filesys\_values

**Text:** Process the file system values from the system.

Severity:

Component: dff

Explanation: (Information only) Process the file

system values from the system.

Action: None required.

#### 0x1138d581 verify\_agg\_name\_mismatch

**Text:** The specified aggregate name, %s, does not match the determined aggregate name, %s.

Severity:

Component: dff

**Explanation:** Using the aggregate identification, device name, or fileset name, the aggregate name determined does not match the one that was specified.

**Action:** Reissue the command by specifying the determined aggregate name.

#### 0x1138d582 verify\_dev\_name\_mismatch

**Text:** The specified device name, %s, does not match the determined device name, %s.

Severity:

Component: dff

**Explanation:** Using the aggregate identification, aggregate name, or fileset name, the device name determined does not match the one that was specified.

**Action:** Reissue the command by specifying the determined device name.

#### 0x1138d583 verify\_fileset\_mismatch

**Text:** The specified fileset name, %s, does not match the determined fileset name, %s.

Severity:

Component: dff

**Explanation:** Using the aggregate identification, aggregate name, or device name, the fileset name determined does not match the one that was specified.

**Action:** Reissue the command by specifying the determined fileset name.

## 0x1138d584 verify\_no\_fileset\_agg\_name

**Text:** The fileset name and the aggregate name can not be specified together.

Severity:

Component: dff

**Explanation:** The fileset name and the aggregate name must be specified separately.

**Action:** Specifiy either the fileset name or the aggregate name, but not both.

0x1138d585 verify\_is\_jfs

Text: Check if the file system type is JFS.

Severity:

Component: dff

Explanation: (Information only) Check if the file

system type is JFS.

Action: None required.

0x1138d586 verify\_is\_cdrom

Text: Check if the file system type is CDROM.

Severity:

Component: dff

**Explanation:** (Information only) Check if the file

system type is CDROM.

**Action:** None required.

0x1138d587 verify\_is\_lfs

Text: Check if the file system type is LFS.

Severity:

Component: dff

Explanation: (Information only) Check if the file

system type is LFS.

Action: None required.

0x1138d588 verify\_fileset\_exists

Text: The specified fileset, %s, already exists.

Severity:

Component: dff

**Explanation:** The specified fileset already exists.

Action: Specify a fileset that does not already exist.

0x1138d589 verify\_mount\_point\_not\_exist

**Text:** The specified mount point, %s, does not exist.

Severity:

Component: dff

Explanation: The specified mount point does not

exist.

Action: Specify a mount point that does exist.

0x1138d58a verify\_device\_not\_exist

**Text:** The specified device, %s, does not exist.

Severity:

Component: dff

**Explanation:** The specified device does not exist.

Action: Specify a device that does exist.

0x1138d58b verify\_does\_device\_exist

**Text:** Check that the device exists.

Severity:

Component: dff

**Explanation:** (Information only) Check that the device

exists.

Action: None required.

0x1138d58c verify\_mnt\_pt\_name\_too\_long

Text: The mount point name, %s, exceeds the

maximum length of %s characters.

Severity:

Component: dff

**Explanation:** The specified mount point name

exceeds the maximum length.

Action: Specify a mount point name that does not

exceed the maximum length.

0x1138d58d verify\_agg\_name\_too\_long

**Text:** The aggregate name, %s, exceeds the maximum

length of %s characters.

Severity:

Component: dff

**Explanation:** The specified aggregate name exceeds

the maximum length.

Action: Specify an aggregate name that does not

exceed the maximum length.

0x1138d58e verify\_dev\_name\_too\_long

**Text:** The device name, %s, exceeds the maximum

length of %s characters.

Severity:

Component: dff

Explanation: The specified device name exceeds the

maximum length.

Action: Specify an device name that does not exceed

the maximum length.

0x1138d58f verify\_fileset\_name\_too\_long

Text: The fileset name, %s, exceeds the maximum

length of %s characters.

Severity:

Component: dff

**Explanation:** The specified fileset name exceeds the

maximum length.

Action: Specify a fileset name that does not exceed

the maximum length.

0x1138d590 verify\_validate\_jfs

**Text:** Validate that the device is a JFS device.

Severity:

Component: dff

Explanation: (Information only) Validate that the

device is a JFS device.

**Action:** None required.

0x1138d591 verify\_validate\_cdrom

Text: Validate that the device is a CDROM device.

Severity:

Component: dff

Explanation: (Information only) Validate that the

device is a CDROM device.

Action: None required.

0x1138d592 verify\_validate\_lfs

Text: Validate that the aggregate is an LFS aggregate.

Severity:

Component: dff

Explanation: (Information only) Validate that the

aggregate is an LFS aggregate.

Action: None required.

0x1138d593 verify\_dev\_not\_jfs

**Text:** The specified device, %s, is not a JFS device.

Severity:

Component: dff

Explanation: The specified device is not a JFS

device.

Action: Specify a JFS device.

0x1138d594 verify\_dev\_not\_cdrom

Text: The specified device, %s, is not a CDROM

device.

Severity:

Component: dff

Explanation: The specified device is not a CDROM

device.

Action: Specify a CDROM device.

0x1138d595 verify\_agg\_not\_lfs

Text: The specified aggregate, %s, is not an LFS

aggregate.

Severity:

Component: dff

**Explanation:** The specified aggregate is not an LFS

aggregate.

Action: Specify an LFS aggregate.

0x1138d596 verify\_invalid\_root

**Text:** The root value is not valid.

Severity:

Component: dff

**Explanation:** The root value is not valid. Some other value was supplied. This value is set internally, so this

is not a user error.

Action: Contact your DCE service representative.

0x1138d597 verify\_mkbutc

**Text:** Verifying data needed for mkbutc.dfs.

Severity:

Component: dff

**Explanation:** (Information only) Verifying data needed

for mkbutc.dfs.

Action: None required.

0x1138d598 verify\_rmbutc

**Text:** Verifying data needed for rmbutc.dfs.

Severity:

Component: dff

Explanation: (Information only) Verifying data needed

for rmbutc.dfs.

#### 0x1138d599 verify\_map\_protect\_level

**Text:** Map protection level information to internal format.

Severity:

Component: dff

Explanation: (Information only) Map protection level

information to internal format.

Action: None required.

## 0x1138d59a verify\_tcid\_already\_exists

**Text:** The specified tape controller identifier, %s, is already configured.

Severity:

Component: dff

**Explanation:** The specified tape controller identifier is

already configured.

**Action:** Specify a different tape controller identifier.

### 0x1138d59b verify\_tcid\_not\_configed

**Text:** The specified tape controller identifier, %s, is not in the TapeConfig file.

Severity:

Component: dff

Explanation: (Information Only) The specified tape controller identifier is not in the TapeConfig file.

**Action:** None required.

## 0x1138d59c verify\_dev\_name\_already\_used

Text: The specified device name, %s, is already configured for a tape controller.

Severity:

Component: dff

**Explanation:** The specified device name is already

configured for another tape controller.

Action: Specify a different device name.

## 0x1138d59d verify\_missing\_tape\_size

**Text:** The tape size was not specified.

Severity:

Component: dff

Explanation: The tape size was not specified. It must

be provided.

Action: Specify a valid tape size.

#### 0x1138d59e verify\_missing\_eof\_mark\_size

**Text:** The EOF mark size was not specified.

Severity:

Component: dff

**Explanation:** The EOF mark size was not specified. It

must be provided.

Action: Specify a valid EOF mark size.

## 0x1138d59f verify\_invalid\_ask

**Text:** The ask option is not valid.

Severity:

Component: dff

**Explanation:** The ask option is not valid. Some other value was supplied. This value is set internally, so this is not a user error.

**Action:** Contact your DCE service representative.

## 0x1138d5a0 verify\_invalid\_autoquery

**Text:** The autoquery option is not valid.

Severity:

Component: dff

**Explanation:** The autoquery option is not valid. Some other value was supplied. This value is set internally, so this is not a user error.

**Action:** Contact your DCE service representative.

## 0x1138d5a1 verify\_invalid\_name\_check

Text: The name check option is not valid.

Severity:

Component: dff

**Explanation:** The name check option is not valid. Some other value was supplied. This value is set

internally, so this is not a user error.

**Action:** Contact your DCE service representative.

#### 0x1138d5a2 verify\_invalid\_file\_option

**Text:** The file option is not valid.

Severity:

Component: dff

**Explanation:** The file option is not valid. Some other value was supplied. This value is set internally, so this is not a user error.

**Action:** Contact your DCE service representative.

0x1138d5a3 verify\_butc\_file\_does\_not\_exist

Text: The specified file, %s, does not exist.

Severity:

Component: dff

Explanation: (Information only) The specified file does

not exist.

Action: None required.

0x1138d5a4 verify\_butc\_file\_is\_not\_exe

**Text:** The specified file, %s, is not executable. The file

must be executable to do a tape backup.

Severity:

Component: dff

**Explanation:** (Information only) The specified file is not executable. The file must be executable to do a

tape backup.

Action: None required.

0x1138d5a5 verify\_tape\_size\_not\_gt\_eof\_mark\_size

**Text:** The tape size, %s kilobytes, must be greater

than the EOF mark size, %s bytes.

Severity:

Component: dff

Explanation: The tape size in kilobytes must be

greater than the EOF mark size in bytes.

Action: Specify a tape size greater than an EOF mark

size.

0x1138d5a6 verify\_invalid\_tape\_size

Text: The specified tape size, %s, is not in the valid

range of %s to %s.

Severity:

Component: dff

**Explanation:** The specified tape size is not valid.

**Action:** Specify a valid tape size.

0x1138d5a7 verify\_invalid\_eof\_mark\_size

Text: The specified EOF mark size, %s, is not in the

valid range of %s to %s.

Severity:

Component: dff

Explanation: The specified EOF mark size is not

valid.

Action: Specify a valid EOF mark size.

0x1138d5a8 verify\_butc\_pw\_chk

**Text:** Verifying cell administrator and cell administrator

password information.

Severity:

Component: dff

**Explanation:** (Information only) Verifying cell

administrator and cell administrator password

information.

Action: None required.

0x1138d5a9 verify\_tape\_size

Text: Verifying tape size information.

Severity:

Component: dff

Explanation: (Information only) Verifying tape size

information.

Action: None required.

0x1138d5aa verify\_eof\_mark\_size

**Text:** Verifying EOF mark size information.

Severity:

Component: dff

Explanation: (Information only) Verifying EOF mark

size information.

**Action:** None required.

0x1138d5ab verify\_butc\_file\_chk

**Text:** Verifying mount and unmount file information.

Severity:

Component: dff

Explanation: (Information only) Verifying mount and

unmount file information.

**Action:** None required.

0x1138d5ac verify\_tcid

**Text:** Verifying tape controller identifier information.

Severity:

Component: dff

Explanation: (Information only) Verifying tape

controller identifier information.

## 0x1138d5ad verify\_butc\_file\_name\_too\_long

**Text:** The file name, %s, exceeds the maximum length of %s characters.

Severity:

Component: dff

Explanation: The file name exceeds the maximum

length.

Action: Specify a file name that does not exceed the

maximum length.

## 0x1138d5ae verify\_invalid\_tcid

**Text:** The specified tape controller identifier, %s, must be greater than %s and less than %s.

Severity:

Component: dff

**Explanation:** The specified tape controller identifier is

not valid.

**Action:** Specify a valid tape controller identifier.

### 0x1138d5af verify\_in\_TapeConfig

**Text:** Check for the information in the TapeConfig file.

Severity:

Component: dff

Explanation: (Information only) Check for the

information in the TapeConfig file.

Action: None required.

#### 0x1138d5b0 verify\_fileset\_readonly\_backup

**Text:** The specified fileset, %s, ended with %s. It can not end with .readonly or .backup.

Severity:

Component: dff

**Explanation:** The specified fileset can not end with

.readonly or .backup.

Action: Specify a valid fileset name.

### 0x1138d5b1 verify\_ilplevel\_lt\_mlplevel

**Text:** The initial local protection level is less protective than the minimum local protection level allowed.

Severity:

Component: dff

**Explanation:** The initial local protection level is less protective than the minimum local protection level

allowed.

**Action:** Specify a different initial local protection level or minimum local protection level.

### 0x1138d5b2 verify\_irplevel\_lt\_mrplevel

**Text:** The initial remote protection level is less protective than the minimum remote protection level allowed.

Severity:

Component: dff

**Explanation:** The initial remote protection level is less protective than the minimum remote protection level allowed.

**Action:** Specify a different initial remote protection level or minimum remote protection level.

## 0x1138d5b3 verify\_mlplevel\_lt\_mlplevel

**Text:** The maximum local protection level is less protective than the minimum local protection level allowed.

Severity:

Component: dff

**Explanation:** The maximum local protection level is less protective than the minimum local protection level allowed.

**Action:** Specify a different maximum local protection level or minimum local protection level.

#### 0x1138d5b4 verify\_mrplevel\_lt\_mrplevel

**Text:** The maximum remote protection level is less protective than the minimum remote protection level allowed.

Severity:

Component: dff

**Explanation:** The maximum remote protection level is less protective than the minimum remote protection level allowed.

**Action:** Specify a different maximum remote protection level or minimum remote protection level.

## 0x1138d5b5 verify\_no\_agg\_id

**Text:** All of the possible aggregate identifiers are used.

Severity:

Component: dff

**Explanation:** All of the possible aggregate identifiers

are used.

Action: Unexport an aggregate to free up an

aggregate identifier.

0x1138d5b6 verify\_is\_dmlfs

**Text:** Check if the file system type is DMLFS.

Severity:

Component: dff

Explanation: (Information only) Check if the file

system type is DMLFS.

Action: None required.

0x1138d5b7 verify\_validate\_dmlfs

Text: Validate that the aggregate is a DMLFS

aggregate.

Severity:

Component: dff

**Explanation:** (Information only) Validate that the

aggregate is a DMLFS aggregate.

Action: None required.

0x1138d5b8 verify\_agg\_not\_dmlfs

Text: The specified aggregate, %s, is not a DMLFS

aggregate.

Severity:

Component: dff

Explanation: The specified aggregate is not a DMLFS

aggregate.

Action: Specify a DMLFS aggregate.

0x1138d5b9 verify\_dmlfs

Text: Verifying information for DMLFS.

Severity:

Component: dff

**Explanation:** (Information only) Verifying information

for DMLFS.

**Action:** None required.

0x1138d5ba verify\_dfs\_req\_udp

**Text:** DFS requires DCE to support the udp protocol.

Severity:

Component: dff

**Explanation:** DFS uses the udp protocol for communications. DCE needs to support the udp

protocol.

Action: Reconfigure DCE to support the udp protocol.

0x1138d5bb verify\_mnt\_pt\_not\_in\_DFS\_file\_space

Text: The specified mount point, %s, is not in the DFS

file space. **Severity:** 

Component: dff

Explanation: The specified mount point must be

created in the DFS file space.

Action: Specify a mount point in the DFS file space.

0x1138d803 config\_of\_dfs\_host

Text: Configuration of DFS Host, %s, will now begin.

Severity:

Component: dff

**Explanation:** The specified host will now be

configured.

Action: None required.

0x1138d804 config\_of\_dfs\_host\_successful

Text: Configuration of DFS Host, %s, was successful.

Severity:

Component: dff

Explanation: The specified host was configured

successfully.

Action: None required.

0x1138d805 config\_unknown\_running

**Text:** dfsbind is already running and neither the DFS

client nor the DFS Server are configured.

Severity:

Component: dff

**Explanation:** The dfsbind daemon is running without either DFS client or DFS Server being configured. The

daemon may have been started manually.

Action: Examine the configuration log file cfgdce.log

for more information.

0x1138d806 config\_dfs\_cl\_attempt

Text: Configuring the DFS client...

Severity:

Component: dff

**Explanation:** (Information Only)

0x1138d807 config\_dfs\_cl\_successful

Text: DFS client configuration is complete.

Severity:

Component: dff

Explanation: (Information Only)

Action: None required

0x1138d808 config\_dfs\_cl\_failed

Text: Configuration of DFS client failed.

Severity:

Component: dff

Explanation: An error occurred during the

configuration of the DFS client.

Action: Examine the configuration log file cfgdce.log

for more information.

0x1138d809 config\_dfs\_fldb\_attempt

Text: Configuring the DFS Fileset Database...

Severity:

Component: dff

**Explanation:** (Information Only)

Action: None required

0x1138d80a config\_dfs\_fldb\_success

Text: DFS Fileset Database configuration is complete.

Severity:

Component: dff

**Explanation:** (Information Only)

Action: None required

0x1138d80b config\_dfs\_fldb\_failed

**Text:** Configuration of the DFS Fileset Database failed.

Severity:

Component: dff

**Explanation:** An error occurred during the configuration of the DFS Fileset Database.

Action: Examine the configuration log file cfgdce.log

for more information.

0x1138d80c config\_dfs\_bkdb\_attempt

**Text:** Configuring the DFS Backup Database...

Severity:

Component: dff

**Explanation:** (Information Only)

Action: None required

0x1138d80d config\_dfs\_bkdb\_success

**Text:** DFS Backup Database configuration is complete.

Severity:

Component: dff

**Explanation:** (Information Only)

Action: None required

0x1138d80e config\_dfs\_bkdb\_failed

Text: Configuration of the DFS Backup Database

failed.

Severity:

Component: dff

**Explanation:** An error occurred during the

configuration of the DFS Fileset Database.

Action: Examine the configuration log file cfgdce.log

for more information.

0x1138d80f config\_dfs\_butc\_attempt

Text: Configuring the DFS Tape Backup...

Severity:

Component: dff

**Explanation:** (Information Only)

Action: None required

0x1138d810 config\_dfs\_butc\_success

**Text:** DFS Tape Backup configuration is complete.

Severity:

Component: dff

**Explanation:** (Information Only)

#### 0x1138d811 config\_dfs\_butc\_failed

Text: Configuration of the DFS Tape Backup failed.

Severity:

Component: dff

**Explanation:** An error occurred during the configuration of the DFS Fileset Database.

Action: Examine the configuration log file cfgdce.log

for more information.

## 0x1138d812 config\_dfs\_cmp\_man

**Text:** Component %s appears to have been configured manually-- the BosConfig file contains an entry for %s.

Severity:

Component: dff

**Explanation:** The requested DFS component appears

to have been manually configured

Action: Examine the configuration log file cfgdce.log

for more information.

## 0x1138d813 config\_dfs\_fldb\_no\_candidate

**Text:** Cannot read list of Fileset Database machines

from RPC group %s.

Severity:

Component: dff

Explanation: Requested RPC group not found.

Action: Don't know yet.

## 0x1138d814 config\_dfs\_boscfg\_missing

Text: The DFS BosConfig file does not exist.

Severity:

Component: dff

**Explanation:** The DFS BosConfig file is missing because there are no configured components that use it

yet.

**Action:** Examine the configuration log file, cfgdce.log,

for more information.

# 0x1138d815 config\_dfs\_srvr\_add\_failed

**Text:** Unable to add %s to administration list %s.

Severity:

Component: dff

**Explanation:** The attempt to add a new entry into the

administration list has failed.

**Action:** Examine configuration log file cfgdce.log for

more information.

#### 0x1138d816 config\_bos\_unknown\_running

**Text:** bosserver is already running and neither the DFS System Control Machine, the DFS Server, DFS Fileset Database, nor the DFS Backup Database are configured.

Severity:

Component: dff

**Explanation:** bosserver is running without either DFS System Control Machine, the DFS Server, DFS Fileset Database, or the DFS Backup Database being configured. bosserver may have been started manually.

**Action:** Examine the configuration log file cfgdce.log for more information.

## 0x1138d817 config\_admin\_other\_list

**Text:** Using existing administration list %s - - verify its contents before configuring other machines as clients to this DFS System Control Machine.

Severity:

Component: dff

**Explanation:** The DFS administration list already exists and will be used in this configuration.

Action: Examine the configuration log file cfgdce.log

for more information.

## 0x1138d818 config\_dfs\_scm\_attempt

**Text:** Configuring the DFS System Control Server...

Severity:

Component: dff

**Explanation:** (Information Only).

Action: None Required.

## 0x1138d819 config\_dfs\_scm\_successful

Text: DFS System Control Server configuration is

complete.

Severity:

Component: dff

**Explanation:** (Information Only)

#### 0x1138d81a config\_dfs\_scm\_failed

Text: DFS System Control Server configuration failed.

Severity:

Component: dff

**Explanation:** An error occured during the configuration of the DFS System Control Server.

**Action:** Examine the configuration log file cfgdce.log for more information.

0x1138d81b config\_bos\_shutdown\_err

**Text:** Unable to shutdown the DFS upserver daemon.

Severity:

Component: dff

**Explanation:** An error occured during the shutdown of the DFS upserver daemon.

the Di o apserver daemon.

Action: Examine the configuration log file cfgdce.log

for more information.

0x1138d81c config\_bos\_delete\_err

**Text:** Unable to delete DFS upserver daemon.

Severity:

Component: dff

Explanation: An error occured during the deletion of

the DFS upserver daemon.

Action: Examine the configuration log file cfgdce.log

for more information.

0x1138d81d config\_bos\_startup\_err

**Text:** Unable to start the DFS upserver daemon.

Severity:

Component: dff

**Explanation:** An error occured during the start of the

DFS upserver daemon.

Action: Examine the configuration log file cfgdce.log

for more information.

0x1138d81e config\_svr\_fldb\_dep

**Text:** A Fileset Location Database must exist in the cell before a File Server can be configured.

Severity:

Component: dff

**Explanation:** The DFS Server must have a Fileset Location Database in the cell prior to configuration.

Action: Examine the configuration log file cfgdce.log

for more information.

#### 0x1138d81f config\_svr\_man\_cfg

**Text:** Component %s appears to have been configured manually-- the BosConfig file contains an entry for %s

Severity:

Component: dff

**Explanation:** This component seems to have been configured manually, as an entry in the BosConfig file. Review the system and rerun the configuration of this component.

**Action:** Examine the configuration log file cfgdce.log for more information.

## 0x1138d820 config\_svr\_dfstab\_exists

**Text:** The File %s already exists, check if for old entries after configuration is complete.

Severity:

Component: dff

**Explanation:** After the configuration has completed check the file for old entries and remove them.

**Action:** Examine the configuration log file cfgdce.log for more information.

#### 0x1138d821 config\_upc\_unknown\_running

**Text:** upclient is running and neither the DFS Server, the DFS Fileset Database, nor the DFS System Control Machine are configured.

Severity:

Component: dff

**Explanation:** upclient is running without the DFS Server, the DFS Fileset Database, or the DFS System Control Machine. Upclient may have been configured Manually.

**Action:** Examine the configuration log file cfgdce.log for more information.

## 0x1138d822 config\_dfs\_fldb\_reg\_waiting

**Text:** Waiting up to %s minutes for the server entry for %s to be added to the fileset location database.

Severity:

Component: dff

**Explanation:** (Information Only)

0x1138d823 config\_dfs\_cfg\_crserver\_wait

Text: Still waiting after %s minute(s)...

Severity:

Component: dff

**Explanation:** Information Only.

Action: None Required

0x1138d824 config\_dfs\_crserver\_failed

**Text:** Waited for %s minutes and could not add the server entry for %s to the fileset location database.

Severity:

Component: dff

**Explanation:** A failure occurred while attempting to add a server entry to the fileset location database.

Action: Examine the configuration log file cfgdce.log

for more information.

0x1138d825 config\_dfs\_svr\_attempt

**Text:** Configuring the DFS File Server...

Severity:

Component: dff

Explanation: (Information Only)

Action: None Required.

0x1138d826 config\_dfs\_svr\_successful

**Text:** DFS File Server configuration is complete.

Severity:

Component: dff

**Explanation:** (Information Only)

Action: None Required

0x1138d827 config\_dfs\_svr\_failed

**Text:** DFS File Server configuration failed.

Severity:

Component: dff

**Explanation:** A failure occured during the configuration

of the DFS Server.

Action: Examine the configuration log file cfgdce.log

for more information.

0x1138d828 config\_dfs\_repsvr\_attempt

**Text:** Configuring the DFS Replicated Fileset server...

Severity:

Component: dff

Explanation: (Information Only)

Action: None Required.

0x1138d829 config\_dfs\_repsvr\_successful

Text: DFS Replicated Fileset server configuration is

complete.

Severity:

Component: dff

**Explanation:** (Information Only)

Action: None Required.

0x1138d82a config\_dfs\_repsvr\_failed

Text: DFS Replicated Fileset server configuration

failed.

Severity:

Component: dff

**Explanation:** A failure occured during the configuration

of the DFS replicated server.

Action: Examine the configuration log file cfgdce.log

for more information.

0x1138d82b config\_dfs\_fldb\_ent\_added

Text: DFS Fileset location database server entry for

%s has been added.

Severity:

Component: dff

**Explanation:** (Information Only)

Action: None required

0x1138d82c config dfs fldb oor

Text: The clock on %s appears to be out of sync with

other Filset Database Machines.

Severity:

Component: dff

**Explanation:** (Information Only)

#### 0x1138d82d config\_dfs\_butc\_dir\_warn

**Text:** The Directory, %s does not exist. It must be created before BUTC can start.

Severity:

Component: dff

Explanation: The specified directory is needed to

configure the butc daemon.

**Action:** Create the specified directory.

## 0x1138d82e config\_dfs\_butc\_fil\_warn

**Text:** The file, %s, does not exist. It must be created before BUTC can start.

Severity:

Component: dff

**Explanation:** (Information Only)

Action: None Required.

## 0x1138d82f config\_dfs\_adm\_listexp

**Text:** A System Control Machine can not be configured. An upclient is already getting administration lists from another machine.

Severity:

Component: dff

**Explanation:** An upserver and upclient can not run on the same machine. An upclient is already gttting the administration lists from another machine.

Action: None Required.

# 0x1138d92f unconfig\_dfs\_cant\_config

**Text:** The unconfig.dfs command can not be used to configure DFS components. Use the config.dfs command to configure the following component:

Severity:

Component: dff

**Explanation:** config.dfs is used to configure DFS.

unconfig.dfs is used to unconfigure DFS.

Action: Use the unconfig.dce command.

#### 0x1138d930 unconfig\_of\_dfs\_host

Text: Unconfiguration of DFS Host, %s, will now begin.

Severity:

Component: dff

Explanation: The specified host will now be

unconfigured.

Action: None required.

## 0x1138d931 unconfig\_of\_dfs\_host\_successful

Text: Unconfiguration of DFS Host, %s, was

successful.

Severity:

Component: dff

**Explanation:** The specified host was unconfigured

successfully.

Action: None required.

## 0x1138d932 unconfig\_of\_dfs\_host\_failed

Text: Unconfiguration did not complete successfully for

DFS host: %s.

Severity:

Component: dff

**Explanation:** A failure occurred while unconfiguring

the DFS host specified.

Action: Examine the configuration log file, cfgdce.log,

for more information.

# 0x1138d933 unconfig\_dfs\_cl\_attempt

Text: Unconfiguring the DFS client...

Severity:

Component: dff

**Explanation:** (Information Only)

Action: None required.

### 0x1138d934 unconfig\_dfs\_cl\_successful

**Text:** The DFS client was unconfigured successfully.

Severity:

Component: dff

**Explanation:** (Information Only)

0x1138d935 unconfig\_dfs\_cl\_failed

**Text:** Unable to unconfigure the DFS client.

Severity:

Component: dff

**Explanation:** An error occurred while attempting to

unconfigure the DFS client.

Action: Examine the configuration log file, cfgdce.log,

for more information.

0x1138d936 unconfig\_dfs\_repsvr\_attempt

Text: Unconfiguring the DFS replicated file server...

Severity:

Component: dff

**Explanation:** (Information Only)

Action: None required.

0x1138d937 unconfig\_dfs\_repsvr\_successful

Text: The DFS replicated file server was unconfigured

successfully.

Severity:

Component: dff

**Explanation:** (Information Only)

Action: None required.

0x1138d938 unconfig\_dfs\_repsvr\_failed

Text: Unable to unconfigure the DFS replicated file

server.

Severity:

Component: dff

**Explanation:** An error occurred while attempting to

unconfigure the DFS replicated file server.

Action: Examine the configuration log file, cfgdce.log,

for more information.

0x1138d939 unconfig\_dfs\_butc\_attempt

Text: Unconfiguring the DFS Backup tape controller...

Severity:

Component: dff

**Explanation:** (Information Only)

Action: None required.

0x1138d93a unconfig\_dfs\_butc\_successful

Text: The DFS Backup tape controller was

unconfigured successfully.

Severity:

Component: dff

Explanation: (Information Only)

Action: None required.

0x1138d93b unconfig\_dfs\_butc\_failed

Text: Unable to unconfigure the DFS Backup tape

controller.

Severity:

Component: dff

**Explanation:** An error occurred while attempting to

unconfigure the Backup tape controller.

**Action:** Examine the configuration log file, cfgdce.log,

for more information.

0x1138d93c unconfig\_dfs\_srvr\_remove\_failed

Text: Unable to remove %s from administration list

%s.

Severity:

Component: dff

**Explanation:** The attempt to remove an entry from the

administration list has failed.

Action: Examine configuration log file cfgdce.log for

more information.

0x1138d93d unconfig\_dfs\_delsvr\_failed

Text: Unable to remove server entry for %s from the

fileset location database.

Severity:

Component: dff

Explanation: The attempt to remove an entry from the

fileset location database has failed.

Action: Examine the configuration log file cfgdce.log

0x1138d93e unconfig\_dfs\_svr\_attempt

**Text:** Unconfiguring the DFS Server...

Severity:

Component: dff

**Explanation:** Information Only

Action: (None Required)

0x1138d93f unconfig\_dfs\_svr\_successful

Text: The DFS File Server was unconfigured

successfully.

Severity:

Component: dff

**Explanation:** Information Only

Action: (None Required)

0x1138d940 unconfig\_dfs\_svr\_failed

Text: Unable to unconfigure the DFS File Server.

Severity:

Component: dff

Explanation: An error ocurred while attempting to

unconfigure the DFS File Server.

Action: Examine the configuration log file cfgdce.log

for more information.

0x1138d941 unconfig\_dfs\_scm\_attempt

Text: Unconfiguring the DFS System Control

Machine...

Severity:

Component: dff

**Explanation:** Information Only

Action: (None Required)

0x1138d942 unconfig\_dfs\_scm\_successful

Text: The DFS System Control Machine was

unconfigured successfully.

Severity:

Component: dff

**Explanation:** Information Only

Action: (None Required)

0x1138d943 unconfig\_dfs\_scm\_failed

**Text:** Unable to unconfigure the DFS System Control

Machine. Severity:

Component: dff

Explanation: An error ocurred while attempting to

unconfigure the DFS System Control Machine.

Action: Examine the configuration log file cfgdce.log

for more information.

0x1138d944 unconfig\_updt\_bosconfig\_err

Text: Could not remove administration list %s from

entry for bos process %s.

Severity:

Component: dff

**Explanation:** An error ocurred while attempting to

remove specifed admin list for the bos process

specified.

**Action:** Examine the configuration log file cfgdce.log

for more information.

0x1138d945 unconfig\_still\_needs\_bos

**Text:** bosserver can not be unconfigured at this time. It

is still running needed processes.

Severity:

Component: dff

**Explanation:** As each component is unconfigured, checks to make sure that bosserver is no longer

needed. At this time, bosserver is still needed.

Action: (None Required)

0x1138d946 unconfig\_dfs\_fldb\_attempt

Text: Unconfiguring the DFS Fileset Database...

Severity:

Component: dff

**Explanation:** Information Only

Action: (None Required)

0x1138d947 unconfig\_dfs\_fldb\_successful

Text: The DFS Fileset Database was unconfigured

successfully.

Severity:

Component: dff

**Explanation:** Information Only

Action: (None Required)

0x1138d948 unconfig\_dfs\_fldb\_failed

Text: Unable to unconfigure the DFS Fileset Database.

Severity:

Component: dff

Explanation: An error ocurred while attempting to

unconfigure the DFS Fileset Database.

Action: Examine the configuration log file cfgdce.log

for more information.

0x1138d949 unconfig\_dfs\_srvr\_delete\_err

Text: Unable to remove bos server entry for %s.

Severity:

Component: dff

**Explanation:** An error occured while attempting to

remove an entry from the bos server.

Action: Examine the configuration log file cfgdce.log

for more information.

0x1138d94a unconfig\_dfs\_bkdb\_attempt

Text: Unconfiguring the DFS Backup Database...

Severity:

Component: dff

**Explanation:** Information Only

**Action:** (None Required)

0x1138d94b unconfig dfs\_bkdb\_successful

Text: The DFS Backup Database was unconfigured

successfully.

Severity:

Component: dff

**Explanation:** Information Only

Action: (None Required)

0x1138d94c unconfig\_dfs\_bkdb\_failed

Text: Unable to unconfigure the DFS Backup

Database.

Severity:

Component: dff

Explanation: An error ocurred while attempting to

unconfigure the DFS Backup Database.

Action: Examine the configuration log file cfgdce.log

for more information.

0x1138d94d config\_dfs\_must\_run\_unconfig

**Text:** The config.dfs command can not be used to unconfigure DFS components. Use the unconfig.dfs command to unconfigure the following component:

Severity:

Component: dff

**Explanation:** config.dfs is used to configure DFS.

unconfig.dfs is used to unconfigure DFS.

**Action:** Use the unconfig.dfs command.

0x1138d94e config\_dfs\_must\_run\_unconfig\_first

**Text:** A component was requested to be configured. It is currently partially configured. Use the unconfig.dfs command to unconfigure it before running the config.dfs

command to configure it. The component is:

Severity:

Component: dff

**Explanation:** config.dfs is used to configure DFS. unconfig.dfs is used to unconfigure DFS. If a component is in the partial state, it must first be unconfigured, before trying to configure it again.

Action: Use the unconfig.dfs command. When it

completes, re-run the config.dfs command.

0x1138da5b start\_of\_dfs\_host

Text: Start of DFS Host, %s, will now begin.

Severity:

Component: dff

**Explanation:** The specified host will now be started.

0x1138da5c start\_of\_dfs\_host\_successful

Text: Start of DFS Host, %s, was successful.

Severity:

Component: dff

Explanation: The specified host was started

successfully.

Action: None required.

0x1138da5d start\_of\_dfs\_host\_failed

Text: The components on DFS host, %s did not start

successfully.

Severity:

Component: dff

**Explanation:** A failure occurred while starting the DFS

host specified.

Action: Examine the configuration log file, cfgdce.log, f

or more information.

0x1138da5e start\_dfsbind\_attempt

Text: Starting the DFSBIND daemon...

Severity:

Component: dff

**Explanation:** (Information Only)

Action: None Required.

0x1138da5f start\_dfsbind\_successful

Text: DFSBIND daemon successfully started.

Severity:

Component: dff

**Explanation:** (Information Only)

Action: None required.

0x1138da60 start\_dfsbind\_running

Text: DFSBIND daemon already running.

Severity:

Component: dff

**Explanation:** (Information Only)

Action: None required.

0x1138da61 start\_dfsbind\_failed

Text: Unable to start the DFSBIND daemon.

Severity:

Component: dff

Explanation: An error occurred while attempting to

start the dfsbind daemon.

Action: Examine the configuration log file cfgdce.log

for more information.

0x1138da62 start\_dfsd\_attempt

Text: Starting the DFSD daemon...

Severity:

Component: dff

Explanation: (Information Only)

Action: None Required.

0x1138da63 start\_dfsd\_successful

Text: DFSD daemon successfully started.

Severity:

Component: dff

**Explanation:** (Information Only)

Action: None required.

0x1138da64 start\_dfsd\_running

**Text:** DFSD daemon already running.

Severity:

Component: dff

**Explanation:** (Information Only)

Action: None required.

0x1138da65 start\_dfsd\_failed

Text: Unable to start the DFSD daemon.

Severity:

Component: dff

Explanation: An error occurred while attempting to

start the dfsd daemon.

Action: Examine the configuration log file cfgdce.log

0x1138da66 start\_dfs\_cl\_attempt

Text: Starting the DFS client...

Severity:

Component: dff

**Explanation:** (Information Only)

Action: None required.

0x1138da67 start\_dfs\_cl\_successful

Text: The DFS client was successfully started.

Severity:

Component: dff

**Explanation:** (Information Only)

Action: None required.

0x1138da68 start\_dfs\_cl\_running

**Text:** The DFS client is already running.

Severity:

Component: dff

**Explanation:** (Information Only)

Action: None required.

0x1138da69 start\_dfs\_cl\_failed

Text: Unable to start the DFS client.

Severity:

Component: dff

**Explanation:** An error occurred while attempting to

start the DFS client.

Action: Examine the configuration log file cfgdce.log

for more information.

0x1138da6a start\_bosserver\_attempt

Text: Starting the DFS bosserver daemon...

Severity:

Component: dff

**Explanation:** (Information Only)

Action: None required.

0x1138da6b start\_bosserver\_successful

**Text:** The DFS bosserver daemon was successfully

started.

Severity:

Component: dff

**Explanation:** (Information Only)

Action: None required.

0x1138da6c start\_bosserver\_failed

Text: Unable to start DFS bosserver daemon.

Severity:

Component: dff

**Explanation:** An error occured while attempting to

start the DFS bosserver.

Action: Examine the configuration log file cfgdce.log

for more information.

0x1138da6d start\_bosserver\_running

**Text:** The DFS bosserver daemon is already running.

Severity:

Component: dff

**Explanation:** The DFS bosserver is already running. It

may have been manually started

Action: Examine the configuration log file cfgdce.log

for more information.

0x1138da6e start\_upserver\_running

**Text:** The DFS upserver daemon is already running.

Severity:

Component: dff

**Explanation:** The DFS upserver is already running. It

may have been manually started

Action: Examine the configuration log file cfgdce.log

for more information.

0x1138da6f start\_upserver\_attempt

**Text:** Starting the DFS upserver daemon...

Severity:

Component: dff

**Explanation:** (Information Only)

0x1138da70 start\_upserver\_successful

Text: The DFS upserver daemon was successfully

started.

Severity:

Component: dff

Explanation: (Information Only)

Action: None required.

0x1138da71 start\_upserver\_failed

**Text:** Unable to start the DFS upserver daemon.

Severity:

Component: dff

**Explanation:** An error occurred while attempting to

start the DFS upserver.

Action: Examine the configuration log file cfgdce.log

for more information.

0x1138da72 start\_dfs\_repsvr\_attempt

Text: Starting the DFS repserver...

Severity:

Component: dff

**Explanation:** (Information Only)

Action: None required.

0x1138da73 start\_dfs\_repsvr\_running

Text: The DFS Repserver is already running.

Severity:

Component: dff

**Explanation:** The DFS Repserver is already running.

It may have been configured manually.

Action: Examine the configuration log file cfgdce.log

for more information.

0x1138da74 start\_dfs\_repsvr\_failed

**Text:** Unable to start the DFS repserver.

Severity:

Component: dff

**Explanation:** A failure occured while attempting to

start the DFS repserver.

Action: Examine the configuration log file cfgdce.log

for more information.

0x1138da75 start\_dfs\_repsvr\_successful

**Text:** The DFS repserver was successfully started.

Severity:

Component: dff

**Explanation:** (Information Only)

Action: None required.

0x1138da76 start\_dfs\_svr\_attempt

Text: Starting the DFS Server...

Severity:

Component: dff

**Explanation:** (Information Only)

Action: None required.

0x1138da77 start\_dfs\_svr\_running

Text: The DFS Server is already running.

Severity:

Component: dff

Explanation: The DFS Server is already running. It

may have been configured manually.

Action: Examine the configuration log file cfgdce.log

for more information.

0x1138da78 start\_dfs\_svr\_failed

**Text:** Unable to start the DFS Server.

Severity:

Component: dff

Explanation: A failure occured while attempting to

start the DFS Server.

Action: Examine the configuration log file cfqdce.log

for more information.

0x1138da79 start\_dfs\_svr\_successful

Text: The DFS Server was successfully started.

Severity:

Component: dff

**Explanation:** (Information Only)

0x1138da7a start\_dfs\_scm\_attempt

Text: Starting the DFS System Control Machine...

Severity:

Component: dff

Explanation: (Information Only)

Action: None required.

0x1138da7b start\_dfs\_scm\_running

Text: The DFS System Control Machine is already

running.

Severity:

Component: dff

**Explanation:** The DFS System Control Machine is already running. It may have been configured manually.

Action: Examine the configuration log file cfgdce.log

for more information.

0x1138da7c start\_dfs\_scm\_failed

**Text:** Unable to start the DFS System Control

Machine.

Severity:

Component: dff

**Explanation:** A failure occured while attempting to

start the DFS System Control Machine.

Action: Examine the configuration log file cfgdce.log

for more information.

0x1138da7d start\_dfs\_scm\_successful

**Text:** The DFS System Control Machine was

successfully started.

Severity:

Component: dff

**Explanation:** (Information Only)

Action: None required.

0x1138da7e start\_fxd\_attempt

Text: Starting the DFS FXD daemon...

Severity:

Component: dff

**Explanation:** (Information Only)

Action: None required.

0x1138da7f start\_fxd\_running

**Text:** The DFS FXD daemon is already running.

Severity:

Component: dff

**Explanation:** The DFS FXD daemon is already running. It may have been configured manually.

Action: Examine the configuration log file cfgdce.log

for more information.

0x1138da80 start\_fxd\_failed

Text: Unable to start the DFS FXD daemon.

Severity:

Component: dff

**Explanation:** A failure occured while attempting to

start the DFS FXD daemon.

Action: Examine the configuration log file cfgdce.log

for more information.

0x1138da81 start\_fxd\_successful

**Text:** The DFS FXD daemon was successfully started.

Severity:

Component: dff

**Explanation:** (Information Only)

Action: None required.

0x1138da82 start\_upclient\_attempt

Text: Starting the DFS Upclient daemon...

Severity:

Component: dff

**Explanation:** (Information Only)

Action: None required.

0x1138da83 start\_upclient\_running

**Text:** The DFS Upclient daemon is already running.

Severity:

Component: dff

**Explanation:** The DFS Upclient daemon is already running. It may have been configured manually.

Action: Examine the configuration log file cfgdce.log

0x1138da84 start\_upclient\_failed

Text: Unable to start the DFS Upclient daemon.

Severity:

Component: dff

Explanation: A failure occured while attempting to

start the DFS Upclient daemon.

Action: Examine the configuration log file cfgdce.log

for more information.

0x1138da85 start\_upclient\_successful

**Text:** The DFS upclient daemon was successfully

started.

Severity:

Component: dff

**Explanation:** (Information Only)

Action: None required.

0x1138da86 start\_ftserver\_attempt

Text: Starting the DFS ftserver daemon...

Severity:

Component: dff

**Explanation:** (Information Only)

Action: None required.

0x1138da87 start\_ftserver\_running

Text: The DFS ftserver daemon is already running.

Severity:

Component: dff

**Explanation:** The DFS ftserver daemon is already running. It may have been configured manually.

Action: Examine the configuration log file cfgdce.log

for more information.

0x1138da88 start\_ftserver\_failed

**Text:** Unable to start the DFS ftserver daemon.

Severity:

Component: dff

**Explanation:** A failure occured while attempting to

start the DFS ftserver daemon.

Action: Examine the configuration log file cfgdce.log

for more information.

0x1138da89 start\_ftserver\_successful

Text: The DFS ftserver daemon was successfully

started.

Severity:

Component: dff

**Explanation:** (Information Only)

Action: None required.

0x1138da8a start\_flserver\_attempt

Text: Starting the DFS flserver daemon...

Severity:

Component: dff

**Explanation:** (Information Only)

Action: None required.

0x1138da8b start\_flserver\_running

**Text:** The DFS flserver daemon is already running.

Severity:

Component: dff

**Explanation:** The DFS flserver daemon is already running. It may have been configured manually.

Action: Examine the configuration log file cfgdce.log

for more information.

0x1138da8c start\_flserver\_failed

Text: Unable to start the DFS flserver daemon.

Severity:

Component: dff

**Explanation:** A failure occured while attempting to

start the DFS flserver daemon.

Action: Examine the configuration log file cfgdce.log

for more information.

0x1138da8d start\_flserver\_successful

Text: The DFS flserver daemon was successfully

started.

Severity:

Component: dff

**Explanation:** (Information Only)

0x1138da8e start\_repserver\_attempt

**Text:** Starting the DFS repserver daemon...

Severity:

Component: dff

**Explanation:** (Information Only)

Action: None required.

0x1138da8f start\_repserver\_running

**Text:** The DFS repserver daemon is already running.

Severity:

Component: dff

**Explanation:** The DFS repserver daemon is already running. It may have been configured manually.

Action: Examine the configuration log file cfgdce.log

for more information.

0x1138da90 start\_repserver\_failed

**Text:** Unable to start the DFS repserver daemon.

Severity:

Component: dff

**Explanation:** A failure occured while attempting to

start the DFS repserver daemon.

Action: Examine the configuration log file cfgdce.log

for more information.

0x1138da91 start\_repserver\_successful

Text: The DFS repserver daemon was successfully

started.

Severity:

Component: dff

**Explanation:** (Information Only)

Action: None required.

0x1138da92 start dfs fldb attempt

Text: Starting the DFS File Location Database...

Severity:

Component: dff

**Explanation:** (Information Only)

Action: None required.

0x1138da93 start\_dfs\_fldb\_running

Text: The DFS File Location Database is already

running.

Severity:

Component: dff

**Explanation:** The DFS File Location Database is already running. It may have been configured manually.

Action: Examine the configuration log file cfgdce.log

for more information.

0x1138da94 start\_dfs\_fldb\_failed

Text: Unable to start the DFS File Location Database.

Severity:

Component: dff

**Explanation:** A failure occured while attempting to

start the DFS File Location Database.

Action: Examine the configuration log file cfgdce.log

for more information.

0x1138da95 start\_dfs\_fldb\_successful

**Text:** The DFS File Location Database was

successfully started.

Severity:

Component: dff

**Explanation:** (Information Only)

Action: None required.

0x1138da96 start\_dfs\_bkdb\_attempt

Text: Starting the DFS Backup Database...

Severity:

Component: dff

**Explanation:** (Information Only)

Action: None required.

0x1138da97 start\_dfs\_bkdb\_running

Text: The DFS Backup Database is already running.

Severity:

Component: dff

**Explanation:** The DFS Backup Database is already running. It may have been configured manually.

Action: Examine the configuration log file cfgdce.log

0x1138da98 start\_dfs\_bkdb\_failed

Text: Unable to start the DFS Backup Database.

Severity:

Component: dff

Explanation: A failure occured while attempting to

start the DFS Backup Database.

Action: Examine the configuration log file cfgdce.log

for more information.

0x1138da99 start\_dfs\_bkdb\_successful

Text: The DFS Backup Database was successfully

started.

Severity:

Component: dff

Explanation: (Information Only)

Action: None required.

0x1138da9a start\_dfs\_butc\_attempt

**Text:** Starting the DFS Backup Tape Controller...

Severity:

Component: dff

**Explanation:** (Information Only)

Action: None required.

0x1138da9b start\_dfs\_butc\_running

Text: The DFS Backup Tape Controller is already

running.

Severity:

Component: dff

**Explanation:** The Backup Tape Controller is already running. It may have been configured manually.

Action: Examine the configuration log file cfgdce.log

for more information.

0x1138da9c start\_dfs\_butc\_failed

Text: Unable to start the DFS Backup Tape Controller.

Severity:

Component: dff

Explanation: A failure occured while attempting to

start the DFS Backup Tape Controller.

Action: Examine the configuration log file cfgdce.log

for more information.

0x1138da9d start\_dfs\_butc\_successful

Text: The DFS Backup Tape Controller was

successfully started.

Severity:

Component: dff

**Explanation:** (Information Only)

**Action:** None required.

0x1138da9e start\_butc\_attempt

Text: Common start for DFS Backup Tape Controller...

Severity:

Component: dff

**Explanation:** (Information Only)

Action: None required.

0x1138da9f start\_butc\_running

**Text:** The DFS Backup Tape Controller is already

running when checked from common start.

Severity:

Component: dff

Explanation: The Backup Tape Controller is already

running. It may have been configured manually.

Action: Examine the configuration log file cfgdce.log

for more information.

0x1138daa0 start\_butc\_failed

Text: Unable to start the DFS Backup Tape Controller

from common start.

Severity:

Component: dff

**Explanation:** A failure occured while attempting to

start the DFS Backup Tape Controller.

Action: Examine the configuration log file cfgdce.log

for more information.

0x1138daa1 start\_butc\_successful

Text: The DFS Backup Tape Controller was

successfully started from common start.

Severity:

Component: dff

**Explanation:** (Information Only)

0x1138daa2 start\_bakserver\_attempt

**Text:** Starting the DFS bakserver daemon...

Severity:

Component: dff

Explanation: (Information Only)

Action: None required.

0x1138daa3 start\_bakserver\_running

**Text:** The DFS bakserver daemon is already running.

Severity:

Component: dff

Explanation: The DFS bakserver is already running. It

may have been manually started

**Action:** Examine the configuration log file cfgdce.log

for more information.

0x1138daa4 start bakserver failed

Text: Unable to start DFS bakserver daemon.

Severity:

Component: dff

Explanation: An error occured while attempting to

start the DFS bakserver.

Action: Examine the configuration log file cfgdce.log

for more information.

0x1138daa5 start\_bakserver\_successful

Text: The DFS bakserver daemon was successfully

started.

Severity:

Component: dff

**Explanation:** (Information Only)

Action: None required.

0x1138daa6 start\_aggr\_no\_export

**Text:** Nothing to export.

Severity:

Component: dff

**Explanation:** Either there is nothing in the dfstab file, the dfstab file does not exist, or there are no vailid

entries that can be used from the dfstab file

**Action:** Examine both the configuration log file cfgdce.log in addition to the dfstab file for more

information.

0x1138daf1 stop\_of\_dfs\_host

Text: Stop of DFS Host, %s, will now begin.

Severity:

Component: dff

**Explanation:** The specified host will now be stopped.

Action: None required.

0x1138daf2 stop\_of\_dfs\_host\_successful

Text: Stop of DFS Host, %s, was successful.

Severity:

Component: dff

**Explanation:** The specified host was stopped

successfully.

Action: None required.

0x1138daf3 stop\_of\_dfs\_host\_failed

Text: The components on DFS host, %s did not stop

successfully.

Severity:

Component: dff

Explanation: A failure occurred while stopping the

DFS host specified.

Action: Examine the configuration log file, cfgdce.log, f

or more information.

0x1138daf4 stop\_dfsbind\_attempt

Text: Stopping the DFSBIND daemon...

Severity:

Component: dff

**Explanation:** (Information Only)

Action: None required.

0x1138daf5 stop\_dfsbind\_successful

Text: The DFSBIND daemon was stopped

successfully.

Severity:

Component: dff

**Explanation:** (Information Only)

0x1138daf6 stop\_dfsbind\_failed

**Text:** Unable to stop the DFSBIND daemon.

Severity:

Component: dff

**Explanation:** A error occured while attempting to stop

the DFSBIND daemon.

Action: Examine the configuration log file, cfgdce.log,

for more information.

0x1138daf7 stop\_dfsbind\_stopped

**Text:** The DFSBIND daemon is not running.

Severity:

Component: dff

Explanation: The DFSBIND daemon can not be

stopped because it is not running.

Action: None required.

0x1138daf8 stop\_dfsd\_attempt

Text: Stopping the DFSD daemon...

Severity:

Component: dff

**Explanation:** (Information Only)

Action: None required.

0x1138daf9 stop\_dfsd\_successful

Text: The DFSD daemon was stopped successfully.

Severity:

Component: dff

**Explanation:** (Information Only)

Action: None required.

0x1138dafa stop\_dfsd\_failed

Text: Unable to stop the DFSD daemon.

Severity:

Component: dff

Explanation: A error occured while attempting to stop

the DFSD daemon.

Action: Examine the configuration log file, cfgdce.log,

for more information.

0x1138dafb stop\_dfsd\_stopped

**Text:** The DFSD daemon is not running.

Severity:

Component: dff

**Explanation:** The DFSD daemon can not be stopped

because it is not running.

Action: None required.

0x1138dafc stop\_dfs\_cl\_attempt

Text: Stopping the DFS client...

Severity:

Component: dff

**Explanation:** (Information Only)

Action: None required.

0x1138dafd stop\_dfs\_cl\_successful

Text: The DFS client was stopped successfully.

Severity:

Component: dff

Explanation: (Information Only)

Action: None required.

0x1138dafe stop\_dfs\_cl\_failed

Text: Unable to stop the DFS client.

Severity:

Component: dff

**Explanation:** A error occured while attempting to stop

the DFS client.

Action: Examine the configuration log file, cfgdce.log,

for more information.

0x1138daff stop\_dfs\_cl\_stopped

Text: The DFS client is not running.

Severity:

Component: dff

Explanation: The DFS client can not be stopped

because it is not running.

0x1138db00 stop\_dfs\_scm\_attempt

Text: Stopping the DFS System Control Machine...

Severity:

Component: dff

Explanation: (Information Only)

Action: None required.

0x1138db01 stop\_dfs\_scm\_successful

Text: The DFS System Control Machine was stopped

successfully.

Severity:

Component: dff

Explanation: (Information Only)

Action: None required.

0x1138db02 stop\_dfs\_scm\_failed

**Text:** Unable to stop the DFS System Control

Machine.

Severity:

Component: dff

**Explanation:** A error occured while attempting to stop

the DFS System Control Machine.

Action: Examine the configuration log file, cfgdce.log,

for more information.

0x1138db03 stop\_dfs\_scm\_stopped

Text: The DFS System Control Machine is not running.

Severity:

Component: dff

**Explanation:** The DFS System Control Machine can

not be stopped because it is not running.

Action: None required.

0x1138db04 stop\_dfs\_svr\_attempt

Text: Stopping the DFS Server...

Severity:

Component: dff

**Explanation:** (Information Only)

Action: None required.

0x1138db05 stop\_dfs\_svr\_successful

**Text:** The DFS Server was stopped successfully.

Severity:

Component: dff

**Explanation:** (Information Only)

Action: None required.

0x1138db06 stop\_dfs\_svr\_failed

Text: Unable to stop the DFS Server.

Severity:

Component: dff

**Explanation:** A error occured while attempting to stop

the DFS Server.

**Action:** Examine the configuration log file, cfgdce.log,

for more information.

0x1138db07 stop\_dfs\_svr\_stopped

**Text:** The DFS Server is not running.

Severity:

Component: dff

Explanation: The DFS Server can not be stopped

because it is not running.

Action: None required.

0x1138db08 stop\_dfs\_repsvr\_attempt

Text: Stopping the DFS Replicated Fileset server...

Severity:

Component: dff

**Explanation:** (Information Only)

Action: None required.

0x1138db09 stop\_dfs\_repsvr\_successful

Text: The DFS Replicated Fileset server was stopped

successfully.

Severity:

Component: dff

**Explanation:** (Information Only)

## 0x1138db0a stop\_dfs\_repsvr\_failed

**Text:** Unable to stop the DFS Replicated Fileset server.

Severity:

Component: dff

**Explanation:** A error occured while attempting to stop the DFS Replicated Fileset server.

Action: Examine the configuration log file, cfgdce.log,

for more information.

## 0x1138db0b stop\_dfs\_repsvr\_stopped

Text: The DFS Replicated Fileset server is not

running.

Severity:

Component: dff

**Explanation:** The DFS Replicated Fileset server can

not be stopped because it is not running.

**Action:** None required.

### 0x1138db0c stop\_fxd\_attempt

**Text:** Stopping the FXD daemon...

Severity:

Component: dff

Explanation: (Information Only)

Action: None required.

## 0x1138db0d stop\_fxd\_successful

Text: The FXD daemon was stopped successfully.

Severity:

Component: dff

**Explanation:** (Information Only)

Action: None required.

#### 0x1138db0e stop\_fxd\_failed

**Text:** Unable to stop the FXD daemon.

Severity:

Component: dff

Explanation: A error occured while attempting to stop

the FXD daemon.

Action: Examine the configuration log file, cfgdce.log,

for more information.

#### 0x1138db0f stop\_fxd\_stopped

**Text:** The FXD daemon is not running.

Severity:

Component: dff

**Explanation:** The FXD daemon can not be stopped

because it is not running.

Action: None required.

## 0x1138db10 stop\_upserver\_attempt

Text: Stopping the Upserver daemon...

Severity:

Component: dff

**Explanation:** (Information Only)

Action: None required.

#### 0x1138db11 stop\_upserver\_successful

Text: The Upserver daemon was stopped successfully.

Severity:

Component: dff

**Explanation:** (Information Only)

Action: None required.

## 0x1138db12 stop\_upserver\_failed

**Text:** Unable to stop the Upserver daemon.

Severity:

Component: dff

**Explanation:** A error occured while attempting to stop

the upserver daemon.

**Action:** Examine the configuration log file, cfgdce.log,

for more information.

#### 0x1138db13 stop\_upserver\_stopped

**Text:** The Upserver daemon is not running.

Severity:

Component: dff

**Explanation:** The Upserver daemon can not be

stopped because it is not running.

0x1138db14 stop\_upclient\_attempt

Text: Stopping the Upclient daemon...

Severity:

Component: dff

Explanation: (Information Only)

Action: None required.

0x1138db15 stop\_upclient\_successful

**Text:** The Upclient daemon was stopped successfully.

Severity:

Component: dff

**Explanation:** (Information Only)

Action: None required.

0x1138db16 stop\_upclient\_failed

**Text:** Unable to stop the Upclient daemon.

Severity:

Component: dff

**Explanation:** A error occured while attempting to stop

the Upclient daemon.

Action: Examine the configuration log file, cfgdce.log,

for more information.

0x1138db17 stop\_upclient\_stopped

**Text:** The upclient daemon is not running.

Severity:

Component: dff

**Explanation:** The upclient daemon can not be stopped

because it is not running.

Action: None required.

0x1138db18 stop\_ftserver\_attempt

**Text:** Stopping the Ftserver daemon...

Severity:

Component: dff

**Explanation:** (Information Only)

Action: None required.

0x1138db19 stop\_ftserver\_successful

**Text:** The Ftserver daemon was stopped successfully.

Severity:

Component: dff

**Explanation:** (Information Only)

Action: None required.

0x1138db1a stop\_ftserver\_failed

**Text:** Unable to stop the Ftserver daemon.

Severity:

Component: dff

**Explanation:** A error occured while attempting to stop

the Ftserver daemon.

**Action:** Examine the configuration log file, cfgdce.log,

for more information.

0x1138db1b stop\_ftserver\_stopped

**Text:** The Ftserver daemon is not running.

Severity:

Component: dff

Explanation: The Ftserver daemon can not be

stopped because it is not running.

Action: None required.

0x1138db1c stop\_flserver\_attempt

Text: Stopping the Flserver daemon...

Severity:

Component: dff

**Explanation:** (Information Only)

Action: None required.

0x1138db1d stop\_flserver\_successful

**Text:** The Flserver daemon was stopped successfully.

Severity:

Component: dff

**Explanation:** (Information Only)

0x1138db1e stop\_flserver\_failed

**Text:** Unable to stop the Flserver daemon.

Severity:

Component: dff

**Explanation:** A error occured while attempting to stop

the Flserver daemon.

Action: Examine the configuration log file, cfgdce.log,

for more information.

0x1138db1f stop\_flserver\_stopped

**Text:** The Flserver daemon is not running.

Severity:

Component: dff

**Explanation:** The Flserver daemon can not be

stopped because it is not running.

Action: None required.

0x1138db20 stop\_repsvr\_attempt

Text: Stopping the Repserver daemon...

Severity:

Component: dff

**Explanation:** (Information Only)

Action: None required.

0x1138db21 stop\_repsvr\_successful

Text: The Repserver daemon was stopped

successfully.

Severity:

Component: dff

**Explanation:** (Information Only)

Action: None required.

0x1138db22 stop\_repsvr\_failed

**Text:** Unable to stop the Repserver daemon.

Severity:

Component: dff

Explanation: A error occured while attempting to stop

the Repserver daemon.

**Action:** Examine the configuration log file, cfgdce.log,

for more information.

0x1138db23 stop\_repsvr\_stopped

**Text:** The Repserver daemon is not running.

Severity:

Component: dff

Explanation: The Repserver daemon can not be

stopped because it is not running.

Action: None required.

0x1138db24 stop\_dfs\_fldb\_attempt

Text: Stopping the DFS File Location Database...

Severity:

Component: dff

**Explanation:** (Information Only)

Action: None required.

0x1138db25 stop\_dfs\_fldb\_successful

Text: The DFS File Location Database was stopped

successfully.

Severity:

Component: dff

Explanation: (Information Only)

Action: None required.

0x1138db26 stop\_dfs\_fldb\_failed

Text: Unable to stop the DFS File Location Database.

Severity:

Component: dff

Explanation: A error occured while attempting to stop

the DFS File Location Database.

**Action:** Examine the configuration log file, cfgdce.log,

for more information.

0x1138db27 stop\_dfs\_fldb\_stopped

Text: The DFS File Location Database is not running.

Severity:

Component: dff

Explanation: The DFS File Location Database can not

be stopped because it is not running.

0x1138db28 stop\_dfs\_bkdb\_attempt

Text: Stopping the DFS Backup Database...

Severity:

Component: dff

Explanation: (Information Only)

Action: None required.

0x1138db29 stop\_dfs\_bkdb\_successful

Text: The DFS Backup Database was stopped

successfully.

Severity:

Component: dff

**Explanation:** (Information Only)

Action: None required.

0x1138db2a stop\_dfs\_bkdb\_failed

**Text:** Unable to stop the DFS Backup Database.

Severity:

Component: dff

**Explanation:** A error occured while attempting to stop

the DFS Backup Database.

Action: Examine the configuration log file, cfgdce.log,

for more information.

0x1138db2b stop\_dfs\_bkdb\_stopped

Text: The DFS Backup Database is not running.

Severity:

Component: dff

Explanation: The DFS Backup Database can not be

stopped because it is not running.

Action: None required.

0x1138db2c stop\_dfs\_butc\_attempt

Text: Stopping the DFS Backup Tape Controller...

Severity:

Component: dff

**Explanation:** (Information Only)

Action: None required.

0x1138db2d stop\_dfs\_butc\_successful

Text: The DFS Backup Tape Controller was stopped

successfully.

Severity:

Component: dff

**Explanation:** (Information Only)

Action: None required.

0x1138db2e stop\_dfs\_butc\_failed

Text: Unable to stop the DFS Backup Tape Controller.

Severity:

Component: dff

**Explanation:** A error occured while attempting to stop

the DFS Backup Tape Controller.

Action: Examine the configuration log file, cfgdce.log,

for more information.

0x1138db2f stop\_dfs\_butc\_stopped

**Text:** The DFS Backup Tape Controller is not running.

Severity:

Component: dff

Explanation: The DFS Backup Tape Controller can

not be stopped because it is not running.

Action: None required.

0x1138db30 stop\_butc\_attempt

Text: Common stop for DFS Backup Tape Controller...

Severity:

Component: dff

**Explanation:** (Information Only)

Action: None required.

0x1138db31 stop\_butc\_successful

Text: The DFS Backup Tape Controller was stopped

successfully from common stop.

Severity:

Component: dff

**Explanation:** (Information Only)

#### 0x1138db32 stop\_butc\_failed

**Text:** Unable to stop the DFS Backup Tape Controller in common stop.

Severity:

Component: dff

**Explanation:** A error occured while attempting to stop the DFS Backup Tape Controller.

**Action:** Examine the configuration log file, cfgdce.log, for more information.

## 0x1138db33 stop\_butc\_stopped

**Text:** Common stop found that the DFS Backup Tape Controller is not running.

Severity:

Component: dff

**Explanation:** The DFS Backup Tape Controller can

not be stopped because it is not running.

**Action:** None required.

#### 0x1138db34 stop\_bakserver\_attempt

**Text:** Stopping the DFS bakserver daemon...

Severity:

Component: dff

Explanation: (Information Only)

Action: None required.

## 0x1138db35 stop\_bakserver\_successful

Text: The DFS bakserver daemon was successfully

stopped.

Severity:

Component: dff

**Explanation:** (Information Only)

Action: None required.

### 0x1138db36 stop\_bakserver\_failed

Text: Unable to stop DFS bakserver daemon.

Severity:

Component: dff

Explanation: An error occured while attempting to

stop the DFS bakserver.

Action: Examine the configuration log file cfgdce.log

for more information.

#### 0x1138db37 stop\_bakserver\_stopped

**Text:** The DFS bakserver daemon is not running.

Severity:

Component: dff

Explanation: The DFS bakserver is not running. It

may have been manually stopped

Action: Examine the configuration log file cfgdce.log

for more information.

## 0x1138db38 stop\_bosserver\_attempt

Text: Stopping the DFS bosserver daemon...

Severity:

Component: dff

**Explanation:** (Information Only)

Action: None required.

#### 0x1138db39 stop bosserver successful

Text: The DFS bosserver daemon was successfully

stopped.

Severity:

Component: dff

**Explanation:** (Information Only)

Action: None required.

## 0x1138db3a stop\_bosserver\_failed

Text: Unable to stop DFS bosserver daemon.

Severity:

Component: dff

**Explanation:** An error occured while attempting to

stop the DFS bosserver.

Action: Examine the configuration log file cfgdce.log

for more information.

#### 0x1138db3b stop\_bosserver\_stopped

**Text:** The DFS bosserver daemon is not running.

Severity:

Component: dff

Explanation: The DFS bosserver is not running. It

may have been manually stopped

Action: Examine the configuration log file cfgdce.log

#### 0x1138dd7b cleanup\_dfs\_start\_message

Text: Cleaning up old and possibly corrupted DFS

files.

Severity:

Component: dff

Explanation: (Information only)

Action: None required.

## 0x1138dd7f cleanup\_dfs\_cant\_run

**Text:** The clean\_up.dfs command can not run because DFS daemons are currently running. Stop all DFS daemons before running this command.

Severity:

Component: dff

**Explanation:** The clean\_up.dfs command can not run when DFS daemons are running. This command will remove database files, credentials, ... These files could be locked. The behavior of the daemons will be unpredictable if the files are removed while they are running.

**Action:** Stop DFS before running this command.

#### 0x1138dd80 cleanup\_dfs\_failed

Text: Clean up of DFS did not complete successfully.

Severity:

Component: dff

Explanation: A failure occurred while cleaning up

DFS.

Action: Examine the configuration log file, cfgdce.log,

for more information.

## 0x1138ddad mkfilesys\_failed

**Text:** Export of the filesystem did not complete successfully.

Severity:

Component: dff

**Explanation:** A failure occurred while exporting the

filesystem.

Action: Examine the configuration log file, cfgdce.log,

for more information.

## 0x1138ddae mkfilesys\_completed\_successfully

Text: Export of the filesystem completed successfully.

Severity:

Component: dff

Explanation: All processing was completed

successfully.

Action: None required.

## 0x1138ddaf mkfilesys\_cdrom\_attempt

Text: Exporting the CDROM File System: %s.

Severity:

Component: dff

**Explanation:** (Information Only)

Action: None required.

#### 0x1138ddb0 mkfilesys\_cdrom\_successful

**Text:** Export of the CDROM File System %s is

complete.

Severity:

Component: dff

**Explanation:** (Information Only)

Action: None required.

## 0x1138ddb4 mkfilesys\_jfs\_failed

**Text:** Export of the JFS Partition %s failed.

Severity:

Component: dff

**Explanation:** An error occurred during the export of

the JFS Partition.

Action: Examine the configuration log file, cfgdce.log,

for more information.

## 0x1138ddb7 mkfilesys\_lfs\_both\_failed

**Text:** Export of the %s aggregate %s and creation of

filset %s failed.

Severity:

Component: dff

**Explanation:** An error occurred during the export of the LFS or DMLFS aggregate and create the fileset.

Action: Examine the configuration log file, cfgdce.log,

0x1138ddba mkfilesys\_lfs\_agg\_failed

Text: Export of the %s aggregate %s failed.

Severity:

Component: dff

Explanation: An error occurred during the export of

the LFS or DMLFS aggregate.

Action: Examine the configuration log file, cfgdce.log,

for more information.

0x1138ddbd mkfilesys\_lfs\_file\_failed

Text: Creation of fileset %s failed.

Severity:

Component: dff

**Explanation:** An error occurred during the creation of

the fileset.

Action: Examine the configuration log file, cfgdce.log,

for more information.

0x1138ddbf mkfilesys\_add\_to\_dfstab\_failed

**Text:** Could not add %s to dfstab.

Severity:

Component: dff

Explanation: A failure occurred while trying to add the

partition to dfstab.

Action: Examine the configuration log file, cfgdce.log,

for more information.

0x1138ddc1 mkfilesys\_ftscrfldbentry\_failed

Text: Could not add the fileset entry for %s to the

fileset location database.

Severity:

Component: dff

**Explanation:** The fts crfldbentry command failed.

Action: Examine the configuration log file, cfgdce.log,

for more information.

0x1138ddc3 mkfilesys\_dfsexport\_failed

Text: Could not export %s.

Severity:

Component: dff

**Explanation:** The dfsexport command failed.

Action: Examine the configuration log file, cfgdce.log,

for more information.

0x1138ddc5 mkfilesys\_ftscrmount\_failed

**Text:** Could not create the mount point %s in the DFS

file space.

Severity:

Component: dff

**Explanation:** The fts crmount command failed.

Action: Examine the configuration log file, cfgdce.log,

for more information.

0x1138ddc6 mkfilesys\_aggregate\_not\_exported

Text: Could not create fileset, aggregate %s is not

exported from this machine.

Severity:

Component: dff

**Explanation:** The aggregate must be exported from

this machine before the fileset can be created.

**Action:** Export the aggregate and retry the command.

0x1138ddc7 mkfilesys\_already\_in\_dfstab

**Text:** The aggregate %s is already exported from this

machine.

Severity:

Component: dff

Explanation: The aggregate is already exported form

this machine.

Action: None required.

0x1138ddc8 mkfilesys\_fileset\_in\_use

Text: A fileset name %s already exists on this

machine.

Severity:

Component: dff

**Explanation:** The fileset name is already in use. There

can not be duplicate names.

**Action:** Use a different name and retry the command.

0x1138ddca mkfilesys\_ftscreate\_failed

Text: Could not create the fileset %s.

Severity:

Component: dff

**Explanation:** The fts create command failed.

Action: Examine the configuration log file, cfgdce.log,

#### 0x1138ddcb mkfilesys\_query\_dfstab\_failed

**Text:** Could not determine if the aggregate %s is already in the dfstab file.

Severity:

Component: dff

**Explanation:** A failure occurred while trying to determine if the aggregate is already in the dfstab file.

**Action:** Examine the configuration log file, cfgdce.log, for more information.

## 0x1138ddcd mkfilesys\_query\_fileset\_failed

**Text:** Could not gather information about fileset %s on server %s.

Severity:

Component: dff

**Explanation:** The fts Isheadder command failed.

**Action:** Examine the configuration log file, cfgdce.log, for more information.

#### 0x1138ddcf mkfilesys\_query\_agg\_failed

**Text:** Could not gather information about aggregate %s on server %s.

Severity:

Component: dff

Explanation: The fts Isaggr command failed.

Action: Examine the configuration log file, cfgdce.log,

for more information.

# 0x1138de43 rmfilesys\_failed

**Text:** Detach and unregister of the filesystem did not complete successfully.

Severity:

Component: dff

**Explanation:** A failure occurred while detaching or unregistering the filesystem.

**Action:** Examine the configuration log file, cfgdce.log, for more information.

## 0x1138de47 rmfilesys\_cdrom\_failed

**Text:** Could not detach and unregister the CDROM File System %s.

Severity:

Component: dff

**Explanation:** An error occurred during the detach or the unregistration of the CDROM file system.

**Action:** Examine the configuration log file, cfgdce.log, for more information.

## 0x1138de4a rmfilesys\_jfs\_failed

**Text:** Could not detach and unregister the JFS File System %s.

Severity:

Component: dff

**Explanation:** An error occurred during the detach or the unregistration of the JFS file system.

**Action:** Examine the configuration log file, cfgdce.log, for more information.

#### 0x1138de4d rmfilesys\_lfs\_agg\_failed

**Text:** Detach of %s aggregate %s failed.

Severity:

Component: dff

**Explanation:** An error occurred during the detach of the LFS or DMLFS aggregate.

**Action:** Examine the configuration log file, cfgdce.log, for more information.

# 0x1138de50 rmfilesys\_lfs\_file\_failed

Text: Deletion of %s fileset %s failed.

Severity:

Component: dff

**Explanation:** An error occurred during the deletion of the LFS or DMLFS fileset.

**Action:** Examine the configuration log file, cfgdce.log, for more information.

#### 0x1138de54 rmfilesys\_ftsdelfldbentry\_failed

**Text:** Could not remove the fileset entry for %s from the fileset location database.

Severity:

Component: dff

**Explanation:** The fts delfldbentry command failed.

Action: Examine the configuration log file, cfgdce.log,

for more information.

## 0x1138de56 rmfilesys\_dfsexp\_detach\_failed

Text: Could not detach %s.

Severity:

Component: dff

**Explanation:** The dfsexport -detach command failed.

Action: Examine the configuration log file, cfgdce.log,

for more information.

## 0x1138de58 rmfilesys\_ftsdelmount\_failed

**Text:** Could not remove the mount point %s.

Severity:

Component: dff

Explanation: The fts delmount command failed.

Action: Examine the configuration log file, cfgdce.log,

for more information.

## 0x1138de59 rmfilesys\_ftslsmount\_failed

**Text:** Could not list the mount point %s. The mount point does not exist, or some other failure occurred.

Severity:

Component: dff

**Explanation:** The fts Ismount command failed. This failure could occur if the mount point does not exist. If you believe that this is not the case, examine the log file, cfgdce.log, for more information.

Action: Examine the configuration log file, cfgdce.log,

for more information.

## 0x1138de5a rmfilesys\_query\_dfsexp\_failed

**Text:** Could not list DFS exports.

Severity:

Component: dff

Explanation: The dfsexport command failed.

Action: Examine the configuration log file, cfgdce.log,

for more information.

#### 0x1138de5c rmfilesys\_ftsdelete\_failed

**Text:** Could not delete the fileset %s from aggregate %s.

Severity:

Component: dff

**Explanation:** The fts delete command failed.

Action: Examine the configuration log file, cfgdce.log,

for more information.

## 0x1138de5e rmfilesys\_unlock\_fs\_attempt

Text: Unlocking fileset %s.

Severity:

Component: dff

**Explanation:** (Information Only)

Action: None required.

#### 0x1138de5f rmfilesys unlock fs failed

Text: Could not unlock fileset %s.

Severity:

Component: dff

**Explanation:** The fts unlock command failed.

Action: Examine the configuration log file, cfgdce.log,

for more information.

## 0x1138de60 rmfilesys\_replist\_failed

**Text:** Could not get the list of replicas for the fileset %s.

Severity:

Component: dff

**Explanation:** The fts Isfldb command failed.

Action: Examine the configuration log file, cfgdce.log,

for more information.

#### 0x1138de62 rmfilesys\_ftsrmsite\_failed

**Text:** Could not delete replica for server %s, aggregate %s and fileset %s.

Severity:

Component: dff

**Explanation:** The fts rmsite command failed.

Action: Examine the configuration log file, cfgdce.log,

0x1138de63 rmfilesys\_delrep\_prompt

Text: Remove ALL replicas for this fileset (yes/no).

Severity:

Component: dff

**Explanation:** All replicas for this fileset are about to be removed. Confirmation is requested.

Action: Enter y(es) to remove replica filesets, n(o) to

stop.

0x1138de64 rmfilesys\_delrep\_noaction

Text: No replica's will be removed.

Severity:

Component: dff

Explanation: The request was to not remove any of

the replicas for this fileset.

**Action:** None required.

0x1138de65 rmfilesys\_ftsdelrep\_none

**Text:** There are no replicas to remove for this fileset.

Severity:

Component: dff

Explanation: There are no replicas to remove for this

fileset.

Action: None required.

0x1138deda filesys\_cant\_det\_mnt\_pt

Text: Could not determine the mount point of %s.

Severity:

Component: dff

Explanation: Could not determine the mount point of

the device specified.

Action: Examine the configuration log file, cfgdce.log,

for more information.

0x1138dedb filesys\_mount\_show\_failed

Text: The mount command failed.

Severity:

Component: dff

Explanation: The mount command failed.

Action: Examine the configuration log file, cfgdce.log,

for more information.

0x1138dedd filesys\_mount\_failed

Text: Could not mount device %s.

Severity:

Component: dff

**Explanation:** The mount command failed.

Action: Examine the configuration log file, cfgdce.log,

for more information.

0x1138dedf filesys\_umount\_failed

Text: Could remove mount %s.

Severity:

Component: dff

**Explanation:** The umount command failed.

Action: Examine the configuration log file, cfgdce.log,

for more information.

0x1138dee2 filesys\_verification\_failed

Text: Verification of file system data failed.

Severity:

Component: dff

**Explanation:** A failure occurred during the verification

of file system data.

Action: Examine the configuration log file, cfgdce.log,

for more information.

0x1138dee3 filesys\_cant\_det\_agg

**Text:** Could not determine the aggregate name.

Severity:

Component: dff

**Explanation:** A failure occurred while trying to

determine the aggregate name.

Action: Examine the configuration log file, cfgdce.log,

for more information.

0x1138dee4 filesys\_cant\_det\_device

Text: Could not determine the device.

Severity:

Component: dff

Explanation: A failure occurred while trying to

determine the device.

Action: Examine the configuration log file, cfgdce.log,

0x1138dee5 filesys\_cant\_det\_fileset

**Text:** Could not determine the fileset.

Severity:

Component: dff

**Explanation:** A failure occurred while trying to

determine the fileset.

Action: Examine the configuration log file, cfgdce.log,

for more information.

0x1138dee7 filesys\_cm\_flush\_failed

Text: Could not flush cache.

Severity:

Component: dff

**Explanation:** The cm flush command failed.

Action: Examine the configuration log file, cfgdce.log,

for more information.

0x1138df6f start nfs dfs

**Text:** Starting the NFS to DFS Authenticating Gateway.

Severity:

Component: dff

**Explanation:** Starting the NFS to DFS Authenticating

Gateway.

Action: None required.

0x1138df70 start\_nfs\_dfs\_completed\_successfully

Text: The NFS to DFS Authenticating Gateway started

successfully.

Severity:

Component: dff

**Explanation:** All processing was completed

successfully.

Action: None required.

0x1138df71 start nfs dfs failed

**Text:** The NFS to DFS Authenticating Gateway did not

start successfully.

Severity:

Component: dff

Explanation: A failure occurred while starting the NFS

to DFS Authenticating Gateway.

Action: Examine the configuration log file, cfgdce.log,

for more information.

0x1138df72 start\_nfs\_miss\_daemon

**Text:** The NFS to DFS Authenticating Gateway has been loaded successfully. Warning: It can be used as

soon as the following daemons are running: %s

Severity:

Component: dff

**Explanation:** The NFS to DFS Authenticating Gateway

requires the following daemons to run: dfsd, nfsd

rpc.mountd rpc.statd rpc.lockd portmap.

Action: Start the required daemons.

0x1138df73 start\_nfs\_daemon\_run

Text: All daemons needed by the NFS to DFS

Authenticating Gateway are running.

Severity:

Component: dff

**Explanation:** The NFS to DFS Authenticating Gateway requires the following daemons to run: dfsd, nfsd rpc.mountd rpc.statd rpc.lockd portmap. All daemons

are running.

Action: None required.

0x1138df74 start\_nfs\_no\_export

Text: Warning: /... can not be NFS-exported until it is

added to %s.

Severity:

Component: dff

**Explanation:** /..., /.:, or /: must be in /etc/exports to be

exported.

Action: Add /..., /.:, or /: to /etc/exports.

0x1138df75 start\_nfs\_verify\_data

Text: Verifying data for the NFS to DFS Authenticating

Gateway request.

Severity:

Component: dff

**Explanation:** (Information only)

0x1138df76 start\_nfs\_verification\_failed

Text: Verification of NFS to DFS Authenticating

Gateway data failed.

Severity:

Component: dff

**Explanation:** A failure occurred while verifying the data needed for the NFS to DFS Authenticating

Gateway request.

Action: Examine the configuration log file, cfgdce.log,

for more information.

0x1138df77 start\_nfs\_verification\_succeeded

Text: All data needed for the start of the NFS to DFS

Authenticating Gateway has been verified.

Severity:

Component: dff

**Explanation:** (Information only)

Action: None required.

0x1138dfa1 dfs\_mkbutc\_attempt

**Text:** Adding the DFS Tape Backup identification...

Severity:

Component: dff

**Explanation:** (Information Only)

Action: None required

0x1138dfa2 dfs\_mkbutc\_successful

Text: DFS Tape Backup identification addition is

complete. **Severity:** 

Component: dff

**Explanation:** (Information Only)

Action: None required

0x1138dfa3 dfs\_mkbutc\_failed

Text: Adding of the DFS Tape Backup identification

failed.

Severity:

Component: dff

**Explanation:** An error occurred during the addition of

the DFS Tape backup identification.

Action: Examine the configuration log file cfgdce.log

for more information.

0x1138dfa4 dfs\_rmbutc\_attempt

Text: Removing the DFS Tape Backup Tape

identification...

Severity:

Component: dff

**Explanation:** (Information Only)

Action: None required

0x1138dfa5 dfs\_rmbutc\_successful

Text: DFS Tape Backup identification removal is

complete.

Severity:

Component: dff

**Explanation:** (Information Only)

Action: None required

0x1138dfa6 dfs\_rmbutc\_failed

Text: Removing of the DFS Tape Backup identification

failed.

Severity:

Component: dff

Explanation: An error occurred during the removal of

the DFS Tape backup identification.

Action: Examine the configuration log file cfgdce.log

for more information.

0x1138dfa9 butc\_verification\_failed

**Text:** Verification of the backup tape controller failed.

Severity:

Component: dff

**Explanation:** A failure occurred during the verification

of the backup tape controller.

Action: Examine the configuration log file, cfgdce.log,

for more information.

0x1138dfaa dfs\_mkbutc\_successfully

**Text:** DFS Tape Backup main removal is complete.

Severity:

Component: dff

**Explanation:** (Information Only)

0x1138dfab dfs\_rmbutc\_successfully

**Text:** DFS Tape Backup main removal is complete.

Severity:

Component: dff

**Explanation:** (Information Only)

Action: None required

0x1138dfac dfs\_mkbutc\_bak\_addhost\_attempt

Text: Attempt to add tcid %s for machine %s using

bak addhost command.

Severity:

Component: dff

**Explanation:** (Information Only)

Action: None required

0x1138dfad dfs\_mkbutc\_bak\_addhost\_successful

**Text:** Added toid %s for machine %s using bak

addhost command was successfully.

Severity:

Component: dff

**Explanation:** (Information Only)

Action: None required

0x1138dfae dfs\_mkbutc\_bak\_addhost\_failed

**Text:** Adding toid %s for machine %s using bak

addhost command failed.

Severity:

Component: dff

**Explanation:** An error occurred while adding a tcid for the DFS Tape backup identification. Check that both

DFS\_BKDB and DFS\_FLDB are running in the cell. **Action:** Examine the configuration log file cfgdce.log

for more information.

0x1138dfaf dfs\_rmbutc\_bak\_removehost\_attempt

Text: Attempt to remove tcid %s for the cell using the

bak rmhost command

Severity:

Component: dff

**Explanation:** (Information Only)

Action: None required

0x1138dfb0 dfs\_rmbutc\_bak\_removehost\_successful

Text: Removed tcid %s successfully for the cell using

the bak rmhost command.

Severity:

Component: dff

**Explanation:** (Information Only)

Action: None required

0x1138dfb1 dfs\_rmbutc\_bak\_removehost\_failed

**Text:** Removing toid %s failed for the cell using the bak rmhost command. Check that both DFS\_BKDB and

DFS\_FLDB are running in the cell.

Severity:

Component: dff

Explanation: An error occurred while removing a tcid

for the DFS Tape backup identification.

Action: Examine the configuration log file cfgdce.log

for more information.

0x1138dfb2 dfs\_mkbutc\_add\_TapeConfig\_Line\_attempt

**Text:** Attempt to add to the TapeConfig file.

Severity:

Component: dff

Explanation: (Information Only)

Action: None required

0x1138dfb3 dfs\_mkbutc\_add\_TapeConfig\_Line\_successful

**Text:** Added toid to the TapeConfig file.

Severity:

Component: dff

**Explanation:** (Information Only)

Action: None required

0x1138dfb4 dfs mkbutc add TapeConfig Line failed

**Text:** Adding toid to TapeConfig file failed.

Severity:

Component: dff

Explanation: An error occurred while adding a tcid to

the TapeConfig file.

Action: Examine the configuration log file cfgdce.log

0x1138dfb5 dfs\_rmbutc\_remove\_TapeConfig\_Line\_attemp0x1138dfba dfs\_mkbutc\_add\_User\_Defined\_File\_failed

**Text:** Attempt to remove told from the TapeConfig file. **Text:** Adding the user defined config failed.

Severity: Severity:

Component: dff Component: dff

Explanation: (Information Only) **Explanation:** An error occurred while adding the user

defined config file. Action: None required

Action: Examine the configuration log file cfgdce.log

0x1138dfb6 dfs\_rmbutc\_remove\_TapeConfig\_Line\_successful for more information.

Text: Removed tcid from the TapeConfig file

successfully.

Component: dff

Severity:

**Explanation:** (Information Only)

Action: None required

0x1138dfb7 dfs\_rmbutc\_remove\_TapeConfig\_Line\_failed

**Text:** Removing toid from the TapeConfig file failed.

Severity:

Component: dff

Explanation: An error occurred while removing a tcid

from the TapeConfig file.

Action: Examine the configuration log file cfgdce.log

for more information.

0x1138dfb8 dfs\_mkbutc\_add\_User\_Defined\_File\_attempt

Text: Attempt to add the user defined config file.

Severity:

Component: dff

**Explanation:** (Information Only)

Action: None required

**Text:** Added the user defined config file if it is needed.

Severity:

Component: dff

Explanation: (Information Only)

Action: None required

0x1138dfbb dfs\_rmbutc\_remove\_User\_Defined\_File\_attempt

Text: Attempt to remove the user defined config file

%s for tape controller identification %s.

Severity:

Component: dff

**Explanation:** (Information Only)

Action: None required

0x1138dfbc dfs\_rmbutc\_remove\_User\_Defined\_File\_successful

Text: Removed the user defined config %s successfully for tape controller identification %s.

Severity:

Component: dff

Explanation: (Information Only)

Action: None required

0x1138dfbd dfs\_rmbutc\_remove\_User\_Defined\_File\_failed

Text: Removing the user defined config file %s failed

for tape controller identification %s.

Severity:

Component: dff

**Explanation:** An error occurred while removing the

user defined config file.

for more information.

0x1138dfbe dfs\_rmbutc\_User\_Defined\_File\_Not\_created

Text: The user-defined file %s was not created.

Severity:

Component: dff

**Explanation:** An error occurred while removing the

user defined config file.

Action: Examine the configuration log file cfgdce.log

for more information.

Text: The user-defined file %s exists but, can not be removed.

Severity:

Component: dff

Explanation: An error occurred while removing the user defined config file.

Action: Examine the configuration log file cfgdce.log for more information.

## 0x1138dfc0 dfs\_mkbutc\_creating\_user\_defined

**Text:** Attempting to create the user-defined file %s.

Severity:

Component: dff

**Explanation:** About to try to create the user defined

Action: Examine the configuration log file cfgdce.log

for more information.

#### 0x1138dfc1 dfs\_mkbutc\_removing\_user\_defined

**Text:** The user-defined file %s is not required and the file is being removed because it contains old data.

Severity:

Component: dff

**Explanation:** No information needs to be in the user defined file and the old information is being removed.

Action: Examine the configuration log file cfgdce.log for more information.

## 0x1138dfc2 dfs\_mkbutc\_TapeConfig\_Error\_too\_many\_tc

**Text:** The %s file has more then one entry for the tape controller identification number %s, this is an error and the file must be corrected.

Severity:

Component: dff

**Explanation:** Some how the TapeConfig file has errors

in it which can not be fixed.

0x1138dfbf dfs\_rmbutc\_User\_Defined\_File\_Not\_removable Examine the configuration log file cfgdce.log or more information. Also check and change the TapeConfig file to correct the tcids.

#### 0x1138dfc3 dfs\_mkbutc\_TapeConfig\_Error\_no\_tcids\_found

Text: The TapeConfig file %s does not contain the tcid %s, or the file is not correctly formated.

Severity:

Component: dff

**Explanation:** Can not find the told to be removed in the TapeConfig file

Action: Examine the configuration log file cfgdce.log for more information. Also check the TapeConfig file to see if the tcid exits and format is correct.

## 0x1138dfc4 dfs\_mkbutc\_creating\_user\_defined\_not\_needed

Text: The User defined file %s is not needed because no information was provided for the file.

Severity:

Component: dff

**Explanation:** None of the following have been set other then defaults mount, unmount, ask, autoquery, name\_check, and file.

**Action:** Examine the configuration log file cfgdce.log for more information. Then change one or more of the default values to create the file. This is not an error if the file is not created.

## 0x1138dfc5 dfs\_rmbutc\_removing\_user\_defined\_still\_used

Text: The User defined file %s is being used by other tape controller indeification number other then %s. Therefore the file will not be removed.

Severity:

Component: dff

Explanation: Information stating why file is not being

removed.

Action: Examine the configuration log file cfgdce.log

for more information.

# **Distributed Time Services (DTS)**

## 0x115ca001 dts\_s\_normal

Text: Successful completion

Severity:

Component: dts

**Explanation:** Operation performed

Action: None required.

## 0x115ca002 dts\_s\_synching

Text: Command illegal while synchronization in progress

Severity:

Component: dts

388 IBM Distributed Computing Environment for AIX, Version 2.2:: Problem Determination Guide **Explanation:** An attempt was made to issue a command that is not valid during a synchronization

**Action:** Wait until synchronization completes and try the command again.

## 0x115ca003 dts\_s\_updating\_time

Text: Command illegal while update time is in progress

Severity:

Component: dts

**Explanation:** An attempt was made to issue a command that is not valid during an update time operation

**Action:** Wait until the update completes and try the command again.

#### 0x115ca004 dts\_s\_epoch\_range

**Text:** Epoch out of range or not different from current

epoch

Severity:

Component: dts

**Explanation:** An attempt was made to change the epoch, but the number given was out of range

Action: Enter the command again using an integer

from 0 to 255

#### 0x115ca005 dts\_s\_has\_provider

Text: Command illegal while a time provider is present

Severity:

Component: dts

**Explanation:** An attempt was made to set the **courier role** to **courier.** The server system, however, is connect to a time provider, which means the **courier role** must be **noncourier.** This is set automatically and cannot be changed

Action: None required.

## 0x115ca006 dts\_s\_is\_started

Text: Time service has already been started

Severity:

Component: dts

**Explanation:** An attempt was made to enable a DTS

entity that is already functioning

Action: None required.

#### 0x115ca007 dts\_s\_servers\_range

Text: Server value out of range

Severity:

Component: dts

**Explanation:** An attempt was made to set the **minservers** attribute; however, the value was not within the legal range

**Action:** Try the command again using a value from 1-10 for the **minservers** attribute. It is recommended that you set the value to 3 or more. The default setting is 3. A smaller value wil cause the synchronized time to be a less reliable measure of the Coordinated Universal Time (UTC).

### 0x115ca008 dts\_s\_read\_only

Text: Attempt to modify a read-only attribute

Severity:

Component: dts

**Explanation:** An attempt was made to issue the **dts modify** command an attribute that is read-only.

**Action:** Try the command again with an acceptable attribute and value. Check the **dts modify** man page to determine those attribute that are acceptable

#### 0x115ca009 dts\_s\_nopriv

**Text:** Access denied for attempted operation

Severity:

Component: dts

**Explanation:** An attempt was made to execute a dts command for which you do not have permission. Generally, you need write permission on the ACL associated with the DTS entity in order to execute a dts command. The **dtsd** command can only be started by the local host machine principal.

**Action:** Ensure that you have write access on the ACL associated with the desired DTS entity and retry the operation. If you need to run **dtsd**, you must be the machine principal on the local host on which you are trying to run **dtsd**.

## 0x115ca00a dts\_s\_created

Text: Time service already created

Severity:

Component: dts

**Explanation:** An attempt was made to create a time server or time clerk entity on a system where one already existed.

Action: None required.

#### 0x115ca00b dts\_s\_not\_created

Text: Time service has not been created

Severity:

Component: dts

**Explanation:** An attempt was made to issue the **dts activate** command for a DTS entity; however, the entity has not been created.

Action: Create the DTS entity and then issue the dts

activate command.

## 0x115ca00c dts\_s\_not\_enabled

Text: Time service has not been enabled

Severity:

Component: dts

**Explanation:** An attempt was made to issue a command for a DTS entity that is not enabled.

Action: Issue the dts activate command for the DTS

entity and retry the desired operation

#### 0x115ca00d dts\_s\_no\_time\_updated

**Text:** New time not contained in current time interval

Severity:

Component: dts

**Explanation:** An attempt was made to adjust the system clock to a new time; however, the new time would be less accurate than the current time.

**Action:** Try the operation again making sure that the new time and inaccuracy you specify forms a smaller interval than the current system interval, that is, the new setting must be more accurate than the current setting. The minimum inaccuracy achievable with the **update** command is approximately 1 second. Any lower setting is not recommended.

## 0x115ca00e dts\_s\_not\_server

Text: Command only valid for servers

Severity:

Component: dts

**Explanation:** An attempt was made to issue a command against a DTS clerk entity: the command is

only valid for a DTS server entity.

**Action:** None required.

#### 0x115ca00f dts\_s\_another\_time\_serv

Text: Time service already running on this node

Severity:

Component: dts

**Explanation:** An attempt was made to create a time server or time clerk entity on a system where one is

already running.

Action: None required.

## 0x115ca010 dts\_s\_alloc\_virt

Text: Memory allocation failure

Severity:

Component: dts

**Explanation:** An error was encountered when

attempting to allocate more memory

**Action:** None required.

## 0x115ca011 dts\_s\_error\_create

Text: An error occurred while creating the time service

Severity:

Component: dts

**Explanation:** An error occurred while creating the time

service.

Action: Fix and start again.

#### 0x115ca012 dts\_s\_open\_ethernet

Text: Cannot open ethernet port

Severity:

Component: dts

**Explanation:** An attempt was made to access a node

through an ethernet port; however, the port was

unavailable

Action: Wait and try the operation again./

## 0x115ca013 dts\_s\_open\_decnet

Text: Cannot open decnet port

Severity:

Component: dts

Explanation: An attempt was made to access a node

through an decnet port; however, the port was

unavailable.

Action: Wait and try the operation again.

#### 0x115ca014 dts\_s\_set\_error

Text: Cannot set value

Severity:

Component: dts

**Explanation:** An attempt was made to modify an attribute of a DTS entity, but an error occurred (a value that is not valid, or out of range.

**Action:** Ensure that the value is acceptable for the attribute and retry the operation. Check the **dts modify** man page for legal values for each attribute.

## 0x115ca015 dts\_s\_failed

Text: Failure Severity:

Component: dts

Explanation: General failure code

Action: None required.

### 0x115ca016 dts\_s\_wrong\_state

Text: Time service in wrong state

Severity:

Component: dts

**Explanation:** An attempt was made to delete an entity, but the state was **on**; or an attempt was made to disable or synchronize an entity, but the state was **off.** 

**Action:** To delete an entity, first be sure you have disabled it. To disable or synchronize and entity, first be sure you have enabled it. Then try the desired command again.

### 0x115ca017 dts\_s\_comm\_failure

Text: Communication failure with time service

Severity:

Component: dts

**Explanation:** General communications failure

Action: Check that DCE is running correctly on your

node.

#### 0x115ca018 dts\_s\_shut\_down

Text: The time service has shut down

Severity:

Component: dts

Explanation: The time service has shut down and is

not responding to requests.

Action: None required.

## 0x115ca019 dts\_s\_not\_global\_server

Text: Not a global time server

Severity:

Component: dts

**Explanation:** An attempt was made to issue the **dts configure** command to remove a global server. The

server, however, was not a global server.

**Action:** To determine which global servers are known to the node, issue the **dts show** command. You can then use **dts configure** to remove those you no longer

want.

#### 0x115ca01a dts\_s\_cp\_init\_rpc

**Text:** Control program cannot get rpc binding to DTS daemon - reason:

Severity:

Component: dts

Explanation: See the previous message line for

complete information.

Action: None required.

## 0x115ca01b dts\_s\_cp\_init\_prs

**Text:** Cannot initialize DTS command parser - reason:

Severity:

Component: dts

**Explanation:** See the previous message line for

complete information.

Action: None required.

## 0x115ca01c dts\_s\_prsfile\_open

**Text:** Cannot open parse table file %s

Severity:

Component: dts

Explanation: An attempt to open a parse table file

failed.

Action: None required.

0x115ca01d dts\_s\_prsfile\_read

Text: Cannot read parse table file %s

Severity:

Component: dts

Explanation: An attempt to read a parse table file

failed.

Action: None required.

0x115ca01e dts\_s\_prsfile\_version

Text: Obsolete command parse table %s

Severity:

Component: dts

**Explanation:** An obsolete command parse table file

was discovered.

Action: None required.

0x115ca01f dts\_s\_prsfile\_fatal

Text: Fatal command parser error reading table %s

Severity:

Component: dts

Explanation: A fatal error occurred while reading the

indicated table.

Action: None required.

0x115ca020 dts\_s\_prsfile\_format

Text: Illegal format - parse table file %s

Severity:

Component: dts

**Explanation:** A format error was discovered in the

named parse table file

Action: None required.

0x115ca021 dts\_s\_prsact\_fatal

**Text:** Fatal error parsing command:

Severity:

Component: dts

Explanation: A fatal error was detected while parsing

the specified command

Action: None required.

0x115ca022 dts\_s\_bad\_command

Text: Illegal dts command:

Severity:

Component: dts

**Explanation:** An attempt was made to issue a command that is not a legal DTS command.

Action: See the dcecp man page for a list of legal dts

commands.

0x115ca023 dts\_s\_prs\_unknown

**Text:** Unknown fatal command parser error

Severity:

Component: dts

**Explanation:** An unknown error occurred whilst

parsing.

**Action:** None required.

0x115ca024 dts\_s\_dtsd\_comm

**Text:** Cannot contact dts daemon - rpc failure:

Severity:

Component: dts

Explanation: An attempt was made to restart the DTS

daemon; however, an rpc error occurred.

**Action:** Make sure that the dts daemon is running: if not, see the DTS Administration documentation on how

to start again.

0x115ca025 dts\_s\_cp\_error

**Text:** Error executing command:

Severity:

Component: dts

**Explanation:** An error occurred executing a dts

command.

**Action:** Issue the command again.

0x115ca034 dts\_s\_mgt\_no\_read

**Text:** Must have read permission for the DTS entity

Severity:

Component: dts

**Explanation:** The attempted operation requires read permission, which the user does not have for this DTS

entity.

Action: You cannot perform the operation unless you

acquire read permission for the entity.

#### 0x115ca035 dts\_s\_mgt\_no\_write

Text: Must have write permission for the DTS entity

Severity:

Component: dts

**Explanation:** An attempt was made to execute a command on a DTS entity. The operation, however, requires write permission on the ACL associated with the DTS entity.

**Action:** Ensure that you have write access on the ACL associated with the desired DTS entity and try the operation again. If you need to run **dtsd**, you must be the machine principal on the local host on which you are trying to run **dtsd**.

### 0x115ca036 dts\_s\_mgt\_unauthn

**Text:** The DTS control program is not authenticated:

Severity:

Component: dts

Explanation: The DTS control program does not have

the proper DCE authentication

Action: None required.

### 0x115ca037 dts\_s\_serv\_not\_in\_ts\_group

Text: Server not a member of time servers security

group

Severity:

Component: dts

**Explanation:** The specified time server is not a

member of the time servers security group

**Action:** Fix and start again.

## 0x115ca038 dts\_s\_starting

Text: The DCE Time entity has initialized successfully.

Severity:

Component: dts

**Explanation:** The server is ready to process requests.

Action: None required.

#### 0x115ca039 dts\_s\_aud\_open\_file\_failed

Text: Cannot open the audit trail file

Severity:

Component: dts

**Explanation:** An attempt to open the audit-trail file failed because the file does not have write permission.

**Action:** Check the file permissions and correct it to allow for write access.

## 0x115ca03a dts\_s\_aud\_open\_daemon\_failed

Text: Cannot reach the audit daemon

Severity:

Component: dts

**Explanation:** There may be no audit daemon running

Action: Start an audit daemon.

## 0x115ca03b dts\_s\_cannot\_open\_audit\_trail

Text: Cannot open the audit trail file

Severity:

Component: dts

**Explanation:** An attempt to open the audit-trail file failed because the file does not have write permission.

Action: Check the file permissions and correct it to

allow for write access.

#### 0x115ca03c dts\_s\_exiting

**Text:** The DCE Time entity has terminated

successfully.

Severity:

Component: dts

Explanation: Server received interrupt or shut down

request.

Action: None required.

## 0x115ca03d dts\_s\_superuser

Text: You must be superuser to adjust the clock

Severity: svc\_c\_sev\_error

Component: dts / dts\_s\_dtsdate

Explanation: You must have special privileges to set

the system clock

Action: Obtain appropriate privileges and re-run the

command

#### 0x115ca03e dts\_s\_dtsdate\_usage

Text: Usage: dtsdate [-s] [-q] [-u] hostname

[skew-seconds]

**Severity:** svc\_c\_sev\_error

Component: dts / dts\_s\_dtsdate

Explanation: This is the appropriate set of command

line arguments

**Action:** Run the command again with the appropriate

arguments

## 0x115ca03f dts\_s\_interface\_id

Text: Couldn't extract interface ID from time service

interface: %s

**Severity:** svc\_c\_sev\_error

Component: dts / dts\_s\_dtsdate

**Explanation:** The rpc\_if\_inq\_id() function returned a

DCE status code indicating failure

**Action:** Determine cause of failure and re-run the

command

#### 0x115ca040 dts s uuid to string

Text: Couldn't convert time service interface UUID to

string: %s

Severity: svc\_c\_sev\_error

Component: dts / dts\_s\_dtsdate

Explanation: The RPC function uuid\_to\_string() failed

Action: Determine cause of failure and re-run the

command

## 0x115ca041 dts\_s\_ep\_resolve\_binding

Text: Couldn't obtain binding to remote time server %s

using protocol %s: %s

**Severity:** svc\_c\_sev\_error

Component: dts / dts\_s\_dtsdate

**Explanation:** A complete binding handle couldn't be

obtained from the server requested

Action: See if the remote host is running a DTS time

server

#### 0x115ca042 dts\_s\_clerk\_request

Text: RPC call ClerkRequestTime() to remote server

failed: %s

**Severity:** svc\_c\_sev\_error

Component: dts / dts\_s\_dtsdate

Explanation: The ClerkRequestTime RPC call failed

to the requested remote server

Action: Determine cause of failure and correct

## 0x115ca043 dts\_s\_clockset

**Text:** Clock was set: old time = %s, new time = %s

Severity: svc\_c\_sev\_error

Component: dts / dts\_s\_events

**Explanation:** The server has set the clock.

Action: None required.

## 0x115ca044 dts\_s\_adjustlocal

**Text:** Local clock was not intersecting: local time = %s,

computed time = %s. It will be adjusted.

**Severity:** svc\_c\_sev\_error

Component: dts / dts\_s\_events

**Explanation:** During an attempted synchronization, DTS detected that a clock's value and its inaccuracy did

not intersect with those servers used for

synchronization. Since the faulty time interval supplied by the clock was within the bounds of the attribute

tolerance, DTS gradually adjusts the clock.

**Action:** If you wish to have the clock set abruptly in the future, increase the **tolerance.** attribute. If you are satisfied with the adjustment, then no action is required.

## 0x115ca045 dts\_s\_resetlocal

**Text:** Local clock was not intersecting: local time = %s, computed time = %s. It has been reset.

Severity: svc\_c\_sev\_error

Component: dts / dts\_s\_events

**Explanation:** During an attempted synchronization, DTS detected that the local clock's value and its inaccuracy did not intersect with those servers used for synchronization. Since the faulty time interval supplied by the clock was outside the bounds of the attribute **tolerance**,, DTS immediately sets the clock again.

**Action:** If you wish to have the clock set gradually in the future, increase the **tolerance**. attribute. If you are satisfied with the adjustment, then no action is required.

## 0x115ca046 dts\_s\_global\_nointersect

Text: Global server %s returned time %s which does

not intersect computed time %s

**Severity:** svc\_c\_sev\_warning **Component:** dts / dts\_s\_events

**Explanation:** During synchronization, the time-provider (TP) server detected that the time for a global server

does not intersect with the TP.

Action: None required.

## 0x115ca047 dts\_s\_local\_nointersect

**Text:** Local server %s returned time %s which does

not intersect computed time %s

**Severity:** svc\_c\_sev\_warning **Component:** dts / dts\_s\_events

**Explanation:** During synchronization, the time-provider (TP) server detected that the time for a local server

does not intersect with the TP.

Action: None required.

#### 0x115ca048 dts\_s\_sync\_complete

**Text:** Synchronization completed, computed time =

%s, adjustment = %s

Severity: svc\_c\_sev\_notice

Component: dts / dts\_s\_sync

**Explanation:** Time synchronization done.

Action: None required.

## 0x115ca049 dts\_s\_update\_complete

**Text:** Update command executed, old time = %s, new

time = %s

Severity: svc\_c\_sev\_notice

Component: dts / dts\_s\_sync

Explanation: Time update done.

Action: None required.

## 0x115ca04a dts\_s\_too\_few\_servers

**Text:** Too few servers (%ld), need %ld servers

**Severity:** svc\_c\_sev\_warning **Component:** dts / dts\_s\_config

**Explanation:** An attempt was made to synchronize the clocks, but fewer than three servers were available. To compute a reliable time, a minimum of three servers is required. If **minservers** is set to more than three and

you receive this error, then the required number were not available for synchronization.

Action: Correct the cell configuration to include at least three servers. If minservers is set to more than three, then the link to a server must be down. Either wait until the link is restored, or reconfigure your network so that three will always be available. See the section on 'Configuration Planning for WANs and WAN Links' in the OSF DCE Administration Guide--Core Components for additional information on configuring your time servers.

#### 0x115ca04b dts\_s\_startup\_done

Text: Startup completed

Severity: svc\_c\_sev\_notice

**Component:** dts / dts\_s\_general

**Explanation:** Server initialization done.

Action: None required.

## 0x115ca04c dts\_s\_shutdown\_complete

**Text:** Shutdown complete

**Severity:** svc\_c\_sev\_notice

Component: dts / dts\_s\_general

**Explanation:** Server shutdown done.

Action: None required.

## 0x115ca04d dts\_s\_startup\_done\_set

Text: Startup completed

Severity: svc\_c\_sev\_notice

Component: dts / dts\_s\_general

Explanation: Server initialization done; clock set.

Action: None required.

#### 0x115ca04e dts\_s\_different\_epoch

Text: Current epoch %d, differs from epoch %d of

server %s

Severity: svc\_c\_sev\_warning

Component: dts / dts\_s\_general

**Explanation:** While attempting a synchronization, a server encountered a server whose epoch number did not match its own. The clock value from this differing server was ignored.

**Action:** Verify the epoch number of the server by using the **dts show** command. To change a server's epoch number issue the command **clock set -epoch integer.** 

#### 0x115ca04f dts\_s\_toomany\_servers

**Text:** Too many servers (%d), only %d supported

Severity: svc\_c\_sev\_warning Component: dts / dts\_s\_config **Explanation:** Ignoring extra servers Action: Verify cell configuration.

## 0x115ca050 dts\_s\_bad\_timestamp

**Text:** Server %s returned a timestamp that is not valid.

Severity: svc\_c\_sev\_warning Component: dts / dts\_s\_config

**Explanation:** Data has been received that is not valid.

Action: Check configuration on the server.

#### 0x115ca051 dts\_s\_no\_global\_servers

Text: No global servers detected

Severity: svc\_c\_sev\_notice

Component: dts / dts\_s\_events

Explanation: An attempted synchronization that required a global server failed. No global server was detected. This may occur because you have not advertised a server as a global server or because the link is down to the global server.

Action: Use the dts catalog command to confirm that there is a global server configured. If there is not, then use the dts configure command to set one. If there is, then there must be a problem with the link to the network where the global server is located. Check for

network problems.

## 0x115ca052 dts\_server\_not\_responding

Text: Server %s not responding, error return is %s

Severity: svc\_c\_sev\_warning Component: dts / dts\_s\_events

Explanation: An attempt was made to query a global server and the time-out setting elapsed the number of times specified by the **queryattempts** attribute. The server is removed from the system list of global servers.

Action: The default setting for the globaltimeout attribute is 15 seconds. Because of communications delays on WAN links, you may need to adjust this setting to avoid this error. Advertise the server as a global server. Increase the global set timeout setting. If the error persists, check for problems with the communications link.

#### 0x115ca053 dts\_server\_no\_memory

**Text:** Insufficient virtual memory

Severity: svc\_c\_sev\_fatal | svc\_c\_action\_exit\_bad

Component: dts / dts\_s\_events

**Explanation:** Memory allocation failed. Action: Try increasing swap space.

#### 0x115ca054 dts\_server\_epoch\_changed

**Text:** Epoch Change completed, old epoch = %d, new

epoch = %d

Severity: svc\_c\_sev\_notice Component: dts / dts\_s\_events **Explanation:** Time epoch modified.

Action: None required.

#### 0x115ca055 dts\_s\_provider\_failed

Text: Time provider failure detected

Severity: svc\_c\_sev\_warning Component: dts / dts\_s\_events

**Explanation:** Time provider error found. **Action:** Verify time provider configuration

## 0x115ca056 dts\_s\_provider\_timeout

Text: Time provider timeout detected

Severity: svc\_c\_sev\_warning Component: dts / dts\_s\_events

**Explanation:** An attempt was made to guery a local server and the time-out setting elapsed the number of times specified by the queryattempts attribute.

**Action:** Increase the number specified in the queryattempts attribute. The default is 3.

#### 0x115ca057 dts\_s\_system\_error

**Text:** Local system error %s Severity: svc\_c\_sev\_error

Component: dts / dts\_s\_events

**Explanation:** Local operating system error occurred.

Action: Verify system operation.

0x115ca058 dts\_s\_dce\_error

Text: DCE error %s

Severity: svc\_c\_sev\_error

Component: dts / dts\_s\_events

Explanation: DCE error occurred.

Action: Verify DCE operation and configuration.

0x115ca059 dts\_s\_no\_profile

**Text:** LAN profile not found **Severity:** svc\_c\_sev\_error

Component: dts / dts\_s\_events

Explanation: LAN profile not found in name service

Action: Verify name service and DCE operation.

0x115ca05a dts\_s\_not\_in\_group

**Text:** Server %s not in security group %s

Severity: svc\_c\_sev\_warning

Component: dts / dts s\_events

**Explanation:** A global server from a remote cell was added to the local cell profile; however, the name of the server was not added to the security group.

**Action:** You must add the name of the server to the **/.:/subsys/dce/dts-servers** security group using the **dcecp** security command **group add**. You must have write permission to edit the registry database.

0x115ca05b dts\_s\_write\_bindings

Text: Failed to write local string bindings for dtsd to

file: %s

**Severity:** svc\_c\_sev\_error

Component: dts / dts\_s\_error

**Explanation:** The attempt by dtsd to write its local string bindings into the .../var/adm/time directory failed

Action: The OS diagnostic is printed out as part of the

message. Fix and start again.

0x115ca05c dts\_s\_read\_bindings

**Text:** Failed to read string bindings for local dts from

file: %s

**Severity:** svc\_c\_sev\_error

Component: dts / dts\_s\_error

Explanation: An attempt to read the string bindings for

the local dtsd from the bindings file failed

**Action:** The OS diagnostic is printed out as part of the

message. Fix and start again.

0x115ca05d dts\_s\_binding\_file\_write\_error

Text: OS call to open the file for writing

Severity: svc\_c\_sev\_error

Component: dts / dts\_s\_error

**Explanation:** The attempt to open the local binding file

failed because of an OS error

Action: Check the OS error; fix, and restart

0x115ca05e dts\_s\_binding\_file\_read\_error

Text: The OS call to open the file for reading failed

Severity: svc\_c\_sev\_error

Component: dts / dts\_s\_error

**Explanation:** The attempt to open the local dtsd bindings file for reading failed with an OS error

Action: The OS diagnostic is printed out as part of the

message. Fix and start again.

0x115ca05f dts\_s\_get\_cell\_name

Text: Retrieval of DCE cell name failed: %s

Severity: svc\_c\_sev\_error

Component: dts / dts\_s\_error

**Explanation:** The dce\_cf\_get\_cell\_name() function call

failed.

Action: Probably a configuration error. Look in the

configuration file

0x115ca060 dts\_s\_get\_profile\_name

Text: Can't resolve profile name: %s

Severity: svc\_c\_sev\_error

Component: dts / dts\_s\_error

Explanation: The GetProfileName() function call

failed.

Action: Probably profile found but default entry does

not refer to another profile

0x115ca061 dts\_s\_binding\_import

**Text:** Binding import from namespace fails: %s

Severity: svc\_c\_sev\_error

Component: dts / dts\_s\_error

Explanation: The initial call to the RPC name space

API failed

Action: Check namespace based on the returned

error message

397

#### 0x115ca062 dts\_s\_set\_exp\_age

**Text:** Failed to set the expiration age for server binding

handle: %s

Severity: svc\_c\_sev\_error

Component: dts / dts\_s\_error

**Explanation:** The call to set the expiration age of the

binding handle for the specified server failed

Action: This is an RPC failure. Check RPC status

code for more information.

## 0x115ca063 dts\_s\_binding\_inq\_name

Text: Couldn't get remote server entry name: %s

Severity: svc\_c\_sev\_error

Component: dts / dts\_s\_error

**Explanation:** The call to retrieve the server's entry

name failed

Action: Check the nameservice and endpoint maps for

the Time Server entry

#### 0x115ca064 dts\_s\_inq\_server\_princ

**Text:** Couldn't get remote server's principal name: %s

Severity: svc\_c\_sev\_error

Component: dts / dts\_s\_error

Explanation: The call to retrieve the server's entry

name failed

Action: Check the name service and endpoint maps

## 0x115ca065 dts\_s\_sec\_id\_parse

**Text:** Couldn't parse the remote Time Server's

principal name: %s

Severity: svc\_c\_sev\_error

Component: dts / dts\_s\_error

**Explanation:** The call to parse the server's principal

name failed

Action: Determine cause of error for the error

message

## 0x115ca066 dts\_s\_set\_auth\_info

Text: Couldn't set authorization info for server %s: %s

Severity: svc\_c\_sev\_error

Component: dts / dts\_s\_error

Explanation: An attempt to set security authorization

for the given server failed

Action: Determine cause from error message; fix, and

run again.

#### 0x115ca067 dts\_s\_entry\_object\_inq\_next

Text: Couldn't retrieve UUID for server %s from the

namespace: %s

Severity: svc\_c\_sev\_error

Component: dts / dts\_s\_error

Explanation: An attempt to retrieve the server's UUID

failed

Action: Check the namespace for server's entry

## 0x115ca068 dts\_s\_entry\_object\_inq\_begin

Text: Couldn't retrieve UUID for server %s from the

namespace: %s

Severity: svc\_c\_sev\_error

Component: dts / dts\_s\_error

**Explanation:** An attempt to retrieve the server's UUID

failed

**Action:** Check the namespace for errors

## 0x115ca069 dts\_s\_binding\_import\_next

Text: Failed to retrieve server binding from the

namespace: %s

Severity: svc\_c\_sev\_error

Component: dts / dts\_s\_error

**Explanation:** The call to retrieve the server's bindings

from the namespace failed

Action: Check the namespace for errors

## 0x115ca06a dts\_s\_ep\_register\_tp

Text: Couldn't register Global Time Server interface:

%s

Severity: svc\_c\_sev\_error

Component: dts / dts\_s\_error

**Explanation:** An attempt to register the Global Time

Server interface failed

Action: Check RPC status codes for the reason for

the error

## 0x115ca06b dts\_s\_export\_gts

**Text:** Couldn't export Global Time Server entry to the

namespace: %s

**Severity:** svc\_c\_sev\_error

Component: dts / dts\_s\_error

Explanation: The binding\_export() call to the

namespace failed

Action: Check the namespace for errors

#### 0x115ca06c dts\_s\_add\_profile

Text: Couldn't add Global Time Server entry to right

profile: %s

**Severity:** svc\_c\_sev\_error

Component: dts / dts\_s\_error

Explanation: The rpc\_ns\_profile\_elt\_add() failed for

the Global Time Server

Action: See RPC error codes for error code and

diagnostics

## 0x115ca06d dts\_s\_profile\_remove

Text: Couldn't delete server entry from LAN/Cell

profile: %s

**Severity:** svc\_c\_sev\_error

Component: dts / dts\_s\_error

**Explanation:** The call to remove the servers entry

from the LAN/WAN profile failed

**Action:** Check for namespace problems.

#### 0x115ca06e dts\_s\_cf\_hostname

**Text:** Couldn't retrieve this host's name from the

configuration database: %s

**Severity:** svc\_c\_sev\_error

Component: dts / dts\_s\_error

Explanation: Retrieving the local host's name from the

configuration database failed

Action: Probably a configuration error. Fix and start

again.

## 0x115ca06f dts\_s\_register\_acl\_if

Text: Couldn't register the ACL manager interface: %s

**Severity:** svc\_c\_sev\_error

Component: dts / dts\_s\_error

Explanation: An attempt to register the ACL manager

interface failed

Action: Utilities component error. Check utilities error

codes for more information.

#### 0x115ca070 dts\_s\_export\_acl\_if

**Text:** Couldn't export the ACL manager interface: %s

**Severity:** svc\_c\_sev\_error

**Component:** dts / dts\_s\_error

Explanation: An attempt to export the ACL manager

interface failed

Action: Utilities component error. Check utilities error

codes for more information.

## 0x115ca071 dts\_s\_rpc\_sm\_enable

Text: Failed to initialize RPC memory allocation: %s

Severity: svc\_c\_sev\_error

Component: dts / dts\_s\_error

**Explanation:** An attempt to rpc\_sm\_enable\_allocate()

ailed

Action: RPC error. Check RPC status codes for more

information.

## 0x115ca072 dts\_s\_acl\_dbopen\_read

Text: Couldn't open DTS acl database ( %s ) for

reading: %s

**Severity:** svc\_c\_sev\_error

Component: dts / dts\_s\_error

Explanation: An attempt to open the DTS acl

database failed

Action: DCE utilities error. Check utilities codes for

more information.

## 0x115ca073 dts\_s\_fetch\_uuid

Text: Couldn't retrieve the ACL for the dtsd: %s

Severity: svc\_c\_sev\_error

Component: dts / dts\_s\_error

**Explanation:** The utilities call to fetch the dtsd ACL

failed

Action: DCE utilities error. Check utilities codes for

more information.

## 0x115ca074 dts\_s\_acl\_dbopen\_create

Text: Couldn't create DTS acl database ( %s ): %s

Severity: svc\_c\_sev\_error

Component: dts / dts\_s\_error

Explanation: An attempt to create the DTS ACL

database failed

Action: DCE utilities error. Check utilities codes for

more information.

#### 0x115ca075 dts\_s\_acl\_register\_obj\_types

Text: Couldn't register DTS object type with ACL

library: %s

Severity: svc\_c\_sev\_error

Component: dts / dts\_s\_error

Explanation: An attempt to register the dtsd ACL

object type failed

Action: DCE utilities error. Check utilities codes for

more information.

## 0x115ca076 dts\_s\_acl\_create\_default

Text: Couldn't create the default DTS ACL: %s

Severity: svc\_c\_sev\_error

Component: dts / dts\_s\_error

Explanation: An attempt to create the default DTS

ACL failed

Action: DCE utilities error. Check utilities codes for

more information.

### 0x115ca077 dts\_s\_db\_store\_uuid

Text: Couldn't store the dtsd ACL in the ACL file: %s

Severity: svc\_c\_sev\_error

Component: dts / dts\_s\_error

**Explanation:** An attempt to store the DTS ACL in the

database failed

Action: DCE utilities error. Check utilities codes for

more information.

## 0x115ca078 dts\_s\_aclv1\_unregister

**Text:** Couldn't unregister the version 1.0 rdacl interface from the endpoint map: %s

Severity: svc\_c\_sev\_error

Component: dts / dts\_s\_error

**Explanation:** An attempt to unregister the DTS rdacl

interface failed

Action: This is an RPC error. Check RPC status

codes for more information.

#### 0x115ca079 dts\_s\_aclv0\_unregister

Text: Couldn't unregister the Version 0 rdacl interface

from the endpoint map: %s

Severity: svc\_c\_sev\_error

Component: dts / dts\_s\_error

Explanation: An attempt to unregister the DTS rdacl

interface failed

Action: This is an RPC error. Check RPC status code

for more information.

## 0x115ca07a dts\_s\_aclv1\_runtime\_register

**Text:** Couldn't register the version 1.0 rdacl interface

with the RPC runtime: %s

**Severity:** svc\_c\_sev\_error

Component: dts / dts\_s\_error

**Explanation:** An attempt to register the DTS rdacl

interface failed

Action: This is an RPC error. Check RPC status code

for more information.

#### 0x115ca07b dts\_s\_aclv1\_register

Text: Couldn't register the Version 1 rdacl interface

with the endpoint map: %s

**Severity:** svc\_c\_sev\_error

Component: dts / dts\_s\_error

Explanation: An attempt to register the DTS rdacl

interface failed

Action: This is an RPC error. Check RPC status code

for more information.

## 0x115ca07c dts\_s\_aclv0\_runtime\_register

Text: Couldn't register the version 0.0 rdacl interface

with the RPC runtime: %s

**Severity:** svc\_c\_sev\_error

Component: dts / dts\_s\_error

Explanation: An attempt to register the DTS rdacl

interface failed

Action: This is an RPC runtime error. Check RPC

status code for more information.

#### 0x115ca07d dts\_s\_aclv0\_register

Text: Couldn't register the Version 0 rdacl interface

with the endpoint map: %s

Severity: svc\_c\_sev\_error

Component: dts / dts\_s\_error

**Explanation:** An attempt to register the DTS rdacl

interface failed

Action: This is an RPC error. Check RPC status code

for more information.

## 0x115ca07e dts\_s\_init\_mgmt\_acl

**Text:** Couldn't initialize the dts daemon management

ACL: %s

**Severity:** svc\_c\_sev\_error

Component: dts / dts\_s\_error

**Explanation:** An attempt to initialize the dts daemon

management ACL failed

Action: This is a DCE utilities error. Check utilities

error codes

#### 0x115ca07f dts\_s\_server\_reg\_auth\_info

Text: Couldn't register server authentication info: %s

Severity: svc\_c\_sev\_error

Component: dts / dts s\_error

**Explanation:** An attempt to register the server

authentication information failed

**Action:** This is a security error. Check security errors

for more information.

## 0x115ca080 dts\_s\_select\_strbind

Text: Couldn't select a string binding for the Time

Provide Interface: %s

**Severity:** svc\_c\_sev\_warning **Component:** dts / dts\_s\_error

Explanation: The dtsd couldn't create a string binding

for a local Time Provider interface

Action: This is an RPC error. Check RPC errors for

more information.

#### 0x115ca081 dts\_s\_tp\_binding

Text: Couldn't generate a binding for the Time

Provider Interface: %s

Severity: svc\_c\_sev\_warning

Component: dts / dts\_s\_error

Explanation: The dtsd couldn't create a string binding

for a local Time Provider interface

Action: This is an RPC error. Check RPC errors for

more information.

## 0x115ca082 dts\_s\_tp\_ep\_begin

**Text:** Couldn't initiate search for Time Provider

Interface in endpoint map: %s

Severity: svc\_c\_sev\_warning

Component: dts / dts\_s\_error

**Explanation:** The dtsd couldn't begin the search for

the Time Provider interface in the endpoint map

Action: This is an RPC error. Check RPC status code

for more information.

#### 0x115ca083 dts\_s\_tp\_ep\_next

Text: Couldn't continue search for Time Provider

Interface in endpoint map: %s

Severity: svc\_c\_sev\_warning
Component: dts / dts\_s\_error

Explanation: The search for the Time Provider

interface in the endpoint map failed

Action: This is an RPC error. Check RPC status code

for more information.

## 0x115ca084 dts\_s\_tp\_name\_search

Text: Couldn't return the server principal name for the

Time Provider Interface: %s

Severity: svc\_c\_sev\_warning

Component: dts / dts\_s\_error

**Explanation:** An error occurrs when trying to retrieve

the server principal name for the Time Provider

Action: This is an RPC error. Check RPC status code

for more information.

#### 0x115ca085 dts\_s\_tp\_auth\_info

**Text:** Couldn't add authentication to the Time Provider

binding: %s

Severity: svc\_c\_sev\_warning Component: dts / dts\_s\_error

**Explanation:** The attempt to add authentication to the

binding handle for the Time Provider failed

Action: This is a DCE security error. Check Security

codes for more information.

## 0x115ca086 dts\_s\_mgmt\_srvr\_listening

Text: Error in rpc\_mgmt\_is\_server\_listing() call: %s

Severity: svc\_c\_sev\_error Component: dts / dts\_s\_error Explanation: The RPC call

rpc\_mgmt\_is\_server\_listening unexpectedly failed

Action: This is an RPC error. Check RPC status code

for more information.

### 0x115ca087 dts\_s\_srvr\_controlv2

**Text:** Failed to register Time Control Version 2.0

Severity: svc\_c\_sev\_error Component: dts / dts\_s\_error

interface with runtime: %s

Explanation: The RPC call to register the Time

Control Version 2 interface failed

Action: This is an RPC error. Check RPC status code

for more information.

## 0x115ca088 dts\_s\_srvr\_serviceability

Text: Failed to register Serviceability interface with

runtime: %s

Severity: svc\_c\_sev\_error Component: dts / dts\_s\_error

Explanation: The RPC call to register the

Serviceability interface failed

Action: This is an RPC error. Check RPC status code

for more information.

#### 0x115ca089 dts\_s\_inq\_bindings

**Text:** Failed to retrieve server bindings from RPC

runtime: %s

Severity: svc\_c\_sev\_error Component: dts / dts\_s\_error

Explanation: The RPC call rpc\_server\_inq\_bindings

failed

Action: This is an RPC error. Check the RPC status

code for more information.

## 0x115ca08a dts\_s\_ep\_register\_controlv2

Text: Failed to register Time Control Version 2.0

interface with endpoint map: %s

Severity: svc\_c\_sev\_error Component: dts / dts\_s\_error

**Explanation:** The RPC call to register the Time Contro

Version 2 interface with the endpoint map failed

Action: This is an RPC error. Check RPC status code

for more information.

#### 0x115ca08b dts\_s\_ep\_register\_serviceability

**Text:** Failed to register Serviceability interface with

endpoint map: %s

Severity: svc\_c\_sev\_error

Component: dts / dts\_s\_error

**Explanation:** The RPC call to register the

Serviceability interface with the endpoint map failed

Action: This is an RPC error. Check RPC status code

for more information.

## 0x115ca08c dts\_s\_export\_control

Text: Failed to export Time Control interface to the

namespace: %s

Severity: svc\_c\_sev\_error

Component: dts / dts\_s\_error

**Explanation:** The RPC call to export the Time Control

interface to the namespace failed

Action: This is an RPC namespace error. Refer to the

RPC codes for more information.

#### 0x115ca08d dts\_s\_sec\_key\_mgmt

**Text:** Failure in sec\_key\_mgmt\_manage\_key() routine:

%s

**Severity:** svc\_c\_sev\_error

Component: dts / dts\_s\_error

Explanation: The security call to automatically change

a principal's key before it expires failed

Action: This is a RPC security error. Check the RPC

status codes for more information.

## 0x115ca08e dts\_s\_validate\_srvr\_id

Text: Failed to validate the servers identity: %s

Severity: svc\_c\_sev\_error

Component: dts / dts\_s\_error

**Explanation:** The attempt to validate the server's

identity failed

Action: This is an RPC security error. Check RPC

status code for more information.

#### 0x115ca08f dts\_s\_refresh\_identity

**Text:** Failed to refresh the server's identity: %s

Severity: svc\_c\_sev\_error

Component: dts / dts\_s\_error

**Explanation:** The RPC call to refresh the DTS server's identity for its login context failed

Action: This is a security failure. Check RPC and

security failure codes

## 0x115ca090 dts\_s\_get\_expiration

**Text:** Couldn't get the expiration time of server's

credentials: %s

**Severity:** svc\_c\_sev\_error

Component: dts / dts\_s\_error

**Explanation:** The RPC call to retrieve the Ticket Granting Ticket lifetime for the server's identity failed

Action: This is an RPC error. Check RPC status code

for more information.

#### 0x115ca091 dts\_s\_tservicev1\_ep\_register

**Text:** Failed to register Time Control V1 interface with

endpoint map: %s

Severity: svc\_c\_sev\_error

Component: dts / dts\_s\_error

**Explanation:** The RPC call to register the Time Service V1 interface with the endpoint map failed

Action: This is an RPC error. Check RPC status code

for more information.

## 0x115ca092 dts\_s\_export\_tservicev1

**Text:** Failed to export Time Control V1 interface to the

namespace: %s

Severity: svc\_c\_sev\_error

Component: dts / dts\_s\_error

Explanation: The RPC call to export the Time Control

Version1 interface with the namespace failed

**Action:** Probably a configuration error. Fix and start

again.

#### 0x115ca093 dts\_s\_tservicev1\_profile\_add

Text: Failed to add Time Service entry to LAN profile

%s: %s

Severity: svc\_c\_sev\_error

Component: dts / dts\_s\_error

Explanation: The RPC call to add the Time Service

intreface to the LAN profile failed.

Action: This is an RPC error. Check the RPC status

code for more information.

## 0x115ca094 dts\_s\_export\_tservicev2

Text: Failed to export Time Control V2 interface to the

namespace: %s

Severity: svc\_c\_sev\_error

Component: dts / dts\_s\_error

Explanation: The RPC call to export the Time Control

Version 2 interface to the namespace failed

Action: This is an RPC namespace error. Check RPC

status code for more information.

#### 0x115ca095 dts\_s\_cf\_profile\_name

Text: Failure retrieving profile entry from host: %s

Severity: svc\_c\_sev\_error

Component: dts / dts\_s\_error

Explanation: An attempt to retrieve the name of the

default profile failed

Action: Probably a configuration error. Fix and start

again.

## 0x115ca096 dts\_s\_profile\_begin

**Text:** Couldn't initialize search of node's initial profile:

%s

Severity: svc\_c\_sev\_error

Component: dts / dts\_s\_error

Explanation: The RPC call to initialize an element

search of a profile failed

Action: This is an RPC error. Check RPC status code

for more information.

#### 0x115ca097 dts\_s\_svc\_ep\_unregister

Text: Failed to unregister Serviceability interface from

the endpoint map: %s

Severity: svc\_c\_sev\_warning
Component: dts / dts\_s\_error

**Explanation:** The RPC call to unregister the Serviceability interface from the endpoint map failed

Action: Delete entry from endpoint map; otherwise,

none required.

## 0x115ca098 dts\_s\_control\_ep\_unregister

Text: Failed to unregister Control interface from the

endpoint map: %s

Severity: svc\_c\_sev\_warning
Component: dts / dts\_s\_error

Explanation: The RPC call to unregister the Control

interface from the endpoint map failed

Action: Delete entry from endpoint map; otherwise,

nothing

#### 0x115ca099 dts\_s\_control\_unexport

Text: Failed to unexport Control interface from the

namespace: %s

Severity: svc\_c\_sev\_warning
Component: dts / dts\_s\_error

Explanation: The RPC call to unregister the Control

interface from the namespace failed

Action: Delete entry from the namespace; otherwise,

none required.

## 0x115ca09a dts\_s\_service\_unexport

Text: Failed to unexport Service interface from the

namespace: %s

**Severity:** svc\_c\_sev\_error

Component: dts / dts\_s\_error

**Explanation:** The RPC call to unregister the Service

interface from the namespace failed

Action: Delete entry from namespace; otherwise, none

required.

#### 0x115ca09b dts\_s\_service\_ep\_unreister

Text: Failed to unregister Service interface from the

endpoint map: %s

**Severity:** svc\_c\_sev\_error

Component: dts / dts\_s\_error

Explanation: The RPC call to unregister the Service

interface from the endpoint map failed

Action: This is an RPC error. Check RPC status code

for more information.

## 0x115ca09c dts\_s\_tserver\_profile\_remove

Text: Failed to remove Service interface from the

profile %s: %s

**Severity:** svc\_c\_sev\_error

Component: dts / dts\_s\_error

Explanation: The RPC call to remove the Service

name from the specified profile failed

Action: Delete entry from endpoint map; otherwise,

nothing

#### 0x115ca09d dts\_s\_unregister\_acl\_mgr

**Text:** Failed to unregister dtsd ACL manager interface:

%s

Severity: svc\_c\_sev\_error

Component: dts / dts\_s\_error

Explanation: The attempt to unregister the ACL

manager interface failed

Action: Delete entry from endpoint map; otherwise,

none required.

## 0x115ca09e dts\_s\_unexport\_acl\_mgr

**Text:** Failed to unexport dtsd ACL manager interface:

%s

**Severity:** svc\_c\_sev\_error

Component: dts / dts\_s\_error

**Explanation:** The attempt to unexport the ACL

manager interface failed

Action: Delete entry from namespace; otherwise, none

required.

#### 0x115ca09f dts\_s\_pgo\_is\_member

Text: Failed to determine if server is in security group:

%s

Severity: svc\_c\_sev\_error

Component: dts / dts\_s\_error

**Explanation:** The attempt to determine if the server is

in the server group failed

Action: This is a Security error. Check RPC status

code for more information.

## 0x115ca0a0 dts\_s\_prin\_host

Text: Couldn't retrieve machine principal name: %s

**Severity:** svc\_c\_sev\_error

Component: dts / dts\_s\_error

**Explanation:** The attempt to retrieve the machine principals name for this host from the configuration

database failed

Action: Check validity of local configuration database

#### 0x115ca0a1 dts\_s\_cell\_name

Text: Failed to retrieve cell name: %s

**Severity:** svc\_c\_sev\_error

**Component:** dts / dts\_s\_error

**Explanation:** The attempt to retrieve the cell name

from the configuration database failed

Action: Check validity of local configuration database

## 0x115ca0a2 dts\_s\_rgy\_site\_open

Text: Couldn't open Registry site for security info: %s

Severity: svc\_c\_sev\_error

Component: dts / dts\_s\_error

**Explanation:** The attempt to open a context for the

Security registry failed

Action: This is a Security error; check security error

codes for more information.

## 0x115ca0a3 dts\_s\_id\_parse\_name

Text: Failed to retrieve Cell UUID: %s

Severity: svc\_c\_sev\_error

Component: dts / dts\_s\_error

**Explanation:** The attempt to retrieve the Cell UUID

given the cell name failed

Action: This is a Security error: check security error

codes for more information.

## 0x115ca0a4 dts\_s\_pgo\_name\_id

Text: Failed to convert host name to host UUID: %s

Severity: svc\_c\_sev\_error

Component: dts / dts\_s\_error

**Explanation:** The attempt to retrieve the host UUID

using the host name failed

Action: This is a Security failure: check security error

codes for more information.

## 0x115ca0a5 dts\_s\_mgmt\_srvr\_listen\_timeout

**Text:** dtsd server still isn't accepting RPC connections

after %d seconds

Severity: svc\_c\_sev\_error

Component: dts / dts\_s\_error

**Explanation:** The dtsd server had not issued an rpc\_server\_listen() call after the indicated number of

seconds

**Action:** Check logs for problems in the dtsd initializing, or failures in other components, such as the directory

service

0x115ca0a6 dts\_s\_inq\_attr

Text: Failure in retrieving DTS attributes from dced:

%s

Severity: svc\_c\_sev\_warning

Component: dts / dts\_s\_error

**Explanation:** A dce\_server\_inq\_attr() call for dtsd configuration attributes failed for the stated reason

**Action:** Fix and start the dtsd again.:

0x115ca0a7 dts\_s\_attr\_encoding

**Text:** Unexpected data type value returned for dts

attributes: %s

**Severity:** svc\_c\_sev\_error

Component: dts / dts\_s\_error

**Explanation:** The dts program expects configuration

attributes as an array of printstrings

Action: Check entered configuration attributes for the

dtsd

0x115ca0a8 dts\_s\_server\_only

Text: The attribute %s is not settable when dtsd is

running as a clerk

Severity: svc\_c\_sev\_warning

Component: dts / dts\_s\_error

Explanation: Certain variables can only be set when

dtsd is running as a server.

Action: Remove this variable from the set of

configuration attributes

0x115ca0a9 dts\_s\_invalid\_type

Text: Unknown attribute type found in internal table

**Severity:** svc\_c\_sev\_warning

Component: dts / dts\_s\_error

**Explanation:** This is an unusual dtsd internal error,

and rarely happens.

Action: Contact your DCE service representative

0x115ca0aa dts\_s\_bad\_attr

Text: Configuration attribute %s that is not valid was

specified

**Severity:** svc\_c\_sev\_warning

Component: dts / dts\_s\_error

Explanation: An configuration attribute that is not

recognized was passed to the dtsd routine

Action: Remove the entry for this attribute

0x115ca0ab dts\_s\_invalid\_attr\_value

Text: A value (%s) that is not correct was entered for

the attribute %s

**Severity:** svc\_c\_sev\_warning

Component: dts / dts\_s\_error

Explanation: An out-of-range value or value that is not

correct was entered for the specified attribute

**Action:** Fix and start the dtsd routine again.

0x115ca0ac dts\_s\_mutexattr\_create

**Text:** Failed to create dtsd global data mutex attribute

**Severity:** svc\_c\_sev\_fatal | svc\_c\_action\_abort

Component: dts / dts\_s\_error

Explanation: An unexpected failure in created a

mutex attribute occurred

**Action:** Fix and start the dtsd routine again.

0x115ca0ad dts\_s\_mutex\_init

Text: Failed to initialize dtsd global data mutex

attribute

**Severity:** svc\_c\_sev\_fatal | svc\_c\_action\_abort

Component: dts / dts\_s\_error

**Explanation:** An unexpected failure occurred while

initializing a mutex.

**Action:** Fix and start the dtsd daemon again.

0x115ca0ae dts\_s\_mutexattr\_setkind

Text: Failed to set mutex attributed kind

**Severity:** svc\_c\_sev\_fatal | svc\_c\_action\_abort

Component: dts / dts\_s\_error

**Explanation:** An unexpected failure occurred while

setting the kind of a mutex attribute.

**Action:** Fix and start the dtsd daemon again.

0x115ca0af dts\_s\_bad\_attr\_type

**Text:** Unknown attribute type, associated config

attribute not set

Severity: svc\_c\_sev\_warning Component: dts / dts\_s\_error

**Explanation:** A type that is not valid was derived for a specified configuration attribute. The specified attribute

was not set

Action: Only provide permitted attributes for dtsd via

dced

0x115ca0b0 dts\_s\_usage\_error

Text: Usage: dtsd -d -c -s -g -k courier|noncourier -o

-w service

**Severity:** svc\_c\_sev\_error | svc\_c\_action\_exit\_bad

Component: dts / dts\_s\_error

**Explanation:** A command line switch was entered that

is not valid.

**Action:** The permitted arguments are listed in the

usage message

0x115ca0b1 dts\_s\_security\_init

**Text:** Error retrieving security configuration information:

Severity: svc\_c\_sev\_error

Component: dts / dts\_s\_error

**Explanation:** An error occurred when retrieving the security configuration information for the dts daemon

Action: Fix and start the daemon again.

0x115ca0b2 dts\_s\_routing\_switch

Text: Bad argument given to -w switch: %s

Severity: svc\_c\_sev\_error

Component: dts / dts\_s\_error

**Explanation:** A serviceability routing value that is not correct was given as an argument to the -w switch

Action: Fix and start the daemon again.

0x115ca0b3 dts\_s\_user\_reset

Text: User reset clock using 'clock set'

**Severity:** svc\_c\_sev\_warning Component: dts / dts\_s\_error

**Explanation:** A synchronization failed because a user issued a 'clock set' command during the synchronization

Action: None necessary. DTS will synchronize

automatically

0x115ca0bf dts s readhwclk fail

**Text:** Failed to read hardware clock info.

Severity: svc\_c\_sev\_error Component: dts / dts\_s\_error

**Explanation:** None

Action: None

0x115ca0c0 dts\_s\_initservice\_fail

**Text:** Failed to initialize the time service.

Severity: svc\_c\_sev\_error Component: dts / dts\_s\_error

**Explanation:** None

Action: None

## **Event Management Service (EMS)**

0x11af2001 ems\_s\_usage

Text: The option %s is either not valid, or has a bad argument Usage: %s[-l log\_directory] [-q queue\_size] [-w svc\_route] ..

Severity: svc\_c\_sev\_fatal|svc\_c\_action\_exit\_bad

Component: ems / ems\_s\_general

**Explanation:** An unknown option or a bad argument was specified when starting up the emsd daemon.

Action: Check the emsd command line arguments

used.

0x11af2002 ems\_s\_debug\_level

Text: Bad debug level "%s" specified

Severity: svc\_c\_sev\_fatal|svc\_c\_action\_exit\_bad

Component: ems / ems\_s\_general

Explanation: A bad debug level was specified on the

-d option.

Action: Check -d arguments used.

0x11af2003 ems\_s\_initialize

Text: Started emsd initialization

Severity: svc\_c\_sev\_notice

Component: ems / ems\_s\_general

**Explanation:** Server started the initialization.

Action: None required.

0x11af2004 ems\_s\_initialize\_error

Text: emsd failed to initialize: %s

Severity: svc\_c\_sev\_fatal

Component: ems / ems\_s\_general

Explanation: Initializing ems data structures failed

Action: None required.

0x11af2005 ems\_s\_server\_listening

Text: The DCE Event Management Service Daemon

has initialized successfully.

**Severity:** svc\_c\_sev\_notice|svc\_c\_route\_stderr

Component: ems / ems\_s\_general

Explanation: Server startup has completed, and

server is listening.

Action: None required.

0x11af2006 ems\_s\_server\_setup\_error

Text: An error was encountered while registering with

DCE: %s

Severity: svc\_c\_sev\_fatal

Component: ems / ems\_s\_general

**Explanation:** An error was encountered during emsd

server initialization while registering with DCE.

Action: Check the DCE environment on the machine

where the emsd daemon is starting.

0x11af2007 ems\_s\_exported\_name

Text: emsd registered as %s in namespace

Severity: svc\_c\_sev\_notice\_verbose

Component: ems / ems\_s\_general

Explanation: The emsd server has registered the

specified name in DCE name space.

Action: None required.

0x11af2008 ems\_s\_dmn\_privilege

Text: Running emsd without privileges

**Severity:** svc\_c\_sev\_fatal|svc\_c\_action\_exit\_bad

Component: ems / ems\_s\_general

Explanation: The user is trying to run emsd, but does

not have the appropriate privileges.

Action: Ensure that the DCE environment is running

on the machine where emsd is starting.

0x11af2009 ems\_s\_prin\_name

Text: An error was encountered while trying to get the

principal name from the host: %s

**Severity:** svc\_c\_sev\_fatal|svc\_c\_action\_exit\_bad

Component: ems / ems\_s\_general

Explanation: An error was encountered while trying to

get the principal name.

Action: Check the DCE environment on the machine

where the emsd daemon is starting.

0x11af200a ems\_s\_login\_context

Text: An error was encountered while trying to get the

login context for the emsd daemon: %s

**Severity:** svc\_c\_sev\_fatal|svc\_c\_action\_exit\_bad

Component: ems / ems\_s\_general

**Explanation:** An error was encountered while trying to

get the login context.

Action: Check the DCE environment on the machine

where emsd is starting.

0x11af200b ems\_s\_release\_login\_context

Text: An error was encountered while trying to release

the login context: %s

**Severity:** svc\_c\_sev\_fatal|svc\_c\_action\_exit\_bad

Component: ems / ems\_s\_general

**Explanation:** An error was encountered while trying to

release the login context.

Action: Check the DCE environment on the machine

where the emsd daemon is starting.

0x11af200c ems\_s\_inactive

**Text:** The DCE Event Management Service Daemon

has terminated successfully.

Severity: svc\_c\_sev\_notice|svc\_c\_route\_stderr

Component: ems / ems\_s\_general

**Explanation:** Server execution completed.

Action: None required.

0x11af200d ems\_s\_cannot\_get\_hostname

Text: An error was encountered while trying to get the

host name: %s

**Severity:** svc\_c\_sev\_fatal|svc\_c\_action\_exit\_bad

Component: ems / ems\_s\_general

Explanation: An error was encountered while trying to

get the host name relative to the local cell root.

Action: Check the DCE environment.

0x11af200e ems\_s\_binding\_unexport

**Text:** An error was encountered while trying to

unexport binding handles: %s

**Severity:** svc\_c\_sev\_error

Component: ems / ems\_s\_general

Explanation: During emsd shutdown, an attempt to

unexport the server binding handles failed.

Action: Check the RPC return code and act

accordingly.

0x11af200f ems\_s\_binding\_free

**Text:** An error was encountered while trying to free a

binding vector: %s

**Severity:** svc\_c\_sev\_error

Component: ems / ems\_s\_general

**Explanation:** During emsd shutdown, an attempt to

free a binding vector failed.

**Action:** Check the RPC return code and act

accordingly.

0x11af2010 ems\_s\_server\_listen\_failed

**Text:** An error was encountered while waiting for RPC

calls: %s

Severity: svc\_c\_sev\_fatal

Component: ems / ems\_s\_general

Explanation: The call to rpc\_server\_listen failed after

emsd initialization.

Action: Check the RPC return code and act

accordingly.

0x11af2011 ems\_s\_ep\_unregister

Text: An error was encountered while unregistering

emsd endpoints: %s

**Severity:** svc\_c\_sev\_error

Component: ems / ems\_s\_general

**Explanation:** During emsd shutdown, an attempt to

unregister the endpoints failed.

Action: Check the RPC return code and act

accordingly.

0x11af2012 ems\_s\_inq\_bindings

Text: An error was encountered while trying to get

binding information: %s

Severity: svc\_c\_sev\_error

Component: ems / ems\_s\_general

Explanation: During shutdown, an attempt to get

server binding information failed.

Action: Check the RPC return code and act

accordingly.

0x11af2013 ems\_s\_cond\_variable\_init

Text: An error was encountered while trying to initialize

a condition variable: %s

Severity: svc\_c\_sev\_error

Component: ems / ems\_s\_general

**Explanation:** An attempt to initialize a pthread condition variable failed, the value displayed is a value

of errno after the call.

Action: Record the error number, look up the error in

the standard system errno table and take the

appropriate action.

0x11af2014 ems\_s\_mutex\_init

Text: An error was encountered while trying to initialize

a mutex: %s

Severity: svc\_c\_sev\_error

Component: ems / ems\_s\_general

**Explanation:** An attempt to initialize a pthread mutex failed, the value displayed is the value of errno after the

call.

Action: Record the error number, look up the error in

the standard system errno table and take the

appropriate action.

#### 0x11af2015 ems\_s\_mutex\_lock

**Text:** An error was encountered while trying to lock or unlock a mutex: %s

Severity: svc\_c\_sev\_fatal

Component: ems / ems\_s\_general

**Explanation:** An attempt to lock or unlock a pthread mutex has failed, the value displayed is the value of errno after the call.

Action: Record the error number, look up the error in the standard system errno table and take the appropriate action.

## 0x11af2016 ems\_s\_pthread\_create

**Text:** An error was encountered while trying to create a thread: %s

**Severity:** svc\_c\_sev\_fatal

Component: ems / ems\_s\_general

**Explanation:** An attempt to create a thread has failed, the value displayed is the value of errno after the call.

**Action:** Record the error number, look up the error in the standard system errno table and take the appropriate action.

## 0x11af2017 ems s cond wait

Text: An error was encountered while waiting on a condition variable: %s

Severity: svc\_c\_sev\_fatal

Component: ems / ems\_s\_general

**Explanation:** Waiting on a condition variable failed, the value displayed is the value of errno after the call.

Action: Record the error number, look up the error in the standard system errno table and take the appropriate action.

## 0x11af2018 ems\_s\_queue\_full

Text: The EMS event queue is full

Severity: svc\_c\_sev\_warning

Component: ems / ems\_s\_queue

**Explanation:** An attempt to add an event to an EMS event queue failed because the queue was full.

**Action:** Check to see if consumers are functioning correctly, if they are not, start consumers again. If consumers are functioning correctly, start EMS again with a bigger queue value.

#### 0x11af2019 ems\_s\_invalid\_queue\_size

**Text:** The MAX queue size that was specified is not valid

Severity: svc\_c\_sev\_fatal

Component: ems / ems\_s\_general

**Explanation:** A gueue size that is not valid was specified on the command line, or in setting the EMS\_QUEUE\_SIZE environment variable.

Action: Check the command line or the environment

variable EMS\_QUEUE\_SIZE.

#### 0x11af201a ems\_s\_invalid\_queue\_size\_arg

**Text:** The maximum queue size "%s" was specified, which is not valid

**Severity:** svc\_c\_sev\_fatal|svc\_c\_action\_exit\_bad

Component: ems / ems\_s\_general

**Explanation:** A queue size that is not correct was specified on the command line, or was set by the EMS\_QUEUE\_SIZE environment variable.

**Action:** Check the command line or the environment variable EMS\_QUEUE\_SIZE.

#### 0x11af201b ems\_s\_invalid\_timestamp

Text: A timestamp that is not valid was found while restoring the event queue

Severity: svc\_c\_sev\_error

Component: ems / ems\_s\_general

**Explanation:** While restoring the event queue from the event log, an time stamp that is not correct was found.

Action: The event log may be corrupted, remove event log and start the emsd daemon again.

## 0x11af201c ems\_s\_attr\_format\_invalid

**Text:** The format for the specified value of the attribute is not valid.

Severity: svc\_c\_sev\_error

Component: ems / ems\_s\_general

**Explanation:** A set of allowable formats for a value of an attribute are defined. A format that is not defined was found.

Action: Check the documentation for the list of allowable formats.

#### 0x11af201d ems\_s\_attr\_print\_invalid\_mode

**Text:** The print mode specified to print the attribute value is not valid.

Severity: svc\_c\_sev\_error

Component: ems / ems\_s\_general

**Explanation:** The attribute value can be printed in three ways: format only, value only or format and value.

**Action:** Change the print mode provided to match one of the three supported modes.

## 0x11af201e ems\_s\_process\_element

Text: An error was encountered while processing an

element on the event queue **Severity:** svc\_c\_sev\_error

Component: ems / ems\_s\_queue

**Explanation:** An error was encountered while processing an element on the event queue.

**Action:** None required.

## 0x11af201f ems\_s\_process\_element\_arg

**Text:** An error was encountered while processing an element on the event queue: %s

Severity: svc\_c\_sev\_error

Component: ems / ems\_s\_queue

**Explanation:** An error was encountered while processing an element on the event queue.

Action: None required.

## 0x11af2020 ems\_s\_deleting\_element

Text: An error was encountered while deleting an

event from the event queue: %s

**Severity:** svc\_c\_sev\_error

Component: ems / ems\_s\_queue

**Explanation:** Check the event log file.

Action: Internal error, record error message and

contact your DCE service representative.

## 0x11af2021 ems\_s\_queue\_lock\_error

Text: An error was encountered while locking %s

queue: <%

Severity: svc\_c\_sev\_error

Component: ems / ems\_s\_queue

Explanation: The error specified occurred while

locking an event queue.

**Action:** Record the error number, look up the error in the standard system errno table and take the appropriate action.

#### 0x11af2022 ems\_s\_queue\_unlock\_error

Text: An error was encountered while unlocking %s

queue: <%

Severity: svc\_c\_sev\_error

**Component:** ems / ems\_s\_queue

**Explanation:** An attempt to unlock an event queue failed, the value displayed is the value of errno after the call.

**Action:** Record the error number, look up the error in the standard system errno table and take the appropriate action.

## 0x11af2023 ems\_s\_pthread\_cancel

**Text:** An error was encountered while trying to cancel thread on %s queue: <%

Severity: svc\_c\_sev\_error

Component: ems / ems\_s\_queue

**Explanation:** An attempt to cancel thread condition failed, the value displayed is the value of errno after the

**Action:** Record the error number, look up the error in the standard system errno table and take the appropriate action.

## 0x11af2024 ems\_s\_pthread\_cond\_destroy

**Text:** An error was encountered while trying to destroy condition variable on %s queue: <%

**Severity:** svc\_c\_sev\_error

**Component:** ems / ems\_s\_queue

**Explanation:** An attempt to destroy a queue condition variable failed, the value displayed is the value of errno after the call.

**Action:** Record the error number, look up the error in the standard system error table and take the

appropriate action.

## 0x11af2025 ems\_s\_pthread\_mutex\_destroy

**Text:** The following error was encountered while trying to destroy mutex on %s queue: <%

**Severity:** svc\_c\_sev\_error

Component: ems / ems\_s\_queue

**Explanation:** An attempt to destroy a queue mutex failed, the value displayed is the value of errno after the call.

Action: Record the error number, look up the error in

the standard system errno table and take the

appropriate action.

0x11af2026 ems\_s\_process\_element\_not\_stopped

**Text:** The EMS Queue process element routine was

not stopped

Severity: svc\_c\_sev\_error

Component: ems / ems\_s\_queue

Explanation: An attempt to free queue storage was

made before stopping the queue thread.

Action: Internal error. Contact your DCE service

representative.

0x11af2027 ems\_s\_no\_memory

**Text:** Cannot allocate storage

Severity: svc\_c\_sev\_fatal

Component: ems / ems\_s\_general

Explanation: An attempt to allocate storage has failed

Action: Check the available storage.

0x11af2028 ems\_s\_server\_not\_listening

Text: The emsd server is not listening

Severity: svc\_c\_sev\_fatal

Component: ems / ems\_s\_general

**Explanation:** An attempt has been made to connect to

an emsd server

Action: Ensure that the emsd server is running on the

machine specified.

0x11af2029 ems\_s\_unsupported\_nameservice

**Text:** Hostname specifies a name service that is not

supported

Severity: svc\_c\_sev\_error

Component: ems / ems\_s\_general

**Explanation:** An ems register call was made with a name service in the host name that is not supported.

**Action:** Check the hostname parameter.

0x11af202a ems\_s\_not\_supported

**Text:** This routine is not supported

Severity: svc c sev error

Component: ems / ems\_s\_general

**Explanation:** A call was made to a routine that is not

supported.

Action: Do not call this routine. Refer to the DCE Application Development Reference for a list of

supported routines.

0x11af202b ems\_s\_no\_type\_list

Text: The Event Type list is not available

Severity: svc\_c\_sev\_error

Component: ems / ems\_s\_general

**Explanation:** The event type list was not initialized.

Action: Internal error. Contact your DCE service

representative.

0x11af202c ems\_s\_init\_event\_error

**Text:** An error was encountered while initializing an

event: %s

Severity: svc\_c\_sev\_error

Component: ems / ems\_s\_general

**Explanation:** An error occurred while initializing an

event.

Action: Look up the error in the standard system errno

table and take the appropriate action.

0x11af202d ems\_s\_cannot\_gettime

Text: Cannot set event time stamp

**Severity:** svc\_c\_sev\_warning

Component: ems / ems\_s\_general

**Explanation:** Time service cannot be accessed.

**Action:** Check system time service.

0x11af202e ems\_s\_init\_event\_type

**Text:** An error was encountered while initializing the

event type database: %s

**Severity:** svc\_c\_sev\_fatal|svc\_c\_action\_exit\_bad

Component: ems / ems\_s\_general

Explanation: An error was encountered while

initializing the event type database.

Action: Check the available memory.

0x11af202f ems\_s\_event\_type\_not\_found

**Text:** Event type cannot be found in event type

database

Severity: svc\_c\_sev\_error

Component: ems / ems\_s\_general

Explanation: Cannot find given event type in the

event type database.

**Action:** Check event types.

0x11af2030 ems\_s\_unregister\_if

Text: An error was encountered while unregistering the

EMS interface: %s

**Severity:** svc\_c\_sev\_error

Component: ems / ems\_s\_general

Explanation: During shutdown, an attempt to

unregister the server interface failed.

Action: Check the RPC return code and act

accordingly.

0x11af2031 ems\_s\_stop\_listen

Text: An error was returned while trying to stop the

server from listening: %s

Severity: svc\_c\_sev\_error

Component: ems / ems\_s\_general

Explanation: An error was encountered in the EMS

signal handler while trying to stop the server.

Action: Stop the server manually, check your DCE

environment and start EMS again.

0x11af2032 ems\_s\_cannot\_open\_log\_dir

Text: Cannot open log directory

Severity: svc\_c\_sev\_fatal

Component: ems / ems\_s\_general

Explanation: An error was encountered while

attempting to open the log directory.

Action: Check to see if the log directory exists.

0x11af2033 ems\_s\_cannot\_open\_log\_dir\_arg

**Text:** An error was encountered while opening the log

directory %s: <%s|error\_msg>

**Severity:** svc\_c\_sev\_fatal|svc\_c\_action\_exit\_bad

Component: ems / ems\_s\_general

Explanation: A log directory that was specified cannot

be opened.

Action: Check to see if the log directory exists.

0x11af2034 ems\_s\_invalid\_name

**Text:** A filter, consumer or filter attribute name was specified that contained characters that are not valid.

**Severity:** svc\_c\_sev\_error

Component: ems / ems\_s\_general

**Explanation:** A name passed to an EMS routine contained characters that are not in the Portable

Character Set.

Action: Check any parameters that contain names.

0x11af2035 ems\_s\_init\_supplier\_header

Text: Error initializing the EMS Supplier header

Severity: svc\_c\_sev\_error

Component: ems / ems\_s\_supplier

**Explanation:** An error was encountered while initializing the event header for an EMS supplier.

Action: Internal error. Contact your DCE service

representative.

0x11af2036 ems\_s\_invalid\_handle

Text: The EMS handle is not valid

Severity: svc\_c\_sev\_error

Component: ems / ems\_s\_supplier

**Explanation:** An EMS handle that is not correct was

passed to a routine.

Action: Obtain a valid handle by calling ems\_register

or ems\_consumer\_register.

0x11af2037 ems\_s\_unknown\_consumer

**Text:** Unknown consumer **Severity:** svc\_c\_sev\_error

Component: ems / ems\_s\_cons

**Explanation:** An operation was attempted on an

unknown consumer.

Action: Check if consumer is active.

0x11af2038 ems\_s\_already\_registered

Text: Consumer already registered

**Severity:** svc\_c\_sev\_error

Component: ems / ems\_s\_cons

Explanation: An attempt was made to register a

consumer that was already registered.

Action: Unregister consumer and try again.

0x11af2039 ems\_s\_already\_registered\_arg

Text: Consumer "%s" already registered

**Severity:** svc\_c\_sev\_error

Component: ems / ems\_s\_cons

Explanation: An attempt was made to register a

consumer that was already registered.

Action: Unregister consumer and try again.

0x11af203a ems\_s\_consumer\_not\_started

Text: Consumer has not been initialized

**Severity:** svc\_c\_sev\_error

Component: ems / ems\_s\_cons

**Explanation:** An attempt was made to perform a consumer operation on a consumer that has not been

initialized.

Action: Call ems start with a valid name.

0x11af203b ems\_s\_consumer\_already\_started

**Text:** The ems\_consumer\_start routine has already

been called

Severity: svc\_c\_sev\_error

Component: ems / ems\_s\_cons

Explanation: An attempt was made to start a

consumer that has already started.

Action: Call the ems\_consumer\_start routine just

once.

0x11af203c ems\_s\_no\_consumers

Text: No consumers registered

Severity: svc\_c\_sev\_error

Component: ems / ems\_s\_cons

**Explanation:** No consumers were registered when a

ems\_mgmt\_list\_consumers call was made.

Action: None required.

0x11af203d ems\_s\_consumer\_registered

**Text:** Consumer "%s" registered

Severity: svc\_c\_sev\_notice\_verbose

Component: ems / ems\_s\_cons

**Explanation:** The referenced consumer has

successfully registered with EMS.

Action: None required.

0x11af203e ems\_s\_consumer\_deleted

Text: Consumer "%s" has been deleted

**Severity:** svc\_c\_sev\_notice\_verbose

Component: ems / ems\_s\_cons

**Explanation:** The referenced consumer has

successfully unregistered with EMS.

Action: None required.

0x11af203f ems\_s\_free\_null\_consumer

**Text:** Trying to free null consumer table entry

**Severity:** svc\_c\_sev\_warning

Component: ems / ems\_s\_cons

**Explanation:** Internal warning.

Action: None required.

0x11af2040 ems\_s\_remove\_cons\_log\_file

**Text:** Error while removing a consumer event log file

%s

Severity: svc\_c\_sev\_error

Component: ems / ems\_s\_cons

Explanation: An error was encountered while

removing a consumer log file.

Action: Check the consumer event log files.

0x11af2041 ems\_s\_context\_null

Text: Null context passed to context rundown routine

Severity: svc\_c\_sev\_error

Component: ems / ems\_s\_cons

Explanation: A consumer has detached with EMS and

cleanup has failed.

Action: Check consumers using the dcecp program.

0x11af2042 ems\_s\_consumer\_reregistered

Text: Consumer "%s" Reregistered

Severity: svc\_c\_sev\_notice\_verbose

Component: ems / ems\_s\_cons

**Explanation:** The referenced consumer has

successfully reregistered with EMS.

**Action:** None required.

#### 0x11af2043 ems\_s\_cannot\_reregister

**Text:** An error was encountered while the Event consumer was reregistering with EMS: %s

Severity: svc\_c\_sev\_error

Component: ems / ems\_s\_cons

Explanation: A problem occurred during reregistration

with ems.

**Action:** Check that the emsd daemon is running.

## 0x11af2044 ems\_s\_cannot\_set\_auth

**Text:** An error was encountered while the Event consumer was setting authority information during reregistration: %s

**Severity:** svc\_c\_sev\_error

Component: ems / ems\_s\_cons

**Explanation:** A problem occurred while reregistering with EMS when trying to set the authority information in the binding handle.

Action: Check that the secd daemon is running.

#### 0x11af2045 ems\_s\_updating\_ems\_handle

**Text:** An error was encountered updating ems handle

while reregistering

Severity: svc\_c\_sev\_error

Component: ems / ems\_s\_cons

Explanation: An error was encountered updating ems

handle while reregistering.

Action: Ensure that the emsd daemon is running.

## 0x11af2046 ems\_s\_consumer\_db\_open

Text: An error was encountered while opening

consumer database: %s

Severity: svc\_c\_sev\_error

Component: ems / ems\_s\_cons

**Explanation:** An error was encountered while trying to

open consumer database backing store.

Action: Check the consumer backing store file.

#### 0x11af2047 ems\_s\_consumer\_db\_init

Text: An error was encountered while initializing the

consumer database: %s

**Severity:** svc\_c\_sev\_error

Component: ems / ems\_s\_cons

**Explanation:** An error was encountered while trying to initialize the consumer database from the backing store.

Action: Check the consumer backing store file.

## 0x11af2048 ems\_s\_store\_consumer\_error

**Text:** An error was encountered while storing the consumer in the consumer database: %s

Severity: svc\_c\_sev\_error

Component: ems / ems\_s\_cons

**Explanation:** An error was encountered while trying to store a consumer in the consumer database backing store.

Action: Check the consumer backing store file.

#### 0x11af2049 ems\_s\_delete\_consumer\_db

**Text:** An error was encountered while deleting a consumer from a consumer database: %s

Severity: svc\_c\_sev\_error

Component: ems / ems\_s\_cons

Explanation: An error was encountered while trying to

delete a consumer from a backing store.

**Action:** Check the consumer database file.

## 0x11af204a ems\_s\_consumer\_log\_init

Text: An error was encountered while initializing

consumer log: %s

**Severity:** svc\_c\_sev\_error

Component: ems / ems\_s\_cons

Explanation: An error was encountered while trying to

initialize a log file of the consumer.

Action: Check the consumer log backing store file.

## 0x11af204b ems\_s\_log\_consumer\_event\_error

**Text:** An error was encountered while logging an event in the consumer log: %s

Severity: svc\_c\_sev\_error

Component: ems / ems\_s\_cons

**Explanation:** An error was encountered while trying to

log an event in a consumer log.

Action: Check the consumer event log files.

#### 0x11af204c ems\_s\_delete\_consumer\_event

Text: An error was encountered while deleting an

event from the consumer event log: %s

**Severity:** svc\_c\_sev\_error

Component: ems / ems\_s\_cons

Explanation: An error was encountered while trying to

delete an event from a consumers event log.

Action: Check the event consumer log file.

## 0x11af204d ems\_s\_close\_consumer\_log

**Text:** An error was encountered while closing the

consumer event log: %s

Severity: svc\_c\_sev\_error

Component: ems / ems\_s\_cons

Explanation: An error was encountered while trying to

close the consumer event log.

Action: Check the consumer event log files.

#### 0x11af204e ems\_s\_close\_consumer\_db

**Text:** An error was found while closing the consumer

database: %s

Severity: svc\_c\_sev\_error

Component: ems / ems\_s\_cons

Explanation: An error was encountered while trying to

close the consumer database.

Action: Check the consumer database file.

#### 0x11af204f ems\_s\_consumer\_found\_twice

**Text:** Specified consumer was found more than once

in the consumer database

**Severity:** svc\_c\_sev\_error

Component: ems / ems\_s\_cons

**Explanation:** During a consumer operation, a

consumer was found more than once in the consumer

database.

Action: Delete one consumer.

## 0x11af2050 ems\_s\_consumer\_not\_found

**Text:** Specified consumer was not found in the

consumer database

Severity: svc\_c\_sev\_error

Component: ems / ems\_s\_cons

**Explanation:** During a consumer operation, the specified consumer was not found in the consumer

database.

**Action:** Specify the operation again with a valid consumer identifier.

#### 0x11af2051 ems\_s\_invalid\_queue\_element

Text: A queue element was detected that is not valid

Severity: svc\_c\_sev\_error

Component: ems / ems\_s\_cons

**Explanation:** A NULL element pointer was encountered during queue processing.

Action: Contact your DCE service representative.

#### 0x11af2052 ems\_s\_is\_consumer\_listening

**Text:** Trying to establish contact with consumer "%s"

**Severity:** svc\_c\_sev\_notice\_verbose

Component: ems / ems\_s\_cons

**Explanation:** The emsd daemon is trying to establish

contact with a running consumer.

Action: None required.

#### 0x11af2053 ems\_s\_cannot\_set\_netname

Text: The following error was encountered while

setting the consumer netname: %s

**Severity:** svc\_c\_sev\_warning

Component: ems / ems\_s\_cons

**Explanation:** An error occurred while trying to set the

consumer netname.

Action: Check the network.

## 0x11af2054 ems\_s\_handle\_hostname

Text: Cannot get host name from client handle

Severity: svc\_c\_sev\_error

Component: ems / ems\_s\_general

**Explanation:** An error was encountered while trying to

get the host name from an RPC handle.

Action: Check if the DCE node is configured correctly.

#### 0x11af2055 ems s queue event

Text: Cannot queue the event

Severity: svc\_c\_sev\_error

Component: ems / ems\_s\_queue

Explanation: An error was encountered while trying to

put an event on an EMS event queue.

Action: Check the available memory.

#### 0x11af2056 ems\_s\_queue\_event\_arg

Text: An error was encountered while pushing an

event on the %s queue: <%

Severity: svc\_c\_sev\_error

Component: ems / ems\_s\_queue

**Explanation:** An error was encountered while trying to

put an event on the input queue.

Action: Check the available memory.

## 0x11af2057 ems\_s\_free\_queue

Text: An error was encountered while freeing an event

queue: %s

Severity: svc\_c\_sev\_error

Component: ems / ems\_s\_general

Explanation: An error was encountered while trying to

free an event queue.

Action: Look up the error in the standard system errno

table and take the appropriate action.

## 0x11af2058 ems\_s\_stop\_queue

Text: An error was encountered while stopping an

event queue process thread: %s

Severity: svc\_c\_sev\_error

Component: ems / ems\_s\_queue

Explanation: An error was encountered while trying to

stop an event queue process routine.

Action: Look up the error in the system standard errno

table and take the appropriate action.

## 0x11af2059 ems\_s\_netname\_init

**Text:** An error occurred while initializing the supplier

network name: %s

Severity: svc\_c\_sev\_error

Component: ems / ems s general

**Explanation:** An error was encountered while trying to

initialize the supplier network name.

Action: Check if the DCE node is configured correctly.

#### 0x11af205a ems\_s\_bad\_arg

**Text:** An argument was passed that is not correct.

Severity: svc\_c\_sev\_error

Component: ems / ems\_s\_general

Explanation: An argument that is not valid was

passed to an EMS routine.

Action: Check all arguments passed to the EMS

routines.

#### 0x11af205b ems\_s\_add\_filter\_success

**Text:** Added filter "%s" to the filter database

successfully.

Severity: svc\_c\_sev\_notice\_verbose

Component: ems / ems\_s\_filter

**Explanation:** The Add operation to add a filter

succeeded without encountering any errors.

Action: None required.

### 0x11af205c ems\_s\_delete\_filter\_success

**Text:** Deleted filter "%s" from the filter database

successfully.

**Severity:** svc\_c\_sev\_notice\_verbose

Component: ems / ems\_s\_filter

**Explanation:** The delete operation to delete a filter

succeeded without encountering any errors.

Action: None required.

## 0x11af205d ems\_s\_get\_filter\_success

Text: Returned filter information for filter "%s"

successfully.

Severity: svc\_c\_sev\_notice\_verbose

Component: ems / ems\_s\_filter

**Explanation:** The get operation to get a filter succeeded without encountering any errors.

**Action:** None required.

### 0x11af205e ems\_s\_append\_filter\_success

**Text:** Appended expressions to filter "%s" successfully.

**Severity:** svc\_c\_sev\_notice\_verbose

Component: ems / ems\_s\_filter

**Explanation:** The append operation to append filter expressions to a filter succeeded without encountering

any errors.

Action: None required.

#### 0x11af205f ems\_s\_get\_namelist\_success

**Text:** Returned all the names of the event filters in the filter database successfully.

**Severity:** svc\_c\_sev\_notice\_verbose Component: ems / ems\_s\_filter

**Explanation:** The get operation to get all the filter names from the filter database succeeded without encountering any errors.

Action: None required.

## 0x11af2060 ems\_s\_get\_list\_success

Text: Returned all the event filters in the filter database successfully.

**Severity:** svc\_c\_sev\_notice\_verbose Component: ems / ems\_s\_filter

**Explanation:** The get operation to get all the filters from the filter database succeeded without encountering any errors.

Action: None required.

## 0x11af2061 ems\_s\_add\_filter\_to\_group\_success

**Text:** Added filter names to the filter group of consumer "%s" successfully.

**Severity:** svc\_c\_sev\_notice\_verbose Component: ems / ems s filter

**Explanation:** The add operation to add filter names to a filter group of the consumer succeeded without

encountering any errors. Action: None required.

## 0x11af2062 ems\_s\_del\_filter\_from\_group\_success

Text: Deleted filter names from the filter group of consumer "%s" successfully.

**Severity:** svc\_c\_sev\_notice\_verbose Component: ems / ems\_s\_filter

**Explanation:** The delete operation to delete filter names from a filter group of the consumer succeeded

without encountering any errors.

Action: None required.

#### 0x11af2063 ems\_s\_get\_filter\_group\_success

**Text:** Returned filter group for consumer "%s" successfully.

Severity: svc\_c\_sev\_notice\_verbose Component: ems / ems\_s\_filter

**Explanation:** The get operation to get the filter group of the consumer succeeded without encountering any errors.

Action: None required.

## 0x11af2064 ems\_s\_filter\_add\_failed

Text: An attempt to add filter "%s" failed with the

following error: %s

Severity: svc\_c\_sev\_error

Component: ems / ems\_s\_filter

**Explanation:** An error was encountered while trying to

add a filter.

**Action:** Check the error message and act accordingly.

#### 0x11af2065 ems\_s\_filter\_exists

**Text:** The specified filter already exists in the filter database.

Severity: svc\_c\_sev\_error

Component: ems / ems\_s\_filter

**Explanation:** The filter database cannot contain two

filters of the same name.

Action: If a new filter needs to be added, delete the

existing one first.

## 0x11af2066 ems\_s\_filter\_append\_failed

**Text:** An attempt to append to filter "%s" failed with the following error: %s

Severity: svc\_c\_sev\_error

Component: ems / ems\_s\_filter

**Explanation:** An error was encountered while trying to

append expressions to a filter.

Action: Check the error message and act accordingly.

#### 0x11af2067 ems\_s\_filter\_not\_found

**Text:** The specified filter does not exist in the filter

database.

Severity: svc\_c\_sev\_error

Component: ems / ems\_s\_filter

**Explanation:** The requested operation can only be

performed on an already existing filter.

Action: Check the filter name and specify an existing

filter.

## 0x11af2068 ems\_s\_filter\_get\_failed

**Text:** An attempt to get the filter "%s" failed with the

following error: %s

Severity: svc\_c\_sev\_error

Component: ems / ems\_s\_filter

**Explanation:** An error was encountered while trying to get the expression list and the event type for a filter.

Action: Check the error message and act accordingly.

#### 0x11af2069 ems\_s\_filter\_delete\_failed

**Text:** An attempt to delete the filter "%s" failed with

the following error: %s

Severity: svc\_c\_sev\_error

Component: ems / ems\_s\_filter

**Explanation:** An error was encountered while trying to

delete a filter.

Action: Check the error message and act accordingly.

## 0x11af206a ems\_s\_filter\_in\_use

Text: The specified filter is in use by other consumers

Severity: svc\_c\_sev\_error

Component: ems / ems\_s\_filter

**Explanation:** The specified filter cannot be deleted because other consumers are currently using it.

**Action:** Before deleting a filter, you must delete the

filter from the filter groups of all consumers.

## 0x11af206b ems\_s\_filter\_get\_namelist\_failed

**Text:** An attempt to get the filtername list failed with

the following error: %s

Severity: svc\_c\_sev\_error

Component: ems / ems\_s\_filter

Explanation: An error was encountered while trying to

get a filtername list.

**Action:** Check the error message and act accordingly.

#### 0x11af206c ems\_s\_filter\_get\_list\_failed

Text: An attempt to get the filter list failed with the

following error: %s

Severity: svc\_c\_sev\_error

Component: ems / ems\_s\_filter

**Explanation:** An error was encountered while trying to

get a filter list.

**Action:** Check the error message and act accordingly.

## 0x11af206d ems\_s\_empty\_filter\_db

Text: The filter database is empty

Severity: svc\_c\_sev\_notice

Component: ems / ems s\_filter

**Explanation:** No filters exist in the filter database.

Action: None required.

## 0x11af206e ems\_s\_add\_filter\_to\_gp\_failed

**Text:** An attempt to add a filter or filters to a filter

group failed with the following error: %s

Severity: svc\_c\_sev\_error

Component: ems / ems\_s\_filter

**Explanation:** An error was encountered while trying to

add filters to a filter group.

Action: Check the error message and act accordingly.

## 0x11af206f ems\_s\_del\_filter\_from\_gp\_failed

**Text:** An attempt to delete filters from a filter group

failed with the following error: %s

Severity: svc\_c\_sev\_error

Component: ems / ems\_s\_filter

**Explanation:** An error was encountered while trying to

delete filters from a filter group.

Action: Check the error message and act accordingly.

## 0x11af2070 ems\_s\_get\_filter\_gp\_failed

Text: An attempt to get a filter group failed with the

following error: %s

**Severity:** svc\_c\_sev\_error

Component: ems / ems\_s\_filter

Explanation: An error was encountered while trying to

get a filter group.

**Action:** Check the error message and act accordingly.

#### 0x11af2071 ems\_s\_invalid\_attr\_op

**Text:** The operator defined for the given attribute is not

valid

**Severity:** svc\_c\_sev\_error

Component: ems / ems\_s\_filter

Explanation: Only a certain list of attribute operators

are permitted.

Action: Check the documentation for the list of valid

attribute operators.

## 0x11af2072 ems\_s\_op\_not\_supported

**Text:** The filter expression contains an operator that is

not supported for this release

**Severity:** svc\_c\_sev\_error

Component: ems / ems\_s\_filter

**Explanation:** A certain set of attribute operators are

not supported for this release.

**Action:** Check the documentation and if appropriate,

replace with supported operators.

#### 0x11af2073 ems\_s\_op\_not\_valid

Text: Cannot perform the specified operator on the

given data type

Severity: svc\_c\_sev\_error

Component: ems / ems\_s\_filter

**Explanation:** Each data type has a set of operations

that can be performed on it.

**Action:** Check the operator and the given data type.

## 0x11af2074 ems\_s\_attr\_name\_not\_found\_in\_schema

**Text:** Attribute name not found in the event type

schema

Severity: svc\_c\_sev\_error

Component: ems / ems\_s\_filter

**Explanation:** The search for the attribute name from the filter expression in the event type schema failed.

Action: Check the attribute name in the filter expressions with the event type schema.

#### 0x11af2075 ems\_s\_attr\_value\_mismatched\_types

**Text:** Cannot compare attribute values with

inconsistent data types

Severity: svc\_c\_sev\_error

Component: ems / ems\_s\_filter

**Explanation:** While comparing the attributes from the filter expression and the event, data types that do not

match were found

Action: Check the event schema and the filter expression for the specified attributes data type.

## 0x11af2076 ems\_s\_attr\_name\_not\_hdr\_attr

Text: Attribute name specified in the filter expression is not one of the allowable header attributes

Severity: svc\_c\_sev\_error

Component: ems / ems\_s\_filter

**Explanation:** There is a restricted list of header

attributes that can be used.

**Action:** Check the DCE Application Development Reference for the list of allowable header attributes.

## 0x11af2077 ems\_s\_null\_schema

Text: Event type schema for the specified event is null

Severity: svc\_c\_sev\_error

Component: ems / ems s filter

Explanation: The event type schema for the specified event was not found in the event type database.

Action: Check the DCE Application Development Guide - Core Components for the supported event types

or add a new event type to the database.

## 0x11af2078 ems\_s\_invalid\_filter\_size

**Text:** The expression list of the given filter is of size

zero

Severity: svc\_c\_sev\_error

Component: ems / ems\_s\_filter

**Explanation:** A filter contains a name, an event type and a filter expression list. This list cannot be empty.

Action: Check the filter.

#### 0x11af2079 ems\_s\_invalid\_filter\_exps

Text: One of the filter expressions for the given filter is

null

Severity: svc\_c\_sev\_error

Component: ems / ems\_s\_filter

**Explanation:** All filter expressions in a filter must contain an attribute name, operator and value.

Action: Check the filter expressions for the specified

filter.

## 0x11af207a ems\_s\_filter\_list\_empty

Text: The specified filter name list is of size zero

**Severity:** svc\_c\_sev\_error

Component: ems / ems\_s\_filter

Explanation: A empty filter name list was

encountered.

Action: Ensure that the filter name list passed.

### 0x11af207b ems\_s\_filter\_group\_error

**Text:** Filter group error encountered with filter "%s":

<%s|error\_msg>

Severity: svc\_c\_sev\_error

Component: ems / ems\_s\_filter

Explanation: An error was encountered while adding

or deleting a filter from or to a filter group.

Action: Ensure that the filter exists.

#### 0x11af207c ems\_s\_filtername\_exists

**Text:** Filter name already exists in filter group

Severity: svc\_c\_sev\_error

Component: ems / ems\_s\_filter

**Explanation:** An attempt was made to add a filter to a

filter group that already has that filter.

Action: Check input parameters.

## 0x11af207d ems\_s\_filtername\_exists\_arg

**Text:** Filter name "%s" already exists in filter group

**Severity:** svc\_c\_sev\_error

Component: ems / ems\_s\_filter

Explanation: An attempt was made to add a filter to a

filter group that already has that filter.

Action: Check input parameters.

#### 0x11af207e ems\_s\_null\_filtername

Text: Null filtername specified

Severity: svc\_c\_sev\_error

Component: ems / ems\_s\_filter

**Explanation:** An attempt to perform a filter name

operation with a null filter name was made.

**Action:** Ensure that the input parameters are correct.

## 0x11af207f ems\_s\_no\_filter\_group\_defined

Text: No filter group exists for consumer

Severity: svc\_c\_sev\_notice

Component: ems / ems s\_filter

**Explanation:** No filter group exists for the specified

consumer.

Action: None required.

#### 0x11af2080 ems s filtername not there

Text: Filter does not appear in the existing filter group

Severity: svc\_c\_sev\_error

Component: ems / ems\_s\_filter

**Explanation:** Attempting to delete a filter from a filter

group that does not exist.

Action: Ensure that the filter names exist in the filter

group.

#### 0x11af2081 ems\_s\_filtername\_not\_there\_arg

**Text:** Filter "%s" does not appear in the existing filter

group

**Severity:** svc\_c\_sev\_error

Component: ems / ems\_s\_filter

**Explanation:** Attempting to delete a filter from a filter

group that does not exist.

Action: Ensure that the filter names exist in the filter

group.

## 0x11af2082 ems\_s\_close\_filter\_db

**Text:** The following error was encountered while trying to close the filter database: %s

Severity: svc\_c\_sev\_error

Component: ems / ems\_s\_filter

**Explanation:** An error was encountered while trying to close the file containing the filter database.

**Action:** Check the log directory and filter database file.

#### 0x11af2083 ems\_s\_filter\_db\_open

**Text:** The following error was encountered while trying to open the filter database file: %s

Severity: svc\_c\_sev\_error

Component: ems / ems\_s\_filter

**Explanation:** An error was encountered while trying to

restore the filter database from the file.

Action: Check the filter database file.

## 0x11af2084 ems\_s\_filter\_db\_init

Text: The following error was encountered while trying

to initialize the filter database: %s

Severity: svc\_c\_sev\_error

Component: ems / ems\_s\_filter

**Explanation:** An error was encountered while trying to

restore the filter database from the file.

Action: Check the filter database file.

#### 0x11af2085 ems\_s\_store\_filter\_db

**Text:** The following error was encountered while trying

to store a filter in filter database: %s

Severity: svc\_c\_sev\_error

Component: ems / ems\_s\_filter

**Explanation:** An error was encountered while trying to

store a filter in the filter database file.

Action: Check the filter database file.

#### 0x11af2086 ems\_s\_delete\_filter\_db

**Text:** The following error was encountered while trying

to delete a filter from filter database: %s

Severity: svc\_c\_sev\_error

Component: ems / ems\_s\_filter

**Explanation:** An error was encountered while trying to

delete a filter from the backing store.

Action: Check the filter database file.

### 0x11af2087 ems\_s\_event\_log\_open

Text: The following error was encountered while trying

to open the event log: %s

Severity: svc\_c\_sev\_error

Component: ems / ems\_s\_log

**Explanation:** An error was encountered while trying to

restore the event log.

**Action:** Check the event log file.

#### 0x11af2088 ems\_s\_lock\_event\_log

**Text:** The following error was encountered while

locking the event log: %s

Severity: svc\_c\_sev\_error

Component: ems / ems\_s\_log

Explanation: An error was encountered while trying to

restore the event log.

**Action:** Check the event log file.

## 0x11af2089 ems\_s\_event\_log\_init

Text: The following error was encountered while

initializing the event log: %s

Severity: svc\_c\_sev\_error

Component: ems / ems\_s\_log

**Explanation:** An error was encountered while trying to

restore the event log.

Action: Check the event log file.

#### 0x11af208a ems\_s\_log\_event\_error

**Text:** The following error was encountered while

logging an event: %s

Severity: svc\_c\_sev\_error

Component: ems / ems\_s\_log

Explanation: An error was encountered while trying to

log an event to the event log.

**Action:** Check the event log file.

#### 0x11af208b ems\_s\_delete\_event\_log

**Text:** The following error was encountered while

deleting an event from the event log: %s

Severity: svc\_c\_sev\_error

Component: ems / ems\_s\_log

**Explanation:** An error was encountered while trying to

delete an event from the event log.

**Action:** Check the event log file.

#### 0x11af208c ems\_s\_close\_event\_log

**Text:** The following error was encountered while

closing the event log: %s

**Severity:** svc\_c\_sev\_error

Component: ems / ems\_s\_log

**Explanation:** An error was encountered while trying to

close the event log.

**Action:** Check the event log file.

#### 0x11af208d ems\_s\_no\_event\_log

Text: Event log was not found, or is not accessible

Severity: svc\_c\_sev\_error

Component: ems / ems\_s\_log

Explanation: An error was encountered while querying

access to the log file.

Action: Check the event log file.

### 0x11af208e ems\_s\_no\_log\_entries

Text: No event log entries were found in the event log

tile

**Severity:** svc\_c\_sev\_notice **Component:** ems / ems\_s\_log

Explanation: No event log entries were found in the

event log file.

Action: None required.

### 0x11af208f ems\_s\_no\_more\_events

Text: No more log entries were found in the event log

**Severity:** svc\_c\_sev\_notice **Component:** ems / ems\_s\_log

**Explanation:** No more events in the event log.

Action: None required.

### 0x11af2090 ems\_s\_invalid\_log\_handle

Text: A log file handle that was not correct was passed

into an ems\_log routine.

**Severity:** svc\_c\_sev\_error

Component: ems / ems\_s\_log

Explanation: A log file handle that was not valid was

passed into an ems\_log routine.

Action: Ensure that the ems\_log\_open handle was

called.

### 0x11af2091 ems\_s\_acl\_init\_error

Text: An error was encountered while initializing the

EMS Acl database: %s

Severity: svc\_c\_sev\_fatal

Component: ems / ems\_s\_acl

**Explanation:** An error was encountered while trying to

initialize the emsd server ACL database.

**Action:** Check the Database directory and ensure that ems-admin, ems-consumer, and ems-supplier are in the

registry.

#### 0x11af2092 ems\_s\_add\_filter\_acl

Text: An error was encountered while adding a filter

ACL: %s

**Severity:** svc\_c\_sev\_error **Component:** ems / ems\_s\_acl

Explanation: An error was encountered while trying to

add a filter ACL to the EMS ACL database.

Action: Check the ACL database.

### 0x11af2093 ems\_s\_delete\_filter\_acl

Text: An error was encountered while deleting a filter

ACL: %s

Severity: svc\_c\_sev\_error

Component: ems / ems\_s\_acl

Explanation: An error was encountered while trying to

delete a filter ACL from the EMS ACL database.

Action: Check the ACL database.

### 0x11af2094 ems\_s\_add\_event\_type\_acl

**Text:** An error was encountered while adding an event

type ACL: %s

**Severity:** svc\_c\_sev\_error **Component:** ems / ems\_s\_acl

Explanation: An error was encountered while trying to

add an event type to the EMS ACL database.

Action: Check the ACL database.

#### 0x11af2095 ems\_s\_insufficient\_permission

**Text:** Permission to perform the requested operation is

not sufficient

**Severity:** svc\_c\_sev\_error **Component:** ems / ems\_s\_acl

Explanation: An operation was attempted which the

principal did not have permission to perform.

**Action:** Ensure that the principal has the appropriate permissions in the Acl for the operation requested.

# 0x11af2096 ems\_s\_server\_mgmt\_perm

**Text:** An error was encountered while getting the ACL

for server management check: %s

Severity: svc\_c\_sev\_error

Component: ems / ems s\_acl

**Explanation:** An error was encountered while checking the permissions on the emsd server ACL.

Action: Check the ACL database.

# 0x11af2097 ems\_s\_no\_consume\_perm

Text: Consumer does not have permission to consume

events of this type: %s

**Severity:** svc\_c\_sev\_warning **Component:** ems / ems\_s\_acl

Explanation: The consumer does not have permission

to receive an event.

Action: Check the permissions on

/.:/hosts/<hostname>/event-types/<type\_name>.

# 0x11af2098 ems\_s\_no\_supply\_perm

**Text:** Supplier does not have permission to supply

events of this type: %s

**Severity:** svc\_c\_sev\_warning **Component:** ems / ems\_s\_acl

**Explanation:** The supplier does not have permission

to send an event.

Action: Check the permissions on

/.:/hosts/<hostname>/event-types/<type\_name>.

#### 0x11af2099 ems\_s\_bad\_consumer\_uuid

Text: Consumer UUID is not set

Severity: svc\_c\_sev\_error

Component: ems / ems\_s\_cons

**Explanation:** The consumer uuid has not been set.

Action: Ensure that ems\_consumer\_start has been

called and ems\_consumer\_stop has not.

# 0x11af209a ems\_s\_send\_event\_error

Text: Cannot send event to consumer "%s"

Severity: svc\_c\_sev\_error

Component: ems / ems\_s\_cons

Explanation: An attempt to send an event to a

consumer failed.

**Action:** Check the status of the consumer specified.

#### 0x11af209b ems\_s\_reconnect\_error

**Text:** Error encountered while trying to reconnect to

consumer "%s"

Severity: svc\_c\_sev\_error

Component: ems / ems\_s\_cons

**Explanation:** An attempt to reconnect with the

specified consumer failed.

Action: Check the status of the consumer specified.

#### 0x11af209c ems\_s\_emsd\_shutdown

Text: The DCE Event Management Service Daemon is

terminating

Severity: svc\_c\_sev\_notice

Component: ems / ems\_s\_general

**Explanation:** The EMS Server has been told to shutdown, and is starting the termination process

Action: None required.

# 0x11af209d ems\_s\_filter\_exp\_list\_null

**Text:** The expression list of the given filter is null

Severity: svc\_c\_sev\_error

Component: ems / ems\_s\_filter

**Explanation:** A filter contains a name, an event type and a filter expression list. This list cannot be null.

Action: Check the filter.

# 0x11af209e ems\_s\_filtername\_list\_null

Text: The specified filtername list is null

Severity: svc\_c\_sev\_error

Component: ems / ems\_s\_filter

**Explanation:** To add or delete filters from a filter

group, a filtername list is needed.

Action: Check the filtername list.

#### 0x11af209f ems\_s\_event\_null

Text: The specified event is null

Severity: svc\_c\_sev\_error

Component: ems / ems\_s\_filter

**Explanation:** An event to be sent cannot be null.

Action: Check the event.

#### 0x11af20a0 ems\_s\_emsd\_already\_running

Text: The DCE Event Management Service Daemon is

already running.

Severity: svc\_c\_sev\_fatal

Component: ems / ems\_s\_general

Explanation: Only one Event Management Service

can be running at a time.

Action: Check the process table.

#### 0x11af20a1 ems\_s\_consumer\_not\_active

Text: Registered consumer "%s" is not active

**Severity:** svc\_c\_sev\_error

Component: ems / ems\_s\_cons

**Explanation:** After registration, emsd cannot contact

the consumer

Action: Ensure the consumer is up, and listening for

**RPCs** 

### 0x11af20a2 ems\_s\_cannot\_get\_cons\_principal

Text: Cannot determine the principal name of

consumer "%s"

Severity: svc\_c\_sev\_error

Component: ems / ems\_s\_cons

**Explanation:** After registration, emsd cannot contact or establish the principal name of the consumer for

authenticated RPC setup.

**Action:** Ensure the consumer principal is set up

correctly

#### 0x11af20a3 ems\_s\_consumer\_active

**Text:** Consumer "%s" is active and listening

**Severity:** svc\_c\_sev\_notice\_verbose

Component: ems / ems\_s\_cons

Explanation: The Event Service has determined that

the specified consumer is active

Action: no action

### 0x11af20a4 ems\_s\_cancel\_active\_cons

**Text:** The following error occurred when trying to cancel the consumer active thread for consumer "%s":

%s

Severity: svc\_c\_sev\_error

Component: ems / ems\_s\_cons

**Explanation:** The Event Service tried to cancel the consumer active thread and encountered an error

**Action:** Record the error number, look up the error in the standard system errno table and take the

appropriate action.

#### 0x11af20a5 ems\_s\_no\_consumer\_handler

Text: A consumer register was attempted without

registering the handler

**Severity:** svc\_c\_sev\_error

Component: ems / ems\_s\_cons

**Explanation:** An event handler is required before

registering with the Event Service

Action: Call ems\_consumer\_handler\_register before

calling ems\_consumer\_register

### 0x11af20a6 ems\_s\_event\_acl\_found

Text: Event type ACL already exists

**Severity:** svc\_c\_sev\_warning **Component:** ems / ems\_s\_acl

Explanation: An attempt was made to add an ACL for

an event type whose ACL already exists

**Action:** Check calls to event\_type\_add to see if the

event type has already been added

#### 0x11af20a7 ems\_s\_eventtype\_db\_open

Text: The following error was encountered while trying

to open the eventtype database file: %s

Severity: svc\_c\_sev\_error

Component: ems / ems\_s\_eventtype

Explanation: An error was encountered while trying to

restore the eventtype database from the file.

Action: Check the eventtype database file.

### 0x11af20a8 ems\_s\_lock\_eventtype\_db

Text: The following error was encountered while

locking the eventtype database: %s

**Severity:** svc\_c\_sev\_error

Component: ems / ems\_s\_eventtype

Explanation: An error was encountered while trying to

restore the eventtype database.

Action: Check the eventtype database file.

### 0x11af20a9 ems\_s\_eventtype\_db\_init

**Text:** The following error was encountered while trying to initialize the event type database: %s

Severity: svc\_c\_sev\_error

Component: ems / ems\_s\_eventtype

Explanation: An error was encountered while trying to

restore the event type database from the file.

Action: Check the eventtype database file.

#### 0x11af20aa ems\_s\_eventtype\_add\_failed

Text: An attempt to add event type "%s" failed with

the following error: %s

**Severity:** svc\_c\_sev\_error

Component: ems / ems\_s\_eventtype

Explanation: An error was encountered while trying to

add an event type.

Action: Check the error message and act accordingly.

### 0x11af20ab ems\_s\_eventtype\_delete\_failed

**Text:** An attempt to delete event type "%s" failed with

the following error: %s

Severity: svc\_c\_sev\_error

Component: ems / ems\_s\_eventtype

Explanation: An error was encountered while trying to

delete an event type.

Action: Check the error message and act accordingly.

### 0x11af20ac ems\_s\_eventtype\_get\_list\_failed

Text: An attempt to get the event type list failed with

the following error: %s

**Severity:** svc\_c\_sev\_error

**Component:** ems / ems\_s\_eventtype

Explanation: An error was encountered while trying to

get a event type list.

Action: Check the error message and act accordingly.

#### 0x11af20ad ems\_s\_eventtype\_get\_failed

Text: An attempt to get specified event type failed with

the following error: %s

**Severity:** svc\_c\_sev\_error

Component: ems / ems\_s\_eventtype

**Explanation:** An error was encountered while trying to

get an event type.

Action: Check the error message and act accordingly.

### 0x11af20ae ems\_s\_store\_eventtype\_db

**Text:** The following error was encountered while trying to store an event type in event type database: %s

Severity: svc\_c\_sev\_error

Component: ems / ems\_s\_eventtype

Explanation: An error was encountered while trying to

store a event type in the event type database file.

Action: Check the event type database file.

#### 0x11af20af ems\_s\_delete\_eventtype\_db

**Text:** The following error was encountered while trying to delete an event type from the event type database:

%s

Severity: svc\_c\_sev\_error

**Component:** ems / ems\_s\_eventtype

Explanation: An error was encountered while trying to

delete a event type from the backing store.

**Action:** Check the event type database file.

### 0x11af20b0 ems\_s\_eventtype\_exists

**Text:** The specified event type already exists in the

event type database.

**Severity:** svc\_c\_sev\_error

**Component:** ems / ems\_s\_eventtype

**Explanation:** The event type database cannot contain

two event types of the same name.

**Action:** If a new event type needs to be added, delete

the existing one first.

#### 0x11af20b1 ems\_s\_close\_eventtype\_db

**Text:** The following error was encountered while trying

to close the event type database: %s

Severity: svc\_c\_sev\_error

Component: ems / ems\_s\_eventtype

Explanation: An error was encountered while trying to

close the file containing the event type database.

Action: Check the log directory and event type

database file.

### 0x11af20b2 ems\_s\_delete\_event\_type\_acl

Text: An error was encountered while deleting an

event type ACL: %s

Severity: svc\_c\_sev\_error

Component: ems / ems\_s\_acl

**Explanation:** An error was encountered while trying to delete a event type ACL from the EMS ACL database.

Action: Check the ACL database.

0x11af20b3 ems\_s\_schema\_is\_null

Text: The specified event schema is null

Severity: svc\_c\_sev\_error

Component: ems / ems\_s\_eventtype

**Explanation:** For the event type add operation, a non-null event schema needs to be specified

Action: Check the event schema.

0x11af20b4 ems\_s\_type\_name\_is\_null

Text: The specified event type name is null

**Severity:** svc\_c\_sev\_error

Component: ems / ems\_s\_eventtype

**Explanation:** For the event type delete operation, a non-null event type name needs to be specified

Action: Check the event schema.

0x11af20b5 ems s type uuid is null

Text: The specified event type uuid is null

Severity: svc\_c\_sev\_error

Component: ems / ems\_s\_eventtype

**Explanation:** For the event type get operation, a non-null event type uuid needs to be specified

Action: Check the event schema.

0x11af20b6 ems\_s\_invalid\_event\_type

Text: The specified event type schema is not valid

**Severity:** svc\_c\_sev\_error

Component: ems / ems\_s\_eventtype

**Explanation:** For the event type add operation, a valid

event type schema needs to be specified

Action: Check the event type schema.

0x11af20b7 ems\_s\_count\_greater\_than\_gsize

**Text:** Number of events is the event log is greater than

the queue size

**Severity:** svc\_c\_sev\_error

Component: ems / ems\_s\_log

**Explanation:** While restoring EMS, queue size cannot be less than the number to be restored from the event

log

Action: Restart emsd with the specified number as the

new queue size

0x11af20b8 ems\_s\_count\_greater\_than\_qsize\_arg

**Text:** Number of events is the event log is [%d], which

is greater than the queue size

**Severity:** svc\_c\_sev\_error

Component: ems / ems\_s\_log

**Explanation:** While restoring EMS, queue size cannot be less than the number to be restored from the event

log

Action: Restart emsd with the specified number as the

new queue size

**Global Directory Agent Server (GDS)** 

0x1260a0c8 GDS\_S\_NOMEMORY

Text: Allocation of %d byte failed.

Severity: svc\_c\_sev\_warning

Component: gds / GDS\_S\_GENERAL

**Explanation:** The program could not get the specified amount of memory from the system. The severity level may vary depending on the context of the error.

**Action:** You could try stopping other functions, perhaps applications. If this doesn't work, you will need to acquire more memory.

Generic Security Service (GSS)

0x12862016 gssdce\_s\_invalid\_handle

**Text:** The handle did not refer to a valid object.

Severity:

Component: gss

**Explanation:** A security-context or credential could not be located from the given handle.

Action: Supply a valid handle.

#### 0x12862017 gssdce\_s\_no\_login\_context

**Text:** The caller has no default login context.

Severity:

Component: gss

**Explanation:** An attempt was made to use a default login context when none had been established.

Action: Establish a login context before calling this

routine.

### 0x12862019 gssdce\_s\_credential\_corrupt

**Text:** The credential is corrupt.

Severity:

Component: gss

**Explanation:** Credential consistency checks failed,

indicating that the credential is corrupt.

**Action:** Stop any processes that are not necessary to free additional memory. Run the operation again. If this error occurs again, contact your DCE service

representative.

#### 0x1286201a gssdce\_s\_unimplemented\_feature

**Text:** The requested feature is not implemented.

Severity:

Component: gss

**Explanation:** The requested feature has not been

implemented.

Action: None required.

### 0x1286201b gssdce\_s\_bad\_usage

**Text:** The credential usage parameter is not valid.

Severity:

Component: gss

**Explanation:** You specified a credential type that is

not correct.

Action: Specify a credential type of either GSS C ACCEPT, GSS C INITIATE, or

GSS\_C\_BOTH.

### 0x1286201c gssdce\_s\_name\_required

Text: A principal name must be given.

Severity:

Component: gss

Explanation: GSS\_C\_NO\_NAME was specified when

a name is required.

Action: Specify a valid principal name.

### 0x1286201d gssdce\_s\_bad\_name

Text: The supplied principal name is not valid

Severity:

Component: gss

**Explanation:** An attempt to access the name failed.

**Action:** Supply a valid name.

# 0x1286201e gssdce\_s\_unknown\_principal\_name

**Text:** The supplied principal name has not been registered.

Severity:

Component: gss

Explanation: The principal name was not found in the

registry.

Action: Register the principal name or supply another,

registered name.

#### 0x12862020 gssdce\_s\_couldnt\_validate\_context

**Text:** The login context could not be validated from a keytable.

Severity:

Component: gss

**Explanation:** No valid key for the specified server was

found in the keytable.

**Action:** Check that the principal name of the server has been registered and the key table specified, or check that the routine is checking the correct key table

for the principal name.

### 0x12862021 gssdce\_s\_no\_rgy\_available

**Text:** The DCE registry could not be contacted.

Severity:

Component: gss

Explanation: An attempt to translate between a UUID

and a name failed.

**Action:** Check that the registry system is running.

#### 0x12862022 gssdce\_s\_couldnt\_translate\_name

**Text:** The registry could could not translate the specified name.

Severity:

Component: gss

Explanation: The name or UUID was not found in the

registry.

**Action:** Supply a valid name.

# 0x12862024 gssdce\_s\_out\_of\_memory

**Text:** Insufficient virtual memory for allocation attempt.

Severity:

Component: gss

**Explanation:** An attempt to allocate dynamic memory failed due to one of the following conditions:

- · A GSSAPI error occurred.
- An application error occurred.
- · There is a system configuration problem.

**Action:** Check your GSSAPI routine, application code, or system configuration.

### 0x12862025 gssdce\_s\_param\_required

**Text:** A required parameter was missing.

Severity:

Component: gss

**Explanation:** An attempt to access a required

parameter failed.

Action: Supply valid parameters in all required

positions.

### 0x12862026 gssdce\_s\_unsupported\_mechanism

**Text:** The specified security mechanism is not supported.

Severity:

Component: gss

Explanation: The specified security mechanism is not

supported.

Action: Specify a supported mechanism.

#### 0x12862027 gssdce\_s\_couldnt\_get\_mech\_cred

**Text:** A credential cache entry could not be established.

Severity:

Component: gss

**Explanation:** An internal error occured while trying to

open a credential cache.

Action: Try the operation again. If it fails, contact your

DCE service representative.

# 0x1286202a gssdce\_s\_invalid\_context\_state

**Text:** The context is not available for the attempted operation

Severity:

Component: gss

**Explanation:** An open context cannot be reused until

it is deleted. A context must be open before per-message services are available.

**Action:** Release the context before attempting to use it again or open it before attempting to use per-message services.

#### 0x1286202f gssdce\_s\_ber\_decoding\_error

**Text:** Error decoding Basic Encoding Rules token header. The token is corrupt.

Severity:

Component: gss

**Explanation:** An error was detected while decoding

binary token header. The token is corrupt.

**Action:** Contact your DCE service representative.

# 0x12862030 gssdce\_s\_authentication\_error

**Text:** Error decoding token. The token is corrupt.

Severity:

Component: gss

**Explanation:** The token is not valid.

**Action:** Try the authentication sequence again.

### 0x12862032 gssdce\_s\_unsupported\_name\_type

**Text:** The specified name type is not recognized.

Severity:

Component: gss

Explanation: An invalid or unsupported name-type

was specified.

Action: Specify a supported name-type, or use the

default name-type

# 0x12862034 gssdce\_s\_bindings\_length\_error

**Text:** Error extracting channel bindings from token - the length is not valid

Severity:

Component: gss

**Explanation:** There is a problem with the channel

bindings of the token. The token is corrupt.

Action: Try the authentication sequence again.

### 0x12862035 gssdce\_s\_bindings\_value\_error

**Text:** The channel bindings in the token are not correct

Severity:

Component: gss

**Explanation:** The channel bindings in the token are

not correct.

**Action:** Try the authentication sequence again.

### 0x12862036 gssdce\_s\_no\_buffer

Text: A required gss\_buffer\_t parameter was not

supplied.

Severity:

Component: gss

**Explanation:** A required **gss buffer t** parameter was

not supplied.

**Action:** Supply a **gss\_buffer\_t** parameter.

#### 0x12862039 gssdce s bad signature

Text: The token signature is not correct.

Severity:

Component: gss

**Explanation:** The token signature is not correct. Either this was caused by a network error or it indicates an

attempt to violate system security.

**Action:** Try the authentication sequence again.

#### 0x1286203a gssdce\_s\_bad\_sig\_seq

**Text:** The token sequence number field in the token was invalid.

Severity:

Component: gss

**Explanation:** The Generic Security Service API could not determine the sequence number of the token. The token has been corrupted. Either this was caused by a network error or it indicates an attempt to violate system security.

Action: Application specific.

### 0x1286203c gssdce\_s\_reflected\_packet

**Text:** The token was not created by the remote peer.

Severity:

Component: gss

**Explanation:** The token was not created by the remote peer. It was created locally. Either this was caused by a network error or it indicates an attempt to violate system security.

**Action:** Check for problems in the network or contact your DCE service representative.

### 0x1286203d gssdce\_s\_message\_omitted

**Text:** The token was valid, but an earlier token has not yet been received

Severity:

Component: gss

**Explanation:** The token is valid, but an earlier token

has not yet been received.

Action: Application specific.

### 0x1286203e gssdce\_s\_message\_already\_seen

**Text:** The token was valid, but is a duplicate of one that has already been received

Severity:

Component: gss

**Explanation:** The token was a duplicate of an earlier token. Either this was caused by a network error or it indicates an attempt to violate system security.

Action: Application specific.

#### 0x1286203f gssdce\_s\_message\_late

**Text:** The token was valid, but a later token has already been received.

Severity:

Component: gss

**Explanation:** The token was valid, but a later token

has already been received.

**Action:** Application specific.

### 0x12862040 gssdce\_s\_message\_out\_of\_order

**Text:** The token was valid, but is severely out of sequence.

Severity:

Component: gss

Explanation: The token was valid, but is severely out

of sequence.

Action: Application specific.

### 0x12862041 gssdce\_s\_unsupported\_signature\_algorithm

**Text:** The token is invalid. It specifies an unsupported integrity algorithm

Severity:

Component: gss

Explanation: The token is invalid. It specifies an

unsupported integrity algorithm

Action: Application specific.

### 0x12862042 gssdce\_s\_unrecognized\_token\_type

**Text:** The token is invalid. It is of an unrecognized type.

ype.

Severity:

Component: gss

**Explanation:** The token is invalid. This could be caused by any of the following:

- Network error
- · An attempt to violate system security
- · An internal GSSAPI error

**Action:** Do the operation again. If the error occurs again, contact your DCE service representative.

#### 0x12862043 gssdce\_s\_seal\_algorithm\_not\_allowed

**Text:** The token is invalid. It specifies an encryption algorithm but claims not to provide privacy protection.

Severity:

Component: gss

**Explanation:** The token is invalid. This could be caused by any of the following:

- · Network error
- An attempt to violate system security
- · An internal GSSAPI error

**Action:** Do the operation again. If the error occurs again, contact your DCE service representative.

# 0x12862044 gssdce\_s\_unsupported\_encryption\_algorithm

**Text:** The token is invalid. It specifies an unsupported encryption algorithm.

Severity:

Component: gss

**Explanation:** The token is invalid.

Action: Application specific.

# 0x12862045 gssdce\_s\_short\_token

Text: The token is invalid - It is too short

Severity:

Component: gss

**Explanation:** The token is invalid. It is too short.

**Action:** Application specific.

#### 0x12862046 gssdce\_s\_unexpected\_token\_type

**Text:** The token is not the right type for the attempted use.

Severity:

Component: gss

**Explanation:** You are using the wrong decoding operation for this type of token.

Action: Try one of the following:

- If the token was created using the gss\_sign routine, use the gss\_verify routine to read it.
- If the token was created using the gss\_seal routine, use the gss\_unseal routine to read it.

#### 0x12862047 gssdce\_s\_couldnt\_decrypt\_token

**Text:** The token is not valid. The routine failed trying to decrypt data

Severity:

Component: gss

**Explanation:** The token is not valid. The routine failed

trying to decode data.

Action: Application specific.

# 0x12862048 gssdce\_s\_bad\_plaintext\_padding

**Text:** The token is not valid. It contains padded plaintext that is not correct.

Severity:

Component: gss

**Explanation:** The token is not valid. It contains

padded plaintext that is not correct.

Action: Application specific.

### 0x12862049 gssdce\_s\_incorrect\_server\_principal

**Text:** The token server principal name does not match the credential principal name.

Severity:

Component: gss

**Explanation:** The token server principal name does not match the credential principal name. No security context was established.

Action: Use either a credential for the correct principal, or the default credential.

# 0x1286204a gssdce\_s\_bad\_status\_type

**Text:** The status type parameter is not valid.

Severity:

Component: gss

**Explanation:** The status type parameter is not valid.

Action: Specify either GSS\_C\_GSSCODE or **GSS\_C\_MECHCODE** in the status\_type parameter.

### 0x1286204b gssdce\_s\_bad\_status\_value

**Text:** The status code is not valid.

Severity:

Component: gss

Explanation: The GSSAPI could not translate the

error code to a message.

**Action:** Supply a valid status code.

#### 0x1286204c gssdce\_s\_need\_acceptor\_context

**Text:** The operation requires an acceptor context.

Severity:

Component: gss

**Explanation:** An initiator context was supplied, but the

operation requires an acceptor context.

Action: Supply a valid acceptor context.

### 0x1286204d gssdce\_s\_no\_pac\_available

Text: The context did not contain a Privilege Attribute

Certificate

Severity:

Component: gss

**Explanation:** A request was made to extract a Privilege Attribute Certificate from a login context that

did not contain one.

Action: Use a login context that contains a Privilege

Attribute Certificate.

#### 0x1286204e gssdce\_s\_no\_conf

**Text:** The context does not support confidentiality protection

Severity:

Component: gss

**Explanation:** A request was made to encrypt data, but

privacy service is not available.

**Action:** Request only integrity protection.

### 0x1286204f gssdce\_s\_no\_such\_key

Text: Internal error - A key usage other than PRIVACY or INTEGRITY was specified

Severity:

Component: gss

**Explanation:** Internal error. A problem has occurred

within the DCE code.

**Action:** Contact your DCE service representative.

### 0x12862050 gssdce\_s\_delegation\_error

**Text:** An error occurred while delegating access rights

Severity:

Component: gss

Explanation: An attempt to delegate access rights

failed

Action: Check that appropriate credentials were

presented.

0x12862059 gss\_s\_cant\_reg\_table

Text: Couldn't register default GSSAPI message table

(%x)

**Severity:** svc\_c\_sev\_warning

Component: gss / gss\_s\_general

Explanation: The error code shown was returned from

an attempt to install th GSSAPI message table

Action:

0x1286205a gss\_s\_cant\_create\_gss\_mutex\_attr

**Text:** Couldn't create GSSAPI mutex attributes (%x)

Severity: svc\_c\_sev\_error

Component: gss / gss\_s\_locks

**Explanation:** The error code shown was returned from an attempt to create a mutex attribute block for GSSAPI

Action:

0x1286205b gss s cant set gss attributes

**Text:** Couldn't set GSSAPI mutex attributes (%x)

Severity: svc\_c\_sev\_error

Component: gss / gss\_s\_locks

Explanation: The error code shown was returned from

an attempt to initialize the mutex attribute block for

**GSSAPI** 

Action:

0x1286205c gss\_s\_cant\_create\_gss\_mutex

Text: Couldn't create GSSAPI mutex (%x)

**Severity:** svc\_c\_sev\_error

Component: gss / gss\_s\_locks

**Explanation:** The error code shown was returned from

an attempt to create a mutex for GSSAPI

Action:

0x1286205d gss\_s\_cant\_delete\_gss\_mutex\_attr

**Text:** Couldn't delete GSSAPI mutex attributes (%x)

**Severity:** svc\_c\_sev\_error

Component: gss / gss\_s\_locks

**Explanation:** The error code shown was returned from an attempt to delete a mutex attribute block for GSSAPI

Action:

0x1286205e gss\_s\_cant\_create\_cred\_mutex\_attr

Text: Couldn't create GSSAPI cred-list mutex

attributes (%x)

**Severity:** svc\_c\_sev\_error

Component: gss / gss\_s\_locks

**Explanation:** The error code shown was returned from

an attempt to create a mutex attribute block for

GSSAPI's credential-list

Action:

0x1286205f gss\_s\_cant\_set\_cred\_attributes

Text: Couldn't set GSSAPI cred-list mutex attributes

(%x)

**Severity:** svc\_c\_sev\_error

Component: gss / gss\_s\_locks

**Explanation:** The error code shown was returned from

an attempt to initialize the mutex attribute block for

GSSAPI's credential-list

Action:

0x12862060 gss\_s\_cant\_create\_cred\_mutex

**Text:** Couldn't create GSSAPI cred-list mutex (%x)

**Severity:** svc\_c\_sev\_error

Component: gss / gss\_s\_locks

Explanation: The error code shown was returned from

an attempt to create a mutex for GSSAPI's

credential-list

Action:

0x12862061 gss\_s\_cant\_delete\_cred\_mutex\_attr

Text: Couldn't delete GSSAPI cred-list mutex attributes

(%x)

Severity: svc\_c\_sev\_error

Component: gss / gss\_s\_locks

Explanation: The error code shown was returned from

an attempt to delete a mutex attribute block for

GSSAPI's credential-list

0x12862062 gss\_s\_cant\_create\_ctx\_mutex\_attr

Text: Couldn't create GSSAPI ctx-list mutex attributes

(%x)

**Severity:** svc\_c\_sev\_error

Component: gss / gss\_s\_locks

Explanation: The error code shown was returned from

an attempt to create a mutex attribute block for

GSSAPI's context-list

Action:

0x12862063 gss\_s\_cant\_set\_ctx\_attributes

Text: Couldn't set GSSAPI ctx-list mutex attributes

(%x)

**Severity:** svc\_c\_sev\_error

Component: gss / gss\_s\_locks

**Explanation:** The error code shown was returned from

an attempt to initialize the mutex attribute block for

GSSAPI's context-list

Action:

0x12862064 gss\_s\_cant\_create\_ctx\_mutex

**Text:** Couldn't create GSSAPI ctx-list mutex (%x)

Severity: svc\_c\_sev\_error

Component: gss / gss\_s\_locks

**Explanation:** The error code shown was returned from an attempt to create a mutex for GSSAPI's context-list

Action:

0x12862065 gss\_s\_cant\_delete\_ctx\_mutex\_attr

Text: Couldn't delete GSSAPI ctx-list mutex attributes

(%x)

Severity: svc\_c\_sev\_error

Component: gss / gss\_s\_locks

**Explanation:** The error code shown was returned from

an attempt to delete a mutex attribute block for

GSSAPI's context-list

Action:

0x12862066 gss\_s\_cant\_create\_rgy\_mutex\_attr

**Text:** Couldn't create GSSAPI registry mutex attributes

(%x)

**Severity:** svc\_c\_sev\_error

Component: gss / gss\_s\_locks

**Explanation:** The error code shown was returned from

an attempt to create a mutex attribute block for

GSSAPI's registry interactions

Action:

0x12862067 gss\_s\_cant\_set\_rgy\_attributes

Text: Couldn't set GSSAPI registry mutex attributes

(%x)

**Severity:** svc\_c\_sev\_error

Component: gss / gss\_s\_locks

**Explanation:** The error code shown was returned from

an attempt to initialize the mutex attribute block for

GSSAPI's registry interactions

Action:

0x12862068 gss\_s\_cant\_create\_rgy\_mutex

Text: Couldn't create GSSAPI registry mutex (%x)

**Severity:** svc\_c\_sev\_error

Component: gss / gss\_s\_locks

**Explanation:** The error code shown was returned from

an attempt to create a mutex for GSSAPI's registry

interactions

Action:

0x12862069 gss\_s\_cant\_delete\_rgy\_mutex\_attr

Text: Couldn't delete GSSAPI registry mutex attributes

(%x)

**Severity:** svc\_c\_sev\_error

**Component:** gss / gss\_s\_locks

**Explanation:** The error code shown was returned from

an attempt to delete a mutex attribute block for

GSSAPI's registry interactions

0x1286206a gss\_s\_cant\_create\_elem\_mutex\_attr

Text: Couldn't create GSSAPI element mutex

attributes (%x)

Severity: svc\_c\_sev\_error

Component: gss / gss\_s\_locks

Explanation: The error code shown was returned from

an attempt to create a mutex attribute block for

GSSAPI's list-elements

Action:

0x1286206b gss\_s\_cant\_set\_elem\_attributes

**Text:** Couldn't set GSSAPI element mutex attributes

(%x)

Severity: svc\_c\_sev\_error

Component: gss / gss\_s\_locks

**Explanation:** The error code shown was returned from

an attempt to initialize the mutex attribute block for

GSSAPI's list-elements

Action:

0x1286206e gss\_s\_free\_cred\_handle\_fail

Text: Free\_creds - sec\_\_cred\_free\_cred\_handle failed

(%x)

Severity: svc\_c\_sev\_warning

Component: gss / gss\_s\_general

Explanation: The error code shown was returned from

sec\_\_cred\_free\_cred\_handle

Action:

0x1286206f gss\_s\_res\_cred\_lock\_failed

Text: Resolve\_cred - Couldn't lock cred-list

**Severity:** svc\_c\_sev\_error

Component: gss / gss\_s\_locks

Explanation: An internal error was detected when

attempting to lock the credential-list

Action:

0x12862071 gss\_s\_res\_cred\_not\_found

**Text:** Resolve\_cred - Cred %ld not found

**Severity:** svc\_c\_sev\_warning

Component: gss / gss\_s\_general

**Explanation:** The specified credential handle was not

found

Action:

0x12862072 gss\_s\_alloc\_cred\_nomem

Text: Alloc\_cred - out of memory

**Severity:** svc\_c\_sev\_error

Component: gss / gss\_s\_general

Explanation: No heap memory left to allocate a

credential

Action:

0x12862073 gss\_s\_alloc\_cred\_nonew

Text: Alloc\_cred - Couldn't invent cred-id

Severity: svc\_c\_sev\_error

Component: gss / gss\_s\_general

**Explanation:** GSSAPI couldn't create a new credential

ID

Action:

0x12862075 gss\_s\_create\_cred\_nolock

Text: Create\_cred - Couldn't lock cred-list

Severity: svc\_c\_sev\_error

Component: gss / gss\_s\_locks

Explanation: An internal error was detected while

attempting to lock the credential-list

Action:

0x12862076 gss\_s\_citg\_nolock\_cred

Text: Cred\_info\_to\_gss - Couldn't lock cred-list

Severity: svc\_c\_sev\_error

Component: gss / gss\_s\_locks

Explanation: An internal error was detected while

attempting to lock the credential-list

Action:

0x12862077 gss\_s\_resolve\_ctx\_nolock

Text: Resolve\_cred - Couldn't lock ctx-list

**Severity:** svc\_c\_sev\_error

Component: gss / gss\_s\_locks

Explanation: An internal error was detected while

attempting to lock the context-list

0x12862078 gss\_s\_alloc\_ctx\_nomem

**Text:** Alloc\_ctx - out of memory

**Severity:** svc\_c\_sev\_error

**Component:** gss / gss\_s\_general

Explanation: No heap memory left to allocate a

context

Action:

0x12862079 gss\_s\_create\_ctx\_nolock

**Text:** Create\_ctx - Couldn't lock ctx-list

Severity: svc\_c\_sev\_error

Component: gss / gss s\_locks

Explanation: An internal error was detected while

attempting to lock the context-list

Action:

0x1286207b gss\_s\_destroy\_ctx\_nolock

**Text:** Destroy\_ctx - Couldn't lock ctx-list

Severity: svc\_c\_sev\_error

Component: gss / gss s\_locks

Explanation: An internal error was detected while

attempting to lock the context-list

Action:

0x1286207d gss\_s\_citg\_nolock\_ctx

Text: Ctx\_info\_to\_gss - Couldn't lock ctx-list

Severity: svc\_c\_sev\_error

Component: gss / gss\_s\_locks

**Explanation:** An internal error was detected while

attempting to lock the context-list

Action:

0x12862090 gss\_s\_gac\_err\_ctx\_exp

**Text:** Error obtaining login-context expiration (%x)

**Severity:** svc\_c\_sev\_error

Component: gss / gss\_s\_general

Explanation: The error code shown was received

when determining the expiration period of a

login-context

Action:

0x12862094 gss\_s\_gac\_err\_ctx\_exp1

**Text:** Error obtaining auxiliary login-context expiration

(%x)

**Severity:** svc\_c\_sev\_error

Component: gss / gss\_s\_general

**Explanation:** The error code shown was received when determining the expiration of an auxiliary

when determining the expiration of an auxilia login-context

Action:

0x1286209d gss\_s\_gac\_sls\_failed

**Text:** sec\_login\_setup\_identity failed (%x)

Severity: svc\_c\_sev\_error

Component: gss / gss\_s\_general

**Explanation:** The error code shown was returned by

sec\_login\_setup\_identity

Action:

0x1286209f gss\_s\_gac\_cred\_inv

**Text:** Neither name nor login-context found in

credential

Severity: svc\_c\_sev\_error

Component: gss / gss\_s\_general

**Explanation:** Internal error - the credential is corrupt

Action:

0x128620a3 gss\_s\_gac\_slv\_failed

**Text:** sec\_login\_valid\_from\_keytable failed (%x)

Severity: svc\_c\_sev\_warning

Component: gss / gss\_s\_general

**Explanation:** The error code show was returned by

sec\_login\_valid\_from\_keytable

Action:

0x128620a9 gss\_s\_frc\_bind\_retrying

**Text:** Fixup\_registry\_context - Bind failed (%x), retrying

**Severity:** svc\_c\_sev\_warning

Component: gss / gss\_s\_general

**Explanation:** An attempt to bind to the registry returned the error code show. The attempt will be tried

again.

0x128620aa gss\_s\_frc\_retry\_exceeded

**Text:** Registry bind retry count exceeded (last error =

%x)

Severity: svc\_c\_sev\_error

Component: gss / gss\_s\_general

Explanation: Multiple registry binds have failed. Giving

up.

Action:

0x128620ab gss\_s\_cei\_frc\_failed

Text: Couldn't fixup registry context in cred\_expand\_id

(%x)

Severity: svc\_c\_sev\_error

Component: gss / gss\_s\_general

Explanation: A registry context could not be

established

Action:

0x128620ad gss\_s\_cei\_referral

Text: Error - Cred\_expand\_id received

foreign\_cell\_referral

**Severity:** svc\_c\_sev\_error

Component: gss / gss\_s\_general

Explanation: This error should not occur; Internal

DCE security error

Action:

0x128620ae gss\_s\_cei\_server\_unavailable

Text: cred\_expand\_id - Registry server unavailable

**Severity:** svc\_c\_sev\_error

Component: gss / gss\_s\_general

**Explanation:** No registry server could be contacted

Action:

0x128620af gss\_s\_cei\_parse\_failed

Text: Cred\_expand\_id - Parse\_name failed (%x)

**Severity:** svc\_c\_sev\_error

Component: gss / gss\_s\_general

Explanation: The registry couldn't parse the given

name

Action:

0x128620b1 gss\_s\_cei\_gn\_failed

**Text:** Cred\_expand\_id - Gen\_name failed (%x)

**Severity:** svc\_c\_sev\_error

Component: gss / gss\_s\_general

**Explanation:** The registry couldn't determine the name

Action:

0x128620b3 gss\_s\_ptn\_inv\_cred

**Text:** Invalid credential handle in pac\_to\_name

Severity: svc\_c\_sev\_error

Component: gss / gss\_s\_general

Explanation: Internal error - the credential handle is

invalid

Action:

0x128620b5 gss\_s\_ptn\_frc\_failed

**Text:** Fixup\_registry\_context in pac\_to\_name failed

(%x)

Severity: svc\_c\_sev\_error

Component: gss / gss\_s\_general

**Explanation:** Couldn't obtain a registry context

Action:

0x128620b7 gss\_s\_ptn\_scg\_failed

**Text:** sec\_cred\_get\_initiator failed in pac\_to\_name

(%x)

Severity: svc\_c\_sev\_error

**Component:** gss / gss\_s\_general

**Explanation:** The error code shown was returned by

sec\_cred\_get\_initiator

Action:

0x128620b8 gss\_s\_ptn\_scgp\_failed

Text: sec\_cred\_get\_pa\_data failed in pac\_to\_name

(%x)

Severity: svc\_c\_sev\_error

**Component:** gss / gss\_s\_general

**Explanation:** The error code shown was returned by

sec\_cred\_get\_pa\_data

0x128620ba gss\_s\_ptn\_referral

Text: Received FOREIGN\_CELL\_REFERRAL in

pac\_to\_name

**Severity:** svc\_c\_sev\_error

Component: gss / gss\_s\_general

Explanation: This error shouldn't happen; Internal

DCE security error

Action:

0x128620bb gss\_s\_ptn\_server\_unavailable

Text: Received RGY\_SERVER\_UNAVAILABLE in

pac\_to\_name. Retrying...

**Severity:** svc\_c\_sev\_warning

Component: gss / gss\_s\_general

**Explanation:** No registry server available. GSSAPI will

try the operation again.

Action:

0x128620bc gss\_s\_ptn\_retry\_exceeded

**Text:** Received RGY\_SERVER\_UNAVAILABLE. Retry

count exceeded

**Severity:** svc\_c\_sev\_error

Component: gss / gss\_s\_general

Explanation: No registry server is available. Giving

up.

Action:

0x128620bd gss\_s\_ptn\_gn\_failed

**Text:** gen\_name failed in pac\_to\_name (%x)

Severity: svc\_c\_sev\_error

Component: gss / gss\_s\_general

**Explanation:** The registry couldn't determine the name

Action:

0x128620bf gss\_s\_ptn\_not\_null

Text: ctx\_ptr->client\_name non-NULL. Freeing it...

**Severity:** svc\_c\_sev\_warning

Component: gss / gss\_s\_general

Explanation: A partially built context is being used

again. This is unsupported.

Action:

0x128620c0 gss\_s\_ptn\_nomem

**Text:** Out of memory in pac\_to\_name

**Severity:** svc\_c\_sev\_error

**Component:** gss / gss\_s\_general

**Explanation:** No more heap memory

Action:

0x128620c4 gss\_s\_ctn\_not\_null

Text: ctx\_ptr->client\_name non-NULL. Freeing it...

**Severity:** svc\_c\_sev\_warning

Component: gss / gss\_s\_general

**Explanation:** A partially-built context is being used

again. This is unsupported.

Action:

0x128620c5 gss\_s\_oc\_nomem

Text: Out of memory in nm\_oid\_copy

Severity: svc\_c\_sev\_error

**Component:** gss / gss\_s\_general **Explanation:** Out of heap memory

Action:

0x128620c6 gss\_s\_osc\_nomem

**Text:** Out of memory in nm\_oid\_set\_create\_empty

Severity: svc\_c\_sev\_error

**Component:** gss / gss\_s\_general **Explanation:** Out of heap memory

Action:

0x128620c7 gss\_s\_osa\_nomem

**Text:** Out of memory in nm\_oid\_set\_add\_elem

Severity: svc\_c\_sev\_error

**Component:** gss / gss\_s\_general **Explanation:** Out of heap memory

0x128620ca gss\_s\_wnd\_reverse

Text: Internal error - Attempt to shift window

backwards.

**Severity:** svc\_c\_sev\_error

Component: gss / gss\_s\_general

Explanation: Internal error in windowing procedure

Action:

0x128620d2 gss\_s\_lcc\_null

Text: Output cred-handle is NULL in

gssdce\_login\_context\_to\_cred

**Severity:** svc\_c\_sev\_error

Component: gss / gss\_s\_general

**Explanation:** You must supply somewhere for GSSAPI to place the generated credential handle

Action:

0x128620db gss s lcc no def ctx

**Text:** No default context in login\_context\_to\_cred

**Severity:** svc\_c\_sev\_error

Component: gss / gss\_s\_general

**Explanation:** Use of default context was specified;

none exists.

Action:

0x128620dc gss\_s\_lcc\_no\_pac

Text: Couldn't get client PAC in login\_context\_to\_cred

(%x)

**Severity:** svc\_c\_sev\_error

Component: gss / gss\_s\_general

**Explanation:** The PAC could not be extracted from the

login-context

Action:

0x128620dd gss\_s\_lcc\_cred\_nomem

Text: No memory to create credential

**Severity:** svc\_c\_sev\_error

**Component:** gss / gss\_s\_general **Explanation:** Out of heap memory

Action:

0x128620e0 gss\_s\_ac\_named\_init

**Text:** Attempt to acquire INIT cred by name

**Severity:** svc\_c\_sev\_error

Component: gss / gss\_s\_general

Explanation: This is unsupported

Action:

0x128620e1 gss\_s\_ac\_bad\_usage

Text: Acquire\_cred - Bad usage parameter

Severity: svc\_c\_sev\_error

Component: gss / gss\_s\_general

**Explanation:** Invalid value for usage parameter

Action:

0x128620e2 gss\_s\_ac\_noname\_default

**Text:** Couldn't find name in default context (%x)

**Severity:** svc\_c\_sev\_error

**Component:** gss / gss\_s\_general

**Explanation:** The default context has no name

Action:

0x128620e3 gss\_s\_ac\_ini\_failed

**Text:** Acquire\_cred - Inquire\_net\_info failed (%x)

Severity: svc\_c\_sev\_error

**Component:** gss / gss\_s\_general

**Explanation:** The error code shown was returned by

inquire\_net\_info

Action:

0x128620e4 gss\_s\_ac\_cred\_nomem1

**Text:** Acquire\_cred - Out of memory creating cred

(pt1)

**Severity:** svc\_c\_sev\_error

**Component:** gss / gss\_s\_general **Explanation:** Out of heap memory

0x128620e5 gss\_s\_ac\_cred\_nomem2

**Text:** Acquire\_cred - Out of memory creating cred

(pt2)

**Severity:** svc\_c\_sev\_error

**Component:** gss / gss\_s\_general **Explanation:** Out of heap memory

Action:

0x128620e7 gss\_s\_ac\_reg\_failed

**Text:** Acquire\_cred - Server\_register\_auth\_info failed

(%x)

**Severity:** svc\_c\_sev\_error

Component: gss / gss\_s\_general

Explanation: Couldn't register a principal

Action:

0x128620e9 gss\_s\_wrap\_mech\_long

Text: Mech-type size (%d) is too large

Severity: svc\_c\_sev\_error

Component: gss / gss\_s\_protocol

Explanation: Internal error - the token is too large to

wrap

Action:

0x128620ea gss\_s\_wrap\_ber\_long

**Text:** BER of value encoding too long (%d bytes)

**Severity:** svc\_c\_sev\_error

Component: gss / gss\_s\_protocol

Explanation: Internal error - the token is too large to

wrap

Action:

0x128620eb gss\_s\_wrap\_nomem

**Text:** No memory to copy wrapped token

**Severity:** svc\_c\_sev\_error

**Component:** gss / gss\_s\_protocol **Explanation:** Out of heap memory

Action:

0x128620ee gss\_s\_unwrap\_inv1

**Text:** Token wrapper invalid (Framing type != SEQ)

**Severity:** svc\_c\_sev\_error

Component: gss / gss\_s\_protocol

Explanation: Corrupt token

Action:

0x128620ef gss\_s\_unwrap\_inv2

Text: Token wrapper invalid (Length not 1,2 or 3 bytes)

**Severity**: svc\_c\_sev\_error

Component: gss / gss\_s\_protocol

**Explanation:** Corrupt token

Action:

0x128620f0 gss\_s\_unwrap\_inv3

**Text:** Token wrapper invalid (Encoded length > actual

length)

**Severity:** svc\_c\_sev\_error

Component: gss / gss\_s\_protocol

Explanation: Corrupt token

Action:

0x128620f1 gss\_s\_unwrap\_inv4

**Text:** Token wrapper invalid (Mech-type type not OID)

**Severity:** svc\_c\_sev\_error

Component: gss / gss\_s\_protocol

**Explanation:** Corrupt token

Action:

0x128620f2 gss\_s\_unwrap\_inv5

**Text:** Token wrapper invalid (Invalid mech-type length)

**Severity:** svc\_c\_sev\_error

Component: gss / gss\_s\_protocol

**Explanation:** Corrupt token

0x128620f3 gss\_s\_unwrap\_nomem

**Text:** No memory for OID copy in unwrap\_token

**Severity:** svc\_c\_sev\_error

**Component:** gss / gss\_s\_protocol **Explanation:** Out of heap memory

Action:

0x128620f5 gss\_s\_gdt\_scgi\_failed

**Text:** gss\_cred\_get\_delegation\_type: sec\_cred\_get\_initiator failed (%x)

Severity: svc\_c\_sev\_error

Component: gss / gss\_s\_auth

**Explanation:** The error code show was returned by

sec\_cred\_get\_initiator

Action:

0x128620f6 gss\_s\_gdt\_scic\_failed

**Text:** gss\_cred\_get\_delegation\_type: sec\_cred\_initialize\_cursor failed (%x)

**Severity:** svc\_c\_sev\_error

Component: gss / gss\_s\_auth

**Explanation:** The error code shown was returned by

sec\_cred\_initialize\_cursor

Action:

0x128620f7 gss\_s\_gdt\_slgi\_failed

**Text:** gss\_login\_get\_delegation\_type: sec\_login\_get\_initiator failed (%x)

Severity: svc\_c\_sev\_error

Component: gss / gss\_s\_auth

**Explanation:** The error code shown was returned by

sec\_login\_get\_initiator

Action:

0x128620f8 gss\_s\_gdt\_slic\_failed

**Text:** gss\_login\_get\_delegation\_type: sec\_login\_initialize\_cursor failed (%x)

Severity: svc\_c\_sev\_error

Component: gss / gss\_s\_auth

**Explanation:** The error code shown was returned by

sec\_login\_initialize\_cursor

Action:

0x128620fa gss\_s\_ic\_null\_context

**Text:** Error - gss\_init\_sec\_context was passed a null

context-handle

**Severity:** svc\_c\_sev\_error **Component:** gss / gss\_s\_auth

**Explanation:** A context handle must be used with

gss\_init\_sec\_context

Action:

0x128620fc gss\_s\_ic\_inv\_context

Text: Error - gss\_init\_sec\_context couldn't resolve

context handle

**Severity:** svc\_c\_sev\_error

Component: gss / gss\_s\_auth

Explanation: The context handle is invalid

Action:

0x128620ff gss\_s\_ic\_no\_def\_ctx

**Text:** Could not retrieve default login context (%x)

**Severity:** svc\_c\_sev\_error

Component: gss / gss\_s\_auth

**Explanation:** Default login-context not available

Action: Before you attempt to use the default login

context, run the dce\_login command.

 $0x12862100 \hspace{0.2cm} gss\_s\_ic\_cred\_nomem$ 

**Text:** Couldn't allocate cred in gss\_init\_sec\_ctx

**Severity:** svc\_c\_sev\_error

Component: gss / gss\_s\_auth

Explanation: Couldn't create credential

Action:

0x12862101 gss\_s\_ic\_inv\_cred

**Text:** Couldn't resolve credential in gss\_init\_sec\_ctx

**Severity:** svc\_c\_sev\_error

Component: gss / gss\_s\_auth

Explanation: Couldn't retrieve credential

0x12862102 gss\_s\_ic\_cred\_not\_init

**Text:** Credential is not capable of initiating contexts

**Severity:** svc\_c\_sev\_error Component: gss / gss\_s\_auth

Explanation: Credential is of wrong type

Action:

0x12862103 gss\_s\_ic\_ctx\_nomem

**Text:** Could not allocate context in gss\_init\_sec\_ctx

because there is not enough memory.

Severity: svc\_c\_sev\_error Component: gss / gss\_s\_auth

**Explanation:** Stop any unused processes and run the

operation again.

Action:

0x12862104 gss s ic inv cred mech

Text: Invalid mechanism in credential in

gss\_init\_sec\_ctx

Severity: svc\_c\_sev\_error

Component: gss / gss\_s\_auth

Explanation: Internal error.

Action:

0x12862105 gss\_s\_ic\_cred\_nodce

Text: DCE mechanism requested in gss\_init\_sec\_ctx,

but cred is not DCE-capable

Severity: svc\_c\_sev\_error

Component: gss / gss\_s\_auth

**Explanation:** The credential is not compatible with the

DCE mechanism

Action:

0x12862106 gss s ic cred nokrb

**Text:** KRB mechanism requested in gss\_init\_sec\_ctx,

but cred is not KRB-capable

**Severity:** svc\_c\_sev\_error

Component: gss / gss\_s\_auth

**Explanation:** The credential is not compatible with the

Kerberos mechanism

Action:

0x12862107 gss\_s\_ic\_inv\_req\_mech

**Text:** Invalid mechanism requested in gss\_init\_sec\_ctx

Severity: svc\_c\_sev\_error

Component: gss / gss\_s\_auth

Explanation: Invalid mechanism requested

Action:

0x12862109 gss\_s\_ic\_deleg\_type\_unk

**Text:** Can't determine delegation type (%x)

Severity: svc\_c\_sev\_error

Component: gss / gss\_s\_auth

**Explanation:** Internal error.

Action:

0x1286210b gss\_s\_ic\_cant\_disable\_deleg

**Text:** Can't disable delegation (%x)

Severity: svc\_c\_sev\_error

Component: gss / gss\_s\_auth

Explanation: The error code shown was returned from

an attempt to disable delegation

Action:

0x1286210e gss\_s\_ic\_cant\_delegate

**Text:** Can't enable delegation in gss\_init\_sec\_ctx (%x)

Severity: svc\_c\_sev\_error

Component: gss / gss\_s\_auth

**Explanation:** The error code shown was returned from

an attempt to enable impersonation

Action:

0x1286210f gss s ic no krb cred cache

**Text:** Can't acquire Kerberos credential cache in

gss\_init\_sec\_ctx

Severity: svc\_c\_sev\_error

Component: gss / gss\_s\_auth

Explanation: Cache unavailable

0x12862111 gss\_s\_ic\_bad\_name

**Text:** Couldn't translate name in gss\_init\_sec\_ctx (%x)

Severity: svc\_c\_sev\_error

Component: gss / gss\_s\_auth

**Explanation:** The error code shown was returned from

an attempt to translate a name

Action:

0x12862112 gss\_s\_ic\_bad\_name1

**Text:** Couldn't parse name in gss\_init\_sec\_ctx (%x)

Severity: svc\_c\_sev\_error

Component: gss / gss\_s\_auth

**Explanation:** The error code shown was returned from

a parse-name attempt

Action:

0x128621ec gssdce\_s\_invalid\_ownership

**Text:** The supplied ownership must either be

APPLICATION or GSSAPI.

Severity:

Component: gss

Explanation: Neither

GSSDCE\_C\_OWNERSHIP\_APPLICATION nor GSSDCE\_C\_OWNERSHIP\_GSSAPI was given for the

ownership parameter.

**Action:** Supply a valid parameter value.

Library (LIB)

0x14601001 db\_s\_not\_open

Text: Database not open

Severity:

Component: lib

**Explanation:** The database was not opened before

this database call.

Action: Call dce\_db\_open() before this database

procedure.

0x14601002 db s no name specified

Text: Database name missing

Severity:

Component: lib

**Explanation:** The database filename was not supplied when trying to open the database with **dce\_db\_open()**.

Action: Call dce\_db\_open() with a valid database

filename.

0x14601003 db\_s\_no\_more

Text: No more entries to iterate over

Severity:

Component: lib

**Explanation:** The **dce\_db\_iter\_next()** function passed the last entry in the database. This is not an error, but informational, and is the only way to tell when you have passed through the database iteratively.

Action: Call dce\_db\_iter\_done() to complete the

iteration.

0x14601004 db\_s\_bad\_index\_type

**Text:** Index type is not known or incorrectly specified.

Severity:

Component: lib

**Explanation:** An attempt was made to create a database without specifying an index type or to open an existing one with an incorrect type.

**Action:** When creating a new database, set the **flags** parameter of **dce\_db\_open()** to have either

dce\_db\_c\_index\_by\_uuid or

dce\_db\_c\_index\_by\_name. When opening an existing database, no index type is necessary. If specified, it must match the type used when the database was first created.

0x14601005 db\_s\_index\_type\_mismatch

**Text:** Index type in flags parameter does not match type in database

Severity:

Component: lib

**Explanation:** The index type bits in the **flags** parameter to **dce\_db\_open()** did not match the type stored in the database.

**Action:** Call **dce\_db\_open()** with the index type that matches what is in the database.

0x14601006 db\_s\_bad\_header\_type

Text: Header type is incorrectly specified.

Severity:

Component: lib

**Explanation:** An attempt was made to create a database while specifying an incorrect header type.

**Action:** When creating a database, set the **flags** parameter of dce\_db\_open() to have either db\_c\_std\_header or db\_c\_acl\_header or neither (meaning no header).

#### 0x14601007 db s missing convert

Text: Missing convert function

Severity:

Component: lib

**Explanation:** A procedure for encoding and decoding (or 'pickling') the data is required.

Action: Call dce\_db\_open() with a pointer to your encoding and decoding procedure.

### 0x14601008 db\_s\_key\_not\_found

Text: Key not found in database

Severity:

Component: lib

**Explanation:** The specified key was not found in the database. This means the search failed. It is not necessarily a problem.

**Action:** No action is required.

#### 0x14601009 db\_s\_open\_already\_exists

Text: Database creat failure - data file already exists

Severity:

Component: lib

**Explanation:** When attempting to open a database with the db\_c\_create flag, the specified database file was found to already exist.

Action: Do not open an existing database with the db\_c\_create flag, or remove the database file if a new (and empty) database is desired.

# 0x1460100a db\_s\_open\_failed\_enoent

**Text:** Database open failure - no such file or directory

Severity:

Component: lib

**Explanation:** The specified database file or part of its path was not found. The open call returned ENOENT.

**Action:** Correct the pathname to the file you are attempting to open.

### 0x1460100b db\_s\_open\_failed\_eacces

**Text:** Database open failure - permission denied

Severity:

Component: lib

**Explanation:** The server does not have permission to open the database file. The open call returned EACCES.

Action: Run the process as the operating system user that has permission to access the database or change the permission of the database file itself, or the path to

### 0x1460100c db\_s\_open\_failed

Text: Database open failure

Severity:

Component: lib

**Explanation:** The underlying database-open procedure failed for some reason. The global variable errno may provide more specific information.

Action: The global variable errno may indicate what action to take.

### 0x1460100d db\_s\_store\_failed

Text: Database store failure

Severity:

Component: lib

**Explanation:** The underlying database-store procedure failed for some reason. The global variable errno may provide more specific information.

Action: The global variable errno may indicate what action to take.

### 0x1460100e db s fetch failed

Text: Database fetch failure

Severity:

Component: lib

**Explanation:** The underlying database-fetch procedure failed for some reason. The global variable errno may provide more specific information.

**Action:** The global variable **errno** may indicate what action to take.

#### 0x1460100f db\_s\_del\_failed

Text: Database delete operation failure

Severity:

Component: lib

**Explanation:** The underlying database-delete procedure failed for some reason. The global variable **errno** may provide more specific information.

**Action:** The global variable **errno** may indicate what action to take.

### 0x14601010 db\_s\_readonly

Text: Database is opened as 'readonly'

Severity:

Component: lib

**Explanation:** An attempt was made to modify the database with **dce\_db\_store()** or **dce\_db\_delete()** after opening it with **db\_c\_readonly** in the **flags** parameter.

**Action:** Either open the database without **db\_c\_readonly** in the **flags** parameter, or do not try to modify it.

#### 0x14601011 db\_s\_no\_header

**Text:** Objects/records in this database do not have headers

Severity:

Component: lib

**Explanation:** An attempt was made to fetch a header from a database that was created without headers for the objects/records.

Action: Do not call dce\_db\_header\_fetch() on this database.

### 0x14601012 db\_s\_not\_std\_header

**Text:** Database does not use the standard object/record header

Severity:

Component: lib

**Explanation:** An attempt was made to call the function dce\_db\_header\_set(), but the database does not use the standard header.

**Action:** Do not call **dce\_db\_header\_set()**. This database was created without the standard header, so it cannot be set.

#### 0x14601013 db\_s\_already\_locked

Text: Database is already locked

Severity:

Component: lib

**Explanation:** An attempt was made to lock a database with **dce\_db\_lock()**, but it was already locked.

**Action:** Call **dce\_db\_unlock()** to unlock the database or do not attempt to lock an already-locked database.

### 0x14601014 db\_s\_not\_locked

Text: Database is not locked

Severity:

Component: lib

**Explanation:** An attempt was made to unlock a database with **dce\_db\_unlock()**, but it was not locked.

**Action:** Do not attempt to unlock a database that is

not locked.

#### 0x14601015 db\_s\_mutex\_init\_fail

Text: pthread\_mutex\_init() failed

Severity:

Component: lib

Explanation: The function pthread\_mutex\_init()

failed.

Action: The global variable errno may indicate what

action to take.

### 0x14601016 db\_s\_mutex\_lock\_fail

Text: Pthread mutex lock or unlock failed

Severity:

Component: lib

Explanation: Either dce db lock() or

dce\_db\_unlock() detected an error, returned by a

pthreads mutex function.

Action: The global variable errno may indicate what

action to take.

### 0x14601017 db\_s\_iter\_not\_allowed

**Text:** Operation is not allowed while iterating

Severity:

Component: lib

**Explanation:** A call to either a function that alters a backing store (a store or delete operation) or one that starts another iteration was attempted while iterating. This is not allowed.

**Action:** Do not call routines that alter the backing store or nest iterations while in an iteration loop.

### 0x14601018 acl\_s\_bad\_manager\_type

**Text:** Bad manager type parameter to dce\_acl\_register\_object\_type()

Severity:

Component: lib

**Explanation:** The manager type passed to **dce\_acl\_register\_object\_type()** is invalid or missing.

**Action:** Call dce\_acl\_register\_object\_type() with correct parameter.

### 0x14601019 acl\_s\_type\_not\_registered

**Text:** Manager type has not been registered with dce\_acl\_register\_object\_type()

Severity:

Component: lib

**Explanation:** The manager type passed to a lookup or replace function was not registered by first calling dce\_acl\_register\_object\_type().

**Action:** Call **dce\_acl\_register\_object\_type()** with proper manager type parameter before attempting the lookup or replace operation.

#### 0x1460101a acl\_s\_no\_acl\_entries

Text: No entries in this ACL

Severity:

Component: lib

**Explanation:** The ACL accessed has no entries.

Action: Be sure that the ACL has at least one entry.

### 0x1460101b acl\_s\_owner\_not\_allowed

Text: user\_obj ACL entries not allowed in this ACL

Severity:

Component: lib

**Explanation:** In a rdacl\_replace operation an attempt was made to add an ACL entry of type

sec\_acl\_e\_type\_user\_obj or

**sec\_acl\_e\_type\_user\_obj\_deleg** to a manager that does not support object users ownership.

**Action:** Do not add entries of these types. To use these types, specify **dce\_acl\_c\_has\_owner** when calling **dce\_acl\_register\_object\_type()**; your ACL manager must also support users/owners.

#### 0x1460101c acl\_s\_group\_not\_allowed

Text: group\_obj ACL entries not allowed in this ACL

Severity:

Component: lib

Explanation: In a rdacl\_replace operation an attempt

was made to add an ACL entry of type

sec\_acl\_e\_type\_group\_obj or

**sec\_acl\_e\_type\_group\_obj\_deleg** to a manager that does not support object group ownership.

**Action:** Do not add entries of these types. To use these types, specify **dce\_acl\_c\_has\_groups** when calling **dce\_acl\_register\_object\_type()**; your ACL manager must also support groups.

### 0x1460101d acl\_s\_no\_control\_entries

**Text:** No ACL entries have the control bit set.

Severity:

Component: lib

**Explanation:** In a rdacl\_replace operation an attempt was made to replace the ACL where no entries have control permission.

**Action:** Ensure that at least one ACL entry has control permission. Or, to avoid this check in rdacl\_replace, set the flag dce\_acl\_c\_orphans\_ok when calling dce\_acl\_register\_object\_type(). (Use this feature with care.)

### 0x1460101e utils\_s\_802\_cant\_read

**Text:** Could not open or read IEEE 802 address file or device

Severity:

Component: lib

**Explanation:** In dce\_get\_802\_addr() the file or device containing the IEEE 802 address could not be opened or read. Note that the method of determining this address is system-dependent.

**Action:** The global variable **errno** may indicate what action to take.

### 0x1460101f utils\_s\_802\_addr\_format

Text: Bad format in IEEE 802 address file

Severity:

Component: lib

**Explanation:** In dce\_get\_802\_addr() the file containing the IEEE 802 address was found to contain a bad format. Note that the method of determining this address is system-dependent.

Action: Examine the file manually to determine if it is

correct.

0x14601020 utils\_s\_802\_uname\_failure

Text: in IEEE 802 address file

Severity:

Component: lib

**Explanation:** In dce\_get\_802\_addr() the call to uname() failed. Note that the method of determining this address is system-dependent.

Action: The global variable errno may indicate what

action to take.

0x14601021 dce\_attr\_s\_bad\_name

**Text:** Bad or invalid dce attr name(s)

Severity:

Component: lib

**Explanation:** Bad or invalid dce attr name(s) was

supplied, for instance wrong name gives to

dce\_attr\_sch\_bind()

**Action:** Reinvoke the operation with the correct

name(s).

0x14601022 dce\_attr\_s\_bad\_schema\_name

Text: Bad or invalid dce attr schema object name(s)

Severity:

Component: lib

**Explanation:** Bad or invalid schema object name on which to perform this operation, such as the name is not

led by 'xattrschema'.

Action: Reinvoke the operation with the correct

name(s).

0x14601023 dce\_attr\_s\_unknown\_auth\_info\_type

**Text:** Unknown auth\_info type.

Severity:

Component: lib

**Explanation:** When dce\_attr\_xxx\_bind being invoked, a unknown auth\_info type has been supplied. Please refer to dce\_attr\_base.h for all defined auth\_info types.

**Action:** Ensure the right auth\_info type being supplied when invoking the dce\_attr\_xxx\_bind operation.

0x14601024 dce\_attr\_s\_no\_memory

Text: Cannot allocate memory

Severity:

Component: lib

Explanation: Memory allocation operation failed

Action: Check memory limits on your machine, and

increase available memory, if possible.

0x14601025 dce\_attr\_s\_bad\_binding

Text: Bad or invalid dce attr binding handle

Severity:

Component: lib

Explanation: Bad or invalid dce attr binding handle

was supplied.

Action: Reinvoke the operation with the correct dce

attr binding handle.

0x14601026 dce\_attr\_s\_bad\_cursor

Text: Bad or invalid dce attr cursor

Severity:

Component: lib

Explanation: Bad or invalid dce attr cursor was

supplied.

Action: Reinvoke the operation with the correct dce

attr cursor.

0x14601027 dce\_attr\_s\_not\_implemented

Text: Not yet implemented operation

Severity:

Component: lib

**Explanation:** The corresponding wire protocol

operation has not yet been implemented

Action: Reinvoke the operation until the corresponding

wire protocol operation is implemented.

0x14601028 db s file lock fail

Text: Database file lock or unlock failed

Severity:

Component: lib

Explanation: Either dce\_db\_lock() or

dce\_db\_unlock() detected an error, returned by a file

locking function.

Action: The global variable errno may indicate what

action to take.

0x14601029 db\_s\_stat\_fail

Text: Database file stat failed

Severity:

Component: lib

**Explanation:** The underlying database-stat function failed for some reason. The global variable **errno** may provide more specific information.

Action: The global variable errno may indicate what

action to take.

0x1460102a misc\_msg\_1

Text: Search:

Component: lib

**Explanation:** None required

Action:

Severity:

# Public Key (PSM)

0x1609c001 sec\_s\_bsafe\_algorithm\_already\_set

Text: BSAFE2: Algorithm object has already been set

with algorithm info

**Severity:** svc\_c\_sev\_error | svc\_c\_action\_exit\_bad

Component: psm / psm\_s\_bsafe

**Explanation:** Algorithm object has already been set

with algorithm info

Action: ?

0x1609c002 sec\_s\_bsafe\_algorithm\_info

Text: BSAFE2: Invalid algorithm info format

**Severity:** svc\_c\_sev\_error | svc\_c\_action\_exit\_bad

Component: psm / psm\_s\_bsafe

Explanation: Invalid algorithm info format

Action: ?

0x1609c003 sec\_s\_bsafe\_algorithm\_not\_initialized

Text: BSAFE2: Algorithm object has not been

initialized

Severity: svc\_c\_sev\_error | svc\_c\_action\_exit\_bad

Component: psm / psm\_s\_bsafe

Explanation: Algorithm object has not been initialized

Action: ?

0x1609c004 sec\_s\_bsafe\_algorithm\_not\_set

Text: Algorithm object has not been set with algorithm

nfo

**Severity:** svc\_c\_sev\_error | svc\_c\_action\_exit\_bad

Component: psm / psm\_s\_bsafe

Explanation: Algorithm object has not been set with

algorithm info

Action: ?

0x1609c005 sec\_s\_bsafe\_algorithm\_obj

Text: BSAFE2: Invalid algorithm object

Severity: svc\_c\_sev\_error | svc\_c\_action\_exit\_bad

**Component:** psm / psm\_s\_bsafe **Explanation:** Invalid algorithm object

Action: ?

0x1609c006 sec\_s\_bsafe\_alg\_operation\_unknown

Text: BSAFE2: Unknown operation for an algorithm or

algorithm info type

Severity: svc\_c\_sev\_error | svc\_c\_action\_exit\_bad

Component: psm / psm\_s\_bsafe

**Explanation:** Unknown operation for an algorithm or

algorithm info type

Action: ?

0x1609c007 sec\_s\_bsafe\_alloc

Text: BSAFE2: Insufficient memory

Severity: svc\_c\_sev\_error | svc\_c\_action\_exit\_bad

**Component:** psm / psm\_s\_bsafe **Explanation:** Insufficient memory

Action: ?

0x1609c008 sec\_s\_bsafe\_cancel

Text: BSAFE2: Operation was canceled by the

surrender function

Severity: svc\_c\_sev\_error | svc\_c\_action\_exit\_bad

**Component:** psm / psm\_s\_bsafe

**Explanation:** Operation was canceled by the

surrender function

Action: ?

0x1609c009 sec\_s\_bsafe\_data

**Text:** BSAFE2: Generic data error

**Severity:** svc\_c\_sev\_error | svc\_c\_action\_exit\_bad

**Component:** psm / psm\_s\_bsafe **Explanation:** Generic data error

Action: ?

0x1609c00a sec\_s\_bsafe\_exponent\_even

Text: BSAFE2: Public exponent in key pair generation

is not allowed to be even

**Severity:** svc\_c\_sev\_error | svc\_c\_action\_exit\_bad

Component: psm / psm\_s\_bsafe

**Explanation:** Invalid even value for public exponent in

key pair generation

Action: ?

0x1609c00b sec\_s\_bsafe\_exponent\_len

Text: BSAFE2: Invalid exponent length for public

exponent in key pair generation

Severity: svc\_c\_sev\_error | svc\_c\_action\_exit\_bad

Component: psm / psm\_s\_bsafe

Explanation: Invalid exponent length for public

exponent in key pair generation

Action: ?

0x1609c00c sec\_s\_bsafe\_hardware

**Text:** BSAFE2: Cryptographic hardware error

Severity: svc\_c\_sev\_error | svc\_c\_action\_exit\_bad

Component: psm / psm\_s\_bsafe

**Explanation:** Cryptographic hardware error

Action: ?

0x1609c00d sec\_s\_bsafe\_input\_data

Text: BSAFE2: Invalid format for input data

**Severity:** svc\_c\_sev\_error | svc\_c\_action\_exit\_bad

Component: psm / psm\_s\_bsafe

Explanation: Invalid format for input data

Action: ?

0x1609c00e sec\_s\_bsafe\_input\_len

Text: BSAFE2: Invalid length for input data

Severity: svc\_c\_sev\_error | svc\_c\_action\_exit\_bad

**Component:** psm / psm\_s\_bsafe

Explanation: Invalid length for input data

Action: ?

0x1609c00f sec s bsafe\_key\_already\_set

Text: BSAFE2: Key object has already been set with

key info

**Severity:** svc\_c\_sev\_error | svc\_c\_action\_exit\_bad

Component: psm / psm\_s\_bsafe

**Explanation:** Key object has already been set with

key info

Action: ?

0x1609c010 sec\_s\_bsafe\_key\_info

Text: BSAFE2: Invalid key info format

**Severity:** svc\_c\_sev\_error | svc\_c\_action\_exit\_bad

**Component:** psm / psm\_s\_bsafe **Explanation:** Invalid key info format

Action: ?

0x1609c011 sec\_s\_bsafe\_key\_len

**Text:** BSAFE2: Invalid key length

**Severity:** svc\_c\_sev\_error | svc\_c\_action\_exit\_bad

Component: psm / psm\_s\_bsafe

Explanation: Invalid key length

Action: ?

0x1609c012 sec\_s\_bsafe\_key\_not\_set

**Text:** BSAFE2: Key object has not been set with key

info

**Severity:** svc\_c\_sev\_error | svc\_c\_action\_exit\_bad

Component: psm / psm\_s\_bsafe

Explanation: Key object has not been set with key

info

Action: ?

0x1609c013 sec\_s\_bsafe\_key\_obj

Text: BSAFE2: Invalid key object

**Severity:** svc\_c\_sev\_error | svc\_c\_action\_exit\_bad

**Component:** psm / psm\_s\_bsafe **Explanation:** Invalid key object

Action: ?

0x1609c014 sec\_s\_bsafe\_key\_operation\_unknown

**Text:** BSAFE2: Unknown operation for a key info type

**Severity:** svc\_c\_sev\_error | svc\_c\_action\_exit\_bad

Component: psm / psm\_s\_bsafe

**Explanation:** Unknown operation for a key info type

Action: ?

0x1609c015 sec\_s\_bsafe\_memory\_obj

Text: BSAFE2: Invalid internal memory object

Severity: svc\_c\_sev\_error | svc\_c\_action\_exit\_bad

Component: psm / psm\_s\_bsafe

Explanation: Invalid internal memory object

Action: ?

0x1609c016 sec\_s\_bsafe\_modulus\_len

Text: BSAFE2: Invalid modulus length in public or

private key

**Severity:** svc\_c\_sev\_error | svc\_c\_action\_exit\_bad

**Component:** psm / psm\_s\_bsafe

**Explanation:** Invalid modulus length in public or

private key

Action: ?

0x1609c017 sec s bsafe not initialized

Text: BSAFE2: Algorithm is not properly initialized

**Severity:** svc\_c\_sev\_error | svc\_c\_action\_exit\_bad

Component: psm / psm\_s\_bsafe

**Explanation:** Algorithm is not properly initialized

Action: ?

0x1609c018 sec\_s\_bsafe\_not\_supported

**Text:** BSAFE2: Unsupported operation requested

**Severity:** svc\_c\_sev\_error | svc\_c\_action\_exit\_bad

Component: psm / psm\_s\_bsafe

**Explanation:** Unsupported operation requested

Action: ?

0x1609c019 sec\_s\_bsafe\_output\_len

Text: BSAFE2: Output data is larger than supplied

buffer

**Severity:** svc\_c\_sev\_error | svc\_c\_action\_exit\_bad

Component: psm / psm\_s\_bsafe

**Explanation:** Output data is larger than supplied buffer

Action: ?

0x1609c01a sec\_s\_bsafe\_over\_32k

**Text:** BSAFE2: Data block exceeds 32,767 bytes

**Severity:** svc\_c\_sev\_error | svc\_c\_action\_exit\_bad

Component: psm / psm\_s\_bsafe

**Explanation:** Data block exceeds 32,767 bytes

Action: ?

0x1609c01b sec\_s\_bsafe\_random\_not\_initialized

Text: BSAFE2: Random algorithm has not been

initialized

**Severity:** svc\_c\_sev\_error | svc\_c\_action\_exit\_bad

Component: psm / psm\_s\_bsafe

**Explanation:** Random algorithm has not been

initialized

Action: ?

0x1609c01c sec\_s\_bsafe\_random\_obj

**Text:** BSAFE2: Invalid algorithm object for the random

algorithm

**Severity:** svc\_c\_sev\_error | svc\_c\_action\_exit\_bad

Component: psm / psm\_s\_bsafe

**Explanation:** Invalid algorithm object for the random

algorithm

Action: ?

450

0x1609c01d sec\_s\_bsafe\_signature

Text: BSAFE2: Invalid signature

Severity: svc\_c\_sev\_error | svc\_c\_action\_exit\_bad

**Component:** psm / psm\_s\_bsafe **Explanation:** Invalid signature

Action: ?

0x1609c01e sec\_s\_bsafe\_wrong\_algorithm\_info

Text: BSAFE2: Wrong type of algorithm info

**Severity:** svc\_c\_sev\_error | svc\_c\_action\_exit\_bad

Component: psm / psm\_s\_bsafe

**Explanation:** Wrong type of algorithm info

Action: ?

0x1609c01f sec\_s\_bsafe\_wrong\_key\_info

Text: BSAFE2: Wrong type of key info

**Severity:** svc\_c\_sev\_error | svc\_c\_action\_exit\_bad

**Component:** psm / psm\_s\_bsafe **Explanation:** Wrong type of key info

Action: ?

0x1609c020 sec\_s\_bsafe\_input\_count

Text: BSAFE2: Update called an invalid number of

times for inputting data

**Severity:** svc\_c\_sev\_error | svc\_c\_action\_exit\_bad

Component: psm / psm\_s\_bsafe

Explanation: Update called an invalid number of times

for inputting data

Action: ?

0x1609c021 sec\_s\_bsafe\_method\_not\_in\_chooser

**Text:** Algorithm method required by the specified

algorithm not in algorithm chooser

**Severity:** svc\_c\_sev\_error | svc\_c\_action\_exit\_bad

Component: psm / psm\_s\_bsafe

**Explanation:** Algorithm method required by the specified algorithm not in algorithm chooser

Action: ?

0x1609c022 sec\_s\_bsafe\_output\_count

Text: BSAFE2: Update called an invalid number of

times for outputting data

Severity: svc\_c\_sev\_error | svc\_c\_action\_exit\_bad

Component: psm / psm\_s\_bsafe

**Explanation:** Update called an invalid number of times

for outputting data

Action: ?

0x1609c023 sec\_s\_bsafe\_unknown\_error

Text: BSAFE2: Unknown bsafe error

Severity: svc\_c\_sev\_error | svc\_c\_action\_exit\_bad

**Component:** psm / psm\_s\_bsafe **Explanation:** Unknown bsafe error

Action: ?

0x1609c024 sec\_s\_bsafe\_decryption\_failure

Text: BSAFE2: decryption failure

**Severity:** svc\_c\_sev\_error | svc\_c\_action\_exit\_bad

Component: psm / psm\_s\_psm

**Explanation:** Wrong password or key supplied in

decryption or verification

Action: Get the right password or key

0x1609c025 sec\_s\_bsafe\_mod\_size\_out\_of\_range

Text: BSAFE2: key modulus length should be between

256 - 1024

**Severity:** svc\_c\_sev\_error | svc\_c\_action\_exit\_bad

Component: psm / psm\_s\_psm

Explanation: key modulus length is too small or too

big for public key generation

Action: Get the right modulus length

0x1609c026 sec\_pvtkey\_mechanism\_not\_init

**Text:** private key storage mechanism hasn't been

initialized

**Severity:** svc\_c\_sev\_error | svc\_c\_action\_exit\_bad

**Component:** psm / psm\_s\_pvtkey

Explanation: sec\_pvtkey\_open was not called before

this operation.

Action: ?

0x1609c027 sec\_pvtkey\_invalid\_handle

**Text:** invalid sec\_pvtkey\_handle

Severity: svc\_c\_sev\_error | svc\_c\_action\_exit\_bad

Component: psm / psm\_s\_pvtkey

Explanation: Pvtkey handle is invalid, could be

caused by memory corruption.

Action: ?

0x1609c02c sec\_pvtkey\_invalid\_pwd

Text: invalid password

Severity: svc\_c\_sev\_error | svc\_c\_action\_exit\_bad

Component: psm / psm\_s\_pvtkey

**Explanation:** illegal password for fetching private key.

Action: ?

0x1609c02d sec\_pvtkey\_no\_more\_memory

0x1609c028 sec\_pvtkey\_same\_domain\_and\_usage\_key\_already\_exist Text: Tan out of memory

Text: same domain and usage key already exist

Severity: svc\_c\_sev\_error | svc\_c\_action\_exit\_bad

Component: psm / psm\_s\_pvtkey

**Explanation:** There is a private key with same domain, usage existent in the key storage mechanism

Action: ?

Severity: svc\_c\_sev\_error | svc\_c\_action\_exit\_bad

Component: psm / psm\_s\_pvtkey

Component: psm / psm\_s\_pvtkey

**Explanation:** Malloc failed because of no more

memory Action: ?

supported.

supported.

Action: ?

0x1609c02e sec\_pvtkey\_key\_deletion\_not\_supported

0x1609c029 sec\_pvtkey\_same\_domain\_and\_usage\_key\_ exist with diff pwd Text: private key deletion functionality is not

**Text:** Unable to update

same\_domain\_and\_usage\_key\_already\_exist key

because of different pwd

**Severity:** svc\_c\_sev\_error | svc\_c\_action\_exit\_bad

Component: psm / psm\_s\_pvtkey

**Explanation:** Either recreate the user account or use

0x1609c02a sec\_pvtkey\_no\_matched\_private\_key

Text: couldn't find a matched private key in the file

Severity: svc\_c\_sev\_error | svc\_c\_action\_exit\_bad

**Explanation:** No private key is matched to the

requested name, domain, and key usage

the right password.

Action: ?

Action: ?

0x1609c02f sec\_pvtkey\_private\_key\_is\_not\_supplied

Severity: svc\_c\_sev\_error | svc\_c\_action\_exit\_bad

Explanation: private key deletion functionality is not

Text: private key is required for admin to update user's

private key

**Severity:** svc\_c\_sev\_error | svc\_c\_action\_exit\_bad

Component: psm / psm\_s\_pvtkey

**Explanation:** For admin to update user's private key

record, private key has to supplied.

Action: ?

0x1609c02b sec\_pvtkey\_key\_generation\_not\_supported

**Text:** key generation is not supported

Component: psm / psm\_s\_pvtkey

Severity: svc\_c\_sev\_error | svc\_c\_action\_exit\_bad

Component: psm / psm\_s\_pvtkey

Explanation: private key generation is done in psm

level for file based key storage

Action: ?

0x1609c030 sec\_pvtkey\_new\_password\_required

Text: new password is required for updating the

password

**Severity:** svc\_c\_sev\_error | svc\_c\_action\_exit\_bad

Component: psm / psm\_s\_pvtkey

**Explanation:** New password is required for updating

the password of th private key

Action: ?

#### 0x1609c031 sec\_pvtkey\_internal\_error

**Text:** sec\_pvtkey module internal error. Please inform the developer.

Severity: svc\_c\_sev\_error | svc\_c\_action\_exit\_bad

Component: psm / psm\_s\_pvtkey

**Explanation:** This is a developer coding error.

Action: ?

### 0x1609c032 sec\_pvtkey\_file\_locked

Text: pvtkey file is locked by other process.

**Severity:** svc\_c\_sev\_error | svc\_c\_action\_exit\_bad

Component: psm / psm\_s\_pvtkey

Explanation: Only one process, one thread can do a

write access to the pvtkey file at a time

Action: Wait a while and try it later

#### 0x1609c033 sec pytkey file cannot open key file

**Text:** pvtkey file cannot be opened.

**Severity:** svc\_c\_sev\_error | svc\_c\_action\_exit\_bad

Component: psm / psm\_s\_pvtkey

**Explanation:** pvtkey file cannot be opened.

Action: Check the permission of the file

#### 0x1609c034 sec\_pvtkey\_privileged

Text: Not file owner or root

Severity: svc\_c\_sev\_error | svc\_c\_action\_exit\_bad

Component: psm / psm\_s\_pvtkey

**Explanation:** Must be the file owner or root account to

access pvtkey file

Action: ?

### 0x1609c035 sec\_pvtkey\_capability\_not\_supported

Text: specified capability not supported

**Severity:** svc\_c\_sev\_error | svc\_c\_action\_exit\_bad

Component: psm / psm\_s\_pvtkey

**Explanation:** specified capability not supported in this

private key storage mechanism

Action: ?

#### 0x1609c036 sec\_pvtkey\_unsupported\_capability\_name

Text: specified capability name not supported

**Severity:** svc\_c\_sev\_error | svc\_c\_action\_exit\_bad

Component: psm / psm\_s\_pvtkey

Explanation: specified capability name not supported

in this private key storage mechanism

Action: ?

### 0x1609c037 sec\_pvtkey\_multiple\_key\_usages

Text: too many key usages supplied

**Severity:** svc\_c\_sev\_error | svc\_c\_action\_exit\_bad

**Component:** psm / psm\_s\_pvtkey

**Explanation:** Multiple key usages supplied while only

one key usage allowed

Action: ?

### 0x1609c038 sec\_pvtkey\_no\_more\_data

Text: read reached the end of file

**Severity:** svc\_c\_sev\_warning

Component: psm / psm\_s\_pvtkey

**Explanation:** No more data in the file

Action: ?

### 0x1609c039 sec\_pvtkey\_wrong\_passwd

**Text:** New passphrase doesn't match other key pairs'

passphrase

**Severity:** svc\_c\_sev\_warning

Component: psm / psm\_s\_pvtkey

**Explanation:** The passphrases for all key pairs must

be the same

Action: Change to the same passphrase and try it

again

#### 0x1609c03a sec\_pvtkey\_version\_not\_exist

**Text:** The correct private key version not found

Severity: svc\_c\_sev\_warning

Component: psm / psm\_s\_pvtkey

Explanation: The correct private key version not found

**Action:** Use version 0 to indicate using the most recent one, or use the correct key version number

0x1609c03b sec\_pvtkey\_old\_pass\_required

Text: Old passphrase required for this update

**Severity:** svc\_c\_sev\_warning

Component: psm / psm\_s\_pvtkey

Explanation: This is owner updating his key pair. Old

passphrase is required to verify the passphrase

Action: Supply the correct old passphrase

0x1609c03c sec\_psm\_unable\_to\_open\_pvtkey

Text: Unable to access private key storage mechanism

Severity: svc\_c\_sev\_error | svc\_c\_action\_exit\_bad

Component: psm / psm\_s\_psm

Explanation: open a file or make a connection to

private key mechanism failed.

Action: ?

0x1609c03d sec\_psm\_not\_init

Text: PSM was not initialized

**Severity:** svc\_c\_sev\_error | svc\_c\_action\_exit\_bad

Component: psm / psm\_s\_psm

**Explanation:** PSM need to be initialized before calling

any psm operations

Action: Please call sec\_psm\_open before any other

psm operation

0x1609c03e sec\_psm\_invalid\_handle

Text: Invalid psm handle

Severity: svc\_c\_sev\_error | svc\_c\_action\_exit\_bad

Component: psm / psm\_s\_psm

**Explanation:** psm handle was corrupted

Action: Check the memory corruption

0x1609c03f sec\_psm\_no\_more\_memory

Text: system ran out of memory

**Severity:** svc\_c\_sev\_error | svc\_c\_action\_exit\_bad

Component: psm / psm\_s\_psm

Explanation: system ran our of memory during malloc

Action: Increase the swap space or memory

0x1609c040 sec\_psm\_wrong\_pub\_key\_type

Text: wrong public key type. The only supported public

key type is RSA\_PKCS

**Severity:** svc\_c\_sev\_error | svc\_c\_action\_exit\_bad

Component: psm / psm\_s\_psm

Explanation: The only supported public key type is

RSA\_PKCS

Action: Use the right public key type

0x1609c041 sec\_psm\_internal\_error

Text: psm internal error

**Severity:** svc\_c\_sev\_error | svc\_c\_action\_exit\_bad

**Component:** psm / psm\_s\_psm **Explanation:** psm internal error **Action:** Please inform engineer

0x1609c042 sec psm unsupported algorithm id

Text: unsupported crypto algorithm

**Severity:** svc\_c\_sev\_error | svc\_c\_action\_exit\_bad

Component: psm / psm\_s\_psm

**Explanation:** unsupported crypto algorithm

Action: Please choose supported one

0x1609c043 sec\_psm\_keystore\_not\_found

Text: Keystore not found

Severity: svc\_c\_sev\_error | svc\_c\_action\_exit\_bad

Component: psm / psm\_s\_psm

**Explanation:** A keystore could not be found for the

specified principal

**Action:** Register a keystore for the principal

0x1609c044 sec\_psm\_keystore\_list\_corrupt

**Text:** Keystore list corrupt

**Severity:** svc\_c\_sev\_error | svc\_c\_action\_exit\_bad

Component: psm / psm\_s\_psm

Explanation: Internal error - the list of registered

keystores is corrupt

Action: Submit a problem report

0x1609c045 sec\_psm\_invalid\_keystore\_handle

**Text:** Invalid keystore handle

**Severity:** svc\_c\_sev\_error | svc\_c\_action\_exit\_bad

Component: psm / psm\_s\_psm

**Explanation:** The sec\_pvtkey\_mechanism\_handle\_t

was corrupt

Action: Check for an error in the calling program

0x1609c046 sec\_psm\_keystore\_attr\_read\_failed

Text: Keystore ERA retrieval failed

Severity: svc\_c\_sev\_error | svc\_c\_action\_exit\_bad

Component: psm / psm\_s\_psm

**Explanation:** An attempt to retrieve a principal's

keystore ERA failed

Action: Register a keystore for the principal

0x1609c047 sec psm keystore already registered

**Text:** Keystore already registered.

**Severity:** svc\_c\_sev\_error | svc\_c\_action\_exit\_bad

Component: psm / psm\_s\_psm

**Explanation:** The specified keystore is already

registered

Action: To change an existing keystore, set the

replace flag

Remote Procedure Call (RPC)

0x16c9a001 rpc\_s\_op\_rng\_error

Text: Operation out of range

Severity:

Component: rpc

**Explanation:** A client called the nth operation in an interface but the server supports fewer than n-1

operations from the interface.

**Action:** Modify the server to support the addition operations or arrange for the client to find a server that

supports the requested operation.

0x16c9a002 rpc\_s\_cant\_create\_socket

Text: Cannot create socket

Severity:

Component: rpc

**Explanation:** An underlying problem with the network transport service of the local system prevented the RPC runtime from creating a communications socket needed to make or receive remote calls.

0x1609c048 sec\_psm\_keystore\_list\_full

Text: No space for a new keystore

**Severity:** svc\_c\_sev\_error | svc\_c\_action\_exit\_bad

Component: psm / psm\_s\_psm

**Explanation:** There is no space left in the keystore list

Action: None.

0x1609c056 sec\_psm\_i\_bad\_keystore\_id

Text: sec\_pvtkey\_\_lookup\_keystore(%s) - Bad UUID in

keystore %d (%.32s)

Severity: svc\_c\_sev\_error

Component: psm / psm\_s\_psm

Explanation: Internal error - The specified entry in the

registered keystore list is invalid

Action: Submit a problem report

0x1609c057 sec\_psm\_i\_bad\_keystore\_id1

Text: sec\_pvtkey\_\_register\_keystore - Bad UUID in

keystore %d (%.32s)

**Severity:** svc\_c\_sev\_error

**Component:** psm / psm\_s\_psm

**Explanation:** Internal error - The specified entry in the

registered keystore list is invalid

Action: Submit a problem report

**Action:** Ensure that the underlying network transport service is working. Try an application that uses this service but does not use RPC, such as file transfer or remote login. If the application works and you still get this error, contact your DC E service representative.

0x16c9a003 rpc\_s\_cant\_bind\_socket

Text: Cannot bind socket

Severity:

Component: rpc

**Explanation:** An underlying problem with the network transport service of the local system prevented the RPC runtime from assigning an endpoint to a

communications socket.

**Action:** Ensure that the underlying network transport service is working. Try an application that uses this service but does not use RPC, such as file transfer or remote login. Verify that another executing server is not already using the specifie d endpoint. If the application works and you still get this error, contact your DCE service representative.

#### 0x16c9a006 rpc\_s\_wrong\_boot\_time

**Text:** Wrong boot time

Severity:

Component: rpc

**Explanation:** A binding handle that is successfully used to make a remote procedure call using the ncadg RPC protocol will be bound to that server instance, identified by remembering the boot startup time of the server in the binding handle. An ncadg remote procedure call made to a different server instance than the one originally associated with the binding handle results in the remote procedure call failing with this status code.

An application may also see this status code returned from the rpc\_mgmt\_ep\_elt\_inq\_begin routine. In this case, the endpoint map service boots again during the lifetime of the inquiry context.

Action: For the case of a failed remote procedure call, the client can call rpc\_binding\_reset for communications with the new server instance to succeed.

For inquiring endpoint map elements, call rpc\_mgmt\_ep\_elt\_inq\_done to delete the failed inquiry context. Next, start the inquiry again by calling rpc\_mgmt\_ep\_elt\_inq\_begin.

# 0x16c9a00d rpc\_s\_in\_args\_too\_big

Text: Input arguments too big

Severity:

Component: rpc

**Explanation:** The size of the input arguments to a remote call was larger than is allowed in the current context. For example, in broadcast calls the input arguments must fit into a single transport-level packet.

Action: Reduce the size of input arguments.

### 0x16c9a010 rpc\_s\_binding\_has\_no\_auth

Text: Not authenticated

Severity:

Component: rpc

Explanation: An application manager routine tried to inquire about authentication information from a client binding handle but the client did not establish any authentication on the call.

Action: The manager routine can either ignore the error or refuse to execute the call. The application writer can change the client to use authentication.

#### 0x16c9a011 rpc\_s\_unknown\_authn\_service

**Text:** Unknown authentication service

Severity:

Component: rpc

**Explanation:** A client specified an authentication service that is not supported by the RPC runtime.

Action: Change the client to use no authentication or one of the supported authentication services.

# 0x16c9a012 rpc\_s\_no\_memory

Text: No memory for RPC runtime

Severity:

Component: rpc

**Explanation:** The RPC runtime was not able to allocate heap storage, or a fixed buffer supplied to IDL Encoding Services was not large enough.

Action: If the failure is caused by overuse of the underlying system resources, such as address space or swap space, reduce the direct use of these resources by the application if possible, or use a larger buffer when calling IDL Encoding Services.

### 0x16c9a014 rpc\_s\_call\_faulted

Text: Call faulted

Severity:

Component: rpc

**Explanation:** The execution of an application manager routine, such as a division by zero, raised a fault or exception. Applications usually do not see this error as it is intercepted by the client stub and transformed into the specific error condition that occurs in the application manager routine.

Action: None required.

### 0x16c9a016 rpc\_s\_comm\_failure

Text: Communications failure

Severity:

Component: rpc

**Explanation:** The RPC runtime that was attempting to implement a call to a remote procedure gave up waiting for the execution of the procedure to start or complete because the the RPC runtime determined that it was not communicating with the remote server.

The RPC runtime may also return this status when a client makes a remote procedure call using a partially bound binding, no endpoint, and the RPC runtime is not able to communicate with the endpoint map service, which is provided by the RPC daemon.

**Action:** In the first case, try another server. In the second case, ensure that the RPC daemon is running.

0x16c9a017 rpc\_s\_rpcd\_comm\_failure

Text: RPC daemon communications failure

Severity:

Component: rpc

**Explanation:** The RPC runtime detected a failure while trying to communicate with the RPC daemon.

Action: Use the RPC control program to verify that the

RPC daemon is running.

0x16c9a01a rpc\_s\_coding\_error

Text: RPC coding error

Severity:

Component: rpc

**Explanation:** An internal error occurred.

**Action:** Contact your DCE service representative.

0x16c9a01b rpc\_s\_object\_not\_found

Text: Object not found

Severity:

Component: rpc

**Explanation:** Information was requested, for example, through **rpc\_object\_inq\_type**, about an object that is

unknown to the RPC runtime.

Action: Call rpc\_object\_set\_type or rpc\_object\_set\_inq\_fn if appropriate.

0x16c9a01c rpc\_s\_cthread\_not\_found

Text: Call thread not found

Severity:

Component: rpc

**Explanation:** An internal error occurred. This error occurs when the call queue is full. Client requests are coming in faster than they can be executed and eventually the the call queue fills up. This status is translated and returned to the calling client as

rpc\_s\_server\_too\_busy.

Action: Contact your DCE service representative.

0x16c9a01d rpc\_s\_invalid\_binding

Text: Invalid binding

Severity:

Component: rpc

**Explanation:** An application passed a binding handle to the RPC runtime that is not valid. For example, the application might have specified a protocol that is not

supported.

**Action:** This error is frequently caused by an application passing a bad pointer to an RPC runtime routine that takes a binding handle input parameter. For example, the application may have passed a bad pointer to random memory or to a binding that was freed. If this is the case, fix the application.

0x16c9a01e rpc\_s\_already\_registered

Text: Already registered

Severity:

Component: rpc

**Explanation:** An application tried to set the type of an object to a value that was already set for that object.

**Action:** Remove the redundant object type setting.

0x16c9a01f rpc\_s\_endpoint\_not\_found

Text: Endpoint not found

Severity:

Component: rpc

**Explanation:** An internal error occurred.

**Action:** Contact your DCE service representative.

0x16c9a020 rpc\_s\_invalid\_rpc\_protseq

Text: Invalid RPC protocol sequence

Severity:

Component: rpc

**Explanation:** An application specified an RPC protocol sequence that is not recognized by the RPC runtime.

Action: Specify only valid RPC protocol sequences.

0x16c9a021 rpc\_s\_desc\_not\_registered

Text: Descriptor not registered

Severity:

Component: rpc

**Explanation:** An internal error occurred.

Action: Contact your DCE service representative.

0x16c9a022 rpc\_s\_already\_listening

Text: Already listening

Severity:

Component: rpc

**Explanation:** A server application called **rpc\_server\_listen**, but another thread within the process is currently blocked inside a call to this procedure.

Action: Fix the application so that only one thread at a

time calls rpc\_server\_listen.

0x16c9a023 rpc\_s\_no\_protseqs

Text: No protocol sequences

Severity:

Component: rpc

**Explanation:** An application requested a list of the protocol sequences supported by the RPC runtime, but none are supported.

**Action:** This may be an internal error. Report the error

to your DCE service representative.

0x16c9a024 rpc\_s\_no\_protseqs\_registered

Text: No protocol sequences registered

Severity:

Component: rpc

**Explanation:** A server application called **rpc\_server\_listen** but did not previously call **rpc\_server\_use\_protseq** or one of its variants.

Action: Fix the application to call

rpc\_server\_use\_protseq or one of its variants.

0x16c9a025 rpc\_s\_no\_bindings

Text: No bindings

Severity:

Component: rpc

**Explanation:** An application passed an empty or null binding vector as input to the RPC runtime or requested a binding vector to be returned by the RPC runtime, but no bindings exist.

**Action:** In the first case, change the application to pass a valid binding vector. The second case may not

indicate an error condition.

0x16c9a026 rpc\_s\_max\_descs\_exceeded

Text: Max descriptors exceeded

Severity:

Component: rpc

**Explanation:** An application caused the RPC runtime to use more file descriptors for communications sockets than the runtime is able to store internally.

**Action:** File descriptors used by the RPC runtime can be reduced by making fewer remote calls in parallel, or by calling **rpc\_server\_use\_protseq**, or one of its

variants, fewer times.

0x16c9a027 rpc s no interfaces

Text: No interfaces

Severity:

Component: rpc

**Explanation:** An application requested a list of the network interfaces registered by a server but no interfaces were registered.

Action: Check that a server instance exporting the

desired interfaces is running.

0x16c9a028 rpc\_s\_invalid\_timeout

Text: Invalid timeout

Severity:

Component: rpc

**Explanation:** An application specified a timeout value that was not valid to **rpc\_mgmt\_set\_com\_timeout**.

Action: Supply a valid timeout value.

#### 0x16c9a029 rpc\_s\_cant\_inq\_socket

Text: Cannot inquire socket

Severity:

Component: rpc

**Explanation:** The RPC runtime tried to get information about a communications socket but failed due to an underlying network transport service problem.

**Action:** Make sure the underlying network transport service is working. Try an application that uses this service but does not use RPC, such as file transfer or remote login. If the application works and you still get this error, contact your DCE service representative.

# 0x16c9a02a rpc\_s\_invalid\_naf\_id

Text: Invalid network address family ID

Severity:

Component: rpc

**Explanation:** An internal error occurred. Network

address family Identifier is not valid.

**Action:** Contact your DCE service representative.

#### 0x16c9a02b rpc\_s\_inval\_net\_addr

Text: Invalid network address

Severity:

Component: rpc

**Explanation:** An internal error occurred. The network

address is not valid.

Action: Report the error to your DCE service

representative.

# 0x16c9a02c rpc\_s\_unknown\_if

Text: Unknown interface

Severity:

Component: rpc

**Explanation:** A client application tried to make a remote call using an interface that the server being called does not support. This condition also includes the binding specifying a server that does not support the RPC management service such as the **rpc\_mgmt\_\*** routines. This situation can occur if a DCE client is trying to make a **rpc\_mgmt\_\*** call to a Network Computing System Version 1.5.1 server, or the decoding operation specified to IDL Encoding Services is not in the interface specified in encoded data.

**Action:** The client may have bound to a server that is not appropriate. Bind the client again to another server, or modify the application code to use the correct decoding call.

#### 0x16c9a02d rpc\_s\_unsupported\_type

**Text:** Unsupported type

Severity:

Component: rpc

**Explanation:** A client application tried to make a remote call using a binding handle whose associated object UUID has a type that is not supported for the interface being used.

**Action:** Either the client established a binding with a server that is not appropriate, and the client should bind again to another server, or an application error exists.

# 0x16c9a02e rpc\_s\_invalid\_call\_opt

Text: Invalid call option

Severity:

Component: rpc

**Explanation:** A call was attempted that is not supported by the underlying RPC protocol. For example, calls to procedures marked **[broadcast]** are not supported by all RPC protocols.

Action: Change the application to make only

supported calls.

0x16c9a02f rpc\_s\_no\_fault

Text: No fault

Severity:

Component: rpc

**Explanation:** An internal error occurred.

Action: Report the error to your DCE service

representative.

# 0x16c9a030 rpc\_s\_cancel\_timeout

Text: Cancel timeout

Severity:

Component: rpc

**Explanation:** A cancel was posted to a thread making a remote call, a finite cancel timeout was previously specified by **rpc\_mgmt\_set\_cancel\_timeout**, and the manager routine did not respond to the cancel within the cancel timeout period.

0x16c9a031 rpc\_s\_call\_cancelled

Text: Call canceled

Severity:

Component: rpc

**Explanation:** A cancel was posted to a thread making a remote call. This error condition occurs at the server but is usually not seen by the server application.

**Action:** None required.

0x16c9a034 rpc\_s\_cannot\_connect

Text: Cannot connect

Severity:

Component: rpc

**Explanation:** An internal error occurred. The connection has been aborted by either the client or

server RPC runtime.

**Action:** Contact your DCE service representative.

0x16c9a035 rpc\_s\_connection\_aborted

Text: Connection aborted

Severity:

Component: rpc

**Explanation:** An internal error occurred. The connection has been aborted by either the client or

server RPC runtime.

Action: Contact your DCE service representative.

0x16c9a036 rpc\_s\_connection\_closed

Text: Connection closed

Severity:

Component: rpc

**Explanation:** The underlying session or transport connection has failed. If the client-server connection is closed, an executing manager routine that calls either

rpc\_binding\_to\_string\_binding or

rpc\_binding\_server\_from\_client may see this status. Both routines require connection information that is no longer available. This can occur if the executing remote procedure was specified to be an operation with the IDL maybe attribute, or if the remote procedure call has been orphaned.

**Action:** Verify the underlying connection and try the operation again. In the case of the orphaned call, the client can try to issue the call again.

0x16c9a037 rpc\_s\_cannot\_accept

Text: Cannot accept

Severity:

Component: rpc

**Explanation:** An internal error occurred. The network listener thread cannot accept the connection on which a

network event was detected.

Action: Contact your DCE service representative.

0x16c9a038 rpc\_s\_assoc\_grp\_not\_found

Text: Association group not found

Severity:

Component: rpc

**Explanation:** An internal error occurred.

**Action:** Contact your DCE service representative.

0x16c9a03a rpc\_s\_invalid\_object

Text: Invalid object

Severity:

Component: rpc

**Explanation:** An application specified a UUID value that is not legal or specified a value that was not a valid

UUID.

**Action:** Verify that the provided value is a UUID and that the called routine allows that value. Some routines

do not allow a nil UUID.

0x16c9a03e rpc\_s\_protocol\_error

Text: Protocol error

Severity:

Component: rpc

**Explanation:** An internal error occurred.

Action: Report the error to your DCE service

representative.

0x16c9a040 rpc\_s\_invalid\_string\_binding

**Text:** Invalid string binding

Severity:

Component: rpc

**Explanation:** An application presented a string binding as input to the RPC runtime and the string binding has

syntax that is not valid.

**Action:** Use the correct string binding syntax.

#### 0x16c9a041 rpc\_s\_connect\_timed\_out

Text: Connection request timed out

Severity:

Component: rpc

**Explanation:** The client cannot establish a connection

to the server. The operation timed out.

Action: Check the network connection and try the

operation again.

# 0x16c9a042 rpc\_s\_connect\_rejected

Text: Connection request rejected

Severity:

Component: rpc

**Explanation:** The server rejected the connection request from the client. This can be because the server has reached its maximum allowable connect requests.

Action: Check the network connection and try the operation again. If the network connection is good, the server may be receiving too many simultaneous client requests. The client can try the server again or try contacting a different server.

#### 0x16c9a043 rpc\_s\_network\_unreachable

Text: Network is unreachable

Severity:

Component: rpc

**Explanation:** The server is not reachable from the

client.

Action: Check the network connection between the server and client systems. Try the operation again.

# 0x16c9a044 rpc\_s\_connect\_no\_resources

Text: Not enough resources for connection at local or remote host

Severity:

Component: rpc

**Explanation:** There are insufficient system resources at either the local or remote host to establish the connection.

**Action:** Check the applicable system resources and try the operation again.

#### 0x16c9a045 rpc\_s\_rem\_network\_shutdown

Text: Network is down

Severity:

Component: rpc

**Explanation:** The network connection has been shutdown. This could have been initiated by the client, server, or management application.

Action: Check the network connection and start the

server or client again.

# 0x16c9a046 rpc\_s\_too\_many\_rem\_connects

Text: Too many connections at remote host

Severity:

Component: rpc

Explanation: The client could not establish a connection with the server because there are too many open connections at the remote server system.

**Action:** Try the operation again at a different server or when the load of the current server decreases.

#### 0x16c9a047 rpc\_s\_no\_rem\_endpoint

**Text:** Endpoint does not exist at remote host

Severity:

Component: rpc

Explanation: No process was found at the specified

endpoint.

Action: Check the network connection and try the

operation again.

# 0x16c9a048 rpc\_s\_rem\_host\_down

Text: Remote host is down

Severity:

Component: rpc

**Explanation:** The remote system is down.

**Action:** Try the operation again when the remote system is available or select a different system.

# 0x16c9a049 rpc\_s\_host\_unreachable

**Text:** Remote host is unreachable

Severity:

Component: rpc

**Explanation:** The specified host is not reachable.

Action: Check the network connectivity. Try the

operation again.

#### 0x16c9a04a rpc\_s\_access\_control\_info\_inv

Text: Access control information invalid at remote host

Severity:

Component: rpc

**Explanation:** The client may have attempted to connect to a server at a protected address for which the client lacks the required permissions. If the client is attempting to connect to a server using the ncacn\_dnet\_nsp protocol sequence using a well known endpoint or a fully specified string binding, there are three possible reasons for this status: The server is not running. The server is not listening for client connects over the **ncacn\_dnet\_nsp** protocol sequence. The server is not listening for client connects on the endpoint specified by the client.

Action: In general, you should modify the access controls on the specified address to allow the client access. If the client is attempting to communicate with a server using the ncacn\_dnet\_nsp protocol sequence with a well-known or explicitly specified endpoint, do the following: Verify at the server node that the server application has been started and is listening over the ncacn\_dnet\_nsp protocol sequence. Verify that the client has specified the correct server endpoint. Verify that both client and server have specified a named server endpoint in upper-case characters. For protocol sequences that allow alphanumeric endpoints, specify endpoints in upper-case characters, not mixed lower-case characters.

# 0x16c9a04b rpc\_s\_loc\_connect\_aborted

Text: Connection aborted by local host

Severity:

Component: rpc

**Explanation:** The client attempt to connect to the

server was aborted by the local system.

**Action:** Check network and system resource

availability. Try the operation again.

# 0x16c9a04c rpc s connect closed by rem

Text: Connection closed by remote host

Severity:

Component: rpc

**Explanation:** The network connection was closed by

the remote host.

**Action:** Check the remote process and network. Try

the operation again.

#### 0x16c9a04d rpc\_s\_rem\_host\_crashed

Text: Remote host crashed

Severity:

Component: rpc

**Explanation:** The remote system crashed.

Action: Start the remote host system again, and try

the operation again.

# 0x16c9a04e rpc\_s\_invalid\_endpoint\_format

Text: Invalid endpoint format for remote host

Severity:

Component: rpc

**Explanation:** An endpoint string with syntax that is not

valid was supplied as input to the RPC runtime.

Action: Use valid endpoint string syntax.

# 0x16c9a050 rpc\_s\_unknown\_mgr\_type

**Text:** Unknown or unsupported manager type

Severity:

Component: rpc

Explanation: A client application tried to make a remote call using a binding handle whose associated object UUID has a type that is not supported for the interface being used.

Action: Either the client bound to a server that is not appropriate, in which case it should bind again to another server, or there is an application error.

# 0x16c9a052 rpc\_s\_assoc\_grp\_max\_exceeded

Text: Association group maximum exceeded

Severity:

Component: rpc

**Explanation:** An internal error occurred. The

maximum number of associations per association group

was exceeded.

**Action:** Contact your DCE service representative.

# 0x16c9a054 rpc\_s\_sm\_invalid\_state

**Text:** Invalid state machine state

Severity:

Component: rpc

**Explanation:** An internal error occurred. The state

machine state is not valid.

Action: Report the error to your DCE service

representative.

0x16c9a056 rpc\_s\_assoc\_shutdown

Text: Association shutdown

Severity:

Component: rpc

**Explanation:** An internal error occurred. The client runtime has received a shutdown request from the server runtime.

Action: Report the error to your DCE service

representative.

0x16c9a057 rpc\_s\_tsyntaxes\_unsupported

Text: Transfer syntaxes unsupported

Severity:

Component: rpc

**Explanation:** An internal error occurred. The proposed

transfer syntax is not supported by the server.

Action: Report the error to your DCE service

representative.

0x16c9a058 rpc\_s\_context\_id\_not\_found

Text: Context id not found

Severity:

Component: rpc

Explanation: An internal error occurred.

**Action:** Contact your DCE service representative.

0x16c9a05a rpc\_s\_no\_addrs

Text: No addresses

Severity:

Component: rpc

Explanation: An internal error occurred.

Action: Report the error to your DCE service

representative.

0x16c9a05b rpc\_s\_cant\_getpeername

Text: Cannot get peer name

Severity:

Component: rpc

**Explanation:** There was a failed attempt to get the network address of the other end of the connection. If the client-server connection is closed, an executing manager routine that calls either

rpc\_binding\_to\_string\_binding or

rpc\_binding\_server\_from\_client may receive this
status. Both routines require connection information that

is no longer available. This status can occur if the executing remote procedure was specified with the IDL **maybe** attribute, or if the remote procedure call has been orphaned.

**Action:** The **getpeername** routine returns the name of the peer connected to a particular socket. See the **getpeername()** for more information. In the case of an orphaned call the client can try to issue the call again.

0x16c9a05c rpc\_s\_cant\_get\_if\_id

Text: Cannot get interface ID

Severity:

Component: rpc

**Explanation:** The RPC runtime tried to get information about a communications socket but failed due to an underlying network transport service problem.

**Action:** Make sure the underlying network transport service is working. Try an application that uses this service but does not use RPC, such as file transfer or remote login. If the application works and you still get this error, contact your DCE service representative.

0x16c9a05d rpc\_s\_protseq\_not\_supported

Text: Protocol sequence not supported

Severity:

Component: rpc

**Explanation:** An application specified an RPC protocol sequence that is recognized but is not supported by the RPC runtime.

**Action:** Specify only RPC protocol sequences supported by your DCE service representative.

0x16c9a05e rpc\_s\_call\_orphaned

Text: Call orphaned

Severity:

Component: rpc

**Explanation:** A client application has given up waiting for a manager routine to return. This error occurs at the server but is usually not seen by the server application.

0x16c9a05f rpc\_s\_who\_are\_you\_failed

Text: Who are you failed

Severity:

Component: rpc

**Explanation:** An internal error occurred. The whoareu

command failed.

Action: Report the error to your DCE service

representative.

0x16c9a060 rpc\_s\_unknown\_reject

Text: Unknown reject

Severity:

Component: rpc

**Explanation:** An internal error occurred.

Action: Report the error to your DCE service

representative.

0x16c9a061 rpc\_s\_type\_already\_registered

**Text:** Type already registered

Severity:

Component: rpc

**Explanation:** A server application tried to register an

interface and type, by means of

rpc\_server\_register\_if, that was previously registered.

Action: Remove the redundant registration or use the

unregister command before registering.

0x16c9a063 rpc\_s\_invalid\_arg

Text: Invalid argument

Severity:

Component: rpc

**Explanation:** An aspect of the arguments supplied as input to the RPC runtime is not appropriate. In the case of **rpc\_mgmt\_set\_server\_stack\_size**, the underlying thread package does not support the specified value of

argument thread\_stack\_size.

Action: Ensure that your arguments for the call are

correct. See the documentation if needed.

0x16c9a064 rpc\_s\_not\_supported

Text: Not supported

Severity:

Component: rpc

**Explanation:** The requested operation is not supported by the RPC runtime. In the case of **rpc\_mgmt\_set\_server\_stack\_size**, the underlying thread package does not support setting the stack size.

Action: Use another operation.

0x16c9a065 rpc\_s\_wrong\_kind\_of\_binding

Text: Wrong kind of binding

Severity:

Component: rpc

**Explanation:** An application specified a client binding handle as input to an RPC runtime routine that expects a server binding handle. Or, an application specified a server binding handle as input to an RPC runtime routine that expects a client binding handle.

**Action:** Change the application to use the correct kind of binding handle.

0x16c9a066 rpc\_s\_authn\_authz\_mismatch

**Text:** Authentication authorization mismatch

Severity:

Component: rpc

**Explanation:** In a call to **rpc\_binding\_set\_auth\_info**, the requested authorization service is not supported by the requested authentication service.

**Action:** Choose a compatible pair of authentication and authorization services.

0x16c9a067 rpc\_s\_call\_queued

Text: Call queued

Severity:

Component: rpc

**Explanation:** An internal status code.

0x16c9a068 rpc\_s\_cannot\_set\_nodelay

**Text:** Cannot set nodelay

Severity:

Component: rpc

**Explanation:** An internal error occurred. The nodelay attribute for the network descriptor cannot be set. The network descriptor does not wait to fill the RPC packet.

Action: Report the error to your DCE service

representative.

0x16c9a069 rpc\_s\_not\_rpc\_tower

Text: Not an RPC tower

Severity:

Component: rpc

**Explanation:** An internal status code. The protocol tower from the name service is not an RPC tower.

Action: Report the error to your DCE service

representative.

0x16c9a06c rpc\_s\_call\_timeout

Text: Call timed out

Severity:

Component: rpc

**Explanation:** A remote call did not return before the timeout set by rpc\_mgmt\_set\_call\_timeout expired.

**Action:** None required.

0x16c9a06d rpc\_s\_mgmt\_op\_disallowed

Text: Management operation disallowed

Severity:

Component: rpc

**Explanation:** A client application called one of the local or remote management RPC runtime functions and

the remote server would not run it.

**Action:** Check the permissions and run the operation

again.

0x16c9a06e rpc\_s\_manager\_not\_entered

Text: Manager not entered

Severity:

Component: rpc

**Explanation:** An internal status code.

Action: None required.

0x16c9a06f rpc\_s\_calls\_too\_large\_for\_wk\_ep

**Text:** Calls too large for well known endpoint

Severity:

Component: rpc

**Explanation:** The specified value of argument max call requests exceeds the maximum allowed

when using an endpoint that is well known.

Action: Specify a max\_call\_requests value of rpc\_c\_protseq\_max\_reqs\_default to obtain the maximum value allowed for the specified protocol

sequence.

0x16c9a070 rpc\_s\_server\_too\_busy

Text: Server too busy

Severity:

Component: rpc

**Explanation:** Client requests are coming in faster than they can be executed by the server. The call queue of the server reached the maximum client requests

allowed.

**Action:** A client can try the operation again with a different server or wait a period of time and try again when the current sever is less busy. Otherwise, the server can be modified to increase the number of concurrent calls that can be run by providing a larger

max\_calls\_exec.

0x16c9a072 rpc\_s\_rpc\_prot\_version\_mismatch

Text: RPC protocol version mismatch

Severity:

Component: rpc

**Explanation:** An internal error occurred.

Action: Report the error to your DCE service

representative.

0x16c9a073 rpc\_s\_ss\_no\_import\_cursor

Text: No import cursor

Severity:

Component: rpc

**Explanation:** An internal error occurred.

Action: Report the error to your DCE service

representative.

0x16c9a074 rpc\_s\_fault\_addr\_error

Text: Fault address error

Severity:

Component: rpc

**Explanation:** An application manager routine running in the server raised a hardware addressing exception.

Action: Fix the manager routine.

0x16c9a075 rpc\_s\_fault\_context\_mismatch

Text: Fault context mismatch

Severity:

Component: rpc

**Explanation:** A client application passed a context handle into a remote call, but the server detected that the server does not hold the specified context. This error can happen if a server stops and starts again in between remote calls from the client holding the context handle and the client calls the server that started again.

An application sees this status if **rpcd** starts again during a sequence of application calls to **rpc\_mgmt\_ep\_elt\_inq\_next**. The new instance of **rpcd** does not inherit the context that was maintained by the previous **rpcd**.

Action: If returned from rpc\_mgmt\_ep\_elt\_inq\_next, free the current inquiry context by calling rpc\_mgmt\_ep\_elt\_inq\_done and start the inquiry again by calling rpc\_mgmt\_ep\_elt\_inq\_begin.

0x16c9a076 rpc s fault fp div by zero

**Text:** Fault floating point divide by zero

Severity:

Component: rpc

**Explanation:** An application manager routine attempted to do a floating point division with a

denominator of zero.

**Action:** Fix the manager routine.

0x16c9a077 rpc\_s\_fault\_fp\_error

Text: Fault floating point error

Severity:

Component: rpc

**Explanation:** An application manager routine failed in

the execution of a floating point operation.

**Action:** Fix the manager routine.

0x16c9a078 rpc\_s\_fault\_fp\_overflow

Text: Fault floating point overflow

Severity:

Component: rpc

**Explanation:** A floating point calculation in an application manager routine resulted in an arithmetic

overflow.

Action: Fix the manager routine.

0x16c9a079 rpc\_s\_fault\_fp\_underflow

Text: Fault floating point underflow

Severity:

Component: rpc

**Explanation:** A floating point calculation in an application manager routine resulted in an arithmetic

underflow.

**Action:** Fix the manager routine.

0x16c9a07a rpc\_s\_fault\_ill\_inst

Text: Fault illegal instruction

Severity:

Component: rpc

**Explanation:** An application manager routine attempted to execute a machine instruction that is not

legal.

Action: Fix the manager routine.

0x16c9a07b rpc\_s\_fault\_int\_div\_by\_zero

**Text:** Fault integer divide by zero

Severity:

Component: rpc

**Explanation:** An application manager routine attempted to do an integer division with a denominator

of zero.

**Action:** Fix the manager routine.

0x16c9a07c rpc\_s\_fault\_int\_overflow

Text: Fault integer overflow

Severity:

Component: rpc

**Explanation:** An integer calculation in an application manager routine resulted in an arithmetic overflow.

**Action:** Fix the manager routine.

# 0x16c9a07d rpc\_s\_fault\_invalid\_bound

Text: Fault invalid bound

Severity:

Component: rpc

**Explanation:** An application made a remote call that attempted to pass or return an array with a dynamically specified bound that is not appropriate to the declared dimensions of the array.

Action: Fix the application.

# 0x16c9a07e rpc\_s\_fault\_invalid\_tag

Text: Fault invalid tag

Severity:

Component: rpc

**Explanation:** An application made a remote call that attempted to pass or return a discriminated union with a tag that was no valid.

Action: Fix the application.

#### 0x16c9a07f rpc\_s\_fault\_pipe\_closed

Text: Fault pipe closed

Severity:

Component: rpc

**Explanation:** An application manager routine attempted to write data to a pipe from which a terminator had already been received.

Action: Fix the application.

# 0x16c9a080 rpc\_s\_fault\_pipe\_comm\_error

Text: Fault pipe communication error

Severity:

Component: rpc

**Explanation:** A communications error occurred while an application manager routine was reading from or writing to a pipe.

**Action:** The client code must recover from a remote call that was not successful.

### 0x16c9a081 rpc\_s\_fault\_pipe\_discipline

Text: Fault pipe discipline

Severity:

Component: rpc

**Explanation:** An application manager routine returned control to the server stub while there was still pipe data to be read or written.

Action: Fix the application.

# 0x16c9a082 rpc\_s\_fault\_pipe\_empty

Text: Fault pipe empty

Severity:

Component: rpc

**Explanation:** An application manager routine attempted to read data from a pipe from which a

terminator had already been received.

Action: Fix the application.

### 0x16c9a083 rpc\_s\_fault\_pipe\_memory

**Text:** Fault pipe memory

Severity:

Component: rpc

**Explanation:** The application code provided insufficient memory to allow the marshaling or unmarshaling of an element of a pipe.

Action: Fix the application.

# 0x16c9a084 rpc\_s\_fault\_pipe\_order

Text: Fault pipe order

Severity:

Component: rpc

**Explanation:** An application manager routine attempted to use the pipes in an operation in an order other than that required by the IDL language definition.

Action: Fix the application.

### 0x16c9a085 rpc\_s\_fault\_remote\_comm\_failure

**Text:** Fault remote communication failure

Severity:

Component: rpc

Explanation: A server stub encountered a

communications error.

Action: The client code must recover from a remote

call that was not successful.

#### 0x16c9a086 rpc\_s\_fault\_remote\_no\_memory

Text: Fault remote no memory

Severity:

Component: rpc

**Explanation:** A server stub or application manager routine was not able to allocate heap storage.

**Action:** If the failure is caused by overuse of underlying system resources, such as address space or swap space, ensure that the application uses as few system resources as possible.

# 0x16c9a087 rpc\_s\_fault\_unspec

Text: Fault unspecified

Severity:

Component: rpc

**Explanation:** A server stub or application manager routine raised an exception of an unknown kind.

**Action:** Fix the application.

#### 0x16c9a088 uuid\_s\_bad\_version

Text: Bad UUID version

Severity:

Component: rpc

**Explanation:** An application passed a UUID as input to the RPC runtime but the UUID was not recognized.

Action: Fix the application.

# 0x16c9a089 uuid\_s\_socket\_failure

**Text:** Socket failure

Severity:

Component: rpc

**Explanation:** The UUID generator of the RPC runtime was not able to create the socket it needs in the course of obtaining the IEEE 802 address of the local system.

**Action:** Make sure the underlying network transport service is working. Try an application that uses this service but does not use RPC, such as file transfer or remote login. If the application works and you still get this error, contact your DCE service representative.

#### 0x16c9a08a uuid\_s\_getconf\_failure

Text: get\_configuration failure

Severity:

Component: rpc

**Explanation:** The UUID generator of the RPC runtime was not able to get the hardware interface configuration information.

**Action:** Make sure the underlying network transport service is working. Try an application that uses this service but does not use RPC, such as file transfer or remote login. If the application works and you still get this error, contact your DCE service representative.

# 0x16c9a08b uuid\_s\_no\_address

Text: No IEEE 802 hardware address

Severity:

Component: rpc

**Explanation:** The UUID generator of the RPC runtime was not able to get the IEEE 802 address of the local system.

**Action:** Make sure the underlying network transport service is working. Try an application that uses this service but does not use RPC, such as file transfer or remote login. If the application works and you still get this error, contact your DCE service representative.

#### 0x16c9a08d uuid s internal error

Text: Internal error

Severity:

Component: rpc

**Explanation:** An internal error occurred.

Action: Report the error to your DCE service

representative.

# 0x16c9a08e uuid\_s\_coding\_error

Text: UUID coding error

Severity:

Component: rpc

**Explanation:** An internal error occurred.

**Action:** Report the error to your DCE service

representative.

0x16c9a08f uuid\_s\_invalid\_string\_uuid

Text: Invalid string UUID

Severity:

Component: rpc

**Explanation:** The contents of the string passed to **uuid\_from\_string** were not in the valid UUID string

format.

Action: Supply a correctly formatted UUID.

0x16c9a093 rpc\_s\_name\_service\_unavailable

Text: Name service unavailable

Severity:

Component: rpc

**Explanation:** A Name Service Interface operation was unable to communicate with the name service server, for example, the CDS server.

Action: Verify that the name service server is running.

0x16c9a094 rpc\_s\_incomplete\_name

Text: Incomplete name

Severity:

Component: rpc

**Explanation:** An incomplete object or directory name was supplied to some Name Service Interface operation. The operation failed because the name cannot be expanded.

Action: Supply a complete name and try the operation

again.

0x16c9a096 rpc\_s\_invalid\_name\_syntax

Text: Invalid name syntax

Severity:

Component: rpc

Explanation: A value that is not valid was specified for

the entry name syntax.

**Action:** Check the value provided and use one of the

API defined constants rpc\_c\_ns\_syntax\_\*.

0x16c9a097 rpc\_s\_no\_more\_members

**Text:** No more members

Severity:

Component: rpc

**Explanation:** An internal error occurred.

Action: Report the error to your DCE service

representative.

0x16c9a09c rpc\_s\_not\_found

Text: Not found

Severity:

Component: rpc

**Explanation:** The specified name service entry was not found in the name service database. This entry could have been specified directly or indirectly through a profile or group.

Action: Report the error to your DCE service

representative.

0x16c9a0a0 rpc\_s\_entry\_not\_found

Text: Entry not found

Severity:

Component: rpc

**Explanation:** The specified name service object, such as a profile, group, or entry, does not exist in the name

service database.

Action: Verify that the object or directory name supplied to the Name Service Interface operation exists and repeat the operation. If you do not explicitly specify an environment variable, use the default environment variable. Check to see that you have set your RPC\_DEFAULT\_ENTRY environment variable. For example, if your entry point is assigned /.:/sample, then issue the set RPC\_DEFAULT\_ENTRY=/:/sample command. Note that the entry point is case sensitive.

0x16c9a0a1 rpc\_s\_invalid\_inquiry\_context

Text: Invalid inquiry context

Severity:

Component: rpc

**Explanation:** An inquiry context that was not valid was

passed to a begin, next, or done operation.

Action: Verify that the inquiry context is non-null and

was successfully created in a begin operation.

#### 0x16c9a0a2 rpc\_s\_interface\_not\_found

Text: Interface not found

Severity:

Component: rpc

**Explanation:** The unexport operation did not find any binding information for the specified interface.

**Action:** Use the RPC control program to find out whether the server entry contains binding information for the specified interface identifier. If the entry contains the binding information, report the problem to your DCE service representative.

# 0x16c9a0a3 rpc\_s\_group\_member\_not\_found

Text: Group member not found

Severity:

Component: rpc

**Explanation:** The server or management application attempted to remove a group member that does not exist in the name service database.

**Action:** Use the RPC control program to see if the group member exists. If it does not, correct the application. If the group member does exist in the name service database, report the problem to your DCE service representative.

# 0x16c9a0a4 rpc\_s\_entry\_already\_exists

Text: Entry already exists

Severity:

Component: rpc

**Explanation:** The name service entry to which the server or management application is exporting the binding already exists. This is not a problem.

Action: None required.

# 0x16c9a0a6 rpc\_s\_unsupported\_name\_syntax

**Text:** Unsupported name syntax

Severity:

Component: rpc

**Explanation:** The value specified for the entry name syntax was valid, but not supported.

**Action:** Check the value provided and use one of the supported API defined constants **rpc\_c\_ns\_syntax\_\***.

#### 0x16c9a0a7 rpc\_s\_no\_more\_elements

Text: No more profile elements

Severity:

Component: rpc

**Explanation:** No more profile elements are found in the profile lookup. This is usually not reported through the API.

**Action:** Report the error to your DCE service representative.

# 0x16c9a0a8 rpc\_s\_no\_ns\_permission

Text: No permission for name service operation

Severity:

Component: rpc

**Explanation:** The application program attempted to perform a name service operation that required permissions which the process did not possess.

**Action:** Make sure that the application has the requisite name service permission and try the operation again. If you were attempting to start up the server code, login to doe as cell\_admin before running the server application.

# 0x16c9a0a9 rpc\_s\_invalid\_inquiry\_type

Text: Invalid inquiry type

Severity:

Component: rpc

**Explanation:** The application program attempted to perform a lookup in either a profile or an endpoint map using a lookup key that is not supported.

Action: Make sure that the inquiry\_type argument passed to rpc\_ns\_profile\_elt\_inq\_begin or rpc\_mgmt\_ep\_elt\_inq\_begin is within the set of supported values.

# 0x16c9a0aa rpc\_s\_profile\_element\_not\_found

Text: Profile element not found

Severity:

Component: rpc

**Explanation:** The server or management application called **rpc\_ns\_profile\_elt\_remove** specifying a profile member name that was not found in the name service database.

**Action:** Use the RPC control program to see if the profile element exists. If it does not, correct the application. If the profile element does exist in the name service database, report the problem to your DCE service representative.

0x16c9a0ab rpc\_s\_profile\_element\_replaced

Text: Profile element replaced

Severity:

Component: rpc

**Explanation:** The profile element that the server or management application is adding already exists in the name service database. The old element was replaced.

**Action:** None required.

0x16c9a0b1 rpc\_s\_no\_interfaces\_exported

Text: No interfaces exported

Severity:

Component: rpc

**Explanation:** No interfaces were exported to the specified name service entry. This status code is returned by rpc\_ns\_mgmt\_entry\_inq\_if\_ids.

Action: None required.

0x16c9a0b5 rpc\_s\_no\_more\_bindings

**Text:** No more bindings

Severity:

Component: rpc

**Explanation:** A client or management application performing a lookup operation on a name service entry exhausted the list of compatible bindings that were exported.

Action: None required.

0x16c9a0b6 rpc\_s\_invalid\_priority

Text: Invalid priority

Severity:

Component: rpc

**Explanation:** The server or management application attempted to add a profile element at a priority that is

not valid.

**Action:** Modify the application code to use a valid

priority value.

0x16c9a0b7 rpc\_s\_not\_rpc\_entry

**Text:** Not an RPC entry

Severity:

Component: rpc

**Explanation:** An internal status code.

Action: None required.

0x16c9a0b9 rpc s binding vector full

Text: Binding vector full

Severity:

Component: rpc

**Explanation:** This is an internal status code. You can set the maximum number of bindings to be returned in the vector, or, your system could be short of memory.

Action: Set the maximum number of bindings to a higher value or check the memory on your system.

0x16c9a0ba rpc\_s\_cycle\_detected

**Text:** Cycle detected

Severity:

Component: rpc

**Explanation:** A cycle was detected in the course of moving between groups and profiles in the binding

import operation.

Action: Modify the structure of groups and profiles in the name service database to eliminate the cycle.

0x16c9a0bb rpc\_s\_nothing\_to\_export

Text: Nothing to export

Severity:

Component: rpc

**Explanation:** The exporting application failed to provide an interface specification or a binding vector, and the object UUID vector is NULL or empty.

Action: To export binding information, provide an interface specification and a binding vector. To export objects, provide an object UUID vector. To export binding information and objects, provide an interface specification, binding vector, and object UUID vector.

0x16c9a0bc rpc\_s\_nothing\_to\_unexport

**Text:** Nothing to unexport

Severity:

Component: rpc

**Explanation:** The server or management application attempted to run the unexport command on binding information for an interface Identifier that is not present in the target entry or on object UUIDs that are not present.

Action: None required.

0x16c9a0bd rpc\_s\_invalid\_vers\_option

Text: Invalid interface version option

Severity:

Component: rpc

**Explanation:** The specified vers\_option argument

value was not valid.

Action: Check the value provided and use one of the

API defined constants rpc c vers \*.

0x16c9a0bf rpc\_s\_mbr\_picked

Text: Member picked

Severity:

Component: rpc

**Explanation:** An internal status code.

Action: Report the error to your DCE service

representative.

0x16c9a0c0 rpc\_s\_not\_all\_objs\_unexported

Text: Not all objects unexported

Severity:

Component: rpc

**Explanation:** One or more of the object UUIDs specified in the unexport were not found in the specified name service entry and therefore could not be removed.

Action: Verify that your application has carried out the unexport routine successfully for the object UUIDs that were previously exported.

0x16c9a0c1 rpc\_s\_no\_entry\_name

**Text:** No entry name

Severity:

Component: rpc

**Explanation:** The binding handle does not refer to a name service entry name. Binding handles returned from the import and lookup operations refer to the name of the name service entry where the binding information was found. Binding handles obtained from other sources, such as string binding, do not refer to an entry name.

Action: If a binding handle returned by the import or lookup operation does not refer to an entry name, report this to your DCE service representative.

0x16c9a0c2 rpc\_s\_priority\_group\_done

Text: Priority group done

Severity:

Component: rpc

**Explanation:** An internal status code.

Action: Report the error to your DCE service

representative.

0x16c9a0c3 rpc\_s\_partial\_results

Text: Partial results

Severity:

Component: rpc

**Explanation:** A name service entry was found to exist for a portion of the specified entry name. This status indicates that the resolved and unresolved portions of the name are returned as output arguments.

Action: If the name should be fully resolved, use the RPC control program to verify that a name service entry of the full name exists. If the entry exists, report the problem to your DCE service representative.

0x16c9a0c4 rpc\_s\_no\_env\_setup

Text: Name service environment variable not defined

Severity:

Component: rpc

Explanation: A NULL entry name was specified in the

import or lookup begin operations and the

RPC\_DEFAULT\_ENTRY environment variable was not

defined.

Action: Either define the RPC\_DEFAULT\_ENTRY environment variable or specify a value for the entry name in import or lookup begin operations.

0x16c9a0c5 twr\_s\_unknown\_sa

**Text:** Unknown sockaddr

Severity:

Component: rpc

Explanation: An internal error occurred.

Action: Report the error to your DCE service

representative.

0x16c9a0c6 twr\_s\_unknown\_tower

Text: Unknown tower

Severity:

Component: rpc

**Explanation:** An internal error occurred.

Action: Report the error to your DCE service

representative.

0x16c9a0c7 twr\_s\_not\_implemented

Text: Not implemented

Severity:

Component: rpc

**Explanation:** An application attempted to execute

code that is not yet implemented.

**Action:** Check to see that your application uses only the supported protocol sequences. If the problem

persists, report the error to your DCE service

representative.

0x16c9a0c8 rpc\_s\_max\_calls\_too\_small

Text: Max calls (threads) too small

Severity:

Component: rpc

**Explanation:** A server application passed too small a

value as the max\_calls\_exec input parameter to

rpc\_server\_listen.

**Action:** Pass a large enough value for parameter

max\_calls\_exec.

0x16c9a0c9 rpc\_s\_cthread\_create\_failed

Text: cthread create failed

Severity:

Component: rpc

Explanation: An internal error occurred.

Action: Report the error to your DCE service

representative.

0x16c9a0ca rpc\_s\_cthread\_pool\_exists

Text: cthread pool exists

Severity:

Component: rpc

**Explanation:** An internal error occurred.

Action: Report the error to your DCE service

representative.

0x16c9a0cb rpc\_s\_cthread\_no\_such\_pool

Text: No such cthread pool

Severity:

Component: rpc

**Explanation:** An internal error occurred.

Action: Report the error to your DCE service

representative.

0x16c9a0cc rpc\_s\_cthread\_invoke\_disabled

Text: cthread invoke disabled

Severity:

Component: rpc

**Explanation:** An internal error occurred.

Action: Report the error to your DCE service

representative.

0x16c9a0cd ept\_s\_cant\_perform\_op

Text: Cannot perform endpoint map operation

Severity:

Component: rpc

**Explanation:** The endpoint mapper was not able to perform an operation because of command arguments that are not valid or internal data base management

errors.

**Action:** Check the command arguments or any internal data base management errors. If the operation fails again, contact your DCE service representative.

0x16c9a0ce ept\_s\_no\_memory

Text: No memory for endpoint map service

Severity:

Component: rpc

Explanation: The endpoint mapper was unable to

allocate heap storage.

**Action:** If the failure is caused by overuse of underlying system resources such as address space or swap space, ensure that the application uses as few

system resources as possible, or use a larger buffer when calling IDL Encoding Services.

0x16c9a0cf ept\_s\_database\_invalid

Text: Invalid endpoint database

Severity:

Component: rpc

**Explanation:** The format of the database file that holds the endpoint map was not what the endpoint mapper expects.

**Action:** Delete the database file and start the endpoint

mapper again.

0x16c9a0d0 ept\_s\_cant\_create

**Text:** Cannot create endpoint database

Severity:

Component: rpc

**Explanation:** The endpoint mapper could not create the database file that holds the endpoint map.

Action: Check the permissions on the database file

and the directory that contains the file.

0x16c9a0d1 ept\_s\_cant\_access

Text: Cannot access endpoint database

Severity:

Component: rpc

**Explanation:** The endpoint mapper could not open the existing database file that holds the endpoint map.

Action: Check the permissions on the database file.

0x16c9a0d2 ept\_s\_database\_already\_open

**Text:** Endpoint database already open by another

process

Severity:

Component: rpc

**Explanation:** The endpoint mapper could not open the existing database file that holds the endpoint map because another process had the file locked.

**Action:** Make sure no other endpoint mapper is running on the same system.

0x16c9a0d3 ept\_s\_invalid\_entry

Text: Invalid endpoint entry

Severity:

Component: rpc

**Explanation:** An entry supplied to the endpoint mapper as input contains data that is not valid, for

example, a tower.

Action: Correct the contents of the entry.

0x16c9a0d4 ept\_s\_update\_failed

Text: Cannot update endpoint database

Severity:

Component: rpc

**Explanation:** The endpoint mapper was unable to write modifications to the database file that holds the

endpoint map.

**Action:** Check the permissions on the database file.

0x16c9a0d5 ept\_s\_invalid\_context

Text: Invalid endpoint map or lookup context

Severity:

Component: rpc

**Explanation:** A context handle supplied as input in a remote call to the endpoint mapper referred to context that was not valid. This may be an internal error.

Action: Report the error to your DCE service

representative.

0x16c9a0d6 ept\_s\_not\_registered

Text: Not registered in endpoint map

Severity:

Component: rpc

**Explanation:** An entry supplied as input to a remote call to the endpoint mapper, for example, deletion, does

not exist in the endpoint map.

**Action:** Supply only existing entries when deleting.

0x16c9a0d8 rpc\_s\_underspecified\_name

Text: Name is underspecified

Severity:

Component: rpc

**Explanation:** The syntax of a specified entry name indicated a global name. However, the cell name portion does not resolve to a cell. For example, this status code would be returned if the cell name is

/.../c=us/o=ibm/ou=dce, but the cell name portion of the specified entry name is /.../c=us or /.../c=us/o=ibm.

**Action:** Provide the full cell name portion in the specified entry name.

# 0x16c9a0d9 rpc\_s\_invalid\_ns\_handle

Text: Invalid name service handle

Severity:

Component: rpc

**Explanation:** A name service handle that was not valid was passed to a begin, next, or done operation.

**Action:** Verify that the name service handle is non-null and was successfully created in a begin operation.

### 0x16c9a0da rpc\_s\_unknown\_error

**Text:** Unidentified communications error in client stub

Severity:

Component: rpc

**Explanation:** A communications error detected by the client stub could not be mapped to an exception. Note that this status is only used as the status value of the **rpc\_x\_unknown\_error exception**.

**Action:** This error should be reported to your DCE service representative. All client communication errors should result in identifiable exceptions. However, as a workaround, the **rpc\_x\_unknown\_error** exception can be handled as a client communications error.

#### 0x16c9a0db rpc s ss char trans open fail

**Text:** Could not open file containing ASCII/EBCDIC translation tables

Severity:

Component: rpc

**Explanation:** The file named in the environment variable **DCERPCCHARTRANS** is not accessible or does not exist. The file containing the ASCII to EBCDIC and the EBCDIC to ASCII tables could not be opened. These tables are the American National Stan dard Code for Information Interchange or Extended Binary-Coded Decimal Interchange Code translation tables.

**Action:** Either make the named file available or use the unset command on **DCERPCCHARTRANS** and use the default ASCII and EBCDIC translation tables.

### 0x16c9a0dc rpc\_s\_ss\_char\_trans\_short\_file

**Text:** File containing ASCII/EBCDIC translation tables is damaged

Severity:

Component: rpc

**Explanation:** The file named in the environment variable **DCERPCCHARTRANS** contains less than 512 bytes.

Action: Either make a valid file available, or use the unset command on DCERPCCHARTRANS and use the default ASCII and EBCDIC translation tables. These tables are the American National Standard Code for Information Interchange and the Extend ed Binary-Coded Decimal Interchange Code translation tables.

# 0x16c9a0dd rpc\_s\_ss\_context\_damaged

**Text:** A client side context handle has been incorrectly modified

Severity:

Component: rpc

**Explanation:** The client side representation of a context handle was changed while a remote procedure call was in progress.

**Action:** Make sure there is no client-side thread, running concurrently with the remote procedure call, that modifies the context handle during the run of the remote call.

### 0x16c9a0de rpc\_s\_ss\_in\_null\_context

**Text:** Null value of [in] context handle or all [in,out] context handles

Severity:

Component: rpc

**Explanation:** If an operation has **[in]** or **[in,out]** context handle parameters, the binding for that operation is determined using those parameters. A null context handle does not refer to valid binding information.

**Action:** Make sure that all **[in]** context handles are non-null. If the operation has **[in,out]** context handle parameters but no **[in]** context handles, make sure that at least one of the **[in,out]** context handles is non-null.

#### 0x16c9a0df rpc\_s\_socket\_failure

Text: Persistent errors on socket

Severity:

Component: rpc

**Explanation:** The RPC runtime encountered repeated errors using a communication socket.

Action: Make sure the underlying network transport service is working. Try an application that uses this service but does not use RPC, such as file transfer or remote login. If the application works and you still get this error, contact your DCE service representative.

# 0x16c9a0e0 rpc\_s\_unsupported\_protect\_level

Text: Requested protection level is not supported

Severity:

Component: rpc

**Explanation:** The value for the protection level supplied to rpc\_binding\_set\_auth\_info is not supported.

**Action:** Change the application to use a supported value.

### 0x16c9a0e1 rpc s invalid checksum

Text: Received packet has an invalid checksum

Severity:

Component: rpc

**Explanation:** The checksum on the received packet was not valid. This indicates that a packet was modified in transit.

Action: This may indicate an attempt to violate security.

# 0x16c9a0e2 rpc\_s\_invalid\_credentials

Text: Credentials invalid

Severity:

Component: rpc

**Explanation:** The security credentials are not valid. Some security exchange has failed.

Action: Check your security server and also make sure that you have logged in properly.

#### 0x16c9a0e3 rpc\_s\_credentials\_too\_large

**Text:** Credentials too large for packet

Severity:

Component: rpc

**Explanation:** The security credentials are too large to fit into an RPC message.

Action: The size of the security credentials is related to the number of groups to which a principal belongs. Reducing the group membership count can reduce the size of the credentials.

# 0x16c9a0e4 rpc\_s\_call\_id\_not\_found

Text: Call ID in packet unknown

Severity:

Component: rpc

**Explanation:** An internal error occurred.

**Action:** Report the error to your DCE service

representative.

#### 0x16c9a0e5 rpc\_s\_key\_id\_not\_found

Text: Key ID in packet unknown

Severity:

Component: rpc

Explanation: An internal error occurred. Key Identifier

in packet is not known.

Action: Report the error to your DCE service

representative.

# 0x16c9a0e6 rpc\_s\_auth\_bad\_integrity

Text: Decrypt integrity check failed

Severity:

Component: rpc

**Explanation:** A received packet failed integrity check.

Action: Send the packet through an integrity check again. This may indicate an attempt to circumvent

security.

# 0x16c9a0e7 rpc\_s\_auth\_tkt\_expired

**Text:** Authentication ticket expired

Severity:

Component: rpc

**Explanation:** Some security credentials which you've

acquired during login have expired.

Action: Acquire or renew your credentials by either

logging in again or runing kinit if available.

#### 0x16c9a0e8 rpc\_s\_auth\_tkt\_nyv

Text: Authentication ticket not yet valid

Severity:

Component: rpc

**Explanation:** The authentication ticket passed to the

server is not yet valid.

Action: This may indicate an attempt to violate system

security.

# 0x16c9a0e9 rpc\_s\_auth\_repeat

Text: Authentication request is a replay

Severity:

Component: rpc

**Explanation:** Another transmission of an old request

has been detected.

**Action:** Run the operation again without playing any authentication requests more than once. This may indicate an attempt to violate system security.

#### 0x16c9a0ea rpc\_s\_auth\_not\_us

**Text:** Authentication ticket is not for destination

Severity:

Component: rpc

**Explanation:** Authentication failed at the server because the ticket was not valid for this server.

**Action:** Run the operation again with a ticket that is valid for this server. This may indicate an attempt to violate system security.

# 0x16c9a0eb rpc\_s\_auth\_badmatch

Text: Authentication ticket/authenticator do not match

Severity:

Component: rpc

Explanation: Authentication between the client and

server failed.

**Action:** Run the operation again until there is authentication between client and server. This may indicate an attempt to violate system security.

#### 0x16c9a0ec rpc\_s\_auth\_skew

Text: Clock skew too great to authenticate

Severity:

Component: rpc

**Explanation:** Authentication failed because the timestamp in the message indicates that the clocks of the systems are too far apart.

**Action:** Adjust your server and client system clocks. The clocks of the client and server systems may be skewed. This may be an attempt to violate system security.

# 0x16c9a0ed rpc\_s\_auth\_badaddr

**Text:** Incorrect network address in authentication request

Severity:

Component: rpc

Explanation: Authentication between the client and

server failed.

Action: Use the correct network address. This may be

an attempt to violate system security.

### 0x16c9a0ee rpc\_s\_auth\_badversion

Text: Authentication protocol version mismatch

Severity:

Component: rpc

**Explanation:** Authentication between the client and server failed because authentication protocol versions do not match.

Action: This may be an attempt to violate system

security.

# 0x16c9a0ef rpc\_s\_auth\_msg\_type

Text: Invalid authentication message type

Severity:

Component: rpc

**Explanation:** A message that is not valid was received during the authentication exchange.

**Action:** Run the operation again. This may be an attempt to violate system security.

0x16c9a0f0 rpc\_s\_auth\_modified

**Text:** Authentication message stream modified

Severity:

Component: rpc

Explanation: Authentication between the client and

server failed.

**Action:** Run the operation again without modifying the message stream. This may be an attempt to violate

system security.

0x16c9a0f1 rpc\_s\_auth\_badorder

Text: Authentication message out of order

Severity:

Component: rpc

Explanation: An authentication service message was

received out of order.

Action: Run the operation again. This may be an

attempt to violate system security.

0x16c9a0f2 rpc\_s\_auth\_badkeyver

**Text:** Authentication key version not available

Severity:

Component: rpc

**Explanation:** Authentication between the client and

server failed.

Action: This may be an attempt to violate system

security.

0x16c9a0f3 rpc\_s\_auth\_nokey

Text: Authentication service key not available

Severity:

Component: rpc

Explanation: Authentication between the client and

server failed.

**Action:** Run the operation again when the authentication service key is available. This may be an

attempt to violate system security.

0x16c9a0f4 rpc\_s\_auth\_mut\_fail

Text: Mutual authentication failed

Severity:

Component: rpc

Explanation: Authentication between the client and

server failed.

Action: Run the operation again. This may be an

attempt to violate system security.

0x16c9a0f5 rpc\_s\_auth\_baddirection

**Text:** Incorrect authentication message direction

Severity:

Component: rpc

**Explanation:** Authentication between the client and

server failed.

Action: Use the correct authentication between the

client and server. Use the correct authentication

message direction.

0x16c9a0f6 rpc\_s\_auth\_method

**Text:** Alternative authentication method required

Severity:

Component: rpc

**Explanation:** Authentication between the client and

server failed.

Action: Use an alternative authentication method. This

may be an attempt to violate system security.

0x16c9a0f7 rpc\_s\_auth\_badseq

Text: Incorrect sequence number in authentication

message

Severity:

Component: rpc

Explanation: Authentication between the client and

server failed.

Action: Run the operation again. This may be an

attempt to violate system security.

### 0x16c9a0f8 rpc\_s\_auth\_inapp\_cksum

**Text:** Inappropriate authentication checksum type

Severity:

Component: rpc

**Explanation:** Authentication between the client and server failed. Authentication of checksum type is not appropriate.

**Action:** Run the operation again. This may be an attempt to violate system security.

# 0x16c9a0f9 rpc\_s\_auth\_field\_toolong

**Text:** Authentication field too long for implementation

Severity:

Component: rpc

**Explanation:** An authentication packet with an authentication field exceeding implementation limits was received. This packet is part of the authentication exchange between the RPC runtime and the security server.

**Action:** Shorten the authentication field. This may be an attempt to violate system security.

### 0x16c9a0fa rpc\_s\_invalid\_crc

Text: Received packet has an invalid CRC

Severity:

Component: rpc

**Explanation:** A packet with a Cyclic Redundancy

Check that is not valid was received.

**Action:** There might be a transmission problem or this might be an attempt to violate system security.

# 0x16c9a0fb rpc\_s\_binding\_incomplete

**Text:** Binding incomplete (no object ID and no endpoint)

Severity:

Component: rpc

**Explanation:** The specified server binding information was insufficient. In a local or remote management call to the RPC runtime, the client-supplied binding information lacked an endpoint and an associated object UUID.

**Action:** Supply complete binding information and an object UUID to local or remote management calls.

#### 0x16c9a0fc rpc\_s\_key\_func\_not\_allowed

**Text:** Key function not allowed when default authentication service specified

Severity:

Component: rpc

**Explanation:** A server application called **rpc\_server\_register\_auth\_info** with the default authentication service as input but also supplied a non-null key acquisition function as input.

**Action:** Specify either an authentication function that is not the default or a **NULL** key function.

# 0x16c9a0fd rpc\_s\_unknown\_stub\_rtl\_if\_vers

Text: Interface's stub/runtime version is unknown

Severity:

Component: rpc

**Explanation:** An application supplied an interface handle that referred to an interface that specified an unknown stub or runtime interface version. Either the handle is not valid, did not point to an interface, or there is a version skew between the IDL compiler and the RPC runtime used by the application developer.

**Action:** Make sure the handle is valid and that correct versions of the IDL compiler and RPC runtime are used.

# 0x16c9a0fe rpc\_s\_unknown\_ifspec\_vers

Text: Interface's version is unknown

Severity:

Component: rpc

**Explanation:** An application supplied an interface handle that referred to an interface that specified an unknown interface format version. The interface format version specifies how the interface specification is laid out internally. Do not confuse it with the contents of the IDL version field in an interface definition. Either the handle is not valid, it does not point to a interface, or there is a version skew between the IDL compiler and RPC runtime used by the application developer.

**Action:** Make sure the handle is valid and that correct versions of the IDL compiler and the RPC runtime are used.

### 0x16c9a0ff rpc\_s\_proto\_unsupp\_by\_auth

**Text:** RPC protocol not supported by this authentication protocol

Severity:

Component: rpc

**Explanation:** An application attempted to use a combination of authentication and RPC protocols that do not work together.

**Action:** Use RPC and authentication protocols that do work together.

#### 0x16c9a100 rpc\_s\_authn\_challenge\_malformed

Text: Authentication challenge malformed

Severity:

Component: rpc

**Explanation:** The client-side runtime detected that the authentication challenge it was given by the server was not correctly formed.

**Action:** This rarely happens but may indicate a serious error. Check for version skew between client and server, or errors in the client or server runtime.

#### 0x16c9a101 rpc\_s\_protect\_level\_mismatch

Text: Protection level changed unexpectedly

Severity:

Component: rpc

**Explanation:** The runtime detected an unexpected change to the protection level.

**Action:** This rare condition indicates a serious error. Check for version skew between client and server, bugs in the client or server runtime, or modifications to packets sent over the network.

# 0x16c9a102 rpc\_s\_no\_mepv

Text: No manager EPV available

Severity:

Component: rpc

**Explanation:** The **rpc\_server\_register\_if** routine was called specifying the default manager Entry Point Vector, but no manager Entry Point Vector exists. The server stub was generated using **-no\_mepv**.

**Action:** Generate the server stub again without specifying **-no\_mepv** or provide a manager Entry Point Vector.

#### 0x16c9a103 rpc\_s\_stub\_protocol\_error

Text: Stub or runtime protocol error

Severity:

Component: rpc

**Explanation:** An internal stub or runtime error

occurred.

Action: Report the error to your DCE service

representative.

# 0x16c9a104 rpc\_s\_class\_version\_mismatch

Text: RPC class version mismatch

Severity:

Component: rpc

**Explanation:** The application attempted to read or modify a name service entry with an incompatible RPC class version. For example, a Version 1.0 client tried to read a name service entry with a Version 2.0 version. Only major versions that are not compatible are flagged.

**Action:** Upgrade either the name service entry or client to the appropriate version.

#### 0x16c9a105 rpc\_s\_helper\_not\_running

Text: Helper process not running

Severity:

Component: rpc

**Explanation:** The kernel attempted to issue a request to the user space helper process, but discovered that it was not running.

Action: Start a helper process and try again.

# 0x16c9a106 rpc\_s\_helper\_short\_read

Text: Short read from kernel helper

Severity:

Component: rpc

**Explanation:** The kernel attempted to read a request from the user-space DCE helper process, but not enough data was available to satisfy the request. This indicates a bug in the user-space DCE helper process or version skew between the kernel and the helper process.

**Action:** Fix the bug or upgrade the helper process to match the kernel.

#### 0x16c9a107 rpc\_s\_helper\_catatonic

**Text:** Helper process catatonic

Severity:

Component: rpc

**Explanation:** The user-space helper took longer than two to three minutes to respond to a request from the kernel. This indicates that the helper process or the services it depends on are malfunctioning or overloaded.

**Action:** Ease network congestion, fix bugs, or increase the hard-coded timeout in the kernel.

### 0x16c9a108 rpc\_s\_helper\_aborted

Text: Helper process aborted

Severity:

Component: rpc

**Explanation:** The user-space helper process exited before responding to a request. This indicates that either someone stopped the helper process or that a bug in the helper process caused it to crash.

**Action:** Start the helper process again or fix the bug in the helper process.

# 0x16c9a109 rpc\_s\_not\_in\_kernel

**Text:** Feature not supported in kernel

Severity:

Component: rpc

**Explanation:** A kernel application attempted to use a feature that is not supported in the kernel.

Action: Modify your application to avoid using that

feature.

# 0x16c9a10a rpc\_s\_helper\_wrong\_user

**Text:** Attempting to use credentials belonging to another user

Severity:

Component: rpc

**Explanation:** Requests from the kernel to the helper process include the user identifier and the credentials to use to authenticate a remote operation. The helper process detected that the user identifier attached to a request from the kernel was diff erent from the owner of the request. This indicates either a kernel bug or an attempt to violate security.

Action: Call your DCE service representative.

#### 0x16c9a10b rpc\_s\_helper\_overflow

Text: Helper process too busy

Severity:

Component: rpc

**Explanation:** There were too many outstanding

requests in the helper process.

Action: Increase the table size in the helper process

and build again.

# 0x16c9a10c rpc\_s\_dg\_need\_way\_auth

Text: DG protocol needs reauthentication.

Severity:

Component: rpc

**Explanation:** An internal error occurred. The Connectionless Data Gram RPC protocol needs

authentication again.

**Action:** Contact your DCE service representative.

### 0x16c9a10d rpc\_s\_unsupported\_auth\_subtype

**Text:** Receiver cannot support authentication subtype

Severity:

Component: rpc

**Explanation:** The receiver cannot support the authentication subtype. The connection-oriented protocol supports more than one algorithm for computations performed during security processing. In this case the sender of a remote procedure call requeste d the receiver to use an algorithm that the receiver, the server system, does not support.

**Action:** Use supported algorithms and run the operation again. This may be an attempt to violate system security.

# 0x16c9a10e rpc\_s\_wrong\_pickle\_type

Text: Wrong type of pickle passed to unpickling routine

Severity:

Component: rpc

**Explanation:** Pickles are typed with a UUID. Unpickling routines are specific to a single type of pickle. If an unpickling routine is passed a pickle containing the wrong type UUID it will return this status code.

**Action:** Use the correct pickling routine or the correct type of pickle.

#### 0x16c9a10f rpc\_s\_not\_listening

**Text:** Listener thread is not running

Severity:

Component: rpc

**Explanation:** A request has been made through the rpc mgmt stop server listening call to stop the listener thread but the listener thread is not running.

Action: Depending upon what the caller of rpc\_mgmt\_stop\_server\_listening expected, this may be expected behavior or it may indicate an application program logic error. Check the program logic again.

# 0x16c9a110 rpc\_s\_ss\_bad\_buffer

Text: Buffer not usable by IDL Encoding Services

Severity:

Component: rpc

**Explanation:** A buffer handed to the IDL Encoding Services was not 8-byte aligned or was not a multiple of 8 bytes.

**Action:** Modify the application code so that the buffer is aligned on an 8-byte boundary and is a multiple of 8 bytes long.

# 0x16c9a111 rpc s ss bad es action

Text: Action cannot be performed by IDL Encoding Services

Severity:

Component: rpc

**Explanation:** Either the action requested in the handle being used was inconsistent with what was specified in the ACF, or idl\_es\_inq\_encoding\_id was called with an encoding handle that has not yet been used for any operation.

Action: In the first case, compile the stubs again using a modified ACF. In the second case modify the application code so that it does not make this call.

### 0x16c9a112 rpc\_s\_ss\_wrong\_es\_version

Text: Wrong version of IDL Encoding Services

Severity:

Component: rpc

**Explanation:** The decoding operation was inconsistent with the version of software used to create the encoding.

Action: Upgrade the installed version of DCE to one that supports the version of IDL Encoding Services specified in the encoded data.

#### 0x16c9a113 rpc\_s\_fault\_user\_defined

**Text:** User defined exception received

Severity:

Component: rpc

**Explanation:** This status is given to a [fault\_status] parameter if the server returned a user exception.

Action: Application dependent.

# 0x16c9a114 rpc\_s\_ss\_incompatible\_codesets

Text: Conversion between codesets not possible

Severity:

Component: rpc

**Explanation:** This status is used by International Character codeset conversion routines to indicate that conversion between the network and local codesets is not possible.

**Action:** Application dependent.

### 0x16c9a115 rpc\_s\_tx\_not\_in\_transaction

**Text:** Transaction not started before operation

Severity:

Component: rpc

**Explanation:** A transactional RPC call was attempted

on an operation that specified the

[transaction\_mandatory] attribute and the application program was not in a transaction.

Action: Either start a transaction prior to making the call, or remove the [transaction\_mandatory] attribute associated with the operation. The

[transaction\_optional] attribute can be specified for the operation.

# 0x16c9a116 rpc\_s\_tx\_open\_failed

Text: Transaction open failed at server

Severity:

Component: rpc

**Explanation:** A transactional RPC operation was called and the server had either not previously called tx\_open() or the call to tx\_open() by the transaction manager failed.

Action: In the case where resource managers are used that require the operating system process as the thread of control, the application program must call tx open() at the RPC server prior to receiving an RPC call. In the case where all re source managers used support the DCE thread of control, the transaction manager will call tx\_open(); the user must make sure that the call to tx\_open() succeeds.

#### 0x16c9a117 rpc\_s\_partial\_credentials

Text: Credentials have been fragmented

Severity:

Component: rpc

**Explanation:** The client credentials were too large to fit in a single datagram packet. The client fragments them, and is returning only one fragment at this time.

Action: The server must use the

**conv\_who\_are\_you\_auth\_more** call to retrieve the remaining fragments of the client credentials.

# 0x16c9a118 rpc\_s\_ss\_invalid\_codeset\_tag

Text: I18N tags structure is not valid

Severity:

Component: rpc

**Explanation:** The **rpc\_cs\_get\_tags** routine found that the extended binding handle for I18N operation was broken.

Action: If the rpc\_cs\_get\_tags routine is called directly from a user program, the user program may not have modified the binding handle correctly. In this case, the user must write his own get\_tags routine. If the user program uses the default RPC runtime I18N functionality, report the error to your DCE service representative.

# 0x16c9a119 rpc\_s\_mgmt\_bad\_type

Text: Unsupported attribute type was given to NSI

Severity:

Component: rpc

**Explanation:** One of the **rpc\_ns\_mgmt\_\*** routines was given a Name Service Interface attribute type that is not valid. The attribute should be one of the supported types.

**Action:** Fix the program to pass a valid Name Service Interface attribute type.

### 0x16c9a11a rpc\_s\_ss\_invalid\_char\_input

Text: Invalid character input for conversion

Severity:

Component: rpc

**Explanation:** Either the **iconv** routine or an X/Open Portability Guide Version 4 multibyte conversion routine detected character input that is not valid, for example, multibyte input or lock-shift sequence that spans the input buffer boundary, or an input character that is not in the set of characters from which it is being being converted was used.

Action: Application dependent.

### 0x16c9a11b rpc\_s\_ss\_short\_conv\_buffer

**Text:** No room to place the converted characters

Severity:

Component: rpc

**Explanation:** An **iconv** conversion routine detected that there was no room left in the output buffer to place the converted characters.

Action: Application dependent.

#### 0x16c9a11c rpc\_s\_ss\_iconv\_error

**Text:** iconv failed other than conversion operation

Severity:

Component: rpc

**Explanation:** The **iconv** command failed with an error

that was not a conversion error.

Action: Report the error to your DCE service

representative.

#### 0x16c9a11d rpc s ss no compat codeset

Text: No compatible code set found

Severity:

Component: rpc

**Explanation:** Code set compatibility evaluation does not fall back to the universal encoding when **rpc\_cs\_eval\_without\_universal** is called. This status code indicates that **rpc\_cs\_eval\_without\_universal** was called when the server and client did not have a common encoding that both could recognize and convert.

Action: Application dependent.

#### 0x16c9a11e rpc\_s\_ss\_no\_compat\_charsets

Text: Character sets are not compatible

Severity:

Component: rpc

**Explanation:** The code set evaluation routine examines character set compatibility before it checks code set compatibility, because connecting different languages, English and Chinese, for example, could result in massive data loss. The evaluation rou tine detected that the server and client do not share the same language.

**Action:** Application dependent.

0x16c9a11f dce\_cs\_c\_ok

**Text:** Code set registry access succeeded.

Severity:

Component: rpc

**Explanation:** Code set registry access operation

succeeded.

Action: None required.

0x16c9a120 dce\_cs\_c\_unknown

Text: Value not found in the code set registry

Severity:

Component: rpc

**Explanation:** The requested value, for example local code set name or registry code set value, was not found in the code set registry.

in the code set registry.

**Action:** Application dependent.

0x16c9a121 dce\_cs\_c\_notfound

**Text:** No local code set name exists in the code set

registry

Severity:

Component: rpc

**Explanation:** The code set registry ID value **rgy\_code\_set\_value** passed to an **rpc\_rgy\_\*** or **dce\_cs\_** routine did not have a corresponding locale code set name. This implies the code set is not supported in your environment.

Action: Ensure that the application uses a supported

code set.

0x16c9a122 dce\_cs\_c\_cannot\_open\_file

Text: Cannot open the code set registry file

Severity:

Component: rpc

**Explanation:** The code set registry file could not be opened. The pathname to the code set registry file may not have been specified correctly, or the permissions on the file may have prevented access.

**Action:** Check permissions on the code set registry file. If the code set registry is not in the default location, use the **dce\_cf\_get\_csrgy\_filename** routine to get the correct path name.

0x16c9a123 dce\_cs\_c\_cannot\_read\_file

Text: Cannot read the code set registry file

Severity:

Component: rpc

Explanation: A read error occurred when reading the

code set registry.

**Action:** This is probably a problem in the underlying operating system. Check that the file can be read, or

notify your system administrator.

0x16c9a124 dce\_cs\_c\_cannot\_allocate\_memory

Text: Cannot allocate memory for code set info

Severity:

Component: rpc

Explanation: Memory allocation failed within the code

set registry access routines.

**Action:** If the failure is caused by overuse of underlying system resources, such as address space or swap space, ensure that the application uses as few

system resources as possible.

0x16c9a125 rpc\_s\_ss\_cleanup\_failed

**Text:** Cleanup failed within an evaluation routine.

Severity:

Component: rpc

**Explanation:** A cleanup function was called from **rpc\_ns\_binding\_lookup\_done**, and its return status

was other than rpc\_s\_ok.

Action: Application dependent.

0x16c9a144 rpc\_m\_cn\_ill\_state\_trans\_sa

**Text:** Illegal state transition detected in CN server association state machine [cur\_state: %s, cur\_event:

%s, assoc: %x]

Severity:

Component: rpc

**Explanation:** An internal error occurred. A state

transition that is not legal was detected.

#### 0x16c9a145 rpc\_m\_cn\_ill\_state\_trans\_ca

**Text:** Illegal state transition detected in CN client association state machine [cur\_state: %s, cur\_event: %s, assoc: %x]

Severity:

Component: rpc

Explanation: An internal error occurred.

Action: Contact your DCE service representative.

# 0x16c9a146 rpc\_m\_cn\_ill\_state\_trans\_sg

**Text:** Illegal state transition detected in CN server association group state machine [cur\_state: %d, cur\_event: %d, grp: %x]

Severity:

Component: rpc

**Explanation:** An internal error occurred. A state

transition that is not legal was detected.

Action: Contact your DCE service representative.

#### 0x16c9a147 rpc\_m\_cn\_ill\_state\_trans\_cg

**Text:** Illegal state transition detected in CN client association group state machine [cur\_state: %d, cur\_event: %d, grp: %x]

Severity:

Component: rpc

Explanation: An internal error occurred. A state

transition that is not legal was detected.

Action: Contact your DCE service representative.

# 0x16c9a148 rpc\_m\_cn\_ill\_state\_trans\_sr

**Text:** Illegal state transition detected in CN server call state machine [cur\_state: %d, cur\_event: %d, call\_rep: %x]

Severity:

Component: rpc

**Explanation:** An internal error occurred. A state

transition that is not legal was detected.

Action: Contact your DCE service representative.

#### 0x16c9a149 rpc\_m\_cn\_ill\_state\_trans\_cr

**Text:** Illegal state transition detected in CN client call state machine [cur\_state: %d, cur\_event: %d, call\_rep: %x]

%X

Severity:

Component: rpc

Explanation: An internal error occurred. A state

transition that is not legal was detected.

**Action:** Contact your DCE service representative.

# 0x16c9a14a rpc\_m\_bad\_pkt\_type

**Text:** (%s) Illegal or unknown packet type: %x

Severity:

Component: rpc

**Explanation:** An internal error occurred.

Action: Contact your DCE service representative.

# 0x16c9a14b rpc\_m\_prot\_mismatch

**Text:** (receive\_packet) assoc->%x %s: Protocol version mismatch - major->%x minor->%x

Severity:

Component: rpc

Explanation: An internal error occurred. Protocol

versions do not match.

**Action:** Contact your DCE service representative.

# 0x16c9a14c rpc\_m\_frag\_toobig

**Text:** (receive\_packet) assoc->%x frag\_length %d in header > fragbuf data size %d

Severity:

Component: rpc

**Explanation:** An internal error occurred.

**Action:** Contact your DCE service representative.

### 0x16c9a14d rpc\_m\_unsupp\_stub\_rtl\_if

Text: (%s) Unsupported stub/RTL IF version

Severity:

Component: rpc

Explanation: An internal error occurred. The stub/RTL

IF version is not supported.

0x16c9a14e rpc\_m\_unhandled\_callstate

Text: (%s) Unhandled call state: %s

Severity:

Component: rpc

**Explanation:** An internal error occurred.

Action: Contact your DCE service representative.

0x16c9a14f rpc\_m\_call\_failed

Text: %s failed: %s

Severity:

Component: rpc

**Explanation:** A call to some internal routine or macro

failed.

Action: Contact your DCE service representative.

0x16c9a150 rpc\_m\_call\_failed\_no\_status

Text: %s: call failed

Severity:

Component: rpc

Explanation: A call to some internal routine or macro

failed.

Action: Contact your DCE service representative.

0x16c9a151 rpc\_m\_call\_failed\_errno

**Text:** %s failed, errno = %d

Severity:

Component: rpc

**Explanation:** A call to some internal routine or macro

failed.

**Action:** Contact your DCE service representative.

0x16c9a152 rpc\_m\_call\_failed\_s

Text: %s on server failed: %s

Severity:

Component: rpc

**Explanation:** A call to some internal routine or macro

on a server failed.

Action: Contact your DCE service representative.

0x16c9a153 rpc\_m\_call\_failed\_c

Text: %s on client failed: %s

Severity:

Component: rpc

**Explanation:** A call to some internal routine or macro

on a client failed.

Action: Contact your DCE service representative.

0x16c9a154 rpc\_m\_errmsg\_toobig

Text: (%s) Error message will not fit in packet

Severity:

Component: rpc

**Explanation:** The sec\_krb\_cn\_build\_err\_message

routine failed.

Action: Contact your DCE service representative.

0x16c9a155 rpc\_m\_invalid\_srchattr

Text: (%s) Unexpected search attribute seen

Severity:

Component: rpc

**Explanation:** An unexpected search attribute was seen while looking through a name space entry.

**Action:** Contact your DCE service representative.

0x16c9a156 rpc\_m\_nts\_not\_found

Text: (%s) Negotiated transfer syntax not found in

presentation context element

Severity:

Component: rpc

**Explanation:** An internal error occurred.

Action: Contact your DCE service representative.

0x16c9a157 rpc\_m\_invalid\_accbytcnt

Text: (%s) Inconsistency in ACC\_BYTCNT field

Severity:

Component: rpc

**Explanation:** An internal error occurred.

0x16c9a158 rpc\_m\_pre\_v2\_ifspec

Text: (%s) Pre-v2 interface spec

Severity:

Component: rpc

**Explanation:** An internal error occurred.

Action: Contact your DCE service representative.

0x16c9a159 rpc\_m\_unk\_ifspec

Text: (%s) Unknown interface spec version

Severity:

Component: rpc

**Explanation:** An internal error occurred. Unknown

interface specification version.

Action: Contact your DCE service representative.

0x16c9a15a rpc\_m\_recvbuf\_toosmall

**Text:** (%s) Socket's maximum receive buffering is less than NCA Connection Protocol minimum requirement

Severity:

Component: rpc

**Explanation:** Socket buffering available from the operating system is insufficient to support RPC. The maximum receive buffering of the socket is less than the Network Computing Architecture Connection Protocol minimum requirement.

Action: Increase the maximum socket buffer size of

the operating system.

0x16c9a15b rpc\_m\_unalign\_authtrl

Text: (%s) Unaligned RPC\_CN\_PKT\_AUTH\_TRL

Severity:

Component: rpc

**Explanation:** Authorization trailer on Connection Oriented RPC Protocol protocol packet was not properly

aligned.

Action: Contact your DCE service representative.

0x16c9a15c rpc\_m\_unexpected\_exc

**Text:** (%s) Unexpected exception was raised

Severity:

Component: rpc

Explanation: An unexpected exception was caught by

the RPC runtime.

Action: Contact your DCE service representative.

0x16c9a15d rpc\_m\_no\_stub\_data

Text: (%s) No stub data to send

Severity:

Component: rpc

**Explanation:** No stub data was given to a routine to

be sent.

Action: Contact your DCE service representative.

0x16c9a15e rpc\_m\_eventlist\_full

Text: (%s) Event list full

Severity:

Component: rpc

**Explanation:** An event list of the state machine was full when an attempt was made to put an event on it.

**Action:** Contact your DCE service representative.

0x16c9a15f rpc\_m\_unk\_sock\_type

Text: (%s) Unknown socket type

Severity:

Component: rpc

**Explanation:** The socket corresponding to a file

descriptor is of an unknown type.

**Action:** Contact your DCE service representative.

0x16c9a160 rpc\_m\_unimp\_call

Text: (%s) Call not implemented

Severity:

Component: rpc

**Explanation:** A call to a routine that was not implemented was made by the RPC runtime.

Action: Contact your DCE service representative.

0x16c9a161 rpc\_m\_invalid\_seqnum

Text: (%s) Invalid call sequence number

Severity:

Component: rpc

**Explanation:** An RPC call structure was allocated or initialized with a sequence number that was not valid.

#### 0x16c9a162 rpc\_m\_cant\_create\_uuid

Text: (%s) Can't create UUID

Severity:

Component: rpc

**Explanation:** A UUID could not be created, probably because the UUID generator of the RPC runtime was not able to get the IEEE 802 address of the local system.

**Action:** Make sure the underlying network transport service is working. Try an application that uses this service but does not use RPC, such as file transfer or remote login. If the application works and you still get this error, contact your DCE service representative.

### 0x16c9a163 rpc\_m\_pre\_v2\_ss

Text: (%s) Can't handle pre-v2 server stubs

Severity:

Component: rpc

**Explanation:** A Network Computing System (NCS) client tried to make an RPC to a server that did not link in the NCS compatibility library.

**Action:** Rebuild the server with the NCS compatibility library, or do not use the old NCS client to access the server.

# 0x16c9a164 rpc\_m\_dgpkt\_pool\_corrupt

Text: (%s) DG packet free pool is corrupted

Severity:

Component: rpc

Explanation: The packet free pool of the

Connectionless RPC Protocol datagram is corrupted.

**Action:** Contact your DCE service representative.

# 0x16c9a165 rpc\_m\_dgpkt\_bad\_free

Text: (%s) Attempt to free already-freed DG packet

Severity:

Component: rpc

**Explanation:** An attempt was made to free a Connectionless RPC Protocol datagram packet already on the free list of the packet pool.

Action: Contact your DCE service representative.

#### 0x16c9a166 rpc\_m\_lookaside\_corrupt

Text: (%s) Lookaside list is corrupted

Severity:

Component: rpc

Explanation: A lookaside buffer, internal data

structure, was corrupted.

Action: Contact your DCE service representative.

# 0x16c9a167 rpc\_m\_alloc\_fail

Text: (%s) Memory allocation failed

Severity:

Component: rpc

**Explanation:** A call to malloc failed to return memory.

Action: Increase available memory and swap space if

needed.

#### 0x16c9a168 rpc m realloc fail

Text: (%s) Memory reallocation failed

Severity:

Component: rpc

**Explanation:** A call to realloc failed to return memory.

Action: Increase available memory and swap space if

needed.

# 0x16c9a169 rpc\_m\_cant\_open\_file

Text: (%s) Can't open file %s.

Severity:

Component: rpc

**Explanation:** A file could not be opened.

**Action:** Check the existence and permissions of the

named file.

#### 0x16c9a16c rpc\_m\_ctxrundown\_nomem

**Text:** Out of memory while trying to run down contexts of client %x

Severity:

Component: rpc

Explanation: No memory was available from the

operating system.

Action: Increase available memory and swap space if

needed.

### 0x16c9a16d rpc\_m\_ctxrundown\_exc

**Text:** Exception in routine at %x, running down context %x of client %x

Severity:

Component: rpc

**Explanation:** An exception was caught by the runtime

while trying to rundown client context.

Action: Fix the context rundown routine to avoid

raising the exception, or to CATCH it.

0x16c9a16e rpc\_s\_fault\_codeset\_conv\_error

Text: Fault codeset conversion error

Severity:

Component: rpc

**Explanation:** A server stub or application manager routine received an error status back from a codeset conversion routine.

**Action:** The data being converted is not valid or the conversion routine that you supplied needs to be fixed.

0x16c9a16f rpc\_s\_ss\_codeset\_conv\_error

Text: codeset conversion error

Severity:

Component: rpc

**Explanation:** A server stub or application manager routine received an error status back from a codeset

conversion routine.

**Action:** There is invalid data being converted or the user supplied conversion routine needs to be fixed.

0x16c9a170 rpc\_s\_fault\_no\_client\_stub

Text: Fault client stub not linked into application

Severity:

Component: rpc

**Explanation:** A server stub or application manager routine attempted to make a remote procedure call, but the client stub module for the corresponding IDL interface was not linked into the application.

Action: Relink the application, including the relevant

client stub module.

0x16c9a171 rpc\_s\_no\_server\_stub

**Text:** Server stub not linked into application

Severity:

Component: rpc

**Explanation:** A client stub or client application routine invoked a function which causes the client to be set up as a server of a particular IDL interface, but the server stub module for the IDL interface was not linked into the application.

**Action:** Relink the application, including the relevant server stub module.

# **Security Administration (SAD)**

#### 0x17083001 ek\_null\_handle

**Text:** Unable to allocate handle (Registry Edit Kernel)

Severity:

Component: sad Explanation: ?

Action: None required

# 0x17083002 ek\_bad\_format

**Text:** Data string format not valid for the specified field

(Registry Edit Kernel)

Severity:

Component: sad Explanation: ?

Action: None required

### 0x17083003 ek\_required\_field

**Text:** Kernel operation invoked on incomplete data set (Registry Edit Kernel)

Severity:

Component: sad Explanation: ?

Action: None required

# 0x17083004 ek\_field\_unused

**Text:** Specified field is not in use in this operation (Registry Edit Kernel)

Severity:

Component: sad

Explanation: ?

0x17083005 ek\_field\_readonly

**Text:** cannot write data to a read-only field (Registry

Edit Kernel)

Severity:

Component: sad Explanation: ?

Action: None required

0x17083006 ek\_bad\_field

Text: The specified field is not part of data set of the

specified operation (Registry Edit Kernel)

Severity:

Component: sad Explanation: ?

Action: None required

0x17083007 ek\_bad\_op\_id

Text: Unknown operation identifier (Registry Edit

Kernel)
Severity:

Component: sad

Explanation: ?

Action: None required

0x17083008 ek\_field\_no\_data

Text: Cannot read a field that has no assigned data

(Registry Edit Kernel)

Severity:

Component: sad

Explanation: ?

Action: None required

0x17083009 ek\_kernel\_failure

**Text:** Fatal internal error (Registry Edit Kernel)

Severity:

Component: sad

Explanation: ?

Action: None required

0x1708300a ek\_PAD0

Text: ek\_PAD0

Severity:

Component: sad Explanation: ?

Action: None required

0x1708300b ek\_PAD1

Text: ek\_PAD1

Severity:

Component: sad

Explanation: ?

Action: None required

0x1708300c ek\_PAD2

Text: ek\_PAD2

Severity:

Component: sad Explanation: ?

Action: None required

0x1708300d ek\_PAD3

Text: ek\_PAD3

Severity:

Component: sad

Explanation: ?

Action: None required

0x1708300e ek\_PAD4

Text: ek\_PAD4

Severity:

Component: sad Explanation: ?

0x1708300f ek PAD5

Text: ek\_PAD5

Severity:

Component: sad Explanation: ?

Action: None required

0x17083010 ek\_PAD6

Text: ek\_PAD6

Severity:

Component: sad Explanation: ?

Action: None required

0x17083011 ek\_PAD7

Text: ek\_PAD7

Severity:

Component: sad Explanation: ?

Action: None required

0x17083012 ek\_PAD8

Text: ek\_PAD8

Severity:

Component: sad Explanation: ?

**Action:** None required

0x17083013 ek\_PAD9

Text: ek\_PAD9

Severity:

Component: sad Explanation: ?

Action: None required

0x17083014 ek\_err\_person\_bad\_name\_chars

Text: Principal name contains an illegal character

(Registry Edit Kernel)

Severity:

Component: sad Explanation: ?

Action: None required

0x17083015 ek\_err\_group\_bad\_name\_chars

Text: Group name contains an illegal character

(Registry Edit Kernel)

Severity:

Component: sad Explanation: ?

Action: None required

0x17083016 ek\_err\_org\_bad\_name\_chars

**Text:** Organization name contains an illegal character

(Registry Edit Kernel)

Severity:

Component: sad Explanation: ?

Action: None required

0x17083017 ek\_err\_person\_name\_too\_long

Text: Principal name too long (Registry Edit Kernel)

Severity:

Component: sad

Explanation: ?

Action: None required

0x17083018 ek\_err\_group\_name\_too\_long

**Text:** Group name too long (Registry Edit Kernel)

Severity:

Component: sad

Explanation: ?

0x17083019 ek\_err\_org\_name\_too\_long

Text: Organization name too long (Registry Edit

Kernel)

Severity:

Component: sad Explanation: ?

Action: None required

0x1708301a ek\_err\_person\_exists

Text: Principal already exists (Registry Edit Kernel)

Severity:

Component: sad Explanation: ?

Action: None required

0x1708301b ek\_err\_group\_exists

**Text:** Group already exists (Registry Edit Kernel)

Severity:

Component: sad

Explanation: ?

Action: None required

0x1708301c ek\_err\_org\_exists

**Text:** Organization already exists (Registry Edit Kernel)

Severity:

Component: sad Explanation: ?

Action: None required

0x1708301d ek\_err\_person\_does\_not\_exist

**Text:** Principal does not exist (Registry Edit Kernel)

Severity:

Component: sad Explanation: ?

Action: None required

0x1708301e ek\_err\_group\_does\_not\_exist

**Text:** Group does not exist (Registry Edit Kernel)

Severity:

Component: sad Explanation: ?

Action: None required

0x1708301f ek\_err\_org\_does\_not\_exist

Text: Organization does not exist (Registry Edit

Kernel)

Severity:

Component: sad Explanation: ?

Action: None required

0x17083020 ek\_err\_not\_member\_group

Text: Principal is not a member of specified group

(Registry Edit kernel)

Severity:

Component: sad Explanation: ?

Action: None required

 $0x17083021 \quad ek\_err\_not\_member\_org$ 

Text: Principal is not a member of specified org

(Registry Edit Kernel)

Severity:

Component: sad

Explanation: ?

Action: None required

0x17083022 ek\_err\_not\_member\_go

Text: Principal is not a member of specified group and

org (Registry Edit Kernel)

Severity:

Component: sad Explanation: ?

0x17083023 ek\_err\_bad\_unix\_num

**Text:** Unix id out of range (Registry Edit Kernel)

Severity:

Component: sad Explanation: ?

Action: None required

0x17083024 ek\_err\_unix\_num\_exists

Text: An object with the specified Unix id already

exists (Registry Edit Kernel)

Severity:

Component: sad

Explanation: ?

Action: None required

0x17083025 ek\_err\_unix\_num\_change

Text: Unix id changed or incorrect (Registry Edit

Kernel)

Severity:

Component: sad Explanation: ?

Action: None required

0x17083026 ek\_err\_no\_wildcard

Text: Wildcards are not allowed in this context

(Registry Edit Kernel)

Severity:

Component: sad Explanation: ?

Action: None required

0x17083027 ek\_err\_incomplete\_login\_name

Text: Incomplete account name (Registry Edit Kernel)

Severity:

Component: sad Explanation: ?

Action: None required

0x17083028 ek\_err\_login\_name\_too\_long

**Text:** Account name is too long (Registry Edit Kernel)

Severity:

Component: sad Explanation: ?

Action: None required

0x17083029 ek\_err\_acct\_exists

**Text:** Account already exists (Registry Edit Kernel)

Severity:

Component: sad Explanation: ?

Action: None required

0x1708302a ek\_err\_acct\_does\_not\_exist

Text: Account does not exist (Registry Edit Kernel)

Severity:

Component: sad

Explanation: ?

Action: None required

0x1708302b ek\_err\_passwd\_invalid

Text: Invalid password (Registry Edit Kernel)

Severity:

Component: sad Explanation: ?

Action: None required

0x1708302c ek\_err\_passwd\_too\_short

**Text:** Password is too short (Registry Edit Kernel)

Severity:

Component: sad

Explanation: ?

0x1708302d ek\_err\_passwd\_too\_long

**Text:** Password is too long (Registry Edit Kernel)

Severity:

Component: sad Explanation: ?

Action: None required

0x1708302e ek\_err\_passwd\_non\_alpha

**Text:** Passwords must contain at least one non-alphanumeric character (Registry Edit Kernel)

Severity:

Component: sad Explanation: ?

Action: None required

0x1708302f ek\_err\_passwd\_spaces

Text: Passwords must contain at least one non-blank

character (Registry Edit Kernel)

Severity:

Component: sad Explanation: ?

Action: None required

0x17083030 ek\_err\_fullname\_too\_long

**Text:** Full name text is too long (Registry Edit Kernel)

Severity:

Component: sad Explanation: ?

Action: None required

0x17083031 ek\_err\_misc\_info\_too\_long

Text: Miscellaneous info text is too long (Registry Edit

Kernel)

Severity:

Component: sad Explanation: ?

Action: None required

0x17083032 ek\_err\_homedir\_too\_long

Text: Home directory pathname text is too long

(Registry Edit Kernel)

Severity:

**Component:** sad **Explanation:** ?

Action: None required

0x17083033 ek\_err\_shell\_too\_long

Text: Shell text too long (Registry Edit Kernel)

Severity:

Component: sad Explanation: ?

Action: None required

0x17083034 ek\_err\_unix\_acct\_exists

Text: Only one account per principal allowed (Registry

Edit Kernel)

Severity:

Component: sad

Explanation: ?

Action: None required

0x17083035 ek\_err\_bad\_date

**Text:** Dates must be in the format [yy]yy/mm/dd

(Registry Edit Kernel)

Severity:

Component: sad

Explanation: ?

Action: None required

0x17083036 ek\_err\_date\_out\_of\_range

Text: Date out of supported range (Registry Edit

Kernel)

Severity:

Component: sad Explanation: ?

0x17083037 ek\_err\_bad\_id

Text: UUID is badly formatted or out of range (Registry

Edit Kernel)

Severity:

Component: sad Explanation: ?

Action: None required

0x17083038 ek\_err\_id\_exists

Text: An object with the specified uuid is already

defined (Registry Edit Kernel)

Severity:

Component: sad Explanation: ?

Action: None required

0x17083039 ek err non numeric

Text: Non-numeric data encountered where numeric

data was expected (Registry Edit Kernel)

Severity:

Component: sad Explanation: ?

Action: None required

0x1708303a ek\_err\_int\_out\_of\_range

Text: Too many digits in numeric data (Registry Edit

Kernel)

Severity:

Component: sad Explanation: ?

Action: None required

0x1708303b ek\_err\_bad\_lifespan

Text: Lifespan is not a number or in valid format

(Registry Edit Kernel)

Severity:

Component: sad Explanation: ?

Action: None required

0x1708303c ek\_err\_lifespan\_out\_of\_range

**Text:** Lifespan out of range (Registry Edit Kernel)

Severity:

Component: sad Explanation: ?

Action: None required

0x1708303d ek\_err\_bad\_passwd\_len

Text: Minimum passwd length specification out of

range (Registry Edit Kernel)

Severity:

Component: sad Explanation: ?

Action: None required

0x1708303e ek\_err\_reserved

Text: Operation not valid on a reserved name

(Registry Edit Kernel)

Severity:

Component: sad

Explanation: ?

Action: None required

0x1708303f ek\_err\_object\_exists

Text: Specified object already exists (Registry Edit

Kernel)

Severity:

Component: sad

Explanation: ?

Action: None required

0x17083040 ek\_err\_data\_too\_long

**Text:** Data is too long (Registry Edit Kernel)

Severity:

Component: sad

Explanation: ?

0x17083041 ek\_err\_name\_exists

Text: An object with the specified name already exists

(Registry Edit Kernel)

Severity:

Component: sad Explanation: ?

Action: None required

0x17083042 ek\_err\_g\_mbr\_unauth

**Text:** Not authorized to modify group membership

(Registry Edit Kernel)

Severity:

Component: sad Explanation: ?

Action: None required

0x17083043 ek\_err\_o\_mbr\_unauth

Text: Not authorized to modify org membership

(Registry Edit Kernel)

Severity:

Component: sad

Explanation: ?

Action: None required

0x17083044 ek\_err\_auth\_plcy\_unauth

Text: Not authorized to modify the authentication

policy (Registry Edit Kernel)

Severity:

Component: sad

Explanation: ?

Action: None required

0x17083045 ek\_err\_attr\_bad\_enc\_type

Text: Invalid encoding type (Registry Edit Kernel)

Severity:

Component: sad

Explanation: ?

Action: None required

0x17083046 ek\_err\_attr\_bad\_name\_chars

**Text:** Attribute name contains an illegal character

(Registry Edit Kernel)

Severity:

Component: sad Explanation: ?

Action: None required

0x17083047 ek\_err\_attr\_name\_too\_long

Text: Attribute name too long (Registry Edit Kernel)

Severity:

Component: sad Explanation: ?

Action: None required

0x17083048 ek\_err\_PAD6

Text: ek\_err\_PAD6

Severity:

Component: sad

Explanation: ?

Action: None required

0x17083049 ek\_err\_PAD7

Text: ek\_err\_PAD7

Severity:

Component: sad Explanation: ?

Action: None required

0x1708304a ek\_err\_PAD8

Text: ek\_err\_PAD8

Severity:

Component: sad

Explanation: ?

0x1708304b ek\_err\_PAD9

Text: ek\_err\_PAD9

Severity:

Component: sad Explanation: ?

Action: None required

0x1708304c ek\_err\_PADa

Text: ek\_err\_PADa

Severity:

Component: sad Explanation: ?

Action: None required

0x1708304d ek\_err\_PADb

Text: ek\_err\_PADb

Severity:

Component: sad Explanation: ?

Action: None required

0x1708304e ek\_err\_PADc

Text: ek\_err\_PADc

Severity:

Component: sad

Explanation: ?

Action: None required

0x1708304f ek\_err\_PADd

Text: ek\_err\_PADd

Severity:

Component: sad Explanation: ?

Action: None required

0x17083050 ek\_err\_PADe

Text: ek\_err\_PADe

Severity:

Component: sad

Explanation: ?

Action: None required

0x17083051 ek\_err\_PADf

Text: ek\_err\_PADf

Severity:

Component: sad Explanation: ?

Action: None required

0x17083052 ek\_misc\_no\_site

Text: Registry server unavailable (Registry Edit Kernel)

Severity:

Component: sad

Explanation: ?

Action: None required

0x17083053 ek\_misc\_no\_update\_site

Text: Master Registry server unavailable (Registry Edit

Kernel)

Severity:

Component: sad

Explanation: ?

Action: None required

0x17083054 ek\_misc\_server\_unavailable

Text: Registry server unavailable (Registry Edit Kernel)

Severity:

Component: sad

Explanation: ?

0x17083055 ek\_misc\_read\_only

Text: Registry is read only or operation performed at a

slave (Registry Edit Kernel)

Severity:

Component: sad Explanation: ?

Action: None required

0x17083056 ek\_misc\_not\_authorized

Text: User not authorized to perform operation

(Registry Edit Kernel)

Severity:

Component: sad Explanation: ?

Action: None required

0x17083057 ek\_misc\_no\_more\_entries

**Text:** No more matching entries (Registry Edit Kernel)

Severity:

Component: sad Explanation: ?

Action: None required

0x17083058 ek\_misc\_object\_not\_found

**Text:** Entry not found (Registry Edit Kernel)

Severity:

Component: sad

Explanation: ?

Action: None required

0x17083059 ek\_misc\_no\_members

Text: No membership info exists for the specified PGO

object (Registry Edit Kernel)

Severity:

Component: sad Explanation: ?

Action: None required

0x1708305a ek\_misc\_not\_implemented

**Text:** Operation not yet implemented (Registry Edit

Kernel)

Severity:

Component: sad Explanation: ?

Action: None required

0x1708305b ek\_misc\_bad\_data

Text: Invalid data - record too long (Registry Edit

Kernel)

Severity:

Component: sad Explanation: ?

Action: None required

0x1708305c ek\_misc\_bad\_domain

Text: Operation not supported on specified domain

(Registry Edit Kernel)

Severity:

Component: sad

Explanation: ?

Action: None required

0x1708305d ek\_misc\_is\_an\_alias

Text: Entry is an alias (Registry Edit Kernel)

Severity:

Component: sad

Explanation: ?

Action: None required

0x1708305e ek\_misc\_acct\_partial\_op

Text: Operation involving multiple registry updates was

only partially successful (Registry Edit Kernel)

Severity:

Component: sad Explanation: ?

0x1708305f ek\_misc\_unauth\_binding

Text: Cant establish authentication to registry (Registry

Edit Kernel)

Severity:

Component: sad

Explanation: ?

Action: None required

0x17083060 ek\_misc\_chg\_name\_fail

Text: Unable to change account name

Severity:

Component: sad Explanation: ?

Action: None required

0x17083061 ek\_misc\_chg\_gmem\_fail

Text: Unable to add principal to group membership

Severity:

Component: sad Explanation: ?

Action: None required

0x17083062 ek\_misc\_chg\_omem\_fail

**Text:** Unable to add principal to org membership

Severity:

Component: sad Explanation: ?

Action: None required

0x17083063 ek\_misc\_chg\_passwd\_fail

Text: Unable to change password

Severity:

Component: sad Explanation: ?

Action: None required

0x17083064 ek\_misc\_chg\_admin\_fail

**Text:** Unable to change account admin information

Severity:

Component: sad Explanation: ?

Action: None required

0x17083065 ek\_misc\_chg\_uinfo\_fail

Text: Unable to change account user information

Severity:

Component: sad Explanation: ?

Action: None required

0x17083066 ek\_misc\_chg\_auth\_plcy

Text: Unable to change account auth-policy

Severity:

Component: sad

Explanation: ?

Action: None required

0x17083067 ek\_misc\_PAD7

Text: ek\_misc\_PAD7

Severity:

Component: sad

Explanation: ?

Action: None required

0x17083068 ek\_misc\_PAD8

**Text:** ek\_misc\_PAD8

Severity:

Component: sad

Explanation: ?

0x17083069 ek\_misc\_PAD9

**Text:** ek\_misc\_PAD9

Severity:

Component: sad Explanation: ?

Action: None required

0x1708306a ek\_misc\_PADa

Text: ek\_misc\_PADa

Severity:

Component: sad

Explanation: ?

Action: None required

0x1708306b ek\_misc\_PADb

Text: ek\_misc\_PADb

Severity:

Component: sad

Explanation: ?

Action: None required

0x1708306c ek\_misc\_PADc

Text: ek\_misc\_PADc

Severity:

Component: sad Explanation: ?

Action: None required

0x1708306d ek\_misc\_PADd

Text: ek\_misc\_PADd

Severity:

Component: sad Explanation: ?

Action: None required

0x1708306e ek\_misc\_PADe

Text: ek\_misc\_PADe

Severity:

Component: sad Explanation: ?

Action: None required

0x1708306f ek\_misc\_PADf

Text: ek\_misc\_PADf

Severity:

Component: sad

Explanation: ?

Action: None required

0x17083070 tty\_cant\_parse

Text: Unable to parse input (Registry Editor/TTY

Interface)

Severity:

Component: sad

Explanation: ?

Action: None required

0x17083071 tty\_incompatible\_options

Text: Incompatible options (Registry Editor/TTY

Interface)

Severity:

Component: sad

Explanation: ?

Action: None required

0x17083072 tty\_invalid\_option

**Text:** Unknown or redundant keyword (Registry

Editor/TTY Interface)

Severity:

Component: sad Explanation: ?

0x17083073 tty\_invalid\_argument

Text: Unknown or redundant keyword (Registry

Editor/TTY Interface)

Severity:

Component: sad Explanation: ?

Action: None required

0x17083074 tty\_opt\_requires\_arg

Text: Required option argument is missing (Registry

Editor/TTY Interface)

Severity:

Component: sad Explanation: ?

Action: None required

0x17083075 tty\_bad\_data\_format

Text: Input not in the expected format (Registry

Editor/TTY Interface)

Severity:

Component: sad Explanation: ?

Action: None required

0x17083076 tty\_err\_input\_too\_long

Text: Input data length exceeds allocated buffer size

(Registry Editor/TTY Interface)

Severity:

Component: sad Explanation: ?

Action: None required

0x17083077 tty\_input\_out\_of\_range

**Text:** Input out of range (Registry Editor/TTY Interface)

Severity:

Component: sad Explanation: ?

Action: None required

0x17083078 tty\_entry\_is\_required

Text: Required input not found (Registry Editor/TTY

Interface)

Severity:

Component: sad Explanation: ?

Action: None required

0x17083079 tty\_bad\_domain

Text: Operation not valid on the specified domain

(Registry Editor/TTY Interface)

Severity:

Component: sad Explanation: ?

Action: None required

0x1708307a tty\_pwd\_gen\_req

**Text:** Password must be generated by password management server (Registry Editor/TTY Interface)

Severity:

Component: sad Explanation: ?

Action: None required

0x1708307b tty\_PAD1

**Text:** tty\_PAD1

Severity:

Component: sad

Explanation: ?

Action: None required

0x1708307c tty\_PAD2

Text: tty\_PAD2

Severity:

Component: sad

Explanation: ?

0x1708307d tty\_PAD3

Text: tty\_PAD3

Severity:

Component: sad **Explanation:** ?

Action: None required

0x1708307e tty\_PAD4

Text: tty\_PAD4

Severity:

Component: sad **Explanation:** ?

Action: None required

0x1708307f tty\_PAD5

Text: tty\_PAD5

Severity:

Component: sad Explanation: ?

Action: None required

0x17083080 tty\_PAD6

Text: tty\_PAD6

Severity:

Component: sad **Explanation:** ?

Action: None required

0x17083081 tty\_PAD7

Text: tty\_PAD7

Severity:

Component: sad **Explanation:** ?

Action: None required

0x17083082 tty\_PAD8

Text: tty\_PAD8

Severity:

Component: sad Explanation: ?

Action: None required

0x17083083 tty\_PAD9

Text: tty\_PAD9

Severity:

Component: sad **Explanation:** ?

Action: None required

0x17083084 tty\_PADa

Text: tty\_PADa

Severity:

Component: sad Explanation: ?

Action: None required

0x17083085 tty\_PADb

Text: tty\_PADb

Severity:

Component: sad **Explanation:** ?

Action: None required

0x17083086 tty\_PADc

Text: tty\_PADc

Severity:

Component: sad **Explanation:** ?

0x17083087 tty\_PADd

Text: tty\_PADd

Severity:

Component: sad Explanation: ?

Action: None required

0x17083088 tty\_PADe

Text: tty\_PADe

Severity:

Component: sad Explanation: ?

Action: None required

0x17083089 tty\_PADf

Text: tty\_PADf

Severity:

Component: sad Explanation: ?

Action: None required

0x1708308a deif\_err\_file\_open

Text: SEC\_ACL\_EDIT - unable to open file

Severity:

Component: sad Explanation: ?

Action: None required

0x1708308b deif\_err\_file\_read

**Text:** SEC\_ACL\_EDIT - error while reading from file

Severity:

Component: sad Explanation: ?

Action: None required

0x1708308c deif\_err\_entry\_not\_found

Text: SEC\_ACL\_EDIT - specified entry not found

Severity:

Component: sad Explanation: ?

Action: None required

0x1708308d deif\_err\_invalid\_entry

Text: SEC\_ACL\_EDIT - invalid entry specification

Severity:

Component: sad Explanation: ?

Action: None required

0x1708308e deif\_err\_invalid\_entry\_type

Text: SEC\_ACL\_EDIT - invalid entry type

Severity:

Component: sad

Explanation: ?

Action: None required

0x1708308f deif\_err\_invalid\_perm

Text: SEC\_ACL\_EDIT - invalid permission string

Severity:

Component: sad

Explanation: ?

Action: None required

0x17083090 deif\_err\_invalid\_key

**Text:** SEC\_ACL\_EDIT - invalid key

Severity:

Component: sad
Explanation: ?

0x17083091 deif\_err\_invalid\_entry\_op

Text: SEC\_ACL\_EDIT - invalid operation on this entry

type

Severity:

Component: sad Explanation: ?

Action: None required

0x17083092 deif\_err\_invalid\_entry\_key

Text: SEC\_ACL\_EDIT - invalid or unknown entry key

Severity:

Component: sad Explanation: ?

Action: None required

0x17083093 deif\_err\_rgy\_not\_found

**Text:** SEC\_ACL\_EDIT - unable to communicate with

registry server

Severity:

Component: sad Explanation: ?

Action: None required

0x17083094 ae\_tty\_cant\_parse

Text: SEC\_ACL\_EDIT - unable to parse string

Severity:

Component: sad Explanation: ?

Action: None required

0x17083095 ae\_tty\_incompatible\_options

Text: SEC\_ACL\_EDIT - incompatible options

Severity:

Component: sad Explanation: ?

Action: None required

0x17083096 ae\_tty\_invalid\_option

Text: SEC\_ACL\_EDIT - invalid option

Severity:

Component: sad Explanation: ?

Action: None required

0x17083097 ae\_tty\_invalid\_argument

Text: SEC\_ACL\_EDIT - invalid argument

Severity:

Component: sad Explanation: ?

Action: None required

0x17083098 ae\_tty\_opt\_requires\_arg

Text: SEC\_ACL\_EDIT - operation requires argument

Severity:

Component: sad Explanation: ?

Action: None required

 $0x17083099 \quad ae\_tty\_bad\_data\_format$ 

Text: SEC\_ACL\_EDIT - bad data format

Severity:

Component: sad

Explanation: ?

Action: None required

0x1708309a ae\_tty\_err\_input\_too\_long

Text: SEC\_ACL\_EDIT - input too long

Severity:

Component: sad Explanation: ?

0x1708309b ae\_tty\_input\_out\_of\_range

Text: SEC\_ACL\_EDIT - input out of range

Severity:

Component: sad

Explanation: ?

Action: None required

0x1708309c ae\_tty\_entry\_is\_required

Text: SEC\_ACL\_EDIT - entry required

Severity:

Component: sad Explanation: ?

Action: None required

0x1708309d ae\_tty\_bad\_domain

Text: SEC\_ACL\_EDIT - bad domain

Severity:

Component: sad Explanation: ?

Action: None required

0x1708309e ae\_tty\_too\_many\_args

**Text:** SEC\_ACL\_EDIT - too many arguments

Severity:

Component: sad Explanation: ?

Action: None required

0x1708309f ae\_tty\_args\_not\_command

Text: SEC\_ACL\_EDIT - unknown command

Severity:

Component: sad Explanation: ?

Action: None required

0x170830a0 ae\_tty\_would\_grant\_perms

Text: SEC\_ACL\_EDIT - would unintentionally grant

permissions via recalculated mask

Severity:

Component: sad Explanation: ?

Action: None required

0x170830a1 SEC\_ACL\_EDIT\_PAD1

Text: SEC\_ACL\_EDIT\_PAD1

Severity:

Component: sad Explanation: ?

Action: None required

0x170830a2 SEC\_ACL\_EDIT\_PAD2

**Text:** SEC\_ACL\_EDIT\_PAD2

Severity:

Component: sad

Explanation: ?

Action: None required

0x170830a3 SEC\_ACL\_EDIT\_PAD3

**Text:** SEC\_ACL\_EDIT\_PAD3

Severity:

Component: sad

Explanation: ?

Action: None required

0x170830a4 SEC\_ACL\_EDIT\_PAD4

Text: SEC\_ACL\_EDIT\_PAD4

Severity:

Component: sad

Explanation: ?

0x170830a5 SEC\_ACL\_EDIT\_PAD5

Text: SEC\_ACL\_EDIT\_PAD5

Severity:

Component: sad Explanation: ?

Action: None required

0x170830a6 SEC\_ACL\_EDIT\_PAD6

Text: SEC\_ACL\_EDIT\_PAD6

Severity:

Component: sad Explanation: ?

Action: None required

0x170830a7 SEC\_ACL\_EDIT\_PAD7

Text: SEC\_ACL\_EDIT\_PAD7

Severity:

Component: sad Explanation: ?

Action: None required

0x170830a8 SEC\_ACL\_EDIT\_PAD8

Text: SEC\_ACL\_EDIT\_PAD8

Severity:

Component: sad

Explanation: ?

Action: None required

0x170830a9 SEC\_ACL\_EDIT\_PAD9

Text: SEC\_ACL\_EDIT\_PAD9

Severity:

Component: sad Explanation: ?

Action: None required

0x170830aa SEC\_ACL\_EDIT\_PADa

Text: SEC\_ACL\_EDIT\_PADa

Severity:

Component: sad Explanation: ?

Action: None required

0x170830ab SEC\_ACL\_EDIT\_PADb

Text: SEC\_ACL\_EDIT\_PADb

Severity:

Component: sad Explanation: ?

Action: None required

0x170830ac SEC\_ACL\_EDIT\_PADc

Text: SEC\_ACL\_EDIT\_PADc

Severity:

Component: sad Explanation: ?

Action: None required

0x170830ad SEC\_ACL\_EDIT\_PADd

Text: SEC\_ACL\_EDIT\_PADd

Severity:

Component: sad

Explanation: ?

Action: None required

0x170830ae SEC\_ACL\_EDIT\_PADe

Text: SEC\_ACL\_EDIT\_PADe

Severity:

Component: sad Explanation: ?

0x170830af SEC\_ACL\_EDIT\_PADf

Text: SEC\_ACL\_EDIT\_PADf

Severity:

Component: sad Explanation: ?

Action: None required

0x170830b0 pwd\_imp\_err\_path\_too\_long

Text: Specified directory name too long (%s).

Severity:

Component: sad

Explanation: Path name length exceeds

implementation limit.

Action: Use a shorter pathname or directory name.

0x170830b1 pwd\_imp\_err\_no\_pwd\_access

**Text:** Unable to access passwd file %s (%s).

Severity:

Component: sad

Explanation: This error may be caused by invalid file

name or bad permission mode

Action: Validate the file name.

0x170830b2 pwd\_imp\_err\_no\_grp\_access

Text: Unable to access group file %s (%s).

Severity:

Component: sad

Explanation: This error may be caused by invalid file

name or bad permission mode

Action: Validate the file name.

0x170830b3 pwd\_imp\_err\_fatal

**Text:** Cannot continue after previous error - import

operation terminated.

Severity:

Component: sad

Explanation: Previous error is fatal, has to exit

Action:

0x170830b4 pwd\_imp\_err\_pname\_too\_long

**Text:** Principal name too long.

Severity:

Component: sad

Explanation: Principal name length exceeds maximum

rgy name length.

Action:

0x170830b5 pwd\_imp\_err\_gname\_too\_long

Text: Group name too long.

Severity:

Component: sad

**Explanation:** Group name length exceeds maximum

rgy name length.

Action:

0x170830b6 pwd\_imp\_err\_oname\_too\_long

Text: Organization name too long.

Severity:

Component: sad

Explanation: Organization name length exceeds

maximum rgy name length.

Action:

0x170830b7 pwd\_imp\_err\_pname\_bad\_char

**Text:** Illegal character encountered in principal name.

Severity:

Component: sad

Explanation: ?

Action: None required

 $0x170830b8 \quad pwd\_imp\_err\_DEL0$ 

**Text:** imp\_err\_DEL0

Severity:

Component: sad

Explanation: MESSAGE NOT REFERENCED,

THEREFORE DELETED.

0x170830b9 pwd\_imp\_err\_DEL1

Text: imp\_err\_DEL1

Severity:

Component: sad

**Explanation:** MESSAGE NOT REFERENCED,

THEREFORE DELETED.

Action: None required

0x170830ba pwd\_imp\_err\_internal\_error

Text: Internal error.

Severity:

Component: sad

**Explanation:** Unexpected internal error occurs.

Action:

0x170830bb pwd\_imp\_err\_pname\_exist\_match

Text: Principal name exists in registry and UNIX ids

match.

Severity:

Component: sad

**Explanation:** 

Action:

0x170830bc pwd\_imp\_err\_pname\_exist\_nmatch

Text: Principal name exists in registry but UNIX ids

don't match.

Severity:

Component: sad

**Explanation:** 

Action:

0x170830bd pwd\_imp\_err\_gname\_exist\_match

**Text:** Group name exists in registry and UNIX ids

match.

Severity:

Component: sad

**Explanation:** 

Action:

0x170830be pwd\_imp\_err\_gname\_exist\_nmatch

**Text:** Group name exists in registry but UNIX ids don't

match.

Severity:

Component: sad

**Explanation:** 

Action:

0x170830bf pwd\_imp\_err\_puid\_exists

Text: Import Principal's UNIX id exists in registry.

Severity:

Component: sad

**Explanation:** 

Action:

0x170830c0 pwd\_imp\_err\_guid\_exists

**Text:** Import Group's UNIX id exists in registry.

Severity:

Component: sad

**Explanation:** 

Action:

0x170830c1 pwd\_imp\_err\_invalid\_option

**Text:** Invalid option - %s.

Severity:

Component: sad

**Explanation:** 

**Action:** Check manual for correct command syntax.

0x170830c2 pwd\_imp\_err\_invalid\_uid

Text: Not a valid UNIX id.

Severity:

Component: sad

**Explanation:** 

0x170830c3 pwd\_imp\_err\_data\_too\_long

**Text:** Data is too long for buffer - "%s"

Severity:

Component: sad

Explanation: Data length exceeds rgy data storage

size.

Action:

0x170830c4 pwd\_imp\_err\_cache\_e\_not\_found

Text: Cache entry not found.

Severity:

Component: sad

**Explanation:** Data not found in cache database.

Action:

0x170830c5 pwd\_imp\_err\_dup\_name

Text: Name already present in cache, cannot add

duplicate entry.

Severity:

Component: sad

**Explanation:** 

Action:

0x170830c6 pwd\_imp\_err\_dup\_num

**Text:** UNIX id already present in cache and entry is

not an alias.

Severity:

Component: sad

Explanation: ?

Action: None required

0x170830c7 pwd\_imp\_err\_no\_memory

**Text:** Cannot allocate requested amount of memory.

Severity:

Component: sad

**Explanation:** 

Action:

0x170830c8 pwd\_imp\_err\_unknown\_princ

**Text:** Attempted to add membership with unknown

principal.

Severity:

Component: sad

**Explanation:** 

Action:

0x170830c9 pwd\_imp\_err\_unknown\_group

Text: Attempted to add membership to unknown

group.

Severity:

Component: sad

**Explanation:** A group with UNIX id was specified in a membership relationship in the import files, but no group

with this id was added to the registry.

Action:

0x170830ca pwd\_imp\_err\_PAD0

Text: UNUSED MESSAGE, RESERVED FOR

**FUTURE IMPLEMENTATIONS** 

Severity:

Component: sad

**Explanation:** ?

Action: None required

0x170830cb pwd\_imp\_err\_PAD1

Text: UNUSED MESSAGE, RESERVED FOR

**FUTURE IMPLEMENTATIONS** 

Severity:

Component: sad

**Explanation:** ?

Action: None required

0x170830cc pwd\_imp\_err\_PAD2

Text: UNUSED MESSAGE, RESERVED FOR

**FUTURE IMPLEMENTATIONS** 

Severity:

Component: sad

**Explanation:** ?

0x170830cd pwd\_imp\_err\_PAD3

Text: UNUSED MESSAGE, RESERVED FOR

**FUTURE IMPLEMENTATIONS** 

Severity:

Component: sad Explanation: ?

Action: None required

0x170830ce pwd\_imp\_inf\_create\_groups

Text: Creating group objects from group file.

Severity:

Component: sad

**Explanation:** For debug tracing.

Action:

0x170830cf pwd\_imp\_inf\_prepare\_import

Text: Preparing import files.

Severity:

Component: sad

Explanation: For debug tracing.

Action:

0x170830d0 pwd\_imp\_inf\_close\_import

Text: Closing import files.

Severity:

Component: sad

**Explanation:** For debug tracing.

Action:

0x170830d1 pwd\_imp\_inf\_prepare\_rgy

Text: Setting up registry information.

Severity:

Component: sad

Explanation: For debug tracing.

Action:

0x170830d2 pwd\_imp\_inf\_close\_rgy

**Text:** Closing connection to registry.

Severity:

Component: sad

Explanation: For debug tracing.

Action:

0x170830d3 pwd\_imp\_inf\_ignore\_conflict

Text: Ignoring name conflict, as instructed

Severity:

Component: sad

**Explanation:** 

Action:

0x170830d4 pwd\_imp\_inf\_need\_new\_name

**Text:** Would need a new name to resolve conflict.

Severity:

Component: sad

**Explanation:** Name existed in rgy database.

Action:

0x170830d5 pwd\_imp\_inf\_need\_new\_uid

**Text:** Would need new UNIX id to resolve conflict.

Severity:

Component: sad

**Explanation:** Unix id is used in rgy database.

Action:

0x170830d6 pwd\_imp\_inf\_choices

**Text:** (a)lias to existing entry, (g)enerate id automatically (e)nter new id, (s)kip this entry and go on

to the next one

Severity:

Component: sad

**Explanation:** 

0x170830d7 pwd\_imp\_inf\_check\_org

**Text:** Verifying that the necessary Organization exists.

Severity:

Component: sad

Explanation: For debug tracing.

Action:

0x170830d8 pwd\_imp\_inf\_create\_accounts

Text: Creating principal entries and accounts from

passwd file.

Severity:

Component: sad

**Explanation:** For debug tracing.

Action:

0x170830d9 pwd\_imp\_inf\_add\_members

Text: Add memberships from imported group file.

Severity:

Component: sad

**Explanation:** For debug tracing.

Action:

0x170830da pwd\_imp\_inf\_PAD0

Text: UNUSED MESSAGE, RESERVED FOR

**FUTURE IMPLEMENTATIONS** 

Severity:

Component: sad Explanation: ?

Action: None required

0x170830db pwd\_imp\_inf\_PAD1

Text: UNUSED MESSAGE, RESERVED FOR

**FUTURE IMPLEMENTATIONS** 

Severity:

Component: sad Explanation: ?

Action: None required

0x170830dc pwd\_imp\_inf\_PAD2

Text: UNUSED MESSAGE, RESERVED FOR

**FUTURE IMPLEMENTATIONS** 

Severity:

Component: sad Explanation: ?

Action: None required

0x170830dd pwd\_imp\_inf\_PAD3

Text: UNUSED MESSAGE, RESERVED FOR

**FUTURE IMPLEMENTATIONS** 

Severity:

Component: sad Explanation: ?

Action: None required

0x170830de pwd\_exp\_cl\_usage

Text: Usage: %s [-d dirname][-m maxentries][-s][-n][-

x][-v] | [-h]

Severity:

Component: sad

Explanation: passwd\_export started with incorrect

arguments

**Action:** Run passwd\_export with correct options and arguments. Consult the passwd\_export manual page for

details.

0x170830df pwd\_exp\_cl\_bad\_arg

Text: %s: Unknown command line option %s

Severity:

Component: sad

**Explanation:** User entered an invalid option

Action: Check passwd\_export manual for correct

option.

 $0x170830e0 \quad pwd\_exp\_cl\_bad\_opt\_m$ 

Text: %s: Option -m requires argument

Severity:

Component: sad

Explanation: Number of maximum entries should be

specified after -m option

Action: Check passwd\_export manual for correct

command argument.

0x170830e1 pwd\_exp\_cl\_bad\_opt\_d

Text: %s: Option -d requires argument

Severity:

Component: sad

Explanation: User needs to specify a directory with -d

option

Action: Check passwd\_export manual for correct

argument for -d option.

0x170830e2 pwd\_exp\_cl\_bad\_entries

Text: %s: User entered an illegal number of requested entries, Using the internal maximum ( %d entries ) for

reporting.

Severity:

Component: sad

Explanation: User entered an invalid value for

requested entries, default is used

Action: None required

0x170830e3 pwd\_exp\_rgy\_connect\_rejected

**Text:** Cannot get override information due to server

connection rejected.

Severity:

Component: sad

**Explanation:** Possible sec\_clientd is not available.

Action: Check if sec\_clientd is not started, restart it.

0x170830e4 pwd\_exp\_rgy\_error\_passwd

**Text:** Error occurred while acquiring passwd entries.

Severity:

Component: sad

**Explanation:** 

Action:

0x170830e5 pwd\_exp\_rgy\_error\_group

**Text:** Error occurred while acquiring group entries.

Severity:

Component: sad

**Explanation:** 

Action:

0x170830e6 pwd\_exp\_rgy\_cannot\_open

**Text:** Can't open connection to registry.

Severity:

Component: sad

**Explanation:** Cannot connect to registry server

Action:

0x170830e7 pwd\_exp\_rgy\_cannot\_close

Text: Can't close connection to registry.

Severity:

Component: sad

**Explanation:** Cannot close connection to registry

server

Action:

0x170830e8 pwd\_exp\_f\_cannot\_open\_prime\_group

**Text:** Warning: error opening %s for priming group file

( %s ).

Severity:

Component: sad

Explanation: When priming the group file to a temporary file, error occurred open the group file.

Action: Check your permission mode for the file.

0x170830e9 pwd\_exp\_f\_cannot\_open\_temp\_group

Text: Could not open temporary group file %s for

writing (%s).

Severity:

Component: sad

**Explanation:** When priming group file to a temporary

file, error occurred open the temporary file.

Action: Check your permission mode for the file.

0x170830ea pwd\_exp\_f\_cannot\_open\_temp\_passwd

Text: Could not %s temporary passwd file %s for

writing (%s).

Severity:

Component: sad

Explanation: Temporary passwd file is used as a lock to ensure there is only one passwd\_export process running. If the error indicates the file exists, it may imply that either another passwd\_export process is up and running or the temporary passwd file was not deleted from the last run. For the later case, DCE administrator should delete this file manually.

Action: Check your permission mode for the file.

0x170830eb pwd\_exp\_env\_fail\_change\_dir

Text: Could not change to directory %s ( %s ).

Severity:

Component: sad

Explanation: chdir() system call failed.

Action: Ensure that the directory exists, or check your

permission mode. or the directory exists.

0x170830ec pwd\_exp\_env\_fail\_getcwd

Text: Could not get pathname of current directory ( %s

).

Severity:

Component: sad

Explanation: getcwd() system call failed.

Action:

0x170830ed pwd\_imp\_cl\_usage

**Text:** Usage: %s [-h] | [-i][-c][-v][-o org][-d dir][-u

username] [-p password]

Severity:

Component: sad

**Explanation:** passwd\_import started with incorrect

arguments

**Action:** Run passwd\_import with correct options and arguments. Consult the passwd\_import manual page for

details.

0x170830ee pwd\_imp\_rgy\_bad\_org

Text: Invalid org name - %s

Severity:

Component: sad

Explanation: <org> enter from -o option is invalid

**Action:** Make sure <org> specify is a valid name.

0x170830ef pwd\_imp\_err\_auth

Text: - Authentication failure

Severity:

Component: sad

Explanation: Calls to check authentication failed.

Action:

0x170830f0 pwd\_imp\_err\_bad\_name

Text: (Name in question - %s.)

Severity:

Component: sad

**Explanation:** More information for previous error

message

Action:

0x170830f1 pwd\_imp\_err\_input\_too\_long

Text: Input is too long.

Severity:

Component: sad

**Explanation:** Input exceeds internal data storage.

Action:

0x170830f2 pwd\_imp\_err\_add\_pgo

**Text:** Error when adding "%s" - %s

Severity:

Component: sad

**Explanation:** Input exceeds internal data storage.

Action:

0x170830f3 pwd\_imp\_err\_add\_group\_member

Text: Cannot add member: Member "%s", Group

UNIX id "%d" - %s

Severity:

Component: sad

**Explanation:** 

Action:

0x170830f4 pwd\_imp\_err\_add\_princ\_group

Text: Principal "%s", Group "%d" - %s

Severity:

Component: sad

**Explanation:** 

0x170830f5 pwd\_imp\_err\_internal\_cache 0x170830fa pwd\_imp\_msg\_conflict\_rgy\_st Text: Internal cache error -Text: %s Severity: Severity: Component: sad Component: sad **Explanation: Explanation:** Action: Action: 0x170830f6 pwd\_imp\_err\_add\_org\_member 0x170830fb pwd\_imp\_msg\_conflict\_entry Text: Error when adding principal to org "%s" - %s **Text:** (%s %d) is the conflicting entry from the registry. Severity: Severity: Component: sad Component: sad **Explanation: Explanation:** Action: Action: 0x170830f7 pwd\_imp\_err\_group\_conflict 0x170830fc pwd\_imp\_msg\_enter\_group\_name **Text:** >>>> The group ( %s ) exists in the registry with **Text:** Please enter a name for imported group (%d): this id. Severity: Severity: Component: sad Component: sad **Explanation: Explanation:** Action: Action: 0x170830fd pwd\_imp\_msg\_temp\_group\_name 0x170830f8 pwd\_imp\_msg\_conflict Text: group\_%lu Text: CONFLICT: (%s %d) -Severity: Severity: Component: sad Component: sad **Explanation:** Used to generate temporary group **Explanation:** name. Action: Action:

0x170830f9 pwd\_imp\_msg\_add\_acct\_fail

Text: ACCOUNT NOT ADDED: (%s %s %s)

Severity:

Component: sad

**Explanation:** 

Action:

0x170830fe pwd\_imp\_msg\_enter\_new\_name

**Text:** Enter new name for %s "%s" "%d":

Severity:

Component: sad

Explanation:

0x170830ff pwd\_imp\_qus\_enter\_conflict\_action

Text: Do you wish to resolve the conflict (y) or skip

this entry (n):

Severity:

Component: sad

**Explanation:** 

Action:

0x17083100 pwd\_imp\_qus\_group\_conflict

Text: Do you wish to associate the existing group

name with this id?

Severity:

Component: sad

**Explanation:** 

Action:

0x17083101 pwd\_imp\_prompt\_print

Text: %s
Severity:

Component: sad

**Explanation:** Print out a prompt.

Action:

0x17083102 pwd\_imp\_prompt\_enter\_user\_name

Text: Enter your username:

Severity:

Component: sad

**Explanation:** 

Action:

0x17083103 pwd\_imp\_prompt\_enter\_unix\_id

Text: Enter new UNIX id:

Severity:

Component: sad

**Explanation:** 

Action:

0x17083104 pwd\_imp\_prompt\_select\_conflict\_action

**Text:** Select one of: (a)lias, (g)enerate, (e)nter, (s)kip

entry, (h)elp:

Severity:

Component: sad

**Explanation:** 

Action:

0x17083105 pwd\_imp\_msg\_add\_entry

Text: >> Adding %s entry for: %s %d

Severity:

Component: sad

**Explanation:** 

Action:

0x17083106 pwd\_imp\_msg\_add\_entry\_gen\_unix\_id

**Text:** >> Adding %s entry for: %s (generate-UNIX-id)

Severity:

Component: sad

**Explanation:** 

Action:

0x17083107 pwd\_imp\_msg\_import

**Text:** >> Import %s:

Severity:

Component: sad

**Explanation:** 

Action:

0x17083108 pwd\_imp\_err\_bad\_ask\_y\_n

**Text:** Invalid answer - "%s", please answer [yes|no].

Severity:

Component: sad

**Explanation:** User typed an invalid answer.

0x17083109 ibm\_msg\_1

Text: Warning - you currently have no tickets

Severity:

Component: sad

Explanation: None required

Action:

0x1708310a ibm\_msg\_2

Text: Warning - this server's ticket has expired

Severity:

Component: sad

Explanation: None required

Action:

0x1708310b ibm\_msg\_4

Text: \*\*\*\*\*\*\*\*\*\*\*DCELOCAL IS NULL AT

MAPNAME TIME!

Severity:

Component: sad

Explanation: None required

Action:

0x1708310c ibm\_msg\_5

Text: \*\*\*\*\*\*\*\*\*\*\*\*MAPPER PROBLEM ON

**KEYTABLE ACCESS!** 

Severity:

Component: sad

Explanation: None required

Action:

0x1708310d ibm\_msg\_6

Text: \*\*\*\*\*\*\*\*\*\*\*\*input was %s

Severity:

Component: sad

Explanation: None required

Action:

0x1708310e ibm\_msg\_7

Text: \*\*\*\*\*\*\*\*\*\*\*output was %s

Severity:

Component: sad

Explanation: None required

Action:

0x1708310f ibm\_msg\_8

Text: warning: SEC\_LOGIN\_CCACHE\_ENV value is

too large for buffer

Severity:

Component: sad

**Explanation:** None required

Action:

0x17083110 ibm\_msg\_10

Text: warning: could not reset ticket cache path

Severity:

Component: sad

Explanation: None required

Action:

0x17083111 ibm\_msg\_11

Text: sec\_login\_os2\_getpwuid\_info: good status from

get\_current\_context

Severity:

Component: sad

Explanation: None required

Action:

0x17083112 ibm\_msg\_12

**Text:** sec\_login\_os2\_getpwuid\_info: bad status from

get current context or

sec\_login\_pvt\_os2\_getpwuid\_info

Severity:

Component: sad

Explanation: None required

0x17083113 ibm\_msg\_171

Text: sec\_login\_os2\_getpwuid\_info:usrid=%d,

grpid=%d, usrname=%s

Severity:

Component: sad

Explanation: None required

Action:

0x17083114 ibm\_msg\_13

**Text:** warning: set\_login\_pvt\_get\_local\_login\_info()

dummy being called

Severity:

Component: sad

**Explanation:** None required

Action:

0x17083115 ibm\_msg\_16

Text: set\_context: DosGetNamedSharedMem error: rc

= %d

Severity:

Component: sad

Explanation: None required

Action:

0x17083116 ibm\_msg\_17

Text: Wrote %d bytes (%s) to sinlogin

Severity:

Component: sad

Explanation: None required

Action:

0x17083117 ibm\_msg\_18

**Text:** sec\_login\_pvt\_set\_context: warning: could not

set ticket cache path

Severity:

Component: sad

Explanation: None required

Action:

0x17083118 ibm\_msg\_19

Text: set\_context called putenv with %s

Severity:

Component: sad

Explanation: None required

Action:

0x17083119 ibm\_msg\_23

Text: get\_current\_context: KRB5CCNAME is %s

Severity:

Component: sad

Explanation: None required

Action:

0x1708311a ibm\_msg\_24

**Text:** ...but resetting to NULL for NOSINGLELOGONCACHE

Severity:

Component: sad

Explanation: None required

Action:

0x1708311b ibm\_msg\_25

**Text:** sec\_login\_pvt\_get\_default\_context: warning:

could not set ticket cache path

Severity:

Component: sad

**Explanation:** None required

Action:

0x1708311c ibm\_msg\_26

Text: inherit\_mach set KRB5CCNAME to %s

Severity:

Component: sad

**Explanation:** None required

0x1708311d ibm\_msg\_27

**Text:** sec\_login\_pvt\_purge\_default\_context: warning:

could not unset ticket cache path

Severity:

Component: sad

Explanation: None required

Action:

0x1708311e ibm\_msg\_28

Text: purge\_context: no sinlogin value to compare with

Severity:

Component: sad

**Explanation:** None required

Action:

0x1708311f ibm\_msg\_29

**Text:** purge\_context: DosGetNamedSharedMem error:

rc = %d

Severity:

Component: sad

Explanation: None required

Action:

0x17083120 ibm\_msg\_30

**Text:** purge\_context read sinlogin, contents = %s

Severity:

Component: sad

Explanation: None required

Action:

0x17083121 ibm\_msg\_31

Text: cache name being purged is %s

Severity:

Component: sad

Explanation: None required

Action:

0x17083122 ibm\_msg\_32

Text: purge\_context will reset sinlogin

Severity:

Component: sad

Explanation: None required

Action:

0x17083123 ibm\_msg\_33

Text: purged cache no match on sinlogin contents

Severity:

Component: sad

**Explanation:** None required

Action:

0x17083124 ibm\_msg\_34

Text: DLL\_INIT: leaving KRB5CCNAME NULL (no

sinlogin)

Severity:

Component: sad

**Explanation:** None required

Action:

0x17083125 ibm\_msg\_35

Text: DLL\_INIT: DosGetNamedSharedMem error: rc =

%d

Severity:

Component: sad

**Explanation:** None required

Action:

0x17083126 ibm\_msg\_36

Text: DLL\_INIT read sinlogin, contents= %s

Severity:

Component: sad

**Explanation:** None required

0x17083127 ibm\_msg\_38

Text: DLL\_INIT: warning: couldn't set ticket cache path

Severity:

Component: sad

Explanation: None required

Action:

0x17083128 ibm\_msg\_39

Text: DLL\_INIT called putenv with %s

Severity:

Component: sad

Explanation: None required

Action:

0x17083129 ibm\_msg\_40

Text: Warning: The RPC returned a bad status to

SEC, st = %ul

Severity:

Component: sad

Explanation: None required

Action:

0x1708312a ibm\_msg\_45

**Text:** sec\_krb5rpc\_sendto\_kdc: KDC Returned error:

%s

Severity:

Component: sad

Explanation: None required

Action:

0x1708312b ibm\_msg\_46

**Text:** sec\_priv\_get\_ptgt calling rpc\_ns\_entry\_expand\_name...

Severity:

Component: sad

Explanation: None required

Action:

0x1708312c ibm\_msg\_47

Text: FAILED
Severity:

Component: sad

Explanation: None required

Action:

0x1708312d ibm\_msg\_48

Text: OK
Severity:

Component: sad

Explanation: None required

Action:

0x1708312e ibm\_msg\_49

**Text:** sev > svc\_level (%d)

Severity:

Component: sad

Explanation: None required

Action:

0x1708312f ibm\_msg\_50

Text: GSSAPI: Can't initialize SVC code

Severity:

Component: sad

**Explanation:** None required

Action:

0x17083130 ibm\_msg\_51

Text: %s <Error (%lu)>

Severity:

Component: sad

Explanation: None required

0x17083131 ibm\_msg\_52

Text: Invalid handle (%lu)

Severity:

Component: sad

Explanation: None required

Action:

0x17083132 ibm\_msg\_54

Text: Unknown command: %s

Severity:

Component: sad

Explanation: None required

Action:

0x17083133 ibm\_msg\_55

Text: Known commands are:

Severity:

Component: sad

Explanation: None required

Action:

0x17083134 ibm\_msg\_56

**Text:** help -- yields list of known commands help command1 { command2 ... } -- yields information on

specified commands

Severity:

Component: sad

Explanation: None required

Action:

0x17083135 ibm\_msg\_57

Text: setenv: warning: dummy being called

Severity:

Component: sad

Explanation: None required

Action:

0x17083136 ibm\_msg\_58

Text: os2\_raw\_fgets: error: read() returned %d

Severity:

Component: sad

Explanation: None required

Action:

0x17083137 ibm\_msg\_59

Text: os2\_raw\_feof: error: lseek to compute start

position failed

Severity:

Component: sad

**Explanation:** None required

Action:

0x17083138 ibm\_msg\_60

Text: os2\_raw\_feof: error: Iseek to end of file failed

Severity:

Component: sad

**Explanation:** None required

Action:

0x17083139 ibm\_msg\_61

Text: os2\_raw\_feof: error: Iseek to compute end

position failed

Severity:

Component: sad

**Explanation:** None required

Action:

0x1708313a ibm\_msg\_62

**Text:** os2\_raw\_feof: error: lseek to restore position

failed

Severity:

Component: sad

**Explanation:** None required

0x1708313b ibm\_msg\_63

Text: os2\_raw\_fread: error: lseek() failed while

adjusting file pointer

Severity:

Component: sad

Explanation: None required

Action:

0x1708313c ibm\_msg\_64

Text: os2\_raw\_fread: error: read() returned %d

Severity:

Component: sad

**Explanation:** None required

Action:

0x1708313d ibm\_msg\_65

**Text:** os2\_raw\_fwrite: error: write() failed with status

%d

Severity:

Component: sad

Explanation: None required

Action:

0x1708313e ibm\_msg\_66

Text: mismatched seal %d

Severity:

Component: sad

Explanation: None required

Action:

0x1708313f ibm\_msg\_67

Text: assertion failed: line %d, file %s

Severity:

Component: sad

Explanation: None required

Action:

0x17083140 ibm\_msg\_68

Text: fcc\_destroy got 'no file' on fstat() for %s

Severity:

Component: sad

Explanation: None required

Action:

0x17083141 ibm\_msg\_69

Text: fcc\_destroy got 'no file' on write() for %s

Severity:

Component: sad

Explanation: None required

Action:

0x17083142 ibm\_msg\_71

Text: fcc\_destroy got 'no file' on unlink() for %s

Severity:

Component: sad

Explanation: None required

Action:

0x17083143 ibm\_msg\_72

Text: fcc\_generate\_new got 'nofile' on open() for %s

Severity:

Component: sad

Explanation: None required

Action:

0x17083144 ibm\_msg\_73

Text: fcc\_generate\_new got 'nofile' on unlink() for %s

after write() error

Severity:

Component: sad

Explanation: None required

0x17083145 ibm\_msg\_74

Text: fcc\_generate\_new got 'nofile' on unlink() for %s

Severity:

Component: sad

Explanation: None required

Action:

0x17083146 ibm\_msg\_75

Text: fcc\_generate\_new got 'nofile' on mutex op for

Severity:

Component: sad

**Explanation:** None required

Action:

0x17083147 ibm\_msg\_76

**Text:** fcc\_close\_file couldn't unlock %s, code = %d

Severity:

Component: sad

Explanation: None required

Action:

0x17083148 ibm\_msg\_77

Text: fcc\_close\_file got 'no file' for %s

Severity:

Component: sad

Explanation: None required

Action:

0x17083149 ibm\_msg\_78

Text: fcc\_open\_file got 'nofile' on open()/create for %s

Severity:

Component: sad

Explanation: None required

Action:

0x1708314a ibm\_msg\_79

Text: fcc\_open\_file got 'nofile' on open() for %s

Severity:

Component: sad

Explanation: None required

Action:

0x1708314b ibm\_msg\_80

Text: fcc\_open\_file got 'no file' on write() for %s

Severity:

Component: sad

Explanation: None required

Action:

0x1708314c ibm\_msg\_81

Text: fcc\_next\_cred got 'no file' on Iseek() for %s

Severity:

Component: sad

Explanation: None required

Action:

0x1708314d ibm\_msg\_82

Text: fcc\_read got 'no file' for %s

Severity:

Component: sad

**Explanation:** None required

Action:

0x1708314e ibm\_msg\_83

Text: fcc\_read\_keyblock got 'no file' for %s

Severity:

Component: sad

Explanation: None required

0x1708314f ibm\_msg\_84

Text: fcc\_read\_data got 'no file' for %s

Severity:

Component: sad

Explanation: None required

Action:

0x17083150 ibm\_msg\_85

Text: fcc\_read\_addr got 'no file' for %s

Severity:

Component: sad

Explanation: None required

Action:

0x17083151 ibm\_msg\_86

**Text:** fcc\_read\_authdatum got 'no file' for %s

Severity:

Component: sad

Explanation: None required

Action:

0x17083152 ibm\_msg\_87

**Text:** fcc\_resolve failed mutex\_init, which returned

'nofile'!

Severity:

Component: sad

Explanation: None required

Action:

0x17083153 ibm\_msg\_88

Text: fcc\_store got 'no file' on Iseek() for %s

Severity:

Component: sad

Explanation: None required

Action:

0x17083154 ibm\_msg\_89

Text: %s returned %d

Severity:

Component: sad

Explanation: None required

Action:

0x17083155 ibm\_msg\_90

Text: Calling next\_cred

Severity:

Component: sad

Explanation: None required

Action:

0x17083156 ibm\_msg\_91

Text: fcc\_write got 'no file' on %s

Severity:

Component: sad

Explanation: None required

Action:

0x17083157 ibm\_msg\_92

Text: fcc\_store\_keyblock got 'no file' on %s

Severity:

Component: sad

Explanation: None required

Action:

0x17083158 ibm\_msg\_93

Text: fcc\_store\_addr got 'no file' on %s

Severity:

Component: sad

Explanation: None required

0x17083159 ibm\_msg\_94

Text: fcc\_store\_data got 'no file' on %s

Severity:

Component: sad

Explanation: None required

Action:

0x1708315a ibm\_msg\_95

Text: bad input '%s', not hex data

Severity:

Component: sad

Explanation: None required

Action:

0x1708315b ibm\_msg\_96

**Text:** bad expectation '%s', not 8 chars

Severity:

Component: sad

Explanation: None required

Action:

0x1708315c ibm\_msg\_97

Text: bad expectation '%s', not 4bytes hex

Severity:

Component: sad

Explanation: None required

Action:

0x1708315d ibm\_msg\_98

Text: bad expectation '%s', not hex

Severity:

Component: sad

Explanation: None required

Action:

0x1708315e ibm\_msg\_99

**Text:** mismatch: input '%s', output '%02x%02x%02x%02x', expected '%s'

Severity:

Component: sad

Explanation: None required

Action:

0x1708315f ibm\_msg\_100

Text: crctest: failed to pass the test

Severity:

Component: sad

**Explanation:** None required

Action:

0x17083160 ibm\_msg\_101

Text: crctest: test is passed successfully

Severity:

Component: sad

**Explanation:** None required

Action:

0x17083161 ibm\_msg\_104

**Text:** Programming error in krb5\_parse\_name!

Severity:

Component: sad

**Explanation:** None required

Action:

0x17083162 ibm\_msg\_105

Text: Warning: unexpected constant %d should be %d

Severity:

Component: sad

**Explanation:** None required

0x17083163 ibm\_msg\_122

Text: (krb5\_os\_localaddr) returned - %s - from

rpc\_network\_inq\_local\_netaddrs

Severity:

Component: sad

Explanation: None required

Action:

0x17083164 ibm\_msg\_123

Text: (krb5\_os\_localaddr) No addresses supported

Severity:

Component: sad

**Explanation:** None required

Action:

0x17083165 ibm\_msg\_124

**Text:** (krb5\_os\_localaddr) Malloc error

Severity:

Component: sad

Explanation: None required

Action:

0x17083166 ibm\_msg\_126

Text: krb5\_locate\_kdc: gethostbyname() retry

requested. **Severity:** 

Component: sad

Explanation: None required

Action:

0x17083167 ibm\_msg\_127

**Text:** krb5\_locate\_kdc: gethostbyname() failed;

sock\_errno() is %d

Severity:

Component: sad

Explanation: None required

Action:

0x17083168 ibm\_msg\_128

Text: pthread\_create for sig\_handle failed

Severity:

Component: sad

Explanation: None required

Action:

0x17083169 ibm\_msg\_129

Text: krb5\_sname\_to\_principal: gethostbyname() retry

requested

Severity:

Component: sad

**Explanation:** None required

Action:

0x1708316a ibm\_msg\_130

**Text:** krb5\_sname\_to\_principal: gethostbyname()

failed; sock\_errno() is %d

Severity:

Component: sad

**Explanation:** None required

Action:

0x1708316b ibm\_msg\_131

Text: Unknown error: %d

Severity:

Component: sad

Explanation: None required

Action:

0x1708316c ibm\_msg\_248

Text: Only one -c option allowed

Severity:

Component: sad

**Explanation:** None required

0x1708316d ibm\_msg\_249

**Text:** Usage: %s [-e] [-f] [ -c cache ]

Severity:

Component: sad

Explanation: None required

Action:

0x1708316e ibm\_msg\_250

Text: Ticket cache: %s Default principal: %s

Severity:

Component: sad

Explanation: None required

Action:

0x1708316f ibm\_msg\_251

Text: <Time Unavailable>

Severity:

Component: sad

Explanation: None required

Action:

0x17083170 ibm\_msg\_252

Text: Server: %s

Severity:

Component: sad

Explanation: None required

Action:

0x17083171 ibm\_msg\_253

Text: Client: %sServer: %s

Severity:

Component: sad

Explanation: None required

Action:

0x17083172 ibm\_msg\_254

Text: EXPIRED; was valid %s to %s renew until %s

Severity:

Component: sad

Explanation: None required

Action:

0x17083173 ibm\_msg\_255

Text: EXPIRED; was valid %s to %s

Severity:

Component: sad

Explanation: None required

Action:

0x17083174 ibm\_msg\_256

Text: valid %s to %s renew until %s

Severity:

Component: sad

Explanation: None required

Action:

0x17083175 ibm\_msg\_257

Text: valid %s to %s

Severity:

Component: sad

**Explanation:** None required

Action:

0x17083176 ibm\_msg\_258

Text: %s %s Cell=%s

Severity:

Component: sad

Explanation: None required

0x17083177 ibm\_msg\_259

Text: Global Principal:

Severity:

Component: sad

Explanation: None required

Action:

0x17083178 ibm\_msg\_260

Text: <Unable to generate principal name>

Severity:

Component: sad

Explanation: None required

Action:

0x17083179 ibm\_msg\_261

Text: Cell: %s %s

Severity:

Component: sad

Explanation: None required

Action:

0x1708317a ibm\_msg\_262

Text: Principal: %s %s

Severity:

Component: sad

Explanation: None required

Action:

0x1708317b ibm\_msg\_263

Text: Group: Severity:

Component: sad

Explanation: None required

Action:

0x1708317c ibm\_msg\_264

Text: Local Groups:

Severity:

Component: sad

**Explanation:** None required

Action:

0x1708317d ibm\_msg\_265

Text: Foreign Groups:

Severity:

Component: sad

Explanation: None required

Action:

0x1708317e ibm\_msg\_266

Text: No DCE identity available:

Severity:

Component: sad

Explanation: None required

Action:

0x1708317f ibm\_msg\_267

Text: Specified credentials not found:

Severity:

Component: sad

Explanation: None required

Action:

0x17083180 ibm\_msg\_268

Text: DCE Identity Information:

Severity:

Component: sad

Explanation: None required

0x17083181 ibm\_msg\_269

Text: Warning: Identity information is not certified

Severity:

Component: sad

Explanation: None required

Action:

0x17083182 ibm\_msg\_270

**Text:** No DCE network identity information available:

Severity:

Component: sad

Explanation: None required

Action:

0x17083183 ibm\_msg\_271

**Text:** Identity Info Expires:

Severity:

Component: sad

Explanation: None required

Action:

0x17083184 ibm\_msg\_272

Text: never Severity:

Component: sad

**Explanation:** None required

Action:

0x17083185 ibm\_msg\_273

Text: Account Expires:

Severity:

Component: sad

Explanation: None required

Action:

0x17083186 ibm\_msg\_275

Text: Passwd Expires:

Severity:

Component: sad

Explanation: None required

Action:

0x17083187 ibm\_msg\_277

**Text:** Kerberos Ticket Information:

Severity:

Component: sad

**Explanation:** None required

Action:

0x17083188 ibm\_msg\_278

Text: Usage: %s username password [-r] [-k <keyfile>

| -c] [-exec | -e <cmd\_string>

Severity:

Component: sad

**Explanation:** None required

Action:

0x17083189 ibm\_msg\_279

**Text:** Usage: %s [username] [password] [-r] [-k <keyfile> | -c] [-exec | -e <cmd\_string> ] [-system | -s]

[-newpass | -n] [-batch | -b]

Severity:

Component: sad

**Explanation:** None required

Action:

0x1708318a ibm\_msg\_280

**Text:** Usage: %s [username] [password] [-r] [ -k <keyfile> | -c] [-exec | -e <cmd\_string> ] [-newpass | -n]

[-batch | -b]

Severity:

Component: sad

**Explanation:** None required

0x1708318b ibm\_msg\_281

**Text:** Usage: %s [username] [password] [-n | -newpass] [-r] [ -k <keyfile> | -c] [-exec | -e

<cmd\_string> ]

Severity:

Component: sad

Explanation: None required

Action:

0x1708318c ibm\_msg\_283

Text: %s: not found.

Severity:

Component: sad

Explanation: None required

Action:

0x1708318d ibm\_msg\_284

Text: -system and -exec are incompatible options

Severity:

Component: sad

**Explanation:** None required

Action:

0x1708318e ibm\_msg\_285

Text: -system and -batch are incompatible options

Severity:

Component: sad

Explanation: None required

Action:

0x1708318f ibm\_msg\_286

Text: -system and -r are incompatible options

Severity:

Component: sad

Explanation: None required

Action:

0x17083190 ibm\_msg\_287

Text: -system and dcelogne are incompatible options

Severity:

Component: sad

Explanation: None required

Action:

0x17083191 ibm\_msg\_288

Text: -batch and -newpass are incompatible options

Severity:

Component: sad

Explanation: None required

Action:

0x17083192 ibm\_msg\_289

**Text:** -batch and -system are incompatible options

Severity:

Component: sad

Explanation: None required

Action:

0x17083193 ibm\_msg\_290

Text: -newpass and -batch are incompatible options

Severity:

Component: sad

Explanation: None required

Action:

0x17083194 ibm\_msg\_291

**Text:** -newpass and -k are incompatible options

Severity:

Component: sad

Explanation: None required

0x17083195 ibm\_msg\_292

Text: -newpass and dcelogne are incompatible options

Severity:

Component: sad

Explanation: None required

Action:

0x17083196 ibm\_msg\_293

Text: -r and dcelogne are incompatible options

Severity:

Component: sad

Explanation: None required

Action:

0x17083197 ibm\_msg\_294

Text: -r and -system are incompatible options

Severity:

Component: sad

Explanation: None required

Action:

0x17083198 ibm\_msg\_295

Text: Cannot specify a username with -r option.

Severity:

Component: sad

Explanation: None required

Action:

0x17083199 ibm\_msg\_296

**Text:** Must specify -r before any password.

Severity:

Component: sad

Explanation: None required

Action:

0x1708319a ibm\_msg\_297

Text: -k and -c are incompatible options

Severity:

Component: sad

Explanation: None required

Action:

0x1708319b ibm\_msg\_298

Text: -c and -k are incompatible options

Severity:

Component: sad

Explanation: None required

Action:

0x1708319c ibm\_msg\_300

Text: -k and dcelogne are incompatible options

Severity:

Component: sad

Explanation: None required

Action:

0x1708319d ibm\_msg\_301

Text: Missing keytable filename for -k option

Severity:

Component: sad

**Explanation:** None required

Action:

0x1708319e ibm\_msg\_303

Text: Command must be specified after -exec

Severity:

Component: sad

**Explanation:** None required

0x1708319f ibm\_msg\_304

Text: Illegal argument %s

Severity:

Component: sad

Explanation: None required

Action:

0x170831a0 ibm\_msg\_305

**Text:** Must supply username (or -r option) and password on command line when using -batch option

Severity:

Component: sad

Explanation: None required

Action:

0x170831a1 ibm\_msg\_306

**Text:** Must supply username and password on command line when specifying dcelogne

----

Component: sad

Explanation: None required

Action:

Severity:

0x170831a2 ibm\_msg\_307

**Text:** Enter Principal Name:

Severity:

Component: sad

**Explanation:** None required

Action:

0x170831a3 ibm\_msg\_308

Text: Unable to acquire current context for refresh: %s

Severity:

Component: sad

Explanation: None required

Action:

0x170831a4 ibm\_msg\_309

Text: Unable to refresh current context: %s

Severity:

Component: sad

Explanation: None required

Action:

0x170831a5 ibm\_msg\_310

Text: Effective UID not equal to real UID, cannot

access keytable.

Severity:

Component: sad

Explanation: None required

Action:

0x170831a6 ibm\_msg\_311

Text: Validation error: %s

Severity:

Component: sad

Explanation: None required

Action:

0x170831a7 ibm\_msg\_312

Text: Password must be changed!

Severity:

Component: sad

**Explanation:** None required

Action:

0x170831a8 ibm\_msg\_313

**Text:** Credentials obtained from local registry.

Severity:

Component: sad

Explanation: None required

0x170831a9 ibm\_msg\_314

Text: Validated from local override entry, no network

credentials obtained.

Severity:

Component: sad

Explanation: None required

Action:

0x170831aa ibm\_msg\_315

Text: Unable to set context: %s

Severity:

Component: sad

Explanation: None required

Action:

0x170831ab ibm\_msg\_316

Text: Sorry. You entered an invalid principal name or

password.

Severity:

Component: sad

Explanation: None required

Action:

0x170831ac ibm\_msg\_317

Text: Sorry. You entered an invalid principal name or

password.

Severity:

Component: sad

Explanation: None required

Action:

0x170831ad ibm\_msg\_318

**Text:** Warning: System configured without encryption

code.

Severity:

Component: sad

Explanation: None required

Action:

0x170831ae ibm\_msg\_319

Text: No authentication or password validation

available.

Severity:

Component: sad

Explanation: None required

Action:

0x170831af ibm\_msg\_320

Text: DCE LOGIN SUCCESSFUL

Severity:

Component: sad

**Explanation:** None required

Action:

0x170831b0 ibm\_msg\_321

**Text:** Unable to execute %s

Severity:

Component: sad

**Explanation:** None required

Action:

0x170831b1 ibm\_msg\_324

Text: Warning: No password expiration or change

processing can occur.

Severity:

Component: sad

**Explanation:** None required

Action:

0x170831b2 ibm\_msg\_325

Text: Cannot communicate with Registry Server: %s

Severity:

Component: sad

**Explanation:** None required

0x170831b3 ibm\_msg\_327

Text: Cannot parse user name %s: %s

Severity:

Component: sad

Explanation: None required

Action:

0x170831b4 ibm\_msg\_329

Text: Cannot determine host cell for comparison with

%s: %s

Severity:

Component: sad

Explanation: None required

Action:

0x170831b5 ibm\_msg\_331

**Text:** Cannot communicate with Foreign Registry

Server: %s Severity:

Component: sad

Explanation: None required

Action:

0x170831b6 ibm\_msg\_333

**Text:** Cannot allocate buffers for sec\_rgy\_login\_get\_info: %s

Severity:

Component: sad

Explanation: None required

Action:

0x170831b7 ibm\_msg\_335

**Text:** Could not retrieve needed registry information:

%s

Severity:

Component: sad

Explanation: None required

Action:

0x170831b8 ibm\_msg\_336

**Text:** Warning: unexpected error from sec\_rgy\_attr: %s

Severity:

Component: sad

Explanation: None required

Action:

0x170831b9 ibm\_msg\_337

Text: : hence unable to determine if you are exempt

from password expiration.

Severity:

Component: sad

**Explanation:** None required

Action:

0x170831ba ibm\_msg\_340

**Text:** Warning: This account has been marked by an administrator, recommending that the password be changed. Do you wish to change now [y/n]? (y)

Severity:

Component: sad

Explanation: None required

Action:

0x170831bb ibm\_msg\_341

Text: Sorry. Did not understand. Please type y or n:

Severity:

Component: sad

**Explanation:** None required

Action:

0x170831bc ibm\_msg\_342

**Text:** This account is exempt from password expiration

enforcement.

Severity:

Component: sad

Explanation: None required

0x170831bd ibm\_msg\_343

**Text:** Your password will expire within %d days

Severity:

Component: sad

Explanation: None required

Action:

0x170831be ibm\_msg\_344

Text: Your password will expire at %s

Severity:

Component: sad

Explanation: None required

Action:

0x170831bf ibm\_msg\_345

**Text:** Do you wish to change now [y/n]? (y)

Severity:

Component: sad

Explanation: None required

Action:

0x170831c0 ibm\_msg\_346

Text: Be aware that if your password expires, you will

be unable to logon to DCE.

Severity:

Component: sad

Explanation: None required

Action:

0x170831c1 ibm\_msg\_347

Text: An administrator will have to reset your DCE

account password for you in that case.

Severity:

Component: sad

Explanation: None required

Action:

0x170831c2 ibm\_msg\_349

Text: Your administrator has set an absolute password

expiration date limit.

Severity:

Component: sad

Explanation: None required

Action:

0x170831c3 ibm\_msg\_350

Text: Changing your password will not cause it to be

unexpired.

Severity:

Component: sad

**Explanation:** None required

Action:

0x170831c4 ibm\_msg\_351

**Text:** You will be unable to log in once it expires.

Severity:

Component: sad

**Explanation:** None required

Action:

0x170831c5 ibm\_msg\_352

**Text:** Contact your administrator for more information.

Severity:

Component: sad

**Explanation:** None required

Action:

0x170831c6 ibm\_msg\_355

Text: Your generated password is %s

Severity:

Component: sad

**Explanation:** None required

0x170831c7 ibm\_msg\_356

**Text:** Type this as your new password.

Severity:

Component: sad

Explanation: None required

Action:

0x170831c8 ibm\_msg\_357

**Text:** Type this or a password of your own choice.

Severity:

Component: sad

Explanation: None required

Action:

0x170831c9 ibm\_msg\_358

Text: Warning: Unable to obtain system generated

password for you: %s

Severity:

Component: sad

Explanation: None required

Action:

0x170831ca ibm\_msg\_359

**Text:** Warning: Unable to acquire password val\_type:

%s

Severity:

Component: sad

Explanation: None required

Action:

0x170831cb ibm\_msg\_360

Text: : hence unable to determine if system generated

passwords are appropriate for you.

Severity:

Component: sad

Explanation: None required

Action:

0x170831cc ibm\_msg\_361

**Text:** Warning: Unable to determine if system generated passwords are appropriate for this account:

%s

Severity:

Component: sad

Explanation: None required

Action:

0x170831cd ibm\_msg\_362

Text: New password was not valid. Try again? [y/n] (y)

Severity:

Component: sad

**Explanation:** None required

Action:

0x170831ce ibm\_msg\_364

Text: Warning: Cannot update registry password: %s

Severity:

Component: sad

Explanation: None required

Action:

0x170831cf ibm\_msg\_365

Text: PASSWORD SUCCESSFULLY CHANGED

Severity:

Component: sad

Explanation: None required

Action:

0x170831d0 ibm\_msg\_366

**Text:** You mistyped the new password. Try again? [y/n]

(y)

Severity:

Component: sad

Explanation: None required

0x170831d1 ibm\_msg\_368

Text: setitimer failed in exec with %d

Severity:

Component: sad

Explanation: None required

Action:

0x170831d2 ibm\_msg\_369

Text: sigemptyset failed in exec with %d

Severity:

Component: sad

Explanation: None required

Action:

0x170831d3 ibm\_msg\_370

Text: Generate RPC using string binding failed for

user %s, server %s

Severity:

Component: sad

Explanation: None required

Action:

0x170831d4 ibm\_msg\_371

Text: Generate RPC using server name binding failed

for user %s, server %s

Severity:

Component: sad

Explanation: None required

Action:

0x170831d5 ibm\_msg\_372

Text: Strength check RPC using string binding failed

for user %s, server %s

Severity:

Component: sad

Explanation: None required

Action:

0x170831d6 ibm\_msg\_373

Text: Strength check RPC using server name binding

failed for user %s, server %s

Severity:

Component: sad

Explanation: None required

Action:

0x170831d7 ibm\_msg\_374

Text: Propagate RPC using string binding failed for

user %s, server %s

Severity:

Component: sad

**Explanation:** None required

Action:

0x170831d8 ibm\_msg\_375

Text: Propagate RPC using server name binding failed

for user %s, server %s

Severity:

Component: sad

**Explanation:** None required

Action:

0x170831d9 ibm\_msg\_376

Text: rsec\_pwd\_mgmt\_gen\_pwd request: user %s

Severity:

Component: sad

**Explanation:** None required

Action:

0x170831da ibm\_msg\_377

**Text:** rsec\_pwd\_mgmt\_gen\_pwd request for user %s

not relayed to real strength/generation server

Severity:

Component: sad

**Explanation:** None required

0x170831db ibm\_msg\_378

**Text:** rsec\_pwd\_mgmt\_gen\_pwd request for user %s relayed to real strength/generation server %s and

satisfied

Severity:

Component: sad

Explanation: None required

Action:

0x170831dc ibm\_msg\_379

**Text:** rsec\_pwd\_mgmt\_gen\_pwd request for user %s not successfully relayed to or satisfied by real

strength/generation server %s

Severity:

Component: sad

Explanation: None required

Action:

0x170831dd ibm\_msg\_380

**Text:** rsec\_pwd\_mgmt\_gen\_pwd request for user %s not relayed due to password\_strength ERA lookup

failure

Severity:

Component: sad

Explanation: None required

Action:

0x170831de ibm\_msg\_381

**Text:** rsec\_pwd\_mgmt\_gen\_pwd request for user %s not relayed due to failure to bind to DCE registry

Severity:

Component: sad

**Explanation:** None required

Action:

0x170831df ibm\_msg\_382

**Text:** rsec\_pwd\_mgmt\_str\_chk request: user %s

Severity:

Component: sad

Explanation: None required

Action:

0x170831e0 ibm\_msg\_383

**Text:** rsec\_pwd\_mgmt\_str\_chk request for user %s not

relayed to real strength/generation server

Severity:

Component: sad

Explanation: None required

Action:

0x170831e1 ibm\_msg\_384

**Text:** rsec\_pwd\_mgmt\_str\_chk request for user %s relayed to real strength/generation server %s and

satisfied

Severity:

Component: sad

Explanation: None required

Action:

0x170831e2 ibm\_msg\_385

Text: rsec\_pwd\_mgmt\_str\_chk request for user %s not

successfully relayed to or satisfied by real strength/generation server %s

Severity:

Component: sad

Explanation: None required

Action:

0x170831e3 ibm\_msg\_386

**Text:** rsec\_pwd\_mgmt\_str\_chk request for user %s not relayed due to password\_strength ERA lookup failure

Severity:

Component: sad

**Explanation:** None required

Action:

0x170831e4 ibm\_msg\_387

Text: rsec\_pwd\_mgmt\_str\_chk request for user %s not

relayed due to failure to bind to DCE registry

Severity:

Component: sad

**Explanation:** None required

0x170831e5 ibm\_msg\_388

**Text:** rsec\_pwd\_mgmt\_str\_chk request for user %s

contained DES password

Severity:

Component: sad

Explanation: None required

Action:

0x170831e6 ibm\_msg\_389

Text: rsec\_pwd\_mgmt\_str\_chk request for user %s not

relayed due to failure to encrypt the password

Severity:

Component: sad

Explanation: None required

Action:

0x170831e7 ibm msq 390

Text: rsec\_pwd\_mgmt\_str\_chk: inconclusive query of

foreign\_registry ERA for user %s

Severity:

Component: sad

Explanation: None required

Action:

0x170831e8 ibm\_msg\_391

**Text:** rsec\_pwd\_mgmt\_str\_chk cannot open primary

propagation queue disk mirror to add record for user %s

Severity:

Component: sad

Explanation: None required

Action:

0x170831e9 ibm\_msg\_392

Text: user-supplied keyseed is too long

Severity:

Component: sad

Explanation: None required

Action:

0x170831ea ibm\_msg\_393

**Text:** Unable to create master\_key: Error FAT-mapping

master key file name

Severity:

Component: sad

Explanation: None required

Action:

0x170831eb ibm\_msg\_394

Text: Unable to create encrypted master\_key: Error

FAT-mapping master ekey file name

Severity:

Component: sad

**Explanation:** None required

Action:

0x170831ec ibm\_msg\_395

Text: user %s has more than %d FRs; multiple attr

lookup calls required

Severity:

Component: sad

**Explanation:** None required

Action:

0x170831ed ibm\_msg\_396

**Text:** manage\_propq: successfully propagated password for user %s to foreign registry %s

Severity:

Component: sad

**Explanation:** None required

Action:

0x170831ee ibm\_msg\_397

Text: manage\_propq: could not propagate password

for user %s to foreign registry %s

Severity:

Component: sad

**Explanation:** None required

0x170831ef ibm\_msg\_398

Text: User %s has no FOREIGN REGISTRY eras

Severity:

Component: sad

Explanation: None required

Action:

0x170831f0 ibm\_msg\_399

Text: manage\_proq: can't get binding to FR server %s;

user %s password propagation lost

Severity:

Component: sad

**Explanation:** None required

Action:

0x170831f1 ibm\_msg\_400

**Text:** retry\_propq: could not propagate password for

user %s to foreign registry %s

Severity:

Component: sad

Explanation: None required

Action:

0x170831f2 ibm\_msg\_401

Text: retry\_propq: successfully propagated password

for user %s to foreign registry %s

Severity:

Component: sad

Explanation: None required

Action:

0x170831f3 ibm\_msg\_402

**Text:** retry entry for user %s and obsolete foreign

registry %s discarded

Severity:

Component: sad

Explanation: None required

Action:

0x170831f4 ibm\_msg\_403

**Text:** manage\_retryq: error in attempt to locate foreign

registry %s

Severity:

Component: sad

Explanation: None required

Action:

0x170831f5 ibm\_msg\_404

Text: %s %s - %s ...cannot find text for code %d

Severity:

Component: sad

**Explanation:** None required

Action:

0x170831f6 ibm\_msg\_405

Text: Missing keyseed argument

Severity:

Component: sad

Explanation: None required

Action:

0x170831f7 ibm\_msg\_406

Text: Unknown command option %s

Severity:

Component: sad

**Explanation:** None required

Action:

0x170831f8 ibm\_msg\_407

**Text:** Usage: %s [[-d[ebug]] [-v[erbose] [-k[eyseed]

value]]

Severity:

Component: sad

**Explanation:** None required

0x170831f9 ibm\_msg\_408

**Text:** When using secret option -pull\_debug:

Severity:

Component: sad

Explanation: None required

Action:

0x170831fa ibm\_msg\_409

**Text:** Usage: %s -pull\_debug <refresh\_intvl\_minutes> <num\_users\_per\_alloc\_chunk> [[-d[ebug]] [-v[erbose]

[-k[eyseed] value]]

Severity:

Component: sad

Explanation: None required

Action:

0x170831fb ibm\_msg\_410

Text: closing pwsync log file

Severity:

Component: sad

**Explanation:** None required

Action:

0x170831fc ibm\_msg\_411

Text: pwsync is aborting

Severity:

Component: sad

Explanation: None required

Action:

0x170831fd ibm\_msg\_412

Text: pwsync is going out of service

Severity:

Component: sad

Explanation: None required

Action:

0x170831fe ibm\_msg\_414

Text: Cannot disassociate from controlling terminal

Severity:

Component: sad

Explanation: None required

Action:

0x170831ff ibm\_msg\_416

Text: Failure from FAT mapper on name %s

Severity:

Component: sad

Explanation: None required

Action:

0x17083200 ibm\_msg\_422

Text: Must be the privileged user

Severity:

Component: sad

Explanation: None required

Action:

0x17083201 ibm\_msg\_423

Text: Failure in querying cell name

Severity:

Component: sad

**Explanation:** None required

Action:

0x17083202 ibm\_msg\_424

**Text:** Failure from FAT mapper on name %s

Severity:

Component: sad

Explanation: None required

0x17083203 ibm\_msg\_426

**Text:** pwsync test: key table string is %s.

Severity:

Component: sad

Explanation: None required

Action:

0x17083204 ibm\_msg\_428

Text: pwsync test: log file is %s.

Severity:

Component: sad

Explanation: None required

Action:

0x17083205 ibm\_msg\_430

**Text:** pwsync test: primary propq file is %s.

Severity:

Component: sad

Explanation: None required

Action:

0x17083206 ibm\_msg\_432

Text: pwsync test: retry propq file is %s.

Severity:

Component: sad

Explanation: None required

Action:

0x17083207 ibm\_msg\_433

Text: Cannot open log file

Severity:

Component: sad

Explanation: None required

Action:

0x17083208 ibm\_msg\_435

**Text:** pwsync test: opened log file.

Severity:

Component: sad

Explanation: None required

Action:

0x17083209 ibm\_msg\_436

Text: pwsync test: successfully logged in as %s.

Severity:

Component: sad

Explanation: None required

Action:

0x1708320a ibm\_msg\_437

Text: pwsync test: done exporting bindings, registering

end points, auth info, etc.

Severity:

Component: sad

Explanation: None required

Action:

0x1708320b ibm\_msg\_438

**Text:** pwsync test: successfully started threads to manage primary and retry prop queues, manage key,

and refresh login context.

Severity:

Component: sad

**Explanation:** None required

Action:

0x1708320c ibm\_msg\_439

**Text:** Pwsync return %d from rpc\_server\_listen()

Severity:

Component: sad

**Explanation:** None required

0x1708320d ibm\_msg\_440

Text: Exiting pwsync

Severity:

Component: sad

Explanation: None required

Action:

0x1708320e ibm\_msg\_441

Text: Successfull pull password for user %s from

foreign registry %s

Severity:

Component: sad

**Explanation:** None required

Action:

0x1708320f ibm\_msg\_442

Text: Enqueued record for user %s to primary

propagation queue

Severity:

Component: sad

Explanation: None required

Action:

0x17083210 ibm\_msg\_443

Text: Enqueued record for user %s, foreign registry

%s to propagation retry queue

Severity:

Component: sad

**Explanation:** None required

Action:

0x17083211 ibm\_msg\_444

Text: Failed to mirror primary propagation queue

record for user %s (malloc)

Severity:

Component: sad

Explanation: None required

Action:

0x17083212 ibm\_msg\_445

**Text:** Failed to mirror propagation retry queue record

for user %s, foreign registry %s (malloc)

Severity:

Component: sad

Explanation: None required

Action:

0x17083213 ibm\_msg\_446

Text: Mirrored primary propagation queue record for

user %s

Severity:

Component: sad

**Explanation:** None required

Action:

0x17083214 ibm\_msg\_447

Text: Mirrored propagation retry queue record for user

%s, foreign registry %s

Severity:

Component: sad

Explanation: None required

Action:

0x17083215 ibm\_msg\_448

Text: Failed to mirror primary propagation queue

record for user %s (disk I/O)

Severity:

Component: sad

**Explanation:** None required

Action:

0x17083216 ibm\_msg\_449

Text: Failed to mirror propagation retry queue record

for user %s, foreign registry %s (disk I/O)

Severity:

Component: sad

Explanation: None required

0x17083217 ibm\_msg\_450

**Text:** Failed to restore propagation queue from file %s

Severity:

Component: sad

Explanation: None required

Action:

0x17083218 ibm\_msg\_451

Text: encountered EOF while reading username length

Severity:

Component: sad

Explanation: None required

Action:

0x17083219 ibm\_msg\_452

Text: encountered EOF while reading username of

length %d

Severity:

Component: sad

Explanation: None required

Action:

0x1708321a ibm\_msg\_453

Text: encountered EOF while reading encrypted

password length

Severity:

Component: sad

Explanation: None required

Action:

0x1708321b ibm\_msg\_454

Text: unable to allocate memory for reading ciphertext

password

Severity:

Component: sad

Explanation: None required

Action:

0x1708321c ibm\_msg\_455

Text: encountered EOF while reading ciphertext

passsword of length %d

Severity:

Component: sad

Explanation: None required

Action:

0x1708321d ibm\_msg\_456

Text: encountered EOF while reading foreign registry

name length

Severity:

Component: sad

**Explanation:** None required

Action:

0x1708321e ibm\_msg\_457

Text: encountered EOF while reading foreign registry

name of length %d

Severity:

Component: sad

Explanation: None required

Action:

0x1708321f ibm\_msg\_458

Text: encountered EOF while reading timestamp

Severity:

Component: sad

**Explanation:** None required

Action:

0x17083220 ibm\_msg\_459

Text: problem encountered in decrypting ciphertext

Severity:

Component: sad

Explanation: None required

0x17083221 ibm\_msg\_460

Text: Server '%s' is not a legitimate %s

Severity:

Component: sad

Explanation: None required

Action:

0x17083222 ibm\_msg\_461

Text: Lookup error: can't determine whether server

'%s' is a legitimate %s

Severity:

Component: sad

**Explanation:** None required

Action:

0x17083223 ibm\_msg\_462

**Text:** Cursor\_alloc error: can't determine whether

server '%s' is a legitimate %s

Severity:

Component: sad

Explanation: None required

Action:

0x17083224 ibm\_msg\_463

Text: Unable to insert record for server '%s' to %s

cache due to memory allocation failure

Severity:

Component: sad

**Explanation:** None required

Action:

0x17083225 ibm\_msg\_464

Text: Inserted record for server '%s' to %s cache

Severity:

Component: sad

Explanation: None required

Action:

0x17083226 ibm\_msg\_465

**Text:** Unable to insert record for server '%s' to %s cache as its ERA binding information could not be

retrieved

Severity:

Component: sad

Explanation: None required

Action:

0x17083227 ibm\_msg\_466

Text: Set %s flag on server '%s' in %s cache

Severity:

Component: sad

**Explanation:** None required

Action:

0x17083228 ibm\_msg\_467

Text: Unable to blacklist %s '%s' as it is not in the

cache

Severity:

Component: sad

**Explanation:** None required

Action:

0x17083229 ibm\_msg\_468

Text: Cleared %s flag on server '%s' in %s cache

Severity:

Component: sad

**Explanation:** None required

Action:

0x1708322a ibm\_msg\_469

Text: Unable to clear blacklist flag on %s '%s' as it is

not in the cache

Severity:

Component: sad

**Explanation:** None required

0x1708322b ibm\_msg\_470

Text: Cleared %s flag on all %s cache entries

Severity:

Component: sad

Explanation: None required

Action:

0x1708322c ibm\_msg\_539

Text: Invoker must have an effective UID of 0.

Severity:

Component: sad

Explanation: None required

Action:

0x1708322d ibm\_msg\_541

Text: failed to open %s

Severity:

Component: sad

Explanation: None required

Action:

0x1708322e ibm\_msg\_542

**Text:** failed to access %s

Severity:

Component: sad

**Explanation:** None required

Action:

0x1708322f ibm\_msg\_544

**Text:** Principals with expired tickets:

Severity:

Component: sad

Explanation: None required

Action:

0x17083230 ibm\_msg\_545

Text: The principal %s has no credentials

Severity:

Component: sad

Explanation: None required

Action:

0x17083231 ibm\_msg\_546

Text: Rmxcred done: Removed %d credentials files

Severity:

Component: sad

Explanation: None required

Action:

0x17083232 ibm\_msg\_547

Text: : Removed %d failed login files

Severity:

Component: sad

Explanation: None required

Action:

0x17083233 ibm\_msg\_548

Text: Bad input. Usage: rmxcred [-h hours] [-d days]

[-v] [-f | -p principal]

Severity:

Component: sad

**Explanation:** None required

Action:

0x17083234 ibm\_msg\_549

Text: Default: all ticket caches totally expired are

purged

Severity:

Component: sad

Explanation: None required

0x17083235 ibm\_msg\_550

Text: except for the machine context, and except for

Severity:

Component: sad

Explanation: None required

Action:

0x17083236 ibm\_msg\_551

**Text:** those used by the secd and cdsd programs.

Severity:

Component: sad

Explanation: None required

Action:

0x17083237 ibm\_msg\_552

Text: (To remove any of these explicitly, specify -p

Severity:

Component: sad

Explanation: None required

Action:

0x17083238 ibm\_msg\_553

Text: and the name 'self', 'dce-rgy', or 'cds-server')

Severity:

Component: sad

**Explanation:** None required

Action:

0x17083239 ibm\_msg\_554

Text: Use -d and -h options to only remove caches

that

Severity:

Component: sad

Explanation: None required

Action:

0x1708323a ibm\_msg\_555

Text: have been expired for the specified # of days or

Severity:

Component: sad

Explanation: None required

Action:

0x1708323b ibm\_msg\_556

Text: hours. They can be set separately or in combin-

Severity:

Component: sad

Explanation: None required

Action:

0x1708323c ibm\_msg\_557

Text: ation. Use -p to remove stale caches for the

Severity:

Component: sad

Explanation: None required

Action:

 $0x1708323d ibm\_msg\_558$ 

Text: specified principal only. OK to specify xyz for

Severity:

Component: sad

**Explanation:** None required

Action:

0x1708323e ibm\_msg\_559

Text: principals of form 'hosts/machine/xyz'. Use -f

Severity:

Component: sad

**Explanation:** None required

0x1708323f ibm\_msg\_560

Text: option to force removal of all stale caches,

Severity:

Component: sad

Explanation: None required

Action:

0x17083240 ibm\_msg\_561

Text: including special ones 'self', 'dce-rgy', and

Severity:

Component: sad

Explanation: None required

Action:

0x17083241 ibm\_msg\_562

Text: 'cds-server'. -f ignored if -p is also specified

Severity:

Component: sad

Explanation: None required

Action:

0x17083242 ibm\_msg\_567

Text: sec\_login\_inquire\_net\_info failed

Severity:

Component: sad

**Explanation:** None required

Action:

0x17083243 ibm\_msg\_569

Text: Usage: %s [-purge | -p]

Severity:

Component: sad

Explanation: None required

Action:

0x17083244 ibm\_msg\_570

**Text:** DCE logoff for the desktop has already occurred.

Severity:

Component: sad

Explanation: None required

Action:

0x17083245 ibm\_msg\_571

Text: dcelgoff: DosGetNamedSharedMem error: rc =

%d

Severity:

Component: sad

Explanation: None required

Action:

0x17083246 ibm\_msg\_572

**Text:** dcelgoff -p: setting %s

Severity:

Component: sad

Explanation: None required

Action:

0x17083247 ibm\_msg\_573

Text: dcelgoff successfully purged desktop credentials

Severity:

Component: sad

Explanation: None required

Action:

0x17083248 ibm\_msg\_574

Text: -- sinlogin object now contains: %s

Severity:

Component: sad

Explanation: None required

0x17083249 ibm\_msg\_575

Text: DCE logoff performed, but credentials not

destroyed: %s

Severity:

Component: sad

Explanation: None required

Action:

0x1708324a ibm\_msg\_576

Text: dcelgoff modified sinlogin memory object to

contain: %s

Severity:

Component: sad

Explanation: None required

Action:

0x1708324b ibm\_msg\_577

Text: %s: %s while destroying %s

Severity:

Component: sad

Explanation: None required

Action:

0x1708324c ibm\_msg\_578

Text: %s: Error %#x while destroying %s

Severity:

Component: sad

Explanation: None required

Action:

0x1708324d ibm\_msg\_579

Text: Error opening credential directory %s

Severity:

Component: sad

Explanation: None required

Action:

0x1708324e ibm\_msg\_581

Text: Bad expiration value (%s hours?)

Severity:

Component: sad

Explanation: None required

Action:

0x1708324f ibm\_msg\_582

Text: Usage: %s [ -f ] [ -c cache-name ] [ -e

exp-period ]

Severity:

Component: sad

**Explanation:** None required

Action:

0x17083250 ibm\_msg\_584

Text: ERROR DCE credentials not destroyed (-c/-e

options require root privilege)

Severity:

Component: sad

**Explanation:** None required

Action:

0x17083251 ibm\_msg\_585

Text: %s: Warning: you are about to destroy the

machine context

Severity:

Component: sad

**Explanation:** None required

Action:

0x17083252 ibm\_msg\_586

Text: %s: Error: the -f (force) flag must be specified to

destroy the machine context

Severity:

Component: sad

**Explanation:** None required

0x17083253 ibm\_msg\_587

Text: %s: %s while destroying DCE credentials

Severity:

Component: sad

Explanation: None required

Action:

0x17083254 ibm\_msg\_588

Text: %s: Error %#x while destroying DCE credentials

Severity:

Component: sad

Explanation: None required

Action:

0x17083255 ibm\_msg\_589

**Text:** Ticket cache NOT destroyed!

Severity:

Component: sad

Explanation: None required

Action:

0x17083256 ibm\_msg\_590

Text: Ticket cache NOT destroyed!

Severity:

Component: sad

**Explanation:** None required

Action:

0x17083257 ibm\_msg\_591

**Text:** No DCE network identity information available

Severity:

Component: sad

Explanation: None required

Action:

0x17083258 ibm\_msg\_592

Text: Error: %s

Severity:

Component: sad

Explanation: None required

Action:

0x17083259 ibm\_msg\_593

Text: Unable to convert %s to global form

Severity:

Component: sad

Explanation: None required

Action:

0x1708325a ibm\_msg\_594

Text: Can't change existing principal information with

kinit

Severity:

Component: sad

Explanation: None required

Action:

0x1708325b ibm\_msg\_595

Text: Current information is for %s/%s

Severity:

Component: sad

**Explanation:** None required

Action:

0x1708325c ibm\_msg\_596

**Text:** Bad lifetime value (unspecified hours?)

Severity:

Component: sad

Explanation: None required

0x1708325d ibm\_msg\_597

**Text:** Bad lifetime value (%s hours?)

Severity:

Component: sad

Explanation: None required

Action:

0x1708325e ibm\_msg\_601

Text: Usage: %s [ -r time ] [ -vpf ] [ -l lifetime ] [ -c

cachename ] principal

Severity:

Component: sad

**Explanation:** None required

Action:

0x1708325f ibm\_msg\_602

**Text:** Get expiration failed: %s

Severity:

Component: sad

**Explanation:** None required

Action:

0x17083260 ibm\_msg\_603

**Text:** %s: ticket expires at %s

Severity:

Component: sad

Explanation: None required

Action:

0x17083261 ibm\_msg\_604

Text: %s: ticket expires at <Time Unavailable>

Severity:

Component: sad

Explanation: None required

Action:

0x17083262 ibm\_msg\_606

Text: could not find acceptable random password

Severity:

Component: sad

**Explanation:** None required

Action:

0x17083263 ibm\_msg\_608

Text: -m[in\_len] option requires an argument

Severity:

Component: sad

Explanation: None required

Action:

0x17083264 ibm\_msg\_609

Text: -c[ache\_size] option requires an argument

Severity:

Component: sad

Explanation: None required

Action:

0x17083265 ibm\_msg\_610

Text: -t[imeout] option requires an argument

Severity:

Component: sad

**Explanation:** None required

Action:

0x17083266 ibm\_msg\_612

**Text:** Usage: %s [-m[in\_len] password\_min\_length]

[+/-all[\_spaces]]

Severity:

Component: sad

**Explanation:** None required

0x17083267 ibm\_msg\_613

**Text:** [+/-alp[ha\_num]] [-c[ache\_size] size] [-d[ebug]]

[-t[imeout] minutes] [-v[erbose]]

Severity:

Component: sad

Explanation: None required

Action:

0x17083268 ibm\_msg\_614

**Text:** Usage: %s [-m[in\_len]] password\_min\_length

[+/-all[\_spaces]]

Severity:

Component: sad

Explanation: None required

Action:

0x17083269 ibm msq 615

**Text:** [+/-alp[ha\_num]] [-c[ache\_size]] size [-d[ebug]]

[-t[imeout]] minutes [-v[erbose]]

Severity:

Component: sad

Explanation: None required

Action:

0x1708326a ibm\_msg\_616

Text: rsec\_pwd\_mgmt\_gen\_pwd request: princ- %s

Severity:

Component: sad

Explanation: None required

Action:

0x1708326b ibm\_msg\_617

**Text:** pwdstrnd test (rsec\_pwd\_mgmt\_gen\_pwd):

check\_auth\_client failed: %s

Severity:

Component: sad

Explanation: None required

Action:

0x1708326c ibm\_msg\_618

**Text:** rsec\_pwd\_mgmt\_gen\_pwd: princ- %s

Severity:

Component: sad

Explanation: None required

Action:

0x1708326d ibm\_msg\_619

Text: rsec\_pwd\_mgmt\_str\_chk request: princ- %s

Severity:

Component: sad

Explanation: None required

Action:

0x1708326e ibm\_msg\_620

**Text:** pwdstrnd test (rsec\_pwd\_mgmt\_str\_chk):

check\_auth\_client failed: %s

Severity:

Component: sad

Explanation: None required

Action:

0x1708326f ibm\_msg\_621

**Text:** pwdstrnd test (rsec\_pwd\_mgmt\_str\_chk): success: generation\_required, and found in cache.

Severity:

Component: sad

Explanation: None required

Action:

0x17083270 ibm\_msg\_622

**Text:** pwdstrnd test (rsec\_pwd\_mgmt\_str\_chk): failure: generation\_required, and check\_cache returned %s

Severity:

Component: sad

Explanation: None required

0x17083271 ibm\_msg\_623

**Text:** pwdstrnd test (rsec\_pwd\_mgmt\_str\_chk): failure: generation\_required, and password not found in cache.

Severity:

Component: sad

Explanation: None required

Action:

0x17083272 ibm\_msg\_624

**Text:** pwdstrnd test (rsec\_pwd\_mgmt\_str\_chk): success: gen NOT required, and check\_plain\_pwd OK.

Severity:

Component: sad

Explanation: None required

Action:

0x17083273 ibm\_msg\_625

**Text:** pwdstrnd test (rsec\_pwd\_mgmt\_str\_chk): failure: gen NOT required, and check\_plain\_pwd NOT OK.

Severity:

Component: sad

Explanation: None required

Action:

0x17083274 ibm\_msg\_626

**Text:** pwdstrnd test (rsec\_pwd\_mgmt\_str\_chk): failure: passwords cannot contain z!

Severity:

Component: sad

Explanation: None required

Action:

0x17083275 ibm\_msg\_627

Text: pwdstrnd test (rsec\_pwd\_mgmt\_str\_chk): good -

you passed the no-z test!

Severity:

Component: sad

Explanation: None required

Action:

0x17083276 ibm\_msg\_628

Text: closing strength server log file

Severity:

Component: sad

Explanation: None required

Action:

0x17083277 ibm\_msg\_629

Text: %s is aborting

Severity:

Component: sad

**Explanation:** None required

Action:

0x17083278 ibm\_msg\_630

Text: %s is going out of service

Severity:

Component: sad

**Explanation:** None required

Action:

0x17083279 ibm\_msg\_631

Text: pwd\_strength is going out of service

Severity:

Component: sad

**Explanation:** None required

Action:

0x1708327a ibm\_msg\_637

**Text:** pwdstrnd test: key table string is %s.

Severity:

Component: sad

**Explanation:** None required

0x1708327b ibm\_msg\_639

Text: pwdstrnd test: log file is %s.

Severity:

Component: sad

Explanation: None required

Action:

0x1708327c ibm\_msg\_642

Text: pwdstrnd test: opened log file.

Severity:

Component: sad

Explanation: None required

Action:

0x1708327d ibm\_msg\_643

**Text:** pwdstrnd test: successfully logged in as %s.

Severity:

Component: sad

Explanation: None required

Action:

0x1708327e ibm\_msg\_644

**Text:** pwdstrnd test: done exporting bindings, registering and points, but hisfo etc.

registering end points, auth info, etc.

Severity:

Component: sad

Explanation: None required

Action:

0x1708327f ibm\_msg\_645

**Text:** pwdstrnd test: successfully started threads to manage key, refresh login context, cleanup generated

pwd cache.

Severity:

Component: sad

Explanation: None required

Action:

0x17083280 ibm\_msg\_646

Text: %s return %d from rpc\_server\_listen

Severity:

Component: sad

Explanation: None required

Action:

0x17083281 ibm\_msg\_647

Text: Attempt Add account (%d)

Severity:

Component: sad

Explanation: None required

Action:

0x17083282 ibm\_msg\_648

Text: Add account (%d)

Severity:

Component: sad

Explanation: None required

Action:

0x17083283 ibm\_msg\_649

Text: Attempt Replace account (%d)

Severity:

Component: sad

Explanation: None required

Action:

0x17083284 ibm\_msg\_650

**Text:** Replace account (%d)

Severity:

Component: sad

Explanation: None required

0x17083285 ibm\_msg\_651

Text: Attempting attribute updates on object %s

Severity:

Component: sad

Explanation: None required

Action:

0x17083286 ibm\_msg\_652

Text: Updated attributes on object %s

Severity:

Component: sad

Explanation: None required

Action:

0x17083287 ibm\_msg\_653

**Text:** Attempting attribute deletes on object %s

Severity:

Component: sad

Explanation: None required

Action:

0x17083288 ibm\_msg\_654

Text: Deleted attributes on object %s

Severity:

Component: sad

Explanation: None required

Action:

0x17083289 ibm\_msg\_655

**Text:** Attempt attribute schema creation (%s)

Severity:

Component: sad

Explanation: None required

Action:

0x1708328a ibm\_msg\_656

**Text:** Attribute schema created (%s)

Severity:

Component: sad

Explanation: None required

Action:

0x1708328b ibm\_msg\_657

Text: Attempt delete of schema entry (%s)

Severity:

Component: sad

Explanation: None required

Action:

0x1708328c ibm\_msg\_658

Text: Schema Entry delete (%s)

Severity:

Component: sad

Explanation: None required

Action:

0x1708328d ibm\_msg\_659

Text: Attempt attribute schema update (%s)

Severity:

Component: sad

**Explanation:** None required

Action:

0x1708328e ibm\_msg\_660

**Text:** Attribute schema updated (%s)

Severity:

Component: sad

**Explanation:** None required

0x1708328f ibm\_msg\_661

Text: ---- %s: by %s from %s %s

Severity:

Component: sad

Explanation: None required

Action:

0x17083290 ibm\_msg\_662

**Text:** ---- %s: by %s from %s %s [Key = '%s']

Severity:

Component: sad

Explanation: None required

Action:

0x17083291 ibm\_msg\_663

**Text:** PGO replace (%s)

Severity:

Component: sad

Explanation: None required

Action:

0x17083292 ibm\_msg\_664

Text: Replace %s account (%d)

Severity:

Component: sad

Explanation: None required

Action:

0x17083293 ibm\_msg\_665

Text: PGO add member (%s/%s)

Severity:

Component: sad

Explanation: None required

Action:

0x17083294 ibm\_msg\_667

Text: Add locksmith account (%d)

Severity:

Component: sad

Explanation: None required

Action:

0x17083295 ibm\_msg\_668

Text: object Severity:

Component: sad

Explanation: None required

Action:

0x17083296 ibm\_msg\_669

Text: initial object

Severity:

Component: sad

Explanation: None required

Action:

0x17083297 ibm\_msg\_670

Text: initial container

Severity:

Component: sad

Explanation: None required

Action:

0x17083298 ibm\_msg\_671

Text: unknown

Severity:

Component: sad

Explanation: None required

0x17083299 ibm\_msg\_672

Text: Attempt Replace acl of type %s

Severity:

Component: sad

Explanation: None required

Action:

0x1708329a ibm\_msg\_673

Text: Replace acl of type %s

Severity:

Component: sad

Explanation: None required

Action:

0x1708329b ibm\_msg\_674

Text: %s: replist

Severity:

Component: sad

Explanation: None required

Action:

0x1708329c ibm\_msg\_675

Text: %s: db
Severity:

Component: sad

Explanation: None required

Action:

0x1708329d ibm\_msg\_676

Text: %s: log
Severity:

Component: sad

Explanation: None required

Action:

0x1708329e ibm\_msg\_677

Text: %s: kdc

Severity:

Component: sad

Explanation: None required

Action:

0x1708329f ibm\_msg\_678

Text: %s: master\_info

Severity:

Component: sad

**Explanation:** None required

Action:

0x170832a0 ibm\_msg\_679

Text: %s: login\_info

Severity:

Component: sad

Explanation: None required

Action:

0x170832a1 ibm\_msg\_680

Text: %s: <unknown lock>

Severity:

Component: sad

**Explanation:** None required

Action:

0x170832a2 ibm\_msg\_681

**Text:** mapper failure in do\_init\_again

Severity:

Component: sad

**Explanation:** None required

0x170832a3 ibm\_msg\_687

Text: Unable to setup new machine context

Severity:

Component: sad

Explanation: None required

Action:

0x170832a4 ibm\_msg\_688

Text: Warning - unable to refresh identity ... will idle

and retry

Severity:

Component: sad

**Explanation:** None required

Action:

0x170832a5 ibm\_msg\_689

Text: SECD - %s context refresh

Severity:

Component: sad

Explanation: None required

Action:

0x170832a6 ibm\_msg\_691

**Text:** Attempt login activity update %s

Severity:

Component: sad

Explanation: None required

Action:

0x170832a7 ibm\_msg\_692

Text: Updated login activity for %s

Severity:

Component: sad

Explanation: None required

Action:

0x170832a8 ibm\_msg\_693

Text: Can't access replay cache directory: %s; errno =

%d

Severity:

Component: sad

Explanation: None required

Action:

0x170832a9 ibm\_msg\_695

Text: Can't change to directory: %s; errno = %d

Severity:

Component: sad

Explanation: None required

Action:

0x170832aa ibm\_msg\_697

**Text:** SECD Exiting just after database initialization.

Severity:

Component: sad

Explanation: None required

Action:

0x170832ab ibm\_msg\_698

Text: secd: could not set process state

Severity:

Component: sad

**Explanation:** None required

Action:

0x170832ac ibm\_msg\_699

**Text:** The bootstrap is now in effect.

Severity:

Component: sad

Explanation: None required

0x170832ad ibm\_msg\_700

Text: -threads option requires an argument

Severity:

Component: sad

Explanation: None required

Action:

0x170832ae ibm\_msg\_701

Text: Listener threads must be between %d and %d

Severity:

Component: sad

**Explanation:** None required

Action:

0x170832af ibm\_msg\_702

**Text:** Usage: %s [-bootstrap] [-restore\_master] [-verbose] [-change\_myname newname] [-locksmith

principal\_name [-lockpw] [-remote]]

Severity:

Component: sad

Explanation: None required

Action:

0x170832b0 ibm\_msg\_703

**Text:** Usage: %s [-bootstrap] [-restore\_master] [-verbose] [-locksmith principal\_name [-lockpw] [-remote]] [-change\_myname newname] [-threads]

Severity:

Component: sad

Explanation: None required

Action:

0x170832b1 ibm\_msg\_704

**Text:** Usage: %s [-bootstrap] [-restore\_master] [-verbose] [-locksmith principal\_name [-lockpw]

[-remote]]

Severity:

Component: sad

Explanation: None required

Action:

0x170832b2 ibm\_msg\_705

Text: rs\_m\_replist\_init no compatible towers with

replica %s

Severity:

Component: sad

Explanation: None required

Action:

0x170832b3 ibm\_msg\_706

Text: SECD Avoiding creation of NSI registration task

Severity:

Component: sad

**Explanation:** None required

Action:

0x170832b4 ibm\_msg\_707

**Text:** SECD Starting NSI registration.

Severity:

Component: sad

**Explanation:** None required

Action:

0x170832b5 ibm\_msg\_708

**Text:** SECD Completed NSI registration.

Severity:

Component: sad

Explanation: None required

Action:

0x170832b6 ibm\_msg\_709

Text: Attempt PGO add (%s)

Severity:

Component: sad

**Explanation:** None required

0x170832b7 ibm\_msg\_710

Text: PGO add (%s)

Severity:

Component: sad

Explanation: None required

Action:

0x170832b8 ibm\_msg\_711

Text: Attempt PGO delete (%s)

Severity:

Component: sad

Explanation: None required

Action:

0x170832b9 ibm\_msg\_712

Text: PGO delete (%s)

Severity:

Component: sad

Explanation: None required

Action:

0x170832ba ibm\_msg\_713

Text: Attempt PGO replace (%s)

Severity:

Component: sad

Explanation: None required

Action:

0x170832bb ibm\_msg\_715

Text: Attempt PGO rename (%s):

Severity:

Component: sad

Explanation: None required

Action:

0x170832bc ibm\_msg\_716

Text: PGO rename (%s)

Severity:

Component: sad

Explanation: None required

Action:

0x170832bd ibm\_msg\_717

Text: Attempt PGO add member (%s/%s)

Severity:

Component: sad

Explanation: None required

Action:

0x170832be ibm\_msg\_719

Text: Attempt PGO del member (%s/%s)

Severity:

Component: sad

Explanation: None required

Action:

0x170832bf ibm\_msg\_720

Text: PGO delete member (%s/%s)

Severity:

Component: sad

Explanation: None required

Action:

0x170832c0 ibm\_msg\_723

Text: SECD: stopped by administrator

Severity:

Component: sad

Explanation: None required

0x170832c1 ibm\_msg\_724

Text: rs\_task\_fatal: main thread calling exit() not

pthread\_exit()

Severity:

Component: sad

Explanation: None required

Action:

0x170832c2 ibm\_msg\_725

Text: Registry: Fatal Error - %s

Severity:

Component: sad

Explanation: None required

Action:

0x170832c3 ibm\_msg\_726

**Text:** Registry: Fatal Error - %s

Severity:

Component: sad

Explanation: None required

Action:

0x170832c4 ibm\_msg\_727

Text: Registry: Fatal Error

Severity:

Component: sad

Explanation: None required

Action:

0x170832c5 ibm\_msg\_728

Text: Registry: Error - %s

Severity:

Component: sad

Explanation: None required

Action:

0x170832c6 ibm\_msg\_729

Text: Registry: Error - %s

Severity:

Component: sad

Explanation: None required

Action:

0x170832c7 ibm\_msg\_730

Text: Registry: Error

Severity:

Component: sad

Explanation: None required

Action:

0x170832c8 ibm\_msg\_732

Text: Registry: Fatal Error - %s -

Severity:

Component: sad

Explanation: None required

Action:

0x170832c9 ibm\_msg\_735

Text: Registry: Error - %s -

Severity:

Component: sad

**Explanation:** None required

Action:

0x170832ca ibm\_msg\_737

Text: Registry: Warning - %s

Severity:

Component: sad

**Explanation:** None required

0x170832cb ibm\_msg\_738

Text: Registry: Warning - %s -

Severity:

Component: sad

Explanation: None required

Action:

0x170832cc ibm\_msg\_739

Text: Registry: Warning

Severity:

Component: sad

Explanation: None required

Action:

0x170832cd ibm\_msg\_740

Text: \*\*\* LOCK DATA IS CORRUPT \*\*\*

Severity:

Component: sad

**Explanation:** None required

Action:

0x170832ce ibm\_msg\_741

Text: info: %-20s - state: %-20s - num\_readers: %4d

Severity:

Component: sad

**Explanation:** None required

Action:

0x170832cf ibm\_msg\_742

**Text:** %s: pull\_database

Severity:

Component: sad

Explanation: None required

Action:

0x170832d0 ibm\_msg\_745

Text: encountered EOF while reading username

Severity:

Component: sad

Explanation: None required

Action:

0x170832d1 ibm\_msg\_747

Text: unable to allocate memory for ciphertext

password

Severity:

Component: sad

**Explanation:** None required

Action:

0x170832d2 ibm\_msg\_748

Text: encountered EOF while reading ciphertext

password of length %d

Severity:

Component: sad

**Explanation:** None required

Action:

0x170832d3 ibm\_msg\_749

Text: failure in inserting record into pull database

Severity:

Component: sad

Explanation: None required

Action:

0x170832d4 ibm\_msg\_750

Text: Successfully established pull database of %d

entries

Severity:

Component: sad

Explanation: None required

0x170832d5 ibm\_msg\_751

Text: Write failure on username length

Severity:

Component: sad

Explanation: None required

Action:

0x170832d6 ibm\_msg\_752

Text: Write failure on username

Severity:

Component: sad

Explanation: None required

Action:

0x170832d7 ibm\_msg\_753

Text: Write failure on cipherlen

Severity:

Component: sad

Explanation: None required

Action:

0x170832d8 ibm\_msg\_754

Text: Write failure on ciphertext

Severity:

Component: sad

**Explanation:** None required

Action:

0x170832d9 ibm\_msg\_755

Text: Pull database refreshed: now contains %d

entries

Severity:

Component: sad

Explanation: None required

Action:

0x170832da ibm\_msg\_756

**Text:** There were %d database appends since last

refresh

Severity:

Component: sad

Explanation: None required

Action:

0x170832db ibm\_msg\_757

Text: Update new element, moved down %d ptrs

Severity:

Component: sad

**Explanation:** None required

Action:

0x170832dc ibm\_msg\_762

Text: Usage: %s [-s] [-m] [-p pause\_seconds] [-a max\_age] [-l log\_file] [-r realm] [database\_pathname]

Severity:

Component: sad

Explanation: None required

Action:

0x170832dd ibm\_msg\_763

Text: pause\_int must be between 5 and 3600

seconds.

Severity:

Component: sad

Explanation: None required

Action:

0x170832de ibm\_msg\_764

**Text:** max age must be between one hour and three

days, in seconds

Severity:

Component: sad

Explanation: None required

0x170832df ibm\_msg\_765

Text: Could not set alternate database name

Severity:

Component: sad

Explanation: None required

Action:

0x170832e0 ibm\_msg\_766

Text: Kerberos server starting

Severity:

Component: sad

Explanation: None required

Action:

0x170832e1 ibm\_msg\_767

Text: Maximum database age: %d seconds

Severity:

Component: sad

**Explanation:** None required

Action:

0x170832e2 ibm\_msg\_768

Text: Sleep for %d seconds on error

Severity:

Component: sad

Explanation: None required

Action:

0x170832e3 ibm\_msg\_769

Text: Sleep forever on error

Severity:

Component: sad

Explanation: None required

Action:

0x170832e4 ibm\_msg\_770

Text: Master key will be entered manually

Severity:

Component: sad

Explanation: None required

Action:

0x170832e5 ibm\_msg\_771

Text: Log file is %s

Severity:

Component: sad

Explanation: None required

Action:

0x170832e6 ibm\_msg\_773

Text: %s: gethostname error

Severity:

Component: sad

Explanation: None required

Action:

0x170832e7 ibm\_msg\_774

Text: %s: udp/kerberos unknown service

Severity:

Component: sad

Explanation: None required

Action:

0x170832e8 ibm\_msg\_775

Text: %s: Can't open socket

Severity:

Component: sad

Explanation: None required

0x170832e9 ibm\_msg\_776

Text: %s: setsockopt (SO\_REUSEADDR)

Severity:

Component: sad

Explanation: None required

Action:

0x170832ea ibm\_msg\_777

Text: %s: Can't bind socket

Severity:

Component: sad

Explanation: None required

Action:

0x170832eb ibm\_msg\_778

**Text:** Kerberos db and cache init

Severity:

Component: sad

Explanation: None required

Action:

0x170832ec ibm\_msg\_779

**Text:** failed = %d ...exiting

Severity:

Component: sad

Explanation: None required

Action:

0x170832ed ibm\_msg\_780

Text: Current Kerberos master key version is %d

Severity:

Component: sad

Explanation: None required

Action:

0x170832ee ibm\_msg\_781

**Text:** Local realm: %s

Severity:

Component: sad

Explanation: None required

Action:

0x170832ef ibm\_msg\_782

Text: Ticket granting ticket service unknown

Severity:

Component: sad

Explanation: None required

Action:

0x170832f0 ibm\_msg\_783

Text: Kerberos started, PID=%d

Severity:

Component: sad

Explanation: None required

Action:

0x170832f1 ibm\_msg\_784

Text: Kerberos will wait %d seconds before dying so

as not to loop init

Severity:

Component: sad

**Explanation:** None required

Action:

0x170832f2 ibm\_msg\_786

Text: usage: %s [-d dbpathname] [-r dbrealmname] [-R

replaycachename ] [-m] [-k masterkeytype] [-M

masterkeyname]

Severity:

Component: sad

**Explanation:** None required

0x170832f3 ibm\_msg\_787

Text: not enough args

Severity:

Component: sad

Explanation: None required

Action:

0x170832f4 ibm\_msg\_788

Text: warning: map failure prevents storing to default

keyfile stub

Severity:

Component: sad

Explanation: None required

Action:

0x170832f5 ibm\_msg\_789

**Text:** %\*s\*\*\* empty tree \*\*\*

Severity:

Component: sad

Explanation: None required

Action:

0x170832f6 ibm\_msg\_790

Text: \*Deleted\*

Severity:

Component: sad

**Explanation:** None required

Action:

0x170832f7 ibm\_msg\_792

Text: rsdb\_file\_open failed for %s

Severity:

Component: sad

**Explanation:** None required

Action:

0x170832f8 ibm\_msg\_793

Text: can't map RGY\_STATE\_FILE in

rsdb\_delete\_rgy\_files

Severity:

Component: sad

Explanation: None required

Action:

0x170832f9 ibm\_msg\_794

Text: warning, mapping failure prevents unlink of state

file

Severity:

Component: sad

Explanation: None required

Action:

0x170832fa ibm\_msg\_795

**Text:** rsdb\_name\_canonicalize:

Severity:

Component: sad

Explanation: None required

Action:

0x170832fb ibm\_msg\_796

Text: krbtgt/X case

Severity:

Component: sad

Explanation: None required

Action:

0x170832fc ibm\_msg\_797

Text: /... case

Severity:

Component: sad

**Explanation:** None required

0x170832fd ibm\_msg\_798

Text: normal case

Severity:

Component: sad

Explanation: None required

Action:

0x170832fe ibm\_msg\_799

Text: rsdb\_name\_canonicalize\_and\_convert:

Severity:

Component: sad

Explanation: None required

Action:

0x170832ff ibm\_msg\_803

Text: \*\*unknown\*\*%s

Severity:

Component: sad

Explanation: None required

Action:

0x17083300 ibm\_msg\_804

**Text:** Unable to create config file, mapper failure

Severity:

Component: sad

**Explanation:** None required

Action:

0x17083301 ibm\_msg\_805

Text: Unable to append config file, mapper failure

Severity:

Component: sad

**Explanation:** None required

Action:

0x17083304 MsgDce\_sprintfCallFailed

Text: Can't get message from the message catalog or

no enough memory for the message buffer

Severity:

Component: sad

Explanation: Failed in calling function dce\_sprintf

(NULL return)

Action: Please free memory or contact the system

administrator

0x17083305 MsgDce\_UpdateRegistry\_Unavail

Text: %sCannot communicate with the Update

Registry Server: %s

Severity:

Component: sad

Explanation: A Security master replica is not

available.

**Action:** Ensure the Security master replica is available or make one of the Security slave replicas, if configured,

the master replica and try again.

0x17083306 nsi\_access\_lock\_debug

Text: %s: nsi\_access

Severity:

Component: sad

**Explanation:** None required

Action:

Serviceability (SCR)

SCR is a serviceability subcomponent for Tool Control Language (TCL) scripts.

0x170e1e45 scr\_s\_no\_attr\_list

Text: No input attribute list.

Severity:

Component: scr

**Explanation:** No attributes were specified in the

command instruction.

**Action:** Enter the command again with valid arguments.

0x170e1e46 scr\_s\_no\_attr\_to\_add

Text: No attributes to add.

Severity:

Component: scr

**Explanation:** The attrlist command requires attributes specified as as the value of the -member option appended.

Action: Enter the command again with valid

arguments.

0x170e1e47 scr\_s\_no\_attr\_to\_remove

Text: No attributes to remove.

Severity:

Component: scr

Explanation: The command requires the name of an

attribute to remove.

Action: Enter the command again with valid

arguments.

0x170e1e48 scr\_s\_no\_type\_specified

**Text:** No type specified.

Severity:

Component: scr

**Explanation:** The -type option is required with this

command.

**Action:** Enter the command again with the -type

option.

0x170e1e49 scr\_s\_type\_no\_list

**Text:** The -type option cannot be a list.

Severity:

Component: scr

**Explanation:** The -type option may only be a single

type.

Action: Enter the command again with a single value

for the -type option.

0x170e1e4a scr\_s\_value\_exists

**Text:** Value %s already present for attribute %s.

Severity:

Component: scr

**Explanation:** The specified value already exists with

this attribute.

Action: Enter the command again using a valid value.

0x170e1e4b scr\_s\_attr\_not\_found

Text: Attribute %s not found in list.

Severity:

Component: scr

**Explanation:** The input attribute is not present in the

current list.

Action: Enter the command again using a valid

attribute.

0x170e1e4c scr\_s\_attr\_ambig

Text: Ambiguous attribute name %s could be: %s

Severity:

Component: scr

**Explanation:** The input attribute name is ambiguous

or not unique.

Action: Enter the command again using the correct

attribute name.

0x170e1e4d scr\_s\_too\_many\_values

**Text:** More than one value specified for %s.

Severity:

Component: scr

Explanation: If a value is specified, only one value

may be operated on per instruction sequence.

Action: Enter the command again using a single

value.

0x170e1e4e scr\_s\_value\_not\_found

Text: Value %s not found for attribute %s.

Severity:

Component: scr

**Explanation:** The value specified was not found for

this attribute.

**Action:** Enter the command again using valid value.

0x170e1e4f scr\_s\_no\_host\_ping

**Text:** %s does not respond to host ping.

Severity:

Component: scr

Explanation: .

Action: .

#### 0x170e1e50 scr\_s\_no\_server\_ping

Text: %s does not respond to server ping.

Severity:

Component: scr

Explanation: .

Action: .

## 0x170e1e51 scr\_s\_no\_response

Text: %s did not respond.

Severity:

Component: scr

Explanation: .

Action: .

### 0x170e1e54 scr\_s\_no\_cl\_or\_srv

Text: Either the '-client' or '-server' option must be

specified.

Severity:

Component: scr

**Explanation:** This host must be configured as a client or as a server. The choice must be specified using either the '-client' or the '-server' command option.

Action: Enter the command again using correct

option.

## 0x170e1e55 scr\_s\_srv\_cfg\_not\_supported

**Text:** Server configuration is not currently supported.

Severity:

Component: scr

Explanation: Host Server configuration is not

supported in this release.

Action: Enter the command again using -client option.

#### 0x170e1e56 scr\_s\_host\_cfg\_name\_required

Text: This command requires the name of a host to

configure.

Severity:

Component: scr

**Explanation:** The name of the host to be configured is

a required option with this command

Action: Enter the command again using specifying the

host name.

## 0x170e1e57 scr\_s\_host\_missing\_options

**Text:** Both the '-cds' and the '-secmaster' options are required.

Severity:

Component: scr

**Explanation:** Required options with this command are the hostname of any CDS server (-cds) and the hostname of any security master server (-secmaster).

Action: Enter the command again including '-cds' &

'-secmaster' options

#### 0x170e1e58 scr\_s\_host\_cellname\_missing

Text: The '-cell' option is required.

Severity:

Component: scr

**Explanation:** The name of the cell into which the host

is to be configured is a required option.

Action: Enter the command again including '-cell'

option.

#### 0x170e1e59 scr\_s\_not\_full\_cellname

**Text:** The entry %s is not a fully qualified cellname.

Severity:

Component: scr

Explanation: The cell name must be fully qualified

(i.e. /.../<cellname>.

Action: Enter the command again using fully qualified

cellname.

## 0x170e1e5a scr\_s\_bad\_hostname\_format

**Text:** The hostname %s must be in the format of 'hosts/<hostname>'.

Severity:

Component: scr

Explanation: The host to configure must use the

'hosts/<hostname>' format.

Action: Enter the command again using the correct

argument format.

#### 0x170e1e5b scr\_s\_no\_pw\_opt

**Text:** Specifying the password for %s with '-password' is required.

Severity:

Component: scr

**Explanation:** The password of the cell admininistrator principal must be specified in the format of -password <password>.

**Action:** Enter the command again using the correct arguments.

#### 0x170e1e5c scr\_s\_dce\_not\_installed

**Text:** DCE needs to be installed on this machine before configuring.

Severity:

Component: scr

**Explanation:** DCE has not been installed on this machine as required prior to configuration.

Action: Install DCE, then re-enter the command.

## 0x170e1e5d scr\_s\_dced\_init\_failed

Text: DCED initialization failed: %s

Severity:

Component: scr

**Explanation:** DCED failed to initialize.

**Action:** Check error logs for more information, correct errors if found and re-enter the command. If no errors are found, consult your dce administrator.

# 0x170e1e5e scr\_s\_cant\_update\_svcs

Text: Unable to update /etc/services.

Severity:

Component: scr

**Explanation:** An attempt to update /etc/services failed.

**Action:** Check error logs for more information, correct errors if found and re-enter the command. If no errors are found, consult your dce administrator.

#### 0x170e1e5f scr\_s\_cant\_login\_sec

Text: Unable to login to the DCE security service: %s

Severity:

Component: scr

Explanation: An attempt to login to DCE security

services failed.

**Action:** Check error logs for more information, correct errors if found and re-enter the command. If no errors

are found, consult your dce administrator.

# 0x170e1e60 scr\_s\_cant\_create\_rgy\_entries

Text: Unable to create registry entries: %s

Severity:

Component: scr

**Explanation:** An attempt to create the registry entries

failed.

**Action:** Check error logs for more information, correct errors if found and re-enter the command. If no errors

are found, consult your dce administrator.

#### 0x170e1e61 scr\_s\_cant\_create\_ktb

Text: Unable to create keytab: %s

Severity:

Component: scr

**Explanation:** An attempt to create the key table

entries failed.

**Action:** Check error logs for more information, correct errors if found and re-enter the command. If no errors are found, consult your dce administrator.

## 0x170e1e62 scr\_s\_mach\_timeout

**Text:** Machine identity not established within the time limit.

Severity:

Component: scr

Explanation: An attempt to establish machine identity

failed.

**Action:** Check error logs for more information, correct errors if found and re-enter the command. If no errors are found, consult your dce administrator.

0x170e1e63 scr\_s\_cant\_start\_dts\_cl

Text: Could not start dtsd clerk: %s

Severity:

Component: scr

**Explanation:** The dtsd clerk failed to start.

**Action:** Check error logs for more information, correct errors if found and re-enter the command. If no errors

are found, consult your dce administrator.

0x170e1e64 scr\_s\_cant\_start\_dtstimed

Text: Could not start dtstimed: %s

Severity:

Component: scr

**Explanation:** The dts time daemon failed to start.

**Action:** Check error logs for more information, correct errors if found and re-enter the command. If no errors

are found, consult your dce administrator.

0x170e1e65 scr\_s\_no\_host\_to\_ping

**Text:** This command requires the name of a host to

ping.

Severity:

Component: scr

Explanation: The name of the host to ping is a

required option with this command

Action: Enter the command again using specifying the

host.

0x170e1e66 scr\_s\_host\_uncfg\_name\_required

Text: This command requires the name of a host to

unconfigure.

Severity:

Component: scr

Explanation: The name of the host to be unconfigured

is a required option with this command

Action: Enter the command again using specifying the

host name.

0x170e1e67 scr\_s\_not\_full\_hostname

**Text:** %s is not a fully qualified host name.

Severity:

Component: scr

**Explanation:** The host name must be fully qualified

(i.e. hosts/<hostname>.

Action: Enter the command again using fully qualified

hostname.

0x170e1e68 scr\_s\_dir\_del\_failed

Text: Directory delete of %s/%s failed: %s

Severity:

Component: scr

**Explanation:** Failed to delete the CDS namespace

entries.

**Action:** Check error logs for more information, correct errors if found and re-enter the command. If no errors

are found, consult your dce administrator.

0x170e1e69 scr\_s\_dir\_sync\_failed

**Text:** Directory synchronization of %s failed: %s

Severity:

Component: scr

Explanation: An attempt to synchronize the CDS

namespace entries failed.

**Action:** Check error logs for more information, correct errors if found and re-enter the command. If no errors

are found, consult your dce administrator.

0x170e1e6a scr\_s\_cant\_del\_prin

Text: Could not delete principal \$s: %s

Severity:

Component: scr

**Explanation:** An attempt to delete principal failed.

**Action:** Check error logs for more information, correct errors if found and re-enter the command. If no errors

0x170e1e6b scr\_s\_cant\_del\_dced\_db

Text: Delete of dced databases failed: %s

Severity:

Component: scr

Explanation: An attempt to delete the dced databases

failed.

**Action:** Check error logs for more information, correct errors if found and re-enter the command. If no errors

are found, consult your dce administrator.

0x170e1e6c scr\_s\_cant\_find\_rgy\_srv

Text: Unable to find registry server on %s

Severity:

Component: scr

**Explanation:** Could not find the registry server.

**Action:** Check error logs for more information, correct errors if found and re-enter the command. If no errors

are found, consult your dce administrator.

0x170e1e6d scr\_s\_cant\_start\_dced

**Text:** Error starting DCED: %s

Severity:

Component: scr

**Explanation:** Could not start DCED on the local host.

**Action:** Check error logs for more information, correct errors if found and re-enter the command. If no errors

are found, consult your dce administrator.

0x170e1e6e scr\_s\_cant\_start\_cdsadv

Text: Error starting CDS Advertiser: %s

Severity:

Component: scr

**Explanation:** Could not start the CDS Advertiser on

the local host.

**Action:** Check error logs for more information, correct errors if found and re-enter the command. If no errors

are found, consult your dce administrator.

0x170e1e6f scr\_s\_adv\_cant\_find\_cdsd

Text: CDSADV cannot find a CDSD, and 'cdscache

create' failed: %s

Severity:

Component: scr

Explanation: The CDS advertiser could not find a cds

daemon.

**Action:** Check error logs for more information, correct errors if found and re-enter the command. If no errors

are found, consult your dce administrator.

0x170e1e70 scr\_s\_cant\_catalog\_srvrs

Text: Unable to catalog servers on %s: %s

Severity:

Component: scr

Explanation: Could not catalog the servers on the

local host.

**Action:** Check error logs for more information, correct errors if found and re-enter the command. If no errors

are found, consult your dce administrator.

0x170e1e71 scr\_s\_cant\_activate\_secval

Text: Unable to activate secval: %s

Severity:

Component: scr

Explanation: Could not activate secval on the local

host.

**Action:** Check error logs for more information, correct errors if found and re-enter the command. If no errors

are found, consult your dce administrator.

0x170e1e72 scr\_s\_cant\_show\_srv

Text: Unable to show %s: %s

Severity:

Component: scr

**Explanation:** Could not show server.

**Action:** Check error logs for more information, correct errors if found and re-enter the command. If no errors

#### 0x170e1e73 scr\_s\_starton\_not\_found

Text: Starton not found for %s.

Severity:

Component: scr

Explanation: Starton flag was not found for the

specified server.

**Action:** Check error logs for more information, correct errors if found and re-enter the command. If no errors

are found, consult your dce administrator.

# 0x170e1e74 scr\_s\_cant\_start\_srvr

Text: Could not start %s: %s.

Severity:

Component: scr

**Explanation:** Unable to start the specified server.

**Action:** Check error logs for more information, correct errors if found and re-enter the command. If no errors

are found, consult your dce administrator.

#### 0x170e1e75 scr\_s\_cant\_catalog\_srvr

**Text:** Unable to catalog servers on %s: %s.

Severity:

Component: scr

**Explanation:** Could not catalog the specified server.

**Action:** Check error logs for more information, correct errors if found and re-enter the command. If no errors are found, consult your dce administrator.

0x170e1e76 scr\_s\_cant\_stop\_srvr

Text: Could not stop %s: %s.

Severity:

Component: scr

**Explanation:** Could not stop the specified server.

**Action:** Check error logs for more information, correct errors if found and re-enter the command. If no errors

are found, consult your dce administrator.

0x170e1e77 scr\_s\_cant\_stop\_srvr\_soft

**Text:** Could not stop %s -method soft: %s.

Severity:

Component: scr

Explanation: Could not stop the specified server using

-method soft option.

**Action:** Check error logs for more information, correct errors if found and re-enter the command. If no errors are found, consult your dce administrator.

## 0x170e1e78 scr\_s\_cdsadv\_running

Text: CDSADV still running on the local host.

Severity:

Component: scr

**Explanation:** Server stop failed to abort the cdsadv.

**Action:** Check error logs for more information, correct errors if found and re-enter the command. If no errors

are found, consult your dce administrator.

# 0x170e1e79 scr\_s\_cant\_access\_ep

**Text:** Could not access end point map on %s: %s.

Severity:

Component: scr

**Explanation:** Endpoint lookup on the security host

failed.

**Action:** Check error logs for more information, correct errors if found and re-enter the command. If no errors

are found, consult your dce administrator.

#### 0x170e1e7a scr\_s\_cant\_get\_time\_fm\_srv

Text: Could not get time from %s.

Severity:

Component: scr

**Explanation:** Gettime from the security host failed.

**Action:** Check error logs for more information, correct errors if found and re-enter the command. If no errors

are found, consult your dce administrator.

# 0x170e1e7b scr\_s\_cant\_get\_loc\_time

Text: Could not get local time

Severity:

Component: scr

**Explanation:** Get local time failed.

**Action:** Check error logs for more information, correct errors if found and re-enter the command. If no errors

#### 0x170e1e7c scr\_s\_big\_clock\_skew

**Text:** Time difference is greater than allowed skew of %s.

Severity:

Component: scr

**Explanation:** Time skew of referenced time to local time is + or - 5 min. Time checks show that the referenced times are beyond that skew.

**Action:** Reset the times within the skew range of the time provider.

## 0x170e1e7d scr\_s\_clock\_sync\_failed

Text: Clock synchronizations failed: %s.

Severity:

Component: scr

**Explanation:** An attempt to synchronize clocks failed.

**Action:** Check error logs for more information, correct errors if found and re-enter the command. If no errors are found, consult your dce administrator.

# 0x170e1e7e scr\_s\_secval\_binding\_timeout

**Text:** The secval binding file %s was not created within the time limit.

Severity:

Component: scr

**Explanation:** A timeout occurred attempting to create the secval binding file.

**Action:** Check error logs for more information, correct errors if found and re-enter the command. If no errors are found, consult your dce administrator.

# 0x170e1e7f scr\_s\_cant\_start\_secval

Text: Unable to start secval service: %s

Severity:

Component: scr

**Explanation:** An attempt to start secval failed.

**Action:** Check error logs for more information, correct errors if found and re-enter the command. If no errors are found, consult your dce administrator.

## 0x170e1e80 scr\_s\_cant\_cr\_hostdir

Text: Could not create /.:/hosts/%s

Severity:

Component: scr

**Explanation:** An attempt to create hostname directory

failed.

**Action:** Check error logs for more information, correct errors if found and re-enter the command. If no errors

are found, consult your dce administrator.

# 0x170e1e81 scr\_s\_cant\_sync\_hostdir

Text: Could not synchronize directory '/.:/hosts': %s

Severity:

Component: scr

Explanation: An attempt to synchronize directory

/.:/hosts failed.

**Action:** Check error logs for more information, correct errors if found and re-enter the command. If no errors

are found, consult your dce administrator.

#### 0x170e1e82 scr\_s\_cant\_cr\_objects

Text: Unable to create objects under '/.:/%s': %s

Severity:

Component: scr

**Explanation:** Unable to create the namespace entries

for the hostname.

**Action:** Check error logs for more information, correct errors if found and re-enter the command. If no errors

are found, consult your dce administrator.

## 0x170e1e83 scr\_s\_dacl\_exp\_fail

Text: Export of clerk DACL manager failed: %s

Severity:

Component: scr

**Explanation:** Unable to export the clerk DACL

manager UUID.

**Action:** Check error logs for more information, correct errors if found and re-enter the command. If no errors

#### 0x170e1e84 scr\_s\_ep\_bind\_fail

**Text:** Export of endpoint mapper binding failed: %s

Severity:

Component: scr

**Explanation:** Unable to export the endpoint mapper

host binding UUID.

**Action:** Check error logs for more information, correct errors if found and re-enter the command. If no errors are found, consult your dce administrator.

0x170e1e85 scr\_s\_cant\_add\_profile

**Text:** Could not add '/.:/cell-profile' to '/.:/%s/profile':

%s

Severity:

Component: scr

Explanation: Unable to add cell-profile object to

hostname profile.

**Action:** Check error logs for more information, correct errors if found and re-enter the command. If no errors

are found, consult your dce administrator.

0x170e1e86 scr\_s\_acl\_update\_fail

Text: Update of ACL's on objects in '/.:/%s' failed: %s

Severity:

Component: scr

Explanation: Attempt to add user information on

hostname objects failed.

**Action:** Check error logs for more information, correct errors if found and re-enter the command. If no errors

are found, consult your dce administrator.

0x170e1e87 scr\_s\_file\_corrupt

Text: File %s is corrupt

Severity:

Component: scr

**Explanation:** The rcfile has been corrupted.

**Action:** Check error logs for more information, correct errors if found and re-enter the command. If no errors

are found, consult your dce administrator.

0x170e1e88 scr\_s\_cant\_inst\_rcfile

Text: Unable to install rc file: %s

Severity:

Component: scr

Explanation: Attempt to install a new rc file failed.

**Action:** Check error logs for more information, correct errors if found and re-enter the command. If no errors

are found, consult your dce administrator.

0x170e1e89 scr\_s\_c\_alias\_arg\_missing

**Text:** Must enter a cell alias name as an argument.

Severity:

Component: scr

**Explanation:** The name of a cell alias is a required

argument.

**Action:** Re-enter the command with a valid cell alias

name.

0x170e1e8a scr\_s\_no\_cellname\_prefix

Text: The alias name %s does not have the correct

'/.../' prefix.

Severity:

Component: scr

**Explanation:** The '/.../' prefix is required with a cell

alias name.

Action: Re-enter the command with the '/.../' prefix.

0x170e1e8b scr\_s\_cant\_create\_prin

**Text:** Unable to create principal 'krbtgt/%s' due to %s.

Severity:

Component: scr

**Explanation:** Principal cannot be created using current

command arguments.

Action: Re-enter the command with the correct

arguments.

0x170e1e8c scr\_s\_cellname\_primary

**Text:** The alias name %s is already the primary cell

name.

Severity:

Component: scr

**Explanation:** The alias name must be different than

the primary cell name.

Action: Re-enter the command with the correct

arguments.

0x170e1e8d scr\_s\_no\_dts\_server

Text: Unable to find any DTS servers.

Severity:

Component: scr

Explanation: The DTS server(s) are not configured or

are not running.

Action: Start DTS server, then re-enter the command.

0x170e1e8e scr\_s\_no\_contact

Text: Unable to contact %s.

Severity:

Component: scr

**Explanation:** The specified server is not configured or

is not running.

Action: Start the server, then re-enter the command.

0x170e1e8f scr\_s\_inv\_parse\_opt

**Text:** Parser option definition is not valid.

Severity:

Component: scr

**Explanation:** The specified parser option definition is

not valid.

**Action:** Check error logs for more information, correct errors if found and re-enter the command. If no errors

are found, consult your dce administrator.

0x170e1e90 scr\_s\_ambiguous\_opt

Text: Ambiguous option '%s': could be %s.

Severity:

Component: scr

**Explanation:** The supplied argument is not unique.

Action: Enter the command again with a valid

argument.

0x170e1e91 scr\_s\_no\_master\_upd

Text: Cannot get last update sequence number of

master.

Severity:

Component: scr

**Explanation:** The master security server was not

found.

Action: Check error logs for more information, correct

errors if found and re-enter the command.

0x170e1e92 scr\_s\_no\_user\_name

**Text:** No user name.

Severity:

Component: scr

**Explanation:** The user name was not specified.

Action: Enter the command again with user name.

0x170e1e93 scr\_s\_cant\_parse\_elem

Text: Unable to parse %s.

Severity:

Component: scr

Explanation: The element in the account name could

not be parsed.

**Action:** Enter the command again with proper format.

0x170e1e94 scr\_s\_cds\_name\_exists

Text: CDS name %s already exists.

Severity:

Component: scr

Explanation: The specified directory already exists in

the CDS namespace.

Action: Either delete the namespace entry from the

CDS namespace and re-enter the command, or

continue processing.

0x170e1e95 scr\_s\_usr\_acct\_exists

**Text:** User %s account already exists.

Severity:

Component: scr

Explanation: The specified account already exists in

the registry.

**Action:** Either delete the account entry from the

registry and re-enter the command, or continue

processing.

0x170e1e96 scr\_s\_gp\_entry\_exists

**Text:** Group %s already has an entry for %s.

Severity:

Component: scr

**Explanation:** The specified group already contains the

registry entry.

**Action:** Either delete the account entry from the group and re-enter the command, or continue processing.

0x170e1e97 scr\_s\_org\_entry\_exists

Text: Organization %s already has an entry for %s.

Severity:

Component: scr

**Explanation:** The specified organization already

contains the registry entry.

**Action:** Either delete the account entry from the organization and re-enter the command, or continue

processing.

0x170e1e98 scr\_s\_prin\_exists

Text: Principal %s already exists.

Severity:

Component: scr

**Explanation:** The specified principal already exists.

Action: Either delete the principal and re-enter the

command, or continue processing.

0x170e1e99 scr\_s\_file\_no\_exist

Text: File %s does not exist

Severity:

Component: scr

**Explanation:** Could not find the refile for update.

**Action:** Check error logs for more information, correct errors if found and re-enter the command. If no errors

are found, consult your dce administrator.

0x170e1e9a scr\_s\_user\_no\_exist

**Text:** User %s does not exist

Severity:

Component: scr

**Explanation:** Could not find the user.

**Action:** Check error logs for more information, correct errors if found and re-enter the command. If no errors

are found, consult your dce administrator.

0x170e1e9b scr\_s\_obj\_no\_exist

Text: Object %s does not exist

Severity:

Component: scr

**Explanation:** Could not find the specified object.

**Action:** Check error logs for more information, correct errors if found and re-enter the command. If no errors

are found, consult your dce administrator.

0x170e1e9c scr\_s\_dir\_no\_exist

**Text:** User directory %s does not exist

Severity:

Component: scr

**Explanation:** Could not find the user directory path.

**Action:** Check error logs for more information, correct errors if found and re-enter the command. If no errors

are found, consult your dce administrator.

0x170e1e9d scr\_s\_gp\_no\_exist

Text: Group %s does not exist

Severity:

Component: scr

**Explanation:** Could not find the specified group.

**Action:** Check error logs for more information, correct errors if found and re-enter the command. If no errors

are found, consult your dce administrator.

0x170e1e9e scr\_s\_org\_no\_exist

Text: Organization %s does not exist

Severity:

Component: scr

**Explanation:** Could not find the specified organization.

**Action:** Check error logs for more information, correct errors if found and re-enter the command. If no errors

are found, consult your dce administrator.

0x170e1e9f scr\_s\_no\_gp\_name

Text: Group name was not specified

Severity:

Component: scr

**Explanation:** The name of the group associated with

the account was not specified.

Action: Re-enter the command with the group name.

0x170e1ea0 scr\_s\_no\_org\_name

**Text:** Organization name was not specified

Severity:

Component: scr

Explanation: The name of the organization associated

with the account was not specified.

Action: Re-enter the command with the organization

name.

0x170e1ea1 scr\_s\_no\_pw

Text: Password was not specified

Severity:

Component: scr

**Explanation:** The password for the account was not

specified

Action: Enter the command again with the -password

option.

0x170e1ea2 scr\_s\_no\_admin\_pw

Text: The administrative password was not specified

Severity:

Component: scr

**Explanation:** The administrative password for the

account was not specified.

Action: Enter the command again with the -mypwd

option.

0x170e1ea3 scr\_s\_obj\_verb\_mismatch

**Text:** The object %s does not support the verb

Severity:

Component: scr

**Explanation:** The operation specified is not supported

by the object.

Action: None required.

0x170e1ea4 scr\_s\_cmd\_obj\_mismatch

**Text:** The command %s is not supported by the object

%s.

Severity:

Component: scr

**Explanation:** The command specified is not supported

by the object.

Action: Enter the command again using the proper

command/verb format.

0x170e1ea5 scr\_s\_ambiguous\_obj

**Text:** Object %s is not unique: %s

Severity:

Component: scr

Explanation: The supplied object argument is not

unique.

Action: Enter the command again with a valid

argument.

0x170e1ea6 scr\_s\_no\_server\_ping\_el

Text: %s could not be pinged: %s.

Severity:

Component: scr

Explanation: .

Action: .

0x170e1ea8 scr\_s\_pe\_alias\_exists

Text: The alias name already exists in the pe\_site

object.

Severity:

Component: scr

Explanation: The alias specified already exists in the

pe\_site hostdata object.

Action: If the specified alias name is for certain the

correct name, the -force flag may be used.

0x170e1ea9 scr\_s\_ca\_alias\_exists

**Text:** The alias name already exists in the cell\_aliases

object.

Severity:

Component: scr

**Explanation:** The alias specified already exists in the

cell\_alias hostdata object.

Action: If the specified alias name is for certain the

correct name, the -force flag may be used.

0x170e1eaa scr\_s\_invalid\_host

Text: Only the local host may be configured. %s is not

valid.

Severity:

Component: scr

**Explanation:** Configuration of a foreign host is not

permitted.

Action: Enter the command again using the local host

name.

0x170e1f06 scr\_s\_no\_new\_master\_upd

Text: Cannot get new update sequence number of

master.

Severity:

Component: scr

**Explanation:** The master security server was not

found.

**Action:** Check error logs for more information, correct errors if found and re-enter the command.

# Security (SEC)

#### 0x17122001 sec\_s\_authz\_unsupp

**Text:** authorization protocol unsupported by authentication protocol.

Severity:

Component: sec

**Explanation:** The requested authorization protocol is not supported by the authentication protocol requested.

**Action:** The application should use an authorization and authentication protocol pair which is supported.

## 0x17122002 sec\_s\_keytype\_unsupp

Text: unsupported session key type

Severity:

Component: sec

**Explanation:** This is probably an internal error, caused

by a defect in DCE.

**Action:** Contact your DCE service representative.

#### 0x17122003 sec s bad nonce

Text: incorrect response to challenge

Severity:

Component: sec

**Explanation:** Client failed challenge issued by server in RPC DG callback. Could be caused by a bug in DCE, trouble with the network, or possibly a failed security attack.

**Action:** Ensure network is functioning properly. Ensure no obvious network attacks are in progress. Contact your DCE service representative.

## 0x17122004 sec\_s\_none\_registered

Text: no identity set yet

Severity:

Component: sec

**Explanation:** This is an application programming error. The server has not yet registered its identity with the security runtime.

**Action:** The application should register its identity with rpc\_server\_register\_auth\_info() before this point.

# 0x17122005 sec\_s\_no\_pac

Text: no privilege attributes available

Severity:

Component: sec

**Explanation:** The RPC authentication protocol

message is improperly formed.

**Action:** Contact your DCE service representative.

#### 0x17122006 sec\_s\_not\_implemented

Text: operation not implemented

Severity:

Component: sec

**Explanation:** The requested operation is not

implemented by this version of DCE.

Action: Do not attempt the requested operation with

this version of DCE.

## 0x17122007 sec\_s\_no\_memory

Text: unable to allocate memory.

Severity:

Component: sec

**Explanation:** Unable to allocate memory for the

requested operation.

Action: Check the available system swap space and

increase it if necessary.

# 0x17122008 sec\_s\_not\_trustworthy

**Text:** data originated by untrustworthy security/privilege server

Severity:

Component: sec

**Explanation:** The client field of an incoming ticket was

not the known security or privilege server.

**Action:** Verify that the error is reproducible and not an artifact of someone attempting to break into the system. If error is reproducible, contact your DCE service

representative.

#### 0x17122009 sec\_s\_no\_key\_seed

Text: no random key seed set yet.

Severity:

Component: sec

**Explanation:** The security service has not yet been initialized, so there is no random key seed available.

**Action:** If this error was encountered in an application, that application should be fixed to initialize credentials before trying to use an API that generates a random key. If this error was encountered within DCE core components then contact your DCE service representative.

## 0x1712200a sec\_s\_null\_param\_illegal

Text: parameter must be non-NULL

Severity:

Component: sec

**Explanation:** A NULL argument was passed to the security API where a real argument was expected.

**Action:** If error was returned from your application, fix the call to the security API. If the error was returned from a base component of DCE then notify support personnel.

#### 0x1712200b sec\_s\_invalid\_nameservice\_entry

Text: invalid nameservice entry

Severity:

Component: sec

**Explanation:** The registry server encountered an error while processing its nameservice entry. The error might be caused by a configuration that is not complete or correct or by duplicate secd replicas running simultaneously.

**Action:** Verify that the configuration is complete and that no duplicate secd replicas are running on the network.

## 0x1712200c sec\_s\_pgmerr

Text: security server program error

Severity:

Component: sec

**Explanation:** This is an internal security server error.

Action: Contact your DCE service representative.

#### 0x1712200d sec\_s\_bad\_key\_parity

Text: DES key has bad parity

Severity:

Component: sec

**Explanation:** Specified Data Encryption Sstandard key did not pass a parity check.

**Action:** If the error was encountered from a client application, that application might need to be fixed. If the error was encountered within the DCE core components, contact your DCE service representative.

## 0x1712200e sec\_s\_invalid\_auth\_params

Text: Invalid authentication params

Severity:

Component: sec

**Explanation:** The authentication parameter is not

valid.

**Action:** None required.

#### 0x1712200f sec\_s\_v1\_1\_no\_support

**Text:** security service does not support version 1.1 security features

Severity:

Component: sec

**Explanation:** The client attempted to use a DCE 1.1 security feature that the server does not support.

**Action:** Do not use 1.1 features if your security servers do not support them.

## 0x17122010 sec\_s\_svr\_type\_conflict

**Text:** simultaneous registration of both keytable and identity not supported

Severity:

Component: sec

**Explanation:** Application called both rpc\_server\_register\_auth\_info() and rpc\_server\_register\_auth\_ident().

**Action:** Application should not call rpc\_server\_register\_auth\_info() and

rpc\_server\_register\_auth\_ident() within the same

process.

#### 0x17122011 sec\_s\_user\_to\_user\_disabled

**Text:** account is not allowed to use user-to-user protocol registration

Severity:

Component: sec

Explanation: Attempted to call

rpc\_server\_register\_auth\_ident() with an identity that does not have the user to user flag set in the registry.

**Action:** Use rpc\_server\_register\_auth\_info() keytable based registration, or enable the user-to-user flag on the account.

## 0x17122012 sec\_s\_multiple\_u2u\_reg

Text: server identity has already been registered

Severity:

Component: sec

**Explanation:** rpc\_server\_register\_auth\_ident() has been called multiple times. Only one identity may be registered per server.

**Action:** Fix the application that's making the incorrect call.

## 0x17122016 sec\_acl\_not\_implemented

Text: acl operation not implemented

Severity:

Component: sec

**Explanation:** Requested operation is not implemented in this version of DCE.

**Action:** Do not attempt this operation with this version of DCE.

# 0x17122017 sec\_acl\_cant\_allocate\_memory

Text: acl operation unable to allocate memory

Severity:

Component: sec

**Explanation:** Cannot allocate memory for requested operation.

Action: Check available system swap space and

increase if necessary.

#### 0x17122018 sec\_acl\_invalid\_site\_name

Text: invalid site name for acl operation

Severity:

Component: sec

Explanation: The ACL operation specified a site name

that is not valid.

**Action:** Try the operation again with a valid site name.

## 0x17122019 sec\_acl\_unknown\_manager\_type

Text: acl manager type not recognized

Severity:

Component: sec

**Explanation:** This is an unusual programming error. **Action:** Contact your DCE service representative.

## 0x1712201a sec\_acl\_object\_not\_found

Text: acl object not found

Severity:

Component: sec

**Explanation:** Specified ACL object was not found.

Action: Check to make sure the object was specified

correctly.

#### 0x1712201b sec\_acl\_no\_acl\_found

Text: no acl found

Severity:

Component: sec

**Explanation:** Object found, but object has no ACL

associated with it.

**Action:** Try the operation again with an object that has an ACL, or contact your DCE service representative for the server in question if object should have an ACL.

#### 0x1712201c sec\_acl\_invalid\_entry\_name

Text: invalid acl object name

Severity:

Component: sec

**Explanation:** NULL or entry name that is not valid

passed to sec\_acl\_bind() API.

**Action:** Ensure that client is specifying a valid name to sec\_acl\_bind(). If this error is encountered within the base DCE components, then contact your DCE service representative.

## 0x1712201d sec\_acl\_expected\_user\_obj

**Text:** acl operation expected user\_obj

Severity:

Component: sec

**Explanation:** Object has an owner but no user\_obj

entry contained in its ACL.

Action: Add a user\_obj entry to the ACL, and run the

operation again.

## 0x1712201e sec\_acl\_expected\_group\_obj

Text: acl operation expected group\_obj

Severity:

Component: sec

**Explanation:** Object has an owning group but no

group\_obj entry in its ACL.

Action: Add a group\_obj entry to the ACL, and run the

operation again.

#### 0x1712201f sec\_acl\_invalid\_entry\_type

**Text:** acl entry type not valid

Severity:

Component: sec

**Explanation:** An ACL entry type was specified that the server does not understand. It is possible for this to occur if a client is attempting to pass new ACL entry types to an older server that cannot interpret them, that is, delegation ACL entry types.

Action: Ensure that ACL entries are of a type that the

server can understand.

## 0x17122020 sec\_acl\_invalid\_acl\_type

Text: acl type not valid

Severity:

Component: sec

**Explanation:** Specified ACL type is out of the valid

range for this type.

**Action:** Ensure that the specified ACL entry type is valid. If this error is encountered within the DCE base components, Contact you DCE service representative.

#### 0x17122021 sec\_acl\_bad\_key

**Text:** bad information in sec\_acl\_key

Severity:

Component: sec

**Explanation:** Internal error.

**Action:** Contact your DCE service representative.

## 0x17122022 sec\_acl\_invalid\_manager\_type

Text: acl manager type invalid

Severity:

Component: sec

**Explanation:** ACL manager type specified is not valid.

**Action:** If this error is enountered in an application, then that app needs to be fixed to obtain the correct ACL manager type and specify that type. If this error is encountered within the DCE base components, then

contact your DCE service representative.

#### 0x17122023 sec\_acl\_read\_only

**Text:** acl operation is read only

Severity:

Component: sec

**Explanation:** Unable to perform update operation on

read only ACL data

**Action:** None required.

## 0x17122024 sec\_acl\_site\_read\_only

**Text:** update acl operation not valid on a read only site

Severity:

Component: sec

**Explanation:** Requested operation attempted at a read only site. This error should be trapped by the security ACL API and the operation should be resent to an update site automatically if one can be located.

**Action:** None required.

## 0x17122025 sec\_acl\_invalid\_permission

**Text:** permission not valid for this acl

Severity:

Component: sec

Explanation: One or more specified permissions not

valid for this ACL.

Action: Determine correct permissions and try the

operation again.

#### 0x17122026 sec\_acl\_bad\_acl\_syntax

**Text:** bad acl syntax

Severity:

Component: sec

Explanation: Specified ACL is not valid at this ACL manager. This error can be returned if less than 1 ACL is specified on a replace operation, or if more than 1 is specified on a replace and the controlling ACL manager was only expecting 1.

**Action:** Fix the application, or contact your DCE service representative if you have no access to the application source.

#### 0x17122027 sec\_acl\_no\_owner

Text: at least one control permission bit required on

acl

Severity:

Component: sec

**Explanation:** There must be at least one entry in the

ACL that grants control over the ACL.

**Action:** Grant the control permission to at least one

entry.

# 0x17122028 sec\_acl\_invalid\_entry\_class

**Text:** invalid acl entry class

Severity:

Component: sec

Explanation: Obsolete. Action: None required.

## 0x17122029 sec\_acl\_unable\_to\_authenticate

Text: unable to authenticate on acl operation

Severity:

Component: sec

**Explanation:** Attempt to authenticate to server

controlling the object failed.

Action: Ensure that the client has valid DCE

credentials.

## 0x1712202a sec\_acl\_name\_resolution\_failed

**Text:** name resolution failed on acl operation

Severity:

Component: sec

**Explanation:** Name resolution failed on the requested

ACL operation.

Action: Ensure that a valid object name was specified.

## 0x1712202b sec\_acl\_rpc\_error

Text: rpc error on acl operation

Severity:

Component: sec

**Explanation:** An RPC error was returned during the

ACL operation.

Action: Try the operation again.

## 0x1712202c sec acl bind error

Text: binding error on acl operation

Severity:

Component: sec

Explanation: A binding error occurred during the

requested ACL operation.

Action: Ensure that the object was specified correctly

and run the operation again.

#### 0x1712202d sec\_acl\_invalid\_acl\_handle

Text: invalid acl handle

Severity:

Component: sec

**Explanation:** This is an unusual internal error.

Action: Contact you DCE service representative.

## 0x1712202e sec\_acl\_no\_update\_sites

**Text:** no update sites for this acl operation

Severity:

Component: sec

Explanation: No update sites available for this ACL

operation.

Action: Try again later, the update site may be

currently unavailable.

0x1712202f sec\_acl\_mgr\_file\_open\_error

Text: acl manager file open error

Severity:

Component: sec

Explanation: ACL manager unable to open database

file on startup.

Action: Ensure that this software is installed correctly.

0x17122030 sec\_acl\_missing\_required\_entry

Text: missing required acl entry

Severity:

Component: sec

Explanation: ACL is missing an entry required by this

ACL manager.

**Action:** Determine what entries are required for this

type of object.

0x17122031 sec\_acl\_duplicate\_entry

**Text:** duplicate acl entry

Severity:

Component: sec

**Explanation:** Duplicate ACL entries are not allowed.

Action: Remove duplicate entry and run the operation

again.

0x17122032 sec\_acl\_bad\_parameter

Text: bad parameter for acl operation

Severity:

Component: sec

**Explanation:** This is an internal error.

Action: Contact your DCE service representative.

0x17122033 sec\_acl\_not\_authorized

Text: operation on acl not authorized

Severity:

Component: sec

Explanation: Not authorized to perform the requested

operation on this object.

Action: The operation can be performed only by an

identity with control rights to the ACL.

0x17122034 sec\_acl\_server\_bad\_state

**Text:** acl server state doesn't support operation

Severity:

Component: sec

Explanation: Server is not in a state capable of

performing the requested operation.

Action: Try the operation again. Notify the system

administrator if the problem persists.

0x17122035 sec\_acl\_invalid\_dfs\_acl

Text: not a valid DFS acl

Severity:

Component: sec

**Explanation:** DFS ACL manager does not understand

the specified ACL.

Action: Ensure that ACL is specified correctly and try

the operation again.

0x17122036 sec\_acl\_mgr\_no\_space

**Text:** not enough space for this ACL at specified ACL

manager

Severity:

Component: sec

Explanation: ACL manager was not able to store the

specified ACL.

Action: Ensure that there is adequate disk and swap

space on the server system.

0x17122037 sec\_acl\_bad\_permset

Text: permission set is not valid for this acl manager

type

Severity:

Component: sec

Explanation: One or more permissions not valid for

this type of ACL.

Action: Ensure that permissions are specified

correctly.

0x17122043 sec\_key\_mgmt\_e\_key\_unavailable

**Text:** Requested key is unavailable

Severity:

Component: sec

**Explanation:** No key matching specified principal and

key version found in keytable.

Action: Ensure that the specified keytable is set up

correctly.

0x17122044 sec\_key\_mgmt\_e\_authn\_invalid

Text: The authentication service is invalid

Severity:

Component: sec

**Explanation:** The specified authentication service is

not valid for this operation.

**Action:** Ensure that a valid authentication service is

specified.

0x17122045 sec\_key\_mgmt\_e\_auth\_unavailable

**Text:** The authentication service is unavailable

Severity:

Component: sec

**Explanation:** Unable to contact the authentication

service.

Action: Notify a system administrator.

0x17122046 sec\_key\_mgmt\_e\_unauthorized

**Text:** The caller is unauthorized to perform operation

Severity:

Component: sec

**Explanation:** The caller is not authorized to perform

the requested operation.

Action: Determine which identities have rights to

perform the operation.

0x17122047 sec\_key\_mgmt\_e\_key\_unsupported

**Text:** A requested key type is not supported

Severity:

Component: sec

**Explanation:** A key with a type unknown to this

version of DCE was specified.

Action: Ensure that operation was specified correctly.

0x17122048 sec\_key\_mgmt\_e\_key\_version\_ex

Text: Specified key already exists in key store

Severity:

Component: sec

Explanation: Specified key already exists in the

specified key table.

Action: None required.

0x17122049 sec\_key\_mgmt\_e\_not\_implemented

Text: Operation Not Implemented

Severity:

Component: sec

**Explanation:** Specified operation not implemented in

this version of DCE.

**Action:** Do not attempt this operation with this version

of DCE.

0x1712204a sec\_key\_mgmt\_e\_keytab\_not\_found

Text: Specified key table not found

Severity:

Component: sec

Explanation: Unable to locate or open specified key

table.

Action: Ensure that a valid key table is specified.

0x1712204b sec key mgmt e ktfile err

Text: Specified file is not a valid key table

Severity:

Component: sec

**Explanation:** File found, but format does not conform

to that of a key table.

Action: Ensure that a valid key table is specified.

0x1712205a sec\_priv\_s\_server\_unavailable

Text: priv server unavailable

Severity:

Component: sec

Explanation: Unable to locate an accessible privilege

server.

Action: Try the operation again.

0x1712205b sec\_priv\_s\_invalid\_principal

Text: invalid principal

Severity:

Component: sec

**Explanation:** The principal requesting privileges is not valid. Could be caused by a race condition where the principal was just deleted, or could be caused by a defect in DCE.

**Action:** Ensure that the requesting principal exists. If so, and the error still occurs, contact your DCE service representative.

0x1712205c sec\_priv\_s\_not\_member\_any\_group

Text: not member of any group

Severity:

Component: sec

**Explanation:** Principal is not a member of any of the groups it requested for its groupset. Most likely caused by the group membership of a principal being changed since they logged in.

**Action:** Log out and log back in, or use kinit to refresh credentials.

0x1712205d sec\_priv\_s\_no\_mem

**Text:** can't allocate memory

Severity:

Component: sec

**Explanation:** Unable to allocate memory for specified

operation.

Action: Check available system swap space and

increase if necessary.

0x1712205e sec\_priv\_s\_invalid\_authn\_svc

Text: authentication service invalid

Severity:

Component: sec

**Explanation:** The authn\_svc parameter is not valid in

request to privilege server.

Action: Contact your DCE service representative.

0x1712205f sec\_priv\_s\_invalid\_authz\_svc

Text: authorization service invalid

Severity:

Component: sec

**Explanation:** The authz\_svc parameter is not valid in

request to privilege server.

Action: Contact your DCE service representative.

0x17122060 sec\_priv\_s\_invalid\_trust\_path

Text: trust path invalid

Severity:

Component: sec

**Explanation:** The intercell authentication path that was traveled across to authenticate to the DCE privilege server does not conform to the requirements for hierarchical trust in DCE.

**Action:** You might need to reorganize the hierarchy of cells to conform to trust requirements.

0x17122061 sec\_priv\_s\_invalid\_request

**Text:** malformed request

Severity:

Component: sec

**Explanation:** This request is not valid and was probably caused by defect in DCE, or corrupted data

passed in.

**Action:** Contact your DCE service representative.

0x17122063 sec\_priv\_s\_bad\_compat\_mode

Text: invalid compatibility mode

Severity:

Component: sec

**Explanation:** An out of range compat mode parameter

was passed to the privilege server.

**Action:** Contact your DCE service representative.

0x17122064 sec\_priv\_s\_bad\_deleg\_type

Text: invalid delegation type

Severity:

Component: sec

**Explanation:** Specified delegation type is not valid.

Action: Ensure that a valid delegation type is

specified.

0x17122065 sec\_priv\_s\_deleg\_not\_enabled

Text: delegation not enabled

Severity:

Component: sec

**Explanation:** Delegation attempted, but not enabled

by initiator of operation.

Action: Do not attempt to become a delegate. Or, set

up initiator correctly.

0x17122066 sec\_priv\_s\_deleg\_token\_exp

Text: delegation token has expired

Severity:

Component: sec

**Explanation:** Delegation operation attempted, but

delegation token has expired.

Action: Initiator or previous delegates must refresh

credentials before the operation can be performed.

0x17122067 sec\_priv\_s\_corrupt\_deleg\_chain

Text: delegation chain is corrupt

Severity:

Component: sec

**Explanation:** This is an unusual internal error.

Action: Contact your DCE service representative.

0x17122068 sec\_priv\_s\_invalid\_dlg\_token

Text: malformed delegation token

Severity:

Component: sec

**Explanation:** This is an unusual internal error.

Action: Contact your DCE service representative.

0x17122069 sec\_priv\_s\_intercell\_deleg\_req

Text: privilege service delegation requests cannot

cross cell boundaries

Severity:

Component: sec

Explanation: Intercell delegation requests are not yet

supported.

Action: Do not attempt to perform this delegation

request across cell boundaries.

0x1712206a sec\_priv\_s\_invalid\_server\_name

Text: Wrong priv server name

Severity:

Component: sec

**Explanation:** Privilege client code passed in a server

name that is not valid.

Action: Contact your DCE service representative.

0x1712206b sec\_priv\_s\_invalid\_protect\_lvl

Text: protocol level invalid

Severity:

Component: sec

Explanation: Privilege client code passed in a

protection level that is not valid.

**Action:** Contact your DCE service representative.

0x1712206c sec\_priv\_s\_cmode\_not\_enabled

Text: Requested compatibility mode has not been

enabled **Severity**:

Component: sec

Explanation: Delegate attempted to specify a

compatibility mode not allowed by initiator.

**Action:** Server should not attempt to specify this compatibility mode unless the initiator allows it.

0x17122073 sec\_rgy\_not\_implemented

Text: Operation not yet implemented

Severity:

Component: sec

**Explanation:** Operation is not implemented in this

version of DCE.

Action: Do not specify the operation in question with

this version of DCE.

0x17122074 sec\_rgy\_bad\_domain

**Text:** Operation not supported on specified domain

Severity:

Component: sec

**Explanation:** Attempted an operation that is not

supported by the specified domain.

Action: Ensure that the correct domain is used for the

operation.

0x17122075 sec\_rgy\_object\_exists

**Text:** Object already exists

Severity:

Component: sec

**Explanation:** Attempted to add a registry object that

already exists.

Action: None required.

0x17122076 sec\_rgy\_name\_exists

Text: Name already exists

Severity:

Component: sec

**Explanation:** Attempted to add a registry object that

already exists.

Action: None required.

0x17122077 sec\_rgy\_unix\_id\_changed

Text: Unix id changed on an alias add

Severity:

Component: sec

**Explanation:** The specified unix identifier does not match unix identifier extracted from the specified UUID.

**Action:** Pass a nil uuid and let the security service create a uuid from the specified unix identifier. See the

uuid\_create\_nil() function.

0x17122078 sec\_rgy\_is\_an\_alias

Text: Query returned an alias and allow\_aliases was

not set

Severity:

Component: sec

Explanation: Query returned an alias and

allow\_aliases was not set

Action: None required.

0x17122079 sec\_rgy\_no\_more\_entries

**Text:** No more matching entries

Severity:

Component: sec

Explanation: End of list encountered while performing

registry lookup.

Action: Stop performing lookup operation when this

code is returned.

0x1712207a sec\_rgy\_object\_not\_found

Text: Registry object not found

Severity:

Component: sec

**Explanation:** Specified registry object was not found.

**Action:** Ensure that the object is specified correctly and that the caller is granted read access to the object.

0x1712207b sec\_rgy\_server\_unavailable

Text: Registry server unavailable

Severity:

Component: sec

**Explanation:** Unable to contact a registry server.

Action: Verify that at least one registry server exists

and try the operation again.

0x1712207c sec\_rgy\_not\_member\_group

Text: Principal is not member of specified group

Severity:

Component: sec

**Explanation:** The principal specified in the account operation is not a member of the specified primary

group.

Action: Add the principal to the group before this

account operation is attempted again.

0x1712207d sec\_rgy\_not\_member\_org

Text: Principal is not member of specified org

Severity:

Component: sec

**Explanation:** The principal specified in the account operation is not a member of the specified organization.

Action: Add the principal to the organization before

this account operation is attempted again.

 $0x1712207e \quad sec\_rgy\_not\_member\_group\_org$ 

Text: Principal is not member of specified group and

org

Severity:

Component: sec

**Explanation:** The principal specified in the account operation is not a member of the specified group or

organization.

**Action:** Add the principal to the specified group and organization before this operation is attempted again.

0x1712207f sec\_rgy\_incomplete\_login\_name

Text: Incomplete login name specification

Severity:

Component: sec

**Explanation:** Specified login name structure was not

completely specified.

**Action:** Ensure proper usage of the sec\_rgy\_login\_name\_t structure.

0x17122080 sec\_rgy\_passwd\_invalid

Text: Invalid password

Severity:

Component: sec

**Explanation:** The specified password is not valid.

Action: Ensure that the correct password is specified.

0x17122081 sec\_rgy\_not\_authorized

Text: User is not authorized to update record

Severity:

Component: sec

Explanation: The ACL of the object denied the

attempted operation.

Action: Use an identity that has been granted the right

to perform the requested operation.

0x17122082 sec\_rgy\_read\_only

Text: Registry is read only - updates are not allowed

Severity:

Component: sec

Explanation: Registry is in a read only state and an

update was attempted.

**Action:** Wait until the registry is no longer in a read

only state, then try the update again.

0x17122083 sec\_rgy\_bad\_alias\_owner

Text: PGO alias entry has an invalid owner

Severity:

Component: sec

Explanation: PGO alias entry has an owner that is not

valid.

**Action:** None required.

0x17122084 sec\_rgy\_bad\_data

Text: Invalid data record

Severity:

Component: sec

Explanation: The data encountered during specified

registry operation is not valid.

Action: Ensure proper data is being passed by the

client.

0x17122085 sec\_rgy\_cant\_allocate\_memory

Text: Unable to allocate memory

Severity:

Component: sec

**Explanation:** Unable to allocate memory for the

specified operation.

Action: Check available system swap space and

increase if necessary.

0x17122086 sec\_rgy\_dir\_not\_found

Text: Directory not found

Severity:

Component: sec

Explanation: Internal secd status code used to tell

caller to build dirs

**Action:** None required.

0x17122087 sec\_rgy\_dir\_not\_empty

Text: Directory not empty

Severity:

Component: sec

**Explanation:** Attempted to delete a nonempty

directory. Not passed to clients.

**Action:** None required.

0x17122088 sec\_rgy\_bad\_name

Text: Illegal PGO or directory name

Severity:

Component: sec

**Explanation:** The directory name or characters that

were passed to the sec\_rgy API are not valid.

**Action:** Ensure that the application is passing a valid name to the sec\_rgy API. If this error is encountered within the DCE base components, contact your DCE

service representative.

0x17122089 sec\_rgy\_dir\_could\_not\_create

Text: Unable to create directory

Severity:

Component: sec

**Explanation:** Unable to create a directory necessary

for the specified operation.

Action: Ensure you have privileges to run the

specified operation.

0x1712208a sec\_rgy\_dir\_move\_illegal

Text: Directory move not allowed

Severity:

Component: sec

Explanation: Attempted to make a parent directory the

child of one of its descendents.

Action: Do not make a parent directory the child of

one of its descendents.

0x1712208b sec\_rgy\_quota\_exhausted

**Text:** Principal quota exhausted

Severity:

Component: sec

**Explanation:** The registry quota of the principal is exhausted and an update operation was attempted.

**Action:** Ensure that correct identity is used to perform

the operation. Increase the quota if necessary.

0x1712208c sec\_rgy\_foreign\_quota\_exhausted

Text: Foreign quota for realm exhausted

Severity:

Component: sec

**Explanation:** A foreign principal attempted to add a

registry object, but the quota is exhausted.

Action: Contact your DCE system administrator.

0x1712208d sec\_rgy\_no\_more\_unix\_ids

**Text:** Unix id space for domain has been exhausted

Severity:

Component: sec

**Explanation:** No more available Unix identifiers within

allowable range.

Action: Increase maximum Unix identifier limit, or

clean up registry.

0x1712208e sec\_rgy\_uuid\_bad\_version

Text: Uuid version invalid

Severity:

Component: sec

**Explanation:** Version of UUID does not match that expected for this operation. Could occur if the registry server expected a UUID containing an embedded Unix

identifier, but was passed a generic UUID.

Action: Pass the proper UUID type specified by the

particular API in use.

0x1712208f sec\_rgy\_key\_bad\_version

Text: key version number out of range

Severity:

Component: sec

Explanation: Specified key version number is out of

the valid range.

Action: None required.

0x17122090 sec\_rgy\_key\_version\_in\_use

Text: key version number currently in use

Severity:

Component: sec

Explanation: Specified key version number is already

in use.

Action: None required.

0x17122091 sec\_rgy\_key\_bad\_type

Text: key type not supported

Severity:

Component: sec

**Explanation:** The key type specified was not a valid

for the specified operation.

**Action:** Ensure proper key type is being used. If this error is encountered within the DCE base components,

contact your DCE service representative.

0x17122092 sec\_rgy\_crypt\_bad\_type

**Text:** (de)encryption type not supported

Severity:

Component: sec

Explanation: Specified encryption type is not

supported.

**Action:** None required.

0x17122093 sec\_rgy\_bad\_scope

Text: scope doesn't name existing directory or pgo

Severity:

Component: sec

**Explanation:** Attempted to set scope to a name that

does not exist in the registry.

Action: Ensure that a valid name is used for scope

operation.

0x17122094 sec\_rgy\_object\_not\_in\_scope

Text: object found was not in scope

Severity:

Component: sec

**Explanation:** Attempted to lookup object that does not

exist within the current scope.

Action: Ensure object is specified correctly and that

scope is set to desired value.

0x17122095 sec\_rgy\_cant\_authenticate

Text: Cant establish authentication to security server

Severity:

Component: sec

Explanation: Cannot establish authentication to

security server.

Action: Ensure that caller has valid DCE credentials.

0x17122096 sec\_rgy\_alias\_not\_allowed

Text: Cant add alias for this name or principal (e.g.

krbtgt)

Severity:

Component: sec

**Explanation:** Attempted to add an alias to a principal

which prohibits that operation.

Action: Do not attempt to add an alias for this

principal.

0x17122097 sec\_rgy\_bad\_chksum\_type

**Text:** Checksum type not supported

Severity:

Component: sec

Explanation: This is an unusual internal error.

Action: Contact your DCE service representative.

0x17122098 sec\_rgy\_bad\_integrity

Text: Data integrity error (invalid password is

specified)

Severity:

Component: sec

Explanation: Data integrity error. Could be caused by

specifying a password that is not valid.

**Action:** Ensure correct password is specified.

0x17122099 sec\_rgy\_key\_bad\_size

Text: Invalid size for key data

Severity:

Component: sec

**Explanation:** This is an unusual internal error.

Action: Contact your DCE service representative.

0x1712209a sec\_rgy\_mkey\_cant\_read\_stored

Text: Can't read stored master key

Severity:

Component: sec

Explanation: Unable to retrieve stored master key

from .mkey file.

Action: Restore registry database and .mkey file from

backup.

0x1712209b sec\_rgy\_mkey\_bad\_stored

Text: Stored master key is bad

Severity:

Component: sec

Explanation: Registry master key stored in .mkey file

has been corrupted.

Action: Restore registry database and .mkey file from

backup.

0x1712209c sec\_rgy\_mkey\_bad

**Text:** Supplied master key is bad

Severity:

Component: sec

**Explanation:** Registry master key retrieved from .mkey file does not match master key stored in the

database.

Action: Restore registry database and .mkey file from

backup.

0x1712209d sec\_rgy\_bad\_handle

Text: bad security context handle

Severity:

Component: sec

Explanation: Internal error, should not occur.

Action: Contact your DCE service representative.

0x1712209e sec\_rgy\_s\_pgo\_is\_required

Text: PGO/account is required and can't be deleted

Severity:

Component: sec

**Explanation:** Attempted to delete a required Principal

Group Organization or account.

Action: Do not attempt to delete this object.

0x1712209f sec\_rgy\_host\_context\_not\_avail

Text: Login context of local host principal not available

Severity:

Component: sec

Explanation: Login context of local host principal not

available.

Action: None required.

0x171220a0 sec\_rgy\_mkey\_file\_io\_failed

Text: Master\_key file I/O operation failed

Severity:

Component: sec

**Explanation:** A master key file operation such as

create, read, or write failed.

**Action:** The security server must be started by root. Check permissions on the registry database directory

and the .mkey file.

0x171220a1 sec\_rgy\_tower\_rebind\_failed

Text: No usable tower entries

Severity:

Component: sec Explanation: ?

Action: None required.

0x171220a2 sec\_rgy\_site\_not\_absolute

Text: Registry site name must be absolute

Severity:

Component: sec

Explanation: A non-absolute name specified as the

registry site.

Action: Specify an absolute pathname for the registry

site.

0x171220a3 sec\_rgy\_bad\_nameservice\_name

Text: Invalid nameservice name

Severity:

Component: sec

**Explanation:** This is an unusual internal error.

**Action:** Contact your DCE service representative.

0x171220a4 sec\_rgy\_log\_entry\_out\_of\_range

Text: Invalid log entry module or operation

Severity:

Component: sec

**Explanation:** This is an unusual internal error.

Action: Contact your DCE service representative.

0x171220a5 sec\_rgy\_era\_pwd\_mgmt\_auth\_type

**Text:** pwd\_mgmt\_binding ERA binding auth type

cannot be none

Severity:

Component: sec

**Explanation:** The pwd\_mgmt\_binding ERA authentication of the principal cannot be a value of

'none'.

Action: Reattach the pwd\_mgmt\_binding ERA of the

principal with an authentication type of 'dce'.

0x171220a6 sec\_rgy\_passwd\_too\_short

Text: Password is too short

Severity:

Component: sec

Explanation: Specified password is shorter than the

current minimum limit.

Action: Specify a longer password.

#### 0x171220a7 sec\_rgy\_passwd\_non\_alpha

**Text:** Passwords must contain at least one non-alphanumeric character

Severity:

Component: sec

**Explanation:** Specified password contains all alphanumeric characters, which is not allowed by current policy.

**Action:** Specify a password that contains at least one character that is not alphanumeric.

## 0x171220a8 sec\_rgy\_passwd\_spaces

**Text:** Passwords must contain at least one non-blank character

Severity:

Component: sec

**Explanation:** The specified password does not contain any characters which are not blank.

**Action:** Specify a password that contains at least one character that is not blank.

# 0x171220a9 sec\_rgy\_rep\_pgmerr

Text: replication program error

Severity:

Component: sec

**Explanation:** This is an unusual internal error.

**Action:** Contact your DCE service representative.

## 0x171220aa sec\_rgy\_rep\_bad\_db\_version

Text: bad database version

Severity:

Component: sec

**Explanation:** Version stored with registry database is not that expected by the registry software executed.

**Action:** Ensure correct version of the DCE registry software is being used.

J

# 0x171220ab sec\_rgy\_rep\_cannot\_create\_db

Text: cannot create database

Severity:

Component: sec

Explanation: Unable to create database.

**Action:** Ensure that replica is being configured correctly and that caller has rights to create the database files.

0x171220ac sec\_rgy\_rep\_cannot\_open\_db

Text: cannot open database

Severity:

Component: sec

Explanation: Unable to open registry database file

that should already exist.

Action: Ensure that replica has been configured

correctly.

## 0x171220ad sec\_rgy\_rep\_cannot\_read\_db

Text: cannot read database

Severity:

Component: sec

**Explanation:** Registry server is unable to read the

registry database.

**Action:** The registry server must be run as root. If the registry database has been accidentally deleted, restore

it from backup.

#### 0x171220ae sec\_rgy\_rep\_cannot\_save\_db

Text: cannot save database

Severity:

Component: sec

**Explanation:** Unable to save registry database to disk.

Action: Verify that registry database is still on disk and

that sufficient disk space is available.

# 0x171220af sec\_rgy\_rep\_cannot\_rename\_db

**Text:** cannot rename database

Severity:

Component: sec

**Explanation:** The registry server was unable to rename the database files during conversion to the

current database format.

**Action:** The registry server must be run as root. Ensure adequate disk space exists and that the registry

database directory is accessible.

0x171220b0 sec\_rgy\_rep\_master\_not\_found

Text: cannot find master

Severity:

Component: sec

Explanation: A registry replica was unable to locate

the master registry.

Action: Ensure the master registry is up and

accessible.

0x171220b1 sec\_rgy\_rep\_master

Text: Replica is the master

Severity:

Component: sec

**Explanation:** The specified operation can only be performed at a registry replica site that is not a master.

Action: None required.

0x171220b2 sec\_rgy\_rep\_not\_master

Text: Replica is not the master

Severity:

Component: sec

Explanation: Specified operation may only be

performed by the master registry server.

Action: None required.

0x171220b3 sec\_rgy\_rep\_not\_from\_master

**Text:** not from master

Severity:

Component: sec

**Explanation:** This is an unusual internal error.

Action: Contact your DCE service representative.

0x171220b4 sec\_rgy\_rep\_bad\_state

Text: bad state

Severity:

Component: sec

**Explanation:** You attempted an operation while the registry was in a state that is unable to perform that

type of operation.

Action: None required.

0x171220b5 sec\_rgy\_rep\_name\_unavailable

Text: name unavailable

Severity:

Component: sec

Explanation: Obsolete?

Action: None required.

0x171220b6 sec\_rgy\_rep\_bad\_binding

Text: bad binding

Severity:

Component: sec

Explanation: Bad binding was encountered by the

registry server.

**Action:** Contact your DCE service representative.

0x171220b7 sec\_rgy\_rep\_deleted

Text: replica deleted

Severity:

Component: sec

**Explanation:** Obsolete?

Action: None required.

0x171220b8 sec\_rgy\_rep\_db\_locked

Text: database locked

Severity:

Component: sec

Explanation: Database is already locked by another

process.

**Action:** Ensure that no other registry server is already

running on this system.

0x171220b9 sec\_rgy\_rep\_clock\_skew

Text: clock skewed

Severity:

Component: sec

Explanation: Clock value between registry server

machines is out of tolerance.

Action: Synchronize the clocks on all registry server

machines.

## 0x171220ba sec\_rgy\_rep\_update\_seqno\_high

**Text:** slave must have missed/lost some update from master

Severity:

Component: sec

**Explanation:** Slave must have missed/lost some update from the master.

**Action:** If problem does not correct itself with propagations from the master, then the replica may need to be initialized with a security administration tool.

## 0x171220bb sec\_rgy\_rep\_update\_seqno\_low

Text: slave received an old update from master

Severity:

Component: sec

**Explanation:** Registry replica received an update from a master registry that is older than updates already received by the replica. Either the replica is accepting the new master and should automatically initialize itself again from this master, or it believes that the master has an obsolete database and it will shut down.

**Action:** Ensure that an obsolete master registry server has not been started on the network.

#### 0x171220bc sec\_rgy\_rep\_doppelganger

**Text:** Another replica with the same name or id exists

Severity:

Component: sec

**Explanation:** Another replica with the same name or identifier exists.

**Action:** Determine why an identical replica already exists.

0x171220bd sec\_rgy\_rep\_babel

Text: Cannot communicate with all slaves

Severity:

Component: sec

**Explanation:** Obsolete? **Action:** None required.

## 0x171220be sec\_rgy\_rep\_not\_on\_replist

**Text:** The server that greeted the master is not on the replica list

Severity:

Component: sec

**Explanation:** Obsolete? **Action:** None required.

## 0x171220bf sec\_rgy\_rep\_prop\_complete

Text: All non-zombie replicas have received the

specified update

Severity:

Component: sec

**Explanation:** Obsolete? **Action:** None required.

## 0x171220c0 sec\_rgy\_rep\_prop\_busy

**Text:** All non-zombie replicas are either busy or have

received the specified update

Severity:

Component: sec

**Explanation:** Obsolete? **Action:** None required.

## 0x171220c1 sec\_rgy\_rep\_prop\_from\_rep

**Text:** Server will not accept propagations now because it is serving as initializer ('from\_rep') to a new slave

Severity:

Component: sec

**Explanation:** Obsolete? **Action:** None required.

#### 0x171220c2 sec\_rgy\_rep\_bad\_arg

Text: bad argument

Severity:

Component: sec

**Explanation:** Operation is not valid.

**Action:** None required.

0x171220c3 sec\_rgy\_rep\_no\_default\_replica

Text: no default replica

Severity:

Component: sec

**Explanation:** Obsolete? **Action:** None required.

0x171220c4 sec\_rgy\_rep\_invalid\_entry

Text: invalid replica entry

Severity:

Component: sec

Explanation: A replica entry has been encountered

that is not valid.

Action: Contact your DCE service representative.

0x171220c5 sec\_rgy\_rep\_init\_ekey\_invalid

Text: initialization encryption key not valid

Severity:

Component: sec

**Explanation:** Initialization encryption key is not valid.

Action: Contact your DCE service representative.

0x171220c6 sec\_rgy\_rep\_bad\_sw\_vers

Text: bad software version

Severity:

Component: sec

**Explanation:** Attempted to start registry server with software that is at a version incompatible with that

which is stored in the registry database.

Action: Ensure that you are using a version of DCE

that is compatible with the existing configuration.

0x171220c7 sec\_rgy\_rep\_marked\_for\_init

Text: replica already marked for initialization

Severity:

Component: sec

**Explanation:** Attempted to mark a replica for initialization, that has already been marked for

initialization.

Action: None required.

0x171220c8 sec\_rgy\_rep\_bad\_init\_id

Text: init\_id from slave doesn't match master's init\_id

for the replica

Severity:

Component: sec

**Explanation:** This is an unusual internal error.

Action: Contact your DCE service representative.

0x171220c9 sec\_rgy\_rep\_already\_inited

Text: slave already initialized

Severity:

Component: sec

**Explanation:** Attempt to initialize a replica that has

already been initialized.

Action: None required.

0x171220ca sec\_rgy\_rep\_bad\_prop\_type

**Text:** bad propagation type after prop operation

Severity:

Component: sec

**Explanation:** This is an unusual internal error.

Action: Contact your DCE service representative.

0x171220cb sec\_rgy\_rep\_master\_bad\_sw\_vers

**Text:** master is running a bad software version

Severity:

Component: sec

**Explanation:** Master registry is running a version of software that is not compatible with the replica registry

servers.

Action: Ensure that the correct version of software is

being used.

0x171220cc sec\_rgy\_rep\_slave\_bad\_sw\_vers

Text: slave is running a bad software version

Severity:

Component: sec

**Explanation:** Replica registry server is running a version of software that is not compatible with the

master registry server.

Action: Ensure that the correct version of software is

being used.

0x171220cd sec\_rgy\_rep\_master\_dup

Text: duplicate masters

Severity:

Component: sec

**Explanation:** Duplicate master registry servers found.

Action: Ensure that only one master registry server

exists for this cell.

0x171220ce sec\_rgy\_rep\_must\_init\_slave

Text: Slave wants init to re-sync with master

Severity:

Component: sec

**Explanation:** Internal usage only?

Action: None required.

0x171220cf sec\_rgy\_rep\_bad\_master\_seqno

Text: Master sequence number is invalid

Severity:

Component: sec

**Explanation:** This is an unusual internal error.

Action: Contact your DCE service representative.

0x171220d0 sec\_rgy\_rep\_sw\_rev\_nosup

Text: replica cannot support the specified software

version

Severity:

Component: sec

**Explanation:** An attempt was made to create a replica that cannot support the software version currently in effect at the master, or an admin operation to set the software version failed at the master because the master does not support the specified version.

**Action:** Find out what versions the security master can support and specify a correct version, or install a new binaries that can support the desired software version.

0x171220d1 sec\_rgy\_rep\_sw\_rev\_no\_setback

Text: Security server software version cannot be rolled

back dynamically

Severity:

Component: sec

**Explanation:** Admin user attempted to set the security service software version back to an earlier version than

is currently running

**Action:** If an earlier version of the software is wanted, restore an earlier version from backup, make sure the security server binary can support the version that was in effect when the backup was performed, and restart the server.

0x171220d4 sec\_id\_e\_name\_too\_long

**Text:** Name is too long for current implementation

Severity:

Component: sec

Explanation: The specified name is too long for the

current implementation.

**Action:** Ensure that a valid name is specified.

0x171220d5 sec\_id\_e\_bad\_cell\_uuid

Text: Cell UUID does not correspond to a valid cell

name

Severity:

Component: sec

Explanation: Specified cell UUID does not match any

known cell names.

**Action:** Ensure that a known cell UUID is specified.

0x171220d6 sec\_id\_e\_foreign\_cell\_referral

Text: Global name yields a principal in foreign cell, use

referral

Severity:

Component: sec

Explanation: Global name yields a principal in foreign

cell, use referral

Action: None required.

0x171220d7 sec\_id\_e\_no\_at\_hack

**Text:** cannot obtain uuids of name in princ@cell form.

Severity:

Component: sec

Explanation: ?

**Action:** None required.

0x171220e7 sec\_login\_s\_not\_implemented

Text: Operation not yet implemented

Severity:

Component: sec

**Explanation:** Specified operation is not yet

implemented in this version of DCE.

Action: Do not attempt the specified operation with

this version of DCE.

0x171220e8 sec\_login\_s\_no\_memory

Text: No memory available

Severity:

Component: sec

**Explanation:** Unable to allocate memory.

Action: Check available system swap space and

increase if necessary.

0x171220e9 sec\_login\_s\_auth\_local

**Text:** Operation not valid on local context

Severity:

Component: sec

**Explanation:** The operation is not valid on local

context.

Action: None required.

0x171220ea sec\_login\_s\_handle\_invalid

Text: Context handle not valid

Severity:

Component: sec

Explanation: Specified login handle does not

correspond to a login context.

Action: Check your program, fix any errors in the

context handle, and run the operation again.

0x171220eb sec\_login\_s\_context\_invalid

Text: Context has not been validated

Severity:

Component: sec

**Explanation:** Attempted to use a not-yet-validated login context for an operation that requires a validated

context.

Action: Check your program, use a validated context,

and run the operation again.

0x171220ec sec\_login\_s\_no\_current\_context

**Text:** No currently established network identity for this context exists

Severity:

Component: sec

Explanation: Login context is no longer completely

accessible.

Action: Ensure that credential files for the specified

login context have not been deleted.

0x171220ed sec\_login\_s\_groupset\_invalid

Text: Groupset not valid

Severity:

Component: sec

**Explanation:** The input list of group names is not valid. There might be groups to which the caller does not belong, or the list might contain groups that do not

exist.

Action: Repeat the operation using a valid list of

group names.

0x171220ee sec\_login\_s\_info\_not\_avail

Text: Information not available

Severity:

Component: sec

Explanation: The login context has no Unix

information.

Action: Repeat the operation supplying the correct

Unix information.

0x171220ef sec\_login\_s\_already\_valid

Text: login context has already been validated

Severity:

Component: sec

Explanation: Attempted to validate an already valid

login context.

Action: Do not attempt to validate an already valid

login context.

#### 0x171220f0 sec\_login\_s\_default\_use

Text: illegal use of default sec login handle

Severity:

Component: sec

**Explanation:** This operation or call cannot be used with the default, initial, locally authenticated, login context.

**Action:** Repeat the operation or call using a valid security login handle.

## 0x171220f1 sec\_login\_s\_privileged

**Text:** privileged operation invoked in unprivileged process

Severity:

Component: sec

**Explanation:** Privilege operation was attempted in a process that is not privileged and not root.

**Action:** Attempt this operation only in a privileged, root, uid 0 process.

## 0x171220f2 sec\_login\_s\_not\_certified

Text: login context has not been certified

Severity:

Component: sec

**Explanation:** Warning only. Information was obtained from a login context that has been validated but not certified.

**Action:** None required if certification is not desired for this data.

## 0x171220f3 sec\_login\_s\_config

Text: host configuration info not available

Severity:

Component: sec

**Explanation:** An attempt was made to get the configuration information from the host in the sec\_clientd binding file, and the configuration information was not available.

Action: Verify that the sec\_clientd binding file, sec\_clientd.binding or seclientd.bdg, exists in the opt/dcelocal/var/security directory of the host containing the security server. This file contains string bindings to the security server. If the sec\_clientd binding file does not exist or the contents of the file are not correct, stop and start all DCE daemons again. If this does not correct the problem, you might need to undo the previous configuration and configure DCE again. Contact your DCE service representative.

#### 0x171220f4 sec\_login\_s\_internal\_error

Text: internal error in sec\_login

Severity:

Component: sec

**Explanation:** This is an unusual internal error. **Action:** Contact your DCE service representative.

## 0x171220f5 sec\_login\_s\_no\_override\_info

Text: no override information available

Severity:

Component: sec

**Explanation:** No override information is currently

available.

Action: None required.

## 0x171220f6 sec\_login\_s\_acct\_invalid

Text: account not valid for login

Severity:

Component: sec

Explanation: Attempted to login to an account that is

currently disabled.

Action: Have your DCE system administrator enable

the account for login.

## 0x171220f7 sec\_login\_s\_null\_password

Text: cannot log in with zero-length password

Severity:

Component: sec

Explanation: Cannot log in with a zero length

password.

Action: Specify a valid password for login.

## 0x171220f8 sec\_login\_s\_unsupp\_passwd\_type

Text: unsupported password type.

Severity:

Component: sec

Explanation: Attempted to login using an unsupported

password type.

**Action:** Specify a valid password and password type

for the login fields.

0x171220f9 sec\_login\_s\_no\_identity

Text: no identity supplied

Severity:

Component: sec Explanation: ?

Action: None required.

0x171220fa sec\_login\_s\_refresh\_ident\_bad

Text: identity to be refreshed is no longer valid

Severity:

Component: sec

**Explanation:** Attempted to refresh credentials for an

account that is no longer valid.

Action: Establish a new identity for a valid account.

0x171220fb sec\_login\_s\_override\_failure

**Text:** Unable to determine if override exists

Severity:

Component: sec

**Explanation:** Unable to determine if any override information exists, so operation must be denied.

Action: Ensure that password override information is

accessible to sec\_clientd, dced or secval.

0x171220fc sec\_login\_s\_ovrd\_ent\_not\_found

**Text:** No matching override entry found.

Severity:

Component: sec

**Explanation:** No matching override entry found,

informational status code. **Action:** None required.

0x171220fd sec\_login\_s\_invalid\_password

Text: Invalid password.

Severity:

Component: sec

**Explanation:** The specified password is not valid.

Action: Specify a valid password.

0x171220fe sec\_login\_s\_incomplete\_ovrd\_ent

**Text:** Incomplete override entry, cannot proceed.

Severity:

Component: sec

**Explanation:** Override entry for this entry

encountered, with password field specified, but other

necessary field or fields missing.

Action: Have a system administrator fix the override

entry for this account.

0x171220ff sec\_login\_s\_invalid\_deleg\_type

**Text:** Invalid delegation type selection.

Severity:

Component: sec

Explanation: Specified delegation type is not

supported.

Action: Specify a valid delegation type.

0x17122100 sec\_login\_s\_compound\_delegate

**Text:** Login context already specifies a delegation

chain.
Severity:

Component: sec

**Explanation:** Attempted to call become\_initiator with a login context that already contained a delegation chain.

Action: Do not attempt to become an initiator if your

<BLANK> is already a delegate.

0x17122101 sec\_login\_s\_invalid\_compat\_mode

Text: Invalid compatibility mode selection.

Severity:

Component: sec

**Explanation:** Specified compatibility mode is not

supported.

Action: Specify a valid compatibility mode.

0x17122102 sec\_login\_s\_deleg\_not\_enabled

Text: Delegation has not been enabled.

Severity:

Component: sec

**Explanation:** Delegation or impersonation attempted,

but initiator did not enable it.

**Action:** Server must not use delegation or impersonation, or initiator must enable it.

0x17122103 sec\_login\_s\_preauth\_failed

**Text:** Preauthentication failure.

Severity:

Component: sec

**Explanation:** The client is unable to compose the necessary prior authentication data for this principal.

Action: Contact your DCE system administrator.

0x17122105 sec\_login\_s\_unix\_id\_overflow

Text: The UNIX ID obtained from DCE is larger than

supported by this OS.

Severity:

Component: sec

**Explanation:** The UNIX ID obtained from DCE is

larger than supported by this OS.

Action: Contact a system administrator.

0x17122117 sec Irgy s max It num entries

**Text:** max\_entries must be at least as large as

num\_entries

Severity:

Component: sec

**Explanation:** User specified a maximum entry value

smaller than current number of entries.

Action: Specify a maximum number of entries that is at least as large as the current number of local registry

entries.

0x17122118 sec\_lrgy\_s\_not\_found

Text: cannot find local registry

Severity:

Component: sec

**Explanation:** No local registry files found.

Action: The system administrator should ensure that

local registry files can be created by the login programs.

0x17122119 sec\_lrgy\_s\_cannot\_create

**Text:** cannot create local registry

Severity:

Component: sec

**Explanation:** Unable to create local registry files.

Action: The system administrator should ensure that local registry files can be created by the login programs. 0x1712211a sec\_lrgy\_s\_no\_access

**Text:** cannot access local registry

Severity:

Component: sec

Explanation: Local registry exists, but cannot be

accessed.

**Action:** The system administrator should ensure that login programs are able to access the local registry

files.

0x1712211b sec\_lrgy\_s\_internal\_error

Text: internal local registry error

Severity:

Component: sec

**Explanation:** This is an unusual internal error.

**Action:** Contact your DCE service representative.

0x1712211c sec\_lrgy\_s\_no\_matching\_entry

**Text:** no matching local registry account entry

Severity:

Component: sec

**Explanation:** No matching local registry account entry

(informational status code).

Action: None required.

0x1712211d sec\_lrgy\_s\_no\_matching\_tgt

Text: no matching local registry TGT entry

Severity:

Component: sec

**Explanation:** No matching local registry TGT entry

(informational status code).

Action: None required.

0x1712211e sec\_lrgy\_s\_no\_more\_entries

Text: no more entries available

Severity:

Component: sec

**Explanation:** End of local registry entries.

Action: None required. Do not try to read any more

entries.

0x1712212e sec\_cred\_s\_no\_more\_entries

Text: no more entries available

Severity:

Component: sec

**Explanation:** No more entries available (informational

status code).

Action: Do not try to obtain any more entries.

0x1712212f sec\_cred\_s\_invalid\_auth\_handle

Text: invalid credential handle

Severity:

Component: sec

**Explanation:** Specified credential handle is not valid.

Action: Ensure that the credential handle is correct

and run the operation again.

0x17122130 sec cred s invalid pa handle

**Text:** invalid privilege attribute handle

Severity:

Component: sec

Explanation: Specified privilege attribute handle is not

valid.

Action: Ensure that the credential handle is correct

and run the operation again.

0x17122131 sec cred s invalid cursor

**Text:** invalid credential cursor

Severity:

Component: sec

**Explanation:** Specified credential cursor is not valid.

Action: Ensure that the credential handle is correct

and run the operation again.

0x17122132 sec\_cred\_s authz\_cannot\_comply

Text: authz service cannot supply the requested

credentials

Severity:

Component: sec

**Explanation:** Application programming error. The server is asking for information that the authorization service used for the call cannot supply (eg, calling sec\_cred\_get\_initiator() when the call had used

authz\_name).

**Action:** Fix application code. Check the authorization service used before attempting to extract credentials.

0x17122133 sec\_cred\_s\_invalid\_key

Text: rock key is not valid

Severity:

Component: sec

**Explanation:** rock key may not be initialized.

Action: None required.

0x17122134 sec\_cred\_s\_key\_not\_found

Text: rock key not found

Severity:

Component: sec Explanation: ?

Action: None required.

0x17122135 sec\_cred\_s\_no\_more\_key

Text: the only allowed rock key has been used

Severity:

Component: sec

Explanation: ?

Action: None required.

0x17122143 sec\_attr\_sch\_entry\_not\_found

Text: schema entry not found

Severity:

Component: sec

**Explanation:** Application specified a schema entry that

does not exist.

**Action:** Specify a valid schema entry and try the

operation again.

0x17122144 sec\_attr\_inst\_not\_found

Text: attribute instance not found

Severity:

Component: sec

Explanation: Application specified an attribute

instance that was not found.

**Action:** Specify the correct attribute, or make sure the attribute has been placed on the specified object and try

the operation again.

#### 0x17122145 sec\_attr\_not\_all\_avail

**Text:** warning: some of the requested attributes do not exist on the object

Severity:

Component: sec

Explanation: Application requested attributes that do not exist on the specified object.

Action: This is a warning message - it is for informational purposes only.

## 0x17122146 sec\_attr\_set\_member\_missing

Text: warning: one or more members of the attribute set do not exist on the object

Severity:

Component: sec

**Explanation:** Application requested an attribute set where one or more of the members do not exist on the object.

Action: This is a warning message - it is for informational purposes only.

#### 0x17122147 sec\_attr\_rgy\_obj\_not\_found

Text: registry object not found

Severity:

Component: sec

**Explanation:** Specified registry object was not found.

**Action:** Ensure that the object is specified correctly and that the caller is granted read access to the object.

# 0x17122148 sec\_attr\_inst\_exists

Text: attribute instance already exists

Severity:

Component: sec

**Explanation:** Application specified a registry object

that does not exist.

**Action:** Ensure that the object is specified correctly and that the caller is granted read access to the object.

#### 0x17122149 sec\_attr\_unauthorized

**Text:** unauthorized to perform this operation

Severity:

Component: sec

**Explanation:** The ACL of the object denied the

attempted operation.

Action: An identity that is granted the right to perform

the requested operation must be used.

## 0x1712214a sec\_attr\_svr\_read\_only

Text: server is read only

Severity:

Component: sec

**Explanation:** Application requested an update

operation on a read only server.

Action: Try the update operation again on the master

server.

#### 0x1712214b sec\_attr\_svr\_unavailable

Text: server is unavailable

Severity:

Component: sec

**Explanation:** Application attempted to contact a server

that is unavailable.

**Action:** Try the operation again with another server or contact your DCE administrator to determine why the

server is unavailable.

## 0x1712214c sec\_attr\_trig\_svr\_unavailable

Text: trigger server is unavailable

Severity:

Component: sec

**Explanation:** Application specified a trigger server in

this operation that is unavailable.

**Action:** Try the operation again with another trigger server or contact your DCE administrator to determine

why the trigger server is unavailable.

0x1712214d sec\_attr\_name\_exists

Text: attribute name already exists

Severity:

Component: sec

**Explanation:** Application attempted to add an attribute with a duplicate name to the registry.

Action: Try the operation again with a unique attribute

name.

0x1712214e sec\_attr\_type\_id\_exists

Text: attribute type id already exists

Severity:

Component: sec

Explanation: Application attempted to add an attribute

with a duplicate identifier to the registry.

Action: Try the operation again with a unique attribute

identifier.

0x1712214f sec\_attr\_field\_no\_update

Text: field not modifiable

Severity:

Component: sec

Explanation: Application attempted to update a field

that does not allow modification.

**Action:** Verify that the correct field was specified. If not, try the operation again with the correct field specified. If so, the update operation should not be

attempted on this field.

0x17122150 sec\_attr\_bad\_type

Text: invalid or unsupported attribute type

Severity:

Component: sec

Explanation: Application performing a lookup using

the specified attribute type was not successful.

**Action:** Determine the correct attribute type and try

the operation again.

0x17122151 sec\_attr\_bad\_acl\_mgr\_set

Text: invalid acl\_mgr\_set specified

Severity:

Component: sec

Explanation: Application specified an acl manager set

that is not valid for this operation.

Action: Determine the correct acl manager set and try

the operation again.

0x17122152 sec\_attr\_bad\_acl\_mgr\_type

Text: invalid acl manager type

Severity:

Component: sec

**Explanation:** Application specified an acl manager

that is not valid.

Action: Try the operation again with the appropriate

acl manager type specified.

0x17122153 sec\_attr\_bad\_bind\_info

**Text:** invalid binding information

Severity:

Component: sec

**Explanation:** Application specified binding information

that is not valid in an attribute update operation.

Action: Determine the correct binding information and

try the operation again.

0x17122154 sec\_attr\_bad\_permset

Text: invalid permission set

Severity:

Component: sec

**Explanation:** Application specified one or more permissions that are not valid for this type of ACL.

permissions that are not valid for this type of Noz.

Action: Ensure that permissions are specified correctly

and try the operation again.

0x17122155 sec\_attr\_no\_memory

Text: unable to allocate memory

Severity:

Component: sec

**Explanation:** Unable to allocate memory.

Action: Check available system swap space and

increase if necessary.

0x17122156 sec\_attr\_not\_unique

Text: attribute value is not unique

Severity:

Component: sec

**Explanation:** Application specified a non-unique value

for an attribute.

Action: Ensure that the attribute value is unique and

try the operation again.

0x17122157 sec\_attr\_bad\_name

Text: invalid attribute name specified

Severity:

Component: sec

**Explanation:** Attribute name specified is NULL or

exceeds 1024 characters.

**Action:** Select an appropriate attribute name and try

the operation again.

0x17122158 sec\_attr\_bad\_encoding\_type

Text: invalid encoding type specified

Severity:

Component: sec

Explanation: Attribute encoding type specified is not

valid.

Action: Select a valid encoding type and try the

operation again.

0x17122159 sec\_attr\_bad\_scope

**Text:** invalid scope specified

Severity:

Component: sec

**Explanation:** Attribute scope specified exceeds 1024

characters.

**Action:** Select appropriate scope and try the operation

again.

0x1712215a sec\_attr\_bad\_comment

Text: invalid comment text specified

Severity:

Component: sec

**Explanation:** Attribute comment specified exceeds

1024 characters.

**Action:** Make the comment conform to size restrictions

and try the operation again.

0x1712215b sec\_attr\_bad\_intercell\_action

Text: invalid intercell action specified

Severity:

Component: sec

Explanation: Intercell action specified for an attribute

must be one of: accept, reject or evaluate.

Action: Select the appropriate intercell action and try

the operation again.

0x1712215c sec\_attr\_bad\_trig\_type

Text: invalid trigger type specified

Severity:

Component: sec

**Explanation:** Application specified a trigger type other than query in this operation. Only query triggers are

supported in this release.

Action: If a query trigger can be used, try the

operation again with the query trigger specified.

0x1712215d sec\_attr\_trig\_bind\_info\_missing

**Text:** trigger binding info must be specified

Severity:

Component: sec

Explanation: Application specified a trigger without

supplying binding info.

Action: Try the operation again with trigger binding

info specified.

0x1712215e sec\_attr\_bad\_uniq\_query\_accept

Text: invalid combination of unique\_flag=true, query

trigger, and intercell\_action=accept

Severity:

Component: sec

**Explanation:** If the unique flag is set to true, and a query trigger is used, the intercell action cannot be set

to accept.

Action: Try the operation again with the intercell

action set to either reject or evaluate.

### 0x1712215f sec\_attr\_bad\_bind\_svr\_name

**Text:** invalid server name specified in binding auth info

Severity:

Component: sec

**Explanation:** Application specified a server name that is not valid in the binding authentication information.

**Action:** Try the operation again with the correct binding authentication information specified.

# 0x17122160 sec\_attr\_bad\_bind\_prot\_level

**Text:** invalid protection level specified in binding auth info

Severity:

Component: sec

**Explanation:** Application specified a protection level that is not valid in the binding authentication information.

**Action:** Try the operation again with the correct protection level specified.

#### 0x17122161 sec\_attr\_bad\_bind\_authn\_svc

**Text:** invalid authentication service specified in binding auth\_info

Severity:

Component: sec

**Explanation:** Application specified an authentication service that is not valid in the binding authentication information for this operation.

**Action:** Try the operation again with the correct authentication server specified.

# 0x17122162 sec\_attr\_bad\_bind\_authz\_svc

**Text:** invalid authorization service specified in binding auth\_info

Severity:

Component: sec

**Explanation:** Application specified an authz\_svc parameter that is not valid in a request to the privilege server.

**Action:** Try operation again with the correct authorization service specified.

#### 0x17122163 sec\_attr\_bad\_cursor

Text: invalid cursor

Severity:

Component: sec

Explanation: Application specified a cursor that is not

valid.

Action: Specify a valid cursor and try the operation

again.

## 0x17122164 sec\_attr\_not\_implemented

Text: this operation not implemented

Severity:

Component: sec

**Explanation:** The application specified an operation

that has not yet been implemented.

Action: Specify an operation that is valid for the

application.

### 0x17122165 sec\_attr\_trig\_query\_not\_sup

**Text:** query trigger not supported for this operation

Severity:

Component: sec

**Explanation:** Application specified a query trigger for an operation that does not support query triggers.

Action: Try the operation again without a query trigger

specified.

## 0x17122166 sec\_attr\_bad\_object\_type

**Text:** operation not supported on this object type

Severity:

Component: sec

**Explanation:** The application specified an acl manager type for this object that is not contained in the schema entry for this attribute.

**Action:** Try the operation again with an acl manager

type that is contained in the schema entry.

# 0x17122167 sec\_attr\_not\_multi\_valued

**Text:** this attribute type does not support multi-valued updates

Severity:

Component: sec

**Explanation:** Application specified more than one attribute instance for a type that is not multi valued.

**Action:** Specify a single attribute instance for this type and try the operation again.

### 0x17122168 sec\_attr\_val\_printstring\_bad

Text: attribute value printstring has bad format

Severity:

Component: sec

**Explanation:** Application specified a printstring value that exceeds 1024 characters.

**Action:** Try the operation again with a printstring value that is 1024 or less.

## 0x17122169 sec\_attr\_val\_string\_array\_bad

Text: attribute value string array has bad format

Severity:

Component: sec

**Explanation:** Application either specified an improperly formatted attribute value string array or one or more of the attribute value strings in the array exceed 1024 characters.

**Action:** Ensure that the string array is properly formed and that each of the attribute value strings are less than 1024 and try the operation again.

## 0x1712216a sec attr\_val\_bytes\_bad

**Text:** attribute value bytes/confidential\_bytes/i18n\_data has bad format

Severity:

Component: sec

**Explanation:** Application specified improperly formatted bytes string.

**Action:** Correct the format of the bytes string and try the operation again.

# 0x1712216b sec\_attr\_val\_attr\_set\_bad

Text: attribute value attr\_set has bad format

Severity:

Component: sec

**Explanation:** Appliation specified an improperly formatted attribute value set.

**Action:** Correct the format of the attribute value set and try the operation again.

### 0x1712216c sec\_attr\_no\_more\_entries

**Text:** no more entries (attribute instances or schema entries) found

Severity:

Component: sec

**Explanation:** Application has exhausted the available attribute instance or schema entries. The application should handle this condition appropriately.

**Action:** None required.

## 0x1712216d sec\_attr\_bad\_param

**Text:** bad parameter for schema or attribute operation

Severity:

Component: sec

**Explanation:** Application specified a bad parameter for a schema or attribute operation.

**Action:** Verify the specified parameters and try the operation again.

### 0x1712216e sec\_attr\_sch\_reserved

**Text:** can't delete schema entry with reserved flag set

Severity:

Component: sec

Explanation: Cannot delete schema entry with

reserved flag set.

Action: None required

## 0x1712216f sec\_attr\_unique\_no\_update

Text: can't update the unique flag from set to unset

Severity:

Component: sec

**Explanation:** If the unique flag has a value of set, it cannot be changed to a value of unset.

**Action:** Add a new schema entry if attributes are required that are not unique.

## 0x17122170 sec\_attr\_multi\_inst\_no\_update

**Text:** can't update the multi\_instanced flag from unset to set

Severity:

Component: sec

**Explanation:** The schema multi\_instanced flag cannot be updated from unset to set.

**Action:** Add a new schema entry if multi instanced attributes are required.

0x17122171 sec\_attr\_trig\_types\_no\_update

Text: can't update the trig\_types flag

Severity:

Component: sec

Explanation: Schema trigger types cannot be

updated.

Action: None required.

0x17122172 sec\_attr\_qry\_trig\_bad\_enc\_type

Text: updates of query trigger attributes must have

encoding type void

Severity:

Component: sec

**Explanation:** Attribute encoding type specified is

invalid.

Action: Select a valid encoding type and retry

operation.

0x17122173 sec\_attr\_multi\_inst\_disallowed

**Text:** multi\_instanced void attributes are disallowed.

Severity:

Component: sec

**Explanation:** It is meaningless to have

multi instanced void attributes.

Action: None required.

0x17122176 sec\_pwd\_mgmt\_str\_check\_failed

Text: password failed password strength server

checking policy

Severity:

Component: sec

**Explanation:** Specified password failed password

strength server checking policy.

Action: Specify a stronger password.

0x17122177 sec\_pwd\_mgmt\_not\_authorized

**Text:** unauthorized to call password management

server

Severity:

Component: sec

Explanation: Caller is not authorized to communicate

with the password management server.

Action: None required.

0x17122178 sec\_pwd\_mgmt\_svr\_error

Text: password management server generic error

Severity:

Component: sec

**Explanation:** The password management server has failed to complete the requested operation due to an

error.

Action: Contact the system administrator.

0x17122179 sec\_pwd\_mgmt\_svr\_unavail

Text: password management server is unavailable

Severity:

Component: sec

**Explanation:** Unable to contact password

management server.

Action: An administrator should ensure proper

configuration of the password management server.

0x1712217a sec\_pwd\_mgmt\_proxy\_req

**Text:** a proxy agent is required for secure transmission of data

Severity:

Component: sec

**Explanation:** ?

Action: None required.

0x1712217b sec\_authn\_s\_missing\_epac

Text: EPAC missing after authenticator

Severity:

Component: sec

**Explanation:** Improperly formed RPC authentication

protocol message, probably due to a defect in DCE.

**Action:** Contact your DCE service representative.

0x1712217c sec\_authn\_s\_no\_seal

Text: can't find appropriate seal for EPAC

Severity:

Component: sec

**Explanation:** Improperly formed RPC authentication protocol message, probably due to a defect in DCE.

**Action:** Contact your DCE service representative.

#### 0x1712217d sec\_authn\_s\_bad\_seal

**Text:** integrity error: EPAC seal mismatch.

Severity:

Component: sec

**Explanation:** Data corruption, or someone is attempting to violate system security by asserting credentials that do not match the credentials that were actually granted. If error is able to be reproduced, then it is most likely a defect in DCE.

**Action:** If error is able to be reproduced, contact your DCE service representative.

### 0x1712217e sec\_svc\_not\_authorized

**Text:** Not authorized to perform serviceability operation

Severity:

Component: sec

**Explanation:** The caller is not authorized to perform the requested serviceability operation.

**Action:** Determine who is authorized to perform the operation, then use that identity.

#### 0x1712217f sec\_rgy\_homedir\_too\_long

**Text:** Home directory pathname is too long after canonicalization

Severity:

Component: sec

**Explanation:** The supplied home directory pathname is longer than 256 characters after expanded from local name to global name.

**Action:** Shortern the local name of the home directory pathname.

### 0x17122180 sec authn bad cell name

Text: Cell name does not start with /.../

Severity:

Component: sec

**Explanation:** All DCE cell names must start with /.../

Action: Correct the cell name found in dce cf.db

#### 0x17122181 sec\_rgy\_rep\_sw\_rev\_multi

**Text:** Security server software version must be set forward one version at a time

Severity:

Component: sec

**Explanation:** Admin user attempted to set the security service software version forward multiple versions beyond the current software version

**Action:** Determine the current security software version and migrate forward one version at a time by issuing successive set version commands

#### 0x17122182 sec\_rgy\_rep\_sw\_rev\_outstanding

**Text:** A previous security server software version change is still underway

Severity:

Component: sec

**Explanation:** Admin user attempted to set the security service software version before a previous version change had completed.

**Action:** Wait for the outstanding version change to complete before issuing another

# 0x17122183 sec\_pk\_e\_domain\_unsupported

**Text:** Public key domain not supported for this operation.

**Severity:** svc\_c\_sev\_fatal | svc\_c\_action\_abort

Component: sec / sec\_s\_pubkey

**Explanation:** The specified public key domain is not supported for this operation.

**Action:** Login from another node with support for the DCE Login domain; or use a valid public key domain; or use a valid operation for the specified domain.

## 0x17122184 sec\_pk\_e\_usage\_unsupported

**Text:** Public key usage type not supported.

Severity: svc\_c\_sev\_fatal | svc\_c\_action\_abort

Component: sec / sec\_s\_pubkey

**Explanation:** The specified public key usage type is not supported.

**Action:** Login from another node with support for the user's public key login keys, or use a supported public key usage type.

#### 0x17122185 sec\_pk\_e\_key\_vers\_unsupported

**Text:** Key version not supported.

**Severity:** svc\_c\_sev\_fatal | svc\_c\_action\_abort

Component: sec / sec\_s\_pubkey

**Explanation:** For sec\_pubkey\_store, the key version must be between 1 and 255; for sec\_pubkey\_retrieve, the version number must be between 0 and 255.

**Action:** Call sec\_pubkey interfaces with kvno set to valid value.

# 0x17122186 sec\_pk\_e\_key\_vers\_unavailable

**Text:** Key version requested not found.

**Severity:** svc\_c\_sev\_fatal | svc\_c\_action\_abort

Component: sec / sec\_s\_pubkey

**Explanation:** Specified key version was not found.

Action: Request available key using version 0, or

request version of key that exists.

### 0x17122187 sec\_pk\_e\_key\_attr\_read\_failed

**Text:** Public key attribute read failed.

**Severity:** svc\_c\_sev\_fatal | svc\_c\_action\_abort

Component: sec / sec\_s\_pubkey

Explanation: The value of at least one public key was

not read successfully.

**Action:** Make sure the principal has a public key

(DCEPKAuthentication ERA or

DCEPKKeyEncipherment ERA) attached; make sure sec.1.2.2 has been enabled in the principal's cell; make sure the DCEPK ERA schema entries have not been

modified.

# 0x17122188 sec\_pk\_e\_no\_memory

**Text:** Insufficient memory for public key operation.

**Severity:** svc\_c\_sev\_fatal | svc\_c\_action\_abort

Component: sec / sec\_s\_pubkey

Explanation: Insufficient memory for public key

operation.

Action: Install more memory.

#### 0x17122189 sec\_pk\_e\_cell\_too\_long

**Text:** target cell name too long for cache file **Severity:** svc\_c\_sev\_fatal | svc\_c\_action\_abort

Component: sec / sec\_s\_pubkey

**Explanation:** Attempting to retrieve the public key for the KDC of a cell whose cell name is too long to create a cache file name.

Action: Configure and use a shorter cell name alias.

## 0x1712218a sec\_pk\_e\_no\_key\_value

Text: the public key value is NULL

**Severity:** svc\_c\_sev\_fatal | svc\_c\_action\_abort

Component: sec / sec\_s\_pubkey

**Explanation:** Attempting to store a public key whose

value is NULL.

Action: Use a valid public key value.

## 0x1712218b sec\_pk\_e\_kf\_param\_not\_alloc

Text: Return parameters NULL

Severity: svc\_c\_sev\_fatal | svc\_c\_action\_abort

Component: sec / sec\_s\_pubkey

**Explanation:** The value of a return parameter was null. Return parameters must point to pre-allocated

structures.

Action: Allocate the structure for the return value and

pass its address to the function.

## 0x1712218c sec\_pk\_e\_kf\_open\_err

**Text:** Error opening the keyfile.

**Severity:** svc\_c\_sev\_fatal | svc\_c\_action\_abort

Component: sec / sec\_s\_pubkey

**Explanation:** Specified keyfile could not be opened.

Action: Create keyfile or supply correct keyfile

pathname.

#### 0x1712218d sec\_pk\_e\_kf\_read\_err

**Text:** Error reading the keyfile.

**Severity:** svc\_c\_sev\_fatal | svc\_c\_action\_abort

Component: sec / sec\_s\_pubkey

**Explanation:** Specified keyfile could not be read.

Action: Re-create keyfile or supply correct keyfile

pathname; verify permissions on keyfile.

### 0x1712218e sec\_pk\_e\_kf\_write\_err

**Text:** Error writing the keyfile.

**Severity:** svc\_c\_sev\_fatal | svc\_c\_action\_abort

Component: sec / sec\_s\_pubkey

**Explanation:** Specified keyfile could not be written.

Action: Supply correct keyfile pathname; create path

leading to keyfile; verify permissions on keyfile.

## 0x1712218f sec\_pk\_e\_kf\_format\_err

Text: Keyfile not recognized.

Severity: svc\_c\_sev\_fatal | svc\_c\_action\_abort

Component: sec / sec\_s\_pubkey

**Explanation:** The keyfile is not a valid public or private

key keyfile.

Action: Check file pathname; be sure file is created

with correct format (header, version).

#### 0x17122190 sec pk e kf version err

Text: Keyfile version not supported.

Severity: svc\_c\_sev\_fatal | svc\_c\_action\_abort

Component: sec / sec\_s\_pubkey

**Explanation:** The keyfile version is not supported.

Action: Create keyfile with current software.

## 0x17122191 sec\_pk\_e\_rsdb\_keystore\_err

Text: Failed to register the rsdb keystore.

**Severity:** svc\_c\_sev\_fatal | svc\_c\_action\_abort

Component: sec / sec\_s\_pubkey

**Explanation:** Error registering the private key keystore

mechanism for the krbtgt key.

Action: Ensure libdce is compatible with secd.

## 0x17122192 sec\_rsdb\_acct\_bad\_keytype

Text: Only DES keys allowed for this account

**Severity:** svc\_c\_sev\_error

Component: sec / sec\_s\_rs\_rsdb

**Explanation:** An attempt was made to set a

non-default keytype for a principal where only DES keys are allowed. Only the krbtgt principal is allowed to have

non-default keytypes.

Action: Use a DES keytype.

#### 0x17122193 sec\_pk\_login\_client\_fail

**Text:** Could not acquire public key credentials: %s in

%s

Severity: svc\_c\_sev\_notice\_verbose

Component: sec / sec\_s\_pubkey

**Explanation:** A failure was detected while the client was attempting to obtain credentials using public key

login protocols

Action: Make a public key available to the client and

known to the KDC

## 0x17122cc0 sec\_rrs\_cant\_get\_next\_key

Text: Could not get current key version

**Severity:** svc\_c\_sev\_fatal | svc\_c\_action\_abort

Component: sec / sec\_s\_rs\_rrs

**Explanation:** ?

Action: ?

### 0x17122cc1 sec\_rs\_pwd\_bogus\_pickle

Text: Bogus password pickle

**Severity:** svc\_c\_sev\_fatal | svc\_c\_action\_abort

Component: sec / sec\_s\_rs

**Explanation:** Internal password representation

incorrect.

Action: Log a defect.

# 0x17122cc2 sec\_lksm\_def\_yes\_prompt

**Text:** [y/n]? (y)

Severity:

Component: sec

**Explanation:** If security server is started in the locksmith mode and no locksmith account exists, then the user is prompted asking whether the account should be created. This prompt is used when the desired default is to create the locksmith account.

Action: None required.

## 0x17122cc3 sec\_lksm\_def\_no\_prompt

**Text:** [y/n]? (n)

Severity:

Component: sec

**Explanation:** If security server is started in the locksmith mode and no locksmith account exists, then the user is prompted asking whether the account should

be created. This prompt is used when the default is to not to create the the locksmith account.

Action: None required.

0x17122cc4 sec\_lksm\_bad\_input

Text: Bad input. Try again

Severity:

Component: sec

**Explanation:** The user supplied response to the question of whether a locksmith account should be created is not correct.

Action: None required.

0x17122cc5 sec\_lksm\_create\_acct

**Text:** Account for %s doesn't exist. Should this be created?

. ...

Severity:

Component: sec

Explanation: This will be followed by the message in

sec\_lksm\_def\_yes\_prompt.

Action: None required.

0x17122cc6 sec\_lksm\_set\_pwd\_valid

Text: Setting password valid flag for %s account

Severity:

Component: sec

**Explanation:** Setting password valid flag for the

specified account.

Action: None required.

0x17122cc7 sec\_lksm\_set\_client\_valid

Text: Setting account admin flag to allow %s account

to be a client

Severity:

Component: sec

**Explanation:** ?

Action: None required.

0x17122cc8 sec\_lksm\_set\_server\_valid

**Text:** Setting account admin flag to allow %s account

to be a server

Severity:

Component: sec Explanation: ?

Action: None required.

0x17122cc9 sec\_lksm\_set\_acct\_valid

Text: Setting account valid flag for %s account

Severity:

Component: sec Explanation: ?

Action: None required.

0x17122cca sec\_lksm\_set\_date\_now

**Text:** Setting %s account good\_since\_date to now

Severity:

Component: sec Explanation: ?

Action: None required.

0x17122ccb sec\_lksm\_set\_acct\_span

Text: Setting policy account lifespan to %d minutes (or

%d hours or %d days)

Severity:

Component: sec Explanation: ?

Action: None required.

0x17122ccc sec\_lksm\_set\_expire

Text: Setting %s account to expire in %d minutes

Severity:

Component: sec Explanation: ?

Action: None required.

0x17122ccd sec\_lksm\_set\_polpwd\_expire\_now

Text: Setting policy password expiration time to %d

minutes from now

Severity:

Component: sec **Explanation:** ?

Action: None required.

0x17122cce sec\_lksm\_set\_polpwd\_expire

Text: Setting policy password lifetime to %d minutes

Severity:

Component: sec **Explanation:** ?

Action: None required.

0x17122ccf sec\_lksm\_passwd\_prompt

**Text:** Enter password for locksmith account:

Severity:

Component: sec **Explanation:** ?

Action: None required.

0x17122cd0 sec\_lksm\_passwd\_verify

**Text:** Reenter password to verify:

Severity:

Component: sec **Explanation:** ?

Action: None required.

0x17122cd1 sec\_svc\_cant\_get\_msg

Text: Unable to get message

Severity:

Component: sec

**Explanation:** Serviceability component returns a error.

Action: None required.

0x17122cd2 sec\_rs\_pipe\_not\_created

Text: Unable to establish parent child pipe

**Severity:** svc\_c\_sev\_error | svc\_c\_action\_exit\_bad

Component: sec / sec\_s\_rs

Explanation: ?

Action: ?

0x17122cd3 sec\_res\_host\_key\_set\_err

Text: Error setting local host's key

Severity: svc\_c\_sev\_error Component: sec / sec\_s\_rs

Explanation: ?

Action: Try deleting old entry (this was hardcoded in

the text)

0x17122cd4 sec\_res\_princ\_cvt\_err

Text: Error converting cell name to local realm

principal

Severity: svc\_c\_sev\_error Component: sec / sec\_s\_rs

Explanation: ?

Action: ?

0x17122cd5 sec\_res\_uuid\_cvt\_err

Text: Error converting cell uuid to string

Severity: svc\_c\_sev\_error Component: sec / sec\_s\_rs

Explanation: ?

Action: ?

0x17122cd6 sec\_res\_pgo\_add\_err

**Text:** Error adding a person/group/org entry

Severity: svc\_c\_sev\_error Component: sec / sec\_s\_rs

Explanation: ?

0x17122cd7 sec\_res\_mem\_add\_err

Text: Error adding a member Severity: svc\_c\_sev\_error Component: sec / sec\_s\_rs

Explanation: ?
Action: ?

0x17122cd8 sec\_res\_acct\_add\_err

Text: Error adding an account
Severity: svc\_c\_sev\_error
Component: sec / sec\_s\_rs

Explanation: ?

Action: ?

0x17122cd9 sec\_res\_attr\_sch\_add\_err

**Text:** Error adding an entry to the attribute schema

**Severity:** svc\_c\_sev\_error **Component:** sec / sec\_s\_rs

Explanation: ?

Action: ?

0x17122cda sec\_res\_pk\_attr\_sch\_add\_err

Text: Error adding an entry to the PK attribute schema

Severity: svc\_c\_sev\_error

Component: sec / sec\_s\_rs

**Explanation:** ?

Action: ?

0x17122d00 sec\_rgy\_not\_root

Text: Not a privileged user

Severity:

Component: sec

**Explanation:** The attempted operation requires root

privileges.

Action: Log in as a privileged user and try the

operation again.

0x17122d01 sec\_rgy\_db\_init

**Text:** Attempting to initialize server database

**Severity:** svc\_c\_sev\_notice

Component: sec / sec\_s\_rs\_main

**Explanation:** The security server is going to attempt to read the registry database into its virtual address space.

Action: None required.

0x17122d02 sec\_rgy\_thr\_join

Text: Cannot join with listener task

**Severity:** svc\_c\_sev\_fatal | svc\_c\_action\_abort

Component: sec / sec\_s\_rs\_main

**Explanation:** Cannot join pthread tasks

Action: ?

0x17122d03 sec\_rgy\_thr\_exit\_alert

**Text:** Thread is exiting with alert exception

Severity: svc\_c\_sev\_fatal | svc\_c\_action\_abort

Component: sec / sec\_s\_rs\_main

**Explanation:** ?

Action: ?

0x17122d04 sec\_rgy\_thr\_exit\_exc

**Text:** Thread is exiting with an exception

**Severity:** svc\_c\_sev\_fatal | svc\_c\_action\_abort

**Component:** sec / sec\_s\_rs\_main

**Explanation:** ?

Action: ?

0x17122d05 sec\_rgy\_startup\_done

**Text:** Startup completed

Severity: svc\_c\_sev\_notice

Component: sec / sec\_s\_rs\_main

**Explanation:** Security server initialization has been

completed.

Action: None required.

#### 0x17122d06 sec\_rgy\_shutdown\_done

**Text:** Shutdown completed **Severity:** svc c sev notice

Component: sec / sec\_s\_rs\_main

**Explanation:** Security server shutdown has been

completed.

Action: None required.

### 0x17122d07 sec\_secd\_cl\_usage

**Text:** Usage: secd [-bootstrap] [-locksmith principal\_name [-lockpw] [-remote]] [-restore\_master] [-verbose] [-debug] [-threads count] [-cpi time]

**Severity:** svc\_c\_sev\_notice | svc\_c\_route\_stderr |

svc\_c\_action\_exit\_bad

Component: sec / sec\_s\_rs\_main

**Explanation:** secd started with arguments that are not

correct.

**Action:** Run secd again with the correct options and arguments. Consult the **secd** command for details.

#### 0x17122d08 sec\_secd\_cl\_missing\_arg

Text: Missing argument for %s option

Severity: svc\_c\_sev\_error

**Component:** sec / sec\_s\_rs\_main

Explanation: The option indicated requires an

argument which was not specified.

Action: Specify the missing argument for the given

option.

## 0x17122d09 sec\_secd\_cl\_bad\_arg

Text: Bad argument for %s option

**Severity:** svc\_c\_sev\_error | svc\_c\_action\_exit\_bad

Component: sec / sec\_s\_rs\_main

**Explanation:** The argument for the specified option is

not correct.

Action: Specify the correct option.

## 0x17122d0a sec\_secd\_cl\_unknown\_opt

**Text:** Unknown command line option: %s

Severity: svc\_c\_sev\_error

Component: sec / sec\_s\_rs\_main

**Explanation:** The specified option is either not valid or

not known.

Action: Run secd with the correct option.

#### 0x17122d0b sec\_secd\_cl\_locksmith\_opt

**Text:** Option %s can only be specified with -locksmith

Severity: svc\_c\_sev\_error

Component: sec / sec\_s\_rs\_main

**Explanation:** The specified option is valid only when

-locksmith is also used.

Action: Specify -locksmith along with this option

## 0x17122d0c sec\_secd\_cl\_bad\_chkpt\_interval

Text: Checkpoint interval not a positive number.

**Severity:** svc\_c\_sev\_error | svc\_c\_action\_exit\_bad

Component: sec / sec\_s\_rs\_main

**Explanation:** The checkpoint interval specified on the

command line is not a positive number.

Action: Specify a positive value for the checkpoint

interval and run the command again.

## 0x17122d0d sec\_rgy\_aud\_open

Text: Cannot open audit trail %s

**Severity:** svc\_c\_sev\_fatal | svc\_c\_action\_abort

Component: sec / sec\_s\_rs\_main

**Explanation:** Fail to open dce audit file.

Action: Check auditing setup, that is, ENV or audit tail

file.

#### 0x17122d0e sec\_rgy\_unauth\_cred\_handle\_init

**Text:** Cannot create global unauth cred handle **Severity:** svc\_c\_sev\_fatal | svc\_c\_action\_abort

Component: sec / sec\_s\_rs\_main

Explanation: Fail to create the global unauth cred

handle

Action: possible out of memory/swap space?

#### 0x17122d0f sec\_rgy\_set\_stack\_size

**Text:** Cannot set stack size for listener threads **Severity:** svc\_c\_sev\_fatal | svc\_c\_action\_abort

Component: sec / sec\_s\_general

**Explanation:** Cannot set rpc listener thread stack size to be 64\*1024. Possibly out of memory or swap space.

Action: Increase memory or swap space if necessary.

0x17122d10 sec\_rgy\_init\_rpc\_bind

Text: Cannot initialize RPC services %s

**Severity:** svc\_c\_sev\_fatal | svc\_c\_action\_abort

Component: sec / sec\_s\_rs\_main

**Explanation:** The initialization of the rpc binding failed.

Action: ?

0x17122d11 sec\_rgy\_log\_init\_mgr

**Text:** Cannot initialize server log managers %s **Severity:** svc\_c\_sev\_fatal | svc\_c\_action\_abort

Component: sec / sec\_s\_rs\_main

**Explanation:** ?

Action: ?

0x17122d12 sec\_rgy\_db\_init\_err

Text: Cannot initialize server database %s

Severity: svc\_c\_sev\_fatal | svc\_c\_action\_exit\_bad

Component: sec / sec\_s\_rs\_main

Explanation: Loading or initializing rgy database has

error.

Action: ?

0x17122d13 sec\_rgy\_rep\_init\_replica

Text: Cannot initialize server replica %s

Severity: svc\_c\_sev\_fatal | svc\_c\_action\_abort

Component: sec / sec\_s\_rs\_main

**Explanation:** ?

Action: ?

0x17122d14 sec\_rgy\_acl\_init

**Text:** Cannot initialize ACL manager %s

**Severity:** svc\_c\_sev\_fatal | svc\_c\_action\_abort

Component: sec / sec\_s\_rs\_main

Explanation: Initializing for sec\_acl wire interface

failed.

Action: ?

0x17122d15 sec\_rgy\_locksmith\_init

Text: Cannot setup locksmith account %s

**Severity:** svc\_c\_sev\_fatal | svc\_c\_action\_abort

Component: sec / sec\_s\_rs\_main

**Explanation:** ?

Action: ?

0x17122d16 sec\_rgy\_svr\_register

Text: Cannot register server %s

**Severity:** svc\_c\_sev\_fatal | svc\_c\_action\_abort

Component: sec / sec s rs main

Explanation: A failure occurred when registering with

the rpc runtime and with the endpoint mapper.

Action: ?

0x17122d17 sec\_rgy\_host\_identity

Text: Cannot get host identity %s

Severity: svc\_c\_sev\_fatal | svc\_c\_action\_abort

Component: sec / sec\_s\_rs\_main

Explanation: Cannot inherit host machine context and

identity

Action: ?

0x17122d18 sec\_rgy\_auth\_init

Text: Cannot register auth info %s

**Severity:** svc\_c\_sev\_fatal | svc\_c\_action\_abort

Component: sec / sec\_s\_rs\_main

**Explanation:** Cannot register authentication information of the server with RPC runtime.

Action: ?

0x17122d19 sec\_rgy\_rep\_host\_identity

Text: Replica cannot get local host identity %s

Severity: svc\_c\_sev\_fatal | svc\_c\_action\_exit\_bad

Component: sec / sec\_s\_rs\_main

Explanation: Cannot get context and identity of the

local host principal.

0x17122d1a sec\_rgy\_dce\_rgy\_identity

Text: Cannot setup dce\_rgy identity %s

**Severity:** svc\_c\_sev\_fatal | svc\_c\_action\_abort

Component: sec / sec\_s\_general

**Explanation:** Cannot set process identity (dce-rgy)

and context.

Action: ?

0x17122d1b sec\_rgy\_ns\_register

Text: Cannot start nameservice registration task %s

**Severity:** svc\_c\_sev\_fatal | svc\_c\_action\_abort

Component: sec / sec\_s\_rs\_main

**Explanation:** ?

Action: ?

0x17122d1c sec\_rgy\_checkpt\_start\_task

Text: Cannot start checkpoint task %s

**Severity:** svc\_c\_sev\_fatal | svc\_c\_action\_abort

Component: sec / sec\_s\_rs\_main

Explanation: Error when trying to start a thread to do

checkpoint task

Action: ?

0x17122d1d sec\_rgy\_sigcatch\_start\_task

Text: Cannot start signal catch task %s

Severity: svc\_c\_sev\_fatal | svc\_c\_action\_abort

Component: sec / sec\_s\_rs\_main

**Explanation:** Error when trying to start a thread to do

signal catch task

Action: ?

0x17122d1e sec\_rgy\_thr\_set\_pool

**Text:** Cannot set default thread pool queue length %s

**Severity:** svc\_c\_sev\_fatal | svc\_c\_action\_abort

Component: sec / sec\_s\_rs\_main

Explanation: Prior to setting maximum number of rpc listener threads, a call to set rpc listener threads pool

queue length failed,

Action: ?

0x17122d20 sec\_rs\_login\_wrong\_call

**Text:** rs\_login\_inherit\_host\_identity must be called

before rs\_login\_become\_rgy

Severity: svc\_c\_sev\_fatal | svc\_c\_action\_abort

Component: sec / sec\_s\_rs\_login

Explanation: Internal error.

Action: Log a defect.

0x17122d21 sec\_rs\_login\_null\_handle

Text: Null registry login handle.

Severity: svc\_c\_sev\_error

Component: sec / sec\_s\_rs\_login

Explanation: ?

Action: Internal error. Log a defect.

0x17122d22 sec\_rs\_login\_null\_name

**Text:** Name is either a NULL pointer or a null string.

**Severity:** svc\_c\_sev\_error

Component: sec / sec\_s\_rs\_login

Explanation: ?

Action: Internal error. Log a defect.

0x17122d23 sec\_rs\_login\_refresh\_wait

Text: Context ( %s ) - wait %d seconds before

refreshing

**Severity:** svc\_c\_sev\_notice\_verbose

Component: sec / sec s rs login

**Explanation:** The thread will wait for the specified number of seconds before attempting to refresh the

login context.

Action: ?

0x17122d24 sec\_rs\_login\_refresh

**Text:** Attempting to refresh context (%s)

Severity: svc\_c\_sev\_notice\_verbose

Component: sec / sec\_s\_rs\_login

**Explanation:** The thread will attempt to refresh to the login context using the call sec\_login\_refresh\_identity()

0x17122d25 sec\_rs\_login\_cant\_refresh

Text: Unable to refresh %s identity. Will idle and retry

Severity: svc\_c\_sev\_warning

Component: sec / sec\_s\_rs\_login

Explanation: ?

Action: ?

0x17122d26 sec\_rgy\_get\_local\_host\_princ

**Text:** Cannot get local host principal name %s **Severity:** svc\_c\_sev\_fatal | svc\_c\_action\_abort

Component: sec / sec\_s\_rs\_login

**Explanation:** ?

Action: ?

0x17122d27 sec\_rs\_login\_bad\_name

Text: Bad name . %s

**Severity:** svc\_c\_sev\_error

Component: sec / sec\_s\_rs\_login

Explanation: ?

Action: ?

0x17122d40 sec\_rs\_ns\_null\_profile

**Text:** Profile name is NULL **Severity:** svc\_c\_sev\_error

Component: sec / sec\_s\_rs\_ns

**Explanation:** This is an internal error.

Action: Log a defect

0x17122d41 sec\_rs\_ns\_null\_v1\_group

**Text:** rs\_ns\_sec\_group\_name\_v1 is NULL.

**Severity:** svc\_c\_sev\_error

**Component:** sec / sec\_s\_rs\_ns

**Explanation:** This is an internal error.

Action: Log a defect.

0x17122d42 sec\_rs\_ns\_grp\_ent\_create\_fail

**Text:** Group (%s) entry not created **Severity:** svc\_c\_sev\_notice\_verbose

Component: sec / sec\_s\_rs\_ns

**Explanation:** The group entry was not created.

Action: None required.

0x17122d43 sec\_rs\_ns\_grp\_ent\_create\_succ

Text: Group (%s) entry created

**Severity:** svc\_c\_sev\_notice\_verbose

Component: sec / sec\_s\_rs\_ns

**Explanation:** The group entry was created.

Action: None required.

0x17122d44 sec\_rs\_ns\_grp\_mbr\_add\_fail

Text: Member (%s) not added to group (%s)

**Severity:** svc\_c\_sev\_notice\_verbose

Component: sec / sec\_s\_rs\_ns

Explanation: The member was not added to the

group.

Action: None required.

0x17122d45 sec\_rs\_ns\_grp\_mbr\_add\_succ

**Text:** Member (%s) added to group (%s)

**Severity:** svc\_c\_sev\_notice\_verbose

Component: sec / sec\_s\_rs\_ns

**Explanation:** The member was added to the group.

Action: None required.

0x17122d46 sec\_rs\_ns\_prof\_elt\_add\_fail

Text: Profile element (%s) not added

**Severity:** svc\_c\_sev\_notice\_verbose

Component: sec / sec\_s\_rs\_ns

**Explanation:** The profile element was not added to

the cell-profile.

Action: None required.

0x17122d47 sec\_rs\_ns\_prof\_elt\_add\_succ

Text: Profile element (%s) added **Severity:** svc\_c\_sev\_notice\_verbose

Component: sec / sec\_s\_rs\_ns

**Explanation:** The profile element was added to the

cell-profile.

Action: None required.

0x17122d48 sec\_rs\_ns\_prof\_elt\_rm\_fail

Text: %s Profile element not removed Severity: svc\_c\_sev\_notice\_verbose

Component: sec / sec\_s\_rs\_ns

**Explanation:** The secidmap to sec mapping could not

be removed from the cell-profile.

**Action:** None required.

0x17122d49 sec\_rs\_ns\_prof\_elt\_rm\_succ

Text: %s Profile element removed **Severity:** svc\_c\_sev\_notice\_verbose

Component: sec / sec\_s\_rs\_ns

Explanation: The secidmap to sec mapping was

removed from cell-profile Action: None required.

0x17122d4a sec\_rs\_ns\_prof\_elt\_inq\_fail

Text: Profile element inquire failed **Severity:** svc\_c\_sev\_notice\_verbose

Component: sec / sec\_s\_rs\_ns

**Explanation:** ?

Action: None required.

0x17122d4b sec\_rs\_ns\_prof\_elt\_inq\_succ

Text: Read catalog point: %s from profile: %s

**Severity:** svc\_c\_sev\_notice\_verbose

Component: sec / sec\_s\_rs\_ns

**Explanation:** ?

Action: None required.

0x17122d4c sec\_rs\_ns\_bind\_export

**Text:** Attempting to export bindings to %s

Severity: svc\_c\_sev\_notice\_verbose

Component: sec / sec\_s\_rs\_ns

**Explanation:** The security server is attempting to

export the interfaces to the name space.

Action: None required.

0x17122d4d sec\_rs\_ns\_bind\_export\_succ

Text: Successfully exported bindings to %s

Severity: svc\_c\_sev\_notice\_verbose

Component: sec / sec\_s\_rs\_ns

**Explanation:** The bindings have been exported to

name space.

Action: None required.

0x17122d4e sec rs ns bind remove succ

Text: Successfully removed bindings from %s

Severity: svc\_c\_sev\_notice\_verbose

Component: sec / sec\_s\_rs\_ns

**Explanation:** The bindings have been exported to

name space.

Action: None required.

0x17122d4f sec\_rs\_ns\_name\_del\_succ

Text: %s removed NSI and from group entry %s

Severity: svc\_c\_sev\_notice\_verbose

Component: sec / sec\_s\_rs\_ns

Explanation: The name entry has been deleted successfully from the Name Service Interface namespace. The name entry is also no longer a

member of the group entry.

**Action:** None required.

0x17122d50 sec rs ns name not removed

**Text:** Old name not removed from nameservice, it may

not belong to this server

Severity: svc\_c\_sev\_warning

Component: sec / sec\_s\_rs\_ns

**Explanation:** The old name was not removed from the

name service. It might not belong to this server.

Action: None required.

0x17122d51 sec\_rs\_ns\_cant\_rm\_name

Text: Old name ( %s ) not removed from nameservice

Severity: svc\_c\_sev\_warning

Component: sec / sec\_s\_rs\_ns

Explanation: The old name was not removed from the

nameservice.

Action: None required.

0x17122d52 sec\_rs\_ns\_cant\_rm\_member

Text: Unable to remove old name ( %s ) from group (

%s )

Severity: svc\_c\_sev\_warning

Component: sec / sec s\_rs\_ns

**Explanation:** The old name was not removed from the

group.

Action: None required.

0x17122d53 sec\_rgy\_ns\_svr\_get\_binding

Text: Cannot get server's bindings %s

**Severity:** svc\_c\_sev\_fatal | svc\_c\_action\_abort

Component: sec / sec\_s\_rs\_ns

Explanation: Cannot get server rpc binding from its

repository.

Action: ?

Action. :

0x17122d54 sec\_rgy\_svr\_register\_ns

Text: Can't register with name service %s

Severity: svc\_c\_sev\_fatal | svc\_c\_action\_abort

Component: sec / sec\_s\_rs\_ns

**Explanation:** ?

Action: ?

0x17122d80 sec\_rs\_rpc\_if\_reg\_succ

**Text:** RPC interfaces registered.

Severity: svc\_c\_sev\_notice

Component: sec / sec\_s\_rs\_rpc

**Explanation:** Security server has successfully registered the server interfaces with the RPC runtime

and the end point mapper

Action: None required.

0x17122d81 sec\_rs\_rpc\_propif\_reg\_succ

**Text:** RPC propagation interfaces registered.

Severity: svc\_c\_sev\_notice

**Component:** sec / sec\_s\_rs\_rpc

**Explanation:** Security server has successfully

registered the interfaces required for security replication

with the RPC runtime and the end point mapper.

Action: None required.

0x17122d82 sec\_rs\_rpc\_propif\_unreg\_succ

**Text:** RPC propagation interfaces unregistered.

Severity: svc\_c\_sev\_notice

**Component:** sec / sec\_s\_rs\_rpc

**Explanation:** Security server has unregistered the interfaces required for security replication from the RPC

runtime and the end point mapper.

Action: None required.

0x17122d83 sec\_rs\_rpc\_if\_unreg\_succ

**Text:** RPC interfaces unregistered.

Severity: svc\_c\_sev\_notice

Component: sec / sec\_s\_rs\_rpc

**Explanation:** Security server has unregistered the server interfaces from the RPC runtime and the end

point mapper

Action: None required.

0x17122d84 sec\_rs\_rpc\_use\_protseq\_err

**Text:** Unable to listen on any protocol sequence

Severity: svc\_c\_sev\_error

Component: sec / sec\_s\_rs\_rpc

**Explanation:** ?

Action: ?

0x17122d85 sec\_rs\_rpc\_inq\_bind\_err

Text: Unable to establish server bindings

Severity: svc\_c\_sev\_error

Component: sec / sec\_s\_rs\_rpc

**Explanation:** ?

0x17122d86 sec\_rs\_rpc\_save\_bind\_err

Text: Unable to save server's bindings

**Severity:** svc\_c\_sev\_error

Component: sec / sec\_s\_rs\_rpc

**Explanation:** ?

Action: ?

0x17122d87 sec\_rs\_rpc\_prot\_twr\_err

**Text:** Unable to get server's protocol towers

**Severity:** svc\_c\_sev\_error

Component: sec / sec\_s\_rs\_rpc

**Explanation:** ?

Action: ?

0x17122da0 sec\_rs\_thr\_exit\_creat\_fail

**Text:** Exiting because thread creation failed.

Severity:

Component: sec

**Explanation:** The security server exited because thread creation failed. To name of the thread which could not be created and the reason why it could not be created is logged by the status sec\_rs\_thr\_create\_fail.

**Action:** See the action recommended in the status

sec\_thr\_create\_fail.

0x17122da1 sec\_rs\_thr\_create\_fail

**Text:** Failed to created thread %s

**Severity:** svc\_c\_sev\_error

Component: sec / sec\_s\_rs\_thr

**Explanation:** The specified thread could not be created. The actual cause of failure is logged prior to

this.

**Action:** Depends on the error logged prior to this

message.

0x17122da2 sec\_rs\_thr\_started

**Text:** "%s" thread started **Severity:** svc c sev notice

Component: sec / sec s rs thr

**Explanation:** The specified thread has been started. This message is logged by a thread as soon as it is

created and starts running.

Action: None required.

0x17122da3 sec\_rs\_thr\_exiting

Text: "%s" thread is going to exit

**Severity:** svc\_c\_sev\_notice

Component: sec / sec\_s\_rs\_thr

**Explanation:** The thread is about to exit.

Action: None required.

0x17122da4 sec\_rs\_thr\_pool\_create\_fail

Text: Unable to create thread pool: %d

Severity: svc\_c\_sev\_fatal

Component: sec / sec\_s\_rs\_thr

**Explanation:** The call to rs\_misc\_init\_thread\_pool

failed.

Action: None required.

0x17122da5 sec\_rs\_thr\_pool\_set\_fn\_fail

Text: Unable to set thread pool function: %d

**Severity:** svc\_c\_sev\_fatal

Component: sec / sec\_s\_rs\_thr

Explanation: The call to

rpc\_server\_set\_thread\_pool\_fn failed.

Action: None required.

0x17122dc0 sec\_crdb\_site\_file\_create\_fail

**Text:** pe\_site file not created **Severity:** svc\_c\_sev\_warning

Component: sec / sec s rs create db

**Explanation:** The pe\_site file could not be created or updated because of an error. The error is logged prior

to this message.

Action: ?

0x17122dc1 sec\_crdb\_site\_file\_create\_succ

**Text:** pe\_site file created **Severity:** svc\_c\_sev\_notice

Component: sec / sec\_s\_rs\_create\_db

Explanation: The pe\_site file has been successfully

created. This is an informational message.

**Action:** None required.

## 0x17122dc2 sec\_crdb\_site\_file\_upd\_succ

Text: RPC String bindings appended to pe\_site file

Severity: svc\_c\_sev\_notice

Component: sec / sec\_s\_rs\_create\_db

**Explanation:** RPC bindings have been successfully appended to the pe\_site file. This is an informational

message.

**Action:** None required.

## 0x17122dc3 sec\_crdb\_site\_file\_upd\_fail

Text: RPC string bindings not appended to pe\_site file

Severity: svc\_c\_sev\_notice

Component: sec / sec s rs create db

**Explanation:** RPC bindings could not be appended to the pe site file. The messages logged prior to this

indicate why this might have happened.

Action: None required.

#### 0x17122dc4 sec crdb cr master db

**Text:** Attempting to create master registry database for

cell %s

Severity: svc\_c\_sev\_notice\_verbose

Component: sec / sec\_s\_rs\_create\_db

Explanation: This is an informational message

Action: None required.

# 0x17122dc5 sec\_crdb\_cr\_rep\_db

Text: Attempting to create a replica of registry

database for cell %s

Severity: svc\_c\_sev\_notice

Component: sec / sec\_s\_rs\_create\_db

Explanation: This is an informational message

Action: None required.

### 0x17122dc6 sec\_crdb\_cr\_db\_succ

**Text:** Successfully created registry database

**Severity:** svc\_c\_sev\_notice

Component: sec / sec\_s\_rs\_create\_db

Explanation: This is an informational message

Action: None required.

#### 0x17122dc7 sec\_crdb\_db\_exists

Text: Registry database already exists

**Severity:** svc\_c\_sev\_fatal | svc\_c\_action\_abort

Component: sec / sec\_s\_rs\_create\_db

Explanation: Registry database could not be created

because one exists already.

Action: Delete the registry database and run

sec\_create\_db.

## 0x17122dc8 sec\_crdb\_at\_char\_in\_cellname

Text: Cell name %s cannot contain the @ character

Severity: svc\_c\_sev\_fatal | svc\_c\_action\_abort

Component: sec / sec\_s\_rs\_create\_db

**Explanation:** ?

Action: ?

#### 0x17122dc9 sec crdb cl bad name

Text: Illegal name %s

**Severity:** svc\_c\_sev\_fatal | svc\_c\_action\_abort

Component: sec / sec\_s\_rs\_create\_db

**Explanation:** The specified name is not a legal CDS

name.

Action: Provide the correct name

# 0x17122dca sec\_crdb\_cl\_dup\_option

Text: Both the options %s and %s specified.

**Severity:** svc\_c\_sev\_error

Component: sec / sec\_s\_rs\_create\_db

**Explanation:** Only one of the two options may be

used.

Action: Specify only one but not both options for

sec create db.

#### 0x17122dcb sec\_crdb\_cl\_missing\_arg

**Text:** Missing argument for %s option

Severity: svc\_c\_sev\_error

Component: sec / sec\_s\_rs\_create\_db

**Explanation:** The specified option requires an

argument which was not specified.

Action: Specify the missing argument for the given

option.

0x17122dcc sec\_crdb\_cl\_long\_rgyname

Text: Name specified with option %s longer than %d

**Severity:** svc\_c\_sev\_error

Component: sec / sec\_s\_rs\_create\_db

Explanation: Registry name is longer than the

permitted maximum.

Action: ?

0x17122dcd sec\_crdb\_cl\_long\_passwd

Text: default\_passwd too long.

Severity: svc\_c\_sev\_error

Component: sec / sec s rs create db

**Explanation:** Password longer than the permitted

maximum.

Action: ?

0x17122dce sec crdb cl unknown option

Text: Unknown command line option %s

**Severity:** svc\_c\_sev\_error

Component: sec / sec s rs create db

**Explanation:** The specified option is not valid. Consult

the manual page for the correct set of options.

**Action:** Run the command again with the correct

options.

0x17122dcf sec\_crdb\_cl\_null\_myname

Text: Missing myname Severity: svc\_c\_sev\_error

Component: sec / sec s rs create db

**Explanation:** The specified name is either NULL or a

null string.

**Action:** Specify a non-NULL string for the option.

0x17122dd0 sec\_crdb\_cl\_usage

**Text:** Usage: sec\_create\_db [-h[elp]] -master|-slave -my[name] my\_server\_name [ -cr[eator] creator\_name -cu[nix\_id] creator\_unix\_id -u[uid] cell\_uuid -pe[rson\_low\_unix\_id] p\_unix\_id -g[roup\_low\_unix\_id] g\_unix\_id -o[rg\_low\_unix\_id] o\_unix\_id -ma[x\_unix\_id] max unix id -k[eyseed] keyseed -pa[ssword] default password -v[erbose] | Note: Only the -myname. -keyseed and -verbose options may be used with the -slave option.

**Severity:** svc\_c\_sev\_notice | svc\_c\_route\_stderr |

svc\_c\_action\_exit\_bad

Component: sec / sec\_s\_rs\_create\_db

Explanation: ?

Action: ?

0x17122dd1 sec\_crdb\_cl\_alt\_dir\_no\_arg

Text: No argument for alt\_dir option. Using default

path: %s

Severity: svc\_c\_sev\_warning

Component: sec / sec\_s\_rs\_create\_db

Explanation: No argument was specified for alt\_dir .

Hence a default path was used.

Action: None required.

0x17122dd2 sec\_crdb\_cant\_get\_hostname

**Text:** Unable to retrieve host name %s

**Severity:** svc\_c\_sev\_fatal | svc\_c\_action\_abort

Component: sec / sec\_s\_rs\_create\_db

Explanation: ?

Action: ?

0x17122dd3 sec crdb cant create celluuid

Text: Problem creating cell uuid %s

Severity: svc\_c\_sev\_fatal | svc\_c\_action\_abort

Component: sec / sec\_s\_rs\_create\_db

Explanation: ?

Action: ?

0x17122dd4 sec\_crdb\_cant\_setup\_rgycreator

Text: Problem setting up rgy\_creator %s

**Severity:** svc\_c\_sev\_fatal | svc\_c\_action\_abort

Component: sec / sec\_s\_rs\_create\_db

Explanation: ?

Action: ?

0x17122dd5 sec\_crdb\_cant\_get\_host\_prname

Text: Unable to retrieve host principal name %s

**Severity:** svc\_c\_sev\_fatal | svc\_c\_action\_abort

Component: sec / sec\_s\_rs\_create\_db

Explanation: ?

Action: ?

622 IBM Distributed Computing Environment for AIX, Version 2.2:: Problem Determination Guide

0x17122dd6 sec\_crdb\_db\_not\_created

Text: Failed to create new database %s

**Severity:** svc\_c\_sev\_fatal | svc\_c\_action\_abort

Component: sec / sec\_s\_rs\_create\_db

**Explanation:** ?

Action: ?

0x17122dd7 sec\_crdb\_cant\_register\_ns

Text: Cannot register with nameservice %s

**Severity:** svc\_c\_sev\_fatal | svc\_c\_action\_abort

Component: sec / sec\_s\_rs\_create\_db

Explanation: ?

Action: ?

0x17122dd8 sec\_crdb\_cant\_add\_replica

Text: Cannot add new replica to master registry %s

**Severity:** svc\_c\_sev\_fatal | svc\_c\_action\_abort

**Component:** sec / sec\_s\_rs\_create\_db

Explanation: ?

Action: ?

0x17122dd9 sec\_crdb\_cant\_upd\_rgyst\_file

Text: Cannot update rgy\_state file %s

**Severity:** svc\_c\_sev\_fatal | svc\_c\_action\_abort

Component: sec / sec\_s\_rs\_create\_db

**Explanation:** ?

Action: ?

0x17122dda sec\_crdb\_rep\_not\_registered

Text: Replica not registered with nameservice

**Severity:** svc\_c\_sev\_warning

Component: sec / sec\_s\_rs\_create\_db

**Explanation:** The security replica has not successfully

registered with the nameservice

Action: ?

0x17122ddb sec\_crdb\_inherit\_hostident\_err

Text: Cannot inherit local host identity %s

**Severity:** svc\_c\_sev\_fatal | svc\_c\_action\_abort

Component: sec / sec\_s\_rs\_create\_db

**Explanation:** ?

Action: ?

0x17122ddc sec\_crdb\_cant\_bind\_updsite

Text: Cannot locate and bind to master registry %s

Severity: svc\_c\_sev\_fatal | svc\_c\_action\_abort

Component: sec / sec\_s\_rs\_create\_db

**Explanation:** ?

Action: ?

0x17122ddd sec\_crdb\_cant\_com\_master

Text: Cannot communicate with master registry %s

**Severity:** svc\_c\_sev\_fatal | svc\_c\_action\_abort

Component: sec / sec\_s\_rs\_create\_db

**Explanation:** ?

Action: ?

0x17122e00 sec\_rs\_log\_bad\_version

**Text:** Bad version of log file **Severity:** svc\_c\_sev\_error

Component: sec / sec\_s\_rs\_log

**Explanation:** ?

Action: ?

0x17122e01 sec\_rs\_log\_open\_fail

**Text:** Failed to open log file

**Severity:** svc\_c\_sev\_fatal | svc\_c\_action\_abort

Component: sec / sec\_s\_rs\_log

**Explanation:** ?

0x17122e02 sec\_rs\_log\_file\_closed

Text: Cannot write to closed log file

**Severity:** svc\_c\_sev\_error | svc\_c\_action\_abort

Component: sec / sec\_s\_rs\_log

**Explanation:** The log file was not open.

Action: Internal error. Log a defect.

0x17122e03 sec\_rs\_log\_propq\_add\_fail

Text: Add to propagation queue failed.

Severity:

Component: sec

**Explanation:** ?

Action: ?

0x17122e04 sec\_rs\_log\_replay

**Text:** Attempting to replay the log file

Severity: svc\_c\_sev\_notice

**Component:** sec / sec\_s\_rs\_log **Explanation:** Replay the log file.

Action: None required.

0x17122e05 sec\_rs\_log\_replay\_succ

Text: Successfully replayed the log file

Severity: svc\_c\_sev\_notice

Component: sec / sec\_s\_rs\_log

Explanation: Replayed the log file

Action: None required.

0x17122e06 sec\_rs\_log\_base\_prop\_seq

**Text:** Base propagation sequence in the log header :

%s

**Severity:** svc\_c\_sev\_notice\_verbose

Component: sec / sec\_s\_rs\_log

Explanation: Logged during replay

Action: None required.

0x17122e07 sec\_rs\_log\_replay\_entry

**Text:** Replay: Module=[%s] Op=[%s] Seqno=[%s]

Severity: svc\_c\_sev\_notice\_verbose

Component: sec / sec\_s\_rs\_log

Explanation: Logged during replay

Action: None required.

0x17122e08 sec\_rs\_log\_replay\_err

**Text:** Error replaying log **Severity:** svc\_c\_sev\_error

Component: sec / sec\_s\_rs\_log

**Explanation:** ?

Action: ?

0x17122e09 sec\_rgy\_rep\_pack\_entry

Text: Cannot pack replica entry %s

**Severity:** svc\_c\_sev\_fatal | svc\_c\_action\_abort

Component: sec / sec\_s\_rs\_log

Explanation: When trying to log replication for add or

replace, error occurs.

Action: ?

0x17122e20 sec\_rgy\_mky\_bad\_cellname

Text: Illegal cell name: %s

Severity: svc\_c\_sev\_fatal | svc\_c\_action\_abort

Component: sec / sec\_s\_rs\_mkey

Explanation: The cell name must begin with /.../ but it

does not.

Action: ?

0x17122e21 sec\_rs\_mkey\_actver\_mismatch

Text: Account's master\_key version doesn't match old

or new

**Severity:** svc\_c\_sev\_fatal | svc\_c\_action\_abort

Component: sec / sec\_s\_rs\_mkey

Explanation: ?

0x17122e22 sec\_rs\_mkey\_unknown

Text: Unrecognized master key version decrypting

account key

**Severity:** svc\_c\_sev\_fatal | svc\_c\_action\_abort

Component: sec / sec\_s\_rs\_mkey

Explanation: ?

Action: ?

0x17122e23 sec\_rs\_mkey\_long\_keyseed

Text: Keyseed too long

Severity: svc\_c\_sev\_error

Component: sec / sec\_s\_rs\_mkey

Explanation: ?

Action: ?

0x17122e24 sec\_rgy\_mky\_get\_realm\_name

Text: Cannot create master\_key: Error converting cell

name to realm name %s

Severity: svc\_c\_sev\_fatal | svc\_c\_action\_abort

Component: sec / sec\_s\_rs\_mkey

Explanation: The cell name to be converted is not a

legal cell name.

Action: ?

0x17122e25 sec\_rgy\_mky\_setup\_mkey\_name

Text: Cannot create master\_key Error setting up

master\_key

Severity: svc\_c\_sev\_fatal | svc\_c\_action\_abort

Component: sec / sec\_s\_rs\_mkey

Explanation: Possibly caused by not enough memory

to be allocated.

Action: ?

0x17122e26 sec\_rgy\_mky\_init\_keyseed

**Text:** Cannot create master\_key. Error generating

initial keyseed %s

**Severity:** svc\_c\_sev\_fatal | svc\_c\_action\_abort

Component: sec / sec\_s\_rs\_mkey

**Explanation:** Problem generating a DES key from

user-entered keyseed and timeofday.

Action: ?

0x17122e27 sec\_rgy\_mky\_process\_keyseed

Text: Cannot create master\_key. Error processing

keyseed %s

**Severity:** svc\_c\_sev\_fatal | svc\_c\_action\_abort

Component: sec / sec\_s\_rs\_mkey

**Explanation:** ?

Action: ?

0x17122e28 sec\_rgy\_mky\_init\_random

Text: Cannot create master\_key: Error initializing

random key generator %s

**Severity:** svc\_c\_sev\_fatal | svc\_c\_action\_abort

Component: sec / sec\_s\_rs\_mkey

**Explanation:** ?

Action: ?

0x17122e29 sec\_rgy\_mky\_gen\_random

**Text:** Cannot create master\_key: Error generating

random master\_key %s

**Severity:** svc\_c\_sev\_fatal | svc\_c\_action\_abort

Component: sec / sec\_s\_rs\_mkey

**Explanation:** ?

Action: ?

0x17122e2a sec\_rgy\_mky\_process\_master\_key

Text: Cannot create master\_key: Error processing

master\_key %s

**Severity:** svc\_c\_sev\_fatal | svc\_c\_action\_abort

Component: sec / sec\_s\_rs\_mkey

Explanation: ?

Action: ?

0x17122e2b sec\_rgy\_mky\_store\_disk

Text: Cannot create master\_key: Error storing

master\_key on disk %s

**Severity:** svc\_c\_sev\_fatal | svc\_c\_action\_abort

Component: sec / sec\_s\_rs\_mkey

Explanation: ?

0x17122e2c sec\_rgy\_mky\_store\_db

**Text:** Error storing master\_key in database %s

**Severity:** svc\_c\_sev\_fatal | svc\_c\_action\_abort

**Component:** sec / sec\_s\_rs\_mkey

**Explanation:** ?

Action: ?

0x17122e2d sec\_rgy\_mky\_not\_match

Text: Master\_key in memory doesn't match

master\_key stored in database %s

**Severity:** svc\_c\_sev\_fatal | svc\_c\_action\_abort

Component: sec / sec\_s\_rs\_mkey

**Explanation:** ?

Action: ?

0x17122e40 sec\_prop\_no\_prop\_thrs

Text: Propagation threads not created

**Severity:** svc\_c\_sev\_error

Component: sec / sec\_s\_rs\_prop

**Explanation:** The security server creates several propagation threads to manage the propagation of updates between the master and slave security servers. This error indicates that one or more such threads have

not been created.

Action: Log a defect.

0x17122e41 sec\_prop\_not\_master

Text: Attempting to start propagation threads in a

slave

Severity: svc\_c\_sev\_error

Component: sec / sec\_s\_rs\_prop

**Explanation:** Propagation threads can only be created

in a master security server not in a slave security

server. This is an internal error.

Action: Log a defect.

0x17122e42 sec\_prop\_no\_master\_info

Text: Unable to get information about master

**Severity:** svc\_c\_sev\_error

Component: sec / sec\_s\_rs\_prop

**Explanation:** Propagation thread tried but could not obtain information about the current master security

server in the cell. This is an internal error.

Action: Log a defect.

0x17122e43 sec\_prop\_bad\_type

**Text:** Bad propagation type.

**Severity:** svc\_c\_sev\_error

Component: sec / sec\_s\_rs\_prop

**Explanation:** Internal error.

Action: Log a defect.

0x17122e44 sec\_prop\_succ

Text: Propagation succeeded

**Severity:** svc\_c\_sev\_notice\_verbose

**Component:** sec / sec\_s\_rs\_prop

**Explanation:** The propagation has completed

successfully.

Action: None required.

0x17122e45 sec\_prop\_fail

**Text:** Propagation failed: %s

**Severity:** svc\_c\_sev\_notice\_verbose

Component: sec / sec\_s\_rs\_prop

**Explanation:** The update did not propagate

successfully.

**Action:** Security server attempts to recover from this error. ??? It is not clear what the action should be. Or if

eventually an ERROR message will be logged.

0x17122e46 sec\_prop\_send\_init\_slave

Text: Attempt to initialize slave

Severity: svc\_c\_sev\_notice\_verbose

Component: sec / sec\_s\_rs\_prop

Explanation: ?

**Action:** None required.

0x17122e47 sec\_prop\_chk\_prop\_slave\_init

**Text:** Attempting to check slave initialization

Severity: svc\_c\_sev\_notice\_verbose

Component: sec / sec\_s\_rs\_prop

Explanation: Check how slave initialization is going

**Action:** None required.

0x17122e48 sec\_prop\_slave\_init\_done

Text: Slave initialization done

Severity: svc\_c\_sev\_notice\_verbose

Component: sec / sec\_s\_rs\_prop

**Explanation:** ?

Action: None required.

0x17122e49 sec\_prop\_updates\_to\_slaves

Text: propagate updates to slaves

Severity: svc\_c\_sev\_notice\_verbose

Component: sec / sec\_s\_rs\_prop

Explanation: ?

Action: None required.

0x17122e4a sec\_prop\_send\_delete\_rep

Text: Attempt to propagate delete replica %s

Severity: svc\_c\_sev\_notice\_verbose

Component: sec / sec\_s\_rs\_prop

Explanation: ?

Action: None required.

0x17122e4b sec\_rgy\_rep\_master\_obsolete

**Text:** Master's database is probably obsolete %s **Severity:** svc\_c\_sev\_fatal | svc\_c\_action\_abort

Component: sec / sec\_s\_rs\_rep

**Explanation:** A slave has a higher update sequence number than this master, which implies this master has

an obsolete database; so exit itself.

Action: ?

0x17122e4c sec\_prop\_propq\_clean\_fail

Text: Cleanup of propogation queue failed. %s

**Severity:** svc\_c\_sev\_error

Component: sec / sec\_s\_rs\_prop

Explanation: An attempt to clean old entries from the

prop queue failed.

Action: ?

0x17122e60 sec\_rs\_vmcc\_cant\_register

**Text:** Unable to register virtual memory kerberos

credential cache type

**Severity:** svc\_c\_sev\_fatal | svc\_c\_action\_abort

Component: sec / sec\_s\_rs\_rep

Explanation: ?

Action: Log a defect

0x17122e61 sec rs vmcc cant remove

Text: Cannot remove individual credentials from VM

ccache

**Severity:** svc\_c\_sev\_fatal | svc\_c\_action\_abort

Component: sec / sec\_s\_rs\_rep

**Explanation:** ?

Action: Log a defect

0x17122e62 sec\_rep\_corrupt\_auth\_handle

Text: Corrupted replica auth handle detected

**Severity:** svc\_c\_sev\_fatal | svc\_c\_action\_abort

Component: sec / sec\_s\_rs\_rep

**Explanation:** ?

Action: Log a defect.

0x17122e63 sec\_rep\_invalid\_auth\_handle

Text: Invalid replica auth handle

**Severity:** svc\_c\_sev\_fatal | svc\_c\_action\_abort

Component: sec / sec\_s\_rs\_rep

**Explanation:** ?

Action: Log a defect.

0x17122e64 sec\_rs\_rep\_not\_master

**Text:** Replica is no longer the master.

**Severity:** svc\_c\_sev\_fatal | svc\_c\_action\_abort

Component: sec / sec\_s\_rs\_rep

**Explanation:** ?

0x17122e65 sec\_rs\_rep\_incompat\_version

**Text:** Software version incompatible with master's

version. Server is going to exit

Severity: svc\_c\_sev\_error

Component: sec / sec\_s\_rs\_rep

Explanation: ?

Action: ?

0x17122e66 sec\_rep\_rm\_not\_in\_service

Text: restore\_master specified but master not in

service

**Severity:** svc\_c\_sev\_error

Component: sec / sec\_s\_rs\_rep

Explanation: restore master flag can only be

specified to an in service master

Action: ?

0x17122e67 sec\_rep\_mseq\_not\_dup\_master

**Text:** master\_seqno specified but not duplicate master

**Severity:** svc\_c\_sev\_error

Component: sec / sec\_s\_rs\_rep

Explanation: master\_seqno flag can only be applied

to a duplicate master

Action: ?

0x17122e68 sec\_rep\_maint\_not\_master

Text: Replica is in maintenance state but is not the

master

**Severity:** svc\_c\_sev\_error

Component: sec / sec\_s\_rs\_rep

**Explanation:** Only a master security server can be in

the maintenance mode not a slave.

Action: ?

0x17122e69 sec\_rep\_dupe\_not\_master

Text: Replica is in dupe master state but is not the

master

Severity: svc\_c\_sev\_error

Component: sec / sec\_s\_rs\_rep

Explanation: ?

Action: ?

0x17122e6a sec\_rep\_dupe\_cant\_start

**Text:** Replica is in dupe master state and cannot be

started

Severity: svc\_c\_sev\_error

Component: sec / sec\_s\_rs\_rep

**Explanation:** ?

Action: ?

0x17122e6b sec\_rep\_nm\_not\_deleted

Text: Unable to remove server's name ( %s ) from

namespace

**Severity:** svc\_c\_sev\_warning

Component: sec / sec\_s\_rs\_rep

**Explanation:** ?

Action: ?

0x17122e6c sec\_rep\_not\_on\_replist

Text: This replica not on replica list

**Severity:** svc\_c\_sev\_error

Component: sec / sec\_s\_rs\_rep

**Explanation:** ?

Action: ?

0x17122e6d sec\_rep\_msrepl\_not\_inited

Text: Cannot initialize master replist

Severity: svc\_c\_sev\_error

Component: sec / sec\_s\_rs\_rep

Explanation: ?

Action: ?

0x17122e6e sec\_rep\_cant\_start\_prop\_tasks

Text: Cannot start propagation tasks

Severity: svc\_c\_sev\_error

Component: sec / sec\_s\_rs\_rep

**Explanation:** ?

0x17122e6f sec\_rep\_prop\_in\_progress

Text: a replica has a propagation in progress

Severity: svc\_c\_sev\_error

Component: sec / sec\_s\_rs\_rep

**Explanation:** Propagation was in progress to a replica when an attempt to free the volatile copy of the replica

list of the master was made.

Action: ?

0x17122e70 sec\_rep\_prop\_type\_not\_init

Text: propagation type not init or initing

**Severity:** svc\_c\_sev\_warning **Component:** sec / sec\_s\_rs\_rep

**Explanation:** ?

Action: ?

0x17122e71 sec\_rgy\_rep\_entry\_not\_found

Text: Cannot find in-memory replist entry in stable

replist %s

**Severity:** svc\_c\_sev\_fatal | svc\_c\_action\_abort

Component: sec / sec\_s\_rs\_rep

Explanation: ?

Action: ?

0x17122e72 sec\_rep\_recv\_init\_slave

Text: Slave received initialization request

**Severity:** svc\_c\_sev\_notice\_verbose

Component: sec / sec\_s\_rs\_prop

Explanation: On receipt of this request, the slave will

attempt to initialize or reinitialize (?) itself.

Action: None required.

0x17122e73 sec\_rep\_init\_slave\_succ

Text: Initialization completed successfully

**Severity:** svc\_c\_sev\_notice\_verbose

Component: sec / sec\_s\_rs\_prop

**Explanation:** ?

Action: None required.

0x17122e74 sec\_rep\_init\_slave\_fail

**Text:** Initialization failed: %s

Severity: svc\_c\_sev\_notice\_verbose

Component: sec / sec\_s\_rs\_prop

**Explanation:** ?

Action: None required.

0x17122e75 sec\_rep\_recv\_i\_am\_master

Text: Slave received i\_am\_master message

**Severity:** svc\_c\_sev\_notice\_verbose **Component:** sec / sec\_s\_rs\_prop

**Explanation:** ?

Action: None required.

0x17122e76 sec\_rep\_recv\_become\_master

Text: Slave received become master message

**Severity:** svc\_c\_sev\_notice\_verbose **Component:** sec / sec\_s\_rs\_prop

Explanation: ?

Action: None required.

0x17122e77 sec\_rep\_recv\_stop\_sw\_compat

Text: Slave received stop until software compatible

request

**Severity:** svc\_c\_sev\_notice\_verbose

**Component:** sec / sec\_s\_rs\_prop

**Explanation:** ?

Action: None required.

0x17122e78 sec\_rgy\_rsdb\_checkpt

Text: Cannot do database checkpoint %s

**Severity:** svc\_c\_sev\_fatal | svc\_c\_action\_abort

Component: sec / sec\_s\_rs\_rep

**Explanation:** ?

## 0x17122e79 sec\_rgy\_rep\_mst\_restart\_prop

**Text:** Master cannot restart prop tasks when change\_master failed %s

**Severity:** svc\_c\_sev\_fatal | svc\_c\_action\_abort

Component: sec / sec\_s\_rs\_rep

**Explanation:** After change\_master operation failed, the old master try to resume its master role but fail to restart its propagation task threads.

Action: ?

# 0x17122e7a sec\_rgy\_rep\_slv\_restart\_prop

Text: Master cannot restart prop tasks when become\_slave failed %s

**Severity:** svc\_c\_sev\_fatal | svc\_c\_action\_abort

Component: sec / sec\_s\_rs\_rep

**Explanation:** After become\_slave operation failed, the old master try to resume its master role but fail to restart its propagation task threads.

Action: ?

# 0x17122e7b sec\_rgy\_rep\_set\_state

Text: Cannot set replica state %s

**Severity:** svc\_c\_sev\_fatal | svc\_c\_action\_abort

Component: sec / sec\_s\_rs\_rep

Explanation: This code will not be executed; we may as well take it out :-) or replaced with same fatal

message

Action: ?

# 0x17122e7c sec\_rgy\_rep\_set\_init\_id

Text: Cannot save state init\_id %s

**Severity:** svc\_c\_sev\_fatal | svc\_c\_action\_abort

Component: sec / sec\_s\_rs\_rep

**Explanation:** This code will not be executed; we may

as well take it out :-) or replaced with same fatal

message

Action: ?

# 0x17122e7d sec\_rgy\_rep\_set\_volatile\_state

Text: Cannot save volatile replica state %s

**Severity:** svc\_c\_sev\_fatal | svc\_c\_action\_abort

Component: sec / sec\_s\_rs\_rep

**Explanation:** This code will not be executed; we may as well take it out :-) or replaced with same fatal

message

Action: ?

### 0x17122e7e sec\_rgy\_rep\_recover\_db

Text: Cannot recover database %s

**Severity:** svc\_c\_sev\_fatal | svc\_c\_action\_abort

Component: sec / sec\_s\_rs\_rep

**Explanation:** After an attempt to initialize a replica failed, this operation tried to clear data in memory and reload pre-initialization database from disk, also failed.

Action: ?

### 0x17122e7f sec\_rgy\_rep\_add\_my\_replica

**Text:** Error adding my replica to an uninitialized database %s

**Severity:** svc\_c\_sev\_fatal | svc\_c\_action\_abort

Component: sec / sec\_s\_rs\_rep

**Explanation:** When a slave database is re-initializing, in-memory data is cleared and re-created. Problem occurred when trying to add this slave replica to its database.

Action: ?

# 0x17122e80 sec\_rgy\_rep\_add\_master\_replica

Text: Error adding master replica to an uninitialized database %s

**Severity:** svc\_c\_sev\_fatal | svc\_c\_action\_abort

Component: sec / sec\_s\_rs\_rep

**Explanation:** When a slave database is re-initializing, in-memory data is cleared and re-created. Problem occurred when trying to add master replica to its database.

### 0x17122e81 sec\_rgy\_rsdb\_checkpt\_uninit

Text: Error checkpointing an uninitialized database %s

**Severity:** svc\_c\_sev\_fatal | svc\_c\_action\_abort

Component: sec / sec\_s\_rs\_rep

**Explanation:** When a slave database is re-initializing, in-memory data is cleared and re-created. Problem occurred when trying to do checkpoint on this database.

Action: ?

## 0x17122e82 sec\_rep\_cant\_get\_sw\_rev\_fatal

Text: Error retrieving current software version %s

**Severity:** svc\_c\_sev\_fatal | svc\_c\_action\_abort

Component: sec / sec\_s\_rs\_rep

**Explanation:** An internal attempt to retrieve the current software version from the master info of a replica failed in a context in which such a failure is fatal.

**Action:** Save the serviceablity log and core file and notify DCE support personnel of the problem.

#### 0x17122e83 sec\_rep\_adopt\_sw\_rev\_fatal

**Text:** Fatal error adopting new software version (%d)

Current sw version = (%d): status = %s

**Severity:** svc\_c\_sev\_fatal | svc\_c\_action\_abort

Component: sec / sec\_s\_rs\_rep

**Explanation:** An attempt to adopt a new software version failed due to an internal error condition that cannot be corrected dynamically. The most common causes of such a failure are an inability to register (or unregister) the remote interfaces needed (or no longer needed) to support the new software version. Examine the error status included in the output to determine the exact cause of failure.

**Action:** Ensure that the endpoint map service is running on the server host and reboot the security server. If the replica in question is the master, issue the administrative conmand to set the new software version. If the replica is a slave, there is no need to issue the administrative command--the master will force the slave to adopt the new software version as soon as the slave comes back on line.

#### 0x17122ea0 sec\_rsdb\_log\_file\_open

Text: Log file is already open

Severity: svc\_c\_sev\_warning

Component: sec / sec\_s\_rs\_rsdb

Explanation: ?

Action: ?

## 0x17122ea1 sec\_rsdb\_db\_unrecog\_state

Text: Database in unrecognized state

Severity: svc\_c\_sev\_error

Component: sec / sec\_s\_rs\_rsdb

**Explanation:** ?

**Action:** Use sec\_create\_db to create a new database.

#### 0x17122ea2 sec\_rsdb\_ent\_not\_xlated

Text: Log entry not translated and so skipped

Severity: svc\_c\_sev\_warning

Component: sec / sec\_s\_rs\_rsdb

**Explanation:** ?

Action: ?

# 0x17122ea3 sec\_logent\_out\_of\_bounds

Text: Log entry out of bounds and so skipped

Severity: svc\_c\_sev\_warning

Component: sec / sec\_s\_rs\_rsdb

**Explanation:** ?

Action: None required.

# 0x17122ea4 sec\_rsdb\_logent\_replay\_err

Text: Error occurred replaying log entry and so

skipped

**Severity:** svc\_c\_sev\_warning

Component: sec / sec\_s\_rs\_rsdb

**Explanation:** ?

0x17122ea5 sec\_rsdb\_db\_chkpt\_err

Text: Cannot checkpoint database

**Severity:** svc\_c\_sev\_error

Component: sec / sec\_s\_rs\_rsdb

**Explanation:** ?

Action: ?

0x17122ea6 sec\_rsdb\_log\_chkpt\_err

Text: Cannot checkpoint log file

Severity: svc\_c\_sev\_error

Component: sec / sec\_s\_rs\_rsdb

**Explanation:** ?

Action: ?

0x17122ea7 sec\_rsdb\_file\_rename\_err

Text: Cannot rename files during checkpoint

**Severity:** svc\_c\_sev\_error

Component: sec / sec\_s\_rs\_rsdb

**Explanation:** ?

Action: ?

0x17122ea8 sec\_rsdb\_rep\_state\_not\_saved

**Text:** Cannot save replica state

**Severity:** svc\_c\_sev\_error

Component: sec / sec\_s\_rs\_rsdb

**Explanation:** ?

Action: ?

0x17122ea9 sec\_rsdb\_dbstore\_fail

Text: Database store failed.

Severity: svc\_c\_sev\_fatal | svc\_c\_action\_abort

Component: sec / sec\_s\_rs\_rsdb

**Explanation:** ?

Action: Log a defect.

0x17122eaa sec\_rsdb\_repl\_fail

**Text:** Database replace failed.

**Severity:** svc\_c\_sev\_fatal | svc\_c\_action\_abort

Component: sec / sec\_s\_rs\_rsdb

Explanation: ?

Action: Log a defect.

0x17122eab sec\_rgy\_bad\_rgy\_db

Text: Bad rgy database state. Severity: svc\_c\_sev\_error

Component: sec / sec\_s\_rs\_rsdb

Explanation: ?

Action: sec\_create\_db probably failed. Try rerunning it

0x17122eac sec\_rgy\_checkpt\_log\_file

Text: Cannot checkpoint on log file %s

**Severity:** svc\_c\_sev\_fatal | svc\_c\_action\_abort

Component: sec / sec\_s\_rs\_rsdb

Explanation: ?

Action: ?

0x17122ead sec\_rgy\_checkpt\_rename\_files

Text: Cannot rename files during checkpoint %s Severity: svc\_c\_sev\_fatal | svc\_c\_action\_abort

Component: sec / sec\_s\_rs\_rsdb

Explanation: ?

Action: ?

0x17122eae sec\_rgy\_checkpt\_save\_rep\_state

Text: Cannot save replica state during checkpoint %s

**Severity:** svc\_c\_sev\_fatal | svc\_c\_action\_abort

Component: sec / sec\_s\_rs\_rsdb

Explanation: ?

0x17122eaf sec\_rgy\_checkpoint

Text: Attempting to checkpoint registry database

Severity: svc\_c\_sev\_notice

Component: sec / sec\_s\_rs\_rsdb

**Explanation:** ?

Action: None required.

0x17122eb0 sec\_rgy\_checkpoint\_succ

Text: Successfully checkpointed registry database

Severity: svc\_c\_sev\_notice

Component: sec / sec\_s\_rs\_rsdb

Explanation: ?

Action: None required.

0x17122eb1 sec\_rsdb\_file\_stat\_fail

Component: sec / sec\_s\_rs\_rsdb

**Text:** Unable to stat file ( file descriptor = %d )

**Severity:** svc\_c\_sev\_fatal | svc\_c\_action\_abort

Explanation: ?

Action: Log a defect.

0x17122eb2 sec\_rsdb\_readver\_fail

Text: Unable to read version (%d) file

**Severity:** svc\_c\_sev\_fatal | svc\_c\_action\_abort

Component: sec / sec\_s\_rs\_rsdb

**Explanation:** ?

Action: Log a defect.

0x17122eb3 sec\_rsdb\_db\_write\_fail

Text: Write to database failed

**Severity:** svc\_c\_sev\_fatal | svc\_c\_action\_abort

Component: sec / sec\_s\_rs\_rsdb

**Explanation:** ?

Action: ?

0x17122eb4 sec\_rsdb\_acct\_reset

Text: Unable to reset previous acct info

**Severity:** svc\_c\_sev\_fatal | svc\_c\_action\_abort

Component: sec / sec\_s\_rs\_rsdb

**Explanation:** ?

Action: ?

0x17122eb5 sec\_rsdb\_acct\_cant\_getid

Text: Unable to get account by id

**Severity:** svc\_c\_sev\_fatal | svc\_c\_action\_abort

Component: sec / sec\_s\_rs\_rsdb

**Explanation:** ?

Action: Log a defect.

0x17122eb6 sec\_rsdb\_acct\_noaliases

Text: Ran out of aliases

Severity: svc\_c\_sev\_fatal | svc\_c\_action\_abort

Component: sec / sec\_s\_rs\_rsdb

**Explanation:** ?

Action: Log a defect.

0x17122eb7 sec\_rsdb\_acct\_add\_curkey

Text: Attempt to add current key version detected

**Severity:** svc\_c\_sev\_fatal | svc\_c\_action\_abort

Component: sec / sec\_s\_rs\_rsdb

**Explanation:** ?

**Action:** Log a defect.

0x17122eb8 sec\_rsdb\_acct\_end\_list

Text: unexpected end of member list

Severity: svc\_c\_sev\_fatal | svc\_c\_action\_abort

Component: sec / sec\_s\_rs\_rsdb

**Explanation:** ?

0x17122eb9 sec\_attr\_cant\_get\_attrlist

Text: unable to retrieve attr\_list

**Severity:** svc\_c\_sev\_fatal | svc\_c\_action\_abort

Component: sec / sec\_s\_rs\_rsdb

**Explanation:** ?

**Action:** Log a defect.

0x17122eba sec\_attr\_num\_attr\_ltzero

**Text:** tried to decrement num\_attrs below zero **Severity:** svc\_c\_sev\_fatal | svc\_c\_action\_abort

Component: sec / sec\_s\_rs\_rsdb

Explanation: ?

Action: Log a defect.

0x17122ebb sec\_attr\_cant\_get\_instance

Text: failed to get last attr in seq list

**Severity:** svc\_c\_sev\_fatal | svc\_c\_action\_abort

Component: sec / sec\_s\_rs\_rsdb

Explanation: ?

Action: Log a defect.

0x17122ebc sec\_attr\_cant\_get\_attrinst

**Text:** failed to get next attr instance in seq list **Severity:** svc\_c\_sev\_fatal | svc\_c\_action\_abort

**Component:** sec / sec\_s\_rs\_rsdb

**Explanation:** ?

Action: Log a defect.

0x17122ebd sec\_rgy\_rsdb\_attr\_set\_id

Text: Cannot set object's attr\_list\_id %s

**Severity:** svc\_c\_sev\_fatal | svc\_c\_action\_abort

Component: sec / sec\_s\_rs\_rsdb

**Explanation:** ?

Action: ?

0x17122ebe sec\_rgy\_rsdb\_attr\_import

Text: Can't import attribute %s

**Severity:** svc\_c\_sev\_fatal | svc\_c\_action\_abort

Component: sec / sec\_s\_rs\_rsdb

**Explanation:** When importing attribute values in sec\_attr to internal buffer area, error occurs.

Action: ?

0x17122ebf sec\_rgy\_rsdb\_attr\_delete

Text: Can't delete attribute instance %s

**Severity:** svc\_c\_sev\_fatal | svc\_c\_action\_abort

Component: sec / sec\_s\_rs\_rsdb

**Explanation:** ?

Action: ?

0x17122ec0 sec\_rgy\_rsdb\_attr\_export

Text: Cannot export attribute instance %s

**Severity:** svc\_c\_sev\_fatal | svc\_c\_action\_abort

Component: sec / sec\_s\_rs\_rsdb

**Explanation:** When exporting attribute values from

database to sec\_attr, error occurs.

Action: ?

0x17122ec1 sec\_rsdb\_list\_not\_terminated

Text: List was not properly terminated

**Severity:** svc\_c\_sev\_fatal | svc\_c\_action\_abort

Component: sec / sec\_s\_rs\_rsdb

**Explanation:** ?

**Action:** Log a defect.

0x17122ec2 sec\_rsdb\_no\_open\_slot

**Text:** No open slot in list

**Severity:** svc\_c\_sev\_fatal | svc\_c\_action\_abort

Component: sec / sec\_s\_rs\_rsdb

**Explanation:** ?

0x17122ec3 sec\_rsdb\_cant\_set\_properties

**Text:** Unable to set properties

**Severity:** svc\_c\_sev\_fatal | svc\_c\_action\_abort

Component: sec / sec\_s\_rs\_rsdb

**Explanation:** ?

Action: Log a defect.

0x17122ec4 sec\_rsdb\_cant\_set\_realm

Text: Unable to set realm

Severity: svc\_c\_sev\_fatal | svc\_c\_action\_abort

Component: sec / sec\_s\_rs\_rsdb

**Explanation:** ?

Action: Log a defect.

0x17122ec5 sec\_rsdb\_cant\_set\_policy

Text: Unable to set policy

**Severity:** svc\_c\_sev\_fatal | svc\_c\_action\_abort

Component: sec / sec\_s\_rs\_rsdb

Explanation: ?

Action: Log a defect.

0x17122ec6 sec\_rsdb\_cant\_set\_auth\_policy

Text: Unable to set auth policy

**Severity:** svc\_c\_sev\_fatal | svc\_c\_action\_abort

Component: sec / sec\_s\_rs\_rsdb

**Explanation:** ?

Action: Log a defect.

0x17122ec7 sec\_rsdb\_inconsistent\_creds

Text: Database inconsistent, credentials item length

incorrect

**Severity:** svc\_c\_sev\_fatal | svc\_c\_action\_abort

Component: sec / sec\_s\_rs\_rsdb

**Explanation:** ?

Action: Log a defect.

0x17122ec8 sec\_rsdb\_cant\_get\_pgo\_creds

Text: Unable to obtain credentials for pgo

**Severity:** svc\_c\_sev\_fatal | svc\_c\_action\_abort

Component: sec / sec\_s\_rs\_rsdb

**Explanation:** ?

Action: Log a defect.

0x17122ec9 sec\_rsdb\_cant\_get\_item

Text: Unable to lookup item

Severity: svc\_c\_sev\_fatal | svc\_c\_action\_abort

Component: sec / sec\_s\_rs\_rsdb

**Explanation:** ?

Action: Log a defect.

0x17122eca sec\_rsdb\_cant\_walk\_alias\_chain

Text: Unable to walk alias chain

**Severity:** svc\_c\_sev\_fatal | svc\_c\_action\_abort

Component: sec / sec\_s\_rs\_rsdb

**Explanation:** ?

Action: Log a defect.

0x17122ecb sec\_rsdb\_bad\_policy\_data

Text: Bad size for policy data

**Severity:** svc\_c\_sev\_fatal | svc\_c\_action\_abort

Component: sec / sec\_s\_rs\_rsdb

**Explanation:** ?

**Action:** Log a defect.

0x17122ecc sec\_rsdb\_bad\_policy\_key

Text: Illegal key for policy data

**Severity:** svc\_c\_sev\_fatal | svc\_c\_action\_abort

Component: sec / sec\_s\_rs\_rsdb

**Explanation:** ?

0x17122ecd sec\_rsdb\_cant\_cntr\_item\_name

**Text:** Unable to construct item name

**Severity:** svc\_c\_sev\_fatal | svc\_c\_action\_abort

Component: sec / sec\_s\_rs\_rsdb

**Explanation:** ?

Action: Log a defect.

0x17122ece sec\_rsdb\_corrupt\_alias\_chain

Text: Database alias chain corrupt

Severity: svc\_c\_sev\_fatal | svc\_c\_action\_abort

Component: sec / sec\_s\_rs\_rsdb

**Explanation:** ?

Action: Log a defect.

0x17122ecf sec\_rsdb\_end\_memb\_list

Text: End of membership list

**Severity:** svc\_c\_sev\_fatal | svc\_c\_action\_abort

Component: sec / sec\_s\_rs\_rsdb

Explanation: ?

Action: Log a defect.

0x17122ed0 sec\_rsdb\_db\_inconsistent

**Text:** Database inconsistent

**Severity:** svc\_c\_sev\_fatal | svc\_c\_action\_abort

Component: sec / sec\_s\_rs\_rsdb

**Explanation:** ?

Action: Log a defect.

0x17122ed1 sec\_rsdb\_cant\_store\_new\_item

Text: Could not store new item

Severity: svc\_c\_sev\_fatal | svc\_c\_action\_abort

Component: sec / sec\_s\_rs\_rsdb

**Explanation:** ?

Action: Log a defect.

0x17122ed2 sec\_rsdb\_cant\_get\_item\_seqid

Text: Unable to get item record for sequential id **Severity:** svc\_c\_sev\_fatal | svc\_c\_action\_abort

Component: sec / sec\_s\_rs\_rsdb

Explanation: ?

**Action:** Log a defect.

0x17122ed3 sec\_rsdb\_cant\_get\_person\_creds

Text: Unable to obtain credentials for person Severity: svc\_c\_sev\_fatal | svc\_c\_action\_abort

Component: sec / sec\_s\_rs\_rsdb

Explanation: ?

Action: Log a defect.

0x17122ed4 sec\_rsdb\_cant\_get\_group\_creds

Text: Unable to obtain credentials for group

**Severity:** svc\_c\_sev\_fatal | svc\_c\_action\_abort

Component: sec / sec\_s\_rs\_rsdb

Explanation: ?

Action: Log a defect.

0x17122ed5 sec\_rsdb\_cant\_get\_org\_creds

**Text:** Unable to obtain credentials for org

Severity: svc\_c\_sev\_fatal | svc\_c\_action\_abort

Component: sec / sec\_s\_rs\_rsdb

Explanation: ?

Action: Log a defect.

0x17122ed6 sec\_rsdb\_cant\_get\_member\_data

Text: Unable to get membership data

**Severity:** svc\_c\_sev\_fatal | svc\_c\_action\_abort

Component: sec / sec\_s\_rs\_rsdb

Explanation: ?

0x17122ed7 sec\_rsdb\_cant\_get\_key

Text: Unable to get key for sequential id

**Severity:** svc\_c\_sev\_fatal | svc\_c\_action\_abort

Component: sec / sec\_s\_rs\_rsdb

**Explanation:** ?

Action: Log a defect.

0x17122ed8 sec\_rsdb\_fetch\_error

Text: Error occurred while fetching data

**Severity:** svc\_c\_sev\_fatal | svc\_c\_action\_abort

Component: sec / sec\_s\_rs\_rsdb

Explanation: ?

Action: Log a defect.

0x17122ed9 sec\_rsdb\_cant\_init\_acl

Text: Could not initialize acl list

**Severity:** svc\_c\_sev\_fatal | svc\_c\_action\_abort

Component: sec / sec\_s\_rs\_rsdb

Explanation: ?

Action: Log a defect.

0x17122eda sec\_rsdb\_unknown\_aclmgr\_type

Text: Unknown ACL manager type

**Severity:** svc\_c\_sev\_fatal | svc\_c\_action\_abort

Component: sec / sec\_s\_rs\_rsdb

**Explanation:** ?

Action: Log a defect.

0x17122edb sec\_rsdb\_cant\_get\_mgr\_typuuid

Text: Could not get manager type uuid

**Severity:** svc\_c\_sev\_fatal | svc\_c\_action\_abort

Component: sec / sec\_s\_rs\_rsdb

**Explanation:** ?

Action: Log a defect.

0x17122edc sec\_attr\_schema\_cant\_reset

**Text:** Unable to reset schema entry info

**Severity:** svc\_c\_sev\_fatal | svc\_c\_action\_abort

Component: sec / sec\_s\_rs\_rsdb

**Explanation:** ?

Action: Log a defect.

0x17122edd sec\_attr\_schema\_cant\_lookup

Text: Unable to lookup schema entry

**Severity:** svc\_c\_sev\_fatal | svc\_c\_action\_abort

Component: sec / sec\_s\_rs\_rsdb

**Explanation:** ?

Action: Log a defect.

0x17122ede sec\_rs\_lock\_fatal\_exc

**Text:** Fatal exception while holding %s %s lock

**Severity:** svc\_c\_sev\_fatal | svc\_c\_action\_abort

Component: sec / sec\_s\_rs\_rsdb

**Explanation:** An exception occurred while a lock was held. The first %s is the mode string which can be read, write or read-intend-to-write. The second parameter is the type of lock and indicates on what the lock was held - database, replica list, log etc.

Action: Log a defect.

0x17122edf sec\_rs\_global\_lock\_fatal\_exc

**Text:** Fatal exception while holding global %s lock **Severity:** svc\_c\_sev\_fatal | svc\_c\_action\_abort

Component: sec / sec\_s\_rs\_rsdb

**Explanation:** An exception occurred while a global

lock was held.

Action: Log a defect.

0x17122ee0 rsdb\_journal\_open

**Text:** Journal file already open

Severity: svc\_c\_sev\_error

Component: sec / sec\_s\_rs\_rsdb

Explanation: ?

0x17122ee1 rsdb\_journal\_create\_fail

Text: Cannot create registry journal file

**Severity:** svc\_c\_sev\_error

Component: sec / sec\_s\_rs\_rsdb

**Explanation:** ?

Action: ?

0x17122ee2 rsdb\_journal\_hdr\_write\_failed

Text: Cannot create to registry journal header

**Severity:** svc\_c\_sev\_error

Component: sec / sec\_s\_rs\_rsdb

**Explanation:** ?

Action: ?

0x17122ee3 rsdb\_journal\_cant\_init\_list

Text: Could not initialize journal list

**Severity:** svc\_c\_sev\_fatal | svc\_c\_action\_abort

Component: sec / sec\_s\_rs\_rsdb

**Explanation:** ?

Action: ?

0x17122ee4 rsdb\_journal\_cant\_open

Text: Unable to open registry journal file

**Severity:** svc\_c\_sev\_fatal | svc\_c\_action\_abort

Component: sec / sec\_s\_rs\_rsdb

**Explanation:** ?

Action: ?

0x17122ee5 rsdb\_login\_cant\_init\_list

Text: Could not initialize login list

**Severity:** svc\_c\_sev\_fatal | svc\_c\_action\_abort

Component: sec / sec\_s\_rs\_rsdb

**Explanation:** ?

Action: ?

0x17122ee6 sec\_rgy\_chkpt\_save\_file

Text: Saving file %s

**Severity:** svc\_c\_sev\_notice\_verbose

Component: sec / sec\_s\_rs\_rsdb

**Explanation:** ?

Action: None required.

0x17122ee7 sec\_rgy\_chkpt\_save\_relation

Text: Saving relation %s

Severity: svc\_c\_sev\_notice\_verbose

Component: sec / sec\_s\_rs\_rsdb

Explanation: ?

Action: None required.

0x17122ee8 sec\_rgy\_compat\_log\_replay

**Text:** Compatibility log replay entered **Severity:** svc\_c\_sev\_notice\_verbose

Component: sec / sec\_s\_rs\_rsdb

Explanation: ?

Action: None required.

0x17122ee9 rsdb\_check\_cell\_failure

Text: Unable to check local cell name

**Severity:** svc\_c\_sev\_fatal | svc\_c\_action\_abort

Component: sec / sec\_s\_rs\_rsdb

**Explanation:** Unable to verify local cell name vs.

database cell name

**Action:** ensure that local dce\_cf.db matches security database and that security database is well formed

0x17122eea rsdb\_cell\_mismatch

**Text:** Database cell name %s is not local cell name or

alias

**Severity:** svc\_c\_sev\_fatal | svc\_c\_action\_abort

Component: sec / sec\_s\_rs\_rsdb

**Explanation:** The cell name found in the security database does not match the name of the local cell configuration and in the security

configured in dce\_cf.db

**Action:** ensure that local dce\_cf.db matches security database and that security database is well formed

0x17122eeb sec\_rgy\_checkpt\_bad\_at\_time\_str

**Text:** The time string syntax for -at is incorrect.

Severity:

Component: sec Explanation: ?

Action: ?

0x17122f20 sec\_site\_bind\_start

Text: Attempting to bind to registry site %s

Severity: svc\_c\_sev\_notice

Component: sec / sec\_s\_rgybind

**Explanation:** ?

Action: None required.

0x17122f21 sec\_site\_bind\_succ

Text: Successfully bound to registry site %s

Severity: svc\_c\_sev\_notice

Component: sec / sec\_s\_rgybind

Explanation: ?

Action: None required.

0x17122f22 sec\_site\_bind\_fail

Text: Failed to bind to registry site %s %s

Severity: svc\_c\_sev\_notice

Component: sec / sec\_s\_rgybind

Explanation: ?

Action: None required.

0x17122f23 sec\_site\_cell\_bind\_start

Text: Attempting to bind to an arbitrary registry site in

cell %s

Severity: svc\_c\_sev\_notice

Component: sec / sec\_s\_rgybind

**Explanation:** ?

Action: None required.

0x17122f24 sec\_site\_bind\_default

**Text:** Attempting to bind to a registry site using file %s

**Severity:** svc\_c\_sev\_notice

Component: sec / sec\_s\_rgybind

**Explanation:** ?

Action: None required.

0x17122f25 sec\_site\_rebind\_start

Text: Attempting to rebind to an alternate registry site

Severity: svc\_c\_sev\_notice

Component: sec / sec\_s\_rgybind

**Explanation:** ?

Action: None required.

0x17122f26 sec\_site\_rebind\_succ

**Text:** Successfully rebound to registry site %s

Severity: svc\_c\_sev\_notice

Component: sec / sec\_s\_rgybind

**Explanation:** ?

Action: None required.

0x17122f27 sec\_site\_rebind\_fail

Text: Failed to rebind to an alternate registry site %s

Severity: svc\_c\_sev\_notice

Component: sec / sec\_s\_rgybind

**Explanation:** ?

Action: None required.

0x17122f28 sec\_site\_lookup\_file

Text: Retrieving RPC string binding handles for %s

from file %s

Severity: svc\_c\_sev\_notice

**Component:** sec / sec\_s\_rgybind

**Explanation:** ?

Action: None required.

0x17122f29 sec\_site\_profile\_search\_start

**Text:** Starting search for security server using profile

%s

Severity: svc\_c\_sev\_notice

Component: sec / sec\_s\_rgybind

Explanation: ?

Action: None required.

0x17122f2a sec\_site\_profile\_search\_succ

Text: Successfully located security server %s using

profile %s

Severity: svc\_c\_sev\_notice

Component: sec / sec\_s\_rgybind

**Explanation:** ?

Action: None required.

0x17122f2b sec\_site\_profile\_search\_fail

Text: Search for a security server using profile %s

failed %s

**Severity:** svc\_c\_sev\_notice

Component: sec / sec\_s\_rgybind

Explanation: ?

Action: None required.

0x17122f2c sec\_ns\_import\_begin

Text: Attempting to import RPC bindings from %s

**Severity:** svc\_c\_sev\_notice

Component: sec / sec\_s\_rgybind

**Explanation:** ?

Action: None required.

0x17122f2d sec\_ns\_import\_next

Text: Attempting to import next RPC binding from %s

Severity: svc\_c\_sev\_notice

Component: sec / sec\_s\_rgybind

**Explanation:** ?

Action: None required.

0x17122f2e sec\_ns\_import\_done

Text: Completed importing of RPC bindings from %s

Severity: svc\_c\_sev\_notice

Component: sec / sec\_s\_rgybind

Explanation: ?

Action: None required.

0x17122f2f sec\_rca\_op\_status

**Text:** Registry operation failed ( %s ): %s

Severity: svc\_c\_sev\_notice

Component: sec / sec\_s\_rgybind

Explanation: ?

Action: None required

0x17122f30 sec\_rca\_site\_rebind

Text: Attempting to rebind to an alternate registry site

and retrying operation

Severity: svc\_c\_sev\_notice

Component: sec / sec\_s\_rgybind

**Explanation:** ?

Action: None required

0x17122f31 sec\_rca\_site\_rebind\_succ

**Text:** Rebound to site %s **Severity:** svc\_c\_sev\_notice

Component: sec / sec\_s\_rgybind

Explanation: ?

Action: None required

0x17122f32 sec\_rca\_site\_rebind\_fail

**Text:** Failed to rebind to an alternate registry to retry

operation

Severity: svc\_c\_sev\_notice

Component: sec / sec\_s\_rgybind

**Explanation:** ?

Action: None required

0x17122f40 sec\_thr\_post\_cancel

Text: Posting a cancel to thread %s

Severity:

Component: sec Explanation: ?

Action: None required.

0x17122f41 sec\_thr\_exit\_cancel

Text: %s thread cancelled. Execution terminated.

Severity:

Component: sec

**Explanation:** The thread terminated execution because it received a thread cancel exception.

Action: ?

0x17122f42 sec\_thr\_alert

Text: Thread received an alert exception

Severity:

Component: sec Explanation: ?

Action: ?

0x17122f43 sec\_thr\_exit\_exc

**Text:** Thread exiting due to an exception.

Severity:

Component: sec

**Explanation:** The thread terminated execution

because it received a exception.

Action: ?

0x17122f60 sec\_buf\_too\_small

Text: Buffer too small

Severity:

Component: sec

**Explanation:** The buffer size is smaller than the amount of data which needs to be copied into the

buffer. This is an internal error.

Action: Log a defect.

0x17122f61 sec\_sys\_errno\_text

**Text:** %s failed; errno text: %s

Severity: svc\_c\_sev\_error

Component: sec / sec\_s\_syscall

Explanation: The function call returned -1 and errno

was set

Action: The action depends on the actual error.

0x17122f62 sec\_sys\_errno\_text\_only

Text: errno text: %s

Severity:

Component: sec

**Explanation:** The function call returned -1 and errno

was set

**Action:** No action required. This text is logged by the security server and the identifier is almost always followed by another error message. That error message

should be consulted for the action to be taken.

0x17122f63 sec\_sys\_file\_lseek\_fail

**Text:** File seek failed (file descriptor = %d)

Severity:

Component: sec

**Explanation:** ?

Action: None required.

0x17122f64 sec\_sys\_file\_open\_fail

Text: Failed to open file %s

Severity:

Component: sec Explanation: ?

Action: None required.

0x17122f65 sec\_rgy\_get\_cellname

Text: Cannot retrieve cell name %s

**Severity:** svc\_c\_sev\_fatal | svc\_c\_action\_abort

Component: sec / sec\_s\_rs\_create\_db

**Explanation:** ?

Action: ?

0x17122f66 sec\_rgy\_db\_create

**Text:** Failed to create database %s

**Severity:** svc\_c\_sev\_fatal | svc\_c\_action\_abort

Component: sec / sec\_s\_rs\_create\_db

**Explanation:** ?

Action: ?

0x17122f67 sec\_sys\_errno\_file\_text

**Text:** %s: %s

Severity: svc\_c\_sev\_error

Component: sec / sec\_s\_syscall

**Explanation:** The function call returned -1 and errno

was set

**Action:** The action depends on the actual error.

0x17122f68 sec\_sys\_file\_read\_error

**Text:** File read failed (file descriptor = %d)

Severity:

Component: sec

Explanation: The requested number of bytes were not

read from the file.

Action: ?

0x17122f69 sec\_sys\_file\_write\_error

**Text:** File write failed (file descriptor = %d)

Severity:

Component: sec

**Explanation:** The requested number of bytes were not

written to the file.

Action: ?

0x17122f6a sec sys file ftruncate fail

**Text:** File could not be truncated (file descriptor = %d

Severity:

Component: sec

**Explanation:** An attempt to truncate the file using the

call ftruncate() failed.

Action: ?

0x17122f6e multibyte conversion error

**Text:** Error processing multibyte characters

Severity:

Component: sec

**Explanation:** An error occurred when attempting to use the mbtowcs or westombs function to process multibyte characters. One possible explanation is that you are using a code set that does not support the

multibyte characters you are using.

**Action:** Ensure your internationalization environment variables, CODEPAGE and LANG, are set up correctly and that your operating system supports the character

set you are using.

# Simple Network Management Protocol (SNMP) Sub Agent (SSA)

### 0x17350001 SSA\_S\_DEBUG

**Text:** %s: version = %s.

Severity:

svc\_c\_sev\_notice|svc\_c\_route\_stderr|svc\_c\_action\_brief

Component: ssa / ssa\_s\_general

Explanation: Provides information about the subagent

program.

Action: None required.

0x17350002 SSA\_S\_USAGE\_1

Text: Usage:

Severity:

svc\_c\_sev\_notice|svc\_c\_route\_stderr|svc\_c\_action\_brief

Component: ssa / ssa s general

**Explanation:** No explanation necessary.

Action: None required.

0x17350003 SSA\_S\_USAGE\_2

**Text:** %s[-d level] [-h hostname] [-c community]

Severity:

svc\_c\_sev\_notice|svc\_c\_route\_stderr|svc\_c\_action\_brief

Component: ssa / ssa\_s\_general

**Explanation:** No explanation necessary.

Action: None required.

0x17350004 SSA S USAGE 3

**Text:** [-p DCE-server-heartbeat-poll] [-l bin-log-poll] [-?]

Severity:

svc\_c\_sev\_notice|svc\_c\_route\_stderr|svc\_c\_action\_brief

Component: ssa / ssa\_s\_general

Explanation: No explanation necessary.

Action: None required.

0x17350005 SSA\_S\_USAGE\_4

Text: Where: -d level - debug level (from 0 to 9).

Severity:

svc\_c\_sev\_notice|svc\_c\_route\_stderr|svc\_c\_action\_brief

Component: ssa / ssa\_s\_general

**Explanation:** No explanation necessary.

Action: None required.

0x17350006 SSA S USAGE 5

**Text:** -h hostname - send request to specified host

Severity:

svc\_c\_sev\_notice|svc\_c\_route\_stderr|svc\_c\_action\_brief

Component: ssa / ssa\_s\_general

**Explanation:** No explanation necessary.

Action: None required.

0x17350007 SSA\_S\_USAGE\_6

**Text:** -c community - use specified community name

Severity:

svc\_c\_sev\_notice|svc\_c\_route\_stderr|svc\_c\_action\_brief

Component: ssa / ssa\_s\_general

**Explanation:** No explanation necessary.

**Action:** None required.

0x17350008 SSA\_S\_USAGE\_7

Text: -shm - connect over shared memory, not TCP

Severity:

svc\_c\_sev\_notice|svc\_c\_route\_stderr|svc\_c\_action\_brief

Component: ssa / ssa\_s\_general

**Explanation:** No explanation necessary.

Action: None required.

0x17350009 SSA\_S\_USAGE\_8

Text: -p poll - DCE server heartbeat poll interval,

default

Severity:

svc\_c\_sev\_notice|svc\_c\_route\_stderr|svc\_c\_action\_brief

Component: ssa / ssa\_s\_general

**Explanation:** No explanation necessary.

Action: None required.

0x1735000a SSA\_S\_USAGE\_9

Text: is 60 minutes (poll must be greater than or

Severity:

svc\_c\_sev\_notice|svc\_c\_route\_stderr|svc\_c\_action\_brief

Component: ssa / ssa\_s\_general

**Explanation:** No explanation necessary.

**Action:** None required.

0x1735000b SSA\_S\_USAGE\_10

Text: equal 0; 0 disables polling).

Severity:

svc\_c\_sev\_notice|svc\_c\_route\_stderr|svc\_c\_action\_brief

Component: ssa / ssa\_s\_general

**Explanation:** No explanation necessary.

Action: None required.

0x1735000c SSA\_S\_USAGE\_11

**Text:** -l poll - bin.log poll interval, default is 60 minutes

Severity:

svc\_c\_sev\_notice|svc\_c\_route\_stderr|svc\_c\_action\_brief

Component: ssa / ssa\_s\_general

**Explanation:** No explanation necessary.

Action: None required.

0x1735000d SSA\_S\_USAGE\_12

Text: (poll must be greater than or equal 0;

Severity:

svc\_c\_sev\_notice|svc\_c\_route\_stderr|svc\_c\_action\_brief

Component: ssa / ssa\_s\_general

**Explanation:** No explanation necessary.

Action: None required.

0x1735000e SSA\_S\_USAGE\_13

Text: 0 disables polling).

Severity:

svc\_c\_sev\_notice|svc\_c\_route\_stderr|svc\_c\_action\_brief

Component: ssa / ssa\_s\_general

**Explanation:** No explanation necessary.

Action: None required.

#### 0x1735000f SSA\_S\_USAGE\_13A

Text: -? - show the command syntax when ? found

Severity:

svc\_c\_sev\_notice|svc\_c\_route\_stderr|svc\_c\_action\_brief

Component: ssa / ssa\_s\_general

Explanation: No explanation necessary.

Action: None required.

## 0x17350010 SSA\_S\_USAGE\_13B

Text: as any input argument.

Severity:

svc\_c\_sev\_notice|svc\_c\_route\_stderr|svc\_c\_action\_brief

Component: ssa / ssa\_s\_general

**Explanation:** No explanation necessary.

Action: None required.

#### 0x17350011 SSA S USAGE 14

Text: Defaults: %s -h local\_hostname -c dcesnmp -p

60 -l 60

Severity:

svc\_c\_sev\_notice|svc\_c\_route\_stderr|svc\_c\_action\_brief

Component: ssa / ssa\_s\_general

**Explanation:** No explanation necessary.

Action: None required.

#### 0x17350012 SSA\_S\_USAGE\_15

**Text:** %s: %s

Severity:

svc\_c\_sev\_notice|svc\_c\_route\_stderr|svc\_c\_action\_brief

Component: ssa / ssa\_s\_general

**Explanation:** No explanation necessary.

Action: None required.

#### 0x17350013 SSA S DOS API FAILURE

**Text:** DOS API, %s, for file, %s, failed with a return

code equal to %ld.

**Severity:** svc\_c\_sev\_error

Component: ssa / ssa\_s\_general

**Explanation:** A system error has occurred.

Action: Start the program again.

## 0x17350014 SSA\_S\_FILE\_NOT\_FOUND

**Text:** File, %s, not found. **Severity:** svc\_c\_sev\_error

Component: ssa / ssa\_s\_general

**Explanation:** The SYSLEVEL.DCE file was not found.

Action: Install DCE again.

#### 0x17350015 SSA S DOS API FAILURE2

Text: DOS API, %s, failed with a return code equal to

%ld.

Severity: svc\_c\_sev\_error

Component: ssa / ssa\_s\_general

**Explanation:** A system error has occurred.

Action: Start the program again.

#### 0x17350016 SSA S PARM CHANGED

**Text:** The program argument, %s, has been changed

to %d.

Severity: svc\_c\_sev\_notice

Component: ssa / ssa\_s\_general

**Explanation:** No explanation necessary.

Action: None required.

## 0x17350017 SSA\_S\_FILE\_OPEN\_FAILURE

**Text:** The open of file, %s, failed.

Severity: svc\_c\_sev\_error

Component: ssa / ssa\_s\_general

**Explanation:** The file could not be opened.

**Action:** Start the program again.

## 0x17350018 SSA\_S\_ENV\_VAR\_MISSING

**Text:** The environment variable, %s, was not found.

Severity: svc\_c\_sev\_error

Component: ssa / ssa\_s\_general

**Explanation:** The environment variable must be

defined.

**Action:** Define the variable and start the program

again.

#### 0x17350019 SSA\_S\_DPI\_NO\_PORT

**Text:** The Distributed Protocol Interface, version 2.0 API, %s, failed because there is no port.

Severity: svc\_c\_sev\_error

Component: ssa / ssa\_s\_general

**Explanation:** The port is no longer active because the Distributed Protocol Interface is not working correctly.

Action: Reboot your system and start again.

## 0x1735001a SSA\_S\_DPI\_NO\_CONNECTION

**Text:** The DPI API, %s, failed because there is no

connection.

Severity: svc\_c\_sev\_error

Component: ssa / ssa\_s\_general

**Explanation:** The connection is no longer active.

Action: Reboot your system and start again.

## 0x1735001b SSA\_S\_DPI\_EOF

Text: The DPI API, %s, failed with an end-of-file

condition.

**Severity:** svc\_c\_sev\_error

Component: ssa / ssa\_s\_general

Explanation: An end-of-file indication has been

encountered.

Action: Reboot your system and start again.

## 0x1735001c SSA\_S\_DPI\_IO\_ERROR

Text: The DPI API, %s, failed with an input or output

error.

Severity: svc\_c\_sev\_error

Component: ssa / ssa\_s\_general

**Explanation:** An input or output error has been

encountered.

**Action:** Reboot your system and start again.

#### 0x1735001d SSA\_S\_DPI\_INVALID\_HANDLE

**Text:** The DPI API, %s, failed. A handle that is not

valid has been detected.

Severity: svc\_c\_sev\_error

Component: ssa / ssa\_s\_general

Explanation: A handle that is not valid has been

encountered.

Action: Reboot your system and start again.

## 0x1735001e SSA\_S\_DPI\_TIMEOUT

Text: The DPI API, %s, failed. A timeout has occurred.

**Severity:** svc\_c\_sev\_error

Component: ssa / ssa\_s\_general

Explanation: A timeout condition has been

encountered.

Action: Reboot your system and start again.

## 0x1735001f SSA\_S\_DPI\_PACKET\_TOO\_LARGE

**Text:** The DPI API, %s, failed. The packet is too large.

**Severity:** svc\_c\_sev\_error

Component: ssa / ssa\_s\_general

**Explanation:** The packet was too large.

Action: Reboot your system and start again.

#### 0x17350020 SSA\_S\_DPI\_API\_FAILURE

Text: The DPI API, %s, failed. A NULL pointer was

returned.

Severity: svc\_c\_sev\_error

Component: ssa / ssa\_s\_general

**Explanation:** A null pointer was returned by the API.

Action: Start the program again.

## 0x17350021 SSA\_S\_DPI\_SET\_FAILURE

**Text:** The DPI API, mkDPIset, failed setting a value,

%s.

**Severity:** svc\_c\_sev\_error

Component: ssa / ssa\_s\_general

Explanation: The mkDPlset API failed trying to set a

value.

Action: Start the program again.

## 0x17350022 SSA\_S\_DPI\_API\_FAILURE2

Text: The DPI API, %s, failed with a return code equal

to %d.

Severity: svc\_c\_sev\_error

Component: ssa / ssa\_s\_general

Explanation: The API returned a return code other

than zero.

Action: Start the program again.

#### 0x17350023 SSA\_S\_DPI\_API\_FAILURE3

**Text:** The subroutine, %s, failed with return code equal to %d.

**Severity:** svc\_c\_sev\_error

Component: ssa / ssa\_s\_general

Explanation: A routine returned a return code other

than zero.

**Action:** Start the program again. If the problem persists, contact your DCE service representative.

## 0x17350024 SSA\_S\_DPI\_API\_FAILURE4

**Text:** The subroutine, %s, failed with error = %s.

Severity: svc\_c\_sev\_error

Component: ssa / ssa\_s\_general

**Explanation:** A routine returned an error indication.

**Action:** Start the program again. If the problem persists, contact your DCE service representative.

#### 0x17350025 SSA\_S\_DPI\_INVALID\_TYPE

Text: The DPI packet is not a response packet.

**Severity:** svc\_c\_sev\_error

Component: ssa / ssa\_s\_general

**Explanation:** The DPI packet is not valid.

Action: Start the program again.

#### 0x17350026 SSA\_S\_ID\_NOT\_RECOGNIZED

**Text:** The instance identifier, %s, was not recognized.

**Severity:** svc\_c\_sev\_error

Component: ssa / ssa\_s\_general

Explanation: The syntax of the instance identifier

cannot be parsed correctly.

Action: Start the program again.

#### 0x17350027 SSA\_S\_ID\_NOT\_IMPLEMENTED

**Text:** The instance identifier, %s, has not been

implemented.

**Severity:** svc\_c\_sev\_error

Component: ssa / ssa\_s\_general

Explanation: The instance identifier has not been

implemented yet.

Action: Start the program again.

#### 0x17350028 SSA\_S\_INVALID\_REQUEST

**Text:** The input instance identifier pointer is null.

Severity: svc\_c\_sev\_error

Component: ssa / ssa\_s\_general

Explanation: A method has been invoked with a NULL

pointer.

Action: Start the program again.

## 0x17350029 SSA\_S\_DPI\_UNREGISTER

Text: DPI UNREGISTER received, the reason is

because %d subtree=%s.

Severity: svc\_c\_sev\_notice

Component: ssa / ssa\_s\_general

**Explanation:** The agent has sent a DPI unregister

request.

Action: None required.

## 0x1735002a SSA\_S\_DPI\_UNREGISTER2

Text: The DPI UNREGISTER was not due to a higher

priority register.

Severity: svc\_c\_sev\_error

Component: ssa / ssa\_s\_general

**Explanation:** The SNMP agent has told the subagent to unregister the Management Information Base tree

because of an error in handling a request.

**Action:** Start the program again. If the problem persists, contact your DCE service representative.

## 0x1735002b SSA\_S\_DPI\_CLOSE

Text: DPI CLOSE received, reason is equal to %d.

**Severity:** svc\_c\_sev\_error

Component: ssa / ssa\_s\_general

**Explanation:** The agent has sent a DPI close request.

Action: Start the program again, if desired.

#### 0x1735002c SSA S UNREG SUBTREE

**Text:** Error encountered unregistering subtree, %s.

Severity: svc\_c\_sev\_error

Component: ssa / ssa\_s\_general

**Explanation:** This identifies the subtree with the error.

**Action:** Fix the error and start the program again.

#### 0x1735002d SSA\_S\_VAL\_NOT\_SPECIFIED

**Text:** The parameter for %s was not specified.

Severity:

svc\_c\_sev\_notice|svc\_c\_route\_stderr|svc\_c\_action\_brief

Component: ssa / ssa\_s\_general

Explanation: A missing value has been detected.

Action: Correct the value and enter the command

again.

## 0x1735002e SSA\_S\_VAL\_INVALID\_POLL

**Text:** Heartbeat poll interval value, %s, must be greater than or equal to zero.

Severity:

svc\_c\_sev\_notice|svc\_c\_route\_stderr|svc\_c\_action\_brief

Component: ssa / ssa\_s\_general

**Explanation:** The parameter for '-b' must be greater than or equal to zero. Zero disables DCE server heartbeat polling.

Action: Correct the value and enter the command

again.

#### 0x1735002f SSA\_S\_VAL\_INVALID\_SCOPE

**Text:** Scope value, %s, can be from 0 to 15 only.

Severity:

svc\_c\_sev\_notice|svc\_c\_route\_stderr|svc\_c\_action\_brief

Component: ssa / ssa\_s\_general

**Explanation:** The parameter is less than zero or

greater than 15.

Action: Correct the value and enter the command

again.

## 0x17350030 SSA\_S\_VAL\_INVALID\_LEVEL

**Text:** Information level value, %s, can be from 0 to 4 only.

Severity:

svc\_c\_sev\_notice|svc\_c\_route\_stderr|svc\_c\_action\_brief

Component: ssa / ssa\_s\_general

**Explanation:** The parameter is less than zero or

greater than 4.

Action: Correct the value and enter the command

again.

#### 0x17350031 SSA\_S\_VAL\_INVALID\_DEBUG

**Text:** Debug level value, %s, can be from 0 to 9 only.

Severity:

svc\_c\_sev\_notice|svc\_c\_route\_stderr|svc\_c\_action\_brief

Component: ssa / ssa\_s\_general

**Explanation:** The parameter is less than zero or

greater than 9.

**Action:** Correct the value and enter the command

again.

## 0x17350032 SSA\_S\_INCORRECT\_ARG

**Text:** The input argument, %s, is not correct.

Severity:

svc\_c\_sev\_notice|svc\_c\_route\_stderr|svc\_c\_action\_brief

Component: ssa / ssa\_s\_general

Explanation: A command line argument was not

recognized.

**Action:** Correct the argument and run the command

again.

#### 0x17350033 SSA\_S\_DPI\_INVALID\_TYPE2

**Text:** The DPI packet type, %d, was not expected.

Severity: svc\_c\_sev\_error

Component: ssa / ssa\_s\_general

**Explanation:** The DPI packet type is not valid.

Action: Correct the DPI packet and start the program

again.

## 0x17350034 SSA\_S\_DPI\_INVALID\_TYPE3

**Text:** The DPI packet type, %d, is not a response packet.

Severity: svc\_c\_sev\_error

Component: ssa / ssa\_s\_general

**Explanation:** The subagent was expecting to receive a DPI response packet back from the SNMP agent; but instead, it received some other type of packet.

**Action:** Start the program again. If the DPI response packet is still not received, contact your DCE service representative.

#### 0x17350035 SSA\_S\_SHOW\_RC

**Text:** The return code is %d. **Severity:** svc c sev error

Component: ssa / ssa\_s\_general

**Explanation:** The subagent received a return code for a prior failing call instead of one that was expected.

**Action:** Start the program again. If you still receive an unexpected return code, contact your DCE service representative.

## 0x17350036 SSA\_S\_DCE\_API\_ERROR

**Text:** The DCE API, %s, failed with return code equal to %d.

Severity: svc\_c\_sev\_error

Component: ssa / ssa s general

**Explanation:** Shows the return code for the failing

routine.

**Action:** None required.

## 0x17350037 SSA\_S\_DCE\_API\_FAILURE

**Text:** The DCE API, %s, failed with return code equal to %s.

Severity: svc\_c\_sev\_error

**Component:** ssa / ssa\_s\_general **Explanation:** The DCE API failed.

Action: None required.

## 0x17350038 SSA\_S\_GET\_PROP\_FAILURE

**Text:** The get\_property API failed for property, %s, with return code equal to %s.

Severity: svc\_c\_sev\_error

Component: ssa / ssa\_s\_general

**Explanation:** The get\_property API failed.

Action: None required.

#### 0x17350039 SSA\_S\_TYPE\_NOT\_RECOGNIZED

**Text:** The member, %s, with identifier, %s, was not expected or recognized.

**Severity:** svc\_c\_sev\_error

Component: ssa / ssa\_s\_general

**Explanation:** The get\_member DCE API returned an identifier and kind value pair that was not recognized.

**Action:** Start the program again. If the problem persists, contact your DCE service representative.

#### 0x1735003a SSA\_S\_ALLOC\_ERROR

Text: Error in memory allocation.

Severity: svc\_c\_sev\_error

**Component:** ssa / ssa\_s\_general

**Explanation:** Allocation of memory failed.

**Action:** Start the program again. If the problem persists, contact your DCE system administrator.

## 0x1735003b SSA\_S\_PTHREAD\_CREATE\_ERROR

**Text:** Error in pthread creation.

Severity: svc\_c\_sev\_error

Component: ssa / ssa\_s\_general

**Explanation:** Failed to create a pthread.

**Action:** Start the program again. If the problem persists, contact your DCE system administrator.

#### 0x1735003c SSA S EMS TRAP ERROR

**Text:** Error in %s - status code is %d.

Severity: svc\_c\_sev\_error

Component: ssa / ssa\_s\_general

**Explanation:** The code is the status code from the

method or function.

**Action:** Start the program again. If the problem persists, contact your DCE system administrator.

#### 0x1735003d SSA\_S\_FILTERS\_BUILD\_ERROR

Text: Error in building Event Management Service

(EMS) filters.

Severity: svc\_c\_sev\_error

Component: ssa / ssa\_s\_general

Explanation: Failed to create filters for various DCE

events.

**Action:** Start the program again. If the problem persists, contact your DCE system administrator.

#### 0x1735003e SSA S DPI\_MKDPITRAP\_ERROR

**Text:** Error in mkDPltrap in the routine, %s.

Severity: svc\_c\_sev\_error

Component: ssa / ssa\_s\_general

**Explanation:** The function mkDPltrap() failed to create

a DPI trap packet.

**Action:** Start the program again. If the problem persists, contact your DCE service representative.

## 0x1735003f SSA\_S\_DPI\_API\_FAILURE5

Text: The DPI API, %s, failed with a return code equal

to %d in the routine, %s.

Severity: svc\_c\_sev\_error

Component: ssa / ssa\_s\_general

Explanation: The API returned a return code other

than zero.

Action: Start the program again.

## 0x17350040 SSA S DPI PARSE ERROR

**Text:** Failed to parse a DPI packet in the routine, %s.

Severity: svc\_c\_sev\_error

Component: ssa / ssa\_s\_general

Explanation: A DPI packet could not be parsed

correctly.

**Action:** Start the program again. If the problem persists, contact your DCE system administrator.

## 0x17350041 SSA\_S\_INVALID\_IDENTITY

**Text:** Identity is not valid. **Severity:** svc\_c\_sev\_error

Component: ssa / ssa\_s\_general

**Explanation:** Security validation failed.

Action: Start the program again.

#### 0x17350042 SSA\_S\_NOT\_SUPPORTED

Text: Not supported.

Severity: svc\_c\_sev\_notice

Component: ssa / ssa\_s\_general

**Explanation:** This message indicates this function is

not supported at this time. **Action:** None required.

## 0x17350043 SSA\_S\_STARTUP\_COMPLETE

Text: Initialization is complete. The DCE SNMP

Subagent is listening.

Severity:

 $svc\_c\_sev\_notice|svc\_c\_route\_stderr|svc\_c\_action\_brief$ 

Component: ssa / ssa\_s\_general

Explanation: This message indicates that the

Subagent is ready to receive requests.

Action: None required.

#### 0x17350044 SSA\_S\_ALREADY\_STARTED

Text: The DCE SNMP Subagent has already been

started.

**Severity:** svc\_c\_sev\_fatal

Component: ssa / ssa\_s\_general

**Explanation:** This message indicates that the

Subagent was already started.

Action: None required.

## 0x17350045 SSA\_S\_EMS\_NOT\_RUNNING

Text: The DCE Event Management Service (EMS) is

not running. The state is %d.

Severity: svc\_c\_sev\_fatal

Component: ssa / ssa\_s\_general

Explanation: EMS must be running before the DCE

SNMP Subagent can be started.

**Action:** Verify that EMS has been configured and started. Also ensure that the MKDCEAGT command file

has been run.

#### 0x17350046 SSA S INITIALIZING

Text: Initializing... Please wait.

Severity:

svc\_c\_sev\_notice|svc\_c\_route\_stderr|svc\_c\_action\_brief

Component: ssa / ssa\_s\_general

**Explanation:** The DCE SNMP Subagent is initializing.

Action: None required.

## 0x17350047 SSA\_S\_WAIT\_SNMPD

Text: Waiting for SNMPD to start.

Severity: svc\_c\_sev\_notice

Component: ssa / ssa\_s\_general

**Explanation:** If it hasn't started in 10 minutes the

subagent will quit.

**Action:** None required.

### 0x17350048 SSA\_S\_WAITDONE\_SNMPD

**Text:** Waiting period completed.

Severity: svc\_c\_sev\_notice

Component: ssa / ssa\_s\_general

**Explanation:** No longer waiting for SNMPD to start.

**Action:** None required.

#### 0x17350049 SSA\_S\_VERIFY\_MKDCEAGT

**Text:** Verify that EMS has been configured correctly.

Severity:

svc\_c\_sev\_notice|svc\_c\_route\_stderr|svc\_c\_action\_brief

Component: ssa / ssa\_s\_general

**Explanation:** Unable to establish the login context.

Action: Try reconfiguring EMS.

## 0x1735004a SSA\_S\_GENERIC

Text: %s

Severity: svc\_c\_sev\_notice

Component: ssa / ssa\_s\_general

**Explanation:** This is used for text not needing

translation or for text already translated.

Action: None required.

#### 0x1735004b SSA S INIT EMS THREADS

Text: Initializing EMS Threads for SNMP Traps.

Severity:

svc\_c\_sev\_notice|svc\_c\_route\_stderr|svc\_c\_action\_brief

Component: ssa / ssa\_s\_general

Explanation: The DCE SNMP Subagent is initializing

the EMS threads for SNMP traps processing.

Action: None required.

#### 0x1735004c SSA\_S\_COMP\_EMS\_THREADS

**Text:** Initialization for EMS Threads completed

sucessfully.

Severity:

svc\_c\_sev\_notice|svc\_c\_route\_stderr|svc\_c\_action\_brief

Component: ssa / ssa\_s\_general

**Explanation:** The initialization of the EMS threads

completed sucessfully.

Action: None required.

#### 0x1735004d SSA\_S\_WAIT\_EMS\_THREADS

**Text:** The EMS event consumer portion of the subagent cannot start until EMS is started. Checking for EMS being started occurs hourly for 24 hours.

Severity: svc\_c\_sev\_notice

Component: ssa / ssa\_s\_general

Explanation: EMS has either not been configured or it

has not been started.

Action: You can configure or start EMS.

#### 0x1735004e SSA\_S\_WAIT\_EMS\_THREADS2

**Text:** The EMS event consumer portion of the subagent cannot start until EMS is started. Checking for EMS being started occurs each minute for up to 30 minutes.

**Severity:** svc\_c\_sev\_notice

Component: ssa / ssa\_s\_general

Explanation: EMS has either not been configured or it

has not been started.

Action: You can configure or start EMS.

## 0x1735004f SSA\_S\_STOP\_EMS\_THREAD

**Text:** The subagent thread waiting for EMS to start is being stopped.

oomig otoppout

**Severity:** svc\_c\_sev\_notice

Component: ssa / ssa\_s\_general

Explanation: EMS has either not been configured or it

has not been started.

Action: If you configure or start EMS, then you might

wish to restart the subagent.

#### 0x17350050 SSA\_S\_USAGE\_4a

Text: If specified, run as foreground process.

Severity:

svc\_c\_sev\_notice|svc\_c\_route\_stderr|svc\_c\_action\_brief

Component: ssa / ssa\_s\_general

**Explanation:** No explanation necessary.

Action: None required.

## 0x17350051 SSA\_S\_CALLER\_NOT\_ROOT

Text: The DCE SNMP Subagent must be started by

root.

**Severity:** svc\_c\_sev\_notice

Component: ssa / ssa s general

**Explanation:** No explanation necessary.

Action: None required.

## 0x17350052 SSA\_S\_CHG\_WORKING\_DIR

**Text:** Unable to change to known working directory (/).

Severity: svc\_c\_sev\_notice

Component: ssa / ssa\_s\_general

Explanation: No explanation necessary.

**Action:** None required.

0x17350053 SSA\_S\_FORK\_FAILURE

**Text:** Fork() failed with error = %d.

Severity: svc\_c\_sev\_notice

Component: ssa / ssa\_s\_general

**Explanation:** No explanation necessary.

Action: None required.

0x17350054 SSA\_S\_BAD\_SIG\_NUM

**Text:** Invalid signal number, %d, encountered.

Severity: svc\_c\_sev\_notice

Component: ssa / ssa\_s\_general

**Explanation:** No explanation necessary.

Action: None required.

0x17350055 SSA\_S\_NOT\_CONFIGURED

**Text:** Unable to get connection using %s community.

**Severity:** svc\_c\_sev\_notice

Component: ssa / ssa\_s\_general

Explanation: It appears that DCE SNMP Subagent

has not been configured.

Action: Configure the DCE SNMP Subagent if it has

not been configured.

0x17350056 SSA\_S\_NO\_SNMPD

Text: Verify that the SNMP agent (snmpd) has been

started.

Severity: svc\_c\_sev\_notice

Component: ssa / ssa\_s\_general

**Explanation:** It appears that SNMPD is not running.

Action: Verify that SNMPD has been started.

0x17350057 SSA\_S\_SNMP\_SERVICE

**Text:** The DCE SNMP agent cannot be started because the system's SNMP Service is running.

**Severity:** svc\_c\_sev\_notice

Component: ssa / ssa\_s\_general

**Explanation:** The system's SNMP Service is

incompatible with DCE's SNMP agent.

**Action:** The system's SNMP Service must be stopped before DCE's SNMP agent/subagent can be started.

# Serviceability (SVC)

0x00000000 svc\_s\_ok

Text: Successful completion

Severity:

Component: svc

Explanation: Operation performed.

Action: None required.

0x173ca001 svc\_s\_no\_memory

Text: Out of memory

Severity:

Component: svc

**Explanation:** Could not allocate memory for message

table, string copy, or other internal requirement.

**Action:** Increase the swap or paging space or acquire more physical memory. Also check the program for bugs that resulted in bad pointers corrupting the heap

allocation area.

0x173ca002 svc\_s\_unknown\_component

Text: Unknown component

Severity:

Component: svc

**Explanation:** An attempt was made to find the service

handle for a component and could not do so.

**Action:** Verify that the component name is known or correct the reference in the program that is not valid.

0x173ca003 svc\_s\_no\_filter

Text: No filter defined

Severity:

Component: svc

**Explanation:** An attempt was made to send data to the filter-control handle for a component that does not

have a filter registered.

Action: Verify the component name or do not invoke

the operation.

0x173ca004 svc\_s\_bad\_routespec

Text: Bad routing specification

Severity:

Component: svc

**Explanation:** The routing specified in

dce\_svc\_routing or dce\_svc\_debug\_routing is not

valid.

Action: The where parameter for dce svc routing, is a three-field routing specification in the format severity:how:where. The where parameter for dce\_svc\_debug\_routing is a four-field routing specification in the format

component:flags:how:where.

## 0x173ca005 svc\_s\_cantopen

Text: Cannot open specified file

Severity:

Component: svc

**Explanation:** Permission was denied or the file does not exist. Verify that the filename is correct or fix the permissions. The global variable errno may contain more information.

Action: Correct input and try again.

#### 0x173ca006 svc\_s\_at\_end

Text: Reached end of file or argument list

Severity:

Component: svc

**Explanation:** No more data is available.

Action: None required.

#### 0x173ca007 svc\_s\_assertion\_failed

Text: Assertion "%s" failed in <"%s"file> line

<%d|line>

Severity:

Component: svc

Explanation: A programmer-developed compile-time

assertion failed.

**Action:** Examine the source code to determine the

proper action.

#### 0x173ca008 svc\_s\_no\_stats

Text: No statistics available

Severity:

Component: svc

**Explanation:** This function is not yet implemented.

Action: Do not call this function.

#### 0x173ca009 svc\_s\_no\_perm

Text: Permission denied

Severity:

Component: svc

**Explanation:** There was insufficient permission to

change the routing.

Action: Obtain the correct permission, for example, by

modifying the ACL, or do not call this function.

## 0x173ca00a svc\_s\_acl\_corrupt

Text: ACL file corrupt

Severity:

Component: svc

**Explanation:** The file that stores the serviceability ACL has been corrupted. The global variable errno may

contain more information.

Action: Restore the file from your backup and start

again.

#### 0x173ca00b svc\_s\_acl\_open\_error

**Text:** ACL file could not be opened

Severity:

Component: svc

Explanation: The file that stores the serviceability ACL cannot be opened for reading. The global variable errno

may contain more information.

Action: Check the local file permissions and start the

server again.

## 0x173ca00c svc\_s\_acl\_read\_error

Text: ACL file could not be read

Severity:

Component: svc

**Explanation:** The file that stores the serviceability ACL cannot be read. The global variable errno may contain

more information.

**Action:** Check the system for reports of input or output

failures, take the appropriate corrective action, and start

the server again.

0x173ca00d svc\_s\_acl\_write\_error

**Text:** ACL file could not be written

Severity:

Component: svc

**Explanation:** The file that stores the serviceability ACL cannot be written. The global variable errno may contain more information.

Action: Check the system for reports of input or output failures, take the appropriate corrective action, and start the server again.

0x00000000 msg\_s\_ok

Text: Successful completion

Severity:

Component: svc

**Explanation:** Operation performed.

Action: None required.

0x173ca00f msg\_s\_bad\_id

Text: Invalid message ID

Severity:

Component: svc

**Explanation:** A message identifier with a technology

or component that is not valid was specified.

Action: Correct the programming error.

0x173ca010 msg\_s\_no\_memory

Text: Out of memory

Severity:

Component: svc

**Explanation:** Could not allocate memory for message

table, string copy, or other internal requirement.

Action: Increase the swap or paging space or acquire more physical memory. Also check the program for errors that resulted in bad pointers corrupting the heap

allocation area.

0x173ca011 msg\_s\_no\_default

Text: No default message found

Severity:

Component: svc

**Explanation:** Could not find the default message for

the specified status code in the internal tables.

Action: Verify that the status code being used is valid, and try to retrieve text from the message catalog.

0x173ca012 msg\_s\_not\_found

**Text:** Text for message code not found

Severity:

Component: svc

**Explanation:** Could not find the text for the specified status code in either the in-core message tables or the

message catalogs.

Action: Verify that the status code is correct and that

the proper message catalogs are available.

0x173ca013 msg\_s\_no\_cat\_open

Text: Cannot open message catalog

Severity:

Component: svc

**Explanation:** Could not open the message catalog for

the specified message identifier.

Action: Verify that the message code is correct and

that the proper message catalogs are avaiable.

0x173ca014 msg\_s\_no\_cat\_perm

**Text:** No permission to open message catalog

Severity:

Component: svc

Explanation: Local file permissions prevented the program from opening the message catalog for the

specified message identifier.

Action: No action may be required; program will use

the default message text.

0x173ca015 msg\_s\_no\_catalog

Text: Message catalog does not exist

Severity:

Component: svc

**Explanation:** The message catalog for the specified

message identifier does not exist.

**Action:** No action may be required; the program will

use the default message text.

0x173ca016 msg\_s\_ok\_text

Text: Successful completion

Severity:

Component: svc

**Explanation:** The operation was performed

successfully.

Action: None required.

# **Tool Control Language (TCL)**

0x1771b005 tcl\_s\_basic\_interp\_init\_error

Text: Cannot find [info library]/init.tcl

Severity: tcl\_c\_general\_error

Component: tcl / tcl\_s\_general

**Explanation:** Tcl failed at the initialization phase.

**Action:** If **Tcl** is not installed, install it. If you did not set the **TCL\_LIBRARY** environment variable, set it and

then start Tcl again.

0x1771b006 tcl\_s\_basic\_too\_many\_nested\_calls

Text: Too many nested calls to Tcl\_Eval

Severity: tcl\_c\_general\_error

Component: tcl / tcl\_s\_general

**Explanation:** Tcl detected nested calls too deep to process. Usually an infinite loop is the reason for this

error.

Action: Check the Tcl code to make sure that no

infinite loop exists.

0x1771b007 tcl\_s\_basic\_invalid\_cmd\_name

Text: Not a valid command name: "%s"

Severity: tcl\_c\_general\_error

Component: tcl / tcl\_s\_general

**Explanation:** Tcl detected a command name that was

not valid.

**Action:** Check the spelling of the command. If the spelling is correct, verify that you are using the valid **Tcl** 

command or application command.

0x1771b008 tcl\_s\_basic\_break\_outside\_of\_loop

Text: Invoked the "break" command outside of a loop

Severity: tcl\_c\_general\_error

Component: tcl / tcl\_s\_general

Explanation: The break command was used outside

of a loop. This is not proper syntax.

**Action:** Put the **break** command inside of the loop.

0x1771b009 tcl\_s\_basic\_continue\_outside\_of\_loop

Text: Invoked the "continue" command outside of a

loop

Severity: tcl\_c\_general\_error

Component: tcl / tcl\_s\_general

Explanation: The continue command was used

outside of a loop. This is not proper syntax.

Action: Put the continue command inside of the loop.

0x1771b00a tcl\_s\_basic\_cmd\_return\_bad\_code

Text: Command returned code that is not valid: %d

Severity: tcl\_c\_general\_error

Component: tcl / tcl\_s\_general

Explanation: The return code from the executed

command was not valid. It should be either

TCL\_BREAK or TCL\_CONTINUE.

**Action:** Application dependent.

0x1771b013 tcl\_s\_ckalloc\_low\_guard\_byte

**Text:** Low guard byte %d is 0x%x %c

Severity: tcl\_c\_fatal\_error

Component: tcl / tcl\_s\_fatal

**Explanation:** Tcl detected that the internal memory

allocation request is not valid.

Action: Write down the message displayed, if possible. After this message appears, Tcl will dump memory information onto a standard error output (stderr). Save the memory dump information with this error message and contact your DCE service

representative.

0x1771b014 tcl\_s\_ckalloc\_low\_guard\_failed

Text: Low guard failed at %lx, %s %d

Severity: tcl\_c\_fatal\_error

Component: tcl / tcl\_s\_fatal

**Explanation:** Tcl detected that the internal memory

allocation request is not valid.

**Action:** Write down the message displayed, if possible. Before this message appears, **Tcl** will dump

memory information onto a standard error output (**stderr**). Save the memory dump information with this error message and contact your DCE service representative.

## 0x1771b015 tcl\_s\_ckalloc\_bytes\_allocated\_at

**Text:** %d bytes allocated at (%s %d)

Severity: tcl\_c\_fatal\_error

Component: tcl / tcl\_s\_fatal

Explanation: Tcl detected that the internal memory

allocation request is not valid.

**Action:** Write down the message displayed, if possible. Before this message appears, **Tcl** will dump memory information onto a standard error output (**stderr**). Save the memory dump information with this error message and contact your DCE service representative.

#### 0x1771b016 tcl\_s\_ckalloc\_mem\_val\_failure

Text: Memory validation failure
Severity: tcl\_c\_fatal\_error
Component: tcl / tcl\_s\_fatal

**Explanation:** Tcl detected that the internal memory

allocation request is not valid.

**Action:** Write down the message displayed, if possible. Before this message appears, **Tcl** will dump memory information onto a standard error output (**stderr**). Save the memory dump information with this error message and contact your DCE service

representative.

## 0x1771b017 tcl\_s\_ckalloc\_hi\_guard\_byte

**Text:** High guard byte %d is 0x%x %c

Severity: tcl\_c\_fatal\_error

Component: tcl / tcl s fatal

**Explanation: Tcl** detected that the internal memory

allocation request is not valid.

**Action:** Write down the message displayed, if possible. After this message appears, **Tcl** will dump memory information onto a standard error output (**stderr**). Save the memory dump information with this error message and contact your DCE service representative.

## 0x1771b018 tcl\_s\_ckalloc\_hi\_guard\_failed

Text: High guard failed at %lx, %s %d

Severity: tcl\_c\_fatal\_error

Component: tcl / tcl\_s\_fatal

**Explanation: Tcl** detected that the internal memory

allocation request is not valid.

**Action:** Write down the message displayed, if possible. Before this message appears, **Tcl** will dump memory information onto a standard error output (**stderr**). Save the memory dump information with this error message and contact your DCE service representative.

## 0x1771b019 tcl\_s\_ckalloc\_unable\_to\_alloc\_bytes\_line

Text: Unable to allocate %d bytes, %s line %d

Severity: tcl\_c\_fatal\_error

Component: tcl / tcl\_s\_fatal

**Explanation:** The malloc function failed. There is no

memory left for a new allocation.

Action: Stop any process that are not necessary or

add more memory.

#### 0x1771b01b tcl\_s\_ckalloc\_reached\_malloc\_break\_limit

Text: Reached the malloc break limit: (%d)

**Severity:** tcl\_c\_fatal\_error **Component:** tcl / tcl\_s\_fatal

**Explanation:** Tcl detected that too many memory allocation requests were processed internally.

**Action:** Modify the **Tcl** code not to call too many memory allocation commands, such as the **history** 

command.

## 0x1771b01f tcl\_s\_ckalloc\_error\_accessing

Text: Error accessing %s

Severity: tcl\_c\_general\_error

Component: tcl / tcl\_s\_general

**Explanation:** Tcl tried to access a variable that does

not exist.

Action: Check the spelling of the variable name and

verify that it exists.

#### 0x1771b023 tcl\_s\_ckalloc\_unable\_to\_alloc

Text: Not able to allocate %d bytes

Severity: tcl\_c\_general\_error

Component: tcl / tcl\_s\_general

**Explanation:** The **malloc** function failed. There is no

memory left for a new allocation.

Action: Stop any process that are not necessary or

add more memory.

## 0x1771b029 tcl\_s\_cmdah\_could\_not\_save\_cmd\_result

Text: Could not save the command result in the

specified variable

Severity: tcl\_c\_general\_error

Component: tcl / tcl\_s\_general

**Explanation: Tcl** could not save the **catch** command

result in the user-specified variable.

Action: Check the Tcl code to verify the spelling of the

variable and that the variable exists.

#### 0x1771b034 tcl\_s\_cmdah\_could\_not\_set\_loop\_var

**Text:** Could not set the loop variable

Severity: tcl\_c\_general\_error

Component: tcl / tcl\_s\_general

Explanation: Tcl could not set the foreach command

loop variable.

Action: Check the Tcl code to verify the spelling of the

variable and that it exists.

## 0x1771b037 tcl\_s\_cmdah\_fmt\_str\_ended\_in\_middle

**Text:** Format string ended in the middle of the field

specifier

Severity: tcl\_c\_general\_error

Component: tcl / tcl\_s\_general

Explanation: The format command detected that the

format was not complete.

Action: Complete the format field specifier.

## 0x1771b038 tcl\_s\_cmdah\_bad\_field\_spec

**Text:** Field specifier "%c" was not defined

Severity: tcl\_c\_general\_error

Component: tcl / tcl\_s\_general

**Explanation:** The **format** command detected that there was a field specifier in a format string that was not

defined.

**Action:** Modify the **Tcl** code to define the field specifier.

# 0x1771b039 tcl\_s\_cmdah\_cannot\_mix\_conversion\_specs

Text: Cannot mix XPG4 formats and formats that are

not XPG4 specifiers

Severity: tcl\_c\_general\_error

Component: tcl / tcl\_s\_general

**Explanation:** The **format** command detected that all of the format specifiers within a format string were not in the same style. The must all either be in the X/Open Portability Guide style or not.

**Action:** Modify the **Tcl** code to use format specifiers that are either all in the X/Open Portability Guide style or not

#### 0x1771b03a tcl\_s\_cmdah\_arg\_index\_out\_of\_range

Text: XPG4 "%n\$" argument index out of range

Severity: tcl\_c\_general\_error

Component: tcl / tcl\_s\_general

**Explanation:** The **format** command detected that the number of arguments and the number of format

specifiers did not match.

Action: Modify the Tcl code and correct the

discrepancy.

## 0x1771b03b tcl\_s\_cmdah\_not\_enough\_args

**Text:** Not enough arguments for all the format

specifiers

Severity: tcl\_c\_general\_error

Component: tcl / tcl\_s\_general

**Explanation:** The **format** command detected that there were not enough arguments specified for all the format specifiers.

Action: Modify the Tcl code to correct the

discrepancy.

## 0x1771b044 tcl\_s\_cmdil\_is\_not\_a\_proc

Text: "%s" is not a procedure

Severity: tcl\_c\_general\_error

Component: tcl / tcl\_s\_general

**Explanation:** The **info** command detected that the

name given is not a known procedure.

**Action:** Specify the correct procedure name.

#### 0x1771b04a tcl\_s\_cmdil\_proc\_no\_argument

Text: Procedure "%s" does not have an argument

"%s"

Severity: tcl\_c\_general\_error

Component: tcl / tcl\_s\_general

**Explanation:** The **info** command detected that the specified procedure does not have the specified

argument.

**Action:** Check the **Tcl** code to verify the spelling of the procedure and argument names.

## 0x1771b04b tcl\_s\_cmdil\_could\_not\_store\_def\_val

**Text:** Could not store the default value in the variable:

"%s"

Severity: tcl\_c\_general\_error

Component: tcl / tcl\_s\_general

**Explanation:** The **info** command detected that the specified variable cannot be used for storing a default value.

Action: Modify the Tcl code with the correct variable

name.

#### 0x1771b04e tcl\_s\_cmdil\_bad\_level

Text: Not a valid level: "%s"

Severity: tcl\_c\_general\_error

Component: tcl / tcl\_s\_general

Explanation: The info command detected that the

level that was specified is not correct.

Action: Modify the Tcl code to correct the level.

## 0x1771b051 tcl\_s\_cmdil\_no\_tcl\_library

**Text:** There is no Tcl library at this installation

Severity: tcl\_c\_general\_error
Component: tcl / tcl\_s\_general

Explanation: The info command detected that there is

no Tcl library currently installed.

Action: Install Tcl correctly.

#### 0x1771b05e tcl\_s\_cmdil\_expect\_int\_or\_end

Text: Expected an integer or the "end" keyword but

received "%s"

Severity: tcl\_c\_general\_error

Component: tcl / tcl\_s\_general

**Explanation:** The **Irange** command detected that the specified value is not valid for the command syntax.

**Action:** Specify an integer with the **Irange** command.

## 0x1771b060 tcl\_s\_cmdil\_fst\_idx\_greater\_than\_second

Text: First index must not be greater than the second

index

Severity: tcl\_c\_syntax\_error

Component: tcl / tcl\_s\_syntax

Explanation: The Ireplace command detected that the

first index is greater than the second index.

**Action:** Specify the larger value for the second index.

## 0x1771b062 tcl\_s\_cmdil\_bad\_search\_mode

Text: Not a valid search mode: "%s" must be -exact,

-glob, or -regexp

Severity: tcl\_c\_general\_error

Component: tcl / tcl\_s\_general

Explanation: The Isearch command detected that the

specified search mode is not correct.

Action: Specify a valid search mode.

#### 0x1771b066 tcl\_s\_cmdil\_command\_not\_with\_comparison

Text: "-command" must be followed by the comparison

command

Severity: tcl\_c\_general\_error

Component: tcl / tcl\_s\_general

**Explanation:** The **Isort** command detected that

-command option is not used correctly.

**Action:** Modify the **Tcl** command to use the comparison command with this option.

## 0x1771b06a tcl\_s\_cmdil\_com\_cmd\_ret\_non\_numeric

**Text:** Comparison command returned a result that was not numeric

Severity: tcl\_c\_general\_error

Component: tcl / tcl\_s\_general

Explanation: The Isort command detected that the

user-defined comparison command failed.

**Action:** Correct the **Tcl** comparison command.

#### 0x1771b06d tcl\_s\_cmdmz\_err\_while\_match\_pat

**Text:** Error while matching pattern: %s

Severity: tcl\_c\_general\_error

Component: tcl / tcl\_s\_general

**Explanation:** Tcl detected that an error occurred with

regular expression matching.

Action: Verify that you specified the correct regular

expression.

## 0x1771b06e tcl\_s\_cmdmz\_too\_many\_substr\_var

Text: too many substring variables

Severity: tcl\_c\_general\_error

Component: tcl / tcl\_s\_general

**Explanation:** The **regexp** command detected too

many substring variables.

Action: Check your Tcl command and reduce the

number of substring variables.

#### 0x1771b06f tcl\_s\_cmdmz\_could\_not\_set\_var

**Text:** Could not set the variable: "%s"

Severity: tcl\_c\_general\_error

Component: tcl / tcl\_s\_general

Explanation: Tcl detected that an error occurred while

storing a string into a user-specified variable.

**Action:** Verify that you specified an existing variable.

## 0x1771b073 tcl\_s\_cmdmz\_del\_cmd\_doesnot\_exist

**Text:** Cannot delete the command "%s": the command

does not exist

Severity: tcl\_c\_general\_error

Component: tcl / tcl\_s\_general

**Explanation:** The **delete** command detected that the

user-specified command does not exist.

Action: Specify the correct command name.

## 0x1771b074 tcl\_s\_cmdmz\_rename\_cmd\_already\_exist

**Text:** Cannot rename to "%s"; the command name

already exists

Severity: tcl\_c\_general\_error

Component: tcl / tcl\_s\_general

Explanation: The rename command detected that the

user-specified command name already exists.

**Action:** Specify a different command name.

#### 0x1771b075 tcl\_s\_cmdmz\_rename\_cmd\_doesnot\_exist

Text: can't rename "%s": command doesn't exist

Severity: tcl\_c\_general\_error

Component: tcl / tcl\_s\_general

Explanation: The rename command detected that the

user-specified command does not exist.

Action: Check your Tcl command and make sure the

command name is spelled right.

## 0x1771b076 tcl\_s\_cmdmz\_bad\_comp\_code\_ok\_err\_ret\_brk

Text: Completion code "%s" is not valid; must be ok,

error, return, break, continue, or an integer

Severity: tcl\_c\_general\_error

Component: tcl / tcl\_s\_general

Explanation: The return command detected that a

bad switch was used.

Action: Specify the correct return value for the return

command.

#### 0x1771b079 tcl\_s\_cmdmz\_too\_many\_flds\_to\_scan

Text: too many fields to scan

Severity: tcl\_c\_general\_error

Component: tcl / tcl\_s\_general

**Explanation:** The scan command detected that too

many fields are specified.

Action: Check your Tcl command and reduce the

number of fields.

## 0x1771b07a tcl\_s\_cmdmz\_fld\_width\_not\_be\_specified\_in\_c\_conv

Text: Field width must not be specified in the %c

conversion

**Severity:** tcl\_c\_general\_error

Component: tcl / tcl\_s\_general

**Explanation:** The **scan** command detected that the field width was specified with the %c conversion.

**Action:** Delete the field width or change the %c

conversion.

#### 0x1771b07b tcl\_s\_cmdmz\_bad\_scan\_conv\_char

Text: Scan conversion character "%c" is not valid

Severity: tcl\_c\_general\_error

Component: tcl / tcl\_s\_general

**Explanation:** The **scan** command detected that a conversion character that is not valid was specified.

Action: Correct the conversion character.

## 0x1771b07c tcl\_s\_cmdmz\_diff\_num\_var\_field

**Text:** Different numbers of variable names and field specifiers

Severity: tcl\_c\_general\_error

Component: tcl / tcl\_s\_general

**Explanation:** The **scan** command detected that the number of variable names provided differs from the number of field specifiers provided.

**Action:** Verify that the number of variable names is the same as the number of field specifiers.

#### 0x1771b086 tcl\_s\_cmdmz\_expt\_int\_or\_end

**Text:** Expected an integer or "end" but received "%s"

Severity: tcl\_c\_general\_error

Component: tcl / tcl\_s\_general

**Explanation:** The **string** command detected that the

specified value is not valid.

Action: Specify the correct value.

## 0x1771b08c tcl\_s\_cmdmz\_extra\_switch\_pat\_no\_body

**Text:** Extra switch pattern with no body

Severity: tcl\_c\_general\_error

Component: tcl / tcl\_s\_general

**Explanation:** The **switch** command detected that the number of the switch pattern exceeds the number of instructions.

**Action:** Specify the missing instructions corresponding to the switch pattern, or delete the switch pattern.

## 0x1771b08d tcl\_s\_cmdmz\_no\_body\_spec\_for\_pat

**Text:** No body specified for the pattern "%s"

Severity: tcl\_c\_general\_error

Component: tcl / tcl\_s\_general

Explanation: The switch command detected that no

instructions are specified for the pattern.

Action: Specify the missing instructions corresponding

to the pattern, or delete the pattern.

#### 0x1771b095 tcl\_s\_cmdmz\_bad\_opr\_more\_rwu

**Text:** Operations "%s" are not valid; should be one or

more of rwu

Severity: tcl\_c\_general\_error

Component: tcl / tcl\_s\_general

Explanation: The trace command detected an

operation that is not valid.

**Action:** Specify the correct operation.

## 0x1771b098 tcl\_s\_env\_conf\_arguments

**Text:** EnvTraceProc called with confusing arguments

Severity: tcl\_c\_fatal\_error

Component: tcl / tcl\_s\_fatal

**Explanation: Tcl** detected the internal inconsistency

for the interpreter.

**Action:** If the whole 'env' variable is being deleted, this message is displayed, and **Tcl** stops execution. This situation usually happens when the whole interpreter is being deleted. Since **Tcl** stops execution, there is nothing you can do at this point. Reexecute the **Tcl**.

### 0x1771b099 tcl s env no interpreter

Text: EnvTraceProc couldn't find interpreter

**Severity:** tcl\_c\_fatal\_error **Component:** tcl / tcl\_s\_fatal

**Explanation: Tcl** detected the internal inconsistency

for the interpreter.

**Action:** If the whole 'env' variable is being deleted, this message is displayed, and **TcI** stops execution. This situation usually happens when the whole interpreter is being deleted. Since **TcI** stops execution, there is nothing you can do at this point. Reexecute the **TcI**.

### 0x1771b09a tcl\_s\_expr\_int\_val\_too\_large

Text: integer value too large to represent

Severity: tcl\_c\_general\_error

Component: tcl / tcl\_s\_general

Explanation: The expr command detected that a

result of the arithmetic operation overflow.

Action: Check your Tcl code and correct your

arithmetic expression.

#### 0x1771b09b tcl\_s\_expr\_poor\_flat\_val\_form

**Text:** poorly-formed floating-point value

Severity: tcl\_c\_general\_error Component: tcl / tcl\_s\_general

Explanation: The expr command detected that a specified floating-point format is not valid.

Action: Check your Tcl code and correct the floating-point format. Tcl accepts ANSI C forms, which are something like 2.1, 7.91e+16, 6E4, or 3.

## 0x1771b09c tcl\_s\_expr\_unmatch\_parens\_in\_expr

Text: unmatched parentheses in expression "%s"

Severity: tcl\_c\_general\_error Component: tcl / tcl\_s\_general

**Explanation:** The **expr** command detected an unmatched parenthesis in the user-supplied expression.

Action: Check your Tcl code and correct the unmatched parenthesis.

### 0x1771b09d tcl\_s\_expr\_unknown\_oper\_in\_expr

**Text:** unknown operator in expression

Severity: tcl\_c\_general\_error Component: tcl / tcl\_s\_general

**Explanation:** The **expr** command detected an invalid

operator in the user-supplied expression.

Action: Check your Tcl code and correct the invalid

operator.

## 0x1771b09e tcl\_s\_expr\_divide\_by\_zero

Text: divide by zero

Severity: tcl\_c\_general\_error Component: tcl / tcl\_s\_general

**Explanation:** The **expr** command detected that a user-supplied expression contains the division by zero.

**Action:** Check your **Tcl** code and correct the division

operation.

## 0x1771b09f tcl\_s\_expr\_colon\_without\_question

**Text:** can't have : operator without ? first

Severity: tcl\_c\_general\_error Component: tcl / tcl\_s\_general

Explanation: The expr command detected that a colon operator is used without a question mark.

Action: Check your Tcl code and add the question

mark.

#### 0x1771b0a0 tcl\_s\_expr\_syntax\_err

**Text:** syntax error in expression "%s"

Severity: tcl\_c\_general\_error Component: tcl / tcl\_s\_general

**Explanation:** The **expr** command detected a syntax

error in the user-supplied expression.

Action: Check your Tcl code and correct the syntax

error.

## 0x1771b0a1 tcl\_s\_expr\_float\_non\_numeric\_as\_op

Text: can't use floating-point value as operand of "%s"

Severity: tcl\_c\_general\_error Component: tcl / tcl\_s\_general

**Explanation:** The **expr** command detected that a

floating-point value is used illegally.

Action: Check your Tcl code and correct the usage of

floating-point.

### 0x1771b0a2 tcl\_s\_expr\_non\_numeric\_non\_numeric\_as\_op

**Text:** can't use non-numeric string as operand of "%s"

Severity: tcl\_c\_general\_error Component: tcl / tcl\_s\_general

Explanation: expr command detected a floating-point

value is used illegally.

Action: Check your Tcl code, and correct the usage of

floating-point.

## 0x1771b0a3 tcl\_s\_expr\_non\_numeric\_exp

**Text:** expression didn't have numeric value

Severity: tcl\_c\_general\_error Component: tcl / tcl\_s\_general

**Explanation:** The **expr** command detected that a numeric value didn't exist with a user-supplied

expression.

Action: Check your Tcl code and correct the

expression to use the numeric value.

## 0x1771b0a4 tcl\_s\_expr\_unknown\_math\_func

**Text:** unknown math function "%s"

Severity: tcl\_c\_general\_error Component: tcl / tcl\_s\_general

**Explanation:** The **expr** command detected that an

invalid mathematical function is used.

Action: Check your Tcl code and make sure you spelled the mathematical function name correctly.

## 0x1771b0a5 tcl\_s\_expr\_arg\_math\_func\_non\_numeric

Text: argument to math function didn't have numeric

value

Severity: tcl\_c\_general\_error

Component: tcl / tcl\_s\_general

**Explanation:** The **expr** command detected that an argument to a mathematical function didn't have a

numeric value.

Action: Check your Tcl code and make sure you used

the correct argument.

### 0x1771b0a6 tcl\_s\_expr\_many\_args\_for\_math\_func

Text: too many arguments for math function

Severity: tcl\_c\_general\_error

Component: tcl / tcl\_s\_general

Explanation: The expr command detected too many

arguments to a mathematical function.

Action: Check your Tcl code and correct the number

of arguments.

## 0x1771b0a7 tcl\_s\_expr\_few\_args\_for\_math\_func

Text: too few arguments for math function

Severity: tcl\_c\_general\_error

Component: tcl / tcl\_s\_general

Explanation: expr command detected too few

arguments to mathematical function.

Action: Check your Tcl code, and correct the number

of arguments.

## 0x1771b0a8 tcl\_s\_expr\_domain\_err

Text: domain error: argument not in valid range

Severity: tcl\_c\_general\_error

Component: tcl / tcl\_s\_general

**Explanation:** The **expr** command detected that the argument value is out of range (out of a domain).

Action: Check your Tcl code and correct the argument

to fit in a correct domain.

#### 0x1771b0a9 tcl\_s\_expr\_float\_val\_too\_small

Text: floating-point value too small to represent

Severity: tcl\_c\_general\_error

Component: tcl / tcl\_s\_general

**Explanation:** The **expr** command detected that the supplied floating-point value is too small to represent.

Action: Check your Tcl code and correct the

floating-point value.

## 0x1771b0aa tcl\_s\_expr\_float\_val\_too\_large

Text: floating-point value too large to represent

Severity: tcl\_c\_general\_error

Component: tcl / tcl\_s\_general

**Explanation:** The **expr** command detected that the supplied floating-point value is too large to represent.

Action: Check your Tcl code and correct the

floating-point value.

#### 0x1771b0ab tcl\_s\_expr\_unknown\_float\_point\_err

**Text:** unknown floating-point error, errno = %s

Severity: tcl\_c\_general\_error

Component: tcl / tcl\_s\_general

Explanation: The expr command detected an

unknown floating-point error.

Action: Check your Tcl code and correct the

floating-point operation.

## 0x1771b0ac tcl\_s\_get\_exp\_integer\_but

**Text:** expected integer but got "%s"

Severity: tcl\_c\_general\_error

Component: tcl / tcl\_s\_general

**Explanation:** Tcl detected an invalid string for an

integer conversion.

Action: Check your Tcl code and correct the input for

an integer conversion.

## 0x1771b0ad tcl\_s\_get\_exp\_float\_but

**Text:** expected floating-point number but got "%s"

Severity: tcl\_c\_general\_error

Component: tcl / tcl\_s\_general

Explanation: Tcl detected an invalid string for a

floating-point number conversion.

Action: Check your Tcl code and correct the input for

a floating-point number conversion.

#### 0x1771b0ae tcl\_s\_get\_exp\_boolean\_but

**Text:** expected boolean value but got "%s"

Severity: tcl\_c\_general\_error Component: tcl / tcl\_s\_general

Explanation: Tcl detected an invalid string for a

Boolean value.

Action: Check your Tcl code and correct the input for

a Boolean value.

## 0x1771b0af tcl\_s\_glob\_unmatched\_open\_brace

Text: unmatched open-brace in file name

Severity: tcl\_c\_general\_error Component: tcl / tcl\_s\_general

**Explanation:** The **glob** command detected that unmatched open brace is used within a filename.

Action: Check your Tcl code and correct the

unmatched open brace in a filename.

### 0x1771b0b0 tcl\_s\_glob\_dir\_unreadable

**Text:** couldn't read directory "%s": %s

Severity: tcl\_c\_general\_error Component: tcl / tcl\_s\_general

Explanation: The glob command could not read the

specified directory.

Action: Check your Tcl code and make sure you

spelled the directory name correctly.

## 0x1771b0b1 tcl\_s\_glob\_no\_home\_env

Text: couldn't find HOME environment variable to

expand "%s"

Severity: tcl\_c\_general\_error Component: tcl / tcl\_s\_general

**Explanation:** The **glob** command could not perform

tilde expansion.

Action: Check your Tcl code and make sure you

spelled the filename correctly.

## 0x1771b0b2 tcl\_s\_glob\_no\_user

Text: user "%s" doesn't exist Severity: tcl\_c\_general\_error Component: tcl / tcl\_s\_general

Explanation: The glob command could not find a user

for tilde expansion.

Action: Check your Tcl code and make sure you

spelled the filename correctly.

#### 0x1771b0b5 tcl\_s\_glob\_no\_files\_match\_single

**Text:** no files matched glob pattern "

Severity: tcl c general error Component: tcl / tcl\_s\_general

Explanation: The glob command detected that the pattern specified by a user could not match any filename.

Action: Check your Tcl command and make sure you

spelled glob pattern correctly.

## 0x1771b0b6 tcl\_s\_glob\_no\_files\_match\_plural

Text: no files matched glob patterns "

Severity: tcl\_c\_general\_error Component: tcl / tcl\_s\_general

Explanation: The glob command detected that the patterns specified by a user could not match any

filename.

Action: Check your Tcl command and make sure you

spelled glob patterns correctly.

### 0x1771b0b7 tcl\_s\_hash\_bad\_bucket\_chain

**Text:** malformed bucket chain in Tcl DeleteHashEntry

Severity: tcl\_c\_general\_error Component: tcl / tcl\_s\_general

Explanation: Tcl detected a bad hash table entry in

the Tcl\_DeleteHashEntry function.

Action: Check your Tcl command and make sure you do not attempt to delete a non existing hash entry.

## 0x1771b0bc tcl\_s\_hash\_bogus\_find

Text: called Tcl\_FindHashEntry on deleted table

Severity: tcl\_c\_fatal\_error Component: tcl / tcl\_s\_fatal

**Explanation:** Tcl detected that a nonexisting table is

used for the Tcl\_FindHashEntry function.

Action: Check your Tcl command, and make sure you

do not attempt to use a nonexisting hash table.

#### 0x1771b0bd tcl\_s\_hash\_bogus\_create

**Text:** called Tcl\_CreateHashEntry on deleted table

Severity: tcl\_c\_general\_error Component: tcl / tcl\_s\_general

**Explanation:** Tcl detected that a nonexisting table is used for the Tcl\_CreateHashEntry function.

Action: Check your Tcl command, and make sure you do not attempt to use a nonexisting hash table.

## 0x1771b0c4 tcl\_s\_hist\_illegal\_keep\_count

Text: illegal keep count "%s" Severity: tcl\_c\_general\_error Component: tcl / tcl\_s\_general

**Explanation:** The **history** command detected that the number specified for the keep count is not correct.

Action: Check your Tcl command and specify the correct keep count. The keep count should not be negative, and less than 1000.

#### 0x1771b0ca tcl\_s\_hist\_hist\_assert\_failed

**Text:** Assertion failed!

Severity: tcl\_c\_general\_error Component: tcl / tcl\_s\_general

Explanation: The history command tried a history revision, but the amount of space needed for the revised event was too large.

Action: Check your Tcl command and make sure your history revision command is correct.

## 0x1771b0cb tcl\_s\_hist\_evt\_has\_not\_occurred

Text: event "%s" hasn't occurred yet

Severity: tcl\_c\_general\_error Component: tcl / tcl\_s\_general

Explanation: The history command detected that the specified event hasn't occurred yet.

Action: Check your Tcl command and specify the correct event for a history command.

#### 0x1771b0cc tcl\_s\_hist\_evt\_too\_far\_past

**Text:** event "%s" is too far in the past

Severity: tcl c general error Component: tcl / tcl\_s\_general

**Explanation:** The **history** command detected that the specified event was executed too far behind to parse.

Action: Check your Tcl command and specify the correct event for a history command.

## 0x1771b0cd tcl\_s\_hist\_evt\_no\_matches

Text: no event matches "%s" Severity: tcl\_c\_general\_error Component: tcl / tcl\_s\_general

**Explanation:** The **history** command detected that the specified string didn't match any of the events in a history.

Action: Check your Tcl command and specify the correct event for a history command.

#### 0x1771b0ce tcl\_s\_hist\_evt\_does\_not\_appear

**Text:** "%s" doesn't appear in event

Severity: tcl\_c\_general\_error Component: tcl / tcl\_s\_general

**Explanation:** The **history** command substitution failed because a specified string didn't match any of the events in a history.

Action: Check your Tcl command and specify the correct event for a history command.

## 0x1771b0cf tcl\_s\_hist\_evt\_word\_sele\_non\_existent

**Text:** word selector "%s" specified non-existent words

**Severity:** tcl\_c\_general\_error Component: tcl / tcl\_s\_general

**Explanation:** The **history** command detected that the word selector specified nonexistent words.

Action: Check your Tcl command and specify the correct word selector for a history command.

#### 0x1771b0d1 tcl\_s\_main\_appl\_init\_failed

Text: Tcl\_Applnit failed: %s

Severity: tcl\_c\_general\_error

Component: tcl / tcl\_s\_general

**Explanation:** An application-specified initialization for

Tcl failed.

Action: Check your Tcl command and make sure your

initialization procedure is correct.

## 0x1771b0d4 tcl\_s\_parse\_missing\_c

Text: missing %c

Severity: tcl\_c\_general\_error

Component: tcl / tcl\_s\_general

Explanation: Tcl detected, in a double-quoted string

parsing, that a terminal character is missing.

**Action:** Check your **Tcl** command and make sure you are terminating (closing) the double-quoted string.

### 0x1771b0d5 tcl\_s\_parse\_missing\_close\_brace

Text: missing close-brace

Severity: tcl\_c\_general\_error

Component: tcl / tcl\_s\_general

Explanation: Tcl detected, in a braces-quoted string

parsing, that a closing brace is missing.

Action: Check your Tcl command and make sure you

are closing a braces-quoted string.

## 0x1771b0d6 tcl\_s\_parse\_missing\_close\_bracket

Text: missing close-bracket

Severity: tcl\_c\_general\_error

Component: tcl / tcl\_s\_general

**Explanation:** Tcl detected, in a bracket-quoted string

parsing, that a closing bracket is missing.

Action: Check your Tcl command and make sure you

are closing a bracket-quoted string.

#### 0x1771b0d7 tcl\_s\_parse\_extra\_char\_quote

**Text:** extra characters after close-quote

Severity: tcl\_c\_general\_error

Component: tcl / tcl\_s\_general

Explanation: Tcl detected, in a double-quoted string

parsing, that extra characters exists.

Action: Check your Tcl command and delete the extra

characters.

#### 0x1771b0d8 tcl\_s\_parse\_extra\_char\_brace

Text: extra characters after close-brace

Severity: tcl\_c\_general\_error

Component: tcl / tcl\_s\_general

Explanation: Tcl detected, in a braces-quoted string

parsing, that extra characters exists.

Action: Check your Tcl command and delete the extra

characters.

## 0x1771b0d9 tcl\_s\_parse\_missing\_close\_brace\_var

Text: missing close-brace for variable name

Severity: tcl\_c\_general\_error

Component: tcl / tcl\_s\_general

**Explanation:** Tcl detected, in a string parsing, that a

variable name is not enclosed within braces.

Action: Check your Tcl command and add a closing

brace.

#### 0x1771b0dc tcl\_s\_proc\_too\_many\_flds\_in\_arg

Text: too many fields in argument specifier "%s"

Severity: tcl\_c\_general\_error

Component: tcl / tcl\_s\_general

Explanation: The proc command detected that an

argument contains too many fields.

Action: Check your Tcl command and specify the

correct argument.

## 0x1771b0dd tcl\_s\_proc\_no\_name\_arg

Text: procedure "%s" has argument with no name

Severity: tcl\_c\_general\_error

Component: tcl / tcl\_s\_general

**Explanation:** The proc command detected an

argument without the name given.

Action: Check your Tcl command and give all

arguments names.

## 0x1771b0de tcl\_s\_proc\_bad\_level

**Text:** bad level "%s"

Severity: tcl\_c\_general\_error

Component: tcl / tcl\_s\_general

**Explanation:** The **uplevel** or **upvar** command detected that wrong level information was given.

Action: Check your Tcl command and give the correct

level information.

#### 0x1771b0e1 tcl\_s\_proc\_no\_val\_given\_to\_par

**Text:** no value given for parameter "%s" to "%s"

Severity: tcl\_c\_general\_error Component: tcl / tcl\_s\_general

Explanation: Tcl detected that there was no value specified for a parameter to a user-defined procedure.

Action: Check your Tcl command and give the value

to a parameter.

## 0x1771b0e2 tcl\_s\_proc\_called\_with\_too\_many\_args

**Text:** called "%s" with too many arguments

Severity: tcl\_c\_general\_error Component: tcl / tcl\_s\_general

**Explanation:** Tcl detected that there were too many arguments specified to a user-defined procedure.

Action: Check your Tcl command and specify the

correct arguments.

#### 0x1771b0e4 tcl\_s\_proc\_break\_outside\_loop

**Text:** invoked "break" outside of a loop

Severity: tcl\_c\_general\_error Component: tcl / tcl\_s\_general

**Explanation:** Tcl detected, in the course of executing a user-defined procedure, that break is invoked outside of a loop.

Action: Check your Tcl command and put the break

command within a loop.

## 0x1771b0e5 tcl\_s\_proc\_continue\_outside\_loop

Text: invoked "continue" outside of a loop

Severity: tcl\_c\_general\_error **Component:** tcl / tcl\_s\_general

**Explanation:** Tcl detected, in the course of executing a user-defined procedure, that continue is invoked

outside of a loop.

**Action:** Check your **Tcl** command and put the

continue command within a loop.

#### 0x1771b0e6 tcl\_s\_link\_bad\_linked\_var\_type

**Text:** internal error: bad linked variable type

Severity: tcl c general error Component: tcl / tcl\_s\_general

**Explanation:** Tcl detected a bad linked variable type. This is an internal error, which indicates Tcl could not

recognize C variable value.

Action: Check your Tcl command and make sure your

C variable is one of TCL\_LINK\_INT,

TCL\_LINK\_DOUBLE, TCL\_LINK\_BOOLEAN, or

TCL\_LINK\_STRING.

## 0x1771b0e7 tcl\_s\_link\_linked\_var\_read\_only

Text: linked variable is read-only Severity: tcl\_c\_general\_error Component: tcl / tcl\_s\_general

Explanation: Tcl detected that a linked variable

specified is read-only.

Action: Check your Tcl command and make sure you

do not try to write a read-only linked variable.

#### 0x1771b0e8 tcl\_s\_link\_linked\_var\_unreadable

Text: internal error: linked variable couldn't be read

**Severity:** tcl\_c\_fatal\_error Component: tcl / tcl s fatal

**Explanation:** Tcl detected that a linked variable could not be read. This is an internal error and should not

happen.

Action: Keep your TCL script and report to the

vendor.

## 0x1771b0e9 tcl\_s\_link\_var\_must\_be\_integer

Text: variable must have integer value

Severity: tcl\_c\_general\_error Component: tcl / tcl\_s\_general

**Explanation:** Tcl detected that noninteger value is used for the TCL\_LINK\_INT type linked variable.

Action: Check your Tcl command and make sure to

store an integer value to the linked variable.

#### 0x1771b0ea tcl\_s\_link\_var\_must\_be\_real

Text: variable must have real value

Severity: tcl\_c\_general\_error

Component: tcl / tcl\_s\_general

**Explanation:** Tcl detected that a nonreal value is used for the TCL\_LINK\_DOUBLE type linked variable.

**Action:** Check your **Tcl** command and make sure to store a real value to the linked variable.

## 0x1771b0eb tcl\_s\_link\_var\_must\_be\_bool

Text: Variable must have a boolean value

Severity: tcl\_c\_general\_error

Component: tcl / tcl\_s\_general

**Explanation:** Tcl detected that a value that is not a Boolean was used for the TCL\_LINK\_BOOLEAN type linked variable.

Action: Specify a Boolean value for the linked

variable.

#### 0x1771b0ee tcl\_s\_test\_bogus\_interpreter

**Text:** Bad interpreter argument **Severity:** tcl\_c\_general\_error **Component:** tcl / tcl\_s\_general

Explanation: Tcl detected that the interpreter passed

to Tcl\_CallWhenDeleted was not valid.

**Action:** Check your **Tcl** command and make sure to pass the valid interpreter to the **Tcl\_CallWhenDeleted** 

call.

## 0x1771b0f6 tcl\_s\_unixaz\_cannot\_change\_work\_dir

Text: couldn't change working directory to "%s": %s

Severity: tcl\_c\_general\_error

Component: tcl / tcl\_s\_general

**Explanation:** The **cd** command could not change the current working directory to a user-specified directory.

**Action:** Check your **Tcl** command and make sure you spelled a directory name correctly, or that the directory exists.

0x1771b0f8 tcl\_s\_unixaz\_error\_closing

Text: error closing "%s": %s

Severity: tcl\_c\_general\_error

Component: tcl / tcl\_s\_general

Explanation: The close command could not close the

specified file.

**Action:** Check your **Tcl** command and make sure you spelled a filename correctly, or that the file exists.

## 0x1771b0fb tcl\_s\_unixaz\_error\_read\_from\_out\_pipe

Text: error reading from output pipe: %s

Severity: tcl\_c\_fatal\_error

Component: tcl / tcl\_s\_fatal

Explanation: The exec command detected that the

reading from output pipe failed.

Action: Save your Tcl script, write down the error

message, and report to the vendor.

#### 0x1771b100 tcl\_s\_unixaz\_no\_lstat

Text: couldn't lstat "%s": %s

Severity: tcl\_c\_fatal\_error

Component: tcl / tcl\_s\_fatal

**Explanation:** The **file** command detected that the **Istat** command failed with a user-specified argument.

**Action:** Save your **Tcl** script, write down the error message, and report to the vendor. This error indicates

that the Istat system call failed.

## 0x1771b101 tcl\_s\_unixaz\_no\_readlink

Text: couldn't readlink "%s": %s

Severity: tcl\_c\_fatal\_error

Component: tcl / tcl\_s\_fatal

**Explanation:** The **file** command detected that the **readlink** operation failed with a user-specified

argument.

**Action:** Save your **Tcl** script, write down the error message, and report to the vendor. This error indicates that the **readlink** system call failed.

#### 0x1771b103 tcl\_s\_unixaz\_no\_stat

Text: couldn't stat "%s": %s

Severity: tcl\_c\_fatal\_error

Component: tcl / tcl\_s\_fatal

**Explanation:** The **file** command detected that the **stat** command failed with a user specified-argument.

**Action:** Save your **Tcl** script, write down the error message, and report to the vendor. This error indicates that the **stat** system call failed.

## 0x1771b10d tcl\_s\_unixaz\_error\_flushing

Text: error flushing "%s": %s
Severity: tcl\_c\_general\_error
Component: tcl / tcl\_s\_general

**Explanation:** The **flush** command could not flush the

specified file.

**Action:** Check your **Tcl** command and make sure you spelled a filename correctly, or that the file exists.

#### 0x1771b10f tcl\_s\_unixaz\_error\_reading

Text: error reading "%s": %s Severity: tcl\_c\_fatal\_error Component: tcl / tcl\_s\_fatal

Explanation: The gets command could not read the

specified file.

Action: Write down your Tcl command and the error

message, then report to the vendor.

## 0x1771b111 tcl\_s\_unixaz\_cannot\_open

Text: couldn't open "%s": %s

Severity: tcl\_c\_general\_error

Component: tcl / tcl\_s\_general

Explanation: The open command could not open the

specified file.

**Action:** Check your **Tcl** command and make sure you spelled a filename correctly, or that the file exists.

## 0x1771b112 tcl\_s\_unixaz\_cannot\_read\_output

Text: can't read output from command: standard

output was redirected

Severity: tcl\_c\_general\_error

Component: tcl / tcl\_s\_general

Explanation: The open command detected that

standard output was redirected.

Action: Check your Tcl command and correct the

wrong redirection.

#### 0x1771b113 tcl\_s\_unixaz\_cannot\_write\_input

Text: can't write input to command: standard input was

redirected

Severity: tcl\_c\_general\_error

Component: tcl / tcl\_s\_general

Explanation: The open command detected that

standard input was redirected.

Action: Check your Tcl command and correct the

wrong redirection.

## 0x1771b114 tcl\_s\_unixaz\_illegal\_access\_mode

Text: illegal access mode "%s"

Severity: tcl\_c\_general\_error

Component: tcl / tcl\_s\_general

Explanation: The open command detected that the

access mode specified was illegal.

**Action:** Check your **Tcl** command and correct the wrong access mode. The valid access modes are **r**, **w**,

and a.

## 0x1771b116 tcl\_s\_unixaz\_access\_mode\_not\_supported

Text: access mode "%s" not supported by this system

Severity: tcl\_c\_general\_error

Component: tcl / tcl\_s\_general

Explanation: The open command detected that the

access mode specified was not supported.

Action: The NOCTTY access mode is not supported

by this system. Do not use it.

## 0x1771b117 tcl\_s\_unixaz\_invalid\_access\_mode

**Text:** invalid access mode "%s": must be RDONLY, WRONLY, RDWR, APPEND, CREAT, EXCL, NOCTTY,

NONBLOCK, or TRUNC

Severity: tcl\_c\_general\_error

Component: tcl / tcl\_s\_general

Explanation: The open command detected that the

access mode specified was wrong.

Action: Check your Tcl command and correct the

wrong access mode as specified.

#### 0x1771b118 tcl\_s\_unixaz\_access\_mode\_must\_inc

Text: access mode must include either RDONLY,

WRONLY, or RDWR

Severity: tcl\_c\_general\_error

Component: tcl / tcl\_s\_general

**Explanation:** The **open** command detected that the access mode didn't include the required mode.

Action: Check your Tcl command and add the

necessary access mode.

## 0x1771b11c tcl\_s\_unixaz\_error\_writing

Text: error writing "%s": %s Severity: tcl\_c\_fatal\_error Component: tcl / tcl\_s\_fatal

**Explanation:** The **puts** command could not write to

the specified file.

Action: Write down your Tcl command and the error

message, then report to the vendor.

## 0x1771b11e tcl\_s\_unixaz\_cwd\_name\_too\_long

Text: working directory name is too long

Severity: tcl\_c\_general\_error

Component: tcl / tcl\_s\_general

Explanation: The pwd command noticed the supplied

directory name was too long to process.

Action: Check your Tcl command and make the

directory name shorter.

## 0x1771b11f tcl\_s\_unixaz\_error\_with\_cwd\_name

Text: error getting working directory name: %s

Severity: tcl\_c\_general\_error
Component: tcl / tcl\_s\_general

Explanation: The pwd command could not get the

current directory name.

**Action:** Check your **Tcl** command and make sure you spelled the directory name correctly, or verify that the

directory exists.

#### 0x1771b123 tcl\_s\_unixaz\_error\_during\_seek

Text: error during seek: %s Severity: tcl\_c\_fatal\_error Component: tcl / tcl\_s\_fatal

Explanation: The seek command detected that the

fseek system call failed.

Action: Write down your Tcl command and the error

message, then report to the vendor.

## 0x1771b127 tcl\_s\_unixaz\_error\_wait\_exit

Text: error waiting for process to exit: %s

Severity: tcl\_c\_fatal\_error

Component: tcl / tcl\_s\_fatal

**Explanation:** The **waitpid** system call failed internally.

Action: Write down your Tcl command and the error

message, then report to the vendor.

## 0x1771b128 tcl\_s\_unixaz\_child\_killed

Text: child killed: %s

Severity: tcl\_c\_general\_error

Component: tcl / tcl\_s\_general

Explanation: The Tcl command failed, and the child

process was killed.

**Action:** Check other **Tcl** error messages within the **errorInfo** global variable, then correct the failed **Tcl** 

command.

## 0x1771b129 tcl\_s\_unixaz\_child\_suspended

Text: child suspended: %s

Severity: tcl\_c\_general\_error

Component: tcl / tcl\_s\_general

**Explanation:** The **Tcl** command failed, and the child

process was suspended.

**Action:** Check other **Tcl** error messages within the **errorInfo** global variable, then correct the failed **Tcl** 

command.

## 0x1771b12a tcl\_s\_unixaz\_child\_st\_no\_sense

**Text:** child wait status didn't make sense

Severity: tcl\_c\_general\_error

Component: tcl / tcl\_s\_general

Explanation: The Tcl command failed, and the child

wait status was wrong.

**Action:** Check other **Tcl** error messages within the **errorInfo** global variable, then correct the failed **Tcl** 

command.

#### 0x1771b12b tcl\_s\_unixaz\_error\_read\_stderr

Text: error reading stderr output file: %s

Severity: tcl\_c\_fatal\_error

Component: tcl / tcl\_s\_fatal

**Explanation:** The **read** system call failed internally.

Action: Write down your Tcl command and the error

message, then report to the vendor.

## 0x1771b12c tcl\_s\_unixaz\_child\_abend\_exit

Text: child process exited abnormally

Severity: tcl\_c\_general\_error
Component: tcl / tcl\_s\_general

**Explanation:** The **Tcl** command failed, and the child

process existed abnormally.

**Action:** Check other **Tcl** error messages within the **errorInfo** global variable, then correct the failed **Tcl** 

command.

#### 0x1771b12d tcl\_s\_unixstr\_unknown\_err

Text: unknown error

Severity: tcl\_c\_fatal\_error

Component: tcl / tcl\_s\_fatal

**Explanation:** The **Tcl** command failed, and the current

errno value was not recognized.

**Action:** Check other **Tcl** error messages within the **errorInfo** global variable, then guess the cause of failure. If you cannot make any guess, report to the

vendor.

#### 0x1771b12e tcl\_s\_unixstr\_unknown\_signal

Text: unknown signal
Severity: tcl\_c\_fatal\_error

Component: tcl / tcl\_s\_fatal

**Explanation:** The **Tcl** command execution generated a signal, but **Tcl** could not recognize the signal.

**Action:** Check other **Tcl** error messages within the **errorInfo** global variable, then guess the cause of failure. If you cannot make any guess, report to the

vendor.

#### 0x1771b151 tcl\_s\_unixutil\_no\_read\_file

Text: couldn't read file "%s": %s Severity: tcl\_c\_general\_error Component: tcl / tcl\_s\_general

**Explanation:** Tcl could not read a specified file.

**Action:** Check other **Tcl** error messages within the **errorInfo** global variable. The reason why the **read** operation failed is also displayed. Based on the information you got, take an appropriate action.

## 0x1771b152 tcl\_s\_unixutil\_no\_stat\_file

Text: couldn't stat file "%s": "%s"

Severity: tcl\_c\_general\_error

Component: tcl / tcl\_s\_general

Explanation: Tcl could not get the status of a

specified file.

**Action:** Check other **Tcl** error messages within the **errorInfo** global variable. The reason why the **stat** operation failed is also displayed. Based on the information you got, take an appropriate action.

#### 0x1771b153 tcl\_s\_unixutil\_err\_read\_file

Text: error in reading file "%s": "%s"

Severity: tcl\_c\_general\_error

Component: tcl / tcl\_s\_general

Explanation: Tcl detected an error while reading a

specified file.

**Action:** Check other **Tcl** error messages within the **errorInfo** global variable. The reason why the **read** operation failed is also displayed. Based on the information you got, take an appropriate action.

## 0x1771b154 tcl\_s\_unixutil\_err\_close\_file

Text: error closing file "%s": "%s"

Severity: tcl\_c\_general\_error

Component: tcl / tcl\_s\_general

Explanation: Tcl detected an error when it tried to

close a specified file.

**Action:** Check other **Tcl** error messages within the **errorInfo** global variable. The reason why the **close** operation failed is also displayed. Based on the information you got, take an appropriate action.

#### 0x1771b156 tcl\_s\_unixutil\_illegal\_use\_pipeline

**Text:** The use of pipe(|) or pipe and ampersand(|&) was not used correctly in a command

**Severity:** tcl\_c\_general\_error **Component:** tcl / tcl\_s\_general

Explanation: Tcl detected a pipe usage that is not

correct in a command.

**Action:** The error was probably caused by a command line that is not not completed. Correct the **Tcl** command pipeline usage.

## 0x1771b157 tcl\_s\_unixutil\_cannot\_spec\_as\_last

Text: can't specify "%s" as last word in command

Severity: tcl\_c\_general\_error

Component: tcl / tcl\_s\_general

**Explanation:** Tcl detected an illegal syntax for using a pipeline in a command or redirection in a command.

**Action:** Check your **Tcl** command and eliminate the illegal syntax for using a pipeline or redirection in a command.

#### 0x1771b158 tcl\_s\_unixutil\_no\_command\_to\_exec

Text: didn't specify command to execute

Severity: tcl\_c\_general\_error

Component: tcl / tcl\_s\_general

Explanation: Tcl detected that there was no command

to execute with a pipeline.

Action: Check your Tcl command, which includes a

pipeline, and add a command to execute.

## 0x1771b159 tcl\_s\_unixutil\_cannot\_creat\_input\_file

Text: couldn't create input file for command: %s

Severity: tcl\_c\_general\_error
Component: tcl / tcl\_s\_general

Explanation: Tcl could not create input file with a

command that uses a pipeline.

**Action:** The **open** system call failed internally. Check the permission of a directory in which your **Tcl** command tried to create a file. The reason why the **open** system call failed is also displayed.

#### 0x1771b15a tcl\_s\_unixutil\_cannot\_write\_file\_input

Text: couldn't write file input for command: %s

Severity: tcl\_c\_fatal\_error

Component: tcl / tcl\_s\_fatal

Explanation: Tcl could not write file with a command

with pipeline.

**Action:** The **write** system call failed internally. Check the permission of a directory your **Tcl** command tried to write a file. The reason why the **write** system call failed is also displayed. After you examine **errorInfo** global variable information and cannot make sense, report the error to the vendor.

## 0x1771b15b tcl\_s\_unixutil\_cannot\_reset\_remove\_file

**Text:** couldn't reset or remove input file for command: %s

Severity: tcl\_c\_general\_error

Component: tcl / tcl\_s\_general

**Explanation:** Tcl could not reset a file pointer or remove a file with a command that uses pipeline.

Action: The Iseek or unlink system call failed internally. The reason why the seek or unlink system call failed is also displayed. After you examine errorInfo global variable information and cannot make sense, report the error to the vendor.

## 0x1771b15c tcl\_s\_unixutil\_cannot\_create\_input\_pipe

Text: couldn't create the input pipe for command: %s

Severity: tcl\_c\_fatal\_error

Component: tcl / tcl\_s\_fatal

**Explanation:** Tcl could not create the input pipe

specified.

**Action:** The **pipe** system call failed internally. The reason why the **pipe** system call failed is also displayed. After you examine **errorInfo** global variable information and cannot make sense, report the error to the vendor.

#### 0x1771b15d tcl\_s\_unixutil\_cannot\_create\_output\_pipe

Text: couldn't create output pipe: %s

Severity: tcl\_c\_fatal\_error

Component: tcl / tcl\_s\_fatal

**Explanation:** Tcl could not create the output pipe

specified.

**Action:** The **pipe** system call failed internally. The reason why the **pipe** system call failed is also

displayed. After you examine **errorInfo** global variable information and cannot make sense, report the error to the vendor.

#### 0x1771b15e tcl s unixutil cannot creat err file

Text: couldn't create error file for command: %s

Severity: tcl\_c\_general\_error

Component: tcl / tcl\_s\_general

Explanation: Tcl could not create error file with a

command that uses a pipeline.

**Action:** The **open** system call failed internally. Check the permission of a directory in which your **Tcl** command tried to create a file. The reason why the **open** system call failed is also displayed.

## 0x1771b15f tcl\_s\_unixutil\_cannot\_remove\_err\_file

Text: couldn't remove error file for command: %s

Severity: tcl\_c\_fatal\_error

Component: tcl / tcl\_s\_fatal

Explanation: Tcl could not remove file with a

command that uses pipeline.

**Action:** The **unlink** system call failed internally. The reason why the **unlink** system call failed is also displayed. After you examine **errorInfo** global variable information and cannot make sense, report the error to the vendor.

#### 0x1771b160 tcl\_s\_unixutil\_cannot\_create\_pipe

Text: couldn't create pipe: %s

Severity: tcl\_c\_general\_error

Component: tcl / tcl\_s\_general

**Explanation:** Tcl could not create a specified pipe.

**Action:** The **pipe** system call failed internally. The reason why the **pipe** system call failed is also displayed. After you examine **errorInfo** global variable information and cannot make sense, report the error to the vendor.

## 0x1771b161 tcl\_s\_unixutil\_forked\_proc\_useless

Text: forked process couldn't set up input/output

**Severity:** tcl\_c\_fatal\_error **Component:** tcl / tcl\_s\_fatal

**Explanation:** Tcl could not set up a pipe correctly.

**Action:** The **dup2** system call failed internally. After you examine **errorInfo** global variable information and cannot make sense, report the error to the vendor.

#### 0x1771b162 tcl\_s\_unixutil\_cannot\_fork\_chld\_proc

Text: couldn't fork child process: %s

Severity: tcl\_c\_fatal\_error

Component: tcl / tcl\_s\_fatal

**Explanation:** Tcl could not fork a child process.

**Action:** The **fork** system call failed internally. The reason why the **pipe** system call failed is also displayed. After you examine **errorInfo** global variable information and cannot make sense, report the error to the vendor.

## 0x1771b163 tcl\_s\_unixutil\_cannot\_write\_file

Text: couldn't write file "%s": %s

Severity: tcl\_c\_fatal\_error

Component: tcl / tcl\_s\_fatal

**Explanation:** Tcl could not write a file.

**Action:** open system call failed internally while processing redirection. The reason why the open system call failed is also displayed. Check your **Tcl** command to make sure the file you specified exists. After you examined **errorInfo** global variable information, and could not make sense, report the error to the vendor.

#### 0x1771b164 tcl s unixutil not find to exec

Text: couldn't find "%.300s" to execute

Severity: tcl\_c\_fatal\_error

Component: tcl / tcl\_s\_fatal

Explanation: Tcl could not execute a command

specified.

**Action: execvp** system call failed internally. Check your **Tcl** command to make sure the command exists. After you examined **errorInfo** global variable information, and could not make sense, report the error to the vendor.

## 0x1771b165 tcl\_s\_unixutil\_cannot\_read\_file

Text: couldn't read file "%s": %s

Severity: tcl\_c\_fatal\_error

Component: tcl / tcl\_s\_fatal

**Explanation:** Tcl could not read a file.

Action: The open system call failed internally while processing redirection. The reason why the open system call failed is also displayed. Check your Tcl command to make sure the file you specified exists. After you examine errorInfo global variable information and cannot make sense, report the error to the vendor.

#### 0x1771b166 tcl\_s\_unixutil\_bad\_file\_id

**Text:** bad file identifier "%s" Severity: tcl c general error Component: tcl / tcl\_s\_general

**Explanation:** Tcl detected that a file ID passed to the

Tcl GetOpenFile routine was invalid.

Action: Check errorInfo global variable information and figure out where the problem took place, then

correct it.

## 0x1771b167 tcl\_s\_unixutil\_file\_not\_open

Text: file "%s" isn't open Severity: tcl\_c\_general\_error Component: tcl / tcl\_s\_general

**Explanation:** Tcl detected that a file ID passed to the

Tcl\_GetOpenFile routine was not open.

**Action:** Check **errorInfo** global variable information and figure out where the problem took place, then

correct it.

#### 0x1771b168 tcl\_s\_unixutil\_file\_not\_open\_writing

**Text:** "%s" was not opened with write permission

Severity: tcl\_c\_general\_error Component: tcl / tcl\_s\_general

Explanation: Tcl detected that a file ID that was passed to the Tcl\_GetOpenFile routine was not opened with write permission.

Action: Check errorInfo global variable information, determine where the problem took place, and correct it.

## 0x1771b169 tcl\_s\_unixutil\_file\_not\_open\_reading

**Text:** "%s" was not opened with read permission

Severity: tcl\_c\_general\_error Component: tcl / tcl\_s\_general

Explanation: Tcl detected that a file ID that was passed to the Tcl\_GetOpenFile routine was not opened with read permission.

**Action:** Check **errorInfo** global variable information, determine where the problem took place, and correct it.

#### 0x1771b16a tcl\_s\_tclutil\_list\_ele\_in\_braces

**Text:** list element in braces followed by "%.\*s" instead of space

Severity: tcl\_c\_general\_error Component: tcl / tcl\_s\_general

**Explanation:** Tcl detected an invalid list structure. The list element in braces should be followed by space.

Action: Check your Tcl command and modify the list

structure.

## 0x1771b16b tcl\_s\_tclutil\_list\_ele\_in\_quotes

Text: list element in quotes followed by "%.\*s" instead of space

Severity: tcl\_c\_general\_error Component: tcl / tcl\_s\_general

**Explanation:** Tcl detected an invalid list structure. The list element in quotes should be followed by space.

Action: Check your Tcl command and modify the list

structure.

#### 0x1771b16c tcl\_s\_tclutil\_unmatch\_open\_brace

Text: unmatched open brace in list

Severity: tcl\_c\_general\_error Component: tcl / tcl\_s\_general

Explanation: Tcl detected an invalid list structure. The

list was not terminated by a closing brace.

Action: Check your Tcl command and modify the list

structure.

## 0x1771b16d tcl\_s\_tclutil\_unmatch\_open\_quote

Text: unmatched open quote in list

Severity: tcl\_c\_general\_error Component: tcl / tcl\_s\_general

**Explanation:** Tcl detected an invalid list structure. The

list was not terminated by a closing quote.

Action: Check your Tcl command and modify the list

structure.

#### 0x1771b16e tcl\_s\_tclutil\_internal\_err\_splitlist

**Text:** internal error in Tcl\_SplitList Severity: tcl\_c\_general\_error Component: tcl / tcl\_s\_general

**Explanation:** Tcl detected an invalid list structure.

Tcl\_SplitList failed internally.

Action: Check errorInfo global variable information and figure out where the problem took place, then

correct it.

## 0x1771b16f tcl\_s\_tclutil\_bad\_index

Text: bad index "%s": must be integer or "end"

Severity: tcl\_c\_general\_error Component: tcl / tcl\_s\_general

**Explanation:** Tcl failed to parse a list index.

Action: Check your Tcl command and change the bad

string to an integer or end keyword.

### 0x1771b170 tcl\_s\_tclutil\_reg\_compile\_err

**Text:** couldn't compile regular expression pattern: %s

Severity: tcl\_c\_general\_error Component: tcl / tcl\_s\_general

Explanation: Tcl detected an error while compiling the

regular expression given.

**Action:** Check your regular expression given to **Tcl**. The reason why compiling the regular expression failed is also displayed.

## 0x1771b171 tcl\_s\_tclutil\_reg\_match\_err

Text: error while matching regular expression: %s

Severity: tcl\_c\_general\_error Component: tcl / tcl\_s\_general

**Explanation:** Tcl detected an error while performing

regular expression matching operation.

Action: Check your regular expression given to Tcl. The reason why compiling the regular expression failed is also displayed.

#### 0x1771b172 tcl\_s\_tclutil\_improp\_val\_prec

**Text:** improper value for precision Severity: tcl c general error Component: tcl / tcl\_s\_general

**Explanation:** Tcl detected a format conversion error in printing a value for the Tcl\_PrintDouble procedure.

Action: Check your regular expression given to Tcl. The reason why compiling the regular expression failed is also displayed.

## 0x1771b173 tcl\_s\_tclregexp\_null\_arg

Text: NULL argument

Severity: tcl\_c\_general\_error Component: tcl / tcl\_s\_general

**Explanation:** While compiling a regular expression, Tcl detected no regular expression was passed to the routine.

Action: Check your regular expression given to Tcl

and correct the problem.

#### 0x1771b174 tcl s tclregexp too big

Text: regexp too big

Severity: tcl\_c\_general\_error Component: tcl / tcl\_s\_general

**Explanation:** While compiling a regular expression, Tcl detected that the regular expression was too big to process.

Action: Check your regular expression given to Tcl

and correct the problem.

## 0x1771b175 tcl\_s\_tclregexp\_out\_of\_space

Text: out of space

Severity: tcl\_c\_fatal\_error Component: tcl / tcl\_s\_fatal

**Explanation:** While compiling a regular expression, Tcl could not allocate a necessary amount of memory.

Action: Check your regular expression given to Tcl and reduce the complexity of the regular expression. Kill unnecessary processes and try again, or add more memory.

#### 0x1771b176 tcl\_s\_tclregexp\_too\_many\_bra

Text: too many ()

Severity: tcl\_c\_general\_error

Component: tcl / tcl\_s\_general

**Explanation:** While compiling a regular expression, **Tcl** detected that too many parentheses were used.

**Action:** Check your regular expression given to **Tcl** and reduce the number of parentheses used.

## 0x1771b177 tcl\_s\_tclregexp\_unmatch\_br

Text: unmatched ()

Severity: tcl\_c\_general\_error

Component: tcl / tcl\_s\_general

**Explanation:** While compiling a regular expression,

Tcl detected the incomplete parentheses.

Action: Check your regular expression given to Tcl

and complete the parentheses used.

#### 0x1771b178 tcl\_s\_tclregexp\_junk\_end

**Text:** string following a regular expression is not recognized.

Severity: tcl\_c\_general\_error

Component: tcl / tcl\_s\_general

**Explanation:** While compiling a regular expression, **Tcl** detected that a string that was not recognized followed the regular expression.

**Action:** Check your regular expression given to **Tcl** and delete an extra string from an end of the regular expression.

## 0x1771b179 tcl\_s\_tclregexp\_op\_can\_be\_empty

**Text:** \*+ operand could be empty **Severity:** tcl\_c\_general\_error

Component: tcl / tcl\_s\_general

**Explanation:** While compiling a regular expression, **Tcl** detected an illegal use of the \* or + operand.

**Action:** Check your regular expression given to **Tcl**. This error occurs when the \* or + operand was applied to a possibly null operand.

#### 0x1771b17a tcl\_s\_tclregexp\_nested\_ops

Text: Nested asterisk(\*), question mark(?), or plus

sign(+) operand

Severity: tcl\_c\_general\_error

Component: tcl / tcl\_s\_general

**Explanation:** While compiling a regular expression, **Tcl** detected that the asterisk (\*), plus sign (+), or question mark (?) operand was used within a nested structure.

**Action:** Check the regular expression given to **Tcl** and delete delete the asterisk (\*), question mark (?), or plus sign (+) operand within the nested structure.

## 0x1771b17b tcl\_s\_tclregexp\_invalid\_squ\_range

Text: invalid [] range

Severity: tcl\_c\_general\_error

Component: tcl / tcl\_s\_general

**Explanation:** While compiling a regular expression, **Tcl** detected that the range given with brackets was wrong

**Action:** Check your regular expression given to **Tcl**. Correct the invalid range within the brackets.

## 0x1771b17c tcl\_s\_tclregexp\_unmatch\_squ\_bra

**Text:** unmatched []

Severity: tcl\_c\_general\_error

Component: tcl / tcl\_s\_general

**Explanation:** While compiling a regular expression, **Tcl** detected that incomplete brackets were used.

**Action:** Check your regular expression given to **Tcl**. Complete the erroneous bracket expression.

## 0x1771b17d tcl\_s\_tclregexp\_internal\_urp

Text: internal inconsistency found

Severity: tcl\_c\_fatal\_error

Component: tcl / tcl\_s\_fatal

**Explanation:** While compiling a regular expression, **Tcl** detected some internal inconsistency. This error takes place within the **regatom** internal routine, and it should not happen.

**Action:** Check **errorInfo** global variable information and report the problem to the vendor.

#### 0x1771b17e tcl\_s\_tclregexp\_follows\_nothing

**Text:** ?+\* follows nothing Severity: tcl\_c\_general\_error Component: tcl / tcl\_s\_general

**Explanation:** While compiling a regular expression, Tcl detected that ?, +, or \* didn't follow anything

meaningful.

Action: Check your regular expression given to Tcl

and correct the problem.

# 0x1771b17f tcl\_s\_tclregexp\_trailing\_backslash

Text: trailing backslash

Severity: tcl\_c\_general\_error Component: tcl / tcl\_s\_general

**Explanation:** While compiling a regular expression, Tcl detected that a backslash is the last character for the regular expression given.

Action: Check your regular expression given to Tcl

and correct the problem.

#### 0x1771b180 tcl\_s\_tclregexp\_int\_disaster

Text: The strcspn system call failed

Severity: tcl\_c\_fatal\_error Component: tcl / tcl\_s\_fatal

**Explanation:** While compiling a regular expression, Tcl detected that the strcspn system call failed.

Action: Check errorInfo global variable information

and report the problem to the vendor.

# 0x1771b181 tcl\_s\_tclregexp\_null\_parameter

Text: NULL parameter

Severity: tcl\_c\_general\_error Component: tcl / tcl\_s\_general

**Explanation:** While matching a regular expression, **Tcl** detected that either the regular expression or the string matching against the regular expression was NULL.

Action: Check your regular expression given to Tcl

and correct the problem.

#### 0x1771b182 tcl\_s\_tclregexp\_corrupted\_pgm

Text: corrupted program Severity: tcl c fatal error Component: tcl / tcl\_s\_fatal

**Explanation:** While matching a regular expression, **Tcl** detected that the internal regexp program was wrong.

Action: Check errorInfo global variable information

and report the problem to the vendor.

#### 0x1771b183 tcl\_s\_tclregexp\_mem\_corruption

**Text:** memory corruption Severity: tcl\_c\_fatal\_error Component: tcl / tcl\_s\_fatal

**Explanation:** While matching a regular expression, **Tcl** detected that the internal memory was corrupted, so it

could not continue processing.

Action: Check errorInfo global variable information

and report the problem to the vendor.

#### 0x1771b184 tcl\_s\_tclregexp\_corrupted\_ptr

**Text:** corrupted pointers Severity: tcl\_c\_fatal\_error Component: tcl / tcl\_s\_fatal

**Explanation:** While matching a regular expression, **Tcl** 

detected the discrepancy between pointers.

Action: Check errorInfo global variable information

and report the problem to the vendor.

#### 0x1771b185 tcl\_s\_tclregexp\_internal\_foulup

Text: Internal discrepancy in expression

Severity: tcl\_c\_fatal\_error Component: tcl / tcl\_s\_fatal

**Explanation:** While matching a regular expression, **Tcl** detected the internal discrepancy within the regrepeat

internal routine.

**Action:** Check **errorInfo** global variable information

and report the problem to the vendor.

#### 0x1771b189 tcl\_s\_tclregexp\_corrupted\_opcode

Text: corrupted opcode

Severity: tcl\_c\_general\_error Component: tcl / tcl\_s\_general

**Explanation:** While matching a regular expression, **Tcl** detected the internal operation code (opcode) for this operation was corrupted.

Action: Check errorInfo global variable information and report the problem to the vendor.

# 0x1771b18e tcl\_s\_tclvar\_isnt\_array

Text: "%s" isn't an array

Severity: tcl\_c\_general\_error Component: tcl / tcl\_s\_general

**Explanation:** The array command detected that the

argument specified was not an array.

Action: Check the Tcl code and specify an array to

the array command.

#### 0x1771b196 tcl\_s\_tclvar\_var\_already\_exists

**Text:** variable "%s" already exists Severity: tcl\_c\_general\_error Component: tcl / tcl\_s\_general

Explanation: The upvar or global command detected

that the specified variable already exists.

Action: Check your Tcl code and correct the spelling of variable, or make sure the variable does not exist.

#### 0x1771b198 tcl\_s\_tclvar\_illegal\_search\_id

Text: illegal search identifier "%s" Severity: tcl\_c\_general\_error Component: tcl / tcl\_s\_general

**Explanation:** Tcl detected that the specified search

identifier was wrong.

Action: Check Tcl code and correct the search

identifier.

# 0x1771b199 tcl\_s\_tclvar\_search\_id\_var

Text: search identifier "%s" isn't for variable "%s"

Severity: tcl\_c\_general\_error Component: tcl / tcl\_s\_general

**Explanation:** Tcl detected that the specified search identifier and variable combination was wrong.

Action: Check your Tcl code and correct the search

identifier or the variable displayed.

#### 0x1771b19a tcl\_s\_tclvar\_illegal\_search

**Text:** couldn't find search "%s" Severity: tcl c general error Component: tcl / tcl\_s\_general

**Explanation:** Tcl detected that the specified search

failed.

Action: Depends on the application.

#### 0x1771b19b tcl\_s\_tclvar\_no\_such\_var

Text: no such variable

Severity: tcl\_c\_general\_error Component: tcl / tcl\_s\_general

**Explanation:** Tcl detected that the variable specified

by the user was wrong.

Action: Check your Tcl code to make sure you spelled

the variable name correctly.

#### 0x1771b19c tcl s tclvar\_no\_such\_ele

**Text:** no such element in array Severity: tcl\_c\_general\_error Component: tcl / tcl\_s\_general

Explanation: Tcl detected that the element specified

by the user didn't exist in an array.

Action: Check your Tcl code to make sure you spelled

the element name correctly.

#### 0x1771b19d tcl\_s\_tclvar\_is\_array

**Text:** variable is array

Severity: tcl\_c\_general\_error **Component:** tcl / tcl\_s\_general

**Explanation:** Tcl detected that the variable specified

by the user was an array.

Action: Check your Tcl code to make sure you spelled

the variable name correctly.

#### 0x1771b19e tcl\_s\_tclvar\_need\_array

**Text:** variable isn't array Severity: tcl\_c\_general\_error

Component: tcl / tcl\_s\_general

Explanation: Tcl detected that the variable specified

by the user was not an array.

Action: Check your Tcl code to make sure you spelled

the variable name correctly.

0x1771b19f tcl\_s\_tclvar\_dangling\_upvar

**Text:** upvar refers to element in deleted array

Severity: tcl\_c\_general\_error

Component: tcl / tcl\_s\_general

**Explanation:** Tcl detected that the array didn't exist.

Action: Check your Tcl code to make sure you spelled

the element name correctly.

0x1771b1a0 tcl\_s\_multibyte\_conv\_failed

**Text:** multi-byte to wide character conversion failed for

"%s"

Severity: tcl\_c\_general\_error

Component: tcl / tcl\_s\_general

**Explanation:** mbstowcs routine failed internally.

**Action:** Check if you set a correct **locale** for your environment. If the locale is the right one, check your program logic to make sure that it does not generate a bad multibyte sequence. Then report the problem to the

vendor with the error message.

0x1771b1a1 tcl\_s\_single\_multibyte\_conv\_failed

Text: multi-byte to wide character conversion failed for

%C

Threads (THD)

0x177db001 exc\_s\_exception

Text: An address exception (%1\$08X) has occurred

Severity: svc c sev error

Component: thd / thd\_svc\_general

**Explanation:** The program referenced an address that

was either not mapped or does not have write

permission.

**Action:** Contact the vendor from whom the application

was obtained.

0x177db003 exc\_s\_uninitexc

Text: An uninitialized exception has been raised

**Severity:** svc\_c\_sev\_error

Component: thd / thd\_svc\_general

**Explanation:** Data was not properly initialized.

Action: Contact the vendor from whom the application

was obtained.

Severity: tcl\_c\_general\_error

**Component:** tcl / tcl\_s\_general

**Explanation: mbtowc** routine failed internally.

**Action:** Check if you set a correct **locale** for your environment. If the locale is the right one, check your program logic to make sure that it does not generate a bad multibyte sequence. Then report the problem to the

vendor with the error message.

0x1771b1a2 tcl\_s\_wchar\_conv\_failed

Text: wide character to multi-byte conversion failed

Severity: tcl\_c\_general\_error

Component: tcl / tcl\_s\_general

Explanation: Either wctomb or wcstombs routine

failed internally.

**Action:** Check if you set a correct **locale** for your environment. If the locale is the right one, report to a

vendor with the error message.

0x177db005 exc\_s\_illaddr

Text: An invalid address exception has been raised

Severity: svc c sev error

Component: thd / thd\_svc\_general

**Explanation:** The program referenced an address that

was either not mapped or protected against

modification.

**Action:** Contact the vendor from whom the application

was obtained.

0x177db006 exc\_s\_exquota

Text: An insufficient quota exception has been raised

Severity: svc\_c\_sev\_error

Component: thd / thd\_svc\_general

**Explanation:** The application exceeded a system

defined quota.

Action: Contact your DCE system administrator.

#### 0x177db007 exc\_s\_insfmem

Text: An insufficient memory exception has been

raised

**Severity:** svc\_c\_sev\_error

Component: thd / thd\_svc\_general

**Explanation:** The application either exceeded its memory limnitation or the system has exhausted its

virtual memory.

Action: Contact your DCE system administrator.

## 0x177db008 exc\_s\_nopriv

**Text:** An insufficient privilege exception has been

raised

**Severity:** svc\_c\_sev\_error

Component: thd / thd\_svc\_general

**Explanation:** You attempted an operation that requires permissions that have not been granted to the principal.

Action: Contact your DCE system administrator.

# 0x177db009 exc\_s\_normal

**Text:** Process has completed normally.

**Severity:** svc\_c\_sev\_error

Component: thd / thd\_svc\_general

**Explanation:** The application has completed its execution without error.

Action: None required.

#### 0x177db00a exc\_s\_illinstr

Text: An illegal instruction exception has been raised

Severity: svc\_c\_sev\_error

Component: thd / thd\_svc\_general

**Explanation:** The program attempted to execute a hardware instruction that is not valid for the processor.

Its exact nature is hardware dependent.

**Action:** Contact the vendor from whom the application

was obtained.

# 0x177db00b exc\_s\_resaddr

**Text:** A reserved addressing exception has been

raised

Severity: svc\_c\_sev\_error

Component: thd / thd\_svc\_general

**Explanation:** The application has referenced an address that is reserved for operation system use. The exact nature of this error may be system dependent.

Action: Contact your DCE system administrator.

#### 0x177db00c exc\_s\_privinst

Text: A privileged instruction exception has been

raised

Severity: svc\_c\_sev\_error

Component: thd / thd\_svc\_general

**Explanation:** The application attempted to execute an instruction that is reserved for operating system use. The exact nature of this error may be system dependent.

Action: Contact your DCE system administrator. If the

error persists, contact your DCE service representative.

# 0x177db00d exc\_s\_resoper

Text: A reserved operand exception has been raised

Severity: svc\_c\_sev\_error

Component: thd / thd\_svc\_general

**Explanation:** The application referenced an an operand which is reserved for operating system use. The exact nature of this error may be system

dependent.

Action: Contact your DCE system administrator.

#### 0x177db00e exc\_s\_SIGTRAP

Text: A trace or breakpoint exception has been raised

Severity: svc\_c\_sev\_error

Component: thd / thd\_svc\_general

**Explanation:** A trace or breakpoint event that was not handled has occurred. This is an unusual error unless such an event was scheduled by the debugger.

Action: Contact your DCE system administrator.

#### 0x177db00f exc\_s\_SIGIOT

Text: An IOT exception has been raised

Severity: svc\_c\_sev\_error

**Component:** thd / thd\_svc\_general

**Explanation:** An Input Output Trap that was not

handled has occurred.

**Action:** Try to determine if the exception was raised from your application. If so, contact the vendor from whom the application was obtained. If not, contact your

DCE service representative.

#### 0x177db010 exc\_s\_SIGEMT

Text: An emulation trap exception has been raised

Severity: svc\_c\_sev\_error

Component: thd / thd\_svc\_general

**Explanation:** This is a system dependent error

condition.

Action: Contact your DCE system administrator.

#### 0x177db011 exc\_s\_aritherr

Text: An arithmetic trap exception has been raised

Severity: svc\_c\_sev\_error

Component: thd / thd\_svc\_general

**Explanation:** The application attempted an arithmetic operation that is not valid. An example of this type of operation is an operation that divides by zero.

Action: Contact the vendor from whom the application

was obtained.

#### 0x177db012 exc s SIGSYS

Text: A bad system call exception has been raised

**Severity:** svc\_c\_sev\_error

Component: thd / thd\_svc\_general

**Explanation:** The application requested a service that

is not offered by the operating system.

**Action:** Contact the vendor from whom the application

was obtained.

#### 0x177db013 exc\_s\_SIGPIPE

**Text:** A broken pipe exception has been raised

Severity: svc\_c\_sev\_error

Component: thd / thd\_svc\_general

**Explanation:** A broken pipe signal that was not

handled has occurred.

Action: Contact the vendor from whom the application

was obtained.

# 0x177db014 exc\_s\_excpu

Text: A CPU-time limit exception has been raised

**Severity:** svc\_c\_sev\_error

Component: thd / thd\_svc\_general

**Explanation:** The application has exceeded its

allowed cpu time limit.

Action: Contact your DCE system administrator.

#### 0x177db015 exc\_s\_exfilsiz

Text: A File size limit exception has been raised

**Severity:** svc\_c\_sev\_error

Component: thd / thd\_svc\_general

Explanation: The application has exceeded its

allowed file size limit.

Action: Contact your DCE system administrator.

#### 0x177db016 exc\_s\_intovf

Text: An integer overflow exception has been raised

Severity: svc\_c\_sev\_error

Component: thd / thd\_svc\_general

**Explanation:** The application has attempted an operation which would result in an integer data type being assigned value greater than the maximum allowed for such a type. The maximum is system dependent.

**Action:** Contact the vendor from whom the application was obtained.

#### 0x177db017 exc\_s\_intdiv

**Text:** An integer divide by zero exception has been

raised

Severity: svc\_c\_sev\_error

Component: thd / thd\_svc\_general

Explanation: The application has attempted an integer

decide operation whose denominator is zero.

**Action:** Contact the vendor from whom the application

was obtained.

#### 0x177db018 exc\_s\_fltovf

**Text:** A floating point overflow exception has been

raised

**Severity:** svc\_c\_sev\_error

Component: thd / thd\_svc\_general

**Explanation:** The application has attempted an operation which would result in a floating point data type being assigned value greater than the maximum allowed for such a type. The maximum is system dependent.

**Action:** Contact the vendor from whom the application was obtained.

#### 0x177db019 exc\_s\_fltdiv

**Text:** A floating point divide by zero exception has

been raised

**Severity:** svc\_c\_sev\_error

Component: thd / thd\_svc\_general

**Explanation:** The application has attempted a floating point divide operation whose denominator is zero. The

minimum is system dependent.

**Action:** Contact the vendor from whom the application

was obtained.

#### 0x177db01a exc\_s\_fltund

**Text:** A floating point overflow exception has been

raised

Severity: svc\_c\_sev\_error

Component: thd / thd\_svc\_general

Explanation: The application has attempted an operation which would result in a floating point data type being assigned value smaller than the minimum allowed for such a type. The minimum is system dependent.

**Action:** Contact the vendor from whom the application

was obtained.

#### 0x177db01b exc\_s\_decovf

**Text:** A decimal point overflow exception has been

raised

**Severity:** svc\_c\_sev\_error

Component: thd / thd\_svc\_general

**Explanation:** The application has attempted an operation which would result in a decimal data type being assigned value greater than the maximum allowed for such a type. The maximum is system dependent.

Action: Contact the vendor from whom the application

was obtained.

#### 0x177db01c exc\_s\_subrng

**Text:** A subscript out of range exception has been

raised

Severity: svc\_c\_sev\_error

Component: thd / thd\_svc\_general

**Explanation:** The application referenced an array data type through subscript that was larger than the maximum allowed by the memory allocated for the

array.

**Action:** Contact the vendor from whom the application was obtained.

0x177db01d exc\_s\_illopc

**Text:** An illegal opcode exception has been raised

Severity: svc c sev error

Component: thd / thd\_svc\_general

**Explanation:** The application executed a hardware opcode that is not valid for the processor. Its exact

nature is hardware dependent.

Action: Contact the vendor from whom the application

was obtained.

0x177db01e exc\_s\_illopn

Text: An illegal operand exception has been raised

Severity: svc\_c\_sev\_error

Component: thd / thd\_svc\_general

**Explanation:** The application executed a hardware opcode that is not valid for the processor. Its exact

nature is hardware dependent.

**Action:** Contact the vendor from whom the application

was obtained.

0x177db01f exc\_s\_illadr

Text: An illegal operand exception has been raised

Severity: svc\_c\_sev\_error

Component: thd / thd\_svc\_general

**Explanation:** The application attempted to execute a hardware instruction containing an addressing mode that is not valid for the processor. Its exact nature is hardware dependent.

Action: Contact the vendor from whom the application

was obtained.

0x177db020 exc\_s\_illtrp

Text: An illegal trap exception has been raised

Severity: svc\_c\_sev\_error

Component: thd / thd\_svc\_general

**Explanation:** The application attempted to execute a trap instruction that is not valid on the processor on the processor on which it is running. This usually means the application attempted a privilege transition that is not valid.

**Action:** Contact the vendor from whom the application

#### 0x177db021 exc\_s\_prvopc

Text: A privileged opcode exception has been raised

Severity: svc c sev error

Component: thd / thd\_svc\_general

**Explanation:** The application attempted to execute an opcode which is reserved for operating system use. Its exact nature is system dependent.

Action: Contact the vendor from whom the application

was obtained.

## 0x177db022 exc\_s\_prvreg

Text: A Privileged register exception has been raised

Severity: svc\_c\_sev\_error

Component: thd / thd\_svc\_general

**Explanation:** You referenced a register which is

reserved for operating system use.

**Action:** Contact the vendor from whom the application

was obtained.

#### 0x177db023 exc\_s\_coproc

**Text:** A co-processor exception has been raised

Severity: svc\_c\_sev\_error

Component: thd / thd\_svc\_general

**Explanation:** A co-processor raised an exception. The exact nature of the exception is hardware dependent.

**Action:** Contact the vendor from whom the application

was obtained.

#### 0x177db024 exc\_s\_badstk

Text: A bad stack exception has been raised

Severity: svc\_c\_sev\_error

Component: thd / thd\_svc\_general

**Explanation:** A corrupted stack has been detected. The exact nature of the problem may be system

dependent.

**Action:** Contact the vendor from whom the application

was obtained.

#### 0x177db025 exc\_s\_brkpt

**Text:** A process breakpoint exception has been raised

Severity: svc c sev error

Component: thd / thd\_svc\_general

**Explanation:** A breakpoint event that was not handled has occurred. Such events are generally scheduled only

by debuggers.

**Action:** Contact the vendor from whom the application

was obtained.

# 0x177db026 exc\_s\_trace

Text: A process trace exception has been raised

Severity: svc\_c\_sev\_error

Component: thd / thd\_svc\_general

**Explanation:** A trace event that was not handled has occurred. Such events are generally scheduled only by

debuggers.

**Action:** Contact the vendor from whom the application

was obtained.

#### 0x177db027 exc\_s\_fltinv

**Text:** An invalid floating point operation exception has

been raised

Severity: svc\_c\_sev\_error

Component: thd / thd svc general

Explanation: The application attempted to execute a floating point operation which is not valid on the

processor on which it is executing.

**Action:** Contact the vendor from whom the application

was obtained.

# 0x177db028 exc\_s\_maperr

Text: A address not mapped to object exception has

been raised

Severity: svc\_c\_sev\_error

Component: thd / thd\_svc\_general

**Explanation:** The application referenced an address

that has not been mapped.

**Action:** Contact the vendor from whom the application

#### 0x177db029 exc\_s\_accerr

**Text:** An invalid permissions exception has been

raised

**Severity:** svc\_c\_sev\_error

Component: thd / thd\_svc\_general

**Explanation:** The application attempted to perform an operation under a principal that does not have sufficient permissions.

pormissions.

Action: Contact the vendor from whom the application

was obtained.

#### 0x177db02a exc\_s\_adraln

Text: An invalid address alignment exception has been

raised

Severity: svc\_c\_sev\_error

Component: thd / thd\_svc\_general

**Explanation:** The application referenced an unaligned address. The exact nature of this error is generally

hardware dependent.

Action: Contact the vendor from whom the application

was obtained.

#### 0x177db02b exc\_s\_adrerr

Text: A Non-existent physical address exception has

been raised

Severity: svc\_c\_sev\_error

Component: thd / thd\_svc\_general

**Explanation:** The application referenced a physical address that does not exist. If the application is making to references to physical memory, then the operating system has failed to map a virtual address properly.

**Action:** Contact the vendor from whom the application

was obtained.

#### 0x177db02c exc\_s\_objerr

Text: An object specific exception has been raised

Severity: svc\_c\_sev\_error

**Component:** thd / thd\_svc\_general

**Explanation:** This is a strictly platform dependent error

condition.

Action: Contact the vendor from whom the application

was obtained.

#### 0x177db02d exc\_s\_fltres

Text: SVR4 TBD

Severity: svc\_c\_sev\_error

**Component:** thd / thd\_svc\_general **Explanation:** explanation TBD

Action: action TBD

#### 0x177db032 cma\_s\_badparam

Text: An Invalid parameter exception has been raised

Severity: svc\_c\_sev\_error

Component: thd / thd\_svc\_general

**Explanation:** A parameter that is not valid has been

detected for a threads operation.

**Action:** The software vendor should check all parameters being passed in through the pthread api.

#### 0x177db033 cma\_s\_bugcheck

Text: A fatal internal error has occurred in DCE

Threads.

Severity: svc\_c\_sev\_error

Component: thd / thd\_svc\_general

**Explanation:** An internal error in the DCE Threads library has been detected. The threads library dumped core by raising a Signal Input Output Trap signal. The application calling the threads library is not at fault.

Action: Contact your DCE service representative.

#### 0x177db034 cma\_s\_exit\_thread

Text: Current thread has been requested to exit

**Severity:** svc\_c\_sev\_error

Component: thd / thd\_svc\_general

**Explanation:** None **Action:** None required.

#### 0x177db035 cma\_s\_existence

Text: An Object referenced does not currently exist

exception has been raised

**Severity:** svc\_c\_sev\_error

Component: thd / thd\_svc\_general

**Explanation:** A reference has been made to a threads

object that does not exist.

Action: Contact the vendor from whom the application

#### 0x177db036 cma\_s\_in\_use

Text: An object referenced is already in use exception

has been raised

Severity: svc\_c\_sev\_error

Component: thd / thd\_svc\_general

**Explanation:** The application has referenced an object that is already in use and for which multiple usage is not allowed.

ilot allowed.

**Action:** Contact the vendor from whom the application

was obtained.

#### 0x177db037 cma\_s\_use\_error

**Text:** An operation inappropriate for specified object

exception has been raised

Severity: svc\_c\_sev\_error

Component: thd / thd\_svc\_general

**Explanation:** A operation has been attempted on an

object that is not valid on that object.

**Action:** Contact the vendor from whom the application

was obtained.

#### 0x177db038 cma\_s\_wrongmutex

Text: A wrong mutex specified in condition wait

exception has been raised

Severity: svc\_c\_sev\_error

Component: thd / thd\_svc\_general

**Explanation:** A condition wait has been performed passing the wrong mutex as an input argument.

Action: Contact the vendor from whom the application

was obtained.

# 0x177db039 cma\_s\_stackovf

Text: An attempted stack overflow exception has been

raised

Severity: svc\_c\_sev\_error

**Component:** thd / thd\_svc\_general

**Explanation:** An operation that would result in a stack

overflow has been detected.

**Action:** Contact the vendor from whom the application

was obtained.

#### 0x177db03a cma\_s\_nostackmem

**Text:** A no space to create a stack exception has been raised.

aloou.

Severity: svc\_c\_sev\_error

Component: thd / thd\_svc\_general

**Explanation:** Either the memory limit for the principal executing the application has been exceeded or the

system has exhausted virtual memory.

Action: Contact your DCE system administrator.

#### 0x177db03b cma\_s\_notcmastack

Text: A current stack was not allocated by thread

library exception has been raised

**Severity:** svc\_c\_sev\_error

Component: thd / thd\_svc\_general

**Explanation:** A threads operation was attempted on a stack that the threads implementation did not allocate. The results of the operation would not be reliable. This might occur if pthread\_exit were called from the main

thread.

**Action:** Contact the vendor from whom the application

was obtained.

# 0x177db03c cma\_s\_timed\_out

Text: A timed condition wait expired exception has

been raised.

Severity: svc\_c\_sev\_notice

Component: thd / thd\_svc\_general

**Explanation:** The delay that you specified has

expired.

Action: None required.

#### 0x177db03d cma\_s\_unimp

**Text:** An unimplemented feature exception has been

raised

**Severity:** svc\_c\_sev\_error

Component: thd / thd\_svc\_general

**Explanation:** The application has attempted to execute a feature that is not currently implemented.

**Action:** Contact the vendor from whom the application

#### 0x177db03e cma\_s\_inialrpro

Text: A threads library initialization is already in

progress exception has been raised

Severity: svc\_c\_sev\_error

Component: thd / thd\_svc\_general

**Explanation:** A threads initialization has been attempted while a previous one is still in progress. This

is not allowed.

Action: Contact the vendor from whom the application

was obtained.

#### 0x177db03f cma\_s\_defer\_q\_full

**Text:** A no space currently available to process interrupt request exception has been raised

**Severity:** svc\_c\_sev\_error

Component: thd / thd\_svc\_general

Explanation: The interrupt defer queue is full.

**Action:** Contact the vendor from whom the application

was obtained.

#### 0x177db040 cma\_s\_signal\_q\_full

**Text:** A no space currently available to process condition signal exception has been raised

Severity: svc\_c\_sev\_error

Component: thd / thd\_svc\_general

Explanation: The signal queue is full.

**Action:** Contact the vendor from whom the application

was obtained.

# 0x177db041 cma\_s\_alert\_nesting

Text: Improper nesting of alert scope

Severity: svc\_c\_sev\_error

Component: thd / thd\_svc\_general

**Explanation:** An error was detected while restoring a

previous alert delivery state.

**Action:** Contact the vendor from whom the application

was obtained.

#### 0x177db055 cma\_s\_successful\_completion

**Text:** Successful completion. **Severity:** svc c sev error

Component: thd / thd\_svc\_general

**Explanation:** The exception shows a successful

completion.

Action: None.

#### 0x177db056 cma\_s\_unknown\_facility

**Text:** Unknown facility **Severity:** svc\_c\_sev\_error

Component: thd / thd\_svc\_general

Explanation: An unknown exception error was

detected.

Action: Contact the vendor from whom the application

was obtained.

#### 0x177db081 thd\_s\_malloc\_failure

**Text:** A failed malloc of a necessary internal data structure in the DCE Threads library has resulted in the termination of the program

Severity: svc\_c\_sev\_error

**Component:** thd / thd\_svc\_general

**Explanation:** Either the users maximum allowed data limit was exceeded or the system paging space was

exhausted

**Action:** Have your system administrator check your maximum allowable memory and the system paging space availability. Both may need to be increased.

#### 0x177db088 thd\_s\_internal\_error

**Text:** A fatal internal error has occurred in DCE Threads.

Severity: svc\_c\_sev\_error

Component: thd / thd\_svc\_general

**Explanation:** An internal inconsistancy in the DCE Threads library has been detected. The threads library dumped core by raising a Signal Input Output Trap signal. The application calling the threads library is not at fault.

**Action:** Contact the vendor from whom the application was obtained.

# 0x177dbfff compat\_library\_init\_error

**Text:** The Pthread Compatibility Library was not initialized. The application may not have been compiled with the correct compiler (cc\_r4/xlc\_r4)

Severity: svc\_c\_sev\_error

Component: thd / thd\_svc\_general

**Explanation:** The Pthread Compatibility Library did not initialized properly.

**Action:** Ensure that the correct compiler was used (cc\_r4/xlc\_r4). If not, contact your DCE service representative.

# **Universal Unique Identifier Generator (UUID)**

# 0x17e43001 uuidgen\_st\_failure

**Text:** The %s call failed with the following error: <%s|error text>

Severity:

Component: uid

**Explanation:** The specified DCE function failed.

Action: Take the corrective action as indicated for the

specified error text.

0x17e43002 uuidgen\_st\_cantopen

Text: Cannot open file "%s"

Severity:

Component: uid

**Explanation:** The **uuidgen** command could not open the specified file for writing.

**Action:** Verify that the file name provided on the **-o** option is valid, that you have the appropriate privilege to write into the file, and that the device is not full.

# **Appendix. Notices**

References in this publication to IBM products, programs, or services do not imply that IBM intends to make them available in all countries in which IBM operates. Any reference to an IBM product, program, or service is not intended to state or imply that only that IBM product, program, or service may be used. Subject to IBM's valid intellectual property or other legally protectable rights, any functionally equivalent product, program, or service may be used instead of the IBM product, program, or service. The evaluation and verification of operation in conjunction with other products, except those expressly designated by IBM, are the responsibility of the user.

IBM may have patents or pending patent applications covering subject matter described in this document. The furnishing of this document does not give you any license to these patents. You can send license inquiries, in writing, to:

```
IBM Director of Licensing
IBM Corporation
500 Columbus Avenue
Thornwood, NY 10594
USA
```

Licensees of this program who wish to have information about it for the purpose of enabling: (i) the exchange of information between independently created programs and other programs (including this one) and (ii) the mutual use of the information which has been exchanged, should contact:

```
IBM Corporation
Department LZKS
11400 Burnet Road
Austin, TX 78758
USA
```

Such information may be available, subject to appropriate terms and conditions, including in some cases, payment of a fee.

# **Trademarks**

The following terms are trademarks of the IBM Corporation in the United States or other countries or both:

AIX IBM

DFS is a trademark of Transarc Corporation.

Open Software Foundation, OSF, the OSF logo, OSF/1, OSF/Motif, and Motif are registered trademarks of the Open Software Foundation, Inc.

Tivoli and TME 10 are trademarks of Tivoli Systems Inc. in the United States, or other countries, or both.

UNIX is a registered trademark in the United States and other countries licensed exclusively through X/Open Company Limited.

© Copyright IBM Corp. 1998

Java is a trademark of Sun Microsystems, Inc.

Other company, product, and service names, which may be denoted by a double asterisk (\*\*), may be trademarks or service marks of others.

# Index

| Special Characters /etc/environment 68 /etc/inittab 65 /etc/start.dfs 43 /opt/dcelocal/var/svc 10, 20 /tmp 7 /var 6, 7 /var/dce 6, 63 /var/dce/directory/cds 77 /var/dce file links 6 /var/dce/security/creds 61 /var/dce/svc 20 | cm (continued) flush 45 lscellinfo 42 statservers 42 whereis 44 commands acl_edit 44 cdsli 57, 77 dce_login 33 dcecp 57 df 43 kdestroy 51 kinit 33 klist 32, 33, 35 |
|----------------------------------------------------------------------------------------------------|----------------------------------------------------------------------------------------------------|
| ACL 40 acl_edit 44 ADSTAR Storage Management (ADSM) 8 aggregate 42 AIX integrated login 65 auditd 12                                                                                                    | ping 30, 34 ps 18, 31 rmxcred 7, 51 setclock 50 traceroute 30 connectivity 29 credentials (expired) 35                                                              |
| D                                                                                                    | D                                                                                                    |
| B backup 7, 67 bosserver 18                                                                                                    | dce_login 33<br>DCE processes 18<br>dcecp 57                                                                                                    |
| C CDE 65 CDS replication 46                                                                                                    | account catalog 35 account show 35 cdscache create 56 cdscache show 39 cell backup 8                                                                                |
| cdsadv 18, 19, 21, 34<br>cdsadv.log 21<br>cdsclerk 12, 18, 19<br>cdscp<br>cell show 38                                                                                                    | cell ping 30 clearinghouse catalog 36 clock show 41 directory show 38 dts catalog 41                                                                                |
| show clerk 38 show directory 39 show object 39 show server 38                                                                                                    | dts show 40 link show 39 log modify 10 log show 11 object show 39                                                                                                   |
| cdsd 18, 21 cdsd.log 21 cdsli 36, 77 cdsli -world 57 checking                                                                                                    | registry disable 76<br>registry show 45, 76<br>registry synchronize 76<br>dced 18, 34, 51                                                                           |
| access permissions 40 CDS 36 core server replication status 45                                                                                                    | dced.log 21<br>dceunixd 65<br>DFS                                                                                                    |
| DCE identity 31 DFS clients 43 DFS Servers 41 DTS 40 network connectivity 29 processes and files 31                                                                                                    | aggregate 42<br>TSR mode 44, 52<br>dfsbind 18<br>dfsd 18<br>dtsd 12, 18, 40<br>dtsd.log 21                                                                          |
| Security Server 33 user accounts 34 cm checkfilesets 45                                                                                                    | E error.log 20 error messages 47                                                                                                    |
|                                                                                                    |                                                                                                    |

© Copyright IBM Corp. 1998

| expired credentials 35              | processes 18 protocol sequence 68             |
|-------------------------------------|-----------------------------------------------|
| F                                   | ps 18, 31, 43                                 |
| -<br>fatal.log 20                   | _                                             |
| Fileset Location Database (FLDB) 77 | R                                             |
| fileset quota 42                    | rmxcred 7, 51                                 |
| FLDB Servers 30, 42                 | routing file 21                               |
| flserver 18                         | RPC_RESTRICTED_PORTS 68                       |
| fts                                 |                                               |
| aggrinfo 45                         |                                               |
| Isquota 45                          | S                                             |
| synchfldb 77                        | sams 9                                        |
| synchserv 77                        | secd 12, 18, 21                               |
| ftserver 18                         | secd.log 21                                   |
| fxd 18                              | Security Server                               |
|                                     | replication 45                                |
|                                     | server preferences 29                         |
| G                                   | serviceability 9                              |
| gdad 12                             | setclock 50                                   |
| 9444                                | SP2 50                                        |
|                                     | SVC 9                                         |
| H                                   | SVC_COMP_DBG 21                               |
| hostname change 52                  | system backup 67                              |
| housekeeping 5                      | systems management 8                          |
| nousekeeping 5                      | c, come management                            |
| I                                   | Т                                             |
| i-nodes 61                          | tar 8                                         |
|                                     | time skew 49                                  |
| IP Address                          | Tips                                          |
| changing IP Address 52              | AIX message catalog not working 29            |
|                                     | AIX problems that affect DCE 65               |
| K                                   | arp cache damage 66                           |
|                                     | bad state error 70                            |
| kdestroy 51                         | C++ compilers and DCE 73                      |
| kinit 33                            | cdsli and the CDS cache 61                    |
| klist 32, 33, 35, 44                | collecting auditing records 17                |
|                                     | configuration 66                              |
| L                                   | configure the audit daemon 16                 |
|                                     | configuring DCE for AIX integrated login 64   |
| log files 20                        | context handle rundown routines and CN RPC 74 |
|                                     | context rundown procedure RPC calls 69        |
| R <i>A</i>                          | DCE health check 30                           |
| M                                   | debugging DTS 50                              |
| mail spooling 6                     | debugging with RPC_SUPPORTED_PROTEQS          |
| messages 47                         | environment variable 69                       |
| mksysb 8                            | determining audit events 17                   |
|                                     | display audit trail 17                        |
| <b>N</b> I                          | how to symlink to a separate filesystem 62    |
| N                                   | IDL compiler limitations 74                   |
| network                             | initial load of large user base 72            |
| connect time-outs 29                | initialization failed 70                      |
| connectivity 29                     | installation and configuration 30             |
|                                     | intercell checklist 66                        |
| Б                                   | large memory model 9                          |
| P                                   | making a CDS secondary the master 60          |
| pe_site 34                          | manager routines when DG RPC interrupted 68   |
| permissions 44                      | managing the audit trail 18                   |
| ping 30, 34                         | mapping of daemon core locations 62           |
| print spooling 6                    | Network Computing System 9                    |

```
Tips (continued)
  Network License Server 9
  passwd_import/passwd_export tools 72
  password expiration 70
  password invalid 70
  pe_site file 71
  principal names limit 72
  pthread debugging 74
  pthread limitations 75
  pthreads 69
  rdacl interface non-support of owner objects 73
  recovery actions 67
  registry designate 71
  registry object does not exist 71
  sec_acl_test_on_behalf not implemented 72
  secd checkpoint interval 70
  security 69
  separate /var/dce filesystem 61
  Service ticket defaults 71
  stack sizes in server applications 75
  starting up and shutting down 63
  tools 14
  trace 12
  trust relationship 69
  unconfigure CDS cleanup 58
  var filesystemfilling up 78
  which events are audited? 17
Tivoli TME 10 9
traceroute 30
TSR mode 44, 52
U
upclient 18
upserver 18
utilities
  sams 9
W
```

warning.log 20

# IBM.

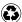

Printed in the United States of America on recycled paper containing 10% recovered post-consumer fiber.